# GEOS-Chem Reference, Volume 3: "Core" Modules and Routines

# GEOS-Chem Support Team

# 25 Feb 2014

# Contents

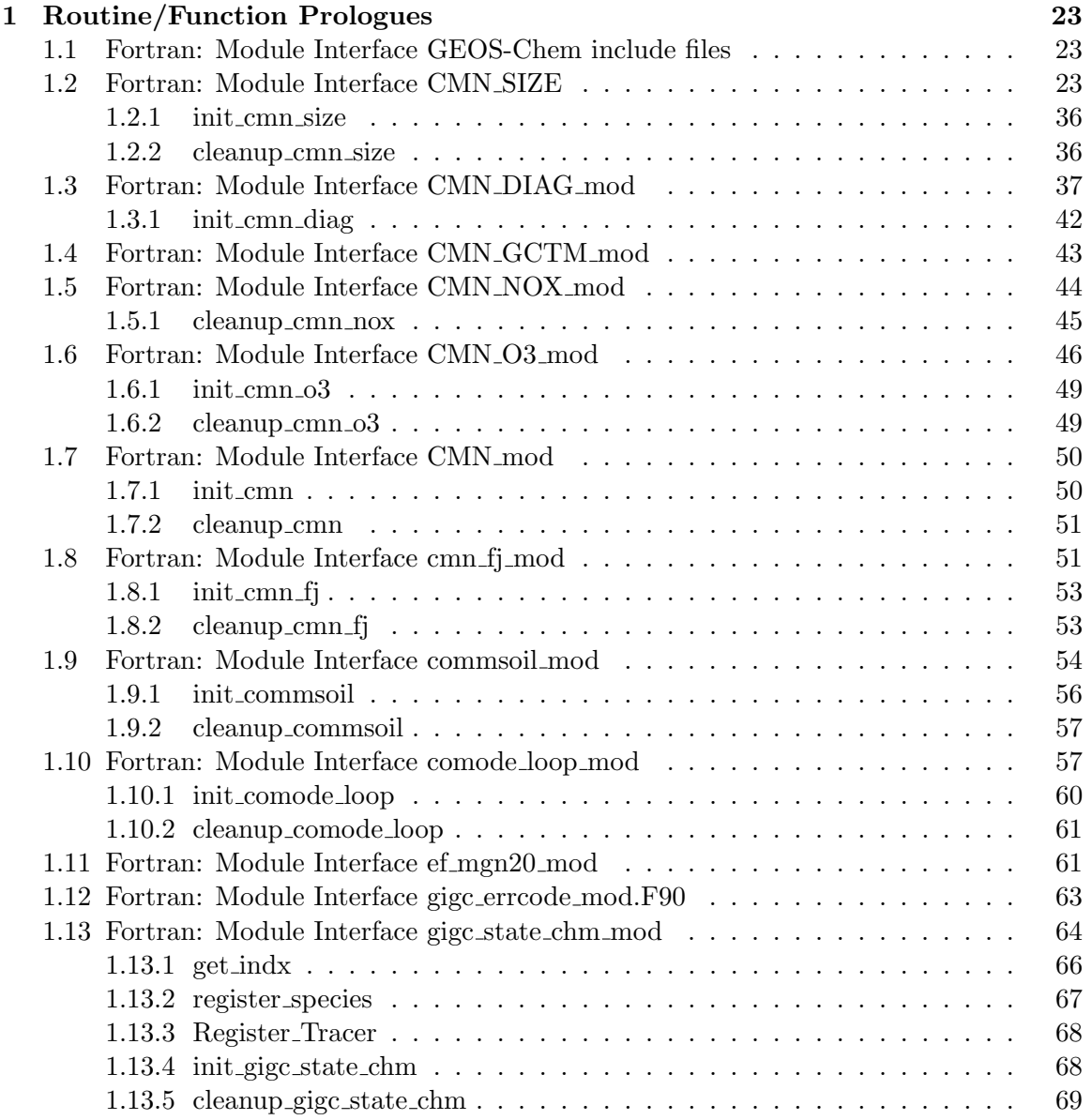

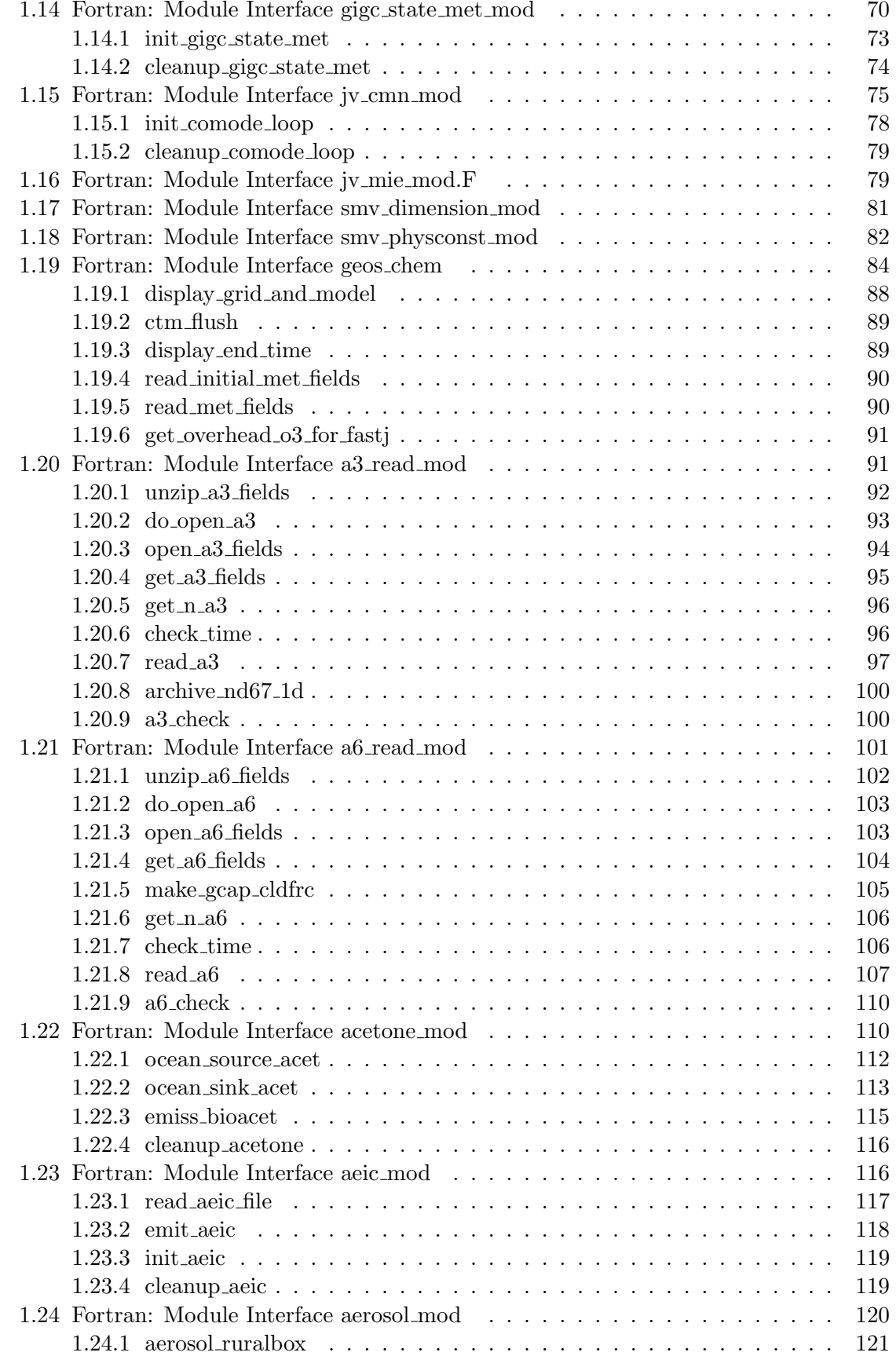

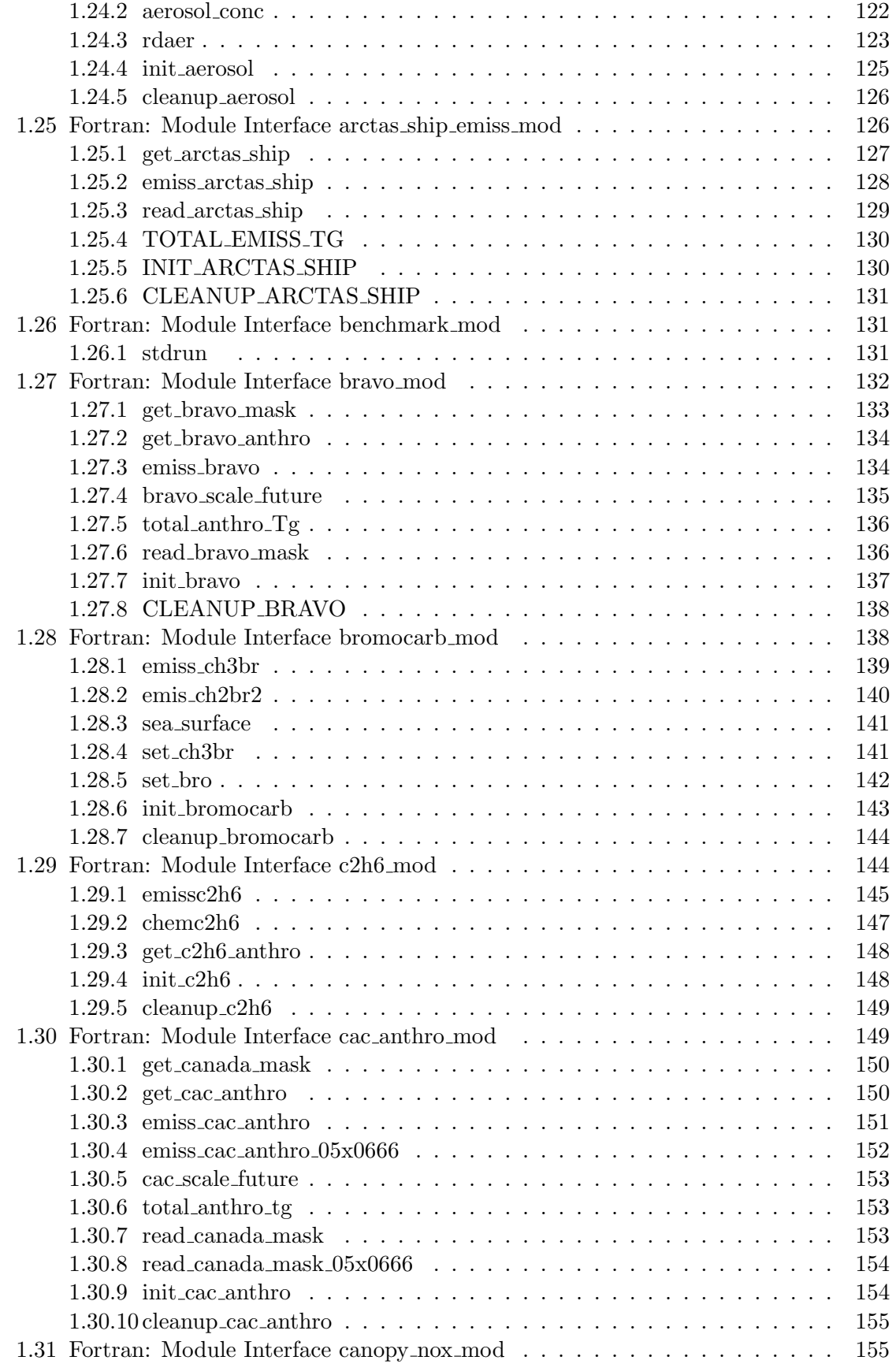

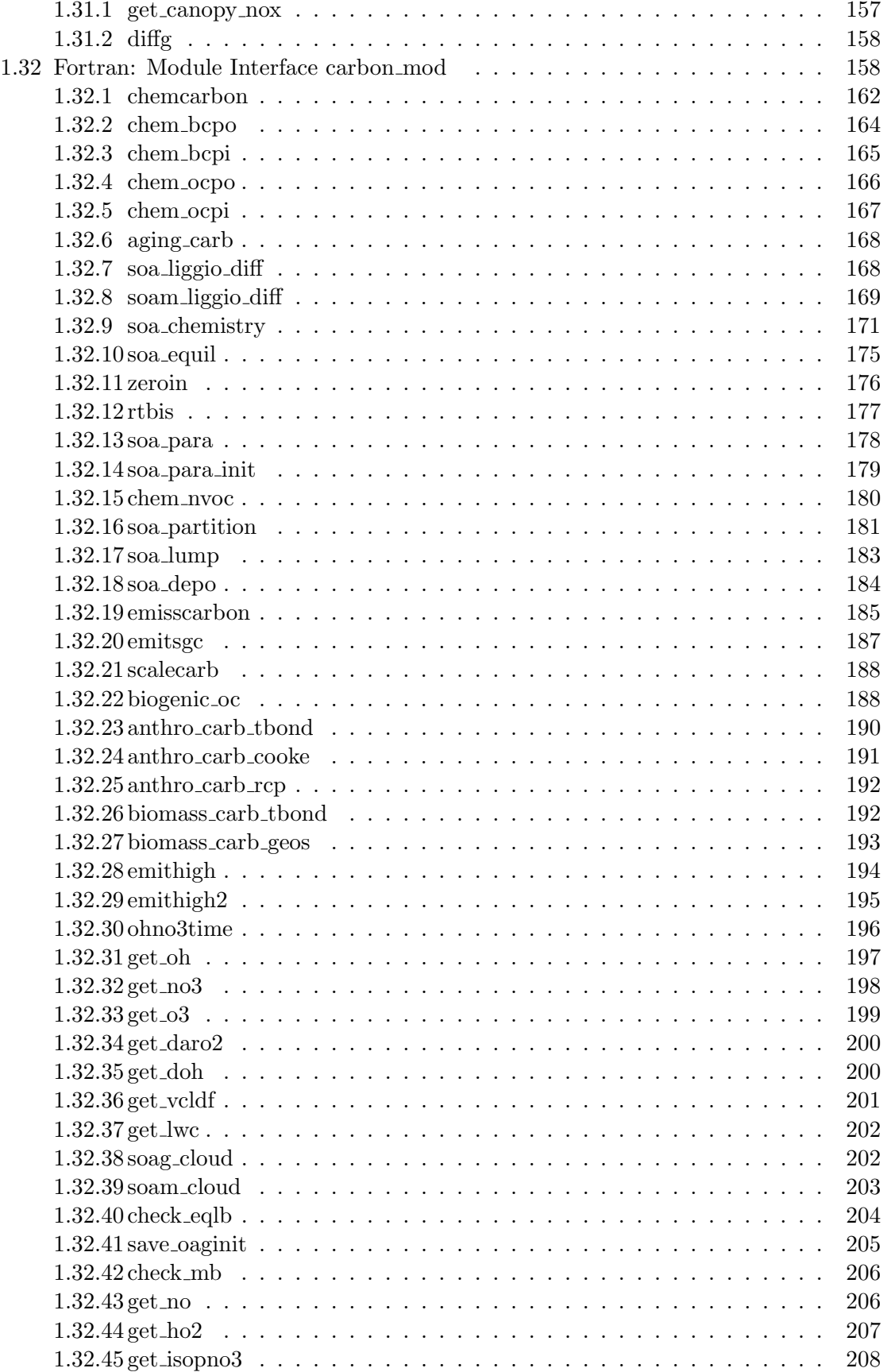

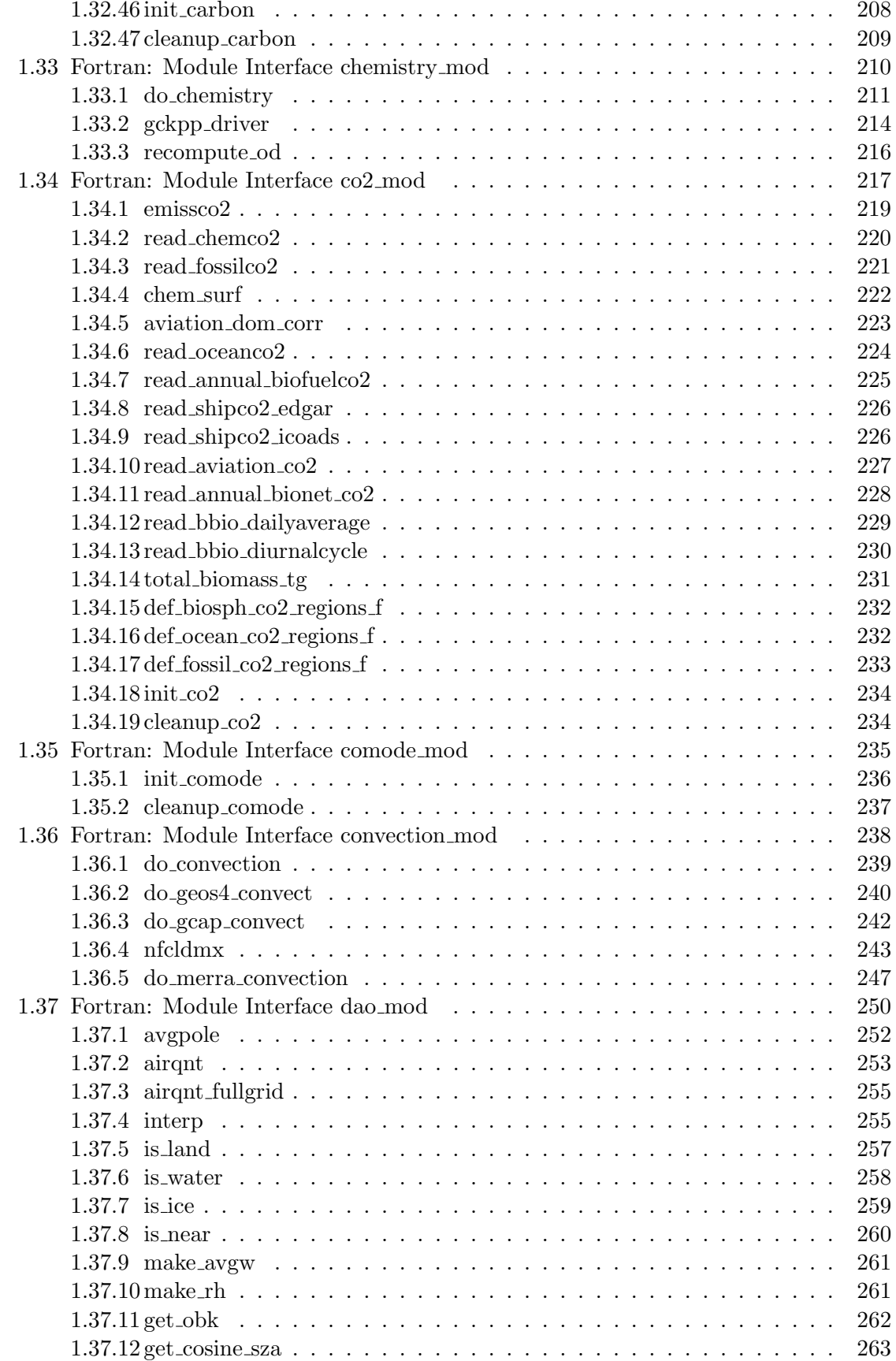

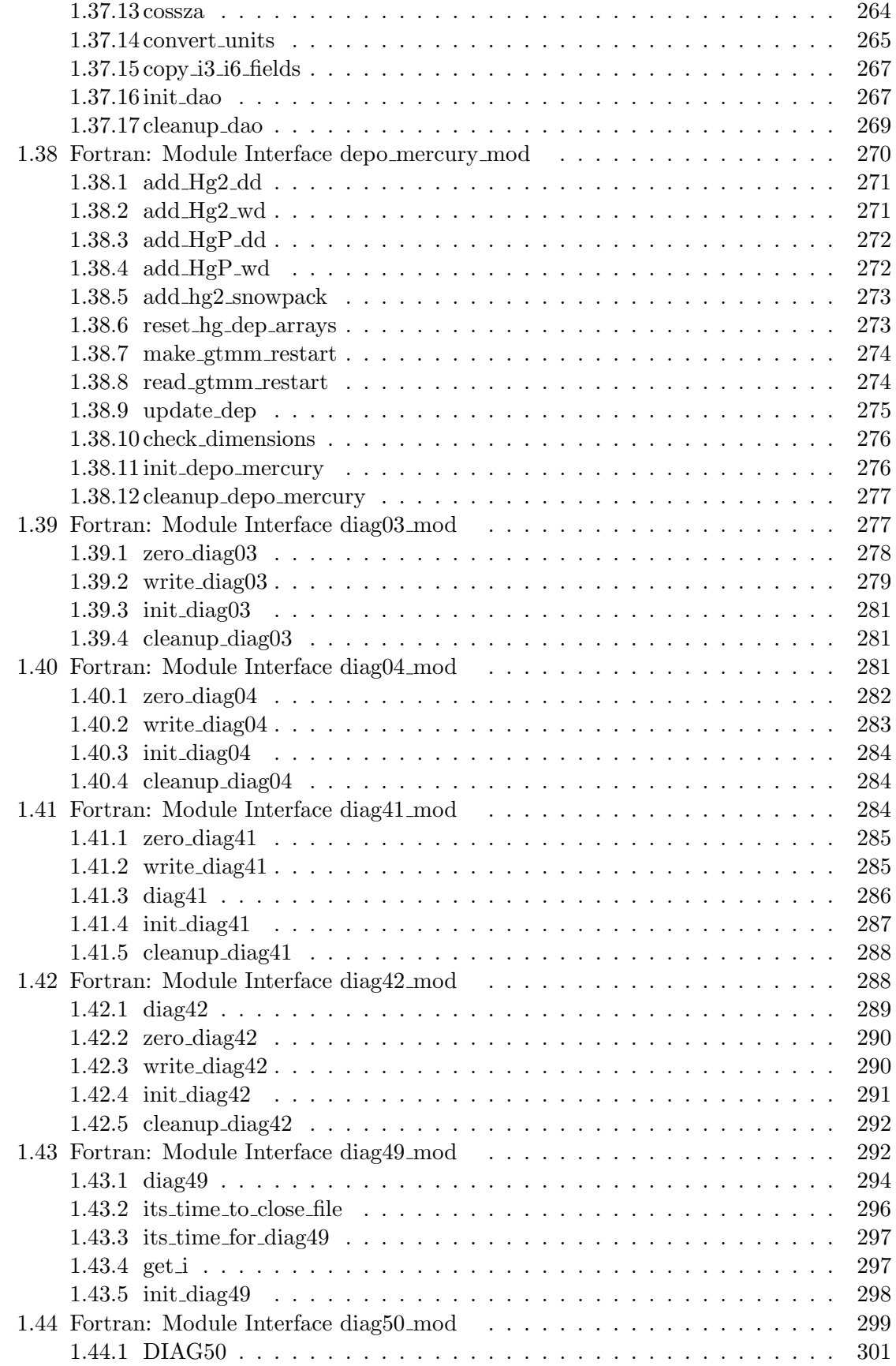

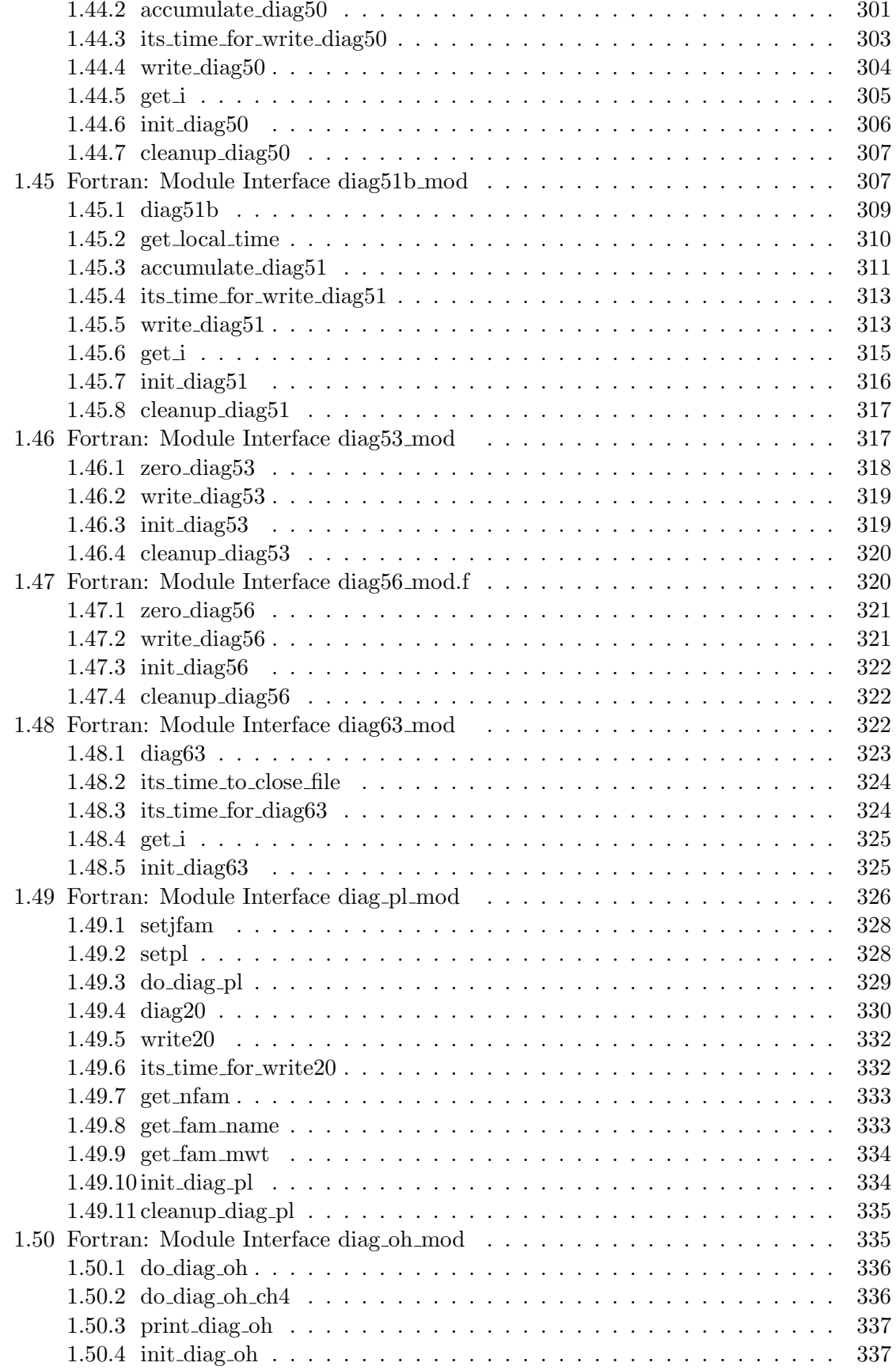

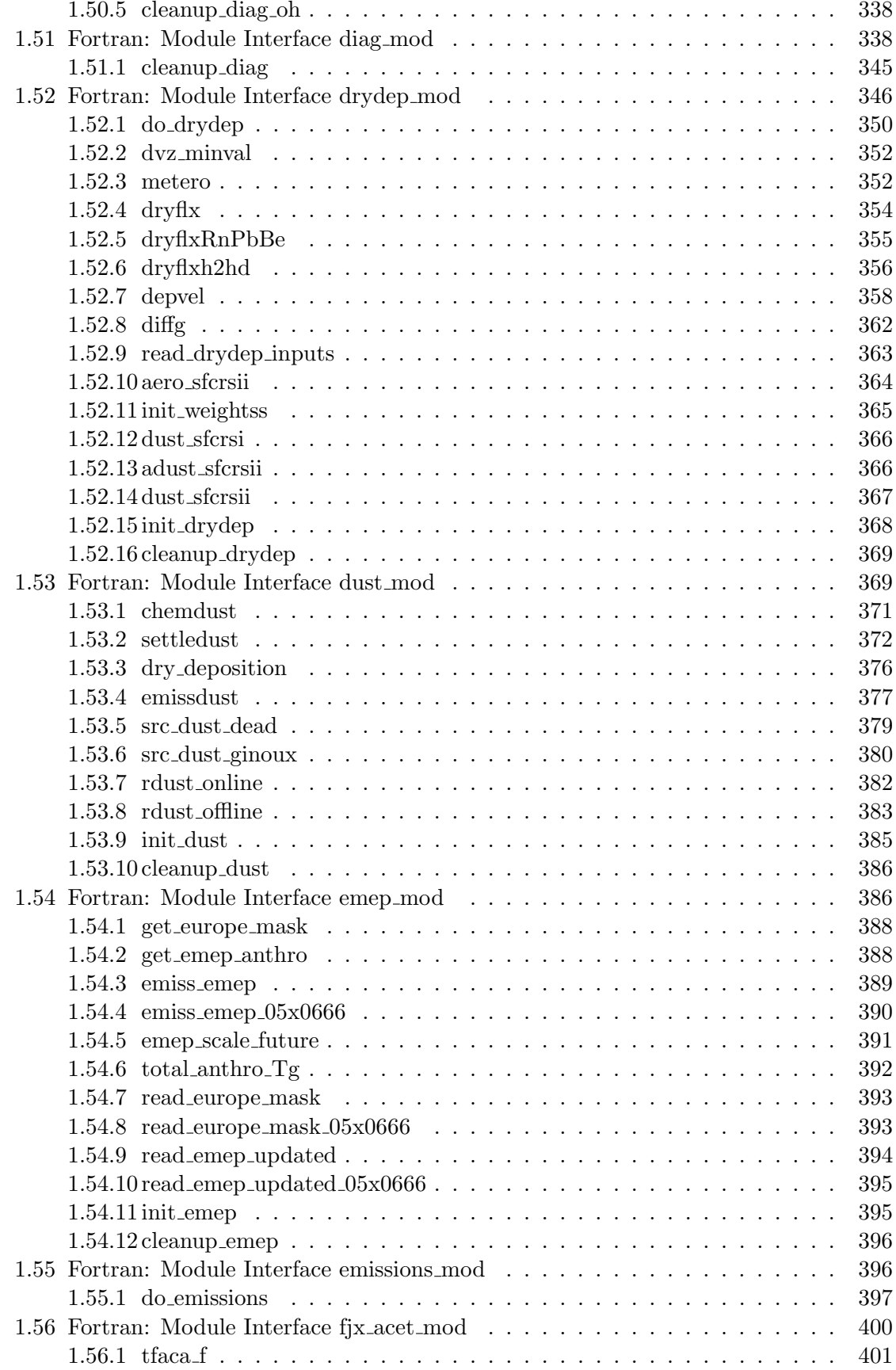

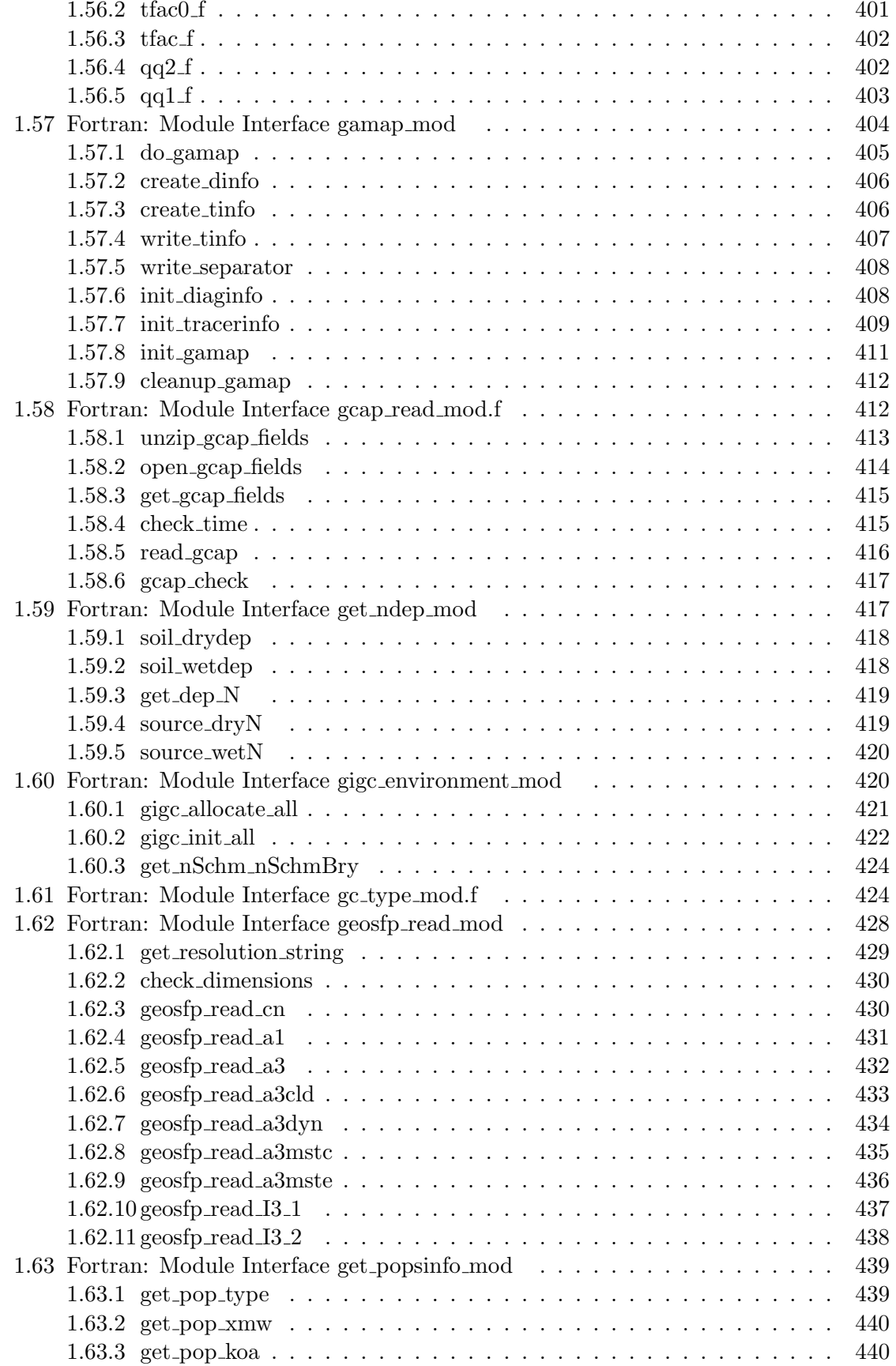

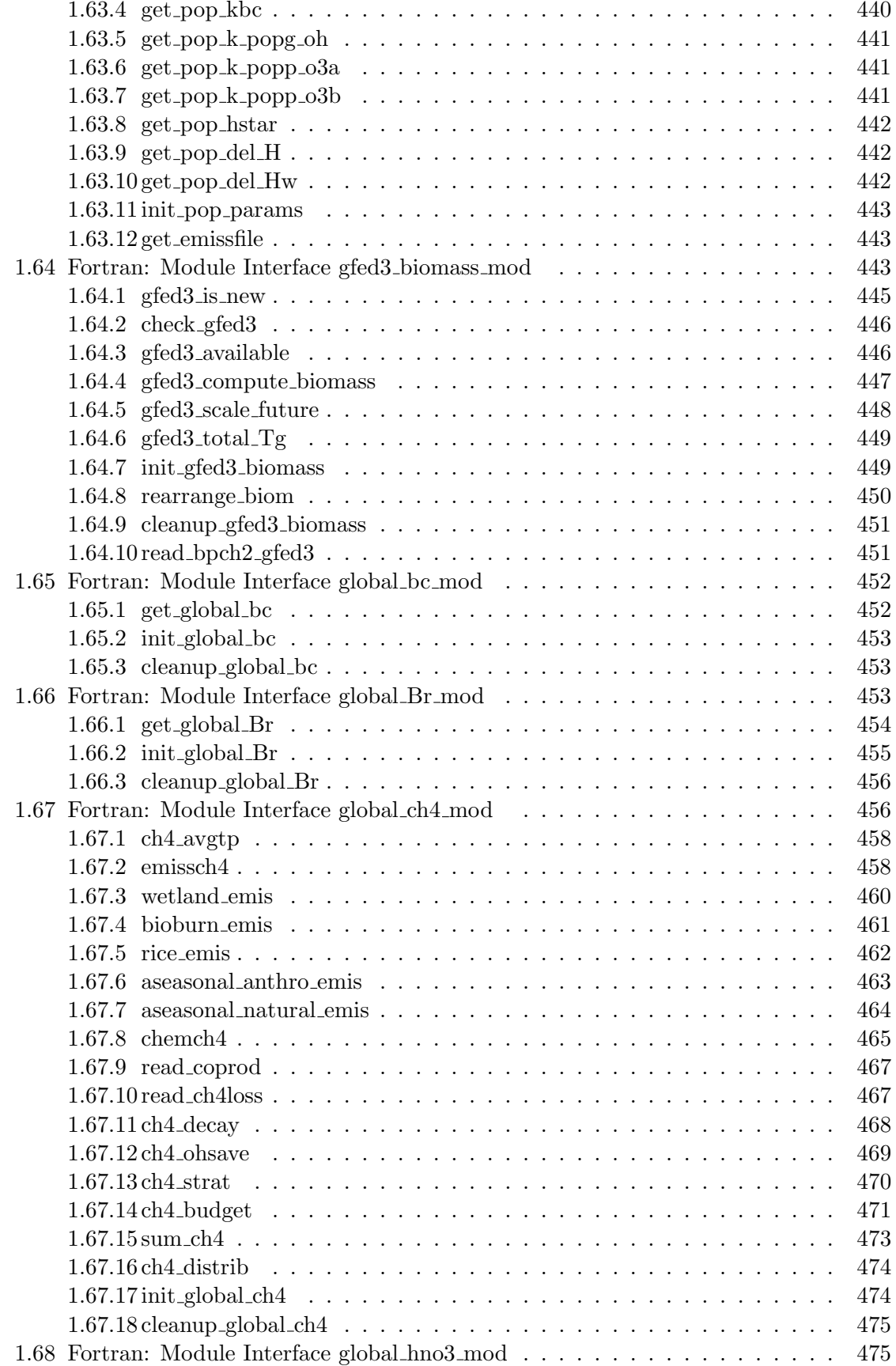

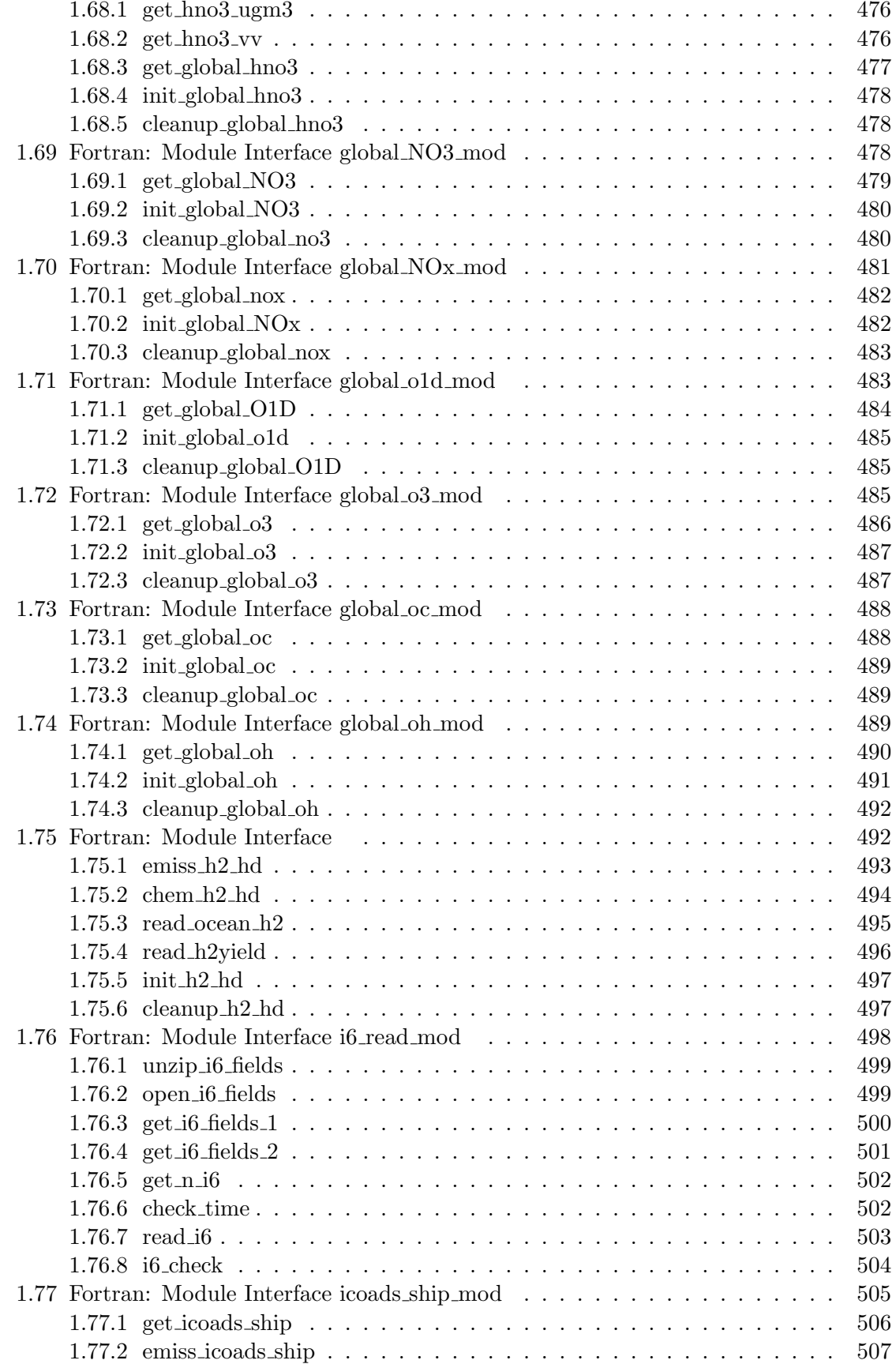

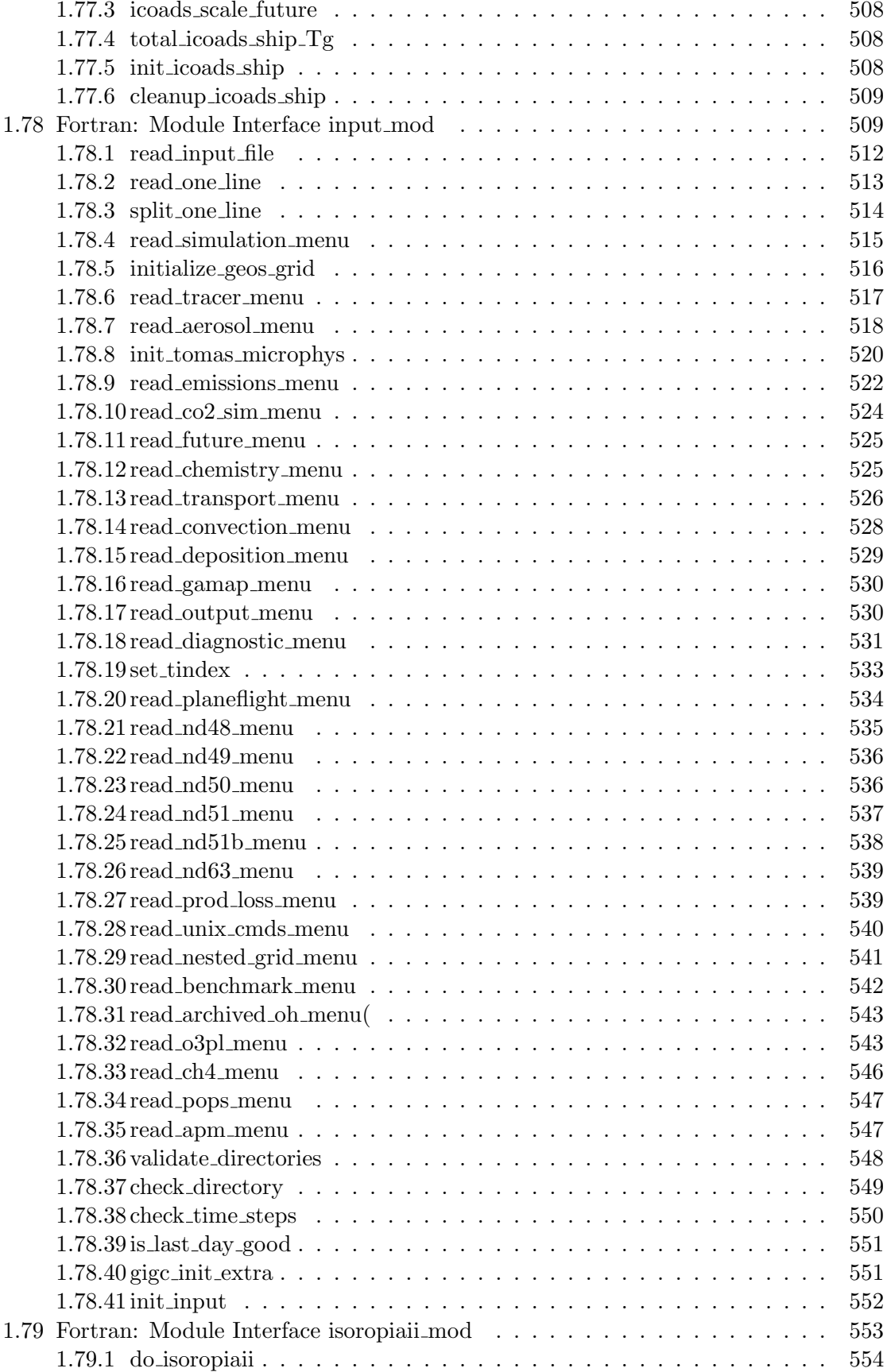

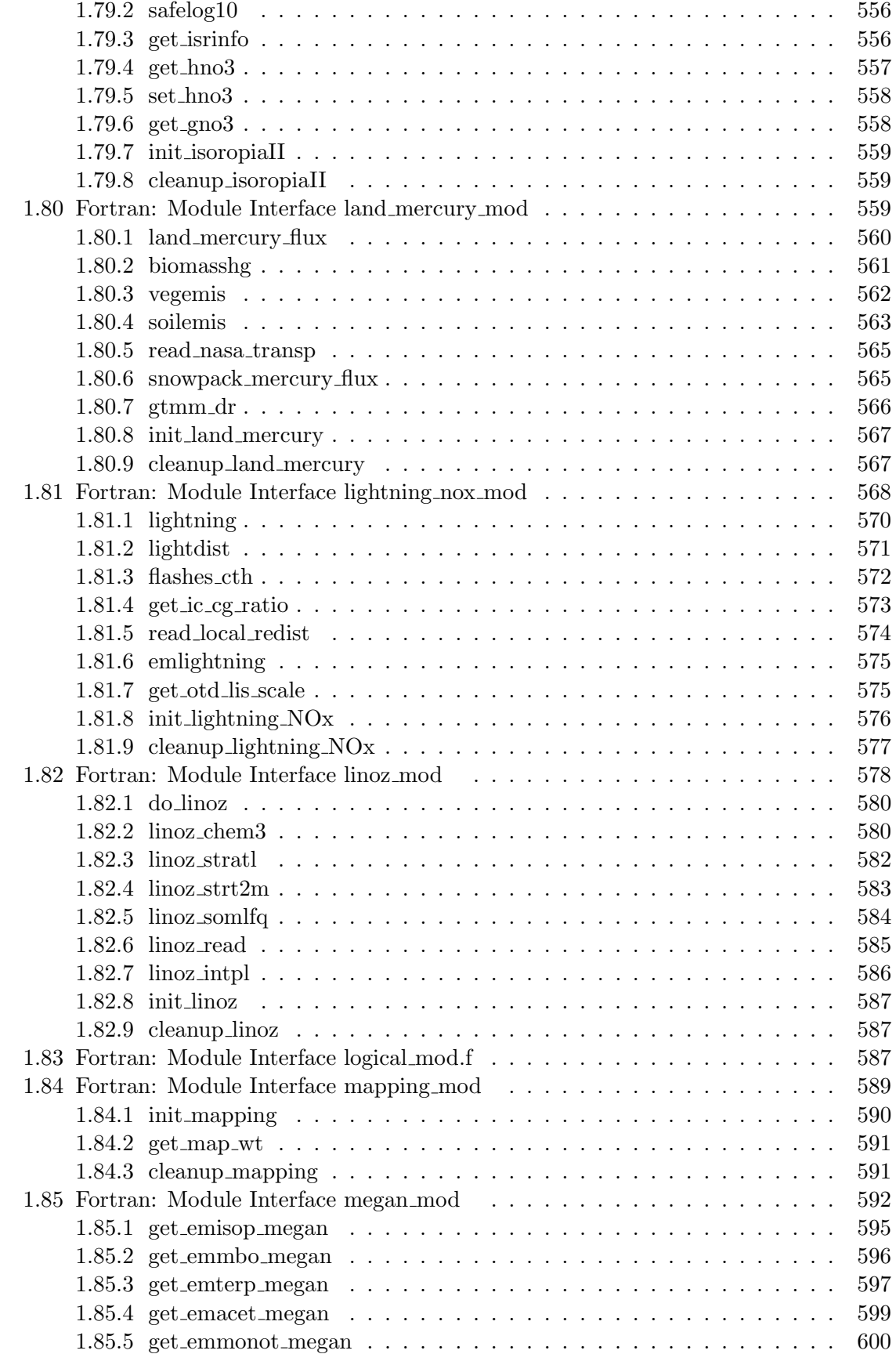

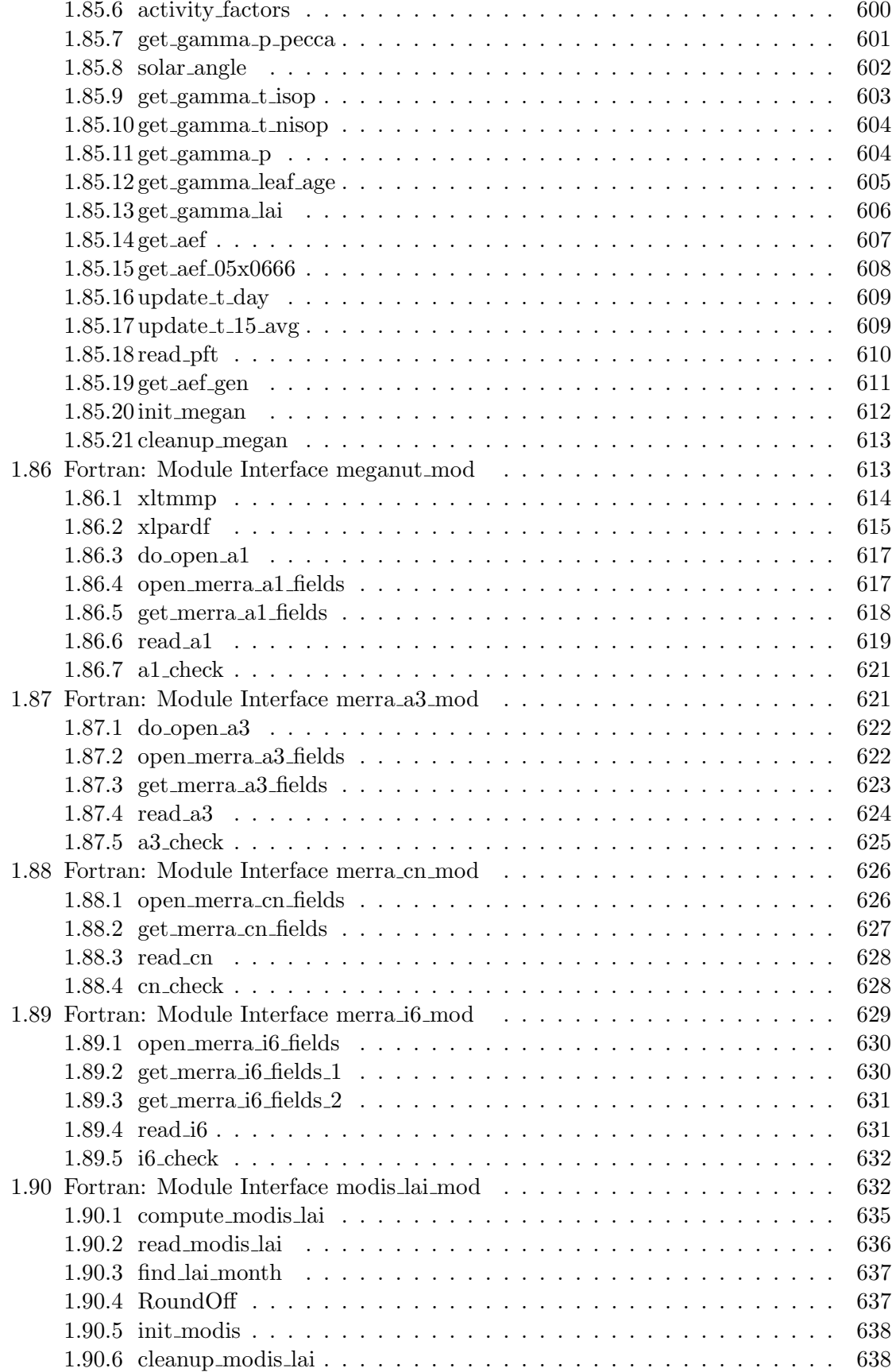

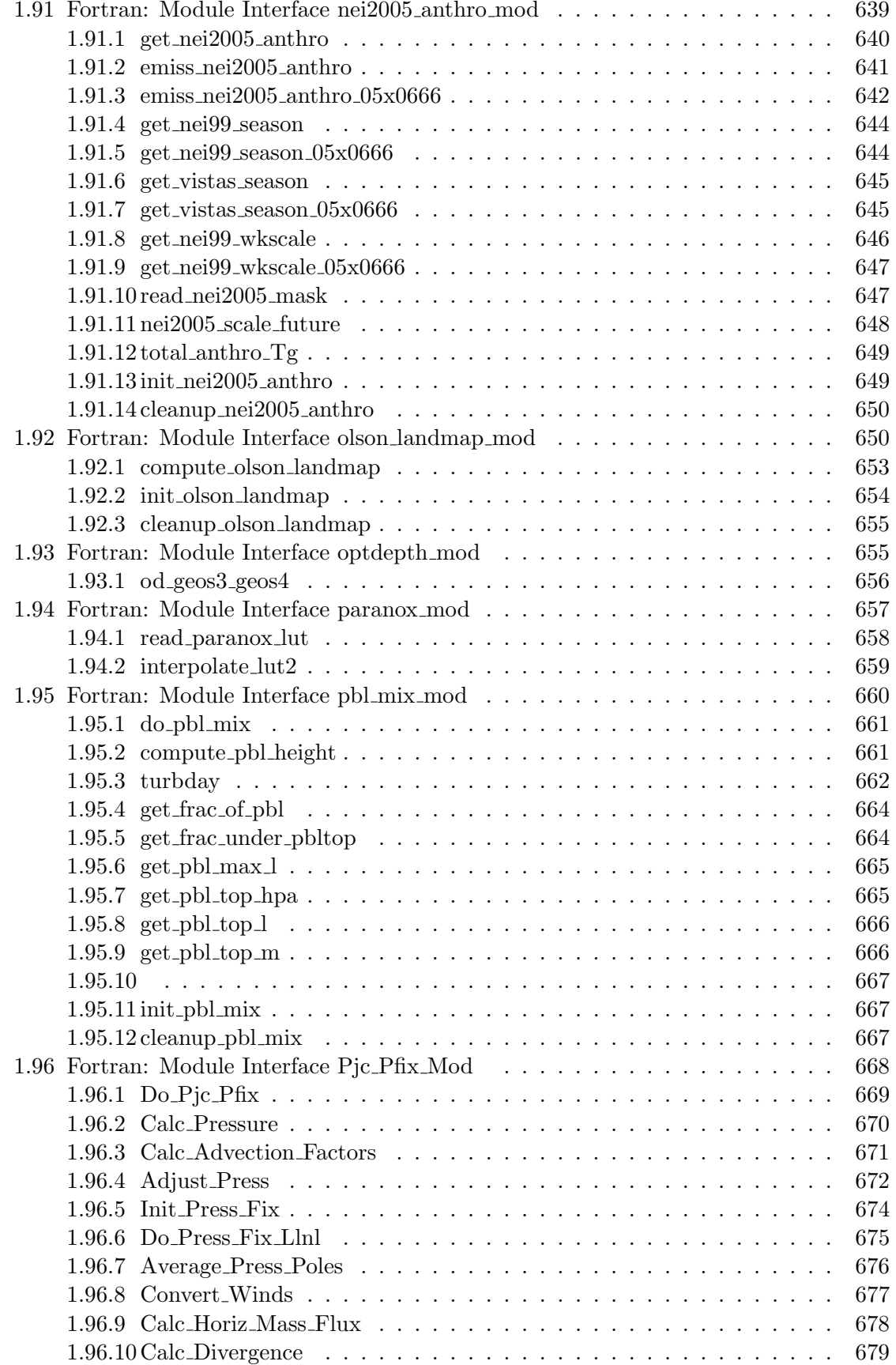

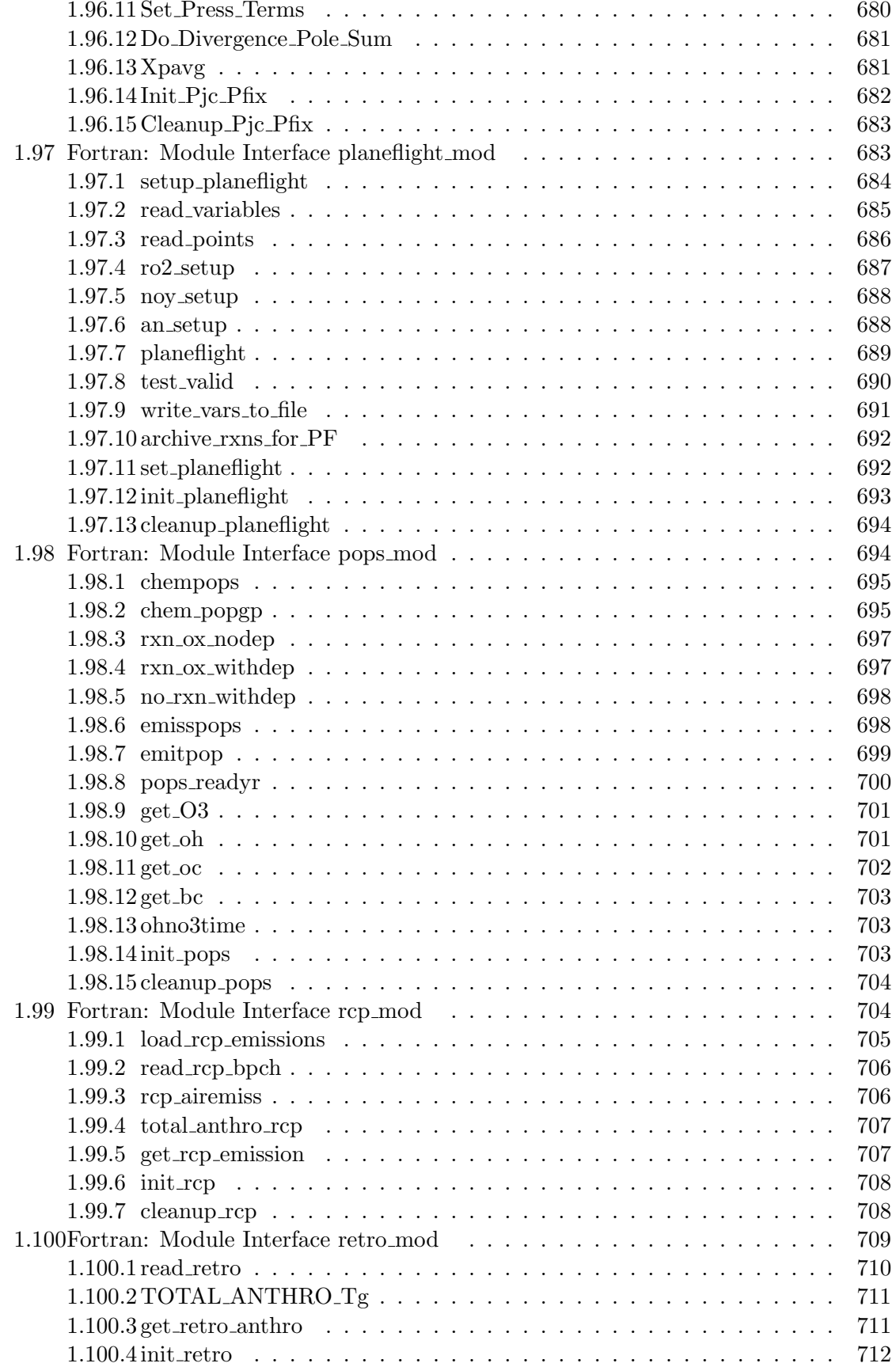

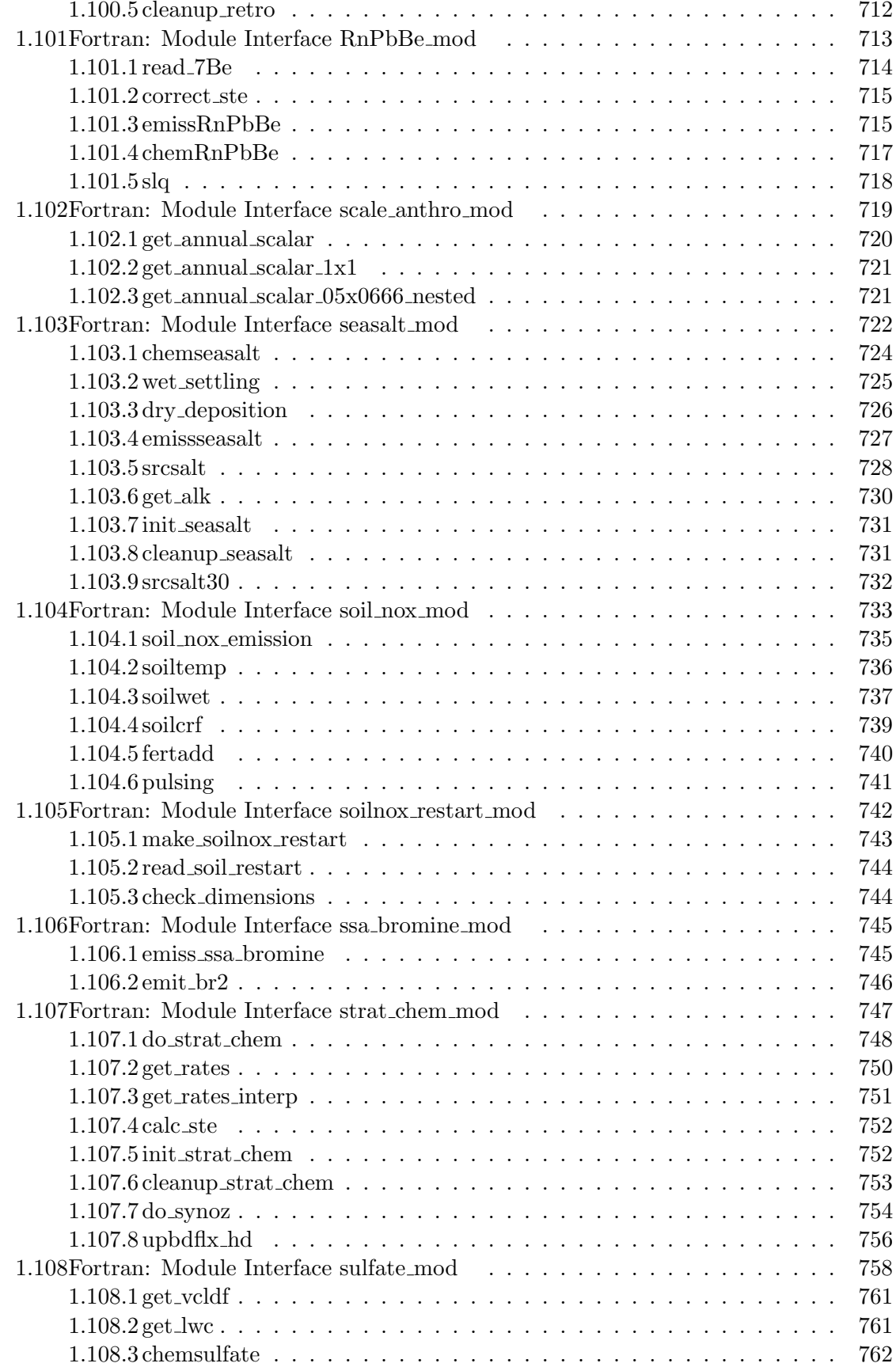

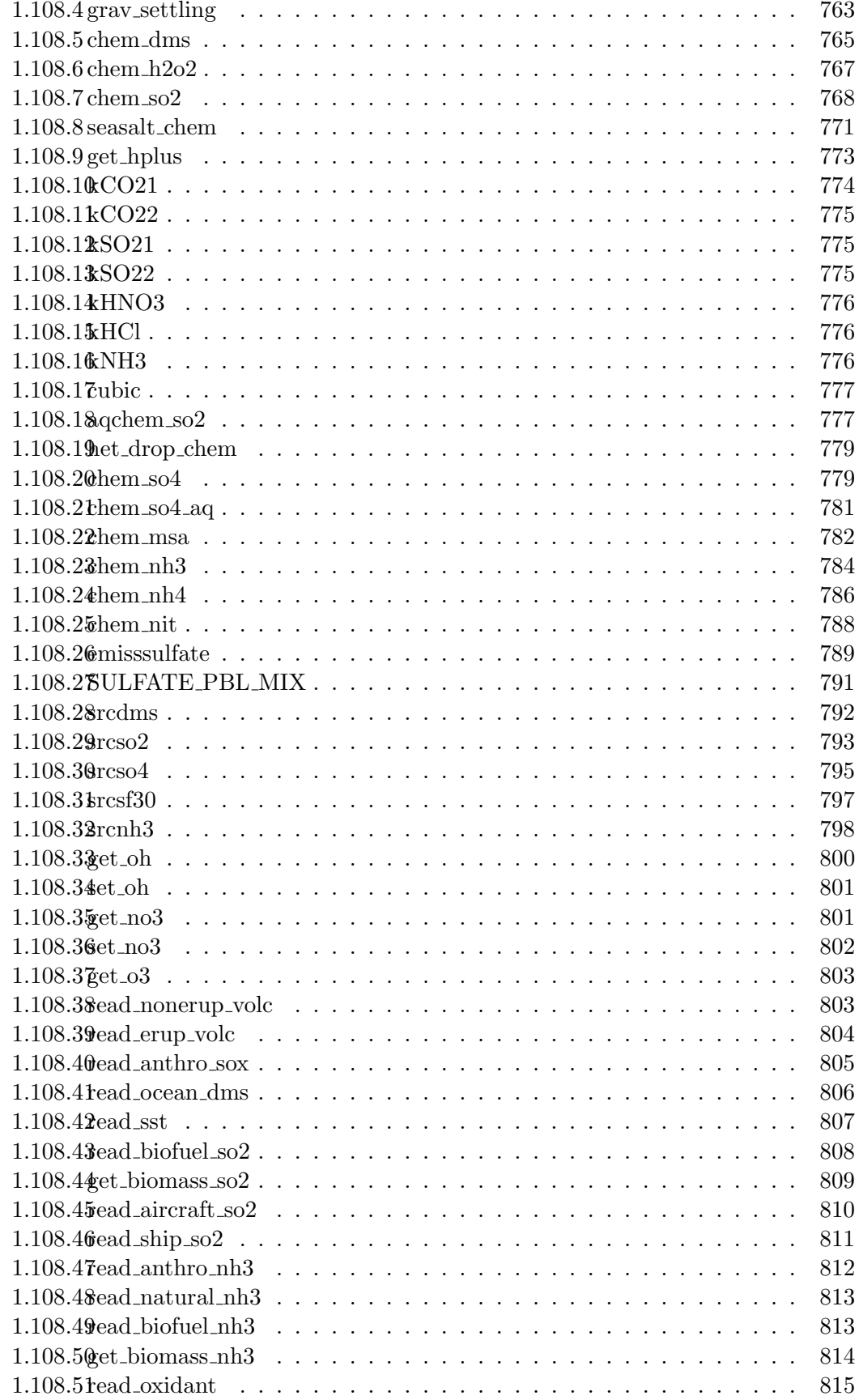

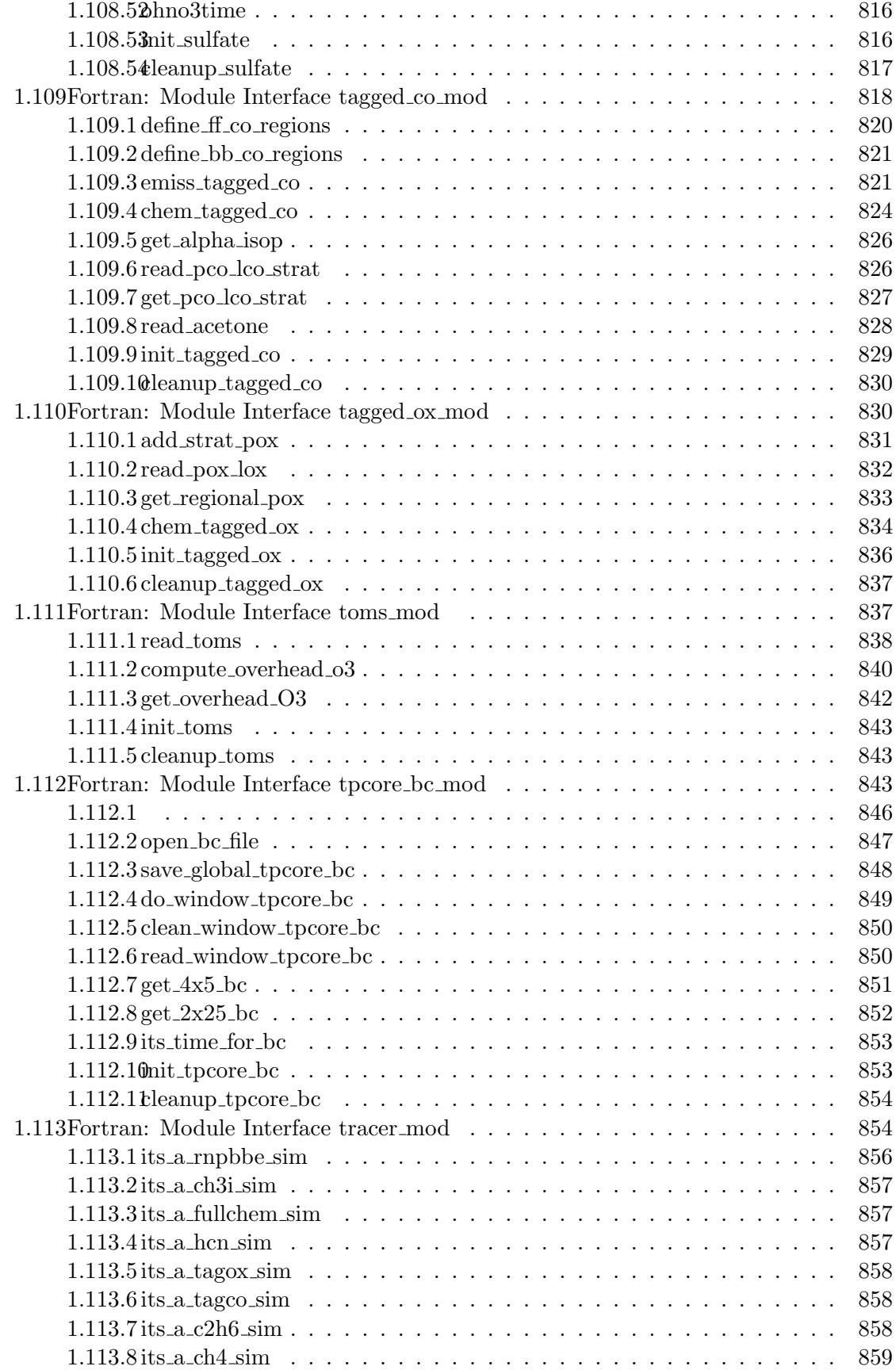

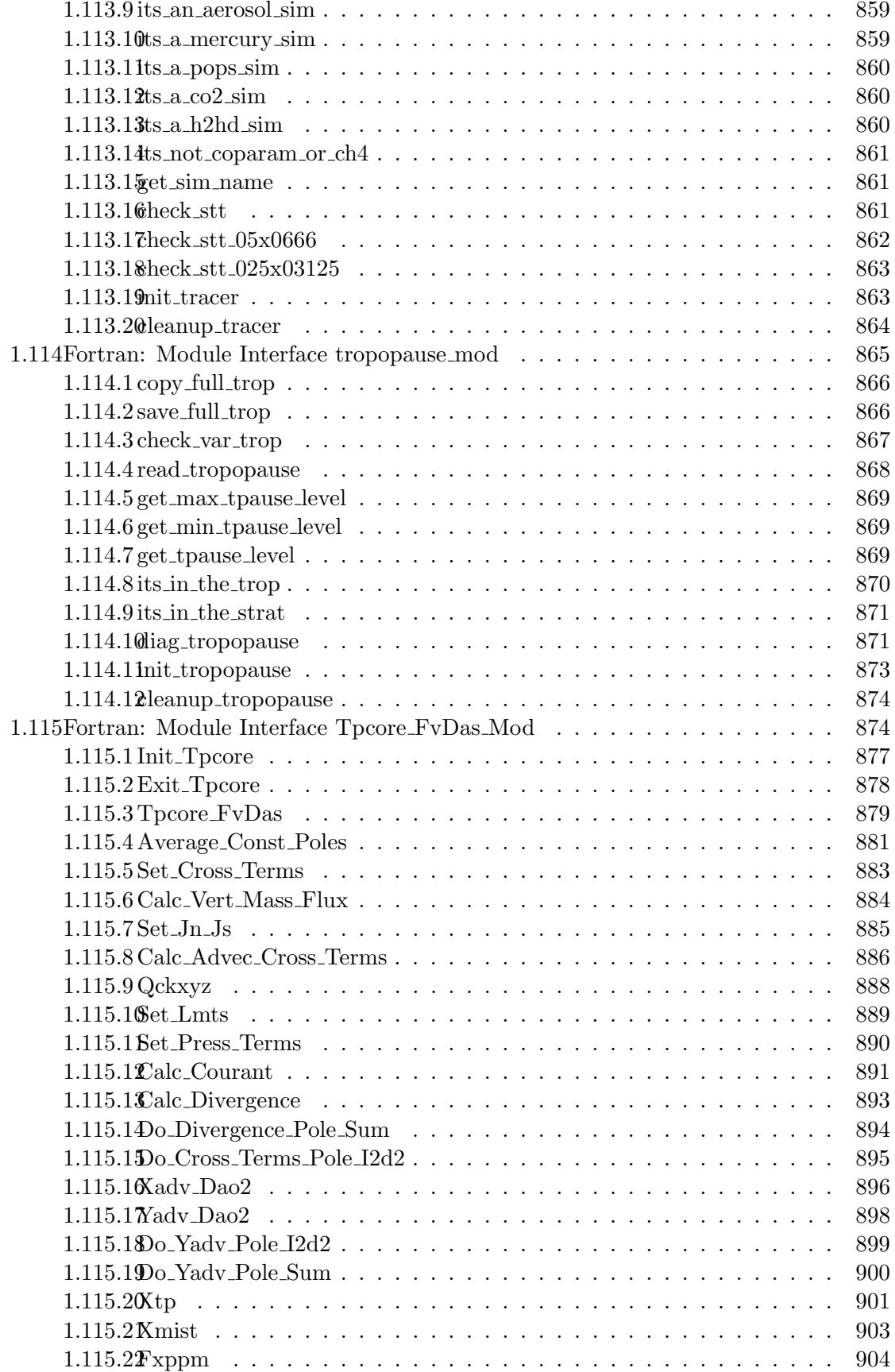

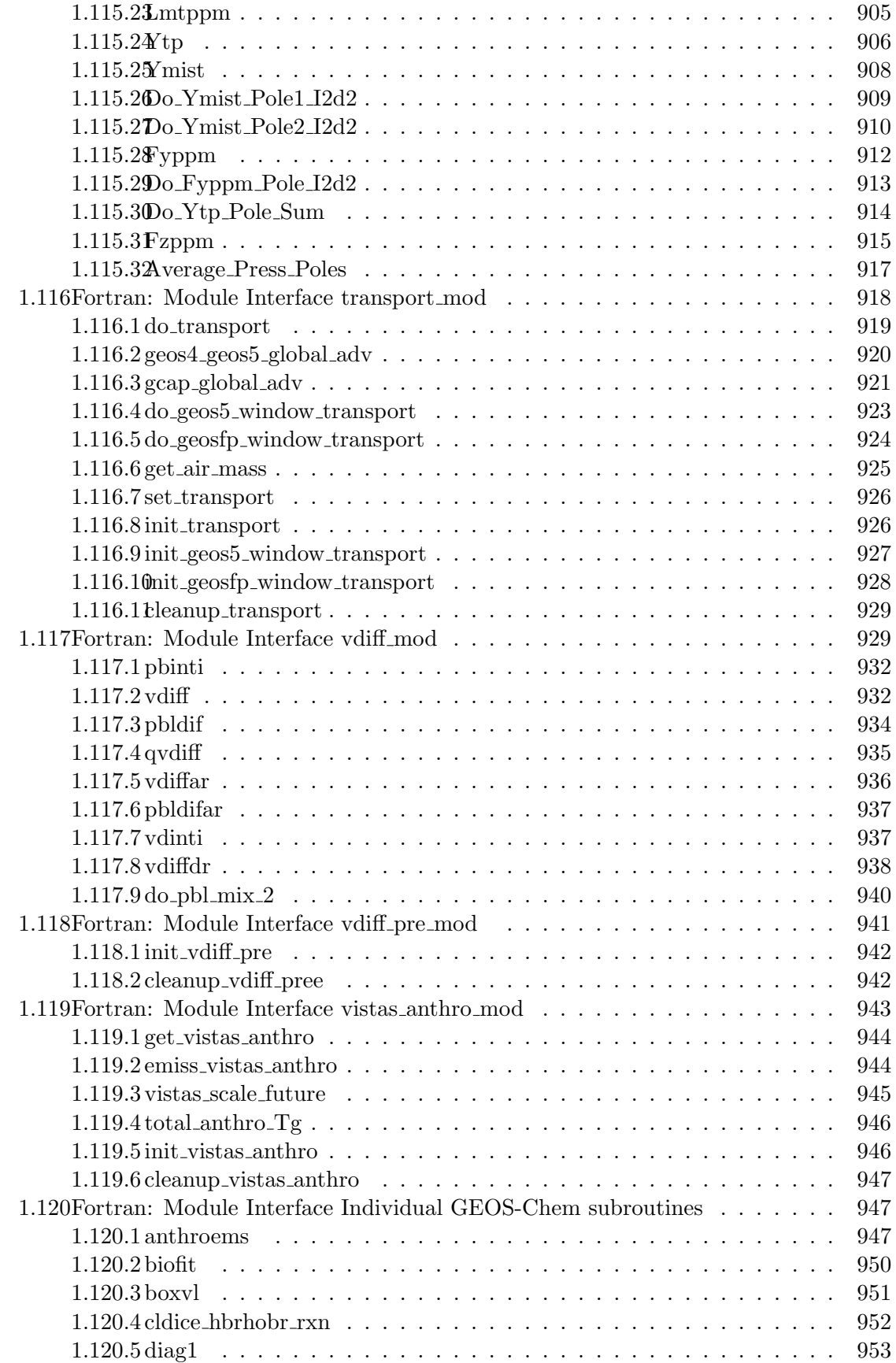

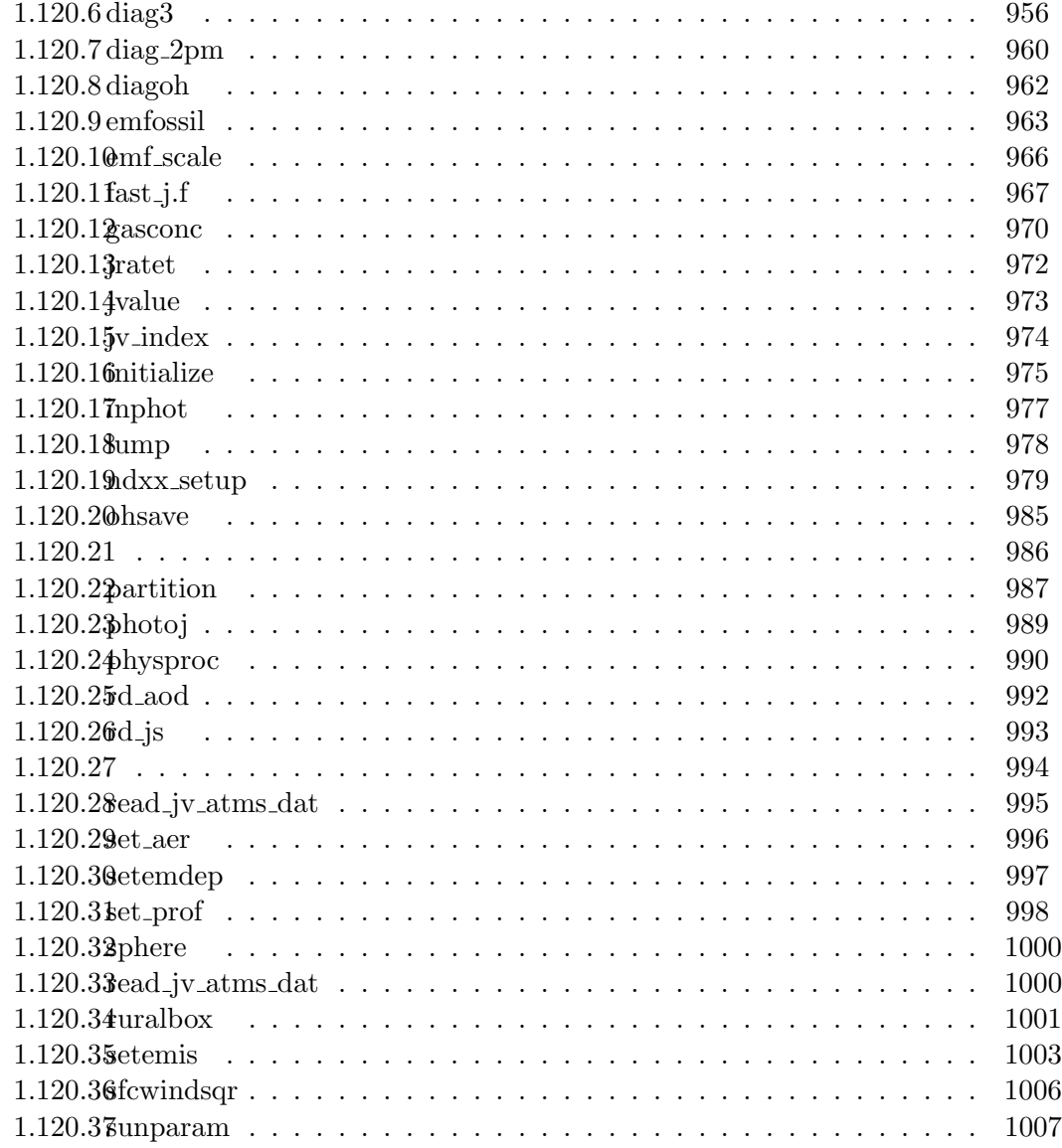

# 1 Routine/Function Prologues

# 1.1 Fortran: Module Interface GEOS-Chem include files

Here follows a list of include files used by the GEOS-Chem modules and subroutines.

## 1.2 Fortran: Module Interface CMN SIZE

CMN SIZE contains size parameters for GEOS-Chem arrays.

# INTERFACE:

MODULE CMN\_SIZE\_MOD

#### USES:

IMPLICIT NONE PUBLIC

#### DEFINED PARAMETERS:

!================================================================= ! DISIZE = size (in degrees) of a longitude grid box ! DJSIZE = size (in degrees) of a latitude grid box !================================================================= #if defined( GRID4x5 ) REAL\*8, PARAMETER :: DISIZE = 5.0d0 REAL\*8, PARAMETER :: DJSIZE = 4.0d0 #elif defined( GRID2x25 ) REAL\*8, PARAMETER :: DISIZE = 2.5d0 REAL\*8, PARAMETER :: DJSIZE = 2.0d0 #elif defined( GRID1x125 ) REAL\*8, PARAMETER :: DISIZE = 1.25d0 REAL\*8, PARAMETER :: DJSIZE = 1.0d0 #elif defined( GRID1x1 ) REAL\*8, PARAMETER :: DISIZE = 1.0d0 REAL\*8, PARAMETER :: DJSIZE = 1.0d0 #elif defined( GRID05x0666 ) REAL\*8, PARAMETER :: DISIZE = 2d0/3d0 REAL\*8, PARAMETER :: DJSIZE = 0.5d0 #elif defined( GRID025x03125) REAL\*8, PARAMETER :: DISIZE = 0.3125d0 REAL\*8, PARAMETER :: DJSIZE = 0.25d0 #elif defined( EXTERNAL\_GRID ) REAL\*8 :: DISIZE REAL\*8 :: DJSIZE #endif

!=================================================================

! GRID SETTINGS #1: Necessary for the grid-independent GEOS-Chem

```
!=================================================================
     INTEGER :: I_LO :: Minimum lon index on this CPU
     INTEGER :: J_LO :: Minimum lat index on this CPU
     INTEGER :: I_HI ! Maximum lon index on this CPU
     INTEGER :: J_HI ! Maximum lat index on this CPU
     INTEGER :: IM_WORLD ! # of lons in the whole global grid
     INTEGER :: JM_WORLD ! # of lats in the whole global grid
     INTEGER :: LM_WORLD ! # of levs in the whole global grid
     REAL*8, ALLOCATABLE :: DLON(:,:,:) ! Array of delta-longitude [degrees]
     REAL*8, ALLOCATABLE :: DLAT(:,:,:) ! Array of delta-latitude [degrees]
                    !=================================================================
     ! GRID SETTINGS #2: Mostly historical declarations (keep for now)
     ! IGLOB = global longitude dimension
     ! JGLOB = global latitude dimension
     ! LGLOB = max number of sigma levels
     ! IIPAR = window longitude dimension
     ! JJPAR = window latitude dimension
     ! LLPAR = window vertical dimension
     ! LLTROP = maximum number of tropospheric levels for variable
     ! tropopause
     ! LLTROP_FIX = number of tropospheric levels for offline simulations
     ! PTOP = model top pressure (mb)
     ! Most of the time, GEOS-CHEM is used for global simulations.
     ! In this case, then IIPAR=IGLOB, JJPAR=JGLOB, LLPAR=LGLOB.
     ! For nested grids, then IIPAR<IGLOB, JJPAR<JGLOB, LLPAR<LGLOB.
     !=================================================================
#if defined( GCAP ) && defined( GRID4x5 )
     !-----------------------------------------------------------------
     ! GCAP: 4 x 5
     !-----------------------------------------------------------------
     INTEGER :: IGLOB = 72
     INTEGER :: JGLOB = 45
     INTEGER :: LGLOB = 23
     INTEGER :: IIPAR
     INTEGER :: JJPAR
     INTEGER :: LLPAR
     INTEGER, PARAMETER :: LLTROP = 12
     INTEGER, PARAMETER :: LLTROP_FIX = LLTROP
     REAL*8, PARAMETER :: PTOP = 0.002d0
#elif defined( GEOS_4 ) && defined( GRID4x5 )
     !-----------------------------------------------------------------
     ! GEOS-4: 4 x 5
     !-----------------------------------------------------------------
     INTEGER :: IGLOB = 72
```

```
INTEGER :: JGLOB = 46
    INTEGER :: LGLOB = 55
    INTEGER :: IIPAR
    INTEGER :: JJPAR
#if defined( GRIDREDUCED )
     INTEGER :: LLPAR = 30 ! Reduced vertical grid
     INTER, PARAMETER :: LLTROP = 22 | -- 30 levels#else
    INTEGER :: LLPAR ! Full vertical grid
    INTER, PARAMETER :: LLTROP = 23 ! -55 levels#endif
    INTEGER, PARAMETER :: LLTROP_FIX = 17
    REAL*8, PARAMETER :: PTOP = 0.01d0
#elif defined( GEOS_4 ) && defined( GRID2x25 )
     !-----------------------------------------------------------------
    ! GEOS-4: 2 x 2.5
    !-----------------------------------------------------------------
     INTEGER :: IGLOB = 144
     INTEGER :: JGLOB = 91
    INTEGER :: LGLOB = 55
    INTEGER :: IIPAR
    INTEGER :: JJPAR
#if defined( GRIDREDUCED )
     INTEGER :: LLPAR = 30 : Reduced vertical grid
     INTER, PARAMETER :: LLTROP = 22 | -- 30 levels#else
    INTEGER :: LLPAR ! Full vertical grid<br>INTEGER, PARAMETER :: LLTROP = 23 ! -- 55 levels
    INTEGR, PARMETER :: LLTROP = 23#endif
    INTEGER, PARAMETER :: LLTROP_FIX = 17
    REAL*8, PARAMETER :: PTOP = 0.01d0#elif defined( GEOS_4 ) && defined( GRID1x125 )
    !-----------------------------------------------------------------
    ! GEOS-4: 1 x 1.2.5
    !-----------------------------------------------------------------
    INTEGER :: IGLOB = 288
    INTEGER :: JGLOB = 181
    INTEGER :: LGLOB = 55
    INTEGER :: IIPAR
    INTEGER :: JJPAR
#if defined( GRIDREDUCED )
     INTEGER :: LLPAR = 30 ! Reduced vertical grid
     INTER, PARAMETER :: LLTROP = 22 | -30 \text{ levels}#else
```

```
INTEGER :: LLPAR ! Full vertical grid
     INTER, PARAMETER :: LITROP = 23 \qquad -- 55 levels#endif
    INTEGER, PARAMETER :: LLTROP_FIX = 17
    REAL*8, PARAMETER :: PTOP = 0.01d0
#elif defined( GEOS_5 ) && defined( GRID4x5 )
     !-----------------------------------------------------------------
     ! GEOS-5: 4 x 5
     !-----------------------------------------------------------------
     INTEGER :: IGLOB = 72
     INTEGR :: JGLOB = 46
     INTEGER :: LGLOB = 72
     INTEGER :: IIPAR
    INTEGER :: JJPAR
#if defined( GRIDREDUCED )
     INTEGER :: LLPAR = 47 ! Reduced vertical grid
     INTEGER, PARAMETER :: LLTROP_FIX = 38 | -- 47 levels
     INTEGER, PARAMETER :: LLTROP = 38
#else
     INTEGER :: LLPAR ! Full vertical grid
     INTEGR, PARMETER :: LLTROP_FIX = 40INTEGER, PARAMETER :: LLTROP = 40
#endif
     REAL*8, PARAMETER :: PTOP = 0.01d0#elif defined( GEOS_5 ) && defined( GRID2x25 )
     !-----------------------------------------------------------------
     ! GEOS-5: 2 x 2.5
     !-----------------------------------------------------------------
     INTEGER :: IGLOB = 144
     INTEGER :: JGLOB = 91
     INTEGER :: LGLOB = 72
     INTEGER :: IIPAR
    INTEGER :: JJPAR
#if defined( GRIDREDUCED )
     INTEGER :: LLPAR = 47 ! Reduced vertical grid
     INTEGER, PARAMETER :: LLTROP_FIX = 38 | -- 47 levels
     INTEGER, PARAMETER :: LLTROP = 38
#else
     INTEGER :: LLPAR <br>INTEGER, PARAMETER :: LLTROP_FIX = 40 <br> 90 <br> 972 levels
     INTEGR, PARMETER :: LLTROP_FIX = 40INTEGER, PARAMETER :: LLTROP = 40
#endif
    REAL*8, PARAMETER :: PTOP = 0.01d0
```
#elif defined( GEOS\_5 ) && defined( GRID1x125 ) !----------------------------------------------------------------- ! GEOS-5: 1 x 1.25 !----------------------------------------------------------------- INTEGER :: IGLOB = 288 INTEGER :: JGLOB = 181 INTEGER :: LGLOB = 72 INTEGER :: IIPAR INTEGER :: JJPAR #if defined( GRIDREDUCED ) INTEGER :: LLPAR = 47 ! Reduced vertical grid INTEGER, PARAMETER :: LLTROP\_FIX = 38  $\qquad$  ! -- 47 levels INTEGER, PARAMETER :: LLTROP = 38 #else INTEGER :: LLPAR ! Full vertical grid INTEGER, PARAMETER :: LLTROP\_FIX = 40  $\qquad$  ! -- 72 levels INTEGER, PARAMETER :: LLTROP = 40 #endif  $REAL*8$ , PARAMETER :: PTOP = 0.01d0 #elif defined( GEOS\_5 ) && defined( GRID05x0666 ) !----------------------------------------------------------------- ! GEOS-5: 0.5 x 0.666 !----------------------------------------------------------------- #if defined( NESTED\_CH ) INTEGER :: IGLOB = 121 ! NESTED CHINA 0.5x0.666 INTEGER :: JGLOB = 133 INTEGER :: LGLOB = 72 #elif defined( NESTED\_NA ) INTEGER :: IGLOB = 151 ! NESTED N.AMER. 0.5x0.666 INTEGER :: JGLOB = 121 INTEGER :: LGLOB = 72 #elif defined( NESTED\_EU ) INTEGER :: IGLOB = 121 <br>INTEGER :: JGLOB = 81  $\therefore$  JGLOB = 81 INTEGER :: LGLOB = 72 #endif INTEGER :: IIPAR INTEGER :: JJPAR #if defined( GRIDREDUCED ) INTEGER :: LLPAR = 47 ! Reduced vertical grid INTEGER, PARAMETER :: LLTROP\_FIX = 38  $\qquad$  ! -- 47 levels INTEGER, PARAMETER :: LLTROP = 38 #else INTEGER :: LLPAR :: !! POR ! Full vertical grid INTEGER, PARAMETER :: LLTROP\_FIX = 40  $\qquad$  ! -- 72 levels  $INTEGR, PARAMETER :: LLTROP = 40$ 

#endif REAL\*8, PARAMETER :: PTOP = 0.01d0 #elif defined( MERRA ) && defined( GRID2x25 ) !----------------------------------------------------------------- ! MERRA: 2 x 2.5 !----------------------------------------------------------------- INTEGER :: IGLOB = 144 INTEGER :: JGLOB = 91 INTEGER :: LGLOB = 72 INTEGER :: IIPAR INTEGER :: JJPAR #if defined( GRIDREDUCED ) INTEGER :: LLPAR = 47 ! Reduced vertical grid INTEGER, PARAMETER :: LLTROP\_FIX = 38  $\qquad$  ! -- 47 levels INTEGER, PARAMETER :: LLTROP = 38 #else INTEGER :: LLPAR ! Full vertical grid INTEGER, PARAMETER :: LLTROP\_FIX = 40  $\qquad$  ! -- 72 levels INTEGER, PARAMETER :: LLTROP = 40 #endif  $REAL*8$ ,  $PARAMETER :: PTOP = 0.01d0$ #elif defined( MERRA ) && defined( GRID4x5 ) !----------------------------------------------------------------- ! MERRA: 4 x 5 !----------------------------------------------------------------- INTEGER :: IGLOB = 72 INTEGER :: JGLOB = 46 INTEGER :: LGLOB = 72 INTEGER :: IIPAR INTEGER :: JJPAR #if defined( GRIDREDUCED ) INTEGER :: LLPAR = 47 ! Reduced vertical grid INTEGER, PARAMETER :: LLTROP\_FIX = 38 ! -- 47 levels INTEGER, PARAMETER :: LLTROP = 38 #else INTEGER :: LLPAR ! Full vertical grid  $INTEGR, PARAMETER :: LLTROP_FIX = 40$ INTEGER, PARAMETER :: LLTROP = 40 #endif  $REAL*8$ , PARAMETER :: PTOP = 0.01d0

#elif defined( GEOS\_FP ) && defined( GRID025x03125 ) && defined( NESTED\_CH )

!-----------------------------------------------------------------

! GEOS-FP: Nested China Grid !----------------------------------------------------------------- INTEGER :: IGLOB = 225 INTEGER :: JGLOB = 161 INTEGER :: LGLOB = 72 INTEGER :: IIPAR = IGLOB INTEGER :: JJPAR = JGLOB #if defined( GRIDREDUCED ) INTEGER :: LLPAR = 47 ! Reduced vertical grid INTEGER, PARAMETER :: LLTROP\_FIX = 38  $\qquad$  ! -- 47 levels INTEGER, PARAMETER :: LLTROP = 38 #else INTEGER :: LLPAR ! Full vertical grid INTEGER, PARAMETER :: LLTROP\_FIX = 40 ! -- 72 levels INTEGER, PARAMETER :: LLTROP = 40 #endif  $REAL*8$ , PARAMETER :: PTOP = 0.01d0 #elif defined( GEOS\_FP ) && defined( GRID025x03125 ) && defined( NESTED\_NA) !----------------------------------------------------------------- ! GEOS-FP Nested NA Grid !----------------------------------------------------------------- INTEGER :: IGLOB = 225 INTEGER :: JGLOB = 202 INTEGER :: LGLOB = 72 INTEGER :: IIPAR INTEGER :: JJPAR #if defined( GRIDREDUCED ) INTEGER :: LLPAR = 47 ! Reduced vertical grid INTEGER, PARAMETER :: LLTROP\_FIX = 38  $\qquad$  ! -- 47 levels INTEGER, PARAMETER :: LLTROP = 38 #else INTEGER :: LLPAR ! Full vertical grid INTEGER, PARAMETER :: LLTROP\_FIX = 40  $\qquad$  ! -- 72 levels INTEGER, PARAMETER :: LLTROP = 40 #endif  $REAL*8$ , PARAMETER :: PTOP = 0.01d0 #elif defined( GEOS\_FP ) && defined( GRID2x25 ) !----------------------------------------------------------------- ! GEOS-FP: 2 x 2.5 !-----------------------------------------------------------------  $\text{INTEGR}$  :: IGLOB = 144 INTEGER :: JGLOB = 91 INTEGER :: LGLOB = 72 INTEGER :: IIPAR

INTEGER :: JJPAR #if defined( GRIDREDUCED ) INTEGER :: LLPAR = 47 ! Reduced vertical grid INTEGER, PARAMETER :: LLTROP\_FIX = 38 | -- 47 levels INTEGER, PARAMETER :: LLTROP = 38 #else INTEGER :: LLPAR :: !! | Full vertical grid INTEGER, PARAMETER :: LLTROP\_FIX = 40  $\qquad$  ! -- 72 levels INTEGER, PARAMETER :: LLTROP = 40 #endif  $REAL*8$ , PARAMETER :: PTOP = 0.01d0 #elif defined( GEOS\_FP ) && defined( GRID4x5 ) !----------------------------------------------------------------- ! GEOS-FP: 4 x 5 !----------------------------------------------------------------- INTEGER :: IGLOB = 72 INTEGER :: JGLOB = 46 INTEGER :: LGLOB = 72 INTEGER :: IIPAR INTEGER :: JJPAR #if defined( GRIDREDUCED ) INTEGER :: LLPAR = 47 ! Reduced vertical grid INTEGER, PARAMETER :: LLTROP\_FIX = 38  $\qquad$  ! -- 47 levels INTEGER, PARAMETER :: LLTROP = 38 #else INTEGER :: LLPAR ! Full vertical grid INTEGER, PARAMETER :: LLTROP\_FIX = 40  $\qquad$  ! -- 72 levels INTEGER, PARAMETER :: LLTROP = 40 #endif REAL\*8, PARAMETER :: PTOP = 0.01d0 #elif defined ( EXTERNAL\_GRID ) || defined( EXTERNAL\_FORCING ) !----------------------------------------------------------------- ! %%%%% CONNECTING TO GEOS-5 GCM via ESMF INTERFACE %%%%% ! We need to make all of these be variables rather than ! parameters, so that they can be defined directly from the ! ESMF interface. (bmy, 10/11/12) !----------------------------------------------------------------- INTEGER :: IGLOB INTEGER :: JGLOB INTEGER :: LGLOB INTEGER :: IIPAR INTEGER :: JJPAR INTEGER :: LLPAR INTEGER :: LLTROP\_FIX INTEGER :: LLTROP

 $REAL*8$ ,  $PARAMETER :: PTOP = 0.01d0$ #endif

!----------------------------------------------------------------- ! For GEOS 1x1 files !-----------------------------------------------------------------  $INTER, PARAMETER :: I1x1 = 360$  $INTER, PARAMETER :: J1x1 = 181$ !----------------------------------------------------------------- ! For GEOS 05x0666 files !----------------------------------------------------------------- INTEGER, PARAMETER :: I05x0666 = 540 INTEGER, PARAMETER :: J05x0666 = 361 !----------------------------------------------------------------- ! For GFED3 !----------------------------------------------------------------- INTEGER, PARAMETER :: IGFED3 = 720 INTEGER, PARAMETER :: JGFED3 = 360 !================================================================= ! TRACER & EMISSION SPECIES PARAMETERS ! NNPAR = max number of tracers ! NEMPARA = max number of anthropogenic emission species ! NEMPARB = max number of biogenic emission species !================================================================= ! increase NNPAR and NEMPARA an extra amount (hotp 7/31/09) #if defined( TOMAS ) # if defined( TOMAS40 ) INTEGER, PARAMETER :: NNPAR = 430 ! For TOMAS40 (sfarina 6/11/13) # elif defined( TOMAS15 ) INTEGER, PARAMETER :: NNPAR = 205 ! For TOMAS15 (sfarina 6/11/13) # elif defined( TOMAS12 ) INTEGER, PARAMETER :: NNPAR = 178 ! For TOMAS12 (sfarina 6/11/13) # else INTEGER, PARAMETER :: NNPAR = 340 ! For TOMAS (win, bmy, sfarina 6/11/13) # endif #elif defined( APM ) INTEGER, PARAMETER :: NNPAR = 154 ! For APM (G. Luo, 3/8/11) #else INTEGER, PARAMETER :: NNPAR = 125 ! For non-TOMAS simulations #endif ! Nempara increased to 26. (fp, 2/8/10) ! new emissions HNO3 and O3 (phs) ! Add non-biogenic emission species: ! BENZ, TOLU, XYLE, C2H2, C2H4, GLYX, MGLY, GLYC, HAC. (tmf, 1/7/09)

```
!INTEGER, PARAMETER :: NEMPARA = 21
      ! Add RCHO, HCOOH, ACTA
      !INTEGER, PARAMETER :: NEMPARA = 26
      INTEGER, PARAMETER :: NEMPARA = 29
      INTEGER, PARAMETER :: NEMPARB = 20
      !=================================================================
      ! OTHER PARAMETERS
      !=================================================================
      ! NVEGTYPE - Maximum number of surface types: 74 olson
      ! NTYPE - Maximum number of veg types in a CTM grid box
      ! NPOLY - Number of coefficients for polynomial fits
      INTEGER, PARAMETER :: NVEGTYPE = 74
#if defined( EXTERNAL_GRID ) || defined( EXTERNAL_TYPE )
      !-----------------------------------------------------------------
           ! %%%%% CONNECTING TO GEOS-5 GCM via ESMF INTERFACE %%%%%
      ! For testing the ESMF interface to GEOS-Chem with a grid that
      ! is smaller than the usual 72x46, increase NTYPE (bmy, 12/4/12)
      !-----------------------------------------------------------------
      INTEGER, PARAMETER :: NTYPE = 50
#else
      !-----------------------------------------------------------------
      ! %%%%% TRADITIONAL GEOS-Chem %%%%%
      ! Current practice in the std GEOS-Chem is to set NTYPE to 25,
      ! which is large enough if using the Olson 2001 land map at
      ! 0.25 x 0.25 resolution. (bmy, 12/4/12)
      !-----------------------------------------------------------------
      INTEGER, PARAMETER :: NTYPE = 25
#endif
      INTEGER, PARAMETER :: NPOLY = 20
      ! NNSTA = max number of time series stations (in inptr.ctm)
      INTEGER, PARAMETER :: NNSTA = 800
      ! MAXIJ - Maximum number of 1st level grid boxes
      INTEGER :: MAXIJ
      ! LLCONVM - Max number of layers for convection
      INTEGER :: LLCONVM
      ! NOXLEVELS = Number of levels of anthro NOx emission
                    ! (e.g. surface and 100m)
      ! NOXEXTENT = Highest sigma level that receives anthro NOx emission
      INTEGER, PARAMETER :: NOXLEVELS = 2
      INTEGER, PARAMETER :: NOXEXTENT = 2
      ! MAXFAM -- Max number of families for prod and loss output
```

```
INTEGER, PARAMETER :: MAXFAM = 40
      ! MAXMEM is maximum number of families of prod and loss
      ! moved from input_mod and diag_pl_mod to here (hotp 7/31/09)
      ! MAXMEM also increased from 10 to 20 by FP
      ! MAXMEM increased from 20 to 22 for bromine (jpp, mpayer, 12/28/11)
      INTEGER, PARAMETER :: MAXMEM = 22
      ! MAXPL increased from 100 to 500 and moved from diag_pl_mod
      ! to here by FP (hotp 7/31/09)
      INTEGER, PARAMETER :: MAXPL = 500
      ! NDUST -- Number of FAST-J aerosol size bins (rvm, bmy, 11/15/01)
      INTEGER, PARAMETER :: NDUST = 7
      ! NAER -- number of other aerosol categories (rvm, bmy, 2/27/02)
      INTEGER, PARAMETER :: NAER = 5
      ! NRH -- number of relative humidity bins (rvm, bmy, 2/27/02)
      INTEGER, PARAMETER :: NRH = 5
      !NBIOMAX -- biomass burning
      ! increase NBIOMAX to 20 (hotp 7/31/09)
      ! increase NBIOMAX to 24 for dicarbonyls (ccc, 2/02/10)
      ! increase NBIOMAX to 25 fpr CH4 (kjw)
      ! SOAupdate: add 1 for naphthalene, now 26 (hotp 7/21/10)
      INTEGER, PARAMETER :: NBIOMAX = 26
#if defined( TOMAS )
      INTEGER, PARAMETER :: TOMASSPEC = 8
# if defined( TOMAS40 )
      INTEGER, PARAMETER :: NDSTBIN = 40
      INTEGER, PARAMETER :: TOMASBIN = 40
# elif defined( TOMAS15 )
      INTEGER, PARAMETER :: NDSTBIN = 15
      INTEGER, PARAMETER :: TOMASBIN = 15
# elif defined( TOMAS12 )
      INTEGER, PARAMETER :: NDSTBIN = 12
      INTEGER, PARAMETER :: TOMASBIN = 12
# else
      ! NDSTBIN -- redimensioned for TOMAS (dwest, bmy, 2/1/10)
      INTEGER, PARAMETER :: NDSTBIN = 30
      INTEGER, PARAMETER :: TOMASBIN = 30 ! Number of TOMAS bins
# endif
```
#else

! NDSTBIN -- number of dust size bins for transport (tdf, bmy, 3/31/04) INTEGER, PARAMETER :: NDSTBIN = 4

#endif

#### REMARKS:

%%%%%%%%%%%%%%%%%%%%%%%%%%%%%%%%%%%%%%%%%%%%%%%%%%%%%%%%%%%%%%%%%%%%%%%%%%% %%% NOTE: THIS WAS MADE INTO A MODULE IN ORDER TO REMOVE COMMON BLOCKS %%% %%% WE WILL KEEP THIS FOR NOW. EVENTUALLY WE MIGHT MIGRATE THESE DATA %%% %%% INTO A DERIVED TYPE OBJECT. (bmy, 12/3/12) %%% %%%%%%%%%%%%%%%%%%%%%%%%%%%%%%%%%%%%%%%%%%%%%%%%%%%%%%%%%%%%%%%%%%%%%%%%%%%

#### REVISION HISTORY:

- $(1)$  Now set LLTROP = 20 for GEOS-3 (bmy,  $4/12/01$ )
- (2 ) Eliminated obsolete commented-out code (bmy, 4/20/01)
- (3 ) Now set MAXFAM = 12 for more P-L families (bmy, 6/28/01)
- (4 ) Comment out {IJL}GCMPAR -- these are obosolete (bmy, 9/24/01)
- (5 ) Also set LLPAR = 30 for GEOS-3, will regrid online (bmy, 9/24/01)
- (6 ) Removed obsolete code from 9/01 (bmy, 10/23/01)
- (7 ) Removed NAIR, LAIREMS, these are now defined in "aircraft\_nox\_mod.f" (bmy, 2/14/02)
- (8 ) Eliminated commented-out code from 2/14/02. Also added NAER and NRH parameters for aerosols. (rvm, bmy, 2/27/02)
- (9 ) Removed IM, JM, IMX, JMX to avoid namespace pollution. This is needed to get the new TPCORE to work. Also changed RCS ID tag comment character from "C" to "!" to allow freeform compilation. (bmy, 6/25/02)
- (10) Removed obsolete code from 6/02 (bmy, 8/26/02)
- (11) Added NUMDEP\_SULF in a common block for sulfate dry deposition. Also set MAXDEP=31 and NNPAR=31 for coupled fullchem/sulfate simulations. (rjp, bdf, bmy, 11/15/02)
- (12) Removed I0, J0; these are now superseded by "grid\_mod.f" (bmy, 2/11/03)
- (13) Added parameters for GEOS-4 (bmy, 6/18/03)
- (14) Now defines both 55 level and 30 level GEOS-4 grids. Also define LLTROP=19 for GEOS-4 grids. Also remove obsolete GEOS-2 grid declarations. (bmy, 10/31/03)
- (15) LLTROP should be 17 for GEOS-4...based on the ND55 diagnostic when computed for 2003 met fields (bmy, 2/18/04)
- (16) Increase NNPAR from 31 to 39 for carbon & dust tracers. Also declare NDSTBIN as # of dust bins. (rvm, tdf, bmy, 4/1/04)
- (17) Increase NNPAR to 41 for seasalt tracers (rjp, bec, bmy, 4/20/04)
- (18) Increase NNPAR to 50 for SOA tracers (rjp, bmy, 7/15/04)
- (19) Now use NESTED\_CH and NESTED\_NA cpp switches to define parameters for 1x1 nested grids. Also add parameters for the 1 x 1.25 global grid. (bmy,  $12/1/04$ )
- (20) Now add parameters for GCAP and GEOS-5 grids. Remove references to obsolete LGEOSCO and FULLCHEM Cpp switches (bmy, 6/24/05)

```
(21) Now add I1x1 and J1x1 parameters for data on the 1x1 GEOS
      grid. (bmy, 10/24/05)
(22) Increase NNPAR to 52 (bmy, 12/6/05)
(23) Increase NNPAR to 54 (dkh, bmy, 5/22/06)
(24) Remove support for GEOS-1 and GEOS-STRAT met fields (bmy, 8/4/06)
(25) Added variable tropopause case (bmy, phs, bdf, 8/21/06)
(26) Set LLTROP to level of first box entirely above 20km for GEOS-3
     and GEOS-4 (phS, 9/14/06)
(27) Bug fix: set LLTROP_FIX = LLPAR for GCAP (bmy, 11/29/06)
(28) Reset vertical coordinates for GEOS-5. Also renamed GRID30LEV
      to GRIDREDUCED (bmy, 4/3/07)
(29) New parameters for GEOS-5 nested grid (yxw, dan, bmy, 11/6/08)
(30) NEMPARA set to 12 to emit O3 and HNO3 (phs, 4/3/08)
(31) Add tracers to NNPAR = 73. (tmf, 1/7/09)
(32) NEMPARA set to 21 to emit new tracers for GLYX chemistry
     (tmf, ccc, 3/2/09)
(33) NEMPARB set to 3 to emit MBO, MONX (tmf, ccc, 3/2/09)
(34) Added EUROPE grid parameters (amv, 10/19/09)
18 Dec 2009 - Aaron van D - Added NESTED_EU grid parameters
18 Dec 2009 - R. Yantosca - Added ProTeX headers
25 Jan 2010 - R. Yantosca - Set NNPAR=320 for TOMAS simulations
25 Jan 2010 - R. Yantosca - Define TOMASBIN and TOMASSPEC for TOMAS sims
08 Feb 2010 - F. Paulot - Increase NNPAR, NEMPARA and NEMPARB
08 Feb 2010 - F. Paulot - Move MAXMEM and MAXPL from diag_pl_mod.
30 Nov 2010 - R. Yantosca - Increase LLTROP (from 38 to 40) for GEOS-5 and
                            MERRA for the full 72-layer grids (i.e. when
                            the Cpp switch GRIDREDUCED is not set).
09 Mar 2011 - R. Yantosca - Updated NNPAR for APM (G. Luo)
23 Aug 2011 - M. Long - Converted to Module from Header file
27 Dec 2011 - M. Payer - Updated NNPAR, NEMPARB, MAXMEM for bromine
                            chemistry (J. Parrella)
10 Feb 2012 - R. Yantosca - Added #if blocks for GEOS-5.7.x nested CH grid
28 Feb 2012 - R. Yantosca - Removed support for GEOS-3
27 Mar 2012 - R. Yantosca - Increase NTYPE from 15 to 25 for Olson 2001 map
22 Oct 2012 - M. Payer - Increase NNPAR to 100 for tagged Hg simulation
                            (E. Corbitt)
25 Oct 2012 - R. Yantosca - Now also set LLPAR, LLTROP, LLTROP_FIX to
                            LGLOB for grid-independent simulation
19 Nov 2012 - R. Yantosca - Renamed to INIT_CMN_SIZE, to better follow
                            adopted GEOS-Chem naming convention
27 Nov 2012 - R. Yantosca - Removed commented out code
05 Jun 2013 - R. Yantosca - Now define GEOS-5 0.25x0.3125 nested NA grid
13 Aug 2013 - M. Sulprizio- Increase NNPAR & NBIOMAX for updated SOA and
                            SOA + semivolatile POA simulations (H. Pye)
20 Aug 2013 - R. Yantosca - Removed "define.h", this is now obsolete
26 Sep 2013 - R. Yantosca - Renamed GEOS_57 Cpp switch to GEOS_FP
```
# 1.2.1 init cmn size

Routine INIT CMN SIZE initializes the grid dimension values in module CMN SIZE mod.F.

# INTERFACE:

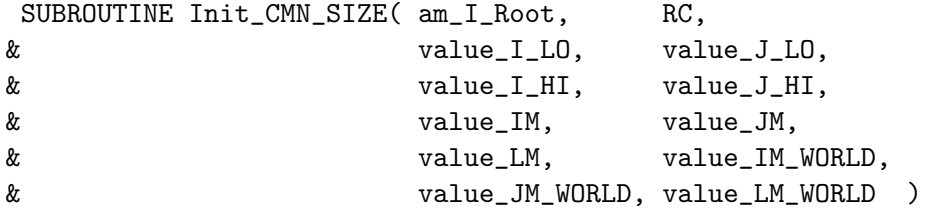

#### USES:

USE GIGC\_ErrCode\_Mod

# INPUT PARAMETERS:

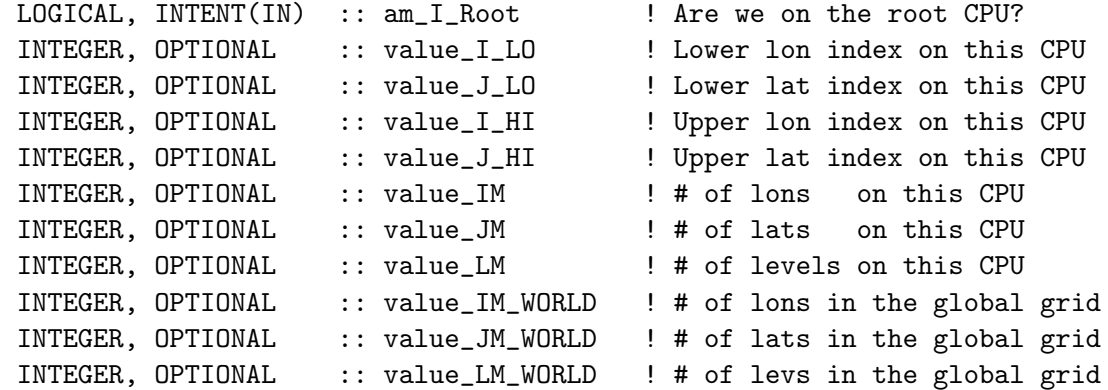

#### OUTPUT PARAMETERS:

INTEGER, INTENT(OUT) :: RC | Success or failure?

# REVISION HISTORY:

15 Oct 2012 - M. Long  $-$  Initial version 15 Oct 2012 - R. Yantosca - Added ProTeX Headers, use F90 format/indents 22 Oct 2012 - R. Yantosca - Renamed to GIGC\_Init\_Dimensions 03 Dec 2012 - R. Yantosca - Rewritten for clarity. Also pass optional arguments to carry values from ESMF environment 03 Dec 2012 - R. Yantosca - Now allocate DLON, DLAT arrays here.

### 1.2.2 cleanup cmn size

Subroutine CLEANUP CMN SIZE deallocates all module arrays.

#### INTERFACE:
SUBROUTINE Cleanup\_CMN\_SIZE( am\_I\_Root, RC )

# USES:

USE GIGC\_ErrCode\_Mod

#### INPUT PARAMETERS:

LOGICAL, INTENT(IN) :: am\_I\_Root ! Are we on the root CPU?

# OUTPUT PARAMETERS:

INTEGER, INTENT(OUT) :: RC | Success or failure?

#### REVISION HISTORY:

3 Dec 2012 - R. Yantosca - Initial version

# 1.3 Fortran: Module Interface CMN DIAG mod

Module CMN DIAG mod contains size parameters and global variables for the GEOS-Chem diagnostic arrays. This is mostly historical baggage.

### INTERFACE:

MODULE CMN\_DIAG\_MOD

### USES:

USE CMN\_SIZE\_MOD

IMPLICIT NONE PUBLIC

# DEFINED PARAMETERS:

! Maximum sizes of diagnostic arrays ! Changed PD66 to 6 (bmy, 9/8/00) ! Changed PD21 to 10 (bmy, 9/30/00) ! Changed PD67 to 18 (bmy, 10/11/00) ! Changed PD46 to 4 (bmy, 1/2/01) ! Changed PD29 to 5 (bmy, 1/2/01) ! Changed PD11 to 7 (bmy, 9/4/01) ! Changed PD32 to 0 (bmy, 2/14/02) ! Changed PD21 to 20 (bmy, 2/27/02) ! Changed PD43 to 4 (bmy, 3/4/02) ! Changed PD05 to 10 (bmy, 10/18/02) ! Changed PD44 to 30 (bmy, 11/19/02) ! Changed PD43 to 5

!=================================================================

! Changed PD67 to 22 (bmy, 6/23/03) ! Changed PD66 to 5 (bmy, 6/23/03) ! Changed PD03 to 5 (bmy, 8/20/03) ! Changed PD37 to 10 (bmy, 1/21/04) ! Changed PD06 to NDSTBIN (bmy, 4/5/04) ! Changed PD07 to 7 (bmy, 4/5/04) ! Changed PD08 to 2 (bmy, 4/20/04) ! Changed PD07 to 12 (bmy, 7/15/04) ! Changed PD21 to 26 (bmy, 1/5/05) ! Removed PD03 -- now in "diag03\_mod.f" (bmy, 1/21/05) ! Removed PD41 -- now in "diag41\_mod.f" (bmy, 1/21/05) ! Now set PD09 to 6 (bmy, 6/27/05) ! Removed PD04 -- now in "diag04\_mod.f" (bmy, 7/26/05) ! Now set PD30 to 1 (bmy, 8/18/05) ! Now set PD46 to 6 (tmf, 1/20/09) ! Now set PD10 to 20 (phs, 9/18/07) ! Changed PD17 to 8 (tmf, 1/7/09) ! Changed PD18 to 8 (tmf, 1/7/09) ! Changed PD22 to 8 (tmf, 1/7/09) ! Changed PD37 to 35 (tmf, 1/7/09) ! Changed PD38 to 35 (tmf, 1/7/09) ! Changed PD39 to 35 (tmf, 1/7/09) ! Changed PD44 to 41 (tmf, 1/7/09) ! Now set PD52 to 1 (jaegle 2/26/09) ! Increase PD46 from 6 to 13 (mpb, ccc, 11/19/09) ! increase PD21 from 20 to 27 (clh, 05/06/10) ! changed PD44 (drydep) to 53 (jpp, 6/13/09) ! changed PD39 (wetdep) to 38 (jpp, 7/08/09) ! Now set PD46 to 16 (jpp, 6/7/09) ! Changed PD11 from 7 to 5 (efischer, mpayer, 3/19/12) ! SOAupdate: PD46 increased from 16 to 20 (hotp 3/1/10) !================================================================= INTEGER, PARAMETER :: PD01=3 INTEGER, PARAMETER :: PD02=3 INTEGER, PARAMETER :: PD05=10 INTEGER, PARAMETER :: PD06=NDSTBIN ! +3 for SEAC4RS SOA tracers (jaf, 6/25/13) INTEGER, PARAMETER :: PD07=15 INTEGER, PARAMETER :: PD08=2 INTEGER, PARAMETER :: PD09=6 INTEGER, PARAMETER :: PD10=20 INTEGER, PARAMETER :: PD11=5 INTEGER, PARAMETER :: PD12=0 INTEGER, PARAMETER :: PD13=1 INTEGER, PARAMETER :: PD14=NNPAR INTEGER, PARAMETER :: PD15=NNPAR INTEGER, PARAMETER :: PD16=2 INTEGER, PARAMETER :: PD17=8

```
INTEGER, PARAMETER :: PD18=8
      INTEGER, PARAMETER :: PD19=0
      INTEGER, PARAMETER :: PD20=0
      INTEGER, PARAMETER :: PD21=27
      INTEGER, PARAMETER :: PD22=14 !jpp replaced 8, 4/24/2011... for Br.
      INTEGER, PARAMETER :: PD23=0
      INTEGER, PARAMETER :: PD24=NNPAR
      INTEGER, PARAMETER :: PD25=NNPAR
      INTEGER, PARAMETER :: PD26=NNPAR
      INTEGER, PARAMETER :: PD27=1
      INTEGER, PARAMETER :: PD28=0
      INTEGER, PARAMETER :: PD29=5
      INTEGER, PARAMETER :: PD30=1
      INTEGER, PARAMETER :: PD31=1
      INTEGER, PARAMETER :: PD32=1
      INTEGER, PARAMETER :: PD33=NNPAR
      INTEGER, PARAMETER :: PD34=2
      INTEGER, PARAMETER :: PD35=NNPAR
      INTEGER, PARAMETER :: PD36=NNPAR
      INTEGER, PARAMETER :: PD37=35
      INTEGER, PARAMETER :: PD38=35
      INTEGER, PARAMETER :: PD39=38 !jpp replaced 35
      INTEGER, PARAMETER :: PD40=4
      INTEGER, PARAMETER :: PD43=5
      INTEGER, PARAMETER :: PD44=53 ! ipp replaced 41
      INTEGER, PARAMETER :: PD45=NNPAR+1
      INTEGER, PARAMETER :: PD46=20
      INTEGER, PARAMETER :: PD47=NNPAR+1
      INTEGER, PARAMETER :: PD48=2
      INTEGER, PARAMETER :: PD49=0
      INTEGER, PARAMETER :: PD50=0
      INTEGER, PARAMETER :: PD51=0
      INTEGER, PARAMETER :: PD52=1
      INTEGER, PARAMETER :: PD54=0
      INTEGER, PARAMETER :: PD55=3
      ! Potential temperature diagnostic (hotp 7/31/09)
      INTEGER, PARAMETER :: PD57=1
      INTEGER, PARAMETER :: PD58=12
#if defined( TOMAS )
      ! Special settings for TOMAS aerosol microphysics (win, bmy, 1/22/10)
      INTEGER, PARAMETER :: PD59=TOMASBIN*TOMASSPEC
      INTEGER, PARAMETER :: PD60=TOMASBIN*TOMASSPEC
      INTEGER, PARAMETER :: PD61=2
#else
      ! Normal settings for non-TOMAS simulations
      INTEGER, PARAMETER :: PD59=0
      INTEGER, PARAMETER :: PD60=1
      INTEGER, PARAMETER :: PD61=0
```

```
#endif
      INTEGER, PARAMETER :: PD62=NNPAR
      INTEGER, PARAMETER :: PD63=0
      INTEGER, PARAMETER :: PD64=0
      INTEGER :: PD65
      INTEGER, PARAMETER :: PD66=6
      INTEGER, PARAMETER :: PD67=23 ! (Lin, 31/03/09)
      INTEGER, PARAMETER :: PD68=4
      INTEGER, PARAMETER :: PD69=1
      INTEGER, PARAMETER :: PD70=0
      !=================================================================
      ! Variables for printing out selected tracers in diagnostic output
      !=================================================================
      INTEGER, PARAMETER :: MAX_DIAG = 70
#if defined( TOMAS )
      INTEGER, PARAMETER :: MAX_TRACER = NNPAR+1 ! For TOMAS (win, 1/25/10)
#elif defined( APM )
      INTEGER, PARAMETER :: MAX_TRACER = NNPAR+100 ! For APM (G. Luo 3/8/11)
#else
      INTEGER, PARAMETER :: MAX_TRACER = NNPAR+6 ! For non-TOMAS simulations
#endif
```
# PUBLIC DATA MEMBERS:

```
!=================================================================
! Diagnostic counters & time variables
!=================================================================
INTEGER :: KDA48, NJDAY(366)
!=================================================================
! Variables for the number of levels in multi-level diagnostics
! Removed LD03 -- this is now in diag03_mod.f (bmy, 1/21/05)
! Added LD09 (bmy, 6/27/05)
! Added LD54 (phs, 9/22/06)
! Added LD10 (phs, 9/18/07)
! Added LD31 (bmy, 5/8/07)
! Added LD52 (jaegle, 02/26/09)
! Added LD59, LD60, LD61 (bmy, 1/22/10)
! Added LD57 (hotp 7/31/09)
!=================================================================
INTEGER :: LD12, LD13, LD14, LD15, LD16, LD17, LD18, LD21, LD22
INTEGER :: LD24, LD25, LD26, LD37, LD38, LD39, LD43, LD45, LD47
INTEGER :: LD54, LD64, LD65, LD66, LD68, LD01, LD02, LD05, LD07
INTEGER :: LD09, LD10, LD31, LD52, LD19, LD57, LD58, LD59, LD60
INTEGER :: LD61, LD62
```
!=================================================================

```
! NDxx diagnostic flags
!=================================================================
INTEGER :: ND01, ND02, ND05, ND06, ND07, ND08, ND09, ND10, ND11
INTEGER :: ND12, ND13, ND14, ND15, ND16, ND17, ND18, ND19, ND20
INTEGER :: ND21, ND22, ND23, ND24, ND25, ND26, ND27, ND28, ND29
INTEGER :: ND30, ND31, ND32, ND33, ND34, ND35, ND36, ND37, ND38
INTEGER :: ND39, ND40, ND43, ND44, ND45, ND46, ND47, ND48, ND49
INTEGER :: ND50, ND51, ND52, ND54, ND55, ND57, ND58, ND59
INTEGER :: ND60, ND61, ND62, ND63, ND64, ND65, ND66, ND67, ND68
INTEGER :: ND69, ND70, ND71, ND72, ND73, ND74, ND75
!=================================================================
! Variables for printing out selected tracers in diagnostic output
!=================================================================
INTEGER :: TINDEX(MAX_DIAG,MAX_TRACER)
INTEGER :: TCOUNT(MAX_DIAG)
INTEGER :: TMAX(MAX_DIAG)
!=================================================================
! OH, J-Value, and 2-PM diagnostic arrays (bmy, 9/25/98)
! Move this here for now (bmy, 7/20/04)
! Removed HR1_NO and HR2_NO (mpayer, 11/8/13)
!=================================================================
REAL*8 :: HR1_JV, HR2_JV
REAL*8 :: HR1_OH, HR2_OH, HR1_OTH, HR2_OTH
```
### REMARKS:

%%%%%%%%%%%%%%%%%%%%%%%%%%%%%%%%%%%%%%%%%%%%%%%%%%%%%%%%%%%%%%%%%%%%%%%%% %%% NOTE: THIS MODULE IS DEPRECATED. MANY OF THE QUANTITIES STORED %% %%% in CMN\_DIAG\_MOD ARE NOW INCLUDED IN THE INPUT OPTIONS OBJECT, %%% %%% BASED ON THE DERIVED TYPE IN Headers/gigc\_input\_opt\_mod.F90. %%%  $\frac{\%}{\%}\$  (bmy, 11/19/12)  $\frac{\%}{\%}\$ %%%%%%%%%%%%%%%%%%%%%%%%%%%%%%%%%%%%%%%%%%%%%%%%%%%%%%%%%%%%%%%%%%%%%%%%%

# REVISION HISTORY:

- (1 ) Changed RCS ID tag comment character from "C" to "!" to allow freeform compilation. Also added & continuation characters in column 73 to allow header files to be included in F90 freeform files. Also converted PARAMETER statements to F90 syntax. (bmy, 6/25/02)
- (2 ) Add LD05 for sulfate prod/loss (rjp, bdf, bmy, 9/20/02)
- (3 ) Removed obsolete variables NTAU0, IDAY0, JDATE0, JYEAR0, KDACC, KDADYN, KDACONV, KDASRCE, KDACHEM, KDA3FLDS, KDA6FLDS, KDI6FLDS, KDKZZFLDS (bmy, 2/11/03)
- (4 ) Fix for LINUX remove & from column 73 (bmy, 6/27/03)
- (5 ) Added LD03 for Kr85 Prod/loss diagnostic (bmy, 8/20/03)
- (6 ) Removed obsolete arrays (bmy, 1/21/05)
- (7 ) Rename MAXDIAG to MAX\_DIAG and MAXTRACER to MAX\_TRACER in order to

avoid name conflicts with "gamap\_mod.f" (bmy, 5/3/05) (8 ) Remove reference to TRCOFFSET (bmy, 5/16/06) (9 ) Added multi level LD54 to common CDIAG1 (phs, 9/22/06) (10) Added multi level LD10 to common CDIAG1. Set PD10 to 20. Set PD66 to 6. (phs, 9/18/07) (11) Added LD52 to common CDIAG1 (jaegle, 02/26/09) (12) Add GLYX, MGLY, SOAG, SOAM, and a few other tracers to AD17, AD18 for archiving rainout and washout fraction. (tmf, 1/7/09) (13) Add GLYX, MGLY J value archive. (tmf, 1/7/09) (14) Add GLYX, MGLY, SOAG, SOAM, and a few other tracers to AD37, AD38, AD39 for archiving rainout and washout flux. (tmf, 1/7/09) (15) Add GLYX, MGLY, GLYC, 6 PANs, SOAG, SOAM dry dep,  $PD44 = 41.(tmf, 1/7/09)$ (16) Add biogenic C2H4 emission, PD46 = 6. (tmf, 1/20/09) (17) Add one met field to ND67 (EFLUX). (ccc, 5/14/09) (18) Add declarations for PD58 and PD60, LD19, LD58. (kjw,8/18/09) (19) Redimension PD59, PD60, PD61 for TOMAS microphysics. Added LD59, LD60, LD61 to common block. Reset MAX\_TRACER to NNPAR+1 for TOMAS. (win, bmy, 1/22/10) (20) Add LD57 and PD57 (potential temperature) (hotp, 3/15/10) 03 Aug 2010 - R. Yantosca - Added ProTeX headers 03 Aug 2010 - P. Kasibhatla & R. Yantosca - Now set MAX\_TRACER to NNPAR+6 to match ND09 diagnostic 09 Mar 2011 - R. Yantosca - Updated MAX\_TRACER for APM (G. Luo) 03 Aug 2011 - M. Long - Converted from Header file to Module 08 Nov 2013 - M. Sulprizio- Remove HR1\_NO and HR2\_NO. They are no longer needed for ND43 because NO, NO2, and NO3 are now tracers.

## 1.3.1 init cmn diag

Subroutine INIT CMN DIAG initializes quantities based on the grid-independent size parameters.

## INTERFACE:

```
SUBROUTINE Init_CMN_DIAG( am_I_Root, RC )
```
# USES:

USE GIGC\_ErrCode\_Mod

# INPUT PARAMETERS:

LOGICAL, INTENT(IN) :: am\_I\_Root ! Are we on the root CPU?

### OUTPUT PARAMETERS:

INTEGER, INTENT(OUT) :: RC ! Success or failure?

## REVISION HISTORY:

19 Nov 2012 - R. Yantosca - Added ProTeX headers

# 1.4 Fortran: Module Interface CMN GCTM mod

CMN GCTM mod contains GEOS-Chem specific PHYSICAL CONSTANTS and DERIVED QUANTITIES.

### INTERFACE:

MODULE CMN\_GCTM\_MOD

### USES:

IMPLICIT NONE PUBLIC

### DEFINED PARAMETERS:

```
! AIRMW : Molecular weight of air [28.97 g/mole]
REAL*8, PARAMETER :: AIRMW = 28.97d0
! g0 : Gravity at Surface of Earth [9.8 m/s<sup>2</sup>]
REAL*8, PARAMETER :: g0 = 9.8d0! PI : Double-Precision value of PI
REAL*8, PARAMETER :: PI = 3.14159265358979323d0
! Re : Radius of Earth [m]
REAL*8, PARAMETER :: Re = 6.375d6! Rd : Gas Constant (R) in Dry Air [287 J/K/kg]
REAL*8, PARAMETER :: Rd = 287.0d0\lg 0.100 = 100.0 / g0REAL*8, PARAMETER :: g0_100 = 100d0 / g0
! PI_180 = PI / 180.0
REAL*8, PARAMETER :: PI_180 = PI / 180d0
! \text{ Rdg0} = \text{Rd} / \text{g0}REAL*8, PARAMETER :: Rdg0 = Rd / g0! Scale height of atmosphere (7.6 km = 7600m)
REAL*8, PARAMETER :: SCALE_HEIGHT = 7600d0
```
# REVISION HISTORY:

25 Jun 2002 - R. Yantosca - Initial version 23 Aug 2011 - M. Long - Converted to Module from Header file

# 1.5 Fortran: Module Interface CMN NOX mod

CMN NOX mod is the module file for containing NOx from soils.

### INTERFACE:

MODULE CMN\_NOX\_MOD

### USES:

USE CMN\_SIZE\_MOD, ONLY : IIPAR, JJPAR

IMPLICIT NONE PRIVATE

### PUBLIC DATA MEMBERS:

! NOTE: Keep this for backwards compatibility for now (bmy, 10/2/07) ! GEMISNOX2 = Soil Nox [molec NOx/cm3/s] REAL\*8, PUBLIC, ALLOCATABLE :: GEMISNOX2(:,:)

#### PUBLIC MEMBER FUNCTIONS:

PUBLIC :: Init\_CMN\_NOX PUBLIC :: Cleanup\_CMN\_NOX

### REMARKS:

!%%%%%%%%%%%%%%%%%%%%%%%%%%%%%%%%%%%%%%%%%%%%%%%%%%%%%%%%%%%%%%%%%%%%%% !%%% NOTE: THIS MODULE IS DEPRECATED. WE WILL PROBABLY PLACE THE %%% !%%% MODULE ARRAYS INTO A NEW DERIVED TYPE FOR THE GIGC EMISSIONS %%% !%%% COMPONENT. (bmy, 11/19/12) %%% !%%%%%%%%%%%%%%%%%%%%%%%%%%%%%%%%%%%%%%%%%%%%%%%%%%%%%%%%%%%%%%%%%%%%%%

## REVISION HISTORY:

- 05 Mar 1998 M. Schultz Initial version
- (1 ) Changed RCS ID tags from "C" to "!" to allow freeform compilation. (bmy, 6/25/02)
- (2 ) Moved BXHEIGHT to "dao\_mod.f". The fact that BXHEIGHT was in "CMN\_NOX" is historical baggage. (bmy, 9/18/02)
- (3 ) Now everything except GEMISNOX, GEMISNOX2 is in "lightning\_mod.f" (bmy, 4/14/04)
- (4 ) Remove GEMISNOX from common block (ltm, bmy, 10/2/07)
- 23 Aug 2011 M. Long Converted to Module from Header file

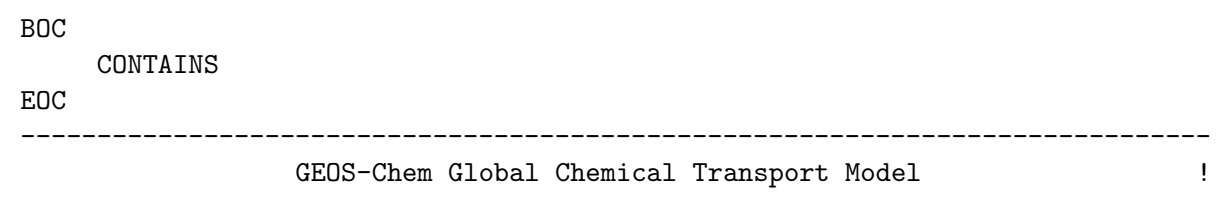

-----------------------------------------------------------------------------

------------------------------------------------------------------------------

%/////////////////////////////////////////////////////////////

\mbox{}\hrulefill\

\subsubsection [init\\_cmn\\_nox] {init\\_cmn\\_nox}

Subroutine INIT\\_CMN\\_NOX allocates all module arrays.  $\lambda$ \\{\bf INTERFACE:} \begin{verbatim} SUBROUTINE Init\_CMN\_NOX( am\_I\_Root, RC )

#### USES:

USE GIGC\_ErrCode\_Mod

### INPUT PARAMETERS:

LOGICAL, INTENT(IN) :: am\_I\_Root ! Are we on the root CPU?

# OUTPUT PARAMETERS:

INTEGER, INTENT(OUT) :: RC ! Success or failure?

#### REVISION HISTORY:

19 Nov 2012 - R. Yantosca - Added ProTeX headers

## 1.5.1 cleanup cmn nox

Subroutine CLEANUP CMN NOX allocates all module arrays.

## INTERFACE:

SUBROUTINE Cleanup\_CMN\_NOX( am\_I\_Root, RC )

# USES:

USE GIGC\_ErrCode\_Mod

#### INPUT PARAMETERS:

LOGICAL, INTENT(IN) :: am\_I\_Root ! Are we on the root CPU?

### OUTPUT PARAMETERS:

INTEGER, INTENT(OUT) :: RC ! Success or failure?

#### REVISION HISTORY:

19 Nov 2012 - R. Yantosca - Added ProTeX headers

### 1.6 Fortran: Module Interface CMN\_03\_mod

Common blocks for anthro emissions (via SMVGEAR!)

#### INTERFACE:

MODULE CMN\_O3\_MOD

#### USES:

USE CMN\_SIZE\_MOD, ONLY : IIPAR, JJPAR, LLPAR USE CMN\_SIZE\_MOD, ONLY : NEMPARA, NEMPARB USE CMN\_SIZE\_MOD, ONLY : NOXLEVELS, NOXEXTENT

```
IMPLICIT NONE
PUBLIC
```
# PUBLIC DATA MEMBERS:

```
! Rural Emissions: EMISRN = NOx (1:NOXLEVELS), EMISR = all other tracers
! Total Emissions: EMISTN = NOx (1:NOXLEVELS), EMIST = all other tracers
REAL*8, ALLOCATABLE :: EMISR(:,:,:)
REAL*8, ALLOCATABLE :: EMISRN(:,:,:)
REAL*8, ALLOCATABLE :: EMIST(:,:,:)
REAL*8, ALLOCATABLE :: EMISTN(:,:,:)
! Rural Emissions:
! EMISRRN = NOx emissions into sigma levels L=1,NOXEXTENT
! EMISRR = All other tracer emissions into sigma level L=1
REAL*8, ALLOCATABLE :: EMISRR (:,:,:)
REAL*8, ALLOCATABLE :: EMISRRN(:,:,:)
!+++++++++++++++++++++++++++++++++++++++++++++++++++++++++++++++++++
! New biogenic VOC emissions (mpb,2009)
! Now 19 species (dbm, 12/2012)
! ---------------------------
! Species | Order
! ---------------------------
! Isoprene = 1
? = 2
```

```
? Propene = 3! Total Monoterpenes = 4
! MBO = 5! Ethene = 6! Alpha-Pinene = 7
! Beta-Pinene = 8
! Limonene = 9! Sabinene = 10
! Mycrene = 11
\frac{1}{2} 3-Carene = 12
! Ocimene = 13
!\qquad Formic acid = 14? Acetic acid = 15
! Acetaldehyde = 16
! Other monoterpenes = 17
! Methanol = 18
! Ethanol = 19
! ---------------------------
! SOAupdate: Sesquiterpenes (hotp 3/1/10):
! Farnesene = 11
! b-Caryophyllene = 12
! Other sesquiterp = 13
! Other monoterpenes = 14
! ---------------------------
! Define common block
REAL*8, ALLOCATABLE :: EMISS_BVOC(:,:,:)
!+++++++++++++++++++++++++++++++++++++++++++++++++++++++++++++++++++++++
! Arrays to read emissions from updated merge file :
! NOx, CO, PRPE, C3H8, ALK4, C2H6, ACET, MEK
! NOTE: ALD2 is not emitted in GEIA so we don't need an array for
! it below...but it is emitted in EMEP. It will be saved
! into the EMISRR array for SMVGEAR. (bdf, bmy, 11/1/05)
!+++++++++++++++++++++++++++++++++++++++++++++++++++++++++++++++++++++++
REAL*4, ALLOCATABLE :: EMISTNOX (:,:,:,:)
REAL*4, ALLOCATABLE :: EMISTETHE(:,:)
REAL*4, ALLOCATABLE :: EMISTCO (:,:)
REAL*4, ALLOCATABLE :: EMISTPRPE(:,:)
REAL*4, ALLOCATABLE :: EMISTC3H8(:,:)
REAL*4, ALLOCATABLE :: EMISTALK4(:,:)
REAL*4, ALLOCATABLE :: EMISTC2H6(:,:)
REAL*4, ALLOCATABLE :: EMISTSOX (:,:,:,:)
REAL*4, ALLOCATABLE :: EMISTACET(:,:)
REAL*4, ALLOCATABLE :: EMISTMEK (:,:)
REAL*4, ALLOCATABLE :: EMISTBENZ(:,:)
REAL*4, ALLOCATABLE :: EMISTTOLU(:,:)
REAL*4, ALLOCATABLE :: EMISTXYLE(:,:)
```

```
REAL*4, ALLOCATABLE :: EMISTC2H4(:,:)
      REAL*4, ALLOCATABLE :: EMISTC2H2(:,:)
      ! SOAupdate: Add EMISTNAP (hotp 7/21/10)
      REAL*4, ALLOCATABLE :: EMISTNAP (:,:)
      ! Time of day and weekday/weekend scale factors
      ! NOTE: Now SCNR89 is (3,3) because of the weekday scale factor!!!
      REAL*8 :: TODH(6)
      REAL*8 :: TODN(6)
      REAL*8 :: TODB(6)
      REAL*8 :: SCNR89(3,3)
      ! IFSCLYR = Year to use for scaling fossil fuel emissions
      ! (1985 = no scaling !)INTEGER :: FSCALYR
      ! FTOTCO2 = yearly scale factors based on Total Fuel CO2 emissions
      ! FLIQCO2 = yearly scale factors based on Liquid Fuel CO2 emissions
      REAL*4, ALLOCATABLE :: FTOTCO2(:,:)
      REAL*4, ALLOCATABLE :: FLIQCO2(:,:)
      ! SAVEOH = array to save OH fields
      ! SAVEHO2 = array to save HO2 fields (rvm, bmy, 2/27/02)
      REAL*8, ALLOCATABLE :: SAVEOH(:,:,:)
      REAL*8, ALLOCATABLE :: SAVEHO2(:,:,:)
REMARKS:
```
NOTE: Now NEMPARA = max no. of anthropogenic emissions NEMPARB = max no. of biogenic emissions

%%%%%%%%%%%%%%%%%%%%%%%%%%%%%%%%%%%%%%%%%%%%%%%%%%%%%%%%%%%%%%%%%%%%%%% %%% NOTE: THIS MODULE IS NOW DEPRECATED. IT WILL BE REMOVED WHEN %%% %%% THE GEOS-CHEM EMISSIONS MODULE IS UPDATED (SOMETIME SOON) %%% %%%%%%%%%%%%%%%%%%%%%%%%%%%%%%%%%%%%%%%%%%%%%%%%%%%%%%%%%%%%%%%%%%%%%%%

### REVISION HISTORY:

23 Aug 2011 - M. Long - Converted to Module from Header file 29 Mar 2013 - M. Payer - Removed FRACO3, FRACNO, FRACNO2, SAVENO, SAVENO2, and SAVENO3. They are no longer needed because O3, NO, NO2, and NO3 are now tracers. 13 Aug 2013 - M. Sulprizio- Increase last dimension of EMISS\_BVOC to include sesquiterpenes and add EMISTNAP for SOA + semivolatile POA simulation (H. Pye)

.

# 1.6.1 init\_cmn\_o3

Subroutine INIT\_CMN\_O3 allocates all module arrays.

# INTERFACE:

SUBROUTINE Init\_CMN\_O3( am\_I\_Root, RC )

USES:

USE GIGC\_ErrCode\_Mod

# INPUT PARAMETERS:

LOGICAL, INTENT(IN) :: am\_I\_Root ! Are we on the root CPU? OUTPUT PARAMETERS: INTEGER, INTENT(OUT) :: RC | Success or failure?

## REVISION HISTORY:

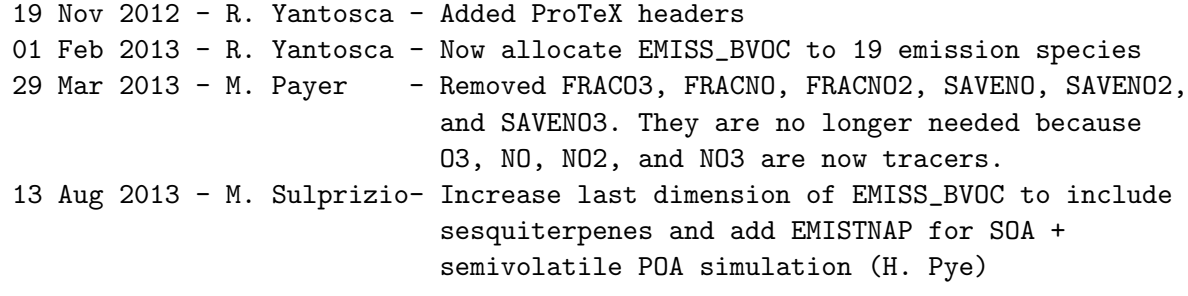

# 1.6.2 cleanup\_cmn\_o3

Subroutine CLEANUP CMN O3 allocates all module arrays.

### INTERFACE:

SUBROUTINE Cleanup\_CMN\_O3( am\_I\_Root, RC )

# USES:

USE GIGC\_ErrCode\_Mod

# INPUT PARAMETERS:

```
LOGICAL, INTENT(IN) :: am_I_Root ! Are we on the root CPU?
```
#### OUTPUT PARAMETERS:

INTEGER, INTENT(OUT) :: RC | Success or failure?

# REVISION HISTORY:

19 Nov 2012 - R. Yantosca - Added ProTeX headers 29 Mar 2013 - M. Payer - Removed FRACO3, FRACNO, FRACNO2, SAVENO, SAVENO2, and SAVENO3. They are no longer needed because O3, NO, NO2, and NO3 are now tracers.

# 1.7 Fortran: Module Interface CMN\_mod

Module CMN is the remnant of header file "CMN", which once held many global variables, but now is reduced to only a couple.

### INTERFACE:

MODULE CMN\_MOD

### USES:

USE CMN\_SIZE\_MOD, ONLY : IIPAR, JJPAR

IMPLICIT NONE PRIVATE

# PUBLIC DATA MEMBERS:

! LPAUSE stores the annual mean tropopause (bmy, 12/6/99) INTEGER, PUBLIC, ALLOCATABLE :: LPAUSE(:,:)

! IFLX stores the flags for ND27 diagnostic (bmy, 12/6/99) ! This is mostly obsolete by now (bmy, 8/24/11) INTEGER, PUBLIC, ALLOCATABLE :: IFLX(:,:)

# PUBLIC MEMBER FUNCTIONS:

PUBLIC :: Init\_CMN PUBLIC :: Cleanup\_CMN

## REMARKS:

%%%%%%%%%%%%%%%%%%%%%%%%%%%%%%%%%%%%%%%%%%%%%%%%%%%%%%%%%%%%%%%%%%%%%%%%%%% %%% NOTE: THIS MODULE IS DEPRECATED. IT WILL BE REMOVED IN THE FUTURE %% %%% COMBINE THESE ARRAYS INTO ANOTHER MODULE FILE. FOR NOW, KEEP IT. %%% %%%%%%%%%%%%%%%%%%%%%%%%%%%%%%%%%%%%%%%%%%%%%%%%%%%%%%%%%%%%%%%%%%%%%%%%%%%

# REVISION HISTORY:

23 Aug 2011 - M. Long - Converted to Module from Header file

# 1.7.1 init cmn

Subroutine INIT CMN allocates all module arrays.

# INTERFACE:

SUBROUTINE Init\_CMN( am\_I\_Root, RC )

# USES:

USE GIGC\_ErrCode\_Mod

## INPUT PARAMETERS:

LOGICAL, INTENT(IN) :: am\_I\_Root ! Are we on the root CPU?

# OUTPUT PARAMETERS:

INTEGER, INTENT(OUT) :: RC | Success or failure?

#### REVISION HISTORY:

19 Nov 2012 - R. Yantosca - Added ProTeX headers

### 1.7.2 cleanup cmn

Subroutine CLEANUP CMN allocates all module arrays.

# INTERFACE:

SUBROUTINE Cleanup\_CMN( am\_I\_Root, RC )

#### USES:

USE GIGC\_ErrCode\_Mod

#### INPUT PARAMETERS:

LOGICAL, INTENT(IN) :: am\_I\_Root ! Are we on the root CPU?

### OUTPUT PARAMETERS:

INTEGER, INTENT(OUT) :: RC | Success or failure?

### REVISION HISTORY:

19 Nov 2012 - R. Yantosca - Added ProTeX headers

# 1.8 Fortran: Module Interface cmn fj mod

Module cmn fj mod contains parameters and global variables used to interface between Harvard chemistry and UC-Irvine Fast-J photolysis programs.

### INTERFACE:

MODULE CMN\_FJ\_MOD

## USES:

USE CMN\_SIZE\_MOD, ONLY : IIPAR, JJPAR, LLPAR

IMPLICIT NONE PUBLIC

## DEFINED PARAMETERS:

! max # of photolysis rxns = 4 + IPHOT (see comode.h) ! FP increased JPMAX since IPHOT was increased (hotp 7/31/09) INTEGER, PARAMETER :: JPMAX = 89

#### PUBLIC DATA MEMBERS:

! Variables for number of layers and number of photolysis rxns INTEGER :: JPNL, JPPJ

! Branches for photolysis species INTEGER :: BRANCH(JPMAX)

! Names of photolysis species ! FP increased length of RNAMES for species indistinguishable ! with only 4 characters (hotp 7/31/09) ! used in jv\_index and rd\_js.f !CHARACTER (LEN=4) :: RNAMES CHARACTER (LEN=7) :: RNAMES(JPMAX)

! Mapping array from Harvard species names to UCI species names INTEGER :: RINDEX(JPMAX)

```
! Output J-values
REAL*8, ALLOCATABLE :: ZPJ(:,:,:,:)
```
#### REMARKS:

Based on code from Oliver Wild (9 Jul 1999)

# REVISION HISTORY:

- (1 ) Uses Fortran 90 declarations for parameters and variables
- (2 ) Pass CTM size parameters and preprocessor switches via CMN\_SIZE.
- (3 ) Update JPMAX for new chemistry mechanism (amf, bmy, 4/20/00)
- (4 ) Return JPMAX to original setting (bmy, 9/25/00)
- (5 ) Return JPMAX to 55 for peroxy recycling (again) (bmy, 12/20/00)
- (6 ) Now need to use the window parameters IIPAR,JJPAR,LLPAR (bmy, 9/25/01)
- (7 ) Changed RCS ID tag comment character from "C" to "!" to allow freeform compilation. (bmy, 6/25/02)
- (8 ) Replaced ESIG array with ETAA and ETAB arrays for the hybrid pressure formulation. Also deleted PREST, since we don't need that anymore. (bmy, 8/23/02)
- (9 ) Removed ETAA and ETAB arrays. We now compute PJ directly from the GET\_PEDGE routine. (bmy, 10/30/07)
- (10) Increase photolysis rxns JPMAX = 79 (tmf, 1/7/09)
- (11) Increase photolysis rxns JPMAX = 89 for Isoprene (fp, 2/2/10)
- (12) Increase species name length. (fp, 2/2/10)
- 23 Aug 2011 M. Long Converted to Module from Header file
- 10 Aug 2012 R. Yantosca Replace IPAR, JPAR, LPAR w/ IIPAR, JJPAR, LLPAR

## 1.8.1 init cmn fj

Subroutine INIT CMN FJ allocates all module arrays.

#### INTERFACE:

SUBROUTINE Init\_CMN\_FJ( am\_I\_Root, RC )

## USES:

USE GIGC\_ErrCode\_Mod

#### INPUT PARAMETERS:

LOGICAL, INTENT(IN) :: am\_I\_Root ! Are we on the root CPU?

# OUTPUT PARAMETERS:

INTEGER, INTENT(OUT) :: RC | Success or failure?

### REVISION HISTORY:

19 Nov 2012 - R. Yantosca - Added ProTeX headers

### 1.8.2 cleanup cmn fj

Subroutine CLEANUP CMN FJ deallocates all module arrays.

### INTERFACE:

SUBROUTINE Cleanup\_CMN\_FJ( am\_I\_Root, RC )

## USES:

USE GIGC\_ErrCode\_Mod

## INPUT PARAMETERS:

LOGICAL, INTENT(IN) :: am\_I\_Root ! Are we on the root CPU?

# OUTPUT PARAMETERS:

INTEGER, INTENT(OUT) :: RC | Success or failure?

# REVISION HISTORY:

19 Nov 2012 - R. Yantosca - Added ProTeX headers

# 1.9 Fortran: Module Interface commsoil mod

Module COMMSOIL MOD contains global variables for the soil NOx emissions routines. This has been updated to the new Soil NOx algorithm (2012).

### INTERFACE:

MODULE COMMSOIL\_MOD

### USES:

USE CMN\_SIZE\_MOD, ONLY : IIPAR, JJPAR, MAXIJ

IMPLICIT NONE PRIVATE

### DEFINED PARAMETERS:

! The defined soil types (Olson soil types) INTEGER, PUBLIC, PARAMETER :: NSOIL = 11

! Number of MODIS/Koppen biome types INTEGER, PUBLIC, PARAMETER :: NSOILB = 24

# PUBLIC DATA MEMBERS:

!================================================================= ! The following arrays depend on longitude & latitude !================================================================= ! Soil NOx emissions [molec/cm2/s] REAL\*8, PUBLIC, ALLOCATABLE :: SOILNOX (:,: ) ! Soil fertilizer REAL\*8, PUBLIC, ALLOCATABLE :: SOILFERT  $(:,:,:)$ ! Fraction of arid (layer 1) and non-arid (layer 2) land REAL\*4, PUBLIC, ALLOCATABLE :: CLIM  $(:,:,:,:)$ ! MODIS landtype REAL\*4, PUBLIC, ALLOCATABLE :: LAND2  $(:,:,:)$ ! Dry period length REAL\*4, PUBLIC, ALLOCATABLE :: DRYPERIOD (:,: ) ! Pulse factors REAL\*4, PUBLIC, ALLOCATABLE :: PFACTOR  $(:,:")$ REAL\*4, PUBLIC, ALLOCATABLE :: GWET\_PREV (:,: ) ! Instantaneous soil NOx and fertilizer REAL\*8, PUBLIC, ALLOCATABLE :: INST\_SOIL (:,: )

```
REAL*8, PUBLIC, ALLOCATABLE :: INST_FERT (:,: )
! NOx in the canopy, used in dry deposition
REAL*8, PUBLIC, ALLOCATABLE :: CANOPYNOX (:,: )
! Soil NOx deposited N arrays
REAL*8, PUBLIC, ALLOCATABLE :: DRY_NO2 (:,: )
REAL*8, PUBLIC, ALLOCATABLE :: DRY_PAN (:,:")REAL*8, PUBLIC, ALLOCATABLE :: DRY_HNO3 (:,: )
REAL*8, PUBLIC, ALLOCATABLE :: DRY_NH3 (:,: )
REAL*8, PUBLIC, ALLOCATABLE :: DRY_NH4 (:,: )
REAL*8, PUBLIC, ALLOCATABLE :: DRY_NIT (:,: )
REAL*8, PUBLIC, ALLOCATABLE :: DEP_RESERVOIR(:,: )
REAL*8, PUBLIC, ALLOCATABLE :: WET_HNO3 (:,: )
REAL*8, PUBLIC, ALLOCATABLE :: WET_NH3 (:,: )
REAL*8, PUBLIC, ALLOCATABLE :: WET_NH4 (:,: )
REAL*8, PUBLIC, ALLOCATABLE :: WET_NIT (:,:")!=================================================================
! The following arrays do not depend on longitude & latitude
!=================================================================
REAL*8, PUBLIC :: SOILEXC (NSOILB)
! MODIS/Koppen resistance values
INTEGER, PUBLIC :: SNIMODIS (NSOILB)
INTEGER, PUBLIC :: SNIRI (NSOILB)
INTEGER, PUBLIC :: SNIRLU (NSOILB)<br>
INTEGER, PUBLIC :: SNIRAC (NSOILB)<br>
INTEGER, PUBLIC :: SNIRGSS (NSOILB)
INTEGER, PUBLIC :: SNIRAC
INTEGER, PUBLIC :: SNIRGSS
INTEGER, PUBLIC :: SNIRGSO (NSOILB)
INTEGER, PUBLIC :: SNIRCLS (NSOILB)
INTEGER, PUBLIC :: SNIRCLO (NSOILB)
INTEGER, PUBLIC :: SNIVSMAX (NSOILB)
```
### PUBLIC MEMBER FUNCTIONS:

PUBLIC :: Init\_COMMSOIL PUBLIC :: Cleanup\_COMMSOIL

# REMARKS:

Updated to new Soil NOx algorithm (2012). See: http://wiki.seas.harvard.edu/geos-chem/index.php/Soil\_NOx\_Emissions

%%%%%%%%%%%%%%%%%%%%%%%%%%%%%%%%%%%%%%%%%%%%%%%%%%%%%%%%%%%%%%%%%%%%%%%%%% %%% NOTE: THIS MODULE IS DEPRECATED. WE MAY END UP PLACING THE MODULE %% %%% VARIABLES INTO A DERIVED TYPE FOR THE NEW EMISSIONS COMPONENT IN %%%  $\frac{22}{32}$  THE NEAR FUTURE. (bmy, 11/19/12)  $\frac{22}{32}$ %%%%%%%%%%%%%%%%%%%%%%%%%%%%%%%%%%%%%%%%%%%%%%%%%%%%%%%%%%%%%%%%%%%%%%%%%%

.

### REVISION HISTORY:

```
(1 ) Be sure to force double precision with the DBLE function
      and the "D" exponent, wherever necessary (bmy, 10/6/99)
(2 ) Changed RCS ID tag comment character from "C" to "!" to allow
      freeform compilation. Also added & continuation characters in
      column 73 to allow header files to be included in F90 freeform
      files. Updated comments, cosmetic changes. (bmy, 6/25/02)
(3 ) Now use cpp switches to define 1x1 parameters. Also added
      space in the #ifdef block for the 1x125 grid (bmy, 12/1/04)
(4 ) Bug fix: 2681 should be 2861 in NLAND (bmy, 9/22/06)
(5 ) Set # of land boxes for GEOS-5 nested grids (yxw, dan, bmy, 11/6/08)
(6 ) Set # of land boxes for GEOS-5 EUROPE nested grid (amv, 10/19/09)
23 Aug 2011 - M. Long - Converted to Module from Header file
30 Aug 2012 - J.D. Maasakkers - Removed all obsolete old soil NOx code data
30 Oct 2012 - R. Yantosca - Removed obsolete NLAND parameter, that cannot
                            be used with the Grid-Independent GEOS-Chem
30 Oct 2012 - R. Yantosca - Now make all arrays that depend on lon &
                            lat into ALLOCATABLE arrays (for GIGC code)
20 Aug 2013 - R. Yantosca - Removed "define.h", this is now obsolete
```
### 1.9.1 init commsoil

Routine INIT COMMSOIL allocates all module arrays with the longitude and latitude values IIPAR and JJPAR.

# INTERFACE:

SUBROUTINE Init\_COMMSOIL( am\_I\_Root, RC )

# USES:

USE GIGC\_ErrCode\_Mod

# INPUT PARAMETERS:

```
LOGICAL, INTENT(IN) :: am_I_Root ! Are we on the root CPU?
```
# OUTPUT PARAMETERS:

INTEGER, INTENT(OUT) :: RC ! Success or failure

#### REMARKS:

This is used for the Grid-Independent GEOS-Chem. We cannot assume that IIPAR and JJPAR will be fixed parameters, since these would be determined from the interface to the external GCM.

May need to add better error checking

.

# REVISION HISTORY:

30 Oct 2012 - R. Yantosca - Now allocate all arrays depending on lon & lat 30 Oct 2012 - R. Yantosca - Added ProTeX headers

#### 1.9.2 cleanup commsoil

Subroutine CLEANUP COMMSOIL deallocates all module arrays.

# INTERFACE:

SUBROUTINE Cleanup\_COMMSOIL( am\_I\_Root, RC )

# USES:

USE GIGC\_ErrCode\_Mod

# INPUT PARAMETERS:

LOGICAL, INTENT(IN) :: am\_I\_Root ! Are we on the root CPU?

# OUTPUT PARAMETERS:

INTEGER, INTENT(OUT) :: RC ! Return code

# REVISION HISTORY:

19 Nov 2012 - R. Yantosca - Initial version

# 1.10 Fortran: Module Interface comode loop mod

Module file COMODE contains common blocks and variables for SMVGEAR II.

# INTERFACE:

MODULE COMODE\_LOOP\_MOD

## USES:

USE CMN\_SIZE\_MOD

IMPLICIT NONE PUBLIC

#### PUBLIC MEMBER FUNCTIONS:

PUBLIC :: Init\_COMODE\_LOOP PUBLIC :: Cleanup\_COMODE\_LOOP

# REMARKS:

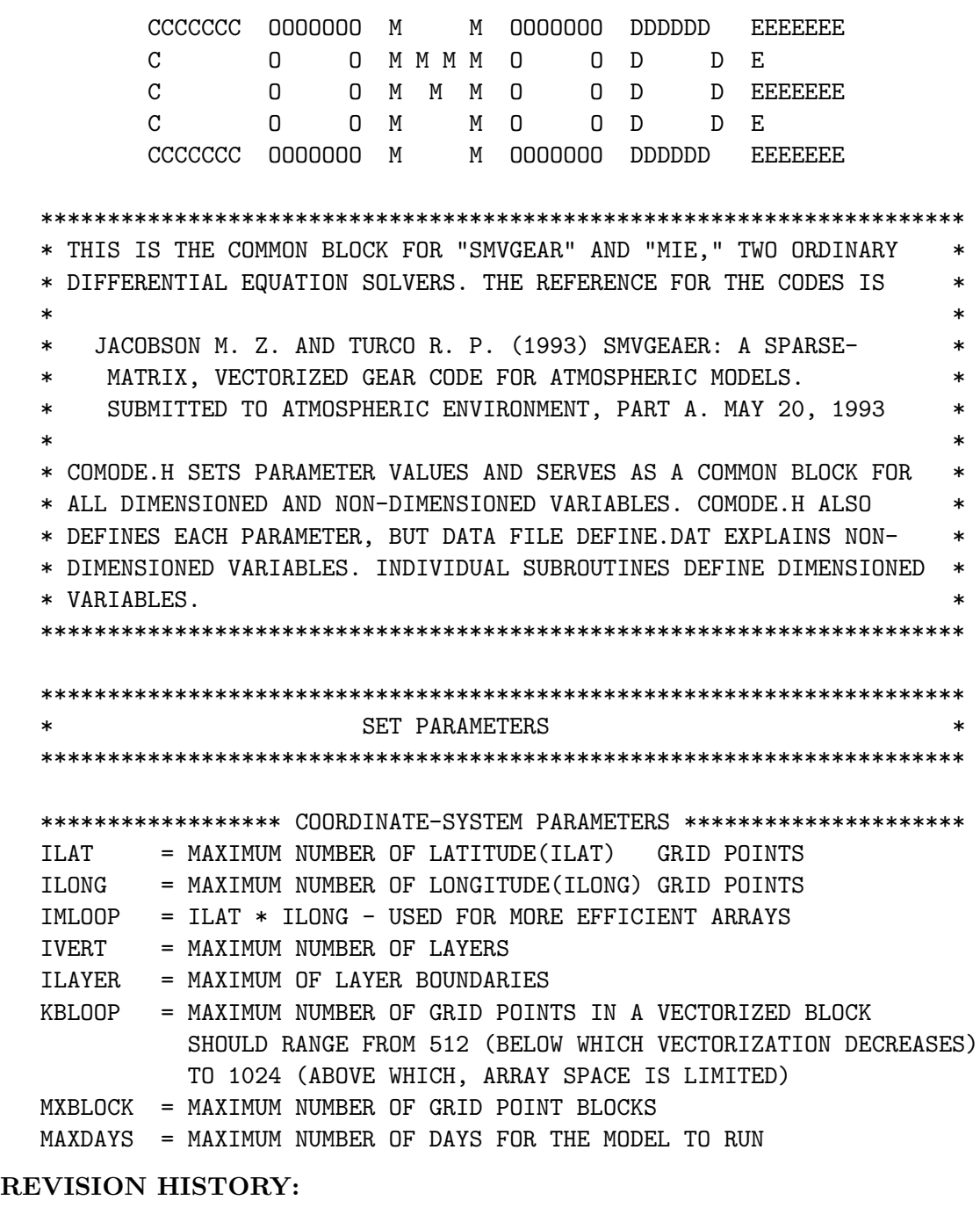

- (M. Jacobson 1997; bdf, bmy, 4/23/03, 6/1/06)
- (1 ) Removed many commented-out common blocks not needed for GEOS-CHEM. Also updated comments. Also make sure that MAXGL3 is dimensioned for at least NNPAR tracers. Add NNADDG and NKSPECG for DMS+OH+O2 rxn. COEF12 and QRM2 are now obsolete for SMVGEAR II. (bmy, 4/23/03)
- (2 ) Added ICH4 to the /SPECIE2/ common block for interannual-varying CH4 concentration. Added variables for latitude distribution of CH4 to the /SPECIE3/ common block. (bmy, 7/1/03)
- (3 ) Added ITS\_NOT\_A\_ND65\_FAMILY to the /LPL/ common block for the ND65 production/loss diagnostic. Comment out counter variables, you can

.

.

.

get the same info w/ a profiling run. Updated comments, cosmetic changes. (bmy, 7/9/03)

- (4 ) Removed the following variables from common blocks which are not needed for GEOS-CHEM: COLENG, AERSURF, VHMET1, VHMET, VMET3, CINIT, RHO3, GRIDVH, CSUMA1, XELRAT, T1BEG, T2BEG, T1FIN, T2FIN, DECLIN, RAGSUT, SINDEC, COSDEC, SIGMAL, PRESSL, RHOA, DSIG\_SMV, TEMPL, VMET, SIGDIF, TMORN, PRESSC, XLAT, XLON, DMERIDUT, GRIDAREA, DSX, XLONUT, DSY, SINXLAT, COSXLAT, HMETT, HMET1, HMET2, RSET, RRIS, TZDIF, ZENRAT0, ZENRAT1, MLOPJ, REORDER\_SAVE, RHO3K, GRIDVH3K, FIELDXY, FIELDYZ, FIELDXZ, RATMIX, GQSCHEM, C, QPRODA, QPRODB, QPRODC, QPRODD, QPROD, CINP, NUMSDT, NKSDT, PRATE. MONTHP, KYEAR, LDMONTH, ININT, ICLO, JCLO, FIELD1, MZLO, MZLO2, MZHI0, MZHI1, KZLO1, KZLO2, KZHI0, KZHI1, IHIZ1, IHIZ2, IHIZ3, PRESS5KM, KGRP, IABOVK, MROTAT1, MINROT1, NUMSUBS, LSPECEMIS, MROTAT2, MINROT2, MAXPOS, NOGAINR, NOLOSSR, MAXSTEPS, YLOW, HMAXDAY, KPHT, KRDD, KMIX, KINS, KGCO, ABHSUMK, DX0, DY0, XU0, DTOUT, CONPSUR, DXLONG, DYLAT, SWLONDC, CONSTIM, SWLATDC, UTSECY, TOTSEC, FINHOUR, FINMIN, FINSEC, TFROMID, ZENFIXED, ZENITH, DENCONS, HALFDAY, GRAVC, FOURPI, TWOPI, REARTH, RPRIMB, AVOG1, HALF, THIRD, THRPI2, PID180, PID2, SCTWOPI, AMRGAS, TWPISC. This should free up more memory for runs. (bmy, 7/16/03)
- (5 ) Split off NOCC into the /CHEM3B/ common block, since it doesn't need to be held THREADPRIVATE. Removed /DKBLOOP/ and /DKBLOOP5/, since these contain variables which are used locally within either "calcrate.f" or "smvgear.f". Cosmetic changes. (bmy, 7/28/03)
- (6 ) Add NKN2O5 to /CHEM4/ common block to flag N2O5 hydrolysis rxn. (mje, bmy, 8/7/03)
- (7 ) Eliminated SMALLCHEM cpp switch (bmy, 12/2/03)
- (8 ) Now set MAXGL3 = NNPAR for new # of tracers (bmy, 4/6/04)
- (9 ) Remove obsolete LGEOSCO and FULLCHEM Cpp switches (bmy, 6/24/05)
- (10) For COMPAQ, put IRMA, IRMB in /INMTRATE2/ common block. For COMPAQ, also declare /INMTRATE2/ THREADPRIVATE. (Q. Liang, bmy, 10/17/05)
- (11) Now remove AVG, BOLTG, RGAS, SCDAY, BK, EIGHTDPI, RSTARG, WTAIR, ONEPI, CONSVAP, SMAL1, SMAL2, SMAL3 from common blocks and declare these as parameters. (bec, bmy, 3/29/06)
- (12) Added ILISOPOH, the index of ISOP lost to OH (dkh, bmy, 6/1/06)
- (13) Added NKHO2 to /CHEM4/ common block to flag HO2 aerosol uptake (jaegle 02/26/09)
- (14) Add NNADDF and NNADDH to /CHEM4/ for HOC2H4O rxns Add NKHOROI and NKHOROJ to /CHEM4/ for HOC2H4O rxns in EP photolysis (tmf, 3/6/09)
- (15) Added NKSPECF, NKSPECH to /IDICS/ for C2H4 chemistry (tmf, 3/6/09)
- (16) Increase IGAS, MAXGL, MAXGL2, NMRATE, IPHOT (tmf, 3/6/09)
- (17) Add RRATE\_FOR\_KPP variable to DKBLOOP2 common block (phs,ks,dhk, 09/15/09)
- (18) PINP(20) increased to PINP(IMISC) (FP 2/10)
- (19) Added NKO3PHOTH2 (bhh, jmao, eam, 7/18/11)

## REVISION HISTORY:

23 Aug 2011 - M. Long - Converted to Module from Header file

```
14 Aug 2012 - R. Yantosca - Add #include "define.h" to USES section
14 Aug 2012 - R. Yantosca - Now set KBLOOP=1 only if we are connecting to
                            an external GCM (i.e. triggered by switches
                            EXTERNAL_GRID or EXTERNAL_FORCING).
17 Oct 2012 - R. Yantosca - Do not define ILAYER if compiling w/ -DDEVEL
24 Oct 2012 - R. Yantosca - Rewrite GIGC #ifdef blocks for clarity
19 Nov 2012 - R. Yantosca - Now use funcitions INIT_COMODE_LOOP and
                            CLEANUP_COMODE_LOOP to allocate/free arrays
13 Aug 2013 - M. Sulprizio- Add modifications for updated SOA (H. Pye)
20 Aug 2013 - R. Yantosca - Removed "define.h", this is now obsolete
```
## 1.10.1 init comode loop

Subroutine INIT COMODE LOOP initializes size parameters with the geospatial values obtained from the ESMF interface.

# INTERFACE:

SUBROUTINE Init\_COMODE\_LOOP( am\_I\_Root, Input\_Opt, RC )

# USES:

USE GIGC\_ErrCode\_Mod USE GIGC\_Input\_Opt\_Mod, ONLY : OptInput

## INPUT PARAMETERS:

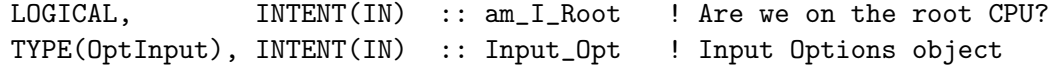

### OUTPUT PARAMETERS:

INTEGER, INTENT(OUT) :: RC ! Success or failure?

#### REMARKS:

Need to add error-checking on the allocation statements, so that we exit the code upon error.

### REVISION HISTORY:

17 Oct 2012 - R. Yantosca - Need to also set NLAT, NLONG, etc. 17 Oct 2012 - R. Yantosca - Added ProTeX headers 22 Oct 2012 - R. Yantosca - Now references gigc\_errcode\_mod.F90 27 Nov 2012 - R. Yantosca - Now pass Input\_Opt via the argument list

### 1.10.2 cleanup comode loop

Subroutine CLEANUP COMODE LOOP deallocates all module arrays.

# INTERFACE:

```
SUBROUTINE Cleanup_COMODE_LOOP( am_I_Root, RC )
```
## USES:

USE GIGC\_ErrCode\_Mod

IMPLICIT NONE

## INPUT PARAMETERS:

LOGICAL, INTENT(IN) :: am\_I\_Root ! Are we on the root CPU?

# OUTPUT PARAMETERS:

INTEGER, INTENT(OUT) :: RC ! Success or failure?

# REMARKS:

### REVISION HISTORY:

19 Nov 2012 - R. Yantosca - Initial version

# 1.11 Fortran: Module Interface ef\_mgn20\_mod

Module EF MGN20 contains emission factors for 20 MEGAN species. The values in this file have to be in the same order as in SPC MGN.EXT

### INTERFACE:

MODULE EF\_MGN20\_MOD

### USES:

IMPLICIT NONE PUBLIC

# DEFINED PARAMETERS:

! Number of categories INTEGER, PARAMETER :: N\_EF\_SPC = 20

## PUBLIC DATA MEMBERS:

! Speciation factor for broadleaf REAL\*8 :: EF\_BT( N\_EF\_SPC )

! Speciation factor for needleleaf REAL\*8 :: EF\_NT( N\_EF\_SPC )

! Speciation factor for shrub REAL\*8 :: EF\_SB( N\_EF\_SPC )

! Speciation factor for herb/grass/crop REAL\*8 :: EF\_HB( N\_EF\_SPC )

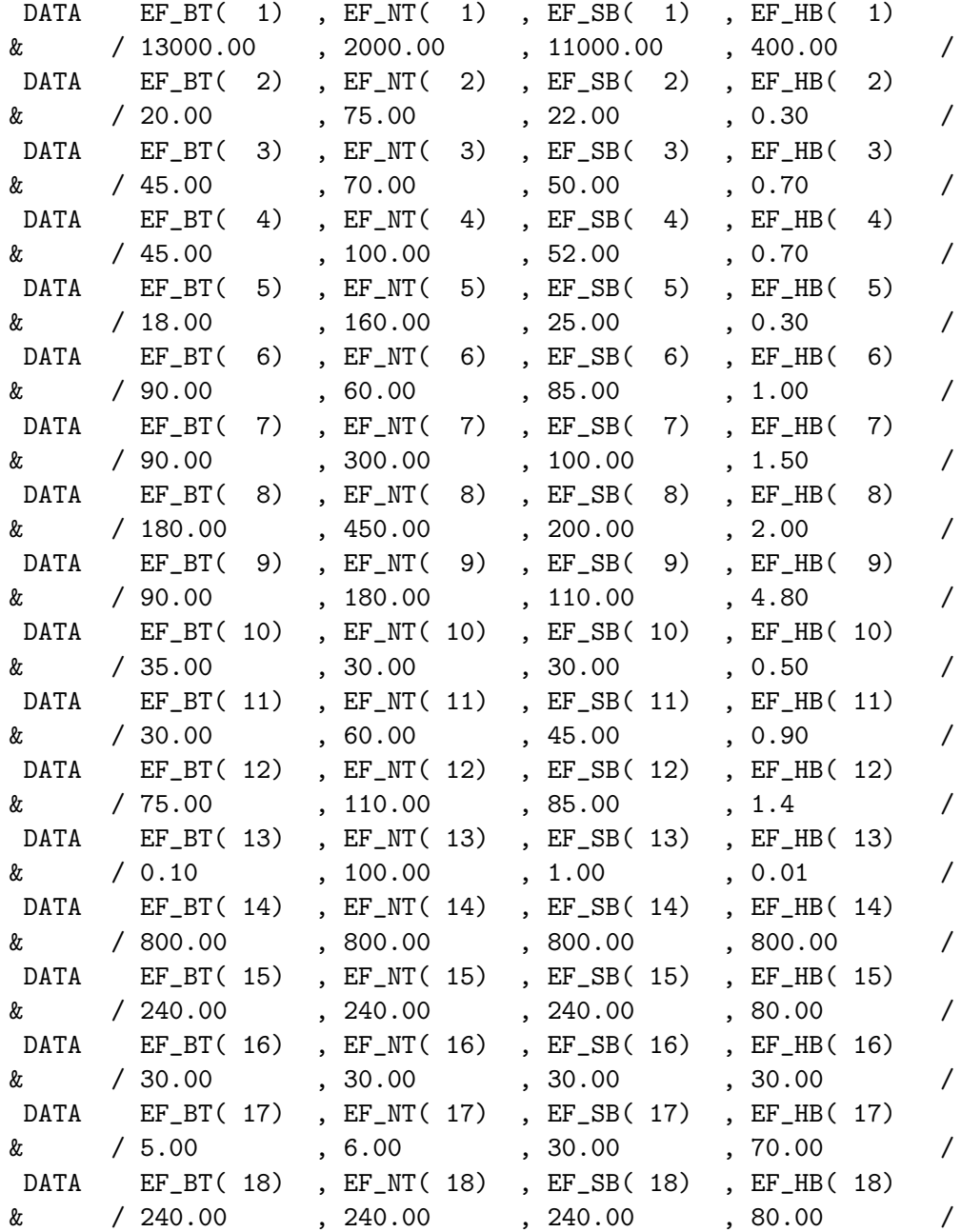

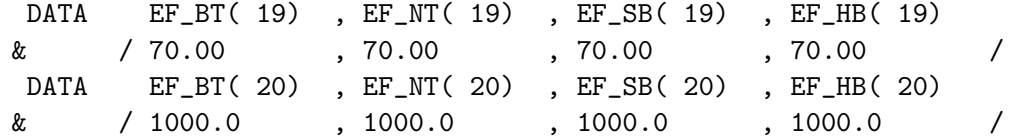

### REMARKS:

MEGAN v2.02 INPUT version 210

## REVISION HISTORY:

Tan 12/02/06 - Creates this file Guenther A. 08/11/07 - Creates this file again with updates and move from v2.0 to v2.02 Havala Pye 07/26/10 - EFs now double precision (replace REAL with REAL\*8) (part of SOA + semivolatile POA) 15 Mar 2012 - M. Payer - Converted to module from include file. Added ProTeX headers.

### 1.12 Fortran: Module Interface gigc errcode mod.F90

Module GIGC ERRCODE MOD contains the error codes (i.e. that report success or failure) returned by routines of the Grid-Independent GEOS-Chem (aka "GIGC").

### INTERFACE:

MODULE GIGC\_ErrCode\_Mod

### USES:

IMPLICIT NONE PRIVATE

#### DEFINED PARAMETERS:

INTEGER, PUBLIC, PARAMETER :: GIGC\_SUCCESS = 0 ! Routine returns success INTEGER, PUBLIC, PARAMETER :: GIGC\_FAILURE = -1 ! Routine returns failure

# REMARKS:

The error codes are returned by routines at various levels of the Grid-Independent GEOS-Chem implementation.

# REVISION HISTORY:

19 Oct 2012 - R. Yantosca - Initial version

# 1.13 Fortran: Module Interface gigc state chm mod

Module GIGC STATE CHM MOD contains the derived type used to define the Chemistry State object for the Grid-Independent GEOS-Chem implementation (abbreviated "GIGC").

This module also contains the routines that allocate and deallocate memory to the Chemistry State object. The chemistry state object is not defined in this module. It must be be declared as variable in the top-level driver routine, and then passed to lower-level routines as an argument.

# INTERFACE:

MODULE GIGC\_State\_Chm\_Mod USES: IMPLICIT NONE PRIVATE

PUBLIC MEMBER FUNCTIONS:

PUBLIC :: Get\_Indx PUBLIC :: Register\_Species PUBLIC :: Register\_Tracer PUBLIC :: Init\_GIGC\_State\_Chm PUBLIC :: Cleanup\_GIGC\_State\_Chm

# PUBLIC DATA MEMBERS:

```
!=========================================================================
! Derived type for Chemistry State
!=========================================================================
TYPE, PUBLIC :: ChmState
  ! Advected tracers
  INTEGER, POINTER :: Trac_Id (: ) ! Tracer ID #'s
  CHARACTER(LEN=14), POINTER :: Trac_Name (: ) ! Tracer names
  REAL*8, POINTER :: Tracers (:,:,:,:) ! Tracer conc [kg]
  REAL*8, POINTER :: Trac_Tend (:,:,:,:) ! Tracer tendency
  REAL*8, POINTER :: Trac_Btend (:,:,:,:) ! Biomass tendency
  ! Chemical species
  INTEGER, POINTER :: Spec_Id (: ) ! Species ID #
  CHARACTER(LEN=14), POINTER :: Spec_Name (: ) ! Species names
  REAL*8, POINTER :: Species (:,:,:,:) ! Species [molec/cm3]
  ! Chemical rates & rate parameters
  REAL*8, POINTER :: DepSav (:,:,: ) ! Drydep freq [1/s]
  ! Stratospheric chemistry
  INTEGER, POINTER :: Schm_Id (: ) ! Strat Chem ID #'s
  CHARACTER(LEN=14), POINTER :: Schm_Name (: ) ! Strat Chem Names
```

```
REAL*8, POINTER :: Schm_P (:,:,:,:) ! Strat prod [v/v/s]
REAL*8, POINTER :: Schm_k (:,:,:,:) ! Strat loss [1/s]
INTEGER, POINTER :: Schm_BryId (: ) ! Bry tracer #'s
CHARACTER(LEN=14), POINTER :: Schm_BryNam(: ) ! Bry Names
REAL*8, POINTER :: Schm_BryDay(:,:,:,:) ! Bry, Day
REAL*8, POINTER :: Schm_BryNit(:,:,:,:) ! Bry, Night
```
END TYPE ChmState

### REMARKS:

----------------------------------------------------------------------- FULLCHEM Simulation Emissions Done | Units? | Routine Y/P --> Yes or Partially(fix needed) good --> Verifed that they are in Kg/s ----------------------------------------------------------------------- Y | | CALL COMPUTE\_BIOMASS\_EMISSIONS Y | | CALL EMISS\_STREETS\_ANTHRO\_05x0666 Y | | CALL EMISS\_STREETS\_ANTHRO Y | | CALL EMISS\_EDGAR( YEAR, MONTH ) Y | good | CALL EMISS\_RETRO Y | good\* | CALL EMISS\_EPA\_NEI Y | | CALL EMISS\_VISTAS\_ANTHRO Y | | CALL EMISS\_BRAVO Y | | CALL EMISS\_EMEP\_05x0666 Y | | CALL EMISS\_EMEP Y | | CALL EMISS\_CAC\_ANTHRO\_05x0666 Y | CALL EMISS\_CAC\_ANTHRO Y | | CALL EMISS\_EPA\_NEI Y | | CALL EMISS\_NEI2005\_ANTHRO\_05x0666 Y | | CALL EMISS\_NEI2005\_ANTHRO Y | | CALL EMISS\_ARCTAS\_SHIP( YEAR ) Y | | CALL EMISS\_ICOADS\_SHIP | | CALL EMISSDR Y | | CALL EMISSSEASALT Y | | CALL EMISSSULFATE --> Be sure there's no PBL mixing Y | | CALL EMISSCARBON --> Be sure there's no PBL mixing Y | | CALL EMISSDUST --> Be sure there's no PBL mixing Y | | AIRCRAFT\_NOX Y | | LIGHTNING\_NOX Y | | SOIL\_NOX | | BIOFUEL\_BURN (NOx and CO) ----------------------------------------------------------------------- Notes: LNLPBL Switch --> NEEDS TO BE ON (>=1) --> But, does VDIFF need to be turned off? NOT ALL EMISSIONS ARE JUST AT SFC, e.g. SO2 LFUTURE --> How to deal with this? e.g. EDGAR emissions

```
Source File: gigc_state_chm_mod.F90, Date: Tue Feb 25 15:45:29 EST 2014 66
    REGIONAL EMISSIONS OVERWRITE GLOBAL!!!!! DEAL WITH THIS!
    STT<-->CSPEC mapped in PARTITION
    KEEP EMISSIONS FROM UPDATING STT DIRECTLY
    NEI EMISSIONS: BIOFUEL EMISSIONS ARE NOT 'REALLY' BIOFUEL.
                  AS IN THERE'S NO IDBF'SPEC' INDEX.
         -----------------------------------------------------------------------
    FULLCHEM Simulation Chemistry Routines
    Done | Units? | Routine
    Y/P --> Yes or Partially(fix needed)
            good --> Verifed that they are in Kg
   -----------------------------------------------------------------------
         | | CALL CHEMDR
         | | CALL CHEMSEASALT
         | | CALL CHEMSULFATE
         | | CALL DO_ISOROPIAII
         | | CALL DO_RPMARES
         | | CALL CHEMCARBON
         | | CALL CHEMDUST
         | | CALL DRYFLX
         | | CALL DIAGOH
         | | CALL OCEAN_SINK_ACET( STT(:,:,1,IDTACET) )
   -----------------------------------------------------------------------
    Notes:
    (1) If STT IS TIGHTLY LINKED TO CHEM_STATE, THEN THE ONLY CHANGE
        NEEDED IN "DO_CHEMISTRY" IS TO PASS "CHEM_STATE" IN AND OUT
    (2) 1st PASS, WORKS ONLY WITH FULLCHEM, NOT APM OR ANY ADD-ON SIM
        OPTIONS.
```
.

.

.

## REVISION HISTORY:

```
19 Oct 2012 - R. Yantosca - Initial version, based on "gc_type2_mod.F90"
26 Oct 2012 - R. Yantosca - Add fields for stratospheric chemistry
26 Feb 2013 - M. Long - Add DEPSAV to derived type ChmState
07 Mar 2013 - R. Yantosca - Add Register_Tracer subroutine
07 Mar 2013 - R. Yantosca - Now make POSITION a locally SAVEd variable
20 Aug 2013 - R. Yantosca - Removed "define.h", this is now obsolete
```
-----------------------------------------------------------------------

## 1.13.1 get indx

Function GET INDX returns the index of an advected tracer or chemical species contained in the chemistry state object by name.

## INTERFACE:

FUNCTION Get\_Indx( name, allIds, allNames ) RESULT( Indx )

# INPUT PARAMETERS:

CHARACTER(LEN=\*), INTENT(IN) :: name | Species or tracer name CHARACTER(LEN=\*), INTENT(IN) :: allNames(:) ! List of species/tracer names INTEGER, INTENT(IN) :: allIDs(:) ! List of species/tracer IDs

## RETURN VALUE:

INTEGER :: Indx ! Index of this species

# REVISION HISTORY:

09 Oct 2012 - M. Long - Initial version, based on gc\_esmf\_utils\_mod.F90

### 1.13.2 register species

Routine REGISTER SPECIES stores the names of GEOS-Chem chemical species in fields of the Chemistry State (aka State Chm) object.

# INTERFACE:

SUBROUTINE Register\_Species( Name, Id, State\_Chm, Status )

### INPUT PARAMETERS:

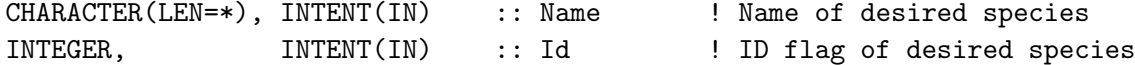

#### INPUT/OUTPUT PARAMETERS:

TYPE(ChmState), INTENT(INOUT) :: State\_Chm ! Chemistry State object

# OUTPUT PARAMETERS:

INTEGER, INTENT(OUT) :: Status ! Success or failure

#### REMARKS:

This routine is called from SETTRACE in tracerid\_mod.F.

# REVISION HISTORY:

15 Oct 2012 - M. Long - Initial version, based on gc\_esmf\_type\_mod.F90 07 Mar 2013 - R. Yantosca - Now make POSITION a locally saved variable

### 1.13.3 Register Tracer

Routine REGISTER TRACER stores the names of GEOS-Chem advected tracers in fields of the Chemistry State (aka State Chm) object.

### INTERFACE:

SUBROUTINE Register\_Tracer( Name, Id, State\_Chm, Status )

# INPUT PARAMETERS:

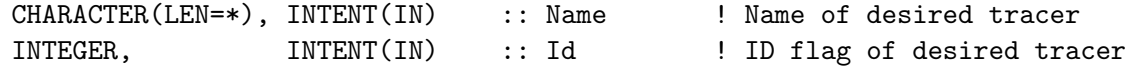

## INPUT/OUTPUT PARAMETERS:

TYPE(ChmState), INTENT(INOUT) :: State\_Chm ! Chemistry State object

#### OUTPUT PARAMETERS:

INTEGER, INTENT(OUT) :: Status ! Success or failure

## REVISION HISTORY:

7 Mar 2013 - R. Yantosca - Initial version, based on Register\_SPecies

### 1.13.4 init gigc state chm

Routine INIT GIGC STATE CHM allocates and initializes the pointer fields of the chemistry state object.

# INTERFACE:

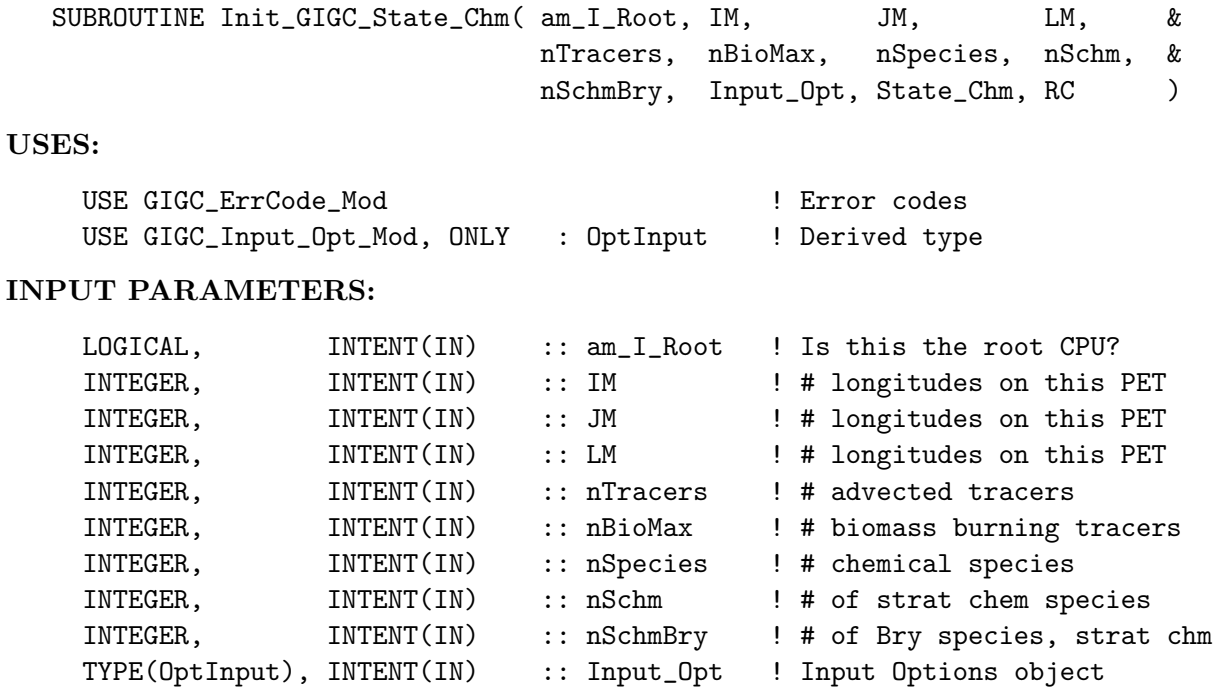

### INPUT/OUTPUT PARAMETERS:

TYPE(ChmState), INTENT(INOUT) :: State\_Chm ! Chemistry State object

#### OUTPUT PARAMETERS:

INTEGER, INTENT(OUT) :: RC ! Return code

# REMARKS:

In the near future we will put some error trapping on the allocations so that we can stop the simulation if the allocations cannot be made.

## REVISION HISTORY:

```
19 Oct 2012 - R. Yantosca - Renamed from gc_type2_mod.F90
19 Oct 2012 - R. Yantosca - Now pass all dimensions as arguments
26 Oct 2012 - R. Yantosca - Now allocate Strat_P, Strat_k fields
26 Oct 2012 - R. Yantosca - Add nSchem, nSchemBry as arguments
01 Nov 2012 - R. Yantosca - Don't allocate strat chem fields if nSchm=0
                           and nSchmBry=0 (i.e. strat chem is turned off)
26 Feb 2013 - M. Long - Now pass Input_Opt via the argument list
26 Feb 2013 - M. Long - Now allocate the State_Chm%DEPSAV field
```
#### 1.13.5 cleanup gigc state chm

Routine CLEANUP GIGC STATE CHM deallocates the fields of the chemistry state object.

### INTERFACE:

SUBROUTINE Cleanup\_GIGC\_State\_Chm( am\_I\_Root, State\_Chm, RC )

### USES:

USE GIGC\_ErrCode\_Mod

# INPUT PARAMETERS:

LOGICAL, INTENT(IN) :: am\_I\_Root ! Is this the root CPU?

### INPUT/OUTPUT PARAMETERS:

TYPE(ChmState), INTENT(INOUT) :: State\_Chm ! Chemistry State object

# OUTPUT PARAMETERS:

INTEGER, INTENT(OUT) :: RC ! Return code

# REMARKS:

For now the am\_I\_Root and RC arguments are not used. We include these for consistency and also to facilitate future expansion. (bmy, 10/16/12)

### REVISION HISTORY:

```
15 Oct 2012 - R. Yantosca - Initial version
26 Oct 2012 - R. Yantosca - Now deallocate Strat_P, Strat_k fields
26 Feb 2013 - M. Long - Now deallocate State_Chm%DEPSAV
```
### 1.14 Fortran: Module Interface gigc state met mod

Module GIGC STATE MET MOD contains the derived type used to define the Meteorology State object for the Grid-Independent GEOS-Chem implementation (abbreviated "GIGC").

This module also contains the routines that allocate and deallocate memory to the Meteorology State object. The Meteorology State object is not defined in this module. It must be be declared as variable in the top-level driver routine, and then passed to lower-level routines as an argument.

### INTERFACE:

MODULE GIGC\_State\_Met\_Mod USES: IMPLICIT NONE PRIVATE

PUBLIC MEMBER FUNCTIONS:

PUBLIC :: Init\_GIGC\_State\_Met PUBLIC :: Cleanup\_GIGC\_State\_Met

### PUBLIC DATA MEMBERS:

```
!=========================================================================
! Derived type for Meteorology State
!=========================================================================
TYPE, PUBLIC :: MetState
   !----------------------------------------------------------------------
   ! Surface fields
   !----------------------------------------------------------------------
   REAL*8, POINTER :: ALBD (:,: ) ! Visible surface albedo [1]
   REAL*8, POINTER :: CLDFRC (:,: ) ! Column cloud fraction [1]
   INTEGER, POINTER :: CLDTOPS (:,: ) ! Max cloud top height [levels]
   REAL*8, POINTER :: EFLUX (:,: ) ! Latent heat flux [W/m2]
   REAL*8, POINTER :: EVAP (:,: ) ! Surface evap [kg/m2/s]
   REAL*8, POINTER :: FRCLND (:,: ) ! Olson land fraction [1]
   REAL*8, POINTER :: FRLAKE (:,: ) ! Fraction of lake [1]
   REAL*8, POINTER :: FRLAND (:,: ) ! Fraction of land [1]
   REAL*8, POINTER :: FRLANDIC (:,: ) ! Fraction of land ice [1]
   REAL*8, POINTER :: FROCEAN (:,: ) ! Fraction of ocean [1]
   REAL*8, POINTER :: FRSEAICE (:,: ) ! Sfc sea ice fraction
```
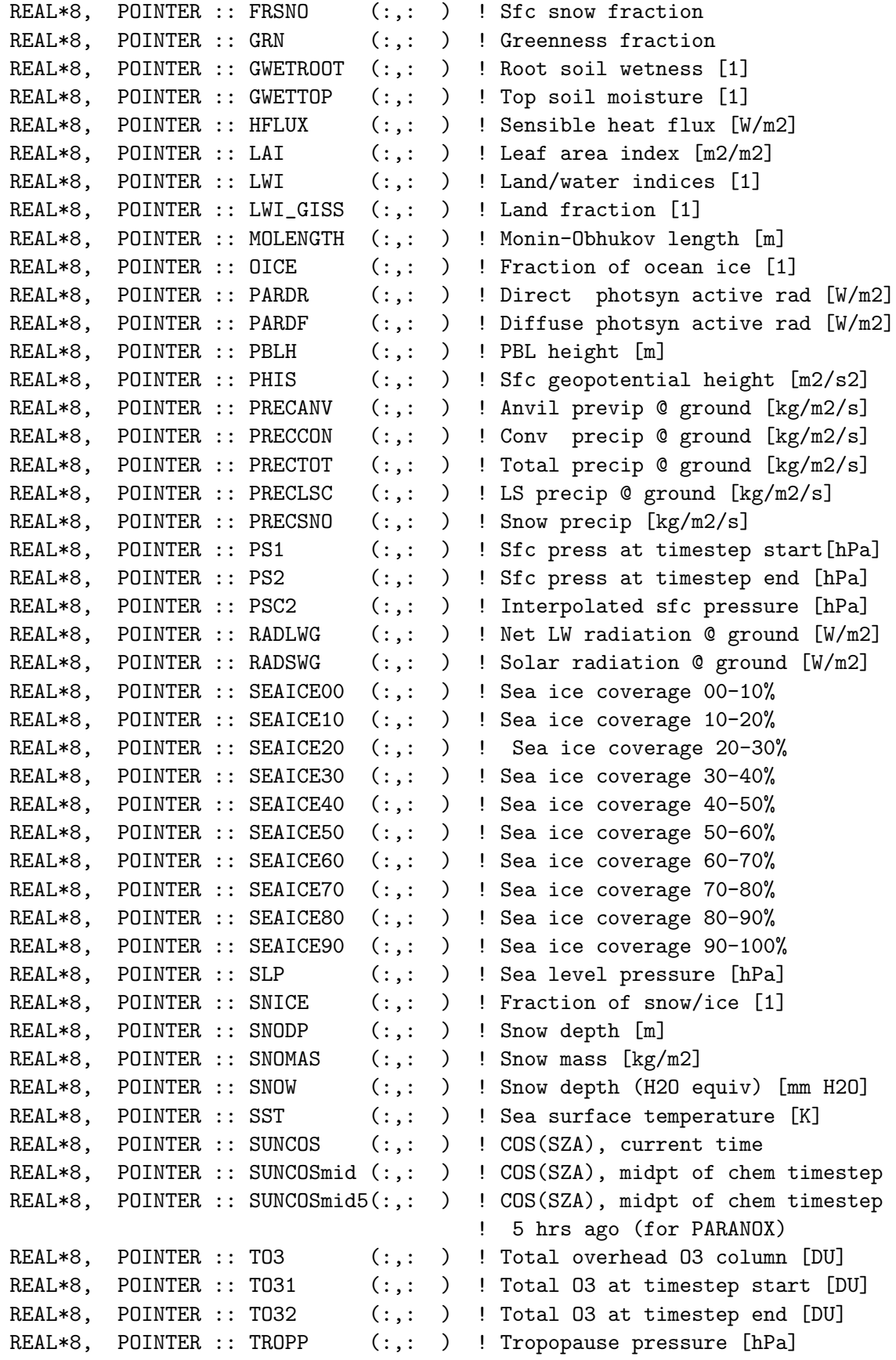

```
REAL*8, POINTER :: TROPP1 (:,: ) ! Trop P at timestep start [hPa]
REAL*8, POINTER :: TROPP2 (:,: ) ! Trop P at timestep end [hPa]
REAL*8, POINTER :: TS (:,: ) ! Surface temperature [K]
REAL*8, POINTER :: TSKIN (:,: ) ! Surface skin temperature [K]
REAL*8, POINTER :: TTO3 (:,: ) ! Tropospheric ozone column [DU]
REAL*8, POINTER :: U10M (:,: ) ! E/W wind speed @ 10m height [m/s]
REAL*8, POINTER :: USTAR (:,: ) ! Friction velocity [m/s]
REAL*8, POINTER :: UVALBEDO (:,: ) ! UV surface albedo [1]
REAL*8, POINTER :: V10M (:,: ) ! N/S wind speed @ 10m height [m/s]
REAL*8, POINTER :: Z0 (:,: ) ! Surface roughness height [m]
!----------------------------------------------------------------------
! 3-D Fields
!----------------------------------------------------------------------
REAL*8, POINTER :: AD (:,:,:) ! Air mass [kg]
REAL*8, POINTER :: AIRDEN (:,:,:) ! Air density [kg/m3]
REAL*8, POINTER :: AIRVOL (:,:,:) ! Grid box volume [m3]
REAL*8, POINTER :: AREA_M2 (:,:,:) ! Grid box surface area [cm2]
REAL*8, POINTER :: AVGW (:,:,:) ! Mixing ratio of water vapor
REAL*8, POINTER :: BXHEIGHT (:,:,:) ! Grid box height [m]
REAL*8, POINTER :: CLDF (:,:,:) ! 3-D cloud fraction [1]
REAL*8, POINTER :: CMFMC (:,:,:) ! Cloud mass flux [kg/m2/s]
REAL*8, POINTER :: DELP (:,:,:) ! Delta-P extent of a grid box [mb]
REAL*8, POINTER :: DETRAINE (:,:,:) ! Detrainment (entrain plume) [Pa/s]
REAL*8, POINTER :: DETRAINN (:,:,:) ! Detrainment (non-entr plume) [Pa/s]
REAL*8, POINTER :: DNDE (:,:,:) ! Downdraft (entr plume) [Pa/s]
REAL*8, POINTER :: DNDN (:,:,:) ! Downdraft (non-entr plume) [Pa/s]
REAL*8, POINTER :: DQRCU (:,:,:) ! Conv precip prod rate [kg/kg/s]
REAL*8, POINTER :: DQRLSAN (:,:,:) ! LS precip prod rate [kg/kg/s]
REAL*8, POINTER :: DQIDTMST (:,:,:) ! Ice tendency, mst proc [kg/kg/s]
REAL*8, POINTER :: DQLDTMST (:,:,:) ! H2O tendency, mst proc [kg/kg/s]
REAL*8, POINTER :: DQVDTMST (:,:,:) ! Vapor tendency, mst proc [kg/kg/s]
REAL*8, POINTER :: DTRAIN (:,:,:) ! Detrainment flux [kg/m2/s]REAL*8, POINTER :: ENTRAIN (:,:,:) ! GCAP entrainment [Pa/s]
REAL*8, POINTER :: HKBETA (:,:,:) ! Hack overshoot parameter [1]
REAL*8, POINTER :: HKETA (:,:,:) ! Hack conv mass flux [kg/m2/s]
REAL*8, POINTER :: MOISTQ (:,,:,:) ! Tendency in sp. humidity [kg/kg/s]REAL*8, POINTER :: OPTD (:,:,:) ! Visible optical depth [1]
REAL*8, POINTER :: OPTDEP (:,:,:) ! Visible optical depth [1]
REAL*8, POINTER :: PEDGE (:,:,:) ! Pressure @ level edges [Pa]
REAL*8, POINTER :: PMID (:,:,:) ! Pressure @ level centers [Pa]
REAL*8, POINTER :: PFICU (:,:,:): ! Dwn flux ice prec:conv [kg/m2/s]
REAL*8, POINTER :: PFILSAN (:,:,:) ! Dwn flux ice prec:LS+anv [kg/m2/s]
REAL*8, POINTER :: PFLCU (:,,:,:) ! Dwn flux liq prec:conv [kg/m2/s]
REAL*8, POINTER :: PFLLSAN (:,:,:) ! Dwn flux ice prec:LS+anv [kg/m2/s]
REAL*8, POINTER :: PV (:,:,:) ! Potential vort [kg*m2/kg/s]
REAL*8, POINTER :: QI (:,:,:) ! Ice mixing ratio [kg/kg]
REAL*8, POINTER :: QL (:,:,:) ! Water mixing ratio [kg/kg]
```
```
REAL*8, POINTER :: REEVAPCN (:,:,:) ! Evap of precip conv [kg/kg/s]
REAL*8, POINTER :: REEVAPLS (:,:,:) ! Evap of precip LS+anvil [kg/kg/s]
REAL*8, POINTER :: RH (:,:,:) ! Relative humidity [%]
REAL*8, POINTER :: RH1 (:,:,:) ! RH at timestep start [%]
REAL*8, POINTER :: RH2 (:,:,:) ! RH at timestep end [\%]REAL*8, POINTER :: SPHU (:,:,:) ! Specific humidity [kg/kg]
REAL*8, POINTER :: SPHU1 (:,:,:): ! Spec hum at timestep start [kg/kg]REAL*8, POINTER :: SPHU2 (:,:,:) ! Spec hum at timestep end [kg/kg]
REAL*8, POINTER :: T (:,:,:) ! Temperature [K]
REAL*8, POINTER :: TAUCLI (:,:,:) ! Opt depth of ice clouds [1]
REAL*8, POINTER :: TAUCLW (:,:,:) ! Opt depth of H2O clouds [1]
REAL*8, POINTER :: TMPU1 (:,:,:) ! Temperature at timestep start [K]
REAL*8, POINTER :: TMPU2 (:,:,:) ! Temperature at timestep end [K]
REAL*8, POINTER :: U (:,:,:): ! E/W component of wind [m s-1]REAL*8, POINTER :: UPDE (:,:,:) ! Updraft (entraining plume) [Pa/s]
REAL*8, POINTER :: UPDN (:,:,:) ! Updraft (non-entr'n plume) [Pa/s]
REAL*8, POINTER :: V (:,:,:) ! N/S component of wind [m s-1]
REAL*8, POINTER :: ZMEU (:,:,:) ! Z/M updraft entrainment [Pa/s]
REAL*8, POINTER :: ZMMD (:,:,:) ! Z/M downdraft mass flux [Pa/s]
REAL*8, POINTER :: ZMMU (:,:,:) ! Z/M updraft mass flux [Pa/s]
!----------------------------------------------------------------------
! Land type and leaf area index (LAI) fields for dry deposition
!----------------------------------------------------------------------
INTEGER, POINTER :: IREG (:,: ) ! # of landtypes in grid box (I,J)INTEGER, POINTER :: ILAND (:,:,:): ! Land type at (I,J); 1..IREG(I,J)INTEGER, POINTER :: IUSE (:,:,:) ! Fraction (per mil) of grid box
                                    ! (I,J) occupied by each land type
REAL*8, POINTER :: XLAI (:,:,:) ! LAI per land type, this month
REAL*8, POINTER :: XLAI2 (:,:,:) ! LAI per land type, next month
```
END TYPE MetState

# REVISION HISTORY:

19 Oct 2012 - R. Yantosca - Initial version, split off from gc\_type\_mod.F90 23 Oct 2012 - R. Yantosca - Added QI, QL met fields to the derived type 15 Nov 2012 - M. Payer - Added all remaining met fields 12 Dec 2012 - R. Yantosca - Add IREG, ILAND, IUSE fields for dry deposition 13 Dec 2012 - R. Yantosca - Add XLAI, XLAI2 fields for dry deposition 20 Aug 2013 - R. Yantosca - Removed "define.h", this is now obsolete 15 Nov 2013 - R. Yantosca - Now denote that RH fields have units of [%]

### 1.14.1 init gigc state met

Subroutine INIT GIGC STATE MET allocates all fields of the Grid-Indpendent GEOS-Chem (aka "GIGC") Meteorology State object.

# INTERFACE:

```
SUBROUTINE Init_GIGC_State_Met( am_I_Root, IM, JM, LM, State_Met, RC )
```
# USES:

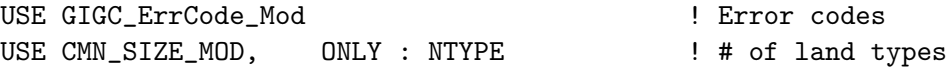

#### INPUT PARAMETERS:

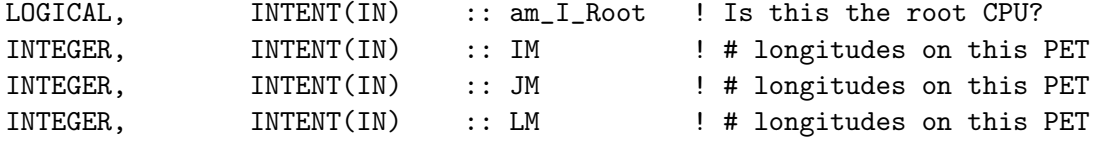

# INPUT/OUTPUT PARAMETERS:

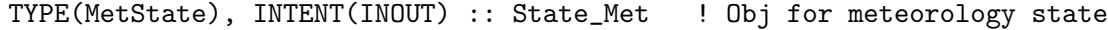

# OUTPUT PARAMETERS:

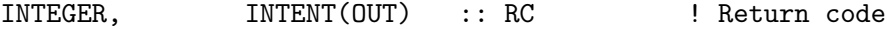

# REMARKS:

For consistency, maybe this should be moved to a different module.

# REVISION HISTORY:

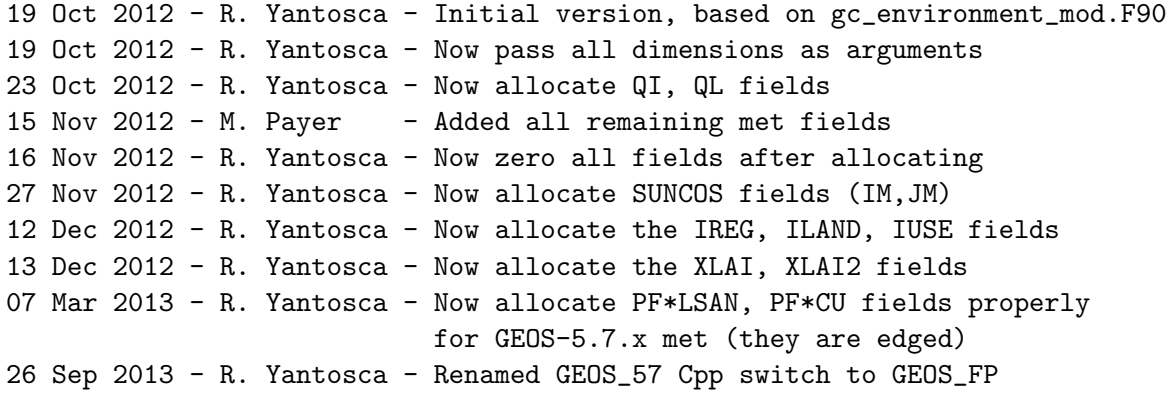

# 1.14.2 cleanup gigc state met

Subroutine CLEANUP GIGC STATE MET allocates all fields of the Grid-Independent GEOS-Chem (aka "GIGC") Meteorology State object.

# INTERFACE:

```
SUBROUTINE Cleanup_GIGC_State_Met( am_I_Root, State_Met, RC )
```
# USES:

```
USE GIGC_ErrCode_Mod ! Error codes
INPUT PARAMETERS:
    LOGICAL, INTENT(IN) :: am_I_Root ! Is this the root CPU?
INPUT/OUTPUT PARAMETERS:
    TYPE(MetState), INTENT(INOUT) :: State_Met ! Obj for meteorology state
OUTPUT PARAMETERS:
    INTEGER, INTENT(OUT) :: RC ! Return code
REVISION HISTORY:
   19 Oct 2012 - R. Yantosca - Initial version, based on gc_environment_mod.F90
   23 Oct 2012 - R. Yantosca - Now deallocate QI, QL fields
   15 Nov 2012 - M. Payer - Added all remaining met fields
   19 Nov 2012 - R. Yantosca - Segregate DEALLOCATE statements w/ #ifdefs
                            for each met field data product type
   27 Nov 2012 - R. Yantosca - Now deallocate the SUNCOS fields
   12 Dec 2012 - R. Yantosca - Now deallocate the IREG, ILAND, IUSE fields
   26 Sep 2013 - R. Yantosca - Renamed GEOS_57 Cpp switch to GEOS_FP
```
# 1.15 Fortran: Module Interface jv\_cmn\_mod

Module jv cmn mod contains global variables (formerly in common blocks) for the FAST-J code (cf. Wild/Prather 7/99).

# INTERFACE:

MODULE JV\_CMN\_MOD

# USES:

USE CMN\_SIZE\_MOD, ONLY : IIPAR, JJPAR, LLPAR USE CMN\_SIZE\_MOD, ONLY : NDUST, NAER, NRH USE CMN\_FJ\_MOD, ONLY : JPMAX USE SMV\_DIMENSION\_MOD, ONLY : MAX\_COLUMN

IMPLICIT NONE PUBLIC

# PUBLIC MEMBER FUNCTIONS:

```
PUBLIC :: Init_JV_CMN
   PUBLIC :: Cleanup_JV_CMN
!DEFINED PARAMETERS
   ! NB Number of levels in CTM plus one for above model top
```

```
! NC Number of levels in the fundamental Fast-J grid
      ! NS Maximum number of species which require J-values calculating
      ! NW Maximum number of wavelength bins that can be used
      ! NP Maximum number of aerosol/cloud types that can be used
      ! MX Number of aerosol/cloud types supplied from CTM
      ! NOTE: MAX_COLUMN is set to 47L for GRIDREDUCED or 72L otherwise
      ! This is kludge to let us test the DEVEL code (bmy, mlong, 8/10/12)
      INTEGER, PARAMETER :: NB = MAX_COLUMN+1
      INTER. PARAMETER :: NC = 2*NBINTER, PARAMETER :: NS = 51INTEGER, PARAMETER :: NW = 15
      INTER, PARAMETER :: NP = 56INTER, PARAMETER :: MX = 35REAL*8, PARAMETER :: RAD = 6375.d5REAL*8, PARAMETER :: ZZHT = 5.d5
      REAL*8, PARAMETER :: dtaumax = 1.d0
      REAL*8, PARAMETER :: dtausub = 1.d0
      REAL*8, PARAMETER :: dsubdiv = 10.d0
      REAL*8, PARAMETER :: szamax = 98.0d0
PUBLIC DATA MEMBERS:
      ! Character variables
      CHARACTER*20 TITLEA(NP)
      CHARACTER*78 TITLE0
      CHARACTER*7 TITLEJ(3,NS), jlabel(JPMAX)
      !-----------------------------------------------------------------------
      ! These common blocks MUST NOT be held local (bmy, 5/2/00)
      REAL*8 :: WBIN(NW+1),WL(NW),FL(NW),QO2(NW,3),QO3(NW,3)
      REAL*8 :: Q1D(NW,3),QQQ(NW,2,NS-3),QRAYL(NW),TQQ(3,NS)
      REAL*8 :: WAA(4, NP), QAA(4, NP)REAL*8 :: PAA(8,4,NP), RAA(4,NP), SSA(4,NP), QBC(NW)INTEGER :: NJVAL,NW1,NW2,NAA,NLBATM
      REAL*8 :: WAA_AOD(NP),QAA_AOD(NP),PAA_AOD(8,NP)
      REAL*8 :: RAA_AOD(NP),SSA_AOD(NP)
      REAL*8 :: TREF(51,18,12), OREF(51,18,12), BREF(51)
      REAL*8, ALLOCATABLE :: ODMDUST(:,:,:,:)
      REAL*8, ALLOCATABLE :: ODAER(:, :, :, :)REAL*8 :: jfacta(JPMAX),zpdep(NW,7)
      INTEGER :: npdep,jpdep(NS),jind(JPMAX)
      INTEGER :: MIEDX(MX)
```

```
!-----------------------------------------------------------------------
     ! Split off GLYX-chemistry specific arrays into separate common blocks
     ! (ccarouge, bmy, 8/20/09)
     INTEGER :: PDEPF(7)
    REAL*8 :: MGLYPDEP(NW, 3)
     !-----------------------------------------------------------------------
     ! These common blocks MUST be held local for the parallelization
     ! (bmy, 5/2/00)
    REAL*8 :: TJ(NB),PJ(NB+1),DM(NB),DO3(NB),DBC(NB),Z(NB)
    REAL*8 :: AER(MX, NB), AMF(NB, NB), RFLECT, SZA, UO, TANHT
    REAL*8 :: zj(NB, JPMAX)REAL*8 :: FFF(NW,NB), VALJ(NS)
     INTEGER :: jadsub(NC)
$OMP THREADPRIVATE( TJ, PJ, DM, DO3, DBC, Z)
$OMP THREADPRIVATE( AER, AMF, RFLECT, SZA, U0, TANHT)
$OMP THREADPRIVATE( zj )
$OMP THREADPRIVATE( FFF, VALJ )
$OMP THREADPRIVATE( jadsub )
```
# REMARKS:

NOTES for CTM Interface (bmy, 10/27/99, 3/23/03)

(1) Change JPNL and JPPJ from parameters to variables, which are set in "inphot.f". This allows the user to switch the number of levels at run-time via the CTM inputs.

=====================================================================

- (2) Now make RAD, ZZHT, DTAUMAX, DTAUSUB, DSUBDIV, SZAMAX into parameters instead of holding them in common blocks.
- (3) Create new common blocks /WLLOC/ and /JVLOC/ to hold certain quantities -Xlocal for parallel code (ppm, 4/98, bmy, 9/21/99)
- (4) The common blocks that must be held -Xlocal are: /ATMOS/, /JVSUB/, /WLLOC/, /JVLOC/
- (4a) Declare the above commons THREADPRIVATE for the Compaq Alpha platform (bmy, 7/10/01)
- (5) Break MIEDX off from the WLLOC common block, since it must not be declared LOCAL for the parallelization. (bmy, 5/2/00)
- (6) For including aerosol optical depths: (rvm, bmy, 9/30/00) (a) Increase MX from 3 to 10 .

.

.

.

.

.

(c) Add ODMDUST(IIPAR,JJPAR,LLPAR,NDUST) to common block /CLIM/

- (7) Move NDUST to CMN\_SIZE to avoid conflicts (bmy, 11/15/01)
- (8) For updating aerosol optical depths again (rvm, bmy, 2/27/02):
	- (a) Change NP from 21 to 56
	- (b) Change MX from 10 to 35
	- (c) Add ODAER(IIPAR,JJPAR,LLPAR,NAER\*NRH) to common block /CLIM/
- (9) Changed RCS ID tag comment character from "C" to "!" to allow freeform compilation. Also added & continuation characters in column 73 to allow header files to be included in F90 freeform files. Also changed comment character from "C" to "!" to allow this file to be inlined into freeform source code. (bmy, 6/25/02)
- (10) Renamed cpp switch from DEC\_COMPAQ to COMPAQ. Also declare common blocks ATMOS, JVLOC, WLLOC, JVSUB as !\$OMP THREADPRIVATE for all platforms. (bmy, 3/23/03)
- (11) Added new pressure denpendencies algorithm parameters for MGLY. (tmf, 1/7/09)
- (12) Added 'pdepf' as pressure dependancy function selector. (tmf, 1/31/06)
- (13) Split off PDEPF and MGLYPDEP into separate common blocks to avoid warnings on IFORT 9 (ccarouge, bmy, 8/20/09)
- (14) Add new optical variables for AOD calculation (clh, 05/06/10)

### REVISION HISTORY:

23 Aug 2011 - M. Long - Converted to Module from Header file 19 Nov 2012 - R. Yantosca - Now use INIT\_JV\_CMN to allocate arrays and CLEANUP\_JV\_CMN to deallocate arrays

#### 1.15.1 init comode loop

Subroutine INIT COMODE LOOP initializes size parameters with the geospatial values obtained from the ESMF interface.

#### INTERFACE:

```
SUBROUTINE Init_JV_CMN( am_I_Root, RC )
```
USES:

USE GIGC\_ErrCode\_Mod

#### INPUT PARAMETERS:

.

.

.

.

.

.

.

LOGICAL, INTENT(IN) :: am\_I\_Root ! Are we on the root CPU?

# OUTPUT PARAMETERS:

INTEGER, INTENT(OUT) :: RC | Success or failure?

# REMARKS:

Need to add error-checking on the allocation statements, so that we exit the code upon error.

### REVISION HISTORY:

19 Nov 2012 - R. Yantosca - Added ProTeX headers

# 1.15.2 cleanup comode loop

Subroutine CLEANUP COMODE LOOP deallocates all module arrays.

# INTERFACE:

SUBROUTINE Cleanup\_JV\_CMN( am\_I\_Root, RC )

# USES:

USE GIGC\_ErrCode\_Mod

#### INPUT PARAMETERS:

LOGICAL, INTENT(IN) :: am\_I\_Root ! Are we on the root CPU?

#### OUTPUT PARAMETERS:

INTEGER, INTENT(OUT) :: RC | Success or failure?

REMARKS:

#### REVISION HISTORY:

19 Nov 2012 - R. Yantosca - Initial version

# 1.16 Fortran: Module Interface jv mie mod.F

This include file contains physical constants for the GEOS-Chem column chemistry code.

### INTERFACE:

MODULE JV\_MIE\_MOD

USES:

IMPLICIT NONE PUBLIC

# DEFINED PARAMETERS:

```
! NL Maximum number of levels after insertion of extra Mie levels
      ! N__ Number of levels in Mie grid: 2*(2*lpar+2+jaddto(1))+3
      ! M__ Number of Gauss points used
  -----------------------------------------------------------------------
      NL=1500 was too small for dicarbonyls, so we upped it to 2000.
      Uncomment this line to restore the previous definition (phs, 10/9/09)
       INTEGER, PARAMETER :: NL = 1500
  -----------------------------------------------------------------------
      INTEGER, PARAMETER :: NL = 2000
      INTEGER, PARAMETER :: N__ = 2*NL
      INTEGER, PARAMETER :: M_{-} = 4
PUBLIC DATA MEMBERS:
      ! Arrays
```
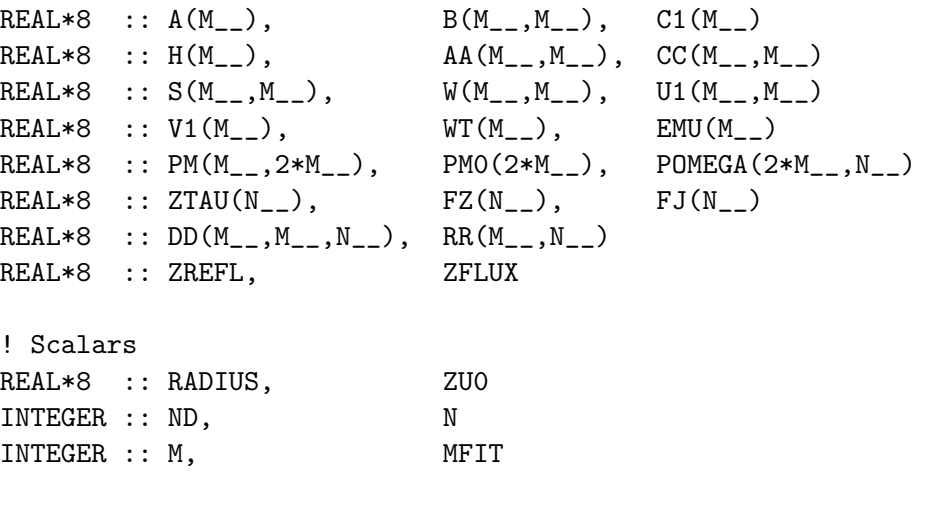

!=================================================================

! Declare the following global variables as THREADPRIVATE for the ! OpenMP parallelization on all platforms (bmy, 3/23/03) !=================================================================

\$OMP THREADPRIVATE( A,B,C1,H,AA,CC,S,W,U1,V1,WT,EMU,PM,PM0,POMEGA ) \$OMP THREADPRIVATE( ZTAU,FZ,FJ,DD,RR,ZREFL,ZFLUX,RADIUS,ZU0 ) \$OMP THREADPRIVATE( ND,N,M,MFIT )

### REMARKS:

Keep increasing NL if necessary. This will avoid the "too many levels in photolysis" error.

# REVISION HISTORY:

(1 ) Changed RCS ID tags to by adding a ! comment character to allow freeform compilation. Also added & continuation characters in

```
column 73 to allow header files to be included in F90 freeform files.
     Also changed comment character from "C" to "!", to allow this
     file to be inlined into freeform source code. (bmy, 6/25/02)
(2 ) Now declare common blocks /MIEBLK/ and /MINDEX/ as THREADPRIVATE for
     all platforms (bmy, 3/23/03)
(3 ) Set NL to 1000 to avoid SMVGEAR crash with GEOS-5.2.0 on Sept 1st 2008
03 Aug 2011 - M. Long - Converted from Header file to Module
```
### 1.17 Fortran: Module Interface smv dimension mod

This include file contains the various placeholder parameters that are required to replace references to GEOS-Chem grid parameters. This is necessary because several quantities in the FAST-J and SMVGEAR codes are contained in common blocks, and we need to have these parameters for sizing those arrays properly.

### INTERFACE:

MODULE SMV\_DIMENSION\_MOD

#### USES:

IMPLICIT NONE PUBLIC

#### DEFINED PARAMETERS:

```
! Locally defined replacement for GEOS-Chem parameter "LLPAR"
      ! This is used to set the "NB" value in jv_cmn_mod.F
#if defined( GCAP )
      !----------------------------------------
      ! GCAP vertical grid
      !----------------------------------------
      INTEGER, PARAMETER :: MAX_COLUMN = 23
#elif defined( GEOS_4 )
      !----------------------------------------
      ! GEOS-4 vertical grid
      !----------------------------------------
#if defined( GRIDREDUCED )
      INTEGER, PARAMETER :: MAX_COLUMN = 30 ! Reduced GEOS-4 vertical grid
#else
      INTEGER, PARAMETER :: MAX_COLUMN = 55 ! Full GEOS-4 vertical grid
#endif
```
#else

!---------------------------------------- ! GEOS-5, MERRA, GEOS-FP vertical grids !---------------------------------------- #if defined( GRIDREDUCED ) INTEGER, PARAMETER :: MAX\_COLUMN = 47 ! Reduced GEOS-5 vertical grid #else INTEGER, PARAMETER :: MAX\_COLUMN = 72 ! Full GEOS-5 vertical grid #endif #endif ! Locally defined replacement for GEOS-Chem parameters "IIPAR" & "JJPAR" INTEGER, PARAMETER :: MAX\_LAT = 47 ! INTEGER, PARAMETER :: MAX\_LON = 47 ! ! Locally defined replacement for GEOS-Chem parameter "NNPAR" INTEGER, PARAMETER :: MAX\_TRACERS = 100 ! Locally defined replacement for "comode.h" parameter "IGAS" INTEGER, PARAMETER :: MAX\_SPECIES = 125

### REMARKS:

%%%%%%%%%%%%%%%%%%%%%%%%%%%%%%%%%%%%%%%%%%%%%%%%%%%%%%%%%%%%%%%%%%%%%%%%% %%% NOTE: THIS MODULE WAS ORIGINALLY DEVELOPED FOR THE COLUMN CODE. %%% %%% THE PARAMETERS HERE CAN BE COMBINED INTO A SINGLE MODULE WITH %%% %%% DECLARED SIZE PARAMETERS (IN THE NEAR FUTURE). %%% %%%%%%%%%%%%%%%%%%%%%%%%%%%%%%%%%%%%%%%%%%%%%%%%%%%%%%%%%%%%%%%%%%%%%%%%%

# REVISION HISTORY:

24 Mar 2009 - R. Yantosca - Initial version 16 Apr 2010 - R. Yantosca - Added MAX\_SPECIES =  $125$ 03 Aug 2011 - M. Long - Converted from Header file to Module 10 Aug 2012 - R. Yantosca - Now define MAX\_COLUMN=47 for GRIDREDUCED or =72 otherwise. Kludge for testing DEVEL code. 02 Jul 2013 - R. Yantosca - Set MAX\_COLUMN properly for GCAP grid 20 Aug 2013 - R. Yantosca - Removed "define.h", this is now obsolete 28 Oct 2013 - R. Yantosca - Bug fix: add GEOS-4 info

### 1.18 Fortran: Module Interface smv physconst mod

This include file contains physical constants for the GEOS-Chem column chemistry code.

### INTERFACE:

MODULE SMV\_PHYSCONST\_MOD

USES:

IMPLICIT NONE PUBLIC

### DEFINED PARAMETERS:

! Molecular weight of air [28.97e-3 kg/mol] REAL\*8, PARAMETER ::  $MW\_AIR$  = 28.97d-3 ! Avogadro's # [#/mol]  $REAL*8$ , PARAMETER :: AVO = 6.022d23 ! g0 : Gravity at Surface of Earth [9.8 m/s<sup>2</sup>] REAL\*8, PARAMETER ::  $g0 = 9.8d0$ ! PI : Double-Precision value of PI REAL\*8, PARAMETER :: PI = 3.14159265358979323d0 ! Re : Radius of Earth [m]  $REAL*8$ , PARAMETER :: Re = 6.375d6 ! Rd : Gas Constant (R) in Dry Air [287 J/K/kg]  $REAL*8$ ,  $PARAMETER :: Rd = 287.0d0$  $\lg 0.100 = 100.0 / g0$ REAL\*8, PARAMETER ::  $g0_100 = 100d0 / g0$ ! PI\_180 = PI / 180.0 REAL\*8, PARAMETER :: PI\_180 = PI / 180d0  $? \text{Rdg0} = \text{Rd} / \text{g0}$ REAL\*8, PARAMETER ::  $Rdg0 = Rd / g0$ ! Scale height of atmosphere (7.6 km = 7600m) REAL\*8, PARAMETER :: SCALE\_HEIGHT = 7600d0 ! Cp = 1000 J / kg / K = specific heat of air at constant P REAL\*8, PARAMETER ::  $Cp = 1000.0d0$ ! Von Karman's constant REAL\*8, PARAMETER :: VON\_KARMAN = 0.4d0

# REMARKS:

%%%%%%%%%%%%%%%%%%%%%%%%%%%%%%%%%%%%%%%%%%%%%%%%%%%%%%%%%%%%%%%%%%%%%%%%% %%% NOTE: THIS MODULE WAS ORIGINALLY DEVELOPED FOR THE COLUMN CODE. %%% %%% THE PARAMETERS HERE CAN BE COMBINED INTO A SINGLE MODULE WITH %%% %%% DECLARED PHYSICAL CONSTANTS (IN THE NEAR FUTURE). %%% %%%%%%%%%%%%%%%%%%%%%%%%%%%%%%%%%%%%%%%%%%%%%%%%%%%%%%%%%%%%%%%%%%%%%%%%%

In older sections of code, AIRMW may be replaced by (MW\_AIR\*1d3).

## REVISION HISTORY:

14 Dec 2009 - R. Yantosca - Initial version, adapted from CMN\_GCTM 03 Aug 2011 - M. Long - Converted from Header file to Module

### 1.19 Fortran: Module Interface geos chem

Program GEOS CHEM is the main level driver program for the GEOS-Chem model of atmospheric chemistry and composition.

#### INTERFACE:

PROGRAM GEOS\_CHEM

#### USES:

```
!-----------------------------------------------------------------
! Basic GEOS-Chem modules
!-----------------------------------------------------------------
USE CMN_SIZE_MOD | Size parameters
USE CMN_GCTM_MOD ! Physical constants
USE COMMSOIL_MOD | Soil NOx emissions header file
USE ERROR_MOD <sup>!</sup> For error checking
USE FILE_MOD | For file I/O
USE INPUT_MOD : For reading settings from "input.geos"
USE LOGICAL_MOD ! Logical flags to toggle G-C options
USE MAPPING_MOD ! For regridding MODIS LAI
USE OLSON_LANDMAP_MOD ! Computes IREG, ILAND, IUSE from Olson map
USE PRESSURE_MOD ! For computing pressure at grid boxes
USE RESTART_MOD | For restart file I/O
USE TIME_MOD ! For computing date & time
USE TRACERID_MOD ! Flags for G-C tracers & chemical species
USE TRACER_MOD, ONLY : N_MEMBERS
USE TRACER_MOD, ONLY : CHECK_STT
USE TRACER_MOD, ONLY : CHECK_STT_05x0666
USE TRACER_MOD, ONLY : CHECK_STT_025x03125
!-----------------------------------------------------------------
! GEOS-Chem chemistry modules
!-----------------------------------------------------------------
USE CARBON_MOD | For SOA simulation
USE CHEMISTRY_MOD ! Driver routines for chemistry
USE COMODE_MOD | Allocatable arrays for SMVGEAR solver
USE COMODE_LOOP_MOD ! Formerly common-block arrays for SMVGEAR
USE GCKPP_COMODE_MOD ! For the KPP chemical solver
USE GLOBAL_CH4_MOD | For offline CH4 simulation
USE MERCURY_MOD ! For offline Hg simulation (driver)
USE OCEAN_MERCURY_MOD ! For offline Hg simulation (ocean model)
```
USE STRAT\_CHEM\_MOD ! For linearized stratospheric chemistry USE TOMS\_MOD ! For overhead 03 columns (for FAST-J) USE UVALBEDO\_MOD ! For reading UV albedoes (for FAST-J) !----------------------------------------------------------------- ! GEOS-Chem deposition modules !----------------------------------------------------------------- USE DEPO\_MERCURY\_MOD ! Deposition for offline Hg simulation USE DRYDEP\_MOD <sup>!</sup> For dry deposition USE WETSCAV\_MOD : For wet deposition (rainout & washout) !----------------------------------------------------------------- ! GEOS-Chem diagnostics modules !----------------------------------------------------------------- USE BENCHMARK\_MOD ! For the 1-month benchmark simulations USE CMN\_DIAG\_MOD ! Logical switches for G-C diagnostics USE DIAG\_MOD ! G-C diagnostic arrays & counters USE DIAG41\_MOD ! For ND41 (afternoon PBL ) diag USE DIAG42\_MOD ! For ND42 (SOA products ) diag USE DIAG48\_MOD ! For ND48 (station timeseries ) diag USE DIAG49\_MOD ! For ND49 (inst. timeseries ) diag USE DIAG50\_MOD ! For ND50 (24h avg timeseries ) diag USE DIAG51\_MOD ! For ND51 (satellite timeseries) diag USE DIAG51b\_MOD ! For ND51b (satellite timeseries) diag USE DIAG63\_MOD ! For ND63 (PARANOX timeseries ) diag USE DIAG\_OH\_MOD ! For ND43 (OH,HO2,etc. prod ) diag USE PLANEFLIGHT\_MOD ! For ND40 (plane flight track ) diag !----------------------------------------------------------------- ! GEOS-Chem dynamics modules !----------------------------------------------------------------- USE CONVECTION\_MOD | For deep cloud convection USE LINOZ\_MOD ! For LINOX linear strat chemistry USE PBL\_MIX\_MOD  $\qquad \qquad$  ! For full PBL mixing (TURBDAY) USE TPCORE\_BC\_MOD ! For nested-grid boundary conditions USE TRANSPORT\_MOD ! Driver routines for advection USE TROPOPAUSE\_MOD ! For the dynamic tropopause USE VDIFF\_MOD  $\qquad \qquad$  ! For non-local PBL mixing (J. Lin) !----------------------------------------------------------------- ! GEOS-Chem emissions modules !----------------------------------------------------------------- USE EMISSIONS\_MOD ! Driver routines for emissions<br>USE MODIS\_LAI\_MOD ! For MODIS leaf area indices ( ! For MODIS leaf area indices (replacement) USE LIGHTNING\_NOX\_MOD ! For lightning NOx emissions USE MEGAN\_MOD ! For biogenic emissions USE SOILNOX\_RESTART\_MOD ! For reading and writing soil NOx restart USE BROMOCARB\_MOD ! For setting CH3Br concentrations in PBL, jpp

!----------------------------------------------------------------- ! GEOS-Chem met field I/O modules !----------------------------------------------------------------- USE DAO\_MOD | Met field definitions USE GCAP\_READ\_MOD ! For reading GCAP met data USE GEOSFP\_READ\_MOD ! For reading GEOS-FP data USE MERRA\_A1\_MOD ! For reading MERRA A1 data USE MERRA\_A3\_MOD ! For reading MERRA A3 data USE MERRA\_CN\_MOD ! For reading MERRA CN data USE MERRA\_I6\_MOD ! For reading MERRA I6 data USE A3\_READ\_MOD ! For reading A3 data (all other met) USE A6\_READ\_MOD ! For reading A6 data (all other met) USE I6\_READ\_MOD ! For reading I6 data (all other met) !----------------------------------------------------------------- ! Modules for the Grid-Independent GEOS-Chem (aka "GIGC") !----------------------------------------------------------------- USE GIGC\_ErrCode\_Mod | Error codes for success or failure USE GIGC\_Environment\_Mod ! For allocating objects USE GIGC\_Input\_Opt\_Mod ! Derived type for Input Options USE GIGC\_State\_Chm\_Mod ! Derived type for Chemistry State object USE GIGC\_State\_Met\_Mod ! Derived type for Meteorology State object

IMPLICIT NONE

### REMARKS:

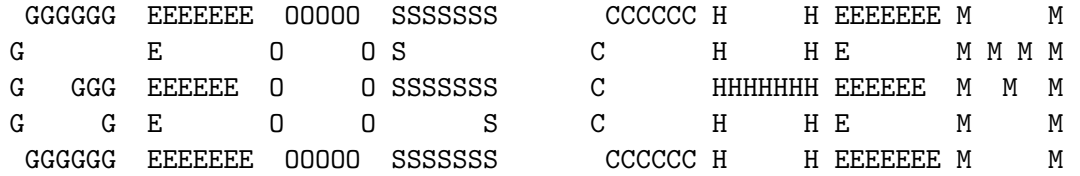

(formerly known as the Harvard-GEOS model) for 4 x 5, 2 x 2.5 global grids and hi-res nested grids

Contact: GEOS-Chem Support Team (geos-chem-support@as.harvard.edu)

See the GEOS-Chem Web Site:

http://acmg.seas.harvard.edu/geos/

and the GEOS-Chem User's Guide:

http://acmg.seas.harvard.edu/geos/doc/man/

.

. .

.

.

.

.

```
and the GEOS-Chem wiki:
  http://wiki.seas.harvard.edu/geos-chem/
for the most up-to-date GEOS-Chem documentation on the following topics:
   - installation, compilation, and execution
```
- coding practice and style
- input files and met field data files
- horizontal and vertical resolution
- modification history

#### REVISION HISTORY:

```
13 Aug 2010 - R. Yantosca - Added ProTeX headers
13 Aug 2010 - R. Yantosca - Add modifications for MERRA (treat like GEOS-5)
19 Aug 2010 - R. Yantosca - Now call MERRA met field reader routines
02 Feb 2011 - S. Kim - Call Compute_OD after wet deposition
05 Oct 2011 - R. Yantosca - Now get SUNCOS30 array from routine COSSZA
07 Oct 2011 - R. Yantosca - Rename SUNCOS30 to SUNCOS_MID, which is the
                            cos(SZA) at the midpt of the chemistry timestep
02 Feb 2012 - R. Yantosca - Added modifications for GEOS-5.7.x met fields
06 Feb 2012 - R. Yantosca - Reorganize USE statements for clarity
06 Feb 2012 - R. Yantosca - Renamed NN to NNN to avoid name confusion
07 Feb 2012 - R. Yantosca - Split off met field I/O into internal routines
                           READ_INITIAL_MET_FIELDS and READ_MET_FIELDS
07 Feb 2012 - M. Payer - Replace call to COSSZA with GET_COSINE_SZA
28 Feb 2012 - R. Yantosca - Removed support for GEOS-3
06 Mar 2012 - R. Yantosca - Now call READ_TOMS every month (this was
                            formerly done within routine "fast_j.F")
06 Mar 2012 - R. Yantosca - Add subroutine GET_OVERHEAD_O3_FOR_FASTJ
                            which calls COMPUTE_OVERHEAD_O3 (in toms_mod.F)
                            to pre-compute the overhead O3 columsn for
                            FAST-J photolysis. This removes code from
                            "set_prof.F" to facilitate the GI model.
19 Mar 2012 - R. Yantosca - Now call routines from olson_landmap_mod.F90
                           to read the Olson land map data
04 Apr 2012 - R. Yantosca - Now call updated LAI routines from new module
                            modis_lai_mod.F90. Retire routine RDLAI.
05 Apr 2012 - R. Yantosca - Removed reference to LXTRA, it's obsolete
11 Apr 2012 - R. Yantosca - Replace lai_mod.F with modis_lai_mod.F90
11 Apr 2012 - R. Yantosca - Now call INIT_MODIS_LAI (in modis_lai_mod.F90)
                           here so that we don't have to call it from
                            megan_mod.F and mercury_mod.F separately.
17 Apr 2012 - R. Yantosca - Need to set the mapping variable to NULL()
10 Jun 2012 - L. Murray - Remove references to UPBDFLX_MOD.F
31 Jul 2012 - R. Yantosca - Now pass am_I_Root variable to lower-level
                           routines in order to allow PRINT and WRITE
```
.

.

.

```
statements to execute on the root CPU. This
                            is needed for compatibility w/ the GEOS-5 GCM.
13 Aug 2012 - R. Yantosca - Now call FILL_CHEM_STATE_IDs to populate
                            the CHEM_STATE object ID and name fields
18 Oct 2012 - R. Yantosca - Rename LOCAL_MET object to State_Met
18 Oct 2012 - R. Yantosca - Rename CHEM_STATE object to State_Chm
18 Oct 2012 - R. Yantosca - Now pass am_I_Root, RC arguments to routines
                            ALLOCATE_ALL, INIT_ALL when using -DDEVEL
19 Oct 2012 - R. Yantosca - Now reference gigc_state_chm_mod.F90
19 Oct 2012 - R. Yantosca - Now reference gigc_state_met_mod.F90
25 Oct 2012 - R. Yantosca - Define logical doDebugPrt for ND70 output
25 Oct 2012 - R. Yantosca - Add descriptive comments for DEVEL #ifdefs
25 Oct 2012 - R. Yantosca - Now reference gigc_errcode_mod.F90
01 Nov 2012 - R. Yantosca - Now read soil NOx restart file
01 Nov 2012 - R. Yantosca - Now reference gigc_input_opt_mod.F90
08 Nov 2012 - R. Yantosca - Now pass Input_Opt as an arg to DO_CHEMISTRY
01 Nov 2012 - R. Yantosca - Now read soil NOx restart file
14 Nov 2012 - R. Yantosca - Add am_I_Root, Input_Opt, RC as arguments
                            to various subroutines
15 Nov 2012 - M. Payer - Replaced all met field arrays with State_Met
                            derived type object
15 Nov 2012 - R. Yantosca - Bring Input_Opt out of the DEVEL tags
26 Feb 2013 - R. Yantosca - Add placeholder tag for Input_Opt%MAX_DEP
05 Mar 2013 - R. Yantosca - Now pass am_I_Root, Input_Opt, RC to routine
                            DO_PBL_MIX_2 (for non-local PBL mixing)
15 Mar 2013 - R. Yantosca - Now set Input_Opt%LINOZ_N* fields here
29 Mar 2013 - R. Yantosca - Bring code out of DEVEL blocks
30 May 2013 - R. Yantosca - Now pass Input_Opt object to STDRUN routine
03 Jun 2013 - R. Yantosca - Use routines from updated mercury_mod.F
20 Aug 2013 - R. Yantosca - Removed "define.h", this is now obsolete
23 Oct 2013 - R. Yantosca - Now pass am_I_root, Input_Opt, RC to INIT_DAO
13 Dec 2013 - M. Sulprizio- Now set USE_O3_FROM_MET logical flag during
                            initialization stage
```
### 1.19.1 display grid and model

Internal Subroutine DISPLAY GRID AND MODEL displays the appropriate messages for the given model grid and machine type. It also prints the starting time and date (local time) of the GEOS-Chem simulation.

# INTERFACE:

SUBROUTINE DISPLAY\_GRID\_AND\_MODEL

### REVISION HISTORY:

02 Dec 2003 - R. Yantosca - Initial version

```
13 Aug 2010 - R. Yantosca - Added ProTeX headers
13 Aug 2010 - R. Yantosca - Added extra output
02 Feb 2012 - R. Yantosca - Added output for GEOS-5.7.x met fields
28 Feb 2012 - R. Yantosca - Removed support for GEOS-3
19 Mar 2012 - R. Yantosca - Now echo info for 0.25 x 0.3125 runs
19 Mar 2012 - R. Yantosca - Now echo info if ISORROPIA is turned off
22 Oct 2012 - R. Yantosca - Now echo info if -DDEVEL is used
```
# 1.19.2 ctm flush

Internal subroutine CTM FLUSH flushes certain diagnostic file buffers to disk.

CTM FLUSH should normally be called after each diagnostic output, so that in case the run dies, the output files from the last diagnostic timestep will not be lost.

FLUSH is an intrinsic FORTRAN subroutine and takes as input the unit number of the file to be flushed to disk.

#### INTERFACE:

SUBROUTINE CTM\_FLUSH

# REVISION HISTORY:

31 Aug 2000 - R. Yantosca - Initial version 13 Aug 2010 - R. Yantosca - Added ProTeX headers 06 Aug 2012 - R. Yantosca - IU\_BPCH is only global file LUN still needed

### 1.19.3 display end time

Internal subroutine DISPLAY END TIME prints the ending time of the GEOS-Chem simulation.

#### INTERFACE:

SUBROUTINE DISPLAY\_END\_TIME

#### REVISION HISTORY:

03 May 2005 - R. Yantosca - Initial version 13 Aug 2010 - R. Yantosca - Added ProTeX headers

# 1.19.4 read initial met fields

Internal subroutine READ INITIAL MET FIELDS calls the various routines to read met fields at the beginning of a GEOS-Chem simulation. This code was moved out of the main routine for clarity, due to the many  $\#$ if defined() blocks that are required.

#### INTERFACE:

SUBROUTINE READ\_INITIAL\_MET\_FIELDS()

# REMARKS:

All variables used in this routine are declared above in the main program, and as such, are visible here.

Also calls the following routines:

```
(1) AVGPOLE (average pressure @ poles) when I3 or I6 fields are read
```
(2) LIGHTNING (lightning NOx emissions) when A3 or A6 fields are read

# REVISION HISTORY:

07 Feb 2012 - R. Yantosca - Initial version 28 Feb 2012 - R. Yantosca - Removed support for GEOS-3 23 Oct 2013 - R. Yantosca - Now pass Input\_Opt to GET\_A6\_FIELDS 23 Oct 2013 - R. Yantosca - Now pass Input\_Opt to GET\_MERRA\_A3\_FIELDS

### 1.19.5 read met fields

Internal subroutine READ MET FIELDS calls the various routines to read met fields in the main GEOS-Chem timestepping loop. This code was moved out of the main routine for clarity, due to the many  $\#$ if defined() blocks that are required.

# INTERFACE:

SUBROUTINE READ\_MET\_FIELDS()

# REMARKS:

All variables used in this routine are declared above in the main program, and as such, are visible here.

Also calls the following routines:

(1) AVGPOLE (average pressure @ poles) when I3 or I6 fields are read

(2) LIGHTNING (lightning NOx emissions) when A3 or A6 fields are read

# REVISION HISTORY:

```
07 Feb 2012 - R. Yantosca - Initial version
28 Feb 2012 - R. Yantosca - Removed support for GEOS-3
04 Jan 2013 - M. Payer - Call UPDATE_T_DAY for MERRA and GEOS-5.7.2 (tmf)
23 Oct 2013 - R. Yantosca - Now pass Input_Opt to GET_A6_FIELDS
```
.

# 1.19.6 get\_overhead\_o3\_for\_fastj

Internal subroutine GET OVERHEAD O3 FOR FASTJ

# INTERFACE:

SUBROUTINE GET\_OVERHEAD\_O3\_FOR\_FASTJ()

# REMARKS:

This routine makes use of variables declared in above in the main program (which are visible in all sub-programs below the CONTAINS statement).

The original code was done in FAST-J routine "set\_prof.F", but has been split off to facilitate development of the grid-independent model.

# REVISION HISTORY:

07 Mar 2012 - R. Yantosca - Initial version 14 Nov 2013 - R. Yantosca - For GEOS-FP, read O3 from met field files 13 Dec 2013 - M. Sulprizio- Moved USE\_O3\_FROM\_MET to the Input\_Opt object and set in initialization stage of GEOS\_CHEM

# 1.20 Fortran: Module Interface a3 read mod

Module A3 READ MOD contains routines that unzip, open, and read the GEOS-Chem A3 (avg 3-hour) met fields from disk.

# INTERFACE:

MODULE A3\_READ\_MOD

# USES:

USE inquireMod, ONLY : findFreeLUN

IMPLICIT NONE PRIVATE

#### PUBLIC DATA MEMBERS:

PUBLIC :: ARCHIVE\_ND67\_1D PUBLIC :: GET\_A3\_FIELDS PUBLIC :: OPEN\_A3\_FIELDS PUBLIC :: UNZIP\_A3\_FIELDS !PRIVATE DATA MEMBERS: PRIVATE :: A3\_CHECK PRIVATE :: CHECK\_TIME PRIVATE :: DO\_OPEN\_A3 PRIVATE :: GET\_N\_A3 PRIVATE :: READ\_A3

# REMARKS:

This module reads GEOS-4, GEOS-5, and GCAP met fields MERRA met fields are read in routines merra\_\*\_mod.F GEOS-FP met fields are read in geosfp\_read\_mod.F

### REVISION HISTORY:

```
23 Jun 2003 - R. Yantosca - Initial version
(1 ) Adapted from "dao_read_mod.f" (bmy, 6/23/03)
(2 ) Now can read from either zipped or unzipped files. (bmy, 12/11/03)
(3 ) Now skips past the GEOS-4 met field ident string (bmy, 12/12/03)
(4 ) Now references "unix_cmds_mod.f", "directory_mod.f", and
      "logical_mod.f" (bmy, 7/20/04)
(5 ) Now references FILE_EXISTS from "file_mod.f" (bmy, 3/23/05)
(6 ) Now modified for GEOS-5 and GCAP met fields (bmy, 5/25/05)
(7 ) Now make sure all USE statements are USE, ONLY (bmy, 10/3/05)
(8 ) Fixed typos for GCAP fields and ND67 diagnostics (bmy, 2/9/06)
(9 ) Remove support for GEOS-1 and GEOS-STRAT met fields (bmy, 8/4/06)
(10) Now read PARDF, PARDR for GCAP met fields (swu, bmy, 10/4/06)
(11) Extra modifications for GEOS-5 met fields (bmy, 1/17/07)
(12) Now get the # of A-3 fields from the file ident string (bmy, 10/7/08)
(13) Remove references to IN_CLOUD_OD (bmy, 10/15/09)
21 Sep 2010 - R. Yantosca - Added ProTeX headers
28 Feb 2012 - R. Yantosca - Removed support for GEOS-3
03 Aug 2012 - R. Yantosca - Move calls to findFreeLUN out of DEVEL block
03 Aug 2012 - R. Yantosca - Now make IU_A3 a private module variable
15 Nov 2012 - R. Yantosca - Now replace dao_mod.F arrays with State_Met
20 Aug 2013 - R. Yantosca - Removed "define.h", this is now obsolete
```
#### 1.20.1 unzip a3 fields

Subroutine UNZIP A3 FIELDS invokes a FORTRAN system call to uncompress GEOS-Chem A3 met field files and store the uncompressed data in a temporary directory, where GEOS-CHEM can read them. The original data files are not disturbed.

### INTERFACE:

SUBROUTINE UNZIP\_A3\_FIELDS( Input\_Opt, OPTION, NYMD )

# USES:

USE BPCH2\_MOD, ONLY : GET\_RES\_EXT USE CMN\_SIZE\_MOD USE GIGC\_Input\_Opt\_Mod, ONLY : OptInput USE ERROR\_MOD, ONLY : ERROR\_STOP USE TIME\_MOD, ONLY : EXPAND\_DATE

# INPUT PARAMETERS:

CHARACTER(LEN=\*), INTENT(IN) :: OPTION ! Unzip option INTEGER, OPTIONAL, INTENT(IN) :: NYMD ! YYYY/MM/DD of file to unzip TYPE(OptInput), INTENT(IN) :: Input\_Opt ! Input Options object

# REVISION HISTORY:

```
15 Jun 1998 - R. Yantosca - Initial version
(1 ) Adapted from UNZIP_MET_FIELDS of "dao_read_mod.f" (bmy, 6/23/03)
(2 ) Directory information YYYY/MM or YYYYMM is now contained w/in
      GEOS_1_DIR, GEOS_S_DIR, GEOS_3_DIR, GEOS_4_DIR (bmy, 12/11/03)
(3 ) Now reference "directory_mod.f" and "unix_cmds_mod.f". Now prevent
      EXPAND_DATE from overwriting directory paths with Y/M/D tokens in
      them (bmy, 7/20/04)
(4 ) Now modified for GEOS-5 and GCAP met fields (swu, bmy, 5/25/05)
(5 ) Now make sure all USE statements are USE, ONLY (bmy, 10/3/05)
(6 ) Remove support for GEOS-1 and GEOS-STRAT met fields (bmy, 8/4/06)
21 Sep 2010 - R. Yantosca - Added ProTeX headers
28 Feb 2012 - R. Yantosca - Removed support for GEOS-3
```
#### 1.20.2 do open a3

Function DO OPEN A3 returns TRUE if is time to open the A3 met field file or FALSE otherwise. This prevents us from opening a file which has already been opened.

#### INTERFACE:

FUNCTION DO\_OPEN\_A3( NYMD, NHMS, RESET ) RESULT( DO\_OPEN )

#### INPUT PARAMETERS:

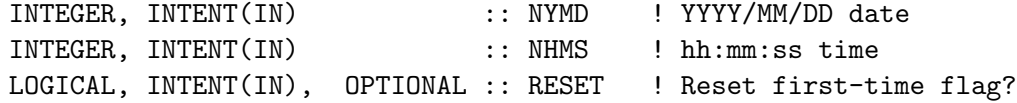

### REVISION HISTORY:

23 Jun 2003 - R. Yantosca - Initial version (1 ) Now modified for GEOS-5 and GCAP met fields (swu, bmy, 5/25/05) 21 Sep 2010 - R. Yantosca - Added ProTeX headers 21 Sep 2010 - R. Yantosca - Bug fix: If we are using MEGAN (which reads many days of A3 data @ start of run), then reset the first-time flag. This will prevent an error if if the start time is not 00 GMT. 28 Feb 2012 - R. Yantosca - Removed support for GEOS-3

#### 1.20.3 open a3 fields

Subroutine OPEN A3 FIELDS opens the A3 met fields file for date NYMD and time NHMS.

# INTERFACE:

SUBROUTINE OPEN\_A3\_FIELDS( NYMD, NHMS, Input\_Opt, RESET, IUNIT )

# USES:

USE BPCH2\_MOD, ONLY : GET\_RES\_EXT USE CMN\_SIZE\_MOD | Size parameters USE ERROR\_MOD, ONLY : ERROR\_STOP USE FILE\_MOD, ONLY : IOERROR, FILE\_EXISTS USE GIGC\_Input\_Opt\_Mod, ONLY : OptInput USE TIME\_MOD, ONLY : EXPAND\_DATE

# INPUT PARAMETERS:

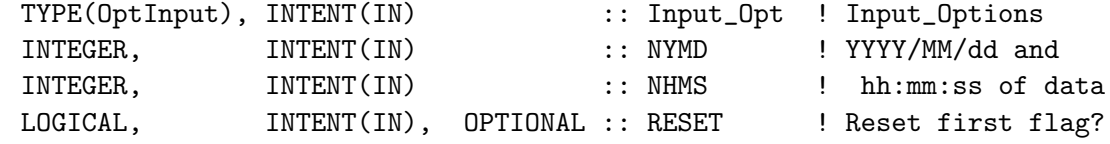

# OUTPUT PARAMETERS:

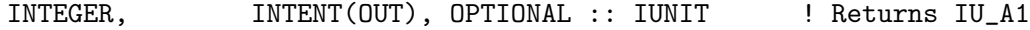

# REVISION HISTORY:

15 Jun 1998 - R. Yantosca - Initial version (1 ) Adapted from OPEN\_MET\_FIELDS of "dao\_read\_mod.f" (bmy, 6/13/03) (2 ) Now opens either zipped or unzipped files (bmy, 12/11/03) (3 ) Now skips past the GEOS-4 ident string (bmy, 12/12/03) (4 ) Now references "directory\_mod.f" instead of CMN\_SETUP. Also now references LUNZIP from "logical\_mod.f". Also now prevents EXPAND\_DATE from overwriting Y/M/D tokens in directory paths. (bmy, 7/20/04) (5 ) Now use FILE\_EXISTS from "file\_mod.f" to determine if file unit IU\_A3 refers to a valid file on disk (bmy, 3/23/05) (6 ) Now modified for GEOS-5 and GCAP met fields (swu, bmy, 5/25/05) (7 ) Now make sure all USE statements are USE, ONLY (bmy, 10/3/05) (8 ) Remove support for GEOS-1 and GEOS-STRAT met fields (bmy, 8/4/06) (9 ) Now get the # of A-3 fields from the file ident string (bmy, 10/7/08) 21 Sep 2010 - R. Yantosca - Added ProTeX headers 21 Sep 2010 - R. Yantosca - Now pass RESET flag to DO\_OPEN\_A3 28 Feb 2012 - R. Yantosca - Removed support for GEOS-3 03 Aug 2012 - R. Yantosca - Move calls to findFreeLUN out of DEVEL block 03 Aug 2012 - R. Yantosca - Now use findFreeLUN to define IU\_A3 locally 06 Aug 2012 - R. Yantosca - Add IUNIT to pass IU\_A3 to calling routine 07 Aug 2012 - R. Yantosca - Now print LUN used to open file 11 Apr 2013 - R. Yantosca - Now pass Input\_Opt object

#### 1.20.4 get a3 fields

Subroutine GET A3 FIELDS is a wrapper for routine READ A3. GET A3 FIELDS calls READ A3 properly for reading GEOS-3, GEOS-4, GEOS-5, or GCAP met data sets.

### INTERFACE:

SUBROUTINE GET\_A3\_FIELDS( NYMD, NHMS, State\_Met )

### USES:

USE CMN\_SIZE\_MOD USE GIGC\_State\_Met\_Mod, ONLY : MetState

### INPUT PARAMETERS:

INTEGER, INTENT(IN) :: NYMD ! YYYY/MM/DD INTEGER, INTENT(IN) :: NHMS ! and hh:mm:ss of desired data

### INPUT/OUTPUT PARAMETERS:

TYPE(MetState), INTENT(INOUT) :: State\_Met ! Meteorology State object

# REVISION HISTORY:

```
23 Jun 2003 - R. Yantosca - Initial version
(1 ) Now save RADSWG to the RADSWG array (instead of RADIAT). Now save
      CLDFRC to the CLDFRC array (instead of CFRAC). Now get RADLWG,
      SNOW arrays. Also updated comments. (bmy, 12/9/03)
(2 ) Now modified for GEOS-5 and GCAP met fields (swu, bmy, 5/25/05)
(3 ) Bug fix: replace RADSWG in call to READ_A3 for GCAP met fields.
      (bmy, 2/9/06)
(4 ) Remove support for GEOS-1 and GEOS-STRAT met fields (bmy, 8/4/06)
(5 ) Now read PARDF, PARDR for GCAP met fields (swu, bmy, 10/4/06)
(6 ) Now read SNOW and GETWETTOP for GCAP met fields (swu, phs, 11/15/06)
(7 ) Now read extra fields for GEOS-5 (bmy, 1/17/07)
(8 ) Now read EFLUX field for non-local PBL scheme (only GEOS5).
      (ccc, 5/14/09)
(9 ) Now read FRLAND, FROCEAN, FRLANDIC and FRLAKE for methane
      (kjw, 8/18/09)
21 Sep 2010 - R. Yantosca - Added ProTeX headers
28 Feb 2012 - R. Yantosca - Removed support for GEOS-3
09 Nov 2012 - M. Payer - Copy all met fields to the State_Met derived type
                            object
15 Nov 2012 - R. Yantosca - Now replace dao_mod.F arrays with State_Met
02 Jul 2013 - R. Yantosca - For GCAP, PBL is now State_Met%PBLH (similarly
                            for State_Met%PRECCON and State_Met%PRECTOT)
13 Aug 2013 - R. Yantosca - For GEOS-4, PBL is now State_Met%PBLH (similarly
                            for State_Met%PRECCON and State_Met%PRECTOT)
```
#### 1.20.5  $get_n = 3$

Function GET N A3 returns the number of A3 fields per met data set.

# INTERFACE:

FUNCTION GET\_N\_A3( NYMD ) RESULT( N\_A3 )

### USES:

USE CMN\_SIZE\_MOD | Size parameters

# INPUT PARAMETERS:

INTEGER, INTENT(IN) :: NYMD ! YYYY/MM/DD date

#### RETURN VALUE:

INTEGER :: N\_A3 ! Number of A3 fields in file

#### REMARKS:

# REVISION HISTORY:

23 Jun 2003 - R. Yantosca - Initial version (1 ) GEOS-4/fvDAS now has 19 A-3 fields; we added LAI, RADLWG, SNOW. (bmy, 12/9/03) (2 ) Now modified for GEOS-5 and GCAP met fields (bmy, 5/25/05) (3 ) Remove support for GEOS-1 and GEOS-STRAT met fields (bmy, 8/4/06) (4 ) Increase # of fields for GCAP from 12 to 16 (swu, bmy, 10/4/06) (5 ) Increase # of fields for GEOS-5 to 25 (bmy, 1/17/07) (6 ) Increase # of fields for GEOS-5 to 26 (EFLUX) (ccc, 5/21/09) 21 Sep 2010 - R. Yantosca - Added ProTeX headers 28 Feb 2012 - R. Yantosca - Removed support for GEOS-3

#### 1.20.6 check time

Function CHECK TIME checks to see if the timestamp of the A3 field just read from disk matches the current time. If so, then it's time to return the A3 field to the calling program.

#### INTERFACE:

FUNCTION CHECK\_TIME( XYMD, XHMS, NYMD, NHMS ) RESULT( ITS\_TIME )

# USES:

USE CMN\_SIZE\_MOD

### INPUT PARAMETERS:

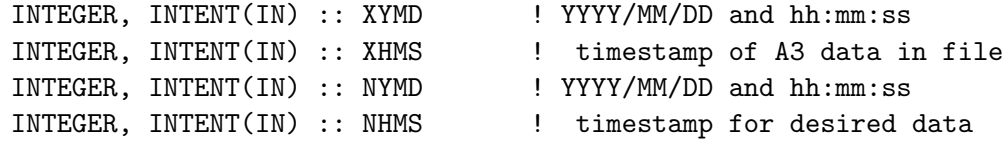

#### RETURN VALUE:

LOGICAL :: ITS\_TIME ! =T if XYMD & XHMS match NYMD & NHMS

# REVISION HISTORY:

23 Jun 2003 - R. Yantosca - Initial version (1 ) Remove support for GEOS-1 and GEOS-STRAT met fields (bmy, 8/4/06) 21 Sep 2010 - R. Yantosca - Added ProTeX headers

# 1.20.7 read a3

Subroutine READ A3 reads GEOS A-3 (3-hr avg) fields from disk.

# INTERFACE:

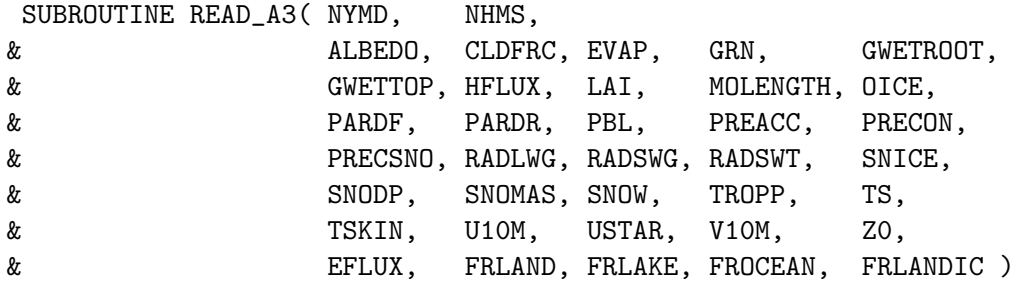

# USES:

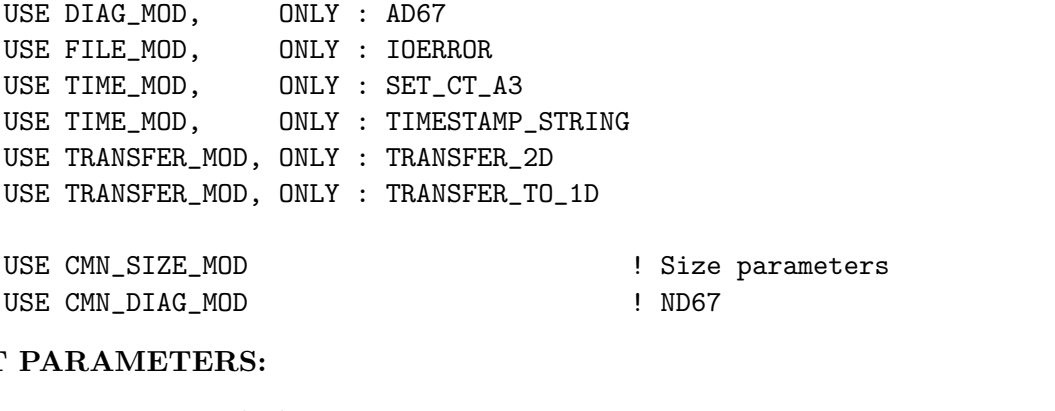

# **INPUT**

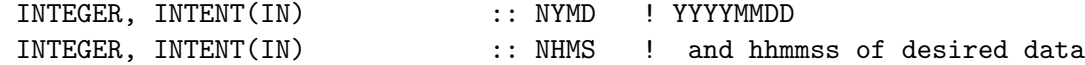

# OUTPUT PARAMETERS:

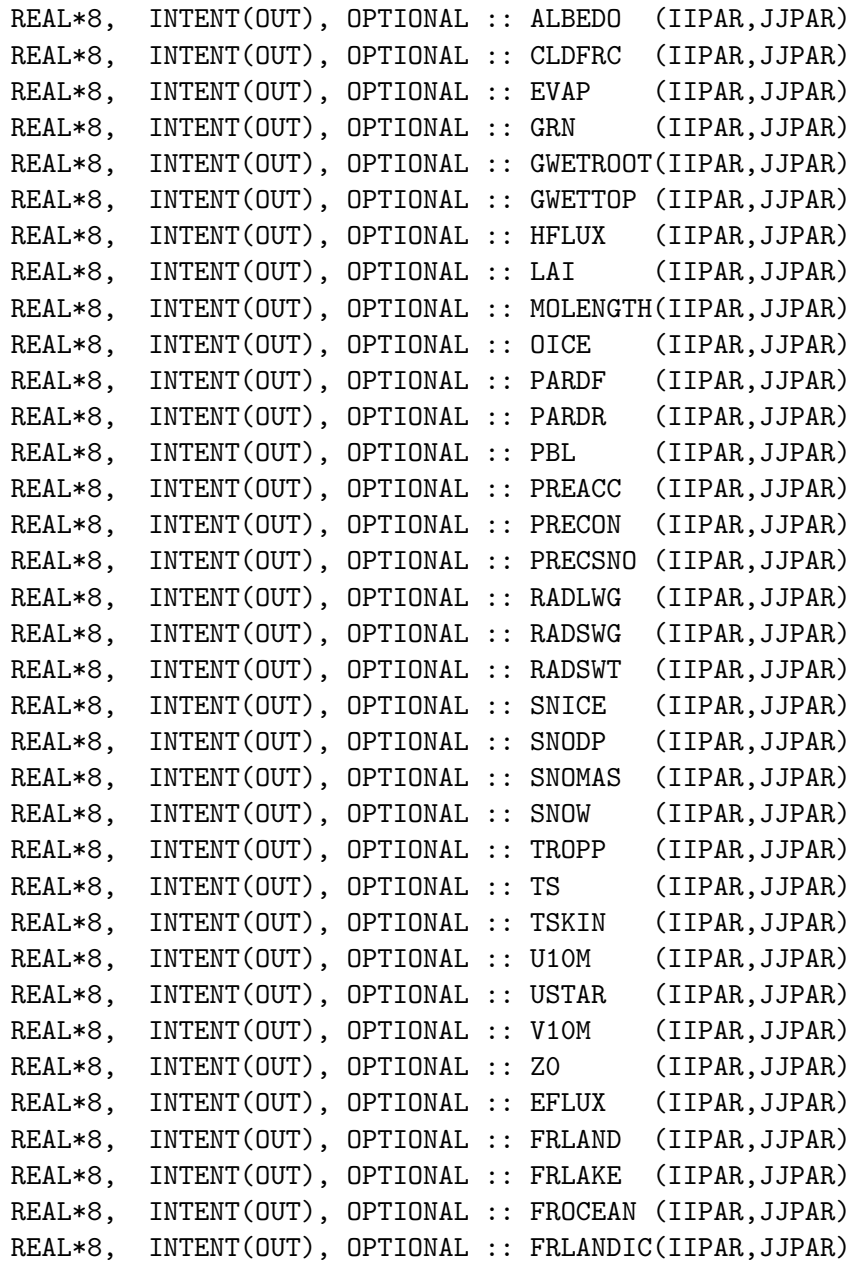

# REMARKS:

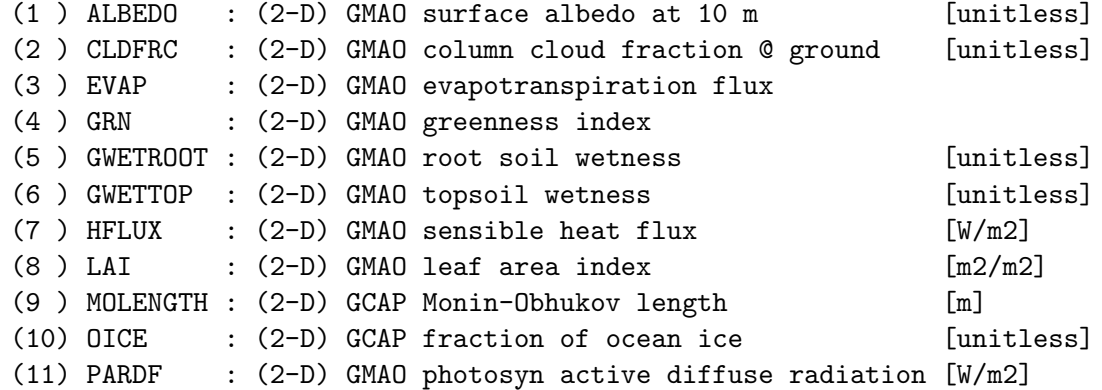

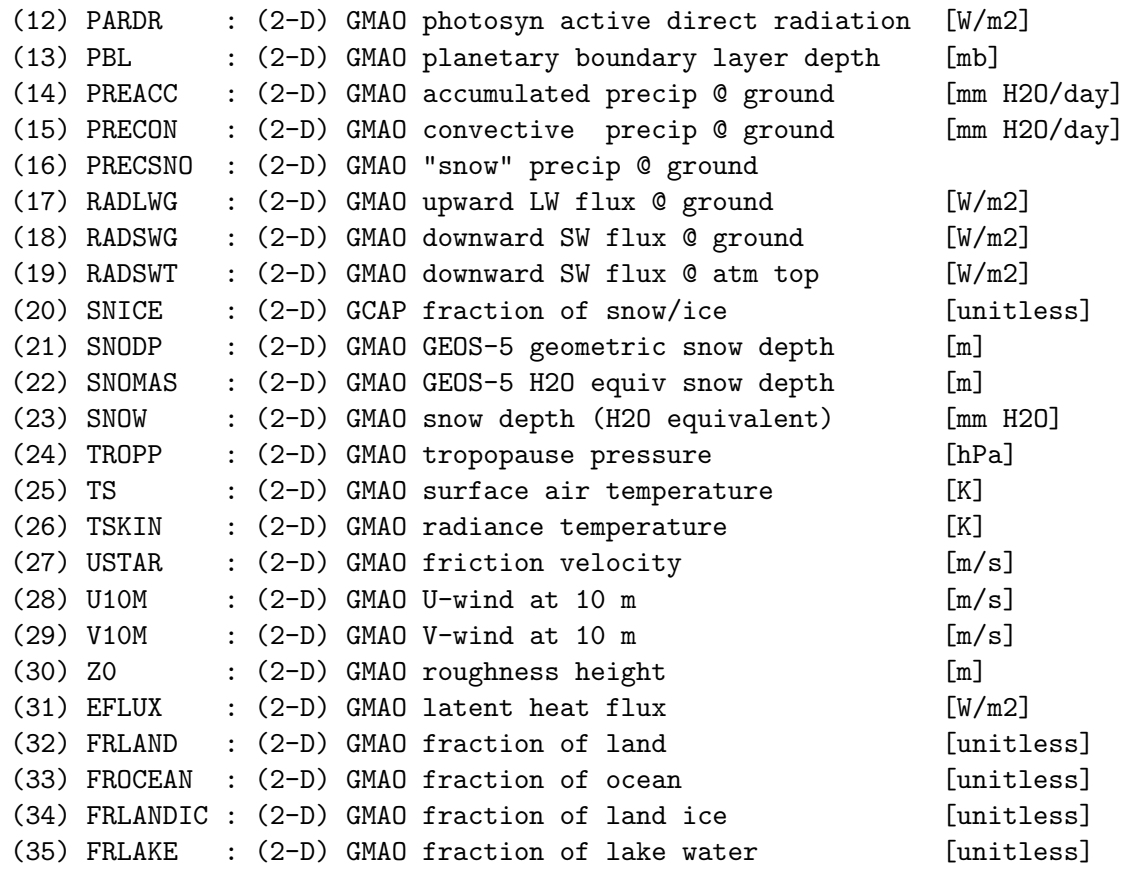

# REVISION HISTORY:

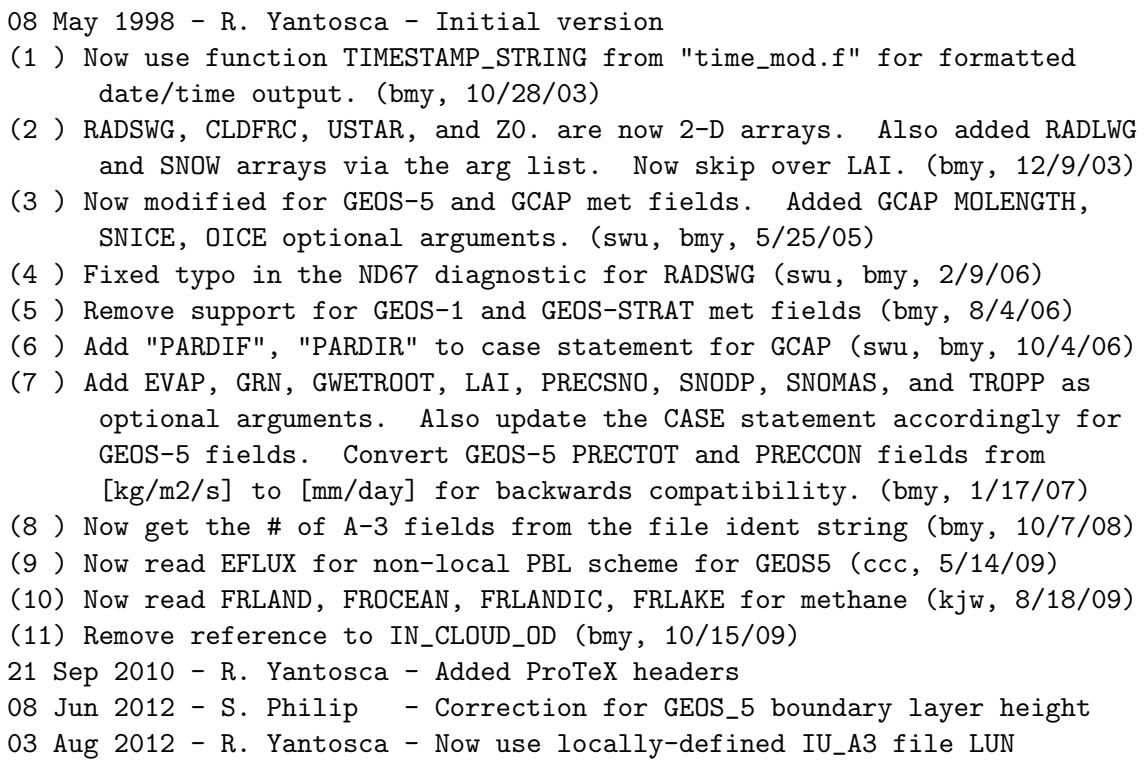

07 Aug 2012 - R. Yantosca - Now print LUN used to open file

### 1.20.8 archive nd67 1d

Subroutine ARCHIVE ND67 1D saves 1-D arrays for the ND67 diagnostic.

# INTERFACE:

```
SUBROUTINE ARCHIVE_ND67_1D( FIELD, N )
```
#### USES:

USE DIAG\_MOD, ONLY : AD67 ! ND67 diagnostic array

```
USE CMN_SIZE_MOD | Size parameters
```
### INPUT PARAMETERS:

REAL\*8, INTENT(IN) :: FIELD(MAXIJ) ! Array to be archived in ND67 INTEGER, INTENT(IN) :: N ! ND67 index in which to store data

# REVISION HISTORY:

23 Jun 2003 - R. Yantosca - Initial version 21 Sep 2010 - R. Yantosca - Added ProTeX headers

#### 1.20.9 a3 check

Subroutine A3 CHECK prints an error message if not all of the A-3 met fields are found. The run is also terminated.

#### INTERFACE:

SUBROUTINE A3\_CHECK( NFOUND, N\_A3 )

# USES:

USE ERROR\_MOD, ONLY : GEOS\_CHEM\_STOP

# INPUT PARAMETERS:

INTEGER, INTENT(IN) :: NFOUND ! Number of A3 fields found in file INTEGER, INTENT(IN) :: N\_A3 ! Expected number of A3 fields

# REVISION HISTORY:

27 Oct 2000 - R. Yantosca - Initial version (1 ) Adapted from DAO\_CHECK from "dao\_read\_mod.f" (bmy, 6/23/03) 21 Sep 2010 - R. Yantosca - Added ProTeX headers

# 1.21 Fortran: Module Interface a6 read mod

Module A6 READ MOD contains subroutines that unzip, open, and read GEOS-CHEM A-6 (avg 6-hour) met fields from disk.

# INTERFACE:

MODULE A6\_READ\_MOD

# USES:

USE inquireMod, ONLY : findFreeLUN

IMPLICIT NONE PRIVATE

# PUBLIC DATA MEMBERS:

PUBLIC :: GET\_A6\_FIELDS PUBLIC :: OPEN\_A6\_FIELDS PUBLIC :: UNZIP\_A6\_FIELDS

### REMARKS:

This module reads GEOS-4, GEOS-5, and GCAP met fields MERRA met fields are read in routines merra\_\*\_mod.F GEOS-FP met fields are read in geosfp\_read\_mod.F

### REVISION HISTORY:

- 19 Jun 2003 R. Yantosca Initial version
- (1 ) Adapted from "dao\_read\_mod.f" (bmy, 6/19/03)
- (2 ) Now use TIMESTAMP\_STRING for formatted output (bmy, 10/28/03)
- (3 ) CLDFRC is now a 2-D array in MAKE\_CLDFRC< GET\_A6\_FIELDS. Also now read from either zipped or unzipped files. (bmy, 12/9/03)
- (4 ) Now skips past the GEOS-4 ident string (bmy, 12/12/03)
- (5 ) Bug fix: need to determine CLDTOPS for GEOS-4. (bmy, 3/4/04)
- (6 ) Now modified for GEOS-4 "a\_llk\_03" and "a\_llk\_04" data (bmy, 3/4/04)
- (7 ) Now references "unix\_cmds\_mod.f", "directory\_mod.f" and "logical\_mod.f" (bmy, 7/20/04)
- (8 ) Now references FILE\_EXISTS from "file\_mod.f" (bmy, 3/23/05)
- (9 ) Now modified for GEOS-5 and GCAP met fields. Added MAKE\_GCAP\_CLDFRC routine. (swu, bmy, 5/25/05)
- (10) Now make sure all USE statements are USE, ONLY (bmy, 10/3/05)
- (11) Bug fix in ND66 diagnostic for ZMMU (bmy, 2/1/06)
- (12) Remove support for GEOS-1 and GEOS-STRAT met fields (bmy, 8/4/06)
- (13) Now set negative Q (i.e. SPHU)to a small positive # (bmy, 9/8/06)
- (14) Now read extra fields for GEOS-5. Bug fix: we must convert RH from unitless to % to be compatible w/ present drydep etc. algorithms. (phs, bmy, 3/28/08)
- (15) Now get the # of A-6 fields from the file ident string (bmy, 10/7/08)
- (16) Remove references to IN\_CLOUD\_OD (bmy, 10/15/09)

```
28 Feb 2012 - R. Yantosca - Removed support for GEOS-3
03 Aug 2012 - R. Yantosca - Now make IU_A6 a private module variable
15 Nov 2012 - R. Yantosca - Now replace dao_mod.F arrays with State_Met
20 Aug 2013 - R. Yantosca - Removed "define.h", this is now obsolete
25 Feb 2014 - M. Sulprizio- Added ProTeX headers
```
# 1.21.1 unzip a6 fields

Subroutine UNZIP A6 FIELDS invokes a FORTRAN system call to uncompress GEOS-Chem A6 met field files and store the uncompressed data in a temporary directory, where GEOS-CHEM can read them. The original data files are not disturbed.

### INTERFACE:

```
SUBROUTINE UNZIP_A6_FIELDS( Input_Opt, OPTION, NYMD )
```
# USES:

USE BPCH2\_MOD, ONLY : GET\_RES\_EXT USE CMN\_SIZE\_MOD USE ERROR\_MOD, ONLY : ERROR\_STOP USE GIGC\_Input\_Opt\_Mod, ONLY : OptInput USE TIME\_MOD, ONLY : EXPAND\_DATE

# INPUT PARAMETERS:

CHARACTER(LEN=\*), INTENT(IN) :: OPTION ! Unzip option INTEGER, OPTIONAL, INTENT(IN) :: NYMD ! YYYY/MM/DD of file to unzip TYPE(OptInput), INTENT(IN) :: Input\_Opt ! Input Options object

# REVISION HISTORY:

```
15 Jun 1998 - R. Yantosca - Initial version
(1 ) Adapted from UNZIP_MET_FIELDS of "dao_read_mod.f" (bmy, 6/19/03)
(2 ) Directory information YYYY/MM or YYYYMM is now contained w/in
      GEOS_1_DIR, GEOS_S_DIR, GEOS_3_DIR, GEOS_4_DIR (bmy, 12/11/03)
(3 ) Now reference "directory_mod.f" and "unix_cmds_mod.f". Now prevent
      EXPAND_DATE from overwriting directory paths with Y/M/D tokens in
      them (bmy, 7/20/04)
(4 ) Removed code for GEOS-4 a_llk_03 data. Also modified for GEOS-5
      and GCAP met fields. (bmy, 5/25/05)
(5 ) Now make sure all USE statements are USE, ONLY (bmy, 10/3/05)
(6 ) Remove support for GEOS-1 and GEOS-STRAT met fields (bmy, 8/4/06)
28 Feb 2012 - R. Yantosca - Removed support for GEOS-3
11 Apr 2013 - R. Yantosca - Now replace directory_mod.F and unix_cmds_mod.F
                            with the Input_Opt derived type object
25 Feb 2014 - M. Sulprizio- Added ProTeX headers
```
# 1.21.2 do open a6

Function DO OPEN A6 returns TRUE if is time to open the A6 met field file or FALSE otherwise. This prevents us from opening a file which has already been opened.

### INTERFACE:

FUNCTION DO\_OPEN\_A6( NYMD, NHMS ) RESULT( DO\_OPEN )

# INPUT PARAMETERS:

INTEGER, INTENT(IN) :: NYMD ! YYYY/MM/DD date INTEGER, INTENT(IN) :: NHMS ! hh:mm:ss time

# REVISION HISTORY:

19 Jun 2003 - R. Yantosca - Initial version

- (1 ) Now modified for GEOS-4 "a\_llk\_03" or "a\_llk\_04" data (bmy, 3/22/04)
- (2 ) Remove code for obsolete GEOS-4 a\_llk\_03 data. Also modified for GEOS-5 and GCAP met fields. (swu, bmy, 5/25/05)
- 25 Feb 2014 M. Sulprizio- Added ProTeX headers

### 1.21.3 open a6 fields

Subroutine OPEN A6 FIELDS opens the A6 met fields file for date NYMD and time NHMS.

# INTERFACE:

SUBROUTINE OPEN\_A6\_FIELDS( NYMD, NHMS, Input\_Opt )

# USES:

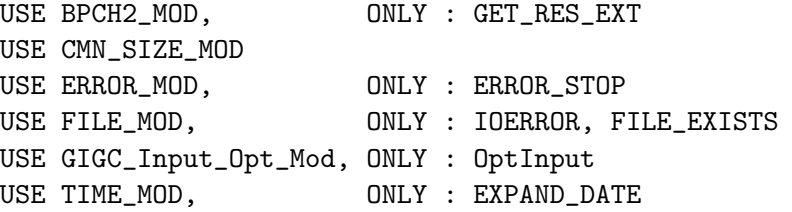

# INPUT PARAMETERS:

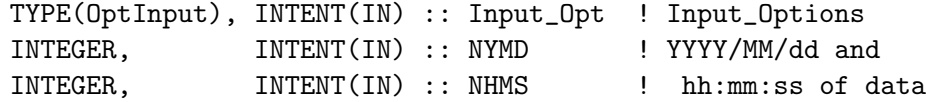

# REVISION HISTORY:

15 Jun 1998 - R. Yantosca - Initial version (1 ) Adapted from OPEN\_MET\_FIELDS of "dao\_read\_mod.f" (bmy, 6/19/03) (2 ) Now opens either zipped or unzipped files (bmy, 12/11/03)

```
(3 ) Now skips past the GEOS-4 ident string (bmy, 12/12/03)
(4 ) Now references "directory_mod.f" instead of CMN_SETUP. Also now
      references LUNZIP from "logical_mod.f". Also now prevents EXPAND_DATE
      from overwriting Y/M/D tokens in directory paths. (bmy, 7/20/04)
(5 ) Now use FILE_EXISTS from "file_mod.f" to determine if file unit IU_A6
      refers to a valid file on disk (bmy, 3/23/05)
(6 ) Now modified for GEOS-5 and GCAP met fields (swu, bmy, 5/25/05)
(7 ) Now make sure all USE statements are USE, ONLY (bmy, 10/3/05)
(8 ) Remove support for GEOS-1 and GEOS-STRAT met fields (bmy, 8/4/06)
(9 ) Now get the # of A-3 fields from the file ident string (bmy, 10/7/08)
(10) Set N_A6_FIELDS=21 for GEOS-5 and IN_CLOUD_OD (jmao, bmy, 2/12/09)
(11) Remove references to IN_CLOUD_OD (bmy, 10/15/09)
28 Feb 2012 - R. Yantosca - Removed support for GEOS-3
03 Aug 2012 - R. Yantosca - Now use findFreeLUN to define IU_A6 locally
07 Aug 2012 - R. Yantosca - Now print LUN used to open file
11 Apr 2013 - R. Yantosca - Now pass directory fields with Input_Opt
25 Feb 2014 - M. Sulprizio- Added ProTeX headers
```
# 1.21.4 get a6 fields

Subroutine GET A6 FIELDS is a wrapper for routine READ A6. GET A6 FIELDS calls READ A6 properly for reading A-6 fields from GEOS-1, GEOS-STRAT, GEOS-3, GEO b S-4, GEOS-5, or GCAP met data sets.

#### INTERFACE:

SUBROUTINE GET\_A6\_FIELDS( NYMD, NHMS, Input\_Opt, State\_Met )

# USES:

USE CMN\_SIZE\_MOD USE DAO\_MOD, ONLY : T\_FULLGRID USE GIGC\_Input\_Opt\_Mod, ONLY : OptInput USE GIGC\_State\_Met\_Mod, ONLY : MetState

# INPUT PARAMETERS:

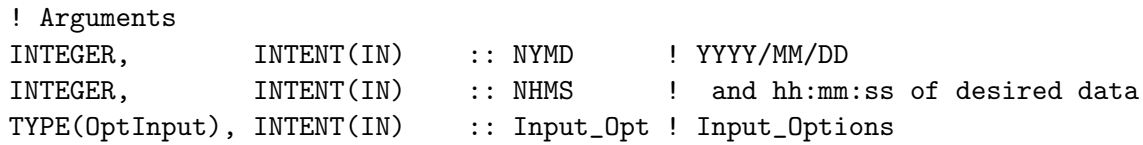

## INPUT/OUTPUT PARAMETERS:

TYPE(MetState), INTENT(INOUT) :: State\_Met ! Meteorology State object

# REVISION HISTORY:

```
19 Jun 2003 - R. Yantosca - Initial version
(1 ) CFRAC has been removed from CMN_DEP. Now use CLDFRC(I,J) from
      "dao_mod.f" (bmy, 12/9/03)
(2 ) Now pass CLDTOPS to READ_A6 for GEOS-4 (bmy, 3/4/04)
(3 ) Now modified for GEOS-5 and GCAP met fields (swu, bmy, 5/25/05)
(4 ) Remove support for GEOS-1 and GEOS-STRAT met fields (bmy, 8/4/06)
(5 ) Now read CMFMC, DQIDTMST, DQLDTMST, DQRCON, DQRLSC, DQVDTMST, MFXC,
      MFYC, MFZ, PV, QI, QL, RH, TAUCLI, TAUCLW for GEOS-5
      (bmy, 10/30/07)
28 Feb 2012 - R. Yantosca - Removed support for GEOS-3
19 Oct 2012 - R. Yantosca - Now reference gigc_state_met_mod.F90
23 Oct 2012 - R. Yantosca - Add QI, QL to the State_Met object
09 Nov 2012 - M. Payer - Copy all met fields to the State_Met derived type
                            object
15 Nov 2012 - R. Yantosca - Now replace dao_mod.F arrays with State_Met
14 Mar 2013 - M. Payer - Now read T_FULLGRID for vertical regridding of
                            OH for offline simulations (C. Holmes)
02 Jul 2013 - R. Yantosca - Now use State_Met%U and State_Met%V to hold
                           the GCAP U and V wind fields
02 Jul 2013 - R. Yantosca - Now use State_Met%U and State_Met%V to hold
                            the GEOS-4 U and V wind fields
25 Feb 2014 - M. Sulprizio- Added ProTeX headers
```
# 1.21.5 make gcap cldfrc

Subroutine MAKE CLDFRC constructs the GCAP CLDFRC field from the 3-D cloud fraction field.

### INTERFACE:

SUBROUTINE MAKE\_GCAP\_CLDFRC( CLDF, CLDFRC )

# USES:

USE CMN\_SIZE\_MOD ! Size parameters USE CMN\_DIAG\_MOD ! ND67 USE DIAG\_MOD, ONLY : AD67

#### INPUT PARAMETERS:

! GCAP 3-D cloud fraction field [unitless] REAL\*8, INTENT(IN) :: CLDF(LLPAR, IIPAR, JJPAR)

# OUTPUT PARAMETERS:

! GCAP column cloud fraction field [unitless] REAL\*8, INTENT(OUT) :: CLDFRC(IIPAR,JJPAR)

#### REVISION HISTORY:

25 May 2005 - R. Yantosca - Initial version 25 Feb 2014 - M. Sulprizio- Added ProTeX headers

# 1.21.6  $get_n = 6$

Function GET N A6 returns the number of A6 fields per met data set.

# INTERFACE:

FUNCTION GET\_N\_A6() RESULT( N\_A6 )

# USES:

USE CMN\_SIZE\_MOD

# RETURN VALUE:

INTEGER :: N\_A6

# REVISION HISTORY:

19 Jun 2003 - R. Yantosca - Initial version (1 ) Now modified for GCAP and GEOS-5 met fields (swu, bmy, 5/25/05) (2 ) Remove support for GEOS-1 and GEOS-STRAT met fields (bmy, 8/4/06) (3 ) Increase number of A-6 fields for GEOS-5 to 21 (bmy, 5/15/07) 28 Feb 2012 - R. Yantosca - Removed support for GEOS-3 25 Feb 2014 - M. Sulprizio- Added ProTeX headers

### 1.21.7 check time

Function CHECK TIME checks to see if the timestamp of the A6 field just read from disk matches the current time. If so, then it's time to return the A6 field to the calling program.

# INTERFACE:

```
FUNCTION CHECK_TIME( XYMD, XHMS, NYMD, NHMS ) RESULT( ITS_TIME )
```
USES:

USE CMN\_SIZE\_MOD

# INPUT PARAMETERS:

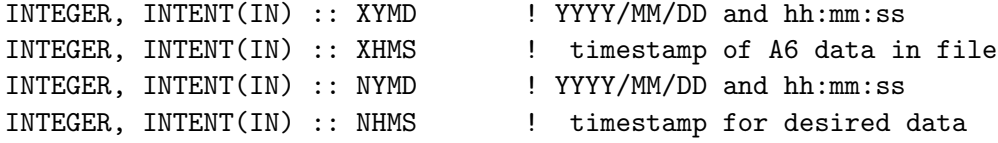

RETURN VALUE:

LOGICAL :: ITS\_TIME ! =T if XYMD & XHMS match NYMD & NHMS

# REVISION HISTORY:

```
19 Jun 2003 - R. Yantosca - Initial version
(1 ) Remove support for GEOS-1 and GEOS-STRAT met fields (bmy, 8/4/06)
25 Feb 2014 - M. Sulprizio- Added ProTeX headers
```
# 1.21.8 read a6

Subroutine READ A6 reads GEOS A-6 (6-hr avg) fields from disk.

# INTERFACE:

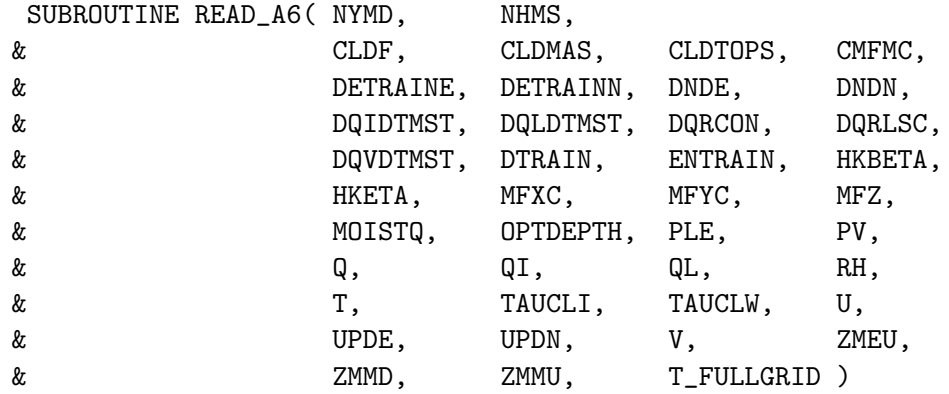

# USES:

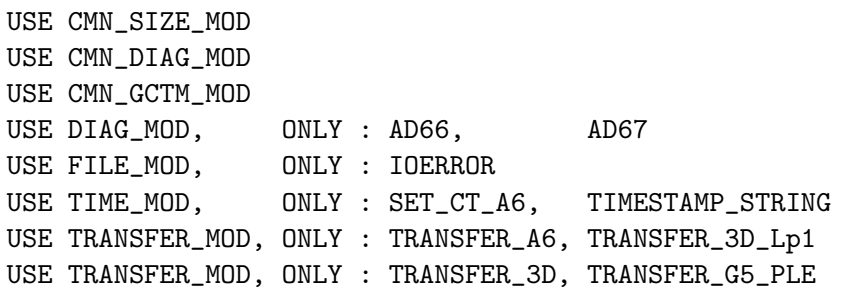

# INPUT PARAMETERS:

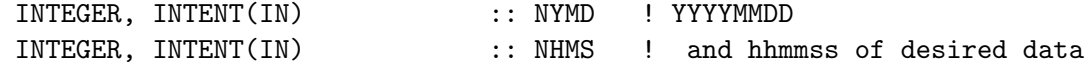

# OUTPUT PARAMETERS:

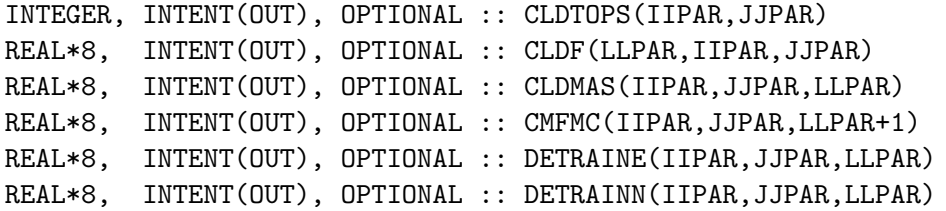

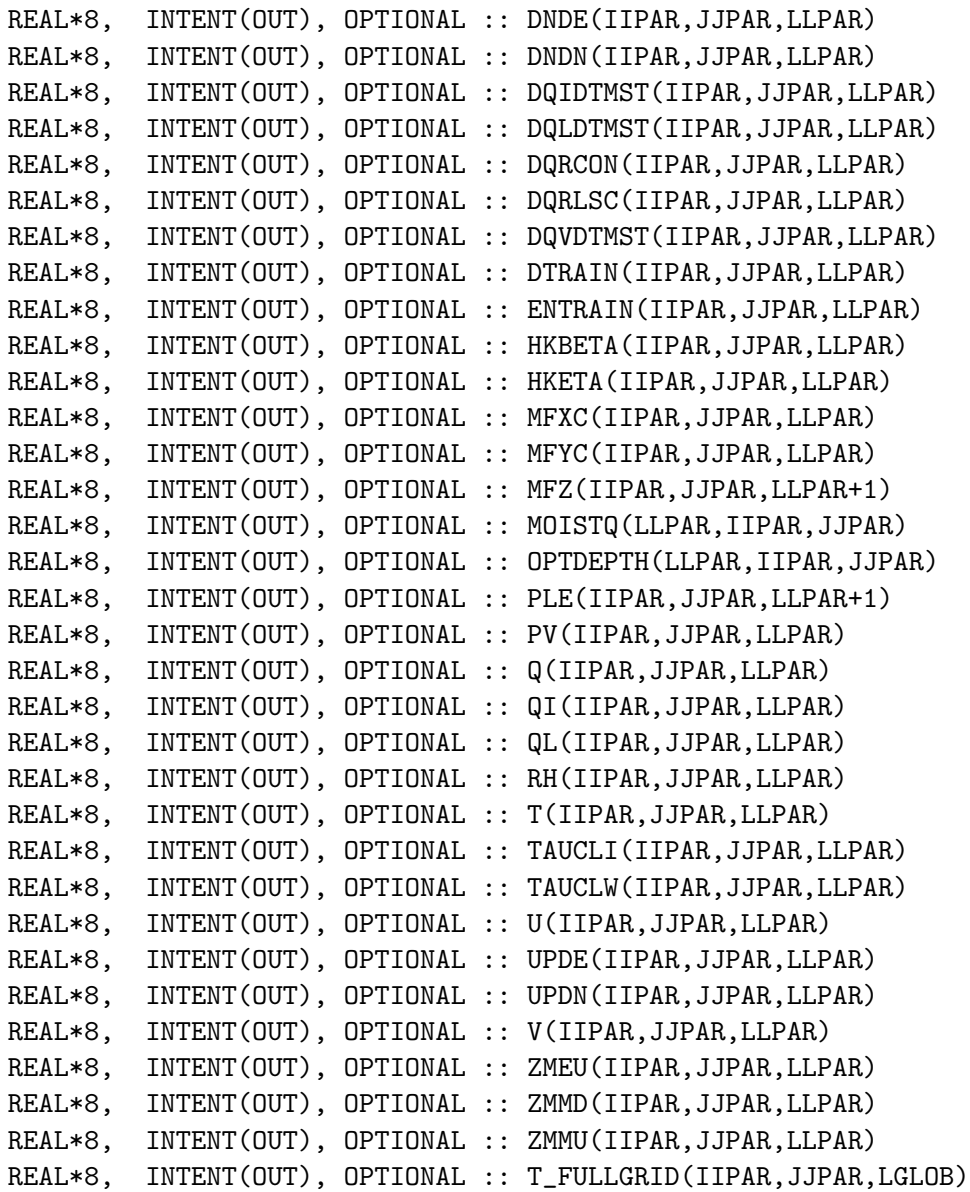

# REMARKS:

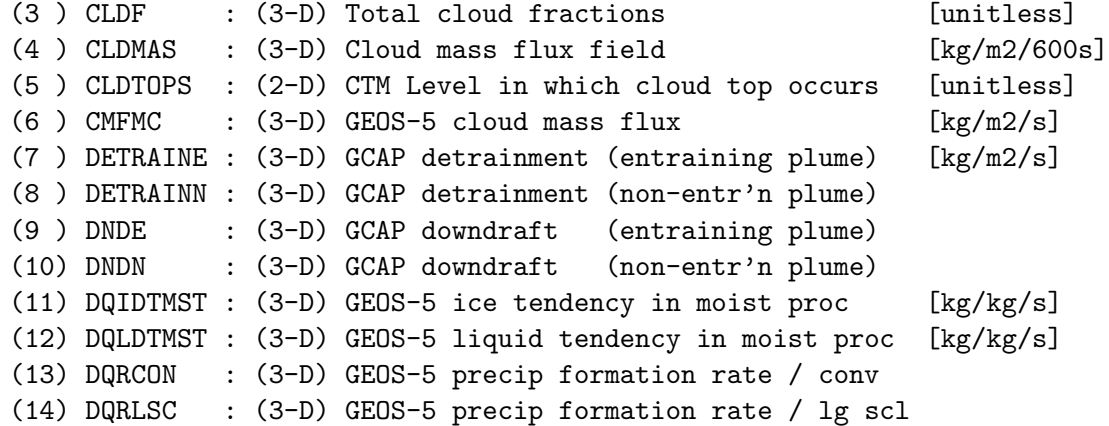
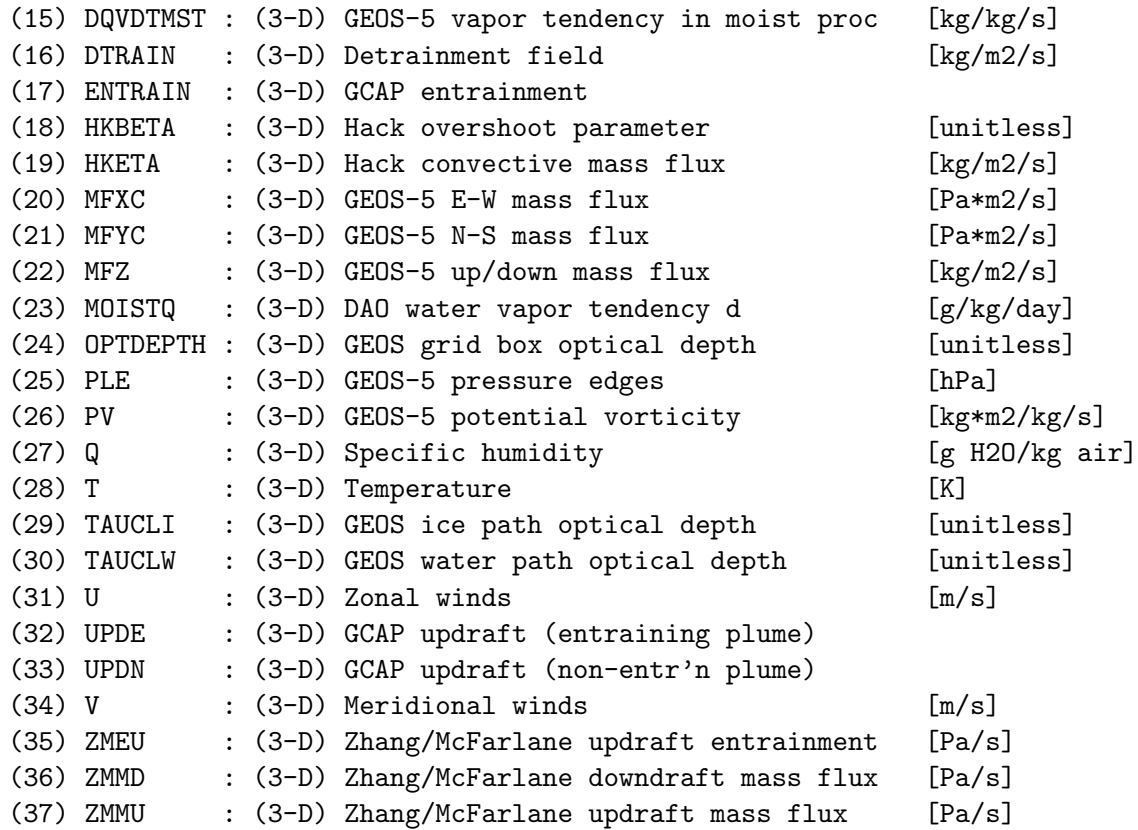

### REVISION HISTORY:

05 Jun 1998 - R. Yantosca - Initial version

- (1 ) Adapted from READ\_A6 of "dao\_read\_mod.f" (bmy, 6/19/03)
- (2 ) Now use function TIMESTAMP\_STRING from "time\_mod.f" for formatted date/time output. (bmy, 10/28/03)
- (3 ) Now compute CLDTOPS using ZMMU for GEOS-4 (bmy, 3/4/04)
- (4 ) Now modified for GEOS-5 and GCAP fields. Added DETRAINE, DETRAINN, DNDE, DNDN, ENTRAIN, UPDE, UPDN as optional arguments. Now references "CMN\_DIAG". (swu, bmy, 5/25/05)
- (5 ) Bug fix in ND66 diagnostic for GEOS-4 (bmy, 2/1/06)
- (6 ) Remove support for GEOS-1 and GEOS-STRAT met fields (bmy, 8/4/06)
- (7 ) Now set negative SPHU to a small positive # (1d-32) instead of zero, so as not to blow up logarithms (bmy, 9/8/06)
- (8 ) Add CMFMC, DQIDTMST, DQLDTMST, DQRCON, DQRLSC, DQVDTMST, MFXC, MFYC, MFZ, PLE, PV, RH, TAUCLI, and TAUCLW as optional arguments. Also update the CASE statement accordingly for GEOS-5 met fields. Now reference TRANSFER\_3D\_Lp1 from "transfer\_mod.f". Now convert GEOS-5 specific humidity from [kg/kg] to [g/kg] for compatibility with existing routines. Also recognize EPV, which is an alternate name for PV. Bug fix: convert GEOS-5 RH from unitless to %. (phs, bmy, 3/28/08)
- (8 ) Now get the # of A-6 fields from the file ident string (bmy, 10/7/08)
- (9 ) Remove references to IN\_CLOUD\_OD (bmy, 10/15/09)

28 Feb 2012 - R. Yantosca - Removed support for GEOS-3

```
03 Aug 2012 - R. Yantosca - Now use locally-defined IU_A3 file LUN
07 Aug 2012 - R. Yantosca - Now print LUN used to open file
14 Mar 2013 - M. Payer - Added T_FULLGRID as optional argument
29 Oct 2013 - R. Yantosca - Remove reference to TRANSFER_3D_NOLUMP
07 Nov 2013 - R. Yantosca - Now replace any NaN's in the MOISTQ field
                           with zeroes. NaN's have occured near t-pause.
25 Feb 2014 - M. Sulprizio- Added ProTeX headers
```
### 1.21.9 a6 check

Subroutine A6 CHECK prints an error message if not all of the A-6 met fields are found. The run is also terminated.

### INTERFACE:

SUBROUTINE A6\_CHECK( NFOUND, N\_A6 )

## USES:

USE ERROR\_MOD, ONLY : GEOS\_CHEM\_STOP

# INPUT PARAMETERS:

INTEGER, INTENT(IN) :: NFOUND ! Number of A6 fields found in file INTEGER, INTENT(IN) :: N\_A6 ! Expected number of A6 fields

# REVISION HISTORY:

27 Oct 2000 - R. Yantosca - Initial version (1 ) Adapted from DAO\_CHECK from "dao\_read\_mod.f" (bmy, 6/19/03) 25 Feb 2014 - M. Sulprizio- Added ProTeX headers

# 1.22 Fortran: Module Interface acetone mod

Module ACETONE MOD contains subroutines to emit the biogenic flux of acetone into the full chemistry simulation.

#### INTERFACE:

MODULE ACETONE\_MOD

USES:

IMPLICIT NONE PRIVATE

# PUBLIC MEMBER FUNCTIONS:

```
PUBLIC :: CLEANUP_ACETONE
PUBLIC :: EMISS_BIOACET
PUBLIC :: OCEAN_SOURCE_ACET
PUBLIC :: OCEAN_SINK_ACET
```
# REMARKS:

References:

```
(1 ) Jacob, D.J., B.D. Field, E. Jin, I. Bey, Q. Li, J.A. Logan, and
     R.M. Yantosca, "Atmospheric budget of acetone", Geophys. Res. Lett.,
     107(D11), 4100, 2002.
(2 ) Nightingale et al [2000a], J. Geophys. Res, 14, 373-387
```
============================================================================

(3 ) Nightingale et al [2000b], Geophys. Res. Lett, 27, 2117-2120

# REVISION HISTORY:

NOTES:

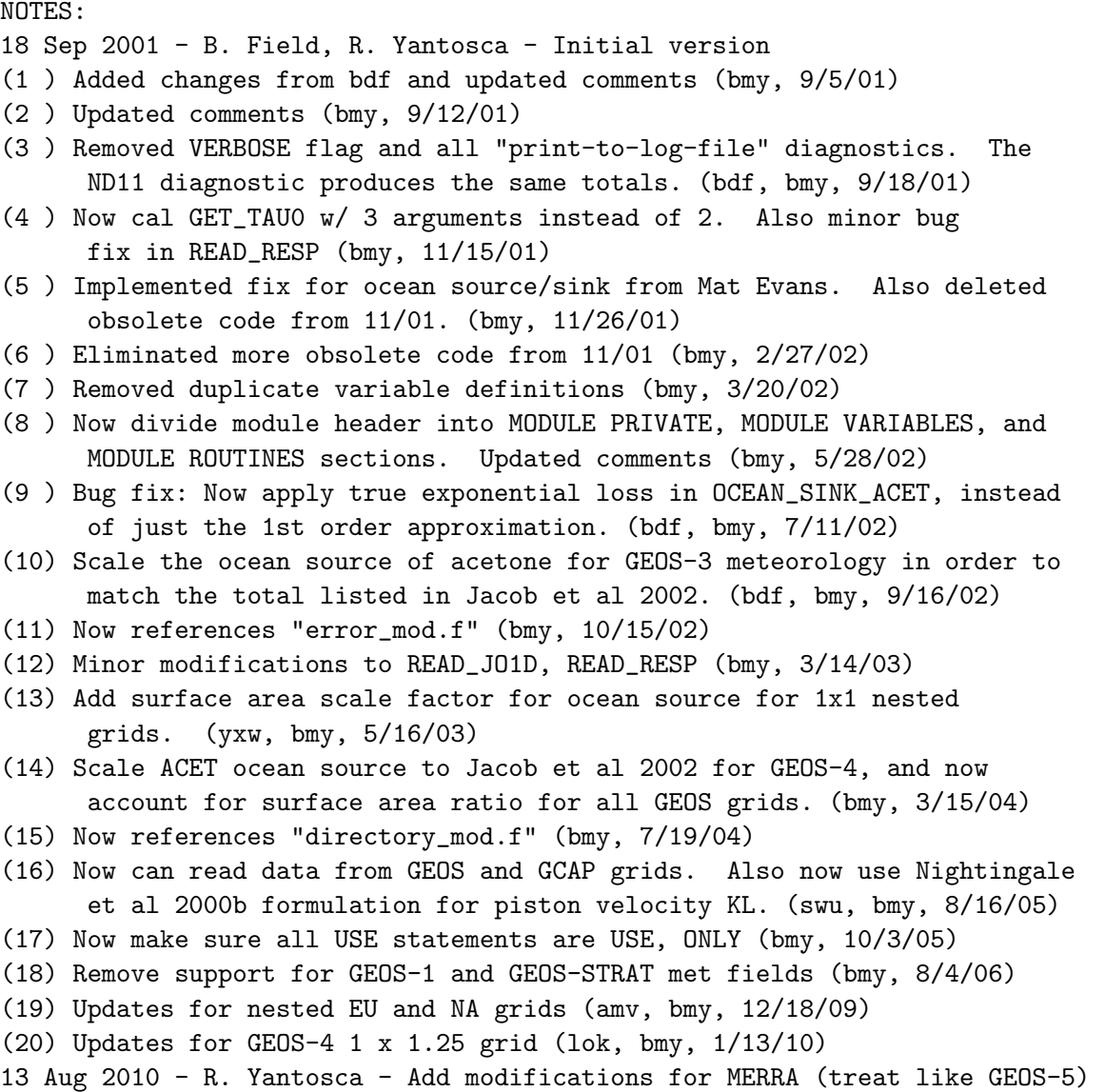

```
04 Nov 2010 - R. Yantosca - Added ProTeX headers
06 Dec 2011 - E. Fischer - Updated Ocean exchange, MEGAN biogenic emiss.
                           Removed obsolete code.
19 Mar 2012 - M. Payer - Removed obsolete subroutines READ_JO1D and
                           READ_RESP (E. Fischer)
20 Aug 2013 - R. Yantosca - Removed "define.h", this is now obsolete
```
### 1.22.1 ocean source acet

Subroutine OCEAN SOURCE ACET specifies the ocean source of acetone.

### INTERFACE:

```
SUBROUTINE OCEAN_SOURCE_ACET( I, J, ACETONE, State_Met )
```
#### USES:

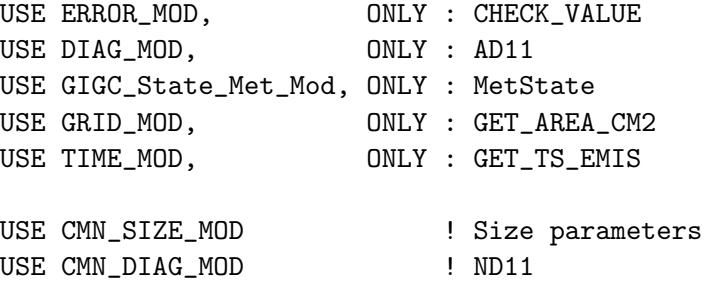

#### INPUT PARAMETERS:

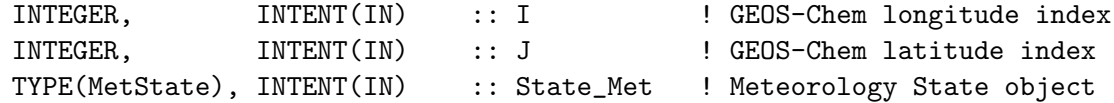

#### INPUT/OUTPUT PARAMETERS:

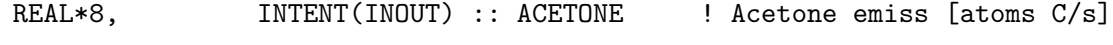

# REMARKS:

#### REVISION HISTORY:

- 14 Sep 2001 B. Field Initial version
- (1) Now compute  $u = SQRT( U10M^2 + V10M^2 )$  as SQRT( SFCWINDSQR(I,J) ). This is necessary since U10M and V10M are missing for 1996, and need to be computed from UWND and VWND. (bmy, 9/5/01)
- (2 ) Bug fixes: multiply kg by 360000 and use exponent to the -0.5 power in the expression for Kl. Also update value of the OCEAN\_SCALE factor to 3.63e11. Also updated comments. (bdf, bmy, 9/5/01)
- (3 ) Bug fix: ACETONE has units of [atoms C/box/s], to match those of EMISRR. This involves an extra division by DTSRCE. (bmy, 9/14/01)

```
(4 ) Removed diagnostic variable OCEAN_SOURCE (bmy, 9/18/01)
```

```
(5 ) JO1D(IREF,JREF) is now JO1D(I,J). Bug fix: Zero the ocean source
      of acetone in grid boxes that are covered by less than 50% ocean.
      Bug fix: make sure -5 \leq TC \leq 30, in order to prevent the power
      series for Schmidt # from going negative. Also eliminate IREF,
      JREF, we don't need them anymore. (mje, rvm, bmy, 11/26/01)
(6 ) Eliminated obsolete code from 11/01 (bmy, 2/27/02)
(7 ) Scale the ocean source of acetone for GEOS-3 meteorology in order to
      match the total listed in Jacob et al 2002. (bdf, bmy, 9/16/02)
(8 ) Now use function GET_AREA_CM2 of "grid_mod.f" to return the
      grid box area in cm2. Use function GET_TS_EMIS from "time_mod.f".
      Remove reference to CMN header file. (bmy, 2/11/03)
(9 ) Apply surface area scale factor for 1x1 nested grids, in order to
      make the total ocean source the same as for 4x5. (yxw, bmy, 5/16/03)
(10) Scale the ocean source to Jacob et al 2002 for GEOS-4. Also account
      for surface area ratio for all GEOS grids. (bmy, 3/15/04)
(11) Added space in #ifdef block for GEOS-4 x 1x125 grid (bmy, 12/1/04)
(12) Now use Nightingale et al 2000b formulation for piston velocity KL.
      (swu, bmy, 8/16/05)
(13) Remove support for GEOS-1 and GEOS-STRAT met fields (bmy, 8/4/06)
(14) Adjust SCALE_FACTOR for 0.5 x 0.667 grid (dan, bmy, 11/6/08)
(15) Additional scale factors for NESTED_NA and NESTED_EU calculated and
      included (amv, bmy, 12/18/09)
(16) Added scale factor for GEOS-4 1 x 1.25 grid (lok, bmy, 1/13/10)
13 Aug 2010 - R. Yantosca - Treat MERRA in the same way as GEOS-5
04 Nov 2010 - R. Yantosca - Added ProTeX headers
04 Nov 2010 - R. Yantosca - Cleaned up #if statements for clarity
06 Dec 2011 - E. Fischer - Updated ocean source and sink terms to be
                            different than Jacob et al. [2002]. Ocean mixed
                            layer is now set to a constant concentration of
                            acetone (15 nM). Fluxes are now calculated
                            using a direct application of the standard
                            two-film model described by Liss and Slater
                            [1974]. The fluxes are calculated using an
                            updated Henry's law coefficient and transfer
                            velocities have been updated following Johnson
                            [2010]. The model now reproduces aircraft
                            measurements over the remote oceans well.
01 Mar 2012 - R. Yantosca - Now use GET\_AREA\_CM2(I, J, L) from grid_mod. F90
09 Nov 2012 - M. Payer - Replaced all met field arrays with State_Met
                            derived type object
```
# 1.22.2 ocean sink acet

Subroutine OCEAN SINK ACET applies the ocean sink to global acetone concentrations.

# INTERFACE:

SUBROUTINE OCEAN\_SINK\_ACET( ACETONE, State\_Met )

### USES:

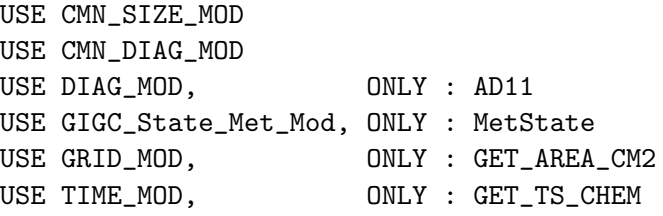

#### INPUT PARAMETERS:

TYPE(MetState), INTENT(IN) :: State\_Met ! Meteorology State object INPUT/OUTPUT PARAMETERS:

REAL\*8, INTENT(INOUT) :: ACETONE(IIPAR, JJPAR) ! Acet mass [kg C]

# REVISION HISTORY:

```
14 Sep 2001 - B. Field - Initial version
```
- (1 ) Remove references to CMN\_UV10M and CMN\_LWI -- these are now obsolete in GEOS-CHEM versions 4.18 and higher (bmy, 9/5/01)
- (2) Now compute  $u = SQRT( U10M^2 + V10M^2 )$  as SQRT( SFCWINDSQR(I,J) ). This is necessary since U10M and V10M are missing for 1996, and need to be computed from UWND and VWND. (bmy, 8/2/01)
- (3 ) Now declare OCEANSINK\_SCALE = 0.15 as a parameter. This is the optimized value of BETA from Emily Jin's analysis. Also updated comments. (bdf, bmy, 9/5/01)
- (4 ) Updated comments. Also parallellized DO loops. (bmy, 9/14/01)
- (5 ) Removed diagnostic variable OCEAN\_LOSS (bmy, 9/18/01)
- (6 ) Bug fix: Zero the ocean sink of acetone in grid boxes where there is less than 50% of ocean, and where there is ice on the surface. Bug fix: Make sure  $-5 \leq TC \leq 30$ , in order to prevent the power series for Schmidt # from going negative. Also eliminate IREF, JREF, we don't need them. (mje, rvm, bmy, 11/26/01)
- (7 ) Eliminated obsolete code from 11/01 (bmy, 2/27/02)
- (8 ) Bug fix: now use true exponential for loss instead of just 1st order term. Also added PRE\_ACET variable to save previous acetone mass for diagnostic, before applying loss. (bdf, bmy, 7/11/02)
- (9 ) Now use function GET\_AREA\_CM2 of "grid\_mod.f" to return the grid box area in cm2. Now use function GET\_TS\_CHEM from "time\_mod.f". Remove reference to CMN header file. (bmy, 2/11/03)
- (12) Now use Nightingale et al 2000b formulation for piston velocity KL. (swu, bmy, 8/16/05)
- 04 Nov 2010 R. Yantosca Added ProTeX headers
- 01 Mar 2012 R. Yantosca Now use GET\_AREA\_M2(I,J,L) from grid\_mod.F90

```
02 Aug 2012 - R. Yantosca - Add error trap for acetone under DEVEL tag
```
09 Nov 2012 - M. Payer - Replaced all met field arrays with State\_Met derived type object

## 1.22.3 emiss bioacet

Subroutine EMISS BIOACET computes the biogenic emissions of ACETONE from monoterpenes, isoprene, methyl butenol, dry leaf matter, and grasslands.

### INTERFACE:

```
evf, edits to use MEGAN biogenic acetone emissions (5/25/2011)
      SUBROUTINE EMISS_BIOACET( I, J, TMMP, EMMO, SUNCOS, Q_DIR,
     & Q_DIFF, XNUMOL_C, EMIS, EMMB, GRASS,
     & ACETONE )
USES:
     USE DIAG_MOD, ONLY : AD11
     USE GRID_MOD, ONLY : GET_AREA_M2
      USE GRID_MOD, ONLY : GET_XMID
     USE GRID_MOD, ONLY : GET_YMID
      USE TIME_MOD, ONLY : GET_TS_EMIS
 !(evf, 5/25/2011)
      USE MEGAN_MOD, ONLY : GET_EMACET_MEGAN
     USE CMN_SIZE_MOD | Size parameters
     USE CMN_DIAG_MOD ! ND11
INPUT PARAMETERS:
      INTEGER, INTENT(IN) :: I ! Grid box longitude index
      INTEGER, INTENT(IN) :: J ! Grid box latitude index
      REAL*8, INTENT(IN) :: TMMP ! Local Surface Air temperature [K]
      REAL*8, INTENT(IN) :: EMMO :! Monoterpene emission [atoms C]
      REAL*8, INTENT(IN) :: EMIS ! Isoprene emission [atoms C]
      REAL*8, INTENT(IN) :: EMMB ! Methylbutenol emission [atoms C]
      REAL*8, INTENT(IN) :: GRASS ! Isoprene from grasslands [atoms C]
 evf, edits to use MEGAN biogenic acetone emissions (5/25/2011)
      REAL*8, INTENT(IN) :: SUNCOS ! Cosine of Solar Zenith Angle
     REAL*8, INTENT(IN) :: Q_DIR ! Flux of direct PAR above canopy
      REAL*8, INTENT(IN) :: Q_DIFF ! Flux of diffuse PAR above canopy
      REAL*8, INTENT(IN) :: XNUMOL_C ! Number of atoms C / kg C
```
# INPUT/OUTPUT PARAMETERS:

REAL\*8, INTENT(INOUT) :: ACETONE ! Biogenic acetone [atoms C/s]

# REVISION HISTORY:

- 18 Sep 2001 B. Field Initial version
- (1 ) Now pass acetone array (e.g. from STT) thru the argument list, since this avoids dependence on IDTACET in this program (bmy, 8/1/01)
- (2 ) Updated scale factors (bdf, bmy, 9/5/01)

```
(3 ) Updated comments (bmy, 9/14/01)
(4 ) Removed diagnostic variables: MONOTERPENES, ISOPRENE, ISOP_TOTAL,
      MONO_TOTAL, NA_TOT, RESP_TOT, GRASS_TOT. These have now been
      supplanted by the ND11 acetone source diagnostic. (bdf, bmy, 9/18/01)
(5 ) XRESP(I+I0,J+J0) is now XRESP(I,J) (bmy, 11/26/01)
(6 ) Eliminated obsolete code from 11/01 (bmy, 2/27/02)
(7 ) Removed duplicate definitions of EMMB and GRASS (bmy, 3/20/02)
(8 ) Now use functions from "grid_mod.f" to get surface area, lon, and
      lat of grid box (I,J). Use function GET_AREA_M2 to get the grid
      box surface area in m2, then convert to cm2. Now use function
      GET_TS_EMIS from "time_mod.f". Remove reference to CMN header
      file. (bmy, 2/11/03)
04 Nov 2010 - R. Yantosca - Added ProTeX headers
06 Dec 2011 - E. Fischer - Direct biogenic emissions of acetone from
                            metabolism and decay are now calculated using
                            the MEGAN biogenic emission model [Guenther et
                            al., 2006]. The code assumes the fraction of
                            emissions that are light-independent is 0.20,
                            and the temperature response factor (beta) is
                            0.10 as recommended by Alex Guenther. The
                            dependency on GEIA has been removed.
08 Dec 2011 - M. Payer - Remove use of obsolete CMN_MONOT_MOD
01 Mar 2012 - R. Yantosca - Use new grid routines from grid_mod.F90
```
#### 1.22.4 cleanup acetone

Subroutine CLEANUP ACETONE deallocates module arrays

# INTERFACE:

SUBROUTINE CLEANUP\_ACETONE

### REVISION HISTORY:

14 Sep 2001 - R. Yantosca - Initial version 04 Nov 2010 - R. Yantosca - Added ProTeX headers 19 Mar 2012 - M. Payer - Removed deallocation of JO1D and XRESP. They are obsolete after removal of READ\_JO1D and READ\_RESP routines.

## 1.23 Fortran: Module Interface aeic mod

Module AEIC MOD contains variables and routines for aircraft flight emissions into the chemistry and transport grids. (sde, 12/14/12)

### INTERFACE:

MODULE AEIC\_MOD

### USES:

```
IMPLICIT NONE
# include "netcdf.inc" ! Needed for netCDF libraries
     PRIVATE
```
#### PUBLIC MEMBER FUNCTIONS:

PUBLIC EMIT\_AEIC PUBLIC CLEANUP\_AEIC

## REMARKS:

The AEIC fields are stored on 1x1 grids. These fields will be interpolated onto the current horizontal grid.

References:

============================================================================

(1) Stettler, M.E.J., S. Eastham, S.R.H. Barrett, Air quality and public health impacts of UK airports. Part I: Emissions, Atmos. Env., 2011. DOI: 10.1016/j.atmosenv.2011.07.012

# REVISION HISTORY:

```
14 Dec 2012 - S. Eastham - Adapted from AIRCRAFT_NOX_MOD. Now emits
                            aircraft NOx, CO, HC, SO2, SO4, OC and BC
01 Aug 2013 - M. Sulprizio- Added ProTeX headers
20 Aug 2013 - R. Yantosca - Removed "define.h", this is now obsolete
```
### 1.23.1 read aeic file

Subroutine READ AEIC FILE reads fuel burn and emissions from AEIC netCDF files (monthly average). (sde,  $12/14/12$ )

#### INTERFACE:

SUBROUTINE READ\_AEIC\_FILE( INMONTH, State\_Met )

#### USES:

! NcdfUtil modules for netCDF I/O USE m\_netcdf\_io\_open ! netCDF open USE m\_netcdf\_io\_get\_dimlen ! netCDF dimension queries USE m\_netcdf\_io\_read <br> ! netCDF data reads USE m\_netcdf\_io\_close | netCDF close USE DIRECTORY\_MOD, ONLY : DATA\_DIR\_1x1

.

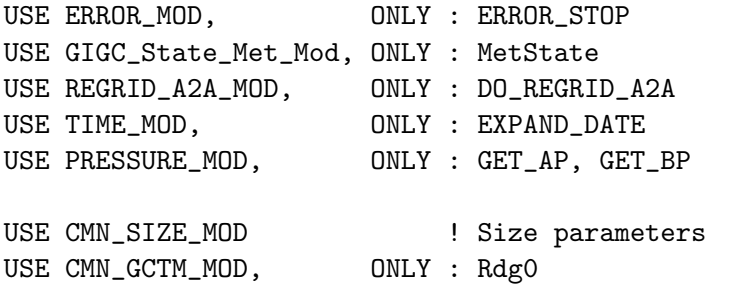

#### INPUT PARAMETERS:

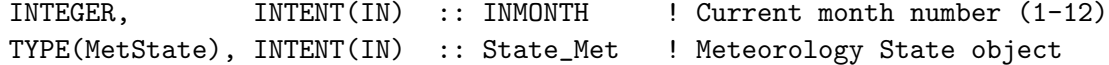

# REVISION HISTORY:

14 Dec 2012 - S. Eastham - Adapted from READ\_NONERUP\_VOLC 31 Jul 2013 - M. Sulprizio- Now pass met fields using State\_Met 01 Aug 2013 - M. Sulprizio- Update to read emissions from netCDF file created by Christoph Keller. He combined original monthly files into one file and made file COARDS compliant. 26 Aug 2013 - R. Yantosca - Avoid array temporaries in call to NcRd

### 1.23.2 emit aeic

Subroutine EMIT AEIC interpolates AEIC aircraft emissions from the native grid onto the given GEOS-CHEM grid. (sde, 12/14/12)

### INTERFACE:

SUBROUTINE EMIT\_AEIC( Input\_Opt, State\_Met, State\_Chm )

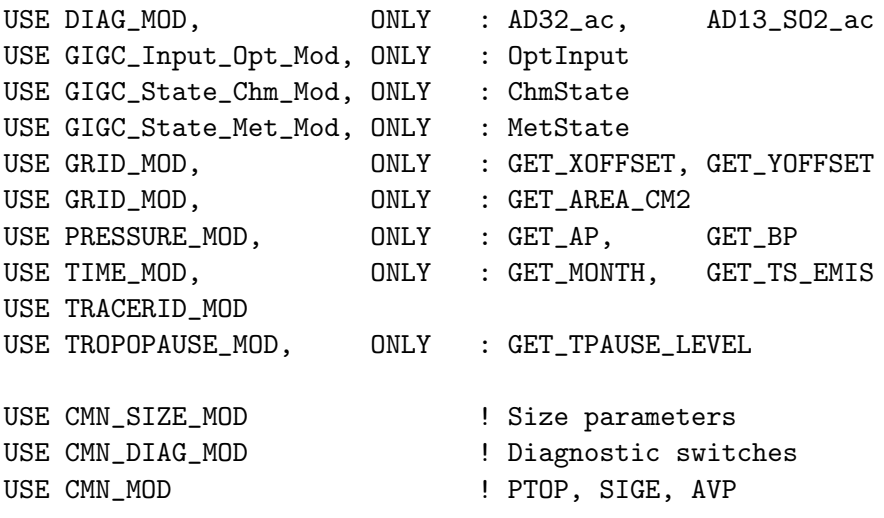

#### INPUT PARAMETERS:

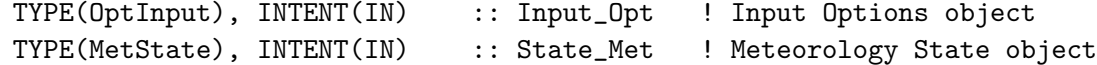

#### INPUT/OUTPUT PARAMETERS:

TYPE(ChmState), INTENT(INOUT) :: State\_Chm ! Chemistry State object

#### REVISION HISTORY:

31 Jul 2013 - M. Sulprizio- Now add aircraft NOx and SO2 emissions to AD32 and AD13 arrays for diagnostics 01 Aug 2013 - M. Sulprizio- Added ProTeX headers 13 Dec 2013 - M. Sulprizio- Only add SO2 aircraft emissions to AD13\_SO2\_ac if level is <= LD13 in order to avoid arrayout-of-bounds error (J. Fisher)

### 1.23.3 init aeic

Subroutine INIT AEIC allocates and initializes module variables. (sde, 12/16/12)

# INTERFACE:

SUBROUTINE INIT\_AEIC

### USES:

USE ERROR\_MOD, ONLY : ALLOC\_ERR

USE CMN\_SIZE\_MOD

# REVISION HISTORY:

01 Aug 2013 - M. Sulprizio- Added ProTeX headers

# 1.23.4 cleanup aeic

Subroutine CLEANUP AEIC deallocates module variables. (sde, 12/16/12)

## INTERFACE:

SUBROUTINE CLEANUP\_AEIC

#### REVISION HISTORY:

01 Aug 2013 - M. Sulprizio- Added ProTeX headers

# 1.24 Fortran: Module Interface aerosol mod

Module AEROSOL MOD contains variables and routines for computing optical properties for aerosols which are needed for both the FAST-J photolysis and ND21 optical depth diagnostics. (bmy, 7/20/04, 2/10/09)

# INTERFACE:

MODULE AEROSOL\_MOD

### USES:

IMPLICIT NONE PRIVATE

# PUBLIC MEMBER FUNCTIONS:

PUBLIC :: AEROSOL\_CONC PUBLIC :: AEROSOL\_RURALBOX PUBLIC :: CLEANUP\_AEROSOL PUBLIC :: INIT\_AEROSOL PUBLIC :: RDAER

## PUBLIC DATA MEMBERS:

PUBLIC :: SOILDUST

### REMARKS:

References:

============================================================================

(1 ) Pye, H.O.T., and J.H. Seinfeld, "A global perspective on aerosol from low-volatility organic compounds", Atmos. Chem. & Phys., Vol 10, pp 4377-4401, 2010.

### REVISION HISTORY:

- (1 ) Added AEROSOL\_RURALBOX routine (bmy, 9/28/04)
- (2 ) Now convert ABSHUM from absolute humidity to relative humidity in AEROSOL\_RURALBOX, using the same algorithm as in "gasconc.f". (bmy, 1/27/05)
- (3 ) Now references "tropopause\_mod.f" (bmy, 8/22/05)
- (4 ) Now add contribution of SOA4 into Hydrophilic OC (dkh, bmy, 5/18/06)
- (5 ) Remove support for GEOS-1 and GEOS-STRAT met fields (bmy, 8/4/06)
- (6 ) Add support for variable tropopause (bdf, phs, 9/14/06)
- (7 ) Now set OCF=2.1 in AEROSOL\_CONC for consistency w/ carbon\_mod.f (tmf, 2/10/09)
- (8 ) Add WTAREA and WERADIUS for dicarbonyl SOA production. WTAREA is the same as TAREA, but excludes dry dust, BCPO and OCPO; use same units as TAREA. WERADIUS is same as ERADIUS, but excludes dry dust, BCPO and OCPO;

```
use same units as ERADIUS. (tmf, 3/2/09)
(9 ) Add SOAG and SOAM species. (tmf, ccc, 3/2/09)
(10) Modify AOD output to wavelength specified in jv_spec_aod.dat
     (clh, 05/07/10)
22 Dec 2011 - M. Payer - Added ProTeX headers
05 Mar 2013 - R. Yantosca - Now make INIT_AEROSOL a public routine
20 Aug 2013 - R. Yantosca - Removed "define.h", this is now obsolete
```
#### 1.24.1 aerosol ruralbox

! DESCRIPTION: Subroutine AEROSOL RURALBOX computes quantities that are needed by RDAER. This mimics the call to RURALBOX, which is only done for fullchem runs. (bmy, 9/28/04, 9/14/06)

# INTERFACE:

SUBROUTINE AEROSOL\_RURALBOX( N\_TROP, am\_I\_Root, & Input\_Opt, State\_Met )

# USES:

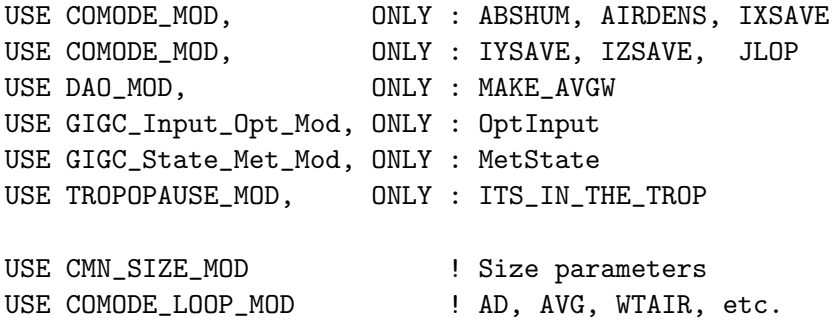

### INPUT PARAMETERS:

LOGICAL, INTENT(IN) :: am\_I\_Root ! Is this the root CPU?

# INPUT PARAMETERS:

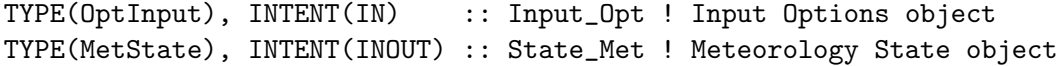

### OUTPUT PARAMETERS:

INTEGER, INTENT(OUT) :: N\_TROP ! # tropospheric boxes

# REVISION HISTORY:

- (1 ) Now convert ABSHUM from absolute humidity to relative humidity in AEROSOL\_RURALBOX, using the same algorithm as in "gasconc.f". (bmy, 1/27/05)
- (2 ) Now references ITS\_IN\_THE\_TROP from "tropopause\_mod.f" to diagnose boxes w/in the troposphere. (bmy, 8/22/05)

```
(3 ) Now make sure all USE statements are USE, ONLY (bmy, 10/3/05)
(4 ) Modified for variable tropopause (phs, bdf, 9/14/06)
22 Dec 2011 - M. Payer - Added ProTeX headers
30 Jul 2012 - R. Yantosca - Now accept am_I_Root as an argument when
                           running with the traditional driver main.F
08 Nov 2012 - M. Payer - Replaced all met field arrays with State_Met
                           derived type object
```
### 1.24.2 aerosol conc

Subroutine AEROSOL CONC computes aerosol concentrations in kg/m3 from the tracer mass in kg in the STT array. These are needed to compute optical properties for photolysis and for the optical depth diagnostics. (bmy,  $7/20/04$ ,  $2/10/09$ )

## INTERFACE:

SUBROUTINE AEROSOL\_CONC( am\_I\_Root, Input\_Opt, & State\_Met, State\_Chm, RC )

# USES:

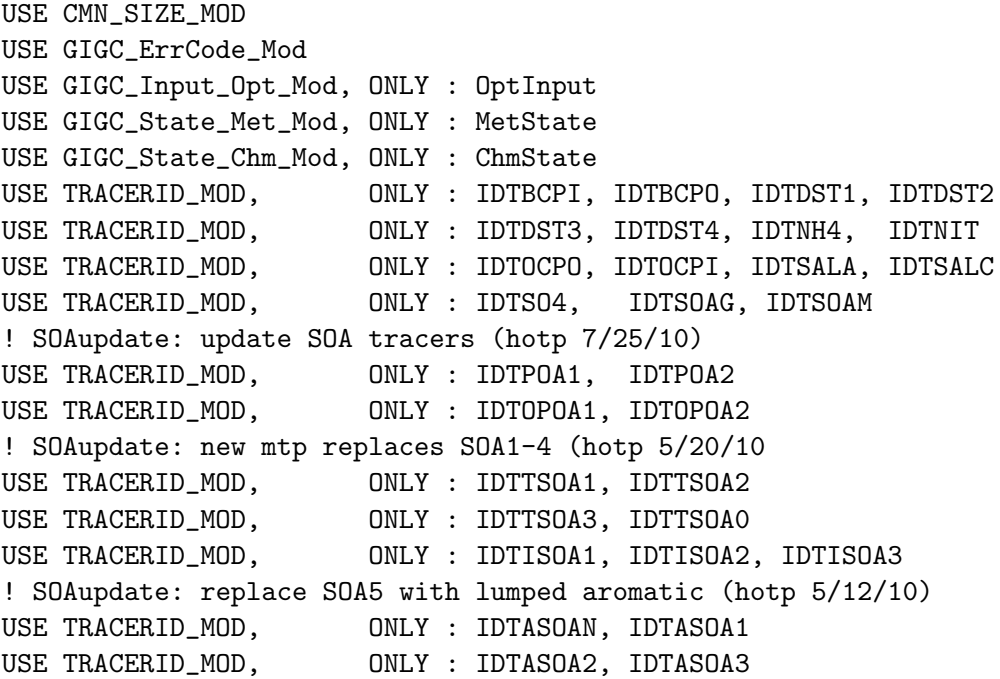

### INPUT PARAMETERS:

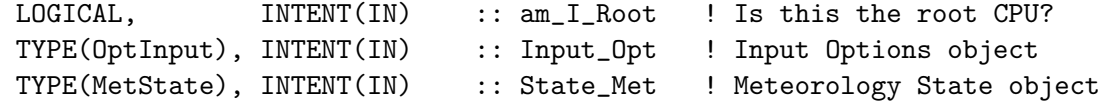

# INPUT/OUTPUT PARAMETERS:

TYPE(ChmState), INTENT(INOUT) :: State\_Chm ! Chemistry State object

### OUTPUT PARAMETERS:

INTEGER, INTENT(OUT) :: RC ! Success or failure

#### REMARKS:

This code was originally included in "chemdr.f", but the same computation also needs to be done for offline aerosol simulations. Therefore, we have split this code off into a separate subroutine which can be called by both fullchem and offline aerosol simulations.

## REVISION HISTORY:

```
(1 ) Now make sure all USE statements are USE, ONLY (bmy, 10/3/05)
(2 ) Now add contribution from SOA4 into Hydrophilic OC (dkh, bmy, 5/18/06)
(3 ) Now set OCF=2.1 to be consistent w/ "carbon_mod.f" (tmf, 2/10/09)
22 Dec 2011 - M. Payer - Added ProTeX headers
30 Jul 2012 - R. Yantosca - Now accept am_I_Root as an argument when
                            running with the traditional driver main.F
13 Nov 2012 - R. Yantosca - Now pass am_I_Root, Input_Opt, RC as arguments
15 Nov 2012 - M. Payer - Replaced all met field arrays with State_Met
                            derived type object
05 Mar 2013 - R. Yantosca - Remove call to INIT_AEROSOL, this is now done
                            in the initialization stage
25 Mar 2013 - M. Payer - Now pass State_Chm object via the arg list
13 Aug 2013 - M. Sulprizio- Add modifications for updated SOA and SOA +
                            semivolatile POA simulations (H. Pye)
```
#### 1.24.3 rdaer

Subroutine RDAER reads global aerosol concentrations as determined by Mian Chin. Calculates optical depth at each level for "set prof.f". Also calculates surface area for heterogeneous chemistry. It uses aerosol parameters in FAST-J input file "jv spec.dat" for these calculations. (rvm, rjp, tdf, bmy, 11/04/01, 7/20/04)

#### INTERFACE:

SUBROUTINE RDAER( am\_I\_Root, Input\_Opt, State\_Met, RC, & MONTH, YEAR, WAVELENGTH )

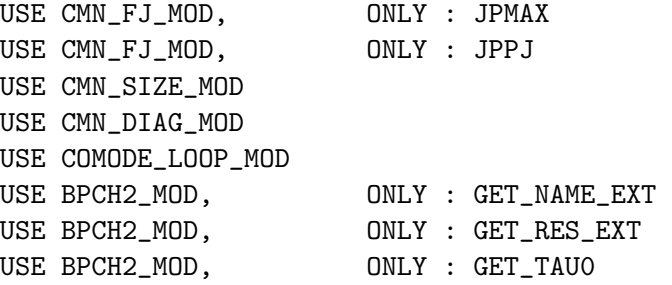

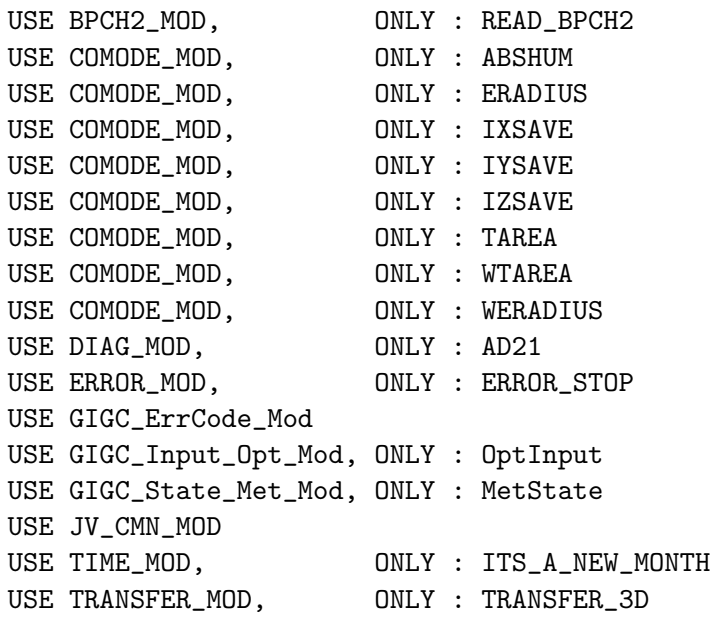

IMPLICIT NONE

# INPUT PARAMETERS:

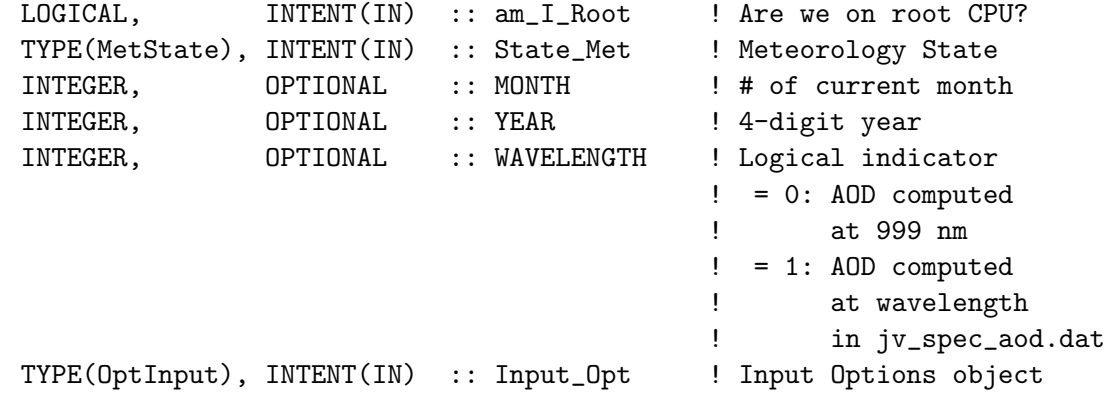

#### OUTPUT PARAMETERS:

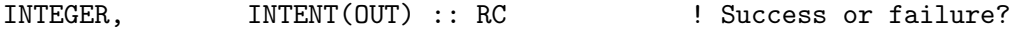

#### REVISION HISTORY:

- (1 ) At the point in which "rdaer.f" is called, ABSHUM is actually absolute humidity and not relative humidity (rvm, bmy, 2/28/02)
- (2 ) Now force double-precision arithmetic by using the "D" exponent. (bmy, 2/28/02)
- (3 ) At present aerosol growth is capped at 90% RH. The data in jv\_spec.dat could be used to allow a particle to grow to 99% RH if desired. (rvm, 3/15/02)
- (4 ) Bug fix: TEMP2 needs to be sized (IIPAR,JJPAR,LLPAR) (bmy, 5/30/02)
- (5 ) Now reference BXHEIGHT from "dao\_mod.f". Also references ERROR\_STOP from "error\_mod.f". Delete local declaration of TIME, since that

is also declared w/in comode.h -- this causes compile-time errors on the ALPHA platform. (gcc, bmy, 11/6/02)

- (6 ) Now use the online SO4, NH4, NIT aerosol, taken from the STT array, and passed via SO4\_NH4\_NIT argument if sulfate chemistry is turned on. Otherwise, read monthly mean sulfate from disk. (rjp, bmy, 3/23/03)
- (7 ) Now call READ\_BPCH2 with QUIET=.TRUE., which prevents info from being printed to stdout. Also made cosmetic changes. (bmy, 3/27/03)
- (8 ) Add BCPI, BCPO, OCPI, OCPO to the arg list. Bug fix: for online sulfate & carbon aerosol tracers, now make sure these get updated every timestep. Now references "time\_mod.f". Now echo info about which online/offline aerosols we are using. Updated comments. (bmy, 4/9/04)
- (9 ) Add SALA, SALC to the arg list (rjp, bec, bmy, 4/20/04)
- (10) Now references DATA\_DIR from "directory\_mod.f". Now references LSULF, LCARB, LSSALT from "logical\_mod.f". Added minor bug fix for conducting the appropriate scaling for optical depth for ND21 diagnostic. Now make MONTH and YEAR optional arguments. Now bundled into "aerosol\_mod.f". (rvm, aad, clh, bmy, 7/20/04)
- (11) Now remove FWET from extinction efficiency computation (avd, 8/3/10)
- (12) Include third input argument to determine the wavelength at which the AOD should be computed. This will set the optical properties that are used for the calculation of the AOD. The ND21 diagnostic should only be updated when WAVELENGTH = 1. (skim, 02/03/11)

```
09 Mar 2011 - R. Yantosca - Set MSDENS(2) = 1800 for APM (G. Luo)
22 Dec 2011 - M. Payer - Added ProTeX headers
30 Jul 2012 - R. Yantosca - Now accept am_I_Root as an argument when
                           running with the traditional driver main.F
13 Nov 2012 - R. Yantosca - Now pass Input_Opt, RC arguments for GIGC
15 Nov 2012 - M. Payer - Replaced all met field arrays with State_Met
                           derived type object
20 Aug 2013 - R. Yantosca - Removed "define.h", this is now obsolete
```
#### 1.24.4 init aerosol

Subroutine INIT AEROSOL allocates and zeroes module arrays

#### INTERFACE:

```
SUBROUTINE INIT_AEROSOL( am_I_Root, Input_Opt, RC )
```
### USES:

USE CMN\_SIZE\_MOD USE ERROR\_MOD, ONLY : ALLOC\_ERR USE GIGC\_ErrCode\_Mod USE GIGC\_Input\_Opt\_Mod, ONLY : OptInput

#### INPUT PARAMETERS:

LOGICAL, INTENT(IN) :: am\_I\_Root ! Are we on the root CPU? TYPE(OptInput), INTENT(IN) :: Input\_Opt ! Input Options object

# INPUT/OUTPUT PARAMETERS:

```
INTEGER, INTENT(OUT) :: RC ! Success or failure?
```
### REVISION HISTORY:

20 Jul 2004 - R. Yantosca - Initial version  $22$  Dec  $2011 - M$ . Payer - Added ProTeX headers 05 Mar 2013 - R. Yantosca - Now accept am\_I\_Root, Input\_Opt, RC arguments

### 1.24.5 cleanup aerosol

Subroutine CLEANUP AEROSOL deallocates all module arrays (bmy, 7/20/04)

### INTERFACE:

SUBROUTINE CLEANUP\_AEROSOL

#### REVISION HISTORY:

22 Dec 2011 - M. Payer - Added ProTeX headers

# 1.25 Fortran: Module Interface arctas ship emiss mod

Module ARCTAS SHIP EMISS MOD contains variables and routines to read the Arctas Ship emissions.

# INTERFACE:

MODULE ARCTAS\_SHIP\_EMISS\_MOD

### USES:

IMPLICIT NONE PRIVATE

# PUBLIC MEMBER FUNCTIONS:

PUBLIC :: CLEANUP\_ARCTAS\_SHIP PUBLIC :: EMISS\_ARCTAS\_SHIP PUBLIC :: GET\_ARCTAS\_SHIP

# PRIVATE MEMBER FUNCTIONS:

PRIVATE :: INIT\_ARCTAS\_SHIP PRIVATE :: READ\_ARCTAS\_SHIP PRIVATE :: TOTAL\_EMISS\_TG

# REVISION HISTORY:

28 Jan 2009 - P. Le Sager - Initial Version 31 Aug 2010 - R. Yantosca - Updated comments 01 Mar 2012 - R. Yantosca - Remove A\_CM2 array, use the new function GET\_AREA\_CM2( I, J, L ) from grid\_mod.F90 20 Aug 2013 - R. Yantosca - Removed "define.h", this is now obsolete

# REMARKS:

- (1) Part of the ARCTAS pre-campaign composite inventory distributed by David Streets.
- (2) Only SO2 differs from existing EDGAR inventory. All other species are disregarded for now, except CO2 that we did not have before.
- (3) The ship emission is based on the work by Eyring et al., JGR 2005, which estimates the total international ship emissions for 1985, 1990, 2001, and 2020 (projection). The ship emission for each individual year is interpreted based on the above years, and the spatial pattern (gridded) is mapped based on the EDGAR gridded ship emission for 2000 (total amount from EDGAR is scaled to Eyring-based number). If you want to reference the work on publication or website, you may either mention "Diehl et al., manuscript in preparation, 2009" or refer to the AeroCom readme document for hindcast emissions for ship (prepared by Diehl): http://www-lscedods.cea.fr/aerocom/AEROCOM\_HC/readme\_ship/. If you have further questions, please contact Thomas directly (thomas.diehl@nasa.gov).

# 1.25.1 get arctas ship

Function GET ARCTAS SHIP returns the ARCTAS SHIP emission for GEOS-Chem grid box  $(I,J)$  and tracer N. Emissions can be returned in units of  $\lfloor \frac{kg}{s} \rfloor$  or  $\lfloor \frac{m_{\text{elec}}}{m_{\text{2}}}\rfloor$ .

# INTERFACE:

```
FUNCTION GET_ARCTAS_SHIP( I, J, N, MOLEC_CM2_S, KG_S )
& RESULT( VALUE )
```
#### USES:

USE GRID\_MOD, ONLY : GET\_AREA\_CM2 USE TRACER\_MOD, ONLY : ITS\_A\_CO2\_SIM USE TRACER\_MOD, ONLY : XNUMOL USE TRACERID\_MOD, ONLY : IDTSO2

#### INPUT PARAMETERS:

! Longitude, latitude, and tracer indices INTEGER, INTENT(IN) :: I, J, N ! OPTIONAL -- return emissions in [molec/cm2/s] LOGICAL, INTENT(IN), OPTIONAL :: MOLEC\_CM2\_S ! OPTIONAL -- return emissions in [kg/s] LOGICAL, INTENT(IN), OPTIONAL :: KG\_S

# RETURN VALUE:

! Emissions output REAL\*8 :: VALUE

# REVISION HISTORY:

28 Jan 2009 - P. Le Sager - Initial Version

### 1.25.2 emiss arctas ship

Subroutine EMISS ARCTAS SHIP reads the ARCTAS SHIP emissions from disk.

#### INTERFACE:

```
SUBROUTINE EMISS_ARCTAS_SHIP( am_I_Root, YEAR,
& Input_Opt, State_Chm, RC )
```
# USES:

USE CMN\_SIZE\_MOD USE DIRECTORY\_MOD, ONLY : DATA\_DIR\_1x1 USE GIGC\_ErrCode\_Mod USE GIGC\_Input\_Opt\_Mod, ONLY : OptInput USE GIGC\_State\_Chm\_Mod, ONLY : ChmState USE TRACERID\_MOD, ONLY : IDTSO2

### INPUT PARAMETERS:

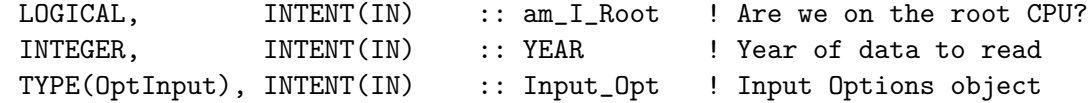

# INPUT/OUTPUT PARAMETERS:

```
TYPE(ChmState), INTENT(INOUT) :: State_Chm ! Chemistry State object
OUTPUT PARAMETERS:
      INTEGER, INTENT(OUT) :: RC ! Success or failure?
REVISION HISTORY:
   28 Jan 2009 - P. Le Sager - Initial Version
```
## 1.25.3 read arctas ship

Subroutine READ ARCTAS SHIP reads data from one ARCTAS SHIP data file from disk, at GENERIC 1x1 resolution and regrids them to the current model resolution.

### INTERFACE:

SUBROUTINE READ\_ARCTAS\_SHIP( FILENAME, CATEGORY, & TRACERN, ARR, YEAR )

#### USES:

USE BPCH2\_MOD, ONLY : GET\_TAU0, READ\_BPCH2 USE REGRID\_A2A\_MOD, ONLY : DO\_REGRID\_A2A USE DIRECTORY\_MOD, ONLY : DATA\_DIR\_1x1 USE SCALE\_ANTHRO\_MOD, ONLY : GET\_ANNUAL\_SCALAR

USE CMN\_SIZE\_MOD | Size parameters

# INPUT PARAMETERS:

! Year of data to read INTEGER, INTENT(IN) :: YEAR

! Tracer number INTEGER, INTENT(IN) :: TRACERN

! Filename & category under which data is stored in bpch file CHARACTER(LEN=\*), INTENT(IN) :: FILENAME, CATEGORY

### INPUT/OUTPUT PARAMETERS:

! Array containing output data REAL\*8, INTENT(INOUT) :: ARR(IIPAR, JJPAR)

# REMARKS:

(1) Even though the inventory was prepared for Arctas 2008 campaign, CO2 base year is 2000, and SO2 base year is 2006. Input YEAR is used to scale SO2 into 1985-2005

# REVISION HISTORY:

28 Jan 2009 - P. Le Sager - Initial Version 13 Mar 2012 - M. Cooper - Changed regrid algorithm to map\_a2a 14 May 2012 - R. Yantosca - Bug fix: SC should be defined w/ IIPAR,JJPAR 24 May 2012 - R. Yantosca - Fix minor bugs in map\_a2a implementation 24 Aug 2012 - R. Yantosca - DO\_REGRID\_A2A now reads netCDF input file 03 Jan 2013 - M. Payer - Renamed PERAREA to IS\_MASS in DO\_REGRID\_A2A

# 1.25.4 TOTAL EMISS TG

Subroutine TOTAL EMISS TG prints the totals for the anthropogenic or biomass emissions.

# INTERFACE:

SUBROUTINE TOTAL\_EMISS\_TG( Input\_Opt )

# USES:

USE CMN\_SIZE\_MOD USE GIGC\_Input\_Opt\_Mod, ONLY : OptInput

# INPUT PARAMETERS:

TYPE(OptInput), INTENT(IN) :: Input\_Opt ! Input Options object

# REVISION HISTORY:

28 Jan 2009 - P. Le Sager - Initial Version

### 1.25.5 INIT ARCTAS SHIP

Subroutine INIT ARCTAS SHIP allocates and zeroes all module arrays.

### INTERFACE:

```
SUBROUTINE INIT_ARCTAS_SHIP( am_I_Root, Input_Opt, RC )
```
# USES:

USE CMN\_SIZE\_MOD USE ERROR\_MOD, ONLY : ALLOC\_ERR USE GIGC\_ErrCode\_Mod USE GIGC\_Input\_Opt\_Mod, ONLY : OptInput USE GIGC\_State\_Chm\_Mod, ONLY : ChmState

## INPUT PARAMETERS:

```
LOGICAL, INTENT(IN) :: am_I_Root ! Are we on the root CPU?
TYPE(OptInput), INTENT(IN) :: Input_Opt ! Input Options object
```
### OUTPUT PARAMETERS:

INTEGER, INTENT(OUT) :: RC : Success or failure?

# REVISION HISTORY:

28 Jan 2009 - P. Le Sager - Initial Version 01 Mar 2012 - R. Yantosca - Remove A\_CM2 array 25 Mar 2013 - R. Yantosca - Now accept am\_I\_Root, Input\_Opt, RC

# 1.25.6 CLEANUP ARCTAS SHIP

Subroutine CLEANUP ARCTAS SHIP deallocates all module arrays.

# INTERFACE:

SUBROUTINE CLEANUP\_ARCTAS\_SHIP

# REVISION HISTORY:

28 Jan 2009 - P. Le Sager - Initial Version

# 1.26 Fortran: Module Interface benchmark mod

Module BENCHMARK MOD contains routines to save out initial and final tracer masses which are needed for GEOS-Chem 1-month benchmark simulations

#### INTERFACE:

MODULE BENCHMARK\_MOD

#### USES:

IMPLICIT NONE PRIVATE

# PUBLIC MEMBER FUNCTIONS:

PUBLIC :: STDRUN

### PUBLIC DATA MEMBERS:

CHARACTER(LEN=255), PUBLIC :: INITIAL\_FILE ! File w/ initial tracer mass CHARACTER(LEN=255), PUBLIC :: FINAL\_FILE ! File w/ final tracer mass

# REVISION HISTORY:

(1 ) Now expand date & time tokens in filenames (bmy, 1/31/05) (2 ) Now modified for GCAP grid (swu, bmy, 6/28/05) (3 ) Now make sure all USE statements are USE, ONLY (bmy, 10/3/05) 01 Aug 2012 - R. Yantosca - Add reference to findFreeLUN from inqure\_mod.F90 20 Aug 2013 - R. Yantosca - Removed "define.h", this is now obsolete

### 1.26.1 stdrun

Subroutine STDRUN dumps the mass of either O3 [kg] or 222Rn, 210Pb, and 7Be [kg] at the start  $\&$  end of each run. This is necessary for GEOS-CHEM benchmarking.

### INTERFACE:

SUBROUTINE STDRUN( Input\_Opt, State\_Chm, LBEGIN )

# USES:

```
USE BPCH2_MOD, ONLY : BPCH2
USE BPCH2_MOD, ONLY : OPEN_BPCH2_FOR_WRITE
USE BPCH2_MOD, ONLY : GET_HALFPOLAR
USE BPCH2_MOD, ONLY : GET_MODELNAME
USE CMN_SIZE_MOD
USE FILE_MOD, ONLY : IOERROR
USE GIGC_Input_Opt_Mod, ONLY : OptInput
USE GIGC_State_Chm_Mod, ONLY : ChmState
USE inquireMod, ONLY : findFreeLUN
USE TIME_MOD, ONLY : EXPAND_DATE
USE TIME_MOD, ONLY : GET_NYMD
USE TIME_MOD, ONLY : GET_NHMS
USE TIME_MOD, ONLY : GET_TAU
USE TRACERID_MOD, ONLY : IDTO3
```
# INPUT PARAMETERS:

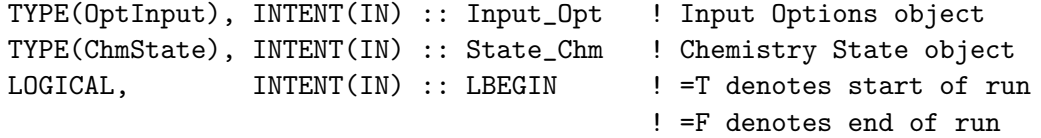

#### REVISION HISTORY:

- 12 Aug 2002 R. Yantosca Initial version
- 03 Aug 2012 R. Yantosca Added ProTeX headers
- (1 ) Changed name from STDRUN\_Ox to STDRUN, since we now can also save out Rn/Pb/Be for NSRCX==1. Also deleted obsolete code from 6/02. Added LBEGIN as an argument to determine if this is the start or end of the run. (bmy, 8/12/02)
- (2 ) Bundled into "benchmark\_mod.f" (bmy, 7/20/04)
- (3 ) Now expand date tokens in the filename (bmy, 1/31/05)
- (4 ) Now call GET\_HALFPOLAR from "bpch2\_mod.f" to get the HALFPOLAR flag value for GEOS or GCAP grids . Also removed references to CMN\_DIAG and TRCOFFSET. (bmy, 6/28/05)

```
(5 ) Now make sure all USE statements are USE, ONLY (bmy, 10/3/05)
03 Aug 2012 - R. Yantosca - Now use findFreeLUN to obtain file unit #'s
14 Mar 2013 - M. Payer - Replace Ox with O3 as part of removal of
                           NOx-Ox partitioning
25 Mar 2013 - M. Payer - Now pass State_Chm object via the arg list
30 May 2013 - R. Yantosca - Now pass Input_Opt object via the arg list
```
# 1.27 Fortran: Module Interface bravo mod

# **Overview**

Module BRAVO MOD contains variables and routines to read the BRAVO Mexican anthropogenic emission inventory for NOx, CO, and SO2. (rjp, kfb, bmy, 6/22/06, 1/30/09)

# References

1. Kuhns, H., M. Green, and Etyemezian, V, Big Bend Regional Aerosol and Visibility Observational (BRAVO) Study Emissions Inventory, Desert Research Institute, 2003.

# INTERFACE:

MODULE BRAVO\_MOD

### USES:

IMPLICIT NONE PRIVATE

# PUBLIC MEMBER FUNCTIONS:

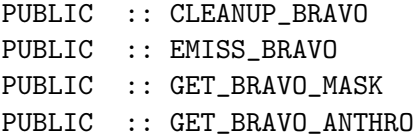

### PRIVATE MEMBER FUNCTIONS:

```
PRIVATE :: BRAVO_SCALE_FUTURE
PRIVATE :: INIT_BRAVO
PRIVATE :: READ_BRAVO_MASK
```
# REVISION HISTORY:

```
(1 ) Now pass the unit string to DO_REGRID_G2G_1x1 (bmy, 8/9/06)
(2 ) Now scale emissions using int-annual scale factors (amv, 08/24/07)
(3 ) Now accounts for FSCLYR (phs, 3/17/08)
(4 ) Added ProTeX headers (bmy, 1/30/09)
31 Aug 2010 - R. Yantosca - Updated comments
14 Mar 2013 - M. Payer - Replace NOx emissions with NO emissions as part
                            of removal of NOx-Ox partitioning
20 Aug 2013 - R. Yantosca - Removed "define.h", this is now obsolete
```
### 1.27.1 get bravo mask

Function GET BRAVO MASK returns the value of the Mexico mask for BRAVO emissions at grid box  $(I,J)$ . MASK=1 if  $(I,J)$  is in the BRAVO Mexican region, or MASK=0 otherwise.

#### INTERFACE:

FUNCTION GET\_BRAVO\_MASK( I, J ) RESULT( MASK )

# INPUT PARAMETERS:

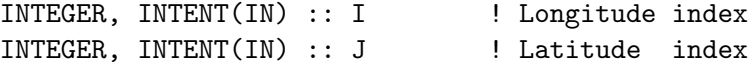

## RETURN VALUE:

REAL\*8 :: MASK ! Returns the mask value  $C(I,J)$ 

### REVISION HISTORY:

22 Jun 2006 - R. Park, F. Boersma, R. Yantosca - Initial version

#### 1.27.2 get bravo anthro

Function GET BRAVO ANTHRO returns the BRAVO emission for GEOS-Chem grid box (I,J) and tracer N. Units are [molec/cm2/s].

### INTERFACE:

FUNCTION GET\_BRAVO\_ANTHRO( I, J, N ) RESULT( BRAVO )

# USES:

USE TRACERID\_MOD, ONLY : IDTNO, IDTCO, IDTSO2

#### INPUT PARAMETERS:

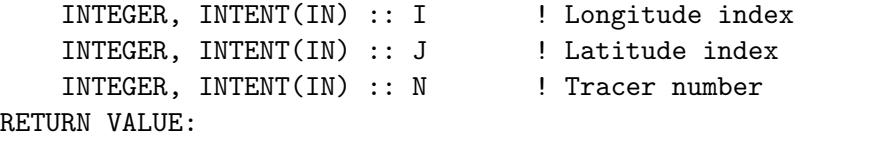

REAL\*8 :: BRAVO ! Returns emissions at  $(I,J)$ 

# REVISION HISTORY:

22 Jun 2006 - R. Park, F. Boersma, R. Yantosca - Initial version (1 ) added SOx, SOx ship and NH3 emissions, plus optional kg/s output (amv, 06/2008) (2 ) Now returns ship emissions if requested (phs, 6/08) (3 ) Added checks to avoid calling unavailable ship emissions (phs, 6/08) 14 Mar 2013 - M. Payer - Replace NOx emissions with NO emissions as part of removal of NOx-Ox partitioning

### 1.27.3 emiss bravo

Subroutine EMISS BRAVO reads the BRAVO emission fields at 1x1 resolution and regrids them to the current model resolution.

# INTERFACE:

SUBROUTINE EMISS\_BRAVO( am\_I\_Root, Input\_Opt, State\_Chm, RC )

USE BPCH2\_MOD, ONLY : GET\_TAU0, READ\_BPCH2 USE DIRECTORY\_MOD, ONLY : DATA\_DIR\_1x1 USE GIGC\_ErrCode\_Mod USE GIGC\_Input\_Opt\_Mod, ONLY : OptInput USE GIGC\_State\_Chm\_Mod, ONLY : ChmState USE SCALE\_ANTHRO\_MOD, ONLY : GET\_ANNUAL\_SCALAR USE TIME\_MOD, ONLY : GET\_YEAR USE REGRID\_A2A\_MOD, ONLY : DO\_REGRID\_A2A USE CMN\_SIZE\_MOD | Size parameters USE CMN\_03\_MOD ! #if defined( DEVEL ) USE TRACERID\_MOD, ONLY : IDTNO, IDTCO, IDTSO2 #endif INPUT PARAMETERS: LOGICAL, INTENT(IN) :: am\_I\_Root ! Are we on the root CPU? TYPE(OptInput), INTENT(IN) :: Input\_Opt ! Input Options object INPUT/OUTPUT PARAMETERS: TYPE(ChmState), INTENT(INOUT) :: State\_Chm ! Chemistry State object OUTPUT PARAMETERS: INTEGER, INTENT(OUT) :: RC ! Success or failure? REVISION HISTORY: 22 Jun 2006 - R. Park, F. Boersma, R. Yantosca - Initial version (1 ) Now pass the unit string to DO\_REGRID\_G2G\_1x1 (bmy, 8/9/06) 13 Mar 2012 - M. Cooper - Changed regrid algorithm to map\_a2a 24 May 2012 - R. Yantosca - Fixed minor bugs in map\_a2a implementation 24 Aug 2012 - R. Yantosca - DO\_REGRID\_A2A now reads netCDF input file

# 03 Jan 2013 - M. Payer - Renamed PERAREA to IS\_MASS in DO\_REGRID\_A2A

25 Mar 2013 - R. Yantosca - Now accept am\_I\_Root, Input\_Opt, State\_Chm, RC

### 1.27.4 bravo scale future

Subroutine BRAVO SCALE FUTURE applies the IPCC future scale factors to the BRAVO anthropogenic emissions.

### INTERFACE:

SUBROUTINE BRAVO\_SCALE\_FUTURE

USE FUTURE\_EMISSIONS\_MOD, ONLY : GET\_FUTURE\_SCALE\_COff USE FUTURE\_EMISSIONS\_MOD, ONLY : GET\_FUTURE\_SCALE\_NOxff USE FUTURE\_EMISSIONS\_MOD, ONLY : GET\_FUTURE\_SCALE\_SO2ff

USE CMN\_SIZE\_MOD | Size parameters

### REVISION HISTORY:

30 May 2006 - S. Wu & R. Yantosca - Initial version

### 1.27.5 total anthro Tg

Subroutine TOTAL ANTHRO TG prints the amount of BRAVO anthropogenic emissions that are emitted each year.

# INTERFACE:

SUBROUTINE TOTAL\_ANTHRO\_TG( YEAR )

#### USES:

! References to F90 modules USE GRID\_MOD, ONLY : GET\_AREA\_CM2 USE TRACERID\_MOD, ONLY : IDTNO, IDTCO, IDTSO2

USE CMN\_SIZE\_MOD ! Size parameters

#### INPUT PARAMETERS:

INTEGER, INTENT(IN) :: YEAR

#### REVISION HISTORY:

22 Jun 2006 - R. Park, F. Boersma, R. Yantosca - Initial version (1 ) Now YEAR is input to reflect scaling factors applied (phs, 3/17/08) 01 Mar 2012 - R. Yantosca - Now use GET\_AREA\_CM2(I,J,L) from grid\_mod.F90 14 Mar 2013 - M. Payer - Replace NOx emissions with NO emissions as part of removal of NOx-Ox partitioning

#### 1.27.6 read\_bravo\_mask

Subroutine READ BRAVO MASK reads the Mexico mask from disk. The Mexico mask is the fraction of the grid box (I,J) which lies w/in the BRAVO Mexican emissions region.

#### INTERFACE:

SUBROUTINE READ\_BRAVO\_MASK

```
USE BPCH2_MOD, ONLY : GET_NAME_EXT_2D, GET_RES_EXT
USE BPCH2_MOD, ONLY : GET_TAU0, READ_BPCH2
USE DIRECTORY_MOD, ONLY : DATA_DIR_1x1
USE REGRID_A2A_MOD, ONLY : DO_REGRID_A2A
USE TRANSFER_MOD, ONLY : TRANSFER_2D
USE CMN_SIZE_MOD ! Size parameters
```
#### REVISION HISTORY:

22 Jun 2006 - R. Park, F. Boersma, R. Yantosca - Initial version (1 ) Now pass UNIT to DO\_REGRID\_G2G\_1x1 (bmy, 8/9/06) 06 Apr 2012 - M. Payer - Changed regrid algorithm to map\_a2a (M. Cooper) 24 May 2012 - R. Yantosca - Fixed minor bugs in map\_a2a implementation 15 Aug 2012 - M. Payer - Set mask to 1 if greater than 0 (L. Murray) 24 Aug 2012 - R. Yantosca - DO\_REGRID\_A2A now reads netCDF input file 03 Jan 2013 - M. Payer - Renamed PERAREA to IS\_MASS in DO\_REGRID\_A2A

#### 1.27.7 init bravo

Subroutine INIT BRAVO allocates and zeroes BRAVO module arrays, and also creates the mask which defines the Mexico region

#### INTERFACE:

SUBROUTINE INIT\_BRAVO( am\_I\_Root, Input\_Opt, RC )

## USES:

USE CMN\_SIZE\_MOD USE ERROR\_MOD, ONLY : ALLOC\_ERR USE GIGC\_ErrCode\_Mod USE GIGC\_Input\_Opt\_Mod, ONLY : OptInput USE GRID\_MOD, ONLY : GET\_XMID, GET\_YMID

# INPUT PARAMETERS:

```
LOGICAL, INTENT(IN) :: am_I_Root ! Are we on the root CPU?
TYPE(OptInput), INTENT(IN) :: Input_Opt ! Input Options object
```
### OUTPUT PARAMETERS:

INTEGER, INTENT(OUT) :: RC : Success or failure?

#### REVISION HISTORY:

22 Jun 2006 - R. Park, F. Boersma, R. Yantosca - Initial version 25 Mar 2013 - R. Yantosca - Now accept am\_I\_Root, Input\_Opt, RC

# 1.27.8 CLEANUP BRAVO

Subroutine CLEANUP BRAVO deallocates all BRAVO module arrays.

# INTERFACE:

SUBROUTINE CLEANUP\_BRAVO

# REVISION HISTORY:

22 Jun 2006 - R. Park, F. Boersma, R. Yantosca - Initial version

# 1.28 Fortran: Module Interface bromocarb mod

Module BROMOCARB MOD contains variables and routines for the GEOS-CHEM bromocarbon simulation.

# INTERFACE:

MODULE BROMOCARB\_MOD

## USES:

IMPLICIT NONE PRIVATE

### PUBLIC MEMBER FUNCTIONS:

PUBLIC :: EMIS\_CHBr3 PUBLIC :: EMIS\_CH2Br2 PUBLIC :: SET\_CH3Br PUBLIC :: SET\_BrO PUBLIC :: SEA\_SURFACE PUBLIC :: INIT\_BROMOCARB PUBLIC :: CLEANUP\_BROMOCARB

#### PUBLIC DATA MEMBERS:

! For scaling bromine emissions (mpayer, 5/15/12) REAL\*8, PUBLIC :: Br\_SCALING

# REVISION HISTORY:

13 Aug 2007 - J. Parrella - Initial version 22 May 2012 - M. Payer - Added ProTeX headers 27 Aug 2012 - M. Payer - Now parallelize DO loops 20 Aug 2013 - R. Yantosca - Removed "define.h", this is now obsolete

# 1.28.1 emiss ch3br

Function EMIS CHBr3 is the emissions driver for very short lived bromocarbon (VSLB) species and the one long-lived compound, methyl bromide (CH3Br).

# INTERFACE:

FUNCTION EMIS\_CHBr3( I, J, State\_Met ) RESULT( E\_R\_CHBr3 )

#### USES:

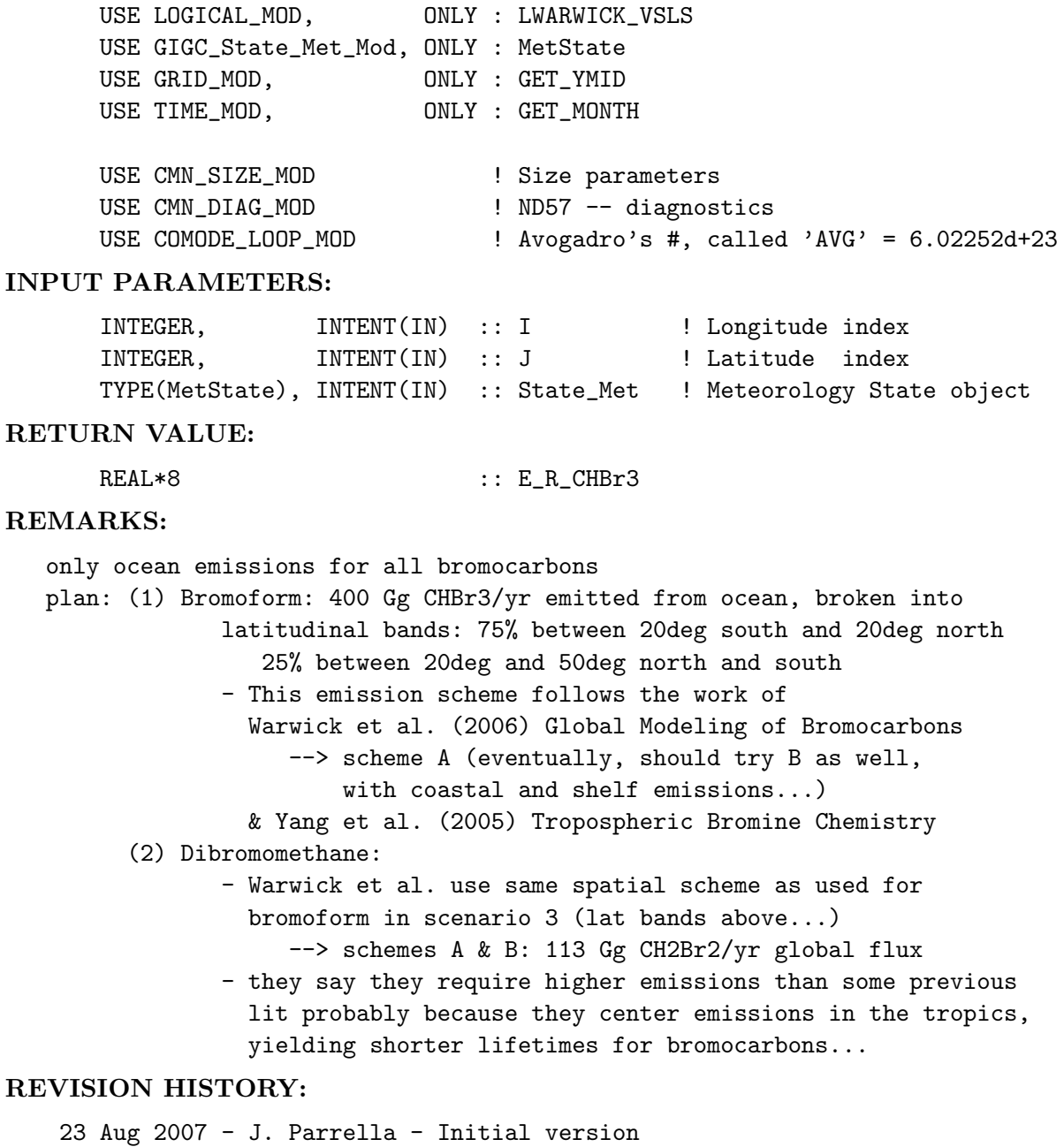

22 May 2012 - M. Payer - Added ProTeX headers

## 1.28.2 emis ch2br2

Function EMIS CH2Br2 is the emissions driver for very short lived bromocarbon (VSLB) species and the one long-lived compound, dibromomethane (CH2Br2)

### INTERFACE:

FUNCTION EMIS\_CH2Br2( I, J ) RESULT( E\_R\_CH2Br2 )

## USES:

USE LOGICAL\_MOD, ONLY : LWARWICK\_VSLS USE CMN\_SIZE\_MOD ! Size parameters USE CMN\_DIAG\_MOD ! ND57 -- diagnostics USE COMODE\_LOOP\_MOD : Avogadro's #, called 'AVG' =  $6.02252d+23$ 

### INPUT PARAMETERS:

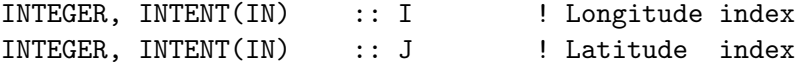

#### RETURN VALUE:

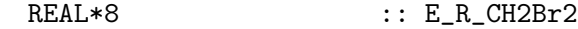

### REMARKS:

only ocean emissions for all bromocarbons plan: (1) Bromoform: 400 Gg CHBr3/yr emitted from ocean, broken into latitudinal bands: 75% between 20deg south and 20deg north 25% between 20deg and 50deg north and south - This emission scheme follows the work of Warwick et al. (2006) Global Modeling of Bromocarbons --> scheme A (eventually, should try B as well, with coastal and shelf emissions...) & Yang et al. (2005) Tropospheric Bromine Chemistry (2) Dibromomethane: - Warwick et al. use same spatial scheme as used for bromoform in scenario 3 (lat bands above...) --> schemes A & B: 113 Gg CH2Br2/yr global flux - they say they require higher emissions than some previous lit probably because they center emissions in the tropics, yielding shorter lifetimes for bromocarbons...

### REVISION HISTORY:

23 Aug 2007 - J. Parrella - Initial version 22 May 2012 - M. Payer - Added ProTeX headers

# 1.28.3 sea surface

Subroutine SEA SURFACE calculates the total sea surface area within two specified regions: (1) total area between 20S and 20N (2) total area between 20 and 50 degrees, North + South These surface area values are used to set the emission fluxes for each of the aforementioned regions.

### INTERFACE:

SUBROUTINE SEA\_SURFACE( State\_Met )

#### USES:

USE GIGC\_State\_Met\_Mod, ONLY : MetState USE GRID\_MOD, ONLY : GET\_AREA\_M2, GET\_YEDGE

USE CMN\_SIZE\_MOD ! Size parameters

### INPUT PARAMETERS:

TYPE(MetState), INTENT(IN) :: State\_Met ! Meteorology State object

## REVISION HISTORY:

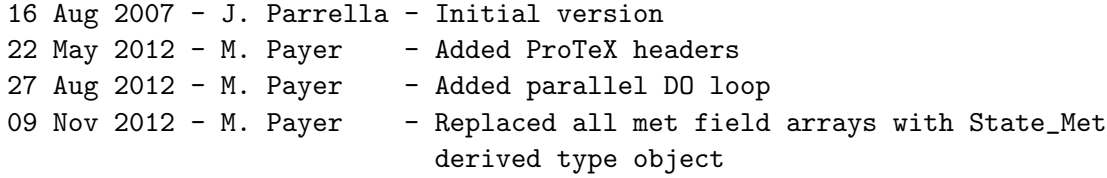

#### 1.28.4 set ch3br

Subroutine SET CH3Br set CH3Br Concentrations in the planetary boundary layer. Based on latitude bands (1) 90-55N, (2) 55N-0, (3) 0-55S, (4) 55-90S. Values for setting pbl flux were determined by surface measurements from NOAA 2006 data.

# INTERFACE:

```
SUBROUTINE SET_CH3Br( N_TRACERS, TCVV, STT, unit_flag, State_Met )
```
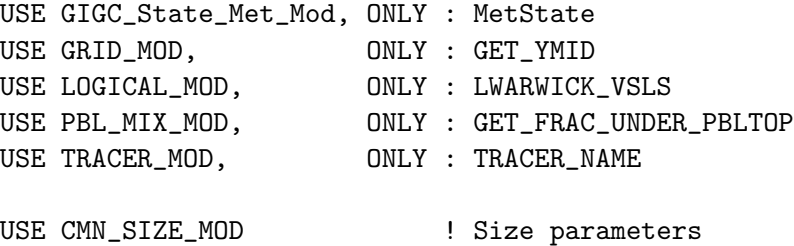

### INPUT PARAMETERS:

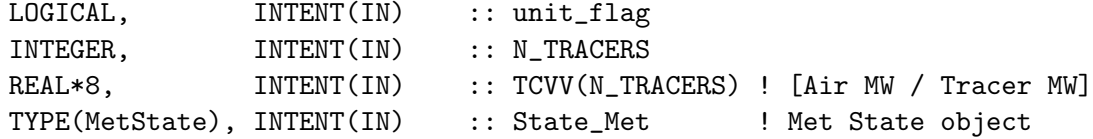

# INPUT/OUTPUT PARAMETERS:

REAL\*8, INTENT(INOUT) :: STT(IIPAR, JJPAR, LLPAR, N\_TRACERS)

### REMARKS:

1) STT is converted back and forth between units of [kg] and [v/v]. Placement of the call to SET\_CH3Br in main.f (it's with the emissions) means that it should be in [kg].

# REVISION HISTORY:

12 Feb 2008 - J. Parrella - Initial version 22 May 2012 - M. Payer - Added ProTeX headers 27 Aug 2012 - M. Payer - Added parallel DO loop 28 Aug 2012 - M. Payer - Add error check for CH3Br to avoid OOB error 09 Nov 2012 - M. Payer - Replaced all met field arrays with State\_Met derived type object

# 1.28.5 set bro

Subroutine SET BRO sets BrO concentrations in the planetary boundary layer. Based on latitude bands (1) 90-55N, (2) 55N-0, (3) 0-55S, (4) 55-90S. Values for setting pbl flux were determined by surface measurements from NOAA 2006 data.

# INTERFACE:

SUBROUTINE SET\_BRO( N\_TRACERS, TCVV, STT, unit\_flag, State\_Met )

## USES:

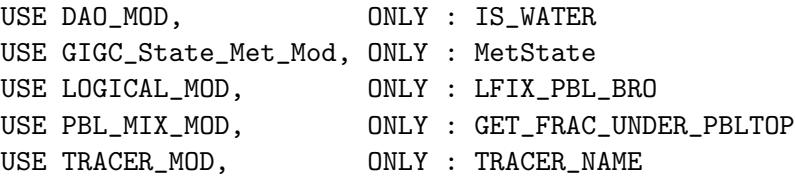

USE CMN\_SIZE\_MOD | Size parameters

# INPUT PARAMETERS:

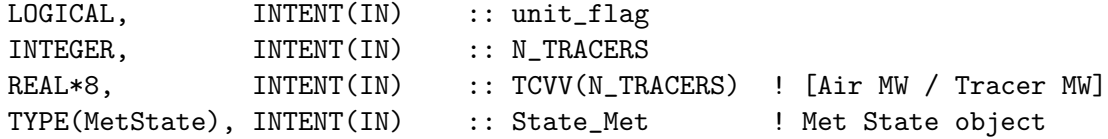

### INPUT/OUTPUT PARAMETERS:

REAL\*8, INTENT(INOUT) :: STT(IIPAR, JJPAR, LLPAR, N\_TRACERS)

### REMARKS:

1) STT is converted back and forth between units of [kg] and [v/v]. Placement of the call to SET\_Bro in main.f (it's with the emissions) means that it should be in [kg].

### REVISION HISTORY:

```
12 Feb 2008 - J. Parrella - Initial version
22 May 2012 - M. Payer - Added ProTeX headers
27 Aug 2012 - M. Payer - Added parallel DO loop
28 Aug 2012 - M. Payer - Add error check for BrO to avoid OOB error
09 Nov 2012 - M. Payer - Replaced all met field arrays with State_Met
                           derived type object
27 Nov 2012 - R. Yantosca - Replace SUNCOS with State_Met%SUNCOS
```
## 1.28.6 init bromocarb

Subroutine INIT BROMOCARB allocates and zeroes BROMOCARB module arrays.

### INTERFACE:

```
SUBROUTINE INIT_BROMOCARB( State_Met )
```
#### USES:

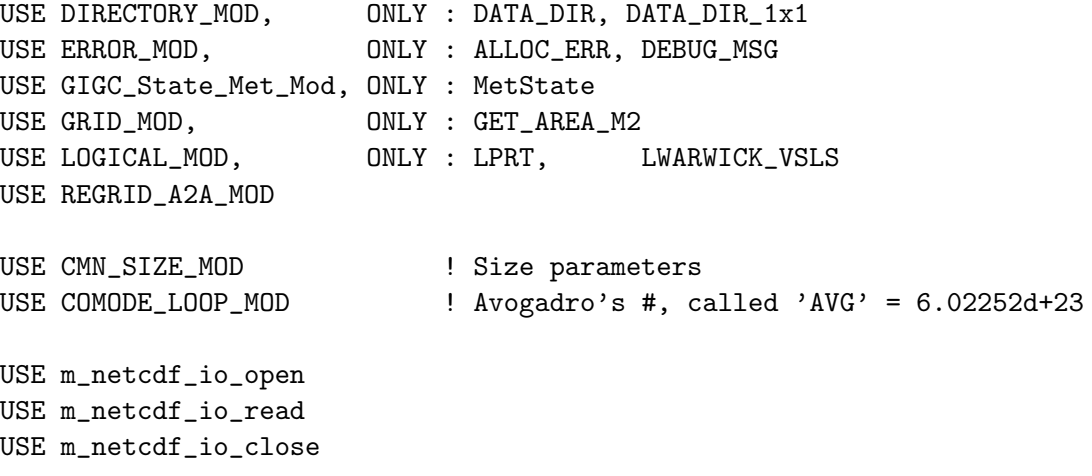

#### INPUT PARAMETERS:

TYPE(MetState), INTENT(IN) :: State\_Met ! Meteorology State object REVISION HISTORY:

```
13 Aug 2007 - J. Parrella - Initial version
22 May 2012 - M. Payer - Added ProTeX headers
24 Aug 2012 - R. Yantosca - DO_REGRID_A2A now reads netCDF input file
27 Aug 2012 - M. Payer - Added parallel DO loop
03 Jan 2013 - M. Payer - Renamed PERAREA to IS_MASS in DO_REGRID_A2A
05 Jun 2013 - R. Yantosca - Add st2d, ct2d arrays to avoid having the
                           code create array temporaries in call to NcRd
```
### 1.28.7 cleanup bromocarb

Subroutine CLEANUP BROMOCARB deallocates all BROMOCARB module arrays.

# INTERFACE:

SUBROUTINE CLEANUP\_BROMOCARB

## REVISION HISTORY:

13 Aug 2007 - J. Parrella - Initial version  $22$  May  $2012$  - M. Payer - Added ProTeX headers

# 1.29 Fortran: Module Interface c2h6 mod

Module C2H6 MOD contains variables and routines used for the tagged C2H6 (ethane) simulation. (xyp, qli, bmy,  $7/28/01$ ,  $4/5/06$ )

### INTERFACE:

MODULE C2H6\_MOD

#### USES:

IMPLICIT NONE PRIVATE

# PUBLIC MEMBER FUNCTIONS:

PUBLIC :: GET\_C2H6\_ANTHRO PUBLIC :: EMISSC2H6 PUBLIC :: CHEMC2H6 PUBLIC :: CLEANUP\_C2H6 PRIVATE DATA MEMBERS: PRIVATE :: NGASC2H6 PRIVATE :: FMOL\_C2H6 PRIVATE :: XNUMOL\_C2H6

# REMARKS:
```
Setting LSPLIT = T in "input.geos" will run with the following tracers:
       (1) Total C2H6
       (2) C2H6 from biomass burning
       (3) C2H6 from biofuel burning
       (4) C2H6 from natural gas leaking/venting (e.g. "anthro" C2H6)
   Setting LSPLIT = F in "input.geos" will run w/ the following tracers:
       (1) Total C2H6
REVISION HISTORY:
    (1 ) Eliminated obsolete code from 1/02 (bmy, 2/27/02)
    (2 ) Now divide module header into MODULE PRIVATE, MODULE VARIABLES, and
         MODULE ROUTINES sections. Updated comments (bmy, 5/28/02)
    (3 ) Now reference BXHEIGHT and T from "dao_mod.f". Also references
          "error_mod.f". Removed obsolete code. Now references F90 module
          tracerid_mod.f". (bmy, 11/15/02)
    (4 ) Now references "grid_mod.f" and the new "time_mod.f" (bmy, 2/11/03)
    (5 ) Now references "directory_mod.f", "logical_mod.f", and "tracer_mod.f".
          (bmy, 7/20/04)
    (6 ) Now make sure all USE statements are USE, ONLY (bmy, 10/3/05)
    (7 ) Now modified
   22 Mar 2012 - M. Payer - Add function GET_C2H6_ANTHRO
   22 Mar 2012 - M. Payer - Added ProTeX headers
   20 Aug 2013 - R. Yantosca - Removed "define.h", this is now obsolete
```
#### 1.29.1 emissc2h6

Subroutine EMISSC2H6 reads in C2H6 emissions for the Tagged C2H6 run. (xyp, qli, bmy, 7/21/00, 4/5/06)

### INTERFACE:

```
SUBROUTINE EMISSC2H6( am_I_Root, Input_Opt,
& State_Met, State_Chm, RC )
```
### USES:

```
USE BIOMASS_MOD, ONLY : BIOMASS
USE BIOFUEL_MOD, ONLY : BIOFUEL, BIOFUEL_BURN
USE DIAG_MOD, ONLY : AD36
USE DIRECTORY_MOD, ONLY : DATA_DIR
USE GEIA_MOD, ONLY : READ_C3H8_C2H6_NGAS
USE GEIA_MOD, ONLY : TOTAL_FOSSIL_TG
USE GIGC_ErrCode_Mod
USE GIGC_Input_Opt_Mod, ONLY : OptInput
USE GIGC_State_Chm_Mod, ONLY : ChmState
USE GIGC_State_Met_Mod, ONLY : MetState
```
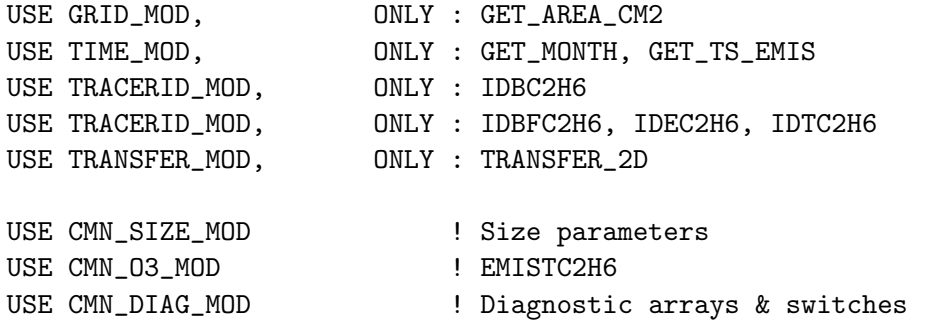

### INPUT PARAMETERS:

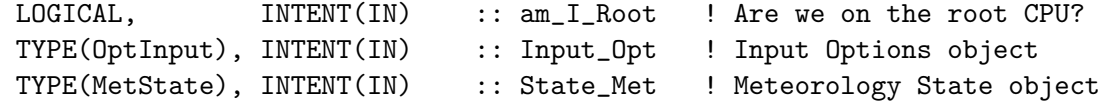

#### INPUT/OUTPUT PARAMETERS:

TYPE(ChmState), INTENT(INOUT) :: State\_Chm ! Chemistry State object

### OUTPUT PARAMETERS:

INTEGER, INTENT(OUT) :: RC ! Success or failure?

- (1 ) BURNEMIS and BIOFUEL are now dimensioned with IIPAR,JJPAR instead of IIPAR,JJPAR. Remove BXHEIGHT from the arg list, since ND28 and ND36 diags are archived in BIOBURN and BIOFUEL\_BURN. Now use routine TRANSFER\_2D from "transfer\_mod.f" to cast from REAL\*4 to REAL\*8. Now print emission totals for C2H6 emissions to stdout. (bmy, 1/25/02)
- (2 ) Eliminated obsolete code from 1/02 (bmy, 2/27/02)
- (3 ) Now references IDBC2H6 etc from "tracerid\_mod.f". Now make FIRSTEMISS a local SAVEd variable instead of an argument. (bmy, 11/15/02)
- (4 ) Now use GET\_AREA\_CM2 from "grid\_mod.f" to get grid box surface area in cm2. Remove references to DXYP. Use routines GET\_MONTH and GET\_TS\_EMIS from "time\_mod.f". Remove MONTH from call to BIOBURN. (bmy, 2/11/03)
- (5 ) Now replace CMN\_SETUP w/ references from "logical\_mod.f" and "directory\_mod.f". Now references STT from "tracer\_mod.f". Replace LFOSSIL with LANTHRO (bmy, 7/20/04)
- (6 ) Now make sure all USE statements are USE, ONLY. Also eliminate reference to BPCH2\_MOD, it's obsolete. (bmy, 10/3/05)
- (7 ) Now modified for new "biomass\_mod.f" (bmy, 4/5/06)
- (8 ) BIOMASS(:,:,IDBCO) from "biomass\_mod.f" is now in units of [atoms C/cm2/s]. Adjust unit conversion accordingly. (bmy, 9/27/06)
- (9 ) Now IDBC2H6 is defined in TRACERID\_MOD. (fp, hotp , 7/31/09)
- 01 Mar 2012 R. Yantosca Now use GET\_AREA\_M2(I,J,L) from grid\_mod.F90
- 22 Mar 2012 M. Payer Added ProTeX headers
- 25 Mar 2013 R. Yantosca Now accept am\_I\_Root, Input\_Opt, State\_Chm, RC

### 1.29.2 chemc2h6

Subroutine CHEMC2H6 performs C2H6 chemistry. Loss of C2H6 is via reaction with OH. (xyp, qli, bmy, 10/19/99, 7/20/04)

### INTERFACE:

```
SUBROUTINE CHEMC2H6( am_I_Root, Input_Opt,
& State_Met, State_Chm, RC )
```
#### USES:

USE CMN\_SIZE\_MOD USE GIGC\_ErrCode\_Mod USE GIGC\_Input\_Opt\_Mod, ONLY : OptInput USE GIGC\_State\_Chm\_Mod, ONLY : ChmState USE GIGC\_State\_Met\_Mod, ONLY : MetState USE GLOBAL\_OH\_MOD, ONLY : OH, GET\_GLOBAL\_OH USE TIME MOD, ONLY : GET MONTH, GET TS CHEM

# INPUT PARAMETERS:

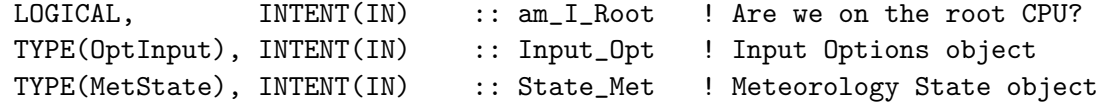

### INPUT/OUTPUT PARAMETERS:

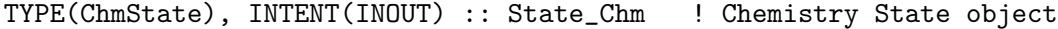

#### OUTPUT PARAMETERS:

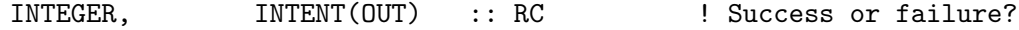

#### REVISION HISTORY:

- (1 ) Now do chemistry all the way to the model top.
- (2 ) Use monthly mean OH fields for oxidation -- reference the monthly mean OH array and the routine which reads it from disk in "global\_oh\_mod.f" (bmy, 1/25/02)
- (3 ) Now reference T from "dao\_mod.f". Also make FIRSTCHEM a local SAVEd variable. (bmy, 11/15/02)
- (4 ) Now use functions GET\_MONTH and GET\_TS\_CHEM from "time\_mod.f".
- (5 ) Now reference STT & N\_TRACERS from "tracer\_mod.f". Now reference LSPLIT from "logical\_mod.f" (bmy, 7/20/04)
- 22 Mar 2012 M. Payer Added ProTeX headers

```
09 Nov 2012 - M. Payer - Replaced all met field arrays with State_Met
                           derived type object
25 Mar 2013 - R. Yantosca - Now accept am_I_Root, Input_Opt, State_Chm, RC
```
23 Oct 2013 - R. Yantosca - Now pass objects to GET\_GLOBAL\_OH routine

### $1.29.3$  get\_c2h6\_anthro

Function GET C2H6 ANTHRO returns the monthly average anthropogenic C2H6 emissions at GEOS-Chem grid box (I,J). Data will be returned in units of [atoms C/cm2/s].

### INTERFACE:

```
FUNCTION GET_C2H6_ANTHRO( I, J, N ) RESULT( C2H6_ANTHRO )
```
USES:

USE TRACERID\_MOD, ONLY : IDTC2H6 USE CMN\_SIZE\_MOD | Size parameters

### INPUT PARAMETERS:

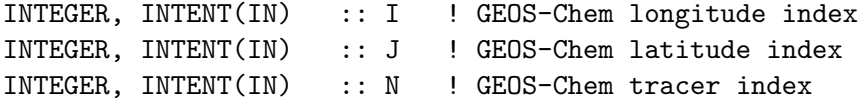

### RETURN VALUE:

REAL\*8 :: C2H6\_ANTHRO

### REVISION HISTORY:

22 Mar 2012 - M. Payer - Initial version adapted from GET\_RETRO\_ANTHRO

#### 1.29.4 init\_c2h6

Subroutine INIT C2H6 allocates and zeroes the NGASC2H6 array, which holds global monthly mean natural gas C2H6 emissions. (qli, bmy,  $1/1/01$ ,  $10/15/02$ )

#### INTERFACE:

SUBROUTINE INIT\_C2H6

# USES:

USE ERROR\_MOD, ONLY : ALLOC\_ERR

USE CMN\_SIZE\_MOD

### REVISION HISTORY:

(1 ) Now references ALLOC\_ERR from "error\_mod.f" (bmy, 10/15/02) 22 Mar 2012 - M. Payer - Added ProTeX headers

# 1.29.5 cleanup c2h6

Subroutine CLEANUP C2H6 deallocates the natural gas C2H6 emission array.

### INTERFACE:

SUBROUTINE CLEANUP\_C2H6

# REVISION HISTORY:

22 Mar 2012 - M. Payer - Added ProTeX headers

# 1.30 Fortran: Module Interface cac anthro mod

Module CAC ANTHRO MOD contains variables and routines to read the Criteria Air Contaminant Canadian anthropogenic emissions (amv, phs, 1/28/2009)

## INTERFACE:

MODULE CAC\_ANTHRO\_MOD

### USES:

IMPLICIT NONE PRIVATE

### PUBLIC MEMBER FUNCTIONS:

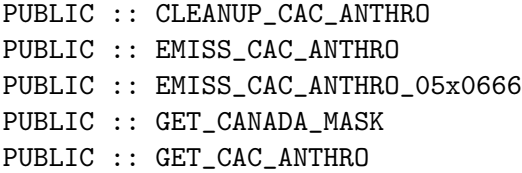

### PRIVATE MEMBER FUNCTIONS:

```
PRIVATE :: CAC_SCALE_FUTURE
PRIVATE :: READ_CANADA_MASK
PRIVATE :: READ_CANADA_MASK_05x0666
PRIVATE :: INIT_CAC_ANTHRO
PRIVATE :: TOTAL_ANTHRO_TG
```

```
28 Jan 2009 - P. Le Sager - Initial Version
18 Dec 2009 - Aaron van D - Added EMISS_CAC_ANTHRO_05x0666 routine
18 Dec 2009 - Aaron van D - Added READ_CANADA_MASK_05x0666 routine
01 Mar 2012 - R. Yantosca - Remove A_CM2 array, use the new function
                            GET_AREA_CM2( I, J, L ) from grid_mod.F90
14 Mar 2013 - M. Payer - Replace NOx emissions with NO emissions as part
                           of removal of NOx-Ox partitioning
20 Aug 2013 - R. Yantosca - Removed "define.h", this is now obsolete
```
#### 1.30.1 get canada mask

Function GET CANADA MASK returns the value of the Canadian geographic mask at grid box  $(I,J)$ . MASK=1 if  $(I,J)$  is within Canada, MASK=0 otherwise. (amv, phs,  $1/28/09$ )

### INTERFACE:

FUNCTION GET\_CANADA\_MASK( I, J ) RESULT( THISMASK )

### INPUT PARAMETERS:

! Longitude and latitude indices INTEGER, INTENT(IN) :: I, J

### REVISION HISTORY:

```
28 Jan 2009 - P. Le Sager - Initial Version
```
#### 1.30.2 get\_cac\_anthro

Function GET CAC ANTHRO returns the Critical Air Contaminants emission for GEOS-Chem grid box  $(I, J)$  and tracer N. Emissions can be returned in units of  $\frac{1}{g|s|}$  or  $\frac{1}{g|s|}$ . (amv, phs, 1/28/09)

# INTERFACE:

```
FUNCTION GET_CAC_ANTHRO( I, J, N,
& MOLEC_CM2_S, KG_S ) RESULT( VALUE )
```
#### USES:

USE GRID\_MOD, ONLY : GET\_AREA\_CM2 USE TRACER\_MOD, ONLY : XNUMOL USE TRACERID\_MOD, ONLY : IDTNO, IDTCO, IDTSO2, IDTNH3, IDTNO2

### INPUT PARAMETERS:

! Longitude, latitude, and tracer indices INTEGER, INTENT(IN) :: I, J, N

! OPTIONAL -- return emissions in [molec/cm2/s] LOGICAL, INTENT(IN), OPTIONAL :: MOLEC\_CM2\_S

! OPTIONAL -- return emissions in [kg/s] LOGICAL, INTENT(IN), OPTIONAL :: KG\_S

### RETURN VALUE:

! Emissions output REAL\*8 :: VALUE

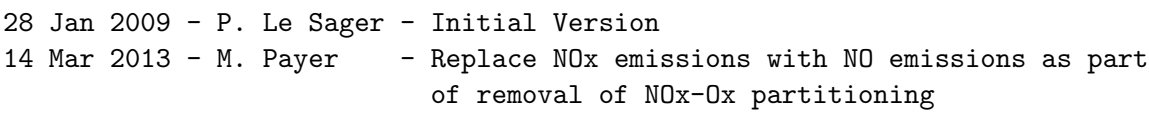

### 1.30.3 emiss cac anthro

Subroutine EMISS CAC ANTHRO reads the Critical Air Contaminants emission fields at 1x1 resolution and regrids them to the current model resolution. (amv, phs, 1/28/2009)

### INTERFACE:

```
SUBROUTINE EMISS_CAC_ANTHRO( am_I_Root, Input_Opt, State_Chm, RC )
USES:
      USE BPCH2_MOD, ONLY : GET_TAUO, READ_BPCH2
      USE DIRECTORY_MOD, ONLY : DATA_DIR_1x1
      USE GIGC_ErrCode_Mod
      USE GIGC_Input_Opt_Mod, ONLY : OptInput
      USE GIGC_State_Chm_Mod, ONLY : ChmState
      USE TIME_MOD, ONLY : GET_YEAR, GET_MONTH
      USE SCALE_ANTHRO_MOD, ONLY : GET_ANNUAL_SCALAR_1x1
      USE REGRID_A2A_MOD, ONLY : DO_REGRID_A2A
      USE CMN_SIZE_MOD
      USE CMN_O3_MOD
#if defined( DEVEL )
      USE TRACERID_MOD, ONLY : IDTNO, IDTCO, IDTSO2, IDTNH3
#endif
INPUT PARAMETERS:
      LOGICAL, INTENT(IN) :: am_I_Root ! Are we on the root CPU?
      TYPE(OptInput), INTENT(IN) :: Input_Opt ! Input Options object
INPUT/OUTPUT PARAMETERS:
      TYPE(ChmState), INTENT(INOUT) :: State_Chm ! Chemistry State object
OUTPUT PARAMETERS:
      INTEGER, INTENT(OUT) :: RC ! Success or failure?!
REVISION HISTORY:
   28 Jan 2009 - P. Le Sager - Initial Version
REMARKS:
   (1 ) Emissions are read for a year b/w 2002-2005, and scaled
         (except NH3) between 1985-2003 if needed (phs, 3/10/08)
   (2 ) Now accounts for FSCALYR (phs, 3/17/08)
   18 Dec 2009 - Aaron van D - Use 2005 scale factors for years beyond 2005
   13 Mar 2012 - M. Cooper - Changed regrid algorithm to map_a2a
   24 May 2012 - R. Yantosca - Fixed minor bug in map_a2a implementation
   24 Aug 2012 - R. Yantosca - DO_REGRID_A2A now reads netCDF input file
   03 Jan 2013 - M. Payer - Renamed PERAREA to IS_MASS in DO_REGRID_A2A
   25 Mar 2013 - R. Yantosca - Now accept am_I_Root, Input_Opt, State_Chm, RC
   16 Jul 2013 - M. Payer - Bug fix: Prevent negative emissions when scaling
                             between 2002 and 2005 (C. Keller)
```
### 1.30.4 emiss cac anthro 05x0666

Subroutine EMISS CAC ANTHRO 05x0666 reads the Critical Air Contaminants emission fields at nested NA resolution  $(1/2 \times 2/3)$  (amv, phs,  $11/03/2009$ )

### INTERFACE:

```
SUBROUTINE EMISS_CAC_ANTHRO_05x0666( am_I_Root, Input_Opt,
& State_Chm, RC )
```
USES:

USE BPCH2\_MOD, ONLY : GET\_TAU0, READ\_BPCH2 USE DIRECTORY\_MOD, ONLY : DATA\_DIR USE GIGC\_ErrCode\_Mod USE GIGC\_Input\_Opt\_Mod, ONLY : OptInput USE GIGC\_State\_Chm\_Mod, ONLY : ChmState USE TIME\_MOD, ONLY : GET\_YEAR, GET\_MONTH USE SCALE\_ANTHRO\_MOD, ONLY : GET\_ANNUAL\_SCALAR\_05x0666\_NESTED USE CMN\_SIZE\_MOD USE CMN\_O3\_MOD

#if defined( DEVEL )

```
USE TRACERID_MOD, ONLY : IDTNO, IDTCO, IDTSO2, IDTNH3
```
#endif

# INPUT PARAMETERS:

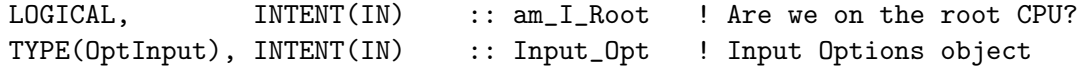

### INPUT/OUTPUT PARAMETERS:

TYPE(ChmState), INTENT(INOUT) :: State\_Chm ! Chemistry State object

#### OUTPUT PARAMETERS:

INTEGER, INTENT(OUT) :: RC ! Success or failure?

# REVISION HISTORY:

03 Nov 2009 - A. van Donkelaar - Initial Version

# REMARKS:

(1 ) Emissions are read for a year b/w 2002-2005, and scaled (except NH3) between 1985-2003 if needed (phs, 3/10/08) (2 ) Now accounts for FSCALYR (phs, 3/17/08) 25 Mar 2013 - R. Yantosca - Now accept am\_I\_Root, Input\_Opt, State\_Chm, RC 16 Jul 2013 - M. Payer - Bug fix: Prevent negative emissions when scaling between 2002 and 2005 (C. Keller)

# 1.30.5 cac scale future

Subroutine CAC SCALE FUTURE applies the IPCC future scale factors to the Criteria Air Contaminant anthropogenic emissions. (amv, phs, 1/28/09)

### INTERFACE:

SUBROUTINE CAC\_SCALE\_FUTURE

USES:

USE FUTURE\_EMISSIONS\_MOD, ONLY : GET\_FUTURE\_SCALE\_COff USE FUTURE\_EMISSIONS\_MOD, ONLY : GET\_FUTURE\_SCALE\_NH3an USE FUTURE\_EMISSIONS\_MOD, ONLY : GET\_FUTURE\_SCALE\_NOxff USE FUTURE\_EMISSIONS\_MOD, ONLY : GET\_FUTURE\_SCALE\_SO2ff

USE CMN\_SIZE\_MOD | Size parameters

### REVISION HISTORY:

28 Jan 2009 - P. Le Sager - Initial Version

# 1.30.6 total\_anthro\_tg

Subroutine TOTAL ANTHRO TG prints the totals for the anthropogenic emissions of NOx, CO, SO2 and NH3. (amv, phs, 1/28/09)

### INTERFACE:

SUBROUTINE TOTAL\_ANTHRO\_TG( YEAR )

### USES:

USE CMN\_SIZE\_MOD | Size parameters

### INPUT PARAMETERS:

INTEGER, INTENT(IN) :: YEAR ! Year of data to compute totals

### REVISION HISTORY:

28 Jan 2009 - P. Le Sager - Initial Version 14 Mar 2013 - M. Payer - Replace NOx emissions with NO emissions as part of removal of NOx-Ox partitioning

### 1.30.7 read canada mask

Subroutine READ CANADA MASK reads and regrids the Canadian geographic mask from disk. (amv, phs, 1/28/09)

#### INTERFACE:

SUBROUTINE READ\_CANADA\_MASK

### USES:

USE BPCH2\_MOD, ONLY : GET\_TAU0, READ\_BPCH2 USE DIRECTORY\_MOD, ONLY : DATA\_DIR\_1x1 USE REGRID\_A2A\_MOD, ONLY : DO\_REGRID\_A2A

USE CMN\_SIZE\_MOD | Size parameters

# REVISION HISTORY:

```
28 Jan 2009 - P. Le Sager - Initial Version
13 Mar 2012 - M. Cooper - Changed regrid algorithm to map_a2a
07 Jun 2012 - M. Payer - Fixed minor bugs in map_a2a implementation
15 Aug 2012 - M. Payer - Fixed minor bugs in regridding of mask; Also set
                           mask to 1 if greater than 0 (L. Murray)
24 Aug 2012 - R. Yantosca - DO_REGRID_A2A now reads netCDF input file
03 Jan 2013 - M. Payer - Renamed PERAREA to IS_MASS in DO_REGRID_A2A
```
### 1.30.8 read canada mask 05x0666

Subroutine READ CANADA MASK 05x0666 reads the Canadian geographic mask from disk. (amv, phs, 1/28/09)

### INTERFACE:

SUBROUTINE READ\_CANADA\_MASK\_05x0666

### USES:

USE BPCH2\_MOD, ONLY : GET\_TAU0, READ\_BPCH2 USE DIRECTORY\_MOD, ONLY : DATA\_DIR

USE CMN\_SIZE\_MOD ! Size parameters

### REVISION HISTORY:

11 Nov 2009 - A. van Donkelaar - Initial Version

### 1.30.9 init cac anthro

Subroutine INIT CAC ANTHRO allocates and zeroes all module arrays. (phs, 1/28/09)

### INTERFACE:

SUBROUTINE INIT\_CAC\_ANTHRO( am\_I\_Root, Input\_Opt, RC )

#### USES:

USE CMN\_SIZE\_MOD USE ERROR\_MOD, ONLY : ALLOC\_ERR USE GIGC\_ErrCode\_Mod USE GIGC\_Input\_Opt\_Mod, ONLY : OptInput

# INPUT PARAMETERS:

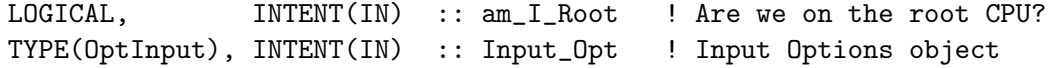

#### OUTPUT PARAMETERS:

INTEGER, INTENT(OUT) :: RC ! Success or failure?!

#### REVISION HISTORY:

28 Jan 2009 - P. Le Sager - Initial Version 01 Mar 2012 - R. Yantosca - Delete the A\_CM2 array, we will now just use the function directly 25 Mar 2013 - R. Yantosca - Now accept am\_I\_Root, Input\_Opt, RC

#### 1.30.10 cleanup cac anthro

Subroutine CLEANUP CAC ANTHRO deallocates all module arrays. (phs, 1/28/09)

### INTERFACE:

SUBROUTINE CLEANUP\_CAC\_ANTHRO

# REVISION HISTORY:

28 Jan 2009 - P. Le Sager - Initial Version

# 1.31 Fortran: Module Interface canopy nox mod

Module CANOPY\_NOX\_MOD contains routines for computing the bulk surface resistance of the canopy to NOx. This quantity is needed by GEOS-Chem soil emissions routine "soil- $\mathrm{crf.f}$ ".

# INTERFACE:

MODULE CANOPY\_NOX\_MOD !USES IMPLICIT NONE PRIVATE

# PUBLIC MEMBER FUNCTIONS:

PUBLIC :: GET\_CANOPY\_NOX

### PRIVATE MEMBER FUNCTIONS:

PRIVATE :: DIFFG

#### REMARKS:

This computation was originally done in legacy routine DEPVEL (located in "drydep\\_mod.f"), and the bulk surface resistance was stored in common block array CANOPYNOX (in "commsoil.h"). However, the legacy code caused an ugly dependency. Drydep routine DEPVEL had to be called BEFORE the soil NOx emissions routines. Routine GET\\_CANOPY\\_NOX in this module performs the same computation of NOx from tree canopies independent of "drydep\\_mod.f", thus allowing for a totally clean separation between dry deposition routines and emisisons routines.

#### References:

#### ============================================================================

- (1 ) Baldocchi, D.D., B.B. Hicks, and P. Camara, "A canopy stomatal resistance model for gaseous deposition to vegetated surfaces", Atmos. Environ. 21, 91-101, 1987.
- (2 ) Brutsaert, W., "Evaporation into the Atmosphere", Reidel, 1982.
- (3 ) Businger, J.A., et al., "Flux-profile relationships in the atmospheric surface layer", J. Atmos. Sci., 28, 181-189, 1971.
- (4 ) Dwight, H.B., "Tables of integrals and other mathematical data", MacMillan, 1957.
- (5 ) Guenther, A., and 15 others, A global model of natural volatile organic compound emissions, J. Geophys. Res., 100, 8873-8892, 1995.
- (6 ) Hicks, B.B., and P.S. Liss, "Transfer of SO2 and other reactive gases across the air-sea interface", Tellus, 28, 348-354, 1976.
- (7 ) Jacob, D.J., and S.C. Wofsy, "Budgets of reactive nitrogen, hydrocarbons, and ozone over the Amazon forest during the wet season", J. Geophys. Res., 95, 16737-16754, 1990.
- (8 ) Jacob, D.J., et al, "Deposition of ozone to tundra", J. Geophys. Res., 97, 16473-16479, 1992.
- (9 ) Levine, I.N., "Physical Chemistry, 3rd ed.", McGraw-Hill, New York, 1988.
- (10) Munger, J.W., et al, "Atmospheric deposition of reactive nitrogen oxides and ozone in a temperate deciduous forest and a sub-arctic woodland", J. Geophys. Res., in press, 1996.
- (11) Walcek, C.J., R.A. Brost, J.S. Chang, and M.L. Wesely, "SO2, sulfate, and HNO3 deposition velocities computed using regional landuse and meteorological data", Atmos. Environ., 20, 949-964, 1986.
- (12) Wang, Y.H., paper in preparation, 1996.
- (13) Wesely, M.L, "Improved parameterizations for surface resistance to gaseous dry deposition in regional-scale numerical models", Environmental Protection Agency Report EPA/600/3-88/025, Research Triangle Park (NC), 1988.
- (14) Wesely, M. L., Parameterization of surface resistance to gaseous dry deposition in regional-scale numerical models. Atmos. Environ., 23

1293-1304, 1989.

(15) Price, H., L. Jaegl, A. Rice, P. Quay, P.C. Novelli, R. Gammon, Global Budget of Molecular Hydrogen and its Deuterium Content: Constraints from Ground Station, Cruise, and Aircraft Observations, submitted to J. Geophys. Res., 2007.

### REVISION HISTORY:

22 Jun 2009 - R. Yantosca - Split off from "drydep\_mod.f"

#### 1.31.1 get canopy nox

Subroutine GET CANOPY NOX computes the bulk surface resistance of the canopy to NOx. This computation was originally done within legacy routine DEPVEL (in "drydep mod.f"). Moving this computation to GET CANOPY NOX now allows for a totally clean separation between dry deposition routines and emissions routines in GEOS-Chem.

#### INTERFACE:

SUBROUTINE GET\_CANOPY\_NOX( State\_Met )

### USES:

USE DRYDEP\_MOD, ONLY : DRYCOEFF !todo USE GIGC\_State\_Met\_Mod, ONLY : MetState USE MODIS\_LAI\_MOD

USE COMMSOIL\_MOD USE CMN\_SIZE\_MOD

### INPUT PARAMETERS:

TYPE(MetState), INTENT(IN) :: State\_Met ! Meteorology State object

# REMARKS:

For backwards compatibility, the bulk surface resistance is stored in common block array CANOPYNOX in "commsoil.h". Leave it like this for the time being...we'll clean it up when we fix all of the soil NOx routines.

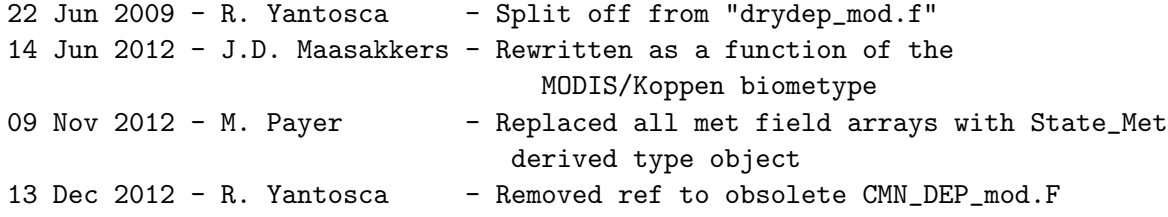

# 1.31.2 diffg

Function DIFFG calculates the molecular diffusivity  $[m2/s]$  in air for a gas X of molecular weight XM [kg] at temperature TK [K] and pressure PRESS [Pa].

### INTERFACE:

FUNCTION DIFFG( TK, PRESS, XM ) RESULT( DIFF\_G )

### INPUT PARAMETERS:

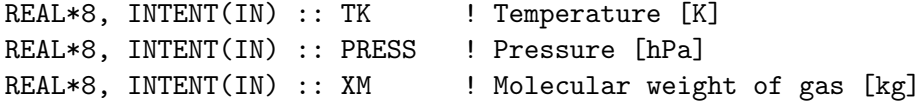

### RETURN VALUE:

REAL\*8 :: DIFF\_G ! Molecular diffusivity [m2/s]

# REMARKS:

We specify the molecular weight of air (XMAIR) and the hard-sphere molecular radii of air (RADAIR) and of the diffusing gas (RADX). The molecular radius of air is given in a Table on p. 479 of Levine [1988]. The Table also gives radii for some other molecules. Rather than requesting the user to supply a molecular radius we specify here a generic value of 2.E-10 m for all molecules, which is good enough in terms of calculating the diffusivity as long as molecule is not too big.

#### REVISION HISTORY:

22 Jun 2009 - R. Yantosca - Copied from "drydep\_mod.f"

# 1.32 Fortran: Module Interface carbon mod

Module CARBON MOD contains arrays and routines for performing a carbonaceous aerosol simulation. Original code taken from Mian Chin's GOCART model and modified accordingly. (rjp, bmy, 4/2/04, 6/30/10)

#### INTERFACE:

MODULE CARBON\_MOD

### USES:

IMPLICIT NONE PRIVATE

### PUBLIC MEMBER FUNCTIONS:

PUBLIC :: CHEMCARBON PUBLIC :: CLEANUP\_CARBON PUBLIC :: EMISSCARBON PUBLIC :: INIT\_CARBON

### PUBLIC DATA MEMBERS:

! SOAupdate: for branching ratio diagnostic (hotp 5/24/10) PUBLIC :: BETANOSAVE

#### REMARKS:

4 Aerosol species : Organic and Black carbon : hydrophilic (soluble) and hydrophobic of each

For secondary organic aerosol (SOA) simulation orginal code developed by Chung and Seinfeld [2002] and Hong Liao from John Seinfeld's group at Caltech was taken and further modified accordingly (rjp, bmy, 7/15/04)

SOAupdate: Traditional SOA simulation updated by hotp 7/2010 New code treats semivolatile or nonvolatile POA, aerosol from IVOCs, and has updated biogenic SOA For more detailes on the updated SOA/POA simulation, see comments in SOA\_CHEMISTRY, Pye and Seinfeld ACP 2010, Pye et al. in prep for ACP 2010

Note that modifications were made throughout the code for SOAupdate

### References:

============================================================================

- (1 ) Bond, T.C., E. Bhardwaj, R. Dong, R. Jogani, S. Jung, C. Roden, D.G. Streets, and N.M. Trautmann, "Historical emissions of black and organic carbon aerosol from energy-related combustion, 1850-2000", Global Biogeochem. Cycles, 21, GB2018, doi:10.1029/2006GB002840, 2007.
- (2 ) Chan, A.W.H., K.E. Kautzman, P.S. Chhabra, J.D. Surratt, M.N. Chan, J.D. Crounse, A. Kurten, P.O. Wennberg, R.C. Flagan, and J.H. Seinfeld, "Secondary orgainc aerosol formation from photooxidation of naphthlene and alkylnaphthalenes: implications for oxidation of intermediate volatility orgainc compounds (IVOCs)", Atmos. Chem. Phys, Vol 9, 3049-3060, doi:10.5194/acp-9-3049-2009, 2009.
- (3 ) Chung, S.H., and J.H. Seinfeld. "Global distribution and climate forcing of carbonaceous aerosols", J. Geophys. Res., Vol 107(D19), 4407, doi:10.1029/2001JD001397, 2002.
- (4 ) Grieshop, A.P., J.M. Logue, N.M. Donahue, and A.L. Robinson, "Laboratory investigation of photochemical oxidation of organic aerosol deom wood fires 1: Measurement and simulation of organic aerosol evolution", Atmos. Chem. Phys., Vol 9, 1263-1277, doi:10.5194/acp-9-1263-2009, 2009.
- (5 ) Griffin, R.J., D.R. Cocker, R.C. Flagan, and J.H. Seinfeld, "Orgainc aerosol formation from the oxidation of biogenic hydrocarbons", J.

.

.

Geophys. Res., 104(D3), 3555-3567, 1999.

- (6 ) Henze, D.K., and J.H. Seinfeld, "Global secondary organic aerosol from isoprene oxidation", Geophys. Res. Lett., Vol 33, L09812, doi:10.1029/2006GL025976, 2006.
- (7 ) Henze, D.K., J.H. Seinfeld, N.L. Ng, J.H. Kroll, T.-M. Fu, D.J. Jacob, and C.L. Heald, "Global modeling of secondary orgainc aerosol formation from aromatic hydrocarbons: high vs. low-yield pathways", Atmos. Chem. Phys., Vol 8, 2405-2420, doi:10.5194/acp-8-2405-2008, 2008.
- (8 ) Kroll, J.H., N.L. Ng, S.M. Murphy, R.C. Flagan, and J.H. Seinfeld, "Secondary orgainc aerosol formation from isoprene photooxidation", Environ. Sci. Technol, Vol 40, 1869-1877, doi:10.1021/Es0524301, 2006.
- (9 ) Liao, H., D.K. Henze, J.H. Seinfeld, S.L Wu, and L.J. Mickley, "Biogenic secondary aerosol over the United States: Comparison of climatological simulations with observations, J. Geophys. Res. Vol 112, D06201, doi:10.1029/2006JD007813, 2007.
- (10) Ng, N.L., P.S. Chhabra, A.W.H. Chan, J.D. Surratt, J.H. Kroll, A.J. Kwan, D.C. McCabe, P.O. Wennberg, A. Sorooshian, S.M. Murphy, N.F. Dalleska, R.C. Flagan, and J.H. Seinfeld, "Effect of NOx level on secondary orgainc aerosol (SOA) formation from the photooxidation of terpenes", Atmos. Chem. Phys., Vol 7, 5159-5174, doi:10.5194/acp-7-5195-2007, 2007a.
- (11) Ng, N.L., J.H. Kroll, A.W.H. Chan, P.S. Chhabra, R.C. Flagan, and J.H. Seinfeld, "Secondary orgainc aerosol formation from m-xylene, toluele, and benzene", Atmos. Chem. Phys., Vol 7, 3909-3922, doi:10.5194/acp-7-3909-2007, 2007b.
- (12) Ng, N.L., A.J. Kwan, J.D. Surratt, A.W.H. Chan, P.S. Chhabra, A. Sorooshian, H.O.T. Pye, J.D. Crounse, P.O. Wennberg, R.C. Flagan, and J.H. Seinfeld, "Secondary organic aerosol (SOA) formation from reaction of isoprene with nitrate radicals (NO3)", Atmos. Chem. Phys., Vol 8, 4117-4140, doi:10.5194/acp-8-4117-2008, 2008.
- (13) Pye, H.O.T., and J.H. Seinfeld, "A global perspective on aesorol from low-volatility orgnaic compounds", Atmos. Chem. Phys., Vol 10, 4377- 4401, doi:10.5194/acp-10-4377-2010, 2010.
- (14) Pye. H.O.T., A.W.H Chan, M.P. Barkley, and J.H. Seinfeld, "Global modeling of organic aerosol: The importance of reactive nitrogen (NOx and NO3)", Atmos. Chem. Phys., Vol 10, 11261-11276, doi:10.5194/acp-10-11261-2010, 2010.
- (15) Shilling, J.E., Q. Chen, S.M. King, T. Rosenoern, J.H. Kroll, D.R. Worsnop, K.A. McKinney, S.T., Martin, "Particle mass yield in secondary orgainc aerosol formed by the dark ozonolysis of a-pinene", Atmos Chem Phys, Vol 8, 2073-2088, doi: 10.5194/acp-8-2073-2008, 2008.
- (16) Shrivastava, M.K., E.M. Lipsky, C.O. Stanier, A.L. Robinson, "Modeling semivolatile organic mass emissions from combustion systems", Environ. Sci. Technol., Vol 40, 2671-2677, doi:10.1021/ES0522231, 2006.
- (17) Zhang, J.Y., K.E.H. Hartz, S.N. Pandis, N.M. Donahue, "Secondary organic aerosol formation from limonene ozonolysis: Homogeneous and heterogeneous influences as a function of NOx", J. Phys. Chem. A, Vol

110, 11053-11063, doi:10.1021/Jp06286f, 2006.

Base Year is 2000. More at http://www.hiwater.org

### REVISION HISTORY:

- (1 ) Added code from the Caltech group for SOA chemistry (rjp, bmy, 7/15/04)
- (2 ) Now references "directory\_mod.f", "logical\_mod.f", "tracer\_mod.f". (bmy, 7/20/04)
- (3 ) Now read data from carbon\_200411/ subdir of DATA\_DIR. Also added some extra debug output. Now read T. Bond yearly emissions as default, but overwrite N. America with the monthly Cooke/RJP emissions. Added module variables I1\_NA, I2\_NA, J1\_NA, J2\_NA. (rjp, bmy, 12/1/04)
- (4 ) Now can read seasonal or interannual BCPO, OCPO biomass emissions. Also parallelize loop in OHNO3TIME. (rjp, bmy, 1/18/05)
- (5 ) Now references "pbl\_mix\_mod.f". Bug fix: now make sure only to save up to LD07 levels for the ND07 diagnostic in SOA\_LUMP. (bmy, 3/4/05)
- (6 ) Now can read data for both GEOS and GCAP grids (bmy, 8/16/05)
- (7 ) Now make sure all USE statements are USE, ONLY (bmy, 10/3/05)
- (8 ) Now references "megan\_mod.f". Also now references XNUMOL and XNUMOLAIR from "tracer\_mod.f" (tmf, bmy, 10/25/05)
- (9 ) Bug fix for GCAP in BIOGENIC\_OC (bmy, 4/11/06)
- (10) Updated for SOA production from ISOP (dkh, bmy, 5/22/06)
- (11) Updated for IPCC future emission scale factors. Also added function GET\_DOH to return ISOP that has reacted w/ OH. (swu, dkh, bmy, 6/1/06)
- (12) Now add SOG condensation onto SO4, NH4, NIT (rjp, bmy, 8/3/06)
- (13) Minor fix for 20 carbon tracers. (phs, 9/14/06)
- (14) Now remove reading of biomass emissions from "carbon\_mod.f", since they are better done in gc\_biomass\_mod.f. This will allow us to standardize treatment of GFED2 or default BB emissions. Also applied a typo fix in SOA\_LUMP. (tmf, bmy, 10/16/06)
- (15) Prevent seg fault error in BIOMASS\_CARB\_GEOS (bmy, 11/3/06)
- (16) Corrected typos in SOA\_LUMP. Now also save GPROD and APROD to disk for each new diagnostic interval. (dkh, tmv, havala, bmy, 2/6/07)
- (17) Modifications for 0.5 x 0.666 nested grids (yxw, dan, bmy, 11/6/08)
- (18) Now account for various GFED2 products (yc, phs, 12/23/08)
- (19) Now add future scaling to BIOMASS\_CARB\_GEOS (hotp, swu, 2/19/09)
- (20) Added SOA production from dicarbonyls (tmf, 3/2/09)
- (21) Bugfix: cleanup ORVC\_TERP and ORVC\_SESQ (tmf, 3/2/09)
- (22) Replace USE\_MONTHLY\_BIOB with USE\_BOND\_BIOBURN, since this hardwired flag is a switc b/w annual Bond biomass burning emissions, and default GC source, which can be monthly/8 days/3hr. Implement changes for reading new Bond files (eml, phs, 5/18/09)
- (23) Add option for non-local PBL scheme (lin, 06/09/08)
- (24) Now added NESTED\_EU grid. Updated formulation of SOG condensation onto OC aerosol, according to recommendations of Aerosol Working Group. (amv, clh, bmy, 12/21/09)
- (25) Bug fix for EMIS\_SAVE in EMITHIGH (bmy, 1/11/10)

```
(26) Modifications for TOMAS (win, bmy, 1/25/10)
(27) Bug fix: call SOA_PARA_INIT (ensberg, bmy, 6/30/10)
(28) Modified to include GFED3 (psk, 1/5/11)
01 Mar 2012 - R. Yantosca - Now reference new grid_mod.F90
30 Jul 2012 - R. Yantosca - Modifications for grid-independence
28 Nov 2012 - R. Yantosca - Replace SUNCOS array with State_Met%SUNCOS and
                            SUNCOS_MID array with State_Met%SUNCOSmid
04 Mar 2013 - R. Yantosca - Now call INIT_CARBON from the init stage
                            which facilitates connection to GEOS-5 GCM
05 Mar 2013 - R. Yantosca - Remove reference to LNLPBL from logical_mod.F
                            and replace with Input_Opt%LNLPBL
13 Aug 2013 - M. Sulprizio- Add modifications for updated SOA and SOA +
                            semivolatile POA simulations (H. Pye)
20 Aug 2013 - M. Sulprizio- Added ProTeX headers
20 Aug 2013 - R. Yantosca - Removed "define.h", this is now obsolete
```
#### 1.32.1 chemcarbon

Subroutine CHEMCARBON is the interface between the GEOS-Chem main program and the carbon aerosol chemistry routines that calculates dry deposition, chemical conversion between hydrophilic and hydrophobic, and SOA production.

#### INTERFACE:

```
SUBROUTINE CHEMCARBON( am_I_Root, Input_Opt,
& State_Met, State_Chm, RC )
```
### USES:

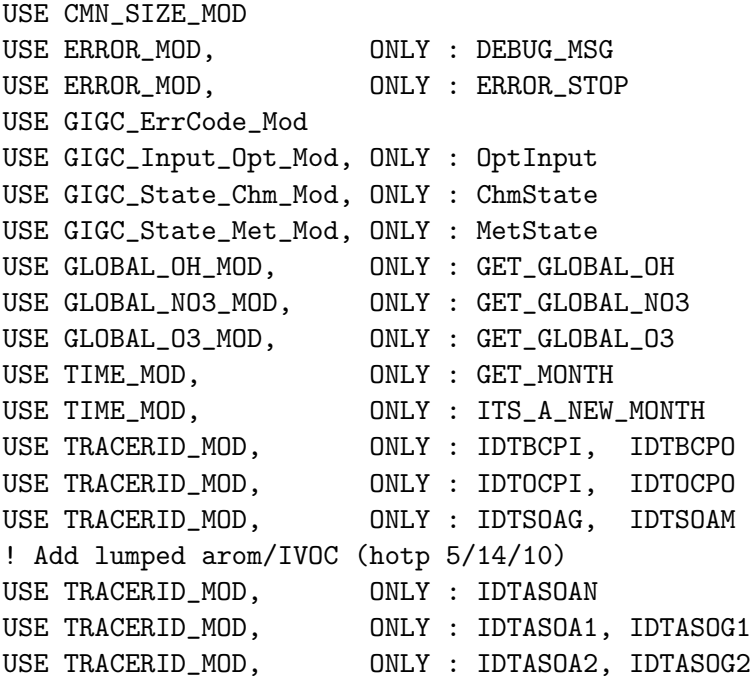

```
USE TRACERID_MOD, ONLY : IDTASOA3, IDTASOG3
     ! 1 and 2 POA (hotp 10/11/09)
    USE TRACERID_MOD, ONLY : IDTPOA1, IDTOPOA1
    USE TRACERID_MOD, ONLY : IDTPOA2, IDTOPOA2
    USE TRACERID_MOD, ONLY : IDTPOG1, IDTOPOG1
    USE TRACERID_MOD, ONLY : IDTPOG2, IDTOPOG2
     ! need isoprene semivols for offline sim (hotp 5/20/10)
    USE TRACERID_MOD, ONLY : IDTISOA1, IDTISOG1
    USE TRACERID_MOD, ONLY : IDTISOA2, IDTISOG2
    USE TRACERID_MOD, ONLY : IDTISOA3, IDTISOG3
#if defined( TOMAS )
    USE TRACERID_MOD, ONLY : IDTECIL1, IDTECOB1 !(win, 1/25/10)
    USE TRACERID_MOD, ONLY : IDTOCIL1, IDTOCOB1, IDTNK1 !(win, 1/25/10)
    USE TOMAS_MOD, ONLY : IBINS !(win, 1/25/10)
```
#endif

### INPUT PARAMETERS:

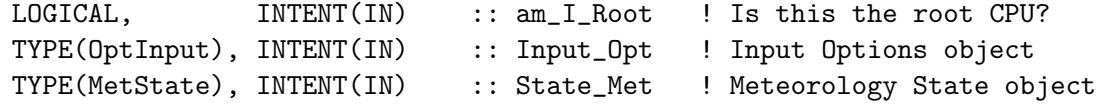

#### INPUT/OUTPUT PARAMETERS:

TYPE(ChmState), INTENT(INOUT) :: State\_Chm ! Chemistry State object

### OUTPUT PARAMETERS:

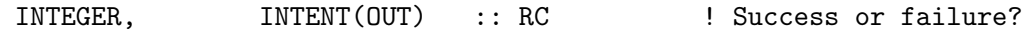

### REMARKS:

- 01 Apr 1994 R. Park Initial version
- (1 ) Added code from the Caltech group for SOA chemistry. Also now reference "global\_oh\_mod.f", "global\_o3\_mod.f", "global\_no3\_mod.f". (rjp, bmy, 7/8/04)
- (2 ) Now reference LSOA and LEMIS from CMN\_SETUP. Now only call OHNO3TIME if it hasn't been done before w/in EMISSCARBON. (rjp, bmy, 7/15/04)
- (3 ) Now reference LSOA, LEMIS, LPRT from "logical\_mod.f". Now reference STT and ITS\_AN\_AEROSOL\_SIM from "tracer\_mod.f" (bmy, 7/20/04)
- (4 ) Now make sure all USE statements are USE, ONLY (bmy, 10/3/05)
- (5 ) Now updated for SOA production from ISOP. (dkh, bmy, 6/1/06)
- (6 ) Bug fix for aerosol sim w/ 20 tracers (phs, 9/14/06)
- (7 ) Add subroutine call AGING\_CARB for converting H-phobic 30-bin EC or OC to H-philic EC or OC. (win, 1/25/10)
- 30 Jul 2012 R. Yantosca Now accept am\_I\_Root as an argument when running with the traditional driver main.F
- 14 Nov 2012 R. Yantosca Add am\_I\_Root, Input\_Opt, RC as arguments

```
09 Nov 2012 - M. Payer - Replaced all met field arrays with State_Met
                           derived type object
15 Nov 2012 - R. Yantosca - Added ProTeX headers
04 Mar 2013 - R. Yantosca - Remove call to INIT_CARBON
04 Mar 2013 - R. Yantosca - Now pass Input_Opt to SOA_CHEMISTRY
25 Mar 2013 - M. Payer - Now pass State_Chm object via the arg list
13 Aug 2013 - M. Sulprizio- Add modifications for updated SOA and SOA +
                           semivolatile POA simulations (H. Pye)
23 Oct 2013 - R. Yantosca - Now pass objects to GET_GLOBAL_OH routine
```
### 1.32.2 chem bcpo

Subroutine CHEM BCPO converts hydrophobic BC to hydrophilic BC and calculates the dry deposition of hydrophobic BC.

### INTERFACE:

SUBROUTINE CHEM\_BCPO( am\_I\_Root, Input\_Opt, TC, RC )

### USES:

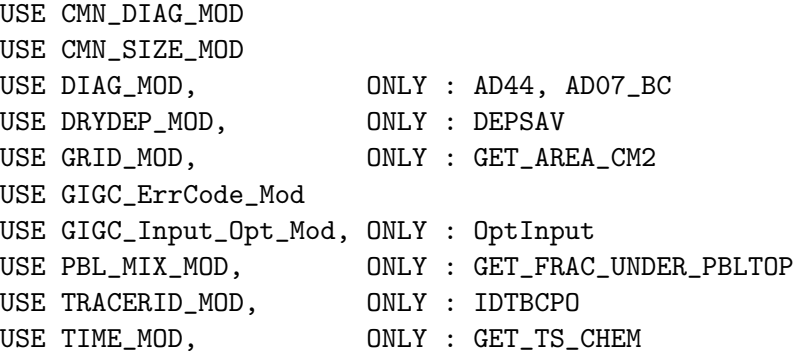

### INPUT PARAMETERS:

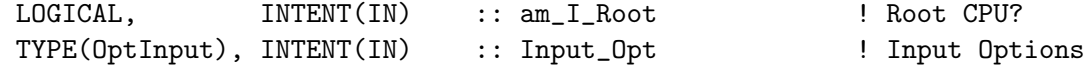

#### INPUT/OUTPUT PARAMETERS:

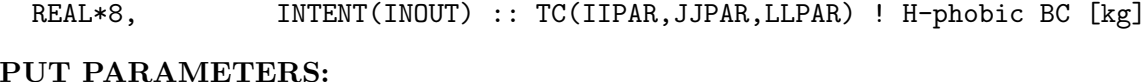

# OUT!

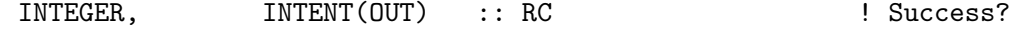

### REMARKS:

```
01 Apr 2004 - R. Park - Initial version
(1 ) Remove reference to "CMN", it's obsolete (bmy, 7/20/04)
(2 ) Replace PBLFRAC from "drydep_mod.f" with GET_FRAC_UNDER_PBLTOP
      from "pbl_mix_mod.f" (bmy, 2/17/05)
(3 ) Now references XNUMOL from "tracer_mod.f" (bmy, 10/25/05)
(4 ) Add option for non-local PBL scheme (lin, 06/09/08)
01 Mar 2012 - R. Yantosca - Now use GET_AREA_CM2(I,J,L) from grid_mod.F90
14 Nov 2012 - R. Yantosca - Add am_I_Root, Input_Opt, RC as arguments
26 Nov 2012 - R. Yantosca - Added ProTeX headers
05 Mar 2013 - R. Yantosca - Now use Input_Opt%LNLPBL
19 Mar 2013 - R. Yantosca - Now copy Input_Opt%XNUMOL(1:N_TRACERS)
```
### 1.32.3 chem bcpi

Subroutine CHEM BCPI calculates dry deposition of hydrophilic BC.

# INTERFACE:

SUBROUTINE CHEM\_BCPI( am\_I\_Root, Input\_Opt, TC, RC )

### USES:

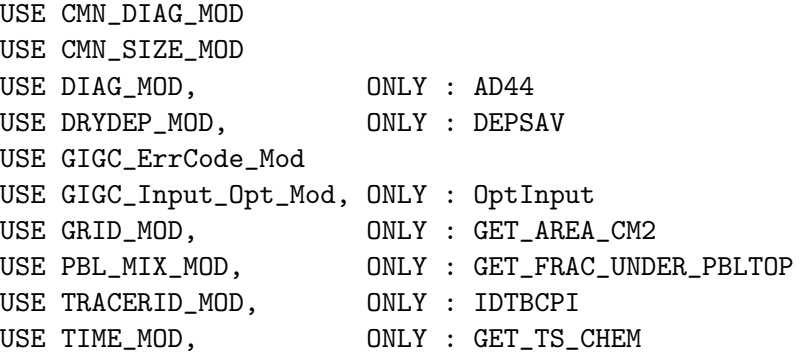

# INPUT PARAMETERS:

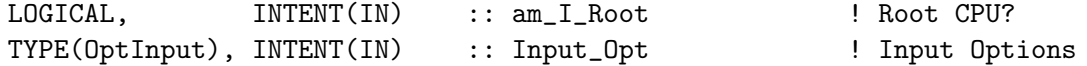

# INPUT/OUTPUT PARAMETERS:

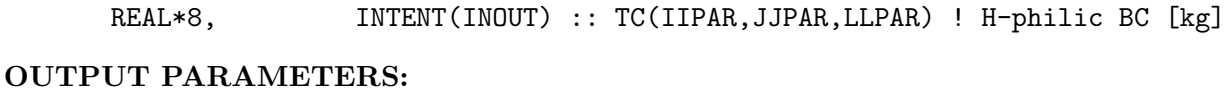

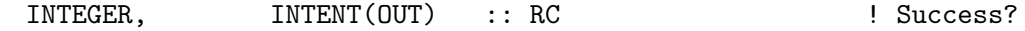

# REMARKS:

```
01 Apr 2004 - R. Park - Initial version
(1 ) Remove reference to "CMN", it's obsolete (bmy, 7/20/04)
(2 ) Replace PBLFRAC from "drydep_mod.f" with GET_FRAC_UNDER_PBLTOP from
      "pbl_mix_mod.f" (bmy, 2/17/05)
(3 ) Now references XNUMOL from "tracer_mod.f" (bmy, 10/25/05)
01 Mar 2012 - R. Yantosca - Now use GET_AREA_CM2(I,J,L) from grid_mod.F90
14 Nov 2012 - R. Yantosca - Add am_I_Root, Input_Opt, RC as arguments
26 Nov 2012 - R. Yantosca - Added ProTeX Headers
05 Mar 2013 - R. Yantosca - Now use Input_Opt%LNLPBL
19 Mar 2013 - R. Yantosca - Now copy Input_Opt%XNUMOL(1:N_TRACERS)
```
# 1.32.4 chem\_ocpo

Subroutine CHEM OCPO converts hydrophobic OC to hydrophilic OC and calculates the dry deposition of hydrophobic OC.

# INTERFACE:

SUBROUTINE CHEM\_OCPO( am\_I\_Root, Input\_Opt, TC, RC )

USES:

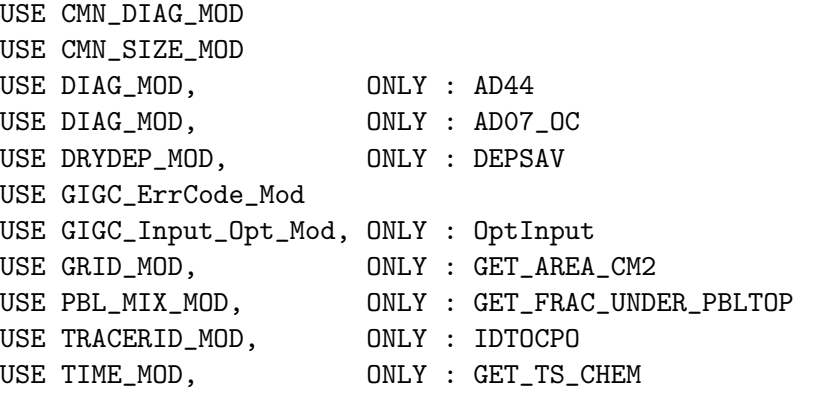

# INPUT PARAMETERS:

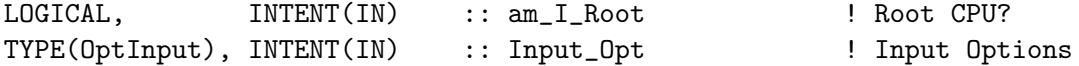

### INPUT/OUTPUT PARAMETERS:

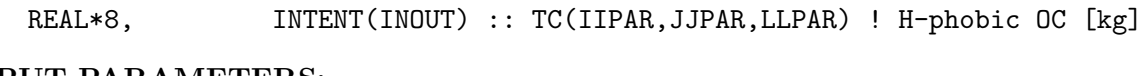

# OUTPUT PARAMETERS:

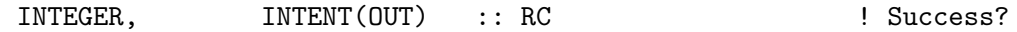

# REMARKS:

# REVISION HISTORY:

```
01 Apr 2004 - R. Park - Initial version
(1 ) Remove reference to "CMN", it's obsolete (bmy, 7/20/04)
(2 ) Replace PBLFRAC from "drydep_mod.f" with GET_FRAC_UNDER_PBLTOP from
      "pbl_mix_mod.f" (bmy, 2/17/05)
(3 ) Now references XNUMOL from "tracer_mod.f" (bmy, 10/25/05)
01 Mar 2012 - R. Yantosca - Now use GET_AREA_CM2(I,J,L) from grid_mod.F90
14 Nov 2012 - R. Yantosca - Add am_I_Root, Input_Opt, RC as arguments
26 Nov 2012 - R. Yantosca - Added ProTeX headers
05 Mar 2013 - R. Yantosca - Now use Input_Opt%LNLPBL
19 Mar 2013 - R. Yantosca - Now copy Input_Opt%XNUMOL(1:N_TRACERS)
```
# 1.32.5 chem ocpi

Subroutine CHEM BCPI calculates dry deposition of hydrophilic OC.

#### INTERFACE:

SUBROUTINE CHEM\_OCPI( am\_I\_Root, Input\_Opt, TC, RC )

### USES:

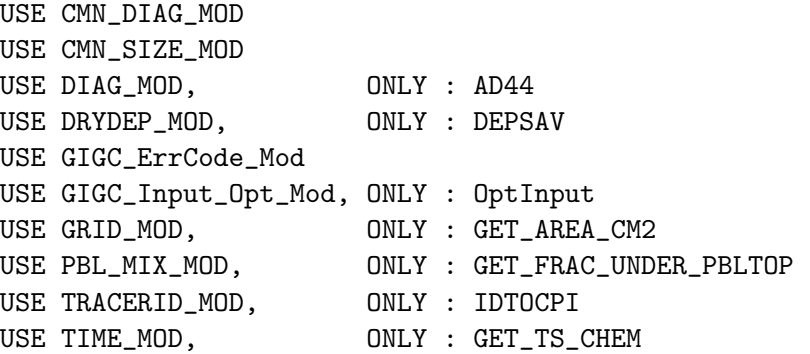

# INPUT PARAMETERS:

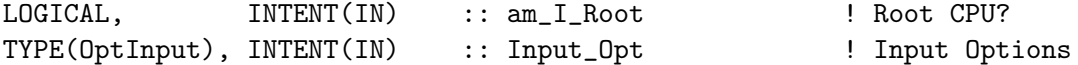

#### INPUT/OUTPUT PARAMETERS:

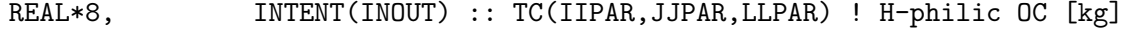

## OUTPUT PARAMETERS:

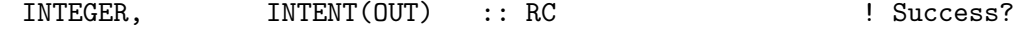

# REMARKS:

### REVISION HISTORY:

```
01 Apr 2004 - R. Park - Initial version
(1 ) Remove reference to "CMN", it's obsolete (bmy, 7/20/04)
(2 ) Replace PBLFRAC from "drydep_mod.f" with GET_FRAC_UNDER_PBLTOP from
      "pbl_mix_mod.f" (bmy, 2/17/05)
(3 ) Bug fix: add BL_FRAC to the PRIVATE list (mak, bmy, 10/3/05)
(4 ) Now refrerences XNUMOL from "tracer_mod.f" (bmy, 10/25/05)
01 Mar 2012 - R. Yantosca - Now use GET_AREA_CM2(I,J,L) from grid_mod.F90
14 Nov 2012 - R. Yantosca - Add am_I_Root, Input_Opt, RC as arguments
26 Nov 2012 - R. Yantosca - Added ProTeX headers
05 Mar 2013 - R. Yantosca - Now use Input_Opt%LNLPBL
19 Mar 2013 - R. Yantosca - Now copy Input_Opt%XNUMOL(1:N_TRACERS)
```
### 1.32.6 aging carb

Subroutine AGING CARB converts the size-resolved hydrophobic EC or OC to hydrophilic EC or OC with an assumed e-folding time. (win,  $9/11/07$ )

### INTERFACE:

```
SUBROUTINE AGING_CARB( MIL, MOB )
```
### USES:

USE CMN\_SIZE\_MOD USE TIME\_MOD, ONLY : GET\_TS\_CHEM ! [=] minute USE TOMAS\_MOD, ONLY : IBINS

### INPUT/OUTPUT PARAMETERS:

REAL\*8, INTENT(INOUT) :: MIL(IIPAR,JJPAR,LLPAR, IBINS) REAL\*8, INTENT(INOUT) :: MOB(IIPAR,JJPAR,LLPAR, IBINS)

#### REMARKS:

20 Aug 2013 - M. Sulprizio- Added ProTeX headers

### 1.32.7 soa liggio diff

Subroutine SOAG LIGGIO DIFF produces SOA on aqueous aerosol surfaces from GLYX following the uptake model used for N2O5, and the gamma from Liggio et al. [2005]. (tmf, 5/30/06)

### INTERFACE:

```
SUBROUTINE SOAG_LIGGIO_DIFF( am_I_Root, Input_Opt,
& State_Met, State_Chm, RC )
```
# USES:

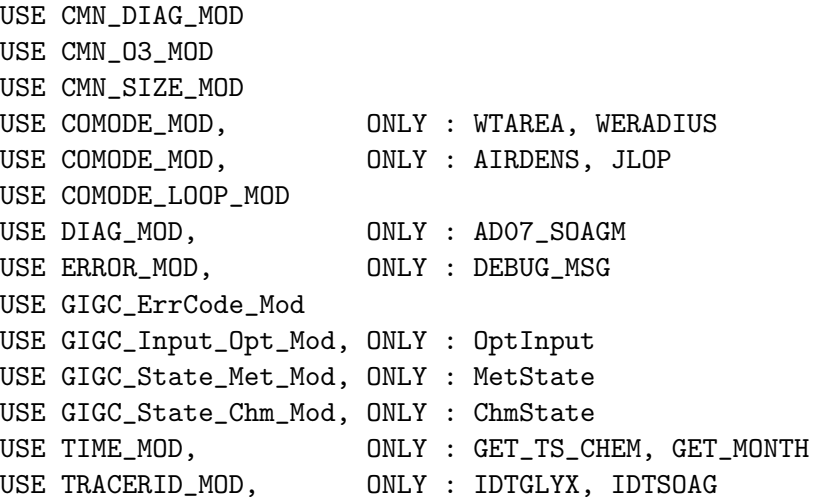

### INPUT PARAMETERS:

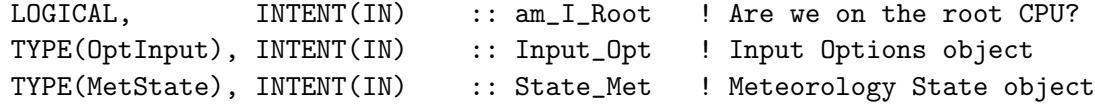

### INPUT/OUTPUT PARAMETERS:

TYPE(ChmState), INTENT(INOUT) :: State\_Chm ! Chemistry State object

# OUTPUT PARAMETERS:

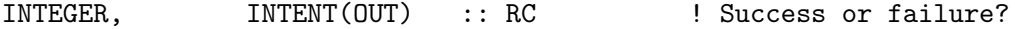

### REMARKS:

(1 ) SOAG (SOA product of GLYX is produced at existing hydrophilic aerosol surface.

# REVISION HISTORY:

09 Nov 2012 - M. Payer - Replaced all met field arrays with State\_Met derived type object 25 Mar 2013 - M. Payer - Now pass State\_Chm object via the arg list 20 Aug 2013 - M. Sulprizio- Added ProTeX headers

### 1.32.8 soam liggio diff

Subroutine SOAM LIGGIO DIFF produces SOA on aqueous aerosol surfaces from GLYX following the uptake model used for N2O5, and the gamma from Liggio et al. [2005]. (tmf, 5/30/06)

# INTERFACE:

```
SUBROUTINE SOAM_LIGGIO_DIFF( am_I_Root, Input_Opt,
& State_Met, State_Chm, RC )
```
# USES:

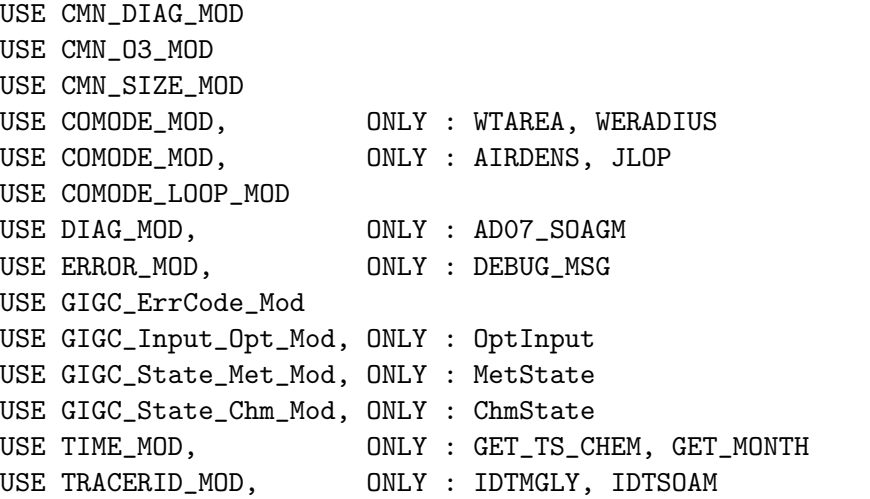

### INPUT PARAMETERS:

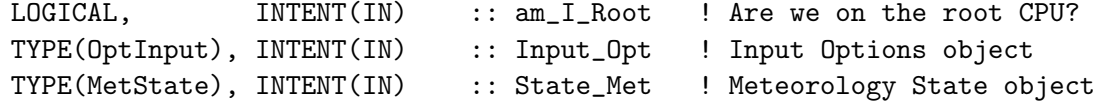

### INPUT/OUTPUT PARAMETERS:

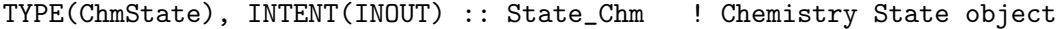

# OUTPUT PARAMETERS:

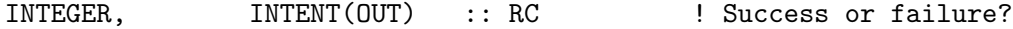

### REMARKS:

(1 ) SOAM (SOA product of MGLY) is produced at existing hydrophilic aerosol surface.

#### REVISION HISTORY:

09 Nov 2012 - M. Payer - Replaced all met field arrays with State\_Met derived type object 5 Mar 2013 - R. Yantosca - Now accept am\_I\_Root, Input\_Opt arguments 25 Mar 2013 - M. Payer - Now pass State\_Chm object via the arg list 20 Aug 2013 - M. Sulprizio- Added ProTeX headers

### 1.32.9 soa chemistry

Subroutine SOA CHEMISTRY performs SOA formation. This code is from the Caltech group (Hong Liao, Serena Chung, et al) and was modified for GEOS-CHEM. (rjp, bmy, 7/8/04, 12/21/09)

### INTERFACE:

SUBROUTINE SOA\_CHEMISTRY( am\_I\_Root, Input\_Opt, & State\_Met, State\_Chm, RC )

#### USES:

USE CMN\_DIAG\_MOD USE CMN\_O3\_MOD USE CMN\_SIZE\_MOD USE DIAG\_MOD, ONLY : AD07\_HC USE ERROR\_MOD, ONLY : DEBUG\_MSG USE GIGC\_ErrCode\_Mod USE GIGC\_Input\_Opt\_Mod, ONLY : OptInput USE GIGC\_State\_Met\_Mod, ONLY : MetState USE GIGC\_State\_Chm\_Mod, ONLY : ChmState USE TIME\_MOD,  $ONLY : GET_TS_CHEM, GET_MONTH$ USE TIME\_MOD, ONLY : ITS\_TIME\_FOR\_BPCH ! new mtp formulation (hotp 5/20/10) USE TRACERID\_MOD, ONLY : IDTOCPI, IDTOCPO USE TRACERID\_MOD, ONLY : IDTMTPA, IDTLIMO, IDTMTPO ! mono+sesq products USE TRACERID\_MOD, ONLY : IDTTSOA1, IDTTSOG1 USE TRACERID\_MOD, ONLY : IDTTSOA2, IDTTSOG2 USE TRACERID\_MOD, ONLY : IDTTSOA3, IDTTSOG3 USE TRACERID\_MOD, ONLY : IDTTSOA0, IDTTSOG0 ! isoprene products USE TRACERID\_MOD, ONLY : IDTISOA1, IDTISOG1 USE TRACERID\_MOD, ONLY : IDTISOA2, IDTISOG2 USE TRACERID\_MOD, ONLY : IDTISOA3, IDTISOG3 ! semivolpoa: add POA (hotp 2/26/09) USE TRACERID\_MOD, ONLY : IDTPOA1,IDTPOA2 USE TRACERID\_MOD, ONLY : IDTPOG1, IDTPOG2 ! semivolpoa4opoa: add OPOA, OPOG (hotp 3/18/09) USE TRACERID\_MOD, ONLY : IDTOPOA1, IDTOPOG1 USE TRACERID\_MOD, ONLY : IDTOPOA2, IDTOPOG2 ! lumped arom/IVOC (hotp 5/14/10) USE TRACERID\_MOD, ONLY : IDTASOAN USE TRACERID\_MOD, ONLY : IDTASOA1, IDTASOG1 USE TRACERID\_MOD, ONLY : IDTASOA2, IDTASOG2 USE TRACERID\_MOD, ONLY : IDTASOA3, IDTASOG3 USE TROPOPAUSE\_MOD, ONLY : ITS\_IN\_THE\_STRAT

INPUT PARAMETERS:

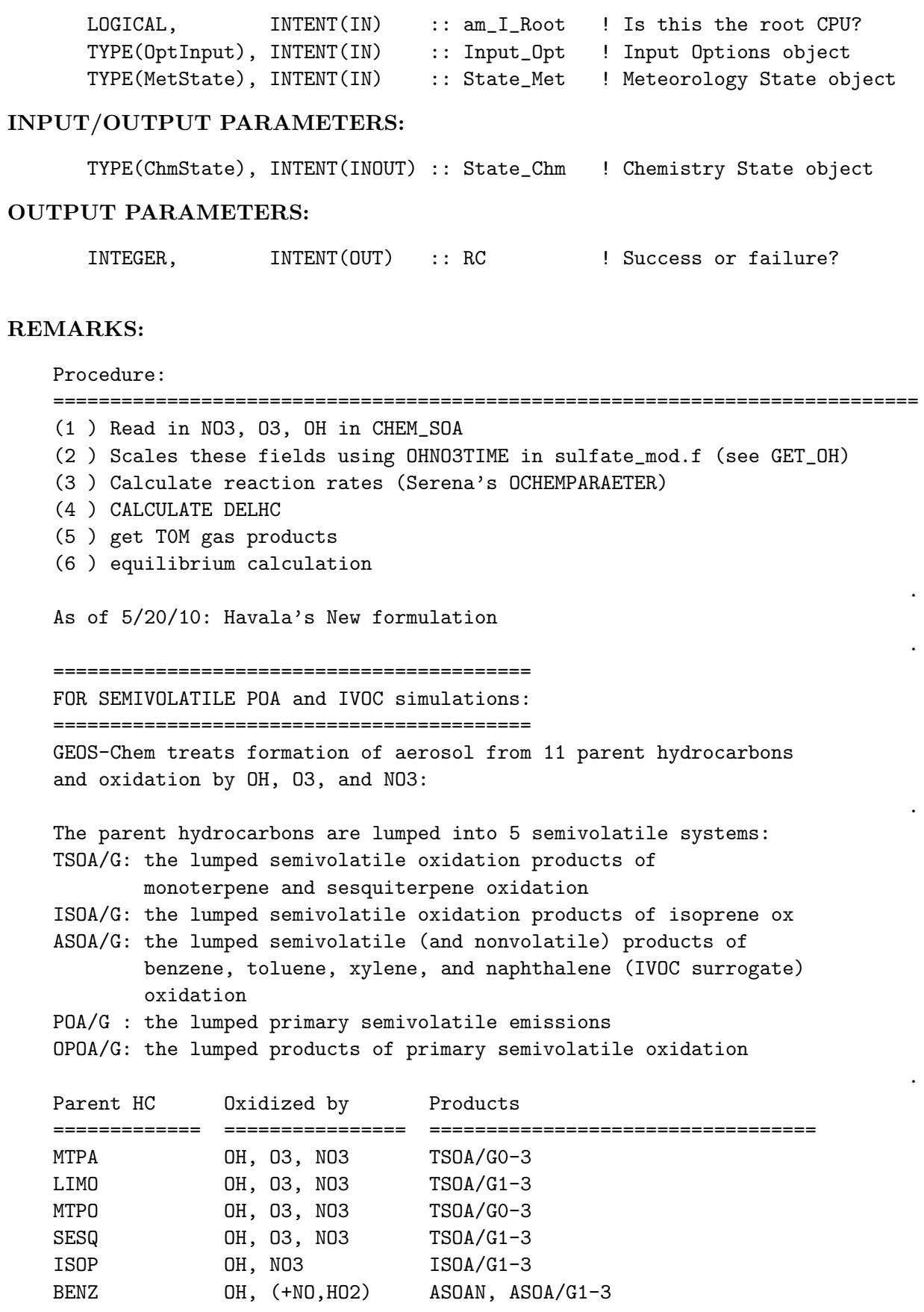

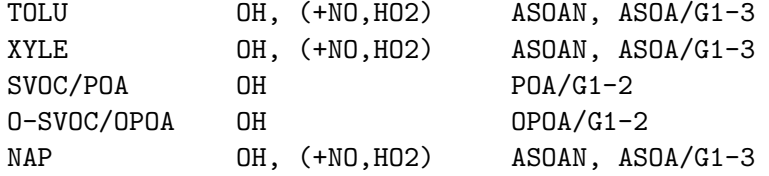

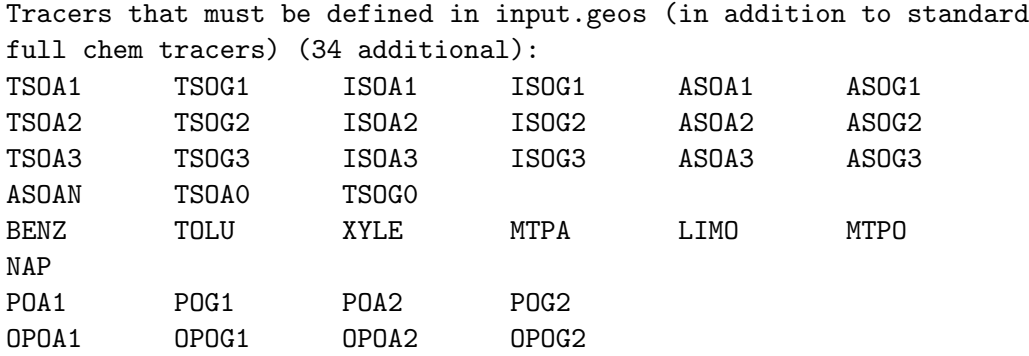

The following should NOT be defined for semivol POA: OCPI, OCPO

============================================================

FOR NON-VOLATILE TRADITIONAL POA (and no IVOCs) simulations: ============================================================

GEOS-Chem treats formation of aerosol from 8 parent hydrocarbons and oxidation by OH, O3, and NO3:

```
Two non-volatile,traditional primary OC species exist:
OCPO: hydrophobic POA
OCPI: hydrophillic POA
```
The parent hydrocarbons are lumped into 3 semivolatile systems: TSOA/G: the lumped semivolatile oxidation products of monoterpene and sesquiterpene oxidation ISOA/G: the lumped semivolatile oxidation products of isoprene ox ASOA/G: the lumped semivolatile (and nonvolatile) products of benzene, toluene, and xylene oxidation

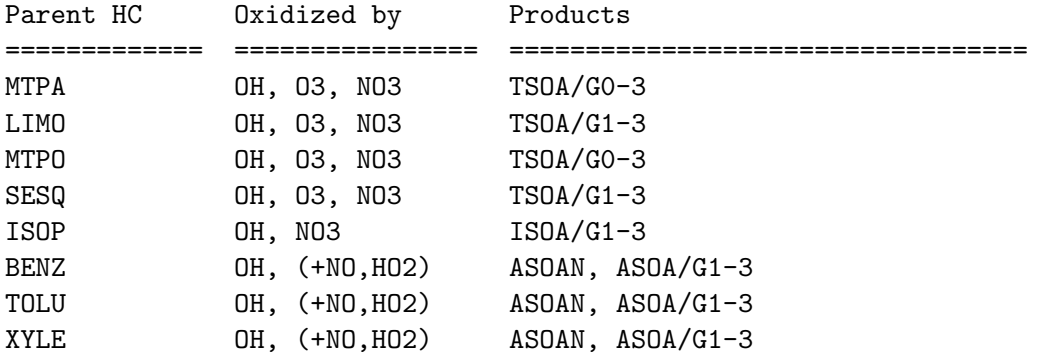

Tracers that must be defined in input.geos (in addition to standard

.

.

.

.

.

.

```
full chem tracers) (25 additional):
TSOA1 TSOG1 ISOA1 ISOG1 ASOA1 ASOG1
TSOA2 TSOG2 ISOA2 ISOG2 ASOA2 ASOG2
TSOA3 TSOG3 ISOA3 ISOG3 ASOA3 ASOG3
ASOAN TSOA0 TSOG0
BENZ TOLU XYLE MTPA LIMO MTPO
                                                                   .
The following should NOT be defined for traditional POA:
  NAP, POA/G OPOA/G
                                                                   .
References (see above for full citations):
===========================================================================
Monoterpenes and sesquiterpenes:
 Experimental Data:
   Griffin et al. 1999 JGR (sesquiterps low NOx)
   Shilling et al. 2008 ACP (a-pinene ozonolysis for MTPO/MTPA)
   Zhang et al. 2006 JPhysChemA (limonene ozonolysis)
   Ng et al. 2007 ACP (data for NOx effect on sesq aerosol)
 Modeling:
   Chung and Seinfeld 2002 JGR (original formulation in GEOS-Chem)
   Liao et al. 2007 JGR (comparison to measurements)
   Pye et al. in prep 2010 (new lumping scheme, NOx effect)
Isoprene
   Kroll et al. 2006 ES&T (low NO<sub>x</sub> experiments)
   Ng et al. 2008 ACP (isoprene + NO3 experiments)
   Henze et al. 2006 GRL (low NOx isoprene modeling in GEOS-Chem)
   Pye et al. in prep 2010 (new lumping scheme and isop+no3 modeling)
Aromatics: benz, tolu, xyle
   Ng et al. 2007 ACP (experiments)
   Henze et al. 2008 ACP (global modeling)
POA/OPOA
   Shrivastava et al. 2006 ES&T (POA experiments)
   Grieshop et al. 2009 ACP (POA/SVOC oxidation experiments)
   Pye and Seinfeld 2010 ACP (global modeling)
IVOC/Naphthalene
   Chan et al. 2009 ACP (experiments)
   Pye and Seinfeld 2010 ACP (global modeling)
```
- (1 ) Now references STT from "tracer\_mod.f" (bmy, 7/20/04)
- (2 ) Now modified for SOG4, SOA4 -- products of oxidation by isoprene. (dkh, bmy, 6/1/06)
- (3 ) Now consider SOG condensation onto SO4, NH4, NIT aerosols (if SO4, NH4, NIT are defined as tracers). (rjp, bmy, 8/3/06)
- (4 ) Updated formulation of SOG condensation onto OC aerosol, according to recommendations of Aerosol Working Group (clh, bmy, 12/21/09)
- (5 ) Now only print out debug info when LPRT=T (bmy, 4/21/10)

```
(6 ) Bug fix: call SOA_PARA_INIT (ensberg, bmy, 6/30/10)
05 Oct 2011 - R. Yantosca - SUNCOS is not needed, so remove
30 Jul 2012 - R. Yantosca - Now accept am_I_Root as an argument when
                            running with the traditional driver main.F
09 Nov 2012 - M. Payer - Replaced all met field arrays with State_Met
                            derived type object
05 Mar 2013 - R. Yantosca - Now pass Input_Opt to SOA_DEPO
05 Mar 2013 - R. Yantosca - Now use Input_Opt%LPRT
25 Mar 2013 - M. Payer - Now pass State_Chm object via the arg list
13 Aug 2013 - M. Sulprizio- Add modifications for updated SOA and SOA +
                            semivolatile POA simulations (H. Pye)
20 Aug 2013 - M. Sulprizio- Added ProTeX headers
```
#### 1.32.10 soa equil

Function SOA EQUIL solves SOAeqn=0 to determine Mnew (= mass) See Eqn (27) on page 70 of notes. Originally written by Serena Chung at Caltech, and modified for inclusion into GEOS-CHEM. (rjp, bmy, 7/8/04)

### INTERFACE:

```
FUNCTION SOA_EQUIL( MASS, MPOC, AEROSOL, GAS, KOM )
& RESULT( SOA_MASS )
```
### INPUT/OUTPUT PARAMETERS:

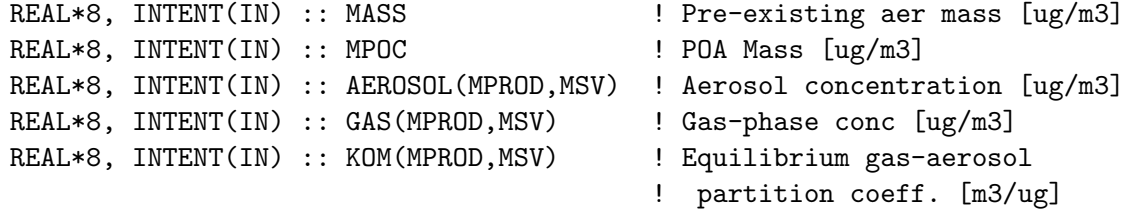

#### RETURN VALUE:

REAL\*8 :: SOA\_MASS

### REMARKS:

This version does NOT assume that the gas and aerosol phases are in equilibrium before chemistry; therefore, gas phase concentrations are needed explicitly. The gas and aerosol phases are assumed to be in equilibrium after chemistry.

Note: Unlike FUNCTION SOA, this function assumes no reactions. It only considers the partitioning of existing products of VOC oxidation.

 $HC$   $H$   $+$   $O$  $X$   $ID$   $D$   $S$   $ID$   $>$ alpha(1,IOXID,JHC) [SOAprod\_gas(1,IOXID,JHC)+SOAprod(1,IOXID,JHC)]+ .

alpha(2,IOXID,JHC) [SOAprod\_gas(2,IOXID,JHC)+SOAprod(2,IOXID,JHC)] SOAprod\_gas(IPR,IOXID,JHC) <--> SOAprod(IPR,IOXID,JHC) (aerosol phase) w/ equilibrium partitioning: SOAprod(IPR,IOXID,JHC)  $S0$ Aprod\_gas(IPR,IOXID,JHC) = -------------------------Kom(IPR,IOXID,JHC)

13 Aug 2013 - M. Sulprizio- Add modifications for updated SOA and SOA + semivolatile POA simulations (H. Pye) 20 Aug 2013 - M. Sulprizio- Added ProTeX headers

### 1.32.11 zeroin

NOTES:

Function ZEROIN computes a zero of the function  $f(x)$  in the interval ax, bx.

### INTERFACE:

------------------------------------------------------------------------------

FUNCTION ZEROIN(AX,BX,TOL,MPOC,AEROSOL,GAS,KOM) RESULT( MNEW )

### INPUT PARAMETERS:

REAL\*8, INTENT(IN) :: ax REAL\*8, INTENT(IN) :: bx REAL\*8, INTENT(IN) :: tol REAL\*8, INTENT(IN) :: Mpoc REAL\*8, INTENT(IN) :: Aerosol(MPROD,MSV) REAL\*8, INTENT(IN) :: Gas(MPROD,MSV) REAL\*8, INTENT(IN) :: Kom(MPROD,MSV)

#### RETURN VALUE:

REAL\*8 :: MNEW

### REMARKS:

NOTE: This function may be problematic -- it uses GOTO's, which are not good for parallelization. (bmy, 7/8/04)

shc I got this code from http://www.netlib.org

a zero of the function  $f(x)$  is computed in the interval ax, bx.

input..

.

.

.

.

.

ax left endpoint of initial interval

- bx right endpoint of initial interval
- f function subprogram which evaluates  $f(x)$  for any x in the interval ax,bx
- tol desired length of the interval of uncertainty of the final result ( .ge. 0.0d0)

output..

zeroin abcissa approximating a zero of f in the interval ax, bx

it is assumed that  $f(ax)$  and  $f(bx)$  have opposite signs without a check. zeroin returns a zero x in the given interval ax, bx to within a tolerance  $4*$ macheps $*$ abs $(x) + tol$ , where macheps is the relative machine precision.

this function subprogram is a slightly modified translation of the algol 60 procedure zero given in richard brent, algorithms for minimization without derivatives, prentice - hall, inc. (1973).

# REVISION HISTORY:

(1 ) Change dabs to ABS and dsign to SIGN, in order to avoid conflicts with intrinsic function names on the PGI compiler. (bmy, 12/2/04) 13 Aug 2013 - M. Sulprizio- Add modifications for updated SOA and SOA + semivolatile POA simulations (H. Pye) 20 Aug 2013 - M. Sulprizio- Added ProTeX headers

### 1.32.12 rtbis

Function RTBIS finds the root of the function SOA EQUIL via the bisection method. Original algorithm from "Numerical Recipes" by Press et al, Cambridge UP, 1986. Modified for inclusion into GEOS-CHEM. (bmy, 7/8/04)

#### INTERFACE:

FUNCTION RTBIS(X1, X2, XACC, & MPOC, AEROSOL, GAS, KOM ) RESULT( ROOT )

### USES:

USE ERROR\_MOD, ONLY : ERROR\_STOP

#### INPUT PARAMETERS:

```
REAL*8, INTENT(IN) :: X1 | Endpoint #1
REAL*8, INTENT(IN) :: X2 | Endpoint #2
REAL*8, INTENT(IN) :: XACC | | Desired accuracy of solution
REAL*8, INTENT(IN) :: MPOC \qquad ! POA mass [ug/m3]
```
.

.

.

```
REAL*8, INTENT(IN) :: AEROSOL(MPROD, MSV) ! Aerosol concentration [ug/m3]
      REAL*8, INTENT(IN) :: GAS(MPROD, MSV) ! Gas-phase concentration [ug/m3]
      REAL*8, INTENT(IN) :: KOM(MPROD, MSV) | Equilibrium gas-aerosol
                                             ! partition coeff. [m3/ug]
RETURN VALUE:
      REAL*8 :: ROOT
REVISION HISTORY:
   13 Aug 2013 - M. Sulprizio- Add modifications for updated SOA and SOA +
                              semivolatile POA simulations (H. Pye)
   20 Aug 2013 - M. Sulprizio- Added ProTeX headers
```
### 1.32.13 soa para

Subroutine SOA PARA gves mass-based stoichiometric coefficients for semi-volatile products from the oxidation of hydrocarbons. It calculates secondary organic aerosol yield parameters. Temperature effects are included. Original code from the CALTECH group and modified for inclusion to GEOS-CHEM. (rjp, bmy, 7/8/04, 6/30/08)

# INTERFACE:

```
SUBROUTINE SOA_PARA( TEMP, KO3, KOH, KNO3, KOM,
& II, JJ, LL, KRO2NO, KRO2HO2, State_Met )
```
# USES:

USE GIGC\_State\_Met\_Mod, ONLY : MetState USE TROPOPAUSE\_MOD, ONLY : ITS\_IN\_THE\_TROP

# INPUT PARAMETERS:  $l$  Arguments

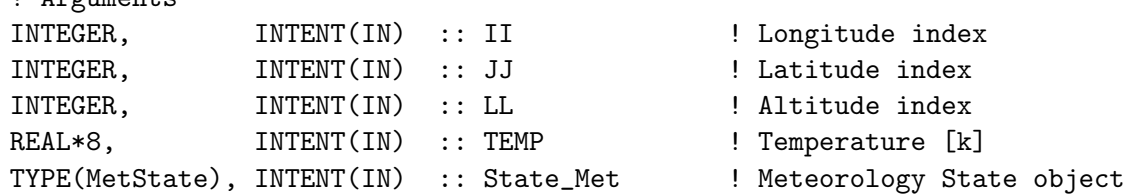

#### OUTPUT PARAMETERS:

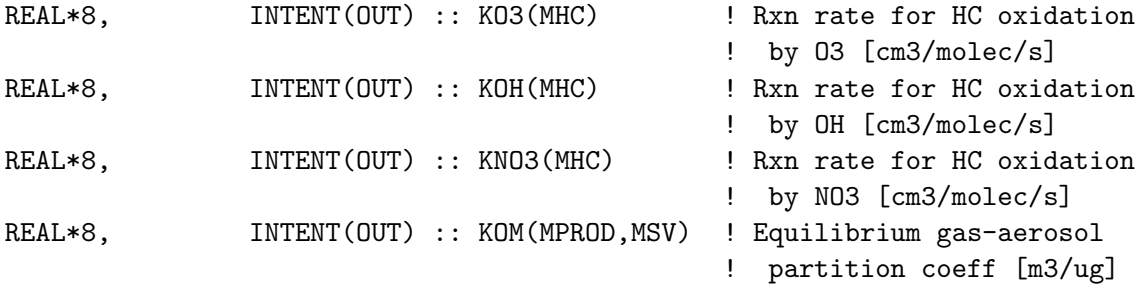

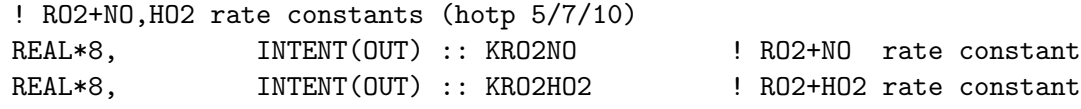

#### REMARKS:

References: ============================================================================ PHOTO-OXIDATION RATE CONSTANTS OF ORGANICS come from: (1 ) Atkinson, el al., Int. J. Chem.Kinet., 27: 941-955 (1995) (2 ) Shu and Atkinson, JGR 100: 7275-7281 (1995) (3 ) Atkinson, J. Phys. Chem. Ref. Data 26: 215-290 (1997) (4 ) Some are reproduced in Table 1 of Griffin, et al., JGR 104: 3555-3567 (5 ) Chung and Seinfeld (2002) . ACTIVATION ENERGIES come from: (6 ) Atkinson, R. (1994) Gas-Phase Tropospheric Chemistry of Organic Compounds. J. Phys. Chem. Ref. Data, Monograph No.2, 1-216. (7 ) They are also reproduced in Tables B.9 and B.10 of Seinfeld and Pandis (1988). . PARAMETERS FOR ISOPRENE: (8 ) Kroll et al., GRL, 109, L18808 (2005) (9 ) Kroll et al., Environ Sci Tech, in press (2006) (10) Henze and Seinfeld, GRL, submitted (2006) REVISION HISTORY: (1 ) Now use temporary variables TMP1, TMP2, TMP3 to pre-store the values of exponential terms outside of DO-loops (bmy, 7/8/04) (2 ) Add parameters for isoprene. Now include grid cell location in subroutine arguments. Define a reference temperature at 295. Now use ITS\_IN\_THE\_TROP to determine if we are in a tropospheric grid box. Now pass II, JJ, LL via the argument list. (dkh, bmy, 5/22/06) (3 ) Corrected confusing documentation. (clh, bmy, 6/30/08) (4 ) Add paramters for aromtics. Add high NOx low NOx index to every parameter, NNOX (dkh, 10/29/06) 09 Nov 2012 - M. Payer - Replaced all met field arrays with State\_Met derived type object 13 Aug 2013 - M. Sulprizio- Add modifications for updated SOA and SOA + semivolatile POA simulations (H. Pye) 20 Aug 2013 - M. Sulprizio- Added ProTeX headers

### 1.32.14 soa para init

Subroutine SOA PARA INIT initializes the ALPHAS and KOMS, the latter at their reference temperature. It is faster to define these seperately as it only needs to be done once. (dkh, 11/12/06)

#### INTERFACE:

SUBROUTINE SOA\_PARA\_INIT( Input\_Opt )

### USES:

USE GIGC\_Input\_Opt\_Mod, ONLY : OptInput

### INPUT PARAMETERS:

TYPE(OptInput), INTENT(IN) :: Input\_Opt ! Input Options object

# REMARKS:

NOTE: REFT for KOM\_REF depends on hydrocarbon.

# REVISION HISTORY:

20 Aug 2013 - M. Sulprizio- Added ProTeX headers

### 1.32.15 chem nvoc

Subroutine CHEM NVOC computes the oxidation of Hydrocarbon by O3, OH, and NO3. This comes from the Caltech group (Hong Liao, Serena Chung, et al) and was incorporated into GEOS-CHEM. (rjp, bmy, 7/6/04,6/1/06)

# INTERFACE:

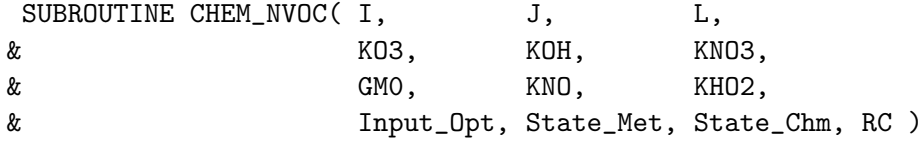

### USES:

```
USE CMN_DIAG_MOD
USE CMN_SIZE_MOD
! semivolpoa4: oxidation diagnostic for POG (hotp 3/28/09)
USE DIAG_MOD, ONLY : AD07_HC
USE GIGC_ErrCode_Mod
USE GIGC_Input_Opt_Mod, ONLY : OptInput
USE GIGC_State_Met_Mod, ONLY : MetState
USE GIGC_State_Chm_Mod, ONLY : ChmState
USE TIME_MOD, ONLY : GET_TS_CHEM, GET_MONTH
! new mtp (hotp 5/34/10)
USE TRACERID_MOD, ONLY : IDTMTPA, IDTLIMO, IDTMTPO
USE TRACERID_MOD, ONLY : IDTNAP, IDTPOA1
```
# INPUT PARAMETERS:
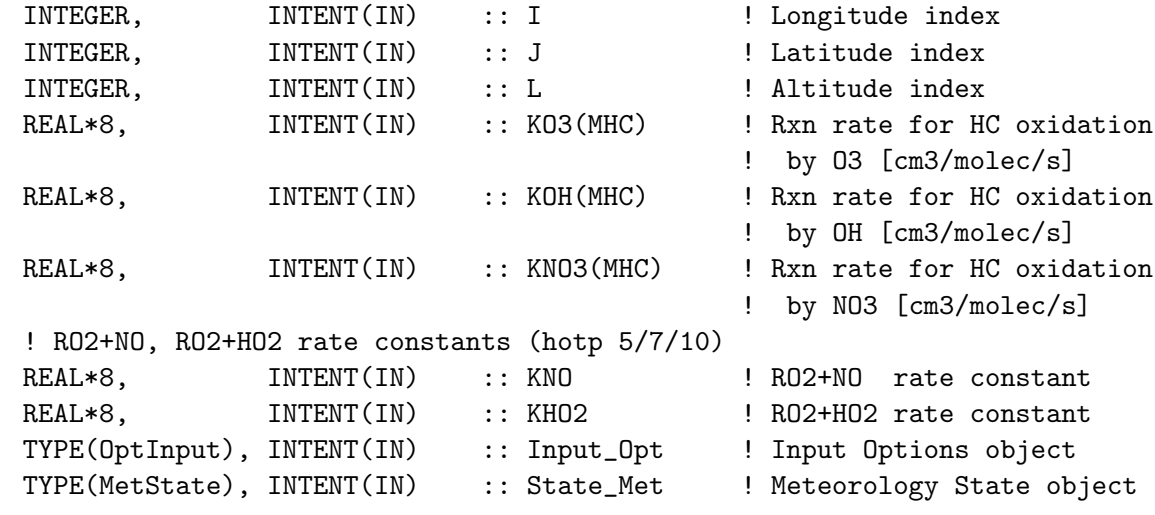

## INPUT/OUTPUT PARAMETERS:

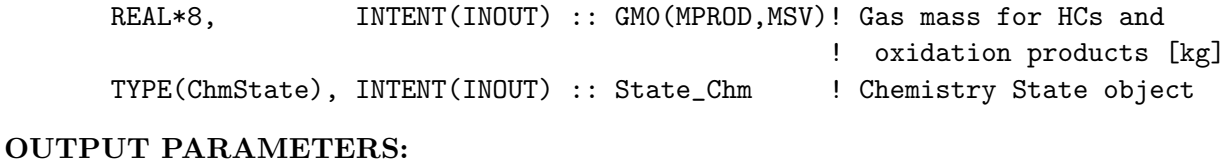

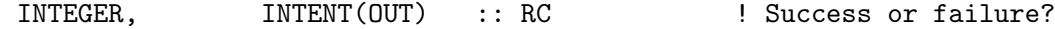

# REVISION HISTORY:

(1 ) Now references STT from "tracer\_mod.f" (bmy, 7/20/04) (2 ) Now make sure all USE statements are USE, ONLY (bmy, 10/3/05) (3 ) Updated for SOA from isoprene. Now calls GET\_DOH. (dkh, bmy, 6/1/06) (4 ) Updated for SOA from aromatics. (dkh, 10/29/06) 09 Nov 2012 - M. Payer - Replaced all met field arrays with State\_Met derived type object 13 Aug 2013 - M. Sulprizio- Add modifications for updated SOA and SOA + semivolatile POA simulations (H. Pye) 20 Aug 2013 - M. Sulprizio- Added ProTeX headers

#### 1.32.16 soa partition

Subroutine SOA PARTITION partitions the mass of gas and aerosol tracers according to five Hydrocarbon species and three oxidants. (rjp, bmy, 7/7/04, 5/22/06)

Revised purpose: SOA PARTITION assigns the mass in the STT array to the GM0 and AM0 arrays (hotp  $5/13/10$ )

# INTERFACE:

```
SUBROUTINE SOA_PARTITION( I, J, L, GM0, AM0, State_Chm )
```
### USES:

USE CMN\_SIZE\_MOD USE GIGC\_State\_Chm\_Mod, ONLY : ChmState ! new mtp (hotp 5/24/10) USE TRACERID\_MOD, ONLY : IDTTSOG1, IDTTSOG2, IDTTSOG3 USE TRACERID\_MOD, ONLY : IDTTSOA1, IDTTSOA2, IDTTSOA3 USE TRACERID\_MOD, ONLY : IDTTSOA0, IDTTSOG0 USE TRACERID\_MOD, ONLY : IDTISOG1, IDTISOG2, IDTISOG3 USE TRACERID\_MOD, ONLY : IDTISOA1, IDTISOA2, IDTISOA3 ! semivolpoa2: add POG, POA (hotp 3/2/09) USE TRACERID\_MOD, ONLY : IDTPOA1, IDTPOG1 USE TRACERID\_MOD, ONLY : IDTPOA2, IDTPOG2 ! semivolpoa4: add OPOA, OPOG (hotp 3/27/09) USE TRACERID\_MOD, ONLY : IDTOPOA1, IDTOPOG1 USE TRACERID\_MOD, ONLY : IDTOPOA2, IDTOPOG2 ! Lumped aromatic/IVOC tracers (hotp 5/13/10) USE TRACERID\_MOD, ONLY : IDTASOAN, IDTASOA1 USE TRACERID\_MOD, ONLY : IDTASOA2, IDTASOA3 USE TRACERID\_MOD, ONLY : IDTASOG1, IDTASOG2, IDTASOG3

#### INPUT PARAMETERS:

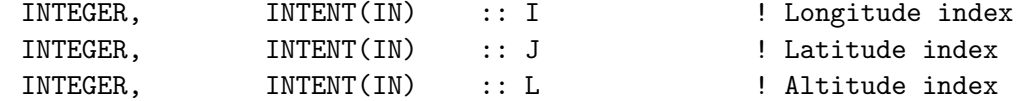

#### OUTPUT PARAMETERS:

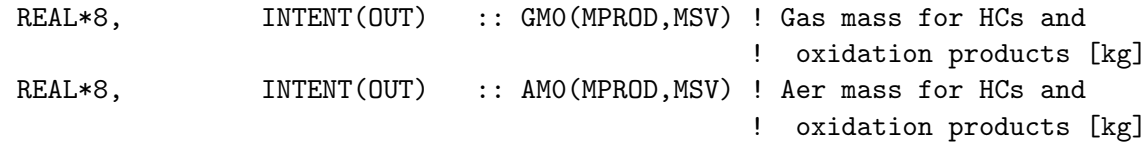

#### INPUT/OUTPUT PARAMETERS:

TYPE(ChmState), INTENT(INOUT) :: State\_Chm ! Chemistry State object

# REMARKS:

NOTE: GPROD and APROD are mass ratios of individual oxidation products of gas/aerosol to the sum of all.

#### REVISION HISTORY:

(1 ) Now references STT from "tracer\_mod.f" (bmy, 7/20/04) (2 ) Now make sure all USE statements are USE, ONLY (bmy, 10/3/05) (3 ) Updated for SOG4, SOA4 (bmy, 5/22/06) 13 Aug 2013 - M. Sulprizio- Add modifications for updated SOA and SOA + semivolatile POA simulations (H. Pye) 20 Aug 2013 - M. Sulprizio- Added ProTeX headers

#### 1.32.17 soa lump

Subroutine SOA LUMP returns the organic gas and aerosol back to the STT array. (rjp, bmy, 7/7/04, 2/6/07)

## INTERFACE:

SUBROUTINE SOA\_LUMP( I, J, L, GM0, AM0, State\_Chm )

#### USES:

```
USE CMN_DIAG_MOD
USE CMN_SIZE_MOD
USE DIAG_MOD, ONLY : AD07_HC
USE GIGC_State_Chm_Mod, ONLY : ChmState
! new mtp (hotp 5/24/10)
USE TRACERID_MOD, ONLY : IDTTSOA1, IDTTSOA2, IDTTSOA3
USE TRACERID_MOD, ONLY : IDTTSOG1, IDTTSOG2, IDTTSOG3
USE TRACERID_MOD, ONLY : IDTTSOA0, IDTTSOG0
USE TRACERID_MOD, ONLY : IDTISOA1, IDTISOA2, IDTISOA3
USE TRACERID_MOD, ONLY : IDTISOG1, IDTISOG2, IDTISOG3
! semivolpoa2: add POA,POG (hotp 3/2/09)
USE TRACERID_MOD, ONLY : IDTPOA1, IDTPOG1
USE TRACERID_MOD, ONLY : IDTPOA2, IDTPOG2
! semivolpoa4: add OPOA, OPOG (hotp 3/27/09)
USE TRACERID_MOD, ONLY : IDTOPOA1, IDTOPOG1
USE TRACERID_MOD, ONLY : IDTOPOA2, IDTOPOG2
! Lumped aromatic/IVOC aerosol (hotp 5/13/10)
USE TRACERID_MOD, ONLY : IDTASOAN, IDTASOA1
USE TRACERID_MOD, ONLY : IDTASOA2, IDTASOA3
USE TRACERID_MOD, ONLY : IDTASOG1, IDTASOG2, IDTASOG3
```
## INPUT PARAMETERS:

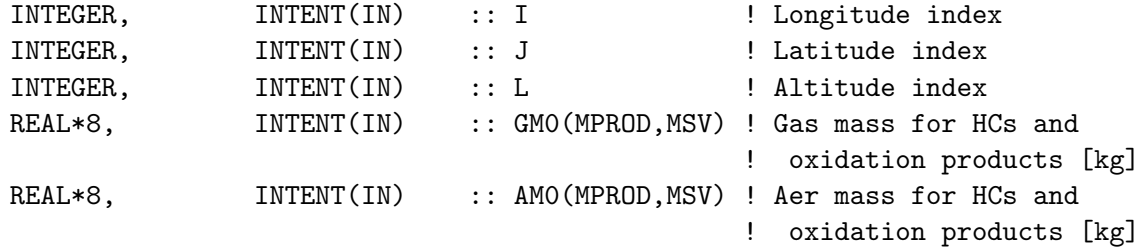

#### INPUT/OUTPUT PARAMETERS:

TYPE(ChmState), INTENT(INOUT) :: State\_Chm ! Chemistry State object

- (1 ) Now references STT from "tracer\_mod.f" (bmy, 7/20/04)
- (2 ) Bug fix: make sure L <= LD07 before saving into AD07 array, or else we will get an out-of-bounds error. (bmy, 3/4/05)

(3 ) Now make sure all USE statements are USE, ONLY (bmy, 10/3/05) (4 ) Updated for SOG4, SOA4 (dkh, bmy, 5/22/06) (5 ) Typo fix: GPROD should be APROD in a couple places (tmf, bmy, 10/16/06) (6 ) Bug fix: For SOA4, GPROD and APROD should have default values of 0.5, instead of 1.0 (dkh, bmy, 2/6/07) 13 Aug 2013 - M. Sulprizio- Add modifications for updated SOA and SOA + semivolatile POA simulations (H. Pye) 20 Aug 2013 - M. Sulprizio- Added ProTeX headers

#### 1.32.18 soa depo

```
Subroutine SOA DEPO computes dry-deposition of a particular SOA species. (rjp, bmy,
7/8/04, 10/25/05)
```
#### INTERFACE:

```
SUBROUTINE SOA_DEPO( TC, DEPID, TRID, Input_Opt )
```
## USES:

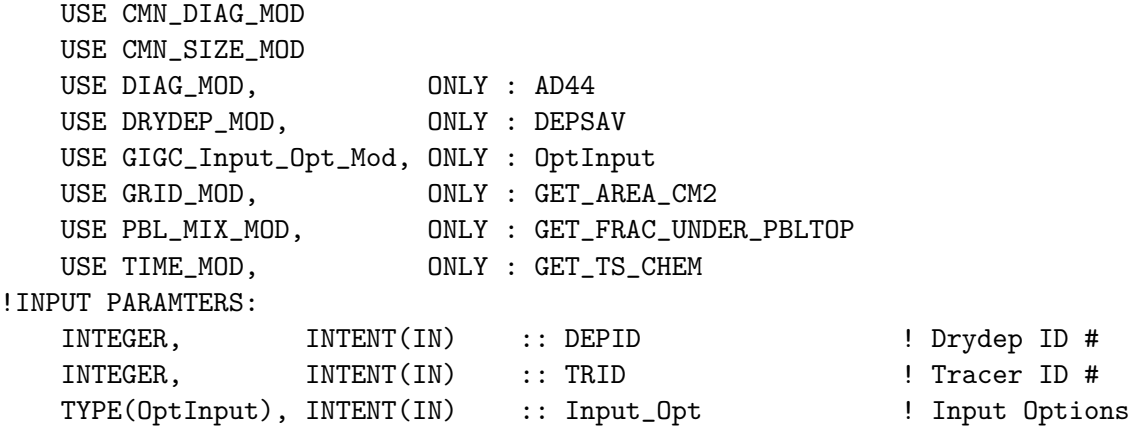

#### INPUT/OUTPUT PARAMETERS:

REAL\*8, INTENT(INOUT) :: TC(IIPAR, JJPAR, LLPAR) ! Tracer [kg]

- (1 ) Remove reference to CMN, it's obsolete (bmy, 7/20/04)
- (2 ) Replace PBLFRAC from "drydep\_mod.f" with GET\_FRAC\_UNDER\_PBLTOP from "pbl\_mix\_mod.f" (bmy, 2/17/05)
- (3 ) Bug fix: Add BL\_FRAC to the PRIVATE list (mak, bmy, 10/3/05)
- (4 ) Now references XNUMOL from "tracer\_mod.f" (bmy, 10/25/05)
- (5 ) Add non-local PBL scheme option for dry deposition (lin, 06/09/08)
- 01 Mar 2012 R. Yantosca Now use GET\_AREA\_CM2(I,J,L) from grid\_mod.F90
- 05 Mar 2013 R. Yantosca Now use Input\_Opt%LNLPBL
- 20 Aug 2013 M. Sulprizio- Added ProTeX headers

## 1.32.19 emisscarbon

Subroutine EMISSCARBON is the interface between the GEOS-CHEM model and the CARBONACEOUS AEROSOL emissions (rjp, bmy, 1/24/02, 9/25/06)

## INTERFACE:

```
SUBROUTINE EMISSCARBON( am_I_Root, Input_Opt,
& State_Met, State_Chm, RC )
```
# USES:

```
! References to F90 modules
     USE CMN_DIAG_MOD
     USE CMN_SIZE_MOD
     USE DIAG_MOD, ONLY : AD07
     USE ERROR_MOD, ONLY : DEBUG_MSG
     USE GFED2_BIOMASS_MOD, ONLY : GFED2_IS_NEW
     USE GFED3_BIOMASS_MOD, ONLY : GFED3_IS_NEW
     USE GIGC_ErrCode_Mod
     USE GIGC_Input_Opt_Mod, ONLY : OptInput
     USE GIGC_State_Chm_Mod, ONLY : ChmState
     USE GIGC_State_Met_Mod, ONLY : MetState
     USE TIME_MOD, ONLY : GET_MONTH, ITS_A_NEW_MONTH
     ! Emissions are semivol if IDTPOA is defined (hotp 8/24/09)
     USE TRACERID_MOD, ONLY : IDTPOA1
#if defined( TOMAS )
     USE PRESSURE_MOD, ONLY : GET_PCENTER
     USE DIAG_MOD, ONLY : AD59_ECIL, AD59_ECOB
     USE DIAG_MOD, ONLY : AD59_OCIL, AD59_OCOB
     USE DIAG_MOD, ONLY : AD59_NUMB
     USE TOMAS_MOD, ONLY : IBINS, AVGMASS, SOACOND
     USE TOMAS_MOD, ONLY : ICOMP, IDIAGUSE TRACERID_MOD, ONLY : IDTECIL1, IDTECOB1, IDTNK1
     USE TRACERID_MOD, ONLY : IDTOCIL1, IDTOCOB1
#endif
#if defined( DEVEL )
     USE TRACERID_MOD, ONLY : IDTBCPI, IDTBCPO, IDTOCPI, IDTOCPO
#endif
```
# INPUT PARAMETERS:

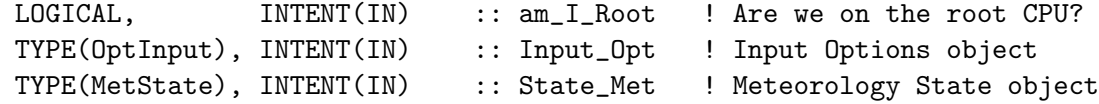

### INPUT/OUTPUT PARAMETERS:

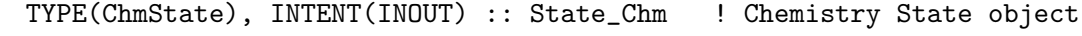

## OUTPUT PARAMETERS:

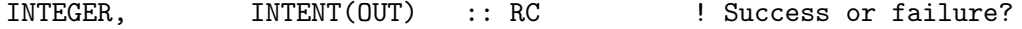

## REMARKS:

For semivolpoa: do not distinguish between hyrophobic and hydrophilic emissions (hotp 2/13/09)

- (1 ) Now references LSOA from "CMN\_SETUP". Also now call OHNO3TIME since biogenic emissions also have a diurnal variation. (rjp, bmy, 7/15/04)
- (2 ) Now references LSOA and LPRT from "logical\_mod.f". Now references STT from "tracer\_mod.f" (bmy, 7/20/04)
- (3 ) Bug fix: removed "," from FORMAT 111. Also added extra DEBUG\_MSG output after calling emissions routines. (bmy, 11/19/04)
- (4 ) Now always call ANTHRO\_CARB\_TBOND and ANTHRO\_CARB\_COOKE. This will read the T. Bond et al [2004] emissions but overwrite the North America region with monthly-mean emissions from Cooke et al [1999] with imposed seasonality from R. Park [2003]. (bmy, 12/1/04)
- (5 ) Now remove THISMONTH from the arg list to BIOMASS\_CARB\_GEOS (bmy, 9/25/06)
- (6 ) Now check that GFED2 has been updated if we do not use the annual Bond Biomass emission (phs, yc, 12/18/08)
- (7 ) Now reads monthly (eml, phs, 5/18/09)
- (8 ) New array for 30bin EC and OC source EC30SRC and OC30SRC and refer to IBINS (size bin parameters) and refer to LCARB30 (win, 9/4/07)
- (9 ) Condensing SOA (when LSOA = F) onto existing aerosol by SOACOND (win, 9/25/07)
- (10) Convert OC emitted to OM using a factor of 1.8 and note that now OCIL and OCOB are actually OM mass. I might have to rename these arrays later. (win, 2/26/08)
- (11) Correct the biogenic mass input to SOA condensation from mass OC to mass OM using the OC2OM factor. (win, 9/20/08)

```
09 Nov 2012 - M. Payer - Replaced all met field arrays with State_Met
                            derived type object
04 Mar 2013 - R. Yantosca - Remove call to INIT_CARBON
25 Mar 2013 - R. Yantosca - Now accept am_I_Root, Input_Opt, State_Chm, RC
22 Jul 2013 - M. Sulprizio- Now copy LRCP from Input_Opt
13 Aug 2013 - M. Sulprizio- Add modifications for updated SOA and SOA +
                            semivolatile POA simulations (H. Pye)
20 Aug 2013 - M. Sulprizio- Added ProTeX headers
18 Oct 2013 - M. Sulprizio- Do not call ANTHRO_CARB_TBOND when LRCP is true.
                            RCP emissions include biofuel. (C. Heald)
28 Jan 2014 - R. Yantosca - Avoid array temporary in calls to EMITSGC
```
## 1.32.20 emitsgc

Subroutine EMITSGC calculates sub-grid coagulation for the size distribution of emission. (win, 10/6/07)

# INTERFACE:

SUBROUTINE EMITSGC( EMISMASS, CTYPE, & Input\_Opt, State\_Met, State\_Chm )

# USES:

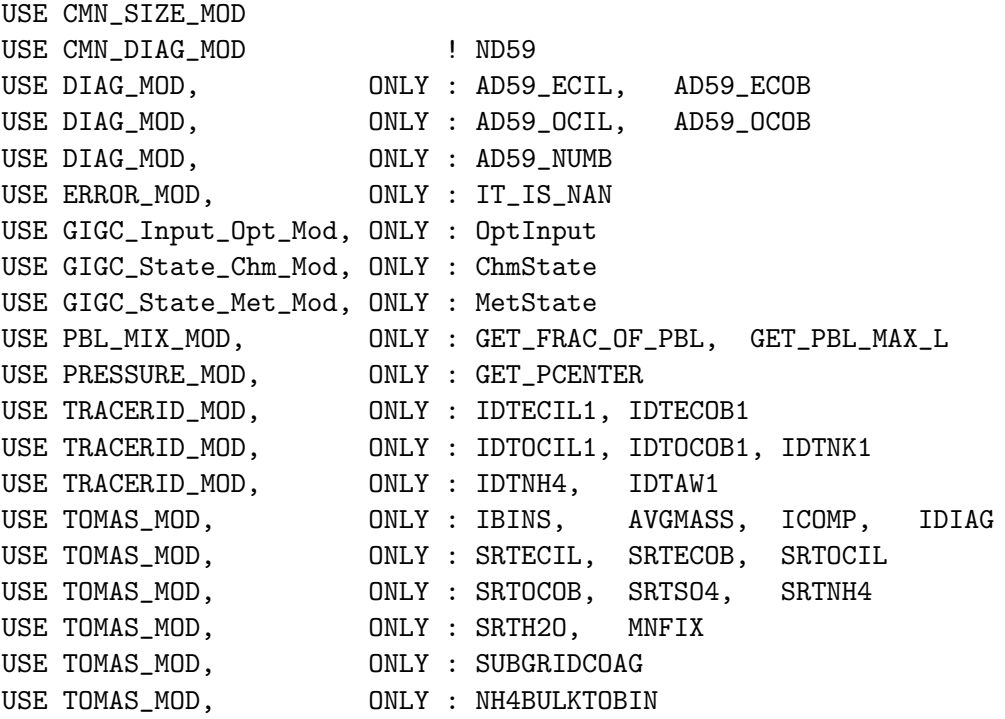

# INPUT PARAMETERS:

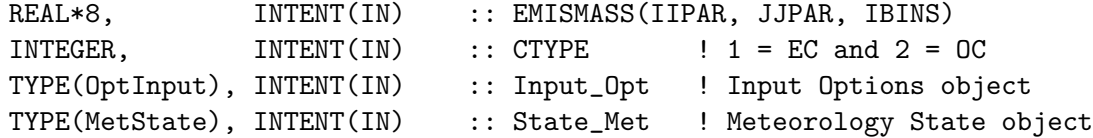

## INPUT/OUTPUT PARAMETERS:

TYPE(ChmState), INTENT(INOUT) :: State\_Chm ! Chemistry State object

# REVISION HISTORY:

09 Nov 2012 - M. Payer - Replaced all met field arrays with State\_Met derived type object 20 Aug 2013 - M. Sulprizio- Added ProTeX headers

# 1.32.21 scalecarb

Function SCALECARB split the carbonaceous emission from each source into the TOMAS aerosol size bins using different mass distribution for fossil fuel and biomass burning+biofuel. The mass size distributions are different for EC and OC. (win, 9/4/07)

## INTERFACE:

FUNCTION SCALECARB( BULKEMIS, STYPE, CTYPE ) RESULT( VALUE )

USES:

USE CMN\_SIZE\_MOD USE TOMAS\_MOD, ONLY : IBINS

#### INPUT PARAMETERS:

REAL\*8, INTENT(IN) :: BULKEMIS(IIPAR, JJPAR) INTEGER, INTENT(IN) :: STYPE, CTYPE

# RETURN VALUE:

REAL\*8 :: VALUE(IIPAR, JJPAR, IBINS)

## REMARKS:

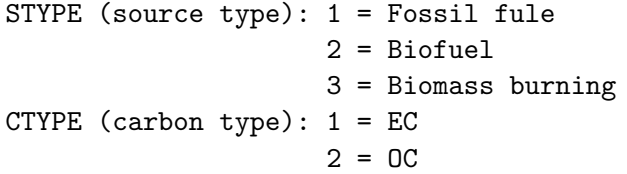

Array ECSCALE30 and OCSCALE100 specify how mass is distributed into bins for a 30 nm number peak and a 100 nm peak. Similary for OC size split.

This function is adapted from emisOCbond.f and emisBCbond.f by Jeff Pierce (Jan, 2007) used in GISS GCM-II'. Introduced to GEOS-Chem by Win T.(9/4/07)

#### REVISION HISTORY:

20 Aug 2013 - M. Sulprizio- Added ProTeX headers

#### 1.32.22 biogenic oc

Subroutine BIOGENIC OC emits secondary organic carbon aerosols. Also modified for SOA tracers. (rjp, bmy, 4/1/04, 1/24/08)

## INTERFACE:

SUBROUTINE BIOGENIC\_OC( Input\_Opt, State\_Met )

USES:

.

```
USE BPCH2_MOD, ONLY : GET_NAME_EXT_2D, GET_RES_EXT
USE BPCH2_MOD, ONLY : GET_TAUO, READ_BPCH2
USE CMN_SIZE_MOD
USE DIRECTORY_MOD, ONLY : DATA_DIR
USE GIGC_Input_Opt_Mod, ONLY : OptInput
USE GIGC_State_Met_Mod, ONLY : MetState
USE MEGAN_MOD, ONLY : GET_EMMONOT_MEGAN
! Speciated MEGAN monoterpenes (hotp 3/10/10)
USE MEGAN_MOD, ONLY : GET_EMTERP_MEGAN
USE MEGANUT_MOD, ONLY : XLTMMP
USE TIME_MOD, ONLY : GET_MONTH, GET_TS_CHEM
USE TIME_MOD, ONLY : GET_TS_EMIS, ITS_A_NEW_MONTH
USE TRANSFER_MOD, ONLY : TRANSFER_2D
```
## INPUT PARAMETERS:

TYPE(OptInput), INTENT(IN) :: Input\_Opt ! Input Options object TYPE(MetState), INTENT(IN) :: State\_Met ! Meteorology State object

#### REMARKS:

Terpene emissions as a source of OC: TERP.GEIA90.a1.2x2.5.\* Assuming 10% yield of OC(hydrophilic) from terpene emission.

```
(1 ) Now separate computation for FULLCHEM and OFFLINE runs (bmy, 7/8/04)
(2 ) Now references DATA_DIR from "directory_mod.f". Now references LSOA
      from "logical_mod.f". (bmy, 7/20/04)
(3 ) Now reads data from "carbon_200411" subdir of DATA_DIR (bmy, 11/15/04)
(4 ) Now can use MEGAN biogenic emissions (tmf, bmy, 10/20/05)
(5 ) For GCAP, need to use GET_NAME_EXT_2D in NVOC file name (bmy, 4/11/06)
(6 ) Bug fix: add MEGAN emissions to TERP_ORGC when SOA emissions are
      turned on (dkh, bmy, 1/24/08)
(7 ) Change LMEGAN switch to LMEGANMONO switch (ccc, 3/2/09)
(8 ) Update MEGAN calculations to MEGAN v2.1 (mpb, ccc, 11/19/09)
(9 ) Use speciated information from MEGAN v2.1 (hotp, 3/16/10)
05 Oct 2011 - R. Yantosca - Now use SUNCOS30, which is the cos(SZA)
                            computed @ 30 mins after each GMT hour
07 Oct 2011 - R. Yantosca - Rename SUNCOS30 to SUNCOS_MID, which is the
                            cos(SZA) at the midpt of the chemistry timestep
08 Dec 2011 - M. Payer - Remove GEIA biogenic emissions option
09 Nov 2012 - M. Payer - Replaced all met field arrays with State_Met
                            derived type object
28 Nov 2012 - R. Yantosca - Replace SUNCOS_MID with State_Met%SUNCOSmid
13 Aug 2013 - M. Sulprizio- Add modifications for updated SOA and SOA +
                            semivolatile POA simulations (H. Pye)
20 Aug 2013 - M. Sulprizio- Added ProTeX headers
```
Subroutine ANTHRO CARB TBOND reads monthly mean anthropogenic and biofuel emissions of BLACK CARBON (aka ELEMENTAL CARBON) and ORGANIC CARBON. It also separates these into HYDROPHILIC and HYDROPHOBIC fractions. (eml 4/17/09, rip, bmy,  $4/2/04$ ,  $5/30/06$ )

## INTERFACE:

SUBROUTINE ANTHRO\_CARB\_TBOND( THISMONTH, Input\_Opt )

USES:

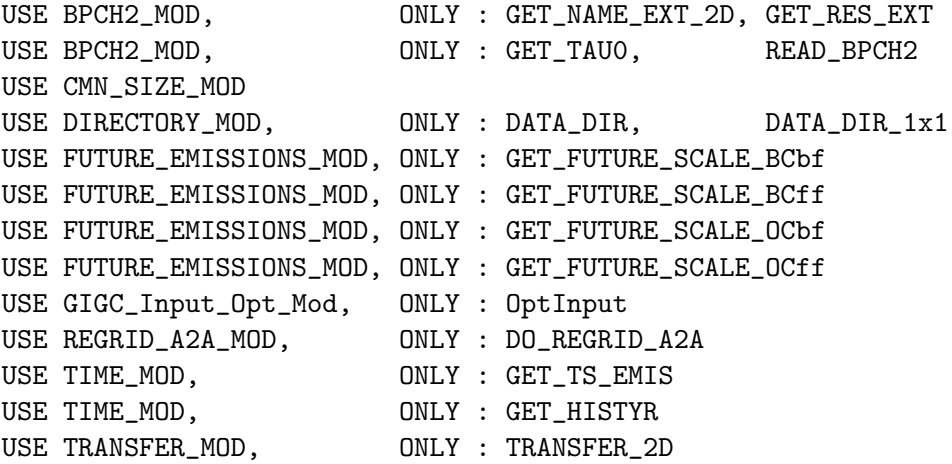

## INPUT PARAMETERS:

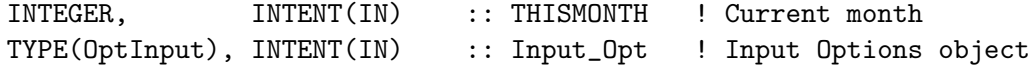

#### REMARKS:

Emissions data comes from Bond et al [GBC, 2007] inventory and has units of [kg C/yr], which is converted to [kg C/timestep] below. Seasonality is applied over the US as in Park [2003].

We also assume that 20% of BC and 50% of OC from anthropogenic emissions are hydrophilic (soluble) and the rest are hydrophobic.

#### REVISION HISTORY:

(1 ) Now references DATA\_DIR from "directory\_mod.f" (bmy, 7/20/04) (2 ) Now read data from "carbon\_200411" subdir of DATA\_DIR (bmy, 11/15/04) (3 ) Now can read data for both GEOS and GCAP grids (bmy, 8/16/05) (4 ) Now compute future emissions of BC,OC if necessary. (swu, bmy, 5/30/06) (5 ) Now reads in monthly data from Bond et al [2007] (eml, 4/17/09) 08 Mar 2012 - M. Payer - Added modifications for historical emissions of BC/POA (E. Leibensperger) 03 Jan 2013 - M. Payer - Use MAP\_A2A regridding for historical emissions 03 Jan 2013 - M. Payer - Renamed PERAREA to IS\_MASS in DO\_REGRID\_A2A

```
19 Feb 2013 - M. Payer - Add calculation of XTAU under LBIOFUEL. Otherwise
                           XTAU will not be set if LANTHRO=F (C.L. Heald)
25 Mar 2013 - R. Yantosca - Now use logical fields from Input_Opt
20 Aug 2013 - M. Sulprizio- Added ProTeX headers
```
#### 1.32.24 anthro carb cooke

Subroutine ANTHRO CARB COOKE computes monthly mean anthropogenic and biofuel emissions of BLACK CARBON (aka ELEMENTAL CARBON) and ORGANIC CARBON. It also separates these into HYDROPHILIC and HYDROPHOBIC fractions. (rjp, bmy,  $4/2/04$ ,  $5/30/06$ 

## INTERFACE:

SUBROUTINE ANTHRO\_CARB\_COOKE( THISMONTH, Input\_Opt )

#### USES:

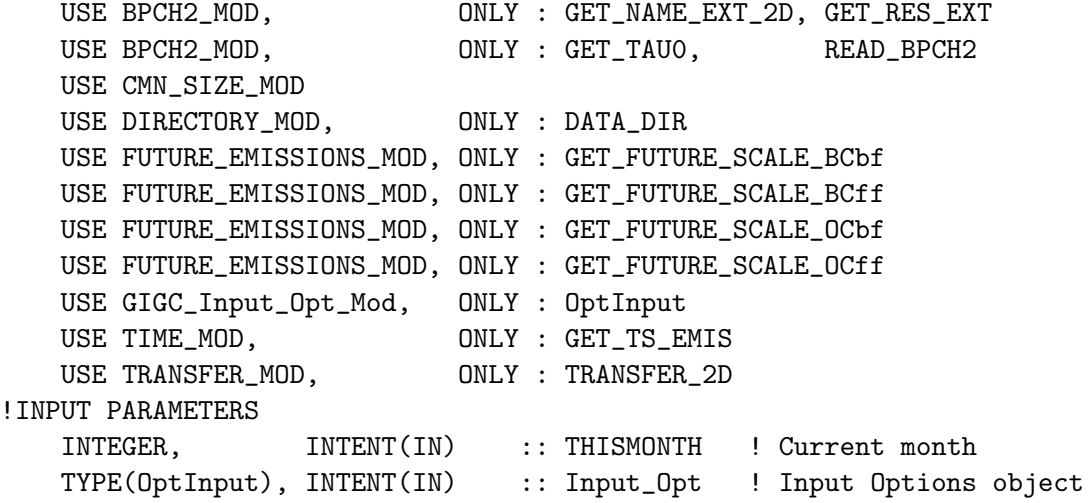

## REMARKS:

Emissions data comes from the Cooke et al. [1999] inventory and seasonality imposed by Park et al. [2003]. The data has units of [kg C/month]. This will be converted to [kg C/timestep] below.

We also assume that 20% of BC and 50% of OC from anthropogenic emissions are hydrophilic (soluble) and the rest are hydrophobic.

# REVISION HISTORY:

- (1 ) Now references DATA\_DIR from "directory\_mod.f" (bmy, 7/20/04)
- (2 ) Now read data from "carbon\_200411" subdir of DATA\_DIR. Now only apply Cooke/RJP emissions over the North American region (i.e. the region bounded by indices I1\_NA, J1\_NA, I2\_NA, J2\_NA). (rjp, bmy, 12/1/04)
- (3 ) Now can read data from both GEOS and GCAP grids (bmy, 8/16/05)

.

(4 ) Now compute future emissions of BC,OC if necessary. (swu, bmy, 5/30/06) 25 Mar 2013 - R. Yantosca - Now use logical fields from Input\_Opt 20 Aug 2013 - M. Sulprizio- Added ProTeX headers

#### 1.32.25 anthro\_carb\_rcp

Subroutine ANTHRO CARB RCP reads monthly mean anthropogenic and biofuel emissions of BLACK CARBON (aka ELEMENTAL CARBON) and ORGANIC CARBON.  $(cdh, 1/2/2013)$ 

# INTERFACE:

SUBROUTINE ANTHRO\_CARB\_RCP( THISMONTH )

#### USES:

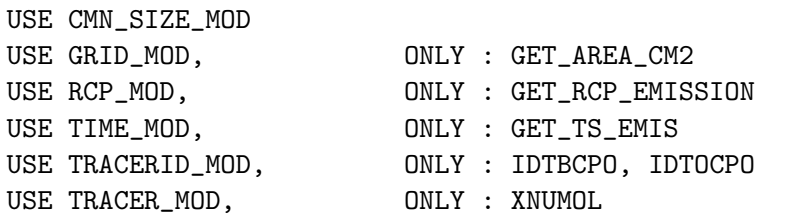

# INPUT PARAMETERS:

INTEGER, INTENT(IN) :: THISMONTH ! Current month

# REMARKS:

This function also separates these into HYDROPHILIC and HYDROPHOBIC fractions using the same fractions as the Bond et al. (2007) global inventory.

We also assume that 20% of BC and 50% of OC from anthropogenic emissions are hydrophilic (soluble) and the rest are hydrophobic.

#### REVISION HISTORY:

20 Aug 2013 - M. Sulprizio- Added ProTeX headers

## 1.32.26 biomass carb tbond

Subroutine BIOMASS CARB TBOND computes annual mean biomass burning emissions of BLACK CARBON (aka ELEMENTAL CARBON) and ORGANIC CARBON. It also separates these into HYDROPHILIC and HYDROPHOBIC fractions. (rjp, bmy, 4/2/04, 5/30/06)

# INTERFACE:

SUBROUTINE BIOMASS\_CARB\_TBOND( Input\_Opt )

#### USES:

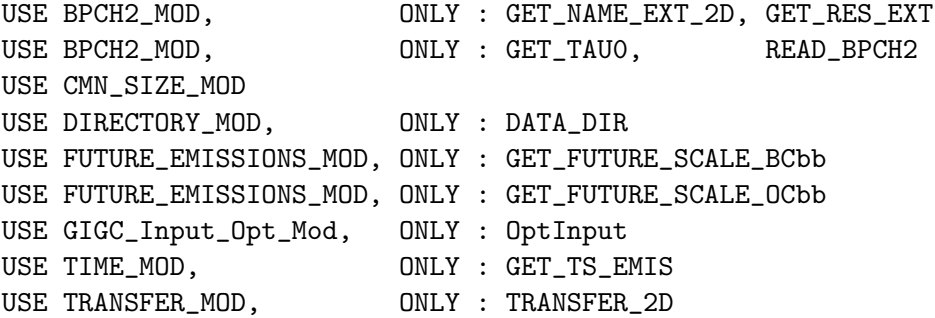

### INPUT PARAMETERS:

TYPE(OptInput), INTENT(IN) :: Input\_Opt ! Input Options object

## REMARKS:

Emissions data comes from the Bond et al [2004] inventory and has units of [kg C/yr]. This will be converted to [kg C/timestep] below.

We also assume that 20% of BC and 50% of OC from anthropogenic emissions are hydrophilic (soluble) and the rest are hydrophobic.

# REVISION HISTORY:

(1 ) Now references DATA\_DIR from "directory\_mod.f" (bmy, 7/20/04) (2 ) Now read data from "carbon\_200411" subdir of DATA\_DIR (bmy, 11/15/04) (3 ) Now can read from both GEOS and GCAP grids (bmy, 8/16/05) (4 ) Now compute future emissions of BC,OC if necessary (swu, bmy, 5/30/06) 25 Mar 2013 - R. Yantosca - Now use logical fields from Input\_Opt 20 Aug 2013 - M. Sulprizio- Added ProTeX headers

## 1.32.27 biomass carb geos

Subroutine BIOMASS CARB GEOS computes monthly mean biomass burning emissions of BLACK CARBON (aka ELEMENTAL CARBON) and ORGANIC CARBON. It also separates these into HYDROPHILIC and HYDROPHOBIC fractions. (rjp, bmy, 4/2/04, 2/19/09)

#### INTERFACE:

SUBROUTINE BIOMASS\_CARB\_GEOS( Input\_Opt )

#### USES:

USE BIOMASS\_MOD, ONLY : BIOMASS USE CMN\_SIZE\_MOD USE FUTURE\_EMISSIONS\_MOD, ONLY : GET\_FUTURE\_SCALE\_OCbb

```
USE FUTURE_EMISSIONS_MOD, ONLY : GET_FUTURE_SCALE_BCbb
USE GRID_MOD, ONLY : GET_AREA_CM2
USE GIGC_Input_Opt_Mod, ONLY : OptInput
USE TIME_MOD, ONLY : GET_TS\_EMIS<br>USE TRACERID_MOD, ONLY : IDBBC, IDUSE TRACERID_MOD, ONLY : IDBBC, IDBOC
USE TRACERID_MOD, ONLY : IDTBCPO, IDTOCPO
! semivolpoa: add POA (hotp 2/26/09)
USE TRACERID_MOD, ONLY : IDTPOA1
```
## INPUT PARAMETERS:

TYPE(OptInput), INTENT(IN) :: Input\_Opt ! Input Options object

### REMARKS:

Emissions are contained in the BIOMASS array of "biomass\_mod.f", and will contain biomass emissions from either the Duncan et al [2001] inventory or the GFED2 inventory, depending on the option selected at runtime startup. BIOMASS has units of [atoms C/cm3/s]. Units will be converted to [kg C/timestep] below.

We also assume that 20% of BC and 50% of OC from anthropogenic emissions are hydrophilic (soluble) and the rest are hydrophobic.

## REVISION HISTORY:

```
(1 ) Now references DATA_DIR from "directory_mod.f". Also removed CMN,
      it's obsolete. (bmy, 7/20/04)
(2 ) Now read data from "carbon_200411" subdir of DATA_DIR (bmy, 11/15/04)
(3 ) Now read BCPO, OCPO biomass burning data directly from files instead
      of computing from emission factors. (rjp, bmy, 1/11/05)
(4 ) Now can read data for both GEOS and GCAP grids (bmy, 8/16/05)
(5 ) Now compute future emissions of BC,OC if necessary (swu, bmy, 5/30/06)
(6 ) Now get biomass emissions from the BIOMASS array of "biomass_mod.f",
      which will contain either GFED2 or default emissions. Also move
      file-reading code to gc_biomass_mod.f. (bmy, 9/25/06)
(7 ) Prevent seg fault error when LBIOMASS=F (bmy, 11/3/06)
(8 ) Now apply future emissions if necessary (hotp, swu, bmy, 2/19/09)
01 Mar 2012 - R. Yantosca - Now use GET_AREA_CM2(I,J,L) from grid_mod.F90
25 Mar 2013 - R. Yantosca - Now use logical fields from Input_Opt
13 Aug 2013 - M. Sulprizio- Add modifications for SOA + semivolatile POA
                            simulation (H. Pye)
20 Aug 2013 - M. Sulprizio- Added ProTeX headers
```
## 1.32.28 emithigh

Subroutine EMITHIGH mixes tracer completely from the surface to the PBL top. (rjp, bmy, 4/2/04, 1/11/10)

### INTERFACE:

SUBROUTINE EMITHIGH( BCSRC, OCSRC, Input\_Opt, State\_Chm )

# USES:

USE CMN\_SIZE\_MOD USE GIGC\_Input\_Opt\_Mod, ONLY : OptInput USE GIGC\_State\_Chm\_Mod, ONLY : ChmState USE PBL\_MIX\_MOD, ONLY : GET\_FRAC\_OF\_PBL, GET\_PBL\_MAX\_L USE TRACERID\_MOD, ONLY : IDTBCPI, IDTBCPO, IDTOCPI, IDTOCPO USE TRACERID\_MOD, ONLY : IDTMTPA, IDTLIMO, IDTMTPO ! hotp 5/20/10 ! Add POA treatment (hotp 8/24/09) USE TRACERID\_MOD, ONLY : IDTPOA1 USE VDIFF\_PRE\_MOD, ONLY : EMIS\_SAVE ! (Lin, 03/31/09)

#### INPUT PARAMETERS:

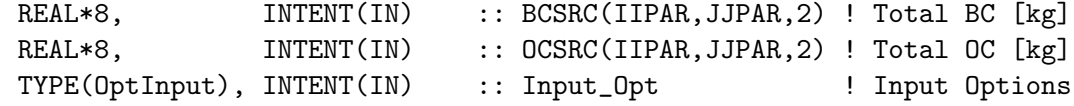

## INPUT/OUTPUT PARAMETERS:

TYPE(ChmState), INTENT(INOUT) :: State\_Chm ! Chemistry State object

# REVISION HISTORY:

```
(1 ) Now also mix ALPH, LIMO, ALCO tracers (rjp, bmy, 7/8/04)
(2 ) Now reference STT from "tracer_mod.f" (bmy, 7/20/04)
(3 ) Remove references to "dao_mod.f", "pressure_mod.f", and "error_mod.f".
     Rewrote for computational expediency using routines from
      "pbl_mix_mod.f". (bmy, 2/17/05)
(4 ) Add emis_save to save surface emissions for non-local PBL scheme.
      (lin, 5/29/09)
(5) Bug fix: EMIS_SAVE should be EMIS_SAVE(I,J,\ldots) instead of
     EMIS_SAVE(:,:,...) since we are in a parallel loop (bmy, 1/11/10)
25 Mar 2013 - R. Yantosca - Now accept Input_Opt, State_Chm, args
13 Aug 2013 - M. Sulprizio- Add modifications for updated SOA and SOA +
                            semivolatile POA simulations (H. Pye)
```

```
20 Aug 2013 - M. Sulprizio- Added ProTeX headers
```
#### 1.32.29 emithigh2

Subroutine EMITHIGH2 mixes tracer completely from the surface to the PBL top. This is a copy of subroutine EMITHIGH modified to work with 30-bin EC and OC mass and also aerosol number. (win, 9/4/07)

## INTERFACE:

```
SUBROUTINE EMITHIGH2( BCSRC, OCSRC, NUMBSRC,
& Input_Opt, State_Chm )
```
## USES:

```
USE CMN_SIZE_MOD
USE GIGC_Input_Opt_Mod, ONLY : OptInput
USE GIGC_State_Chm_Mod, ONLY : ChmState
USE PBL_MIX_MOD, ONLY : GET_FRAC_OF_PBL, GET_PBL_MAX_L
USE TRACERID_MOD, ONLY : IDTECIL1, IDTECOB1
USE TRACERID_MOD, ONLY : IDTOCIL1, IDTOCOB1, IDTNK1
USE TOMAS_MOD, ONLY : IBINS
USE VDIFF_PRE_MOD, ONLY : EMIS_SAVE
```
# INPUT PARAMETERS:

```
REAL*8, INTENT(IN) :: BCSRC(IIPAR, JJPAR, IBINS, 2) ! Total BC [kg]
REAL*8, INTENT(IN) :: OCSRC(IIPAR, JJPAR, IBINS, 2) ! Total OC [kg]
REAL*8, INTENT(IN) :: NUMBSRC(IIPAR, JJPAR, IBINS)
TYPE(OptInput), INTENT(IN) :: Input_Opt ! Input Options
```
## INPUT/OUTPUT PARAMETERS:

TYPE(ChmState), INTENT(INOUT) :: State\_Chm ! Chemistry State object

# REVISION HISTORY:

- (1 ) Now also mix ALPH, LIMO, ALCO tracers (rjp, bmy, 7/8/04)
- (2 ) Now reference STT from "tracer\_mod.f" (bmy, 7/20/04)
- (3 ) Remove references to "dao\_mod.f", "pressure\_mod.f", and "error\_mod.f". Rewrote for computational expediency using routines from "pbl\_mix\_mod.f". (bmy, 2/17/05)
- 20 Aug 2013 M. Sulprizio- Added ProTeX headers

#### 1.32.30 ohno3time

Subroutine OHNO3TIME computes the sum of cosine of the solar zenith angle over a 24 hour day, as well as the total length of daylight. This is needed to scale the offline OH and NO3 concentrations. (rjp, bmy, 12/16/02, 1/18/05)

## INTERFACE:

SUBROUTINE OHNO3TIME

## USES:

USE CMN\_GCTM\_MOD USE CMN\_SIZE\_MOD USE GRID\_MOD, ONLY : GET\_XMID, GET\_YMID\_R USE TIME\_MOD, ONLY : GET\_NHMSb, GET\_ELAPSED\_SEC USE TIME\_MOD, ONLY : GET\_TS\_CHEM, GET\_DAY\_OF\_YEAR, GET\_GMT

# REVISION HISTORY:

- (1 ) Copy code from COSSZA directly for now, so that we don't get NaN values. Figure this out later (rjp, bmy, 1/10/03)
- (2 ) Now replace XMID(I) with routine GET\_XMID from "grid\_mod.f". Now replace RLAT(J) with routine GET\_YMID\_R from "grid\_mod.f". Removed NTIME, NHMSb from the arg list. Now use GET\_NHMSb, GET\_ELAPSED\_SEC, GET\_TS\_CHEM, GET\_DAY\_OF\_YEAR, GET\_GMT from "time\_mod.f". (bmy, 3/27/03)
- (3 ) Now store the peak SUNCOS value for each surface grid box (I,J) in the COSZM array. (rjp, bmy, 3/30/04)
- (4 ) Also added parallel loop over grid boxes (bmy, 1/18/05)
- 01 Mar 2012 R. Yantosca Now use  $GET\_XML(I,J,L)$  from  $grid\_mod.F90$
- 01 Mar 2012 R. Yantosca Now use  $GET\_YMID_R(I,J,L)$  from grid\_mod.F90
- 20 Aug 2013 M. Sulprizio- Added ProTeX headers

## 1.32.31 get oh

Function GET OH returns OH from SMVGEAR's CSPEC array (for coupled runs) or monthly mean OH (for offline runs). Imposes a diurnal variation on OH for offline simulations. (bmy, 7/9/04)

#### INTERFACE:

```
FUNCTION GET_OH( I, J, L, Input_Opt, State_Met )
& RESULT( OH_MOLEC_CM3 )
```
#### USES:

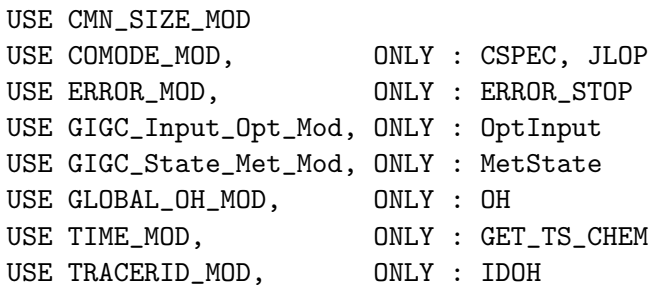

# INPUT PARAMETERS:

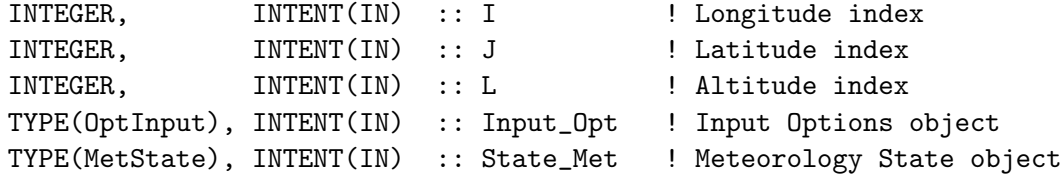

#### RETURN VALUE:

REAL\*8 :: OH\_MOLEC\_CM3

# REVISION HISTORY:

(1 ) We assume SETTRACE has been called to define IDOH (bmy, 11/1/02) (2 ) Now use function GET\_TS\_CHEM from "time\_mod.f" (bmy, 3/27/03) (3 ) Now reference inquiry functions from "tracer\_mod.f" (bmy, 7/20/04) 28 Nov 2012 - R. Yantosca - Replace SUNCOS with State\_Met%SUNCOS 28 Nov 2012 - R. Yantosca - Add State\_Met to the argument list 4 Mar 2013 - R. Yantosca - Add Input\_Opt to the argument list 20 Aug 2013 - M. Sulprizio- Added ProTeX headers

### 1.32.32 get no3

Function GET NO3 returns NO3 from SMVGEAR's CSPEC array (for coupled runs) or monthly mean OH (for offline runs). For offline runs, the concentration of NO3 is set to zero during the day. (rjp, bmy,  $12/16/02$ ,  $7/20/04$ )

# INTERFACE:

FUNCTION GET\_NO3( I, J, L, Input\_Opt, State\_Met ) & RESULT( NO3\_MOLEC\_CM3 )

# USES:

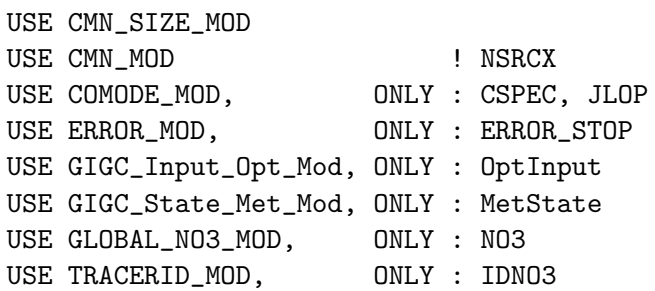

### INPUT PARAMETERS:

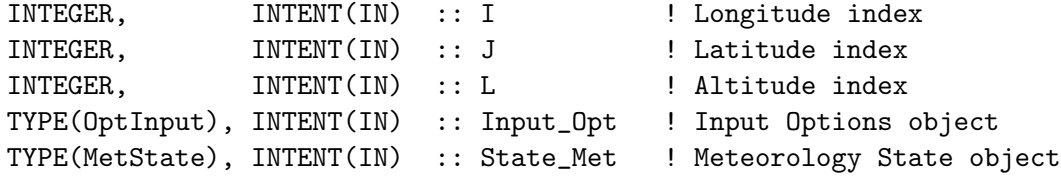

# RETURN VALUE:

REAL\*8 :: NO3\_MOLEC\_CM3

# REVISION HISTORY:

(1 ) Now references ERROR\_STOP from "error\_mod.f". We also assume that SETTRACE has been called to define IDNO3. Now also set NO3 to zero during the day. (rjp, bmy, 12/16/02)

```
(2 ) Now reference inquiry functions from "tracer_mod.f" (bmy, 7/20/04)
09 Nov 2012 - M. Payer - Replaced all met field arrays with State_Met
                            derived type object
28 Nov 2012 - R. Yantosca - Replace SUNCOS with State_Met%SUNCOS
04 Mar 2013 - R. Yantosca - Add Input_Opt to the argument list
20 Aug 2013 - M. Sulprizio- Added ProTeX headers
```
# 1.32.33 get<sub>-0</sub>3

Function GET O3 returns monthly mean O3 for offline sulfate aerosol simulations. (bmy, 12/16/02, 7/20/04)

#### INTERFACE:

```
FUNCTION GET_O3( I, J, L, Input_Opt, State_Met )
& RESULT( O3_MOLEC_CM3 )
```
## USES:

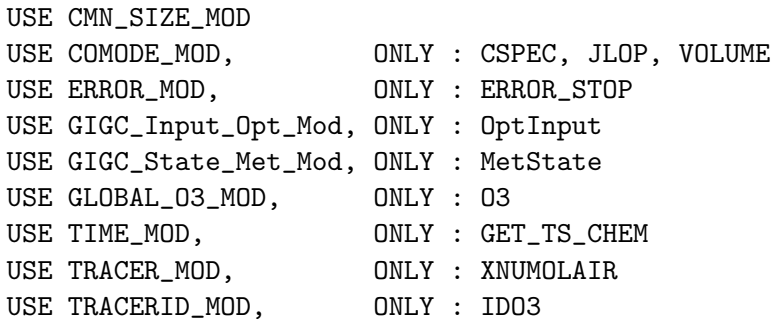

#### INPUT PARAMETERS:

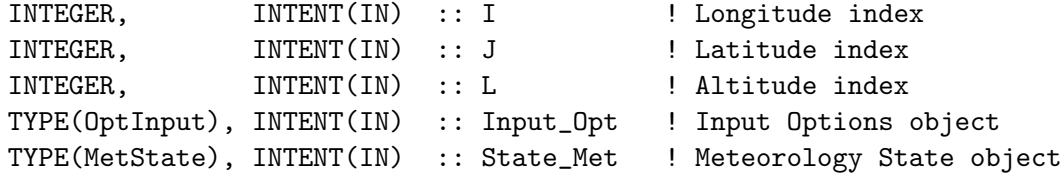

#### RETURN VALUE:

REAL\*8 :: 03\_MOLEC\_CM3

```
(1 ) We assume SETTRACE has been called to define IDO3. (bmy, 12/16/02)
(2 ) Now reference inquiry functions from "tracer_mod.f" (bmy, 7/20/04)
(3 ) Now reference XNUMOLAIR from "tracer_mod.f" (bmy, 10/20/05)
09 Nov 2012 - M. Payer - Replaced all met field arrays with State_Met
                            derived type object
28 Nov 2012 - R. Yantosca - Replace SUNCOS with State_Met%SUNCOS
04 Mar 2013 - R. Yantosca - Add Input_Opt to the argument list
20 Aug 2013 - M. Sulprizio- Added ProTeX headers
```
# 1.32.34 get daro2

Function GET DARO2 returns the amount of aromatic peroxy radical that reacted with HO2 or NO during the last chemistry timestep. (dkh, 11/10/06)

## INTERFACE:

FUNCTION GET\_DARO2( I, J, L, NOX, JHC, Input\_Opt ) RESULT( DARO2 )

#### USES:

USE CMN\_O3\_MOD USE CMN\_SIZE\_MOD USE COMODE\_LOOP\_MOD USE COMODE\_MOD, ONLY : CSPEC, JLOP, VOLUME USE ERROR\_MOD, ONLY : ERROR\_STOP USE GIGC\_Input\_Opt\_Mod, ONLY : OptInput USE TRACERID\_MOD, ONLY : IDTBENZ, IDTTOLU, IDTXYLE ! NAPSOA: add IVOC surrogate (NAP) (hotp 7/22/09) USE TRACERID\_MOD, ONLY : IDTNAP

## INPUT PARAMETERS:

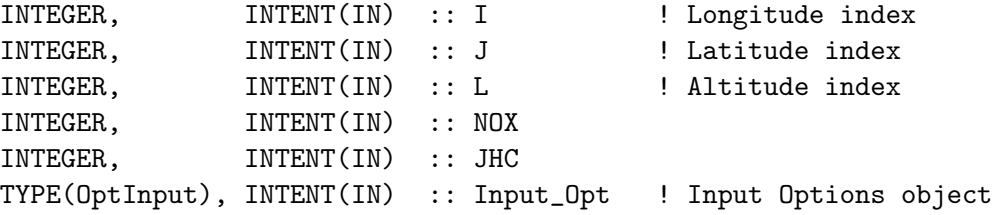

# RETURN VALUE:

REAL\*8 :: DARO2

## REVISION HISTORY:

04 Mar 2013 - R. Yantosca - Add Input\_Opt to the argument list 13 Aug 2013 - M. Sulprizio- Add NAP for SOA + semivolatile POA (H. Pye) 20 Aug 2013 - M. Sulprizio- Added ProTeX headers

## 1.32.35 get doh

Function GET DOH returns the amount of isoprene [kg] that has reacted with OH during the last chemistry time step. (dkh, bmy,  $6/01/06$ )

# INTERFACE:

FUNCTION GET\_DOH( I, J, L, Input\_Opt ) RESULT( DOH )

USES:

USE CMN\_SIZE\_MOD USE COMODE\_LOOP\_MOD USE COMODE\_MOD, ONLY : CSPEC, JLOP, VOLUME USE ERROR\_MOD, ONLY : ERROR\_STOP USE GIGC\_Input\_Opt\_Mod, ONLY : OptInput USE TRACERID\_MOD, ONLY : IDTISOP

## INPUT PARAMETERS:

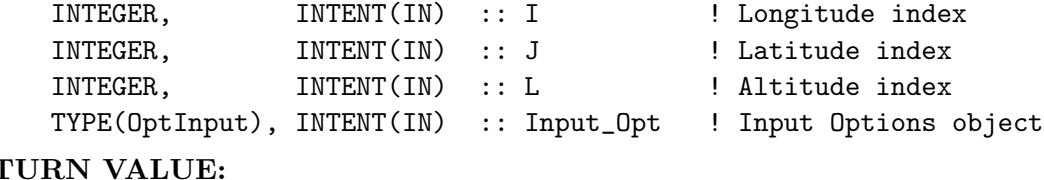

# RET<sub>1</sub>

REAL\*8 :: DOH

# REVISION HISTORY:

04 Mar 2013 - R. Yantosca - Now use fields from Input\_Opt object 20 Aug 2013 - M. Sulprizio- Added ProTeX headers

# 1.32.36 get vcldf

Subroutine GET VCLDF computes the volume cloud fraction for SO2 chemistry. (rjp, bdf, bmy, 9/23/02)

#### INTERFACE:

SUBROUTINE GET\_VCLDF( State\_Met )

## USES:

USE CMN\_SIZE\_MOD USE GIGC\_State\_Met\_Mod, ONLY : MetState USE PRESSURE\_MOD, ONLY : GET\_PCENTER, GET\_PEDGE

## INPUT PARAMETERS:

TYPE(MetState), INTENT(IN) :: State\_Met ! Meteorology State object

## REMARKS:

References:

============================================================================

(1) Sundqvist et al. [1989]

#### REVISION HISTORY:

(1 ) Copied from 'sulfate\_mod.f' for cloud uptake of GLYX and MGLY (tmf, 2/26/07) 14 Jan 2011 - R. Yantosca - Return if VCLDF is not allocated 09 Nov 2012 - M. Payer - Replaced all met field arrays with State\_Met derived type object 20 Aug 2013 - M. Sulprizio- Added ProTeX headers

## 1.32.37 get lwc

Function GET LWC returns the cloud liquid water content [g H2O/m3 air] at a GEOS-CHEM grid box as a function of temperature. (rjp, bmy,  $10/31/02$ ,  $1/14/03$ )

### INTERFACE:

FUNCTION GET\_LWC( T ) RESULT( LWC )

## INPUT PARAMETERS:

REAL\*8, INTENT(IN) :: T ! Temperature [K]

## RETURN VALUE:

REAL\*8 :: LWC ! Cloud liquid water content [g H2O/m3 air]

#### REVISION HISTORY:

(1 ) Copied from 'sulfate\_mod.f' for cloud uptake of GLYX and MGLY (tmf, 2/26/07) 18 Jan 2011 - R. Yantosca - Updated comments 20 Aug 2013 - M. Sulprizio- Added ProTeX headers

## 1.32.38 soag cloud

Subroutine SOAG CLOUD produces SOAG from GLYX during a cloud event. Mimics the SO2 -*i*. SO4 process from 'sulfate\_mod.f'.  $(\text{tmf}, 2/26/07)$ 

# INTERFACE:

SUBROUTINE SOAG\_CLOUD( State\_Met, State\_Chm )

## USES:

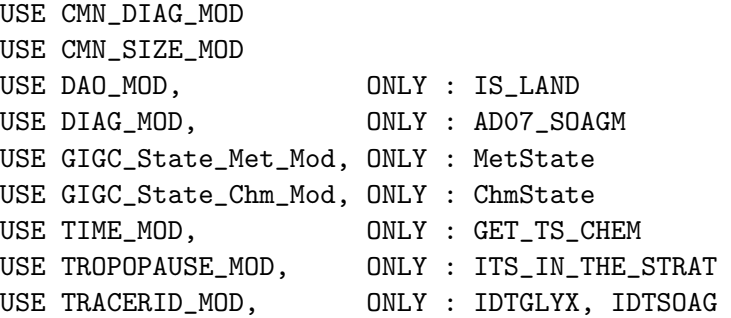

#### INPUT PARAMETERS:

! Arguments TYPE(MetState), INTENT(IN) :: State\_Met ! Meteorology State object

# INPUT/OUTPUT PARAMETERS:

TYPE(ChmState), INTENT(INOUT) :: State\_Chm ! Chemistry State object

# REVISION HISTORY:

```
(1 ) SOAG (SOA product of GLYX is produced at existing hydrophilic aerosol
      surface. (tmf, 2/26/07)
(2 ) Assume marine and continental cloud droplet size (tmf, 2/26/07)
14 Jan 2011 - R. Yantosca - Now compute cloud fraction and liquid water
                            content directly from GEOS-5 & MERRA met fields
09 Nov 2012 - M. Payer - Replaced all met field arrays with State_Met
                            derived type object
20 Aug 2013 - M. Sulprizio- Added ProTeX headers
26 Sep 2013 - R. Yantosca - Renamed GEOS_57 Cpp switch to GEOS_FP
```
## 1.32.39 soam cloud

Subroutine SOAM CLOUD produces SOAM from MGLY during a cloud event. Mimics the SO2 -*i*. SO4 process from 'sulfate\_mod.f'. (tmf,  $2/26/07$ )

# INTERFACE:

SUBROUTINE SOAM\_CLOUD( State\_Met, State\_Chm )

#### USES:

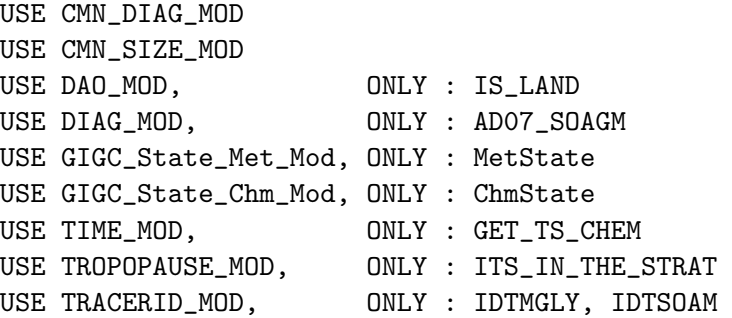

## INPUT PARAMETERS:

TYPE(MetState), INTENT(IN) :: State\_Met ! Meteorology State object

#### INPUT/OUTPUT PARAMETERS:

TYPE(ChmState), INTENT(INOUT) :: State\_Chm ! Chemistry State object

## REVISION HISTORY:

(1 ) SOAM (SOA product of MGLY is produced at existing hydrophilic aerosol surface. (tmf, 2/26/07) (2 ) Assume typical marine and continental cloud droplet size (tmf, 2/26/07) 09 Nov 2012 - M. Payer - Replaced all met field arrays with State\_Met derived type object 20 Aug 2013 - M. Sulprizio- Added ProTeX headers

## 1.32.40 check eqlb

Subroutine CHECK EQLB makes sure aerosols are at equilibrium (checks SOA=SOG\*KOM\*Mo). Called inside SOA SVPOA CHEMISTRY I, J, L loop after SOA SVPOA LUMP. Created by Havala Pye  $(5/18/10)$ .

# INTERFACE:

SUBROUTINE CHECK\_EQLB( I, J, L, KOMIJL, CONVFAC, MSOACHEM, & LOW, TOL, ASOANGAS, ASOANAER, OCPIOCPO, & State\_Chm )

# USES:

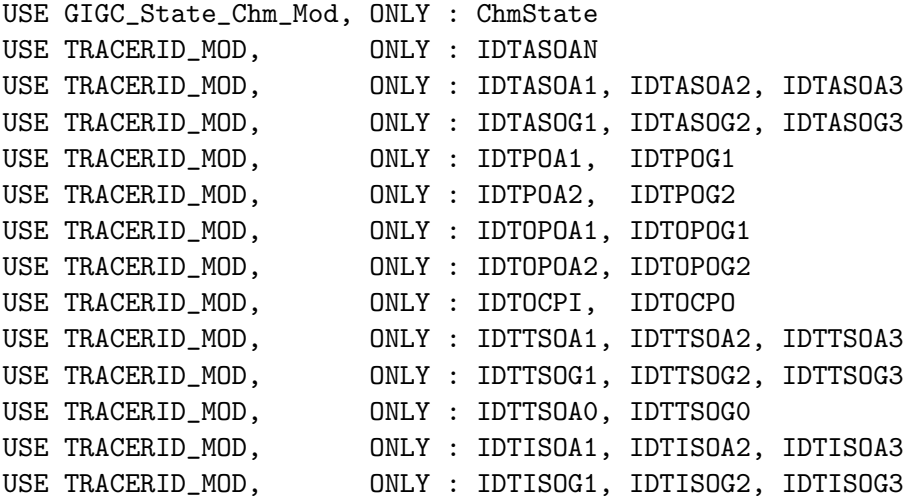

# INPUT PARAMETERS:

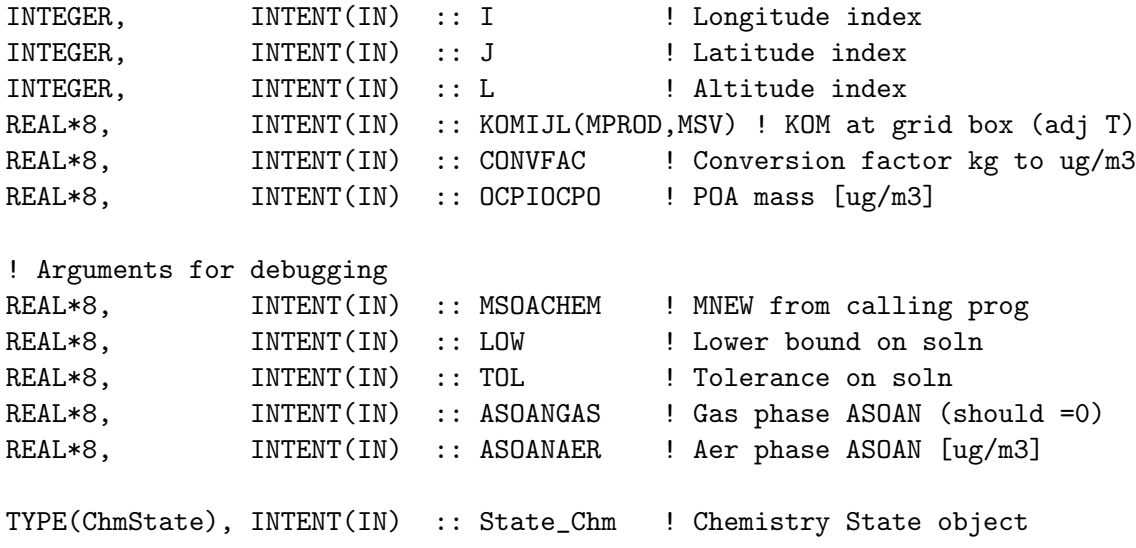

# REMARKS:

Note: There are some deviations from equilibrium due to the fact

that ASOAN is supposed to be nonvolatile, but is modeled with a KOM of 10^6. An adjustment is made in SOA\_CHEMISTRY to force all ASOAN to the aerosol phase. This was found to lead to error up to 1e-5 ug/m3 in Mo. This error is small, but the effects can be investigated here if you're interested!

As of 6/2010, KOM for ASOAN was increased and the error in Mo reduced. REVISION HISTORY:

(1) Updated for TSOA and ISOA (hotp 5/24/10) (2) Add OCPIOCPO and remove NOX (hotp 6/9/10) (3) Add TSOA0 (hotp 6/12/10) 20 Aug 2013 - M. Sulprizio- Added ProTeX headers

#### 1.32.41 save oaginit

Subroutine SAVE OAGINIT saves total SOA+SOG before partitioning for diagnostic purposes. Units are the same as the STT array ([kg] or [kgC per box]). created hotp  $5/17/10$ 

## INTERFACE:

SUBROUTINE SAVE\_OAGINIT( State\_Chm )

## USES:

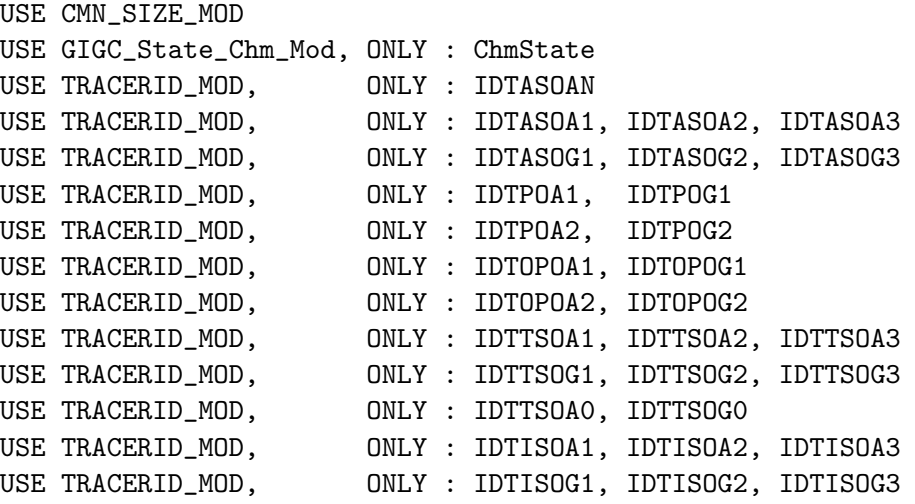

#### INPUT PARAMETERS:

TYPE(ChmState), INTENT(IN) :: State\_Chm ! Chemistry State object REVISION HISTORY:

- (1) added TSOA and ISOA (hotp 5/24/10)
- (2) OAGINITSAVE dimensions changes from (I,J,L,NOx,NPROD,JSV) to (I,J,L,NPROD,JSV)
- (3) Add compatability with non-vol sim (hotp 6/7/10)
- 20 Aug 2013 M. Sulprizio- Added ProTeX headers

## 1.32.42 check mb

Subroutine CHECK MB checks total SOA+SOG mass balance for diagnostic/debugging purposes. Units are the same as the STT array ([kg] or [kgC per box]). Routine also prints helpful budget info. Created by Havala Pye (5/18/10).

## INTERFACE:

SUBROUTINE CHECK\_MB( am\_I\_Root, Input\_Opt, State\_Met, State\_Chm )

## USES:

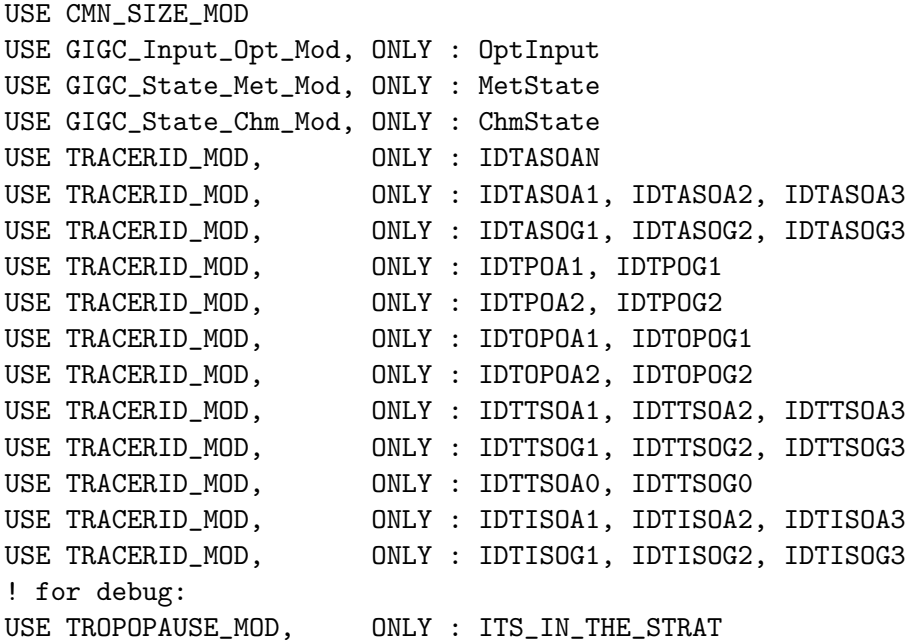

#### INPUT PARAMETERS:

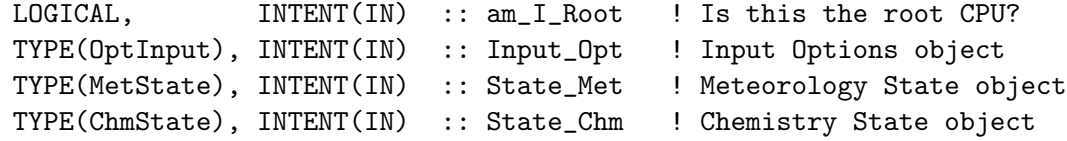

## REVISION HISTORY:

- (1) added monoterpene, sesq, isoprene SOA (hotp 5/24/10)
- (2) updated OAGINITSAVE dimensions (hotp 5/24/10)
- (3) keeps track and prints to screen amount of parent HC reacted with each oxidant cumulative (hotp 5/24/10)
- (4) Add non-volatile compatability (hotp 6/9/10)
- 20 Aug 2013 M. Sulprizio- Added ProTeX headers

## 1.32.43 get\_no

Function GET NO returns NO from SMVGEAR's CSPEC array (for coupled runs). (hotp 5/7/2010)

## INTERFACE:

FUNCTION GET\_NO( I, J, L ) RESULT( NO\_MOLEC\_CM3 )

## USES:

USE CMN\_SIZE\_MOD USE COMODE\_MOD, ONLY : CSPEC, JLOP<br>USE ERROR\_MOD, ONLY : ERROR\_STOP ONLY : ERROR\_STOP USE ERROR\_MOD, UNET : ERROR\_DIOINENT USE TRACER\_MOD, ONLY : ITS\_A\_FULLCHEM\_SIM USE TRACERID\_MOD, ONLY : IDNO

# INPUT PARAMETERS:

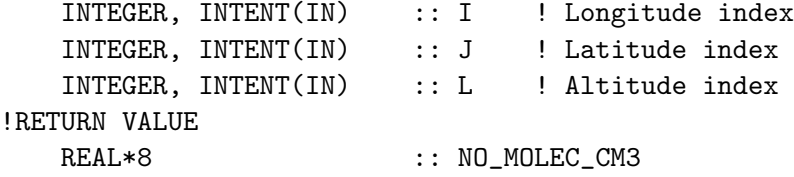

### REVISION HISTORY:

(1 ) We assume SETTRACE has been called to define IDNO (bmy, 11/1/02) (3 ) Now reference inquiry functions from "tracer\_mod.f" (bmy, 7/20/04) (4 ) Based on GET\_OH (hotp 5/7/2010)

20 Aug 2013 - M. Sulprizio- Added ProTeX headers

# 1.32.44 get ho2

Function GET HO2 returns HO2 from SMVGEAR's CSPEC array (for coupled runs). Created by Havala Pye (5/7/2010).

## INTERFACE:

FUNCTION GET\_HO2( I, J, L ) RESULT( HO2\_MOLEC\_CM3 )

# USES:

USE CMN\_SIZE\_MOD USE COMODE\_MOD, ONLY : CSPEC, JLOP USE ERROR\_MOD, ONLY : ERROR\_STOP USE TRACER\_MOD, ONLY : ITS\_A\_FULLCHEM\_SIM USE TRACERID\_MOD, ONLY : IDHO2

#### INPUT PARAMETERS:

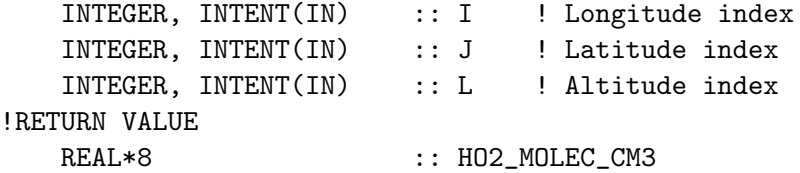

# REVISION HISTORY:

```
(1 ) We assume SETTRACE has been called to define IDHO2 (bmy, 11/1/02)
(3 ) Now reference inquiry functions from "tracer_mod.f" (bmy, 7/20/04)
(4 ) Based on GET_OH (hotp 5/6/2010)
20 Aug 2013 - M. Sulprizio- Added ProTeX headers
```
# 1.32.45 get isopno3

Modification of GET DOH that returns the amount of isoprene [kgC] that has reacted with NO3 during the last chemistry time step. (hotp 5/22/10)

## INTERFACE:

FUNCTION GET\_ISOPNO3( I, J, L ) RESULT( ISOPNO3 )

# USES:

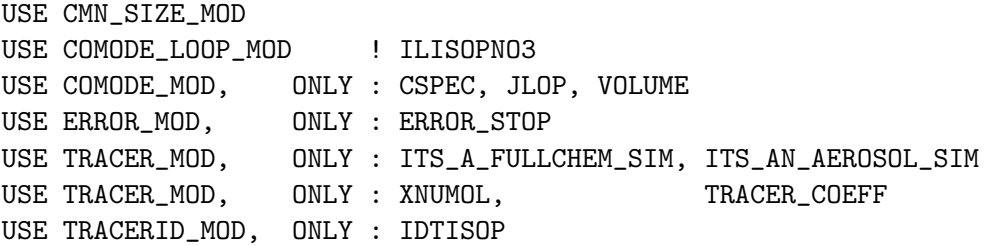

## INPUT PARAMETERS:

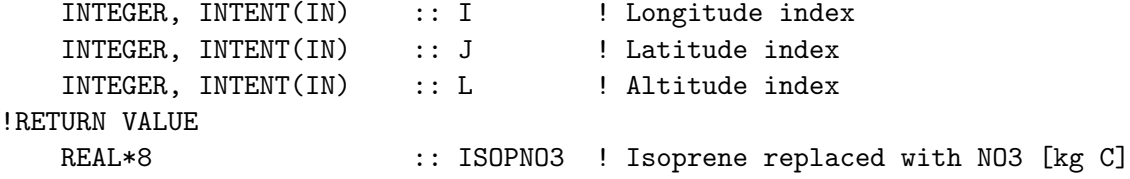

## REVISION HISTORY:

(1) IDLISOPNO3 is declared in tracerid\_mod.f and initialized by SETTRACE in tracerid\_mod (called in chemdr). Before each chemistry call, CSPEC(JLOOP,IDLISOPNO3) is zeroed so that the CSPEC array only stores the parent HC reacted during that timestep. (hotp 6/1/10) 20 Aug 2013 - M. Sulprizio- Added ProTeX headers

# 1.32.46 init carbon

Subroutine INIT CARBON initializes all module arrays. (rjp, bmy, 4/1/04, 12/19/09)

## INTERFACE:

SUBROUTINE INIT\_CARBON( am\_I\_Root, Input\_Opt, RC )

## USES:

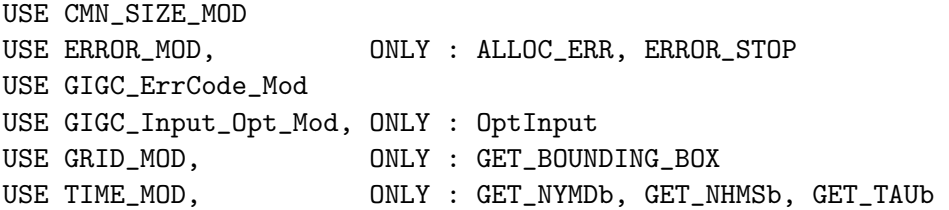

#### INPUT PARAMETERS:

LOGICAL, INTENT(IN) :: am\_I\_Root ! Is this the root CPU? TYPE(OptInput), INTENT(IN) :: Input\_Opt ! Input Options object

# INPUT/OUTPUT PARAMETERS:

```
INTEGER, INTENT(OUT) :: RC ! Success or failure
```
## REVISION HISTORY:

(1 ) Also added arrays for secondary organic aerosols (rjp, bmy, 7/8/04) (2 ) Remove reference to CMN, it's obsolete (bmy, 7/20/04) (3 ) Now reference LSOA from "logical\_mod.f" not CMN\_SETUP. Now call GET\_BOUNDING\_BOX from "grid\_mod.f" to compute the indices I1\_NA, I2\_NA, J1\_NA, J2\_NA which define the N. America region. (bmy, 12/1/04) (4 ) Now call READ\_GPROD\_APROD to read GPROD & APROD from disk. (tmf, havala, bmy, 2/6/07) (5 ) Now set I1\_NA, I2\_NA, J1\_NA, J2\_NA appropriately for both 1 x 1 and 0.5 x 0.666 nested grids (yxw, dan, bmy, 11/6/08) (6 ) Now set parameters for NESTED\_EU grid (amv, bmy, 12/19/09) 14 Jan 2011 - R. Yantosca - If we are using GEOS-5 or MERRA met, then get the cloud fraction directly from the met fields. 01 Mar 2012 - R. Yantosca - Now use GET\_BOUNDING\_BOX from grid\_mod.F90 04 Mar 2013 - R. Yantosca - Now take am\_I\_Root, Input\_Opt, RC as arguments 04 Mar 2013 - R. Yantosca - Now search for drydep flags here 05 Mar 2013 - R. Yantosca - Now use Input\_Opt%LSOA 13 Aug 2013 - M. Sulprizio- Add modifications for updated SOA and SOA + semivolatile POA simulations (H. Pye) 20 Aug 2013 - M. Sulprizio- Added ProTeX headers 26 Sep 2013 - R. Yantosca - Removed SEAC4RS Cpp switch, this is supplanted by NESTED\_NA 26 Sep 2013 - R. Yantosca - Renamed GEOS\_57 Cpp switch to GEOS\_FP

## 1.32.47 cleanup carbon

Subroutine CLEANUP CARBON deallocates all module arrays (rjp, bmy, 4/1/04, 7/8/04)

#### INTERFACE:

SUBROUTINE CLEANUP\_CARBON

#### REVISION HISTORY:

```
(1 ) Now deallocate arrays for secondary organic aerosols (rjp, bmy, 7/8/04)
13 Aug 2013 - M. Sulprizio- Add modifications for updated SOA and SOA +
                            semivolatile POA simulations (H. Pye)
20 Aug 2013 - M. Sulprizio- Added ProTeX headers
```
## 1.33 Fortran: Module Interface chemistry mod

Module CHEMISTRY MOD is used to call the proper chemistry subroutine for the various GEOS-Chem simulations.

## INTERFACE:

MODULE CHEMISTRY\_MOD

#### USES:

IMPLICIT NONE PRIVATE

#### PUBLIC MEMBER FUNCTIONS:

PUBLIC :: DO\_CHEMISTRY PUBLIC :: GCKPP\_DRIVER PUBLIC :: RECOMPUTE\_OD

```
(1 ) Bug fix in DO_CHEMISTRY (bnd, bmy, 4/14/03)
(2 ) Now references DEBUG_MSG from "error_mod.f" (bmy, 8/7/03)
(3 ) Now references "tagged_ox_mod.f"(bmy, 8/18/03)
(4 ) Now references "Kr85_mod.f" (jsw, bmy, 8/20/03)
(5 ) Bug fix: Now also call OPTDEPTH for GEOS-4 (bmy, 1/27/04)
(6 ) Now references "carbon_mod.f" and "dust_mod.f" (rjp, tdf, bmy, 4/5/04)
(7 ) Now references "seasalt_mod.f" (rjp, bec, bmy, 4/20/04)
(8 ) Now references "logical_mod.f", "tracer_mod.f", "diag20_mod.f", and
      "diag65_mod.f", and "aerosol_mod." (bmy, 7/20/04)
(9 ) Now references "mercury_mod.f" (bmy, 12/7/04)
(10) Updated for SO4s, NITs chemistry (bec, bmy, 4/13/05)
(11) Now call CHEM_HCN_CH3CN from "hcn_ch3cn_mod.f". Also remove all
     references to the obsolete CO-OH param simulation. (xyp, bmy, 6/24/05)
(12) Now make sure all USE statements are USE, ONLY (bmy, 10/3/05)
(13) Now call MAKE_RH from "main.f" (bmy, 3/16/06)
(14) Updated for SOA from isoprene (dkh, bmy, 6/1/06)
(15) Remove support for GEOS-1 and GEOS-STRAT met fields (bmy, 8/4/06)
(16) For now, replace use RPMARES instead of ISORROPIA. (bmy, 4/2/08)
(17) Added KPP chemistry driver subroutine (phs,ks,dhk, 09/15/09)
(18) Added public member function recompute_OD (skim, 02/03/11)
```

```
17 Dec 2009 - R. Yantosca - Added ProTeX headers
28 Jan 2010 - C. Carouge, R. Yantosca - Modified for ISORROPIA II
08 Aug 2012 - R. Yantosca - Now align IF statements better
10 Aug 2012 - R. Yantosca - Cosmetic changes
25 Mar 2013 - M. Payer - Now pass State_Chm to several routines
20 Aug 2013 - R. Yantosca - Removed "define.h", this is now obsolete
```
## 1.33.1 do chemistry

Subroutine DO CHEMISTRY is the driver routine which calls the appropriate chemistry subroutine for the various GEOS-Chem simulations.

# INTERFACE:

```
SUBROUTINE DO_CHEMISTRY( am_I_Root, Input_Opt,
& State_Chm, State_Met, RC )
```
## USES:

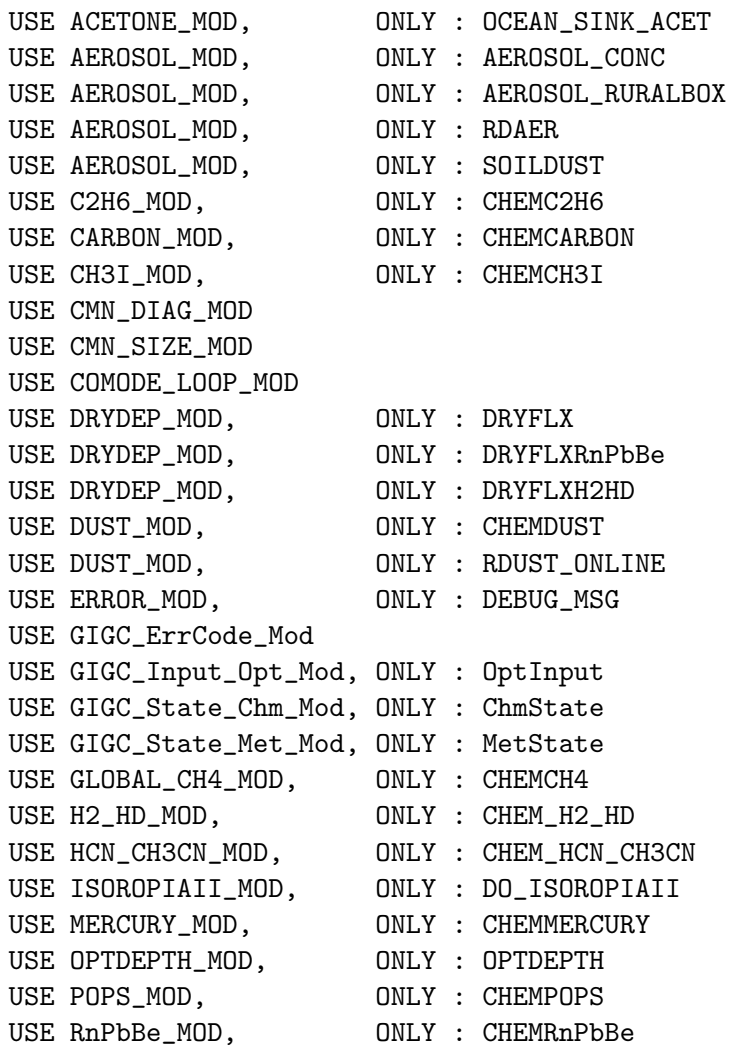

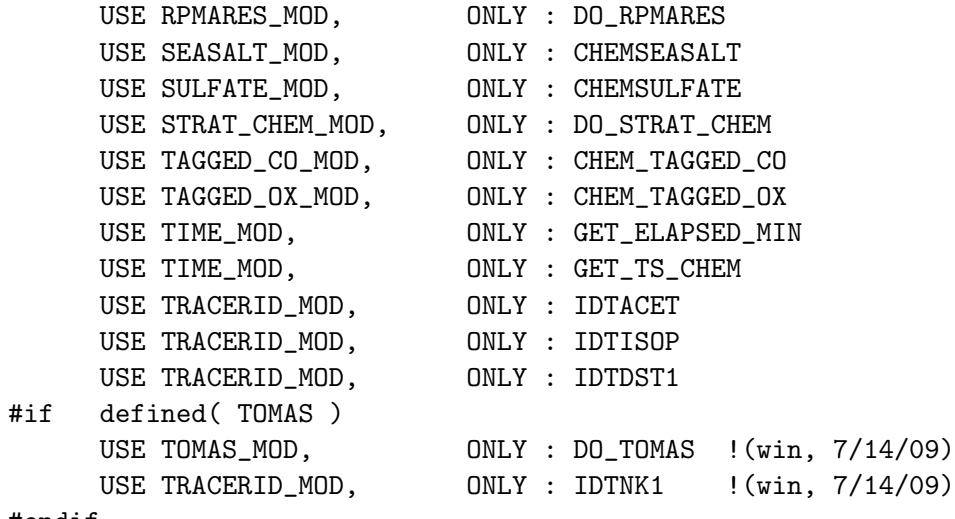

#### #endif

#### INPUT PARAMETERS:

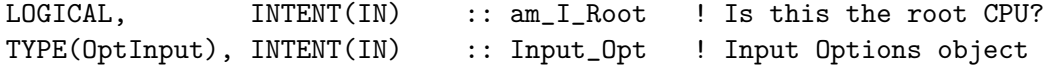

# INPUT/OUTPUT PARAMETERS:

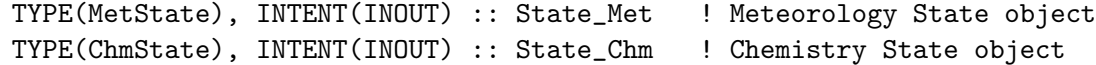

#### OUTPUT PARAMETERS:

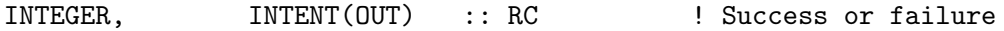

# REMARKS:

- (1) State\_Chm%TRACERS needs to enter this routine w/ units of [kg].
- (2) State\_Chm%SPECIES needs to enter this routine w/ units of [molec/cm3].
- (3) As of 25 Oct 2012, we have not replaced the met-field arrays from dao\_mod.F with the fields in State\_Met. This will be done in a piecemeal fashion so as not to disrupt the existing G-C workflow.

- (1 ) Now reference DELP, T from "dao\_mod.f" since we need to pass this to OPTDEPTH for GEOS-1 or GEOS-STRAT met fields (bnd, bmy, 4/14/03)
- (2 ) Now references DEBUG\_MSG from "error\_mod.f" (bmy, 8/7/03)
- (3 ) Removed call to CHEMO3, it's obsolete. Now calls CHEM\_TAGGED\_OX ! from "tagged\_ox\_mod.f" when NSRCX==6. Now calls Kr85 chemistry if NSRCX == 12 (jsw, bmy, 8/20/03)
- (4 ) Bug fix: added GEOS-4 to the #if block in the call to OPTDEPTH. (bmy, 1/27/04)
- (5 ) Now calls CHEMCARBON and CHEMDUST to do carbon aerosol & dust aerosol chemistry (rjp, tdf, bmy, 4/2/04)
- (6 ) Now calls CHEMSEASALT to do seasalt aerosol chemistry (rjp, bec, bmy, 4/20/04)
- (7 ) Now references "logical\_mod.f" & "tracer\_mod.f". Now references AEROSOL\_CONC, AEROSOL\_RURALBOX, and RDAER from "aerosol\_mod.f". Now includes "CMN\_DIAG" and "comode.h". Also call READER, READCHEM, and INPHOT to initialize the FAST-J arrays so that we can save out ! AOD's to the ND21 diagnostic for offline runs. (bmy, 7/20/04)
- (8 ) Now call routine CHEMMERCURY from "mercury\_mod.f" for an offline Hg0/Hg2/HgP simulation. (eck, bmy, 12/7/04)
- (9 ) Now do not call DO\_RPMARES if we are doing an offline aerosol run with crystalline sulfur & aqueous tracers (cas, bmy, 1/7/05)
- (10) Now use ISOROPIA for aer thermodyn equilibrium if we have seasalt tracers defined, or RPMARES if not. Now call CHEMSEASALT before CHEMSULFATE. Now do aerosol thermodynamic equilibrium before aerosol chemistry for offline aerosol runs. Now also reference CLDF from "dao\_mod.f" (bec, bmy, 4/20/05)
- (11) Now modified for GCAP met fields. Now call CHEM\_HCN\_CH3CN from "hcn\_ch3cn\_mod.f". Also remove allreferences to the obsolete CO-OH param simulation. (xyp, bmy, 6/23/05)
- (12) Now make sure all USE statements are USE, ONLY (bmy, 10/3/05)
- (13) Now call MAKE\_RH from "main.f" (bmy, 3/16/06)
- (14) Removed ISOP\_PRIOR as a local variable (dkh, bmy, 6/1/06)
- (15) Remove support for GEOS-1 and GEOS-STRAT met fields (bmy, 8/4/06)
- (16) Now use DRYFLXH2HD and CHEM\_H2\_HD for H2/HD sim (lyj, phs, 9/18/07)
- (17) Bug fix: now hardwired to use RPMARES since ISORROPIA can return very unphysical values at low RH. Wait for ISORROPIA II. (bmy, 4/2/08)
- (18) The dry deposition diagnostic (ND44) is done in vdiff\_mod if using nonlocal PBL (lin, ccc, 5/29/09)
- (19) Now calls CHEMPOPS from "pops\_mod.f" for an offline POPs simulation (eck, 9/20/10)
- 17 Dec 2009 R. Yantosca Added ProTeX headers
- 25 Jan 2010 R. Yantosca Now call DO\_TOMAS for TOMAS microphysics
- 28 Jan 2010 C. Carouge, R. Yantosca Modified for ISORROPIA II
- 19 Mar 2012 R. Yantosca Add C-preprocessor switch to shut off ISORROPIA to facilitate debugging
- 30 Jul 2012 R. Yantosca Now accept am\_I\_Root as an argument, and pass this down to lower-level chem routines for GIGC
- 08 Aug 2012 R. Yantosca Now align IF statements better
- 10 Aug 2012 R. Yantosca Cosmetic changes
- 18 Oct 2012 R. Yantosca Rename GC\_MET argument to State\_Met
- 18 Oct 2012 R. Yantosca Rename CHEM\_STATE argument to State\_Chem
- 19 Oct 2012 R. Yantosca Now reference gigc\_state\_chm\_mod.F90
- 19 Oct 2012 R. Yantosca Now reference gigc\_state\_met\_mod.F90
- 25 Oct 2012 R. Yantosca Add comments for GIGC #ifdefs
- 25 Oct 2012 R. Yantosca Add the RC output argument for the GIGC 08 Nov 2012 - R. Yantosca - Now pass Input\_Opt argument for the GIGC and use fields of Input\_Opt to replace logicals 15 Nov 2012 - M. Payer - Replaced all met field arrays with State\_Met
- derived type object
- 26 Nov 2012 R. Yantosca Now pass Input\_Opt, State\_Chm, RC to routine

```
DO_STRAT_CHEM (in GeosCore/strat_chem_mod.F90)
11 Dec 2012 - R. Yantosca - Remove NI, NJ, NL, NCNST arguments; these are
                            now obtained either from CMN_SIZE_mod.F or
                            from the Input_Opt object
05 Mar 2013 - R. Yantosca - Now pass am_I_Root, Input_Opt, RC to DRYFLX
31 May 2013 - R. Yantosca - Now pass Input_Opt, State_Chm to DO_TOMAS
```
## 1.33.2 gckpp driver

Subroutine GCKPP DRIVER is the driver routine to perform integration with the full KPP chemistry mechanism.

# INTERFACE:

SUBROUTINE GCKPP\_DRIVER( KTLOOP, JLOOPLO, R\_KPP, NSPEC\_GC )

#### USES:

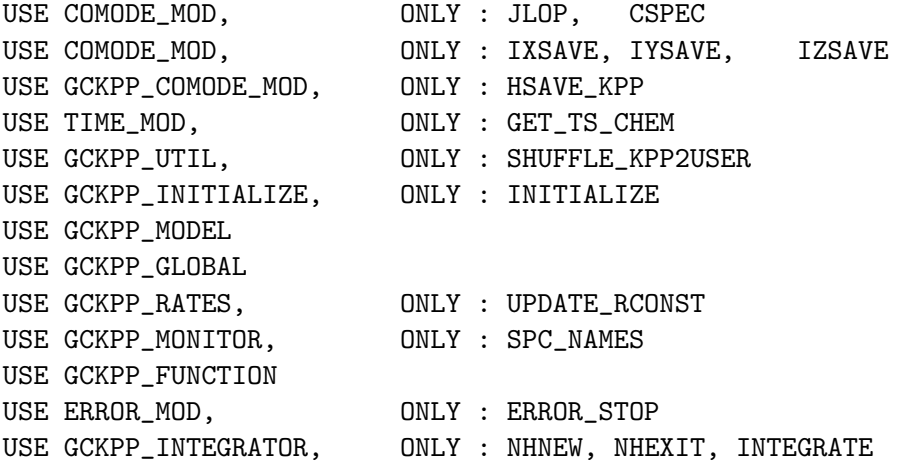

## INPUT PARAMETERS:

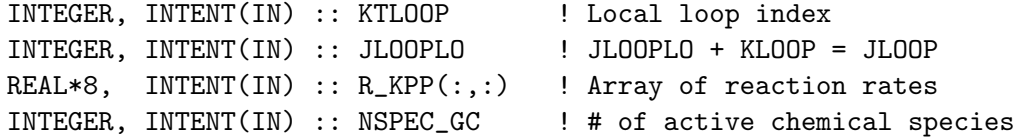

#### REMARKS:

Variables used to pass the last/first step size b/w call

For Rosenbrock:

----------------

Nhexit=2, Nhnew = 3

OUT

RSTATUS(2) -> Hexit, last accepted step before exit RSTATUS(3) -> Hnew, last predicted step (not yet taken)

```
For multiple restarts, use Hnew as Hstart in the subsequent run
   IN
       RCNTRL(3) -> Hstart, starting value for the integration step size
   For LSODE:
    ------------
   OUT
       RSTATUS(1) -> Texit, the time corresponding to the
                      computed Y upon return
       RSTATUS(2) -> Hexit, last predicted step before exit
       For multiple restarts, use Hexit as Hstart in the following run
   IN
       RCNTRL(3) -> Hstart, starting value for the integration step size
   For RADAU5:
    ------------
   OUT
       RSTATUS(1) -> final time
   IN
       RCNTRL(3) -> not used
  For RUNGE-KUTTA
   ---------------
  OUT
      same as Rosenbrock
REVISION HISTORY:
    24 Jan 2008 - Kumaresh - Based on Daven Henze's GCKPP_DRIVER.
    16 Sep 2009 - R. Yantosca - Commented, and updated to call various
   03 Dec 2009 - C. Carouge - Use CSPEC instead of CSPEC_FOR_KPP
                               to save memory space
    17 Dec 2009 - R. Yantosca - Added ProTeX headers
   20 Jan 2010 - C. Carouge - Now call GCKPP_DRIVER from physproc.f to save
                               memory.
   20 Jan 2010 - C. Carouge - Now use the # of active species from GC to
                               update CSPEC and not the of variable species
```

```
from KPP.
12 Apr 2013 - R. Yantosca - If -DDEVEL is used, when the chemistry can't
                           converge, we shall increase the tolerances
                           by a factor of 2 and try again. This is often
                           needed to run GEOS-Chem in the GEOS-5 GCM.
```
. .

. .

. .

## 1.33.3 recompute od

Subroutine RECOMPUTE OD will update the optical depth values before accumulating or writing the diagnostics.

## INTERFACE:

```
SUBROUTINE RECOMPUTE_OD( am_I_Root, Input_Opt,
& State_Met, State_Chm, RC )
```
# USES:

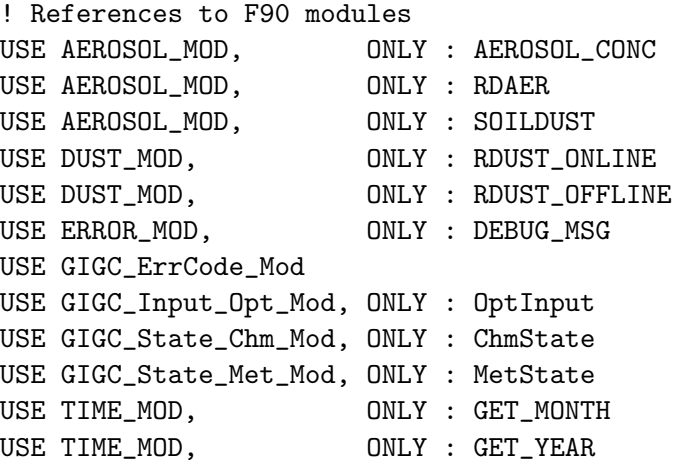

# INPUT PARAMETERS:

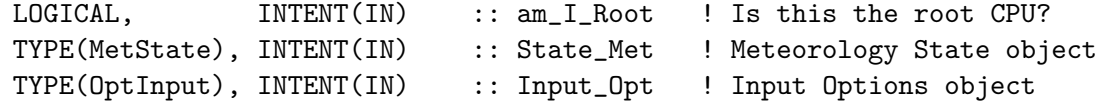

# INPUT/OUTPUT PARAMETERS:

TYPE(ChmState), INTENT(INOUT) :: State\_Chm ! Chemistry State object

## OUTPUT PARAMETERS:

INTEGER, INTENT(OUT) :: RC ! Success or failure?

### REVISION HISTORY:

03 Fev 2011 - Adapted from chemdr.f by skim 30 Jul 2012 - R. Yantosca - Now accept am\_I\_Root as an argument when running with the traditional driver main.F 13 Nov 2012 - R. Yantosca - Now pass Input\_Opt and RC arguments for GIGC 15 Nov 2012 - M. Payer - Now pass all met fields via State\_Met 25 Mar 2013 - R. Yantosca - Now accept am\_I\_Root, Input\_Opt, State\_Chm, RC
# 1.34 Fortran: Module Interface co2 mod

Module CO2 MOD contains variables and routines used for the CO2 simulation. A tagged CO2 simulation capability has now been added.

## References:

- Andres, R.J. G. Marland, I. Fung, and E. Matthews, A 1x1 distribution of carbon dioxide emissions from fossil fuel consumption and cement manufacture, Glob. Biogeochem. Cycles, 10, 419-429, 1996.
- Corbett and Koehler (2003) Updated emissions from ocean shipping, J. Geophys. Res., 108, D20, 4650.
- Corbett and Koehler (2004) Considering alternative input parameters in an activitybased ship fuel consumption and emissions model: Reply ... J. Geophys. Res., D23303.
- Endresen et al. (2007) A historical reconstruction of ships fuel consumption and emissions, J. Geophys. Res. 112, D12301.
- Kim et al. (2005) System for assessing Aviation's Global Emissions (SAGE) Version 1.5 global Aviation Emissions Inventories for 2000-2004
- Kim et al. (2007) System for assessing Aviation's Global Emissions (SAGE) Part 1: Model description and inventory results
- LeQuere et al. (2009) Trends in the sources and sinks of carbon dioxide, Nature Geoscience, doi:10.1038/ngeo689.
- Olsen and Randerson (2004), Differences between surface and column atmospheric CO2 and implications for carbon cycle research, J. Geophys. Res., 109, D02301,
- Potter et al. (1993), Terrestrial Ecosystem Production: A process model based on global satellite and surface data, Glob. Biogeochem. Cycles, 7(4), 811-841.
- Randerson, J.T, M.V. Thompson, T.J.Conway, I.Y. Fung, and C.B. Field, *The con*tribution of terrestrial sources and sinks to trends in the seasonal cycle of atmospheric carbon dioxide, Glob. Biogeochem. Cycles,11, 535-560, 1997.
- Suntharalingam et al. (2005) Infulence of reduced carbon emissions and oxidation on the distribution of atmospheric CO2: Implications for inversion analysis, BGC, 19, GB4003.
- Takahashi, T, R. Feely, R. Weiss, R. Wanninkof, D. Chipman, S. Sutherland, and T. Takahashi (1997), Global air-sea flux of CO2: An estimate based on measurements of sea-air pCO2 difference, Proceedings of the National Academy of Sciences, 94, 8292- 8299.
- Takahashi, T, et al. (2009), *Climatological mean and decadal change in surface ocean*  $pCO2$ , and net sea-air  $CO2$  flux over the global oceans, Deep-Sea Research II, doi:10.1016/jdsr2/2008.12.009.
- Yevich, R. and J. A. Logan, An assesment of biofuel use and burning of agricultural waste in the developing world, Glob. Biogeochem. Cycles, 17, 1095, doi:10.1029/2002GB001952, 2003.
- Sausen, R. and Schumann, U. "Estimates of the Climate Response to Aircraft CO2 and NOx Emissions Scenarios", Climate Change, 44: 27-58, 2000
- Wilkersen, J.T. et al. Analysis of emission data from global commercial Aviation: 2004 and 2006, Atmos. chem. Phys. Disc., 10, 2945-2983, 2010.

## INTERFACE:

MODULE CO2\_MOD

#### USES:

USE inquireMod, ONLY : findFreeLUN

IMPLICIT NONE PRIVATE

#### PUBLIC MEMBER FUNCTIONS:

PUBLIC :: CLEANUP\_CO2 PUBLIC :: EMISSCO2

## PRIVATE MEMBER FUNCTIONS:

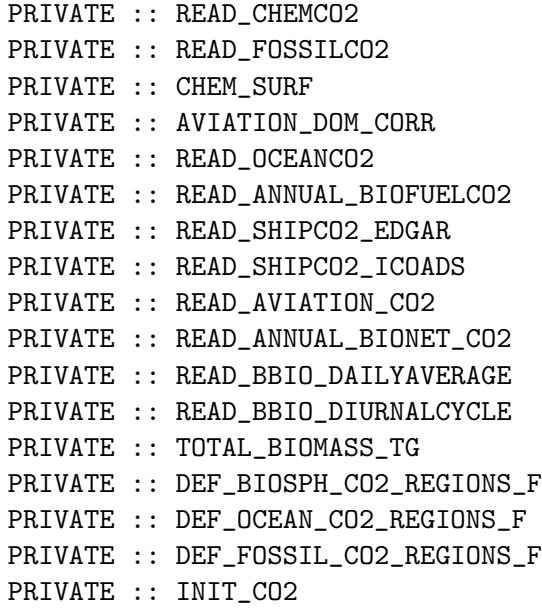

REMARKS:

%%%%%%%%%%%%%%%%%%%%%%%%%%%%%%%%%%%%%%%%%%%%%%%%%%%%%%%%%%%%%%%%%%%%%%%% %%% BUYER BEWARE! Tagged CO2 tracers only work for 2 x 2.5 grid! %%% %%% Someone will have to make this more general later on... %%% %%%%%%%%%%%%%%%%%%%%%%%%%%%%%%%%%%%%%%%%%%%%%%%%%%%%%%%%%%%%%%%%%%%%%%%%

## REVISION HISTORY:

```
16 Aug 2005 - P. Suntharalingam - Initial version
(1 ) Now make sure all USE statements are USE, ONLY (bmy, 10/3/05)
(2 ) Now references biomass_mod.f (bmy, 9/27/06)
(3 ) Tagged CO2 capability developed (dbj)
(4 ) Implemented monthly and annual fossil fuel inventories
      (R.Nassar 2009-03-10)
(5 ) Implemented CO2 emissions from shipping and aviation (R.Nassar 2010)
(6 ) Implemented monthly CO2 chemical production and surface correction
      (R.Nassar 2010)
25 Feb 2011 - R. Nassar - Now read updated CDIAC CO2 emissions data
07 Sep 2011 - P. Kasibhatla - Modified to include GFED3
01 Aug 2012 - R. Yantosca - Add reference to findFreeLUN from inqure_mod.F90
03 Aug 2012 - R. Yantosca - Move calls to findFreeLUN out of DEVEL block
20 Aug 2013 - R. Yantosca - Removed "define.h", this is now obsolete
```
## 1.34.1 emissco2

Subroutine EMISSCO2 is the driver routine for CO2 emissions.

#### INTERFACE:

SUBROUTINE EMISSCO2( am\_I\_Root, Input\_Opt, & State\_Met, State\_Chm, RC )

## USES:

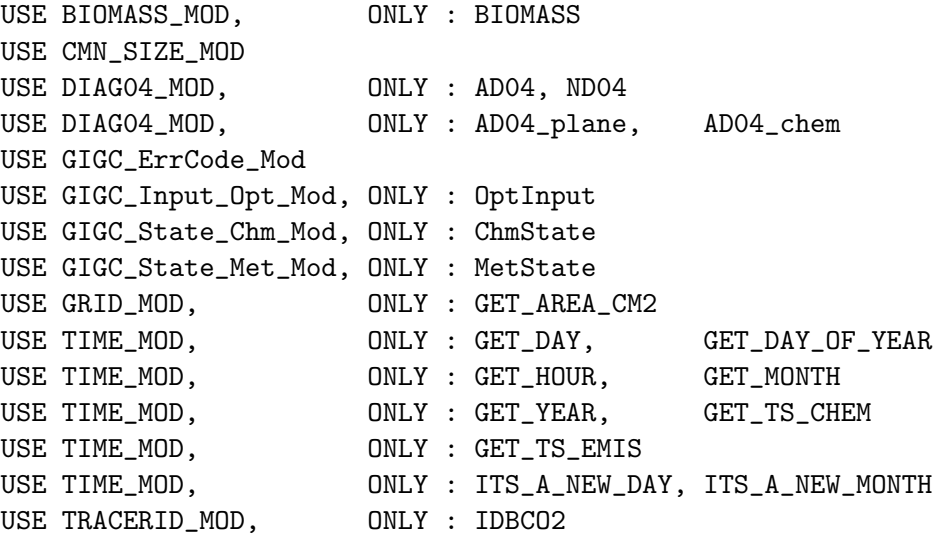

#### INPUT PARAMETERS:

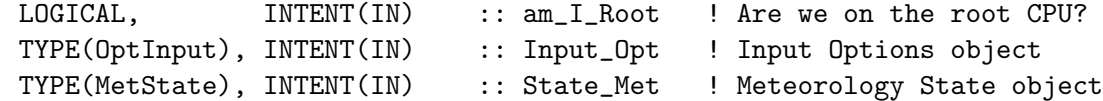

#### INPUT/OUTPUT PARAMETERS:

TYPE(ChmState), INTENT(INOUT) :: State\_Chm ! Chemistry State object

#### OUTPUT PARAMETERS:

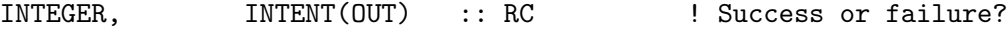

## REMARKS:

The initial condition for CO2 has to be at least 50 ppm or higher or else the balanced biosphere fluxes will make STT negative. (pns, bmy, 8/16/05)

#### REVISION HISTORY:

- 16 Aug 2005 P. Suntharalingam Initial version
- (1 ) Now make sure all USE statements are USE, ONLY (bmy, 10/3/05)
- (2 ) We now get CO2 biomass emissions from biomass\_mod.f. This allows us to use either GFED2 or default Duncan et al biomass emissions. (bmy, 9/27/06)
- (3 ) Tagged tracer capability added. This requires the editable region files Regions\_land.dat and Regions\_ocean.dat in the run directory (rnassar,dbj, 2009)
- (4 ) New tracers for emissions from international and domestic shipping, international and domestic aviation, and the chemical CO2 source from the oxidation of CO, CH4, and other organics (rnassar,dbj, 2009) 01 Mar 2012 - R. Yantosca - Now use GET\_AREA\_CM2(I,J,L) from grid\_mod.F90
- 09 Nov 2012 M. Payer Replaced all met field arrays with State\_Met derived type object
- 25 Mar 2013 R. Yantosca Now accept am\_I\_Root, Input\_Opt, State\_Chm, RC

#### 1.34.2 read chemco2

Reads the chemical source of CO2 [molec/cm3/s] from disk.

## INTERFACE:

SUBROUTINE READ\_CHEMCO2

#### USES:

USE DIRECTORY\_MOD, ONLY : DATA\_DIR USE BPCH2\_MOD, ONLY : GET\_MODELNAME, GET\_RES\_EXT USE BPCH2\_MOD, ONLY : GET\_TAU0, READ\_BPCH2 USE TIME\_MOD, ONLY : GET\_MONTH, GET\_YEAR USE CMN\_SIZE\_MOD ! Size parameters

#### REMARKS:

#### REVISION HISTORY:

18 May 2010 - R. Nassar, D. Jones - Initial version

## 1.34.3 read fossilco2

Subroutine READ FOSSILCO2 reads in fossil fuel CO2 emissions from a bpch file.

### INTERFACE:

SUBROUTINE READ\_FOSSILCO2( am\_I\_Root, Input\_Opt, RC )

## USES:

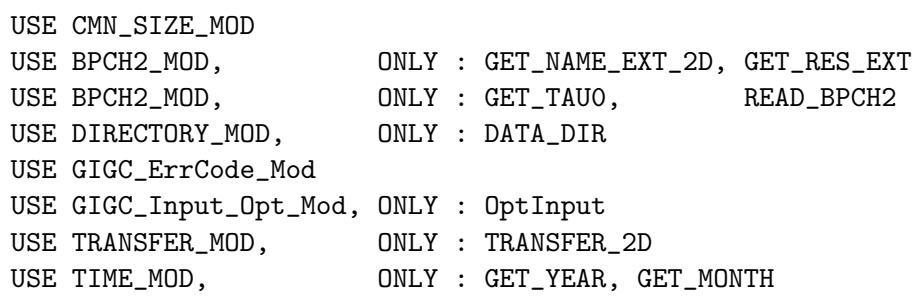

#### INPUT PARAMETERS:

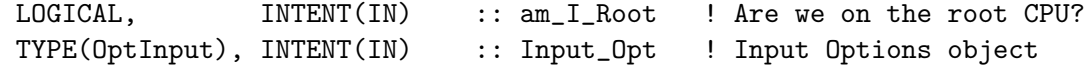

#### OUTPUT PARAMETERS:

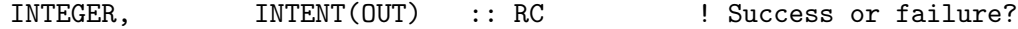

#### REMARKS:

Original data provided by Robert Andres (CDIAC), personal communication

If GENFF=T, then annual data for 1995 are read (but tau is for 1985) If ANNFF=T, then annual data for a given year (1985-2006) are read If MONFF=T, then annual data for a given month (198501-200612) are read

ANNFF and MONFF for 2007-2009 were developed based on scaling using

.

preliminary data on the CDIAC website for 2007-2008 and LeQuere et al. (2009) for 2009

-- Ray Nassar 2010-03-10

#### REVISION HISTORY:

```
16 Aug 2005 - P. Suntharalingam - Initial version
18 May 2010 - R. Nassar, D. Jones - Updated
25 Feb 2011 - R. Nassar - Now point to annual_v2010 and
                                  monthly_v2010 directories, which
                                  contain updated CO2 data from CDIAC
25 Mar 2013 - R. Yantosca - Now accept am_I_Root, Input_Opt, RC
```
## 1.34.4 chem surf

This subroutine reads the fossil fuel distribution from file to be used for part of the spatial distribution of the CO2 surface correction, based on a value of 4.89Suntharalingam et al.  $(2005).$ 

#### INTERFACE:

SUBROUTINE CHEM\_SURF( am\_I\_Root, Input\_Opt, RC )

### USES:

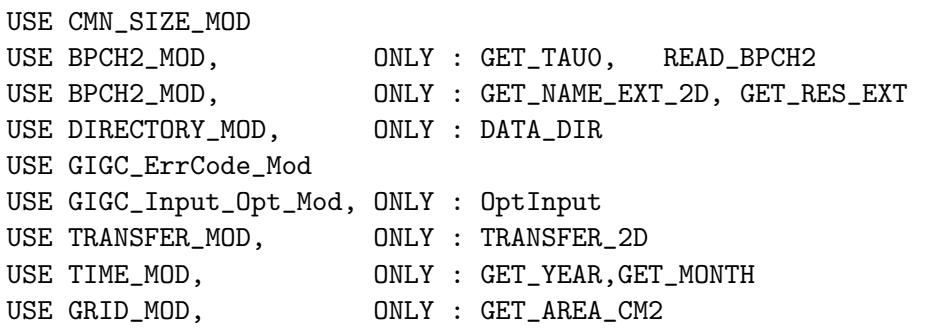

#### INPUT PARAMETERS:

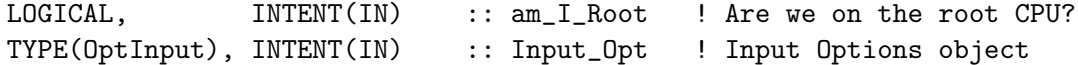

#### OUTPUT PARAMETERS:

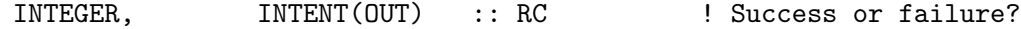

#### REMARKS:

Methane source distribution are read for the same purpose from 2004 data provided by Kevin Wecht.

Monoterpenes and Isoprene are read and treated as representative NMVOCs.

-- Ray Nassar 2010-03-27

.

.

## REVISION HISTORY:

```
18 May 2010 - R. Nassar, D. Jones - Initial version
25 Feb 2011 - R. Nassar - Now point to annual_v2010 and
                                  monthly_v2010 directories, which
                                  contain updated CO2 data from CDIAC
01 Mar 2012 - R. Yantosca - Now use GET_AREA_CM2(I,J,L) from grid_mod.F90
```
## 1.34.5 aviation dom corr

This subroutine downscales national fossil fuels emissions for the CO2 which is atttibuted to domestic aviation based on Kim et al. (2005,2007). It should only be used when the aviation emissions are turned on since these emissions will instead be emitted throughout the troposphere.

#### INTERFACE:

```
SUBROUTINE AVIATION_DOM_CORR( am_I_Root, Input_Opt, EMFOSS, RC )
```
### USES:

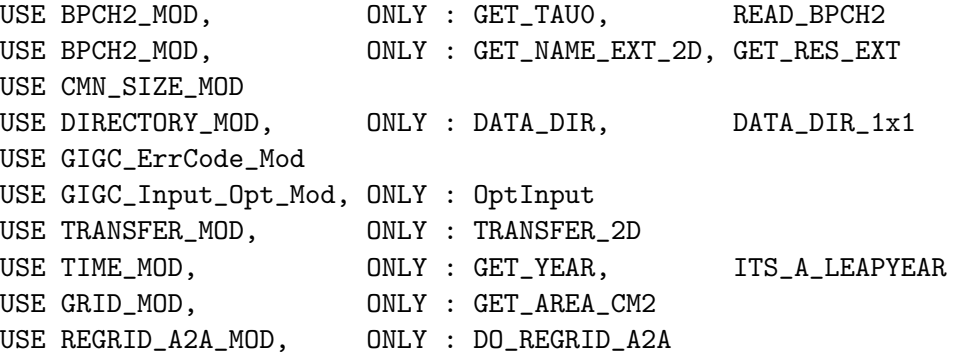

### INPUT PARAMETERS:

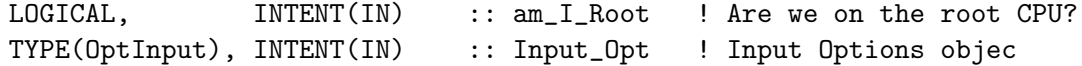

## INPUT/OUTPUT PARAMETERS:

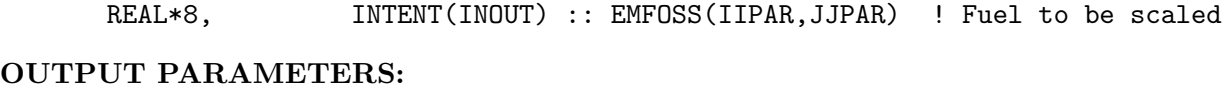

```
INTEGER, INTENT(OUT) :: RC ! Success or failure?
```
## INPUT PARAMETERS:

## REVISION HISTORY:

```
18 May 2010 - R. Nassar, D. Jones - Initial version
25 Feb 2011 - R. Nassar - Now point to annual_v2010 and
                                   monthly_v2010 directories, which
                                   contain updated CO2 data from CDIAC
01 Mar 2012 - R. Yantosca - Now use GET_AREA_CM2(I,J,L) from grid_mod.F90
05 Mar 2012 - M. Payer - Add modifications for nested-grid CO2
                           (Yuxuan Wang, lmw)
06 Apr 2012 - M. Payer - Changed regrid algorithm to map_a2a (M. Cooper)
24 May 2012 - R. Yantosca - Fixed minor bugs in map_a2a implementation
24 Aug 2012 - R. Yantosca - DO_REGRID_A2A now reads netCDF input file
03 Jan 2013 - M. Payer - Renamed PERAREA to IS_MASS in DO_REGRID_A2A
```
## 1.34.6 read oceanco2

Subroutine READ OCEANCO2 reads in either

- Annual mean oceanic CO2 exchange from Takahashi 1997
- Annual mean oceanic CO2 exchange from Takahashi 2009
- Aonthly mean oceanic CO2 exchange from Takahashi 2009

from a binary punch file.

## INTERFACE:

```
SUBROUTINE READ_OCEANCO2( am_I_Root, Input_Opt, RC )
```
#### USES:

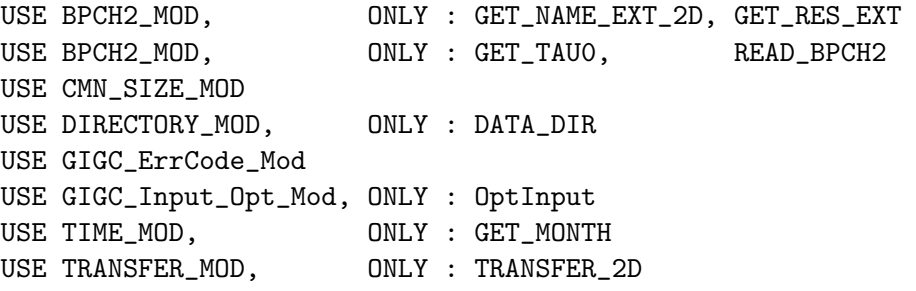

#### INPUT PARAMETERS:

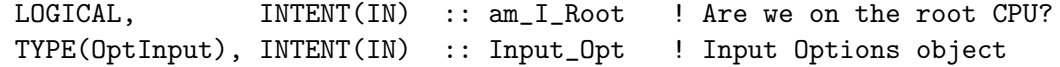

## OUTPUT PARAMETERS:

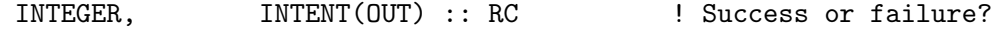

## REMARKS:

See References Above

## REVISION HISTORY:

```
16 Aug 2005 - P. Suntharalingam - Initial version
18 May 2010 - R. Nassar, D. Jones - Updated
25 Feb 2011 - R. Nassar - Now point to annual_v2010 and
                                  monthly_v2010 directories, which
                                  contain updated CO2 data from CDIAC
25 Mar 2013 - R. Yantosca - Now use logical fields from Input_Opt
```
## 1.34.7 read annual biofuelco2

Subroutine READ ANNUAL BIOFUELCO2 reads in annual mean biofuel CO2 emissions from a binary punch file.

## INTERFACE:

SUBROUTINE READ\_ANNUAL\_BIOFUELCO2

### USES:

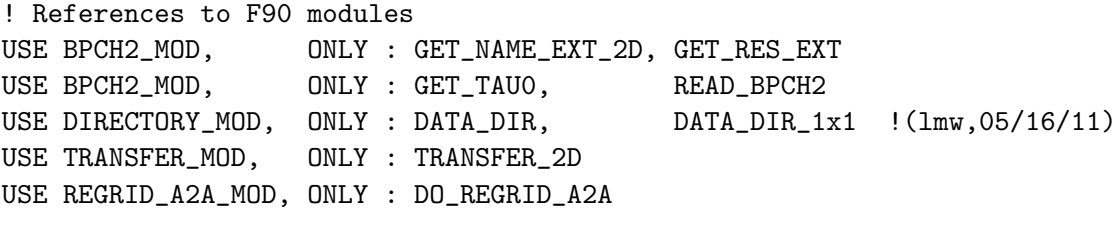

USE CMN\_SIZE\_MOD ! Size parameters

### REMARKS:

References:

(1 ) Yevich and Logan 2001 gridded (1x1) dataset in combination with emission factors for CO2 per kg drymatter burned

## REVISION HISTORY:

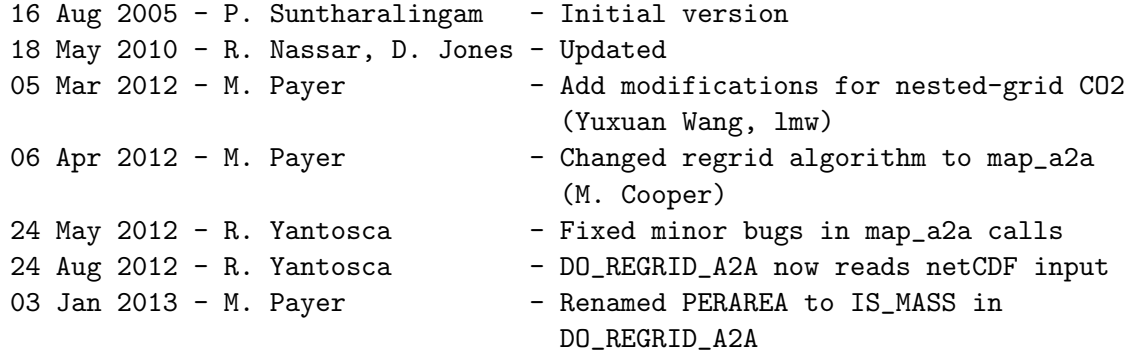

## 1.34.8 read shipco2 edgar

Subroutine READ SHIPCO2 EDGAR reads in annual mean ship CO2 emissions from a binary punch file. Scaling is based on Endresen et al. (2007).

### INTERFACE:

SUBROUTINE READ\_SHIPCO2\_EDGAR

USES:

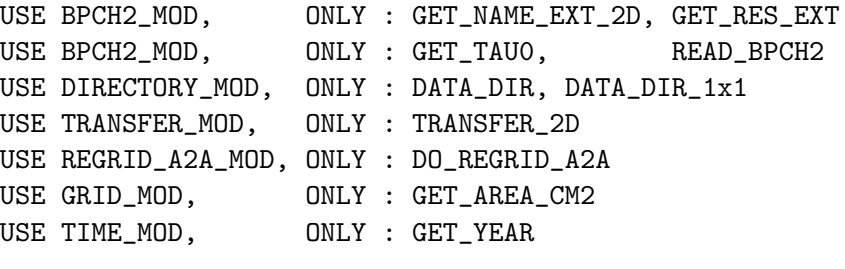

USE CMN\_SIZE\_MOD ! Size parameters

REVISION HISTORY:

```
18 May 2010 - R. Nassar, D. Jones - Initial version
01 Mar 2012 - R. Yantosca - Now use GET_AREA_CM2(I,J,L) from grid_mod.F90
13 Mar 2012 - M. Cooper - Changed regrid algorithm to map_a2a
24 May 2012 - R. Yantosca - Fixed minor bugs in map_a2a impelementation
24 Aug 2012 - R. Yantosca - DO_REGRID_A2A now reads netCDF input file
03 Jan 2013 - M. Payer - Renamed PERAREA to IS_MASS in DO_REGRID_A2A
```
## 1.34.9 read shipco2 icoads

Subroutine READ SHIPCO2 ICOADS reads in ICOADS monthly ship CO2 emissions

## INTERFACE:

SUBROUTINE READ\_SHIPCO2\_ICOADS

USES:

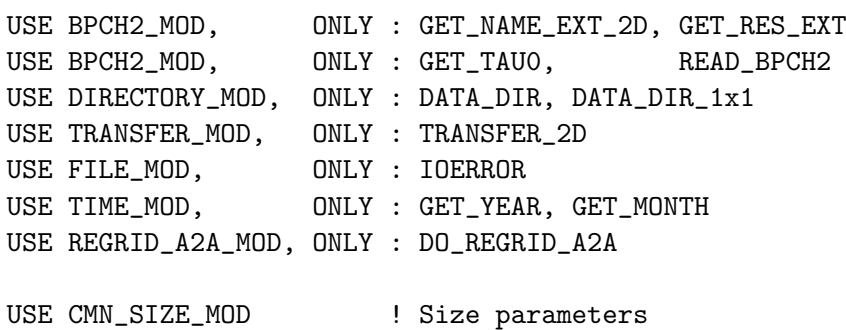

#### REMARKS:

This subroutine reads from bpch files at GEOS 1x1 (half-polar) resolution although the original data are provided as  $0.1$  deg x  $0.1$  deg. Regridding to the current resolution is carried out in the code.

#### References:

- (1) Corbett and Koehler (2003) "Updated emissions from ocean shipping", JGR 108, D20, 4650.
- (2) Corbett and Koehler (2004) "Considering alternative input parameters in an activity-based ship fuel consumption and emissions model: Reply ..." JGR, 109, D23303.
- (3) Endresen et al. (2007) "A historical reconstruction of ships fuel consumption and emissions", JGR, 112, D12301.

NOTE: The Corbett website values do not sum to the values in any Corbett et al. or Wang (2008) papers. It is not clear if this relates to the ongoing dispute between Corbett et al.(2003,2004) and Endresen et al. (2003,2004,2007)

## REVISION HISTORY:

```
18 May 2010 - R. Nassar, D. Jones - Initial version
01 Mar 2012 - R. Yantosca - Now use GET_AREA_M2(I,J,L) from grid_mod.F90
13 Mar 2012 - M. Cooper - Changed regrid algorithm to map_a2a
24 May 2012 - R. Yantosca - Fixed minor bugs in map_a2a implementation
24 Aug 2012 - R. Yantosca - DO_REGRID_A2A now reads netCDF input file
03 Jan 2013 - M. Payer - Renamed PERAREA to IS_MASS in DO_REGRID_A2A
```
## 1.34.10 read aviation co2

Subroutine READ AVIATION CO2 reads monthly mean aircraft fuel emissions and converts them to CO2 emissions.

### INTERFACE:

```
SUBROUTINE READ_AVIATION_CO2( State_Met )
```
### USES:

! Reference to F90 modules USE BPCH2\_MOD, ONLY : GET\_RES\_EXT, GET\_TAU0, READ\_BPCH2 USE DIRECTORY\_MOD, ONLY : DATA\_DIR USE FILE\_MOD, ONLY : IOERROR USE GIGC\_State\_Met\_Mod, ONLY : MetState USE TIME\_MOD, ONLY : GET\_MONTH, GET\_YEAR USE CMN\_SIZE\_MOD | Size parameters

INPUT PARAMETERS:

.

TYPE(MetState), INTENT(IN) :: State\_Met ! Meteorology State object

### REMARKS:

This is a modified version of READ\_AIRCRAFT\_SO2 from:

rjp, bdf, bmy, 9/18/02, 10/3/05

The sulfate data are based on an inventory by the Atmospheric Effects of Aviation Project (AEAP) for the year 1992.

CO2 emission factor of 3155 g/kg fuel was taken from

- (1) Kim et al. (2005) System for assessing Aviation's Global Emissions (SAGE) Federal Aviation Administration Office of Environment and Energy Version 1.5 (FAA-EE-2005-02), Global Aviation Emissions Inventories for 2000 through 2004.
- (2) Kim et al. (2007) System for assessing Aviation's Global Emissions (SAGE) Part 1: Model description and inventory results

#### REVISION HISTORY:

- (1 ) Extracted from old module routine SULFATE\_READMON (bmy, 9/18/02)
- (2 ) Now references DATA\_DIR from "directory\_mod.f" (bmy, 7/20/04)
- (3 ) Now read files from "sulfate\_sim\_200508/". Now read data for both GCAP and GEOS grids (bmy, 8/16/05)
- (4 ) Now make sure all USE statements are USE, ONLY (bmy, 10/3/05)
- (6 ) Reading of GlobPTot values from input.geos has not yet been implemented
- 18 May 2010 R. Nassar, D. Jones Initial version 01 Aug 2012 - R. Yantosca - Add reference to findFreeLUN from inqure\_mod.F90
- 03 Aug 2012 R. Yantosca Move calls to findFreeLUN out of DEVEL block
- 09 Nov 2012 M. Payer Replaced all met field arrays with State\_Met derived type object

## 1.34.11 read\_annual\_bionet\_co2

Subroutine READ ANNUAL BIONET CO2 reads in annual mean values of for Net Terrestrial exchange from a binary punch file.

## INTERFACE:

```
SUBROUTINE READ_ANNUAL_BIONET_CO2( am_I_Root, Input_Opt, RC )
```
## USES:

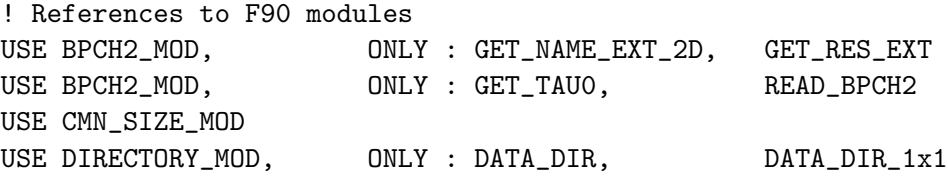

.

USE GIGC\_ErrCode\_Mod USE GIGC\_Input\_Opt\_Mod, ONLY : OptInput USE FILE\_MOD, ONLY : IOERROR USE TRANSFER\_MOD, ONLY : TRANSFER\_2D USE REGRID\_A2A\_MOD, ONLY : DO\_REGRID\_A2A

### INPUT PARAMETERS:

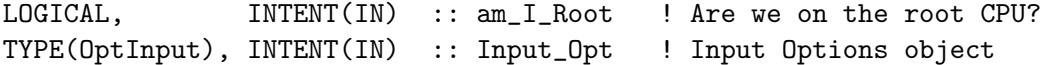

## OUTPUT PARAMETERS:

INTEGER, INTENT(OUT) :: RC ! Success or failure?

#### REMARKS:

The two choices are:

- (1 ) Old Net Terrestrial Exchange for Year 2000 from David Baker (pers. comm.) from undocumented Transcom 3 inversion results
- (2 ) New Baker et al [2006] Transcom 3 climatology 1991-2000 minus GFEDv2 climatology 1997-2007.

### References:

(1 ) Baker et al. (2006), Transcom3 inversion intercomparison: Impact of Transport model errors on the interannual vaiability of regional CO2 fluxes, 1988-2003, Glob. Biogeochem. Cycles, 20, GB1002.

## REVISION HISTORY:

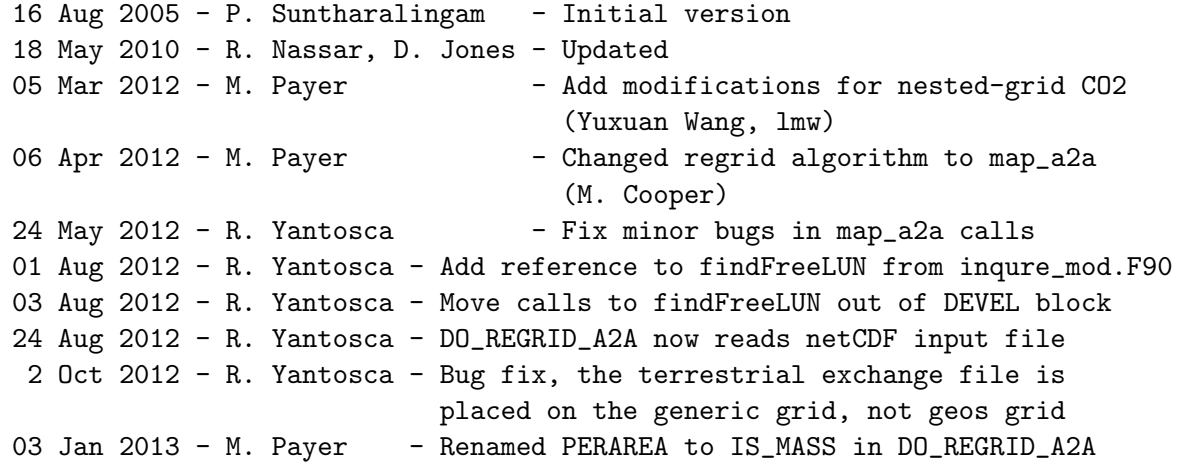

#### 1.34.12 read bbio dailyaverage

Subroutine READ DAILY BBIO CO2 reads in daily values for balanced biospheric exchange from a binary punch file.

### INTERFACE:

SUBROUTINE READ\_BBIO\_DAILYAVERAGE( MONTH, DAY, DOY )

#### USES:

! References to F90 modules USE BPCH2\_MOD, ONLY : GET\_NAME\_EXT\_2D, GET\_RES\_EXT USE BPCH2\_MOD, ONLY : GET\_TAUO, READ\_BPCH2 USE DIRECTORY\_MOD, ONLY : DATA\_DIR USE TRANSFER\_MOD, ONLY : TRANSFER\_2D USE TIME\_MOD, ONLY : GET\_YEAR, ITS\_A\_LEAPYEAR

USE CMN\_SIZE\_MOD ! Size parameters

## INPUT PARAMETERS:

INTEGER, INTENT(IN) :: MONTH ! Current month (1-12) INTEGER, INTENT(IN) :: DAY ! Current day (1-31) INTEGER, INTENT(IN) :: DOY ! Current day of year (0-366)

## REMARKS:

Data Source: CASA gridded (1x1) dataset for from M. Thompson Monthly values interpolated to daily values : 365 daily files NB : These files DO NOT have the diurnal cycle in daily emissions See routine ' ' to read in files with diurnal cycle imposed

### REVISION HISTORY:

16 Aug 2005 - P. Suntharalingam - Initial version 18 May 2010 - R. Nassar, D. Jones - Added fixes for leapyears

#### 1.34.13 read bbio diurnalcycle

Subroutine READ BBIO DIURNALCYCLE reads CASA daily Net Ecosystem Production (NEP) fluxes but with a diurnal cycle imposed.

## INTERFACE:

SUBROUTINE READ\_BBIO\_DIURNALCYCLE( MONTH, DAY, HOUR, DOY )

### USES:

USE BPCH2\_MOD, ONLY : GET\_NAME\_EXT\_2D, GET\_RES\_EXT USE BPCH2\_MOD, ONLY : GET\_TAUO, READ\_BPCH2 USE DIRECTORY\_MOD, ONLY : DATA\_DIR USE TRANSFER\_MOD, ONLY : TRANSFER\_2D USE TIME\_MOD, ONLY : GET\_YEAR, ITS\_A\_LEAPYEAR USE CMN\_SIZE\_MOD | Size parameters

## INPUT PARAMETERS:

```
INTEGER, INTENT(IN) :: MONTH ! Current month (1-12)
INTEGER, INTENT(IN) :: DAY ! Current day (1-31)
INTEGER, INTENT(IN) :: HOUR ! Current hour (0-23)
INTEGER, INTENT(IN) :: DOY ! Current day of year (0-365)
```
## REMARKS:

References

- (1 ) Olsen and Randerson (2004), Differences between surface and column atmospheric CO2 and implications for carbon cycle research, J. Geophys. Res., 109, D02301,
- (2 ) Potter et al. (1993), terrestrial Ecosystem Production: A process model based on global satellite and surface data, Glob. Biogeochem. Cycles, 7(4), 811-841.

### REVISION HISTORY:

16 Aug 2005 - P. Suntharalingam - Initial version 18 May 2010 - R. Nassar, D. Jones - Added fixes for leapyears

### 1.34.14 total biomass tg

Subroutine TOTAL BIOMASS Tg prints the amount of biomass burning emissions that are emitted each month in Tg or Tg

## INTERFACE:

SUBROUTINE TOTAL\_BIOMASS\_Tg( BBARRAY, MOLWT, NAME )

#### USES:

USE GRID\_MOD, ONLY : GET\_AREA\_CM2

USE CMN\_SIZE\_MOD ! Size parameters

#### INPUT PARAMETERS:

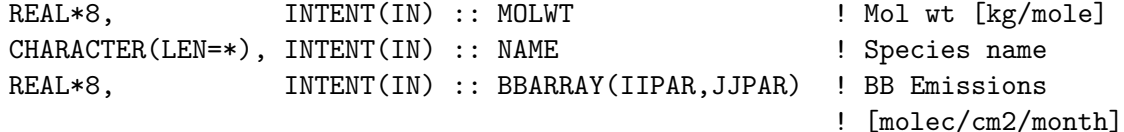

## REVISION HISTORY:

18 May 2010 - R. Nassar, D. Jones - Updated 01 Mar 2012 - R. Yantosca - Now use GET\_AREA\_CM2(I,J,L) from grid\_mod.F90

## 1.34.15 def biosph co2 regions f

Subroutine DEF BIOSPH CO2 REGIONS defines the land biospheric and ocean CO2 exchange regions.

### INTERFACE:

SUBROUTINE DEF\_BIOSPH\_CO2\_REGIONS\_F( REGION )

USES:

USE BPCH2\_MOD, ONLY : GET\_NAME\_EXT\_2D, GET\_RES\_EXT USE DIRECTORY\_MOD, ONLY : DATA\_DIR USE FILE\_MOD, ONLY : IOERROR USE TRANSFER\_MOD, ONLY : TRANSFER\_2D

USE CMN\_SIZE\_MOD ! Size parameters

### OUTPUT PARAMETERS:

INTEGER, INTENT(OUT) :: REGION(IIPAR,JJPAR)

### REMARKS:

%%%%%%%%%%%%%%%%%%%%%%%%%%%%%%%%%%%%%%%%%%%%%%%%%%%%%%%%%%%%%%%%%%%%%%%% %%% BUYER BEWARE! Tagged CO2 tracers only work for 2 x 2.5 grid! %%% %% Someone will have to make this more general later on...  $\frac{1}{2}$ %% %%%%%%%%%%%%%%%%%%%%%%%%%%%%%%%%%%%%%%%%%%%%%%%%%%%%%%%%%%%%%%%%%%%%%%%%!

## REVISION HISTORY:

18 May 2010 - R. Nassar, D. Jones - Initial version 03 Aug 2012 - R. Yantosca - Move calls to findFreeLUN out of DEVEL block

## 1.34.16 def ocean co2 regions f

Subroutine DEF OCEAN CO2 REGIONS defines CO2 regions for ocean exchange.

## INTERFACE:

SUBROUTINE DEF\_OCEAN\_CO2\_REGIONS\_F( REGION )

### USES:

USE BPCH2\_MOD, ONLY : GET\_NAME\_EXT\_2D, GET\_RES\_EXT USE DIRECTORY\_MOD, ONLY : DATA\_DIR USE FILE\_MOD, ONLY : IOERROR USE TRANSFER\_MOD, ONLY : TRANSFER\_2D USE CMN\_SIZE\_MOD ! Size parameters

## OUTPUT PARAMETERS:

INTEGER, INTENT(OUT) :: REGION(IIPAR,JJPAR)

#### REMARKS:

%%%%%%%%%%%%%%%%%%%%%%%%%%%%%%%%%%%%%%%%%%%%%%%%%%%%%%%%%%%%%%%%%%%%%%%% %%% BUYER BEWARE! Tagged CO2 tracers only work for 2 x 2.5 grid! %%% %%% Someone will have to make this more general later on... %%% %%%%%%%%%%%%%%%%%%%%%%%%%%%%%%%%%%%%%%%%%%%%%%%%%%%%%%%%%%%%%%%%%%%%%%%%!

#### REVISION HISTORY:

18 May 2010 - R. Nassar, D. Jones - Initial version 03 Aug 2012 - R. Yantosca - Move calls to findFreeLUN out of DEVEL block

### 1.34.17 def fossil co2 regions f

Subroutine DEF FOSSIL CO2 REGIONS defines CO2 regions for anthropogenic emissions

## INTERFACE:

SUBROUTINE DEF\_FOSSIL\_CO2\_REGIONS\_F( REGION )

### USES:

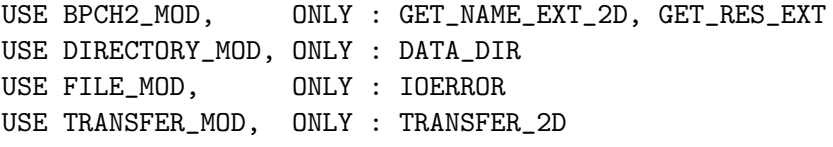

USE CMN\_SIZE\_MOD ! Size parameters

### OUTPUT PARAMETERS:

INTEGER, INTENT(OUT) :: REGION(IIPAR,JJPAR)

#### REMARKS:

%%%%%%%%%%%%%%%%%%%%%%%%%%%%%%%%%%%%%%%%%%%%%%%%%%%%%%%%%%%%%%%%%%%%%%%% %%% BUYER BEWARE! Tagged CO2 tracers only work for 2 x 2.5 grid! %%% %%% Someone will have to make this more general later on... %%% %%%%%%%%%%%%%%%%%%%%%%%%%%%%%%%%%%%%%%%%%%%%%%%%%%%%%%%%%%%%%%%%%%%%%%%%!

#### REVISION HISTORY:

18 May 2010 - R. Nassar, D. Jones - Initial version 03 Aug 2012 - R. Yantosca - Move calls to findFreeLUN out of DEVEL block

## 1.34.18 init co2

Subroutine INIT CO2 allocates memory to module arrays and reads in annual mean emissions.

## INTERFACE:

```
SUBROUTINE INIT_CO2( am_I_Root, Input_Opt, RC )
```
### USES:

! References to F90 modules USE CMN\_SIZE\_MOD USE GIGC\_ErrCode\_Mod USE GIGC\_Input\_Opt\_Mod, ONLY : OptInput USE ERROR\_MOD, ONLY : ALLOC\_ERR

## INPUT PARAMETERS:

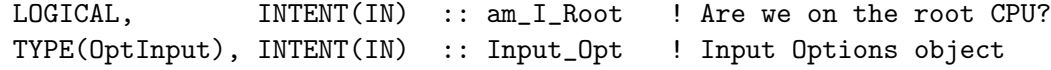

#### OUTPUT PARAMETERS:

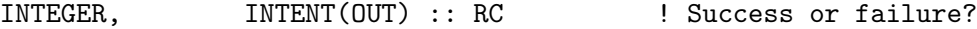

### REVISION HISTORY:

```
16 Aug 2005 - P. Suntharalingam - Initial version
18 May 2010 - R. Nassar, D. Jones - Updated
25 Mar 2013 - R. Yantosca - Now use logical fields from Input_Opt
```
### 1.34.19 cleanup co2

Subroutine CLEANUP CO2 deallocates all module arrays.

### INTERFACE:

SUBROUTINE CLEANUP\_CO2

#### REVISION HISTORY:

16 Aug 2005 - P. Suntharalingam - Initial version 18 May 2010 - R. Nassar, D. Jones - Updated

# 1.35 Fortran: Module Interface comode mod

Module COMODE MOD contains allocatable arrays for SMVGEAR that were previously contained in common blocks in header file "comode.h".

## INTERFACE:

MODULE COMODE\_MOD

## USES:

IMPLICIT NONE PRIVATE

## PUBLIC DATA MEMBERS:

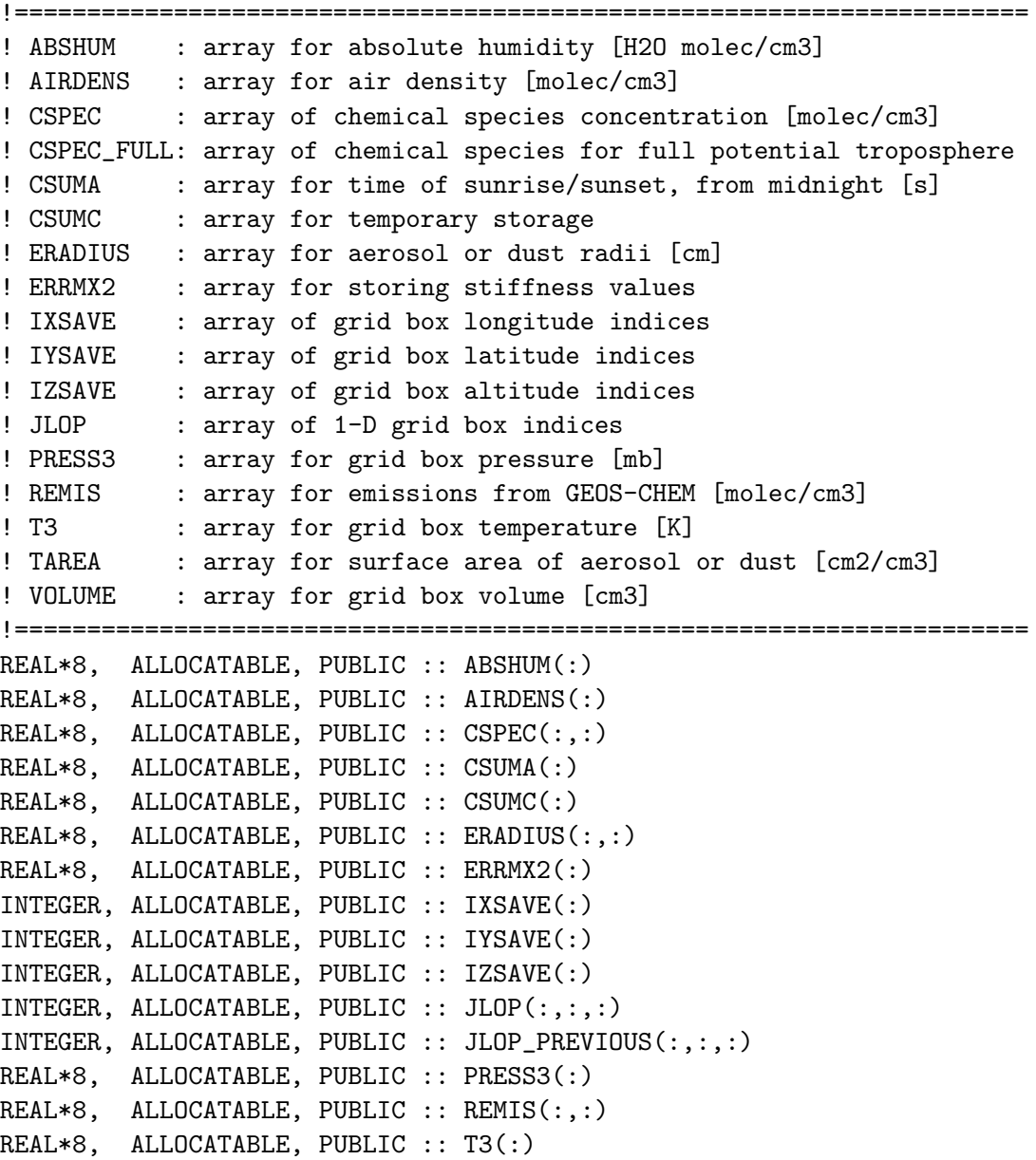

```
REAL*8, ALLOCATABLE, PUBLIC :: TAREA(:,:)
REAL*8, ALLOCATABLE, PUBLIC :: VOLUME(:)
REAL*8, ALLOCATABLE, PUBLIC :: WTAREA(:,:)
REAL*8, ALLOCATABLE, PUBLIC :: WERADIUS(:,:)
```
### PUBLIC MEMBER FUNCTIONS:

PUBLIC :: CLEANUP\_COMODE PUBLIC :: INIT\_COMODE

### REMARKS:

In case you were wondering, "comode" stands for: "COMmon blocks: Ordinary Differential Equations"

## REVISION HISTORY:

```
31 Aug 2000 - R. Yantosca - Initial version
(1 ) Now zero CSPEC after allocating memory (bmy, 9/8/00)
(2 ) Now declare more SMVGEAR arrays allocatable (bmy, 10/19/00)
(3 ) Updated comments (bmy, 9/4/01)
(4 ) Now make ERADIUS, TAREA 2-D arrays, for het chem (bmy, 11/15/01)
(5 ) DARSFCA is now obsolete, remove it. Now allocate ERADIUS and
      TAREA arrays to be of size (ITLOOP,NDUST+NAER). (rvm, bmy, 2/27/02)
(5 ) Removed obsolete code from 2/02 (bmy, 4/15/02)
(6 ) Now divide module header into MODULE PRIVATE, MODULE VARIABLES, and
      MODULE ROUTINES sections. Updated comments (bmy, 5/28/02)
(7 ) Now references "error_mod.f" (bmy, 10/15/02)
(8 ) Now add CSUMA, CSUMC, ERRMX2 arrays for SMVGEAR II (bmy, 7/18/03)
(9 ) Now also references "tracer_mod.f" (bmy, 9/28/04)
(10) Add WTAREA and WERADIUS variables.
     For SOA production from reactive uptake of dicarbonyls,
     archived WTAREA and WERADIUS should include dusts,
     but excludes BCPO and OCPO (tmf, ccc, 1/7/09)
(11) Added 3 *_KPP arrays (phs,ks,dhk, 09/15/09)
(12) Removed 3 *_KPP arrays (phs, 09/16/09)
21 Dec 2010 - R. Yantosca - Added ProTeX headers
04 Apr 2013 - R. Yantosca - Removed CSPEC_FULL (now in State_Chm)
20 Aug 2013 - R. Yantosca - Removed "define.h", this is now obsolete
```
## 1.35.1 init comode

Subroutine INIT COMODE allocates memory for allocatable arrays that were previously contained in common blocks in "comode.h".

### INTERFACE:

SUBROUTINE INIT\_COMODE( am\_I\_Root, Input\_Opt, RC )

USES:

USE CMN\_SIZE\_MOD USE COMODE\_LOOP\_MOD USE ERROR\_MOD, ONLY : ALLOC\_ERR USE GIGC\_ErrCode\_Mod USE GIGC\_Input\_Opt\_Mod, ONLY : OptInput

## INPUT PARAMETERS:

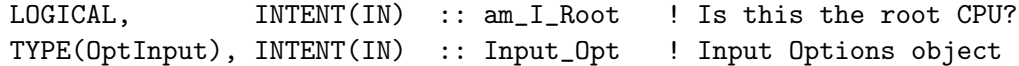

#### OUTPUT PARAMETERS:

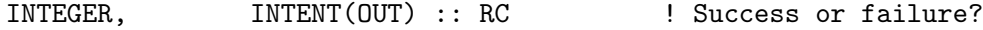

### REVISION HISTORY:

31 Aug 2000 - R. Yantosca - Initial version (1 ) Now references ALLOC\_ERR from "error\_mod.f" (bmy, 10/15/02) (2 ) Cosmetic chagnes (bmy, 2/27/03) (3 ) Now allocate CSUMA, CSUMC, ERRMX2; cosmetic changes (bmy, 7/18/03) (4 ) Now allocate certain arrays for offline aerosol sim (bmy, 9/28/04) 21 Dec 2010 - R. Yantosca - Added ProTeX headers 30 Jul 2012 - R. Yantosca - Now accept am\_I\_Root as an argument when running with the traditional driver main.F 13 Nov 2012 - R. Yantosca - Now pass Input\_Opt, RC arguments for GIGC 04 Apr 2013 - R. Yantosca - Removed CSPEC\_FULL (now in State\_Chm)

## 1.35.2 cleanup comode

Subroutine CLEANUP COMODE deallocates memory from allocatable arrays that were previously contained in common blocks in "comode.h"

## INTERFACE:

SUBROUTINE CLEANUP\_COMODE()

## REVISION HISTORY:

31 Aug 2000 - R. Yantosca - Initial version (1 ) Now deallocate CSPEC, CSUMA, ERRMX2; cosmetic changes (bmy, 7/18/03) 21 Dec 2010 - R. Yantosca - Added ProTeX headers 13 Nov 2012 - R. Yantosca - Cosmetic changes 4 Apr 2013 - R. Yantosca - Removed CSPEC\_FULL (now in State\_Chm)

## 1.36 Fortran: Module Interface convection mod

Module CONVECTION MOD contains routines which select the proper convection code for GEOS-3, GEOS-4, GEOS-5, MERRA, or GCAP met field data sets.

### INTERFACE:

MODULE CONVECTION\_MOD

## USES:

USE GC\_TYPE\_MOD USE GIGC\_ERRCODE\_MOD USE SMV\_PHYSCONST\_MOD

IMPLICIT NONE PRIVATE

#### PUBLIC MEMBER FUNCTIONS:

PUBLIC :: DO\_CONVECTION

#### PRIVATE MEMBER FUNCTIONS:

PRIVATE :: DO\_GEOS4\_CONVECT PRIVATE :: DO\_GCAP\_CONVECT PRIVATE :: NFCLDMX PRIVATE :: DO\_MERRA\_CONVECTION

# REVISION HISTORY:

- 27 Jan 2004 R. Yantosca Initial version
- (1 ) Contains new updates for GEOS-4/fvDAS convection. Also now references "error\_mod.f". Now make F in routine NFCLDMX a 4-D array to avoid memory problems on the Altix. (bmy, 1/27/04)
- (2 ) Bug fix: Now pass NTRACE elements of TCVV to FVDAS\_CONVECT in routine DO\_CONVECTION (bmy, 2/23/04)
- (3 ) Now references "logical\_mod.f" and "tracer\_mod.f" (bmy, 7/20/04)
- (4 ) Now also references "ocean\_mercury\_mod.f" and "tracerid\_mod.f" (sas, bmy, 1/19/05)
- (5 ) Now added routines DO\_GEOS4\_CONVECT and DO\_GCAP\_CONVECT by breaking off code from DO\_CONVECTION, in order to implement GCAP convection in a much cleaner way. (swu, bmy, 5/25/05)
- (6 ) Now make sure all USE statements are USE, ONLY (bmy, 10/3/05)
- (7 ) Shut off scavenging in shallow convection for GCAP (swu, bmy, 11/1/05)
- (8 ) Modified for tagged Hg simulation (cdh, bmy, 1/6/06)
- (9 ) Bug fix: now only call ADD\_Hg2\_WD if LDYNOCEAN=T (phs, 2/8/07)
- (10) Fix for GEOS-5 met fields in routine NFCLDMX (swu, 8/15/07)
- (11) Resize DTCSUM array in NFCLDMX to save memory (bmy, 1/31/08)

13 Aug 2010 - R. Yantosca - Added ProTeX headers

```
13 Aug 2010 - R. Yantosca - Treat MERRA in the same way as for GEOS-5
29 Sep 2010 - R. Yantosca - Added modifications for MERRA
05 Oct 2010 - R. Yantosca - Added ND14 and ND38 diagnostics to
                            DO_MERRA_CONVECTION routine
16 Aug 2011 - J. Fisher - Minor bug fixes in DO_MERRA_CONVECTION
15 Feb 2011 - R. Yantosca - Add modifications for APM from G. Luo
28 Feb 2012 - R. Yantosca - Removed support for GEOS-3
02 Mar 2012 - R. Yantosca - Now reference the new grid_mod.F90
22 Oct 2012 - R. Yantosca - Now reference Headers/gigc_errcode_mod.F90
20 Aug 2013 - R. Yantosca - Removed "define.h", this is now obsolete
```
### 1.36.1 do convection

Subroutine DO CONVECTION calls the appropriate convection driver program for different met field data sets.

### INTERFACE:

SUBROUTINE DO\_CONVECTION( am\_I\_Root, Input\_Opt, & State\_Met, State\_Chm, RC )

## USES:

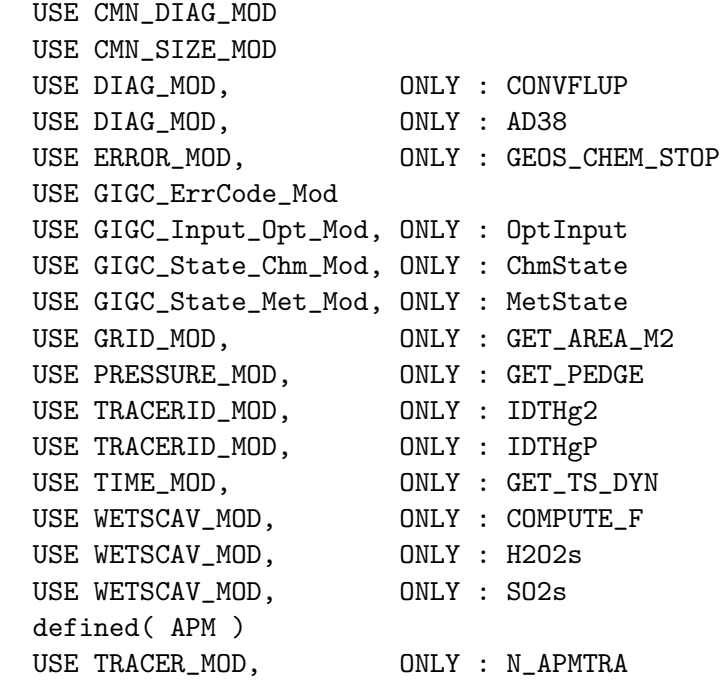

#### #endif

 $\#$ if

### INPUT PARAMETERS:

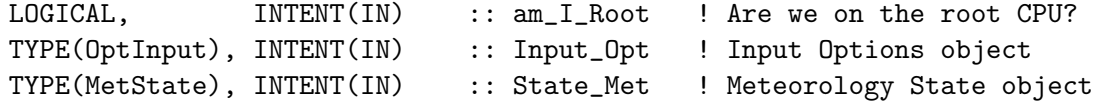

## INPUT/OUTPUT PARAMETERS:

TYPE(ChmState), INTENT(INOUT) :: State\_Chm ! Chemistry State object OUTPUT PARAMETERS:

INTEGER, INTENT(OUT) :: RC ! Success or failure?

### REVISION HISTORY:

```
25 May 2005 - S. Wu - Initial version
08 Feb 2007 - R. Yantosca - Now reference "CMN_SIZE". Now references
                           CLDMAS, CMFMC, DTRAIN from "dao_mod.f" so that
                           we can pass either GEOS-5 or GEOS-3 meteorology
                           to NFCLDMX.
13 Aug 2010 - R. Yantosca - Added ProTeX headers
13 Aug 2010 - R. Yantosca - Treat MERRA in the same way as for GEOS-5
29 Sep 2010 - R. Yantosca - Now call DO_MERRA_CONVECTION for MERRA met
05 Oct 2010 - R. Yantosca - Now attach diagnostics to MERRA conv routine
06 Oct 2010 - R. Yantosca - Parallelized call to DO_MERRA_CONVECTION
15 Oct 2010 - H. Amos - Now get BXHEIGHT, T from dao_mod.f
15 Oct 2010 - R. Yantosca - Now get LDYNOCEAN from logical_mod.f
15 Oct 2010 - R. Yantosca - Now get ITS_A_MERCURY_SIM from tracer_mod.f
15 Oct 2010 - R. Yantosca - Now get IDTHg2, IDTHgP from tracerid_mod.f
15 Oct 2010 - R. Yantosca - Now get H2O2s, SO2s from wetscav_mod.f
15 Oct 2010 - H. Amos - Now pass BXHEIGHT, T, to DO_MERRA_CONVECTION
15 Oct 2010 - R. Yantosca - Now pass H2O2s, SO2s to DO_MERRA_CONVECTION
15 Feb 2011 - R. Yantosca - Add modifications for APM from G. Luo
29 Aug 2011 - R. Yantosca - Bug fix: reposition #if defined(APM) statement
09 Feb 2012 - R. Yantosca - For GEOS-5.7, PFICU and PFLCU fields are
                           defined on level edges. Pass the top edge
                           of each level to DO_MERRA_CONVECTION
28 Feb 2012 - R. Yantosca - Removed support for GEOS-3
01 Mar 2012 - R. Yantosca - Now use GET_AREA_M2(I,J,L) from grid_mod.F90
21 Jun 2012 - R. Yantosca - Now use poiners to pass array slices to routines
09 Nov 2012 - M. Payer - Replaced all met field arrays with State_Met
                           derived type object
04 Feb 2013 - S. Kim - Bug fix: H2O2s, SO2s, STT are not in State_Met
25 Mar 2013 - R. Yantosca - Now accept am_I_Root, Input_Opt, State_Chm, RC
31 May 2013 - R. Yantosca - Now pass objects to NFCLDMX
03 Jun 2013 - R. Yantosca - Bug fix: pass State_Chm to DO_MERRA_CONVECTION
26 Sep 2013 - R. Yantosca - Renamed GEOS_57 Cpp switch to GEOS_FP
```
#### 1.36.2 do geos4 convect

Subroutine DO GEOS4 CONVECT is a wrapper for the GEOS-4/fvDAS convection code. This was broken off from the old DO CONVECTION routine above.

### INTERFACE:

```
SUBROUTINE DO_GEOS4_CONVECT( am_I_Root, Input_Opt,
& State_Met, State_Chm, RC )
```
### USES:

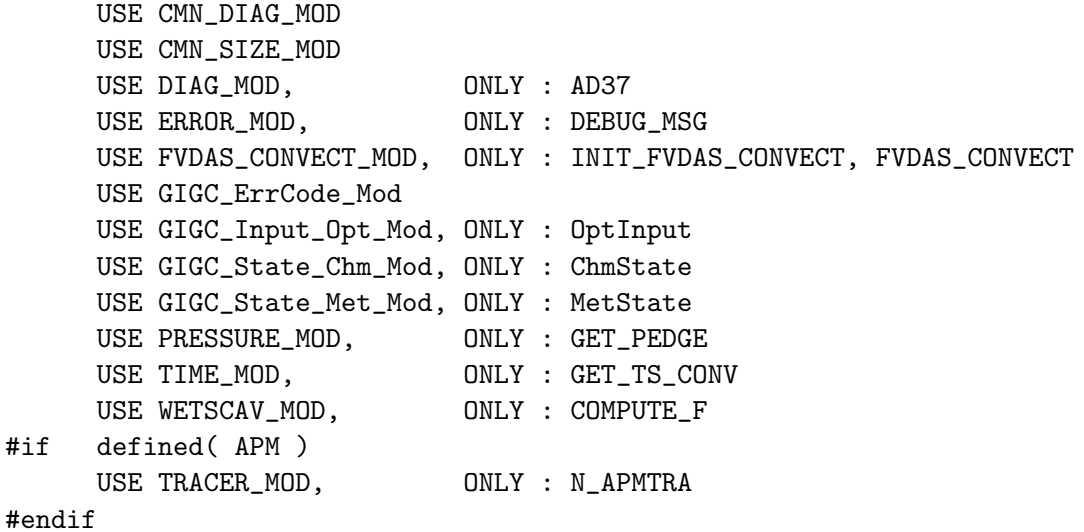

## INPUT PARAMETERS:

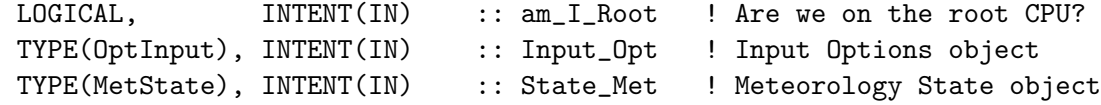

### INPUT/OUTPUT PARAMETERS:

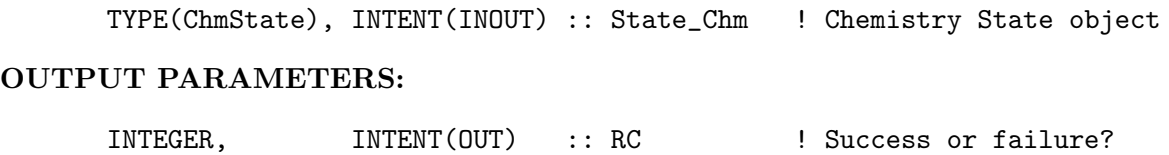

## REVISION HISTORY:

 $25$  May  $2005 - S$ . Wu - Initial version (1 ) Now use array masks to flip arrays vertically in call to FVDAS\_CONVECT (bmy, 5/25/05) (2 ) Now make sure all USE statements are USE, ONLY (bmy, 10/3/05) (3 ) Add a check to set negative values in STT to TINY (ccc, 4/15/09) 13 Aug 2010 - R. Yantosca - Added ProTeX headers 15 Feb 2011 - R. Yantosca - Add modifications for APM from G. Luo 09 Nov 2012 - M. Payer - Replaced all met field arrays with State\_Met derived type object 25 Mar 2013 - R. Yantosca - Now accept am\_I\_Root, Input\_Opt, State\_Chm, RC

## 1.36.3 do gcap convect

Subroutine DO GCAP CONVECT is a wrapper for the GCAP convection code. This was broken off from the old DO CONVECTION routine above.

## INTERFACE:

```
SUBROUTINE DO_GCAP_CONVECT( am_I_Root, Input_Opt,
& State_Met, State_Chm, RC )
```
## USES:

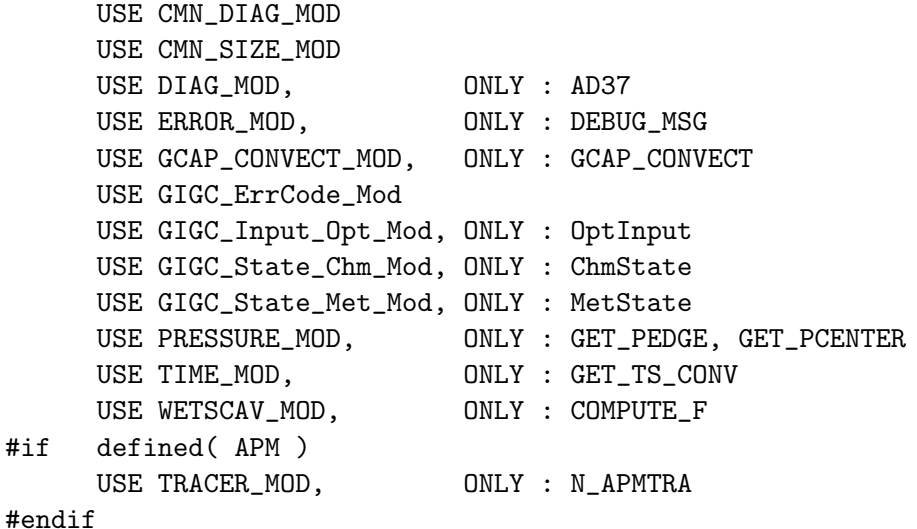

## INPUT PARAMETERS:

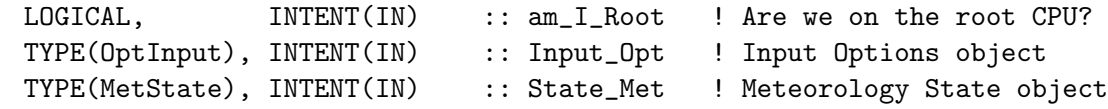

## INPUT/OUTPUT PARAMETERS:

TYPE(ChmState), INTENT(INOUT) :: State\_Chm ! Chemistry State object

# OUTPUT PARAMETERS:

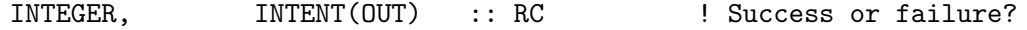

## REVISION HISTORY:

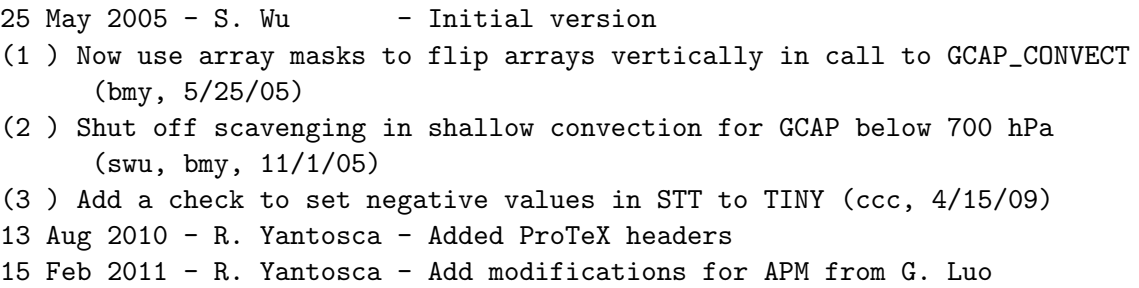

09 Nov 2012 - M. Payer - Replaced all met field arrays with State\_Met derived type object 25 Mar 2013 - R. Yantosca - Now accept am\_I\_Root, Input\_Opt, State\_Chm, RC 04 Nov 2013 - M. Sulprizio- Now use pointer variables to flip met fields in the vertical

## 1.36.4 nfcldmx

Subroutine NFCLDMX is S-J Lin's cumulus transport module for 3D GSFC-CTM, modified for the GEOS-Chem model. The "NF" stands for "no flipping", and denotes that you don't have to flip the tracer array Q in the main program before passing it to NFCLDMX.

NOTE: NFCLDMX can be used with GEOS-1, GEOS-STRAT, and GEOS-3 met fields. For GEOS-4/fVDAS, you must use the routines in "fvdas\_convect\_mod.f"

### INTERFACE:

SUBROUTINE NFCLDMX( am\_I\_Root, Input\_Opt, CLDMAS, & DTRN, State\_Met, State\_Chm, RC )

## USES:

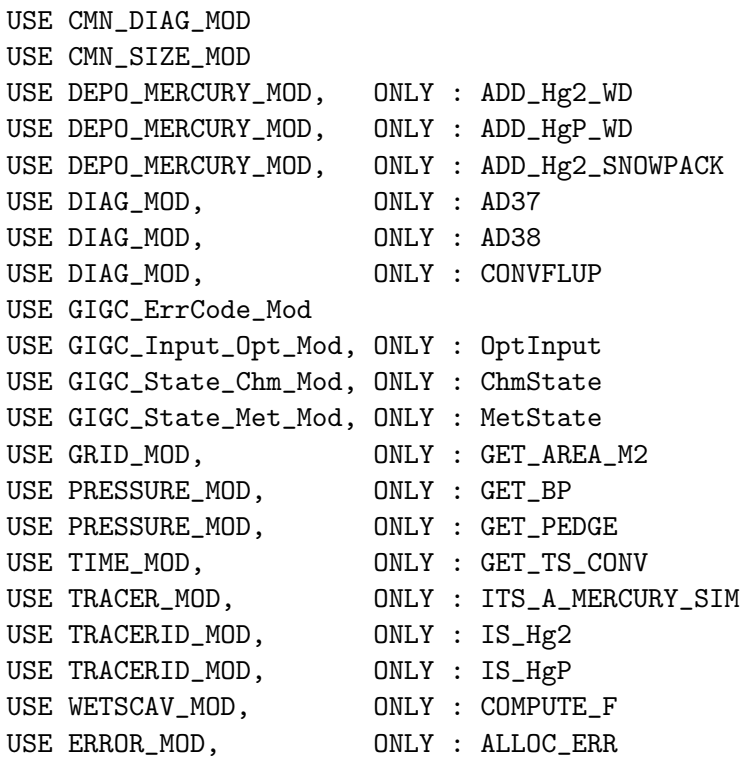

IMPLICIT NONE

## INPUT PARAMETERS:

! Are we on the root CPU LOGICAL, INTENT(IN) :: am\_I\_Root ! CLDMAS : Cloud mass flux (at upper edges of each level) [kg/m2/s] REAL\*8, INTENT(IN) :: CLDMAS(IIPAR, JJPAR, LLPAR) ! Detrainment mass flux [kg/m2/s] REAL\*8, INTENT(IN) :: DTRN(IIPAR, JJPAR, LLPAR) TYPE(OptInput), INTENT(IN) :: Input\_Opt ! Input Options object TYPE(MetState), INTENT(IN) :: State\_Met ! Meteorology State object

## INPUT/OUTPUT PARAMETERS:

TYPE(ChmState), INTENT(INOUT) :: State\_Chm ! Chemistry State object

### OUTPUT PARAMETERS:

INTEGER, INTENT(OUT) :: RC ! Success or failure

### REMARKS:

(1) The "NF" stands for "no flipping", and denotes that you don't have to flip the tracer array Q in the main program before passing it to NFCLDMX. (bmy, 2/12/97, 1/31/08) (2) This version has been customized to work with GEOS-5 met fields.

Reference:

Lin, SJ. "Description of the parameterization of cumulus transport in the 3D Goddard Chemistry Transport Model, NASA/GSFC, 1996. Vertical indexing:

============================================================================

============================================================================

The indexing of the vertical sigma levels has been changed from SJ-Lin's original code:

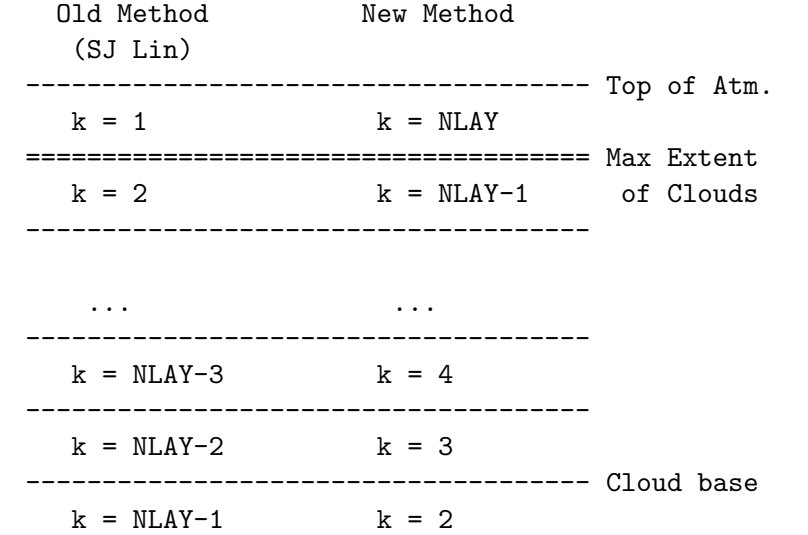

- - - - - - -  $k = N L A Y$   $k = 1$ ===================================== Ground which means that: Old Method New Method (SJ Lin)  $k-1$   $k+1$ ---------|--------- ---------|--------- | | CMFMC(k) CMFMC(k) becomes k DTRAIN(k),  $k$  DTRAIN(k),  $QC(k)$ ,  $Q(k)$   $QC(k)$ ,  $Q(k)$  $\hat{\mathcal{L}}$   $\hat{\mathcal{L}}$  ---------|--------- ---------|--------- | |  $k+1$  CMFMC( $k+1$ )  $k-1$  CMFMC( $k-1$ ) i.e., the lowest level used to be NLAY but is now 1 the level below k used to be k+1 but is now k-1. the level above  $k$  used to be  $k-1$  but is now  $k+1$ the top of the atm. used to be 1 but is now NLAY. The old method required that the vertical dimensions of the CMFMC, DTRAIN, and Q arrays had to be flipped before and after calling CLDMX. Also, diagnostic arrays generated within CLDMX also had to be flipped. The new indexing eliminates this requirement (and also saves on array operations). Major Modifications: ============================================================================ Original Author: Shian-Jiann Lin, Code 910.3, NASA/GSFC Original Release: 12 February 1997 Version 3, Detrainment and Entrainment are considered. The algorithm reduces to that of version 2 if Dtrn = 0. . Modified By: Bob Yantosca, for Harvard Atmospheric Sciences Modified Release: 27 January 1998 Version 3.11, contains features of V.3 but also scavenges soluble tracer in wet convective updrafts. . 28 April 1998 Version 3.12, now includes mass flux diagnostic . 11 November 1999 Added mass-flux diagnostics . 04 January 2000 Updated scavenging constant AS2

14 March 2000 Added new wet scavenging code and diagnostics based on the GMI algorithm

02 May 2000 Added parallel loop over tracers!

## REVISION HISTORY:

- 12 Feb 1997 M. Prather Initial version
- (1 ) NFCLDMX is written in Fixed-Form Fortran 90.
- (2 ) Added TCVV to the argument list. Also cleaned up argument and local variable declarations. (bey, bmy, 11/10/99)
- (3 ) AD38 and CONVFLUP are now declared allocatable in "diag\_mod.f". (bmy, 11/29/99)
- (4 ) Bug fix for tagged CO tracer run (bey, bmy, 1/4/00)
- (5 ) Add new routines for computing scavenging coefficients, as well as adding the AD37 diagnostic array. (bmy, 3/14/00)
- (6 ) Updated comments (bmy, 10/2/01)
- (7 ) Now print a header to stdout on the first call, to confirm that NFCLDMX has been called (bmy, 4/15/02)
- (8 ) Remove PZ from the arg list -- it isn't used! (bmy, 8/22/02)
- (9 ) Fixed ND38 diagnostic so that it now reports correctly (must divide by DNS). Updatec comments, cosmetic changes. (bmy, 1/27/03)
- (10) Bug fix: remove duplicate K from PRIVATE declaration (bmy, 3/23/03)
- (11) Now removed all arguments except NC, TCVV, Q from the arg list -- the other arguments can be supplied via F90 modules. Now references "dao\_mod.f", "grid\_mod.f", "pressure\_mod.f", and "time\_mod.f". (bmy, 3/27/03)
- (12) Bundled into "convection\_mod.f" (bmy, 6/26/03)
- (13) Make sure K does not go out of bounds in ND38 diagnostic. Now make F a 4-D array in order to avoid memory problems on the Altix. (bmy, 1/27/04)
- (14) Now references both "ocean\_mercury\_mod.f" and "tracerid\_mod.f". Now call ADD\_Hg2\_WD from "ocean\_mercury\_mod.f" to pass the amt of Hg2 lost by wet scavenging (sas, bmy, 1/19/05)
- (15) Now references IS\_Hg2 from "tracerid\_mod.f". Now pass tracer # IC to ADD\_Hg2\_WD. (cdh, bmy, 1/6/06)
- (16) Bug fix: now only call ADD\_Hg2\_WD if LDYNOCEAN=T (phs, 2/8/07)
- (17) Now make CLDMAS, DTRN as arguments, so that we can pass either GEOS-3 or GEOS-3 met data. Redimension DTCSUM with NC instead of NNPAR. In many cases, NC is less than NNPAR and this will help to save memory especially when running at 2x25 or greater resolution (bmy, 1/31/08)
- (18) Add a check to set negative values in Q to TINY (ccc, 4/15/09)
- (19) Updates for mercury simulation (ccc, 5/17/10)
- 13 Aug 2010 R. Yantosca Added ProTeX headers
- 01 Mar 2012 R. Yantosca Now use GET\_AREA\_M2(I,J,L) from grid\_mod.F90

09 Nov 2012 - M. Payer - Replaced all met field arrays with State\_Met derived type object 29 May 2013 - R. Yantosca - Now set TINY = 1d-60 only for TOMAS code 31 May 2013 - R. Yantosca - Now pass State\_Chm and then have Q point to State\_Chm%Tracers. This is for TOMAS. 20 Aug 2013 - R. Yantosca - Removed "define.h", this is now obsolete 26 Sep 2013 - R. Yantosca - Renamed GEOS\_57 Cpp switch to GEOS\_FP 04 Feb 2014 - R. Yantosca - Bug fix for TOMAS: call COMPUTE\_F In its own separate parallel loop. Also save the values of ISOL in the ISOL\_SAVE array so that we can pass them to the parallel tracer loop.

### 1.36.5 do merra convection

Subroutine DO MERRA CONVECTION (formerly called NFCLDMX) is S-J Lin's cumulus transport module for 3D GSFC-CTM, modified for the GEOS-Chem model.

## INTERFACE:

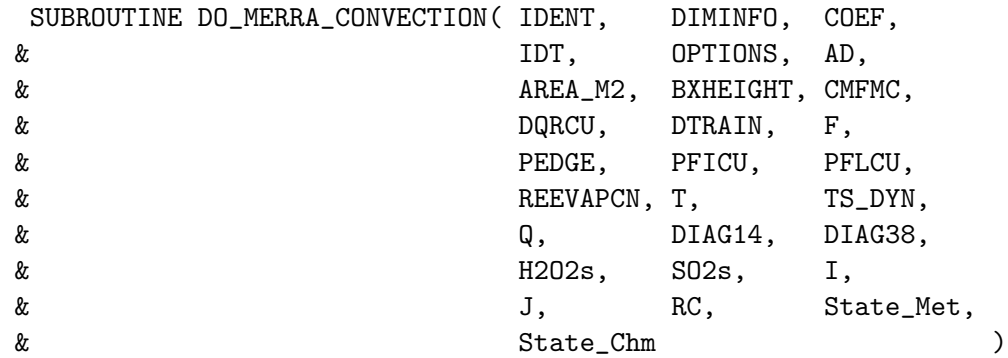

### USES:

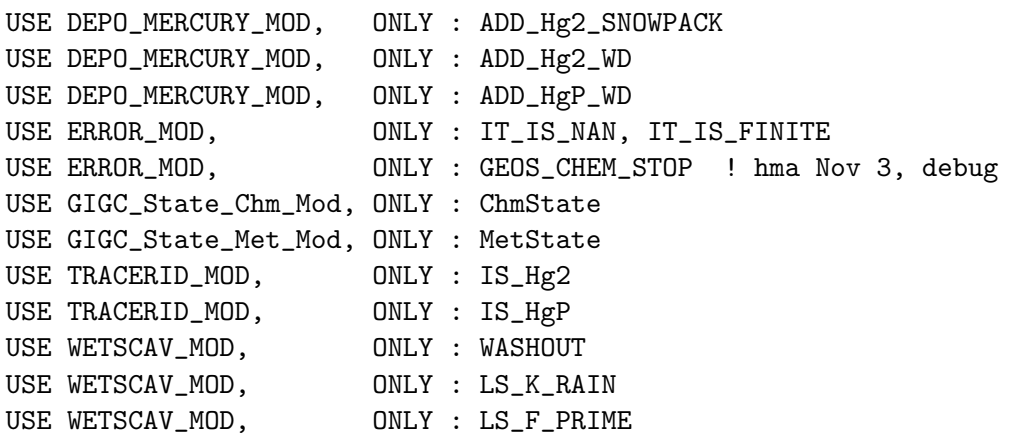

## INPUT PARAMETERS:

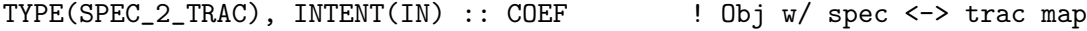

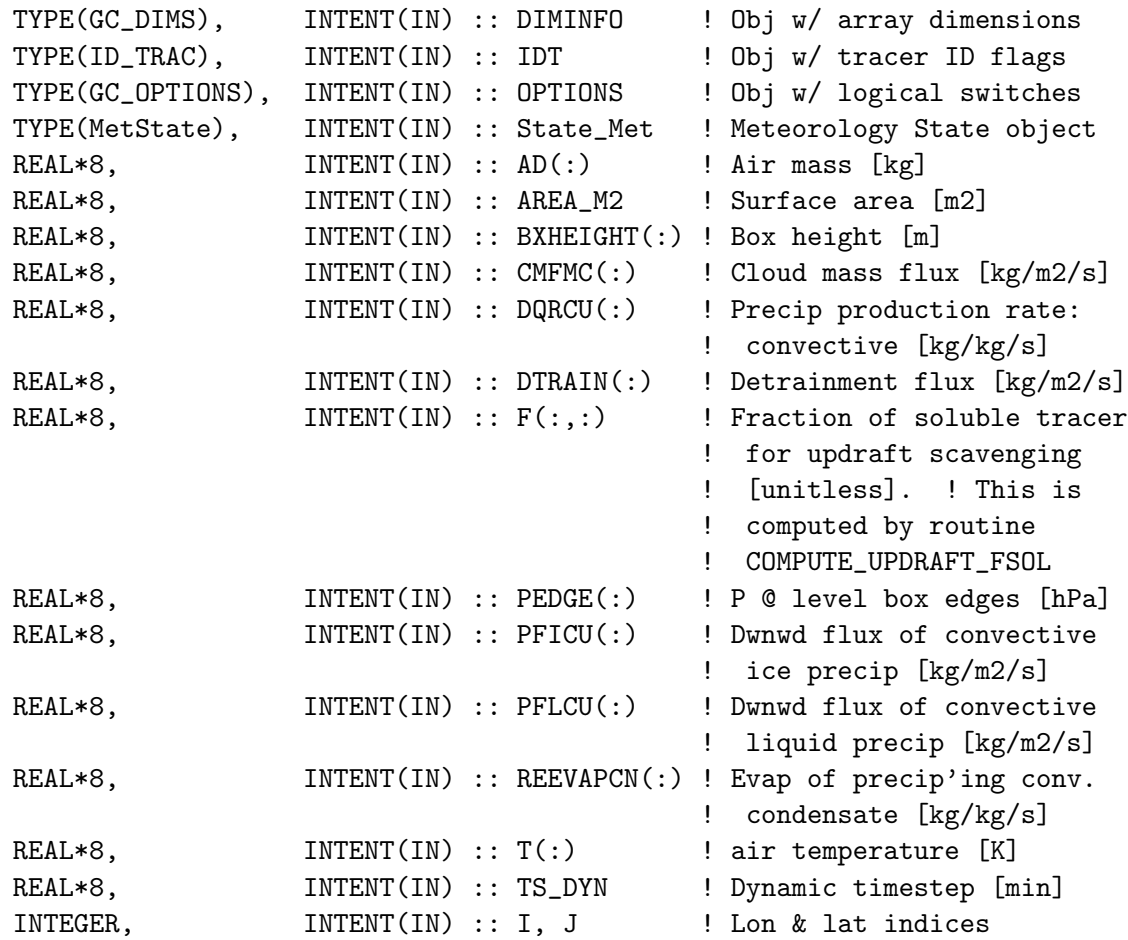

# INPUT/OUTPUT PARAMETERS:

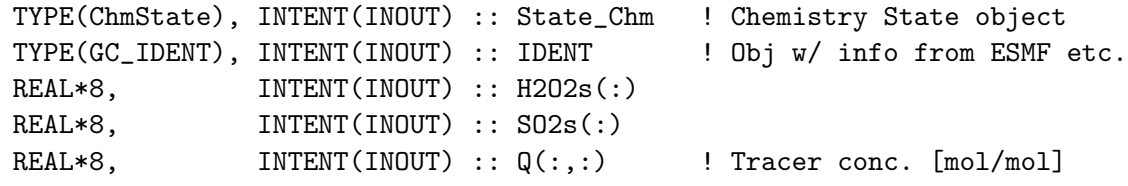

## OUTPUT PARAMETERS:

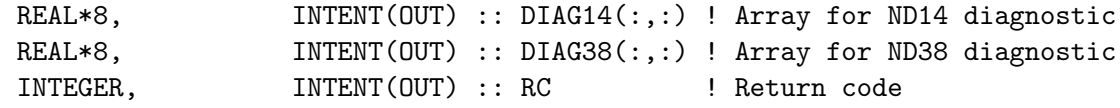

## REMARKS:

Reference:

============================================================================

Lin, SJ. "Description of the parameterization of cumulus transport in the 3D Goddard Chemistry Transport Model, NASA/GSFC, 1996.

Unit conversion for BMASS: Ps - Pt (mb) | P2 - P1 | 100 Pa | s<sup>2</sup> | 1 | 1 kg kg -------------+---------+--------+-------+----+-------- = ----- | Ps - Pt | mb | 9.8 m | Pa | m^2 s^2 m^2

NOTE: We are passing I & J down to this routine so that it can call the proper code from "mercury\_mod.f". Normally, we wouldn't pass I & J as arguments to columnized code. This prevents rewriting the mercury\_mod.f routines ADD\_Hg2\_

### REVISION HISTORY:

```
15 Jul 2009 - R. Yantosca - Columnized and cleaned up.
                          - CLDMAS renamed to CMFMC and DTRN renamed
                            to DTRAIN for consistency w/ GEOS-5.
17 Jul 2009 - R. Yantosca - Now do unit conversion of Q array from
                            \lceil \text{kg} \rceil --> \lceil \text{v/v} \rceil and vice versa internally
14 Dec 2009 - R. Yantosca - Now remove internal unit conversion, since
                            Q now comes in as [mol/mol] (=[v/v]) from the
                            calling routine.
14 Dec 2009 - R. Yantosca - Remove COEF from the argument list
06 May 2010 - R. Yantosca - Now add IDENT via the argument list
29 Sep 2010 - R. Yantosca - Modified for MERRA met fields
05 Oct 2010 - R. Yantosca - Now pass COEF via the argument list
05 Oct 2010 - R. Yantosca - Attach ND14 and ND38 diagnostics
15 Oct 2010 - H. Amos - Added BXHEIGHT and T as arguments
15 Oct 2010 - R. Yantosca - Added I, J, H2O2s and SO2s as arguments
15 Oct 2010 - H. Amos - Added scavenging below cloud base
06 Apr 2011 - M.Fu, H.Amos- Bug fix: make sure washout adheres to the same
                            algorithm as in the wet deposition code.
27 Jul 2011 - R. Yantosca - Declare CLDBASE as INTEGER to avoid PGI errors
16 Aug 2011 - J. Fisher - Bug fix: use IS_Hg2() and IS_HgP to test if
                           a tracer is Hg2 or HgP (for tagged species)
16 Aug 2011 - J. Fisher - Now use WETLOSS instead of T0_SUM in the ND38
                            diagnostic below the cloud. Using T0_SUM leads
                            us to over-count the tracer scavenged out of
                            the column.
22 Oct 2012 - R. Yantosca - Now reference Headers/gigc_errcode_mod.F90
09 Nov 2012 - M. Payer - Replaced all met field arrays with State_Met
                            derived type object
31 May 2013 - R. Yantosca - Now pass State_Chm to WASHOUT
05 Sep 2013 - R. Yantosca - Bug fix: DT is apparently undefined, but still
                            passed to WASHOUT. Use SDT instead. This
                            avoids a floating-point error.
```
## 1.37 Fortran: Module Interface dao mod

Module DAO MOD contains both arrays that hold DAO met fields, as well as subroutines that compute, interpolate, or otherwise process DAO met field data.

### INTERFACE:

MODULE DAO\_MOD

## USES:

USE CMN\_SIZE\_MOD | Size parameters

USE CMN\_GCTM\_MOD ! Physical constants

IMPLICIT NONE PRIVATE

## PUBLIC MEMBER FUNCTIONS:

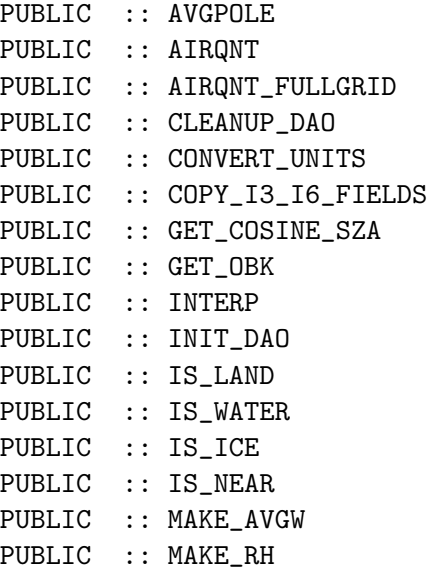

### PUBLIC DATA MEMBERS:

```
! Arrays AIRDEN_FULLGRID and T_FULLGRID are used to correct vertical
! regridding of OH for offline simulations (mpayer, 3/14/13)
REAL*8, ALLOCATABLE, PUBLIC :: AIRDEN_FULLGRID(:,:,:)
REAL*8, ALLOCATABLE, PUBLIC :: T_FULLGRID (:,:,:)REAL*8, ALLOCATABLE, PUBLIC :: T_FULLGRID_1 (:,:,:)
REAL*8, ALLOCATABLE, PUBLIC :: T_FULLGRID_2 (:,:,:)
```
## REVISION HISTORY:

26 Jun 2010 - R. Yantosca - Initial version

- (1 ) Added sea level pressure (SLP) met field for GEOS-3 (bmy, 10/10/00)
- (2 ) Moved MAKE\_QQ to "wetscav\_mod.f" (bmy, 10/12/00)
- (3 ) Now get LWI from ALBEDO for GEOS-3 in routines IS\_LAND and IS\_WATER (bmy, 4/4/01)
- (4 ) Define OPTDEP allocatable array for GEOS-3 -- this is the grid box optical depth and is now stored as a met field (bmy, 8/15/01)
- (5 ) Updated comments (bmy, 9/4/01)
- (6 ) Now make AVGW an allocatable module array. Also replace obsolete parameters {IJL}GCMPAR with IIPAR,JJPAR,LLPAR. (bmy, 9/27/01)
- (7 ) Remove arguments LMAKEPW, PW, and LM from AIRQNT (bmy, 10/3/01)
- (8 ) Remove obsolete code from 9/01 (bmy, 10/23/01)
- (9 ) Bug fixes in IS\_LAND and IS\_WATER. Also cosmetic changes and updated some comments. (mje, bmy, 1/9/02)
- (10) Now add additional array PSC2 in order to pass to TPCORE, which will fix the mixing ratio bug. Compute PSC2 in subroutine INTERP. Now bundle "convert\_units.f" into "dao\_mod.f". Updated comments. (bmy, 3/27/02)
- (11) Updated comments (bmy, 5/28/02)
- (12) Replaced all instances of IM with IIPAR and JM with JJPAR, in order to prevent namespace confusion for the new TPCORE (bmy, 6/25/02)
- (13) Eliminated PS, PSC arrays. Now reference "pressure\_mod.f". Also updated AIRQNT for hybrid grid. Added routine MAKE\_RH to this module. (dsa, bdf, bmy, 8/27/02)
- (14) Added arrays AD, BXHEIGHT, and T to "dao\_mod.f". Also removed obsolete code from 8/02 from several module routines. Now references "error\_mod.f". Remove all references to QQ, it is now declared in "wetscav\_mod.f". (bmy, 11/8/02)
- (15) Now references "grid\_mod.f". Also added PHIS field, which was formerly stored as PALTD in "CMN". Added bug fix in routine AVGPOLE for 1x1 nested grid. (bmy, 3/11/03)
- (16) Added SUNCOSB array for SMVGEAR II. Also removed KZZ array, since that is now obsolete. (bmy, 4/28/03)
- (17) Now moved MAKE\_CLDFRC into "a6\_read\_mod.f". Added HKBETA, HKETA, TSKIN, GWETTOP, ZMEU, ZMMD, ZMMU, PARDF, PARDR fields for GEOS-4/fvDAS. (bmy, 6/25/03)
- (18) Added CLDFRC, RADSWG, RADLWG, SNOW arrays (bmy, 12/9/03)
- (19) Added routine COPY\_I6\_FIELDS w/ parallel DO-loops (bmy, 4/13/04)
- (20) Now also allocate AVGW for offline aerosol simulation (bmy, 9/28/04)
- (21) AVGPOLE now uses NESTED\_CH and NESTED\_NA cpp switches (bmy, 12/1/04)
- (22) Now modified for GEOS-5 and GCAP met fields (swu, bmy, 5/25/05)
- (23) Now allocate SNOW and GWET for GCAP (bmy, 8/17/05)
- (24) Now also add TSKIN for GEOS-3 (tmf, bmy, 10/20/05)
- (25) Modifications for near-land formulation (ltm, bmy, 5/16/06)
- (26) Remove support for GEOS-1 and GEOS-STRAT met fields (bmy, 8/4/06)
- (27) Modified for variable tropopause (phs, bdf, 9/14/06)
- (28) Add in extra fields for GEOS-5. Updated COSSZA. Now cap var trop at 200hPa near poles in INTERP (bmy, phs, 9/18/07)
- (29) Bug fix in INIT\_DAO for CMFMC array (bmy, jaf, 6/11/08)
- (30) Add heat flux EFLUX for GEOS5. (lin, ccc, 5/29/09)
- (31) Add fractions of land and water, FRLAND, FROCEAN, FRLANDIC, FRLAKE for methane (kjw, 8/18/09)
- (32) Bug fix in AVGPOLE (bmy, 12/18/09)

```
(33) Remove obsolete SUNCOSB array (bmy, 4/28/10)
16 Aug 2010 - R. Yantosca - Added ProTeX headers
18 Aug 2010 - R. Yantosca - Added modifications for MERRA data
18 Aug 2010 - R. Yantosca - Move CMN_SIZE, CMN_DIAG to top of module
25 Aug 2010 - R. Yantosca - Now read LWI (land/water/ice) for MERRA met
05 Oct 2011 - R. Yantosca - Add SUNCOS_30 array to hold the cos(SZA)
                            computed @ 30 mins after each GMT hour.
07 Oct 2011 - R. Yantosca - Rename SUNCOS30 to SUNCOS_MID, which is the
                            cos(SZA) at the midpt of the chemistry timestep
06 Feb 2012 - R. Yantosca - Add modifications for GEOS-5.7.x met fields
06 Feb 2012 - R. Yantosca - Split up INIT_DAO into several routines
07 Feb 2012 - M. Payer - Add subroutine GET_COSINE_SZA to compute sun
                            angles at the current time and 5 hours prior to
                            the current time (for the PARANOX ship emissions
                            plume model) (R. Yantosca)
28 Feb 2012 - R. Yantosca - Removed support for GEOS-3
01 Mar 2012 - R. Yantosca - Now references the new grid_mod.F90
06 Mar 2012 - R. Yantosca - Now allocate TO3 for all met fields
21 Nov 2012 - R. Yantosca - Removed met fields now contained in State_met
21 Nov 2012 - R. Yantosca - Remove functions INIT_DAO_GCAP, INIT_DAO_GEOS4,
                            INIT_DAO_GEOS5, INIT_DAO_GEOS57, INIT_DAO_MERRA
27 Nov 2012 - R. Yantosca - Removed obsolete AIRQNT_FULLGRID routine and
                            obsolete arrays AIRDEN_FULLGRID, T_FULLGRID
28 Nov 2012 - R. Yantosca - Removed SUNCOS, SUNCOS_MID, SUNCOS_MID_5hr
28 Nov 2012 - R. Yantosca - Removed routines INIT_DAO, INIT_DAO_DERIVED, and
                            CLEANUP_DAO; we have no more allocatable arrays
14 Mar 2013 - M. Payer - Restored routines AIRQNT_FULLGRID, INIT_DAO,
                            CLEANUP_DAO and arrays AIRDEN_FULLGRID and
                            T_FULLGRID. They are required to correct vertical
                            regridding of OH for offline simulations.
20 Aug 2013 - R. Yantosca - Removed "define.h", this is now obsolete
```
## 1.37.1 avgpole

Subroutine AVGPOLE computes average quantity near polar caps, defined by  $(J = 1, 2)$ and  $(J = JJPAR-1, JJPAR)$ .

### INTERFACE:

```
SUBROUTINE AVGPOLE( Z )
```
## USES:

USE GRID\_MOD, ONLY : GET\_AREA\_M2

#### INPUT/OUTPUT PARAMETERS:

REAL\*8, INTENT(INOUT) :: Z(IIPAR,JJPAR) ! Quantity to be averaged

! over the pole (usually PS)
## REVISION HISTORY:

```
30 Jan 1998 - R. Yantosca - Initial version
(1 ) AVGPOLE is written in Fixed-Form Fortran 90. Use F90 syntax
      for declarations, etc (bmy, 4/14/99)
(2 ) MAIN now passes the Harvard CTM variable for surface area of
      a gridbox, DXYP(JJPAR), to AVGPOLE. Use window offset
      J+J0 when accessing DXYP. Add JJPAR to the parameter list.
(3 ) Added this routine to "dao_mod.f" (bmy, 6/27/00)
(4 ) Updated comments (bmy, 4/4/01)
(5 ) Now replaced DXYP(J) with routine GET_AREA_M2 of "grid_mod.f"
      Now also return immediately if GRID1x1 is selected. (bmy, 3/11/03)
(6 ) Now use cpp switches NESTED_CH and NESTED_NA to denote nested
      grids...GRID1x1 can now also denote a global grid (bmy, 12/1/04)
(7 ) Also need to RETURN for 0.5 x 0.666 nested grid simulations
      (mpb, bmy, 12/18/09)
16 Aug 2010 - R. Yantosca - Added ProTeX headers
01 Mar 2012 - R. Yantosca - Now use GET_AREA_M2(I,J,L) from grid_mod.F90
26 Sep 2013 - R. Yantosca - Remove SEAC4RS C-preprocessor switch
```
## 1.37.2 airqnt

Subroutine AIRQNT calculates the volume  $\left[\text{m}\hat{3} \text{ and } \text{cm}\hat{3}\right]$ , mass  $\left[\text{kg}\right]$ , density,  $\left[\text{kg}/\text{m}\hat{3}\right]$ , and pressure thickness  $[hPa]$  of air for each grid box  $(I.J.L)$ . The quantity (surface pressure -PTOP) [hPa] at each surface grid box (I,J) is also computed.

## INTERFACE:

SUBROUTINE AIRQNT( State\_Met )

## USES:

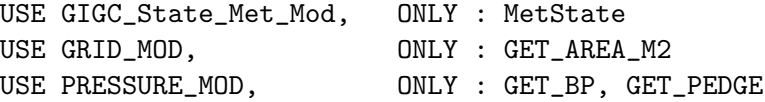

#### INPUT/OUTPUT PARAMETERS:

TYPE(MetState), INTENT(INOUT) :: State\_Met ! Obj for met fields

## REMARKS:

DAO met fields updated by AIRQNT:

========================================================================

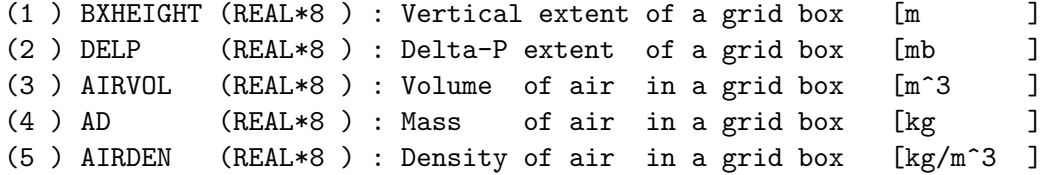

# REVISION HISTORY:

- 30 Jan 1998 R. Yantosca Initial version
- (1 ) AIRQNT is written in Fixed-Form Fortran 90. Use F90 syntax for declarations etc. (bmy, 4/14/99)
- (2 ) AIRQNT can now compute PW from PS (if LMAKEPW=T) or PS from PW.
- (3 ) AIRQNT should also be called after TPCORE, since TPCORE changes the PW values. AIRQNT must then be called to compute the post-TPCORE values of AD, BXHEIGHT, AIRVOL, and AIRDEN.
- (4 ) The AIRDEN and DELP arrays are now dimensioned as (LLPAR,IIPAR,JJPAR) for better efficiency when processing a whole (I,J) column layer by layer. In FORTRAN, the best efficiency is obtained when the leftmost array index corresponds to the innermost loop.
- (5 ) Remove PTOP from the arg list. PTOP is now a parameter in "CMN\_SIZE". Also updated comments. (bmy, 2/22/00)
- (6 ) Replace IM, JM, LM with IIPAR, JJPAR, LLPAR as loop boundaries. This ensures that all quantities get defined up to the top of the atmosphere. (bmy, 6/15/00)
- (7 ) Added to "dao\_mod.f" (bmy, 6/26/00)
- (8 ) Updated comments (bmy, 4/4/01)
- (9 )  $P(IREF, JREF)$  is now  $P(I,J)$ . T(IREF, JREF, L) is now  $T(I,J,L)$ . Also removed LM from the arg list, it is obsolete. Also updated comments. (bmy, 9/26/01)
- (10) Remove PW -- it is now obsolete. Also make PW a local variable, we need to preserve the way it computes P so as to avoid numerical drift. (bmy, 10/4/01)
- (11) Removed obsolete code from 9/01 and 10/01 (bmy, 10/23/01)
- (12) Removed LMAKEPW from arg list. Added parallel DO loops (bmy, 11/15/01)
- (13) Removed obsolete code from 11/01 (bmy, 1/9/02)
- (14) Now rename G\_SIGE to SIGE, and dimension it (1:LLPAR+1). Updated comments, cosmetic changes. (bmy, 4/4/02)
- (15) Removed obsolete, commented-out code (bmy, 6/25/02)
- (16) Removed PS, P, SIGE from the arg list for hybrid grid. Now reference routines GET\_PEDGE and GET\_BP from "pressure\_mod.f". Removed obsolete, commented-out code. (dsa, bdf, bmy, 8/27/02)
- (17) Now only pass DXYP via the arg list -- the other arguments are actually are already contained within "dao\_mod.f" (bmy, 11/15/02)
- (18) Now replace DXYP(JREF) with routine GET\_AREA\_M2 of "grid\_mod.f". (bmy, 3/11/03)
- (19) Now move computation of DELP into main loop. Also remove P, LOGP, JREF, DSIG variables -- these are obsolete for fvDAS. (bmy, 6/19/03)
- 16 Aug 2010 R. Yantosca Added ProTeX headers
- 01 Mar 2012 R. Yantosca Now use GET\_AREA\_M2(I,J,L) from grid\_mod.F90
- 22 Oct 2012 R. Yantosca Now reference gigc\_state\_met\_mod.F90
- 22 Oct 2012 R. Yantosca Renamed LOCAL\_MET argument to State\_Met

09 Nov 2012 - M. Payer - Copy met field arrays to the State\_Met derived type object

# 1.37.3 airqnt fullgrid

Subroutine AIRQNT FULLGRID calculates the same quantities as AIRQNT, but for the full, unlumped vertical grid of the GEOS GCM.

## INTERFACE:

```
SUBROUTINE AIRQNT_FULLGRID( am_I_Root, Input_Opt, RC )
```
#### USES:

USE GIGC\_ErrCode\_Mod USE GIGC\_Input\_Opt\_Mod, ONLY : OptInput USE GRID\_MOD, ONLY : GET\_AREA\_M2 USE PRESSURE\_MOD, ONLY : GET\_PEDGE\_FULLGRID

# INPUT PARAMETERS:

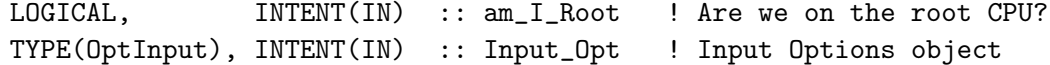

#### OUTPUT PARAMETERS:

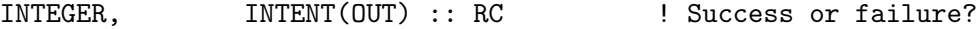

## REMARKS:

DAO met fields updated by AIRQNT\_FULLGRID: ======================================================================== (1 ) AIRDEN\_FULLGRID (REAL\*8 ) : Density of air in a grid box [kg/m^3 ] NOTES: (1 ) Modified from AIRQNT in DAO\_MOD (cdh, 1/22/09) 05 Sep 2013 - R. Yantosca - Prevent an out-of-bounds error in the call to GET\_AREA\_CM2. 23 Oct 2013 - R. Yantosca - Now accept am\_I\_Root, Input\_Opt, RC arguments

# 1.37.4 interp

Subroutine INTERP linearly interpolates GEOS-Chem I6 fields (winds, surface pressure, temperature, surface albedo, specific humidity etc.) to the current dynamic timestep.

## INTERFACE:

SUBROUTINE INTERP( NTIME0, NTIME1, NTDT, Input\_Opt, State\_Met )

# USES:

USE GIGC\_Input\_Opt\_Mod, ONLY : OptInput USE GIGC\_State\_Met\_Mod, ONLY : MetState USE GRID\_MOD, ONLY : GET\_YEDGE USE LOGICAL\_MOD, ONLY : LVARTROP

#### INPUT PARAMETERS:

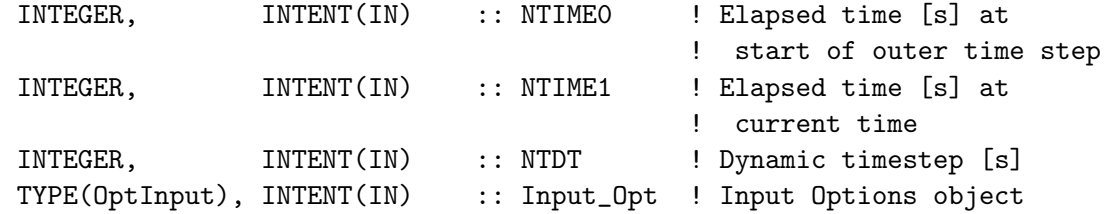

#### INPUT/OUTPUT PARAMETERS:

TYPE(MetState), INTENT(INOUT) :: State\_Met ! Meteorology State object

#### REMARKS:

Different met fields are archived at I6 (instantaneous 6-hr) time resolution depending on the specific product. For example, relative humidity is an instantaneous 6hr field in MERRA and a 6-hr time averaged field in GEOS-5.

# REVISION HISTORY:

- 30 Jan 1998 R. Yantosca Initial version
- (1 ) INTERP is written in Fixed-Form Fortran 90.
- (2 ) Subtract PINT from PSC since the only subroutine that uses PSC is TPCORE. This prevents having to subtract and add PINT to PSC before and after each call of TPCORE.
- (3 ) Pass the Harvard CTM temperature variable T(IGCMPAR,JGCMPAR,LGCMPAR) to INTERP via the argument list (instead of including file CMN). It is computationally inefficient to keep two large arrays for the same quantity. Use the proper window offsets with T.
- (4 ) Added to "dao\_mod.f" (bmy, 6/26/00)
- (5 ) Updated comments (bmy, 4/4/01)
- (6 ) Replaced {IJL}GCMPAR w/ IIPAR,JJPAR,LLPAR. Also now use parallel DO-loop for interpolation. Updated comments. (bmy, 9/26/01)
- (7 ) Removed obsolete code from 9/01 (bmy, 10/23/01)
- (8 ) Add PSC2 as the surface pressure at the end of the dynamic timestep. This needs to be passed to TPCORE and AIRQNT so that the mixing ratio can be converted to mass properly. Removed PINT from the arg list, since we don't need it anymore. Also updated comments and made some cosmetic changes. (bmy, 3/27/02)
- (9 ) Removed obsolete, commented-out code (bmy, 6/25/02)
- (10) Eliminated PS, PSC from the arg list, for floating-pressure fix. (dsa, bdf, bmy, 8/27/02)
- (11) Met field arrays are module variables, so we don't need to pass them as arguments. (bmy, 11/20/02)
- (12) Removed NDT from the arg list since that is always 21600. For GEOS-4 met fields, only interpolate PSC2; the other fields are 6-h averages. Eliminate TC variable, it's obsolete. Now use double precision to compute TM and TC2 values. Renamed NTIME to NTIME1 and NTIME1 to

NTIME0. Updated comments. (bmy, 6/19/03) (13) Now modified for GEOS-5 and GCAP met fields. (swu, bmy, 5/25/05) (14) Remove support for GEOS-1 and GEOS-STRAT met fields (bmy, 8/4/06) (15) Now interpolate TROPP, only if variable tropopause is used (phs, 9/12/06) (16) Don't interpolate TROPP for GEOS-5 (bmy, 1/17/07) (17) Now limit tropopause pressure to 200 mbar at latitudes above 60deg (phs, 9/18/07) 16 Aug 2010 - R. Yantosca - Added ProTeX headers 18 Aug 2010 - R. Yantosca - Rewrite #if block logic for clarity 06 Feb 2012 - R. Yantosca - Add modifications for GEOS-5.7.x met fields 28 Feb 2012 - R. Yantosca - Removed support for GEOS-3 01 Mar 2012 - R. Yantosca - Now use GET\_YEDGE(I,J,L) from new grid\_mod.F90 09 Nov 2012 - M. Payer - Replaced all met field arrays with State\_Met derived type object 26 Sep 2013 - R. Yantosca - Renamed GEOS\_57 Cpp switch to GEOS\_FP 29 Oct 2013 - R. Yantosca - Now interpolate T\_FULLGRID field for GEOS-FP met

## 1.37.5 is land

Function IS LAND returns TRUE if surface grid box (I,J) is a land box.

#### INTERFACE:

FUNCTION IS\_LAND( I, J, State\_Met ) RESULT ( LAND )

#### USES:

USE GIGC\_State\_Met\_Mod, ONLY : MetState USE TIME\_MOD, ONLY : GET\_YEAR

## INPUT PARAMETERS:

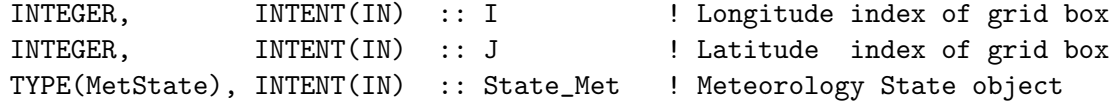

## RETURN VALUE:

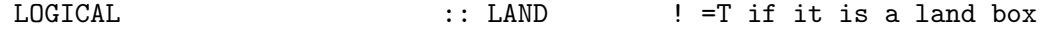

#### REVISION HISTORY:

26 Jun 2000 - R. Yantosca - Initial version

- (1 ) Now use ALBEDO field to determine land or land ice boxes for GEOS-3. (bmy, 4/4/01)
- (2 ) For 4x5 data, regridded albedo field can cause small inaccuracies near the poles (bmy, 4/4/01)
- (3 ) Add references to CMN\_SIZE and CMN, so that we can use the JYEAR

variable to get the current year. Also, for 1998, we need to compute if is a land box or not from the surface albedo, since for this year the LWI/SURFTYPE field is not given. For other years than 1998, we use  $LWI(I,J) < 50$  as our land box criterion. Deleted obsolete code and updated comments.(mje, bmy, 1/9/02) (4 ) Deleted GEOS-2 #ifdef statement. GEOS-2 met fields never really materialized, we use GEOS-3 instead. (bmy, 9/18/02) (5 ) Now uses function GET\_YEAR from "time\_mod.f". Removed reference to CMN header file. (bmy, 3/11/03) (6 ) Added code to determine land boxes for GEOS-4 (bmy, 6/18/03) (7 ) Now modified for GEOS-5 and GCAP met fields (swu, bmy, 5/25/05) (8 ) Now return TRUE only for land boxes (w/ no ice) (bmy, 8/10/05) (9 ) Now use NINT to round LWI for GEOS-4/GEOS-5 (ltm, bmy, 5/9/06) (10) Remove support for GEOS-1 and GEOS-STRAT met fields (bmy, 8/4/06) 16 Aug 2010 - R. Yantosca - Added ProTeX headers 25 Aug 2010 - R. Yantosca - Treat MERRA in the same way as GEOS-5 06 Feb 2012 - R. Yantosca - Treat GEOS-5.7.x in the same way as MERRA/GEOS-5 28 Feb 2012 - R. Yantosca - Removed support for GEOS-3 09 Nov 2012 - M. Payer - Replaced all met field arrays with State\_Met derived type object

# 1.37.6 is water

Function IS WATER returns TRUE if surface grid box (I,J) is an ocean or an ocean-ice box.

## INTERFACE:

FUNCTION IS\_WATER( I, J, State\_Met ) RESULT ( WATER )

## USES:

USE GIGC\_State\_Met\_Mod, ONLY : MetState USE TIME\_MOD, ONLY : GET\_YEAR

#### INPUT PARAMETERS:

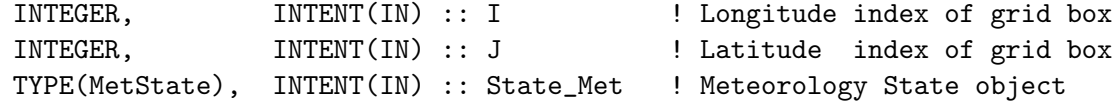

## RETURN VALUE:

LOGICAL  $\vdots$  WATER  $\vdots$  =T if this is a water box

# REVISION HISTORY:

30 Jan 1998 - R. Yantosca - Initial version

(1 ) Now use ALBEDO field to determine water or water ice boxes for GEOS-3. (bmy, 4/4/01)

- (2 ) For 4x5 data, regridded albedo field can cause small inaccuracies near the poles (bmy, 4/4/01)
- (3 ) Add references to CMN\_SIZE and CMN, so that we can use the JYEAR variable to get the current year. Also, for 1998, we need to compute if is an ocean box or not from the surface albedo, since for this year the LWI/SURFTYPE field is not given. For other years than 1998, we use  $LWI(I,J)$  >= 50 as our ocean box criterion. Deleted obsolete code and updated comments. (mje, bmy, 1/9/02)
- (4 ) Deleted GEOS-2 #ifdef statement. GEOS-2 met fields never really materialized, we use GEOS-3 instead. (bmy, 9/18/02)
- (5 ) Now uses function GET\_YEAR from "time\_mod.f". Removed reference to CMN header file. (bmy, 3/11/03)
- (6 ) Added code to determine water boxes for GEOS-4 (bmy, 6/18/03)
- (7 ) Now modified for GEOS-5 and GCAP met fields (swu, bmy, 5/25/05)
- (8 ) Now remove test for sea ice (bmy, 8/10/05)
- (9 ) Now use NINT to round LWI for GEOS-4/GEOS-5 (ltm, bmy, 5/9/06)
- (10) Remove support for GEOS-1 and GEOS-STRAT met fields (bmy, 8/4/06
- 16 Aug 2010 R. Yantosca Added ProTeX headers
- 25 Aug 2010 R. Yantosca Treat MERRA in the same way as GEOS-5
- 06 Feb 2012 R. Yantosca Treat GEOS-5.7.x in the same way as MERRA/GEOS-5
- 28 Feb 2012 R. Yantosca Removed support for GEOS-3
- 09 Nov 2012 M. Payer Replaced all met field arrays with State\_Met derived type object

# 1.37.7 is ice

Function IS ICE returns TRUE if surface grid box (I,J) contains either land-ice or sea-ice.

## INTERFACE:

FUNCTION IS\_ICE( I, J, State\_Met ) RESULT ( ICE )

## USES:

USE GIGC\_State\_Met\_Mod, ONLY : MetState USE TIME\_MOD, ONLY : GET\_YEAR

# INPUT PARAMETERS:

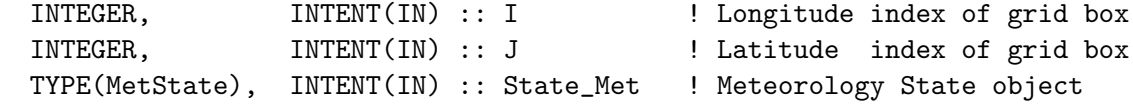

#### RETURN VALUE:

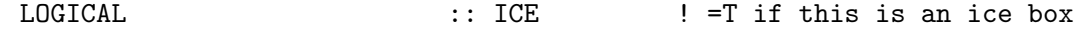

#### REVISION HISTORY:

```
09 Aug 2005 - R. Yantosca - Initial version
(1 ) Remove support for GEOS-1 and GEOS-STRAT met fields (bmy, 8/4/06)
16 Aug 2010 - R. Yantosca - Added ProTeX headers
25 Aug 2010 - R. Yantosca - Treat MERRA in the same way as GEOS-5
06 Feb 2012 - R. Yantosca - Treat GEOS-5.7.x in the same way as MERRA/GEOS-5
28 Feb 2012 - R. Yantosca - Removed support for GEOS-3
```
## 1.37.8 is near

Function IS NEAR returns TRUE if surface grid box (I,J) contains any land above a certain threshold (THRESH) or any of the adjacent boxes up to NEIGHBOR boxes away contain land.

#### INTERFACE:

```
FUNCTION IS_NEAR( I, J, THRESH, NEIGHBOR, State_Met )
& RESULT ( NEAR )
```
## USES:

USE GIGC\_State\_Met\_Mod, ONLY : MetState

# INPUT PARAMETERS:

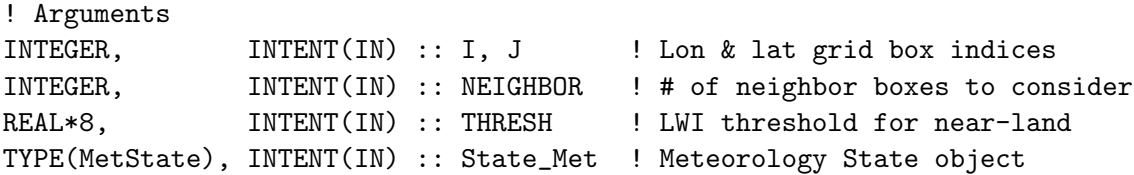

#### RETURN VALUE:

```
LOGICAL \qquad \qquad :: \text{ NEAR} \qquad \qquad ! \# \text{ of near land boxes}
```
## REMARKS:

Typical values for:  $GCAP$  : THRESH =  $0.2$ , NEIGHBOR = 1  $GEOS-3$  : THRESH = 80.0, NEIGHBOR = 1  $GEOS-4$  : THRESH =  $0.2$ , NEIGHBOR = 1  $GEOS-5$  : THRESH =  $0.2$ , NEIGHBOR = 1

NOTE: This routine is mostly obsolete now.

# REVISION HISTORY:

09 May 2006 - R. Yantosca - Initial version (1 ) Modified for GCAP and GEOS-3 met fields (bmy, 5/16/06) (2 ) Remove support for GEOS-1 and GEOS-STRAT met fields (bmy, 8/4/06) 16 Aug 2010 - R. Yantosca - Added ProTeX headers

```
19 Aug 2010 - R. Yantosca - Rewrote logic of #if block for clarity
25 Aug 2010 - R. Yantosca - Treat MERRA in same way as GEOS-5
06 Feb 2012 - R. Yantosca - Treat GEOS-5.7.x in the same way as MERRA/GEOS-5
28 Feb 2012 - R. Yantosca - Removed support for GEOS-3
09 Nov 2012 - M. Payer - Replaced all met field arrays with State_Met
                            derived type object
```
## 1.37.9 make avgw

Subroutine MAKE AVGW converts DAO specific humidity SPHU to AVGW, which is the mixing ratio of water vapor.

## INTERFACE:

```
SUBROUTINE MAKE_AVGW( State_Met )
```
# USES:

USE GIGC\_State\_Met\_Mod, ONLY : MetState

## INPUT/OUTPUT PARAMETERS:

TYPE(MetState), INTENT(INOUT) :: State\_Met ! Meteorology State object

# REVISION HISTORY:

```
30 Jan 1998 - R. Yantosca - Initial version
(1 ) AVGW was originally indexed by (L,I,J). Reorder the indexing to
      (I,J,L) to take advantage of the way FORTRAN stores by columns.
      An (L,I,J) ordering can lead to excessive disk swapping.
(2 ) Now dimension AVGW as (IIPAR,JJPAR,LLPAR). Also use parallel
      DO-loop to compute AVGW. Updated comments. (bmy, 9/24/01)
(3 ) Removed obsolete code from 9/01 (bmy, 10/23/01)
(4 ) SPHU and AVGW are declared w/in "dao_mod.f", so we don't need to pass
      these as arguments anymore (bmy, 11/15/02)
16 Aug 2010 - R. Yantosca - Added ProTeX headers
09 Nov 2012 - M. Payer - Replaced all met field arrays with State_Met
                            derived type object
```
#### 1.37.10 make rh

Subroutine MAKE RH computes relative humidity from specific humidity and temperature.

## INTERFACE:

```
SUBROUTINE MAKE_RH( State_Met )
```
USES:

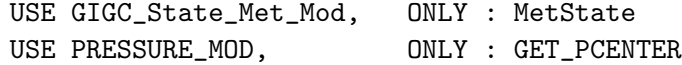

# INPUT PARAMETERS:

TYPE(MetState), INTENT(INOUT) :: State\_Met ! Meteorology State object

## REMARKS:

Module variables used:

===========================================================================

(1 ) SPHU (REAL\*8) : Array containing 3-D specific humidity [g H2O/kg air] (2 ) TMPU (REAL\*8) : Array containing 3-D temperature field [K]

(3 ) RH (REAL\*8) : Output array for relative humidity [%]

## REVISION HISTORY:

13 Oct 1999 - R. Yantosca - Initial version

- (1 ) Use F90 syntax for declarations, etc.
- (2 ) Cosmetic changes (bmy, 10/12/99)
- (3 ) Now use GET\_PCENTER from "pressure\_mod.f" to compute the pressure at the midpoint of grid box (I,J,L). Updated comments, cosmetic changes. Added parallel DO-loops. Remove reference to "CMN" header file. Added to "dao\_mod.f" (dsa, bdf, bmy, 8/27/02)
- (4 ) Removed obsolete code from 8/02 (bmy, 9/18/02)
- (5 ) Now remove SPHU, TMPU, RH from the arg list, since these are now all contained w/in this dao\_mod.f as module variables. (bmy, 9/23/02) 16 Aug 2010 - R. Yantosca - Added ProTeX headers 09 Nov 2012 - M. Payer - Replaced all met field arrays with State\_Met derived type object

# 1.37.11 get obk

Function GET OBK returns the Monin-Obhukov length at a grid box (I,J).

# INTERFACE:

FUNCTION GET\_OBK( I, J, State\_Met ) RESULT( OBK )

## USES:

USE GIGC\_State\_Met\_Mod, ONLY : MetState

#### INPUT PARAMETERS:

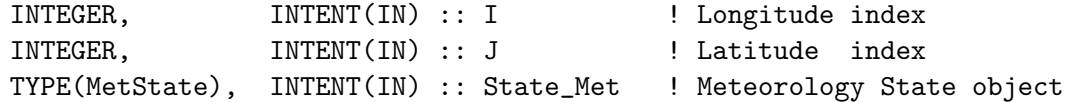

## RETURN VALUE:

REMARKS:

#### REVISION HISTORY:

25 May 2005 - R. Yantosca - Initial version 16 Aug 2010 - R. Yantosca - Added ProTeX headers 09 Nov 2012 - M. Payer - Replaced all met field arrays with State\_Met derived type object

#### 1.37.12 get\_cosine\_sza

Routine GET\_COSINE\_SZA is a driver for calling the COSSZA routine from dao\_mod.F. This routine calls COSSZA twice. The first call computes the sun angles at the current time and midpoint of the current chemistry time step. The second call computes the sun angles 5 hours prior to the current time (for the PARANOX ship emissions plume model).

## INTERFACE:

```
SUBROUTINE GET_COSINE_SZA( am_I_Root, Input_Opt, State_Met, RC )
USES:
   USE GIGC_ErrCode_Mod
   USE GIGC_Input_Opt_Mod, ONLY : OptInput
   USE GIGC_State_Met_Mod, ONLY : MetState
   USE JULDAY_MOD, ONLY : JULDAY
   USE TIME_MOD, ONLY : GET_DAY_OF_YEAR
   USE TIME_MOD, ONLY : GET_DAY
   USE TIME_MOD, ONLY : GET_GMT
   USE TIME_MOD, ONLY : GET_HOUR
   USE TIME_MOD, ONLY : GET_MINUTE
   USE TIME_MOD, ONLY : GET_MONTH
   USE TIME_MOD, ONLY : GET_YEAR
```
## INPUT PARAMETERS:

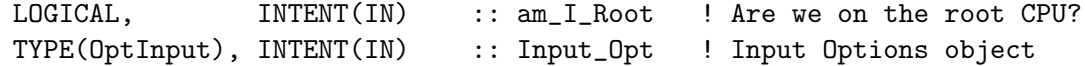

## INPUT/OUTPUT PARAMETERS:

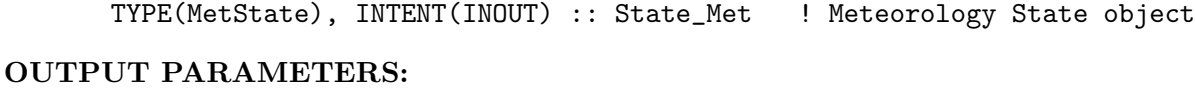

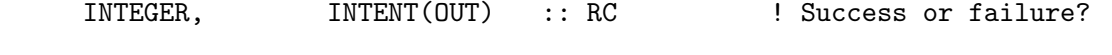

# REVISION HISTORY:

```
07 Feb 2012 - R. Yantosca - Initial version
27 Nov 2012 - R. Yantosca - Add am_I_root, Input_Opt, State_Met, RC args
27 Nov 2012 - R. Yantosca - Now pass State_Met to COSSZA so that the
                            SUNCOS fields may be updated
28 Nov 2012 - R. Yantosca - Removed references to 1-D SUNCOS arrays
```
#### 1.37.13 cossza

COSSZA computes the cosine of the solar zenith angle, given the day of the year and GMT hour. The cosine of the solar zenith angle is returned at both the current time and at the midpoint of the chemistry timestep (i.e. for the centralized chemistry timestep option).

#### INTERFACE:

```
SUBROUTINE COSSZA( DOY, GMT_HOUR, DO_5hr_AGO, State_Met )
```
## USES:

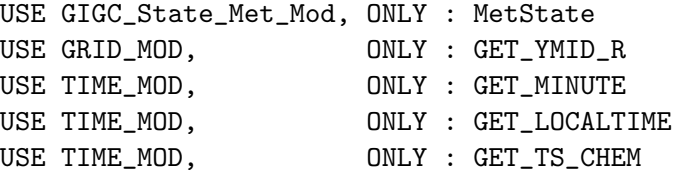

## INPUT PARAMETERS:

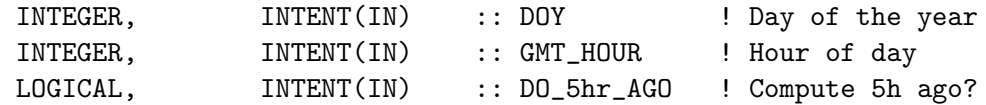

## INPUT/OUTPUT PARAMETERS:

TYPE(MetState), INTENT(INOUT) :: State\_Met ! Meteorology State

## REMARKS:

%%%%%%%%%%%%%%%%%%%%%%%%%%%%%%%%%%%%%%%%%%%%%%%%%%%%%%%%%%%%%%%%%%%%%%%%%%%% %%% NOTE: The SUNCOS arrays of dimension MAXIJ are now deprecated. We %%% %%% are replacing them with the SUNCOS fields of the State\_Met object, %%% %%% which are of dimensions (IIPAR,JJPAR). During the transition we %%% %%% will keep the old arrays. (bmy,  $11/27/12$ )  $\frac{1}{2}$  %% %%%%%%%%%%%%%%%%%%%%%%%%%%%%%%%%%%%%%%%%%%%%%%%%%%%%%%%%%%%%%%%%%%%%%%%%%%%%

Hour angle (AHR) is a function of longitude. AHR is zero at solar noon, and increases by 15 deg for every hour before or after solar noon. Hour angle can be thought of as the time in hours since the sun last passed the meridian (i.e. the time since the last local noon).

The cosine of the solar zenith angle (SZA) is given by:

.

.

 $cos(SZA) = sin(LAT)*sin(DEC) + cos(LAT)*cos(DEC)*cos(AHR)$ where LAT = the latitude angle, DEC = the solar declination angle, AHR = the hour angle, all in radians. If SUNCOS < 0, then the sun is below the horizon, and therefore does not contribute to any solar heating. REVISION HISTORY:

```
21 Jan 1998 - R. Yantosca - Initial version
(1 ) COSSZA is written in Fixed-Form Fortran 90.
(2 ) Use IMPLICIT NONE
(3 ) Use C-preprocessor #include statement to include CMN_SIZE, which
      has IIPAR, JJPAR, LLPAR, IIPAR, JJPAR, LGLOB.
(4 ) Use IM and JM (in CMN_SIZE) as loop limits.
(5 ) Include Harvard CTM common blocks and rename variables where needed.
(6 ) Use SUNCOS(MAXIJ) instead of a 2D array, in order for compatibility
      with the Harvard CTM subroutines. SUNCOS loops over J, then I.
(7 ) Added DO WHILE loops to reduce TIMLOC into the range 0h - 24h.
(8 ) Cosmetic changes. Also use F90 declaration statements (bmy, 6/5/00)
(9 ) Added to "dao_mod.f". Also updated comments. (bmy, 9/27/01)
(10) Replaced all instances of IM with IIPAR and JM with JJPAR, in order
      to prevent namespace confusion for the new TPCORE (bmy, 6/25/02)
(11) Deleted obsolete code from 6/02 (bmy, 8/21/02)
(12) Removed RLAT and XLON from the arg list. Now compute these using
      functions from "grid_mod.f" (bmy, 2/3/03)
(13) Now uses GET_LOCALTIME from "time_mod.f" to get the local time.
      Added parallel DO loop. Removed NHMSb, NSEC arguments. (bmy, 2/13/07)
(14) Now compute SUNCOS at the midpoint of the relevant time interval
      (i.e. the chemistry timestep). Also make the A and B coefficients
      parameters instead of variables. (bmy, 4/27/10)
16 Aug 2010 - R. Yantosca - Added ProTeX headers
05 Oct 2011 - R. Yantosca - Now also return the cosine of the solar
                            zenith angle at 30m after the GMT hour.
07 Oct 2011 - R. Yantosca - Now return SUNCOS_MID, the cos(SZA) at the
                            midpt of the chem step (not always at 00:30).
07 Feb 2012 - R. Yantosca - Now add GMT_HOUR as a new argument, which !
                            will facilitate computing sun angles 5h ago
01 Mar 2012 - R. Yantosca - Now use GET\_YMID_R(I,J,L) from grid_mod.F90
01 Mar 2012 - R. Yantosca - Now use GET_LOCALTIME(I,J,L) from time_mod.F90
27 Nov 2012 - R. Yantosca - Update SUNCOS fields of the State_Met object
```
# 1.37.14 convert units

Subroutine CONVERT UNITS converts the units of STT from  $[kg]$  to  $[v/v]$  mixing ratio, or vice versa.

.

## INTERFACE:

SUBROUTINE CONVERT\_UNITS( IFLAG, N\_TRACERS, TCVV, AD, STT )

## USES:

USE ERROR\_MOD, ONLY : ERROR\_STOP

#### INPUT PARAMETERS:

 $!=$  1 then convert from [kg ] --> [v/v]  $!=$  2 then convert from  $[v/v]$  -->  $[kg]$ INTEGER, INTENT(IN) :: IFLAG ! Number of tracers INTEGER, INTENT(IN) :: N\_TRACERS ! Array containing [Air MW / Tracer MW] for tracers REAL\*8, INTENT(IN) :: TCVV(N\_TRACERS) ! Array containing grid box air masses REAL\*8, INTENT(IN) :: AD(IIPAR,JJPAR,LLPAR)

#### OUTPUT PARAMETERS:

! Array containing tracer conc. [kg] or [v/v] REAL\*8, INTENT(INOUT) :: STT(IIPAR, JJPAR, LLPAR, N\_TRACERS) !REMARKS Most of the GEOS-Chem subroutines require the tracer array STT to be in units of [kg]. However, the cloud convection, PBL mixing, and transport routines require STT to be in volume mixing ratio [v/v].

Therefore, we need to call CONVERT\_UNITS to convert STT from [kg] to [v/v] before calling convection, PBL mixing, or transport. We also need to call CONVERT\_UNITS after these routines to make the inverse conversion from  $[v/v]$  to  $[kg]$ .

#### REVISION HISTORY:

- 15 Jun 1998 R. Yantosca Initial version
- (1 ) CONVERT\_UNITS is written in Fixed-Form Fortran 90.
- (2 ) Cosmetic changes, updated comments (bmy, 4/19/00)
- (3 ) Now use SELECT CASE statement. Also added parallel DO-loops with the new Open-MP compiler directives. (bmy, 4/27/00)
- (4 ) Bundled into "dao\_mod.f". Now pass NTRACE, TCVV, AD, STT as args. Now use explicit DO-loops for I-J-L w/in parallel loops. Updated comments, cosmetic changes. (bmy, 3/29/02)
- (5 ) Removed obsolete, commented-out code. Also now use F90 intrinsic REPEAT to write a line of "="'s to the screen. (bmy, 6/25/02)

```
(6 ) Updated comments. Now reference ERROR_STOP from "error_mod.f"
      (bmy, 10/15/02)
(7 ) Renamed NTRACE to N_TRACERS for consistency (bmy, 7/19/04)
16 Aug 2010 - R. Yantosca - Added ProTeX headers
```
## 1.37.15 copy i3 i6 fields

Subroutine COPY I3 I6 FIELDS copies the I-6 fields at the end of a 6-hr timestep. The I-6 fields at the end of a given 6-hr timestep become the fields at the beginning of the next 6-hr timestep.

#### INTERFACE:

```
SUBROUTINE COPY_I3_I6_FIELDS( State_Met )
```
USES:

USE GIGC\_State\_Met\_Mod, ONLY : MetState

#### INPUT PARAMETERS:

TYPE(MetState), INTENT(INOUT) :: State\_Met ! Meteorology State object

#### REVISION HISTORY:

```
13 Apr 2004 - R. Yantosca - Initial version
(1 ) Added parallel DO-loops (bmy, 4/13/04)
(2 ) Remove support for GEOS-1 and GEOS-STRAT met fields (bmy, 8/4/06)
(3 ) Added TROPP (phs 11/10/06)
(4 ) Don't copy TROPP2 to TROPP1 for GEOS-5 (bmy, 1/17/07)
16 Aug 2010 - R. Yantosca - Added ProTeX headers
20 Aug 2010 - R. Yantosca - Rewrite #if block for clarity
20 Aug 2010 - R. Yantosca - Added #if block for MERRA met fields
06 Feb 2012 - R. Yantosca - Added #if block for GEOS-5.7.x met fields
07 Feb 2012 - R. Yantosca - Renamed to COPY_I3_I6_FIELDS
28 Feb 2012 - R. Yantosca - Removed support for GEOS-3
09 Nov 2012 - M. Payer - Replaced all met field arrays with State_Met
                            derived type object
26 Sep 2013 - R. Yantosca - Renamed GEOS_57 Cpp switch to GEOS_FP
```
## 1.37.16 init dao

Subroutine INIT DAO allocates memory for all allocatable module arrays.

## INTERFACE:

SUBROUTINE INIT\_DAO( am\_I\_Root, Input\_Opt, RC )

#### USES:

USE ERROR\_MOD, ONLY : ALLOC\_ERR USE GIGC\_ErrCode\_Mod USE GIGC\_Input\_Opt\_Mod, ONLY : OptInput

## INPUT PARAMETERS:

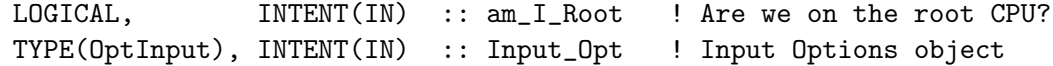

## OUTPUT PARAMETERS:

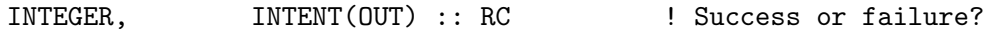

# REVISION HISTORY:

26 Jun 2000 - R. Yantosca - Initial version

- (1) Now allocate AVGW for either NSRCX == 3 or NSRCX == 5  $(bmy, 9/24/01)$
- (2 ) Removed obsolete code from 9/01 (bmy, 10/23/01)
- (3 ) Add PSC2 array for TPCORE mixing ratio fix. (bmy, 3/27/02)
- (4 ) Elimintated PS, PSC arrays for floating-pressure fix. (dsa, bdf, bmy, 8/20/02)
- (5 ) Added AD, BXHEIGHT, T to "dao\_mod.f" as allocatable arrays, to remove historical baggage and centralize variables. Also remove GEOS\_2 flag from C-preprocessor statements. Also allocate RH array but only if we are doing a sulfate simulation. Now references ALLOC\_ERR from "error\_mod.f" (bmy, 10/15/02)
- (6 ) Now allocate PHIS array (bmy, 3/11/03)
- (7 ) Now allocate SUNCOSB array for SMVGEAR II. Also removed KZZ array, that is now obsolete. (bdf, bmy, 4/28/03)
- (8 ) Now order all arrays in alphabetical order. Also added new fields for GEOS-4/fvDAS: HKBETA, HKETA, ZMEU, ZMMD, ZMMU, TSKIN, PARDF, and PARDR. (bmy, 6/25/03)
- (9 ) Now allocate CLDFRC, RADLWG, RADSWG, SNOW arrays. USTAR, CLDFRC, and Z0 and RADSWG are now 2-D arrays. (bmy, 12/9/03)
- (10) Allocate RADLWG and SNOW for both GEOS-3 & GEOS-4 (bmy, 4/2/04)
- (11) Now reference inquiry functions from "tracer\_mod.f". Now reference LWETD, LDRYD, LCHEM from "logical\_mod.f". Now allocate RH regardless of simulation. (bmy, 7/20/04)
- (12) Now also allocate AVGW for offline aerosol simulations (bmy, 9/27/04)
- (13) Now modified for GCAP met fields. Removed references to CO-OH param simulation. Now allocate AVGW only for fullchem or offline aerosol simulations. (bmy, 6/24/05)
- (14) Now allocate SNOW and GWETTOP for GCAP (bmy, 8/17/05)
- (15) Now also add TSKIN for GEOS-3 (bmy, 10/20/05)
- (16) Remove support for GEOS-1 and GEOS-STRAT met fields (bmy, 8/4/06)
- (17) Reorganized for GEOS-5 met fields (bmy, 1/17/07)
- (18) Bug fix: should be CMFMC=0 after allocating CMFMC (jaf, bmy, 6/11/08)
- (19) Remove obsolete SUNCOSB array (bmy, 4/28/10)
- 16 Aug 2010 R. Yantosca Added ProTeX headers

```
18 Aug 2010 - R. Yantosca - Now allocate met fields for MERRA
20 Aug 2010 - R. Yantosca - Bug fix, now allocate REEVAPCN
14 Mar 2013 - M. Payer - Now allocate AIRDEN_FULLGRID and T_FULLGRID
                            arrays used to correct vertical regridding of OH
                            for offline simulations (C. Holmes)
23 Oct 2013 - R. Yantosca - Now accept am_I_Root, Input_Opt, RC arguments
23 Oct 2013 - R. Yantosca - Now only allocate T_FULLGRID and AIRDEN_FULLGRID
                            if we are using an offline (non-fullchem) sim
23 Oct 2013 - R. Yantosca - Also allocate T_FULLGRID_1 and T_FULLGRID_2
                            which are needed for GEOS-FP met only
```
# 1.37.17 cleanup dao

Subroutine CLEANUP DAO deallocates all met field arrays.

## INTERFACE:

SUBROUTINE CLEANUP\_DAO

# REVISION HISTORY:

```
26 Jun 2000 - R. Yantosca - Initial version
(1 ) Now deallocate SLP met field for GEOS-3 (bmy, 10/10/00)
(2 ) Now deallocate OPTDEP met field for GEOS-3 (bmy, 8/15/01)
(3 ) Now deallocate AVGW (bmy, 9/24/01)
(4 ) Remove TAUCLD deallocation -- it's obsolete (bmy, 10/23/01)
(5 ) Add call to deallocate PSC2 array (bmy, 3/27/02)
(6 ) Elimintated PS, PSC arrays for floating-pressure fix.
      (dsa, bdf, bmy, 8/20/02)
(7 ) Now deallocate AD, BXHEIGHT, and T arrays (bmy, 9/18/02)
(8 ) Now deallocate PHIS array (bmy, 3/11/03)
(9 ) Now deallocate SUNCOSB array. Remove reference to KZZ, since
      that is now obsolete. (bmy, 4/28/03)
(10) Now list all arrays in order. Now also deallocate new arrays
      for GEOS-4/fvDAS. (bmy, 6/25/03)
(11) Now deallocate CLDFRC, RADLWG, RADSWG, SNOW arrays (bmy, 12/9/03)
(12) Now deallocate GCAP met fields (bmy, 5/25/05)
(13) Remove support for GEOS-1 and GEOS-STRAT met fields (bmy, 8/4/06)
(14) Deallocate additional arrays for GEOS-5 (bmy, 1/17/07)
(15) Remove obsolete SUNCOSB (bmy, 4/28/10)
16 Aug 2010 - R. Yantosca - Added ProTeX headers
18 Aug 2010 - R. Yantosca - Now deallocate MERRA met field arrays
05 Oct 2011 - R. Yantosca - Now deallocate SUNCOS_MID
14 Mar 2013 - M. Payer - Now deallocate AIRDEN_FULLGRID and T_FULLGRID
                            arrays used to correct vertical regridding of OH
                            for offline simulations (C. Holmes)
```
# 1.38 Fortran: Module Interface depo mercury mod

Module DEPO MERCURY MOD contains routines to handle deposition fluxes for mercury. INTERFACE:

MODULE DEPO\_MERCURY\_MOD

# USES:

IMPLICIT NONE PRIVATE

# PUBLIC MEMBER FUNCTIONS:

PUBLIC :: ADD\_Hg2\_DD PUBLIC :: ADD\_Hg2\_WD PUBLIC :: ADD\_HgP\_DD PUBLIC :: ADD\_HgP\_WD PUBLIC :: ADD\_HG2\_SNOWPACK PUBLIC :: RESET\_HG\_DEP\_ARRAYS PUBLIC :: CHECK\_DIMENSIONS PUBLIC :: READ\_GTMM\_RESTART PUBLIC :: MAKE\_GTMM\_RESTART PUBLIC :: UPDATE\_DEP PUBLIC :: INIT\_DEPO\_MERCURY PUBLIC :: CLEANUP\_DEPO\_MERCURY

# PUBLIC DATA MEMBERS:

```
PUBLIC :: DD_HG2, DD_HGP, WD_HG2, WD_HGP
      PUBLIC :: HG2mth_wd, HG0mth_dd, HG2mth_dd
      PUBLIC :: SNOW_HG
      PUBLIC :: LHGSNOW
      REAL*8, ALLOCATABLE :: DD_Hg2(:,:,:)
      REAL*8, ALLOCATABLE :: DD_HgP(:,:,:)
      REAL*8, ALLOCATABLE :: WD_Hg2(:,:,:)REAL*8, ALLOCATABLE :: WD_Hgp(:,,:,:)REAL*8, ALLOCATABLE :: HG0mth_dd(:,:)
      REAL*8, ALLOCATABLE :: HG2mth_dd(:,:)
      REAL*8, ALLOCATABLE :: HG2mth_wd(:,:)
      REAL*8, ALLOCATABLE :: SNOW_HG(:,:,:) !CDH Hg stored in snow+ice
      REAL*8, ALLOCATABLE :: Hg0dryGEOS(:,:), HgIIdryGEOS(:,:),
     & HgIIwetGEOS(:,:)
   !PRIVATE DATA MEMBERS:
      CHARACTER(LEN=255) :: GTMM_RST_FILE
      LOGICAL :: LHGSNOW
REVISION HISTORY:
   23 Apr 2010 - C. Carouge - Initial version
   12 Apr 2011 - J. Fisher - Add missing code from Holmes 2010
   08 Feb 2012 - R. Yantosca - Add modifications for GEOS-5.7.x met
```
20 Aug 2013 - R. Yantosca - Removed "define.h", this is now obsolete

# 1.38.1 add Hg2 dd

Subroutine ADD Hg2 DD computes the amount of  $Hg(II)$  dry deposited out of the atmosphere into the column array DD Hg2.

## INTERFACE:

SUBROUTINE ADD\_Hg2\_DD( I, J, N, DRY\_Hg2) !USES USE TRACERID\_MOD, ONLY : GET\_Hg2\_CAT

## INPUT PARAMETERS:

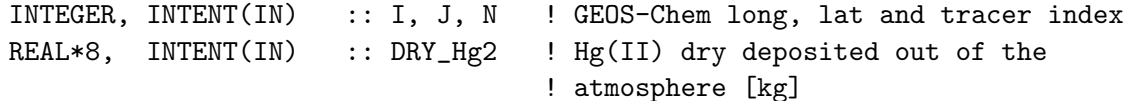

## REVISION HISTORY:

19 Jan 2005 - S. Strode, C. Holmes - Initial version (1 ) DD\_Hg2 is now a 3-D array. Also pass N via the argument list. Now call GET\_Hg2\_CAT to return the Hg category #. (cdh, bmy, 3/28/06) 23 Apr 2010 - C. Carouge - Moved from ocean\_mercury\_mod.f to depo\_mercury\_mod.f

## 1.38.2 add Hg2 wd

Subroutine ADD  $Hg2$  WD computes the amount of  $Hg(II)$  wet scavenged out of the atmosphere into the column array WD Hg2.

## INTERFACE:

SUBROUTINE ADD\_Hg2\_WD( I, J, N, WET\_Hg2 ) !USES USE TRACERID\_MOD, ONLY : GET\_Hg2\_CAT

## INPUT PARAMETERS:

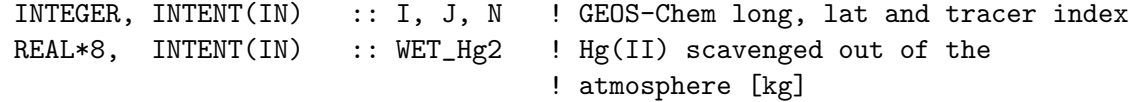

# REVISION HISTORY:

19 Jan 2005 - S. Strode, C. Holmes - Initial version (1 ) WD\_Hg2 is now a 3-D array. Also pass N via the argument list. Now call GET\_Hg2\_CAT to return the Hg category #. (cdh, bmy, 3/28/06) 23 Apr 2010 - C. Carouge - Moved from ocean\_mercury\_mod.f to depo\_mercury\_mod.f

# 1.38.3 add HgP dd

Subroutine ADD HgP DD computes the amount of HgP dry deposited out of the atmosphere into the column array DD HgP.

## INTERFACE:

SUBROUTINE ADD\_HgP\_DD( I, J, N, DRY\_HgP ) !USES USE TRACERID\_MOD, ONLY : GET\_HgP\_CAT

## INPUT PARAMETERS:

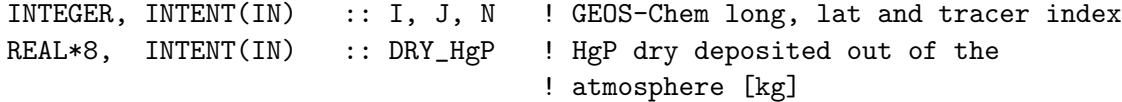

## REVISION HISTORY:

19 Jan 2005 - S. Strode, C. Holmes - Initial version (1 ) DD\_HgP is now a 3-D array. Also pass N via the argument list. Now call GET\_HgP\_CAT to return the Hg category #. (cdh, bmy, 3/28/06) 23 Apr 2010 - C. Carouge - Moved from ocean\_mercury\_mod.f to depo\_mercury\_mod.f

## 1.38.4 add\_HgP\_wd

Subroutine ADD HgP WD computes the amount of HgP wet scavenged out of the atmosphere into the column array WD HgP.

# INTERFACE:

SUBROUTINE ADD\_HgP\_WD( I, J, N, WET\_HgP ) !USES USE TRACERID\_MOD, ONLY : GET\_HgP\_CAT

## INPUT PARAMETERS:

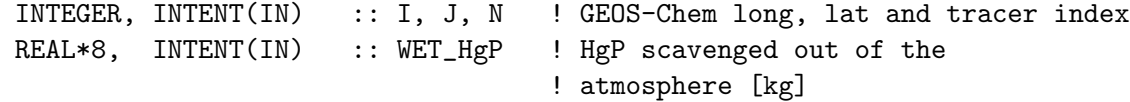

# REVISION HISTORY:

19 Jan 2005 - S. Strode, C. Holmes - Initial version (1 ) WD\_HgP is now a 3-D array. Also pass N via the argument list. Now call GET\_HgP\_CAT to return the Hg category #. (cdh, bmy, 3/28/06) 23 Apr 2010 - C. Carouge - Moved from ocean\_mercury\_mod.f to depo\_mercury\_mod.f

## 1.38.5 add hg2 snowpack

Subroutine ADD Hg2 SNOWPACKS adds Hg2 deposition to snowpack.

# INTERFACE:

```
SUBROUTINE ADD_HG2_SNOWPACK( I, J, N, DEP_Hg2, State_Met )
```
USES:

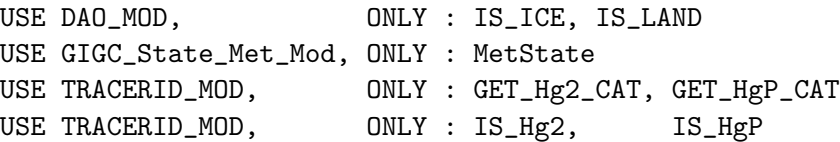

# INPUT PARAMETERS:

! Arguments as input INTEGER, INTENT(IN) :: I, J, N REAL\*8, INTENT(IN) :: Dep\_Hg2 TYPE(MetState), INTENT(IN) :: State\_Met ! Meteorology State object

# REVISION HISTORY:

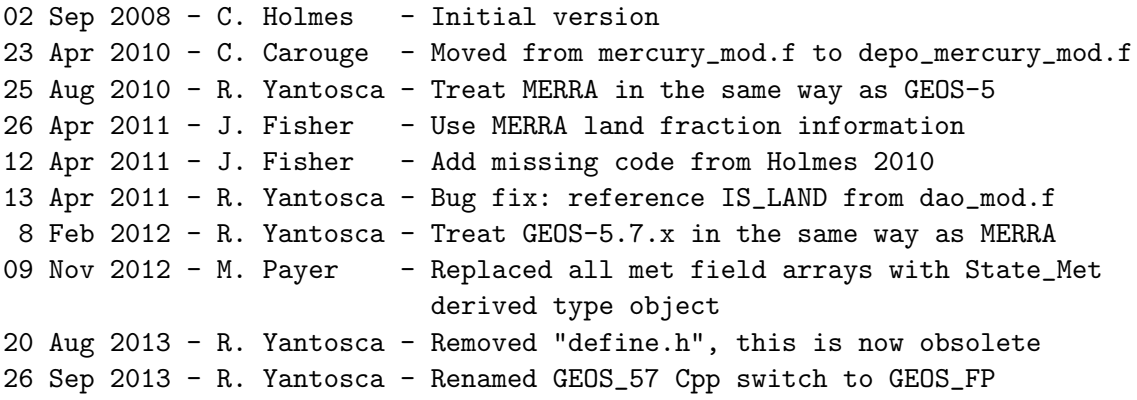

## 1.38.6 reset hg dep arrays

Subroutine RESET\_Hg\_DEP\_ARRAYS resets the wet and dry deposition arrays for  $Hg(II)$ and Hg(p) to zero. This allows us to call OCEAN MERCURY FLUX and LAND MERCURY FLUX in any order in MERCURY\_MOD.

## INTERFACE:

SUBROUTINE RESET\_HG\_DEP\_ARRAYS

# REVISION HISTORY:

```
02 Sep 2008 - C. Holmes - Initial version
23 Apr 2010 - C. Carouge - Moved from ocean_mercury_mod.f to
                           depo_mercury_mod.f
```
## 1.38.7 make gtmm restart

MAKE GTMM RESTART writes a GTMM restart file with deposition fluxes and store deposition fluxes for continuous runs.

# INTERFACE:

SUBROUTINE MAKE\_GTMM\_RESTART( NYMD, NHMS, TAU )

# USES:

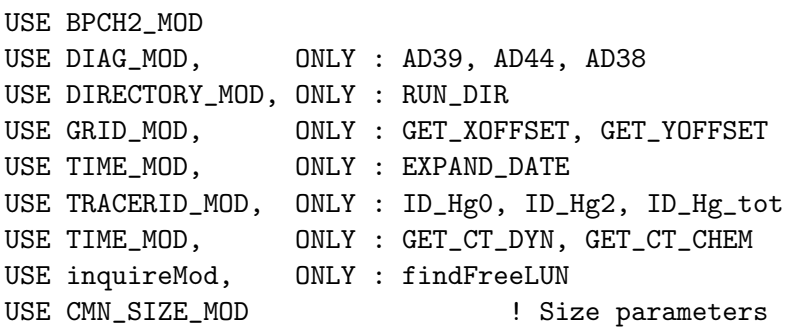

## INPUT PARAMETERS:

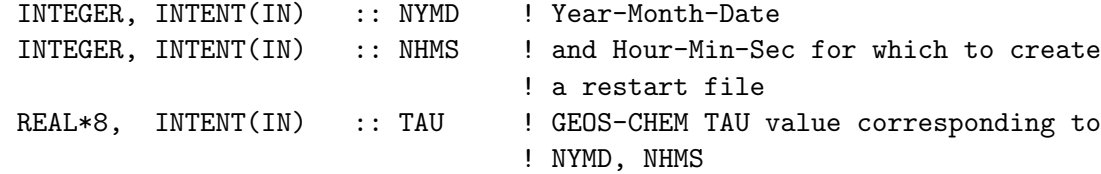

# REVISION HISTORY:

15 Sep 2009 - C. Carouge - Initial version 03 Aug 2012 - R. Yantosca - Move calls to findFreeLUN out of DEVEL block 07 Aug 2012 - R. Yantosca - Now print LUN used to open file

#### 1.38.8 read gtmm restart

Subroutine READ GTMM RESTART reads dry and wet deposition for mercury from GTMM restart.

# INTERFACE:

```
SUBROUTINE READ_GTMM_RESTART( YYYYMMDD, HHMMSS,
& Hg0dryGEOS, HgIIdryGEOS, HgIIwetGEOS )
```
## USES:

USE BPCH2\_MOD, ONLY : OPEN\_BPCH2\_FOR\_READ USE DIRECTORY\_MOD, ONLY : RUN\_DIR

```
USE ERROR_MOD, ONLY : DEBUG_MSG
USE FILE_MOD, ONLY : IOERROR
USE inquireMod, ONLY : findFreeLun
USE TIME_MOD, ONLY : EXPAND_DATE
USE TRACER_MOD, ONLY : TRACER_NAME, TRACER_MW_G
USE TRACERID_MOD, ONLY : GET_Hg0_CAT, GET_Hg2_CAT, N_Hg_CATS
USE TRACERID_MOD, ONLY : ID_HgO, ID_Hg2
```
USE CMN\_SIZE\_MOD

## INPUT PARAMETERS:

INTEGER, INTENT(IN) :: YYYYMMDD, HHMMSS

# OUTPUT PARAMETERS:

REAL\*8, DIMENSION(IIPAR, JJPAR) :: Hg0dryGEOS REAL\*8, DIMENSION(IIPAR, JJPAR) :: HgIIdryGEOS REAL\*8, DIMENSION(IIPAR, JJPAR) :: HgIIwetGEOS

## REVISION HISTORY:

15 Sep 2009 - C. Carouge - Initial version

# 1.38.9 update dep

Subroutine UPDATE DEP update the monthly average for wet and dry deposition of Hg0 and Hg2 for mercury from GTMM restart.

#### INTERFACE:

```
SUBROUTINE UPDATE_DEP( NN )
```
#### USES:

USE DIAG\_MOD, ONLY : AD38, AD39, AD44 USE LOGICAL\_MOD, ONLY : LGTMM USE TIME\_MOD, ONLY : GET\_CT\_DYN, GET\_CT\_CHEM USE TRACERID\_MOD, ONLY : IDTHg0, IDTHg2

## INPUT PARAMETERS:

INTEGER :: NN ! Hg2 ID for wet deposition

## REVISION HISTORY:

04 June 2010 - C. Carouge - Initial version

# 1.38.10 check dimensions

Subroutine CHECK DIMENSIONS makes sure that the dimensions of the Hg restart file extend to cover the entire grid.

## INTERFACE:

SUBROUTINE CHECK\_DIMENSIONS( NI, NJ, NL )

# USES:

USE ERROR\_MOD, ONLY : GEOS\_CHEM\_STOP USE CMN\_SIZE\_MOD

## INPUT PARAMETERS:

INTEGER, INTENT(IN) :: NI, NJ, NL

## REVISION HISTORY:

30 Aug 2010 - S. Strode, C. Holmes - Initial version

# 1.38.11 init depo mercury

Subroutine INIT DEPO MERCURY initialize deposition arrays for mercury.

#### INTERFACE:

SUBROUTINE INIT\_DEPO\_MERCURY( THIS\_Hg\_RST\_FILE ) !USES USE ERROR\_MOD, ONLY : ALLOC\_ERR USE LOGICAL\_MOD, ONLY : LGTMM USE TRACERID\_MOD, ONLY : N\_Hg\_CATS

USE CMN\_SIZE\_MOD ! Size parameters

#### INPUT PARAMETERS:

! Name of the GTMM restart file CHARACTER(LEN=\*), INTENT(IN) :: THIS\_Hg\_RST\_FILE

## REVISION HISTORY:

23 Apr 2010 - C. Carouge - Moved arrays allocation from ocean\_mercury\_mod.f

Subroutine CLEANUP DEPO MERCURY deallocate all arrays

# INTERFACE:

SUBROUTINE CLEANUP\_DEPO\_MERCURY

# REVISION HISTORY:

23 Apr 2010 - C. Carouge - Moved from ocean\_mercury\_mod.f

# 1.39 Fortran: Module Interface diag03 mod

Module DIAG03\_MOD contains arrays and routines for archiving the ND03 diagnostic – Hg emissions, mass, and production.

## INTERFACE:

MODULE DIAG03\_MOD

## USES:

IMPLICIT NONE PRIVATE

# DEFINED PARAMETERS:

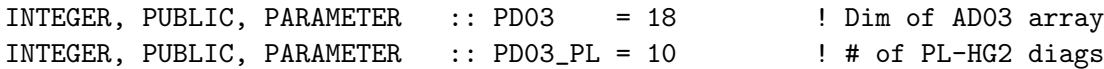

## PUBLIC DATA MEMBERS:

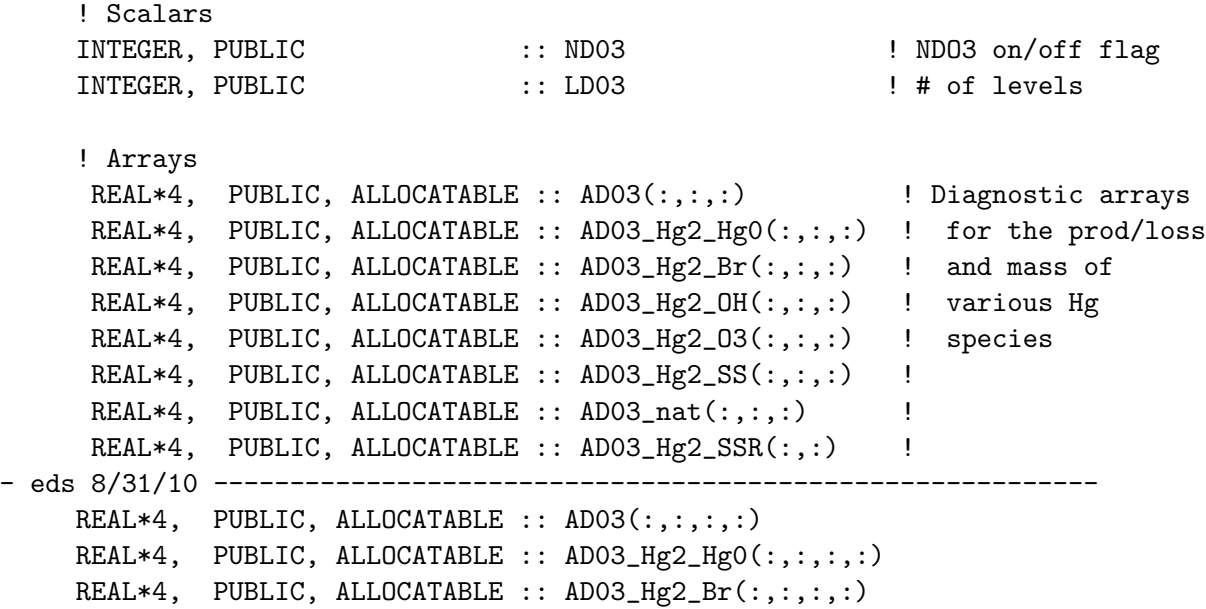

```
REAL*4, PUBLIC, ALLOCATABLE :: AD03_Hg2_OH(:,:,:,:)
REAL*4, PUBLIC, ALLOCATABLE :: AD03_Hg2_O3(:,:,:,:)
REAL*4, PUBLIC, ALLOCATABLE :: AD03_Hg2_SS(:,:,:)
REAL*4, PUBLIC, ALLOCATABLE :: AD03_nat(:,:,:)
REAL*4, PUBLIC, ALLOCATABLE :: AD03_Hg2_SSR(:,,:,:)-------------------------------------------------------------------------------
REAL*4, PUBLIC, ALLOCATABLE :: AD03_Br(:,:,:,:) !
REAL*4, PUBLIC, ALLOCATABLE :: AD03_RGM(:,:,:) |
REAL*4, PUBLIC, ALLOCATABLE :: AD03_PBM(:,:,:) |
```
#### PUBLIC MEMBER FUNCTIONS:

PUBLIC :: ZERO\_DIAG03 PUBLIC :: WRITE\_DIAG03 PUBLIC :: INIT\_DIAG03 PUBLIC :: CLEANUP\_DIAG03

 $(1)$  a.k.a. Hg $(0)$  a.k.a. Hg $(0)$  is elemental mercury in Eq. (

#### REMARKS:

Nomenclature:

============================================================================

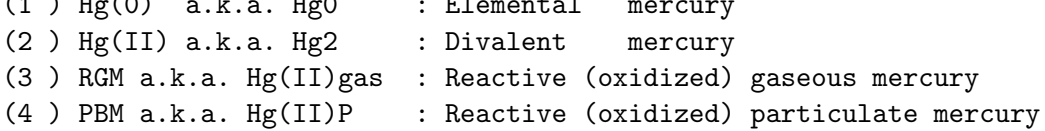

## REVISION HISTORY:

```
21 Jan 2005 - R. Yantosca - Initial version
(1 ) Updated for GCAP grid (bmy, 6/28/05)
(2 ) Now make sure all USE statements are USE, ONLY (bmy, 10/3/05)
(3 ) Add 2 extra diagnostics to ND03. Set PD03=15. (cdh, bmy, 12/15/05)
(4 ) Add loss of Hg2 by sea salt (eck, bmy, 4/6/06)
(5 ) Replace TINY(1d0) w/ 1d-32 to avoid problems on SUN 4100 platform
      (bmy, 9/5/06)
(6 ) Updates to mercury simulation (ccc, 5/17/10)
(7 ) Added mercury tagged tracers (eds 9/2/10)
02 Dec 2010 - R. Yantosca - Added ProTeX headers
07 Feb 2012 - E. Corbitt - Added new diagnostics for tagged simulation.
20 Aug 2013 - R. Yantosca - Removed "define.h", this is now obsolete
```
## 1.39.1 zero diag03

Subroutine ZERO DIAG03 zeroes all module arrays.

# INTERFACE:

SUBROUTINE ZERO\_DIAG03

# USES:

! References to F90 modules USE TRACERID\_MOD, ONLY : N\_Hg\_CATS

USE CMN\_SIZE\_MOD ! Size parameters

# REVISION HISTORY:

21 Jan 2005 - R. Yantosca - Initial version

- (1 ) Now references N\_Hg\_CATS from "tracerid\_mod.f". Now zero AD03\_Hg2\_SS array. (bmy, 4/6/06)
- (2 ) Now use broadcast assignment and double precision 0D0 to zero arrays, rather than nested DO loops and single precision 0E0. (cdh, 8/14/08)
- (3 ) Now zeros RGM and PBM diagnostics. (hma 20100219)
- 02 Dec 2010 R. Yantosca Added ProTeX headers

#### 1.39.2 write diag03

Subroutine WRITE DIAG03 writes the ND03 diagnostic arrays to the binary punch file at the proper time.

# INTERFACE:

SUBROUTINE WRITE\_DIAG03

## USES:

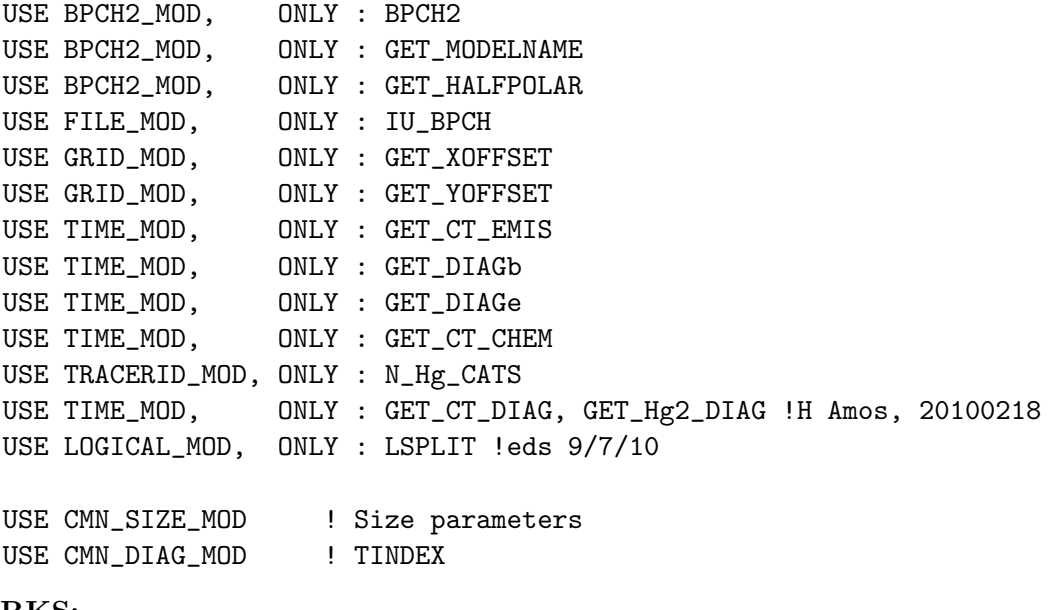

# REMARKS:

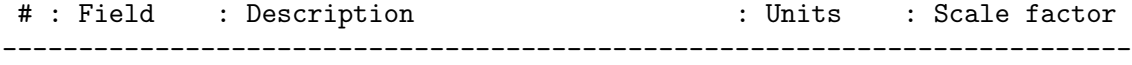

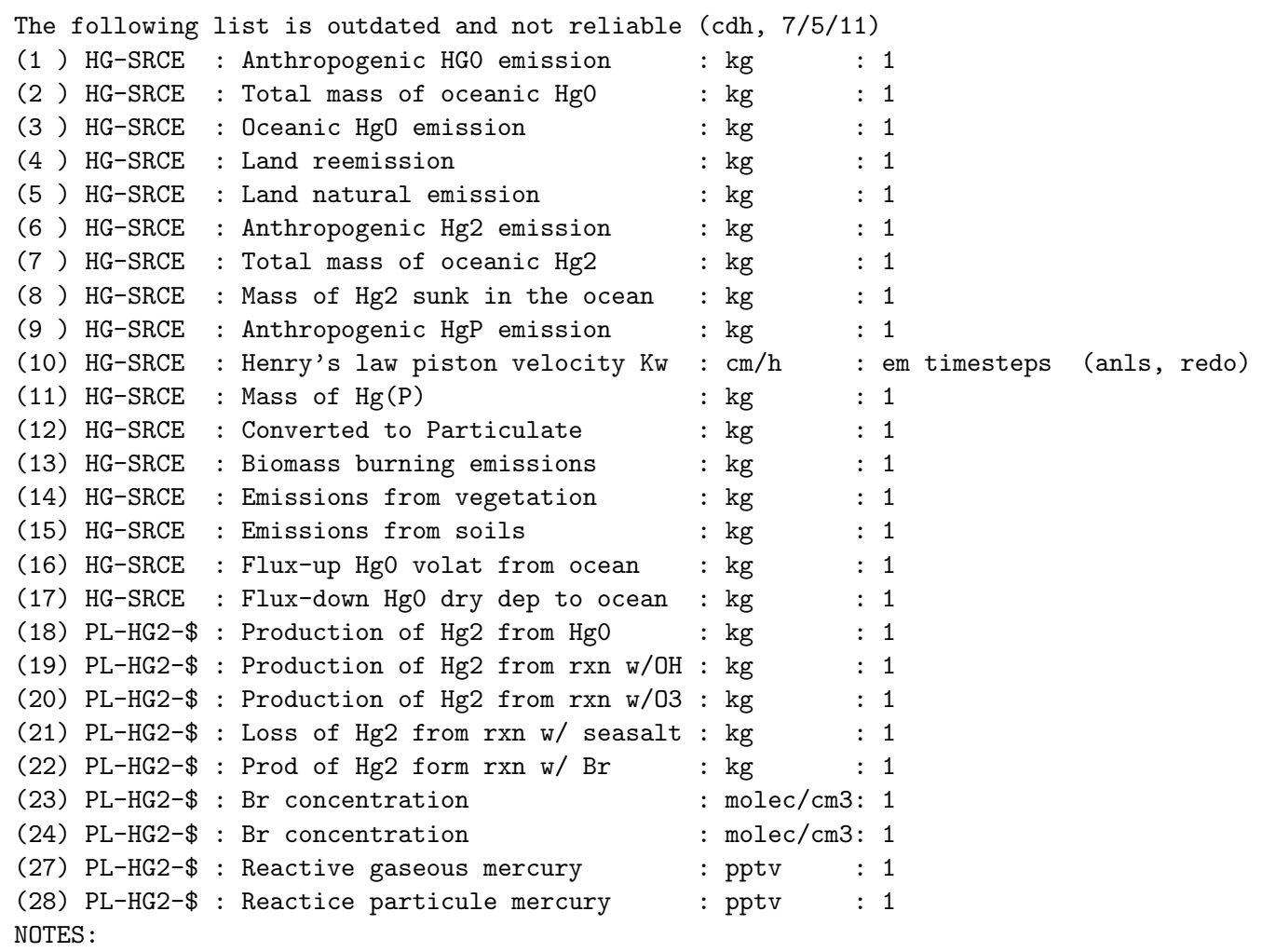

## REVISION HISTORY:

21 Jan 2005 - R. Yantosca - Initial version

- (1 ) Now call GET\_HALFPOLAR from "bpch2\_mod.f" to get the HALFPOLAR flag value for GEOS or GCAP grids. (bmy, 6/28/05)
- (2 ) Now make sure all USE statements are USE, ONLY (bmy, 10/3/05)
- (3 ) Add HgC ocean mass and converted to colloidal to ND03 diagnostic. The units of the Kw and conversion terms in ND03 should be kg and not divided by the scale factor. (cdh, sas, bmy, 2/26/02)
- (4 ) Replace TINY(1d0) w/ 1d-32 to avoid problems on SUN 4100 platform (bmy, 9/5/06)
- (5 ) Fixed tracer numbers (NN) for 'PL-HG2-\$' diagnostic quantities. (cdh, 8/13/08)
- 02 Dec 2010 R. Yantosca Added ProTeX headers

## 1.39.3 init diag03

Subroutine INIT DIAG03 allocates all module arrays.

# INTERFACE:

SUBROUTINE INIT\_DIAG03

# USES:

USE ERROR\_MOD, ONLY : ALLOC\_ERR USE TRACERID\_MOD, ONLY : N\_Hg\_CATS

USE CMN\_SIZE\_MOD

## REVISION HISTORY:

21 Jan 2005 - R. Yantosca - Initial version (1 ) Now allocates AD03\_Hg2\_SS (eck, bmy, 4/6/06) 02 Dec 2010 - R. Yantosca - Added ProTeX headers (3 ) Adapted for tagged tracers (eds 2/7/12)

# 1.39.4 cleanup diag03

Subroutine CLEANUP DIAG03 deallocates all module arrays.

# INTERFACE:

SUBROUTINE CLEANUP\_DIAG03

# REVISION HISTORY:

21 Jan 2005 - R. Yantosca - Initial version (1 ) Now deallocates AD03\_Hg2\_SS (eck, bmy, 4/6/06) (2 ) Now deallocates AD03\_PBM, AD03\_RGM (hma 20100216) 02 Dec 2010 - R. Yantosca - Added ProTeX headers

# 1.40 Fortran: Module Interface diag04 mod

Module DIAG04 MOD contains arrays and routines for archiving the ND04 diagnostic – CO2 emissions and fluxes.

# INTERFACE:

MODULE DIAG04\_MOD

USES:

IMPLICIT NONE PUBLIC

# PUBLIC DATA MEMBERS:

! Scalars INTEGER :: ND04, LD04 INTEGER, PARAMETER :: PD04 = 10 ! Arrays REAL\*4, ALLOCATABLE ::  $AD04$  $(:, :, :)$ REAL\*4, ALLOCATABLE :: AD04\_plane(:,:,:) REAL\*4, ALLOCATABLE :: AD04\_chem(:,:,:)

# PUBLIC MEMBER FUNCTIONS:

PUBLIC :: CLEANUP\_DIAG04 PUBLIC :: INIT\_DIAG04 PUBLIC :: WRITE\_DIAG04 PUBLIC :: ZERO\_DIAG04

# PRIVATE MEMBER FUNCTIONS:

# REMARKS:

%%%%%%%%%%%%%%%%%%%%%%%%%%%%%%%%%%%%%%%%%%%%%%%%%%%%%%%%%%%%%%%%%%%%%%%% %%% BUYER BEWARE! Tagged CO2 tracers only work for 2 x 2.5 grid! %%% %%% Someone will have to make this more general later on... %%% %%%%%%%%%%%%%%%%%%%%%%%%%%%%%%%%%%%%%%%%%%%%%%%%%%%%%%%%%%%%%%%%%%%%%%%%

# REVISION HISTORY:

- (1 ) Now make sure all USE statements are USE, ONLY (bmy, 10/3/05)
- (2 ) Replace TINY(1d0) with 1d-32 to avoid problems on SUN 4100 platform (bmy, 9/5/06)
- (3 ) Modified for ship emissions (2-D), aircraft emissions (3-D) and chemical source for CO2 (3-D) (RayNassar, 2009-12-23)
- 20 May 2010 R. Yantosca Added ProTeX headers
- 20 Aug 2013 R. Yantosca Removed "define.h", this is now obsolete

# 1.40.1 zero diag04

Subroutine ZERO DIAG04 zeroes the ND04 diagnostic array.

# INTERFACE:

SUBROUTINE ZERO\_DIAG04

## USES:

USE CMN\_SIZE\_MOD ! Size parameters

## REVISION HISTORY:

26 Jul 2005 - R. Yantosca - Initial version 18 May 2010 - R. Nassar - Also zero AD04\_PLANE, AD04\_CHEM arrays 18 May 2010 - R. Yantosca - Added ProTeX headers

## 1.40.2 write diag04

Subroutine WRITE DIAG04 writes the ND04 diagnostic arrays to the binary punch file at the proper time.

#### INTERFACE:

SUBROUTINE WRITE\_DIAG04

USES:

USE BPCH2\_MOD, ONLY : BPCH2, GET\_MODELNAME, GET\_HALFPOLAR USE FILE\_MOD, ONLY : IU\_BPCH USE GRID\_MOD, ONLY : GET\_XOFFSET, GET\_YOFFSET USE TIME\_MOD, ONLY : GET\_CT\_EMIS, GET\_DIAGb, GET\_DIAGe USE CMN\_SIZE\_MOD ! Size parameters

USE CMN\_DIAG\_MOD ! TINDEX

# REMARKS:

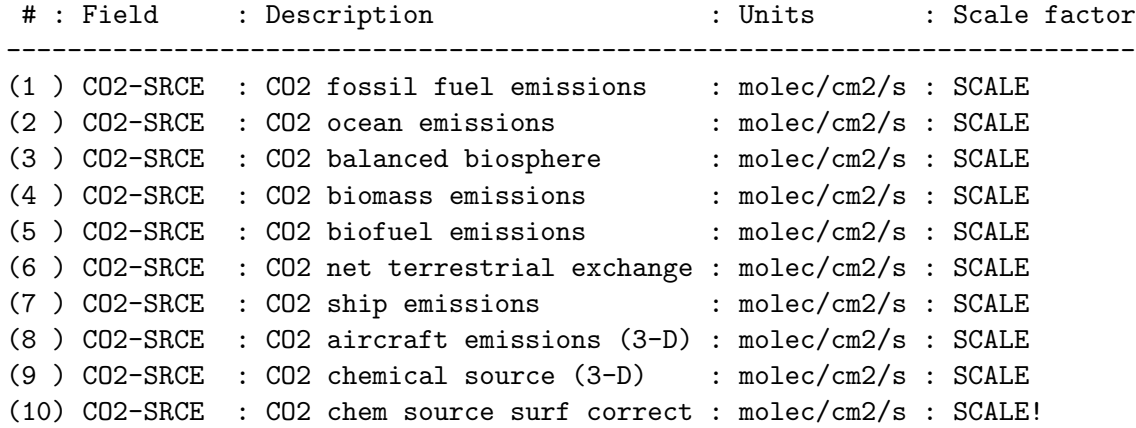

## REVISION HISTORY:

(1 ) Now make sure all USE statements are USE, ONLY (bmy, 10/3/05) (2 ) Replace TINY(1d0) with 1d-32 to avoid problems on SUN 4100 platform 18 May 2010 - R. Nassar - Now write out AD04\_PLANE, AD04\_CHEM 18 May 2010 - R. Yantosca - Added ProTeX headers

# 1.40.3 init diag04

Subroutine INIT DIAG04 allocates all module arrays.

# INTERFACE:

SUBROUTINE INIT\_DIAG04

# USES:

USE ERROR\_MOD, ONLY : ALLOC\_ERR

USE CMN\_SIZE\_MOD

#### REVISION HISTORY:

```
26 Jul 2005 - R. Yantosca - Initial version
18 May 2010 - R. Nassar - Now initialize AD04_PLANE, AD04_CHEM
18 May 2010 - R. Yantosca - Added ProTeX headers
```
## 1.40.4 cleanup diag04

Subroutine CLEANUP DIAG04 deallocates all module arrays.

# INTERFACE:

SUBROUTINE CLEANUP\_DIAG04

# REVISION HISTORY:

26 Jul 2005 - R. Yantosca - Initial version 18 May 2010 - R. Nassar - Now ce 18 May 2010 - R. Yantosca - Added ProTeX headers

# 1.41 Fortran: Module Interface diag41 mod

Module DIAG41 MOD contains arrays and routines for archiving the ND41 diagnostic – Afternoon PBL heights.

## INTERFACE:

MODULE DIAG41\_MOD

USES:

IMPLICIT NONE PRIVATE

#### PUBLIC DATA MEMBERS:

INTEGER, PUBLIC :: ND41 INTEGER, PUBLIC, PARAMETER :: PD41 = 2

## PUBLIC MEMBER FUNCTIONS:

PUBLIC :: ZERO\_DIAG41 PUBLIC :: WRITE\_DIAG41 PUBLIC :: DIAG41 PUBLIC :: INIT\_DIAG41 PUBLIC :: CLEANUP\_DIAG41

## REVISION HISTORY:

```
17 Feb 2005 - R. Yantosca - Initial version
(1 ) Updated for GCAP grid (bmy, 6/28/05)
(2 ) Now make sure all USE statements are USE, ONLY (bmy, 10/3/05)
(3 ) Replace TINY(1d0) with 1d-32 to avoid problems on SUN 4100 platform
      (bmy, 9/5/06)
02 Dec 2010 - R. Yantosca - Added ProTeX headers
01 Mar 2012 - R. Yantosca - Use updated GET_LOCALTIME from time_mod.F
20 Aug 2013 - R. Yantosca - Removed "define.h", this is now obsolete
```
## 1.41.1 zero diag41

Subroutine ZERO DIAG41 zeroes the ND41 diagnostic arrays.

## INTERFACE:

SUBROUTINE ZERO\_DIAG41

# USES:

USE CMN\_SIZE\_MOD ! Size parameters

#### REVISION HISTORY:

17 Feb 2005 - R. Yantosca - Initial version 02 Dec 2010 - R. Yantosca - Added ProTeX headers

# 1.41.2 write diag41

Subroutine WRITE DIAG41 writes the ND41 diagnostic arrays to the binary punch file at the proper time.

# INTERFACE:

SUBROUTINE WRITE\_DIAG41

USES:

USE BPCH2\_MOD, ONLY : BPCH2 USE BPCH2\_MOD, ONLY : GET\_HALFPOLAR USE BPCH2\_MOD, ONLY : GET\_MODELNAME USE FILE\_MOD, ONLY : IU\_BPCH USE GRID\_MOD, ONLY : GET\_XOFFSET USE GRID\_MOD, ONLY : GET\_YOFFSET USE TIME\_MOD, ONLY : GET\_CT\_EMIS USE TIME\_MOD, ONLY : GET\_DIAGb USE TIME\_MOD, ONLY : GET\_DIAGe USE CMN\_SIZE\_MOD ! Size parameters USE CMN\_DIAG\_MOD ! TINDEX REMARKS: ND41: Afternoon PBL depth (between 1200 and 1600 Local Time)

# Field : Description : Units : Scale factor ------------------------------------------------------------------- (1) PBLDEPTH : Afternoon PBL heights : m : GOOD\_CT

# REVISION HISTORY:

17 Feb 2005 - R. Yantosca - Initial version

- (1 ) Now call GET\_HALFPOLAR from "bpch2\_mod.f" to get the HALFPOLAR flag value for GEOS or GCAP grids. (bmy, 6/28/05)
- (2 ) Now make sure all USE statements are USE, ONLY (bmy, 10/3/05)
- (3 ) Replace TINY(1d0) with 1d-32 to avoid problems on SUN 4100 platform (bmy, 9/5/06)

02 Dec 2010 - R. Yantosca - Added ProTeX headers

## 1.41.3 diag41

Subroutine DIAG41 produces monthly mean boundary layer height in meters between 1200- 1600 local time for the U.S. geographical domain.

## INTERFACE:

SUBROUTINE DIAG41

#### USES:

USE PBL\_MIX\_MOD, ONLY : GET\_PBL\_TOP\_L USE PBL\_MIX\_MOD, ONLY : GET\_PBL\_TOP\_m USE TIME\_MOD, ONLY : GET\_LOCALTIME

USE CMN\_SIZE\_MOD ! Size parameters

# REVISION HISTORY:

```
18 Nov 1999 - A. Fiore, S. Wu - Initial version
(1 ) DIAG41 is written in Fixed-Format F90.
(2 ) XTRA2 must be computed by turning TURBDAY on first. Also,
      XTRA2 is a global-size array, so use window offsets IREF, JREF
      to index it correctly. (bmy, 11/18/99)
(3 ) Do a little rewriting so that the DO-loops get executed
      in the correct order (J first, then I). (bmy, 11/18/99)
(4 ) AD41 is now declared allocatable in "diag_mod.f". (bmy, 12/6/99)
(5 ) AFTTOT is now declared allocatable in "diag_mod.f". (bmy, 3/17/00)
(6 ) Remove NYMD from the argument list -- it wasn't used (bmy, 6/22/00)
(7 ) XTRA2(IREF,JREF,5) is now XTRA2(I,J). Also updated comments.
      (bmy, 9/25/01)
(8 ) Removed obsolete code from 9/01 (bmy, 10/23/01)
(9 ) Now reference BXHEIGHT from "dao_mod.f". Also removed obsolete
      code. (bmy, 9/18/02)
(10) Now use function GET_LOCALTIME from "dao_mod.f" (bmy, 2/11/03)
(11) Bug fix in DO-loop for calculating local time (bmy, 7/9/03)
(12) For GEOS-4, PBL depth is already in meters, so we only have to
      multiply that by the GOOD array. Also now references PBL array
      from "dao_mod.f". Bug fix: now use barometric law to compute PBL
      height in meters for GEOS-1, GEOS-STRAT, GEOS-3. This eliminates an
      overprediction of the PBL height. (swu, bmy, 11/6/03)
02 Dec 2010 - R. Yantosca - Added ProTeX headers
```
01 Mar 2012 - R. Yantosca - Now use GET\_LOCALTIME(I,J,L) from time\_mod.F90

## 1.41.4 init diag41

Subroutine CLEANUP DIAG41 allocates and zeroes all module arrays.

#### INTERFACE:

SUBROUTINE INIT\_DIAG41

## USES:

USE ERROR\_MOD, ONLY : ALLOC\_ERR

USE CMN\_SIZE\_MOD ! Size parameters

## REVISION HISTORY:

17 Feb 2005 - R. Yantosca - Initial version 02 Dec 2010 - R. Yantosca - Added ProTeX headers

# 1.41.5 cleanup diag41

Subroutine CLEANUP DIAG41 deallocates all module arrays.

# INTERFACE:

SUBROUTINE CLEANUP\_DIAG41

#### REVISION HISTORY:

17 Feb 2005 - R. Yantosca - Initial version 02 Dec 2010 - R. Yantosca - Added ProTeX headers

#### 1.42 Fortran: Module Interface diag42 mod

Module DIAG42\_MOD contains arrays and routines for archiving the ND42 diagnostic – secondary organic aerosols [ug/m3].

#### INTERFACE:

MODULE DIAG42\_MOD

## USES:

IMPLICIT NONE PRIVATE

#### DEFINED PARAMETERS:

! Maximum number of output: ! SOA1, SOA2, SOA3, SOA4, SOA5, SUM(SOA1-3), SUM(SOA1-4), SUM(SOA1-5), ! SUM(SOA1-5+OC), SUM(SOA1-5+OC), SUM(SOA1-5+OC), OC, BC, SOA4, NH4, NIT, ! SSALT, SUM(aerosols), SOAG, SOAM, SUM(SOA1-5+SOAG+SOAM), ! SUM(SOA1-5+SOAG+SOAM+OC), SUM(SOA1-5+SOAG+SOAM), ! SUM(SOA1-5+SOAG+SOAM+OC) INTEGER, PUBLIC, PARAMETER :: PD42 = 24

## PUBLIC DATA MEMBERS:

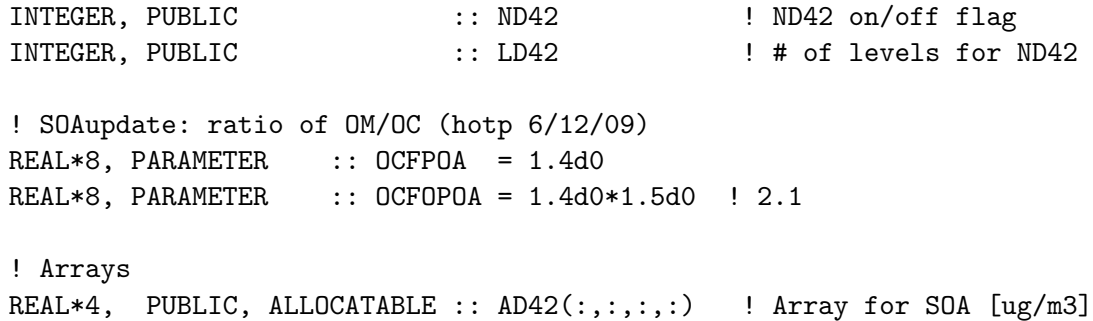

PUBLIC MEMBER FUNCTIONS:
PUBLIC :: DIAG42 PUBLIC :: ZERO\_DIAG42 PUBLIC :: WRITE\_DIAG42 PUBLIC :: INIT\_DIAG42 PUBLIC :: CLEANUP\_DIAG42

### REVISION HISTORY:

```
22 May 2006 - D. Henze, R. Yantosca - Initial version
(1 ) Replace TINY(1d0) with 1d-32 to avoid problems on SUN 4100 platform
      (bmy, 9/5/06)
(2 ) Now use ratio of 2.1 instead of 1.4 for SOA4 (dkh, bmy, 3/29/07)
(3 ) Add diagnostics for SOAG and SOAM (tmf, 1/7/09)
(4 ) Increase PD42 to 24. (fp, hotp, 2/3/10)
02 Dec 2010 - R. Yantosca - Added ProTeX headers
13 Aug 2013 - M. Sulprizio- Add modifications for updated SOA and SOA +
                            semivolatile POA simulations (H. Pye)
20 Aug 2013 - R. Yantosca - Removed "define.h", this is now obsolete
```
# 1.42.1 diag42

Subroutine DIAG42 archives SOA concentrations [ug/m3] for the ND42 diagnostic.

### INTERFACE:

SUBROUTINE DIAG42( Input\_Opt, State\_Met, State\_Chm )

```
USE GIGC_Input_Opt_Mod, ONLY : OptInput
USE GIGC_State_Chm_Mod, ONLY : ChmState
USE GIGC_State_Met_Mod, ONLY : MetState
USE PRESSURE_MOD, ONLY : GET_PCENTER
USE TRACERID_MOD, ONLY : IDTOCPI, IDTOCPO
USE TRACERID_MOD, ONLY : IDTSOAG, IDTSOAM
USE TRACERID_MOD, ONLY : IDTSO4, IDTNIT, IDTNH4
USE TRACERID_MOD, ONLY : IDTSALA, IDTSALC
USE TRACERID_MOD, ONLY : IDTBCPI, IDTBCPO
! SOAupdate: consider additional species (hotp 10/26/07) MERGE1
! semivolpoa: replace OCPO and OCPI with POA (hotp 2/17/09)
USE TRACERID_MOD, ONLY : IDTPOA1, IDTPOA2
! semivolpoa4: add OPOA (hotp 3/27/09)
USE TRACERID_MOD, ONLY : IDTOPOA1, IDTOPOA2
! add lumped arom/ivoc (hotp 5/15/10)
USE TRACERID_MOD, ONLY : IDTASOAN, IDTASOA1
USE TRACERID_MOD, ONLY : IDTASOA2, IDTASOA3
! monoterpene + sesquiterpene SOA (hotp 5/24/10)
USE TRACERID_MOD, ONLY : IDTTSOA1, IDTTSOA2
```
USE TRACERID\_MOD, ONLY : IDTTSOA3, IDTTSOA0 ! isoprene SOA (hotp 5/24/10) USE TRACERID\_MOD, ONLY : IDTISOA1, IDTISOA2, IDTISOA3 ! NO branching ratio diagnostic (hotp 5/24/10) USE CARBON\_MOD, ONLY : BETANOSAVE

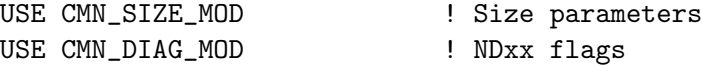

### INPUT PARAMETERS:

TYPE(OptInput), INTENT(IN) :: Input\_Opt ! Input Options object TYPE(MetState), INTENT(IN) :: State\_Met ! Meteorology State object

### INPUT/OUTPUT PARAMETERS:

TYPE(ChmState), INTENT(IN) :: State\_Chm ! Chemistry State object

### REVISION HISTORY:

22 May 2006 - D. Henze, R. Yantosca - Initial version (1 ) Now use ratio of 2.1 instead of 1.4 for SOA4 (dkh, bmy, 3/29/07) 02 Dec 2010 - R. Yantosca - Added ProTeX headers 09 Nov 2012 - M. Payer - Replaced all met field arrays with State\_Met derived type object  $25$  Mar 2013 - M. Payer - Now pass State\_Chm object via the arg list 13 Aug 2013 - M. Sulprizio- Add modifications for updated SOA and SOA + semivolatile POA simulations (H. Pye)

## 1.42.2 zero diag42

Subroutine ZERO DIAG42 zeroes all module arrays.

# INTERFACE:

SUBROUTINE ZERO\_DIAG42

## REVISION HISTORY:

22 May 2006 - D. Henze, R. Yantosca - Initial version 02 Dec 2010 - R. Yantosca - Added ProTeX headers

## 1.42.3 write diag42

Subroutine WRITE DIAG42 writes the ND42 diagnostic arrays to the binary punch file at the proper time.

### INTERFACE:

SUBROUTINE WRITE\_DIAG42( Input\_Opt )

## USES:

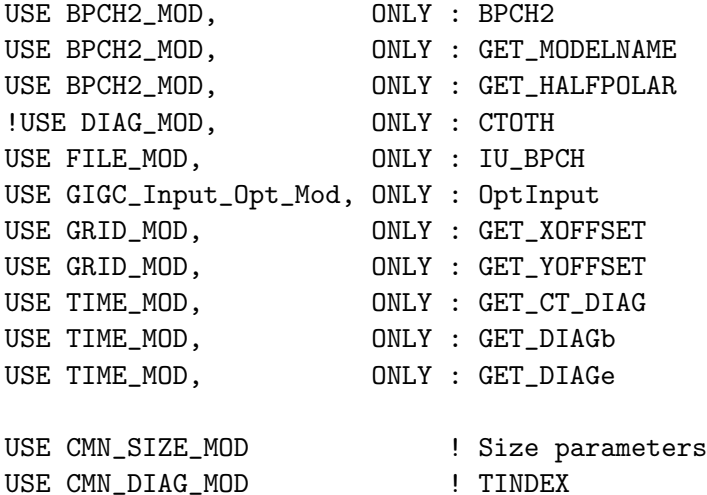

#### INPUT PARAMETERS:

TYPE(OptInput), INTENT(IN) :: Input\_Opt ! Input Options object

# REMARKS:

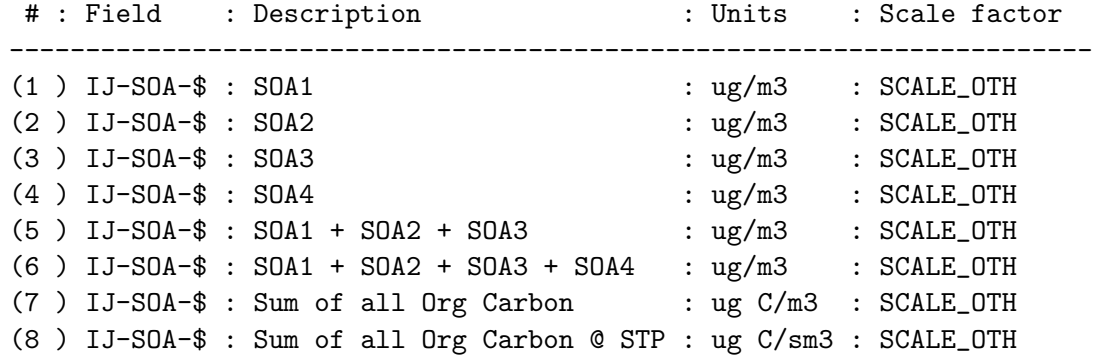

## REVISION HISTORY:

22 May 2006 - D. Henze, R. Yantosca - Initial version (1 ) Replace TINY(1d0) with 1d-32 to avoid problems on SUN 4100 platform (bmy, 9/5/06) (2 ) Use TS\_DIAG for scaling instead of TS\_DYN. (ccc, 8/18/09) 02 Dec 2010 - R. Yantosca - Added ProTeX headers 13 Aug 2013 - M. Sulprizio- Add modifications for updated SOA and SOA + semivolatile POA simulations (H. Pye)

## 1.42.4 init diag42

Subroutine INIT DIAG42 allocates all module arrays.

## INTERFACE:

SUBROUTINE INIT\_DIAG42

## USES:

USE ERROR\_MOD, ONLY : ALLOC\_ERR USE LOGICAL\_MOD, ONLY : LSOA USE CMN\_SIZE\_MOD ! Size parameters

#### REVISION HISTORY:

22 May 2006 - D. Henze, R. Yantosca - Initial version 02 Dec 2010 - R. Yantosca - Added ProTeX headers

### 1.42.5 cleanup diag42

Subroutine CLEANUP DIAG42 deallocates all module arrays.

### INTERFACE:

SUBROUTINE CLEANUP\_DIAG42

### REVISION HISTORY:

22 May 2006 - D. Henze, R. Yantosca - Initial version 02 Dec 2010 - R. Yantosca - Added ProTeX headers

## 1.43 Fortran: Module Interface diag49 mod

Module DIAG49 MOD contains variables and routines to save out 3-D instantaneous timeseries output to disk.

### INTERFACE:

MODULE DIAG49\_MOD

### USES:

IMPLICIT NONE PRIVATE

## PUBLIC DATA MEMBERS:

LOGICAL, PUBLIC :: DO\_SAVE\_DIAG49

### PUBLIC MEMBER FUNCTIONS:

PUBLIC :: DIAG49 PUBLIC :: ITS\_TIME\_FOR\_DIAG49 PUBLIC :: INIT\_DIAG49

# PRIVATE MEMBER FUNCTIONS:

PRIVATE :: ITS\_TIME\_TO\_CLOSE\_FILE PRIVATE :: GET\_I

# REMARKS:

ND49 tracer numbers:

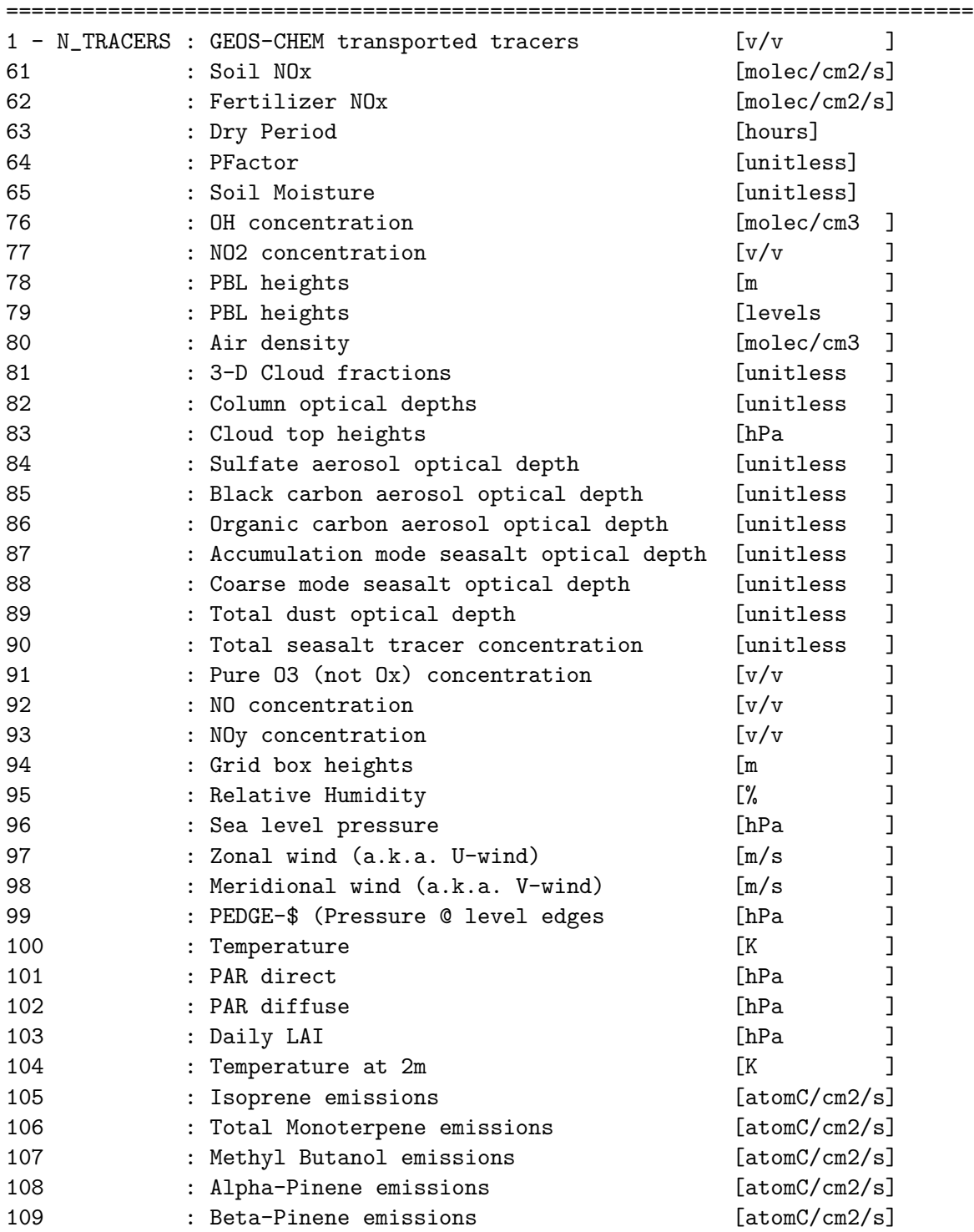

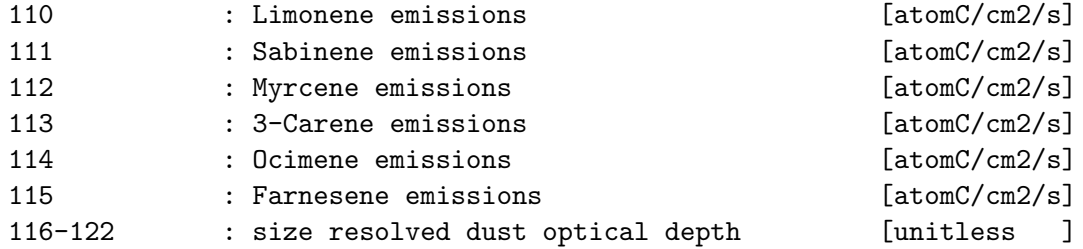

### REVISION HISTORY:

```
20 Jul 2004 - R. Yantosca - Initial version
(1 ) Bug fix: get I0, J0 properly for nested grids (bmy, 11/9/04)
(2 ) Now references "pbl_mix_mod.f" (bmy, 2/16/05)
(3 ) Now saves 3-D cld frac & grid box height (bmy, 4/20/05)
(4 ) Remove TRCOFFSET since it's always zero Also now get HALFPOLAR for
      both GCAP and GEOS grids. (bmy, 6/28/05)
(5 ) Bug fix: do not save SLP if it's not allocated (bmy, 8/2/05)
(6 ) Now make sure all USE statements are USE, ONLY (bmy, 10/3/05)
(7 ) Now references XNUMOLAIR from "tracer_mod.f" (bmy, 10/25/05)
(8 ) Modified INIT_DIAG49 to save out transects (cdh, bmy, 11/30/06)
(9) Bug fix: accumulate into Q(X, Y, K) for dust OD (qli, bmy, 4/30/07)
(10) Minor bug fixes in DIAG49 (cdh, bmy, 2/11/08)
(11) Bug fix: replace "PS-PTOP" with "PEDGE-$"
(12) Modified to archive O3, NO, NOy as tracers 89, 90, 91 (tmf, 9/26/07)
(13) Bug fix DIAG49 for diagnostic output of SLP (tai, bmy, 10/13/09)
(14) Modify AOD output to wavelength specified in jv_spec_aod.dat
     (clh, 05/07/10)
(15) Bug fix in ITS_TIME_TO_CLOSE: compare HR1 to 00 not 24. (ccc, 11/11/10)
(16) Now do not scale AOD output (recalculated in RDAER AND DUST_MOD)
     (skim, 02/02/11)
12 Nov 2010 - R. Yantosca - Changed tracer 99 to be PEDGE-$ (pressure at
                            level edges) instead of Psurface-PTOP.
02 Dec 2010 - R. Yantosca - Added ProTeX headers
13 Aug 2013 - M. Sulprizio- Add farnesene emissions for updated SOA (H. Pye)
20 Aug 2013 - R. Yantosca - Removed "define.h", this is now obsolete
```
# 1.43.1 diag49

Subroutine DIAG49 produces time series (instantaneous fields) for a geographical domain from the information read in timeseries.dat. Output will be in binary punch (BPCH) format.

# INTERFACE:

SUBROUTINE DIAG49( am\_I\_Root, Input\_Opt, & State\_Met, State\_Chm, RC )

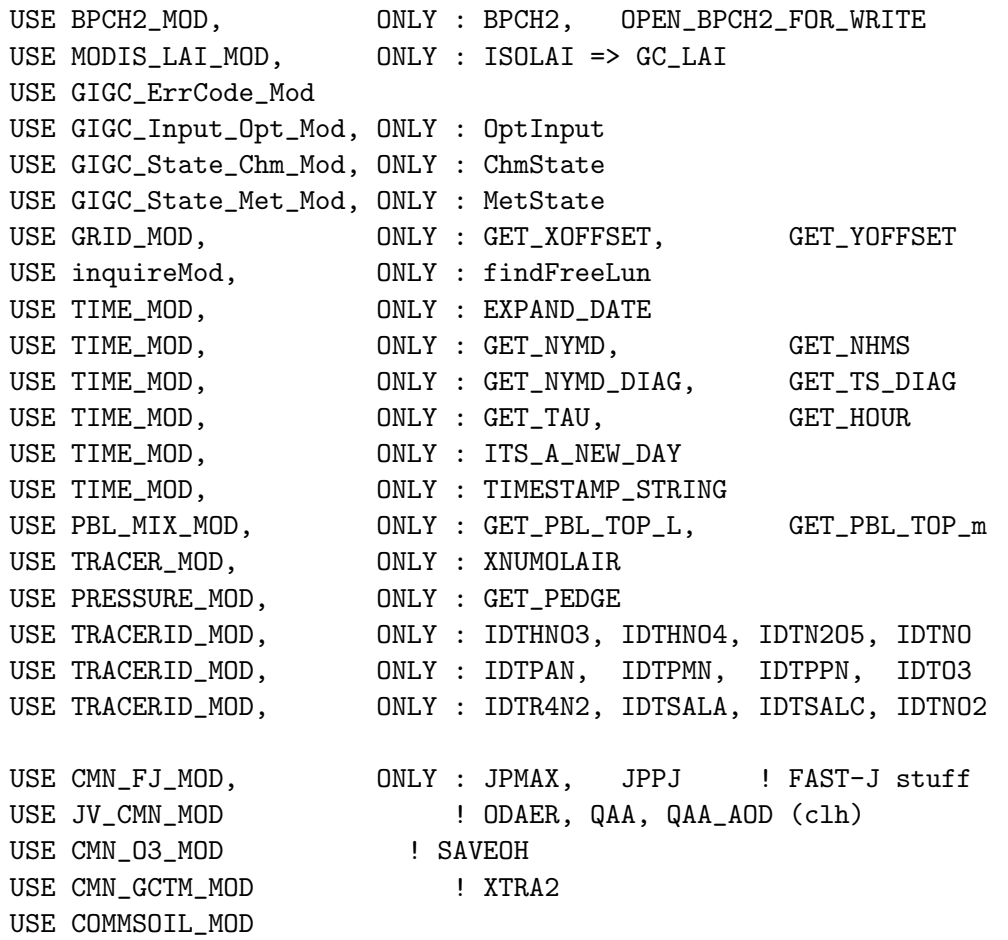

## INPUT PARAMETERS:

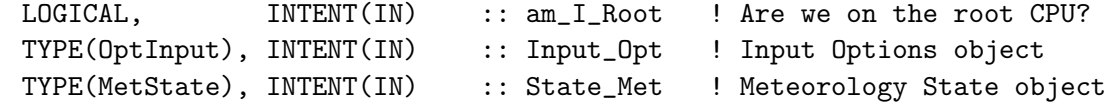

## INPUT/OUTPUT PARAMETERS:

TYPE(ChmState), INTENT(INOUT) :: State\_Chm ! Chemistry State object

### OUTPUT PARAMETERS:

INTEGER, INTENT(OUT) :: RC ! Success or failure?

# REVISION HISTORY:

09 Apr 1999 - I. Bey, R. Martin, R. Yantosca - Initial version

- (1 ) Now bundled into "diag49\_mod.f". Now reference STT from "tracer\_mod.f". Now scale aerosol & dust OD's to 400 nm. (bmy, rvm, aad, 7/9/04)
- (2 ) Updated tracer # for NO2 (bmy, 10/25/04)
- (3 ) Remove reference to "CMN". Also now get PBL heights in meters and model layers from GET\_PBL\_TOP\_m and GET\_PBL\_TOP\_L of "pbl\_mix\_mod.f". (bmy, 2/16/05)

```
(4 ) Now reference CLDF and BXHEIGHT from "dao_mod.f". Now save 3-D cloud
      fraction as tracer #79 and box height as tracer #93. Now remove
      reference to PBL from "dao_mod.f"(bmy, 4/20/05)
(5 ) Remove references to TRCOFFSET because it is always zero (bmy, 6/24/05)
(6 ) Now do not save SLP data if it is not allocated (bmy, 8/2/05)
(7 ) Now make sure all USE statements are USE, ONLY (bmy, 10/3/05)
(8 ) Now references XNUMOLAIR from "tracer_mod.f". Bug fix: now must sum
      aerosol OD's over all RH bins. Also zero Q array. (bmy, 11/1/05)
(9) Bug fix: accumulate into Q(X, Y, K) for dust OD (qli, bmy, 4/30/07)
(10) Bug fix: UNIT should be "levels" for tracer 77. Also RH should be
      tracer #17 under "TIME-SER" category. (cdh, bmy, 2/11/08)
(11) Bug fix: replace "PS-PTOP" with "PEDGE-$" (bmy, phs, 10/7/08)
(12) Change the new day condition to open a new file. (ccc, 8/12/09)
(13) Change the timestamp for the filename when closing (ccc, 8/12/09)
(14) Add outputs for EMISS_BVOC (10 tracers), TS, PARDR, PARDF and ISOLAI
      (mpb, 11/19/09)
02 Dec 2010 - R. Yantosca - Added ProTeX headers
11 Apr 2012 - R. Yantosca - Replace lai_mod.F with modis_lai_mod.F90
03 Aug 2012 - R. Yantosca - Move calls to findFreeLUN out of DEVEL block
07 Aug 2012 - R. Yantosca - Now print LUN used to open file
09 Nov 2012 - M. Payer - Replaced all met field arrays with State_Met
                            derived type object
14 Mar 2013 - M. Payer - Replace NOx and Ox with NO, NO2, and O3 as part
                            of removal of NOx-Ox partitioning
13 Aug 2013 - M. Sulprizio- Add farnesene emissions for updated SOA (H. Pye)
```
### 1.43.2 its\_time\_to\_close\_file

Function ITS TIME TO CLOSE FILE returns TRUE if it's time to close the ND49 bpch file before the end of the day.

### INTERFACE:

FUNCTION ITS\_TIME\_TO\_CLOSE\_FILE() RESULT( ITS\_TIME )

USES:

USE TIME\_MOD, ONLY : GET\_HOUR USE TIME\_MOD, ONLY : GET\_MINUTE

## RETURN VALUE:

LOGICAL :: ITS\_TIME

### REVISION HISTORY:

20 Jul 2004 - R. Yantosca - Initial version (1 ) The time is already updated to the next time step (ccc, 8/12/09) 02 Dec 2010 - R. Yantosca - Added ProTeX headers

## 1.43.3 its\_time\_for\_diag49

Function ITS TIME FOR DIAG49 returns TRUE if ND49 is turned on and it is time to call DIAG49 – or FALSE otherwise.

### INTERFACE:

FUNCTION ITS\_TIME\_FOR\_DIAG49() RESULT( ITS\_TIME )

## USES:

USE TIME\_MOD, ONLY : GET\_ELAPSED\_MIN USE TIME\_MOD, ONLY : GET\_TS\_DIAG USE ERROR\_MOD, ONLY : GEOS\_CHEM\_STOP

### RETURN VALUE:

LOGICAL :: ITS\_TIME

### REVISION HISTORY:

20 Jul 2004 - R. Yantosca - Initial version (1 ) Add a check on the output frequency for validity compared to time steps used. (ccc, 5/21/09) 02 Dec 2010 - R. Yantosca - Added ProTeX headers

## 1.43.4 get i

Function GET I returns the absolute longitude index (I), given the relative longitude index  $(X)$ .

# INTERFACE:

FUNCTION GET\_I( X ) RESULT( I )

### USES:

USE CMN\_SIZE\_MOD ! Size parameters

## INPUT PARAMETERS:

INTEGER, INTENT(IN) :: X ! Relative longitude index (used by Q array)

### RETURN VALUE:

INTEGER :: I ! Absolute longitude index

## REVISION HISTORY:

20 Jul 2004 - R. Yantosca - Initial version 02 Dec 2010 - R. Yantosca - Added ProTeX headers

# 1.43.5 init diag49

Subroutine INIT DIAG49 allocates and zeroes all module arrays. It also gets values for module variables from "input\_mod.f".

## INTERFACE:

SUBROUTINE INIT\_DIAG49( DO\_ND49, N\_ND49, TRACERS, IMIN, & IMAX, JMIN, JMAX, LMIN, & LMAX, FREQ, FILE )

### USES:

USE BPCH2\_MOD, ONLY : GET\_MODELNAME USE BPCH2\_MOD, ONLY : GET\_HALFPOLAR USE GRID\_MOD, ONLY : GET\_XOFFSET USE GRID\_MOD, ONLY : GET\_YOFFSET USE GRID\_MOD, ONLY : ITS\_A\_NESTED\_GRID USE ERROR\_MOD, ONLY : ERROR\_STOP

USE CMN\_SIZE\_MOD ! Size parameters

## INPUT PARAMETERS:

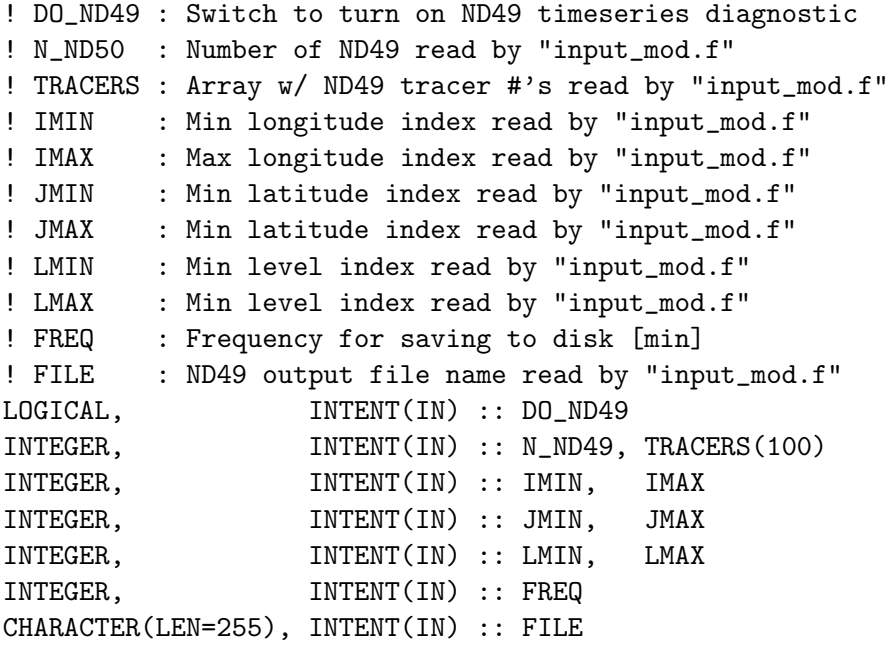

### REVISION HISTORY:

- 20 Jul 2004 R. Yantosca Initial version
- (1 ) Now get I0 and J0 correctly for nested grid simulations (bmy, 11/9/04)
- (2 ) Now call GET\_HALFPOLAR from "bpch2\_mod.f" to get the HALFPOLAR flag value for GEOS or GCAP grids. (bmy, 6/28/05)
- (3 ) Now allow ND49\_IMIN to be equal to ND49\_IMAX and ND49\_JMIN to be

equal to ND49\_JMAX. This will allow us to save out longitude or latitude transects. (cdh, bmy, 11/30/06) 02 Dec 2010 - R. Yantosca - Added ProTeX headers

# 1.44 Fortran: Module Interface diag50 mod

Module DIAG50 MOD contains variables and routines to generate 24-hour average timeseries data.

### INTERFACE:

MODULE DIAG50\_MOD

#### USES:

IMPLICIT NONE PRIVATE

### PUBLIC DATA MEMBERS:

LOGICAL, PUBLIC :: DO\_SAVE\_DIAG50 ! On/off flag for ND50 diagnostic

## PUBLIC MEMBER FUNCTIONS:

PUBLIC :: CLEANUP\_DIAG50 PUBLIC :: DIAG50 PUBLIC :: INIT\_DIAG50

# PRIVATE MEMBER FUNCTIONS:

PRIVATE :: ACCUMULATE\_DIAG50 PRIVATE :: ITS\_TIME\_FOR\_WRITE\_DIAG50 PRIVATE :: WRITE\_DIAG50 PRIVATE :: GET\_I

### REMARKS:

ND50 tracer numbers:

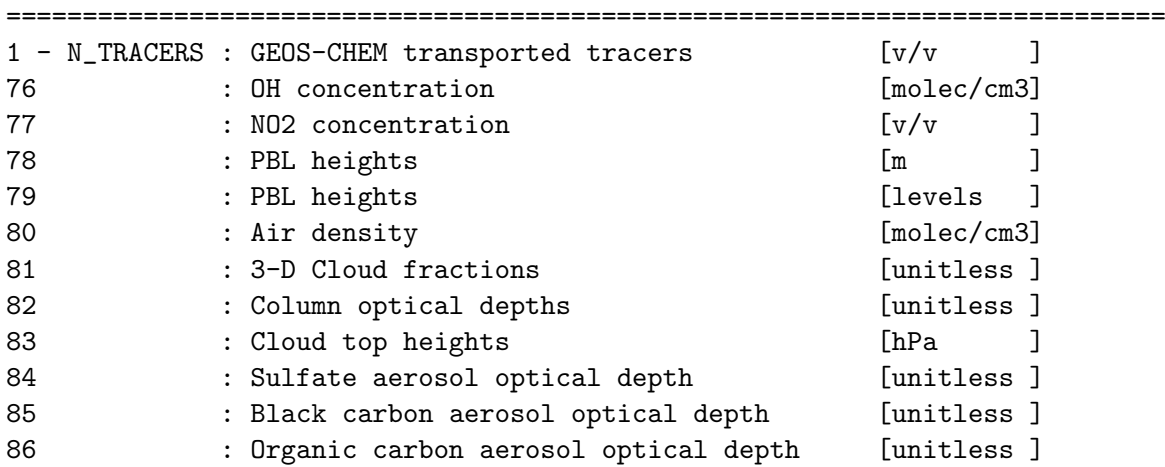

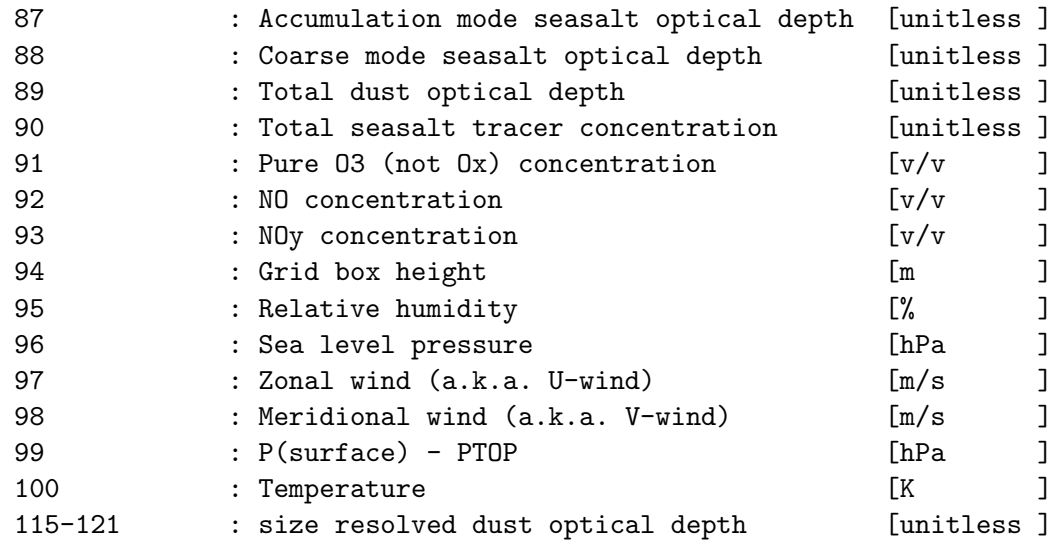

# REVISION HISTORY:

```
20 Jul 2004 - R. Yantosca - Initial version
(1 ) Rewritten for clarity and to save extra quantities (bmy, 7/20/04)
(2 ) Added COUNT_CHEM to count the chemistry timesteps per day, since some
      quantities are only archived after a fullchem call (bmy, 10/25/04)
(3 ) Bug fix: Now get I0 and J0 properly for nested grids (bmy, 11/9/04)
(4 ) Now only archive AOD's once per chemistry timestep (bmy, 1/14/05)
(5 ) Now references "pbl_mix_mod.f" (bmy, 2/16/05)
(6 ) Now save cloud fractions & grid box heights (bmy, 4/20/05)
(7 ) Remove TRCOFFSET since it's always zero. Also now get HALFPOLAR for
      both GCAP and GEOS grids. (bmy, 6/24/05)
(8 ) Bug fix: don't save SLP unless it is allocated (bmy, 8/2/05)
(9 ) Now references XNUMOLAIR from "tracer_mod.f" (bmy, 10/25/05)
(10) Modified INIT_DIAG49 to save out transects (cdh, bmy, 11/30/06)
(11) Now use 3D timestep counter for full chem in the trop (phs, 1/24/07)
(12) Renumber RH diagnostic in WRITE_DIAG50 (bmy, 2/11/08)
(13) Bug fix: replace "PS-PTOP" with "PEDGE-$" (bmy, 10/7/08)
(14) Modified to archive O3, NO, NOy as tracers 89, 90, 91 (tmf, 9/26/07)
(15) Updates & bug fixes in WRITE_DIAG50 (ccc, tai, bmy, 10/13/09)
(16) Updates to AOD output. Also have the option to write to HDF
      (amv, bmy, 12/21/09)
(17) Modify AOD output to wavelength specified in jv_spec_aod.dat
     (clh, 05/07/10)
12 Nov 2010 - R. Yantosca - Now save out PEDGE-$ (pressure at level edges)
                            rather than Psurface - PTOP
02 Dec 2010 - R. Yantosca - Added ProTeX headers
03 Feb 2011 - S. Kim - Now do not scale the AOD output
                            (recalculated in RDAER AND DUST_MOD)
03 Aug 2012 - R. Yantosca - Move calls to findFreeLUN out of DEVEL block
06 Aug 2012 - R. Yantosca - Now make IU_ND50 a local module variable
20 Aug 2013 - R. Yantosca - Removed "define.h", this is now obsolete
```
# 1.44.1 DIAG50

Subroutine DIAG50 generates 24hr average time series. Output is to binary punch file format or HDF5 file.

### INTERFACE:

SUBROUTINE DIAG50( am\_I\_Root, Input\_Opt, State\_Met, State\_Chm, RC)

## USES:

USE GIGC\_ErrCode\_Mod USE GIGC\_Input\_Opt\_Mod, ONLY : OptInput USE GIGC\_State\_Chm\_Mod, ONLY : ChmState USE GIGC\_State\_Met\_Mod, ONLY : MetState USE GIGC\_State\_Met\_Mod, ONLY : MetState USE LOGICAL\_MOD, ONLY : DO\_DIAG\_WRITE

### INPUT PARAMETERS:

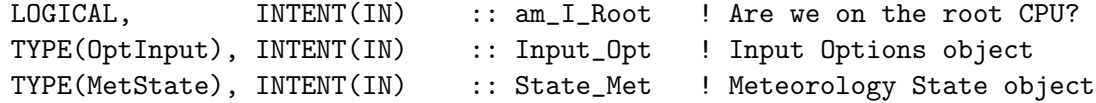

### INPUT/OUTPUT PARAMETERS:

TYPE(ChmState), INTENT(INOUT) :: State\_Chm ! Chemistry State object

### OUTPUT PARAMETERS:

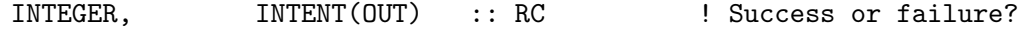

## REVISION HISTORY:

20 Jul 2004 - R. Yantosca - Initial version 02 Dec 2010 - R. Yantosca - Added ProTeX headers 25 Mar 2013 - R. Yantosca - Now accept am\_I\_Root, Input\_Opt, State\_Chm, RC

### 1.44.2 accumulate diag50

Subroutine ACCUMULATE DIAG50 accumulates tracers into the Q array.

# INTERFACE:

```
SUBROUTINE ACCUMULATE_DIAG50( am_I_Root, Input_Opt,
& State_Met, State_Chm, RC )
```
USE COMODE\_MOD, ONLY : JLOP USE GIGC\_ErrCode\_Mod USE GIGC\_Input\_Opt\_Mod, ONLY : OptInput USE GIGC\_State\_Chm\_Mod, ONLY : ChmState USE GIGC\_State\_Met\_Mod, ONLY : MetState USE PBL\_MIX\_MOD, ONLY : GET\_PBL\_TOP\_L, GET\_PBL\_TOP\_m USE PRESSURE\_MOD, ONLY : GET\_PEDGE USE TIME\_MOD, ONLY : GET\_ELAPSED\_MIN, GET\_TS\_CHEM USE TIME\_MOD, ONLY : TIMESTAMP\_STRING USE TRACER\_MOD, ONLY : XNUMOLAIR USE TRACERID\_MOD, ONLY : IDTHNO3, IDTHNO4, IDTN2O5, IDTNO USE TRACERID\_MOD, ONLY : IDTPAN, IDTPMN, IDTPPN, IDTO3 USE TRACERID\_MOD, ONLY : IDTR4N2, IDTSALA, IDTSALC, IDTNO2 USE CMN\_FJ\_MOD, ONLY : JPMAX, JPPJ ! includes F77\_CMN\_SIZE USE JV\_CMN\_MOD  $\qquad \qquad$  ! ODAER, QAA, QAA\_OUT USE COMODE\_LOOP\_MOD | NPVERT USE CMN\_03\_MOD | SAVEOH USE CMN\_GCTM\_MOD ! SCALE\_HEIGHT

### INPUT PARAMETERS:

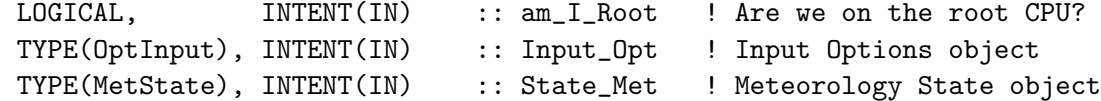

### INPUT/OUTPUT PARAMETERS:

TYPE(ChmState), INTENT(INOUT) :: State\_Chm ! Chemistry State object

### OUTPUT PARAMETERS:

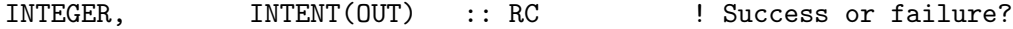

### REVISION HISTORY:

- 20 Jul 2004 R. Yantosca Initial version
- (1 ) Rewrote to remove hardwiring and for better efficiency. Added extra diagnostics and updated numbering scheme. Now scale aerosol & dust optical depths to 400 nm. (rvm, aad, bmy, 7/20/04)
- (2 ) Now reference GET\_ELAPSED\_MIN and GET\_TS\_CHEM from "time\_mod.f". Also now use extra counter COUNT\_CHEM to count the number of chemistry timesteps since NO, NO2, OH, O3 only when a full-chemistry timestep happens. (bmy, 10/25/04)
- (3 ) Only archive AOD's when it is a chem timestep (bmy, 1/14/05)
- (4 ) Remove reference to "CMN". Also now get PBL heights in meters and model layers from GET\_PBL\_TOP\_m and GET\_PBL\_TOP\_L of "pbl\_mix\_mod.f". (bmy, 2/16/05)
- (5 ) Now reference CLDF and BXHEIGHT from "dao\_mod.f". Now save 3-D cloud fraction as tracer #79 and box height as tracer #93. Now remove references to CLMOSW, CLROSW, and PBL from "dao\_mod.f".

```
(bmy, 4/20/05)
(6 ) Remove references to TRCOFFSET because it's always zero (bmy, 6/24/05)
(7 ) Now do not save SLP data if it is not allocated (bmy, 8/2/05)
(8 ) Now make sure all USE statements are USE, ONLY (bmy, 10/3/05)
(9 ) Now references XNUMOLAIR from "tracer_mod.f" (bmy, 10/25/05)
(10) Now account for time spent in the trop for non-tracers (phs, 1/24/07)
(11) IS_CHEM check is not appropriate anymore. Keep COUNT_CHEM3D for
     species known in troposphere only (ccc, 8/12/09)
(12) Output AOD at 3rd jv_spec.dat row wavelength. Include all seven dust
      bin's individual AOD (amv, bmy, 12/21/09)
12 Nov 2010 - R. Yantosca - Now save out PEDGE-$ (pressure at level edges)
                            rather than Psurface - PTOP
02 Dec 2010 - R. Yantosca - Added ProTeX headers
09 Nov 2012 - M. Payer - Replaced all met field arrays with State_Met
                            derived type object
14 Mar 2013 - M. Payer - Replace NOx and Ox with NO, NO2, and O3 as part
                            of removal of NOx-Ox partitioning
25 Mar 2013 - R. Yantosca - Now accept am_I_Root, Input_Opt, State_Chm, RC
```
#### 1.44.3 its time for write diag50

Function ITS TIME FOR WRITE DIAG50 returns TRUE if it's time to write the ND50 bpch file to disk. We test the time at the next dynamic timestep, so that we can close the file before the end of the run properly.

## INTERFACE:

FUNCTION ITS\_TIME\_FOR\_WRITE\_DIAG50() RESULT( ITS\_TIME )

### USES:

USE TIME\_MOD, ONLY : GET\_HOUR USE TIME\_MOD, ONLY : GET\_MINUTE USE TIME\_MOD, ONLY : GET\_TS\_DYN

## RETURN VALUE:

LOGICAL :: ITS\_TIME

## REVISION HISTORY:

20 Jul 2004 - R. Yantosca - Initial version (1 ) The time is already updated to the next time step in main.f (ccc, 8/12/09) 02 Dec 2010 - R. Yantosca - Added ProTeX headers

### 1.44.4 write diag50

Subroutine WRITE DIAG50 computes the 24-hr time-average of quantities and saves to bpch file format.

## INTERFACE:

```
SUBROUTINE WRITE_DIAG50( am_I_Root, Input_Opt, RC )
```

```
USE BPCH2_MOD, ONLY : BPCH2
      USE BPCH2_MOD, ONLY : GET_MODELNAME
      USE BPCH2_MOD, ONLY : GET_HALFPOLAR
      USE BPCH2_MOD, ONLY : OPEN_BPCH2_FOR_WRITE
      USE ERROR_MOD, ONLY : ALLOC_ERR
     USE GIGC_ErrCode_Mod
     USE GIGC_Input_Opt_Mod, ONLY : OptInput
      USE GRID_MOD, ONLY : GET_XOFFSET
      USE GRID_MOD, ONLY : GET_YOFFSET
      USE inquireMod, ONLY : findFreeLUN
      USE TIME_MOD, ONLY : EXPAND_DATE
      USE TIME_MOD, ONLY : GET_NYMD_DIAG
      USE TIME_MOD, ONLY : GET_NHMS
      USE TIME_MOD, ONLY : GET_TAU
      USE TIME_MOD, ONLY : GET_TS_DYN
      USE TIME_MOD, ONLY : TIMESTAMP_STRING
#if defined( USE_HDF5 )
     ! Only include this if we are linking to HDF5 library (bmy, 12/21/09)
      USE HDF_MOD, ONLY : OPEN_HDF
      USE HDF_MOD, ONLY : CLOSE_HDF
      USE HDF_MOD, ONLY : WRITE_HDF
      USE HDF5, ONLY : HID_T
     INTEGER(HID_T) :: IU_ND50_HDF
#endif
     USE CMN_SIZE_MOD ! Size Parameters
INPUT PARAMETERS:
     LOGICAL, INTENT(IN) :: am_I_Root ! Are we on the root CPU?
     TYPE(OptInput), INTENT(IN) :: Input_Opt ! Input Options object
OUTPUT PARAMETERS:
     INTEGER, INTENT(OUT) :: RC ! Success or failure?!
REVISION HISTORY:
   20 Jul 2004 - R. Yantosca - Initial version
   (1 ) Rewrote to remove hardwiring and for better efficiency. Added extra
```
diagnostics and updated numbering scheme. (bmy, 7/20/04)

(2 ) Now only archive NO, NO2, OH, O3 on every chemistry timestep (i.e. only when fullchem is called). Also remove reference to FIRST. (bmy, 10/25/04)

- (3 ) Now divide tracers 82-87 (i.e. various AOD's) by GOOD\_CT\_CHEM since these are only updated once per chemistry timestep (bmy, 1/14/05)
- (4 ) Now save grid box heights as tracer #93. Now save 3-D cloud fraction as tracer #79. (bmy, 4/20/05)
- (5 ) Remove references to TRCOFFSET because it's always zero (bmy, 6/24/05)
- (6 ) Now make sure all USE statements are USE, ONLY (bmy, 10/3/05)

(7 ) DIVISOR is now a 3-D array. Now zero COUNT\_CHEM3D. Now zero Q array with array assignment statement. (phs, 1/24/07)

- (8 ) RH should be tracer #17 under "TIME-SER" category (bmy, 2/11/08)
- (9 ) Bug fix: replace "PS-PTOP" with "PEDGE-\$" (bmy, 10/7/08)
- (10) Change timestamp for filename. Now save SLP under tracer #18 in "DAO-FLDS". Also set unit to 'K' for temperature field. (ccc, tai, bmy, 10/13/09)
- (11) Now have the option of saving out to HDF5 format. NOTE: we have to bracket HDF-specific code with an #ifdef statement to avoid problems if the HDF5 libraries are not installed. (amv, bmy, 12/21/09)

12 Nov 2010 - R. Yantosca - Now save out PEDGE-\$ (pressure at level edges) rather than Psurface - PTOP

- 02 Dec 2010 R. Yantosca Added ProTeX headers 03 Aug 2012 - R. Yantosca - Move calls to findFreeLUN out of DEVEL block
- 07 Aug 2012 R. Yantosca Now print LUN used to open file
- 25 Mar 2013 R. Yantosca Now accept am\_I\_Root, Input\_Opt, RC args

### $1.44.5$  get i

Function GET I returns the absolute longitude index (I), given the relative longitude index  $(X).$ 

## INTERFACE:

```
FUNCTION GET_I( X ) RESULT( I )
```
## USES:

USE CMN\_SIZE\_MOD ! Size parameters

# INPUT PARAMETERS:

INTEGER, INTENT(IN) :: X ! Relative longitude index

# RETURN VALUE:

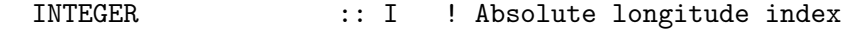

## REMARKS:

# REVISION HISTORY:

20 Jul 2004 - R. Yantosca - Initial version 02 Dec 2010 - R. Yantosca - Added ProTeX headers

# 1.44.6 init diag50

Subroutine INIT DIAG50 allocates and zeroes all module arrays. It also gets values for module variables from "input\_mod.f".

# INTERFACE:

```
SUBROUTINE INIT_DIAG50( DO_ND50, N_ND50, TRACERS, IMIN, IMAX,
& JMIN, JMAX, LMIN, LMAX, FILE )
```
# USES:

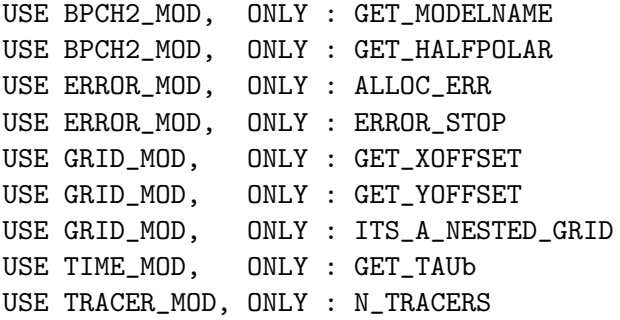

USE CMN\_SIZE\_MOD

# INPUT PARAMETERS:

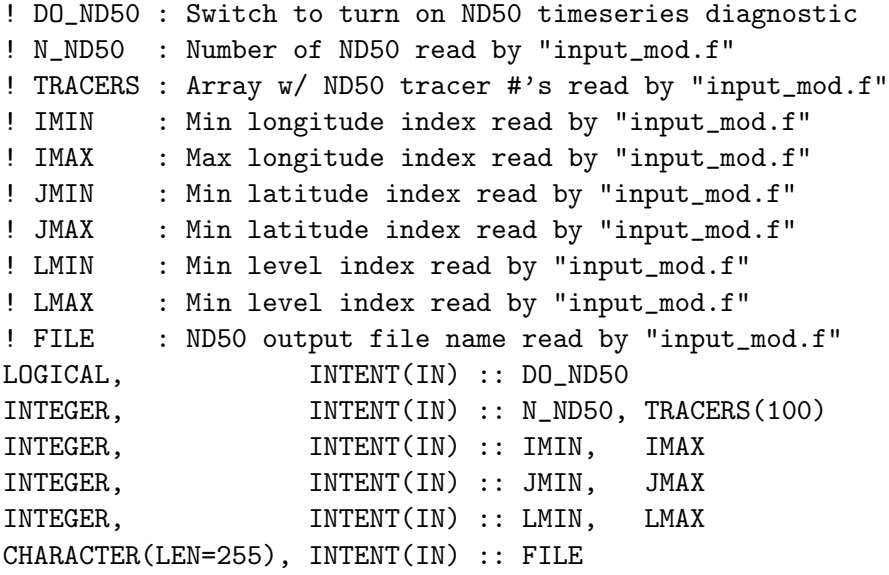

# REMARKS:

### REVISION HISTORY:

```
20 Jul 2004 - R. Yantosca - Initial version
```
- (1 ) Now get I0 and J0 correctly for nested grid simulations (bmy, 11/9/04)
- (2 ) Now call GET\_HALFPOLAR from "bpch2\_mod.f" to get the HALFPOLAR flag value for GEOS or GCAP grids. (bmy, 6/28/05)
- (3 ) Now allow ND50\_IMIN to be equal to ND50\_IMAX and ND50\_JMIN to be equal to ND50\_JMAX. This will allow us to save out longitude or latitude transects. Now allocate COUNT\_CHEM3D array. (cdh, phs, 1/24/07)
- 02 Dec 2010 R. Yantosca Added ProTeX headers

# 1.44.7 cleanup diag50

Subroutine CLEANUP DIAG50 deallocates all module arrays.

## INTERFACE:

SUBROUTINE CLEANUP\_DIAG50

## REVISION HISTORY:

20 Jul 2004 - R. Yantosca - Initial version (1 ) Now deallocate COUNT\_CHEM3D (phs, 1/24/07) 02 Dec 2010 - R. Yantosca - Added ProTeX headers

# 1.45 Fortran: Module Interface diag51b\_mod

Module DIAG51b MOD contains variables and routines to generate save timeseries data where the local time is between two user-defined limits. This facilitates comparisons with morning or afternoon-passing satellites such as GOME.

## INTERFACE:

MODULE DIAG51b\_MOD

### USES:

IMPLICIT NONE PRIVATE

## PUBLIC DATA MEMBERS:

LOGICAL, PUBLIC :: DO\_SAVE\_DIAG51b ! On/off switch for ND51b diagnostic

# PUBLIC MEMBER FUNCTIONS:

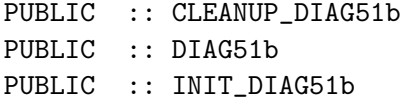

# PRIVATE MEMBER FUNCTIONS:

PRIVATE :: ACCUMULATE\_DIAG51 PRIVATE :: GET\_LOCAL\_TIME PRIVATE :: ITS\_TIME\_FOR\_WRITE\_DIAG51 PRIVATE :: WRITE\_DIAG51

# REMARKS:

ND51b tracer numbers:

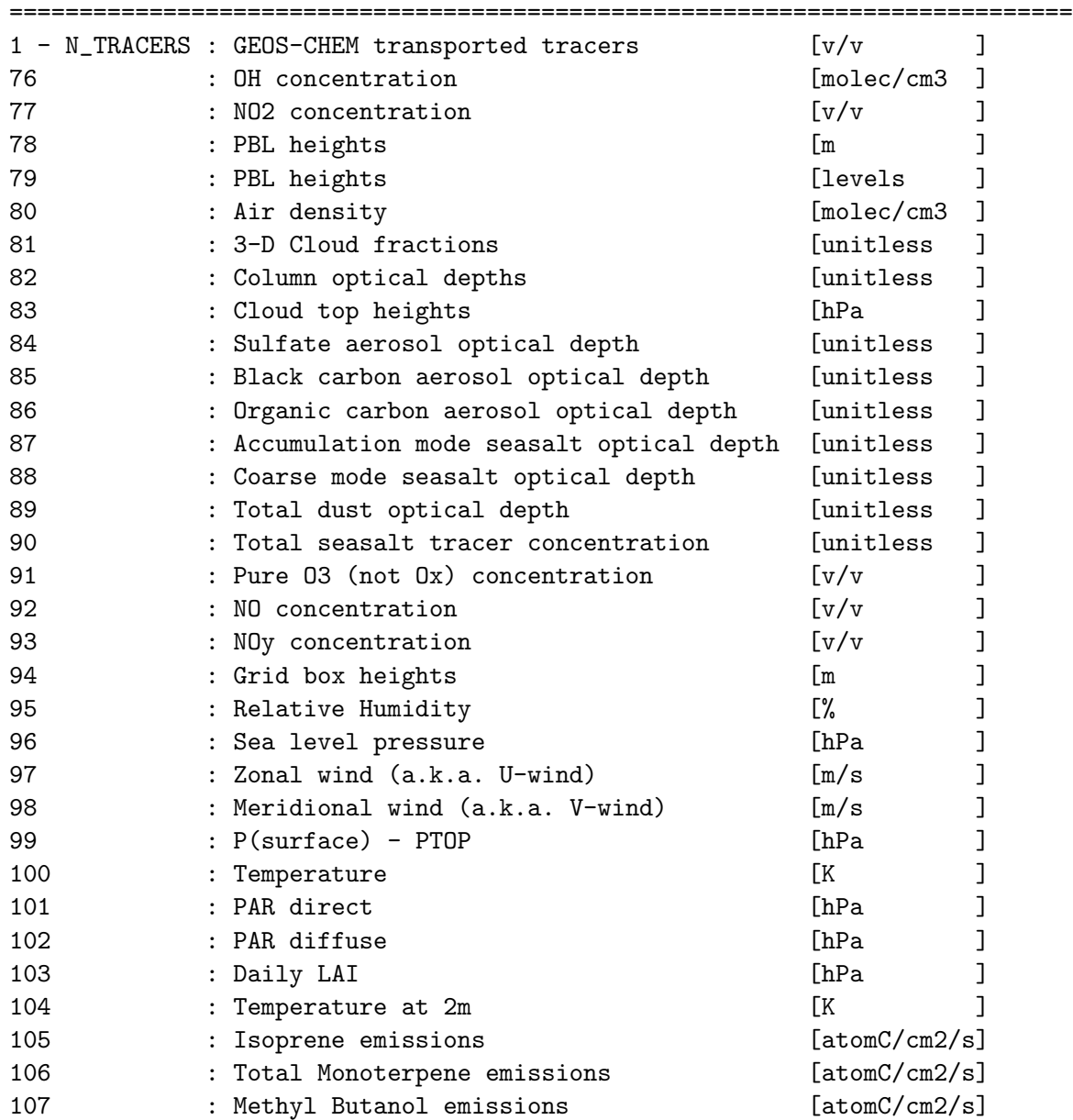

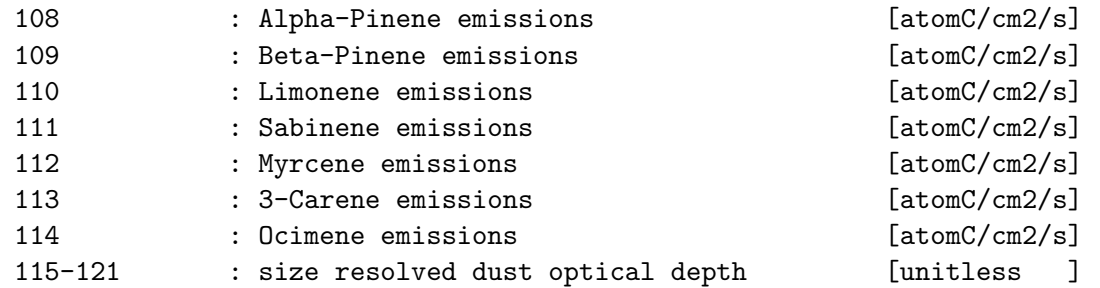

### REVISION HISTORY:

```
(1 ) Rewritten for clarity (bmy, 7/20/04)
(2 ) Added extra counters for NO, NO2, OH, O3. Also all diagnostic counter
      arrays are 1-D since they only depend on longitude. (bmy, 10/25/04)
(3 ) Bug fix: Now get I0 and J0 properly for nested grids (bmy, 11/9/04)
(4 ) Now only archive AOD's once per chemistry timestep (bmy, 1/14/05)
(5 ) Now references "pbl_mix_mod.f" (bmy, 2/16/05)
(6 ) Now save cld frac and grid box heights (bmy, 4/20/05)
(7 ) Remove TRCOFFSET since it's always zero Also now get HALFPOLAR for
      both GCAP and GEOS grids. (bmy, 6/28/05)
(8 ) Bug fix: do not save SLP if it's not allocated (bmy, 8/2/05)
(9 ) Now make sure all USE statements are USE, ONLY (bmy, 10/3/05)
(10) Now references XNUMOLAIR from "tracer_mod.f" (bmy, 10/25/05)
(11) Modified INIT_DIAG51 to save out transects (cdh, bmy, 11/30/06)
(12) Now use 3D timestep counter for full chem in the trop (phs, 1/24/07)
(13) Renumber RH in WRITE_DIAG50 (bmy, 2/11/08)
(14) Bug fix: replace "PS-PTOP" with "PEDGE-$" (bmy, phs, 10/7/08)
(15) Bug fix in GET_LOCAL_TIME (ccc, 12/10/08)
(16) Modified to archive O3, NO, NOy as tracers 89, 90, 91 (tmf, 9/26/07)
(17) Updates in WRITE_DIAG51b (ccc, tai, bmy, 10/13/09)
(18) Updates to AOD output. Also have the option to write to HDF
      (amv, bmy, 12/21/09)
(19) Added MEGAN species (mpb, bmy, 12/21/09)
(20) Modify AOD output to wavelength specified in jv_spec_aod.dat
     (clh, 05/07/10)
12 Nov 2010 - R. Yantosca - Now save out PEDGE-$ (pressure at level edges)
                            rather than Psurface - PTOP
03 Feb 2011 - S. Kim - Now do not scale the AOD output
                            (recalculated in RDAER AND DUST_MOD)
01 Mar 2012 - R. Yantosca - Use updated GET_LOCALTIME from time_mod.F
06 Aug 2012 - R. Yantosca - Now make IU_ND51b a local module variable
20 Aug 2013 - R. Yantosca - Removed "define.h", this is now obsolete
```
# 1.45.1 diag51b

Subroutine DIAG51 generates time series (averages from ! 10am - 12pm LT or 1pm - 4pm LT) for the US grid area. Output is to binary punch files or HDF5 files.

## INTERFACE:

```
SUBROUTINE DIAG51b( am_I_Root, Input_Opt,
& State_Met, State_Chm, RC )
```
### USES:

USE GIGC\_ErrCode\_Mod USE GIGC\_Input\_Opt\_Mod, ONLY : OptInput USE GIGC\_State\_Chm\_Mod, ONLY : ChmState USE GIGC\_State\_Met\_Mod, ONLY : MetState

# INPUT PARAMETERS:

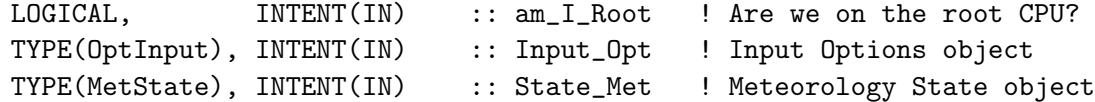

# INPUT/OUTPUT PARAMETERS:

TYPE(ChmState), INTENT(INOUT) :: State\_Chm ! Chemistry State object OUTPUT PARAMETERS: INTEGER, INTENT(OUT) :: RC ! Success or failure?

# REVISION HISTORY:

20 Jul 2004 - R. Yantosca - Initial version (1 ) Rewritten for clarity (bmy, 7/20/04) (2 ) Added TAU\_W as a local variable (bmy, 9/28/04) 02 Dec 2010 - R. Yantosca - Added ProTeX headers 25 Mar 2013 - R. Yantosca - Now accept am\_I\_Root, Input\_Opt, State\_Chm, RC

## 1.45.2 get local time

Subroutine GET LOCAL TIME computes the local time and returns an array of points where the local time is between two user-defined limits.

# INTERFACE:

SUBROUTINE GET\_LOCAL\_TIME

## USES:

USE TIME\_MOD, ONLY : GET\_LOCALTIME USE TIME\_MOD, ONLY : GET\_TS\_DYN USE CMN\_SIZE\_MOD ! Size parameters

# REMARKS:

For now use GET\_LOCALTIME( I, 1, 1 ) which will be independent of J and L for a pure cartesian grid. This may need to be revisited once G-C is interfaced into a GCM.

## REVISION HISTORY:

```
20 Jul 2004 - R. Yantosca - Initial version
(1 ) The 1d-3 in the computation of XLOCTM is to remove roundoff ambiguity
      if a the local time should fall exactly on an hour boundary.
      (bmy, 11/29/00)
(2 ) Bug fix: XMID(I) should be XMID(II). Also updated comments.
      (bmy, 7/6/01)
(3 ) Updated comments (rvm, bmy, 2/27/02)
(4 ) Now uses function GET_LOCALTIME of "time_mod.f" (bmy, 3/27/03)
(5 ) Removed reference to CMN (bmy, 7/20/04)
(6 ) Bug fix: LT should be REAL*8 and not INTEGER (ccarouge, 12/10/08)
(7 ) We need to substract TS_DYN to the time to get the local time at
      the beginning of previous time step. (ccc, 8/11/09)
02 Dec 2010 - R. Yantosca - Added ProTeX headers
01 Mar 2012 - R. Yantosca - Now use GET_LOCALTIME(I,J,L) from time_mod.F90
```
### 1.45.3 accumulate diag51

Subroutine ACCUMULATE DIAG51 accumulates tracers into the Q array.

### INTERFACE:

```
SUBROUTINE ACCUMULATE_DIAG51( am_I_Root, Input_Opt,
& State_Met, State_Chm, RC )
```
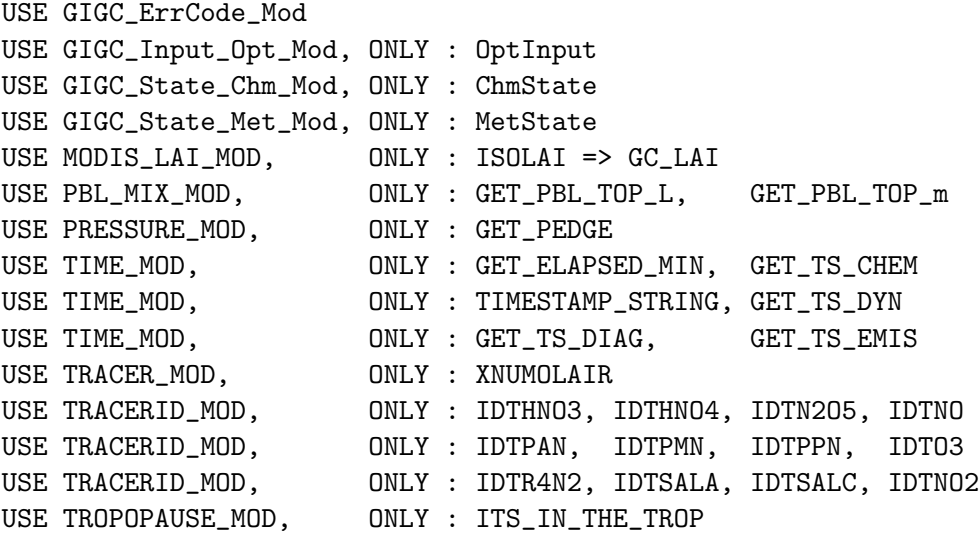

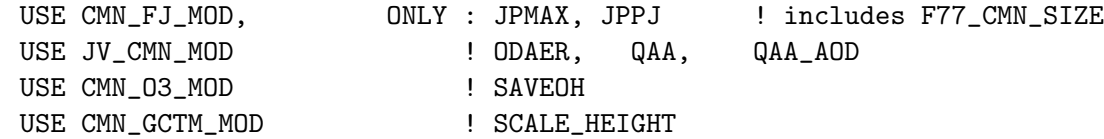

### INPUT PARAMETERS:

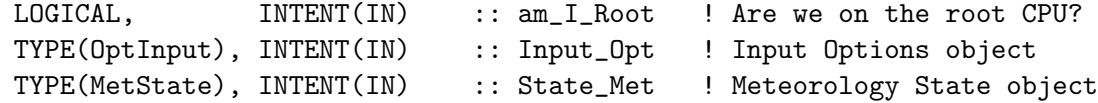

### INPUT/OUTPUT PARAMETERS:

TYPE(ChmState), INTENT(INOUT) :: State\_Chm ! Chemistry State object

# OUTPUT PARAMETERS:

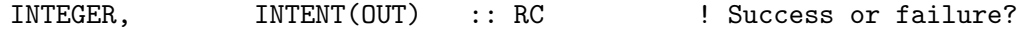

### REVISION HISTORY:

- 20 Jul 2004 R. Yantosca Initial version
- (1 ) Rewrote to remove hardwiring and for better efficiency. Added extra diagnostics and updated numbering scheme. Now scale optical depths to 400 nm (which is usually what  $QAA(2,*)$  is. (bmy,  $7/20/04$ )
- (2 ) Now reference GET\_ELAPSED\_MIN and GET\_TS\_CHEM from "time\_mod.f". Also now all diagnostic counters are 1-D since they only depend on longitude. Now only archive NO, NO2, OH, O3 on every chemistry timestep (i.e. only when fullchem is called). (bmy, 10/25/04)
- (3 ) Only archive AOD's when it is a chem timestep (bmy, 1/14/05)
- (4 ) Remove reference to "CMN". Also now get PBL heights in meters and model layers from GET\_PBL\_TOP\_m and GET\_PBL\_TOP\_L of "pbl\_mix\_mod.f". (bmy, 2/16/05)
- (5 ) Now reference CLDF and BXHEIGHT from "dao\_mod.f". Now save 3-D cloud fraction as tracer #79 and box height as tracer #93. Now remove references to CLMOSW, CLROSW, and PBL from "dao\_mod.f". (bmy, 4/20/05)
- (6 ) Remove TRCOFFSET since it's always zero Also now get HALFPOLAR for both GCAP and GEOS grids. (bmy, 6/28/05)
- (7 ) Now do not save SLP data if it is not allocated (bmy, 8/2/05)
- (8 ) Now make sure all USE statements are USE, ONLY (bmy, 10/3/05)
- (9 ) Now references XNUMOLAIR from "tracer\_mod.f" (bmy, 10/25/05)
- (10) Now account for time spent in the trop for non-tracers (phs, 1/24/07)
- (11) We determine points corresponding to the time window at each timestep. But accumulate only when it's time for diagnostic (longest t.s.) (ccc, 8/12/09)
- (12) Add outputs ("DAO-FLDS" and "BIOGSRCE" categories). Add GOOD\_EMIS and GOOD\_CT\_EMIS to manage emission outputs. (ccc, 11/20/09)
- (13) Output AOD at 3rd jv\_spec.dat row wavelength. Include all seven dust bin's individual AOD (amv, bmy, 12/21/09)

```
(12) Added MEGAN species (mpb, bmy, 12/21/09)
12 Nov 2010 - R. Yantosca - Now save out PEDGE-$ (pressure at level edges)
                           rather than Psurface - PTOP
11 Apr 2012 - R. Yantosca - Replace lai_mod.F with modis_lai_mod.F
09 Nov 2012 - M. Payer - Replaced all met field arrays with State_Met
                           derived type object
14 Mar 2013 - M. Payer - Replace NOx and Ox with NO, NO2, and O3 as part
                            of removal of NOx-Ox partitioning
```
## 1.45.4 its\_time\_for\_write\_diag51

Function ITS TIME FOR WRITE DIAG51 returns TRUE if it's time to write the ND51 bpch file to disk. We test the time at the next dynamic timestep so that we can write to disk properly.

#### INTERFACE:

```
FUNCTION ITS_TIME_FOR_WRITE_DIAG51( TAU_W ) RESULT( ITS_TIME )
```
#### USES:

USE TIME\_MOD, ONLY : GET\_HOUR USE TIME\_MOD, ONLY : GET\_MINUTE USE TIME\_MOD, ONLY : GET\_TAU USE TIME\_MOD, ONLY : GET\_TAUb USE TIME\_MOD, ONLY : GET\_TAUe USE TIME\_MOD, ONLY : GET\_TS\_DYN USE TIME\_MOD, ONLY : GET\_TS\_DIAG USE ERROR\_MOD, ONLY : GEOS\_CHEM\_STOP

## OUTPUT PARAMETERS:

REAL\*8, INTENT(OUT) :: TAU\_W ! TAU at time of disk write

### REVISION HISTORY:

20 Jul 2004 - R. Yantosca - Initial version (1 ) Added TAU\_W so to make sure the timestamp is accurate. (bmy, 9/28/04) (2 ) Add check with TS\_DIAG. (ccc, 7/21/09) 02 Dec 2010 - R. Yantosca - Added ProTeX headers

#### 1.45.5 write diag51

Subroutine WRITE DIAG51 computes the time-average of quantities between local time limits ND51 HR1 and ND51 HR2 and writes them to a bpch file or HDF5 file. Arrays and counters are also zeroed for the next diagnostic interval.

### INTERFACE:

SUBROUTINE WRITE\_DIAG51( am\_I\_Root, Input\_Opt, TAU\_W, RC )

```
USE BPCH2_MOD, ONLY : BPCH2
      USE BPCH2_MOD, ONLY : OPEN_BPCH2_FOR_WRITE
      USE ERROR_MOD, ONLY : ALLOC_ERR
      USE GIGC_ErrCode_Mod
      USE GIGC_Input_Opt_Mod, ONLY : OptInput
      USE inquireMod, ONLY : findFreeLUN
      USE TIME_MOD, \qquad \qquad \qquad \qquad \text{ONLY} \therefore \qquad \text{EXPAND\_DATE}USE TIME_MOD, ONLY : GET_NYMD_DIAG
      USE TIME_MOD, ONLY : GET_NHMS
      USE TIME_MOD, ONLY : GET_TAU
      USE TIME_MOD, ONLY : TIMESTAMP_STRING
      USE TIME_MOD, ONLY : GET_TS_DYN
#if defined( USE_HDF5 )
      ! Only include this if we are linking to HDF5 library (bmy, 12/21/09)
      USE HDF_MOD, ONLY : OPEN_HDF
      USE HDF_MOD, ONLY : CLOSE_HDF
      USE HDF_MOD, ONLY : WRITE_HDF
      USE HDF5, ONLY : HID_T
      INTEGER(HID_T) :: IU_ND51b_HDF
#endif
      USE CMN_SIZE_MOD ! Size Parameters
INPUT PARAMETERS:
      LOGICAL, INTENT(IN) :: am_I_Root ! Are we on the root CPU?
      TYPE(OptInput), INTENT(IN) :: Input_Opt ! Input Options object
      REAL*8, INTENT(IN) :: TAU_W ! TAU value at time of write
OUTPUT PARAMETERS:
      INTEGER, INTENT(OUT) :: RC ! Success or failure?
   Arguments as Input:
   ============================================================================
   (1 ) TAU_W (REAL*8) : TAU value at time of writing to disk
   NOTES:
REVISION HISTORY:
   20 Jul 2004 - R. Yantosca - Initial version
   (1 ) Rewrote to' remove hardwiring and for better efficiency. Added extra
         diagnostics and updated numbering scheme. (bmy, 7/20/04)
   (2 ) Added TAU_W to the arg list. Now use TAU_W to set TAU0 and TAU0.
         Also now all diagnostic counters are 1-D since they only depend on
         longitude. Now only archive NO, NO2, OH, O3 on every chemistry
         timestep (i.e. only when fullchem is called). Also remove reference
```
to FIRST. (bmy, 10/25/04) (3 ) Now divide tracers 82-87 (i.e. various AOD's) by GOOD\_CT\_CHEM since these are only updated once per chemistry timestep (bmy, 1/14/05) (4 ) Now save grid box heights as tracer #93. Now save 3-D cloud fraction as tracer #79 (bmy, 4/20/05) (5 ) Remove references to TRCOFFSET because it's always zero (bmy, 6/24/05) (6 ) Now make sure all USE statements are USE, ONLY (bmy, 10/3/05) (7 ) DIVISOR is now a 3-D array. Now zero COUNT\_CHEM3D. Now use CASE statement instead of IF statements. Now zero counter arrays with array broadcast assignments. (phs, 1/24/07) (8 ) RH should be tracer #17 under "TIME-SER" category (bmy, 2/11/08) (9 ) Bug fix: replace "PS-PTOP" with "PEDGE-\$" (bmy, phs, 10/7/08) (10) Change timestamp used for filename. Now save SLP under tracer #18 in "DAO-FLDS". (ccc, tai, bmy, 10/13/09) (11) Now have the option of saving out to HDF5 format. NOTE: we have to bracket HDF-specific code with an #ifdef statement to avoid problems if the HDF5 libraries are not installed. (amv, bmy, 12/21/09) (12) Add outputs ("DAO-FLDS" and "BIOGSRCE" categories). Add GOOD\_EMIS and GOOD\_CT\_EMIS to manage emission outputs. (ccc, 11/20/09) (13) Added MEGAN species (mpb, bmy, 12/21/09) 12 Nov 2010 - R. Yantosca - Now save out PEDGE-\$ (pressure at level edges) rather than Psurface - PTOP 03 Aug 2012 - R. Yantosca - Move calls to findFreeLUN out of DEVEL block 07 Aug 2012 - R. Yantosca - Now print LUN used to open file 25 Mar 2013 - R. Yantosca - Now accept am\_I\_Root, Input\_Opt, RC

# 1.45.6 get i

Function GET I returns the absolute longitude index (I), given the relative longitude index  $(X)$ .

## INTERFACE:

FUNCTION GET\_I( X ) RESULT( I )

## USES:

USE CMN\_SIZE\_MOD ! Size parameters

## INPUT PARAMETERS:

INTEGER, INTENT(IN) :: X ! Relative longitude index

## RETURN VALUE:

INTEGER :: I ! Absolute longitude index

# REVISION HISTORY:

20 Jul 2004 - R. Yantosca - Initial version 02 Dec 2010 - R. Yantosca - Added ProTeX headers

# 1.45.7 init diag51

Subroutine INIT DIAG51b allocates and zeroes all module arrays. It also gets values for module variables from "input\_mod.f".

# INTERFACE:

SUBROUTINE INIT\_DIAG51b( DO\_ND51, N\_ND51, TRACERS, HR\_WRITE, & HR1, HR2, IMIN, IMAX, & JMIN, JMAX, LMIN, LMAX, FILE )

# USES:

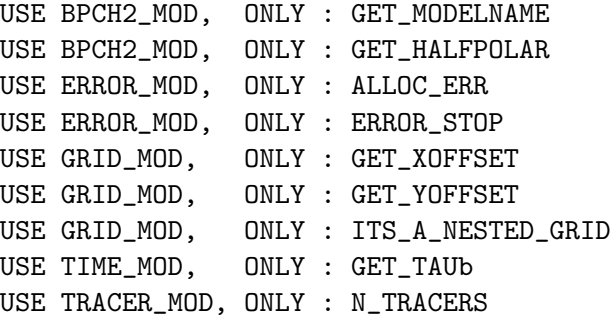

USE CMN\_SIZE\_MOD ! Size parameters

# INPUT PARAMETERS:

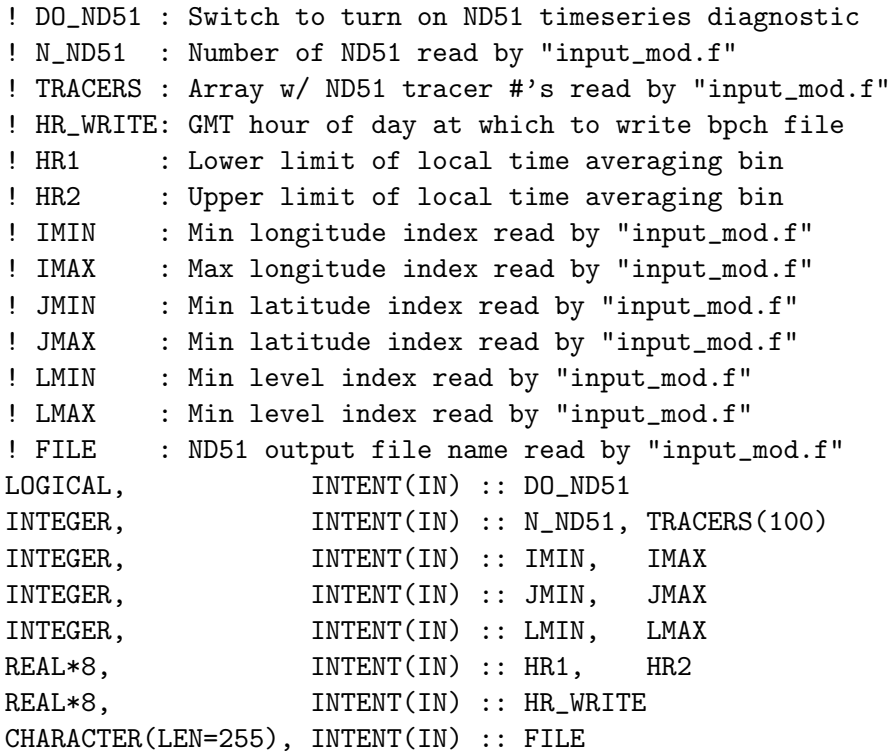

REVISION HISTORY:

20 Jul 2004 - R. Yantosca - Initial version (1 ) Diagnostic counter arrays are now only 1-D. Also add GOOD\_CT\_CHEM which is the counter array of "good" boxes at each chemistry timesteps. Now allocate GOOD\_CT\_CHEM. (bmy, 10/25/04) (2 ) Now get I0 and J0 correctly for nested grid simulations (bmy, 11/9/04) (3 ) Now call GET\_HALFPOLAR from "bpch2\_mod.f" to get the HALFPOLAR flag value for GEOS or GCAP grids. (bmy, 6/28/05) (4 ) Now allow ND51\_IMIN to be equal to ND51\_IMAX and ND51\_JMIN to be equal to ND51\_JMAX. This will allow us to save out longitude or latitude transects. Allocate COUNT\_CHEM3D. (cdh, bmy, phs, 1/24/07) (5 ) Allocate GOOD\_EMIS and GOOD\_CT\_EMIS (ccc, 12/12/09) 02 Dec 2010 - R. Yantosca - Added ProTeX headers

## 1.45.8 cleanup diag51

Subroutine CLEANUP DIAG51 deallocates all module arrays.

# INTERFACE:

SUBROUTINE CLEANUP\_DIAG51b

### REVISION HISTORY:

20 Jul 2004 - R. Yantosca - Initial version (1 ) Now deallocate GOOD\_CT\_CHEM (bmy, 10/25/04) (2 ) Also deallocate COUNT\_CHEM3D (phs, 1/24/07) (5 ) Also deallocate Allocate GOOD\_EMIS and GOOD\_CT\_EMIS (ccc, 12/12/09) 02 Dec 2010 - R. Yantosca - Added ProTeX headers

# 1.46 Fortran: Module Interface diag53 mod

Module DIAG53.MOD contains arrays and routines for archiving the ND53 diagnostic – POPS emissions, mass, and production. (eck 9/20/10)

## INTERFACE:

MODULE DIAG53\_MOD

USES:

IMPLICIT NONE PRIVATE

## DEFINED PARAMETERS:

INTEGER, PUBLIC, PARAMETER :: PD53 = 11 ! # of AD53 diags

### PUBLIC MEMBER FUNCTIONS:

```
PUBLIC :: ZERO_DIAG53
PUBLIC :: WRITE_DIAG53
PUBLIC :: INIT_DIAG53
PUBLIC :: CLEANUP_DIAG53
```
# PUBLIC DATA MEMBERS:

```
! Scalars
INTEGER, PUBLIC :: ND53 ! ND53 on/off flag
INTEGER, PUBLIC :: LD53 ! # of levels
! Arrays
REAL*4, PUBLIC, ALLOCATABLE :: AD53(:,:,:)
REAL*4, PUBLIC, ALLOCATABLE :: AD53_PG_OC_NEG(:,:,:)
REAL*4, PUBLIC, ALLOCATABLE :: AD53_PG_OC_POS(:,:,:)REAL*4, PUBLIC, ALLOCATABLE :: AD53_PG_BC_NEG(:,:,:)
REAL*4, PUBLIC, ALLOCATABLE :: AD53_PG_BC_POS(:,:,:)
REAL*4, PUBLIC, ALLOCATABLE :: AD53_POPG_OH(:,:,:)
REAL*4, PUBLIC, ALLOCATABLE :: AD53_POPP_OC_O3(:,:,:)
REAL*4, PUBLIC, ALLOCATABLE :: AD53_POPP_BC_O3(:,:,:)
REAL*4, PUBLIC, ALLOCATABLE :: AD53_POPG_NO3(:,:,:)
REAL*4, PUBLIC, ALLOCATABLE :: AD53_POPG_OX(:,:,:)
```
## REMARKS:

Nomenclature:

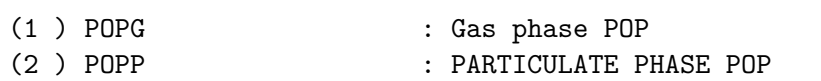

### REVISION HISTORY:

```
20 Sep 2010 - N.E. Selin - Initial Version based on DIAG03_MOD
27 Nov 2012 - M. Payer - Added ProTeX headers
```
============================================================================

### 1.46.1 zero diag53

Subroutine ZERO DIAG53 zeroes all module arrays.

### INTERFACE:

SUBROUTINE ZERO\_DIAG53

#### USES:

USE CMN\_SIZE\_MOD ! Size parameters

# REVISION HISTORY:

20 Sep 2010 - N.E. Selin - Initial Version 27 Nov 2012 - M. Payer - Added ProTeX headers

### 1.46.2 write diag53

Subroutine WRITE DIAG53 writes the ND53 diagnostic arrays to the binary punch file at the proper time.

# INTERFACE:

SUBROUTINE WRITE\_DIAG53

### USES:

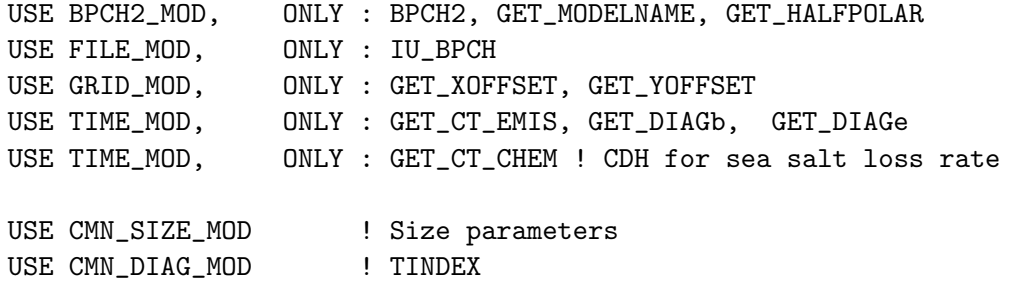

## REMARKS:

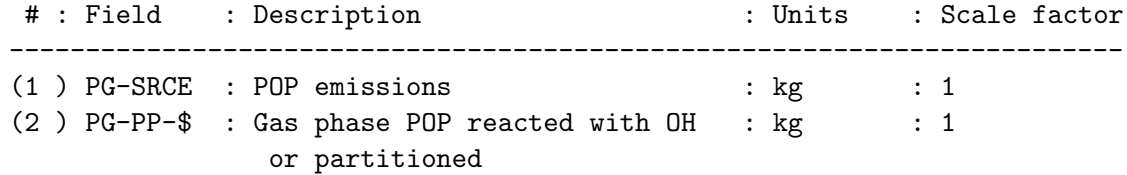

### REVISION HISTORY:

20 Sep 2010 - N.E. Selin - Initial Version 27 Nov 2012 - M. Payer - Added ProTeX headers

## 1.46.3 init diag53

Subroutine INIT DIAG53 allocates all module arrays.

# INTERFACE:

SUBROUTINE INIT\_DIAG53

USE ERROR\_MOD, ONLY : ALLOC\_ERR

USE CMN\_SIZE\_MOD

## REVISION HISTORY:

20 Sep 2010 - N.E. Selin - Initial Version 27 Nov 2012 - M. Payer - Added ProTeX headers

## 1.46.4 cleanup diag53

Subroutine CLEANUP DIAG53 deallocates all module arrays.

### INTERFACE:

SUBROUTINE CLEANUP\_DIAG53

## REVISION HISTORY:

20 Sep 2010 - N.E. Selin - Initial Version 27 Nov 2012 - M. Payer - Added ProTeX headers

## 1.47 Fortran: Module Interface diag56 mod.f

Module DIAG56 MOD contains arrays and routines for archiving the ND56 diagnostic – lightning flash rates.

### INTERFACE:

MODULE DIAG56\_MOD

### USES:

IMPLICIT NONE PRIVATE

## PUBLIC MEMBER FUNCTIONS:

PUBLIC :: CLEANUP\_DIAG56 PUBLIC :: INIT\_DIAG56 PUBLIC :: WRITE\_DIAG56 PUBLIC :: ZERO\_DIAG56

# PUBLIC DATA MEMBERS:

! Scalars INTEGER, PUBLIC :: ND56 INTEGER, PARAMETER, PUBLIC :: PD56 = 3 ! Arrays REAL\*4, ALLOCATABLE, PUBLIC :: AD56(:,:,:)

# REVISION HISTORY:

11 May 2006 - R. Yantosca - Initial version (1 ) Replace TINY(1d0) with 1d-32 to avoid problems on SUN 4100 platform (bmy, 9/5/06) (2 ) Now divide AD56 by the # of A-6 timesteps (ltm, bmy, 3/7/07) 15 Sep 2010 - R. Yantosca - Added ProTeX headers 20 Aug 2013 - R. Yantosca - Removed "define.h", this is now obsolete

## 1.47.1 zero diag56

Subroutine ZERO DIAG03 zeroes the ND03 diagnostic arrays.

### INTERFACE:

SUBROUTINE ZERO\_DIAG56

## REVISION HISTORY:

11 May 2006 - R. Yantosca - Initial version 15 Sep 2010 - R. Yantosca - Added ProTeX headers

# 1.47.2 write diag56

Subroutine WRITE DIAG56 writes the ND03 diagnostic arrays to the binary punch file at the proper time.

### INTERFACE:

SUBROUTINE WRITE\_DIAG56

## USES:

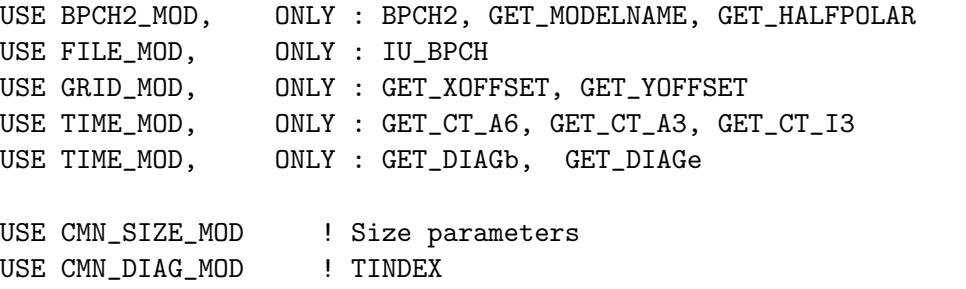

### REMARKS:

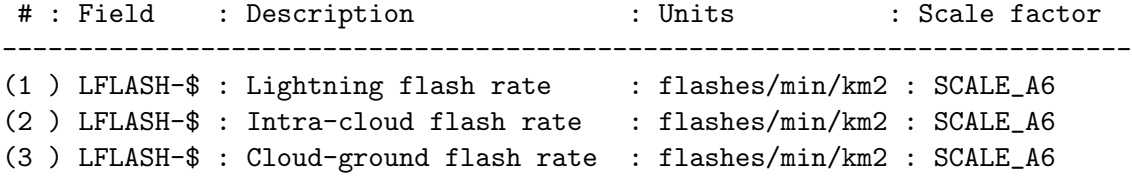

# REVISION HISTORY:

11 May 2006 - R. Yantosca - Initial version (1 ) Replace TINY(1d0) with 1d-32 to avoid problems on SUN 4100 platform (bmy, 9/5/06) (2 ) Now scale AD56 by the # of A-6 timesteps (ltm, bmy, 3/7/07) 15 Sep 2010 - R. Yantosca - Added ProTeX headers 26 Sep 2013 - R. Yantosca - Renamed GEOS\_57 Cpp switch to GEOS\_FP

### 1.47.3 init diag56

Subroutine INIT DIAG56 allocates all module arrays, 5/11/06)

# INTERFACE:

SUBROUTINE INIT\_DIAG56

### USES:

USE ERROR\_MOD, ONLY : ALLOC\_ERR

USE CMN\_SIZE\_MOD

# REVISION HISTORY:

11 May 2006 - R. Yantosca - Initial version 15 Sep 2010 - R. Yantosca - Added ProTeX headers

## 1.47.4 cleanup diag56

Subroutine CLEANUP DIAG56 deallocates all module arrays

# INTERFACE:

SUBROUTINE CLEANUP\_DIAG56

## REVISION HISTORY:

11 May 2006 - R. Yantosca - Initial version 15 Sep 2010 - R. Yantosca - Added ProTeX headers

# 1.48 Fortran: Module Interface diag63 mod

Module DIAG63 MOD contains variables and routines to save out the fraction of NOx remaining and integrated OPE to disk (gvinken, 25/02/11)

### INTERFACE:

MODULE DIAG63\_MOD

# USES:

IMPLICIT NONE PRIVATE

# PUBLIC DATA MEMBERS:

LOGICAL, PUBLIC :: DO\_SAVE\_DIAG63

### PUBLIC MEMBER FUNCTIONS:

PUBLIC :: DIAG63 PUBLIC :: ITS\_TIME\_FOR\_DIAG63 PUBLIC :: INIT\_DIAG63

# REMARKS:

ND63 tracer numbers:

============================================================================ 1 : Fraction of NOx remaining [unitless] 2 : Integrated OPE [molec 03 produced / molec NOx lost]

# REVISION HISTORY:

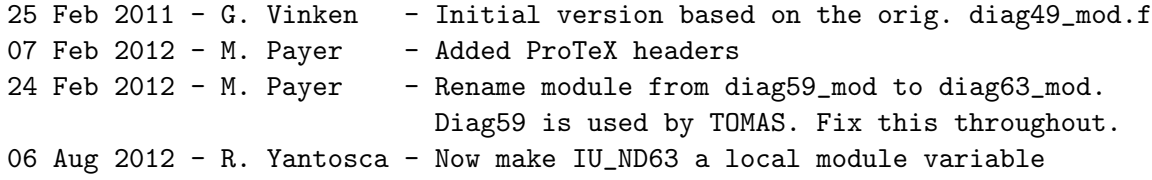

## 1.48.1 diag63

Subroutine DIAG63 produces time series (instantaneous fields) for a geographical domain from the information read in timeseries.dat. Output will be in binary punch (BPCH) format.

### INTERFACE:

SUBROUTINE DIAG63

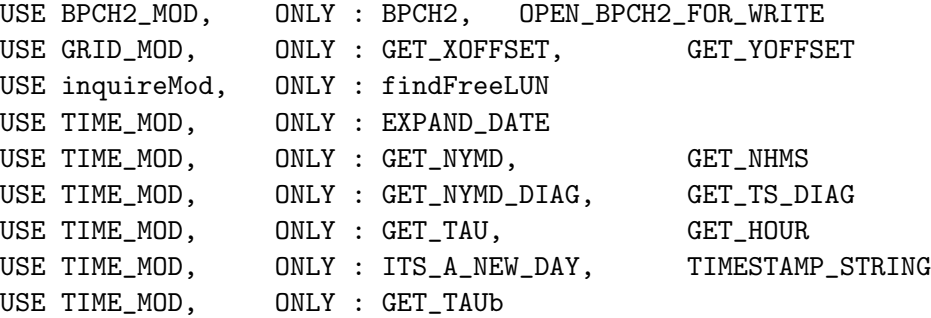

USE PBL\_MIX\_MOD, ONLY : GET\_PBL\_TOP\_L, GET\_PBL\_TOP\_m USE PRESSURE\_MOD, ONLY : GET\_PEDGE USE DIAG\_MOD, ONLY : AD63, AD63\_COUNT USE ERROR\_MOD, ONLY : SAFE\_DIV USE CMN\_FJ\_MOD ! FAST-J stuff, includes CMN\_SIZE USE JV\_CMN\_MOD ! ODAER, QAA, QAA\_AOD (clh) USE CMN\_03\_MOD ! Pure 03, SAVENO2 USE CMN\_GCTM\_MOD ! XTRA2

# REVISION HISTORY:

```
25 Feb 2011 - G. Vinken - Initial version based on DIAG49
07 Feb 2012 - M. Payer - Added ProTeX headers
11 Apr 2012 - R. Yantosca - Remove reference to lai_mod.F, it's not needed
03 Aug 2012 - R. Yantosca - Move calls to findFreeLUN out of DEVEL block
```
### 1.48.2 its\_time\_to\_close\_file

Function ITS TIME TO CLOSE FILE returns TRUE if it's time to close the ND63 bpch file before the end of the day.

### INTERFACE:

FUNCTION ITS\_TIME\_TO\_CLOSE\_FILE() RESULT( ITS\_TIME )

## USES:

USE TIME\_MOD, ONLY : GET\_HOUR USE TIME\_MOD, ONLY : GET\_MINUTE

### REVISION HISTORY:

20 Jul 2004 - R. Yantosca - Initial version (1 ) The time is already updated to the next time step (ccc, 8/12/09) 02 Dec 2010 - R. Yantosca - Added ProTeX headers

### 1.48.3 its\_time\_for\_diag63

Function ITS TIME FOR DIAG63 returns TRUE if ND63 is turned on and it is time to call DIAG63 – or FALSE otherwise.

## INTERFACE:

```
FUNCTION ITS_TIME_FOR_DIAG63() RESULT( ITS_TIME )
```
USE TIME\_MOD, ONLY : GET\_ELAPSED\_MIN USE TIME\_MOD, ONLY : GET\_TS\_DIAG USE ERROR\_MOD, ONLY : GEOS\_CHEM\_STOP

## RETURN VALUE:

LOGICAL :: ITS\_TIME

#### REVISION HISTORY:

25 Feb 2011 - G. Vinken - Initial version based on ITS\_TIME\_FOR\_DIAG49 07 Feb 2012 - M. Payer - Added ProTeX headers

### 1.48.4 get i

Function GET I returns the absolute longitude index (I), given the relative longitude index  $(X)$ .

## INTERFACE:

FUNCTION GET\_I( X ) RESULT( I )

### USES:

USE CMN\_SIZE\_MOD ! Size parameters

### INPUT PARAMETERS:

INTEGER, INTENT(IN) :: X ! Relative longitude index (used by Q array)

## RETURN VALUE:

INTEGER :: I ! Absolute longitude index

#### REVISION HISTORY:

20 Jul 2004 - R. Yantosca - Initial version 02 Dec 2010 - R. Yantosca - Added ProTeX headers

## 1.48.5 init diag63

Subroutine INIT DIAG63 allocates and zeroes all module arrays. It also gets values for module variables from "input\_mod.f".

### INTERFACE:

SUBROUTINE INIT\_DIAG63( DO\_ND63, N\_ND63, TRACERS, IMIN, & IMAX, JMIN, JMAX, FREQ, & FILE )

# USES:

USE BPCH2\_MOD, ONLY : GET\_MODELNAME USE BPCH2\_MOD, ONLY : GET\_HALFPOLAR USE GRID\_MOD, ONLY : GET\_XOFFSET USE GRID\_MOD, ONLY : GET\_YOFFSET USE GRID\_MOD, ONLY : ITS\_A\_NESTED\_GRID USE ERROR\_MOD, ONLY : ERROR\_STOP USE CMN\_SIZE\_MOD ! Size parameters

# INPUT PARAMETERS:

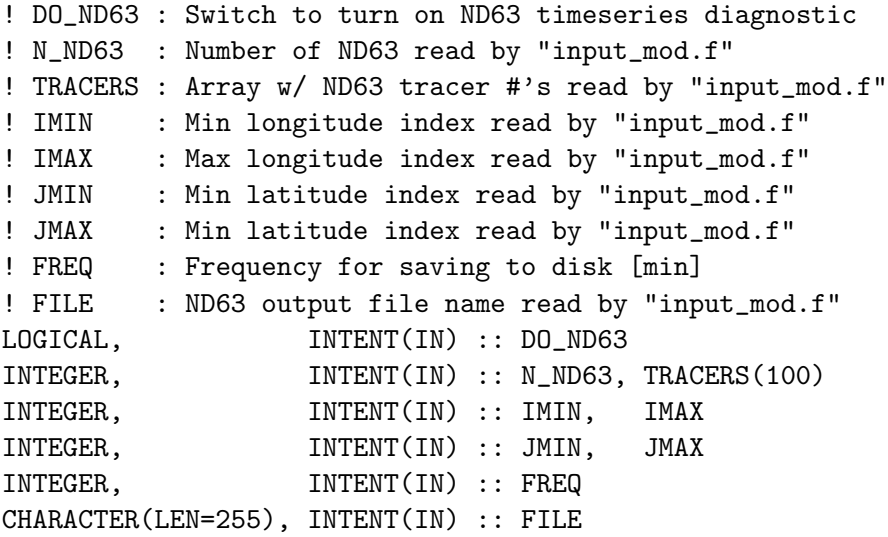

## REVISION HISTORY:

25 Feb 2011 - G. Vinken - Initial version based on INIT\_DIAG49 07 Feb 2012 - M. Payer - Added ProTeX headers

# 1.49 Fortran: Module Interface diag pl mod

Module DIAG PL MOD contains variables and routines which are used to compute the production and loss of chemical families in the "full chemistry" (NOx-Ox-Hydrocarbonaerosol) mechanism.

## INTERFACE:

MODULE DIAG\_PL\_MOD

USES:

IMPLICIT NONE PRIVATE

## PUBLIC DATA MEMBERS:

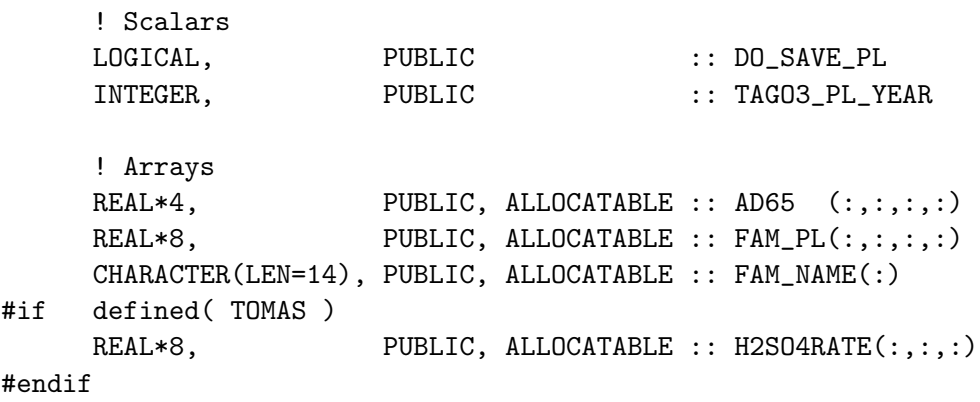

## PUBLIC MEMBER FUNCTIONS:

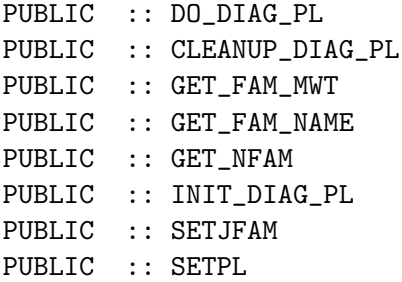

## PRIVATE MEMBER FUNCTIONS:

PRIVATE :: DIAG20 PRIVATE :: ITS\_TIME\_FOR\_WRITE20 PRIVATE :: WRITE20

## REVISION HISTORY:

```
20 Jul 2004 - R. Yantosca - Initial version
(1 ) Add TAUe as a module variable. Bug fixes: Make sure WRITE20 uses the
     global FILENAME, and also write to disk on the last timestep before
     the end of the simulation. (bmy, 11/15/04)
(2 ) Added routine ITS_TIME_FOR_WRITE20 (bmy, 3/3/05)
(3 ) Added functions GET_NFAM, GET_FAM_MWT, GET_FAM_NAME (bmy, 5/2/05)
(4 ) Now make sure all USE statements are USE, ONLY (bmy, 10/3/05)
```
- (5 ) Now references XNUMOL from "tracer\_mod.f" (bmy, 10/25/05)
- (6 ) Bug fix in DIAG20 (phs, 1/22/07)
- (7 ) Now use LD65 as the vertical dimension instead of LLTROP or LLTROP\_FIX in DO\_DIAG\_PL, DIAG20, and WRITE20 (phs, bmy, 12/4/07)
- (8 ) Now make COUNT a 3-D array (phs, 11/18/08)
- (9 ) Minor fix in DIAG20 (dbj, bmy, 10/26/09)
- (10) Make public FAM\_NAME and H2SO4RATE (win, 1/25/10)
- 16 Sep 2010 R. Yantosca Added ProTeX headers
- 06 Aug 2012 R. Yantosca Make IU\_ND20 a local module variable

## 1.49.1 setjfam

Subroutine SETJFAM stores info into SMVGEAR arrays for the ND65 prod/loss diagnostic.

## INTERFACE:

SUBROUTINE SETJFAM( NACTIVE, NINAC, am\_I\_Root )

## USES:

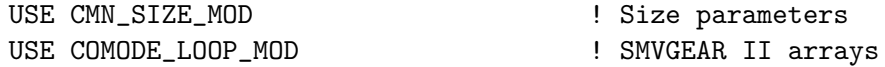

### INPUT/OUTPUT PARAMETERS:

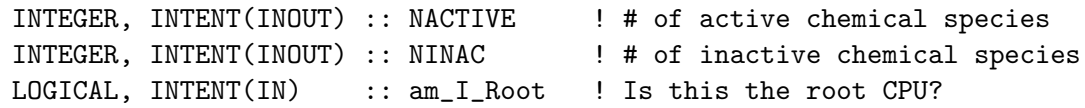

#### REMARKS:

At present, the ND65 diagnostic works only with SMVGEAR and not with KPP. KPP is generated automatically and lacks the code to keep track of the production/loss of chemical families. (bmy, 9/16/10)

## REVISION HISTORY:

01 Feb 1999- L. Mickley, I. Bey, R. Yantosca - Initial version (1 ) Replace NAMESPEC with NAMEGAS for SMVGEAR II. Added comment header and updated comments. Now references IU\_FILE and IOERROR from F90 module "file\_mod.f". Now trap I/O errors using routine IOERROR. Make DEFMR a parameter for safety's sake. Need to increment NACTIVE for SMVGEAR II or else the last species will be overwritten w/ the first ND65 family. Set NCS = NCSURBAN, since we have defined our GEOS-CHEM mechanism in the urban slot of SMVGEAR II.(bmy, 4/21/03) (2 ) Bundled into "diag65\_mod.f" (bmy, 7/20/04) 15 Sep 2010 - R. Yantosca - Added ProTeX headers 30 Jul 2012 - R. Yantosca - Now accept am\_I\_Root as an argument, even when called from the traditional driver main.F

#### 1.49.2 setpl

Subroutine SETPL flags the reactions and species which contribute to production or loss for a given ND65 prodloss diagnostic family.

### INTERFACE:

SUBROUTINE SETPL( am\_I\_Root, Input\_Opt, RC )

USE CMN\_SIZE\_MOD USE COMODE\_LOOP\_MOD USE ERROR\_MOD, ONLY : ERROR\_STOP, GEOS\_CHEM\_STOP USE ERROR\_MOD, ONLY : DEBUG\_MSG USE GIGC\_ErrCode\_Mod USE GIGC\_Input\_Opt\_MOd, ONLY : OptInput

### INPUT PARAMETERS:

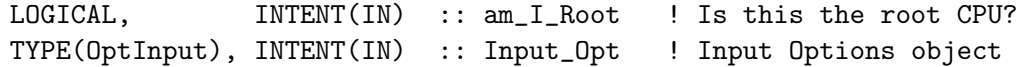

#### OUTPUT PARAMETERS:

INTEGER, INTENT(OUT) :: RC ! Success or failure?

## REMARKS:

At present, the ND65 diagnostic works only with SMVGEAR and not with KPP. KPP is generated automatically and lacks the code to keep track of the production/loss of chemical families. (bmy, 9/16/10)

## REVISION HISTORY:

01 Feb 1999- L. Mickley, I. Bey, R. Yantosca - Initial version (1 ) Now references "file\_mod.f" and "error\_mod.f". Also now use IOERROR to trap I/O errors, and ERROR\_STOP to stop the run and deallocate all module arrays. NAMESPEC is now NAMEGAS for SMVGEAR II. Now uses F90 declaration syntax. Set NCS = NCSURBAN for now, since we have defined our GEOS-CHEM mechanism in the urban slot of SMVGEAR II Updated comments. (bmy, 5/1/03) 15 Sep 2010 - R. Yantosca - Added ProTeX headers 30 Jul 2012 - R. Yantosca - Now accept am\_I\_Root as an argument, even when called from the traditional driver main.F 05 Mar 2013 - R. Yantosca - Now accept Input\_Opt, RC arguments

### 1.49.3 do diag pl

Subroutine DO DIAG PL saves info on production and loss of families into the FAM PL diagnostic array.

## INTERFACE:

```
SUBROUTINE DO_DIAG_PL( am_I_Root, Input_Opt,
& State_Met, State_Chm, RC )
```
USE CMN\_DIAG\_MOD USE CMN\_SIZE\_MOD USE COMODE\_MOD, ONLY : CSPEC, JLOP USE COMODE\_LOOP\_MOD USE GIGC\_ErrCode\_Mod USE GIGC\_Input\_Opt\_Mod, ONLY : OptInput USE GIGC\_State\_Chm\_Mod, ONLY : ChmState USE GIGC\_State\_Met\_Mod, ONLY : MetState

#### INPUT PARAMETERS:

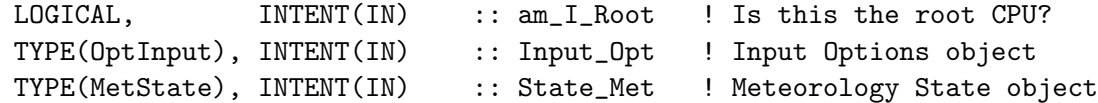

# INPUT/OUTPUT PARAMETERS:

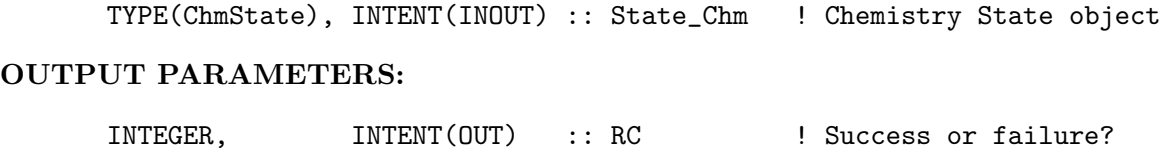

### REVISION HISTORY:

16 Mar 2000 - I. Bey - Initial version (1 ) Now bundled into "prod\_loss\_diag\_mod.f" (bmy, 7/20/04) (2 ) Now only loop up thru LD65 levels (bmy, 12/4/07) (3 ) Set FAM\_PL to zero in the stratosphere (phs, 11/17/08) (4 ) Add calcuation for H2SO4RATE (win, 8/4/09) 15 Sep 2010 - R. Yantosca - Added ProTeX headers 30 Jul 2012 - R. Yantosca - Now accept am\_I\_Root as an argument when running with the traditional driver main.F 09 Nov 2012 - M. Payer - Replaced all met field arrays with State\_Met derived type object

#### 1.49.4 diag20

Subroutine DIAG20 computes production and loss rates of O3, and then calls subroutine WRITE20 to save the these rates to disk. By saving the production and loss rates from a full-chemistry run, a user can use these archived rates to perform a quick O3 chemistry run at a later time.

# INTERFACE:

SUBROUTINE DIAG20( am\_I\_Root, Input\_Opt, State\_Chm, RC )

```
USE CMN_DIAG_MOD
USE CMN_SIZE_MOD
USE COMODE_MOD, ONLY : JLOP
USE DIRECTORY_MOD, ONLY : O3PL_DIR
USE ERROR_MOD, ONLY : ERROR_STOP
USE GIGC_ErrCode_Mod
USE GIGC_Input_Opt_Mod, ONLY : OptInput
USE GIGC_State_Chm_Mod, ONLY : ChmState
USE TIME_MOD, ONLY : EXPAND_DATE, GET_NYMD
USE TIME_MOD, ONLY : GET_TAU, GET_TAUb
USE TIME_MOD, ONLY : ITS_A_NEW_DAY, TIMESTAMP_STRING
USE TRACERID_MOD, ONLY : IDTO3
```
#### INPUT PARAMETERS:

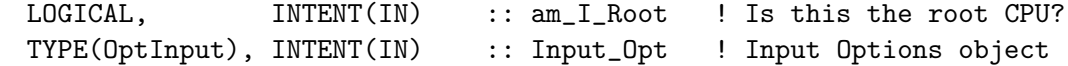

#### INPUT/OUTPUT PARAMETERS:

TYPE(ChmState), INTENT(INOUT) :: State\_Chm ! Chemistry State object

## OUTPUT PARAMETERS:

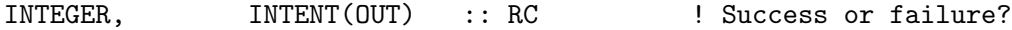

#### REMARKS:

DIAG20 assumes that ND65 (P-L diagnostics) have been turned on.

### REVISION HISTORY:

09 Jun 1999 - I. Bey - Initial version (1 ) Now bundled into "diag20\_mod.f" (bmy, 7/20/04) (2 ) Now also write to disk when it is the last timestep before the end of the run. Now references GET\_TAUE from "time\_mod.f". (bmy, 11/15/04) (3 ) Now call function ITS\_TIME\_FOR\_WRITE20 to determine if the next chemistry timestep is the start of a new day. Remove reference to GET\_TAUe and GET\_TS\_CHEM. Now archive P(Ox) and L(Ox) first and then test if we have to save the file to disk. (bmy, 3/3/05) (4 ) Now references XNUMOL from "tracer\_mod.f" (bmy, 10/25/05) (5 ) Now use LLTROP\_FIX instead of LLTROP (phs, 1/22/07) (6 ) Now use LD65 instead of LLTROP\_FIX (phs, bmy, 12/4/07) (7 ) Now take care of boxes that switch b/w stratospheric and tropospheric regimes (phs, 11/17/08) (8 ) Bug fix: Now just zero arrays w/o loop indices (dbj, bmy, 10/26/09) 15 Sep 2010 - R. Yantosca - Added ProTeX headers 30 Jul 2012 - R. Yantosca - Now accept am\_I\_Root as an argument when running with the traditional driver main.F 14 Mar 2013 - M. Payer - Replace Ox with 03 as part of removal of NOx-Ox partitioning 25 Mar 2013 - M. Payer - Now pass State\_Chm object + RC via the arg list 04 Apr 2013 - R. Yantosca - Now pass the Input\_Opt object

#### 1.49.5 write20

Subroutine WRITE20 saves production and loss rates to disk, where they will be later read by subroutine CHEMO3.

### INTERFACE:

SUBROUTINE WRITE20

#### USES:

USE BPCH2\_MOD, ONLY : BPCH2, GET\_HALFPOLAR USE BPCH2\_MOD, ONLY : GET\_MODELNAME, OPEN\_BPCH2\_FOR\_WRITE USE GRID\_MOD, ONLY : GET\_XOFFSET, GET\_YOFFSET USE inquireMod, ONLY : findFreeLUN USE CMN\_SIZE\_MOD ! Size parameters USE CMN\_DIAG\_MOD ! LD65

# REVISION HISTORY:

```
09 Jun 1999 - I. Bey - Initial version
(1 ) Now bundled into "diag20_mod.f" (bmy, 7/20/04)
(2 ) Bug fix: remove declaration of FILENAME which masked the global
      declaration (bmy, 11/15/04)
(3 ) Now make sure all USE statements are USE, ONLY (bmy, 10/3/05)
(4 ) Now only write up to LD65 levels (phs, bmy, 12/4/07)
15 Sep 2010 - R. Yantosca - Added ProTeX headers
03 Aug 2012 - R. Yantosca - Move calls to findFreeLUN out of DEVEL block
```
### 1.49.6 its\_time\_for\_write20

Function ITS TIME FOR WRITE20 returns TRUE if it's time to write the ND20 ozone P/L rate file to disk. We test the time at the next chemistry timestep so that we can write to disk properly.

## INTERFACE:

FUNCTION ITS\_TIME\_FOR\_WRITE20( TAU\_W ) RESULT( ITS\_TIME )

# USES:

USE TIME\_MOD, ONLY : GET\_HOUR, GET\_MINUTE, GET\_TAU USE TIME\_MOD, ONLY : GET\_TAUb, GET\_TAUe, GET\_TS\_CHEM, GET\_TS\_DYN

#### INPUT PARAMETERS:

REAL\*8, INTENT(OUT) :: TAU\_W ! TAU value @ time of writing to disk

## RETURN VALUE:

LOGICAL :: ITS\_TIME ! =T if its time to write to disk

#### REVISION HISTORY:

20 Jul 2004 - R. Yantosca - Initial version 15 Sep 2010 - R. Yantosca - Added ProTeX headers

## 1.49.7 get nfam

Function GET NFAM returns the number of defined P/L families.

## INTERFACE:

FUNCTION GET\_NFAM() RESULT( N\_FAM )

# RETURN VALUE:

INTEGER :: N\_FAM ! Number of defined P/L families

## REVISION HISTORY:

02 May 2005 - R. Yantosca - Initial version 15 Sep 2010 - R. Yantosca - Added ProTeX headers

## 1.49.8 get fam name

Function GET\_FAM\_NAME returns the name of the Nth P/L family.

## INTERFACE:

FUNCTION GET\_FAM\_NAME( N ) RESULT( NAME )

#### USES:

USE ERROR\_MOD, ONLY : ERROR\_STOP

#### INPUT PARAMETERS:

INTEGER, INTENT(IN) :: N ! Family # for desired molecular weight

### RETURN VALUE:

CHARACTER(LEN=255) :: NAME ! Name of Nth P/L family

### REVISION HISTORY:

02 May 2005 - R. Yantosca - Initial version 15 Sep 2010 - R. Yantosca - Added ProTeX headers

## 1.49.9 get fam mwt

Function GET FAM MWT returns the molecular weight of the Nth P/L family.

# INTERFACE:

FUNCTION GET\_FAM\_MWT( N ) RESULT( MWT )

## USES:

USE CHARPAK\_MOD, ONLY : TRANUC USE ERROR\_MOD, ONLY : ERROR\_STOP USE TRACER\_MOD, ONLY : N\_TRACERS, TRACER\_MW\_KG, TRACER\_NAME

## INPUT PARAMETERS:

INTEGER, INTENT(IN) :: N ! Family # for desired molecular weight

#### RETURN VALUE:

REAL\*8 :: MWT ! Molecular weight

#### REVISION HISTORY:

02 May 2005 - R. Yantosca - Initial version 15 Sep 2010 - R. Yantosca - Added ProTeX headers

## 1.49.10 init diag pl

Subroutine INIT DIAG PL takes values read from the GEOS-Chem input file and saves to module variables  $w/in$  "diag-pl-mod.f"

#### INTERFACE:

SUBROUTINE INIT\_DIAG\_PL( DOPL, SAVEO3, N\_FAM, NAME, & TYPE, NMEM, MEMB, COEF )

## USES:

USE ERROR\_MOD, ONLY : ALLOC\_ERR USE TRACER\_MOD, ONLY : ITS\_A\_FULLCHEM\_SIM USE CMN\_SIZE\_MOD ! Size parameters USE COMODE\_LOOP\_MOD ! LFAMILY, NFAMILIES USE CMN\_DIAG\_MOD ! ND65, LD65

### INPUT PARAMETERS:

! Turn on P/L diagnostic? LOGICAL, INTENT(IN) :: DOPL

! Save out P(Ox), L(Ox) for future tagged Ox simulation?

```
LOGICAL, INTENT(IN) :: SAVEO3
! Number of prod/loss families
INTEGER, INTENT(IN) :: N_FAM
! Number of members w/in the prod/loss family
INTEGER, INTENT(IN) :: NMEM(MAXFAM)
! Coefficients for each prod/loss family member
REAL*8, INTENT(IN) :: COEF(MAXMEM, MAXFAM)
! Prod/loss family name
CHARACTER(LEN=14), INTENT(IN) :: NAME(MAXFAM)
! Prod/loss family type
CHARACTER(LEN=14), INTENT(IN) :: TYPE(MAXFAM)
! Names for each prod/loss family member
CHARACTER(LEN=14), INTENT(IN) :: MEMB(MAXMEM, MAXFAM)
```
## REVISION HISTORY:

20 Jul 2004 - R. Yantosca - Initial version (1 ) Now allocate arrays up to LD65 levels (phs, bmy, 12/4/07) 15 Sep 2010 - R. Yantosca - Added ProTeX headers 26 Apr 2013 - R. Yantosca - Removed LTOMAS; we now use #if defined( TOMAS )

# 1.49.11 cleanup diag pl

Subroutine CLEANUP DIAG PL deallocates all module arrays.

### INTERFACE:

SUBROUTINE CLEANUP\_DIAG\_PL

## REVISION HISTORY:

20 Jul 2004 - R. Yantosca - Initial version 15 Sep 2010 - R. Yantosca - Added ProTeX headers

## 1.50 Fortran: Module Interface diag oh mod

Module DIAG OH MOD contains routines and variables to archive OH mass and air mass concentrations. These are then used to print out the mass-weighted mean OH concentration in 1e5 molec/cm3. This is a metric of how certain chemisry simulations are performing.

### INTERFACE:

MODULE DIAG\_OH\_MOD

# USES:

IMPLICIT NONE PRIVATE

## PUBLIC MEMBER FUNCTIONS:

PUBLIC :: CLEANUP\_DIAG\_OH PUBLIC :: DO\_DIAG\_OH PUBLIC :: DO\_DIAG\_OH\_CH4 PUBLIC :: INIT\_DIAG\_OH PUBLIC :: PRINT\_DIAG\_OH

# REVISION HISTORY:

(1 ) Remove code for obsolete CO-OH simulation (bmy, 6/24/05) 20 Aug 2013 - R. Yantosca - Removed "define.h", this is now obsolete

## 1.50.1 do diag oh

Subroutine DO DIAG OH sums the OH and air mass (from SMVGEAR arrays) for the mean OH concentration diagnostic.

## INTERFACE:

SUBROUTINE DO\_DIAG\_OH

## USES:

USE CMN\_SIZE\_MOD USE COMODE\_MOD, ONLY : AIRDENS, CSPEC, JLOP, T3, VOLUME USE COMODE\_LOOP\_MOD USE TRACERID\_MOD, ONLY : IDOH

## REVISION HISTORY:

07 Jul 2004 - R. Yantosca - Initial version 15 Sep 2010 - R. Yantosca - Added ProTeX headers

## 1.50.2 do diag oh ch4

Subroutine DO DIAG OH CH4 passes the OH loss, OH mass, and air mass terms from "global ch4 mod.f" to "diag oh mod.f"

## INTERFACE:

SUBROUTINE DO\_DIAG\_OH\_CH4( I, J, L, XOHMASS, XAIRMASS, XLOSS, & XCH4LOSS, XCH4TROPMASS, XCH4EMIS, XCH4MASS )

## USES:

#### INPUT PARAMETERS:

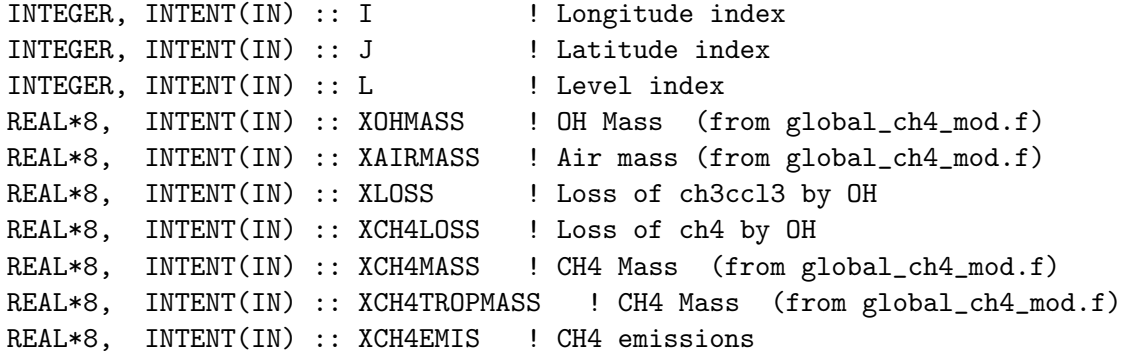

# REVISION HISTORY:

07 Jul 2004 - R. Yantosca - Initial version 15 Sep 2010 - R. Yantosca - Added ProTeX headers

# 1.50.3 print diag oh

Subroutine PRINT DIAG OH prints the mass-weighted OH concentration at the end of a simulation.

## INTERFACE:

SUBROUTINE PRINT\_DIAG\_OH

### USES:

USE TRACER\_MOD, ONLY : ITS\_A\_CH4\_SIM

# REVISION HISTORY:

21 Oct 2003 - R. Yantosca - Initial version 15 Sep 2010 - R. Yantosca - Added ProTeX headers

# 1.50.4 init diag oh

Subroutine INIT DIAG OH initializes all module arrays.

# INTERFACE:

SUBROUTINE INIT\_DIAG\_OH(am\_I\_Root)

## USES:

USE ERROR\_MOD, ONLY : ALLOC\_ERR USE LOGICAL\_MOD, ONLY : LCHEM USE TRACER\_MOD, ONLY : ITS\_A\_FULLCHEM\_SIM, ITS\_A\_CH4\_SIM USE CMN\_SIZE\_MOD ! Size parameters

!INPUT VARIABLES:

LOGICAL, INTENT(IN) :: am\_I\_Root

# REVISION HISTORY:

07 Jul 2004 - R. Yantosca - Initial version (1 ) Remove references to CO-OH simulation and to CMN\_DIAG (bmy, 6/24/05) 15 Sep 2010 - R. Yantosca - Added ProTeX headers

## 1.50.5 cleanup diag oh

Subroutine CLEANUP DIAG OH deallocates all module arrays.

# INTERFACE:

SUBROUTINE CLEANUP\_DIAG\_OH

### REVISION HISTORY:

07 Jul 2004 - R. Yantosca - Initial version 15 Sep 2010 - R. Yantosca - Added ProTeX headers

## 1.51 Fortran: Module Interface diag mod

Module DIAG MOD contains declarations for allocatable arrays for use with GEOS-CHEM diagnostics.

## INTERFACE:

MODULE DIAG\_MOD

## USES:

IMPLICIT NONE PUBLIC

### PUBLIC MEMBER FUNCTIONS:

PUBLIC :: CLEANUP\_DIAG

## PUBLIC DATA MEMBERS:

```
! For ND01 -- Rn, Pb, Be emissions
     REAL*4, ALLOCATABLE :: AD01(:,:,:,:)! For ND02 -- Rn, Pb, Be decay
     REAL*4, ALLOCATABLE :: ADO2(:,:,:,:)!--------------------------------------------
      !! For ND03 -- Kr85 prod/loss
      !REAL*4, ALLOCATABLE :: AD03(:,:,:,:)
      !--------------------------------------------
      ! For ND05 -- Sulfate prod/loss diagnostics
     REAL*4, ALLOCATABLE :: AD05(:,:,:,:)! For ND06 -- Dust aerosol emission
     REAL*4, ALLOCATABLE :: AD06(:,:,:)
      ! For ND07 -- Carbon aerosol emission
     REAL*4, ALLOCATABLE :: AD07(:,:,:)REAL*4, ALLOCATABLE :: AD07_BC(:,:,:)
     REAL*4, ALLOCATABLE :: ADO7_OC(:,:,:)REAL*4, ALLOCATABLE :: AD07_HC(:,:,:,:)
     REAL*4, ALLOCATABLE :: AD07_SOAGM(:,:,:,:)
#if defined( APM )
     REAL*4, ALLOCATABLE :: AD07_OM(:,:)
#endif
      ! For ND08 -- seasalt emission
     REAL*4, ALLOCATABLE :: ADO8(:,:,:)! For ND09 -- HCN / CH3CN simulation
     REAL*4, ALLOCATABLE :: ADO9(:,:,:,:)REAL*4, ALLOCATABLE :: AD09_em(:,:,:)
      ! For ND10 -- H2/HD prod, loss, & emiss diagnostics
     REAL*4, ALLOCATABLE :: AD10(:,:,:,:)REAL*4, ALLOCATABLE :: AD10em(:,:,:)
      ! For ND12 -- boundary layer multiplication factor
     REAL*4, ALLOCATABLE :: AD11(:,:,:)
      ! For ND12 -- boundary layer multiplication factor
     REAL*4, ALLOCATABLE :: AD12(:,:,:)
```

```
! For ND13 -- Sulfur emissions
REAL*4, ALLOCATABLE :: AD13_DMS(:,:)
REAL*4, ALLOCATABLE :: AD13_S02_ac(:,,:,:)REAL*4, ALLOCATABLE :: AD13_SO2_an(:,:,:)
REAL*4, ALLOCATABLE :: AD13_SO2_bb(:,:)
REAL*4, ALLOCATABLE :: AD13_SO2_bf(:,:)
REAL*4, ALLOGTABLE :: AD13_S02_nv(:,:,:))REAL*4, ALLOCATABLE :: AD13_SO2_ev(:,:,:)
REAL*4, ALLOCATABLE :: AD13_SO2_sh(:,:)
REAL*4, ALLOCATABLE :: AD13_SO4_an(:,:,:)
REAL*4, ALLOCATABLE :: AD13_SO4_bf(:,:)
REAL*4, ALLOCATABLE :: AD13_NH3_an(:,:,:)REAL*4, ALLOCATABLE :: AD13_NH3_na(:,:)
REAL*4, ALLOCATABLE :: AD13_NH3_bb(:,:)
REAL*4, ALLOCATABLE :: AD13_NH3_bf(:,:)
! For ND14 -- wet convection mass flux diagnostic
REAL*8, ALLOCATABLE :: CONVFLUP(:,:,:,:)
! For ND15 -- BL mixing mass flux diagnostic
REAL*8, ALLOCATABLE :: TURBFLUP(:,:,:,:)
! For ND16 -- Fraction of grid box that is precipitating
REAL*4, ALLOCATABLE :: AD16(:,:,:,:)INTEGER, ALLOCATABLE :: CT16(:,:,:,:)! For ND17 -- Fraction of tracer lost to rainout
REAL*4, ALLOCATABLE :: AD17(:,:,:,:,:)INTEGER, ALLOCATABLE :: CT17(:,:,:,:)
! For ND18 -- Fraction of tracer lost to washout
REAL*4, ALLOCATABLE :: AD18(:,:,:,:,:,:)INTEGER, ALLOCATABLE :: CT18(:,:,:,:)
! For ND21 -- Optical Depth diagnostic
REAL*4, ALLOCATABLE :: AD21(:,:,:,:)REAL*4, ALLOCATABLE :: AD21_ccr(:,:,:)! For ND22 -- J-value diagnostic
REAL*4, ALLOCATABLE :: AD22(:, :, :, :)INTEGER, ALLOCATABLE :: LTJV(:,:)
INTEGER, ALLOCATABLE :: CTJV(:,:)
! For ND23 -- CH3CCl3 lifetime diagnostic
REAL*8, ALLOCATABLE :: DIAGCHLORO(:,:,:,:)
! For ND24 -- E/W transport mass flux diagnostic
REAL*8, ALLOCATABLE :: MASSFLEW(:,:,:,:)
```

```
! For ND25 -- N/S transport mass flux diagnostic
REAL*8, ALLOCATABLE :: MASSFLNS(:,:,:,:)
! For ND26 -- UP/DOWN transport mass flux diagnostic
REAL*8, ALLOCATABLE :: MASSFLUP(:,:,:,:)
! For ND28 -- Biomass burning diagnostic
REAL*4, ALLOCATABLE :: AD28(:,:,:)! For ND29 -- CO source diagnostic
REAL*4, ALLOCATABLE :: AD29(:, :, :)! For ND30 -- land / water / ice flags
REAL*4, ALLOCATABLE :: AD30(:,:)
! For ND31 -- surface pressures
REAL*4, ALLOCATABLE :: AD31(:,:,:)! For ND32 -- NOx sources
REAL*4, ALLOCATABLE :: AD32\_\texttt{acc}(:,:,:)REAL*4, ALLOCATABLE :: AD32_an(:,:,:)
REAL*4, ALLOCATABLE :: AD32_bb(:,:)
REAL*4, ALLOCATABLE :: AD32_bf(:,:)
REAL*4, ALLOCATABLE :: AD32_fe(:,:)
REAL*4, ALLOCATABLE :: AD32_li(:,:,:)
REAL*4, ALLOCATABLE :: AD32_so(:,:)
REAL*4, ALLOCATABLE :: AD32_ub(:,:)
REAL*4, ALLOCATABLE :: AD32_ship(:,:)
INTEGER :: AD32_ship_count
! For ND33 -- tropopsheric sum of tracer
REAL*4, ALLOCATABLE :: AD33(:,:,:)! For ND34 -- biofuel emissions
REAL*4, ALLOCATABLE :: AD34(:, :, :)! For ND35 -- 500 mb tracer
REAL*4, ALLOCATABLE :: AD35(:,:,:)! For ND36 -- Anthropogenic source diagnostic
REAL*4, ALLOCATABLE :: AD36(:,:,:)REAL*4, ALLOCATABLE :: AD36_SHIP(:,:,:)
INTEGER :: AD36_SHIP_COUNT
! For ND37 -- Fraction of tracer scavenged in cloud updrafts
```

```
REAL*4, ALLOCATABLE :: AD37(:,:,:,:)
```

```
! For ND38 -- Rainout in moist convection diagnostic
REAL*4, ALLOCATABLE :: AD38(:,:,:,:)! For ND39 -- Washout in aerosol wet deposition diagnostic
REAL*4, ALLOCATABLE :: AD39(:,:,:,:)! For ND43 -- OH and HO2 chemical diagnostics
REAL*4, ALLOCATABLE :: AD43(:,:,:,:)INTEGER, ALLOCATABLE :: LTOH(:,:)
INTEGER, ALLOCATABLE :: CTOH(:,:,:)
INTEGER, ALLOCATABLE :: LTHO2(:,:)
INTEGER, ALLOCATABLE :: CTHO2(:,:,:)
! update for arom (dkh, 06/21/07)
INTEGER, ALLOCATABLE :: CTLBRO2H(:,:,:)
INTEGER, ALLOCATABLE :: CTLBRO2N(:,:,:)
INTEGER, ALLOCATABLE :: CTLTRO2H(:,:,:)
INTEGER, ALLOCATABLE :: CTLTRO2N(:,:,:)
INTEGER, ALLOCATABLE :: CTLXRO2H(:,:,:)
INTEGER, ALLOCATABLE :: CTLXRO2N(:,:,:)
INTEGER, ALLOCATABLE :: LTLBRO2H(:,:)
INTEGER, ALLOCATABLE :: LTLBRO2N(:,:)
INTEGER, ALLOCATABLE :: LTLTRO2H(:,:)
INTEGER, ALLOCATABLE :: LTLTRO2N(:,:)
INTEGER, ALLOCATABLE :: LTLXRO2H(:,:)
INTEGER, ALLOCATABLE :: LTLXRO2N(:,:)
! For ND44 -- Dry deposition fluxes & velocities
REAL*4, ALLOCATABLE :: AD44(:,:,:,:)! For ND45 -- Tracer concentration diagnostic
REAL*4, ALLOCATABLE :: AD45(:,:,:,:)INTEGER, ALLOCATABLE :: LTOTH(:,:)
INTEGER, ALLOCATABLE :: CTOTH(:,:)
! For ND46 -- Tracer concentration diagnostic
REAL*4, ALLOCATABLE :: AD46(:,:,:)! For ND47 -- 24-h tracer concentration diagnostic
REAL*4, ALLOCATABLE :: AD47(:,:,:,:)! For ND47(03) / ND65 -- 24-h tracer diagnostic
INTEGER, ALLOCATABLE :: CTO3_24h(:,:,:)
! Dynamically allocatable array -- local only to DIAG50.F
REAL*8, ALLOCATABLE :: STT_TEMPO2(:,:,:,:)
! For ND52 -- gamma HO2 diagnostic
REAL*4, ALLOCATABLE :: AD52(:,:,:)
```

```
! For ND54 -- tropopause diagnostics
     REAL*4, ALLOCATABLE :: AD54(:, :, :)! For ND55 -- tropopause diagnostics
     REAL*4, ALLOCATABLE :: AD55(:,:,:)
      ! For ND57 -- theta, potential temp (FP 6/2009)
     REAL*4, ALLOCATABLE :: AD57(:,:,:)
      ! -- for methane simulation diagnostics
     REAL*4, ALLOCATABLE :: AD19(:,:,:)REAL*4, ALLOCATABLE :: AD58(:,:,:)
     REAL*4, ALLOCATABLE :: AD60(:,:)
#if defined( TOMAS )
      ! For ND59 -- Size-resolved primary aerosol emissions
     REAL*4, ALLOCATABLE :: AD59_NUMB(:,:,:,:)
     REAL*4, ALLOCATABLE :: AD59_SULF(:,:,:,:)
     REAL*4, ALLOCATABLE :: AD59_SALT(:,:,:,:)
     REAL*4, ALLOCATABLE :: AD59_ECIL(:,:,:,:)
     REAL*4, ALLOCATABLE :: AD59_ECOB(:,:,:,:)
     REAL*4, ALLOCATABLE :: AD59_OCIL(:,:,:,:)
     REAL*4, ALLOCATABLE :: AD59_OCOB(:,:,:,:)
     REAL*4, ALLOCATABLE :: AD59_DUST(:,:,:,:)
      ! For ND60 -- TOMAS condensation rate diagnostic
     REAL*4, ALLOCATABLE :: AD60_COND(:,:,:,:)
     REAL*4, ALLOCATABLE :: AD60_COAG(:,:,:,:)
     REAL*4, ALLOCATABLE :: AD60_NUCL(:,:,:,:)
     REAL*4, ALLOCATABLE :: AD60_AQOX(:,:,:,:)
     REAL*4, ALLOCATABLE :: AD60_ERROR(:,:,:,:)
     REAL*4, ALLOCATABLE :: AD60_SOA(:,:,:,:)
      ! For ND61 -- 3D TOMAS rate diagnostic
     REAL*4, ALLOCATABLE :: AD61(:,:,:,:)REAL*4, ALLOCATABLE :: AD61_inst(:,:,:,:)
#endif
      ! For ND63 -- fraction of NOx remaining and Integrated OPE
     REAL*4, ALLOCATABLE :: AD63(:,:,:)
      INTEGER, ALLOCATABLE :: AD63_COUNT
      ! For ND66 -- I-6 fields diagnostic
     REAL*4, ALLOCATABLE :: AD66(:,:,:,:)
      ! For ND67 -- DAO surface fields diagnostic
     REAL*4, ALLOCATABLE :: AD67(:,:,:)
```

```
! For ND68 -- BXHEIGHT, AD, AVGW diagnostic
REAL*4, ALLOCATABLE :: AD68(:,:,:,:)! For ND69 -- DXYP diagnostic
REAL*4, ALLOCATABLE :: AD69(:,:,:)
```
## REVISION HISTORY:

30 Nov 1999 - A. Fiore - Initial version

- (1 ) DIAG\_MOD is written in Fixed-Format F90.
- (2 ) Call subroutine CLEANUP at the end of the MAIN program to deallocate the memory before the run stops. It is always good style to free any memory we have dynamically allocated when we don't need it anymoren
- (3 ) Added ND13 arrays for sulfur emissions (bmy, 6/6/00)
- (4 ) Moved ND51 arrays to "diag51\_mod.f" (bmy, 11/29/00)
- (5 ) Added AD34 array for biofuel burning emissions (bmy, 3/15/01)
- (6 ) Eliminated old commented-out code (bmy, 4/20/01)
- (7 ) Added AD12 array for boundary layer emissions in routine "setemis.f". (bdf, bmy, 6/15/01)
- (8 ) Added CHEML24, DRYDL24, CTCHDD for archiving daily mean chemical and drydep loss in chemo3 and chemo3.f (amf, bmy, 7/2/01)
- (9 ) Add ND43 arrays LTNO2, CTNO2, LTHO2, CTHO2 (rvm, bmy, 2/27/02)
- (10) Add AD01, AD02 arrays for Rn-Pb-Be simulation (hyl, bmy, 8/7/02)
- (11) Add AD05 array for sulfate P-L diagnostic (rjp, bdf, bmy, 9/20/02)
- (12) Added subroutine CLEANUP\_DIAG...moved code here from "cleanup.f", so that it is internal to "diag\_mod.f". Added arrays AD13\_NH3\_bb, AD13\_NH3\_bf, AD13\_NH3\_an for NH3 emissons in ND13. Deleted obsolete allocatable arrays CHEML24, DRYDL24, CTCHDD. Now also added LTNO3 and CTNO3 arrays for ND43 diagnostic. Added AD13\_SO2\_bf array for SO2 biofuel. (bmy, 1/16/03)
- (13) Added array AD13\_NH3\_na for ND13 diagnostic (rjp, bmy, 3/23/03)
- (14) Removed P24H and L24H  $-$  these are now defined w/in "tagged\_ox\_mod.f" Also added AD03 array for Kr85 prod/loss diag. (jsw, bmy, 8/20/03)
- (15) Added ND06 (dust emission) and ND07 (carbon aerosol emission) diagnostic arrays (rjp, tdf, bmy, 4/5/04)
- (16) Added AD13\_SO2\_sh diagnostic array for ND13 (bec, bmy, 5/20/04)
- (17) Added AD07\_HC diagnostic array for ND07 (rjp, bmy, 7/13/04)
- (18) Moved AD65 & FAMPL to "diag65\_mod.f" (bmy, 7/20/04)
- (19) Added array AD13\_SO4\_bf (bmy, 11/17/04)!
- (20) Added extra arrays for ND03 mercury diagnostics (eck, bmy, 12/7/04)
- (21) Added extra ND21 array for crystalline sulfur tracers. Also remove ND03 and ND48 arrays; they are obsolete (bmy, 1/21/05)
- (22) Removed AD41 and AFTTOT arrays; they're obsolete (bmy, 2/17/05)
- (23) Added AD09, AD09\_em arrays for HCN/CH3CN simulation (xyp, bmy, 6/27/05)
- (24) Added AD30 array for land/water/ice output (bmy, 8/18/05)
- (25) Added AD54 array for time spend in the troposphere (phs, 9/22/06)
- (26) Added CTO3 counter. Convert ND43 counter arrays from 2D to 3D, for

the variable tropopause. (phs, 1/19/07) (27) Added AD10 and AD10em arrays for ND10 H2-HD-sim diag (phs, 9/18/07) (28) Added CTO3\_24h to account for time in the troposphere for O3 in ND47 (phs, 11/17/08) (29) Added AD52 for Gamma HO2 diagnostic. (jaegle, ccc, 2/26/09) (30) Updated to save out GLYX production of SOAG in ND07. (tmf, 3/6/09) (31) Add LTO3 for ND45 diag. (ccc, 7/20/09) (32) Add AD19, AD58, AD60 for CH4 (kjw, 8/18/09) (33) AD13\_NH3\_an is 3D now (phs, 10/22/09) (34) Add AD59\_NUMB, AD59\_SULF, AD59\_SALT, AD59\_ECOB, AD59\_ECIL, AD59\_OCOB, AD59\_OCIL, and AD59\_DUST for size-resolved emission (win, 1/25/10) (35) Add AD60\_COND, AD60\_COAG, AD60\_NUCL, AD60\_AQOX, AD60\_SOA, and AD60\_ERROR for TOMAS process rate diagnostics (win, 1/25/10) (36) Add AD61 and AD61\_INST for saving 3-D TOMAS rate (win, 1/25/10) (37) Add counter for aromatics SOA and add AD57 diagnostic for potential temperature. (fp, 2/3/10) 26 Aug 2010 - R. Yantosca - Added ProTeX headers 02 Apr 2013 - M. Payer - Removed \*NO, \*NO2, and \*NO3 arrays for ND43 diagnostic. These are no longer needed because NO, NO2, and NO3 are now tracers. 20 Aug 2013 - R. Yantosca - Removed "define.h", this is now obsolete 08 Nov 2013 - M. Sulprizio- Removed CTO3 and LTO3. They are no longer used because O3 is now a tracer.

### 1.51.1 cleanup diag

Subroutine CLEANUP DIAG deallocates all module arrays.

## INTERFACE:

SUBROUTINE CLEANUP\_DIAG

# REVISION HISTORY:

```
13 Dec 2002 - R. Yantosca - Initial version
(1 ) Now also deallocate AD13_NH3_an, AD13_NH3_bb, AD13_NH3_bf arrays
      for the ND13 diagnostic. (bmy, 12/13/02)
(2 ) Now also deallocate AD13_NH3_na array for ND13 (rjp, bmy, 3/23/03)
(3 ) Removed P24H and L24H, these are now defined within "tagged_ox_mod.f".
    Now also deallocate AD03 array for Kr85 prod/loss (jsw, bmy, 8/20/03)
(4 ) Now also deallocate AD06 and AD07* arrays (rjp, bdf, bmy, 4/5/04)
(5 ) Now also deallocate AD08 array (rjp, bec, bmy, 4/20/04)
(6 ) Now also deallocaes AD13_SO2_sh array (bec, bmy, 5/20/04)
(7 ) Now also deallocates AD07_HC array (rjp, bmy, 7/13/04)
(8 ) Now also deallocate AD13_SO4_bf array (bmy, 11/17/04)
(9 ) Now deallocate extra arrays for ND03 diagnostics (eck, bmy, 12/7/04)
```
(10) Now deallocates AD21\_cr array. Remove reference to arrays for ND03

and ND48 diagnostics, they're obsolete. (cas, sas, bmy, 1/21/05) (11) Removed AD41 and AFTTOT arrays; they're obsolete (bmy, 2/17/05) (12) Now also deallocate AD09 and AD09\_em (bmy, 6/27/05) (13) Now deallocate AD30 (bmy, 8/18/05) (14) Now deallocate CTO3, AD10, AD10em arrays (phs, 9/18/07) (15) Now deallocate TOMAS related arrays (win, bmy, 1/25/10) 15 Feb 2011 - R. Yantosca - Add modifications for APM microphysics

## 1.52 Fortran: Module Interface drydep mod

Module DRYDEP MOD contains variables and routines for the GEOS-Chem dry deposition scheme.

#### INTERFACE:

MODULE DRYDEP\_MOD

## USES:

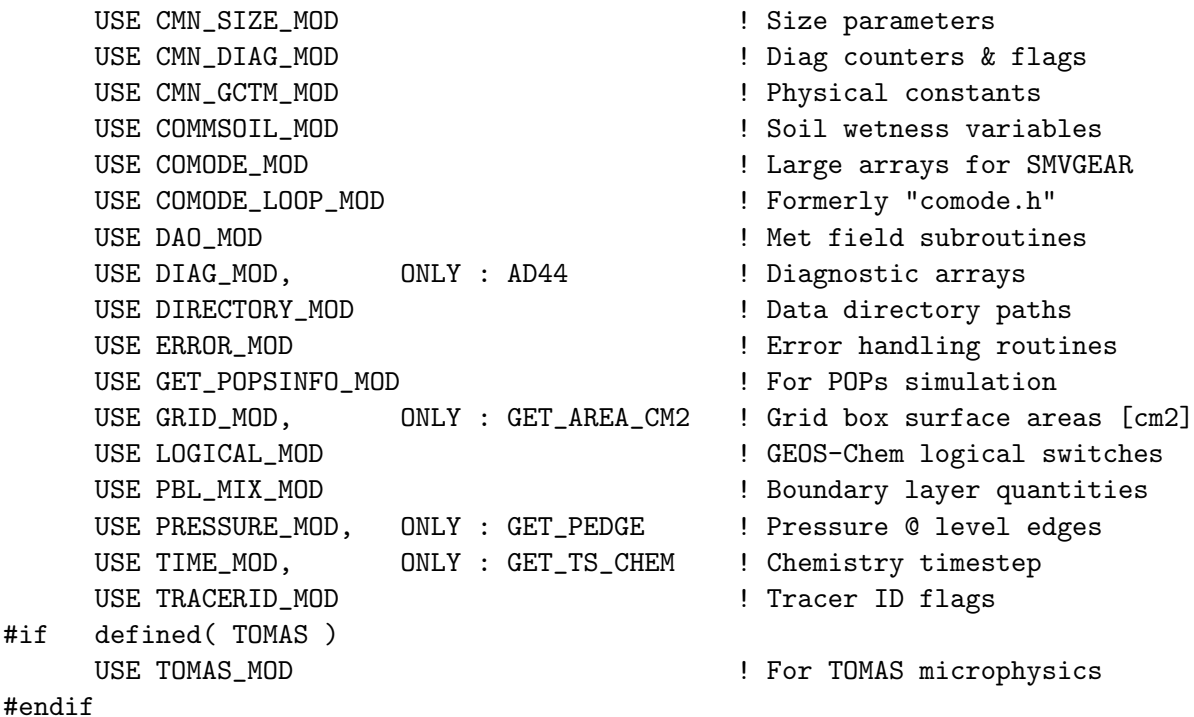

IMPLICIT NONE PRIVATE

### PUBLIC MEMBER FUNCTIONS:

PUBLIC :: CLEANUP\_DRYDEP PUBLIC :: DO\_DRYDEP

```
PUBLIC :: DRYFLX
PUBLIC :: DRYFLXH2HD
PUBLIC :: DRYFLXRnPbBe
PUBLIC :: DVZ_MINVAL
PUBLIC :: INIT_DRYDEP
PUBLIC :: INIT_WEIGHTSS
```
### PUBLIC DATA MEMBERS:

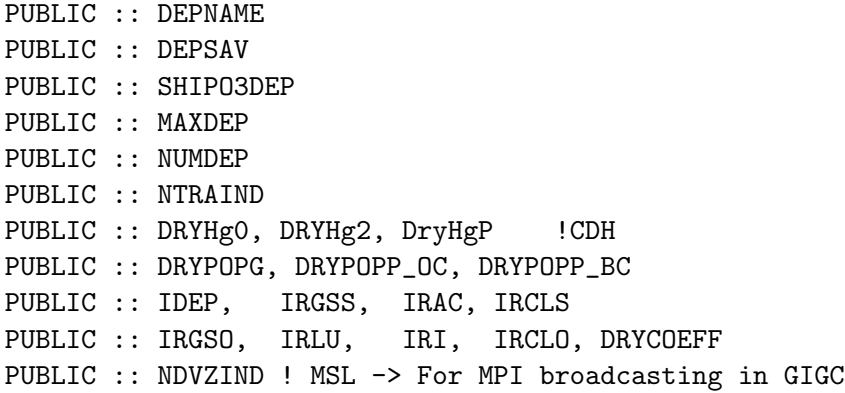

### REMARKS:

#### References:

============================================================================

- (1 ) Baldocchi, D.D., B.B. Hicks, and P. Camara, "A canopy stomatal resistance model for gaseous deposition to vegetated surfaces", Atmos. Environ. 21, 91-101, 1987.
- (2 ) Brutsaert, W., "Evaporation into the Atmosphere", Reidel, 1982.
- (3 ) Businger, J.A., et al., "Flux-profile relationships in the atmospheric surface layer", J. Atmos. Sci., 28, 181-189, 1971.
- (4 ) Dwight, H.B., "Tables of integrals and other mathematical data", MacMillan, 1957.
- (5 ) Guenther, A., and 15 others, A global model of natural volatile organic compound emissions, J. Geophys. Res., 100, 8873-8892, 1995.
- (6 ) Hicks, B.B., and P.S. Liss, "Transfer of SO2 and other reactive gases across the air-sea interface", Tellus, 28, 348-354, 1976.
- (7 ) Jacob, D.J., and S.C. Wofsy, "Budgets of reactive nitrogen, hydrocarbons, and ozone over the Amazon forest during the wet season", J. Geophys. Res., 95, 16737-16754, 1990.
- (8 ) Jacob, D.J., et al, "Deposition of ozone to tundra", J. Geophys. Res., 97, 16473-16479, 1992.
- (9 ) Levine, I.N., "Physical Chemistry, 3rd ed.", McGraw-Hill, New York, 1988.
- (10) Munger, J.W., et al, "Atmospheric deposition of reactive nitrogen oxides and ozone in a temperate deciduous forest and a sub-arctic woodland", J. Geophys. Res., in press, 1996.
- (11) Walcek, C.J., R.A. Brost, J.S. Chang, and M.L. Wesely, "SO2, sulfate,

and HNO3 deposition velocities computed using regional landuse and meteorological data", Atmos. Environ., 20, 949-964, 1986.

- (12) Wang, Y.H., paper in preparation, 1996.
- (13) Wesely, M.L, "Improved parameterizations for surface resistance to gaseous dry deposition in regional-scale numerical models", Environmental Protection Agency Report EPA/600/3-88/025, Research Triangle Park (NC), 1988.
- (14) Wesely, M. L., Parameterization of surface resistance to gaseous dry deposition in regional-scale numerical models. Atmos. Environ., 23 1293-1304, 1989.
- (15) Price, H., L. Jaegl, A. Rice, P. Quay, P.C. Novelli, R. Gammon, Global Budget of Molecular Hydrogen and its Deuterium Content: Constraints from Ground Station, Cruise, and Aircraft Observations, submitted to J. Geophys. Res., 2007.
- (16) Karl, T., Harley, P., Emmons, L., Thornton, B., Guenther, A., Basu, C., Turnipseed, A., and Jardine, K.: Efficient Atmospheric Cleansing of Oxidized Organic Trace Gases by Vegetation, Science, 330, 816-819, 10.1126/science.1192534, 2010.

## REVISION HISTORY:

- 27 Jan 2003 R. Yantosca Moved standalone routines into this module
- (1 ) Bug fix: Do not assume NO2 is the 2nd drydep species. This causes a mis-indexing for CANOPYNOX. Now archive ND44 diagnostic in kg for Radon runs in routine DRYFLXRnPbBe; convert to kg/s in diag3.f (bmy, 1/27/03)
- (2 ) Now references "grid\_mod.f" and the new "time\_mod.f". Renamed DRYDEP routine to DO\_DRYDEP for consistency w/ other drivers called from the MAIN program. (bmy, 2/11/03)
- (3 ) Added error check in DRYFLX for SMVGEAR II (bmy, 4/28/03)
- (4 ) Added drydep of N2O5. Now added PBLFRAC array, which is the fraction of each level below the PBL top. Also now compute drydep throughout the entire PBL, in order to prevent short-lived species such as HNO3 from being depleted in the shallow GEOS-3 surface layer. (rjp, bmy, 7/21/03)
- (5 ) Bug fix for GEOS-4 in DRYFLXRnPbBe (bmy, 12/2/03)
- (6 ) Now made CFRAC, RADIAT local variables in DO\_DRYDEP (bmy, 12/9/03)
- (7 ) Now enclose AD44 in !\$OMP CRITICAL block for drydep flux (bmy, 3/24/04)
- (8 ) Now handle extra carbon & dust tracers (rjp, tdf, bmy, 4/1/04)
- (9 ) Added routines AERO\_SFCRS1, AERO\_SFCRSII. Increased MAXDEP to 25. Now handles extra carbon & dust tracers. (rjp, tdf, bmy, 4/1/04)
- (10) Increased MAXDEP to 26. Added A\_RADI and A\_DEN module variables. Other modifications for size-resolved drydep. (rjp, bec, bmy, 4/20/04)
- (11) Increased MAXDEP to 35 and handle extra SOA tracers (rjp, bmy, 7/13/04)
- (12) Now references "logical\_mod.f", "directory\_mod.f", and "tracer\_mod.f" (bmy, 7/20/04)
- (13) Add Hg2, HgP as drydep tracers (eck, bmy, 12/8/04)
- (14) Updated for AS, AHS, LET, NH4aq, SO4aq (cas, bmy, 1/6/05)
- (15) Now references "pbl\_mix\_mod.f". Removed PBLFRAC array. (bmy, 2/22/05)
- (16) Now include SO4s, NITs tracers. Now accounts for hygroscopic growth of seasalt aerosols when computing aerodynamic resistances. (bec, bmy, 4/13/05)
- (17) Now modified for GEOS-5 and GCAP met fields (bmy, 5/25/05)
- (18) Now make sure all USE statements are USE, ONLY (bmy, 10/3/05)
- (19) Now change Reynold's # criterion from 1 to 0.1 in DEPVEL. Also change Henry's law constant for Hg2. Also increase MAXDEP from 35 to 37. (eck, djj, bmy, 2/1/06)
- (20) Bug fix in INIT\_DRYDEP (bmy, 4/17/06)
- (21) Now bundle function DIFFG into "drydep\_mod.f". Also updated for SOG4 and SOA4 tracers. Bug fix in INIT\_DRYDEP. (dkh, bmy, 5/24/06)
- (22) Fix typo in INIT\_DRYDEP (dkh, bmy, 6/23/06)
- (23) Add H2 and HD as drydep tracers. Added subroutine DRYFLXH2HD for H2HD offline sim (phs, 9/18/07)
- (24) Extra error check for small RH in AERO\_SFCRII (phs, 6/11/08)
- (25) Added 15 more dry deposition species (tmf, 7/31/08)

```
(26) Modify dry depostion to follow the non-local PBL scheme.
      (lin, ccc, 5/29/09)
```
- (27) Minor bug fix in mol wts for ALPH, LIMO (bmy, 10/19/09)
- (28) Change MAXDEP from 50 to 81 (win, 7/14/09)
- (28a) modified to use Zhang 2001 for all non-size resolved aerosols (hotp)
- (29) Add aromatics SOA (dkh)
- (30) Add new species. Some tracers give 2 deposition species: ISOPN-> ISOPNB and ISOPND. (fp)
- (31) Updates for mercury simulation (ccc, 5/17/10)
- (32) Add POPs (eck, 9/20/10)
- (33) Increase MAXDEP to 51 for dicarbonyls simulation. (ccc, 10/8/10)

```
01 Aug 2011 - J. Fisher - Set aerosol dry deposition velocity to 0.03 cm/s
                         over snow and ice based on Nilsson & Rannik, 2001
21 Dec 2011 - M. Payer - Updates for sea salt (jaegle 5/11/11)
22 Dec 2011 - M. Payer - Added ProTeX headers
10 Jan 2012 - M. Payer - Update to use local surface pressure
```
- 01 Mar 2012 R. Yantosca Now reference new grid\_mod.F90
- 26 Mar 2012 R. Yantosca Now reference CMN\_SIZE\_MOD at the top of module 26 Mar 2012 - R. Yantosca - Replace NNTYPE, NNPOLY, NNVEGTYPE w/ the values NTYPE, NPOLY, NVEGTYPE from CMN\_SIZE 26 Mar 2012 - R. Yantosca - Now retire MODIN and RDDRYCF; read drydep inputs from a netCDF file w/ routine READ\_DRYDEP\_INPUTS 26 Mar 2012 - R. Yantosca - Reorganize module USE statements for clarity 09 Apr 2012 - R. Yantosca - Now replace IJREG, IJLAND, IJUSE, XYLAI arrays with IREG, ILAND, IUSE, XLAI. 31 Jul 2012 - R. Yantosca - Modifications for grid-independence 11 Dec 2012 - M. Long - Now call READ\_DRYDEP\_INPUTS from INIT\_DRYDEP 11 Dec 2012 - R. Yantosca - Now call INIT\_WEIGHTSS from INIT\_DRYDEP 13 Dec 2012 - R. Yantosca - Remove reference to obsolete CMN\_DEP\_mod.F 26 Feb 2013 - R. Yantosca - Now use Input\_Opt fields where possible 13 Aug 2013 - M. Sulprizio- Add modifications for updated SOA and SOA +
	- semivolatile POA simulations (H. Pye)

20 Aug 2013 - R. Yantosca - Removed "define.h", this is now obsolete 29 Jan 2014 - R. Yantosca - Now set MAXDEP=105 for all simulations. For TOMAS we had MAXDEP=100; this is close enough.

#### 1.52.1 do drydep

Subroutine DO DRYDEP is the driver for the GEOS-CHEM dry deposition scheme. DO DRYDEP calls DEPVEL to compute deposition velocities  $[m/s]$ , which are then converted to  $[m/s]$ . Drydep frequencies are also computed. (lwh, gmg, djj, 1989, 1994; bmy, 2/11/03, 5/25/05)

### INTERFACE:

```
SUBROUTINE DO_DRYDEP( am_I_Root, Input_Opt,
& State_Met, State_Chm, RC )
```
# USES:

USE GIGC\_ErrCode\_Mod USE GIGC\_Input\_Opt\_Mod, ONLY : OptInput USE GIGC\_State\_Chm\_Mod, ONLY : ChmState USE GIGC\_State\_Met\_Mod, ONLY : MetState

### INPUT PARAMETERS:

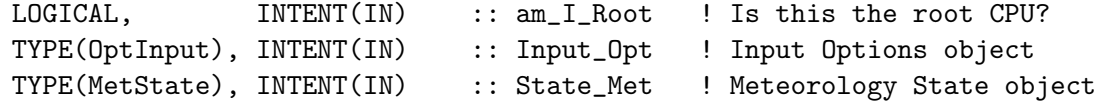

#### INPUT/OUTPUT PARAMETERS:

TYPE(ChmState), INTENT(INOUT) :: State\_Chm ! Chemistry State object

#### OUTPUT PARAMETERS:

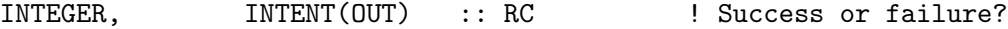

### REMARKS:

NOTE: Modeled aerosol dry deposition velocities over snow and ice surfaces in the Arctic are much higher than estimated from measured values (e.g., Ibrahim et al. [1983]; Duan et al. [1988]; Nilsson and Rannik [2001]). We will impose a dry deposition velocity of 0.03 cm/s for all aerosols over snow and ice surfaces. (Jenny Fisher, 01 Aug 2011) References (see full citations above): ============================================================================

- (1 ) Wesely, M. L., 1989
- (2 ) Jacob, D.J., and S.C. Wofsy, 1990

### REVISION HISTORY:

- (1 ) Remove SUNCOS, USTAR, AZO, OBK from the arg list; now reference these as well as AD and T from "dao\_mod.f". Cleaned up code and updated comments. Now only order tracer numbers into NTRAIND on the first call. Now force double-precision with "D" exponents. Now also reference IDTNOX, IDTOX, etc. from "tracerid\_mod.f". Bundled into "drydep\_mod.f" (bmy, 11/19/02)
- (2 ) Now make sure that the PBL depth (THIK) is greater than or equal to the thickness of the first layer. Now initialize PBLFRAC array on each call. (rjp, bmy, 7/21/03)
- (3 ) Now declare CFRAC, RADIAT, AZO, USTAR as local variables, which are returned by METERO. CFRAC and RADIAT have also been deleted from "CMN\_DEP". (bmy, 12/9/03)
- (4 ) Now use explicit formula for IJLOOP to allow parallelization. Also reference LPRT from "logical\_mod.f" (bmy, 7/20/04)
- (5 ) Now use routines from "pbl\_mix\_mod.f" to get PBL quantities, instead of re-computing them here. Removed PBLFRAC array. Removed reference to "pressure\_mod.f". Removed reference to header file CMN. Parallelize DO-loops. (bmy, 2/22/05)
- (6 ) Now define RHB as a local array, which is defined in METERO and then passed to DEPVEL. (bec, bmy, 4/13/05)
- (7 ) Now dimension AZO for GEOS or GCAP met fields. Remove obsolete variables. (swu, bmy, 5/25/05)
- (8 ) Remove reference to TRACERID\_MOD, it's not needed (bmy, 10/3/05)

01 Aug 2011 - J. Fisher - Set aerosol dry deposition velocity to 0.03 cm/s over snow and ice based on Nilsson & Rannik, 2001 15 Aug 2011 - R. Yantosca - Now reference IDTxxx flags from tracerid\_mod.f 07 Oct 2011 - R. Yantosca - Rename SUNCOS30 to SUNCOS\_MID, which is the cos(SZA) at the midpt of the chemistry timestep 22 Dec 2011 - M. Payer - Added ProTeX headers 10 Jan 2012 - M. Payer - Added local surface pressure 26 Mar 2012 - R. Yantosca - Now read drydep inputs from a netCDF file via routine READ\_DRYDEP\_INPUTS 26 Mar 2012 - R. Yantosca - Remove calls to obsolete MODIN, RDDRYCF routines 30 Jul 2012 - R. Yantosca - Now accept am\_I\_Root as an argument when running with the traditional driver main.F

09 Nov 2012 - M. Payer - Replaced all met field arrays with State\_Met derived type object 28 Nov 2012 - R. Yantosca - Now make SUNCOS\_MID a local array of size

```
MAXIJ, populated from State_Met%SUNCOSmid
11 Dec 2012 - R. Yantosca - Now do not call READ_DRYDEP_INPUTS and
```

```
INIT_WEIGHTSS when using the ESMF environment
11 Dec 2012 - R. Yantosca - Remove FIRST variable, as we now read inputs
```

```
from disk in routine INIT_DRYDEP
12 Dec 2012 - R. Yantosca - Now pass State_Met to DEPVEL
```

```
26 Feb 2013 - R. Yantosca - Now use Input_Opt fields where possible. This
                           facilitates connection to the GEOS-5 GCM.
31 May 2013 - R. Yantosca - Now pass Input_Opt & State_Chm to DEPVEL
```
#### 1.52.2 dvz minval

Function DVZ MINVAL sets minimum values for drydep velocities for SULFATE TRAC-ERS, according to Mian Chin's GOCART model. (rjp, bmy, 11/21/02, 10/3/05)

### INTERFACE:

FUNCTION DVZ\_MINVAL( N, LSNOW, DVZ ) RESULT( NEWDVZ )

### INPUT PARAMETERS:

INTEGER, INTENT(IN) :: N | Tracer number LOGICAL, INTENT(IN) :: LSNOW ! Flag for denoting snow/ice REAL\*8, INTENT(IN) :: DVZ ! Deposition velocity [cm/s]

#### RETURN VALUE:

REAL\*8 :: NEWDVZ

### REVISION HISTORY:

(1 ) Don't put a min drydep value on H2O2 for offline run (rjp, bmy,3/31/03)

(2 ) Remove reference to CMN, it's obsolete (bmy, 7/20/04)

(3 ) Now make sure all USE statements are USE, ONLY (bmy, 10/3/05)

22 Dec 2011 - M. Payer - Added ProTeX headers

### 1.52.3 metero

Subroutine METERO calculates meteorological constants needed for the dry deposition velocity module. (lwh, gmg, djj, 1989, 1994; bmy, 10/3/05)

# INTERFACE:

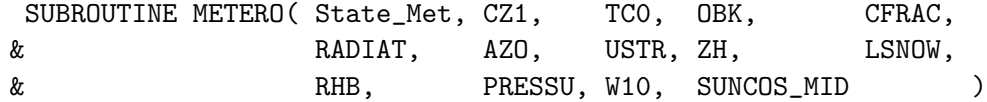

## USES:

USE GIGC\_State\_Met\_Mod, ONLY : MetState

## INPUT PARAMETERS:

TYPE(MetState), INTENT(IN) :: State\_Met ! Meteorology State object

# OUTPUT PARAMETERS:

LOGICAL, INTENT(OUT) :: LSNOW (MAXIJ) ! Flag for denoting snow/ice REAL\*8, INTENT(OUT) :: CZ1 (MAXIJ) ! Midpt ht of 1st model level [m] REAL\*8, INTENT(OUT) :: TC0 (MAXIJ) ! Grid box sfc temperature [K]

```
REAL*8, INTENT(OUT) :: OBK (MAXIJ) ! Monin-Obhukov length [m]
REAL*8, INTENT(OUT) :: CFRAC (MAXIJ) ! Column cloud fraction [unitless]
REAL*8, INTENT(OUT) :: RADIAT(MAXIJ) ! Solar radiation @ ground [W/m2]
REAL*8, INTENT(OUT) :: RHB (MAXIJ) ! Rel humidity at sfc [unitless]
REAL*8, INTENT(OUT) :: USTR (MAXIJ) ! Friction velocity [m/s]
REAL*8, INTENT(OUT) :: ZH (MAXIJ) ! PBL height [m]
REAL*8, INTENT(OUT) :: PRESSU(MAXIJ) ! Local surface pressure [Pa]
REAL*8, INTENT(OUT) :: W10 (MAXIJ) ! 10 meter windspeed [m/s]
REAL*8, INTENT(OUT) :: SUNCOS_MID(MAXIJ) ! COS(SZA) @ midpt of current
                                         ! chemistry timestep
```

```
! Dimension AZO for GCAP or GEOS met fields (swu, bmy, 5/25/05)
#if defined( GCAP )
     REAL*8, INTENT(OUT) :: AZO(NTYPE) ! Roughness heights, by landtype
#else
     REAL*8, INTENT(OUT) :: AZO(MAXIJ) ! Roughness heights, by grid box
#endif
```
## REMARKS:

NOTE: We save into arrays of dimension MAXIJ=IIPAR\*JJPAR for compatibility with the legacy drydep routine DEPVEL.

References (see full citations above):

============================================================================

```
(1 ) Wesely, M. L., 1989.
```
(2 ) Jacob, D.J., and S.C. Wofsy, 1990

## REVISION HISTORY:

- (1 ) Now reference GET\_PEDGE from "pressure\_mod.f". Now reference T from "dao\_mod.f". Removed obsolete code & comments, and added new documentation header. Now force double precision with "D" exponents. Now compute OBK here as well. Bundled into F90 module "drydep\_mod.f" (bmy, 11/20/02)
- (2 ) Now reference CLDFRC, RADSWG, ZO, USTAR from "dao\_mod.f". Also now pass CFRAC, RADIAT, AZO, USTR back to the calling routine via the arg list. (bmy, 12/9/03)
- (3 ) Now use explicit formula for IJLOOP to allow parallelization (bmy, 7/20/04)
- (4 ) Now compute ZH and LSNOW here instead of w/in DO\_DRYDEP. Parallelize DO-loops. Now use BXHEIGHT from "dao\_mod.f" instead of computing the thickness of the 1st level here. Remove reference to "pressure\_mod.f". Remove reference to T from "dao\_mod.f". Now reference ALBD from "dao\_mod.f" (bmy, 2/22/05)
- (5 ) Now references RH from "dao\_mod.f". Now passes relative humidity from the surface layer back via RHB argument. (bec, bmy, 4/13/05)
- (6 ) Now call GET\_OBK from "dao\_mod.f" to get the M-O length for both GEOS or GCAP met fields. Remove local computation of M-O length

.

here. Also now dimension AZO appropriately for GCAP or GEOS met fields. Remove obsolete variables. (swu, bmy, 5/25/05) (7 ) Now make sure all USE statements are USE, ONLY (bmy, 10/3/05) (8 ) Move XLTMMP function to module MEGANUT\_MOD. (ccc, 11/20/09) (9 ) Add sea level pressure and 10m windspeed as arguments (jaegle 5/11/11) 22 Dec 2011 - M. Payer - Added ProTeX headers 10 Jan 2012 - M. Payer - Added local surface pressure 09 Nov 2012 - M. Payer - Replaced all met field arrays with State\_Met derived type object 28 Nov 2012 - R. Yantosca - Add SUNCOS\_MID to the argument list and populate that with State\_Met%SUNCOSmid 21 Oct 2013 - R. Yantosca - Bug fix: need to hold SP private in OMP loop

## 1.52.4 dryflx

Subroutine DRYFLX sets up the dry deposition flux diagnostic for tracers which are part of the SMVGEAR mechanism. (bmy, bdf, 4/20/99, 3/24/04)

## INTERFACE:

SUBROUTINE DRYFLX( am\_I\_Root, Input\_Opt, RC )

## USES:

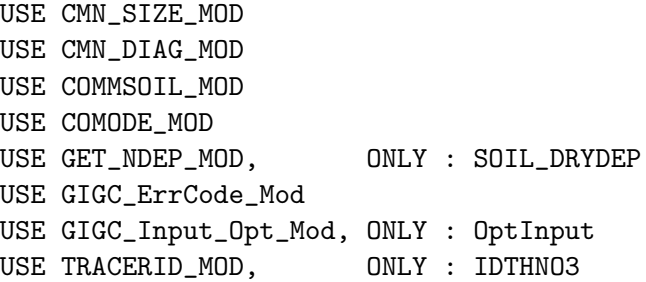

#### INPUT PARAMETERS:

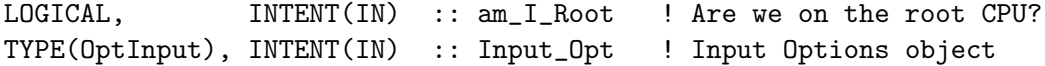

### OUTPUT PARAMETERS:

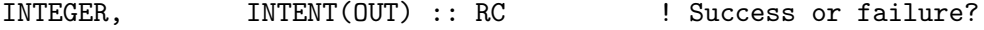

# REMARKS:

DRYFLX is not called if non-local PBL mixing is done (i.e. when LNLPBL=F). If using non-local PBL mixing, the drydep fluxes are archived in routine VDIFF (GeosCore/vdiff\_mod.F90).

# REVISION HISTORY:

```
(1 ) Bug fix -- now skip tracers for which NTDEP(N) is zero, in order
      to avoid array-out-of-bounds errors. (bmy, 5/2/00)
(2 ) Now reference the CSPEC array from "comode_mod.f" instead of from
      common block header "comode.h". (bmy, 7/11/00)
(3 ) Also reference JLOP and VOLUME from "comode_mod.f" (bmy, 10/19/00)
(4 ) Updated comments, cosmetic changes (bmy, 3/14/02)
(5 ) Replaced all instances of IM with IIPAR and JM with JJPAR, in order
      to prevent namespace confusion for the new TPCORE (bmy, 6/25/02)
(6 ) Removed reference to "comtrid.h", "CMN_SAV", "CMN_DEP", and "CMN_O3",
      these are not used in this routine. Also bundled into "drydep_mod.f"
      for more convenient packaging. (bmy, 11/19/02)
(7 ) Replaced DXYP(JREF)*1d4 with routine GET_AREA_CM2 of "grid"mod.f".
      Also removed references to JREF and FLUXRUL. Now use function
      GET_TS_CHEM from "time_mod.f". (bmy, 2/11/03)
(8 ) Now references ERROR_STOP from "error_mod.f" (bmy, 4/28/03)
(9 ) Now sum drydep fluxes throughout the entire PBL. Added L variable.
      AREA_CM2 has now been made into a lookup table. Now implement a
      parallel DO loop for efficiency. (rjp, bmy, 7/21/03)
(10) Now bracket AD44 with a !$OMP CRITICAL block in order to avoid
      multiple threads writing to the same element (bmy, 3/24/04)
(11) Now reference GET_FRAC_UNDER_PBLTOP and GET_PBL_MAX_L from
      "pbl_mix_mod.f". Remove reference to CMN. (bmy, 2/22/05)
22 Dec 2011 - M. Payer - Added ProTeX headers
01 Mar 2012 - R. Yantosca - Now use GET_AREA_M2(I,J,L) from grid_mod.F90
31 Jul 2012 - R. Yantosca - Now loop from 1..LLPAR for GIGC compatibility
05 Mar 2013 - R. Yantosca - Now accept am_I_Root, Input_Opt, RC arguments
05 Mar 2013 - R. Yantosca - Now use Input_Opt%LSOILNOX and Input_Opt%NUMDEP
30 Oct 2013 - M. Sulprizio- Bug fix: Hold AREA_CM2 private in !$OMP loop
```
### 1.52.5 dryflxRnPbBe

Subroutine DRYFLXRnPbBe removes dry deposition losses from the STT tracer array and archives deposition fluxes to the ND44 diagnostic. (hyl, bmy, bdf, 4/2/99, 5/25/05)

## INTERFACE:

SUBROUTINE DRYFLXRnPbBe( am\_I\_Root, Input\_Opt, State\_Chm, RC )

### USES:

USE GIGC\_ErrCode\_Mod USE GIGC\_Input\_Opt\_Mod, ONLY : OptInput USE GIGC\_State\_Chm\_Mod, ONLY : ChmState

### INPUT PARAMETERS:

LOGICAL, INTENT(IN) :: am\_I\_Root ! Are we on the root CPU? TYPE(OptInput), INTENT(IN) :: Input\_Opt ! Input Options object

## INPUT/OUTPUT PARAMETERS:

TYPE(ChmState), INTENT(INOUT) :: State\_Chm ! Chemistry State object

### OUTPUT PARAMETERS:

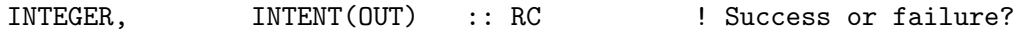

### REVISION HISTORY:

```
(1 ) Now eliminate DEPFLUX from CMN_SAV, in order to save memory.
      DEPFLUX is now a local variable (bdf, 4/2/99)
(2 ) Now make DEPFLUX of dimension (IIPAR,JJPAR,MAXDEP) (bmy, 4/2/99)
(3 ) Now use an allocatable array for the ND44 diagnostic.
      Also made cosmetic changes, updated comments. (bmy, 3/16/00)
(4 ) Eliminate obsolete code and ND63 diagnostic (bmy, 4/12/00)
(5 ) Added to module "RnPbBe_mod.f". Also made cosmetic changes
      and updated comments (bmy, 6/14/01)
(6 ) Updated comments (bmy, 3/29/02)
(7 ) Replace all instances of IM, JM, IMX, JMX, with IIPAR, JJPAR, IIPAR,
      and JJPAR. Now replaced DEPFLUX array w/ AMT_LOST scalar
      variable. Also make sure that the amount of tracer lost to drydep
      is now accurately accounted in the ND44 diagnostic. (bmy, 8/7/02)
(8 ) Now call GEOS_CHEM_STOP or ERROR_STOP (from "error_mod.f") when
      stopping the run w/ an error condition. (bmy, 10/15/02)
(9 ) Now moved from "RnPbBe_mod.f" to "drydep_mod.f". (bmy, 1/27/03)
(10) Now use function GET_TS_CHEM from "time_mod.f" (bmy, 2/11/03)
(11) Now compute drydep fluxes throughout the entire PBL. Now references
      PBLFRAC. Added L_PBLTOP variable. (bmy, 7/21/03)
(12) Now follow GEOS-3 algorithm for GEOS-4 model (bmy, 12/2/03)
(13) Now reference STT from "tracer_mod.f" and LDRYD from "logical_mod.f"
      (bmy, 7/20/04)
(14) Now modified for GEOS-5 and GCAP met fields (swu, bmy, 5/25/05)
22 Dec 2011 - M. Payer - Added ProTeX headers
25 Mar 2013 - R. Yantosca - Now use logical fields from Input_Opt
25 Mar 2013 - R. Yantosca - Now accept am_I_Root, Input_Opt, State_Chm, RC
```
## 1.52.6 dryflxh2hd

Subroutine DRYFLXH2HD removes dry deposition losses from the tracer array and archives deposition fluxes AND VELOCITY to the ND44 diagnostic. (adapted from DRYFLX v5- 05, jaegle 11/02/2005).

## INTERFACE:

SUBROUTINE DRYFLXH2HD( State\_Met, State\_Chm )

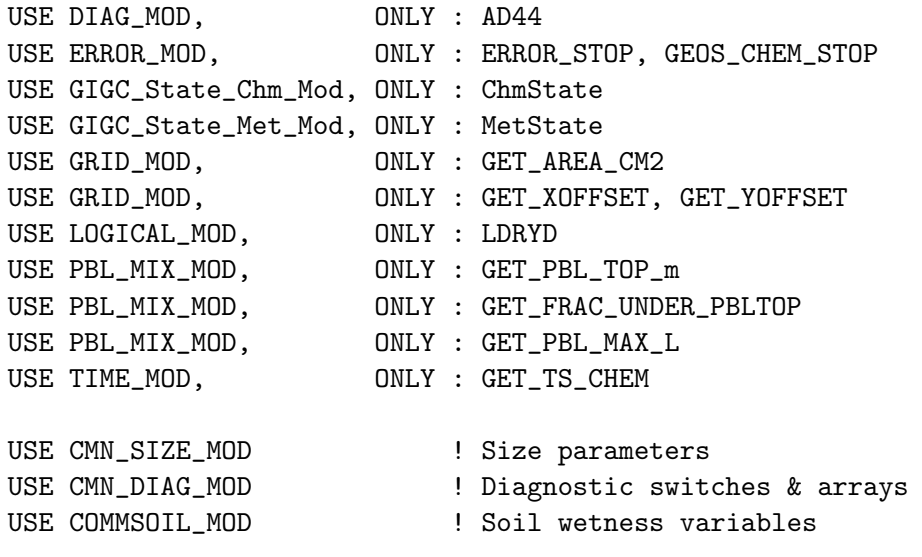

## INPUT PARAMETERS:

TYPE(MetState), INTENT(IN) :: State\_Met ! Meteorology State object

### INPUT/OUTPUT PARAMETERS:

TYPE(ChmState), INTENT(INOUT) :: State\_Chm ! Chemistry State object

## REMARKS:

%%%%%%%%%%%%%%%%%%%%%%%%%%%%%%%%%%%%%%%%%%%%%%%%%%%%%%%%%%%%%%%%%%%%%%%%%%% %%% NOTE: THIS ROUTINE SHOULD BE REWRITTEN FOR THE NEW SOIL NOX SCHEME. %%% %%% We have commented out the obsolete INDEXSOIL and NLAND variables, %%% %%% which were different depending on which horizontal grid was used. %%% %%% The grid-independent GEOS-Chem cannot know a-priori what the size %%%  $\frac{2.28}{1.000}$  %% of the horizontal grid is, since it will be told that by the  $\frac{2.28}{1.0000}$ %%% interface to the external GEOS-Chem. Therefore, we cannot use %%% %%% fixed parameters to define the horizontal (and vertical) grids that %%% %%% are used in GEOS-Chem. (bmy,  $10/30/12$ )  $\frac{10}{30}$   $\frac{10}{30}$   $\frac{10}{30}$   $\frac{10}{30}$   $\frac{10}{30}$   $\frac{10}{30}$   $\frac{10}{30}$   $\frac{10}{30}$   $\frac{10}{30}$   $\frac{10}{30}$   $\frac{10}{30}$   $\frac{10}{30}$   $\frac{10}{30}$   $\frac{10}{30}$   $\frac{10}{3$ %%%%%%%%%%%%%%%%%%%%%%%%%%%%%%%%%%%%%%%%%%%%%%%%%%%%%%%%%%%%%%%%%%%%%%%%%%%

## REVISION HISTORY:

(1) Now deposit through the PBL. Commented but kept code related to soil temperature (phs, 5/16/07) (2) Move XLTMMP to module MEGANUT\_MOD (ccc, 11/20/09) 22 Dec 2011 - M. Payer - Added ProTeX headers 01 Mar 2012 - R. Yantosca - Now use GET\_AREA\_CM2(I,J,L) from grid\_mod.F90 09 Apr 2012 - R. Yantosca - Replace IJLAND, IJUSE arrays w/ ILAND, IUSE 09 Nov 2012 - M. Payer - Replaced all met field arrays with State\_Met derived type object

# 1.52.7 depvel

Subroutine DEPVEL computes the dry deposition velocities using a resistance-in-series model.

# INTERFACE:

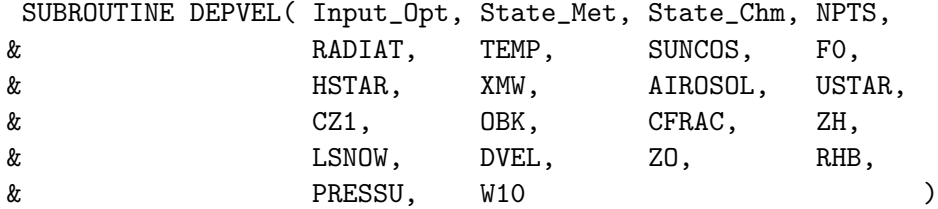

## USES:

USE GIGC\_Input\_Opt\_Mod, ONLY : OptInput USE GIGC\_State\_Chm\_Mod, ONLY : ChmState USE GIGC\_State\_Met\_Mod, ONLY : MetState

# INPUT PARAMETERS:

TYPE(OptInput), INTENT(IN) :: Input\_Opt ! Input Options object TYPE(MetState), INTENT(IN) :: State\_Met ! Meteorology state object

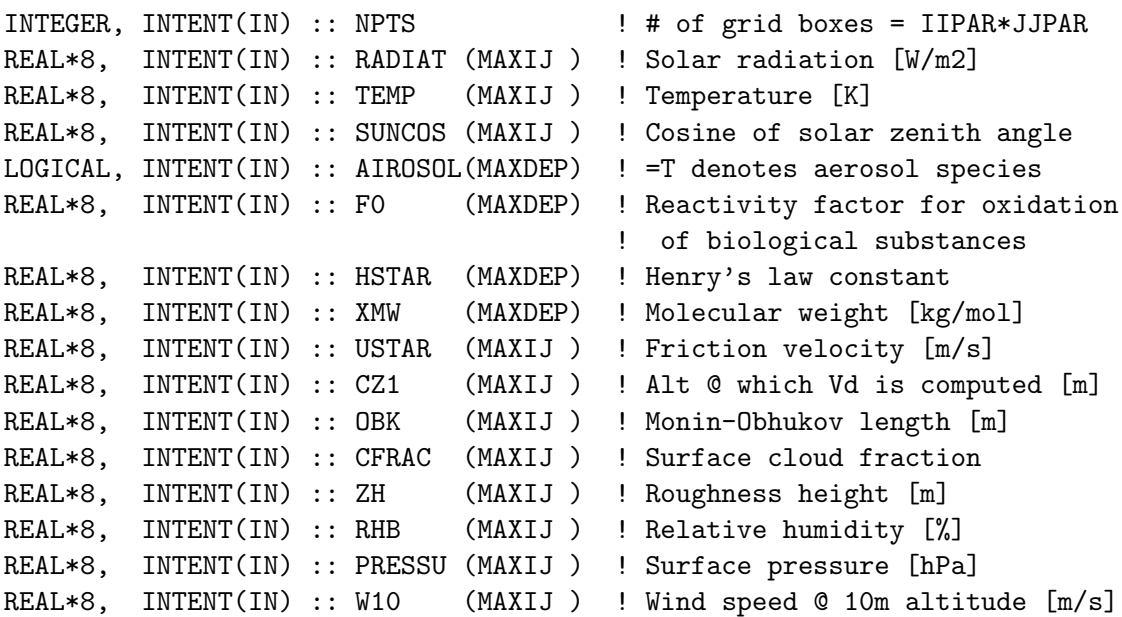

## INPUT/OUTPUT PARAMETERS:

TYPE(ChmState), INTENT(INOUT) :: State\_Chm ! Chemistry State object OUTPUT PARAMETERS:

REAL\*8, INTENT(OUT) :: DVEL(MAXIJ, MAXDEP) ! Drydep velocity [m/s] REMARKS:

```
Need as landtype input for each grid square (I,J); see CMN_DEP_mod.F
   IREG(I,J) - # of landtypes in grid square
   ILAND(I,J, LDT) - Land type ID for element LDT =1, IREG(I,J)(could be from any source - mapped to deposition
                     surface ID in input unit 65)
   IJUSE(I,J,LDT) - Fraction ((per mil) of gridbox area occupied by
                    land type element LDT
                                                                         .
Need as leaf area index; see CMN_DEP_mod.F
  XLAI(I,J,LDT) - Leaf Area Index of land type element LDT
                                                                         .
Need as meteorological input for each grid square(I,J) (passed):
  RADIAT(IJLOOP) - Solar radiation in W m-2
   TEMP(IJLOOP) - Surface air temperature in K
   SUNCOS(IJLOOP) - Cosine of solar zenith angle
  LSNOW(IJLOOP) - Logical for snow and sea ice
  RHB(IJLOOP) - Relative humidity at the surface
  PRESSU(IJLOOP) - Local surface pressure
  W10(IJLOOP) - 10m wind speed
                                                                         .
Need as input for each species K (passed):
  FO(K) - reactivity factor for oxidation of biological substances
  HSTAR(K) - Henry's Law constant
  XMW(K) - Molecular weight (kg/mole) of species K
                   (used to calculate molecular diffusivities)
   AIROSOL(K) - LOGICAL flag (T = aerosol species;
                                 F = gas-phase species)
                                                                         .
Also need to call the following subroutines to read drydep input data:
   READ_DRYDEP_INPUTS - (in this module) Reads in Olson land type
                          indices, dry deposition land type indices,
                          default roughness heights, and polynomial
                          coefficients. (This supersedes MODIN, RDDRYCF)
   COMPUTE_OLSON_LANDMAP - (in olson_landmap_mod.F90). Reads in the
                          Olson land types at native resolution and re-bins
                          them on-the-fly to the GEOS-Chem grid resolution.
                          (This supersedes RDLAND)
   "rdlai.f" - reads Leaf Area Indices from files "lai**.global"
                                                                         .
Some variables used in the subroutine (passed):
  LRGERA(IJLOOP) T -> stable atmosphere; a high aerodynamic resistance
                     (RA=1.E4 m s-1) is imposed; else RA is calculated
  USTAR(IJLOOP) - Friction velocity (m s-1)
   CZ1(IJLOOP) - Altitude (m) at which deposition velocity is computed
   OBK(IJLOOP) - Monin-Obukhov length (m): set to 1.E5 m under neutral
                   conditions
   CFRAC(IJLOOP) - Fractional cloud cover
   ZH(IJLOOP) - Mixing depth (m)
```
. Some variables used in the subroutine: MAXDEP - the maximum number of species for which the dry deposition calculation is done ZO(LDT) - Roughness height (m) for specific surface type indexed by LDT RSURFC $(K, LDT)$  - Bulk surface resistance  $(s m-1)$  for species K to surface LDT  $C1X(K)$  - Total resistance to deposition (s m-1) for species K . Returned: DVEL(IJLOOP,K) - Deposition velocity (m s-1) of species K . References: ============================================================================ Baldocchi, D.D., B.B. Hicks, and P. Camara, A canopy stomatal resistance model for gaseous deposition to vegetated surfaces, Atmos. Environ. 21, 91-101, 1987. Brutsaert, W., Evaporation into the Atmosphere, Reidel, 1982. Businger, J.A., et al., Flux-profile relationships in the atmospheric surface layer, J. Atmos. Sci., 28, 181-189, 1971. Dwight, H.B., Tables of integrals and other mathematical data, MacMillan, 1957. Guenther, A., and 15 others, A global model of natural volatile organic compound emissions, J. Geophys. Res., 100, 8873-8892, 1995. Hicks, B.B., and P.S. Liss, Transfer of SO2 and other reactive gases across the air-sea interface, Tellus, 28, 348-354, 1976. Jacob, D.J., and S.C. Wofsy, Budgets of reactive nitrogen, hydrocarbons, and ozone over the Amazon forest during the wet season, J. Geophys. Res., 95, 16737-16754, 1990. Jacob, D.J., and 9 others, Deposition of ozone to tundra, J. Geophys. Res., 97, 16473-16479, 1992. Levine, I.N., Physical Chemistry, 3rd ed., McGraw-Hill, New York, 1988. Munger, J.W., and 8 others, Atmospheric deposition of reactive nitrogen oxides and ozone in a temperate deciduous forest and a sub-arctic woodland, J. Geophys. Res., in press, 1996. Walcek, C.J., R.A. Brost, J.S. Chang, and M.L. Wesely, SO2, sulfate, and HNO3 deposition velocities computed using regional landuse and meteorological data, Atmos. Environ., 20, 949-964, 1986. Wang, Y.H., paper in preparation, 1996. Wesely, M.L, Improved parameterizations for surface resistance to gaseous dry deposition in regional-scale numerical models, Environmental Protection Agency Report EPA/600/3-88/025, Research Triangle Park (NC), 1988. Wesely, M.L., same title, Atmos. Environ., 23, 1293-1304, 1989. REVISION HISTORY:

\*\* Contact: D.J. Jacob, Harvard U. (djj@io.harvard.edu)
```
** Modularized by G.M. Gardner, Harvard U.
** Version 3.2: 5/27/97
** Version 3.2.1: 3/4/99 -- bug fix in expression for RT
** Version 3.2.2: 3/26/99 -- bug fix: specify a large Ra for aerosols
** Version 3.2.3: 11/12/99 -- change Reynolds # criterion from 10 to 1
                         -- force double precision w/ "D" exponents
** Version 3.3: 5/8/00 -- bug fixes, cleanup, updated comments.
** Version 3.4: 1/22/03 -- remove hardwire for CANOPYNOX
** Version 3.5 7/21/03 -- Remove cap of surface resistance in RLUXX
** Version 3.6 4/01/04 -- Now do drydep of DUST aerosol tracers
** Version 3.7 4/20/04 -- Now also do drydep of SEASALT aerosol tracers
** Version 3.8 4/13/05 -- Accounts for hygroscopic growth of SEASALT
** aerosol tracers. DUST aerosol tracers do
** not grow hygroscopically. Added RHB as
** an input argument.
** Version 3.9 5/25/05 -- Now restore GISS-specific code for GCAP model
** Version 3.9.1 11/17/05 -- change Reynolds # criterion from 1 to 0.1
 11 May 2011 - L. Jaegle - Updated to use actual Sea level pressure instead
                            of 1000 hPa
                          - Modified to used Slinn & Slinn (1980) over Ocean
                            surfaces
 22 Dec 2011 - M. Payer - Added ProTeX headers
 10 Jan 2012 - M. Payer - Updated to use local surface pressure
 09 Apr 2012 - R. Yantosca - Remove IJREG, IJLAND, IJUSE, XYLAI arrays and
                           replace w/ IREG, ILAND, IUSE, XLAI
 09 Apr 2012 - R. Yantosca - Remove reference to CMN_VEL_mod.F
 09 Apr 2012 - R. Yantosca - Now use INTENT(IN), INTENT(OUT) for arguments
 30 Jul 2012 - R. Yantosca - Now accept am_I_Root as an argument when
                           running with the traditional driver main.F
 12 Dec 2012 - R. Yantosca - Now get ILAND, IUSE, IREG from State_Met
 13 Dec 2012 - R. Yantosca - Now get XLAI from State_Met
 31 May 2013 - R. Yantosca - Now pass State_Chm, for TOMAS
 14 Jun 2013 - R. Yantosca - Now use Input_Opt%ITS_A_POPS_SIM
 29 Aug 2013 - R. Yantosca - Bug fix: Skip to the next species if unless
                           HSTAR>0 and XMW>0, or AIROSOL=t. This avoids
                            a floating-point invalid condition.
 28 Jan 2014 - R. Yantosca - For TOMAS, don't hold A_RADI and A_DEN PRIVATE
***********************************************************************
  Changes from Version 3.2 to Version 3.3: ***
  * We now suppress dry deposition over aerodynamically smooth ***
    surfaces. The previous algorithm yielded negative numbers ***
    when u* was very small (due to the logarithm going negative). ***
    See the comments below for more information. ****
  * Now eliminate obsolete variables ZLMO and SIH from the code. ***
  * Obsolete comments have been updated or removed. ***
***********************************************************************
  Changes from version 3.1 to version 3.2: ***
  * In unstable atmospheres with |ZLMO| < ZO, as can happen ***
```
occasionally under very low wind conditions with tall canopies, \*\*\* application of Monin-Obukhov similarity yields negative values \*\*\* for RA. This was a problem in version 3.1. In fact,  $****$ Monin-Obukhov similarity does not apply under such conditions, \*\*\* so we now set RA to zero and let the boundary  $****$ resistance RB define the overall aerodynamic resistance. Since \*\*\* RB varies inversely with U\* it will impose a large aerodynamic \*\*\* resistance under very low wind conditions. \*\*\* \*\*\* \* The range of applicability of stability correction functions \*\*\* to Monin-Obukhov similarity has been extended to \*\*\*  $-2.5 < z/zM0 < 1.5$ , based on Figure 2 of Businger et al. [1971].\*\*\* The range used to be  $-1 < z/zM0 < 1$  in version 3.1. \*\*\* \*\*\*\*\*\*\*\*\*\*\*\*\*\*\*\*\*\*\*\*\*\*\*\*\*\*\*\*\*\*\*\*\*\*\*\*\*\*\*\*\*\*\*\*\*\*\*\*\*\*\*\*\*\*\*\*\*\*\*\*\*\*\*\*\*\*\*\*\*\*\*

# 1.52.8 diffg

Subroutine DIFFG calculates the molecular diffusivity  $[m2/s]$  in air for a gas X of molecular weight XM  $\left[\text{kg}\right]$  at temperature TK  $\left[\text{K}\right]$  and pressure PRESS  $\left[\text{Pa}\right]$ . (bmy,  $5/16/06$ )

### INTERFACE:

FUNCTION DIFFG( TK, PRESS, XM ) RESULT( DIFF\_G )

USES:

## INPUT PARAMETERS:

REAL\*8, INTENT(IN) :: TK ! Temperature [K] REAL\*8, INTENT(IN) :: PRESS ! Pressure [Pa] REAL\*8, INTENT(IN) :: XM | Molecular weight of gas [kg]

# REMARKS:

We specify the molecular weight of air (XMAIR) and the hard-sphere molecular radii of air (RADAIR) and of the diffusing gas (RADX). The molecular radius of air is given in a Table on p. 479 of Levine [1988]. The Table also gives radii for some other molecules. Rather than requesting the user to supply a molecular radius we specify here a generic value of 2.E-10 m for all molecules, which is good enough in terms of calculating the diffusivity as long as molecule is not too big.

### REVISION HISTORY:

(1 ) Originally was a standalone function; now bundled into drydep\_mod.f. Also now force REAL\*8 precision with D exponents. Now use F90 style syntax and updated comments. (bmy, 5/16/06) 22 Dec 2011 - M. Payer - Added ProTeX headers

# 1.52.9 read drydep inputs

Subroutine READ DRYDEP INPUTS reads inputs for the dry deposition module corresponding to either the Olson 1992 (GEOS-Chem default) or Olson 2001 (planned replacement for Olson 1992) land map.

## INTERFACE:

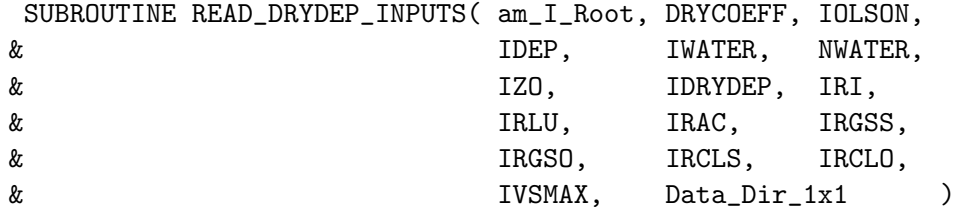

USES:

! Modules for netCDF read USE m\_netcdf\_io\_open USE m\_netcdf\_io\_get\_dimlen USE m\_netcdf\_io\_read USE m\_netcdf\_io\_readattr USE m\_netcdf\_io\_close

# include "netcdf.inc"

## INPUT PARAMETERS:

LOGICAL, INTENT(IN) :: am\_I\_Root ! Is this the root CPU? CHARACTER(LEN=255), INTENT(IN) :: Data\_Dir\_1x1

# OUTPUT PARAMETERS:

!----------------------------------------------------------------------- ! DRYCOEFF : Baldocchi polynomial coeffs ! IOLSON : Olson land type indices (+1) ! IDEP : Mapping: Olson ==> drydep ID ! IWATER : Olson types that represent water ! NWATER : Number of Olson types that are water ! IZO : Default Z0 (routgness height) for each Olson land type ! IDRYDEP : Dry deposition land type indices ! IRI : RI resistance for drydep ! IRLU : RLU resistance for drydep ! IRAC : RAC resistance for drydep ! IRGSS : RGSS resistance for drydep ! IRGSO : RGSO resistance for drydep ! IRCLS : RCLS resistance for drydep ! IRCLO : RCLO resistance for drydep ! IVSMAX : Max drydep velocity (for aerosol) perr drydep land type !----------------------------------------------------------------------- REAL\*8, INTENT(OUT) :: DRYCOEFF(NPOLY )

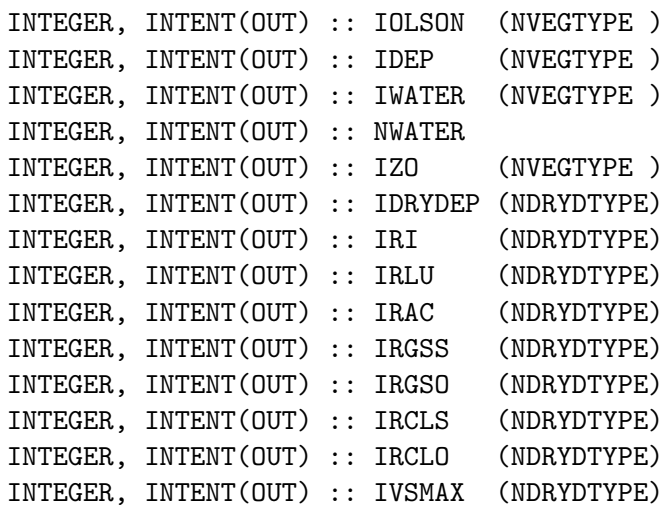

## REMARKS:

Routine READ\_DRYDEP\_INPUTS replaces routines MODIN (which read the ASCII file "drydep.table") and RDDRYCF (which read the ASCII file "drydep.coef"). READ\_DRYDEP\_INPUTS was generated from the Perl script "ncCodeRead", which is part of the NcdfUtilities package (with subsequent hand-editing).

Assumes that you have: (1) A netCDF library (either v3 or v4) installed on your system (2) The NcdfUtilities package (from Bob Yantosca) source code

### REVISION HISTORY:

26 Mar 2012 - R. Yantosca - Initial version

### 1.52.10 aero sfcrsii

Function AERO SFCRSII computes the aerodynamic resistance of seasalt aerosol tracers according to Zhang et al 2001. We account for hygroscopic growth of the seasalt aerosol particles. (rjp, tdf, bec, bmy, 4/1/04, 6/11/08)

# INTERFACE:

FUNCTION AERO\_SFCRSII( K, II, PRESS, TEMP, USTAR, RHB, & W10, Input\_Opt ) RESULT(RS)

### USES:

USE GIGC\_Input\_Opt\_Mod, ONLY : OptInput

#### INPUT PARAMETERS:

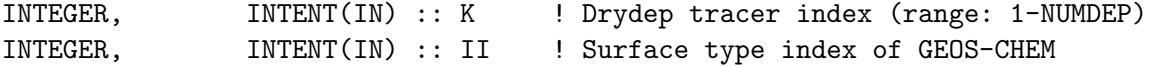

.

```
REAL*8, INTENT(IN) :: PRESS ! Pressure [kPa] (1 mb=100 Pa=0.1 kPa)
      REAL*8, INTENT(IN) :: TEMP ! Temperature [K]
      REAL*8, INTENT(IN) :: USTAR ! Friction velocity [m/s]
      REAL*8, INTENT(IN) :: RHB ! Relative humidity (fraction)
      REAL*8, INTENT(IN) :: W10 ! 10 m windspeed [m/s]
      TYPE(OptInput), INTENT(IN) :: Input_Opt ! Input Options object
RETURN VALUE:
      REAL*8 :: RS ! Surface resistance for particles [s/m]
REVISION HISTORY:
    (1 ) Updated comments. Also now force double precision w/ "D" exponents.
         (bmy, 4/1/04)
   (2 ) Now limit relative humidity to [tiny(real*8),0.99] range for DLOG
          argument (phs, 6/11/08)
    (3 ) Bug fixes to the Gerber (1985) growth function (jaegle 5/11/11)
    (4) Update growth function to Lewis and Schwartz (2006) and density
        calculation based on Tang et al. (1997) (bec, jaegle 5/11/11)
    (5 ) Updates of sea salt deposition over water to follow the Slinn & Slinn
        (1980) formulation over water surface. Described in Jaegle et al. (ACP,
        11, 2011) (jaegle 5/11/11)
   22 Dec 2011 - M. Payer - Added ProTeX headers
   14 Jun 2013 - R. Yantosca - Now pass Input_Opt via the arg list
```
# 1.52.11 init weightss

Subroutine INIT WEIGHTSS calculates the volume size distribution of sea-salt. This only has to be done once. We assume that sea-salt is the combination of a coarse mode and accumulation model log-normal distribution functions. The resulting arrays are:  $DMD =$ diameter of bin and  $SALT = dV/dln(D)$  [in um3]. (jaegle  $5/11/11$ )

## INTERFACE:

SUBROUTINE INIT\_WEIGHTSS( Input\_Opt )

USES:

USE GIGC\_Input\_Opt\_Mod, ONLY : OptInput

### INPUT PARAMETERS:

TYPE(OptInput), INTENT(IN) :: Input\_Opt

### REVISION HISTORY:

```
11 May 2011 - L. Jaegle - Initial version
22 Dec 2011 - M. Payer - Added ProTeX headers
14 Jun 2013 - R. Yantosca - Now accept Input_Opt via tha argument list
```
# 1.52.12 dust sfcrsi

Function DUST SFCRSI computes the aerodynamic resistance of dust aerosol tracers according to Seinfeld et al 96. We do not consider hygroscopic growth of the dust aerosol particles. (rip, tdf, bmy, bec,  $4/1/04$ ,  $4/15/05$ )

### INTERFACE:

FUNCTION DUST\_SFCRSI( K, II, PRESS, TEMP, USTAR ) RESULT( RS )

### INPUT PARAMETERS:

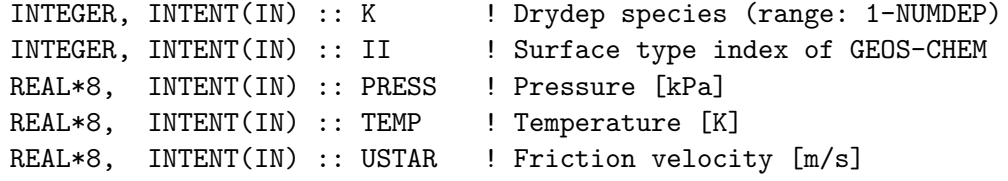

### RETURN VALUE:

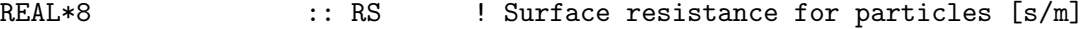

### REVISION HISTORY:

- (1 ) Updated comments. Also now force double precision w/ "D" exponents. (bmy, 4/1/04)
- (2 ) Renamed to DUST\_SFCRSII, since this will only be used to compute aerodynamic resistance of dust aerosols. (bec, bmy, 4/15/05) 22 Dec 2011 - M. Payer - Added ProTeX headers

## 1.52.13 adust sfcrsii

Function ADUST SFCRSII computes the aerodynamic resistance of non-size resolved aerosol according to Zhang et al 2001. We do not consider the hygroscopic growth of the aerosol particles. (rjp, tdf, bec, bmy,  $4/1/04$ ,  $4/15/05$ )

This routine is used for all aerosols except dust, sulfate, and seasalt (hotp 7/31/09)

# INTERFACE:

FUNCTION ADUST\_SFCRSII( K, II, PRESS, TEMP, USTAR ) RESULT( RS )

### INPUT PARAMETERS:

INTEGER, INTENT(IN) :: K ! Drydep tracer index (range: 1-NUMDEP) INTEGER, INTENT(IN) :: II | ! Surface type index of GEOS-CHEM REAL\*8, INTENT(IN) :: PRESS ! Pressure [kPa] (1 mb = 100 Pa = 0.1 kPa) REAL\*8, INTENT(IN) :: TEMP ! Temperature [K] REAL\*8, INTENT(IN) :: USTAR ! Friction velocity [m/s]

## RETURN VALUE:

REAL\*8 :: RS ! Surface resistance for particles [s/m]

### REVISION HISTORY:

- (1 ) Updated comments. Also now force double precision w/ "D" exponents. (bmy, 4/1/04)
- (2 ) Renamed to DUST\_SFCRSII, since this will only be used to compute aerodynamic resistance of dust aerosols. (bec, bmy, 4/15/05)
- (3 ) Modified hotp for non size resolved aerosols. This is just DUST\_SFCRSII renamed and the diameter and density fixed. (hotp 7/12/07)
- $22$  Dec  $2011 M$ . Payer Added ProTeX headers

## 1.52.14 dust sfcrsii

Function DUST SFCRSII computes the aerodynamic resistance of dust aerosol tracers according to Zhang et al 2001. We do not consider the hygroscopic growth of the aerosol particles. (rjp, tdf, bec, bmy,  $4/1/04$ ,  $4/15/05$ )

# INTERFACE:

FUNCTION DUST\_SFCRSII( K, II, PRESS, TEMP, USTAR, DIAM, DEN ) & RESULT( RS )

## INPUT PARAMETERS:

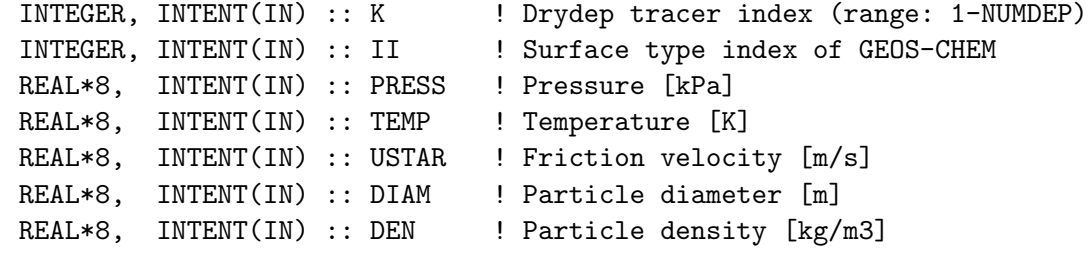

## RETURN VALUE:

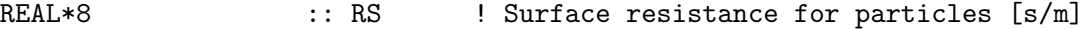

#### REVISION HISTORY:

(1 ) Updated comments. Also now force double precision w/ "D" exponents. (bmy, 4/1/04) (2 ) Renamed to DUST\_SFCRSII, since this will only be used to compute aerodynamic resistance of dust aerosols. (bec, bmy, 4/15/05) 22 Dec 2011 - M. Payer - Added ProTeX headers 31 Jan 2014 - R. Yantosca - Now pass DIAM and DEN as arguments so as to avoid parallelization errors when using the TOMAS microphysics package.

### 1.52.15 init drydep

Subroutine INIT DRYDEP initializes certain variables for the GEOS-CHEM dry deposition subroutines. (bmy, 11/19/02, 10/19/09)

## INTERFACE:

SUBROUTINE INIT\_DRYDEP( am\_I\_Root, Input\_Opt, RC )

### USES:

USE GIGC\_ErrCode\_Mod USE GIGC\_Input\_Opt\_Mod, ONLY : OptInput

### INPUT PARAMETERS:

LOGICAL, INTENT(IN) :: am\_I\_Root ! Is this the root CPU?!

### INPUT/OUTPUT PARAMETERS:

TYPE(OptInput), INTENT(INOUT) :: Input\_Opt ! Input Options object

# OUTPUT PARAMETERS:

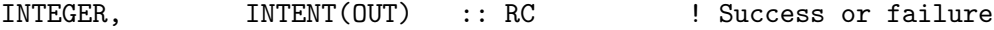

## REVISION HISTORY:

- (1 ) Added N2O5 as a drydep tracer, w/ the same drydep velocity as HNO3. Now initialize PBLFRAC array. (rjp, bmy, 7/21/03)
- (2 ) Added extra carbon & dust aerosol tracers (rjp, tdf, bmy, 4/1/04)
- (3 ) Added seasalt aerosol tracers. Now use A\_RADI and A\_DEN to store radius & density of size-resolved tracers. Also added fancy output. (bec, rjp, bmy, 4/26/04)
- (3 ) Now handles extra SOA tracers (rjp, bmy, 7/13/04)
- (4 ) Now references LDRYD from "logical\_mod.f" and N\_TRACERS, SALA\_REDGE\_um, and SALC\_REDGE\_um from "tracer\_mod.f" (bmy, 7/20/04)
- (5 ) Included Hg2, HgP tracers (eck, bmy, 12/14/04)
- (6 ) Included AS, AHS, LET, NH4aq, SO4aq tracers (cas, bmy, 1/6/05)
- (7 ) Remove reference to PBLFRAC array -- it's obsolete (bmy, 2/22/05)
- (8 ) Included SO4s, NITs tracers (bec, bmy, 4/13/05)
- (9 ) Now make sure all USE statements are USE, ONLY (bmy, 10/3/05)
- (10) Now set Henry's law constant to 1.0d+14 for Hg2. Now use ID\_Hg2, ID\_HgP, and ID\_Hg\_tot from "tracerid\_mod.f". Bug fix: split up compound IF statements into separate 2 IF statements for ID\_Hg2, ID\_HgP to avoid seg faults. (eck, cdh, bmy, 4/17/06)
- (11) Now also initialize SOG4, SOA4 drydep species. Bug fix: Remove 2nd "IF ( IS\_Hg ) THEN" statement. (dkh, bmy, 5/24/06)
- (12) Bug fix: fix TYPO in IF block for IDTSOA4 (dkh, bmy, 6/23/06)
- (13) Included H2/HD tracers for offline H2-HD sim (phs, 9/18/07)
- (14) Add dicarbonyl chemistry species (tmf, ccc, 3/6/09)

```
(15) Minor bug fix: ALPH, LIMO should have molwt = 136.23, not 136 even
      (bmy, 10/19/09)
(16) Add TOMAS aerosol NK1-NK30 and H2SO4 to drydep list (win, 7/14/09)
15 Dec 2011 - M. Payer - Update OVOC drydep according to Karl et al. 2010
                            and add drydep for MVK and MACR. (J. Mao)
21 Dec 2011 - M. Payer - Add allocation for size distribution of sea salt
                            SALT_V and DMID (jaegle, 5/11/11)
22 Dec 2011 - M. Payer - Added ProTeX headers
30 Jul 2012 - R. Yantosca - Now accept am_I_Root as an argument when
                            running with the traditional driver main.F
14 Mar 2013 - M. Payer - Replace NOx and Ox with NO2 and O3 as part
                            of removal of NOx-Ox partitioning
12 Jun 2013 - R. Yantosca - Bug fix: now only copy NUMDEP values to
                            Input_Opt%NDVZIND and Input_Opt%DEPNAME
14 Jun 2013 - R. Yantosca - Now replace fields from tracer_mod.F
                            with fields from Input_Opt
13 Aug 2013 - M. Sulprizio- Add modifications for updated SOA and SOA +
                            semivolatile POA simulations (H. Pye)
29 Aug 2013 - R. Yantosca - Assign XMW=118d-3 to RIP and IEPOX. This now
                            prevents XMW=0d0 from being passed to function
                            DIFFG, where it is in the denominator.
04 Sep 2013 - R. Yantosca - Improve printout of drydep species
```
# 1.52.16 cleanup drydep

Subroutine CLEANUP DRYDEP deallocates all module arrays. (bmy, 2/27/03, 2/22/05)

### INTERFACE:

SUBROUTINE CLEANUP\_DRYDEP

## REVISION HISTORY:

(1 ) Remove reference to PBLFRAC array; it's obsolete (bmy, 2/22/05)

- (2 ) Added SALT\_V and DMID (jaegle, 5/11/11)
- 22 Dec 2011 M. Payer Added ProTeX headers

## 1.53 Fortran: Module Interface dust mod

Module DUST MOD contains routines for computing dust aerosol emissions, chemistry, and optical depths.

## INTERFACE:

MODULE DUST\_MOD

USES:

USE inquireMod, ONLY : findFreeLUN IMPLICIT NONE PRIVATE PUBLIC MEMBER FUNCTIONS:

PUBLIC :: CHEMDUST #if defined( TOMAS ) PUBLIC :: SETTLEDUST #endif PUBLIC :: EMISSDUST PUBLIC :: RDUST\_ONLINE PUBLIC :: RDUST\_OFFLINE PUBLIC :: INIT\_DUST PUBLIC :: CLEANUP\_DUST

### PRIVATE MEMBER FUNCTIONS:

PRIVATE :: DRY\_SETTLING PRIVATE :: DRY\_DEPOSITION PRIVATE :: SRC\_DUST\_DEAD PRIVATE :: SRC\_DUST\_GINOUX

# REVISION HISTORY:

30 Mar 2004 - T. D. Fairlie - Initial version (1 ) Bug fix in SRC\_DUST\_DEAD (bmy, 4/14/04) (2 ) Now references "logical\_mod.f", "directory\_mod.f", and "tracer\_mod.f" Added comments. (bmy, 7/2/04) (3 ) Now make sure all USE statements are USE, ONLY (bmy, 10/3/05) (4 ) Now references XNUMOL from "tracer\_mod.f" (bmy, 10/25/05) (5 ) Bug fix in snow height computation (bmy, 11/18/05) (6 ) Now only do drydep if LDRYD=T (bmy, 5/23/06) (7 ) Remove support for GEOS-1 and GEOS-STRAT met fields (bmy, 8/4/06) (8 ) Updated output print statement in SRC\_DUST\_DEAD (bmy, 1/23/07) (9 ) Modifications for GEOS-5 (bmy, 1/24/07) (10) Modified to archive only hydrophilic aerosol/aqueous dust surface area (excluding BCPO and OCPO) for aqueous chemistry calculations Dust surfaces are considered aqueous only when RH > 35% (tmf, 3/6/09) (11) Add AOD output for all dust size bins (clh, 5/7/10) (12) Modify AOD output to wavelength specified in jv\_spec\_aod.dat (clh, 05/07/10) 25 Aug 2010 - R. Yantosca - Added ProTeX headers 03 Sep 2010 - R. Yantosca - Bug fix in SRC\_DUST\_DEAD 08 Feb 2012 - R. Yantosca - Add modifications for GEOS-5.7.x 01 Mar 2012 - R. Yantosca - Now reference the new grid\_mod.F90 01 Aug 2012 - R. Yantosca - Add reference to findFreeLUN from inqure\_mod.F90 03 Aug 2012 - R. Yantosca - Move calls to findFreeLUN out of DEVEL block

14 Nov 2012 - R. Yantosca - Add modifications for GIGC 04 Mar 2013 - R. Yantosca - Now call INIT\_DUST from the init stage which facilitates connection to GEOS-5 GCM 20 Aug 2013 - R. Yantosca - Removed "define.h", this is now obsolete

# 1.53.1 chemdust

Subroutine CHEMDUST is the interface between the GEOS-Chem main program and the dust chemistry routines that mostly calculates dust dry deposition.

# INTERFACE:

```
SUBROUTINE CHEMDUST( am_I_Root, Input_Opt,
& State_Met, State_Chm, RC )
```
## USES:

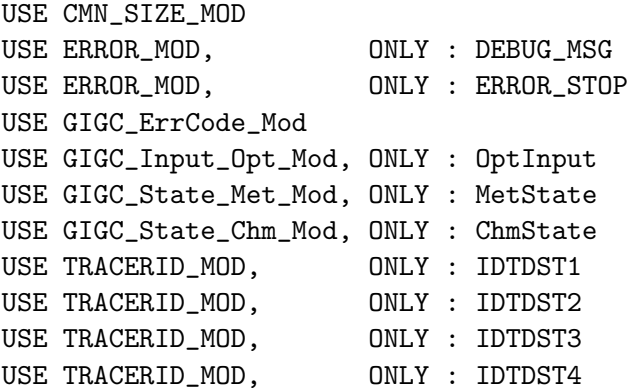

# INPUT PARAMETERS:

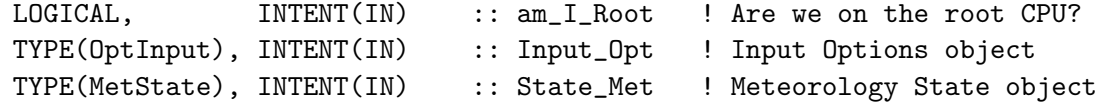

# INPUT/OUTPUT PARAMETERS:

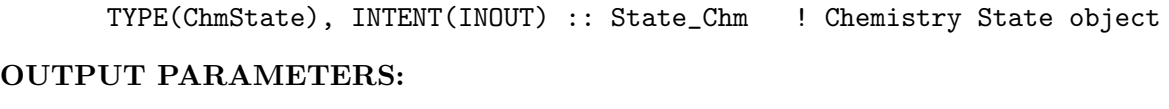

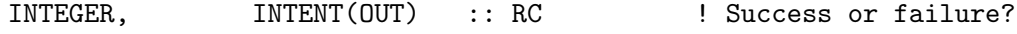

# REVISION HISTORY:

30 Mar 2004 - T. D. Fairlie - Initial version

- (1 ) Now references STT from "tracer\_mod.f" and LDUST from "logical\_mod.f" (bmy, 7/20/04)
- (5 ) Now make sure all USE statements are USE, ONLY (bmy, 10/3/05)
- (6 ) Now only do dry deposition if LDRYD = T (bmy, 5/23/06)

```
25 Aug 2010 - R. Yantosca - Added ProTeX headers
30 Jul 2012 - R. Yantosca - Now accept am_I_Root as an argument when
                           running with the traditional driver main.F
14 Nov 2012 - R. Yantosca - Add am_I_Root, Input_Opt, RC as arguments
15 Nov 2012 - M. Payer - Now pass State_Met as an argument
05 Mar 2013 - R. Yantosca - Add ND70 debug print output
25 Mar 2013 - M. Payer - Now pass State_Chm object via the arg list
```
#### 1.53.2 settledust

Subroutine SETTLEDUST is the interface between the size-resolved dry deposition subroutine AERO DRYDEP and the dust module. This is to call only gravitational settling and deals with removal of aerosol number with the dust mass. (win,  $7/17/09$ )

### INTERFACE:

SUBROUTINE SETTLEDUST( am\_I\_Root, Input\_Opt, & State\_Met, State\_Chm, RC )

### USES:

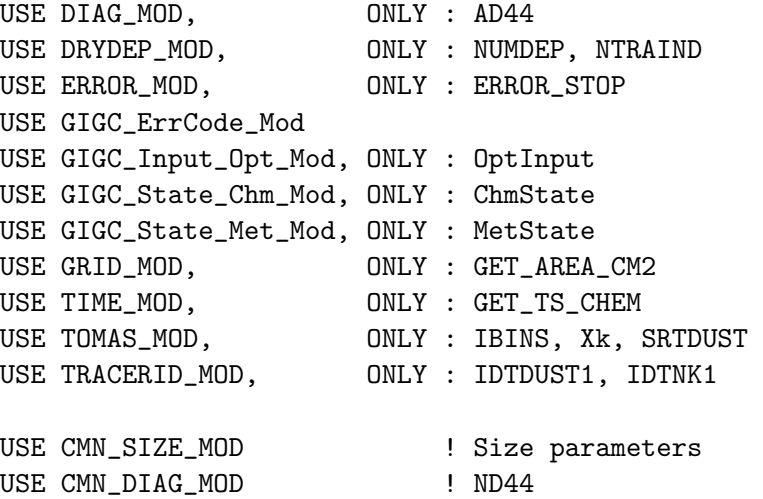

#### INPUT PARAMETERS:

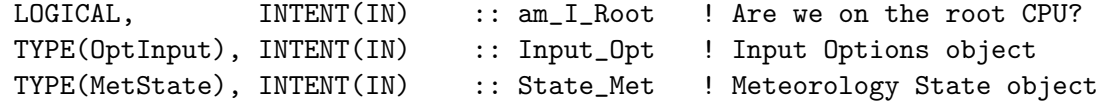

## INPUT/OUTPUT PARAMETERS:

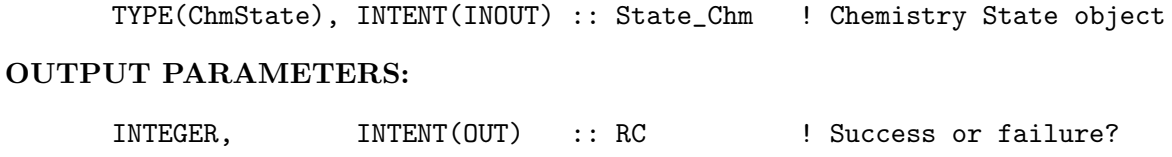

## REVISION HISTORY:

```
17 Jul 2009 - W. Trivitayanurak - Initial version
01 Mar 2012 - R. Yantosca - Now use GET_AREA_CM2(I,J,L) from grid_mod.F90
13 Dec 2012 - M. Payer - Add am_I_Root, Input_Opt, RC as arguments
31 May 2013 - R. Yantosca - Now pass State_Chm via the arg list
  ------------------------------------------------------------------------------
```
BOC

## LOCAL VARIABLES:

```
! SAVEd scalars
LOGICAL, SAVE :: FIRST = .TRUE.
! Non-SAVEd scalars
INTEGER :: N, BIN, I, J, L, NN
REAL*8 :: DU0(IIPAR,JJPAR,LLPAR,IBINS)
REAL*8 :: DIF, FLUXN, FLUXD
REAL*8 :: DT_SETTL, AREA_CM2
!debug
integer :: ii, jj, ix, jx, bb
data ii,jj, ix, jx, bb /37, 24, 58, 34, 30 /
! For values from Input_Opt
INTEGER :: N_TRACERS
REAL*8 :: XNUMOL(Input_Opt%N_TRACERS)
! Pointers
! We need to define local arrays to hold corresponding values
! from the Chemistry State (State_Chm) object. (mpayer, 12/6/12)
REAL*8, POINTER :: STT(:,:,:,:,:)!=================================================================
! SETTLEDUST begins here!
!=================================================================
! Assume success
RC = GIGC_SUCCESS! Copy values from Input_Opt
N_TRACERS = Input_Opt%N_TRACERS
XNUMOL = Input_Opt%XNUMOL(1:N_TRACERS)
! Initialize GEOS-Chem tracer array [kg] from Chemistry State object
! (mpayer, 12/6/12)
STT => State_Chm%Tracers
```
!=================================================================

```
! Do dust settling & deposition
    !=================================================================
    ! Dust settling timestep [s]
    DT\_SETTL = GET_TS_CHEM() * 60d0! Save initial dust mass
    DO BIN = 1, IBINSDO L = 1, LLPARDO J = 1, JJPARDO I = 1, IIPARDUO(I,J,L,BIN) = STT(I,J,L,IDTDUST1-1+BIN)ENDDO
    ENDDO
    ENDDO
    ENDDO
    ! Dust settling
    CALL DRY_SETTLING( am_I_Root,
   & Input_Opt,
   & State_Met,
   \& \text{STT}(:,:,:,\text{IDTDUST1:IDTDUST1-1+IBINS)},
   \& RC )
    ! Calculate change in number to correspond with dust redistribution
    ! by gravitational settling
    DO BIN = 1, IBINSNN = NUMDEP + (SRTDUST-1)*IBINS + BINDO J = 1, JJPARDO I = 1, IIPAR! Surface area [cm2]
          AREA_CM2 = GET_AREA_CM2( I, J, 1 )
         FLUXD = 0d0
         FLUXN = 0d0
debug if(i==ii .and. j==jj .and. bin==bb)
    & print *, 'L DUO(',I,J,L,BIN,') DIF ',
    & 'FLUXD AD44'
          if(i == ix .and. j == jx .and. bin == bb)& print *, 'L DUO(',I,J,L,BIN,') DIF ',
    & 'FLUXD AD44'
debug-----
         DO L = 1, LLPARDIF = D U O (I, J, L, BIN) - STT (I, J, L, IDTDUST1-1+BIN)STT(I,J,L,IDTNK1-1+BIN) = STT(I,J,L,IDTNK1-1+BIN) -
```

```
& DIF/(SQRT( Xk(BIN)*Xk(BIN+1)))
              ! Convert flux from [kg/s] to [molec/cm2/s]
              FLUXD = FLUXD +
    & DIF / DT_SETTL * XNUMOL(IDTDUST1-1+BIN) / AREA_CM2
              FLUXN = FLUXN + DIF/(SQRT( Xk(BIN)*Xk(BIN+1))) /& DT_SETTL * XNUMOL(IDTNK1-1+BIN) / AREA_CM2
debug if(i==ii .and. j==jj .and. bin==bb) then
                 print *,L, DU0(I,J,L,BIN), DIF , FLUXD, AD44(I,J,NN,1)
               endif
               if(i == ix . and. j == ix . and. bin == bb) thenprint *,L, DU0(I,J,L,BIN), DIF , FLUXD, AD44(I,J,NN,1)
               endif
debug-----
           ENDDO
        !========================================================
        ! ND44: Dry deposition diagnostic [#/cm2/s]
        !========================================================
           IF (ND44 > 0) THEN
              AD44(I,J,Input\_Opt\%IDDEP(BIN),1) =& AD44(I,J,Input_Opt%IDDEP(BIN),1) + FLUXN
              AD44(I,J,NN,1) = AD44(I,J,NN,1) + FLUXDENDIF
        ENDDO
     ENDDO
     ENDDO
     ! Free pointer memory
     NULLIFY( STT )
     END SUBROUTINE SETTLEDUST
EOC
#endif
                          ------------------------------------------------------------------------------
                 GEOS-Chem Global Chemical Transport Model !
------------------------------------------------------------------------------
```
%/////////////////////////////////////////////////////////////

\mbox{}\hrulefill\

\subsubsection [dry\\_settling] {dry\\_settling }

Subroutine DRY\\_SETTLING computes the dry settling of dust tracers.

```
\lambda\lambda\\{\bf INTERFACE:}
\begin{verbatim} SUBROUTINE DRY_SETTLING( am_I_Root, Input_Opt, State_Met, TC, RC )
```
# USES:

```
USE CMN_GCTM_MOD
USE CMN_DIAG_MOD
USE CMN_SIZE_MOD
USE DIAG_MOD, ONLY : AD44
USE GIGC_ErrCode_Mod
USE GIGC_Input_Opt_Mod, ONLY : OptInput
USE GIGC_State_Met_Mod, ONLY : MetState
USE GRID_MOD, ONLY : GET_AREA_CM2
USE PRESSURE_MOD, ONLY : GET_PCENTER
USE TIME_MOD, ONLY : GET_TS_CHEM
USE TRACERID_MOD, ONLY : IDTDST1
```
# INPUT PARAMETERS:

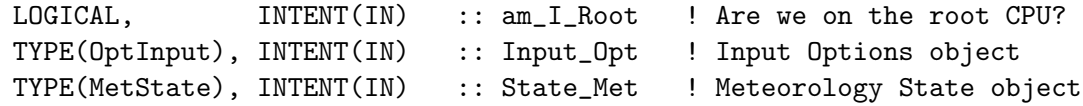

## INPUT/OUTPUT PARAMETERS:

REAL\*8, INTENT(INOUT) :: TC(IIPAR,JJPAR,LLPAR,NDSTBIN) ! Dust [kg]

## OUTPUT PARAMETERS:

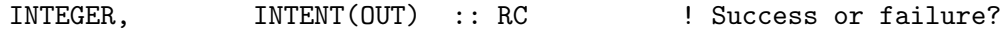

## REVISION HISTORY:

```
30 Mar 2004 - T. D. Fairlie - Initial version
(1 ) Updated comments, cosmetic changes (bmy, 3/30/04)
(2 ) Remove reference to CMN, it's not needed (bmy, 7/20/04)
(3 ) Now references XNUMOL from "tracer_mod.f" (bmy, 10/25/05)
25 Aug 2010 - R. Yantosca - Added ProTeX headers
01 Mar 2012 - R. Yantosca - Now use GET\_AREA\_CM2(I, J, L) from grid_mod. F90
14 Nov 2012 - R. Yantosca - Add am_I_Root, Input_Opt, RC as arguments
15 Nov 2012 - M. Payer - Replaced all met field arrays with State_Met
                            derived type object
19 Mar 2013 - R. Yantosca - Now copy Input_Opt%XNUMOL(1:N_TRACERS)
```
## 1.53.3 dry deposition

Subroutine DRY DEPOSITION computes the loss of dust due to dry deposition at the surface using an implicit method.

### INTERFACE:

SUBROUTINE DRY\_DEPOSITION( am\_I\_Root, Input\_Opt, TC, RC )

# USES:

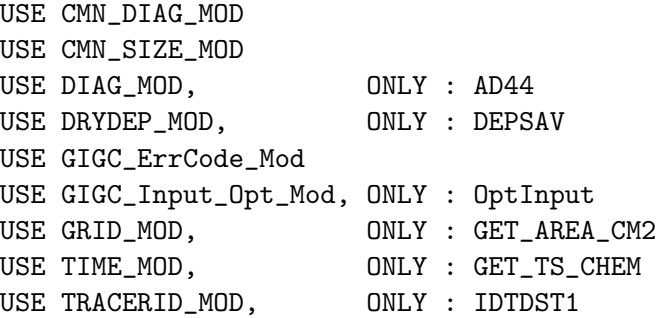

# INPUT PARAMETERS:

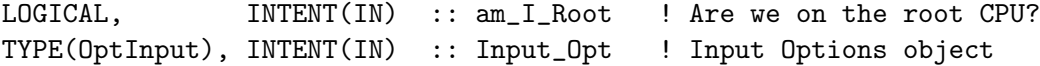

### INPUT/OUTPUT PARAMETERS:

REAL\*8, INTENT(INOUT) :: TC(IIPAR, JJPAR, LLPAR, NDSTBIN) ! Dust [kg]

## OUTPUT PARAMETERS:

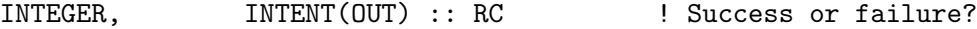

# REVISION HISTORY:

```
30 Mar 2004 - T. D. Fairlie - Initial version
(1 ) Now references XNUMOL from "tracer_mod.f" (bmy, 10/25/05)
25 Aug 2010 - R. Yantosca - Added ProTeX headers
01 Mar 2012 - R. Yantosca - Now use GET_AREA_CM2(I,J,L) from grid_mod.F90
14 Nov 2012 - R. Yantosca - Add am_I_Root, Input_Opt, RC as arguments
19 Mar 2013 - R. Yantosca - Now copy Input_Opt%XNUMOL(1:N_TRACERS)
```
## 1.53.4 emissdust

Subroutine EMISSDUST is the driver routine for the dust emission module. You may call either the GINOUX or the DEAD dust source function.

# INTERFACE:

```
SUBROUTINE EMISSDUST( am_I_Root, Input_Opt,
& State_Met, State_Chm, RC )
```
# USES:

```
#if defined( TOMAS )
    USE CMN_DIAG_MOD | ND59
#endif
```
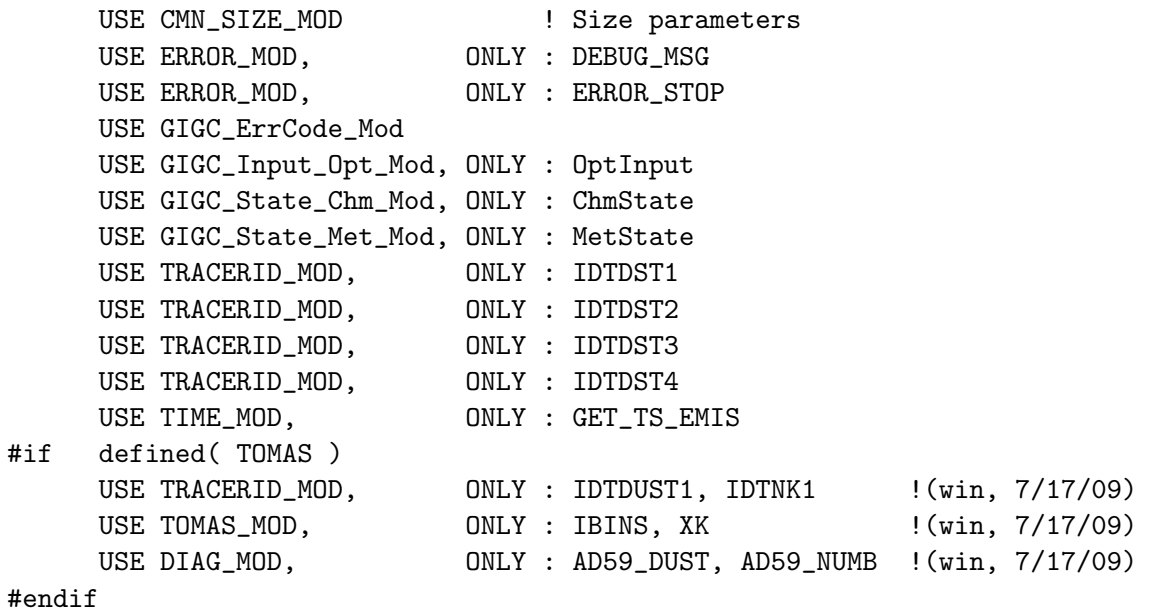

### INPUT PARAMETERS:

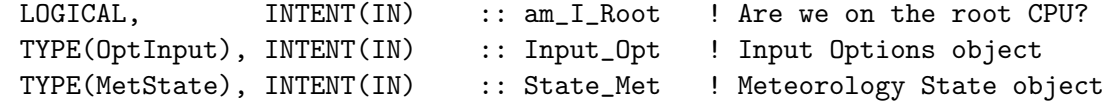

### INPUT/OUTPUT PARAMETERS:

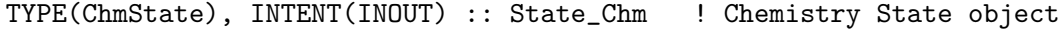

## OUTPUT PARAMETERS:

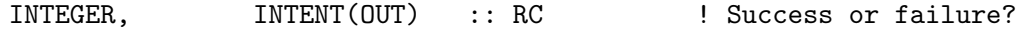

### REVISION HISTORY:

```
30 Mar 2004 - T. D. Fairlie - Initial version
(1 ) Now reference LDEAD, LDUST, LPRT from "logical_mod.f". Now reference!
      STT from "tracer_mod.f" (bmy, 7/20/04)
(2 ) Now make sure all USE statements are USE, ONLY (bmy, 10/3/05)
(3 ) Add if condition for selecting between emitting 4-bin or 30-bin
     dust. Add emission diagnostic calculation for 30bin dust(win, 7/17/09)
25 Aug 2010 - R. Yantosca - Added ProTeX headers
26 Nov 2012 - R. Yantosca - Now pass am_I_Root, Input_Opt, State_Met as args
26 Feb 2013 - R. Yantosca - Now pass Input_Opt to SRC_DUST_GINOUX
26 Feb 2013 - R. Yantosca - Changed INPUT_OPT to INTENT(IN), since we are
                            now no longer calling INIT_DUST from here,
                            it is now called in the init stage
```
# 1.53.5 src dust dead

Subroutine SRC DUST DEAD is the DEAD model dust emission scheme, alternative to Ginoux scheme. Increments the TC array with emissions from the DEAD model.

# INTERFACE:

```
SUBROUTINE SRC_DUST_DEAD( TC, State_Met )
```
# USES:

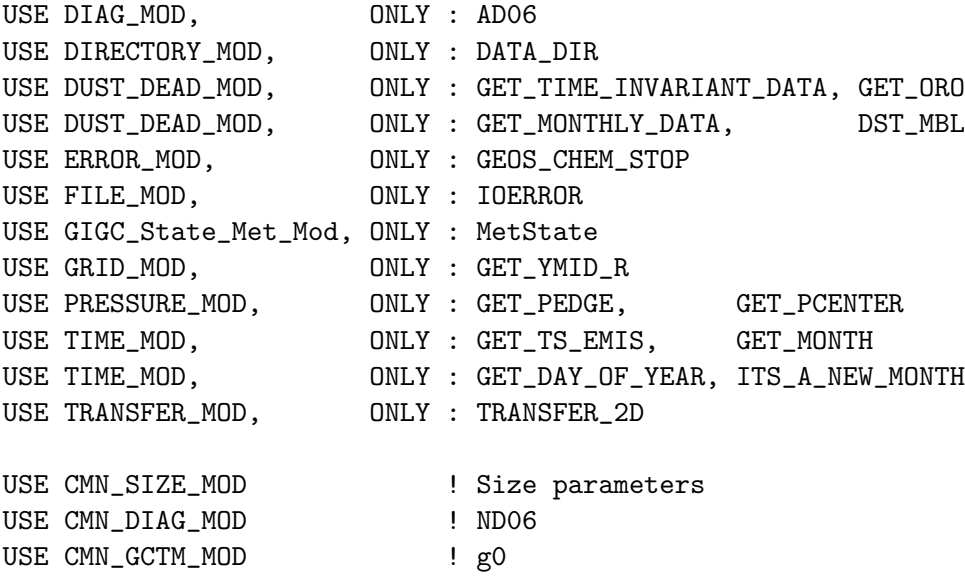

# INPUT PARAMETERS:

! Meteorology State object TYPE(MetState), INTENT(IN) :: State\_Met

# INPUT/OUTPUT PARAMETERS:

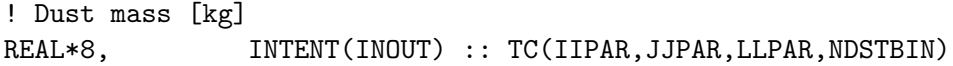

# REMARKS:

## Input:

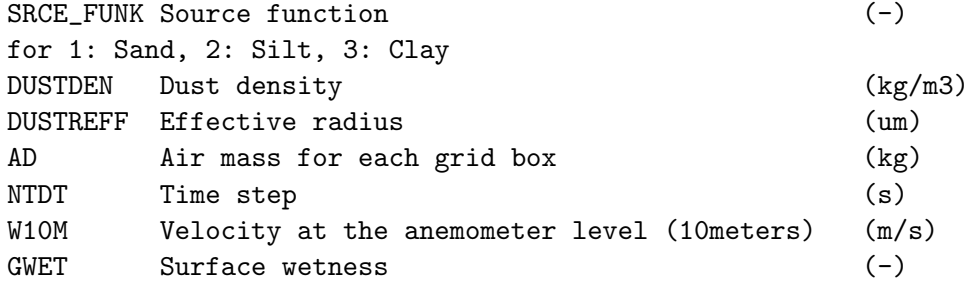

Parameters used in GEOS-CHEM

.

```
Longitude: IIPAR
Latitude : JJPAR
Levels : LLPAR = 20 (GEOS-1), 26 (GEOS-strat), 30 (GEOS-terra)
Size bins: NDSTBIN = 4
Dust properties used in GOCART
Size classes: 01-1, 1-1.8, 1.8-3, 3-6 (um)
Radius: 0.7, 1.5, 2.5, 4 (um)
Density: 2500, 2650, 2650, 2650 (kg/m3)!
```
### REVISION HISTORY:

```
08 Apr 2004 - T. D. Fairlie - Initial version
(1 ) Added OpenMP parallelization, added comments (bmy, 4/8/04)
(2 ) Bug fix: DSRC needs to be held PRIVATE (bmy, 4/14/04)
(3 ) Now references DATA_DIR from "directory_mod.f" (bmy, 7/20/04)
(4 ) Now make sure all USE statements are USE, ONLY (bmy, 10/3/05)
(5 ) Bug fix: It should be SNOW/1d3 not SNOW*1d3 (tdf, bmy, 11/18/05)
(6 ) Updated output statement (bmy, 1/23/07)
(7 ) Use SNOMAS (m H2O) for GEOS-5 (bmy, 1/24/07)
25 Aug 2010 - R. Yantosca - Treat MERRA in the same way as for GEOS-5
25 Aug 2010 - R. Yantosca - Added ProTeX headers
03 Sep 2010 - R. Yantosca - Bug fix, SNOMAS was mislabled in GEOS-5
                            and has units of mm H2O instead of m H2O
                            so we need to convert to m H2O.
08 Feb 2012 - R. Yantosca - Treat GEOS-5.7.x in the same way as MERRA
01 Mar 2012 - R. Yantosca - Now use GET\_YMID_R(I,J,L) from grid_mod.F90
09 Nov 2012 - M. Payer - Replaced all met field arrays with State_Met
                            derived type object
26 Sep 2013 - R. Yantosca - Renamed GEOS_57 Cpp switch to GEOS_FP
```
### 1.53.6 src dust ginoux

Paul GINOUX dust source function. This subroutine updates the surface mixing ratio of dust aerosols for NDSTBIN size bins. The uplifting of dust depends in space on the source function, and in time and space on the soil moisture and surface wind speed (10 meters). Dust is uplifted if the wind speed is greater than a threshold velocity which is calculated with the formula of Marticorena et al. (JGR, v.102, pp 23277-23287, 1997). To run this subroutine you need the source function which can be obtained by contacting Paul Ginoux at ginoux@rondo.gsfc.nasa.gov/ If you are not using GEOS DAS met fields, you will most likely need to adapt the adjusting parameter.

## INTERFACE:

SUBROUTINE SRC\_DUST\_GINOUX( TC, State\_Met, Input\_Opt )

USES:

.

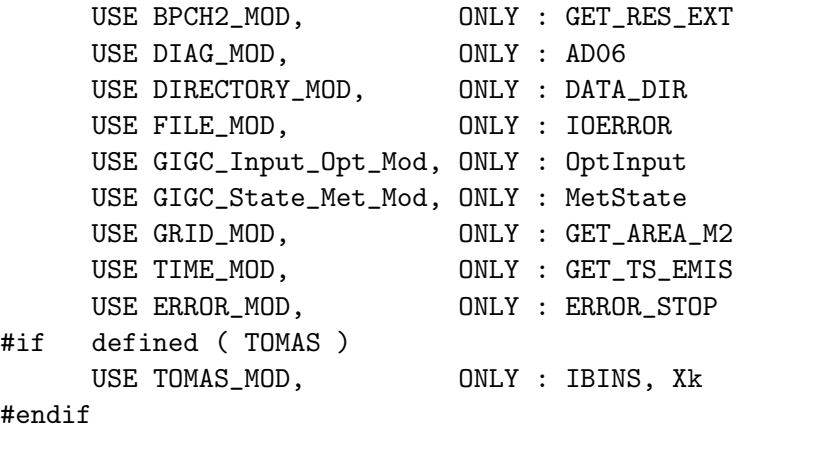

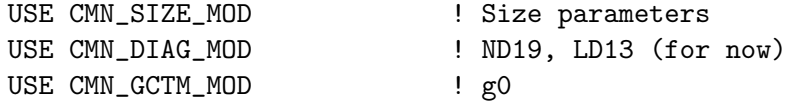

# INPUT PARAMETERS:

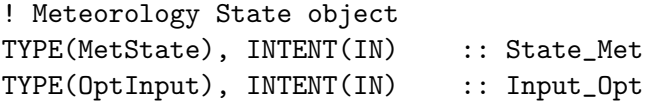

# INPUT/OUTPUT PARAMETERS:

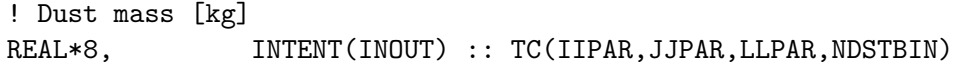

# REMARKS:

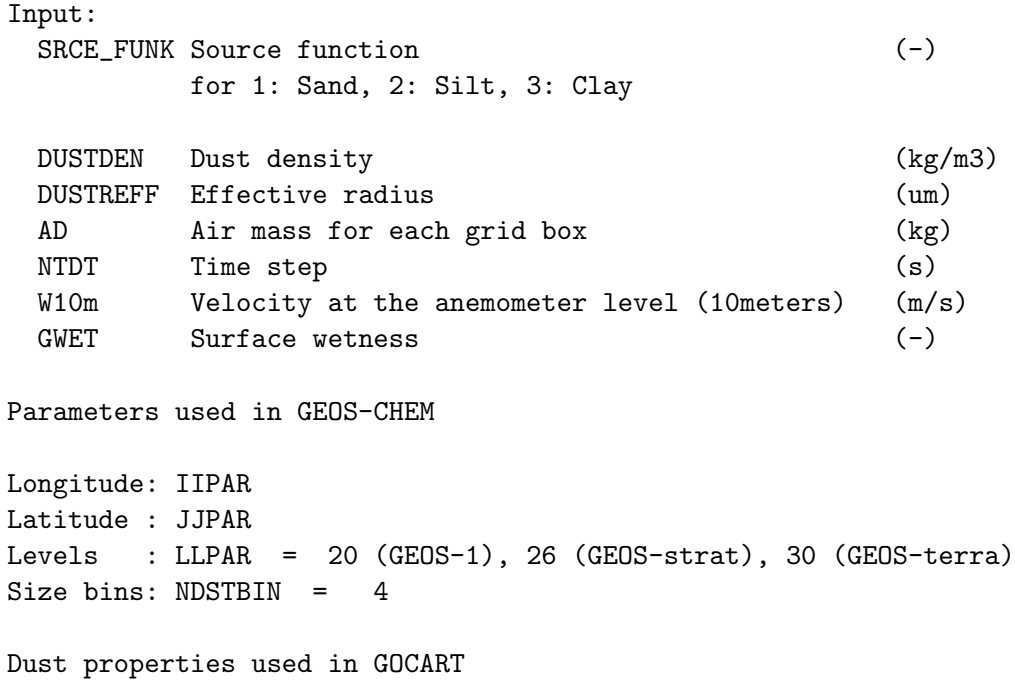

.

.

.

.

Size classes: 01-1, 1-1.8, 1.8-3, 3-6 (um) Radius: 0.7, 1.5, 2.5, 4 (um) Density: 2500, 2650, 2650, 2650 (kg/m3)

```
References:
```
============================================================================

- (1 ) Ginoux, P., M. Chin, I. Tegen, J. Prospero, B. Hoben, O. Dubovik, and S.-J. Lin, "Sources and distributions of dust aerosols simulated with the GOCART model", J. Geophys. Res., 2001
- (2 ) Chin, M., P. Ginoux, S. Kinne, B. Holben, B. Duncan, R. Martin, J. Logan, A. Higurashi, and T. Nakajima, "Tropospheric aerosol optical thickness from the GOCART model and comparisons with satellite and sunphotometers measurements", J. Atmos Sci., 2001.

Contact: Paul Ginoux (ginoux@rondo.gsfc.nasa.gov)

## REVISION HISTORY:

```
08 Apr 2004 - T. D. Fairlie - Initial version
(1 ) Added OpenMP parallelization (bmy, 4/8/04)
(2 ) Now references DATA_DIR from "directory_mod.f" (bmy, 7/20/04)
25 Aug 2010 - R. Yantosca - Added ProTeX headers
01 Mar 2012 - R. Yantosca - Now use GET_AREA_M2(I,J,L) from grid_mod.F90
01 Aug 2012 - R. Yantosca - Add reference to findFreeLUN from inqure_mod.F90
03 Aug 2012 - R. Yantosca - Move calls to findFreeLUN out of DEVEL block
09 Nov 2012 - M. Payer - Replaced all met field arrays with State_Met
                            derived type object
26 Feb 2013 - R. Yantosca - Now accept Input_Opt via the arg list
```
## 1.53.7 rdust\_online

Subroutine RDUST ONLINE reads global mineral dust concentrations as determined by P. Ginoux. Calculates dust optical depth at each level for the FAST-J routine "set prof.f".

### INTERFACE:

```
SUBROUTINE RDUST_ONLINE( DUST, WAVELENGTH, State_Met )
```
### USES:

USE CMN\_SIZE\_MOD USE CMN\_DIAG\_MOD USE COMODE\_MOD, ONLY : ERADIUS, IXSAVE, IYSAVE USE COMODE\_MOD, ONLY : IZSAVE, JLOP, TAREA USE COMODE\_MOD, ONLY : WTAREA, WERADIUS USE COMODE\_LOOP\_MOD USE DIAG\_MOD, ONLY : AD21

.

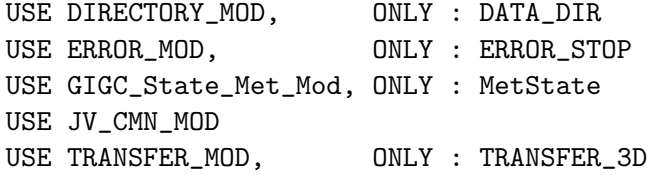

## INPUT PARAMETERS:

REAL\*8, INTENT(IN) :: DUST(IIPAR,JJPAR,LLPAR,NDUST) ! Dust [kg/m3] INTEGER, INTENT(IN) :: WAVELENGTH TYPE(MetState), INTENT(IN) :: State\_Met ! Meteorology State object

# REVISION HISTORY:

```
01 Apr 2004 - R. Martin, R. Park - Initial version
(1 ) Bundled into "dust_mod.f" (bmy, 4/1/04)
(2 ) Now references DATA_DIR from "directory_mod.f". Now parallelize over
      the L-dimension for ND21 diagnostics. (bmy, 7/20/04)
(3 ) Archive only hydrophilic aerosol/aqueous dust surface area
     (excluding BCPO and OCPO), WTAREA and WERADIUS. (tmf, 3/6/09)
25 Aug 2010 - R. Yantosca - Added ProTeX headers
03 Feb 2011 - S. Kim. - Include wavelength argument to determine the
                            wavelength at which the AOD should be computed.
                            This will set the optical properties that are
                            used for the calculation of the AOD. The ND21
                            diagnostic should only be updated when
                            WAVELENGTH = 1. (skim, 02/03/11)
09 Nov 2012 - M. Payer - Replaced all met field arrays with State_Met
                            derived type object
```
## 1.53.8 rdust offline

Subroutine RDUST OFFLINE reads global mineral dust concentrations as determined by P. Ginoux. Calculates dust optical depth at each level for the FAST-J routine "set prof.f".

# INTERFACE:

```
SUBROUTINE RDUST_OFFLINE( THISMONTH, THISYEAR, WAVELENGTH,
& am_I_Root, State_Met )
```
### USES:

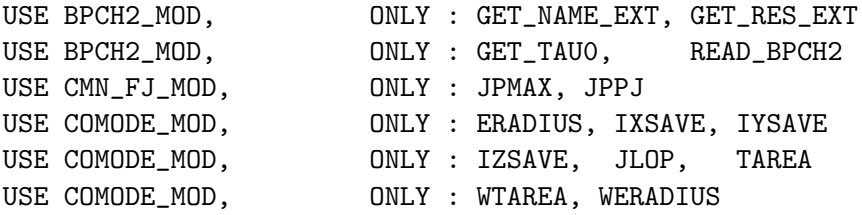

```
USE COMODE_LOOP_MOD
USE CMN_DIAG_MOD
USE DIAG_MOD, ONLY : AD21
USE DIRECTORY_MOD, ONLY : DATA_DIR
USE ERROR_MOD, ONLY : ERROR_STOP
USE GIGC_State_Met_Mod, ONLY : MetState
USE JV_CMN_MOD, ONLY : ODMDUST, QAA, RAA, RAA_AOD, QAA_AOD
USE TRANSFER_MOD, ONLY : TRANSFER_3D
```
IMPLICIT NONE

### INPUT PARAMETERS:

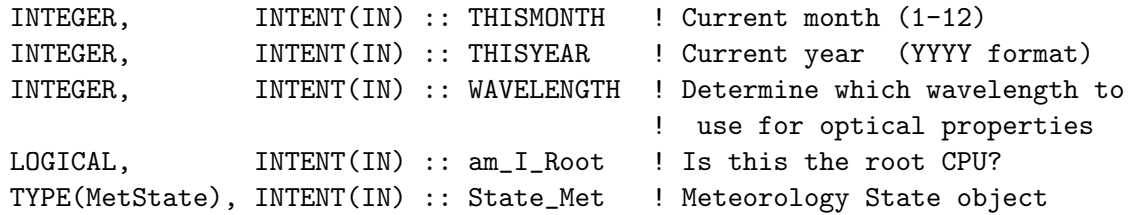

# REVISION HISTORY:

- (1 ) RDUST was patterned after rdaerosol.f (rvm, 9/30/00)
- (2 ) Don't worry about rewinding the binary file...reading from binary files is pretty fast. And it's only done once a month.
- (3 ) Now references punch file utility routines from F90 module "bpch2\_mod.f". Also reference variable DATA\_DIR from the header file "CMN\_SETUP". (bmy, 9/30/00)
- (4 ) Now selects proper GEOS-STRAT dust field for 1996 or 1997. Also need to pass THISYEAR thru the arg list. (rvm, bmy, 11/21/00)
- (5 ) CONC is now declared as REAL\*8 (rvm, bmy, 12/15/00)
- (6 ) Removed obsolete code from 12/15/00 (bmy, 12/21/00)
- (7 ) CONC(IIPAR,JJPAR,LGLOB,NDUST) is now CONC(IIPAR,JJPAR,LLPAR,NDUST). Now use routine TRANSFER\_3D from "transfer\_mod.f" to cast from REAL\*4 to REAL\*8 and also to convert from {IJL}GLOB to IIPAR,JJPAR,LLPAR space. Use 3 arguments in call to GET\_TAU0. Updated comments. (bmy, 9/26/01)
- (8 ) Removed obsolete code from 9/01 (bmy, 10/24/01)
- (9 ) Now reference ERADIUS, IXSAVE, IYSAVE, IZSAVE, TAREA from "comode\_mod.f". Compute ERADIUS and TAREA for the NDUST dust size bins from FAST-J. Renamed CONC to DUST to avoid conflicts. Also reference NTTLOOP from "comode.h". Also added parallel DO-loops. Also renamed MONTH and YEAR to THISMONTH and THISYEAR to avoid conflicts w/ other variables. (bmy, 11/15/01)
- (10) Bug fix: Make sure to use 1996 dust data for Dec 1995 for the GEOS-STRAT met field dataset. Set off CASE statement with an #if defined( GEOS\_STRAT ) block. (rvm, bmy, 1/2/02)
- (11) Eliminate obsolete code from 1/02 (bmy, 2/27/02)
- (12) Now report dust optical depths in ND21 diagnostic at 400 nm. Now

report dust optical depths as one combined diagnostic field instead of 7 separate fields. Now reference JLOP from "comode\_mod.f". Now save aerosol surface areas as tracer #5 of the ND21 diagnostic. (rvm, bmy, 2/28/02)

- (13) Remove declaration for TIME, since that is also defined in the header file "comode.h" (bmy, 3/20/02)
- (14) Now read mineral dust files directly from the DATA\_DIR/dust\_200203/ subdirectory (bmy, 4/2/02)
- (15) Now reference BXHEIGHT from "dao\_mod.f". Also reference ERROR\_STOP from "error\_mod.f". (bmy, 10/15/02)
- (16) Now call READ\_BPCH2 with QUIET=TRUE to suppress extra informational output from being printed. Added cosmetic changes. (bmy, 3/14/03)
- (17) Since December 1997 dust data does not exist, use November 1997 dust data as a proxy. (bnd, bmy, 6/30/03)
- (18) Bundled into "dust\_mod.f" and renamed to RDUST\_OFFLINE. (bmy, 4/1/04)
- (19) Now references DATA\_DIR from "directory\_mod.f". Now parallelize over the L-dimension for ND21 diagnostic. (bmy, 7/20/04)
- (20) Now make sure all USE statements are USE, ONLY (bmy, 10/3/05)
- (21) Remove support for GEOS-1 and GEOS-STRAT met fields (bmy, 8/4/06)
- (22) Archive only hydrophilic aerosol/aqueous dust surface area (excluding BCPO and OCPO), WTAREA and WERADIUS. (tmf, 3/6/09)
- 25 Aug 2010 R. Yantosca Added ProTeX headers

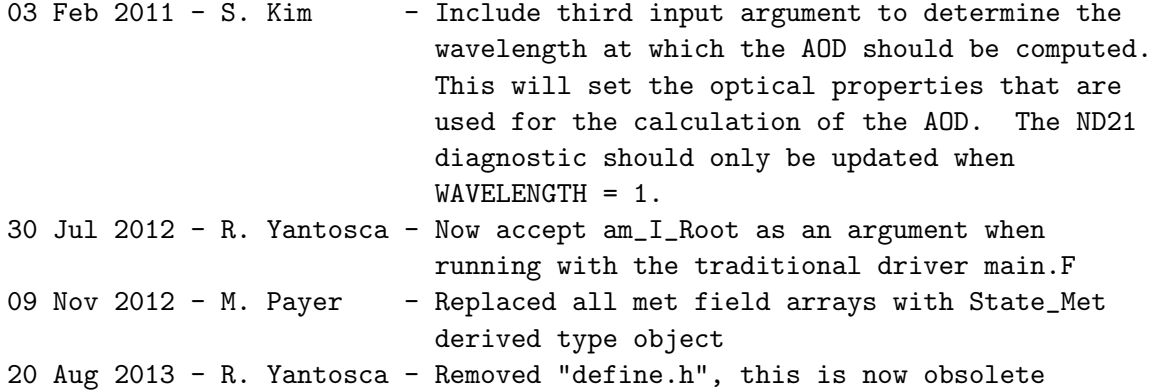

## 1.53.9 init dust

Subroutine INIT DUST allocates all module arrays.

## INTERFACE:

SUBROUTINE INIT\_DUST( am\_I\_Root, Input\_Opt, RC )

## USES:

USE CMN\_SIZE\_MOD USE DRYDEP\_MOD, ONLY : NTRAIND USE ERROR\_MOD, ONLY : ALLOC\_ERR USE GIGC\_ErrCode\_Mod

```
USE GIGC_Input_Opt_Mod, ONLY : OptInput
#if defined( TOMAS )
     USE ERROR_MOD, ONLY : ERROR_STOP
     USE TOMAS_MOD, ONLY : IBINS, Xk
     USE TRACERID_MOD, ONLY : IDTNK1
```
#endif

### INPUT PARAMETERS:

LOGICAL, INTENT(IN) :: am\_I\_Root ! Are we on the root CPU?

# OUTPUT PARAMETERS:

```
TYPE(OptInput), INTENT(INOUT) :: Input_Opt ! Input Options object
INTEGER, INTENT(OUT) :: RC ! Success or failure?
```
### REVISION HISTORY:

30 Mar 2004 - R. Yantosca - Initial version (1 ) Now references LDEAD from "logical\_mod.f" (bmy, 7/20/04) (2 ) Modify to work with 30bin dust. Reference to IBINS from tomas\_mod for number of total bi $}n = 30$  bins. (win,  $7/17/09$ ) 25 Aug 2010 - R. Yantosca - Added ProTeX headers 14 Nov 2012 - R. Yantosca - Add am\_I\_Root, Input\_Opt, RC as arguments  $26$  Feb  $2013$  - M. Long - Now use fields from Input\_Opt

### 1.53.10 cleanup dust

Subroutine CLEANUP DUST deallocates all module arrays.

### INTERFACE:

SUBROUTINE CLEANUP\_DUST

### REVISION HISTORY:

30 Mar 2004 - R. Yantosca - Initial version 25 Aug 2010 - R. Yantosca - Added ProTeX headers 26 Feb 2013 - R. Yantosca - Now use Input\_Opt instead of local arrays

# 1.54 Fortran: Module Interface emep mod

### **Overview**

Module EMEP MOD contains variables and routines to read the EMEP European anthropogenic emission inventory for CO, NOz, and some NMVOCs. The EMEP files come from Marion Auvray and Isabelle Bey at EPFL. (bdf, bmy, amv, phs, 11/1/05, 1/28/09)

# References

1. Vestreng, V., and H. Klein (2002), Emission data reported to UNECE/EMEP: Quality insurance and trend analysis and presentation of Web-Dab, MSC-W Status Rep. 2002:, 101 pp., Norw. Meteorol. Inst., Oslo, Norway. This paper is on the EMEP web site:

http://www.emep.int/mscw/mscw\\_publications.html http://www.emep.int/publ/reports/2002/mscw\\_note\\_1\\_2002.pdf

2. Auvray, M., and I. Bey, Long-Range Transport to Europe: Seasonal Variations and Implications for the European Ozone Budget, J. Geophys. Res., 110, D11303, doi: 10.1029/2004JD005503, 2005.

## INTERFACE:

MODULE EMEP\_MOD

### USES:

USE ERROR\_MOD, ONLY: ALLOC\_ERR

IMPLICIT NONE PRIVATE

### PUBLIC MEMBER FUNCTIONS:

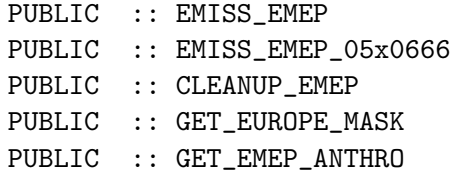

# PRIVATE MEMBER FUNCTIONS:

PRIVATE :: EMEP\_SCALE\_FUTURE PRIVATE :: READ\_EMEP\_UPDATED PRIVATE :: READ\_EMEP\_UPDATED\_05x0666 PRIVATE :: READ\_EUROPE\_MASK PRIVATE :: READ\_EUROPE\_MASK\_05x0666 PRIVATE :: INIT\_EMEP

# REVISION HISTORY:

01 Nov 2005 - B. Field, R. Yantosca - Initial version (1 ) Now only print totals for defined tracers (bmy, 2/6/06) (2 ) Now modified for IPCC future emissions (swu, bmy, 5/30/06) (3 ) Now yearly scale factors can be applied (phs, amv, 3/17/08) (4 ) Now include emep SOx and emep emissions to 2005 (amv, 06/08) (5 ) Modify to access SHIP emissions from outside (phs, 06/08)

```
(6 ) Account for monthly variations (amv, 12/9/08)
18 Dec 2009 - Aaron van D - Created routine EMISS_EMEP_05x0666
18 Dec 2009 - Aaron van D - Created routine READ_EMEP_UPDATED_05x0666
18 Dec 2009 - Aaron van D - Created routine READ_EUROPE_MASK_05x0666
11 Jan 2010 - Aaron van D - Max scale year is now 2007, for consistency
11 Jan 2010 - Aaron van D - Extend 1x1 emission files to 2007. Routine
                           READ_EMEP_UPDATED now mimics routine
                           READ_EMEP_UPDATED_05x0666.
26 Jan 2010 - R. Yantosca - Minor bug fix in INIT_EMEP
31 Aug 2010 - R. Yantosca - Updated comments
24 Nov 2010 - G. Vinken - Updated EMEP mask file
13 Mar 2012 - M. Cooper - Changed gridding algorithm to map_a2a
22 Mar 2012 - M. Payer - C2H6 emissions are too low. Use Yaping
                           Xiao's C2H6 emissions instead.
14 Mar 2013 - M. Payer - Replace NOx emissions with NO emissions as part
                           of removal of NOx-Ox partitioning
20 Aug 2013 - R. Yantosca - Removed "define.h", this is now obsolete
```
## 1.54.1 get europe mask

Function GET EUROPE MASK returns the value of the EUROPE mask for EMEP emissions at grid box  $(I,J)$ . MASK=1 if  $(I,J)$  is in the European region, or MASK=0 otherwise.

# INTERFACE:

FUNCTION GET\_EUROPE\_MASK( I, J ) RESULT( EUROPE )

# INPUT PARAMETERS:

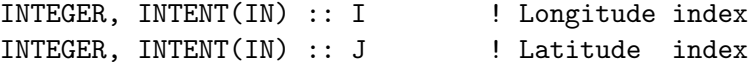

### RETURN VALUE:

REAL\*8 :: EUROPE ! Returns the mask value  $\mathcal{C}(I,J)$ 

## REVISION HISTORY:

01 Nov 2005 - B. Field, R. Yantosca - Initial version

### 1.54.2 get emep anthro

Function GET EMEP ANTHRO returns the EMEP emission for GEOS-CHEM grid box (I,J) and tracer N.

## INTERFACE:

FUNCTION GET\_EMEP\_ANTHRO( I, J, N, KG\_S, SHIP ) RESULT( EMEP )

# USES:

USE TRACERID\_MOD, ONLY : IDTNO, IDTCO, IDTALK4, IDTMEK USE TRACERID\_MOD, ONLY : IDTALD2, IDTPRPE, IDTC2H6, IDTSO2 USE TRACERID\_MOD, ONLY : IDTNH3, IDTNO2 USE GRID\_MOD, ONLY : GET\_AREA\_CM2

### INPUT PARAMETERS:

INTEGER, INTENT(IN) :: I ! Longitude index INTEGER, INTENT(IN) :: J ! Latitude index INTEGER, INTENT(IN) :: N ! Tracer number LOGICAL, INTENT(IN), OPTIONAL :: KG\_S | Return emissions in [kg/s] LOGICAL, INTENT(IN), OPTIONAL :: SHIP ! Return ship emissions RETURN VALUE:

REAL\*8 :: EMEP ! Returns emissions at (I,J)

# REVISION HISTORY:

01 Nov 2005 - B. Field, R. Yantosca - Initial version (1 ) added SOx, SOx ship and NH3 emissions, plus optional kg/s output (amv, 06/2008) (2 ) Now returns ship emissions if requested (phs, 6/08) (3 ) Added checks to avoid calling unavailable ship emissions (phs, 6/08) 01 Mar 2012 - R. Yantosca - Now use GET\_AREA\_CM2(I,J,L) from grid\_mod.F90 22 Mar 2012 - M. Payer - C2H6 emissions are too low. Use Yaping Xiao's C2H6 emissions instead. 14 Mar 2013 - M. Payer - Replace NOx emissions with NO emissions as part of removal of NOx-Ox partitioning

### 1.54.3 emiss emep

Subroutine EMISS EMEP reads the EMEP emission fields at 1x1 resolution and regrids them to the current model resolution.

## INTERFACE:

```
SUBROUTINE EMISS_EMEP( am_I_Root, Input_Opt, State_Chm, RC )
```
### USES:

USE BPCH2\_MOD, ONLY : GET\_TAU0, OPEN\_BPCH2\_FOR\_READ USE CMN\_O3\_MOD USE CMN\_SIZE\_MOD USE FILE\_MOD, ONLY : IOERROR USE DIRECTORY\_MOD, ONLY : DATA\_DIR\_1x1 USE GIGC\_ErrCode\_Mod USE GIGC\_Input\_Opt\_Mod, ONLY : OptInput USE GIGC\_State\_Chm\_Mod, ONLY : ChmState

```
USE GIGC_State_Met_Mod, ONLY : MetState
      USE inquireMod, ONLY : findFreeLUN
      USE REGRID_A2A_MOD, ONLY : DO_REGRID_A2A
      USE TIME_MOD, ONLY : EXPAND_DATE, GET_YEAR
      USE TIME_NOD, ONLY : CHINNE_DATE USE TIME_MOD,
      USE SCALE_ANTHRO_MOD, ONLY : GET_ANNUAL_SCALAR
#if defined( DEVEL )
      USE TRACERID_MOD, ONLY : IDTNO2, IDTCO, IDTALK4, IDTMEK
      USE TRACERID_MOD, ONLY : IDTALD2, IDTPRPE, IDTC2H6, IDTSO2
      USE TRACERID_MOD, ONLY : IDTNH3, IDTNO
      USE GRID_MOD, ONLY : GET_AREA_CM2
#endif
INPUT PARAMETERS:
      LOGICAL, INTENT(IN) :: am_I_Root ! Are we on the root CPU?
      TYPE(OptInput), INTENT(IN) :: Input_Opt ! Input Options object
INPUT/OUTPUT PARAMETERS:
      TYPE(ChmState), INTENT(INOUT) :: State_Chm ! Chemistry State object
OUTPUT PARAMETERS:
      INTEGER, INTENT(OUT) :: RC ! Success or failure?
REVISION HISTORY:
   01 Nov 2005 - B. Field, R. Yantosca - Initial version
   (1 ) Modified for IPCC future emissions. Now references LFUTURE from
         "logical_mod.f". (bmy, 5/30/06)
   13 Mar 2012 - M. Cooper - Changed gridding algorithm to map_a2a
   24 May 2012 - R. Yantosca - Fixed minor bugs in map_a2a implementation
   03 Aug 2012 - R. Yantosca - Move calls to findFreeLUN out of DEVEL block
   07 Aug 2012 - R. Yantosca - Now print LUN used to open file
   24 Aug 2012 - R. Yantosca - DO_REGRID_A2A now reads netCDF input file
   03 Jan 2013 - M. Payer - Renamed PERAREA to IS_MASS in DO_REGRID_A2A
   14 Mar 2013 - M. Payer - Replace NOx emissions with NO emissions as part
                             of removal of NOx-Ox partitioning
   25 Mar 2013 - R. Yantosca - Now accept am_I_Root, Input_Opt, State_Chm, RC
```
### 1.54.4 emiss emep 05x0666

Subroutine EMISS EMEP reads the EMEP emission fields at 05x0666 resolution and regrids them to the current model resolution.

### INTERFACE:

```
SUBROUTINE EMISS_EMEP_05x0666( am_I_Root, Input_Opt,
& State_Chm, RC )
```
## USES:

USE BPCH2\_MOD, ONLY : GET\_TAU0, READ\_BPCH2 USE CMN\_O3\_MOD USE CMN\_SIZE\_MOD USE DIRECTORY\_MOD, ONLY : DATA\_DIR USE GIGC\_ErrCode\_Mod USE GIGC\_Input\_Opt\_Mod, ONLY : OptInput USE GIGC\_State\_Chm\_Mod, ONLY : ChmState USE TIME\_MOD, ONLY : EXPAND\_DATE, GET\_YEAR USE TIME\_MOD, ONLY : GET\_MONTH USE SCALE\_ANTHRO\_MOD, ONLY : GET\_ANNUAL\_SCALAR\_05x0666\_NESTED #if defined( DEVEL ) USE TRACERID\_MOD, ONLY : IDTNO2, IDTCO, IDTALK4, IDTMEK USE TRACERID\_MOD, ONLY : IDTALD2, IDTPRPE, IDTC2H6, IDTSO2 USE TRACERID\_MOD, ONLY : IDTNH3, IDTNO USE GRID\_MOD, ONLY : GET\_AREA\_CM2

### #endif

### INPUT PARAMETERS:

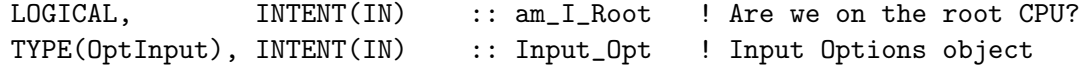

### INPUT/OUTPUT PARAMETERS:

TYPE(ChmState), INTENT(INOUT) :: State\_Chm ! Chemistry State object

### OUTPUT PARAMETERS:

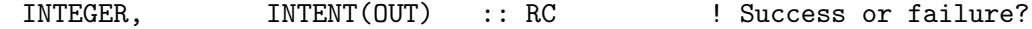

### REVISION HISTORY:

23 Oct 2006 - A. v. Donkelaar - Initial version, modified from EMISS\_EMEP 14 Mar 2013 - M. Payer - Replace NOx emissions with NO emissions as part of removal of NOx-Ox partitioning

## 1.54.5 emep scale future

Subroutine EMEP SCALE FUTURE applies the IPCC future scale factors to the EMEP anthropogenic emissions.

# INTERFACE:

SUBROUTINE EMEP\_SCALE\_FUTURE

USES:

```
USE FUTURE_EMISSIONS_MOD, ONLY : GET_FUTURE_SCALE_ALK4ff
USE FUTURE_EMISSIONS_MOD, ONLY : GET_FUTURE_SCALE_C2H6ff
USE FUTURE_EMISSIONS_MOD, ONLY : GET_FUTURE_SCALE_COff
USE FUTURE_EMISSIONS_MOD, ONLY : GET_FUTURE_SCALE_NOxff
USE FUTURE_EMISSIONS_MOD, ONLY : GET_FUTURE_SCALE_PRPEff
USE FUTURE_EMISSIONS_MOD, ONLY : GET_FUTURE_SCALE_TONEff
USE FUTURE_EMISSIONS_MOD, ONLY : GET_FUTURE_SCALE_VOCff
USE CMN_SIZE_MOD | Size parameters
```
## REVISION HISTORY:

30 May 2006 - S. Wu & R. Yantosca - Initial version

## 1.54.6 total anthro Tg

Subroutine TOTAL ANTHRO TG prints the amount of EMEP anthropogenic emissions that are emitted each month in Tg or Tg C.

## INTERFACE:

```
SUBROUTINE TOTAL_ANTHRO_TG( EMEP_YEAR, EMISS_YEAR,
& EMEP_MONTH, Input_Opt )
```
### USES:

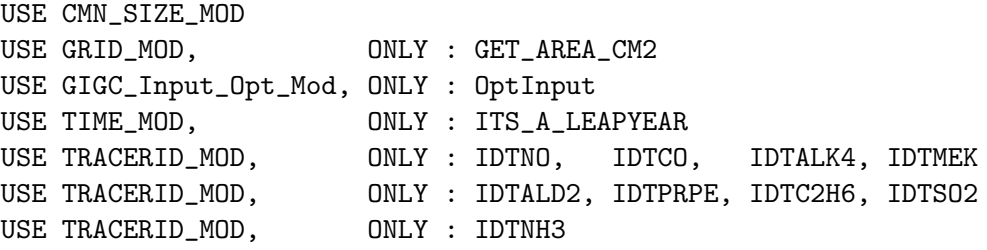

# INPUT PARAMETERS:

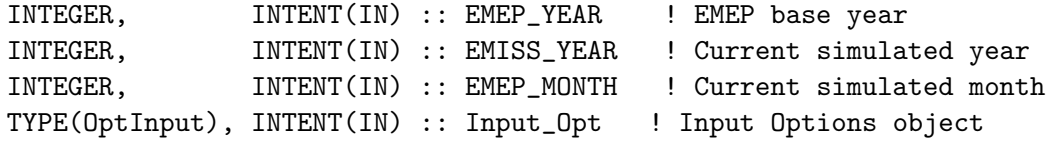

## REVISION HISTORY:

10 Nov 2004 - R. Hudman, R. Yantosca - Initial version

- (1 ) Now make sure all USE statements are USE, ONLY (bmy, 10/3/05)
- (2 ) Now replace FMOL with TRACER\_MW\_KG (bmy, 10/25/05)
- (3 ) Now only print totals of defined tracers; other totals will be printed as zeroes. (bmy, 2/6/06)
- (4 ) Now emissions and base year are arguments. Output in Tg/month since this is called monthly (phs, 12/9/08)

```
(5 ) Bug fix, now print out correct monthly EMEP totals (bmy, 1/30/09)
01 Mar 2012 - R. Yantosca - Now use GET_AREA_M2(I,J,L) from grid_mod.F90
22 Mar 2012 - M. Payer - Remove print for C2H6 emissions.
14 Mar 2013 - M. Payer - Replace NOx emissions with NO emissions as part
                           of removal of NOx-Ox partitioning
```
### 1.54.7 read europe mask

Subroutine READ EUROPE MASK reads and regrids the Europe mask for the EMEP anthropogenic emissions.

### INTERFACE:

SUBROUTINE READ\_EUROPE\_MASK

# USES:

USE BPCH2\_MOD, ONLY : READ\_BPCH2 USE DIRECTORY\_MOD, ONLY : DATA\_DIR\_1x1 USE REGRID\_A2A\_MOD, ONLY : DO\_REGRID\_A2A USE CMN\_SIZE\_MOD ! Size parameters

# REVISION HISTORY:

```
18 Oct 2006 - R. Yantosca - Initial version
(1 ) Now read the Europe mask from a disk file instead of defining it as
      a rectangular box (bmy, 10/18/06)
(2 ) Updated the mask file to correspond with the 200911 EMEP emissions
      (gvinken, 11/24/10)
13 Mar 2012 - M. Cooper - Changed regrid algorithm to map_a2a
24 May 2012 - R. Yantosca - Fixed minor bugs in map_a2a implementation
15 Aug 2012 - M. Payer - Fixed minor bugs in regridding of mask; Also set
                           mask to 1 if greater than 0 (L. Murray)
24 Aug 2012 - R. Yantosca - DO_REGRID_A2A now reads netCDF input file
03 Jan 2013 - M. Payer - Renamed PERAREA to IS_MASS in DO_REGRID_A2A
```
#### 1.54.8 read europe mask 05x0666

Subroutine READ EUROPE MASK reads and regrids the Europe mask for the EMEP anthropogenic emissions.

# INTERFACE:

SUBROUTINE READ\_EUROPE\_MASK\_05x0666

USES:

USE BPCH2\_MOD, ONLY : READ\_BPCH2 USE DIRECTORY\_MOD, ONLY : DATA\_DIR

USE CMN\_SIZE\_MOD ! Size parameters

## REVISION HISTORY:

```
18 Oct 2006 - R. Yantosca - Initial version
```
(1 ) Now read the Europe mask from a disk file instead of defining it as a rectangular box (bmy, 10/18/06)

### 1.54.9 read emep updated

Subroutine READ EMEP UPDATED reads updated EMEP emissions from the year 1990 including SOx emissions. These are regridded to the simulation resolution. Ship emissions can also be included.

### INTERFACE:

```
SUBROUTINE READ_EMEP_UPDATED( TRACER, EMEP_YEAR, ARRAY, wSHIP )
```
### USES:

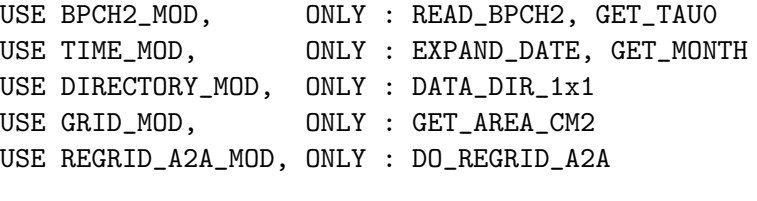

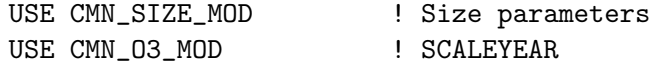

### INPUT PARAMETERS:

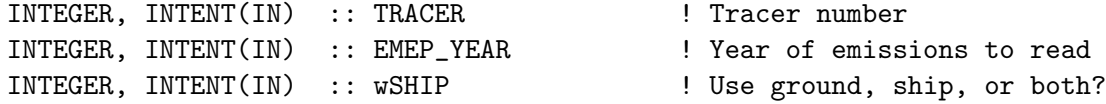

## OUTPUT PARAMETERS:

REAL\*8, INTENT(OUT) :: ARRAY(IIPAR,JJPAR) ! Output array

## REVISION HISTORY:

```
28 Jan 2009 - A. v. Donkelaar, P. Le Sager - Initial version
28 Jan 2009 - P. Le Sager - Now account for LEMEPSHIP
29 Oct 2009 - Added multi-species seasonality (amv)
04 Jan 2010 - Extended to 2007, changed input format (amv)
01 Mar 2012 - R. Yantosca - Now use GET_AREA_CM2(I,J,L) from grid_mod.F90
13 Mar 2012 - M. Cooper - Changed regrid algorithm to map_a2a
24 May 2012 - R. Yantosca - Fixed minor bugs in map_a2a implementation
24 Aug 2012 - R. Yantosca - DO_REGRID_A2A now reads netCDF input file
03 Jan 2013 - M. Payer - Renamed PERAREA to IS_MASS in DO_REGRID_A2A
```
## 1.54.10 read emep updated 05x0666

Subroutine READ EMEP UPDATED reads updated EMEP emissions from the year 1990 including SOx emissions. These are regridded to the simulation resolution. Ship emissions can also be included.

## INTERFACE:

```
SUBROUTINE READ_EMEP_UPDATED_05x0666( TRACER, EMEP_YEAR, ARRAY,
& wSHIP )
```
USES:

```
USE BPCH2_MOD, ONLY : READ_BPCH2, GET_TAU0
USE TIME_MOD, ONLY : EXPAND_DATE, GET_MONTH
USE DIRECTORY_MOD, ONLY : DATA_DIR
USE GRID_MOD, ONLY : GET_AREA_CM2
```
USE CMN\_SIZE\_MOD USE CMN\_O3\_MOD

### INPUT PARAMETERS:

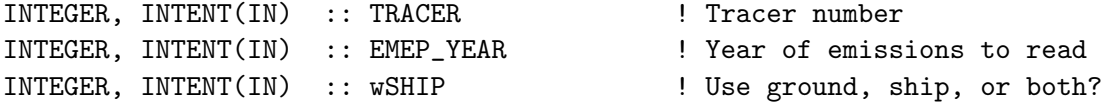

#### OUTPUT PARAMETERS:

REAL\*8, INTENT(OUT) :: ARRAY(IIPAR,JJPAR) ! Output array

### REVISION HISTORY:

28 Jan 2009 - A. v. Donkelaar, P. Le Sager - Initial version 28 Jan 2009 - P. Le Sager - Now account for LEMEPSHIP 29 Oct 2009 - Added multi-species seasonality (amv) 01 Mar 2012 - R. Yantosca - Now use GET\_AREA\_CM2(I,J,L) from grid\_mod.F90

### 1.54.11 init emep

Subroutine INIT EMEP allocates and zeroes EMEP module arrays, and also creates the mask which defines the European region.

### INTERFACE:

SUBROUTINE INIT\_EMEP( am\_I\_Root, Input\_Opt, RC )

## USES:

USE CMN\_SIZE\_MOD USE GIGC\_ErrCode\_Mod USE GIGC\_Input\_Opt\_Mod, ONLY : OptInput USE ERROR\_MOD, ONLY : ALLOC\_ERR USE GRID\_MOD, ONLY : GET\_XMID, GET\_YMID

## INPUT PARAMETERS:

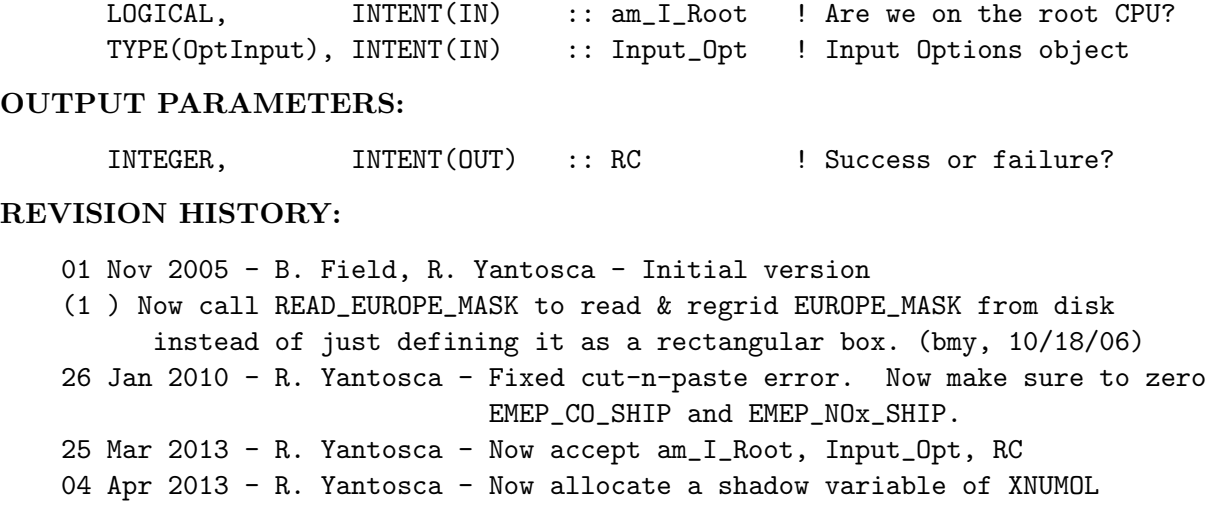

# 1.54.12 cleanup emep

Subroutine CLEANUP EMEP deallocates all module arrays.

## INTERFACE:

SUBROUTINE CLEANUP\_EMEP

# REVISION HISTORY:

1 Nov 2005 - R. Yantosca - Initial Version

## 1.55 Fortran: Module Interface emissions mod

Module EMISSIONS MOD is used to call the proper emissions subroutines for the various GEOS-Chem simulations.

### INTERFACE:

MODULE EMISSIONS\_MOD

## USES:

IMPLICIT NONE PRIVATE

# PUBLIC MEMBER FUNCTIONS:

PUBLIC :: DO\_EMISSIONS !PUBLIC MEMBER DATA: !FP\_ISOP (6/2009) PUBLIC :: ISOP\_SCALING,NOx\_SCALING
## REVISION HISTORY:

```
11 Feb 2003 - R. Yantosca - Initial version
(1 ) Now references DEBUG_MSG from "error_mod.f"
(2 ) Now references "Kr85_mod.f" (jsw, bmy, 8/20/03)
(3 ) Now references "carbon_mod.f" and "dust_mod.f" (rjp, tdf, bmy, 4/2/04)
(4 ) Now references "seasalt_mod.f" (rjp, bmy, bec, 4/20/04)
(5 ) Now references "logical_mod" & "tracer_mod.f" (bmy, 7/20/04)
(6 ) Now references "epa_nei_mod.f" and "time_mod.f" (bmy, 11/5/04)
(7 ) Now references "emissions_mod.f" (bmy, 12/7/04)
(8 ) Now calls EMISSSULFATE if LCRYST=T. Also read EPA/NEI emissions for
      the offline aerosol simulation. (bmy, 1/11/05)
(9 ) Remove code for the obsolete CO-OH param simulation (bmy, 6/24/05)
(10) Now references "co2_mod.f" (pns, bmy, 7/25/05)
(11) Now references "emep_mod.f" (bdf, bmy, 10/1/05)
(12) Now references "gfed2_biomass_mod.f" (bmy, 3/30/06)
(13) Now references "bravo_mod.f" (rjp, kfb, bmy, 6/26/06)
(14) Now references "edgar_mod.f" (avd, bmy, 7/6/06)
(15) Now references "streets_anthro_mod.f" (yxw, bmy, 8/18/06)
(16) Now references "h2_hd_mod.f" (lyj, phs, 9/18/07)
(17) Now calls EMISSDR for tagged CO simulation (jaf, mak, bmy, 2/14/08)
(18) Now references "cac_anthro_mod.f" (amv, phs, 03/11/08)
(19) Now references "vistas_anthro_mod.f" (amv, 12/02/08)
(20) Bug fixe : add specific calls for Streets for the grid 0.5x0.666.
      (dan, ccc, 3/11/09)
18 Dec 2009 - Aaron van D - Added emissions for nested grids @ 0.5 x 0.666
26 Fev 2010 - Fabien P. - Add scaling for isoprene and Nox emissions
01 Feb 2011 - C Friedman - Added POP emissions
07 Feb 2011 - R. Yantosca - Now use EPA/NEI99 biofuel emissions when
                            EPA/NEI05 anthro emissions are selected.
20 Aug 2013 - R. Yantosca - Removed "define.h", this is now obsolete
```
#### 1.55.1 do emissions

Subroutine DO EMISSIONS is the driver routine which calls the appropriate emissions subroutine for the various GEOS-CHEM simulations.

#### INTERFACE:

```
SUBROUTINE DO_EMISSIONS( am_I_Root, Input_Opt,
& State_Met, State_Chm, RC )
```
#### USES:

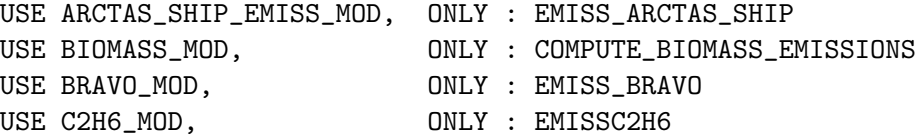

USE CAC\_ANTHRO\_MOD, ONLY : EMISS\_CAC\_ANTHRO USE CAC\_ANTHRO\_MOD, ONLY : EMISS\_CAC\_ANTHRO\_05x0666 USE CARBON\_MOD, ONLY : EMISSCARBON USE CH3I\_MOD, ONLY : EMISSCH3I USE CMN\_O3\_MOD USE CMN\_SIZE\_MOD USE CO2\_MOD, ONLY : EMISSCO2 USE DUST\_MOD, ONLY : EMISSDUST USE EDGAR\_MOD, ONLY : EMISS\_EDGAR USE EMEP\_MOD, ONLY : EMISS\_EMEP USE EMEP\_MOD, ONLY : EMISS\_EMEP\_05x0666 USE EPA\_NEI\_MOD, ONLY : EMISS\_EPA\_NEI USE ERROR\_MOD, ONLY : DEBUG\_MSG USE GIGC\_ErrCode\_Mod USE GIGC\_Input\_Opt\_Mod, ONLY : OptInput USE GIGC\_State\_Chm\_Mod, ONLY : ChmState USE GIGC\_State\_Met\_Mod, ONLY : MetState USE GLOBAL\_CH4\_MOD, ONLY : EMISSCH4 USE H2\_HD\_MOD, ONLY : EMISS\_H2\_HD USE HCN\_CH3CN\_MOD, ONLY : EMISS\_HCN\_CH3CN USE ICOADS\_SHIP\_MOD, ONLY : EMISS\_ICOADS\_SHIP USE MERCURY\_MOD, ONLY : EMISSMERCURY USE NEI2005\_ANTHRO\_MOD, ONLY : EMISS\_NEI2005\_ANTHRO USE NEI2005\_ANTHRO\_MOD, ONLY : EMISS\_NEI2005\_ANTHRO\_05x0666 USE PARANOX\_MOD, ONLY : READ\_PARANOX\_LUT USE POPS\_MOD, ONLY : EMISSPOPS !(clf, 2/1/2011) USE RCP\_MOD, ONLY : LOAD\_RCP\_EMISSIONS !cdh USE RETRO\_MOD, ONLY : EMISS\_RETRO USE RnPbBe\_MOD, ONLY : EMISSRnPbBe USE SEASALT\_MOD, ONLY : EMISSSEASALT USE SSA\_BROMINE\_MOD, ONLY : EMIT\_Br2 USE STREETS\_ANTHRO\_MOD, ONLY : EMISS\_STREETS\_ANTHRO USE STREETS\_ANTHRO\_MOD, ONLY : EMISS\_STREETS\_ANTHRO\_05x0666 USE SULFATE\_MOD, ONLY : EMISSSULFATE USE TAGGED\_CO\_MOD, ONLY : EMISS\_TAGGED\_CO USE TIME\_MOD, ONLY : GET\_MONTH USE TIME\_MOD, ONLY : GET\_YEAR USE TIME\_MOD, ONLY : ITS\_A\_NEW\_MONTH USE TIME\_MOD, ONLY : ITS\_A\_NEW\_YEAR USE TRACERID\_MOD, ONLY : IDTSO2, IDTC2H6 USE VISTAS\_ANTHRO\_MOD, ONLY : EMISS\_VISTAS\_ANTHRO #if defined( TOMAS ) USE TRACERID\_MOD, ONLY : IDTSS1 ! (win, 1/25/10) USE TRACERID\_MOD, ONLY : IDTSF1 ! (win, 1/25/10) USE TRACERID\_MOD, ONLY : IDTECIL1 ! (win, 1/25/10) USE TRACERID\_MOD, ONLY : IDTOCIL1 ! (win, 1/25/10) USE TRACERID\_MOD, ONLY : IDTECOB1 ! (win, 1/25/10)

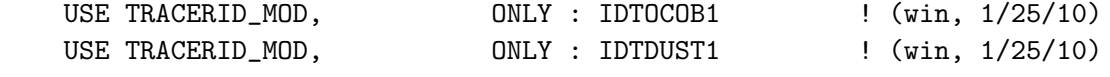

## #endif

#### INPUT PARAMETERS:

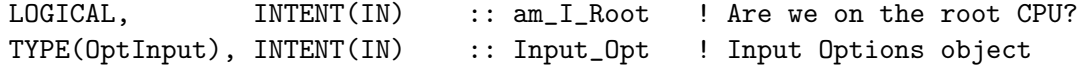

#### INPUT/OUTPUT PARAMETERS:

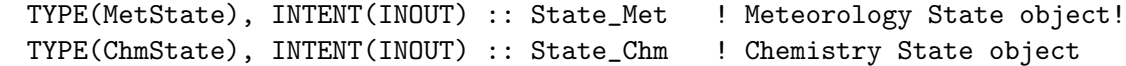

#### OUTPUT PARAMETERS:

INTEGER, INTENT(OUT) :: RC ! Success or failure?

- (1 ) Now references DEBUG\_MSG from "error\_mod.f" (bmy, 8/7/03)
- (2 ) Now calls Kr85 emissions if NSRCX == 12 (jsw, bmy, 8/20/03)
- (3 ) Now calls EMISSCARBON and EMISSDUST for carbon aerosol and dust aerosol chemistry (rjp, tdf, bmy, 4/2/04)
- (4 ) Now calls EMISSSEASALT for seasalt emissions (rjp, bec, bmy, 4/20/04)
- (5 ) Now use inquiry functions from "tracer\_mod.f". Now references "logical\_mod.f" (bmy, 7/20/04)
- (6 ) Now references ITS\_A\_NEW\_MONTH from "time\_mod.f". Now references EMISS\_EPA\_NEI from "epa\_nei\_mod.f" (bmy, 11/5/04)
- (7 ) Now calls EMISSMERCURY from "mercury\_mod.f" (eck, bmy, 12/7/04)
- (8 ) Now calls EMISSSULFATE if LCRYST=T. Also read EPA/NEI emissions for the offline sulfate simulation. Also call EMISS\_EPA\_NEI for the tagged CO simulation. (cas, bmy, stu, 1/10/05).
- (9 ) Now call EMISSSEASALT before EMISSSULFATE (bec, bmy, 4/13/05)
- (10) Now call EMISS\_HCN\_CH3CN from "hcn\_ch3cn\_mod.f". Also remove all references to the obsolete CO-OH param simulation. (xyp, bmy, 6/23/05)
- (11) Now call EMISSCO2 from "co2\_mod.f" (pns, bmy, 7/25/05)
- (12) Now references EMISS\_EMEP from "emep\_mod.f" (bdf, bmy, 11/1/05)
- (13) Now call GFED2\_COMPUTE\_BIOMASS to read 1x1 biomass emissions and regrid to the model resolution once per month. (bmy, 3/30/06)
- (14) Now references EMISS\_BRAVO from "bravo\_mod.f" (rjp, kfb, bmy, 6/26/06)
- (15) Now references EMISS\_EDGAR from "edgar\_mod.f" (avd, bmy, 7/6/06)
- (16) Now references EMISS\_STREETS\_ANTHRO from "streets\_anthro\_mod.f" (yxw, bmy, 8/17/06)
- (17) Now calls EMISSDR for tagged CO simulation (jaf, mak, bmy, 2/18/08)
- (18) Now references EMISS\_CAC\_ANTHRO from "cac\_anthro\_mod.f" (amv, phs, 3/11/08)
- (19) Now references EMISS\_ARCTAS\_SHIP from "arctas\_ship\_emiss\_mod.f" (phs, 5/12/08)
- (20) Now references EMISS\_VISTAS\_ANTHR from "vistas\_anthro\_mod.f". Call EMEP, and Streets every month (amv, 12/2/08)

```
(21) Now references EMISS_NEI2005_ANTHRO from "nei2005_anthro_mod.f"
      (amv, 10/19/09)
(22) Reference to TRACERID_MOd for IDTDUST1 for calling EMISSDUST (Win, 7/17/09)
18 Dec 2009 - Aaron van D - Added emissions for nested grids @ 0.5 x 0.666
08 Feb 2010 - NBIOMAX is now in CMN_SIZE
01 Feb 2011 - CFriedman - Added emissions for POPs
07 Feb 2011 - R. Yantosca - Use NEI99 biofuels when useing NEI05 anthro
17 Aug 2011 - R. Yantosca - Added call to RETRO anthro emissions
07 Feb 2012 - M. Payer - Added call to read PARANOX look up tables
22 Mar 2012 - M. Payer - Added call to EMISSC2H6
19 Oct 2012 - R. Yantosca - Now reference gigc_state_chm_mod.F90
19 Oct 2012 - R. Yantosca - Now reference gigc_state_met_mod.F90
19 Oct 2012 - R. Yantosca - Rename CHEM_STATE argument to State_Chm
14 Nov 2012 - R. Yantosca - Add am_I_Root, Input_Opt, RC as arguments
15 Nov 2012 - M. Payer - Now pass all met fields via State_Met object
26 Mar 2013 - R. Yantosca - Now use logical fields from Input_Opt
27 Mar 2013 - R. Yantosca - Now remove DEVEL tags; pass objects to routines
22 Jul 2013 - M. Sulprizio- Now copy LRCP, LRCPSHIP, LRCPAIR from Input_Opt
15 Oct 2013 - R. Yantosca - Remove calls to PARANOX for simulations other
                            than full-chemistry (they don't carry NO, O3)
```
# 1.56 Fortran: Module Interface fjx acet mod

# **Overview**

This module contains functions used for the new acetone pressure dependency calculation in JRATET.f introduced in FAST-JX version 6.4 The temperature interpolation factors and the Xsect are different for both acetone photolysis reactions and interdependant. See use in JRATET.f

# Reference

Blitz, M. A., D. E. Heard, M. J. Pilling, S. R. Arnold, M. P. Chipperfield 2004: Pressure and temperature-dependent quantum yields for the photodissociation of acetone between 279 and 327.5 nm, GRL, 31, 9, L09104.

## INTERFACE:

MODULE FJX\_ACET\_MOD

#### USES:

IMPLICIT NONE PRIVATE

#### PUBLIC MEMBER FUNCTIONS:

PUBLIC :: QQ2\_F PUBLIC :: QQ1\_F

PUBLIC :: TFACA\_F PUBLIC :: TFAC0\_F PUBLIC :: TFAC\_F

## AUTHOR:

Original code from Michael Prather. Implemented into GEOS-Chem by Claire Carouge (ccarouge@seas.harvard.edu)

# REVISION HISTORY:

20 Apr 2009 - C. Carouge - Created the module from fastJX64.f code. 20 Aug 2013 - R. Yantosca - Removed "define.h", this is now obsolete

## 1.56.1 tfaca f

Calculates temperature interpolation factors for acetone

## INTERFACE:

FUNCTION TFACA\_F(TTT, IV) !USES USE CMN\_FJ\_MOD, ONLY : JPMAX, JPPJ USE JV\_CMN\_MOD

# INPUT PARAMETERS:

! Index of the specie in jv\_spec.dat (should be between 4 and NJVAL) INTEGER :: IV ! Temperature in 1 grid box REAL\*8 :: TTT !OUTPUT VALUE: ! Temperature interpolation factor REAL\*8 :: TFACA\_F with the "D" double-precision exponent.

# 1.56.2 tfac0 f

Calculates temperature interpolation factors for acetone

## INTERFACE:

FUNCTION TFAC0\_F(TTT, IV)

#### USES:

USE CMN\_FJ\_MOD, ONLY : JPMAX, JPPJ USE JV\_CMN\_MOD

# INPUT PARAMETERS:

```
! Index of the specie in jv_spec.dat (should be between 4 and NJVAL)
   INTEGER :: IV
   ! Temperature in 1 grid box
   REAL*8 :: TTT
!OUTPUT VALUE:
   ! Temperature interpolation factor
   REAL*8 :: TFAC0_F
```
# 1.56.3 tfac f

Calculates temperature interpolation factors for acetone

#### INTERFACE:

FUNCTION TFAC\_F(TTT, IV)

## USES:

USE CMN\_FJ\_MOD, ONLY : JPMAX, JPPJ USE JV\_CMN\_MOD

## INPUT PARAMETERS:

! Index of the specie in jv\_spec.dat (should be between 4 and NJVAL) INTEGER :: IV

! Temperature in 1 grid box REAL\*8 :: TTT

!OUTPUT VALUE: ! Temperature interpolation factor REAL\*8 :: TFAC\_F

# 1.56.4 qq2 f

This routine computes the cross-section for acetone.

## INTERFACE:

FUNCTION QQ2\_F(TFAC0, IV, K, TTT)

#### USES:

USE CMN\_FJ\_MOD, ONLY : JPMAX, JPPJ USE JV\_CMN\_MOD

## INPUT PARAMETERS:

```
! Index of the specie in jv_spec.dat (should be between 4 and NJVAL)
   INTEGER :: IV
   ! Wavelength
   INTEGER :: K
   ! Temperature in 1 grid box
   REAL*8 :: TTT
   ! Temperature interpolation factor from TFAC0_F function
   REAL*8 :: TFAC0
!OUTPUT VALUE:
   ! Xsect (total abs) for Acetone
   REAL*8 :: QQ2_F
!NOTES:
(1 ) We use IV-3 and not IV because there is no QQQ values for O2, O3
      and O1-D. (ccc, 4/20/19)
```
## 1.56.5 qq1 f

This routine computes the cross-section for acetone.

#### INTERFACE:

FUNCTION QQ1\_F(TFAC, IV, K)

## USES:

USE CMN\_FJ\_MOD, ONLY : JPMAX, JPPJ USE JV\_CMN\_MOD

#### INPUT PARAMETERS:

! Index of the specie in jv\_spec.dat (should be between 4 and NJVAL) INTEGER :: IV

```
! Wavelength
INTEGER :: K
```

```
! Temperature interpolation factor from TFAC_F function
REAL*8 :: TFAC
```
!OUTPUT VALUE:

! Xsect (total abs) for Acetone

```
REAL*8 :: QQ1_F
```
!NOTES:

```
(1 ) We use IV-3 and not IV because there is no QQQ values for O2, O3
     and O1-D. (ccc, 4/20/19)
```
## 1.57 Fortran: Module Interface gamap\_mod

Module GAMAP MOD contains routines to create GAMAP "tracerinfo.dat" and "diaginfo.dat" files which are customized to each particular GEOS-Chem simulation.

## INTERFACE:

MODULE GAMAP\_MOD

#### USES:

USE CMN\_SIZE\_MOD <sup>!</sup> Dimensions of arrays USE CMN\_DIAG\_MOD | Diagnostic parameters USE inquireMod, ONLY : findFreeLUN

IMPLICIT NONE PRIVATE

#### PUBLIC MEMBER FUNCTIONS:

PUBLIC :: DO\_GAMAP

## PRIVATE MEMBER FUNCTIONS:

PRIVATE :: CREATE\_DINFO PRIVATE :: CREATE\_TINFO PRIVATE :: WRITE\_TINFO PRIVATE :: WRITE\_SEPARATOR PRIVATE :: INIT\_DIAGINFO PRIVATE :: INIT\_TRACERINFO PRIVATE :: INIT\_GAMAP PRIVATE :: CLEANUP\_GAMAP

# REMARKS:

For more information, please see the GAMAP Online Users' Manual: http://acmg.seas.harvard.edu/gamap/doc/index.html

```
03 May 2005 - R. Yantosca - Initial version
(1 ) Minor bug fix for Rn/Pb/Be simulations (bmy, 5/11/05)
(2 ) Added ND09 diagnostic for HCN/CH3CN simulation. (bmy, 6/30/05)
(3 ) Added ND04 diagnostic for CO2 simulation (bmy, 7/25/05)
(4 ) Now make sure all USE statements are USE, ONLY (bmy, 10/3/05)
(5 ) Add MBO to ND46 diagnostic (tmf, bmy, 10/20/05)
(6 ) Updated for tagged Hg simulation (cdh, bmy, 4/6/06)
(7 ) Updated for ND56 lightning flash diagnostics (ltm, bmy, 5/5/06)
(8 ) Updated for ND42 SOA concentration diagnostics (dkh, bmy, 5/22/06)
(9 ) Updated for ND36 CH3I simulation diagnostics (bmy, 7/25/06)
(10) Remove support for GEOS-1 and GEOS-STRAT met fields (bmy, 8/4/06)
```

```
(11) Add routines INIT_DIAGINFO, INIT_TRACERINFO for clarity. Added new
      entries for biomass burning (ND28) and time in tropopshere (ND54)
      in INIT_DIAGINFO and INIT_TRACERINFO. (phs, bmy, 10/17/06)
(12) Now write GPROD & APROD info to diaginfo.dat, tracerinfo.dat files,
      for the SOA restart files (tmf, havala, bmy, 2/6/07)
(13) Added ND10 diagnostic for H2/HD simulation. (phs, 9/18/07)
(14) Change category name for ND31 diagnostic (bmy, 11/16/07)
(15) Add to tracerinfo.dat file for timeseries and Rn-Pb-Be (bmy, 2/22/08)
(16) Added ND52 diagnostic for gamma HO2 (jaegle 02/26/09)
(17) Add gamap info for dicarbonyl simulation (tmf, 3/10/09)
(18) Add C2H4 in ND46 (ccc, 3/10/09)
(19) Add EFLUX to ND67 (lin, ccc, 5/29/09)
(20) Minor bug fixes (bmy, phs, 10/9/09)
(20) Minor bug fixes (dkh, bmy, 11/19/09)
(21) Include second satellite overpass diagnostic. Adjust AOD name to 550
      nm from 400 nm. Add additional dust AOD bins. Output values to
      hdf_mod. (amv, bmy, 12/1/09)
(22) Increase MAXTRACER from 120 to 325 (win, 6/25/09)
03 Aug 2010 - R. Yantosca - Added ProTeX headers
03 Aug 2010 - R. Yantosca - Now move the #include "CMN_SIZE" and
                            #include "CMN_DIAG" to the top of module
13 Aug 2010 - R. Yantosca - Added modifications for MERRA
21 Sep 2010 - R. Yantosca - Removed duplicates in INIT_DIAGINFO
21 Oct 2010 - R. Yantosca - Bug fix in INIT_DIAGINFO
09 Dec 2010 - C. Carouge - Modify MAXTRACER definition to account for
07 Feb 2012 - E. Corbitt - Added diagnostic info for tagged Hg simulation.
08 Feb 2012 - R. Yantosca - Add modifications for GEOS-5.7.x
01 Aug 2012 - R. Yantosca - Add reference to findFreeLUN from inqure_mod.F90
13 Aug 2013 - M. Sulprizio- Add modifications for updated SOA and SOA +
                            semivolatile POA simulations (H. Pye)
20 Aug 2013 - R. Yantosca - Removed "define.h", this is now obsolete
```
#### 1.57.1 do gamap

Subroutine DO GAMAP is the driver program for creating the customized GAMAP files "diaginfo.dat" and "tracerinfo.dat".

#### INTERFACE:

```
SUBROUTINE DO_GAMAP( am_I_Root, Input_Opt, RC )
```
#### USES:

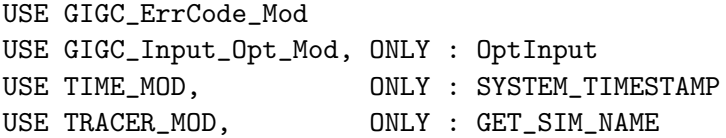

#### INPUT PARAMETERS:

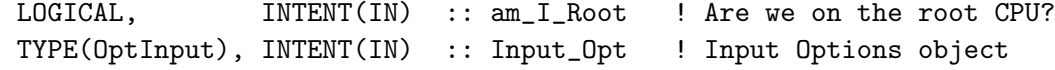

## OUTPUT PARAMETERS:

```
INTEGER, INTENT(OUT) :: RC 				! Success or failure?
```
#### REVISION HISTORY:

03 May 2005 - R. Yantosca - Initial version 03 Aug 2010 - R. Yantosca - Added ProTeX headers 25 Mar 2013 - R. Yantosca - Now accept am\_I\_Root, Input\_Opt, RC

## 1.57.2 create dinfo

Subroutine CREATE DINFO writes information about diagnostic categories to a customized "diaginfo.dat" file. (bmy, 5/3/05)

#### INTERFACE:

SUBROUTINE CREATE\_DINFO

#### USES:

USE FILE\_MOD, ONLY : IOERROR

## REVISION HISTORY:

03 May 2005 - R. Yantosca - Initial version 03 Aug 2010 - R. Yantosca - Added ProTeX headers 01 Aug 2012 - R. Yantosca - Add reference to findFreeLUN from inqure\_mod.F90 03 Aug 2012 - R. Yantosca - Move calls to findFreeLUN out of DEVEL block

#### 1.57.3 create tinfo

Subroutine CREATE TINFO writes information about tracers to a customized tracerinfo.dat" file.

## INTERFACE:

SUBROUTINE CREATE\_TINFO( am\_I\_Root, Input\_Opt, RC )

# USES:

USE FILE\_MOD, ONLY : IOERROR USE GIGC\_ErrCode\_Mod USE GIGC\_Input\_Opt\_Mod, ONLY : OptInput

#### INPUT PARAMETERS:

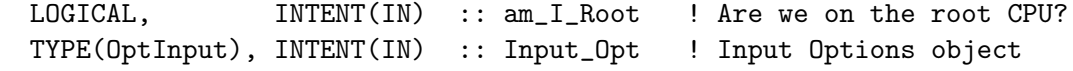

# OUTPUT PARAMETERS:

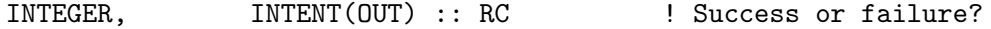

# REVISION HISTORY:

21 Apr 2005 - R. Yantosca - Initial version (1 ) Now write out tracers in ug/m3 (dkh, bmy, 5/22/06) (2 ) Now write out GPROD & APROD info (tmf, havala, bmy, 2/6/07) 08 Dec 2009 - R. Yantosca - Added ProTeX headers 01 Aug 2012 - R. Yantosca - Add reference to findFreeLUN from inqure\_mod.F90 03 Aug 2012 - R. Yantosca - Move calls to findFreeLUN out of DEVEL block 31 Oct 2012 - R. Yantosca - Now save out info about soil NOx restart file 25 Mar 2013 - R. Yantosca - Now accept am\_I\_Root, Input\_Opt, RC

## 1.57.4 write\_tinfo

Subroutine WRITE TINFO writes one line to the customized "tracerinfo.dat" file.

# INTERFACE:

```
SUBROUTINE WRITE_TINFO( IU_FILE, NAME, FNAME,
& MWT, MOLC, SCALE, UNIT, N )
```
## USES:

USE FILE\_MOD, ONLY : IOERROR

#### INPUT PARAMETERS:

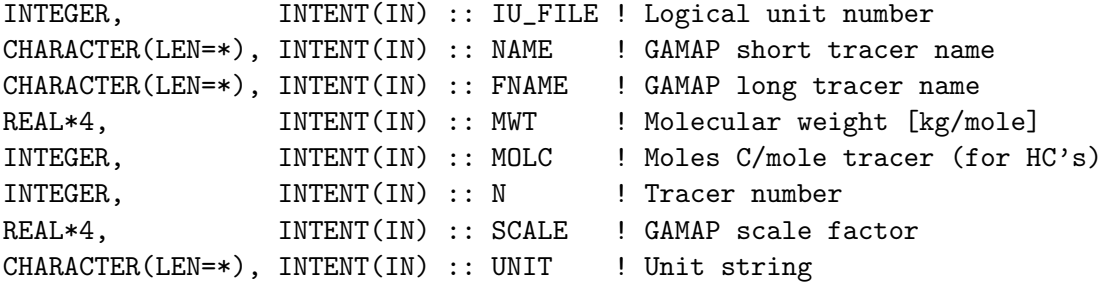

# REVISION HISTORY:

03 May 2005 - R. Yantosca - Initial version 03 Aug 2010 - R. Yantosca - Added ProTeX headers

#### 1.57.5 write separator

Subroutine WRITE SEPARATOR writes a separator block to the customized "tracerinfo.dat" file.

#### INTERFACE:

SUBROUTINE WRITE\_SEPARATOR( IU\_FILE, DIAG )

USES:

USE FILE\_MOD, ONLY : IOERROR

#### INPUT PARAMETERS:

INTEGER, INTENT(IN) :: IU\_FILE INTEGER, INTENT(IN) :: DIAG ! GEOS-Chem diagnostic number

## REVISION HISTORY:

03 May 2005 - R. Yantosca - Initial version 06 Feb 2007 - R. Yantosca - Added new header for GPROD & APROD info 03 Aug 2010 - R. Yantosca - Added ProTeX headers 31 Oct 2012 - R. Yantosca - Add write statement for soil NOx restart file

## 1.57.6 init diaginfo

Subroutine INIT DIAGINFO initializes the CATEGORY, DESCRIPT, and OFFSET variables, which are used to define the "diaginfo.dat" file for GAMAP.

# INTERFACE:

SUBROUTINE INIT\_DIAGINFO

- 17 Oct 1996 R. Yantosca Initial version
- (1 ) Split this code off from INIT\_GAMAP, for clarity. Now declare biomass burning emissions w/ offset of 45000. Now declare time in the troposphere diagnostic with offset of 46000. (phs, bmy, 10/17/06)
- (2 ) Now add IJ-GPROD & IJ-APROD w/ offset of SPACING\*6, for the SOA GPROD & APROD restart file. (tmf, havala, bmy, 2/6/07)
- (3 ) Now declare H2-HD sources w/ offset of 48000. Now declare H2-HD production/loss w/ offset of 47000. (phs, 9/18/07)
- (4 ) Change diagnostic category for ND31 diagnostic from "PS-PTOP" to "PEDGE-\$" (bmy, 11/16/07)
- (5 ) Add categories CH4-LOSS, CH4-EMISS and WET-FRAC (kjw, 8/18/09)
- (6 ) Add potential temperature category. (fp, 2/26/10)
- 21 May 2010 C. Carouge Add diagnostic for mercury simulation

```
03 Aug 2010 - R. Yantosca - Added ProTeX headers
21 Sep 2010 - R. Yantosca - Remove duplicate definitions of CV-FLX-$,
                            TURBMC-$, EW-FLX-$, NS-FLX-$, UP-FLX-$
21 Oct 2010 - R. Yantosca - Bug fix: MC-FRC-$ should have an offset of
                            SPACING*3 since it has units of kg/s.
31 Oct 2012 - R. Yantosca - Save soil NOx restart quantities as SPACING*60
14 Mar 2013 - M. Payer - Replace NOx emissions with NO emissions as part
                            of removal of NOx-Ox partitioning
13 Aug 2013 - M. Sulprizio- Add modifications for updated SOA and SOA +
                            semivolatile POA simulations (H. Pye)
03 Sep 2013 - R. Yantosca - Restored PS-PTOP to avoid issues when using
                            diaginfo.dat, tracerinfo.dat w/ REGRIDH_RESTART
30 Jan 2014 - R. Yantosca - Add ND60 TOMAS diagnostic catetories
```
#### 1.57.7 init\_tracerinfo

Subroutine INIT TRACERINFO initializes the NAME, FNAME, MWT, MOLC, INDEX, MOLC, UNIT arrays which are used to define the "tracerinfo.dat" file.

## INTERFACE:

SUBROUTINE INIT\_TRACERINFO( am\_I\_Root, Input\_Opt, RC )

#### USES:

 $\sharp$ if

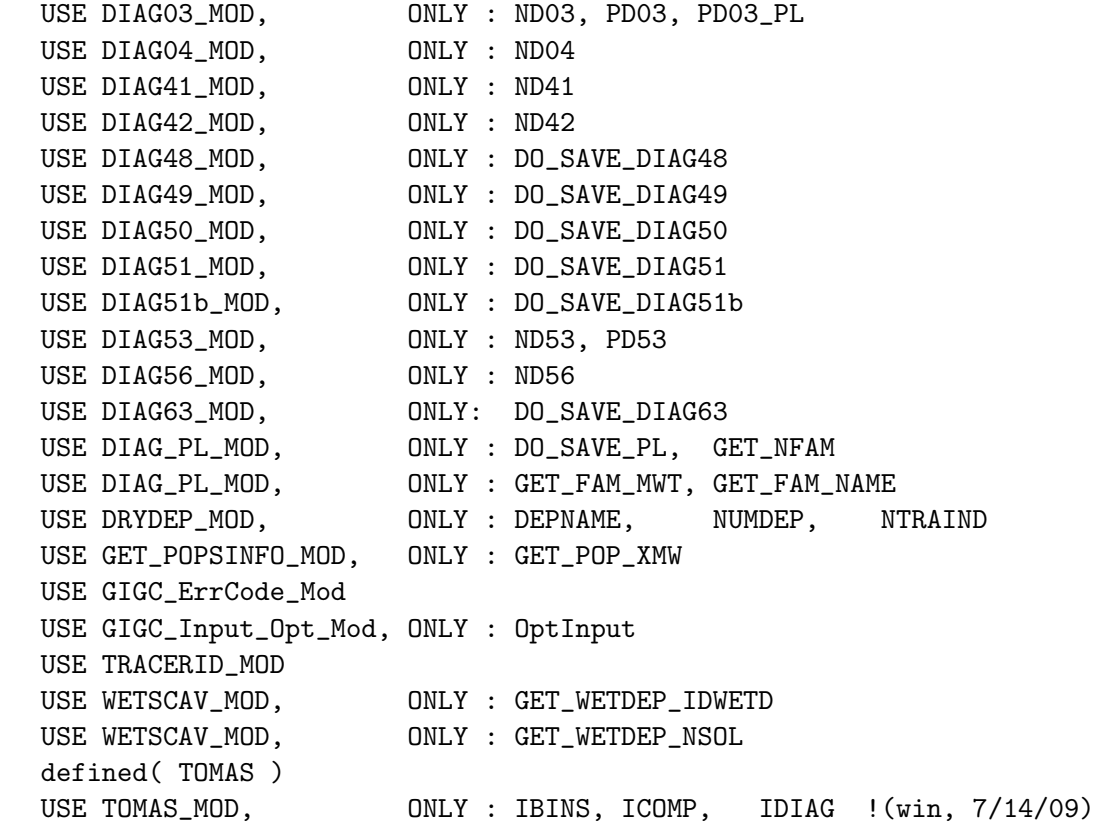

#endif

#### INPUT PARAMETERS:

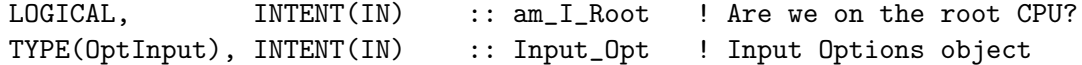

## OUTPUT PARAMETERS:

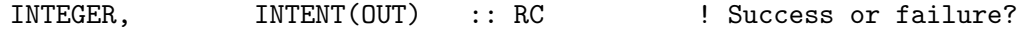

- 17 Oct 1996 R. Yantosca & P. Le Sager Initial version
- (1 ) Split this code off from INIT\_GAMAP, for clarity. Also now declare biomass burning emissions w/ offset of 45000. Bug fix: write out 26 tracers for ND48, ND49, ND50, ND51 timeseries. Also define ND54 diagnostic with offset of 46000. (bmy, 10/17/06)
- (2 ) Modifications for H2/HD in ND10, ND44 diagnostics (phs, 9/18/07)
- (3 ) Now write out PBLDEPTH diagnostic information to "tracerinfo.dat" if any of ND41, ND48, ND49, ND50, ND51 are turned on. Also set the unit to "kg/s" for the Rn-Pb-Be ND44 drydep diag. (cdh, bmy, 2/22/08)
- (4 ) Added C2H4 in ND46 (ccc, 2/2/09)
- (5 ) Add EFLUX to ND67 (lin, ccc, 5/29/08)
- (6 ) Bug fix in ND28: ALD2 should have 2 carbons, not 3. Also bug fix in ND66 to print out the name of ZMMU correctly. (dbm, bmy, 10/9/09)
- (7 ) Previous bug fix was erroneous; now corrected (dkh, bmy, 11/19/09)
- (8 ) Include second satellite overpass diagnostic. Adjust AOD name to 550 nm from 400 nm. Add additional dust AOD bins (amv, bmy, 12/18/09)
- (9 ) Add iniformation for ND61 (win, 7/9/09)
- (10) Manually add info for ND44 when TOMAS aerosols dry deposition because only numbers are real drydep species while the mass species just tag along but we need them to show up in diagnostic too. Reference to TOMAS\_MOD and use IDTNK1 from TRACERID\_MOD (win, 7/14/09)

```
20 Jul 2010 - C. Carouge - Modifications to ND03 for mercury.
```

```
03 Aug 2010 - R. Yantosca - Added ProTeX headers
```
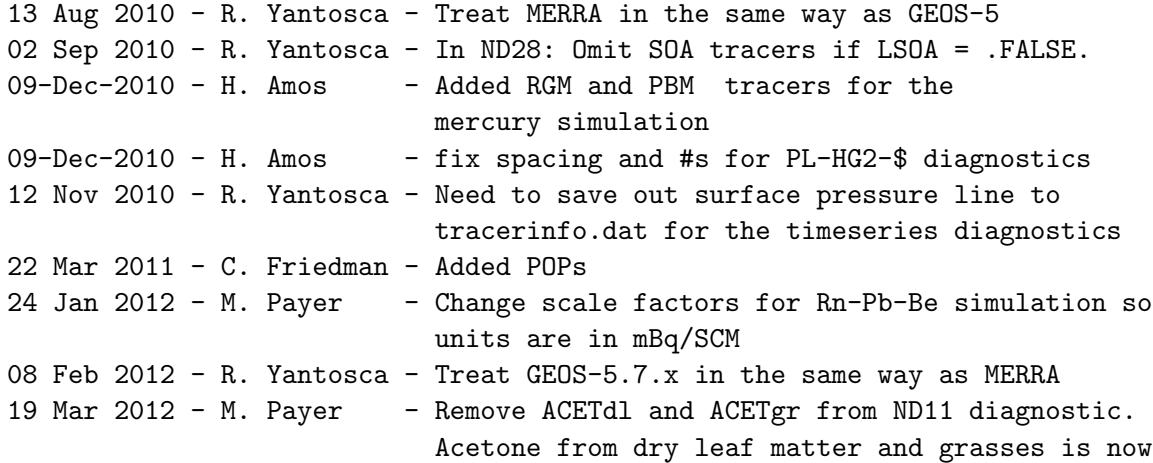

```
included in the direct emissions (ACETbg).
                            (E. Fischer)
14 Mar 2013 - M. Payer - Replace NOx and Ox with NO and O3 as part of
                            removal of NOx-Ox partitioning. Removed code for
                            storing pure O3 as N_TRACERS+1.
25 Mar 2013 - R. Yantosca - Now accept am_I_Root, Input_Opt, State_Chm, RC
13 Aug 2013 - M. Sulprizio- Add modifications for updated SOA and SOA +
                            semivolatile POA simulations (H. Pye)
04 Sep 2013 - R. Yantosca - Fix ND44 tracer listing
04 Sep 2013 - R. Yantosca - Now also reference everything in tracerid_mod.F
04 Sep 2013 - R. Yantosca - Bug fix: # of ND46 tracers should be 20
26 Sep 2013 - R. Yantosca - Renamed GEOS_57 Cpp switch to GEOS_FP
31 Jan 2014 - R. Yantosca - Now save out tracerinfo.dat properly for TOMAS
```
#### 1.57.8 init gamap

Subroutine INIT GAMAP allocates and initializes all module variables.

#### INTERFACE:

SUBROUTINE INIT\_GAMAP( am\_I\_Root, Input\_Opt, RC )

#### USES:

```
USE ERROR_MOD, ONLY : ALLOC_ERR
USE TIME_MOD, ONLY : EXPAND_DATE, GET_NHMSb, GET_NYMDb
USE GIGC_ErrCode_Mod
USE GIGC_Input_Opt_Mod, ONLY : OptInput
USE HDF_MOD, ONLY : INIT_HDF
USE HDF_MOD, ONLY : HDFCATEGORY
USE HDF_MOD, ONLY : HDFDESCRIPT
USE HDF_MOD, ONLY : HDFNAME
USE HDF_MOD, ONLY : HDFFNAME
USE HDF_MOD, ONLY : HDFUNIT
USE HDF_MOD, ONLY : HDFMOLC
USE HDF_MOD, ONLY : HDFMWT
USE HDF_MOD, ONLY : HDFSCALE
```
#### INPUT PARAMETERS:

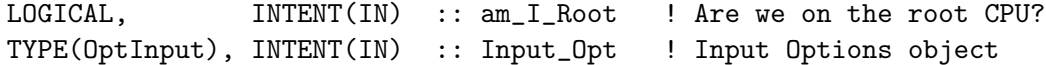

#### OUTPUT PARAMETERS:

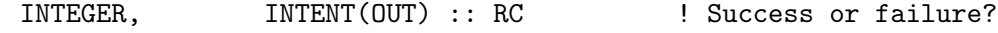

```
22 Apr 2005 - R. Yantosca - Initial version
(1 ) Now add proper UNIT & SCALE for Rn/Pb/Be simulations (bmy, 5/11/05)
(2 ) Added HCN & CH3CN source & sink info for ND09 (bmy, 6/27/05)
(3 ) Bug fix: removed duplicate category names. Updated for CO2-SRCE
     diagnostic. Now references ND04 from "diag04_mod.f.
      (pns, bmy, 7/25/05)
(4 ) Now make sure all USE statements are USE, ONLY (bmy, 10/3/05)
(5 ) Now save MBO as tracer #5 for ND46 (tmf, bmy, 10/20/05)
(6 ) Now add categories CV-FLX-$, TURBMC-$, EW-FLX-$, NS-FLX-$, UP-FLX-$
     which had been inadvertently omitted. Also add OCEAN-HG category.
     Rewrote do loop and case statement to add new diagnostics to ND03.
     Now make units of Hg tracers "pptv", not "ppbv". Now remove
     restriction on printing out cloud mass flux in GEOS-4 for the ND66
      diagnostic. Added new sea salt category. (cdh, eck, bmy, 4/6/06)
(7 ) Now references ND56 from "diag56_mod.f" (ltm, bmy, 5/5/06)
(8 ) Now references ND42 from "diag42_mod.f". Also updated for extra SOA
     tracers in ND07 diagnostic. (dkh, bmy, 5/22/06)
(9 ) Updated ND36 for CH3I simulation (bmy, 7/25/06)
(10) Remove support for GEOS-1 and GEOS-STRAT met fields (bmy, 8/4/06)
(11) Split into INIT_DIAGINFO, INIT_TRACERINFO for clarity (bmy, 9/28/06)
(12) Save output to HDF_MOD (amv, bmy, 12/18/09)
03 Aug 2010 - R. Yantosca - Added ProTeX headers
25 Mar 2013 - R. Yantosca - Now accept am_I_Root, Input_Opt, State_Chm, RC
```
## 1.57.9 cleanup gamap

Subroutine CLEANUP GAMAP deallocates all module arrays.

#### INTERFACE:

SUBROUTINE CLEANUP\_GAMAP

#### REVISION HISTORY:

25 Apr 2005 - R. Yantosca - Initial version 03 Aug 2010 - R. Yantosca - Added ProTeX headers

#### 1.58 Fortran: Module Interface gcap\_read\_mod.f

Module GCAP READ MOD contains file unit numbers, as well as file I/O routines for GEOS-Chem. FILE MOD keeps all of the I/O unit numbers in a single location for convenient access.

### INTERFACE:

MODULE GCAP\_READ\_MOD

# USES:

USE inquireMod, ONLY : findFreeLUN

IMPLICIT NONE PRIVATE

# PRIVATE MEMBER FUNCTIONS:

PRIVATE :: CHECK\_TIME PRIVATE :: READ\_GCAP PRIVATE :: GCAP\_CHECK

## PUBLIC MEMBER FUNCTIONS:

PUBLIC :: GET\_GCAP\_FIELDS PUBLIC :: OPEN\_GCAP\_FIELDS PUBLIC :: UNZIP\_GCAP\_FIELDS

#### REVISION HISTORY:

```
(1 ) Adapted from the obsolete "phis_read_mod.f" (bmy, 2/1/06)
03 Aug 2012 - R. Yantosca - Move calls to findFreeLUN out of DEVEL block
06 Aug 2012 - R. Yantosca - Now make IU_PH a local variable
20 Aug 2013 - R. Yantosca - Removed "define.h", this is now obsolete
```
## 1.58.1 unzip gcap fields

Subroutine UNZIP GCAP FIELDS invokes a FORTRAN system call to uncompress GCAP PHIS met field files and store the uncompressed data in a temporary directory, where GEOS-CHEM can read them. The original data files are not disturbed.

#### INTERFACE:

SUBROUTINE UNZIP\_GCAP\_FIELDS( Input\_Opt, OPTION )

## USES:

USE CMN\_SIZE\_MOD USE BPCH2\_MOD, ONLY : GET\_RES\_EXT USE ERROR\_MOD, ONLY : ERROR\_STOP USE GIGC\_Input\_Opt\_Mod, ONLY : OptInput USE TIME\_MOD, ONLY : EXPAND\_DATE

# INPUT PARAMETERS:

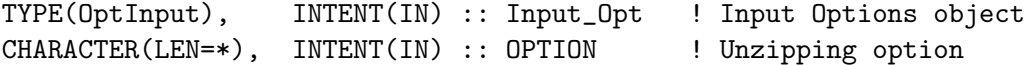

15 Jun 1998 - R. Yantosca - Initial version (1 ) Adapted from UNZIP\_MET\_FIELDS of "dao\_read\_mod.f" (bmy, 6/16/03) (2 ) Directory information YYYY/MM or YYYYMM is now contained w/in GEOS\_1\_DIR, GEOS\_S\_DIR, GEOS\_3\_DIR, GEOS\_4\_DIR (bmy, 12/11/03) (3 ) Now reference "directory\_mod.f" and "unix\_cmds\_mod.f". Now prevent EXPAND\_DATE from overwriting directory paths with Y/M/D tokens in them (bmy, 7/20/04) (4 ) Now modified for GEOS-5 and GCAP met fields (swu, bmy, 5/25/05) 06 Aug 2012 - R. Yantosca - Added ProTeX headers 11 Apr 2013 - R. Yantosca - Now pass fields via Input\_Opt

# 1.58.2 open gcap fields

Subroutine OPEN GCAP FIELDS opens the PHIS and LWI met fields file.

## INTERFACE:

SUBROUTINE OPEN\_GCAP\_FIELDS( Input\_Opt )

#### USES:

USE BPCH2\_MOD, ONLY : GET\_RES\_EXT USE CMN\_SIZE\_MOD USE ERROR\_MOD, ONLY : ERROR\_STOP USE FILE\_MOD, ONLY : IOERROR, FILE\_EXISTS USE GIGC\_Input\_Opt\_Mod, ONLY : OptInput USE TIME\_MOD, ONLY : EXPAND\_DATE

#### INPUT PARAMETERS:

TYPE(OptInput), INTENT(IN) :: Input\_Opt ! Input Options object

```
01 Feb 2006 - S. Wu - Initial version
(1 ) Adapted from OPEN_MET_FIELDS of "dao_read_mod.f" (bmy, 6/13/03)
(2 ) Now opens either zipped or unzipped files (bmy, 12/11/03)
(3 ) Now skips past the GEOS-4 ident string (bmy, 12/12/04)
(4 ) Now references "directory_mod.f" instead of CMN_SETUP. Also now
     references LUNZIP from "logical_mod.f". Also now prevents EXPAND_DATE
     from overwriting Y/M/D tokens in directory paths. (bmy, 7/20/04)
(5 ) Now use FILE_EXISTS from "file_mod.f" to determine if file unit IU_PH
     refers to a valid file on disk (bmy, 3/23/05)
(6 ) Now modified for GEOS-5 and GCAP met fields (swu, bmy, 5/25/05)
06 Aug 2012 - R. Yantosca - Move calls to findFreeLUN out of DEVEL block
06 Aug 2012 - R. Yantosca - Added ProTeX headers
```
# 1.58.3 get gcap fields

Subroutine GET GCAP FIELDS calls READ GCAP to read GCAP fields from disk at the start of a GEOS-Chem run.

## INTERFACE:

SUBROUTINE GET\_GCAP\_FIELDS( Input\_Opt, State\_Met )

USES:

USE GIGC\_Input\_Opt\_Mod, ONLY : OptInput USE GIGC\_State\_Met\_Mod, ONLY : MetState

# INPUT PARAMETERS:

TYPE(OptInput), INTENT(IN) :: Input\_Opt ! Input Options object

## INPUT/OUTPUT PARAMETERS:

TYPE(MetState), INTENT(INOUT) :: State\_Met ! Meteorology State object

# REVISION HISTORY:

01 Feb 2006 - S. Wu  $-$  Initial version (1 ) Now also read LWI\_GISS for GCAP met fields (swu, bmy, 5/25/05) 06 Aug 2012 - R. Yantosca - Added ProTeX headers 09 Nov 2012 - M. Payer - Copy all met fields to the State\_Met derived type object

# 1.58.4 check time

Function CHECK TIME checks to see if the timestamp of the GCAP field just read from disk matches the current time. If so, then it's time to return the GCAP field to the calling program. (bmy, 6/16/03)

## INTERFACE:

FUNCTION CHECK\_TIME( XYMD, XHMS, NYMD, NHMS ) RESULT( ITS\_TIME )

USES:

USE CMN\_SIZE\_MOD

# INPUT PARAMETERS:

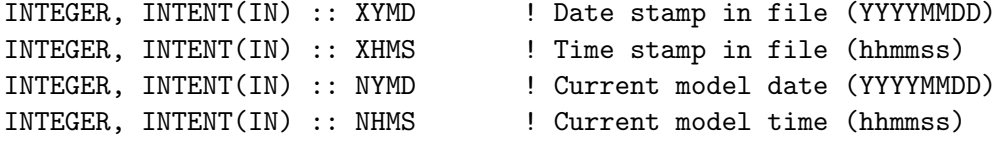

RETURN VALUE:

! Function value LOGICAL :: ITS\_TIME ! = T is time to return fields

## REVISION HISTORY:

```
16 Jun 2003 - R. Yantosca - Initial version
06 Aug 2012 - R. Yantosca - Added ProTeX headers
```
#### 1.58.5 read gcap

Subroutine READ GCAP reads the PHIS (surface geopotential heights) field from disk. PHIS is an I-6 field, but is time-independent. Thus READ GCAP only needs to be called once at the beginning of the model run.

#### INTERFACE:

SUBROUTINE READ\_GCAP( NYMD, NHMS, PHIS, LWI )

### USES:

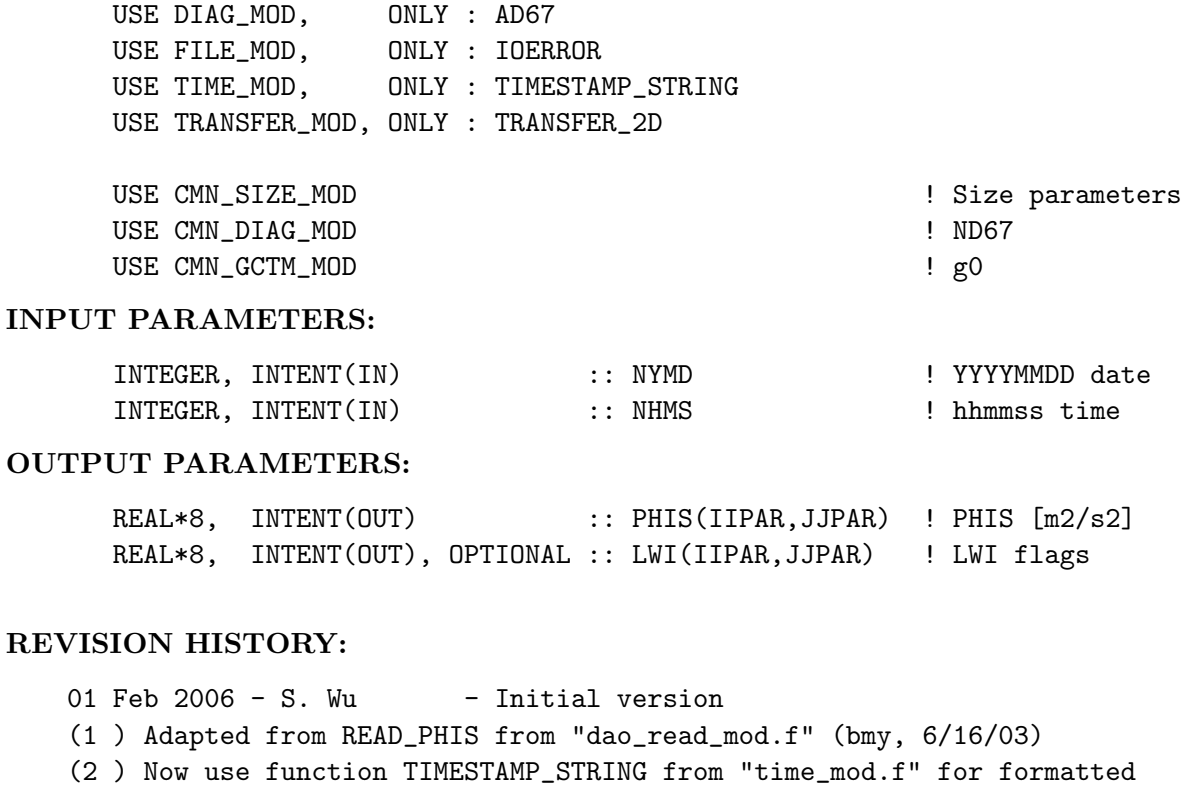

date/time output. (bmy, 10/28/03) (3 ) Now also read LWI\_GISS for GCAP met fields. Added optional variable LWI to the arg list. (swu, bmy, 5/25/05)

06 Aug 2012 - R. Yantosca - Added ProTeX headers

07 Aug 2012 - R. Yantosca - Now print LUN used to open file

#### 1.58.6 gcap check

Subroutine GCAP CHECK prints an error message if not all of the GCAP met fields are found. The run is also terminated.

## INTERFACE:

SUBROUTINE GCAP\_CHECK( NFOUND, N\_PHIS )

USES:

USE ERROR\_MOD, ONLY : GEOS\_CHEM\_STOP

# INPUT PARAMETERS:

INTEGER, INTENT(IN) :: NFOUND ! # of fields read from disk INTEGER, INTENT(IN) :: N\_PHIS ! # of of fields expected to be found

## REMARKS:

# REVISION HISTORY:

15 Jun 1998 - R. Yantosca - Initial version (1 ) Adapted from DAO\_CHECK from "dao\_read\_mod.f" (bmy, 6/16/03) 06 Aug 2012 - R. Yantosca - Added ProTeX headers

# 1.59 Fortran: Module Interface get ndep mod

Module GET NDEP MOD contains routines for computing the nitrogen dry and wet deposition. This quantity is needed by GEOS-Chem soil emissions "FERT AW"

#### INTERFACE:

MODULE GET\_NDEP\_MOD

USES:

IMPLICIT NONE PRIVATE

#### PUBLIC MEMBER FUNCTIONS:

PUBLIC :: SOIL\_DRYDEP PUBLIC :: SOIL\_WETDEP PUBLIC :: GET\_DEP\_N

## REVISION HISTORY:

23 Oct 2012 - M. Payer - Added ProTeX headers

## 1.59.1 soil drydep

Subroutine SOIL DRY DEP holds dry deposited species [molec/cm2/s]. This is called from dry dep mod.F.

#### INTERFACE:

```
SUBROUTINE SOIL_DRYDEP( I, J, L, NN, TDRYFX )
USES:
      USE TRACERID_MOD, ONLY : IDTNH4, IDTNIT, IDTNH4aq
      USE TRACERID_MOD, ONLY : IDTHNO3, IDTNH3, IDTNITs
      USE TRACERID_MOD, ONLY : IDTNO2, IDTPAN
      USE COMMSOIL_MOD
INPUT PARAMETERS:
      INTEGER, INTENT(IN) :: I ! I
      INTEGER, INTENT(IN) :: J ! J
      INTEGER, INTENT(IN) :: L ! Level
      INTEGER, INTENT(IN) :: NN ! Dry Dep Tracer #
      REAL*8, INTENT(IN) :: TDRYFX ! Dry dep flux [molec/cm2/s]
REVISION HISTORY:
   23 Oct 2012 - M. Payer - Added ProTeX headers
   14 Mar 2013 - M. Payer - Replace NOx with NO2 as part of removal of
```

```
NOx-Ox partitioning
```
# 1.59.2 soil wetdep

Subroutine SOIL WETDEP holds wet deposited species [molec/cm2/s]. This is called from wetscav\_mod.F.

#### INTERFACE:

SUBROUTINE SOIL\_WETDEP( I, J, L, NN, TWETFX )

## USES:

USE TRACERID\_MOD, ONLY : IDTNH4, IDTNIT, IDTNH4aq USE TRACERID\_MOD, ONLY : IDTHNO3, IDTNH3, IDTNITs USE COMMSOIL\_MOD

## INPUT PARAMETERS:

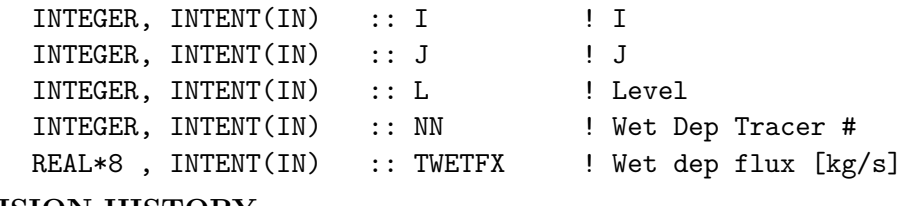

#### REVISION HISTORY:

23 Oct 2012 - M. Payer - Added ProTeX headers

# 1.59.3 get dep N

Subroutine GET DEP N sums dry and wet deposition since prev. timestep and calculates contribution to fertilizer N source.

## INTERFACE:

SUBROUTINE GET\_DEP\_N ( I, J, TS\_EMIS, DEP\_FERT )

# USES:

USE COMMSOIL\_MOD

#### INPUT PARAMETERS:

INTEGER, INTENT(IN) :: I INTEGER, INTENT(IN) :: J REAL\*8, INTENT(IN) :: TS\_EMIS ! Emission timestep [min]

## INPUT/OUTPUT PARAMETERS:

! Dep emitted as Fert [ng N/m2/s] REAL\*8 , INTENT(INOUT) :: DEP\_FERT

## REVISION HISTORY:

 $23$  Oct 2012 - M. Payer - Added ProTeX headers

#### 1.59.4 source dryN

Subroutine SOURCE DRYN gets dry deposited Nitrogen since last emission time step, converts to ng  $N/m2/s$ .

# INTERFACE:

FUNCTION SOURCE\_DRYN( I, J ) RESULT( DRYN )

## USES:

USE COMMSOIL\_MOD USE CMN\_DIAG\_MOD

#### INPUT PARAMETERS:

INTEGER, INTENT(IN) :: I INTEGER, INTENT(IN) :: J

# RETURN VALUE:

REAL\*8 :: DRYN !Dry dep. N since prev timestep

# REVISION HISTORY:

23 Oct 2012 - M. Payer - Added ProTeX headers

# 1.59.5 source wetN

Subroutine SOURCE WETN gets wet deposited Nitrogen since last emission time step, converts to ng  $N/m2/s$ .

# INTERFACE:

FUNCTION SOURCE\_WETN( I, J ) RESULT(WETN )

USES:

USE TIME\_MOD, ONLY : GET\_TS\_EMIS USE TIME\_MOD, ONLY : GET\_TS\_DYN USE GRID\_MOD, ONLY : GET\_AREA\_M2 USE COMMSOIL\_MOD USE CMN\_DIAG\_MOD

# INPUT PARAMETERS:

INTEGER, INTENT(IN) :: I INTEGER, INTENT(IN) :: J

RETURN VALUE:

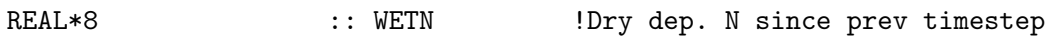

## REVISION HISTORY:

23 Oct 2012 - M. Payer - Added ProTeX headers

# 1.60 Fortran: Module Interface gigc environment mod

Module GIGC ENVIRONMENT MOD establishes the runtime environment for the Grid-Independent GEOS-Chem (aka "GIGC") model. It is designed to receive model parameter and geophysical environment information and allocate memory based upon it.

It provides routines to do the following:

- Allocate geo-spatial arrays
- Initialize met. field derived type.
- Initialize Chemistry, Metorology, Emissions, and Physics States

## INTERFACE:

```
MODULE GIGC_Environment_Mod
  !USES
```
IMPLICIT NONE PRIVATE

## PUBLIC MEMBER FUNCTIONS:

PUBLIC :: GIGC\_Allocate\_All PUBLIC :: GIGC\_Init\_All

#### PRIVATE MEMBER FUNCTIONS:

PRIVATE :: Get\_nSchm\_nSchmBry

#### REMARKS:

For consistency, we should probably move the met state initialization to the same module where the met state derived type is contained.

# REVISION HISTORY:

 $26$  Jan  $2012$  - M. Long  $-$  Created module file 13 Aug 2012 - R. Yantosca - Added ProTeX headers 19 Oct 2012 - R. Yantosca - Removed routine INIT\_LOCAL\_MET, this is now handled in Headers/gigc\_state\_met\_mod.F90 22 Oct 2012 - R. Yantosca - Renamed to gigc\_environment\_mod.F90 20 Aug 2013 - R. Yantosca - Removed "define.h", this is now obsolete

## 1.60.1 gigc allocate all

Subroutine GIGC ALLOCATE ALL allocates all LAT/LON ALLOCATABLE arrays for global use by the GEOS-Chem either as a standalone program or module.

#### INTERFACE:

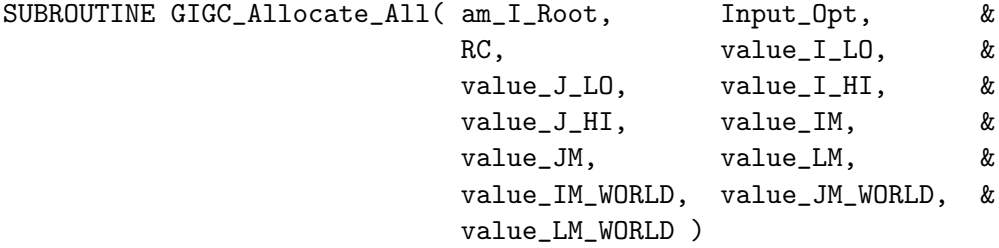

### USES:

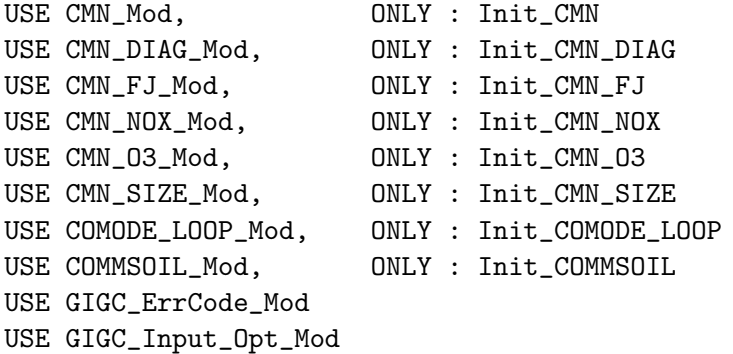

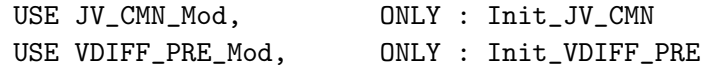

IMPLICIT NONE

## INPUT PARAMETERS:

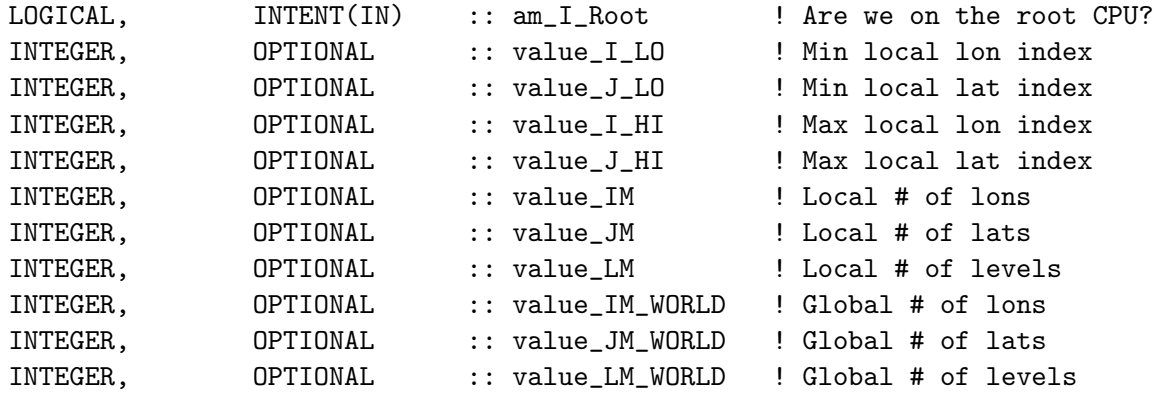

# INPUT/OUTPUT PARAMETERS:

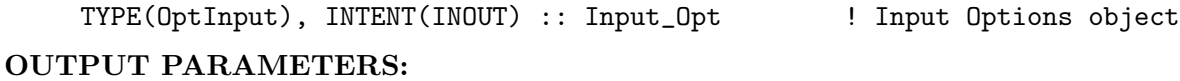

# INTEGER, INTENT(OUT) :: RC | Success or failure?

## REMARKS:

For error checking, return up to the main routine w/ an error code. This can be improved upon later.

# REVISION HISTORY:

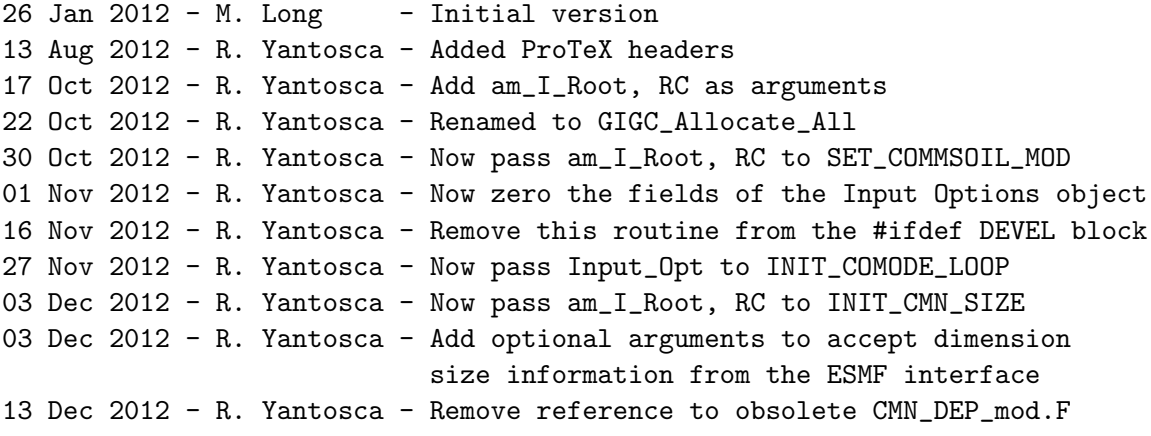

# 1.60.2 gigc init all

Subroutine GIGC INIT ALL initializes the top-level data structures that are either passed to/from GC or between GC components (emis-¿transport-¿chem-¿etc)

# INTERFACE:

SUBROUTINE GIGC\_Init\_All( am\_I\_Root, Input\_Opt, State\_Chm, State\_Met, RC )

## USES:

USE CMN\_Size\_Mod, ONLY : IIPAR, JJPAR, LLPAR, NBIOMAX USE Comode\_Loop\_Mod, ONLY : IGAS USE GIGC\_ErrCode\_Mod USE GIGC\_Input\_Opt\_Mod USE GIGC\_State\_Chm\_Mod USE GIGC\_State\_Met\_Mod

# INPUT PARAMETERS:

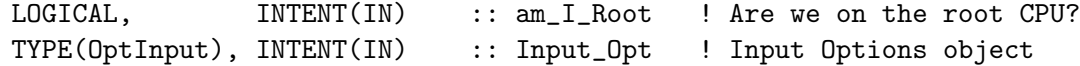

## INPUT/OUTPUT PARAMETERS:

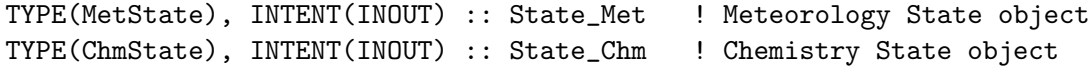

## OUTPUT PARAMETERS:

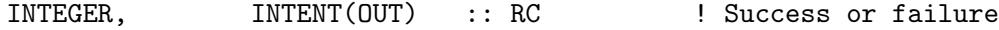

# REMARKS:

Need to add better error checking, currently we just return upon error.

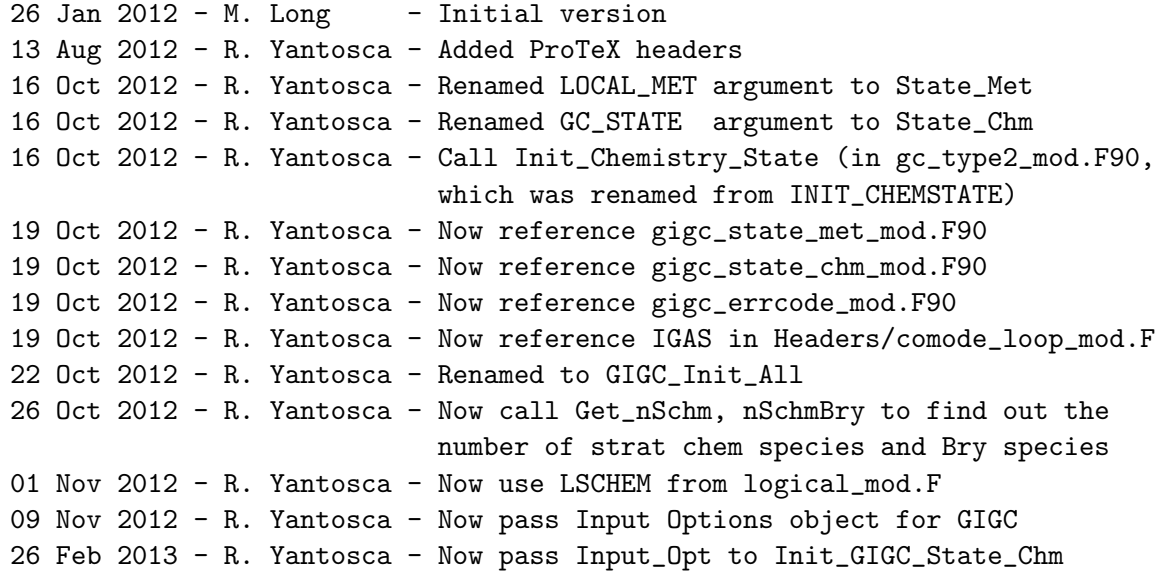

## 1.60.3 get nSchm nSchmBry

Subroutine Get\_nSchm\_nSchmBry finds out the  $\#$  of stratospheric chemistry tracers and bromine tracers so that we can allocate the various Schm \* fields in the Chemistry State object.

#### INTERFACE:

```
SUBROUTINE Get_nSchm_nSchmBry( am_I_Root, nSchm, nSchmBry, RC )
```
USES:

USE CMN\_SIZE\_MOD USE GIGC\_ErrCode\_Mod USE LOGICAL\_MOD, ONLY : LLINOZ USE TRACER\_MOD, ONLY : N\_TRACERS, TRACER\_NAME USE TIME\_MOD, ONLY : GET\_TAU, GET\_NYMD, GET\_NHMS, GET\_TS\_CHEM

#### INPUT PARAMETERS:

LOGICAL, INTENT(IN) :: am\_I\_Root ! Is this the root CPU?

#### OUTPUT PARAMETERS:

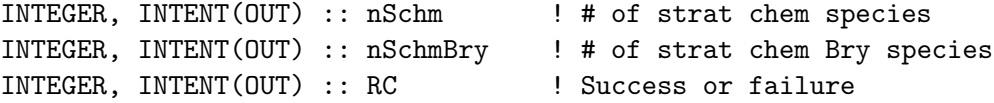

## REVISION HISTORY:

01 Feb 2011 - L. Murray - Initial version 30 Jul 2012 - R. Yantosca - Now accept am\_I\_Root as an argument when running with the traditional driver main.F 26 Oct 2012 - R. Yantosca - Now pass Chemistry State object for GIGC

## 1.61 Fortran: Module Interface gc\_type\_mod.f

Module GC TYPE MOD contains derived type definitions for GEOS-Chem. These definitions are used to create objects for:

- ID flags for chemical species
- ID flags for advected tracers
- Coefficients & other quantities that translate between chemical species and advected tracers
- ID flags for advected tracers that dry deposit
- Logical flags for selecting the various GEOS-Chem options
- GEOS-Chem columnized meteorological fields and related quantities

• Error traceback output

# INTERFACE:

MODULE GC\_TYPE\_MOD

USES:

IMPLICIT NONE PUBLIC

## PUBLIC TYPES:

```
!-----------------------------------------------------------------
! ID flags for advected tracers
! NOTE: This is a holdover from the column code and is presently
! only used in convection_mod.F (bmy, 10/22/12)
!-----------------------------------------------------------------
TYPE :: ID_TRAC
  INTEGER :: NOx, Ox, PAN, CO, ALK4
  INTEGER :: ISOP, HNO3, H2O2, ACET, MEK
  INTEGER :: ALD2, RCHO, MVK, MACR, PMN
  INTEGER :: PPN, R4N2, PRPE, C3H8, CH2O
  INTEGER :: C2H6, N2O5, HNO4, MP, DMS
  INTEGER :: SO2, SO4, SO4s, MSA, NH3
  INTEGER :: NH4, NIT, NITs, BCPI, BCPO
  INTEGER :: OCPI, OCPO, ALPH, LIMO, ALCO
  INTEGER :: SOG1, SOG2, SOG3, SOG4, SOA1
  INTEGER :: SOA2, SOA3, SOA4, DST1, DST2
  INTEGER :: DST3, DST4, SALA, SALC
  INTEGER :: Hg0, Hg2, HgP
END TYPE ID_TRAC
!-----------------------------------------------------------------
! Coefficients & arrays that link species & tracers
!-----------------------------------------------------------------
TYPE :: SPEC_2_TRAC
  REAL*8, POINTER :: SPEC_COEF(:,:)
  INTEGER, POINTER :: SPEC_ID(:,:)
  INTEGER, POINTER :: SPEC_EMITTED(:)
  INTEGER, POINTER :: SPEC_PER_TRAC(:)
  REAL*8, POINTER :: TRAC_COEF(:)
  REAL*8, POINTER :: MOLWT_KG(:)
  REAL*8, POINTER :: XNUMOL(:)
END TYPE SPEC_2_TRAC
!-----------------------------------------------------------------
! Logical flags that turn various options on/off
!-----------------------------------------------------------------
TYPE :: GC_OPTIONS
  LOGICAL :: USE_ANTHRO
```

```
LOGICAL :: USE_ANTHRO_BRAVO
  LOGICAL :: USE_ANTHRO_CAC
  LOGICAL :: USE_ANTHRO_EDGAR
  LOGICAL :: USE_ANTHRO_EPA
  LOGICAL :: USE_ANTHRO_VISTAS
  LOGICAL :: USE_ANTHRO_EMEP
  LOGICAL :: USE_BIOGENIC
  LOGICAL :: USE_BIOMASS
  LOGICAL :: USE_BIOMASS_GFED2
  LOGICAL :: USE_CARBON_AEROSOLS
  LOGICAL :: USE_CHEMISTRY
  LOGICAL :: USE_CONVECTION
  LOGICAL :: USE_DEAD_DUST
  LOGICAL :: USE_DEBUG_PRINT
  LOGICAL :: USE_DRYDEP
  LOGICAL :: USE_DUST_AEROSOLS
  LOGICAL :: USE_EMISSIONS
  LOGICAL :: USE_NOx_AIRCRAFT
  LOGICAL :: USE_NOx_LIGHTNING
  LOGICAL :: USE_NOx_SOIL
  LOGICAL :: USE_PBL_MIXING
  LOGICAL :: USE_SEC_ORG_AEROSOLS
  LOGICAL :: USE_SHIP_ARCTAS
  LOGICAL :: USE_SEASALT_AEROSOLS
  LOGICAL :: USE_SULFATE_AEROSOLS
  LOGICAL :: USE_WETDEP
  LOGICAL :: USE_Hg
  LOGICAL :: USE_Hg_DYNOCEAN
  LOGICAL :: USE_DIAG14
  LOGICAL :: USE_DIAG38
END TYPE GC_OPTIONS
!-----------------------------------------------------------------
! Time & date values
!-----------------------------------------------------------------
TYPE :: GC_TIME
  INTEGER :: YEAR ! Current year (YYYY)
  INTEGER :: MONTH ! Current month (1-12)
  INTEGER :: DAY ! Current day (1-31)
  INTEGER :: DOY ! Day of year (0-365/366)
  INTEGER :: HOUR ! Current hour (0-23)
  INTEGER :: MINUTE ! Current minute (0-59)
  LOGICAL :: FIRST_TIME ! Is it the first timestep?
  REAL*8 :: T_ELAPSED ! Elapsed simulation time [min]
  REAL*8 :: TS_DYN ! Dynamic timestep [min]
  REAL*8 :: TS_CHEM ! Chemistry timestep [min]
END TYPE GC_TIME
```
!----------------------------------------------------------------- ! Geographic location !----------------------------------------------------------------- TYPE :: GC\_GEOLOC REAL\*8 :: LON !! Longitude [degrees] REAL\*8 :: LAT !! Latitude [degrees] REAL\*8 :: LOCALTIME ! Local solar time [hrs] END TYPE GC\_GEOLOC !----------------------------------------------------------------- ! Dimension information !----------------------------------------------------------------- TYPE :: GC\_DIMS INTEGER :: L\_COLUMN ! # of boxes in the vertical column INTEGER :: J\_LAT ! # of lat boxes INTEGER :: I\_LON ! # of lon boxes INTEGER :: N\_AER ! # of aerosol tracers INTEGER :: N\_DRYDEP ! # of dry deposited tracers INTEGER :: N\_DUST ! # of dust tracers INTEGER :: N\_JV ! # of J-value reactions INTEGER :: N\_MEMBERS ! Max # of species per family tracer<br>INTEGER :: N\_RH ! # of RH bins for photolysis INTEGER :: N\_RH ! # of RH bins for photolysis INTEGER :: N\_REACTIONS ! # of chemical reactons INTEGER :: N\_SOA\_HC ! # of SOA HC classes and products INTEGER :: N\_SOA\_PROD ! (dimensions of GPROD/APROD) INTEGER :: N\_SPECIES ! # of chemical species INTEGER :: N\_TRACERS ! # of advected tracers INTEGER :: N\_WETDEP ! # of wet deposited tracers END TYPE GC\_DIMS !----------------------------------------------------------------- ! Derived type to pass ID information to GEOS-Chem routines !----------------------------------------------------------------- TYPE :: GC\_IDENT INTEGER :: PET ! # of the CPU we are on INTEGER :: STDOUT\_LUN ! LUN for stdout redirect CHARACTER(LEN=255) :: STDOUT\_FILE ! Filename for stdout redirect INTEGER :: LEV ! Stack pointer CHARACTER(LEN=40) :: I\_AM(20) ! Stack for routine names CHARACTER(LEN=999) :: ERRMSG | Error message to display LOGICAL  $\cdots$  VERBOSE ! Should we print out debug info? END TYPE GC\_IDENT REVISION HISTORY:

24 Mar 2009 - R. Yantosca - Initial version 21 Apr 2009 - R. Yantosca - Renamed from "id\_type\_mod.f" to "gc\_type\_mod.f"; added type GC\_OPTIONS 05 Jun 2009 - R. Yantosca - added LISOPOH to ID\_SPEC

```
- added MOLWT, XNUMOL to SPEC_2_TRAC
08 Jul 2009 - R. Yantosca - Added USE_CONVECTION, USE_PBL_MIXING,
                            USE_WETDEP, USE_EMISSIONS flags to GC_OPTIONS
24 Aug 2009 - R. Yantosca - Added GC_TIME type
30 Oct 2008 - R. Yantosca - Added GC_GEOLOC type
05 Nov 2009 - R. Yantosca - Added GC_MET_LOCAL type
13 Apr 2010 - R. Yantosca - Added N_MEMBERS to GC_DIMS type
16 Apr 2010 - R. Yantosca - Added all chemical species to ID_SPEC
16 Apr 2010 - R. Yantosca - Added N_SPECIES, N_JV to GC_DIMS
23 Apr 2010 - R. Yantosca - Added GC_IDENT object
29 Apr 2010 - R. Yantosca - Added TO3, FRCLND to GC_MET_LOCAL object
30 Apr 2010 - R. Yantosca - Change character lengths in GC_IDENT
13 May 2010 - R. Yantosca - Updated comments
17 May 2010 - R. Yantosca - Added L_COLUMN to DIMINFO
02 Jun 2010 - R. Yantosca - Added VERBOSE to GC_IDENT
02 Jun 2010 - R. Yantosca - Added TAUCLI, TAUCLW to GC_MET_LOCAL
02 Jun 2010 - R. Yantosca - Added DQ*DTMST fields to GC_MET_LOCAL
02 Jun 2010 - R. Yantosca - Moved type SCOX_1d here from schem_mod.F
22 Oct 2012 - R. Yantosca - Comment out obsolete type definitions
20 Aug 2013 - R. Yantosca - Removed "define.h", this is now obsolete
```
# 1.62 Fortran: Module Interface geosfp\_read\_mod

Module GEOSFP READ MOD contains subroutines for reading the GEOS-FP data from disk (in netCDF format).

#### INTERFACE:

```
MODULE GeosFp_Read_Mod
```
#### USES:

```
! NcdfUtil modules for netCDF I/O
USE m_netcdf_io_open <br> ! netCDF open
USE m_netcdf_io_get_dimlen ! netCDF dimension queries
USE m_netcdf_io_read <br> <br> ! netCDF data reads
USE m_netcdf_io_close ! netCDF close
! GEOS-Chem modules
USE CMN_SIZE_MOD | Size parameters
USE CMN_GCTM_MOD | Physical constants
USE CMN_DIAG_MOD ! Diagnostic arrays & counters
USE DIAG_MOD, ONLY : AD66 ! Array for ND66 diagnostic
USE DIAG_MOD, ONLY : AD67 ! Array for ND67 diagnostic
USE ERROR_MOD, ONLY : ERROR_STOP ! Stop w/ error message
USE TIME_MOD ! Date & time routines
USE TRANSFER_MOD ! Routines for casting
```
IMPLICIT NONE PRIVATE

# include "netcdf.inc" | Include file for netCDF library

#### PRIVATE MEMBER FUNCTIONS:

PRIVATE :: Check\_Dimensions PRIVATE :: GeosFp\_Read\_A3cld PRIVATE :: GeosFp\_Read\_A3dyn PRIVATE :: GeosFp\_Read\_A3mstC PRIVATE :: GeosFp\_Read\_A3mstE PRIVATE :: Get\_Resolution\_String

## PUBLIC MEMBER FUNCTIONS:

PUBLIC :: GeosFp\_Read\_CN PUBLIC :: GeosFp\_Read\_A1 PUBLIC :: GeosFp\_Read\_A3 PUBLIC :: GeosFp\_Read\_I3\_1 PUBLIC :: GeosFp\_Read\_I3\_2

# REMARKS:

Assumes that you have a netCDF library (either v3 or v4) installed on your system.

# REVISION HISTORY:

```
30 Jan 2012 - R. Yantosca - Initial version
03 Feb 2012 - R. Yantosca - Add Geos57_Read_A3 wrapper function
07 Feb 2012 - R. Yantosca - Now echo info after reading fields from disk
10 Feb 2012 - R. Yantosca - Add function Get_Resolution_String
05 Apr 2012 - R. Yantosca - Convert units for specific humidity properly
15 Nov 2012 - R. Yantosca - Now replace dao_mod.F arrays with State_Met
11 Apr 2013 - R. Yantosca - Now pass directory fields via Input_Opt
26 Sep 2013 - R. Yantosca - Renamed to geosfp_read_mod.F90
14 Jan 2014 - R. Yantosca - Remove "define GEOS572_FILES #ifdef blocks
```
## 1.62.1 get\_resolution\_string

Function Get Resolution String returns the proper filename extension for the GEOS-Chem horizontal grid resolution. This is used to construct the various file names.

## INTERFACE:

FUNCTION Get\_Resolution\_String() RESULT( resString )

# RETURN VALUE:

CHARACTER(LEN=255) :: resString

#### REVISION HISTORY:

```
10 Feb 2012 - R. Yantosca - Initial version
20 Aug 2013 - R. Yantosca - Removed "define.h", this is now obsolete
26 Sep 2013 - R. Yantosca - Remove SEAC4RS C-preprocssor switch
14 Jan 2014 - R. Yantosca - Now add NESTED_SE option
```
#### 1.62.2 check dimensions

Subroutine CHECK DIMENSIONS checks to see if dimensions read from the netCDF file match the defined GEOS-Chem dimensions. If not, then it will stop the GEOS-Chem simulation with an error message.

# INTERFACE:

SUBROUTINE Check\_Dimensions( lon, lat, lev, time, time\_expected, caller )

# INPUT PARAMETERS:

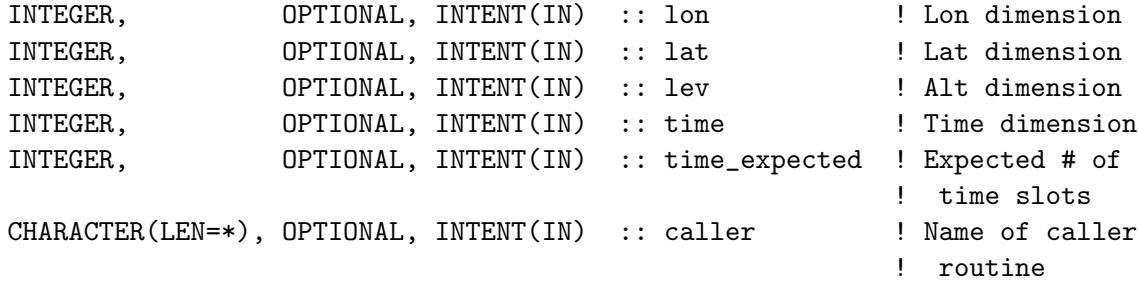

# REMARKS:

Call this routine with keyword arguments, e.g CALL CHECK\_DIMENSION( lon=X, lat=Y, lev=Z, & time=T, time\_expected=8, caller=caller )

#### REVISION HISTORY:

02 Feb 2012 - R. Yantosca - Initial version 03 Feb 2012 - R. Yantosca - Now pass the caller routine name as an argument

## 1.62.3 geosfp read cn

Routine to read variables and attributes from a GEOS-FP met fields file containing constant (CN) data.

# INTERFACE:

```
SUBROUTINE GeosFp_Read_CN( Input_Opt, State_Met )
```
# USES:

USE GIGC\_Input\_Opt\_Mod, ONLY : OptInput USE GIGC\_State\_Met\_Mod, ONLY : MetState

## INPUT PARAMETERS:

TYPE(OptInput), INTENT(IN) :: Input\_Opt ! Input Options object

## INPUT/OUTPUT PARAMETERS:

TYPE(MetState), INTENT(INOUT) :: State\_Met ! Meteorology State object

# REMARKS:

This routine was automatically generated by the Perl script ncCodeRead, and was subsequently hand-edited for compatibility with GEOS-Chem.

Even though the netCDF file is self-describing, the GEOS-FP data, dimensions, and units are pre-specified according to the GMAO GEOS-FP file specification. Therefore we can "cheat" a little bit and not have to read netCDF attributes to find what these values are.

#### REVISION HISTORY:

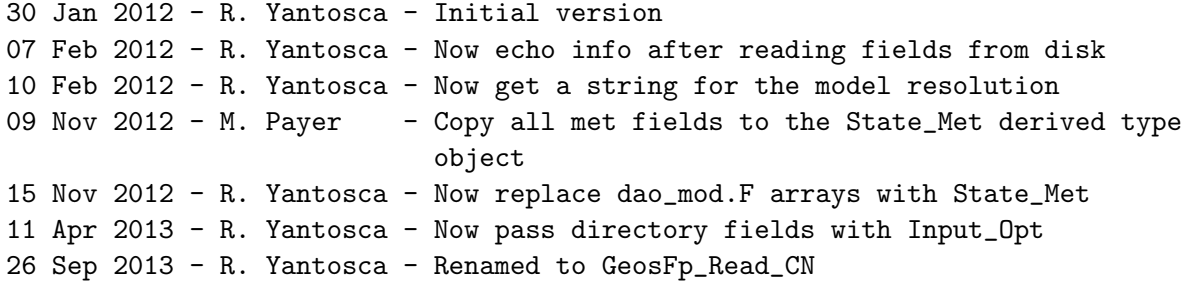

#### 1.62.4 geosfp read a1

Routine to read variables and attributes from a GEOS-FP met fields file containing 1-hr time-averaged (A1) data.

#### INTERFACE:

SUBROUTINE GeosFp\_Read\_A1( YYYYMMDD, HHMMSS, Input\_Opt, State\_Met )

## USES:

USE GIGC\_Input\_Opt\_Mod, ONLY : OptInput USE GIGC\_State\_Met\_Mod, ONLY : MetState

#### INPUT PARAMETERS:

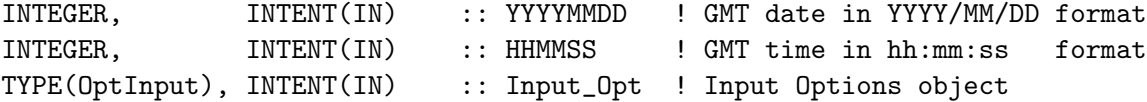

.

# INPUT/OUTPUT PARAMETERS:

TYPE(MetState), INTENT(INOUT) :: State\_Met ! Meteorology State object

#### REMARKS:

This routine was automatically generated by the Perl script ncCodeRead, and was subsequently hand-edited for compatibility with GEOS-Chem.

Even though the netCDF file is self-describing, the GEOS-FP data, dimensions, and units are pre-specified according to the GMAO GEOS-FP file specification. Therefore we can "cheat" a little bit and not have to read netCDF attributes to find what these values are.

---------------------------------------------------------------------------

Special handling for surface precipitation fields:

In GEOS-FP (and in MERRA), the PRECTOT etc. surface precipitation met fields fields have units of [kg/m2/s]. In all other GEOS versions, PREACC and PRECON have units of [mm/day].

Therefore, for backwards compatibility with existing code, apply the following unit conversion to the GEOS-5 PRECTOT and PRECCON fields:

kg | m3 | 86400 s | 1000 mm ------+----------+---------+--------- = 86400 m2 s | 1000 kg | day | m  $\hat{\phantom{1}}$ | 1 / density of water

#### REVISION HISTORY:

```
30 Jan 2012 - R. Yantosca - Initial version
07 Feb 2012 - R. Yantosca - Now echo info after reading fields from disk
10 Feb 2012 - R. Yantosca - Now get a string for the model resolution
09 Nov 2012 - M. Payer - Copy all met fields to the State_Met derived type
                           object
15 Nov 2012 - R. Yantosca - Now replace dao_mod.F arrays with State_Met
04 Jan 2013 - M. Payer - Bug fix: Use State_Met%TSKIN for ND67 surface
                           skin temperature diagnostic, not State_MET%TS
11 Apr 2013 - R. Yantosca - Now pass directory fields with Input_Opt
02 Dec 2013 - S. Philip - Correction for GEOS-FP boundary layer height
04 Dec 2013 - R. Yantosca - Now comment out GEOS-FP BL height correction
```
## 1.62.5 geosfp read a3

Convenience wrapper for the following routines which read 3-hour time averaged data from disk:

.

.

.

.
- GeosFp Read A3cld
- GeosFp Read A3dyn
- GeosFp Read A3mstC
- GeosFp Read A3mstE

## INTERFACE:

```
SUBROUTINE GeosFp_Read_A3( YYYYMMDD, HHMMSS, Input_Opt, State_Met )
```
#### USES:

USE GIGC\_Input\_Opt\_Mod, ONLY : OptInput USE GIGC\_State\_Met\_Mod, ONLY : MetState

# INPUT PARAMETERS:

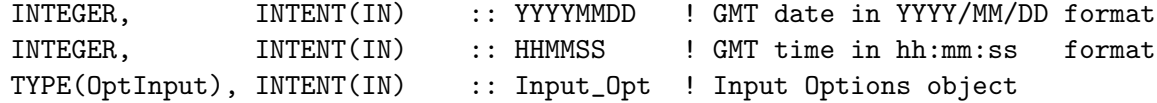

# INPUT/OUTPUT PARAMETERS:

TYPE(MetState), INTENT(INOUT) :: State\_Met ! Meteorology State object

# REVISION HISTORY:

30 Jan 2012 - R. Yantosca - Initial version 11 Apr 2013 - R. Yantosca - Now pass directory fields with Input\_Opt 26 Sep 2013 - R. Yantosca - Renamed to GeosFp\_Read\_A3

## 1.62.6 geosfp read a3cld

Routine to read variables and attributes from a GEOS-FP met fields file containing 3-hr time-averaged (A3) data (cloud fields).

#### INTERFACE:

```
SUBROUTINE GeosFp_Read_A3cld( YYYYMMDD, HHMMSS, Input_Opt, State_Met )
```
USES:

USE GIGC\_Input\_Opt\_Mod, ONLY : OptInput USE GIGC\_State\_Met\_Mod, ONLY : MetState

# INPUT PARAMETERS:

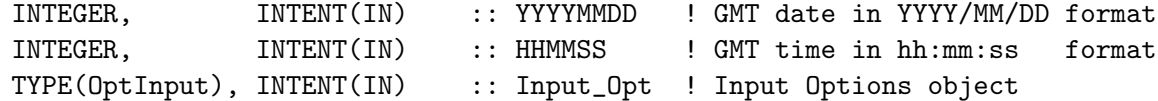

# INPUT/OUTPUT PARAMETERS:

TYPE(MetState), INTENT(INOUT) :: State\_Met ! Meteorology State object

### REMARKS:

This routine was automatically generated by the Perl script ncCodeRead, and was subsequently hand-edited for compatibility with GEOS-Chem.

Even though the netCDF file is self-describing, the GEOS-FP data, dimensions, and units are pre-specified according to the GMAO GEOS-FP file specification. Therefore we can "cheat" a little bit and not have to read netCDF attributes to find what these values are.

## REVISION HISTORY:

```
30 Jan 2012 - R. Yantosca - Initial version
07 Feb 2012 - R. Yantosca - Now echo info after reading fields from disk
10 Feb 2012 - R. Yantosca - Now get a string for the model resolution
05 Apr 2012 - R. Yantosca - Fixed bug: TAUCLI was overwritten w/ TAUCLW
09 Nov 2012 - M. Payer - Copy all met fields to the State_Met derived type
                            object
15 Nov 2012 - R. Yantosca - Now replace dao_mod.F arrays with State_Met
11 Apr 2013 - R. Yantosca - Now pass directory fields with Input_Opt
26 Sep 2013 - R. Yantosca - Renamed to GeosFp_Read_A3Cld
```
#### 1.62.7 geosfp read a3dyn

Routine to read variables and attributes from a GEOS-FP met fields file containing 3-hr time-averaged (A3) data (dynamics fields).

### INTERFACE:

SUBROUTINE GeosFp\_Read\_A3dyn( YYYYMMDD, HHMMSS, Input\_Opt, State\_Met )

### USES:

USE GIGC\_Input\_Opt\_Mod, ONLY : OptInput USE GIGC\_State\_Met\_Mod, ONLY : MetState

#### INPUT PARAMETERS:

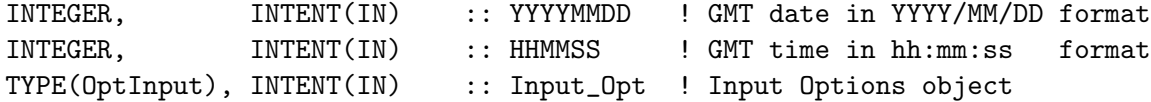

### INPUT/OUTPUT PARAMETERS:

TYPE(MetState), INTENT(INOUT) :: State\_Met ! Meteorology State object

#### REMARKS:

This routine was automatically generated by the Perl script ncCodeRead, and was subsequently hand-edited for compatibility with GEOS-Chem.

Even though the netCDF file is self-describing, the GEOS-FP data, dimensions, and units are pre-specified according to the GMAO GEOS-FP file specification. Therefore we can "cheat" a little bit and not have to read netCDF attributes to find what these values are.

# REVISION HISTORY:

```
30 Jan 2012 - R. Yantosca - Initial version
07 Feb 2012 - R. Yantosca - Now echo info after reading fields from disk
10 Feb 2012 - R. Yantosca - Now get a string for the model resolution
09 Nov 2012 - M. Payer - Copy all met fields to the State_Met derived type
                            object
15 Nov 2012 - R. Yantosca - Now replace dao_mod.F arrays with State_Met
11 Apr 2013 - R. Yantosca - Now pass directories with Input_Opt
26 Sep 2013 - R. Yantosca - Renamed to GeosFp_Read_A3dyn
15 Nov 2013 - R. Yantosca - Now convert RH from [1] to [%], in order
                           to be consistent with GEOS-Chem convention
```
#### 1.62.8 geosfp read a3mstc

Routine to read variables and attributes from a GEOS-FP met fields file containing 3-hr time-averaged (A3) data (moist fields, saved on level centers).

#### INTERFACE:

SUBROUTINE GeosFp\_Read\_A3mstC( YYYYMMDD, HHMMSS, Input\_Opt, State\_Met )

#### USES:

USE GIGC\_Input\_Opt\_Mod, ONLY : OptInput USE GIGC\_State\_Met\_Mod, ONLY : MetState

# INPUT PARAMETERS:

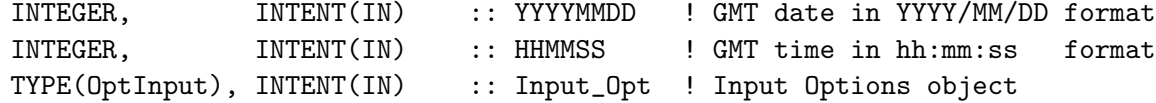

#### INPUT/OUTPUT PARAMETERS:

TYPE(MetState), INTENT(INOUT) :: State\_Met ! Meteorology State object

# REMARKS:

This routine was automatically generated by the Perl script ncCodeRead, and was subsequently hand-edited for compatibility with GEOS-Chem.

Even though the netCDF file is self-describing, the GEOS-FP data, dimensions, and units are pre-specified according to the GMAO GEOS-FP file specification. Therefore we can "cheat" a little bit and not have to read netCDF attributes to find what these values are.

.

### REVISION HISTORY:

```
30 Jan 2012 - R. Yantosca - Initial version
07 Feb 2012 - R. Yantosca - Now echo info after reading fields from disk
10 Feb 2012 - R. Yantosca - Now get a string for the model resolution
09 Nov 2012 - M. Payer - Copy all met fields to the State_Met derived type
                            object
15 Nov 2012 - R. Yantosca - Now replace dao_mod.F arrays with State_Met
11 Apr 2013 - R. Yantosca - Now pass directory fields with Input_Opt
26 Sep 2013 - R. Yantosca - Renamed to GeosFp_Read_A3mstC
```
#### 1.62.9 geosfp read a3mste

Routine to read variables and attributes from a GEOS-FP met fields file containing 3-hr time-averaged (A3) data (moist fields, saved on level edges).

## INTERFACE:

SUBROUTINE GeosFp\_read\_A3mstE( YYYYMMDD, HHMMSS, Input\_Opt, State\_Met )

#### USES:

USE GIGC\_Input\_Opt\_Mod, ONLY : OptInput USE GIGC\_State\_Met\_Mod, ONLY : MetState

#### INPUT PARAMETERS:

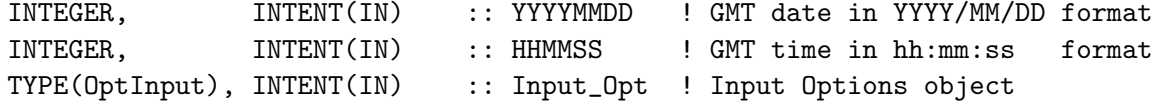

## INPUT/OUTPUT PARAMETERS:

TYPE(MetState), INTENT(INOUT) :: State\_Met ! Meteorology State object

# REMARKS:

This routine was automatically generated by the Perl script ncCodeRead, and was subsequently hand-edited for compatibility with GEOS-Chem.

Even though the netCDF file is self-describing, the GEOS-FP data, dimensions, and units are pre-specified according to the GMAO GEOS-FP file specification. Therefore we can "cheat" a little bit and not have to read netCDF attributes to find what these values are.

#### REVISION HISTORY:

30 Jan 2012 - R. Yantosca - Initial version 07 Feb 2012 - R. Yantosca - Now echo info after reading fields from disk 10 Feb 2012 - R. Yantosca - Now get a string for the model resolution 09 Nov 2012 - M. Payer - Copy all met fields to the State\_Met derived type

object 15 Nov 2012 - R. Yantosca - Now replace dao\_mod.F arrays with State\_Met 11 Apr 2013 - R. Yantosca - Now pass directory fields with Input\_Opt 26 Sep 2013 - R. Yantosca - Renamed to GeosFp\_Read\_A3mstE 26 Sep 2013 - R. Yantosca - Now read CMFMC from GEOSFP\*.nc files

#### 1.62.10 geosfp read I3 1

Routine to read variables and attributes from a GEOS-FP met fields file containing 3-hr instantaneous (I3) data.

#### INTERFACE:

```
SUBROUTINE GeosFp_Read_I3_1( YYYYMMDD, HHMMSS, Input_Opt, State_Met )
```
#### USES:

USE DAO\_MOD, ONLY : T\_FULLGRID USE DAO\_MOD, ONLY : T\_FULLGRID\_1 USE GIGC\_Input\_Opt\_Mod, ONLY : OptInput USE GIGC\_State\_Met\_Mod, ONLY : MetState

#### INPUT PARAMETERS:

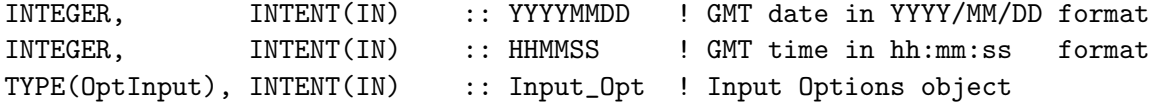

### INPUT/OUTPUT PARAMETERS:

TYPE(MetState), INTENT(INOUT) :: State\_Met ! Meteorology State object

#### REMARKS:

This routine was automatically generated by the Perl script ncCodeRead, and was subsequently hand-edited for compatibility with GEOS-Chem.

Even though the netCDF file is self-describing, the GEOS-FP data, dimensions, and units are pre-specified according to the GMAO GEOS-FP file specification. Therefore we can "cheat" a little bit and not have to read netCDF attributes to find what these values are.

### REVISION HISTORY:

30 Jan 2012 - R. Yantosca - Initial version 07 Feb 2012 - R. Yantosca - Now echo info after reading fields from disk 10 Feb 2012 - R. Yantosca - Now get a string for the model resolution 05 Apr 2012 - R. Yantosca - Now convert QV1 from [kg/kg] to [g/kg] 09 Nov 2012 - M. Payer - Copy all met fields to the State\_Met derived type object 15 Nov 2012 - R. Yantosca - Now replace dao\_mod.F arrays with State\_Met

```
11 Apr 2013 - R. Yantosca - Now pass directory fields with Input_Opt
06 Sep 2013 - R. Yantosca - Bug fix: we need to initialize State_Met%T
                            with State_Met%TMPU1 to avoid errors. The
                            State_Met%T field will be set again in INTERP.
26 Sep 2013 - R. Yantosca - Renamed to GeosFp_Read_I3_1
29 Oct 2013 - R. Yantosca - Now read T_FULLGRID_1 for offline simulations
```
#### 1.62.11 geosfp read I3 2

Routine to read variables and attributes from a GEOS-FP met fields file containing 3-hr instantaneous (I3) data.

#### INTERFACE:

SUBROUTINE GeosFp\_Read\_I3\_2( YYYYMMDD, HHMMSS, Input\_Opt, State\_Met )

#### USES:

USE DAO\_MOD, ONLY : T\_FULLGRID\_2 USE GIGC\_Input\_Opt\_Mod, ONLY : OptInput USE GIGC\_State\_Met\_Mod, ONLY : MetState

#### INPUT PARAMETERS:

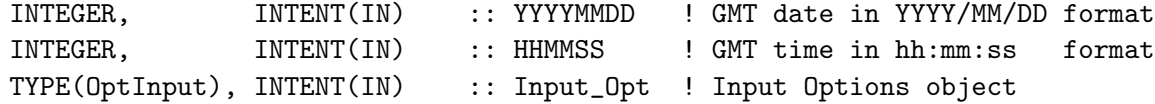

#### INPUT/OUTPUT PARAMETERS:

TYPE(MetState), INTENT(INOUT) :: State\_Met ! Meteorology State object

#### REMARKS:

This routine was automatically generated by the Perl script ncCodeRead, and was subsequently hand-edited for compatibility with GEOS-Chem.

Even though the netCDF file is self-describing, the GEOS-FP data, dimensions, and units are pre-specified according to the GMAO GEOS-FP file specification. Therefore we can "cheat" a little bit and not have to read netCDF attributes to find what these values are.

#### REVISION HISTORY:

```
30 Jan 2012 - R. Yantosca - Initial version
07 Feb 2012 - R. Yantosca - Now echo info after reading fields from disk
10 Feb 2012 - R. Yantosca - Now get a string for the model resolution
05 Apr 2012 - R. Yantosca - Now convert QV2 from [kg/kg] to [g/kg]
09 Nov 2012 - M. Payer - Copy all met fields to the State_Met derived type
                            object
15 Nov 2012 - R. Yantosca - Now replace dao_mod.F arrays with State_Met
11 Apr 2013 - R. Yantosca - Now pass directory fields with Input_Opt
26 Sep 2013 - R. Yantosca - Rename to GeosFp_Read_I3_2
29 Oct 2013 - R. Yantosca - Now read T_FULLGRID_2 for offline simulations
```
# 1.63 Fortran: Module Interface get popsinfo mod

Module GET POPSINFO MOD contains variables and routines for the GEOS-Chem peristent organic pollutants (POPs) simulation.

# INTERFACE:

MODULE GET\_POPSINFO\_MOD

# USES:

IMPLICIT NONE PRIVATE

## PUBLIC MEMBER FUNCTIONS:

```
PUBLIC :: GET_POP_TYPE
PUBLIC :: GET_EMISSFILE
PUBLIC :: GET_POP_XMW
PUBLIC :: GET_POP_HSTAR
PUBLIC :: GET_POP_DEL_Hw
PUBLIC :: GET_POP_DEL_H
PUBLIC :: GET_POP_KBC
PUBLIC :: GET_POP_K_POPP_O3A
PUBLIC :: GET_POP_K_POPP_O3B
PUBLIC :: GET_POP_K_POPG_OH
PUBLIC :: GET_POP_KOA
PUBLIC :: INIT_POP_PARAMS
```
## REVISION HISTORY:

30 Sep 2012 - C. Pike Thackray - Initial version

## 1.63.1 get\_pop\_type

Function GET POP TYPE is used to retrieve type of POP.

# INTERFACE:

FUNCTION GET\_POP\_TYPE( IN\_TYPE )

# INPUT PARAMETERS:

CHARACTER(LEN=3), INTENT(IN) :: IN\_TYPE

## REVISION HISTORY:

# 1.63.2 get\_pop\_xmw

Function GET\_POP\_XMW returns POP molecular weight in kg/mol.

# INTERFACE:

FUNCTION GET\_POP\_XMW( IN\_XMW )

## INPUT PARAMETERS:

REAL\*8, INTENT(IN) :: IN\_XMW

# REVISION HISTORY:

30 Sep 2012 - C. Pike Thackray - Initial version

# 1.63.3 get pop koa

Function GET POP KOA returns the POP octanol-water partition coefficient [unitless].

### INTERFACE:

FUNCTION GET\_POP\_KOA( IN\_KOA )

# INPUT PARAMETERS:

REAL\*8, INTENT(IN) :: IN\_KOA

# REVISION HISTORY:

30 Sep 2012 - C. Pike Thackray - Initial version

# 1.63.4 get pop kbc

Function GET POP KBC returns the POP black carbon-air partition coefficient [unitless].

# INTERFACE:

FUNCTION GET\_POP\_KBC( IN\_KBC )

# INPUT PARAMETERS:

REAL\*8, INTENT(IN) :: IN\_KBC

# REVISION HISTORY:

# 1.63.5 get\_pop\_k\_popg\_oh

Function GET\_POP\_K\_POPG\_OH returns the POP reaction rate constant for reaction of gas phase POP with hydroxyl radical [cm3/molecule/s]

### INTERFACE:

FUNCTION GET\_POP\_K\_POPG\_OH( IN\_K\_POPG\_OH )

# INPUT PARAMETERS:

REAL\*8, INTENT(IN) :: IN\_K\_POPG\_OH

#### REVISION HISTORY:

30 Sep 2012 - C. Pike Thackray - Initial version

## 1.63.6 get pop k popp o3a

Function GET POP K POPP O3A returns the POP reaction rate constant for reaction of particle phase POP with ozone [s<sup>2</sup>1].

# INTERFACE:

FUNCTION GET\_POP\_K\_POPP\_O3A( IN\_K\_POPP\_O3A )

# INPUT PARAMETERS:

REAL\*8, INTENT(IN) :: IN\_K\_POPP\_O3A

# REVISION HISTORY:

30 Sep 2012 - C. Pike Thackray - Initial version

### 1.63.7 get\_pop\_k\_popp\_o3b

Function GET\_POP\_K\_POPP\_O3B returns the POP reaction rate constant for reaction of particle phase POP with ozone [molec/cm3].

#### INTERFACE:

FUNCTION GET\_POP\_K\_POPP\_O3B( IN\_K\_POPP\_O3B )

#### INPUT PARAMETERS:

REAL\*8, INTENT(IN) :: IN\_K\_POPP\_O3B

# REVISION HISTORY:

### 1.63.8 get pop hstar

Function GET POP HSTAR returns the POP Henry's Law constant in atm/M/K.

# INTERFACE:

FUNCTION GET\_POP\_HSTAR( IN\_HSTAR )

## INPUT PARAMETERS:

REAL\*8, INTENT(IN) :: IN\_HSTAR

# REVISION HISTORY:

30 Sep 2012 - C. Pike Thackray - Initial version

# 1.63.9 get pop del H

Function GET\_POP\_DEL\_H returns the enthalpy of air-water exchange  $(K)$ .

### INTERFACE:

FUNCTION GET\_POP\_DEL\_H( IN\_DEL\_H )

# INPUT PARAMETERS:

REAL\*8, INTENT(IN) :: IN\_DEL\_H

# REVISION HISTORY:

30 Sep 2012 - C. Pike Thackray - Initial version

# 1.63.10 get pop del Hw

Function GET POP DEL Hw returns the enthalpy of phase transfer from gas phaseto particle phase.

# INTERFACE:

FUNCTION GET\_POP\_DEL\_Hw( IN\_DEL\_Hw )

#### INPUT PARAMETERS:

REAL\*8, INTENT(IN) :: IN\_DEL\_Hw

# REVISION HISTORY:

# 1.63.11 init pop params

Subroutine INIT POP PARAMS initalizes POP parameters.

# INTERFACE:

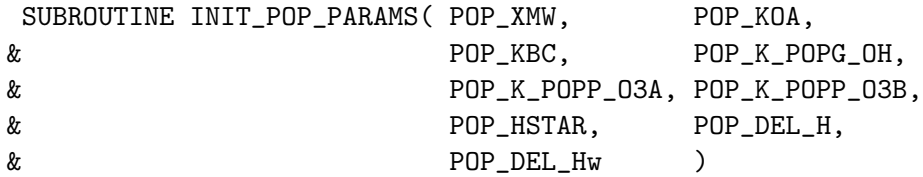

# INPUT/OUTPUT PARAMETERS:

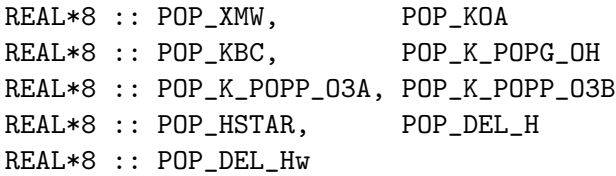

# REVISION HISTORY:

30 Sep 2012 - C. Pike Thackray - Initial version

# 1.63.12 get emissfile

Function GET EMISSFILE returns the emissions file for particular POP.

## INTERFACE:

FUNCTION GET\_EMISSFILE( IN\_FILE )

# INPUT PARAMETERS:

CHARACTER, INTENT(IN) :: IN\_FILE

# REVISION HISTORY:

30 Sep 2012 - C. Pike Thackray - Initial version

# 1.64 Fortran: Module Interface gfed3 biomass mod

Module GFED3 BIOMASS MOD contains routines and variables used to incorporate GFED3 emissions into GEOS-Chem

# INTERFACE:

MODULE GFED3\_BIOMASS\_MOD

USES:

USE inquireMod, ONLY : findFreeLUN IMPLICIT NONE PRIVATE

## PUBLIC MEMBER FUNCTIONS:

PUBLIC :: GFED3\_COMPUTE\_BIOMASS PUBLIC :: CLEANUP\_GFED3\_BIOMASS PUBLIC :: GFED3\_IS\_NEW PRIVATE MEMBER FUNCTIONS: PRIVATE :: CHECK\_GFED3 PRIVATE :: GFED3\_AVAILABLE PRIVATE :: GFED3\_SCALE\_FUTURE PRIVATE :: GFED3\_TOTAL\_Tg PRIVATE :: INIT\_GFED3\_BIOMASS PRIVATE :: REARRANGE\_BIOM PRIVATE :: READ\_BPCH2\_GFED3

# REMARKS:

Monthly emissions of DM are read from disk, multiplied by daily and 3hourly fractions (if necessary), and then multiplied by the appropriate emission factors to produce biomass burning emissions on the GFED3 0.5x0.5 degree grid The emissions are then regridded to the current GEOS-Chem or GCAP grid (1x1, 2x25, or 4x5).

GFED3 biomass burning emissions are computed for the following gas-phase and aerosol-phase species:

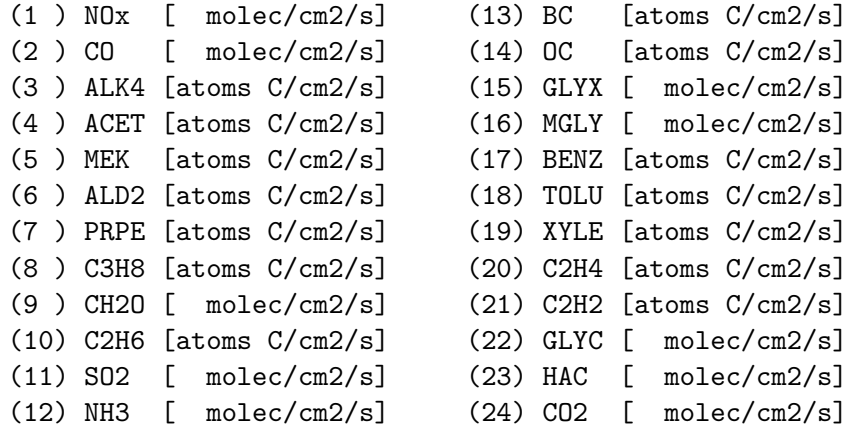

#### References:

(1 ) Original GFED3 database from Guido van der Werf http://www.falw.vu/~gwerf/GFED/GFED3/emissions/

(2 ) Giglio, L., Randerson, J. T., van der Werf, G. R., Kasibhatla, P. S.,

.

.

.

===================================

Collatz, G. J., Morton, D. C., and DeFries, R. S.: Assessing variability and long-term trends in burned area by merging multiple satellite fire products, Biogeosciences, 7, 1171-1186, doi:10.5194/bg-7-1171-2010, 2010.

(3 ) van der Werf, G. R., Randerson, J. T., Giglio, L., Collatz, G. J., Mu, M., Kasibhatla, P. S., Morton, D. C., DeFries, R. S., Jin, Y., and van Leeuwen, T. T.: Global fire emissions and the contribution of deforestation, savanna, forest, agricultural, and peat fires (19972009), Atmos. Chem. Phys., 10, 11707-11735, doi:10.5194/acp-10-11707-2010, 2010.

REVISION HISTORY:

```
07 Sep 2011 - P. Kasibhatla - Initial version, based on GFED2
07 Sep 2011 - R. Yantosca - Added ProTeX headers
14 Feb 2012 - M. Payer - Add modifications for CH4 (K. Wecht)
01 Mar 2012 - R. Yantosca - Now reference new grid_mod.F90
06 Mar 2012 - P. Kasibhatla - Final version
01 Aug 2012 - R. Yantosca - Add reference to findFreeLUN from inqure_mod.F90
03 Aug 2012 - R. Yantosca - Move calls to findFreeLUN out of DEVEL block
14 Mar 2013 - M. Payer - Replace NOx emissions with NO emissions as part
                           of removal of NOx-Ox partitioning
20 Aug 2013 - R. Yantosca - Removed "define.h", this is now obsolete
```
#### 1.64.1 gfed3 is new

Function GFED3 IS NEW returns TRUE if GFED3 emissions have been updated.

#### INTERFACE:

FUNCTION GFED3\_IS\_NEW( ) RESULT( IS\_UPDATED )

# RETURN VALUE:

LOGICAL :: IS\_UPDATED : = T if GFED3 is updated; = F otherwise

## REMARKS:

Called from carbon\_mod.f and sulfate\_mod.f

#### REVISION HISTORY:

07 Sep 2011 - P. Kasibhatla - Initial version, based on GFED2 07 Sep 2011 - R. Yantosca - Added ProTeX headers

# 1.64.2 check gfed3

Subroutine CHECK GFED3 checks if we entered a new GFED period since last emission timestep (ie, last call). The result depends on the emissions time step, and the GFED time period used, as well as MMDDHH at beginning of the GEOS-Chem run

#### INTERFACE:

SUBROUTINE CHECK\_GFED3( DOY, HH )

USES:

USE LOGICAL\_MOD, ONLY : LDAYBB3 USE LOGICAL\_MOD, ONLY : L3HRBB3 USE TIME\_MOD, ONLY : ITS\_A\_NEW\_MONTH USE TIME\_MOD, ONLY : ITS\_A\_NEW\_DAY

#### INPUT PARAMETERS:

INTEGER, INTENT(IN) :: DOY ! Day of year (0-365 or 0-366 leap years) INTEGER, INTENT(IN) :: HH ! Hour of day (0-23)

### REMARKS:

The routine computes the DOY (resp. HOUR) at start of the 1-day (resp. 3-hour) period we are in, if the 1-day (resp. 3-hr ) GFED3 option is on. Result is compared to previous value to indicate if new data should be read.

# REVISION HISTORY:

07 Sep 2011 - P. Kasibhatla - Initial version, based on GFED2 07 Sep 2011 - R. Yantosca - Added ProTeX headers 06 Mar 2012 - P. Kasibhatla - final GFED3 version

#### 1.64.3 gfed3 available

Function GFED3 AVAILABLE checks an input YYYY year and MM month against the available data dates. If the requested YYYY and MM lie outside of the valid range of dates, then GFED3 AVAILABLE will return the last valid YYYY and MM.

### INTERFACE:

SUBROUTINE GFED3\_AVAILABLE( YYYY, YMIN, YMAX, MM, MMIN, MMAX )

#### INPUT PARAMETERS:

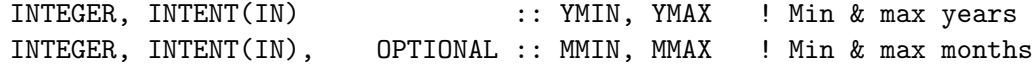

INPUT/OUTPUT PARAMETERS:

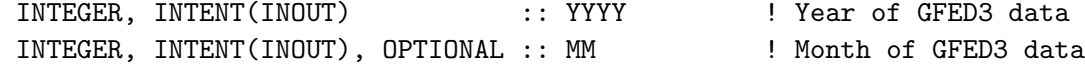

# REVISION HISTORY:

07 Sep 2011 - P. Kasibhatla - Initial version, based on GFED2 07 Sep 2011 - R. Yantosca - Added ProTeX headers

# 1.64.4 gfed3 compute biomass

Subroutine GFED3 COMPUTE BIOMASS computes the monthly GFED3 biomass burning emissions for a given year and month.

## INTERFACE:

SUBROUTINE GFED3\_COMPUTE\_BIOMASS( THIS\_YYYY, THIS\_MM, BIOM\_OUT )

#### USES:

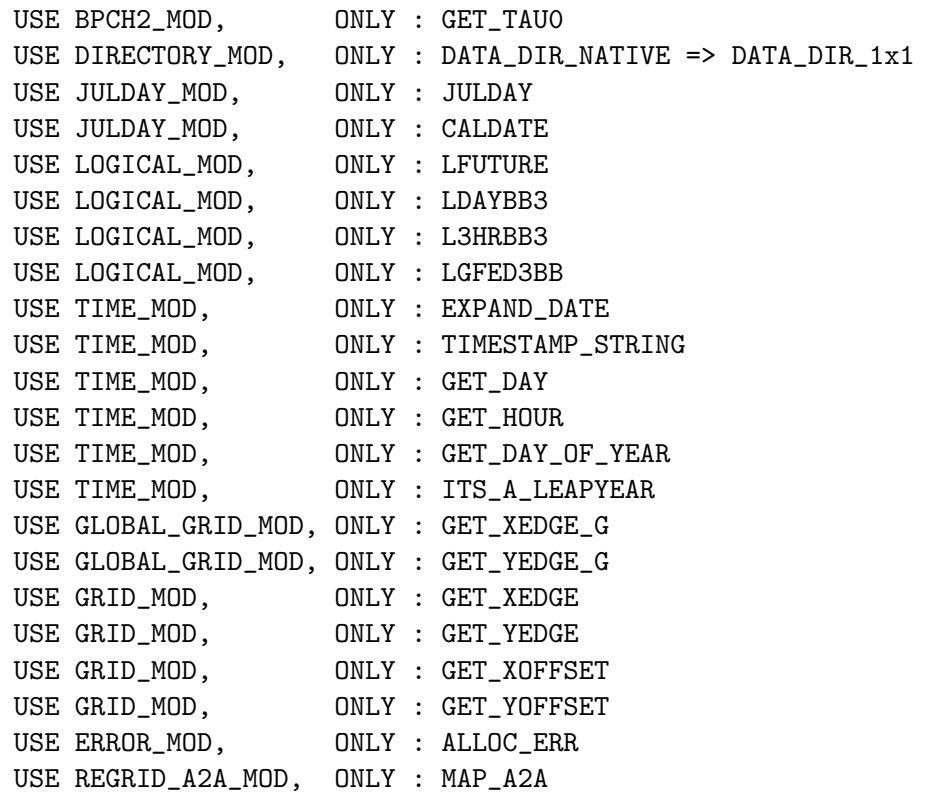

USE CMN\_SIZE\_MOD | Size parameters

#### INPUT PARAMETERS:

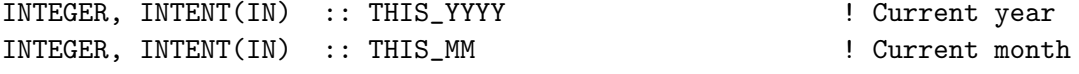

# OUTPUT PARAMETERS:

```
REAL*8, INTENT(OUT) :: BIOM_OUT(IIPAR,JJPAR,NBIOMAX) ! BB emissions
                                                      ! [molec/cm2/s]
```
# REMARKS:

This routine has to be called on EVERY emissions-timestep if you use one of the GFED3 options.

# REVISION HISTORY:

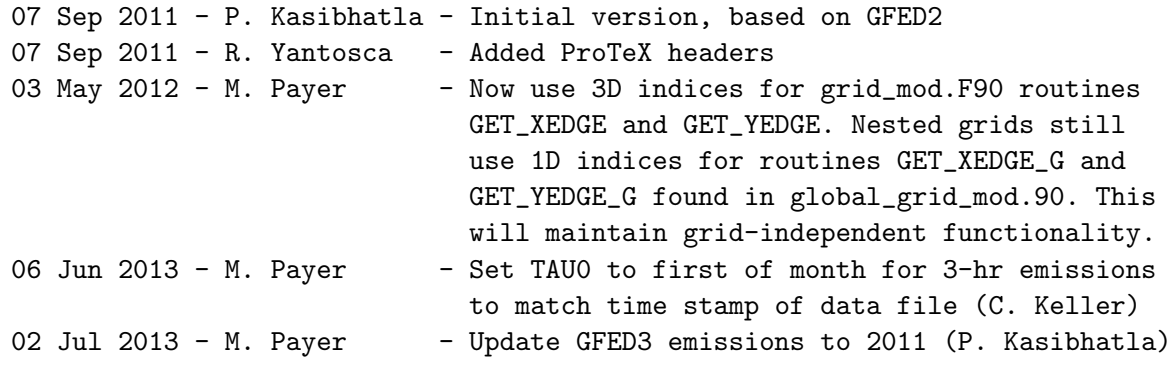

# 1.64.5 gfed3 scale future

Subroutine GFED3 SCALE FUTURE applies the IPCC future emissions scale factors to the GFED3 biomass burning emisisons in order to compute the future emissions of biomass burning for NOx, CO, and VOC's.

# INTERFACE:

SUBROUTINE GFED3\_SCALE\_FUTURE( BB )

#### USES:

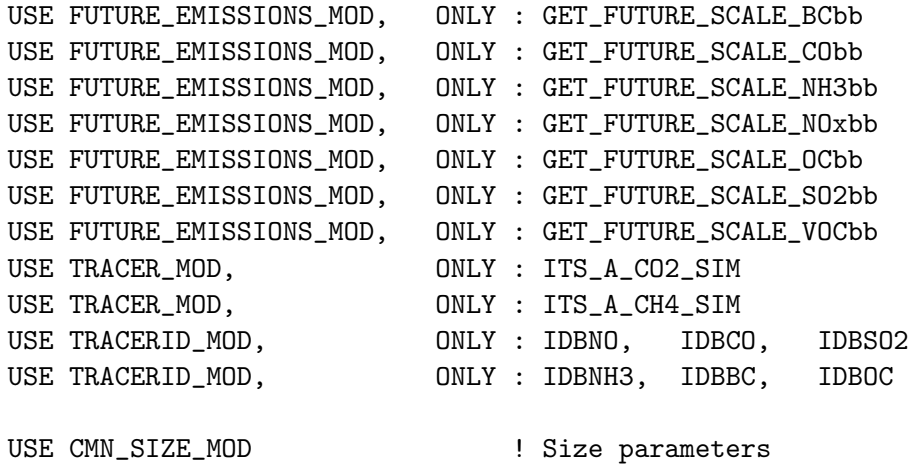

# OUTPUT PARAMETERS:

```
! Array w/ biomass burning emisisons [molec/cm2]
REAL*8, INTENT(INOUT) :: BB(IIPAR,JJPAR,N_SPEC)
```
#### REVISION HISTORY:

```
07 Sep 2011 - P. Kasibhatla - Initial version, based on GFED2
07 Sep 2011 - R. Yantosca - Added ProTeX headers
14 Mar 2013 - M. Payer - Replace NOx emissions with NO emissions as part
                             of removal of NOx-Ox partitioning
```
# 1.64.6 gfed3 total Tg

Subroutine GFED3 TOTAL Tg prints the amount of biomass burning emissions that are emitted each month/day/3-hr in Tg or Tg C.

# INTERFACE:

SUBROUTINE GFED3\_TOTAL\_Tg

#### USES:

USE GRID\_MOD, ONLY : GET\_AREA\_CM2

USE CMN\_SIZE\_MOD ! Size parameters

#### REVISION HISTORY:

07 Sep 2011 - P. Kasibhatla - Initial version, based on GFED2 07 Sep 2011 - R. Yantosca - Added ProTeX headers 01 Mar 2012 - R. Yantosca - Now use GET\_AREA\_M2(I,J,L) from grid\_mod.F90

#### 1.64.7 init gfed3 biomass

Subroutine INIT GFED3 BIOMASS allocates all module arrays. It also reads the emission factors at the start of a GEOS-Chem simulation.

# INTERFACE:

SUBROUTINE INIT\_GFED3\_BIOMASS

#### USES:

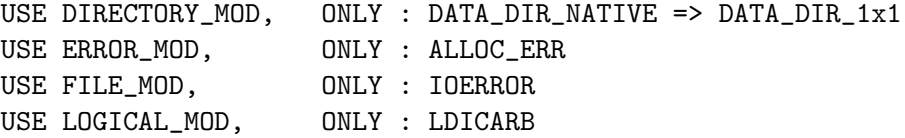

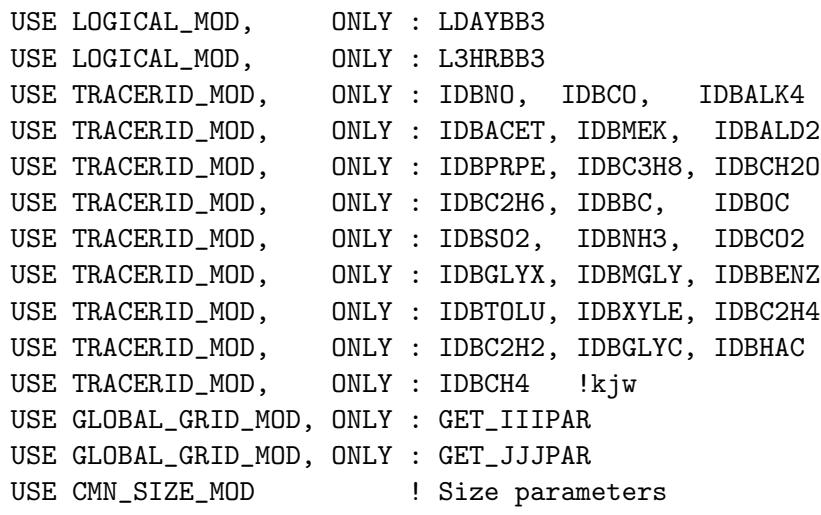

# REVISION HISTORY:

```
07 Sep 2011 - P. Kasibhatla - Initial version, based on GFED2
07 Sep 2011 - R. Yantosca - Added ProTeX headers
01 Aug 2012 - R. Yantosca - Add reference to findFreeLUN from inqure_mod.F90
03 Aug 2012 - R. Yantosca - Move calls to findFreeLUN out of DEVEL block
14 Mar 2013 - M. Payer - Replace NOx emissions with NO emissions as part
                           of removal of NOx-Ox partitioning
```
## 1.64.8 rearrange biom

Subroutine REARRANGE BIOM takes GFED3 emissions (which have their own, unique ID numbers and associates them with the IDBxxxs of tracerid mod.F.

### INTERFACE:

SUBROUTINE REARRANGE\_BIOM( BIOM\_OUT, BIOM\_OUTM )

## USES:

USE CMN\_SIZE\_MOD ! Size parameters

### INPUT PARAMETERS:

REAL\*8, INTENT(IN) :: BIOM\_OUT (IIPAR,JJPAR,N\_SPEC)

### OUTPUT PARAMETERS:

REAL\*8, INTENT(OUT) :: BIOM\_OUTM(IIPAR,JJPAR,NBIOMAX) !+1 from CO2

# REVISION HISTORY:

07 Sep 2011 - P. Kasibhatla - Initial version, based on GFED2 07 Sep 2011 - R. Yantosca - Added ProTeX headers

# 1.64.9 cleanup gfed3 biomass

Subroutine CLEANUP GFED3 BIOMASS deallocates all module arrays.

# INTERFACE:

SUBROUTINE CLEANUP\_GFED3\_BIOMASS

# REVISION HISTORY:

07 Sep 2011 - P. Kasibhatla - Initial version, based on GFED2 07 Sep 2011 - R. Yantosca - Added ProTeX headers

# 1.64.10 read bpch2 gfed3

Subroutine READ BPCH2 GFED3 reads GFED3 DM burnt and and humid tropical forest map files

# INTERFACE:

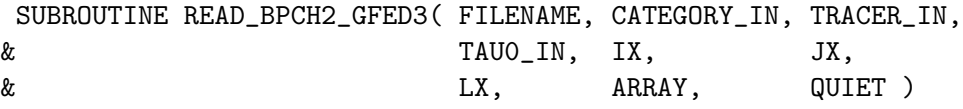

### USES:

USE ERROR\_MOD, ONLY : ERROR\_STOP USE FILE\_MOD, ONLY : IOERROR USE BPCH2\_MOD, ONLY : OPEN\_BPCH2\_FOR\_READ

# INPUT PARAMETERS:

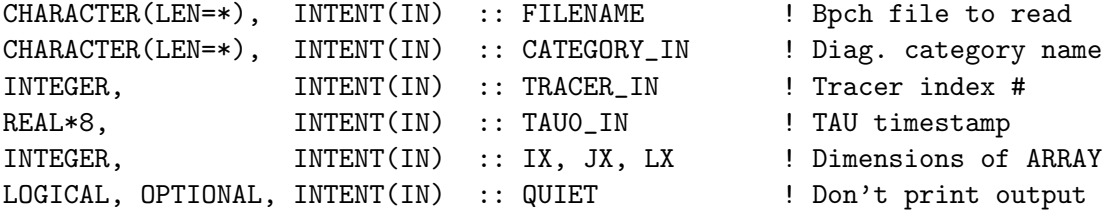

### OUTPUT PARAMETERS:

REAL\*4, INTENT(OUT) :: ARRAY(IX, JX, LX) ! Data array from file

### REVISION HISTORY:

(1 ) Adapted from READ\_BPCH2 to facilitate reading of 0.5x0.5 GFED3 files (psk, 2/7/12) 20 Aug 2013 - R. Yantosca - Removed "define.h", this is now obsolete

# 1.65 Fortran: Module Interface global bc mod

Module GLOBAL BC MOD contains variables and routines for reading the global monthly mean OC concentration from disk. Based on module GLOBAL OH MOD. (clf, 1/19/2011).

## INTERFACE:

MODULE GLOBAL\_BC\_MOD

# USES:

IMPLICIT NONE PRIVATE

# PUBLIC MEMBER FUNCTIONS:

PUBLIC :: GET\_GLOBAL\_BC PUBLIC :: CLEANUP\_GLOBAL\_BC

# PUBLIC DATA MEMBERS:

PUBLIC :: BC

# REVISION HISTORY:

19 January 2011 - C.L. Friedman - Initial Version

# 1.65.1 get global bc

Subroutine GET GLOBAL BC reads global BC from binary punch files stored on disk. BC data is needed for partitioning of gas phase organics onto BC particles (e.g., POPs). (clf, 1/19/2011)

# INTERFACE:

SUBROUTINE GET\_GLOBAL\_BC( THISMONTH, THISYEAR )

### USES:

USE BPCH2\_MOD, ONLY : GET\_NAME\_EXT, GET\_RES\_EXT USE BPCH2\_MOD, ONLY : GET\_TAU0, READ\_BPCH2 USE DIRECTORY\_MOD, ONLY : DATA\_DIR USE TRANSFER\_MOD, ONLY : TRANSFER\_3D

USE CMN\_SIZE\_MOD ! Size parameters

#### INPUT PARAMETERS:

INTEGER, INTENT(IN) :: THISMONTH, THISYEAR

# REVISION HISTORY:

19 January 2011 - C.L. Friedman - Initial Version

# 1.65.2 init global bc

Subroutine INIT GLOBAL BC allocates and zeroes the BC array, which holds global monthly mean BC concentrations. (clf, 1/19/2011)

### INTERFACE:

SUBROUTINE INIT\_GLOBAL\_BC

# USES:

USE ERROR\_MOD, ONLY : ALLOC\_ERR

USE CMN\_SIZE\_MOD

# REVISION HISTORY:

19 January 2011 - C.L. Friedman - Initial Version

#### 1.65.3 cleanup global bc

Subroutine CLEANUP GLOBAL BC deallocates the BC array. (clf, 1/19/2011)

#### INTERFACE:

SUBROUTINE CLEANUP\_GLOBAL\_BC

# REVISION HISTORY:

19 January 2011 - C.L. Friedman - Initial Version

#### 1.66 Fortran: Module Interface global\_Br\_mod

Module GLOBAL Br MOD contains variables and routines for reading the global monthly mean Br concentration from disk.

#### INTERFACE:

MODULE GLOBAL\_Br\_MOD

## USES:

IMPLICIT NONE PRIVATE

# PUBLIC DATA MEMBERS:

! Array to store global monthly mean BR field REAL\*8, PUBLIC, ALLOCATABLE :: BR\_TROP(:,:,:) REAL\*8, PUBLIC, ALLOCATABLE :: BR\_STRAT(:,:,:) REAL\*8, PUBLIC, ALLOCATABLE :: BR\_MERGE(:,:,:)

! Array to store global monthly mean BrO field REAL\*8, PUBLIC, ALLOCATABLE :: BRO\_TROP(:,:,:) REAL\*8, PUBLIC, ALLOCATABLE :: BRO\_STRAT(:,:,:) REAL\*8, PUBLIC, ALLOCATABLE :: BRO\_MERGE(:,:,:) ! Array to store global monthly J-BrO field REAL\*8, PUBLIC, ALLOCATABLE :: J\_BRO(:,:,:)

#### PUBLIC MEMBER FUNCTIONS:

! Remove obsolete routine !PUBLIC :: GET\_GLOBAL\_Br\_NEW PUBLIC :: GET\_GLOBAL\_Br PUBLIC :: INIT\_GLOBAL\_Br PUBLIC :: CLEANUP\_GLOBAL\_Br

!REFERENCES

- (1 ) Holmes, C. D., et al. (2006), Global lifetime of elemental mercury against oxidation by atomic bromine in the free troposphere, Geophys. Res. Lett., 33(20).
- (2 ) Holmes, C.D., et al. (2010) Global atmospheric model for mercury including oxidation by bromine atoms, AC&P, 10, 12,037-12,057.
- (3 ) Parrella, J. et al. (2012), Tropospheric bromine chemistry: implications for present and pre-industrial ozone and mercury, ACP.

## REVISION HISTORY:

```
05 Jul 2006 - C. Holmes - Copied from "global_oh_mod.f"
01 Dec 2010 - R. Yantosca - Added ProTeX headers
19 Apr 2012 - E.S. Corbitt - Added LGCBROMINE to use GEOS-Chem bromine.
20 Aug 2013 - R. Yantosca - Removed "define.h", this is now obsolete
```
### 1.66.1 get global Br

Subroutine GET GLOBAL Br reads global Br from binary punch files stored in the /data/ctm/GEOS MEAN directory. This Br data is needed as oxidant for mercury chemistry.

## INTERFACE:

```
SUBROUTINE GET_GLOBAL_Br( THISMONTH, State_Met )
```
# USES:

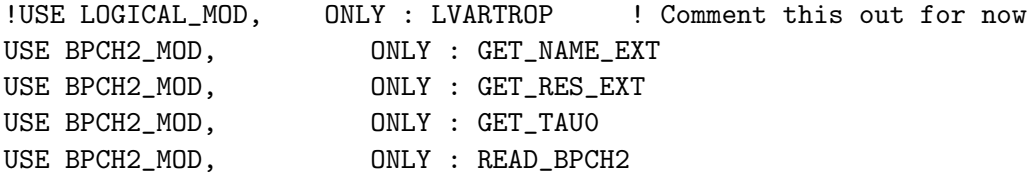

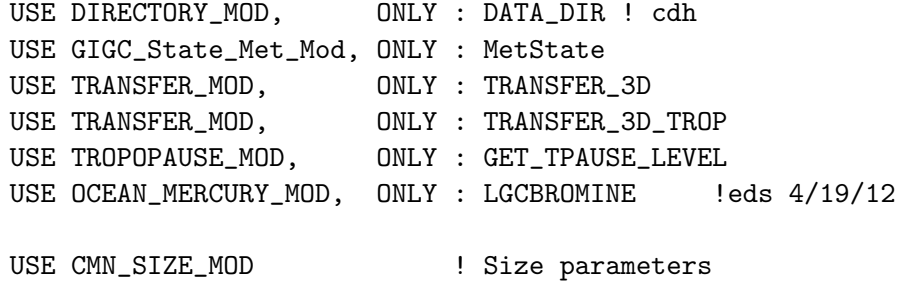

### INPUT PARAMETERS:

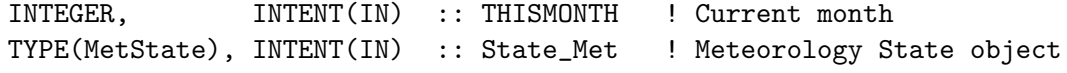

### REMARKS:

THIS IS A NEW VERSION OF THIS SUBROUTINE WHICH COMBINES Br CONCENTRATIONS FROM MULTIPLE DATA SOURCES

## REVISION HISTORY:

05 Jul 2006 - C. Holmes - Copied from "global\_oh\_mod.f" (1 ) GET\_GLOBAL\_BR assumes that we are reading global BR data that occupies all CTM levels. Contact Bob Yantosca (bmy@io.harvard.edu) for IDL regridding code which will produce the appropriate BR files. 01 Dec 2010 - R. Yantosca - Added ProTeX headers

#### 1.66.2 init global Br

Subroutine INIT GLOBAL Br allocates and zeroes all module arrays.

# INTERFACE:

SUBROUTINE INIT\_GLOBAL\_Br

# USES:

USE ERROR\_MOD, ONLY : ALLOC\_ERR

USE CMN\_SIZE\_MOD

#### REVISION HISTORY:

05 Jul 2006 - C. Holmes - Copied from "global\_oh\_mod.f" 01 Dec 2010 - R. Yantosca - Added ProTeX headers

# 1.66.3 cleanup global Br

Subroutine CLEANUP GLOBAL Br deallocates module arrays.

# INTERFACE:

SUBROUTINE CLEANUP\_GLOBAL\_Br

# REVISION HISTORY:

05 Jul 2006 - C. Holmes - Copied from "global\_oh\_mod.f" 01 Dec 2010 - R. Yantosca - Added ProTeX headers

# 1.67 Fortran: Module Interface global ch4 mod

Module GLOBAL CH4 MOD contains variables and routines for simulating CH4 chemistry in the troposphere.

# INTERFACE:

MODULE GLOBAL\_CH4\_MOD

# USES:

USE inquireMod, ONLY : findFreeLUN

IMPLICIT NONE PRIVATE

%%%%%%%%%%%%%%%%%%%%%%%%%%%%%%%%%%%%%%%%%%%%%%%%%%%%%%%%%%%%%%%%%%%%%%%%%%%%% %%% Normally we will not save out the CH4\_BUDGET diagnostics (esp. when %%% using the nested grid simulations) in order to save memory. If you %%% want to use CH4\_BUDGET, then uncomment the following line of code: %%% (kjw, bmy, 2/12/14) #define USE\_CH4\_BUDGET\_DIAG 1 %%%%%%%%%%%%%%%%%%%%%%%%%%%%%%%%%%%%%%%%%%%%%%%%%%%%%%%%%%%%%%%%%%%%%%%%%%%%%

#### PUBLIC MEMBER FUNCTIONS:

PUBLIC :: CH4\_AVGTP PUBLIC :: EMISSCH4 PUBLIC :: CHEMCH4 PUBLIC :: INIT\_GLOBAL\_CH4 PUBLIC :: CLEANUP\_GLOBAL\_CH4

## PUBLIC DATA MEMBERS:

REAL\*8, PARAMETER, PUBLIC :: XNUMOL\_CH4 = 6.0221d23 / 16d-3

#if defined( USE\_CH4\_BUDGET\_DIAG )

```
REAL*8, ALLOCATABLE, PUBLIC :: TCH4(:,:,:,:,:)#endif
```
### REVISION HISTORY:

- 17 Jan 2001- J. Wang, B. Duncan, R. Yantosca -- Initial version
- (1 ) Merged routines from jsw's CH4 code into "global\_ch4\_mod.f" (bmy, 1/16/01)
- (2 ) XNUMOL\_CH4 and TCH4 have to be public all other variables can be made private, so as not to conflict with other common-block definitions (bmy, 1/17/01)
- (3 ) Minor fixes from jsw added (jsw, bmy, 2/17/01)
- (4 ) Removed some F90 module references from EMISSCH4 (bmy, 3/20/01)
- (5 ) Eliminate obsolete commented-out code (bmy, 4/20/01)
- (6 ) Updated comments (bmy, 9/4/01)
- (7 ) Fixes for binary punch file in READ\_COPROD (bmy, 9/26/01)
- (8 ) Removed obsolete code from READ\_COPROD (bmy, 10/24/01)
- (9 ) Minor bug fixes for compilation on ALPHA (bmy, 11/15/01)
- (10) Eliminate obsolete code from 11/01 (bmy, 2/27/02)
- (11) Now eliminate PS from the arg list to CH4\_AVGTP (4/11/02)
- (12) Now divide module header into MODULE PRIVATE, MODULE VARIABLES, and MODULE ROUTINES sections. Updated comments (bmy, 5/28/02)
- (13) Replaced all instances of IM with IIPAR and JM with JJPAR, in order to prevent namespace confusion for the new TPCORE (bmy, 6/25/02)
- (14) Now reference "file\_mod.f". Also removed obsolete code. (bmy, 6/27/02)
- (15) Now references "pressure\_mod.f" (bmy, 8/21/02)
- (16) Now reference AD and T from "dao\_mod.f". Now reference "error\_mod.f". Remove obsolete code from various routines. Remove reference to header file "comtrid.h" -- it's not used. (bmy, 11/6/02)
- (17) Minor bug fix in FORMAT statements (bmy, 3/23/03)
- (18) Now references "grid\_mod.f" and "time\_mod.f" (bmy, 3/27/03)
- (19) Updates to GET\_GLOBAL\_CH4 (bmy, 7/1/03)
- (20) Now references "directory\_mod.f", "tracer\_mod.f", and "diag\_oh\_mod.f" (bmy, 7/20/04)
- (21) Now can read data for both GEOS and GCAP grids (bmy, 8/16/05)
- (22) Now make sure all USE statements are USE, ONLY (bmy, 10/3/05)

```
(23) Updated CH4 simulation (kjw, cph, ccarouge, 10/1/09)
```

```
(24) Added modifications for MERRA (bmy, 8/13/10)
```

```
08 Feb 2012 - R. Yantosca - Added modifications for GEOS-5.7.x
```

```
01 Mar 2012 - R. Yantosca - Now reference new grid_mod.F90
```

```
07 Mar 2012 - M. Payer - Added ProTeX headers
```

```
01 Aug 2012 - R. Yantosca - Add reference to findFreeLUN from inqure_mod.F90
```

```
03 Aug 2012 - R. Yantosca - Move calls to findFreeLUN out of DEVEL block
```

```
20 Aug 2013 - R. Yantosca - Removed "define.h", this is now obsolete
```

```
12 Feb 2014 - K. Wecht - Add modifications for 0.25 \times 0.3125 NA grid
```

```
12 Feb 2014 - K. Wecht - Disable CH4 budget diagnostic (bracket the
                           code out with #ifdef blocks so it can be used)
```
## 1.67.1 ch4 avgtp

Subroutine CH4 AVGTP gets the 24-h average surface pressure and temperature needed for the CH4 simulation. (jsw, bnd, bmy,  $1/16/01$ ,  $7/20/04$ )

## INTERFACE:

```
SUBROUTINE CH4_AVGTP( State_Met )
```
# USES:

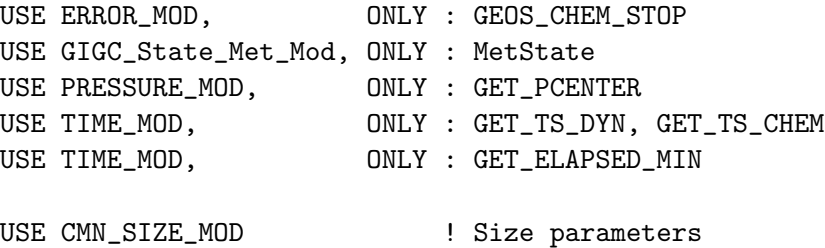

#### INPUT PARAMETERS:

TYPE(MetState), INTENT(IN) :: State\_Met ! Meteorology State object

## REVISION HISTORY:

- (1 ) Created by Bryan Duncan (1/99). Adapted for CH4 chemistry and placed into module "global\_ch4\_mod.f" by Bob Yantosca. (bmy, 1/16/01)
- (2 ) CH4\_AVGTP is independent of "CMN\_OH", "CMN\_CO", and "CMN\_CO\_BUDGET". (bmy, 1/16/01)
- (3 ) Removed duplicate definition for NTDT, NMIN (bmy, 11/15/01)
- (4 ) Removed PS from argument list. Now use P(I,J)+PTOP instead of PS, this ensures that we have consistency between P and AD. (bmy, 4/11/02)
- (5 ) Removed obsolete code (bmy, 6/27/02)
- (6 ) Now uses GET\_PCENTER from "pressure\_mod.f" to return the pressure at the midpoint of the box (I,J,L). Also added parallel DO-loops. Updated comments. (dsa, bdf, bmy, 8/21/02)
- (7 ) Now reference T from "dao\_mod.f". Now reference GEOS\_CHEM\_STOP from "error\_mod.f" (bmy, 10/15/02)
- (8 ) Removed NTDT, NMIN from the arg list. Now uses functions GET\_TS\_DYN, GET\_TS\_CHEM, and GET\_ELAPSED\_MIN from "time\_mod.f" (bmy, 3/27/03)
- (9 ) Remove reference to CMN, it's not needed (bmy, 7/20/04)

```
07 Mar 2012 - M. Payer - Added ProTeX headers
```
09 Nov 2012 - M. Payer - Replaced all met field arrays with State\_Met derived type object

## 1.67.2 emissch4

Subroutine EMISSCH4 places emissions of CH4 [kg] into the STT array. (jsw, bnd, bey, bmy, 1/16/01, 10/3/05)

# INTERFACE:

```
SUBROUTINE EMISSCH4( am_I_Root, Input_Opt,
& State_Met, State_Chm, RC )
```
# USES:

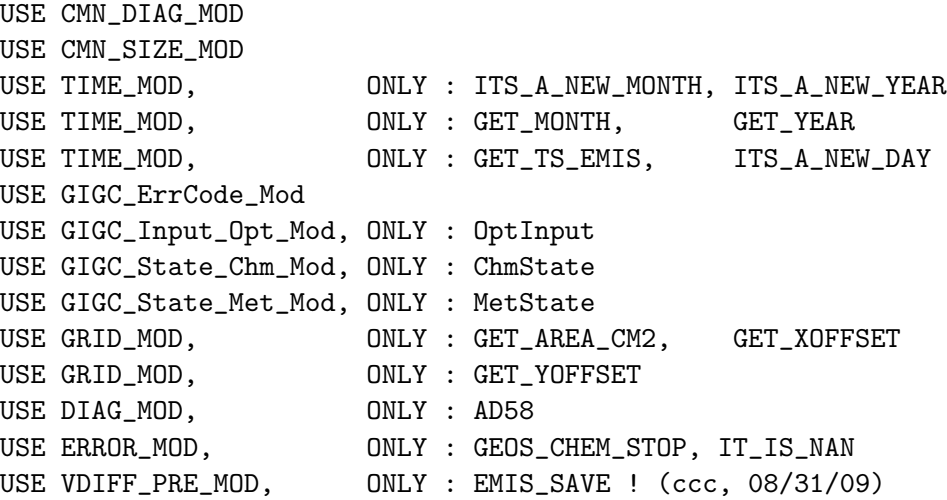

## INPUT PARAMETERS:

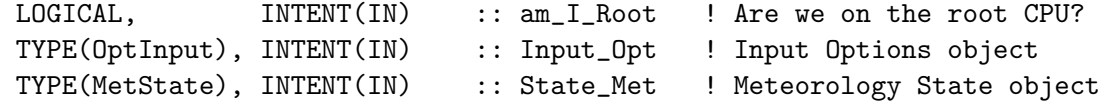

# INPUT/OUTPUT PARAMETERS:

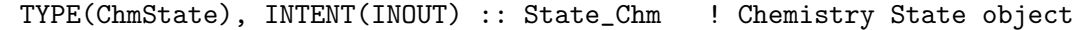

### OUTPUT PARAMETERS:

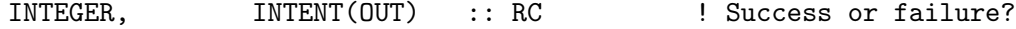

#### REMARKS:

WARNING: Soil absorption has to be the 11th field in CH4\_EMIS

# REVISION HISTORY:

- (1 ) Created by Bryan Duncan (1/99). Adapted for CH4 chemistry by James Wang (7/00). Inserted into module "global\_ch4\_mod.f" by Bob Yantosca. (bmy, 1/16/01)
- (2 ) EMISSCH4 is independent of "CMN\_OH", "CMN\_CO", and "CMN\_CO\_BUDGET". (bmy, 1/16/01)
- (3 ) GLOBASEAEMIS, GLOBSEAEMIS are diagnostics by jsw.
- (4 ) Do not multiply CO emissions by 1.28 anymore (jsw, bmy, 2/12/01)
- (5 ) Renamed input files to CH4\_monthly.geos.{RES} and

CH4\_aseasonal.geos.{RES}. (bmy, 2/12/01)

- (6 ) Add reference to "CMN\_SETUP" for the DATA\_DIR variable (bmy, 2/13/01)
- (7 ) Removed references to "biofuel\_mod.f" and "biomass\_mod.f"; these weren't necessary (bmy, 3/20/01)
- (8 ) Now reference IU\_FILE and IOERROR from "file\_mod.f". Now use IU\_FILE instead of IUNIT as the file unit #. (bmy, 6/27/02)
- (9 ) Now reference BXHEIGHT and SUNCOS from "dao\_mod.f". Remove reference to header file "comtrid.h" -- it's not used. Make FIRSTEMISS a local SAVEd variable. Also use MONTH from "CMN" instead of the variable LMN. (bmy, 11/15/02)
- (10) Now replace DXYP(JREF)\*1d4 with routine GET\_AREA\_CM2 of "grid\_mod.f". Now use function GET\_MONTH and GET\_TS\_EMIS from "time\_mod.f". Now use functions GET\_XOFFSET and GET\_YOFFSET from "grid\_mod.f". I0 and J0 are now local variables. (bmy, 3/27/03)
- (11) Now reference STT from "tracer\_mod.f". Now reference DATA\_DIR from "directory\_mod.f". (bmy, 7/20/04)

```
(12) Now make sure all USE statements are USE, ONLY (bmy, 10/3/05)
```
(13) Add non-local PBL capability (ccc, 8/31/09)

```
01 Mar 2012 - R. Yantosca - Now use GET_AREA_CM2(I,J,L) from grid_mod.F90
```
- 07 Mar 2012 M. Payer Added ProTeX headers
- 25 Mar 2013 R. Yantosca Now accept am\_I\_Root, Input\_Opt, State\_Chm, RC

## 1.67.3 wetland emis

Subroutine WETLAND EMIS calculates emissions of CH4 [kg] by Wetland. For a description of the GEOS-Chem wetland CH4 emission routine, see a paper titled, "Magnitude and trends of wetland methane emissions from the Hudson Bay Lowlands (Canada)" by C. Pickett-Heaps

# INTERFACE:

SUBROUTINE WETLAND\_EMIS( State\_Met )

# USES:

```
USE BPCH2_MOD, ONLY : GET_RES_EXT, GET_MODELNAME
USE BPCH2_MOD, ONLY : GET_TAU0, READ_BPCH2
USE BPCH2_MOD, ONLY : GET_NAME_EXT, GET_NAME_EXT_2D
USE DIRECTORY_MOD, ONLY : DATA_DIR
USE FILE_MOD, ONLY : IOERROR
USE GIGC_State_Met_Mod, ONLY : MetState
USE GRID_MOD, ONLY : GET_AREA_M2
USE TIME_MOD, ONLY : GET_MONTH, GET_YEAR
USE TIME_MOD, ONLY : GET_TS_EMIS
USE TIME_MOD, ONLY : ITS_A_NEW_MONTH, ITS_A_NEW_YEAR
USE TRANSFER_MOD, ONLY : TRANSFER_2D
USE DIAG_MOD, ONLY : AD60, AD58
```
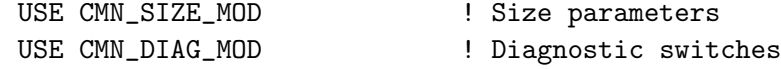

# INPUT PARAMETERS:

```
TYPE(MetState), INTENT(IN) :: State_Met ! Meteorology State object
```
#### REVISION HISTORY:

- (1 ) Adapted by Jrme Drevet (3/06) from the BIOME-TG Wetland-Methane scheme provided by Jed O. Kaplan.
- (2 ) CH4 Emissions from Wetland depend on:
- a Soil Carbon content.
- b Vegetation type
- $c -$  Wetland area  $\binom{v}{v}$
- d Soil moisture.

```
a, b, c are taken from the LPJ, a vegetation model. Data are provided
by J.O.Kaplan. Soil moisture is read from GEOS Met input files.
 (3 ) Corrected order of DO loops (bmy, 10/1/09)
 08 Feb 2012 - R. Yantosca - Treat GEOS-5.7.x in the same way as MERRA
 01 Mar 2012 - R. Yantosca - Now use GET_AREA_M2(I,J,L) from grid_mod.F90
 07 Mar 2012 - M. Payer - Added ProTeX headers
 09 Nov 2012 - M. Payer - Replaced all met field arrays with State_Met
                             derived type object
 26 Sep 2013 - R. Yantosca - Renamed GEOS_57 Cpp switch to GEOS_FP
 23 Jan 2014 - M. Sulprizio- Now zero wetland emissions if snow covers the
                             ground. Also updated MOIST_SCALE and EMIT_FACT.
                             (K. Wecht, C. Pickett-Heaps)
 12 Feb 2014 - K. Wecht - Updated for 0.25 \times 0.3125 NA grid
```
#### 1.67.4 bioburn emis

Subroutine BIOBURN EMIS calculates CH4 emissions from GFED2 or GFED3 biomass burning. (kjw, 6/03/09)

# INTERFACE:

```
SUBROUTINE BIOBURN_EMIS( am_I_Root, Input_Opt, RC )
```
# USES:

USE BIOMASS\_MOD, ONLY : BIOMASS USE CMN\_SIZE\_MOD, ONLY : IIPAR, JJPAR USE GIGC\_ErrCode\_Mod USE GIGC\_Input\_Opt\_Mod, ONLY : OptInput USE TRACERID\_MOD, ONLY : IDBCH4

### INPUT PARAMETERS:

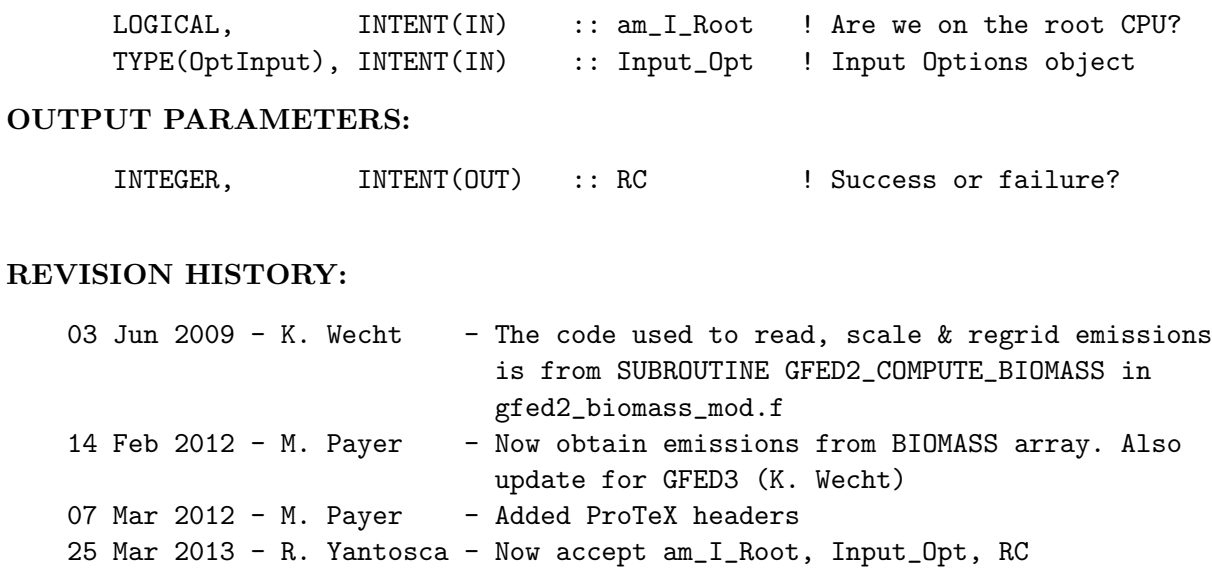

# 1.67.5 rice emis

Subroutine RICE EMIS calculates CH4 emissions from rice and places CH4 [kg] into the STT array. (kjw, 6/03/09)

# INTERFACE:

SUBROUTINE RICE\_EMIS( am\_I\_Root, Input\_Opt, RC )

# USES:

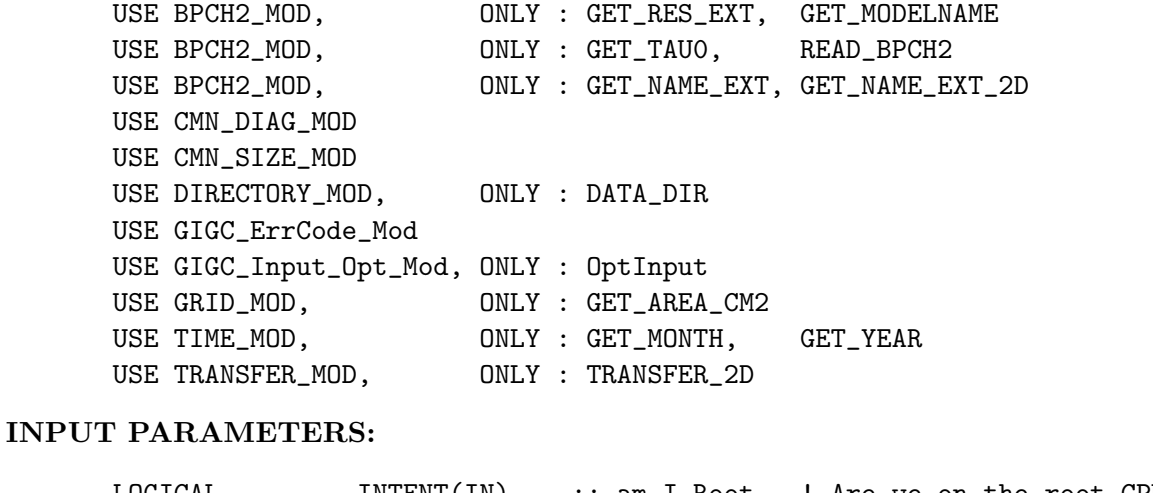

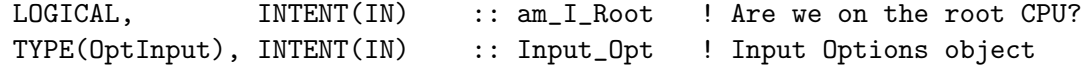

# OUTPUT PARAMETERS:

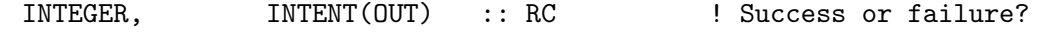

# LOCAL VARIABLES:

### REMARKS:

- Rice Emissions are scaled to GEOS soil wetness. Scaling sceme developed and implemented by Jerome Drevet.
- Wetland emissions are modified by the presence of rice emissions. Sceme developed by Jerome Drevet.

# REVISION HISTORY:

(1 ) CH4 emissions from rice calculated with a routine created by Jerome Drevet. Adapted as its own subroutine by Kevin Wecht (6/03/09) (2 ) Corrected ordering of DO loops (bmy, 10/1/09) 07 Mar 2012 - M. Payer - Added ProTeX headers 25 Mar 2013 - R. Yantosca - Now accept am\_I\_Root, Input\_Opt, State\_Chm, RC

#### 1.67.6 aseasonal anthro emis

Subroutine ASEASONAL ANTHRO EMIS reads CH4 emissions from anthropogenic sources. (kjw, 6/03/09)

#### INTERFACE:

SUBROUTINE ASEASONAL\_ANTHRO\_EMIS( am\_I\_Root, Input\_Opt, RC )

# USES:

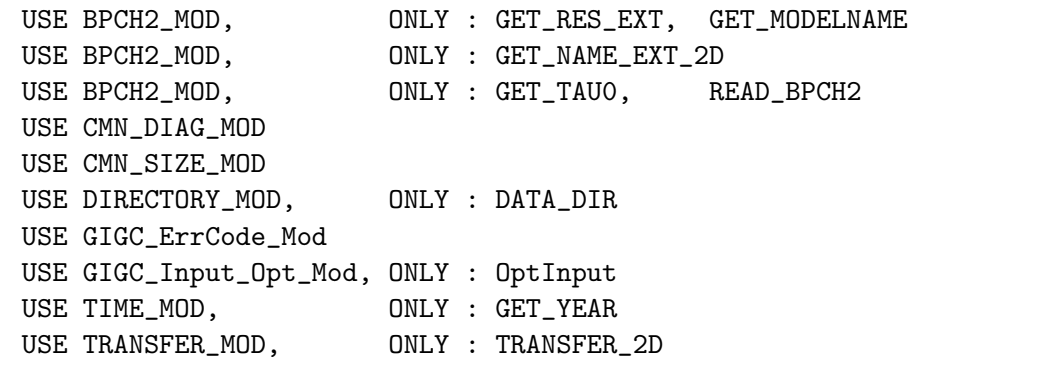

# INPUT PARAMETERS:

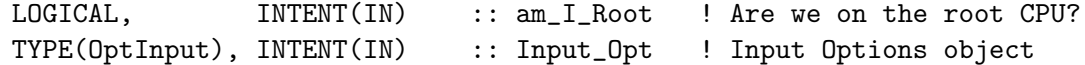

#### OUTPUT PARAMETERS:

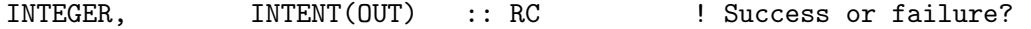

## REMARKS:

Aseasonal anthropogenic emissions currently include EDGAR v4 categories that are not called in their own subroutines. Current emission categories read in this subroutine are: gas & oil, coal, livestock, waste, and other anthropogenic sources.

### REVISION HISTORY:

07 Mar 2012 - M. Payer - Added ProTeX headers 25 Mar 2013 - R. Yantosca - Now accept am\_I\_Root, Input\_Opt, RC 12 Feb 2014 - K. Wecht - Add modifications for  $0.25 \times 0.3125$  NA grid 12 Feb 2014 - K. Wecht - Disable CH4 budget diagnostic (bracket the code out with #ifdef blocks so it can be used)

#### 1.67.7 aseasonal natural emis

Subroutine ASEASONAL NATURAL EMIS reads CH4 emissions from natural sources. (kjw, 6/03/09)

## INTERFACE:

SUBROUTINE ASEASONAL\_NATURAL\_EMIS( am\_I\_Root, Input\_Opt, RC )

# USES:

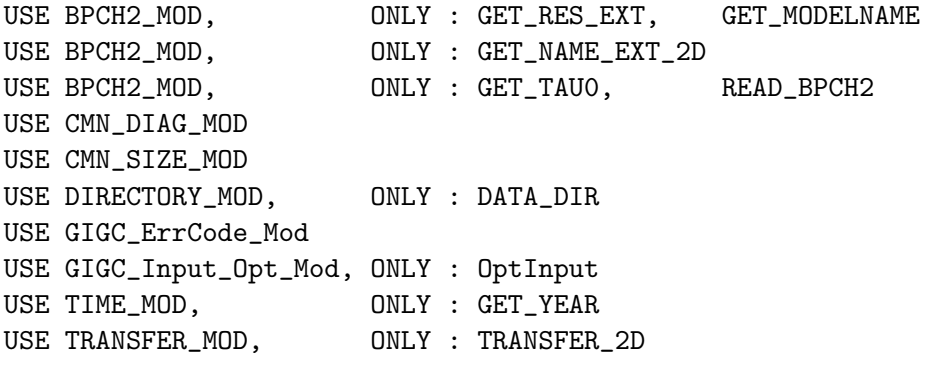

#### INPUT PARAMETERS:

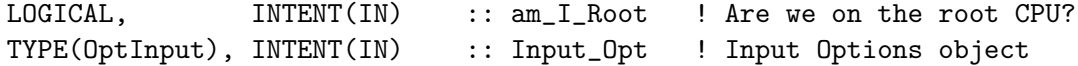

#### OUTPUT PARAMETERS:

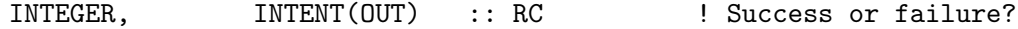

#### REMARKS:

Aseasonal natural emissions currently include termites (Fung et. al. 1991) and soil absorption (Fung et. al. 1991). Future additions may include emissions from permafrost, clathrates, thermokarst lakes, or geothermal vents.

# REVISION HISTORY:

07 Mar 2012 - M. Payer - Added ProTeX headers 25 Mar 2013 - R. Yantosca - Now accept am\_I\_Root, Input\_Opt, RC 12 Feb 2014 - K. Wecht - Add modifications for  $0.25 \times 0.3125$  NA grid

## 1.67.8 chemch4

Subroutine CHEMCH4 computes the chemical loss of CH4 (sources - sinks). (jsw, bnd, bmy, 6/8/00, 10/3/05)

## INTERFACE:

```
SUBROUTINE CHEMCH4( am_I_Root, Input_Opt,
& State_Met, State_Chm, RC )
```
# USES:

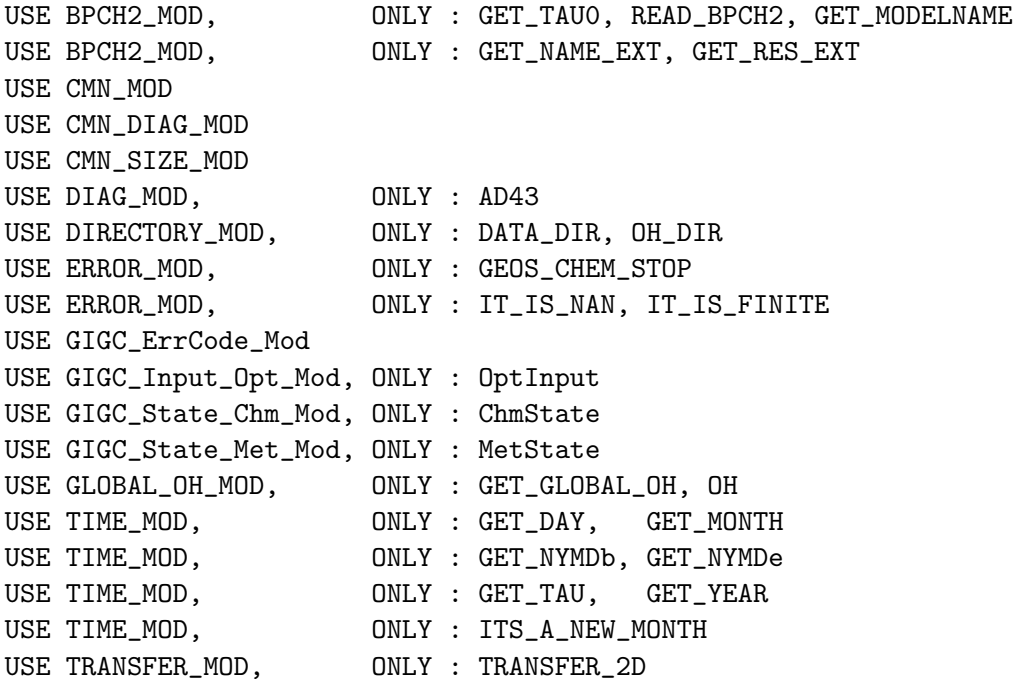

### INPUT PARAMETERS:

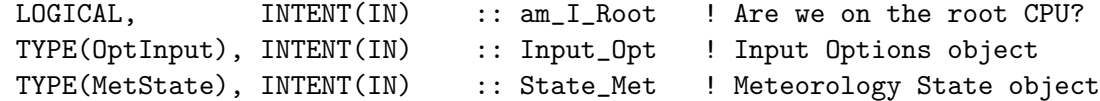

# INPUT/OUTPUT PARAMETERS:

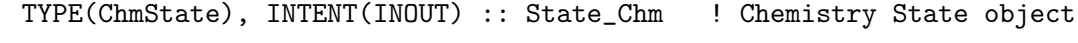

# OUTPUT PARAMETERS:

### REMARKS:

```
CH4 SOURCES
    ============================================================================
    (1 ) Oxidation of methane, isoprene and monoterpenes (SRCO_fromHCs).
    (2 ) Direct emissions of CO from fossil fuel combustion, biomass
         burning and wood (for fuel) burning (SR SETEMIS).
    (3 ) Emissions.
                                                                               .
   CH4 SINKS:
    ============================================================================
    (1 ) Removal of CO by OH (SR OHparam & CO_decay).
    (2 ) CO uptake by soils (neglected).
    (3 ) Transport of CO to stratosphere from troposphere
          (in dynamical subroutines).
    (4 ) Removal by OH (Clarissa's OH--climatol_OH.f and CO_decay.f)
    (5 ) Transport of CH4 between troposphere and stratosphere, and
         destruction in strat (CH4_strat.f).
REVISION HISTORY:
    (1 ) Created by Bryan Duncan (1/99). Adapted for CH4 chemistry by
          James Wang (6/8/00). Inserted into module "global_ch4_mod.f"
         by Bob Yantosca. (bmy, 1/16/01)
    (2 ) CHEMCH4 is independent of "CMN_OH", "CMN_CO", and "CMN_CO_BUDGET".
          (bmy, 1/16/01)
    (3 ) Updated comments (jsw, bmy, 2/12/01)
    (4 ) LD43 is already declared in CMN_DIAG; don't redefine it (bmy, 11/15/01)
    (5 ) Replaced all instances of IM with IIPAR and JM with JJPAR, in order
         to prevent namespace confusion for the new TPCORE (bmy, 6/25/02)
    (6 ) Now reference AD from "dao_mod.f". Now reference GEOS_CHEM_STOP from
          "error_mod.f" Now make FIRSTCHEM a local SAVEd variable. Now
         reference ALBD from "dao_mod.f". Now use MONTH and JDATE from "CMN"
          instead of LMN and LDY. (bmy, 11/15/02)
    (7 ) Remove NYMDb, NYMDe from the arg list. Now use functions GET_MONTH,
         GET_NYMDb, GET_NYMDe, GET_MONTH, GET_DAY from the new "time_mod.f"
          (bmy, 3/27/03)
    (8 ) Now reference DATA_DIR from "directory_mod.f" (bmy, 7/20/04)
    (9 ) Remove reference to BPCH2_MOD, it's not needed (bmy, 10/3/05)
   07 Mar 2012 - M. Payer - Added ProTeX headers
   09 Nov 2012 - M. Payer - Replaced all met field arrays with State_Met
                               derived type object
   25 Mar 2013 - R. Yantosca - Now accept am_I_Root, Input_Opt, State_Chm, RC
   23 Oct 2013 - R. Yantosca - Now pass objects to GET_GLOBAL_OH routine
    12 Feb 2014 - K. Wecht - Disable CH4 budget diagnostic (bracket the
                               code out with #ifdef blocks so it can be used)
```
### 1.67.9 read coprod

Subroutine READ COPROD reads production and destruction rates for CO in the stratosphere. CO destruction rate is assumed equal to CH4 production rate for the GEOS-Chem CH4 simulation. (bnd, bmy, 1/17/01, 10/3/05)

### INTERFACE:

SUBROUTINE READ\_COPROD

# USES:

USE BPCH2\_MOD, ONLY : GET\_NAME\_EXT\_2D, GET\_RES\_EXT USE BPCH2\_MOD, ONLY : GET\_TAUO, READ\_BPCH2 USE BPCH2\_MOD, ONLY : GET\_NAME\_EXT, GET\_MODELNAME USE DIRECTORY\_MOD, ONLY : DATA\_DIR USE TRANSFER\_MOD, ONLY : TRANSFER\_ZONAL USE CMN\_SIZE\_MOD | Size parameters IMPLICIT NONE

# REVISION HISTORY:

(1 ) Created by Bryan Duncan (1/99). Adapted for CH4 chemistry by James Wang (6/8/00). Inserted into module "global\_ch4\_mod.f" by Bob Yantosca. (bmy, 1/16/01) (2 ) READ\_COPROD is independent of "CMN\_OH", "CMN\_CO", and "CMN\_CO\_BUDGET". (bmy, 1/16/01) (3 ) ARRAY needs to be dimensioned (1,JJPAR,LGLOB) (bmy, 9/26/01) (4 ) Remove obsolete code from 9/01 (bmy, 10/24/01) (5 ) Now reference DATA\_DIR from "directory\_mod.f" (bmy, 7/20/04) (6 ) Now reads data for both GEOS and GCAP grids (bmy, 8/16/05) (7 ) Now make sure all USE statements are USE, ONLY (bmy, 10/3/05) (8 ) Treat MERRA in the same way as for GEOS-5 (bmy, 8/13/10) 08 Feb 2012 - R. Yantosca - Treat GEOS-5.7.x in the same way as MERRA 07 Mar 2012 - M. Payer - Added ProTeX headers 20 Aug 2013 - R. Yantosca - Removed "define.h", this is now obsolete 26 Sep 2013 - R. Yantosca - Renamed GEOS\_57 Cpp switch to GEOS\_FP

#### 1.67.10 read ch4loss

Subroutine READ CH4LOSS reads CH4 loss frequencies in the stratosphere. These values constitute a linearized stratospheric CH4 chemistry scheme. Loss frequencies from 4x5 degree output from the GMI model. Thanks to Lee Murray for the ch4 loss frequencies. (kjw, 11/19/2011)

### INTERFACE:

SUBROUTINE READ\_CH4LOSS

## USES:

USE BPCH2\_MOD, ONLY : GET\_NAME\_EXT\_2D, GET\_RES\_EXT USE BPCH2\_MOD, ONLY : GET\_TAU0, READ\_BPCH2 USE BPCH2\_MOD, ONLY : GET\_NAME\_EXT, GET\_MODELNAME USE DIRECTORY\_MOD, ONLY : DATA\_DIR USE TRANSFER\_MOD, ONLY : TRANSFER\_3D USE TIME\_MOD, ONLY : GET\_MONTH USE CMN\_SIZE\_MOD ! Size parameters IMPLICIT NONE

#### REVISION HISTORY:

- (1 ) Created by Bryan Duncan (1/99). Adapted for CH4 chemistry by James Wang (6/8/00). Inserted into module "global\_ch4\_mod.f" by Bob Yantosca. (bmy, 1/16/01) (2 ) READ\_CH4LOSS is independent of "CMN\_OH", "CMN\_CO", and "CMN\_CO\_BUDGET".
- (bmy, 1/16/01)
- (3 ) ARRAY needs to be dimensioned (1,JJPAR,LGLOB) (bmy, 9/26/01)
- (4 ) Remove obsolete code from 9/01 (bmy, 10/24/01)
- (5 ) Now reference DATA\_DIR from "directory\_mod.f" (bmy, 7/20/04)
- (6 ) Now reads data for both GEOS and GCAP grids (bmy, 8/16/05)
- (7 ) Now make sure all USE statements are USE, ONLY (bmy, 10/3/05)

```
(8 ) Treat MERRA in the same way as for GEOS-5 (bmy, 8/13/10)
```
07 Mar 2012 - M. Payer - Added ProTeX headers

- 20 Aug 2013 R. Yantosca Removed "define.h", this is now obsolete
- 12 Feb 2014 K. Wecht Add modifications for  $0.25 \times 0.3125$  NA grid

#### 1.67.11 ch4 decay

Subroutine CH4 DECAY calculates the decay rate of CH4 by OH. OH is the only sink for CH4 considered here. (jsw, bnd, bmy, 1/16/01, 7/20/04)

### INTERFACE:

SUBROUTINE CH4\_DECAY( State\_Met, State\_Chm )

#### USES:

USE DIAG\_MOD, ONLY : AD19 USE GIGC\_State\_Met\_Mod, ONLY : MetState USE TIME\_MOD, ONLY : GET\_TS\_CHEM, ITS\_A\_NEW\_YEAR
USE TIME\_MOD, ONLY : GET\_MONTH USE GIGC\_State\_Chm\_Mod, ONLY : ChmState USE CMN\_SIZE\_MOD | Size parameters USE CMN\_DIAG\_MOD ! ND19 USE CMN\_MOD | LPAUSE

#### INPUT PARAMETERS:

TYPE(MetState), INTENT(IN) :: State\_Met ! Meteorology State object INPUT/OUTPUT PARAMETERS:

TYPE(ChmState), INTENT(INOUT) :: State\_Chm ! Chemistry State object

#### REMARKS:

The annual mean tropopause is stored in the LPAUSE array (from header file "CMN"). LPAUSE is defined such that:

Levels  $1 \le L \le L$ PAUSE $(I, J) - 1$  are tropospheric  $LPAUSE(I, J) \leq L \leq LLPAR$  are stratospheric

We now use LPAUSE instead of NSKIPL to denote the strat/trop boundary. (bmy, 4/18/00)

Monthly loss of CH4 is summed in TCH4(3)  $TCH4(3) = CH4 \sin k$  by OH

# REVISION HISTORY:

- (1 ) Created by Bryan Duncan (1/99). Adapted for CH4 chemistry by James Wang (7/00). Inserted into module "global\_ch4\_mod.f" by Bob Yantosca. (bmy, 1/16/01)
- (2 ) CH4\_DECAY is independent of "CMN\_OH", "CMN\_CO", and "CMN\_CO\_BUDGET". (bmy, 1/16/01)

```
(3 ) Now use function GET_TS_CHEM from "time_mod.f" (bmy, 3/27/03)
```

```
(4 ) Now references STT from "tracer_mod.f" (bmy, 7/20/04)
```

```
07 Mar 2012 - M. Payer - Added ProTeX headers
09 Nov 2012 - M. Payer - Replaced all met field arrays with State_Met
                           derived type object
12 Feb 2014 - K. Wecht - Disable CH4 budget diagnostic (bracket the
                           code out with #ifdef blocks so it can be used)
```
# 1.67.12 ch4 ohsave

Subroutine CH4 OHSAVE archives the CH3CCl3 lifetime from the OH used in the CH4 simulation. (bnd, jsw, bmy, 1/16/01, 7/20/04)

#### INTERFACE:

.

.

SUBROUTINE CH4\_OHSAVE( State\_Met, State\_Chm )

### USES:

! References to F90 modules USE DIAG\_OH\_MOD, ONLY : DO\_DIAG\_OH\_CH4 USE GIGC\_State\_Chm\_Mod, ONLY : ChmState USE GIGC\_State\_Met\_Mod, ONLY : MetState USE GRID\_MOD, ONLY : GET\_AREA\_CM2 USE TIME\_MOD, ONLY : GET\_MONTH USE CMN\_SIZE\_MOD | Size parameters USE CMN\_MOD | LPAUSE

# INPUT PARAMETERS:

TYPE(MetState), INTENT(IN) :: State\_Met ! Meteorology State object TYPE(ChmState), INTENT(IN) :: State\_Chm ! Chemistry State object

### REMARKS:

The annual mean tropopause is stored in the LPAUSE array (from header file "CMN"). LPAUSE is defined such that:

Levels  $1 \le L \le L$  LPAUSE $(I,J) - 1$  are tropospheric  $LPAUSE(I, J) \leq L \leq LLPAR$  are stratospheric

# REVISION HISTORY:

(1 ) Created by Bryan Duncan (1/99). Adapted for CH4 chemistry by James Wang (7/00). Inserted into module "global\_ch4\_mod.f" by Bob Yantosca. (bmy, 1/16/01) (2 ) CH4\_OHSAVE is independent of "CMN\_OH", "CMN\_CO", and "CMN\_CO\_BUDGET". (bmy, 1/16/01) (3 ) Now call DO\_DIAG\_OH\_CH4 to pass OH diagnostic info to the "diag\_oh\_mod.f" (bmy, 7/20/04) 07 Mar 2012 - M. Payer - Added ProTeX headers 09 Nov 2012 - M. Payer - Replaced all met field arrays with State\_Met derived type object

### 1.67.13 ch4 strat

Subroutine CH4 STRAT calculates uses production rates for CH4 to calculate loss of CH4 in above the tropopause. (jsw, bnd, bmy, 1/16/01, 7/20/04)

#### INTERFACE:

SUBROUTINE CH4\_STRAT( State\_Met, State\_Chm )

### USES:

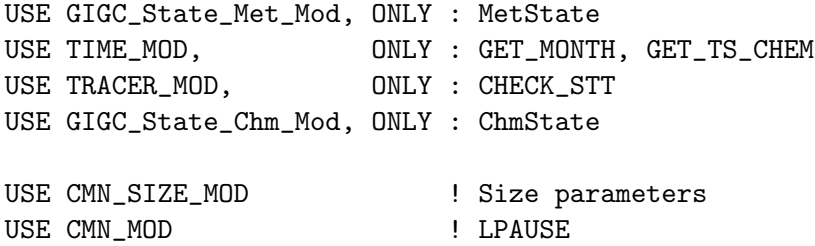

# INPUT PARAMETERS:

TYPE(MetState), INTENT(IN) :: State\_Met ! Meteorology State object INPUT/OUTPUT PARAMETERS:

TYPE(ChmState), INTENT(INOUT) :: State\_Chm ! Chemistry State object

# REMARKS:

Production (mixing ratio/sec) rate provided by Dylan Jones. Only production by CH4 + OH is considered.

The annual mean tropopause is stored in the LPAUSE array (from header file "CMN"). LPAUSE is defined such that:

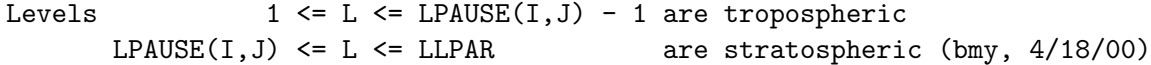

#### REVISION HISTORY:

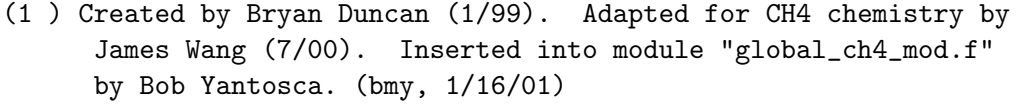

- (2 ) CH4\_STRAT is independent of "CMN\_OH", "CMN\_CO", and "CMN\_CO\_BUDGET". (bmy, 1/16/01)
- (3 ) Removed LMN from the arg list and made it a local variable. Now use functions GET\_MONTH and GET\_TS\_CHEM from "time\_mod.f" (bmy, 3/27/03) (4 ) Now references STT from "tracer\_mod.f" (bmy, 7/20/04)
- 07 Mar 2012 M. Payer Added ProTeX headers 09 Nov 2012 - M. Payer - Replaced all met field arrays with State\_Met derived type object

# 1.67.14 ch4 budget

Subroutine CH4 BUDGET calculates the budget of CH4. This SR only works for monthly averages, so be sure to start on the first of the month and run to another first of the month! (jsw, bnd, bmy, 1/16/01, 10/3/05)

Disable CH4 Budget for SEAC4RS code to save memory kjw, 2/3/2014

#### INTERFACE:

.

SUBROUTINE CH4\_BUDGET( State\_Chm )

### USES:

USE BPCH2\_MOD, ONLY : BPCH2, BPCH2\_HDR, GET\_MODELNAME USE GRID\_MOD, ONLY : GET\_XOFFSET, GET\_YOFFSET USE TIME\_MOD, ONLY : GET\_MONTH, GET\_YEAR USE TIME\_MOD, ONLY : GET\_DIAGb, GET\_CT\_DYN USE GIGC\_State\_Chm\_Mod, ONLY : ChmState

USE CMN\_SIZE\_MOD ! Size parameters

#### INPUT PARAMETERS:

TYPE(ChmState), INTENT(IN) :: State\_Chm ! Chemistry State object

#### REMARKS:

Store the sources/sinks of CH4 in TCH4 in total molecules

- ( 1) = Initial burden
- $(2)$  = Final burden

SINKS

( 3) = Tropospheric CH4 sink by OH

SOURCES

( 4) = Total Sources  $(5)$  = Industrial ( Gas + Oil + Mine ) ( 6) = Agriculture ( Enteric fermentation + Manure + Rice + Waste + Waste water ) ( 7) = Biomass burning ( 8) = Termites  $(9) = Wetland$ (10) = Soil absorption (11) = Interhemispheric Exchange (+ = northward)

# REVISION HISTORY:

- (1 ) Created by Bryan Duncan (1/99). Adapted for CH4 chemistry by James Wang (7/00). Inserted into module "global\_ch4\_mod.f" by Bob Yantosca. (bmy, 1/16/01)
- (2 ) CH4\_BUDGET is independent of "CMN\_OH", "CMN\_CO", and "CMN\_CO\_BUDGET". (bmy, 1/16/01)
- (3 ) Updated comments (jsw, bmy, 2/13/01)
- (4 ) Renamed XLABEL to LABEL so as not to conflict w/ "CMN"
- (5 ) Now use functions GET\_MONTH, GET\_YEAR, GET\_DIAGb, and GET\_CT\_DYN from "time\_mod.f". Removed LMN from the arg list and made it a local variable. Use functions GET\_XOFFSET and GET\_YOFFSET from "grid\_mod.f". (bmy, 3/27/03)
- (6 ) Now references STT from "tracer\_mod.f" (bmy, 7/20/04)
- (7 ) Now make sure all USE statements are USE, ONLY (bmy, 10/3/05)
- (8 ) Modified for the run with new emissions (j drevet, 03/06)
- 07 Mar 2012 M. Payer Added ProTeX headers

# 1.67.15 sum ch4

Function SUM CH4 sums a section of the TCH4 array bounded by the input variables I1, I2, J1, J2, L1, L2, K1, K2. SUM CH4 is called by module subroutine CH4 BUDGET. (jsw, bnd, bmy, 1/16/01)

Disable CH4 Budget for SEAC4RS code to save memory kjw, 2/3/2014

# INTERFACE:

REAL\*8 FUNCTION SUM\_CH4( I1, I2, J1, J2, L1, L2, K1, K2, UPDOWN )

# USES:

USE CMN\_SIZE\_MOD ! Size parameters USE CMN\_MOD | LPAUSE

### INPUT PARAMETERS:

INTEGER, INTENT(IN) :: I1, I2 ! Min/max longitude indices of TCH4 to sum INTEGER, INTENT(IN) :: J1, J2 ! Min/max latitude indices of TCH4 to sum INTEGER, INTENT(IN) :: L1, L2 ! Min/max altitude indices of TCH4 to sum INTEGER, INTENT(IN) :: K1, K2 ! Min/max tracer indices of TCH4 to sum INTEGER, INTENT(IN) :: UPDOWN ! Sum in trop (=1) or in strat (=0)

# REMARKS:

Store the sources/sinks of CH4 in TCH4 in total molecules ( 1) = Initial burden ( 2) = Final burden SINKS ( 3) = Tropospheric CH4 sink by OH SOURCES ( 4) = Total Source  $(5)$  = Industral ( 6) = Agriculture ( 7) = Biomass Burning  $(8)$  = Termites  $(9) = Wetland$ (10) = Soil absorption (11) = Interhemispheric Exchange (+ = northward)  $(12) = ...$ . Levels  $1 \le L \le L$  LPAUSE $(I,J) - 1$  are tropospheric LPAUSE $(I,J) \leq L \leq L$ LPAR are stratospheric (bmy,  $4/17/00$ ) REVISION HISTORY: (1 ) Created by Bryan Duncan (1/99). Adapted for CH4 chemistry by

- James Wang (7/00). Inserted into module "global\_ch4\_mod.f" by Bob Yantosca. (bmy, 1/16/01)
- (2 ) CH4\_BUDGET is independent of "CMN\_OH", "CMN\_CO", and "CMN\_CO\_BUDGET". (bmy, 1/16/01)
- (3 ) Updated comments (jsw, bmy, 2/12/01)
- 07 Mar 2012 M. Payer Added ProTeX headers

### 1.67.16 ch4 distrib

Subroutine CH4 DISTRIB allocates the chemistry sink to different emission tracers. (ccc, 10/2/09)

# INTERFACE:

SUBROUTINE CH4\_DISTRIB( PREVCH4, Input\_Opt, State\_Chm )

USES:

USE CMN\_SIZE\_MOD USE GIGC\_Input\_Opt\_Mod, ONLY : OptInput USE GIGC\_State\_Chm\_Mod, ONLY : ChmState USE ERROR\_MOD, ONLY : SAFE\_DIV

IMPLICIT NONE

# INPUT PARAMETERS:

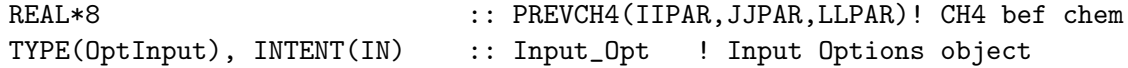

# INPUT/OUTPUT PARAMETERS:

TYPE(ChmState), INTENT(INOUT) :: State\_Chm ! Chemistry State object

### REVISION HISTORY:

07 Mar 2012 - M. Payer - Added ProTeX headers 25 Mar 2013 - R. Yantosca - Now accept Input\_Opt, State\_Chm args 20 Aug 2013 - R. Yantosca - Removed "define.h", this is now obsolete

### 1.67.17 init global ch4

Subroutine INIT GLOBAL CH4 allocates and zeroes module arrays. (bmy, 1/16/01, 10/15/02)

# INTERFACE:

SUBROUTINE INIT\_GLOBAL\_CH4

# USES:

USE ERROR\_MOD, ONLY : ALLOC\_ERR

USE CMN\_SIZE\_MOD USE CMN\_DIAG\_MOD

# REVISION HISTORY:

(1 ) Now references ALLOC\_ERR from "error\_mod.f" (bmy, 10/15/02) 07 Mar 2012 - M. Payer - Added ProTeX headers 12 Feb 2014 - K. Wecht - Disable CH4 budget diagnostic (bracket the code out with #ifdef blocks so it can be used)

### 1.67.18 cleanup global ch4

Subroutine CLEANUP GLOBAL CH4 deallocates module arrays. (bmy, 1/16/01)

# INTERFACE:

SUBROUTINE CLEANUP\_GLOBAL\_CH4

# REVISION HISTORY:

```
(1 ) Now references ALLOC_ERR from "error_mod.f" (bmy, 10/15/02)
07 Mar 2012 - M. Payer - Added ProTeX headers
12 Feb 2014 - K. Wecht - Disable CH4 budget diagnostic (bracket the
                           code out with #ifdef blocks so it can be used)
```
# 1.68 Fortran: Module Interface global hno3 mod

Module GLOBAL HNO3 MOD contains variables and routines for reading the global monthly mean HNO3 fields from disk. (bmy, 10/15/02, 2/7/07)

# INTERFACE:

MODULE GLOBAL\_HNO3\_MOD

#### USES:

IMPLICIT NONE PRIVATE

# PUBLIC MEMBER FUNCTIONS:

PUBLIC :: GET\_HNO3\_UGM3 PUBLIC :: GET\_HNO3\_VV PUBLIC :: GET\_GLOBAL\_HNO3 PUBLIC :: CLEANUP\_GLOBAL\_HNO3

# REVISION HISTORY:

```
(1 ) Minor bug fix in FORMAT statement (bmy, 3/23/03)
(2 ) Cosmetic changes (bmy, 3/27/03)
(3 ) Now references "directory_mod.f" & "tracer_mod.f" (bmy, 7/20/04)
(4 ) Now suppress output from READ_BPCH2 with QUIET=T (bmy, 1/14/05)
(5 ) Now read total gas + aerosol HNO3 data (bec, bmy, 4/13/05)
(6 ) Now read files from "sulfate_sim_200508/offline" dir (bmy, 8/1/05)
(7 ) Now make sure all USE statements are USE, ONLY (bmy, 10/3/05)
8 Feb 2012 - R. Yantosca - Add modifications for GEOS_5.7.x
28 Feb 2012 - R. Yantosca - Removed support for GEOS-3
20 Aug 2013 - R. Yantosca - Removed "define.h", this is now obsolete
05 Sep 2013 - M. Sulprizio- Added ProTeX headers
```
# 1.68.1 get hno3 ugm3

Function GET\_HNO3\_UGM3 converts monthly mean HNO3 mixing ratio from  $[v/v]$  to [ug/m3]. This is necessary for the RPMARES code. We allow HNO3 concentrations to evolve but relax back to the monthly mean value every 3 hours. (bmy, 10/15/02, 7/20/04)

### INTERFACE:

FUNCTION GET\_HNO3\_UGM3( I, J, L, State\_Met ) RESULT( HNO3\_UGM3 )

# USES:

USE CMN\_SIZE\_MOD | Size parameters USE GIGC\_State\_Met\_Mod, ONLY : MetState USE TRACER\_MOD, ONLY : TCVV

#### INPUT PARAMETERS:

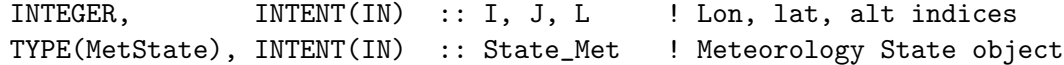

#### RETURN VALUE:

REAL\*8 :: HNO3\_UGM3

# REVISION HISTORY:

(1 ) Now references TCVV from "tracer\_mod.f" (bmy, 7/20/04) 09 Nov 2012 - M. Payer - Replaced all met field arrays with State\_Met derived type object 05 Sep 2013 - M. Sulprizio- Added ProTeX headers

#### 1.68.2 get hno3 vv

Function GET HNO3 VV returns HNO3 concentrations in units of  $v/v$  (bec,  $12/23/11$ )

#### INTERFACE:

FUNCTION GET\_HNO3\_VV( I, J, L ) RESULT( HNO3\_VV )

### USES:

USE CMN\_SIZE\_MOD | Size parameters USE TRACER\_MOD, ONLY : TCVV

# INPUT PARAMETERS:

INTEGER, INTENT(IN) :: I, J, L | Lon, lat, alt indices

# RETURN VALUE:

REAL\*8 :: HNO3\_VV

# REVISION HISTORY:

(1 ) Now references TCVV from "tracer\_mod.f" (bmy, 7/20/04) 05 Sep 2013 - M. Sulprizio- Added ProTeX headers

# 1.68.3 get global hno3

Subroutine GET GLOBAL HNO3 reads global OH from binary punch files stored in the data directory. This is needed for the offline sulfate simulation. (bmy,  $10/3/02$ ,  $2/7/07$ )

# INTERFACE:

```
SUBROUTINE GET_GLOBAL_HNO3( THISMONTH )
```
#### USES:

```
USE CMN_SIZE_MOD
USE BPCH2_MOD, ONLY : GET_NAME_EXT, GET_RES_EXT
USE BPCH2_MOD, ONLY : GET_TAU0, READ_BPCH2
USE ERROR_MOD, ONLY : ERROR_STOP
USE DIRECTORY_MOD, ONLY : DATA_DIR
USE TRANSFER_MOD, ONLY : TRANSFER_2D, TRANSFER_3D
```
#### INPUT PARAMETERS:

INTEGER, INTENT(IN) :: THISMONTH ! Current month number (1-12)

# REVISION HISTORY:

(1 ) Bug fix in FORMAT statement: Replace missing commas (bmy, 3/23/03)

- (2 ) Cosmetic changes (bmy, 3/27/03)
- (3 ) Now references DATA\_DIR from "directory\_mod.f" (bmy, 7/20/04)
- (4 ) Now suppress output from READ\_BPCH2 with QUIET=T (bmy, 1/14/05)
- (5 ) Now read total gas + aerosol HNO3 data (bec, bmy, 4/13/05)
- (6 ) GEOS-3 and GEOS-4 data comes from model runs w/ 30 layers. Also now read from "sulfate\_sim\_200508/offline" directory (bmy, 8/1/05)
- (7 ) Now make sure all USE statements are USE, ONLY (bmy, 10/3/05)

```
(8 ) Renamed GRID30LEV to GRIDREDUCED (bmy, 2/7/07)
(9 ) Treat MERRA in the same way as for GEOS-5 (bmy, 8/13/10)
08 Feb 2012 - R. Yantosca - Treat GEOS-5.7.x in the same way as MERRA
28 Feb 2012 - R. Yantosca - Removed support for GEOS-3
20 Aug 2013 - R. Yantosca - Removed "define.h", this is now obsolete
05 Sep 2013 - M. Sulprizio- Added ProTeX headers
26 Sep 2013 - R. Yantosca - Renamed GEOS_57 Cpp switch to GEOS_FP
```
#### 1.68.4 init global hno3

Subroutine INIT GLOBAL HNO3 allocates and zeroes the HNO3 array (bmy, 10/15/02)

#### INTERFACE:

SUBROUTINE INIT\_GLOBAL\_HNO3

# USES:

USE CMN\_SIZE\_MOD USE ERROR\_MOD, ONLY : ALLOC\_ERR

# REVISION HISTORY:

(1 ) Now references ALLOC\_ERR from "error\_mod.f" (bmy, 10/15/02) (2 ) Now dimension HNO3 as (IIPAR,JJPAR,LLPAR) (bmy, 8/1/05)

05 Sep 2013 - M. Sulprizio- Added ProTeX headers

### 1.68.5 cleanup global hno3

Subroutine CLEANUP GLOBAL HNO3 deallocates the HNO3 array. (bmy, 10/15/02)

### INTERFACE:

SUBROUTINE CLEANUP\_GLOBAL\_HNO3

#### REVISION HISTORY:

05 Sep 2013 - M. Sulprizio- Added ProTeX headers

#### 1.69 Fortran: Module Interface global NO3 mod

Module GLOBAL NO3 MOD contains variables and routines for reading the global monthly mean NO3 concentration from disk. These are needed for the offline sulfate/aerosol simulation.

### INTERFACE:

MODULE GLOBAL\_NO3\_MOD

### USES:

IMPLICIT NONE PRIVATE

# PUBLIC DATA MEMBERS:

! Array to store global monthly mean OH field REAL\*8, PUBLIC, ALLOCATABLE :: NO3(:,:,:)

# PUBLIC MEMBER FUNCTIONS:

PUBLIC :: GET\_GLOBAL\_NO3 PUBLIC :: CLEANUP\_GLOBAL\_NO3

# PRIVATE MEMBER FUNCTIONS:

PRIVATE :: INIT\_GLOBAL\_NO3

# REVISION HISTORY:

15 Oct 2002 - R. Yantosca - Initial version (1 ) Adapted from "global\_oh\_mod.f" (bmy, 10/3/02) (2 ) Minor bug fix in FORMAT statements (bmy, 3/23/03) (3 ) Cosmetic changes (bmy, 3/27/03) (4 ) Now references DATA\_DIR from "directory\_mod.f" (bmy, 7/20/04) (5 ) Now suppress output from READ\_BPCH2 with QUIET=T (bmy, 1/14/05) (6 ) Now read from "sulfate\_sim\_200508/offline" directory (bmy, 8/1/05) (7 ) Now make sure all USE statements are USE, ONLY (bmy, 10/3/05) (8 ) Bug fix: now zero ARRAY (phs, 1/22/07) 01 Dec 2010 - R. Yantosca - Added ProTeX headers 20 Aug 2013 - R. Yantosca - Removed "define.h", this is now obsolete

### 1.69.1 get global NO3

Subroutine GET GLOBAL NO3 reads monthly mean NO3 data fields. These are needed for simulations such as offline sulfate/aerosol.

### INTERFACE:

SUBROUTINE GET\_GLOBAL\_NO3( THISMONTH )

# USES:

USE BPCH2\_MOD, ONLY : GET\_NAME\_EXT USE BPCH2\_MOD, ONLY : GET\_RES\_EXT USE BPCH2\_MOD, ONLY : GET\_TAU0 USE BPCH2\_MOD, ONLY : READ\_BPCH2 USE DIRECTORY\_MOD, ONLY : DATA\_DIR USE TRANSFER\_MOD, ONLY : TRANSFER\_3D\_TROP USE CMN\_SIZE\_MOD | Size parameters

# INPUT PARAMETERS:

INTEGER, INTENT(IN) :: THISMONTH ! Current month

# REVISION HISTORY:

```
15 Oct 2002 - R. Yantosca - Initial version
(1 ) Minor bug fix in FORMAT statements (bmy, 3/23/03)
(2 ) Cosmetic changes (bmy, 3/27/03)
(3 ) Now references DATA_DIR from "directory_mod.f" (bmy, 7/20/04)
(4 ) Now suppress output from READ_BPCH2 with QUIET=T (bmy, 1/14/05)
(5 ) GEOS-3 & GEOS-4 data comes from model runs w/ 30 levels. Also now
     read from "sulfate_sim_200508/offline" directory. Also now read
     up to LLTROP levels. Now reference TRANSFER_3D_TROP from
      "transfer_mod.f". (bmy, 8/1/05)
(5 ) Now make sure all USE statements are USE, ONLY (bmy, 10/3/05)
(6 ) Now zero local variable ARRAY (phs, 1/22/07)
01 Dec 2010 - R. Yantosca - Added ProTeX headers
```
# 1.69.2 init global NO3

Subroutine INIT GLOBAL NO3 allocates and zeroes all module arrays.

# INTERFACE:

SUBROUTINE INIT\_GLOBAL\_NO3

### USES:

USE ERROR\_MOD, ONLY : ALLOC\_ERR

USE CMN\_SIZE\_MOD

# REVISION HISTORY:

15 Oct 2002 - R. Yantosca - Initial version (1 ) Now references ALLOC\_ERR from "error\_mod.f" (bmy, 10/15/02) (2 ) Now allocate NO3 array up to LLTROP levels (bmy, 8/1/05) 01 Dec 2010 - R. Yantosca - Added ProTeX headers

# 1.69.3 cleanup global no3

Subroutine CLEANUP GLOBAL NO3 deallocates all module arrays.

# INTERFACE:

SUBROUTINE CLEANUP\_GLOBAL\_NO3

# REVISION HISTORY:

15 Oct 2002 - R. Yantosca - Initial version 01 Dec 2010 - R. Yantosca - Added ProTeX headers

# 1.70 Fortran: Module Interface global NOx mod

Module GLOBAL NOx MOD contains variables and routines for reading the global monthly mean NOx concentration from disk.

### INTERFACE:

MODULE GLOBAL\_NOX\_MOD

#### USES:

IMPLICIT NONE PRIVATE

### PUBLIC DATA MEMBERS:

! Array to store global monthly mean BNOX field REAL\*8, PUBLIC, ALLOCATABLE :: BNOX(:,:,:)

# PUBLIC MEMBER FUNCTIONS:

PUBLIC :: CLEANUP\_GLOBAL\_NOx PUBLIC :: GET\_GLOBAL\_NOx PUBLIC :: INIT\_GLOBAL\_NOx

# REVISION HISTORY:

```
28 Jul 2000 - R. Yantosca - Initial version
(1 ) Updated comments, made cosmetic changes (bmy, 6/13/01)
(2 ) Updated comments (bmy, 9/4/01)
(3 ) Now regrid BNOX array from 48L to 30L for GEOS-3 if necessary.
      (bmy, 1/14/02)
(4 ) Eliminated obsolete code from 1/02 (bmy, 2/27/02)
(5 ) Now divide module header into MODULE PRIVATE, MODULE VARIABLES, and
      MODULE ROUTINES sections. Updated comments (bmy, 5/28/02)
(6 ) Now references "error_mod.f" (bmy, 10/15/02)
(7 ) Minor bug fix in FORMAT statements (bmy, 3/23/03)
(8 ) Cosmetic changes to improve output (bmy, 3/27/03)
(9 ) Now references "directory_mod.f" and "unix_cmds_mod.f" (bmy, 7/20/04)
(10) Now make sure all USE statements are USE, ONLY (bmy, 10/3/05)
01 Dec 2010 - R. Yantosca - Added ProTeX headers
20 Aug 2013 - R. Yantosca - Removed "define.h", this is now obsolete
```
# 1.70.1 get global nox

Subroutine GET GLOBAL NOx reads global NOx from binary punch files from a full chemistry run. This NOx data is needed to calculate the CO yield from isoprene oxidation.

# INTERFACE:

```
SUBROUTINE GET_GLOBAL_NOx( THISMONTH, Input_Opt )
```
USES:

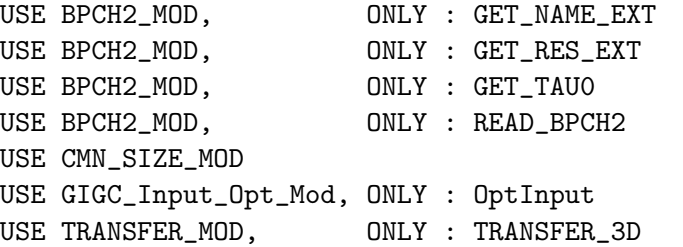

# INPUT PARAMETERS:

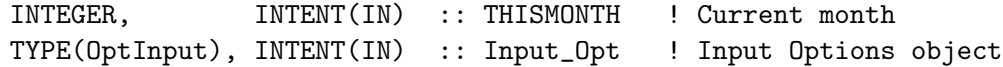

#### REVISION HISTORY:

```
28 Jul 2000 - R. Yantosca - Initial version
```
- (1 ) Now use version of GET\_TAU0 with 3 arguments. Now call READ\_BPCH2 with IIPAR,JJPAR,LGLOB. Call TRANSFER\_3D to cast from REAL\*4 to REAL\*8 and to regrid to 30 levels for GEOS-3 (if necessary). ARRAY should now be of size (IIPAR,JJPAR,LGLOB). (bmy, 1/14/02)
- (2 ) Eliminated obsolete code from 1/02 (bmy, 2/27/02)
- (3 ) Bug fix in FORMAT statement: replace missing commas. Also make sure to define FILENAME before printing it (bmy, 4/28/03)
- (4 ) Now references TEMP\_DIR, DATA\_DIR from "directory\_mod.f". Also references Unix unzipping commands from "unix\_cmds\_mod.f". (bmy, 7/20/04)
- (5 ) Now make sure all USE statements are USE, ONLY (bmy, 10/3/05)
- 01 Dec 2010 R. Yantosca Added ProTeX headers
- 11 Apr 2013 R. Yantosca Now pass directory fields etc with Input\_Opt

# 1.70.2 init global NOx

Subroutine INIT GLOBAL NOx allocates and zeroes all module arrays.

# INTERFACE:

SUBROUTINE INIT\_GLOBAL\_NOX

USES:

USE ERROR\_MOD, ONLY : ALLOC\_ERR

USE CMN\_SIZE\_MOD

# REVISION HISTORY:

28 Jul 2000 - R. Yantosca - Initial version (1 ) BNOX now needs to be sized (IIPAR,JJPAR,LLPAR) (bmy, 1/14/02) (2 ) Eliminated obsolete code from 1/02 (bmy, 2/27/02) (3 ) Now references ALLOC\_ERR from "error\_mod.f" (bmy, 10/15/02) 01 Dec 2010 - R. Yantosca - Added ProTeX headers

# 1.70.3 cleanup global nox

Subroutine CLEANUP GLOBAL NOx deallocates all module arrays.

# INTERFACE:

SUBROUTINE CLEANUP\_GLOBAL\_NOX

# REVISION HISTORY:

28 Jul 2000 - R. Yantosca - Initial version 01 Dec 2010 - R. Yantosca - Added ProTeX headers

# 1.71 Fortran: Module Interface global o1d mod

Module GLOBAL O1D MOD contains variables and routines for reading the global monthly mean O1D stratospheric concentration from disk. This is used in the H2/HD simulation. The O1D fields were obtained from Gabriele Curci GEOS-Chem simulation in the stratosphere  $(v5.03)$ .

### INTERFACE:

MODULE GLOBAL\_O1D\_MOD

USES:

IMPLICIT NONE PRIVATE

# PUBLIC DATA MEMBERS:

! Array to store global monthly mean O1D field REAL\*8, PUBLIC, ALLOCATABLE :: O1D(:,:,:)

# PUBLIC MEMBER FUNCTIONS:

PUBLIC :: CLEANUP\_GLOBAL\_O1D PUBLIC :: GET\_GLOBAL\_O1D PUBLIC :: INIT\_GLOBAL\_O1D

# REVISION HISTORY:

18 Sep 2007 - H. U. Price, P. Le Sager - Initial version 01 Dec 2010 - R. Yantosca - Added ProTeX headers 20 Aug 2013 - R. Yantosca - Removed "define.h", this is now obsolete

### 1.71.1 get global O1D

Subroutine GET GLOBAL O1D reads global O1D from binary punch files stored in the /data/ctm/GEOS MEAN directory. This O1D data is needed for the H2/HD mechanisms in Tagged H2.

#### INTERFACE:

SUBROUTINE GET\_GLOBAL\_O1D( THISMONTH )

#### USES:

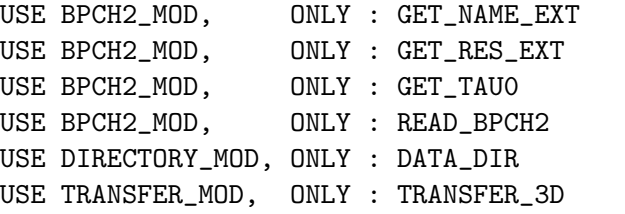

USE CMN\_SIZE\_MOD | Size parameters

# INPUT PARAMETERS:

INTEGER, INTENT(IN) :: THISMONTH ! Current month

#### REVISION HISTORY:

18 Sep 2007 - H. U. Price, P. Le Sager - Initial version

- (1 ) GET\_GLOBAL\_O1D assumes that we are reading global O1D data that occupies all CTM levels. Contact Bob Yantosca (bmy@io.harvard.edu) for IDL regridding code which will produce the appropriate O1D files.
- (2 ) ARRAY should now be of size (IIPAR,JJPAR,LGLOB). (bmy, 1/11/02)
- (3 ) Now point to new O1D files in the ??? subdirectory.

01 Dec 2010 - R. Yantosca - Added ProTeX headers

# 1.71.2 init global o1d

Subroutine INIT GLOBAL O1D allocates and zeroes all module arrays.

# INTERFACE:

SUBROUTINE INIT\_GLOBAL\_O1D

# USES:

USE ERROR\_MOD, ONLY : ALLOC\_ERR

USE CMN\_SIZE\_MOD

### REVISION HISTORY:

18 Sep 2007 - H. U. Price, P. Le Sager - Initial version 01 Dec 2010 - R. Yantosca - Added ProTeX headers

# 1.71.3 cleanup global O1D

Subroutine CLEANUP GLOBAL O1D deallocates all module arrays.

# INTERFACE:

SUBROUTINE CLEANUP\_GLOBAL\_O1D

# REVISION HISTORY:

18 Sep 2007 - H. U. Price, P. Le Sager - Initial version 01 Dec 2010 - R. Yantosca - Added ProTeX headers

# 1.72 Fortran: Module Interface global o3 mod

Module GLOBAL O3 MOD contains variables and routines for reading the global monthly mean O3 concentration from disk. These are needed for the offline sulfate/aerosol simulation.

# INTERFACE:

MODULE GLOBAL\_O3\_MOD

USES:

IMPLICIT NONE PRIVATE

### PUBLIC MEMBER FUNCTIONS:

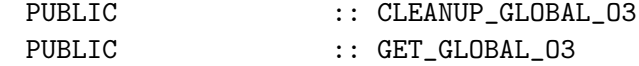

# PUBLIC DATA MEMBERS:

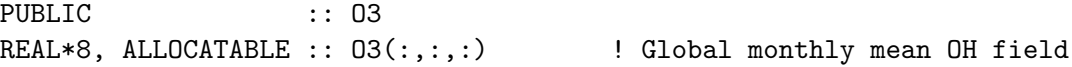

# PRIVATE MEMBER FUNCTIONS:

PRIVATE :: INIT\_GLOBAL\_03

# REVISION HISTORY:

(1 ) Now references "directory\_mod.f" (bmy, 7/20/04) (2 ) Now reads O3 data from "sulfate\_sim\_200508/offline" dir (bmy, 8/30/05) (3 ) Now make sure all USE statements are USE, ONLY (bmy, 10/3/05) (4 ) Bug fixes in GET\_GLOBAL\_O3 (bmy, 12/1/05) (5 ) Now reads O3 from MERGE files, which include stratospheric O3 from COMBO, for GEOS-3 and GEOS-4 met fields (phs, 1/19/07) (6 ) Bug fix in GET\_GLOBAL\_O3 (bmy, 1/14/09) 13 Aug 2010 - R. Yantosca - Added modifications for MERRA 13 Aug 2010 - R. Yantosca - Added ProTeX headers 08 Feb 2012 - R. Yantosca - Add modifications for GEOS-5.7.x 20 Aug 2013 - R. Yantosca - Removed "define.h", this is now obsolete

#### 1.72.1 get global o3

Subroutine GET GLOBAL O3 reads monthly mean O3 data fields. These are needed for simulations such as offline sulfate/aerosol.

# INTERFACE:

SUBROUTINE GET\_GLOBAL\_O3( THISMONTH )

# USES:

USE BPCH2\_MOD, ONLY : GET\_NAME\_EXT, GET\_RES\_EXT USE BPCH2\_MOD, ONLY : GET\_TAU0, READ\_BPCH2 USE DIRECTORY\_MOD, ONLY : DATA\_DIR USE TRANSFER\_MOD, ONLY : TRANSFER\_3D USE CMN\_SIZE\_MOD | Size parameters IMPLICIT NONE

# INPUT PARAMETERS:

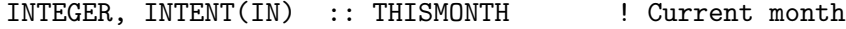

### REVISION HISTORY:

```
23 Mar 2003 - R. Yantosca - Initial version
(1 ) Minor bug fix in FORMAT statements (bmy, 3/23/03)
(2 ) Cosmetic changes (bmy, 3/27/03)
(3 ) Now references DATA_DIR from "directory_mod.f" (bmy, 7/20/04)
(4 ) Now reads O3 data from "sulfate_sim_200508/offline" dir (bmy, 8/30/05)
(5 ) Now make sure all USE statements are USE, ONLY (bmy, 10/3/05)
(6 ) Tracer number for O3 is now 51. Also need to call TRANSFER_3D_TROP
      since the new O3 data file only goes up to LLTROP. (bmy, 11/18/05)
(7 ) Modified to include stratospheric O3 -- Requires access to new
      MERGE.O3* files. (phs, 1/19/07)
(8 ) Renamed GRID30LEV to GRIDREDUCED (bmy, 2/7/07)
(9 ) Bug fix: don't call TRANSFER_3D if you use GRIDREDUCED (bmy, 1/14/09)
13 Aug 2010 - R. Yantosca - Rewrote logic more cleanly
13 Aug 2010 - R. Yantosca - Treat MERRA in same way as GEOS-5
08 Dec 2009 - R. Yantosca - Added ProTeX headers
19 Aug 2010 - R. Yantosca - Removed hardwiring of data directory
08 Feb 2012 - R. Yantosca - Treat GEOS-5.7.x in the same way as MERRA
20 Aug 2013 - R. Yantosca - Removed "define.h", this is now obsolete
26 Sep 2013 - R. Yantosca - Renamed GEOS_57 Cpp switch to GEOS_FP
```
# 1.72.2 init global o3

Subroutine INIT GLOBAL O3 allocates the O3 module array.

### INTERFACE:

SUBROUTINE INIT\_GLOBAL\_O3

#### USES:

USE ERROR\_MOD, ONLY : ALLOC\_ERR

USE CMN\_SIZE\_MOD ! Size parameters

# REVISION HISTORY:

13 Jul 2004 - R. Yantosca - Initial version (1 ) Now references ALLOC\_ERR from "error\_mod.f" (bmy, 7/13/04) (2 ) Now dimension O3 with LLTROP (bmy, 12/1/05) (3 ) Now dimension O3 with LLPAR (phs, 1/19/07) 13 Aug 2010 - R. Yantosca - Added ProTeX headers

#### 1.72.3 cleanup global o3

Subroutine CLEANUP GLOBAL O3 deallocates the O3 array.

### INTERFACE:

SUBROUTINE CLEANUP\_GLOBAL\_O3

### REVISION HISTORY:

13 Jul 2004 - R. Yantosca - Initial version 13 Aug 2010 - R. Yantosca - Added ProTeX headers

#### 1.73 Fortran: Module Interface global oc mod

Module GLOBAL OC MOD contains variables and routines for reading the global monthly mean OC concentration from disk. Based on module GLOBAL OH MOD. (clf, 1/19/2011).

#### INTERFACE:

MODULE GLOBAL\_OC\_MOD

# USES:

IMPLICIT NONE PRIVATE

### PUBLIC MEMBER FUNCTIONS:

PUBLIC :: GET\_GLOBAL\_OC PUBLIC :: CLEANUP\_GLOBAL\_OC

#### PUBLIC DATA MEMBERS:

PUBLIC :: OC

#### REVISION HISTORY:

19 January 2011 - C.L. Friedman - Initial Version

### 1.73.1 get global oc

GET GLOBAL OC reads global OC from binary punch files stored on disk. OC data is needed for partitioning of gas phase organics into OC particles (e.g., POPs). (clf, 1/19/2011)

### INTERFACE:

SUBROUTINE GET\_GLOBAL\_OC( THISMONTH, THISYEAR )

# USES:

USE BPCH2\_MOD, ONLY : GET\_NAME\_EXT, GET\_RES\_EXT USE BPCH2\_MOD, ONLY : GET\_TAU0, READ\_BPCH2 USE DIRECTORY\_MOD, ONLY : DATA\_DIR USE TRANSFER\_MOD, ONLY : TRANSFER\_3D USE CMN\_SIZE\_MOD | Size parameters

# INPUT PARAMETERS:

INTEGER, INTENT(IN) :: THISMONTH, THISYEAR

### REVISION HISTORY:

19 January 2011 - C.L. Friedman - Initial Version

#### 1.73.2 init global oc

Subroutine INIT GLOBAL OC allocates and zeroes the OC array, which holds global monthly mean OC concentrations. (clf, 1/19/2011)

#### INTERFACE:

SUBROUTINE INIT\_GLOBAL\_OC

# USES:

USE ERROR\_MOD, ONLY : ALLOC\_ERR

USE CMN\_SIZE\_MOD

#### REVISION HISTORY:

19 January 2011 - C.L. Friedman - Initial Version

# 1.73.3 cleanup global oc

Subroutine CLEANUP GLOBAL OC deallocates the OC array. (clf, 1/19/2011)

### INTERFACE:

SUBROUTINE CLEANUP\_GLOBAL\_OC

# REVISION HISTORY:

19 January 2011 - C.L. Friedman - Initial Version

# 1.74 Fortran: Module Interface global oh mod

Module GLOBAL OH MOD contains variables and routines for reading the global monthly mean OH concentration from disk.

# INTERFACE:

MODULE GLOBAL\_OH\_MOD

USES:

IMPLICIT NONE PRIVATE

# PUBLIC DATA MEMBERS:

! Array to store global monthly mean OH field [molec/cm3] REAL\*8, PUBLIC, ALLOCATABLE :: OH(:,:,:)

# PUBLIC MEMBER FUNCTIONS:

PUBLIC :: CLEANUP\_GLOBAL\_OH PUBLIC :: GET\_GLOBAL\_OH PUBLIC :: INIT\_GLOBAL\_OH

# REVISION HISTORY:

```
28 Jul 2000 - R. Yantosca - Initial version
(1 ) Updated comments (bmy, 9/4/01)
(2 ) Now use routines from "transfer_mod.f" to regrid OH to 30 levels
      for reduced GEOS-3 grid. Also size OH array properly. (bmy, 1/14/02)
(3 ) Eliminate obsolete code from 11/01 (bmy, 2/27/02)
(4 ) Now divide module header into MODULE PRIVATE, MODULE VARIABLES, and
      MODULE ROUTINES sections. Updated comments (bmy, 5/28/02)
(5 ) Now use updated OH fields (bmy, 10/2/02)
(6 ) Now references "error_mod.f" (bmy, 10/15/02)
(7 ) Minor bug fixes in FORMAT statements (bmy, 3/23/03)
(8 ) Cosmetic changes to simplify output (bmy, 3/27/03)
(9 ) Bug fix: OH should be (IIPAR,JJPAR,LLPAR) (bmy, 5/4/04)
(10) Now make sure all USE statements are USE, ONLY (bmy, 10/3/05)
01 Dec 2010 - R. Yantosca - Added ProTeX headers
20 Aug 2013 - R. Yantosca - Removed "define.h", this is now obsolete
```
#### 1.74.1 get global oh

Subroutine GET GLOBAL OH reads global OH from binary punch files stored in the /data/ctm/GEOS MEAN directory. This OH data is needed as oxidant for various offline chemistry mechanisms.

# INTERFACE:

```
SUBROUTINE GET_GLOBAL_OH( am_I_Root, Input_Opt,
& State_Met, THISMONTH, RC )
```
### USES:

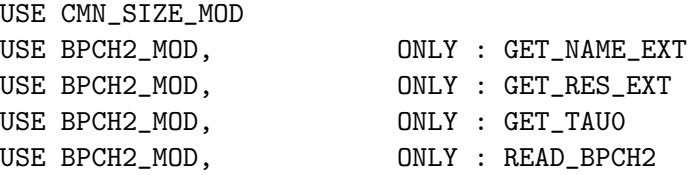

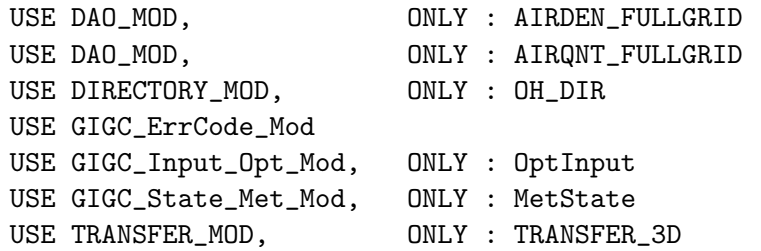

# INPUT PARAMETERS:

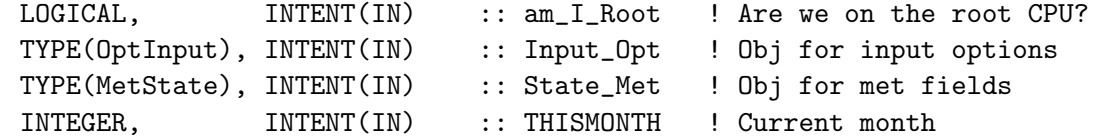

#### OUTPUT PARAMETERS:

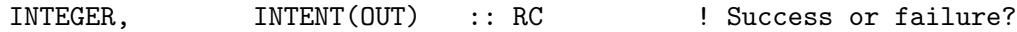

# REVISION HISTORY:

- 28 Jul 2000 R. Yantosca Initial version
- (1 ) GET\_GLOBAL\_OH assumes that we are reading global OH data that occupies all CTM levels. Contact Bob Yantosca (bmy@io.harvard.edu) for IDL regridding code which will produce the appropriate OH files.
- (2 ) Now use version of GET\_TAU0 with 3 arguments. Now call READ\_BPCH2 with IIPAR,JJPAR,LGLOB. Call TRANSFER\_3D to cast from REAL\*4 to REAL\*8 and to regrid to 30 levels for GEOS-3 (if necessary). ARRAY should now be of size (IIPAR,JJPAR,LGLOB). (bmy, 1/11/02)
- (3 ) Now point to new OH files in the v4-26 subdirectory. Also eliminated obsolete code from 11/01. (bmy, 2/27/02)
- (4 ) Now point to OH files in the v4-33 subdirectory. (bmy, 10/2/02)
- (5 ) Replace missing commas in the FORMAT statement (bmy, 3/23/03)
- (6 ) Cosmetic changes to simplify output (bmy, 3/27/03)
- (7 ) Add Mat's OH as an option. Also read bpch file quietly (bmy, 5/4/04)
- (8 ) Now use OH\_DIR from "directory\_mod.f" (bmy, 7/20/04)
- (9 ) Now make sure all USE statements are USE, ONLY (bmy, 10/3/05)
- 01 Dec 2010 R. Yantosca Added ProTeX headers
- 23 Oct 2013 R. Yantosca Now accept Input\_Opt argument
- 29 Oct 2013 R. Yantosca Remove TRANSFER\_3D\_NOLUMP routine, we can just instead do a direct cast assignment

# 1.74.2 init global oh

Subroutine INIT GLOBAL OH allocates and zeroes all module arrays.

# INTERFACE:

SUBROUTINE INIT\_GLOBAL\_OH

# USES:

USE ERROR\_MOD, ONLY : ALLOC\_ERR

USE CMN\_SIZE\_MOD

# REVISION HISTORY:

28 Jul 2000 - R. Yantosca - Initial version (1 ) OH array now needs to be sized (IIPAR,JJPAR,LGLOB) (bmy, 1/14/02) (2 ) Also eliminated obsolete code from 11/01 (bmy, 2/27/02) (3 ) Now references ALLOC\_ERR from "error\_mod.f" (bmy, 10/15/02) (4 ) OH should be (IIPAR,JJPAR,LLPAR): avoid subscript errors (bmy, 5/4/04) 01 Dec 2010 - R. Yantosca - Added ProTeX headers

# 1.74.3 cleanup global oh

Subroutine CLEANUP GLOBAL OH deallocates all module arrays.

### INTERFACE:

SUBROUTINE CLEANUP\_GLOBAL\_OH

### REVISION HISTORY:

28 Jul 2000 - R. Yantosca - Initial version 01 Dec 2010 - R. Yantosca - Added ProTeX headers

# 1.75 Fortran: Module Interface

Module H2 HD MOD contains variables and routines used for the geographically tagged H2-HD simulation.

# INTERFACE:

MODULE H2\_HD\_MOD

# USES:

IMPLICIT NONE PRIVATE

# PUBLIC MEMBER FUNCTIONS:

PUBLIC :: CHEM\_H2\_HD PUBLIC :: CLEANUP\_H2\_HD PUBLIC :: EMISS\_H2\_HD

# PRIVATE MEMBER FUNCTIONS:

```
PRIVATE :: INIT_H2_HD
PRIVATE :: READ_OCEAN_H2
PRIVATE :: READ_H2YIELD
```
# REVISION HISTORY:

```
18 Sep 2007 - L. Jaegle, H. U. Price, P. Le Sager -- Initial version
02 Dec 2010 - R. Yantosca - Added ProTeX headers
07 Sep 2011 - P. Kasibhatla - Modified to include GFED3 (psk, 1/5/11)
01 Mar 2012 - R. Yantosca - Now reference new grid_mod.F90
20 Aug 2013 - R. Yantosca - Removed "define.h", this is now obsolete
```
# 1.75.1 emiss h2 hd

Subroutine EMISS H2 HD reads in emissions for the H2/HD simulation.

#### INTERFACE:

SUBROUTINE EMISS\_H2\_HD( am\_I\_Root, Input\_Opt, & State\_Met, State\_Chm, RC )

# USES:

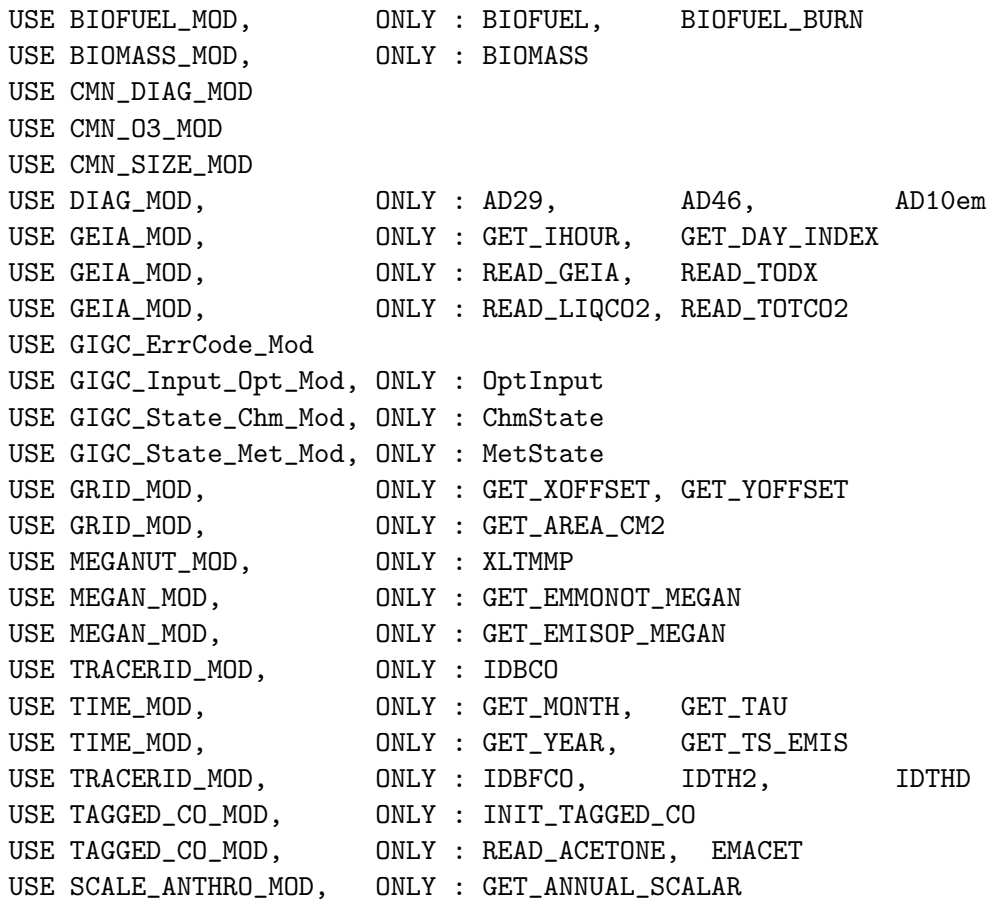

# INPUT PARAMETERS:

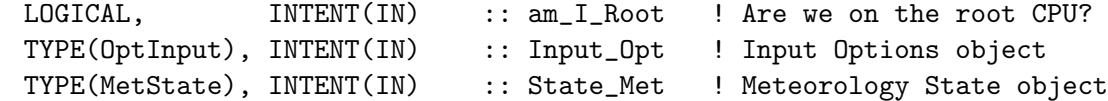

### INPUT/OUTPUT PARAMETERS:

TYPE(ChmState), INTENT(INOUT) :: State\_Chm ! Chemistry State object

#### OUTPUT PARAMETERS:

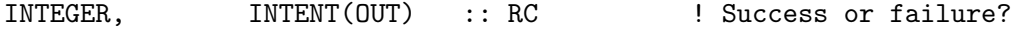

# REVISION HISTORY:

18 Sep 2007 - L. Jaegle, H. U. Price, P. Le Sager -- Initial version (1 ) Now references GET\_ANNUAL\_SCALAR (phs, 3/11/08) (2 ) Move XLTMMP to module MEGANUT\_MOD (ccc, 11/20/09) (3 ) IDBCO is in TRACERID\_MOD now (hotp 7/31/09) 02 Dec 2010 - R. Yantosca - Added ProTeX headers 08 Dec 2011 - M. Payer - Remove obsolete GEIA biogenic emissions and add MEGAN biogenic emissions. 01 Mar 2012 - R. Yantosca - Now use GET\_AREA\_CM2(I,J,L) from grid\_mod.F90 09 Nov 2012 - M. Payer - Replaced all met field arrays with State\_Met derived type object 27 Nov 2012 - R. Yantosca - Replace SUNCOS\_MID with State\_Met%SUNCOS\_MID

#### 1.75.2 chem h2 hd

Subroutine CHEM H2 HD performs H2 and HD chemistry. Chemical production is by oxidation of BVOC and CH4. Loss is via reaction with OH and uptake by soils. In the stratosphere,  $H2$  is also lost by reaction with  $O(1D)$ . For HD, we include the fractionation from photochemical oxidation (162 permil), and loss by OH and soil uptake.

# INTERFACE:

```
SUBROUTINE CHEM_H2_HD( am_I_Root, Input_Opt,
& State_Met, State_Chm, RC )
```
# USES:

USE CMN\_DIAG\_MOD USE CMN\_SIZE\_MOD USE DIAG\_MOD, ONLY : AD10 USE ERROR\_MOD, ONLY : CHECK\_VALUE USE GIGC\_ErrCode\_Mod USE GIGC\_Input\_Opt\_Mod, ONLY : OptInput USE GIGC\_State\_Chm\_Mod, ONLY : ChmState

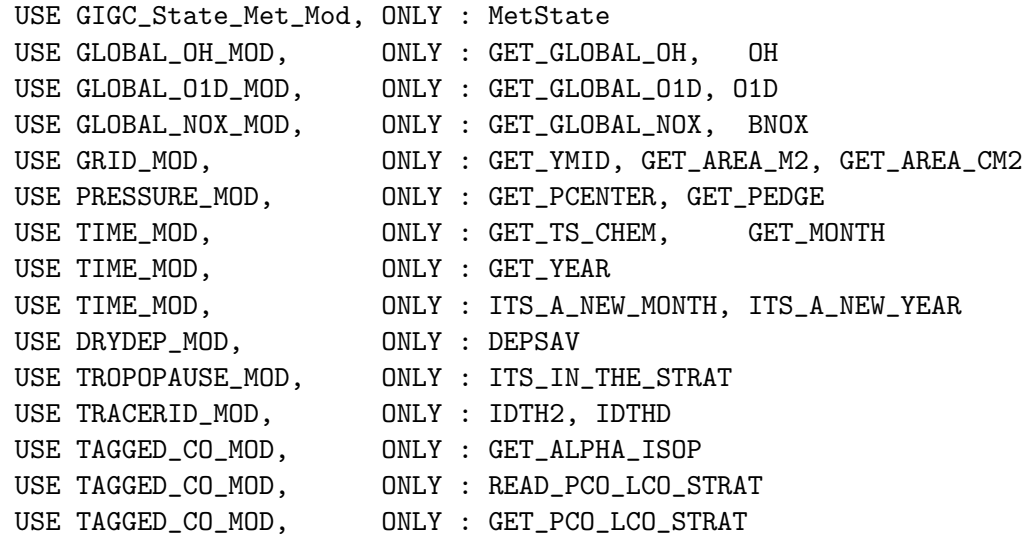

# INPUT PARAMETERS:

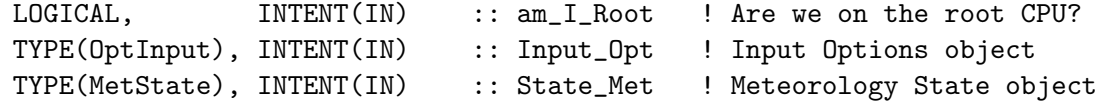

# INPUT/OUTPUT PARAMETERS:

TYPE(ChmState), INTENT(INOUT) :: State\_Chm ! Chemistry State object

# OUTPUT PARAMETERS:

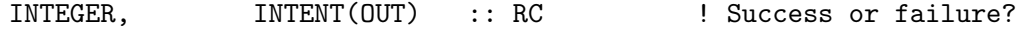

# REVISION HISTORY:

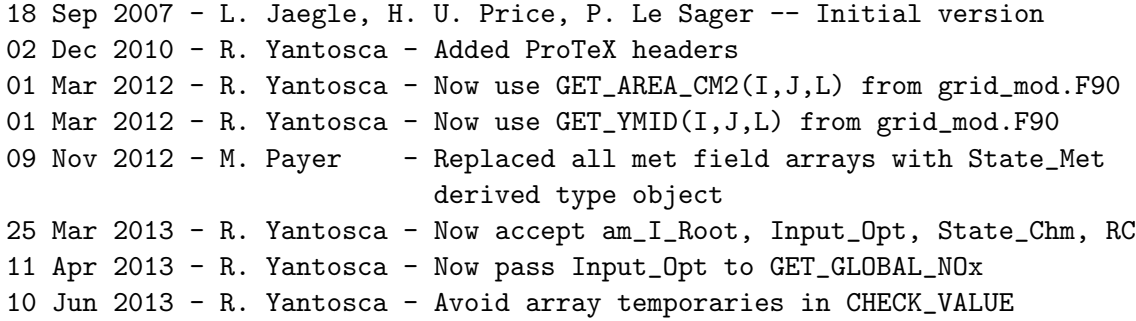

# 1.75.3 read ocean h2

Subroutine READ OCEAN H2 reads in oceanic H2 emissions from nitrogen fixation.

# INTERFACE:

SUBROUTINE READ\_OCEAN\_H2( THISMONTH )

#### USES:

USE BPCH2\_MOD, ONLY : GET\_NAME\_EXT, GET\_RES\_EXT USE BPCH2\_MOD, ONLY : GET\_TAU0, READ\_BPCH2 USE DIRECTORY\_MOD, ONLY : DATA\_DIR USE TRANSFER\_MOD, ONLY : TRANSFER\_2D

USE CMN\_SIZE\_MOD ! Size parameters

# INPUT PARAMETERS:

INTEGER, INTENT(IN) :: THISMONTH ! Current month

### REMARKS:

Ocean H2 emissions are based on the N2 oceanic fixation rates determined by Curtis Deutsch (University of Washington) by assimilating observed nutrient distributions in the oceans: "Spatial coupling of nitrogen inputs and losses in the ocean", Deutsch et al., Nature 445, 163-167 (2007).

The oceanic N2 fixation rates are read in and then scaled to obtain a total ocean H2 source of 6 TgH2/yr. This source is assumed to be constant and does not vary annually.

# REVISION HISTORY:

18 Sep 2007 - L. Jaegle, H. U. Price, P. Le Sager -- Initial version 02 Dec 2010 - R. Yantosca - Added ProTeX headers

#### 1.75.4 read h2yield

Subroutine READ H2YIELD reads in the relative H2/CO yield from photochemical production. This has been archived monthly (PH2/PCO using the PRODLOSS diagnostic and turning H2 on as an active species) from a full chemistry simulation at  $4x5$ ,  $v7-03-03$ , year 2001, GEOS-3 met fields.

#### INTERFACE:

SUBROUTINE READ\_H2YIELD( THISMONTH )

#### USES:

USE BPCH2\_MOD, ONLY : GET\_NAME\_EXT, GET\_RES\_EXT USE BPCH2\_MOD, ONLY : GET\_TAU0, READ\_BPCH2 USE TRANSFER\_MOD, ONLY : TRANSFER\_3D USE DIRECTORY\_MOD, ONLY : DATA\_DIR USE GRID\_MOD, ONLY : GET\_YMID

USE CMN\_SIZE\_MOD | Size parameters

# INPUT PARAMETERS:

INTEGER, INTENT(IN) :: THISMONTH ! Current month

# REVISION HISTORY:

18 Sep 2007 - L. Jaegle, H. U. Price, P. Le Sager -- Initial version 02 Dec 2010 - R. Yantosca - Added ProTeX headers

# 1.75.5 init h2 hd

Subroutine INIT H2 HD allocates memory to module arrays.

#### INTERFACE:

SUBROUTINE INIT\_H2\_HD

# USES:

USE ERROR\_MOD, ONLY : ALLOC\_ERR

USE CMN\_SIZE\_MOD

# REVISION HISTORY:

18 Sep 2007 - L. Jaegle, H. U. Price, P. Le Sager -- Initial version 02 Dec 2010 - R. Yantosca - Added ProTeX headers

#### 1.75.6 cleanup h2 hd

Subroutine CLEANUP H2 HD deallocates memory from previously allocated module arrays.

#### INTERFACE:

SUBROUTINE CLEANUP\_H2\_HD

### REVISION HISTORY:

18 Sep 2007 - L. Jaegle, H. U. Price, P. Le Sager -- Initial version 02 Dec 2010 - R. Yantosca - Added ProTeX headers

# 1.76 Fortran: Module Interface i6 read mod

Module I6 READ MOD contains routines that unzip, open, and read the GEOS-Chem I6 (instantaneous 6-hour) met fields from disk.

### INTERFACE:

MODULE I6\_READ\_MOD

# USES:

USE inquireMod, ONLY : findFreeLUN

IMPLICIT NONE PRIVATE

#### PUBLIC DATA MEMBERS:

PUBLIC :: GET\_I6\_FIELDS\_1 PUBLIC :: GET\_I6\_FIELDS\_2 PUBLIC :: OPEN\_I6\_FIELDS PUBLIC :: UNZIP\_I6\_FIELDS

# REMARKS:

This module reads GEOS-4, GEOS-5, and GCAP met fields MERRA met fields are read in routines merra\_\*\_mod.F GEOS-FP met fields are read in geosfp\_read\_mod.F

### REVISION HISTORY:

```
23 Jun 2003 - R. Yantosca - Initial version
(1 ) Adapted from "dao_read_mod.f" (bmy, 6/23/03)
(2 ) Now use TIMESTAMP_STRING for formatted date/time output (bmy, 10/28/03)
(3 ) Now reads either zipped or unzipped files (bmy, 12/11/03)
(4 ) Now skips past the GEOS-4 ident string (bmy, 12/12/03)
(5 ) Now references "directory_mod.f", "unix_cmds_mod.f", and
      "logical_mod.f" (bmy, 7/20/04)
(6 ) Now references FILE_EXISTS from "file_mod.f" (bmy, 3/23/05)
(7 ) Now modified for GEOS-5 and GCAP met fields (swu, bmy, 5/25/05)
(8 ) Now account for GEOS-4 coastal boxes in LWI properly (bmy, 8/10/05)
(9 ) Now make sure all USE statements are USE, ONLY (bmy, 10/3/05)
(10) Now make LWI REAL*8 for near-land formulation (ltm, bmy, 5/9/06)
(11) Remove support for GEOS-1 and GEOS-STRAT met fields (bmy, 8/4/06)
(12) Now set negative SPHU to a very small positive # (bmy, 9/8/06)
(13) Now read TROPP files for GEOS-4, and check tropopause level
     in case of a variable tropopause (phs, bmy, bdf, 9/14/06)
(14) Now get the # of A-3 fields from the file ident string (bmy, 10/7/08)
(15) Remove references to IN_CLOUD_OD (bmy, 10/15/09)
28 Feb 2012 - R. Yantosca - Removed support for GEOS-3
03 Aug 2012 - R. Yantosca - Now make IU_I6 a private module variable
15 Nov 2012 - R. Yantosca - Now replace dao_mod.F arrays with State_Met
20 Aug 2013 - R. Yantosca - Removed "define.h", this is now obsolete
25 Feb 2014 - M. Sulprizio- Added ProTeX headers
```
#### 1.76.1 unzip i6 fields

Subroutine UNZIP I6 FIELDS invokes a FORTRAN system call to uncompress GEOS-Chem I-6 met field files and store the uncompressed data in a temporary directory, where GEOS-CHEM can read them. The original data files are not disturbed.

### INTERFACE:

SUBROUTINE UNZIP\_I6\_FIELDS( Input\_Opt, OPTION, NYMD )

# USES:

USE BPCH2\_MOD, ONLY : GET\_RES\_EXT USE CMN\_SIZE\_MOD USE ERROR\_MOD, ONLY : ERROR\_STOP USE GIGC\_Input\_Opt\_Mod, ONLY : OptInput USE TIME\_MOD, ONLY : EXPAND\_DATE

### INPUT PARAMETERS:

CHARACTER(LEN=\*), INTENT(IN) :: OPTION ! Unzip option INTEGER, OPTIONAL, INTENT(IN) :: NYMD ! YYYY/MM/DD of file to unzip TYPE(OptInput), INTENT(IN) :: Input\_Opt ! Input Options object

### REVISION HISTORY:

```
15 Jun 1998 - R. Yantosca - Initial version
(1 ) Adapted from UNZIP_MET_FIELDS of "dao_read_mod.f" (bmy, 6/23/03)
(2 ) Directory information YYYY/MM or YYYYMM is now contained w/in
      GEOS_1_DIR, GEOS_S_DIR, GEOS_3_DIR, GEOS_4_DIR (bmy, 12/11/03)
(3 ) Now reference "directory_mod.f" and "unix_cmds_mod.f". Now prevent
      EXPAND_DATE from overwriting directory paths with Y/M/D tokens in
      them (bmy, 7/20/04)
(4 ) Now modified for GEOS-5 and GCAP met fields
(5 ) Now make sure all USE statements are USE, ONLY (bmy, 10/3/05)
(6 ) Remove support for GEOS-1 and GEOS-STRAT met fields (bmy, 8/4/06)
28 Feb 2012 - R. Yantosca - Removed support for GEOS-3
11 Apr 2013 - R. Yantosca - Now pass fields via Input_Opt
25 Feb 2014 - M. Sulprizio- Added ProTeX headers
```
### 1.76.2 open i6 fields

Subroutine OPEN I6 FIELDS opens the I-6 met fields file for date NYMD and time NHMS.

### INTERFACE:

SUBROUTINE OPEN\_I6\_FIELDS( NYMD, NHMS, Input\_Opt )

# USES:

```
USE BPCH2_MOD, ONLY : GET_RES_EXT
USE CMN_SIZE_MOD | Size parameters
USE ERROR_MOD, ONLY : ERROR_STOP
USE FILE_MOD, ONLY : IOERROR, FILE_EXISTS
USE GIGC_Input_Opt_Mod, ONLY : OptInput
USE TIME_MOD, ONLY : EXPAND_DATE
```
# INPUT PARAMETERS:

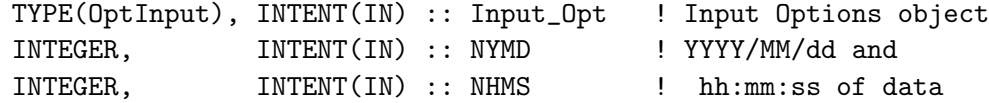

### REVISION HISTORY:

```
15 Jun 1998 - R. Yantosca - Initial version
(1 ) Adapted from OPEN_MET_FIELDS of "dao_read_mod.f" (bmy, 6/13/03)
(2 ) Now opens either zipped or unzipped files (bmy, 12/11/03)
(3 ) Now skips past the GEOS-4 ident string (bmy, 12/12/03)
(4 ) Now references "directory_mod.f" instead of CMN_SETUP. Also now
      references LUNZIP from "logical_mod.f". Also now prevents EXPAND_DATE
      from overwriting Y/M/D tokens in directory paths. (bmy, 7/20/04)
(5 ) Now use FILE_EXISTS from "file_mod.f" to determine if file unit IU_I6
      refers to a valid file on disk (bmy, 3/23/05
(6 ) Now modified for GEOS-5 and GCAP met fields (swu, bmy, 5/25/05)
(7 ) Now make sure all USE statements are USE, ONLY (bmy, 10/3/05)
(8 ) Remove support for GEOS-1 and GEOS-STRAT met fields (bmy, 8/4/06)
(9 ) Updated for variable tropopause (phs, bmy, 9/14/06)
(10) Now get the # of A-3 fields from the file ident string (bmy, 10/7/08)
28 Feb 2012 - R. Yantosca - Removed support for GEOS-3
03 Aug 2012 - R. Yantosca - Now use findFreeLUN to define IU_I6 locally
07 Aug 2012 - R. Yantosca - Now print LUN used to open file
11 Apr 2013 - R. Yantosca - Now pass fields via Input_Opt
25 Feb 2014 - M. Sulprizio- Added ProTeX headers
```
### 1.76.3 get i6 fields 1

Subroutine GET I6 FIELDS 1 is a wrapper for routine READ I6. This routine calls READ I6 properly for reading I-6 fields from GEOS-3, GEOS-4, GEOS-5, or GCAP met data sets at the START of a GEOS-CHEM run.

### INTERFACE:

```
SUBROUTINE GET_I6_FIELDS_1( NYMD, NHMS, State_Met )
```
USES:

USE GIGC\_State\_Met\_Mod, ONLY : MetState

### INPUT PARAMETERS:

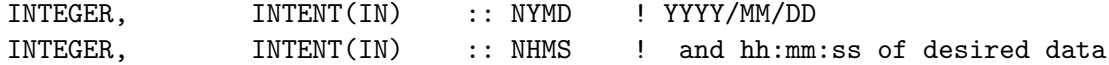

# INPUT/OUTPUT PARAMETERS:

TYPE(MetState), INTENT(INOUT) :: State\_Met ! Meteorology State object

# REVISION HISTORY:

23 Jun 2003 - R. Yantosca - Initial version (1 ) Now modified for GEOS-5 and GCAP met fields (swu, bmy, 5/25/05) (2 ) Remove support for GEOS-1 and GEOS-STRAT met fields (bmy, 8/4/06) (3 ) Now also read TO3 and TTO3 for GEOS-5 (bmy, 1/16/07) 28 Feb 2012 - R. Yantosca - Removed support for GEOS-3 09 Nov 2012 - M. Payer - Copy all met fields to the State\_Met derived type object 15 Nov 2012 - R. Yantosca - Now replace dao\_mod.F arrays with State\_Met 25 Feb 2014 - M. Sulprizio- Added ProTeX headers

## 1.76.4 get i6 fields 2

Subroutine GET I6 FIELDS 2 is a wrapper for routine READ I6. This routine calls READ I6 properly for reading I-6 fields from GEOS-3, GEOS-4, GEOS-5, or GCAP met data sets every 6 hours during a GEOS-CHEM run.

#### INTERFACE:

SUBROUTINE GET\_I6\_FIELDS\_2( NYMD, NHMS, State\_Met )

#### USES:

USE GIGC\_State\_Met\_Mod, ONLY : MetState

# INPUT PARAMETERS:

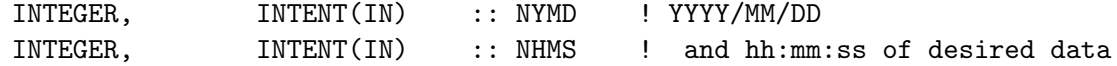

#### INPUT/OUTPUT PARAMETERS:

TYPE(MetState), INTENT(INOUT) :: State\_Met ! Meteorology State object

### REVISION HISTORY:

23 Jun 2003 - R. Yantosca - Initial version (1 ) Now modified for GEOS-5 and GCAP met fields (2 ) Remove support for GEOS-1 and GEOS-STRAT met fields (bmy, 8/4/06) (3 ) Now read TO3 and TTO3 for GEOS-5 (bmy, 1/16/07) 28 Feb 2012 - R. Yantosca - Removed support for GEOS-3 09 Nov 2012 - M. Payer - Copy all met fields to the State\_Met derived type object 15 Nov 2012 - R. Yantosca - Now replace dao\_mod.F arrays with State\_Met 25 Feb 2014 - M. Sulprizio- Added ProTeX headers

### 1.76.5 get\_n\_i6

Function GET\_N\_I6 returns the number of I-6 fields per met data set.

# INTERFACE:

FUNCTION GET\_N\_I6( NYMD ) RESULT( N\_I6 )

# USES:

USE CMN\_SIZE\_MOD

#### INPUT PARAMETERS:

INTEGER, INTENT(IN) :: NYMD ! YYYY/MM/DD date

#### RETURN VALUE:

INTEGER :: N\_I6 ! Number of I-6 fields in file

#### REVISION HISTORY:

(1 ) Now modified for GCAP and GEOS-5 met fields (swu, bmy, 5/25/05) (2 ) Remove support for GEOS-1 and GEOS-STRAT met fields (bmy, 8/4/06) (3 ) Increase # of I-6 fields to 5 for GEOS-5 (bmy, 1/17/06) 28 Feb 2012 - R. Yantosca - Removed support for GEOS-3 25 Feb 2014 - M. Sulprizio- Added ProTeX headers

#### 1.76.6 check time

Function CHECK TIME checks to see if the timestamp of the I6 field just read from disk matches the current time. If so, then it's time to return the I6 field to the calling program.

#### INTERFACE:

FUNCTION CHECK\_TIME( XYMD, XHMS, NYMD, NHMS ) RESULT( ITS\_TIME )

USES:

USE CMN\_SIZE\_MOD

### INPUT PARAMETERS:

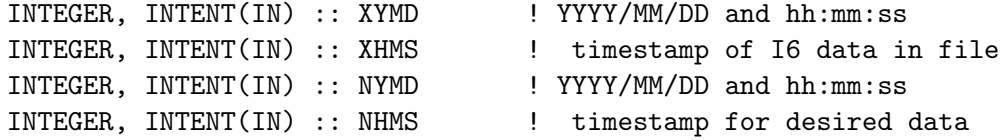

# RETURN VALUE:

LOGICAL :: ITS\_TIME ! =T if XYMD & XHMS match NYMD & NHMS

# REVISION HISTORY:

23 Jun 2003 - R. Yantosca - Initial version (1 ) Remove support for GEOS-1 and GEOS-STRAT met fields (bmy, 8/4/06) 25 Feb 2014 - M. Sulprizio- Added ProTeX headers

# 1.76.7 read i6

Subroutine READ I6 reads GEOS I-6 (inst. 6-hr) met fields from disk.

### INTERFACE:

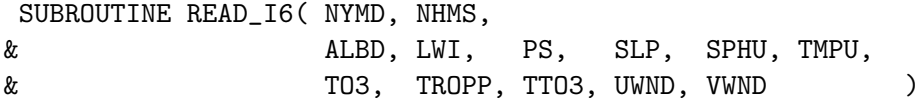

# USES:

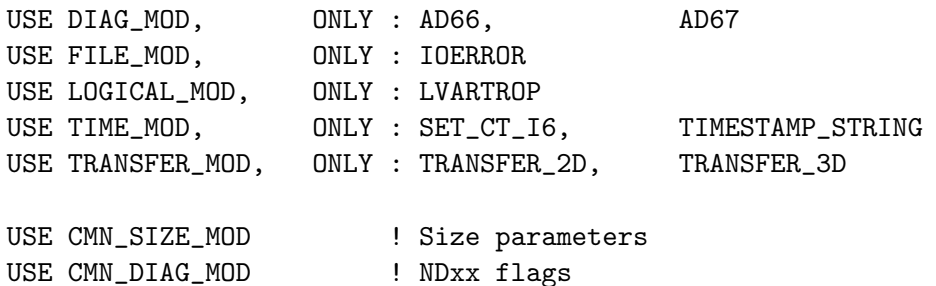

#### INPUT PARAMETERS:

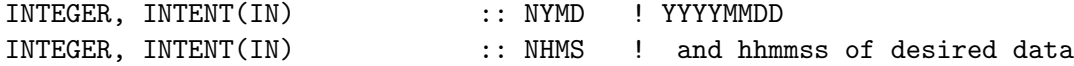

# OUTPUT PARAMETERS:

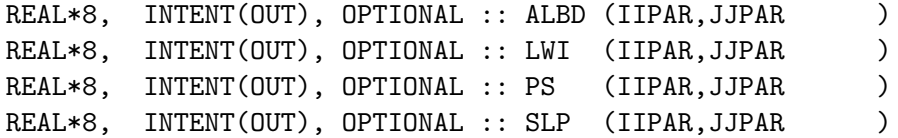

```
REAL*8, INTENT(OUT), OPTIONAL :: SPHU (IIPAR,JJPAR,LLPAR)
REAL*8, INTENT(OUT), OPTIONAL :: TMPU (IIPAR,JJPAR,LLPAR)
REAL*8, INTENT(OUT), OPTIONAL :: TO3 (IIPAR,JJPAR )
REAL*8, INTENT(OUT), OPTIONAL :: TROPP(IIPAR,JJPAR )
REAL*8, INTENT(OUT), OPTIONAL :: TTO3 (IIPAR, JJPAR )
REAL*8, INTENT(OUT), OPTIONAL :: UWND (IIPAR,JJPAR,LLPAR)
REAL*8, INTENT(OUT), OPTIONAL :: VWND (IIPAR,JJPAR,LLPAR)
```
#### REMARKS:

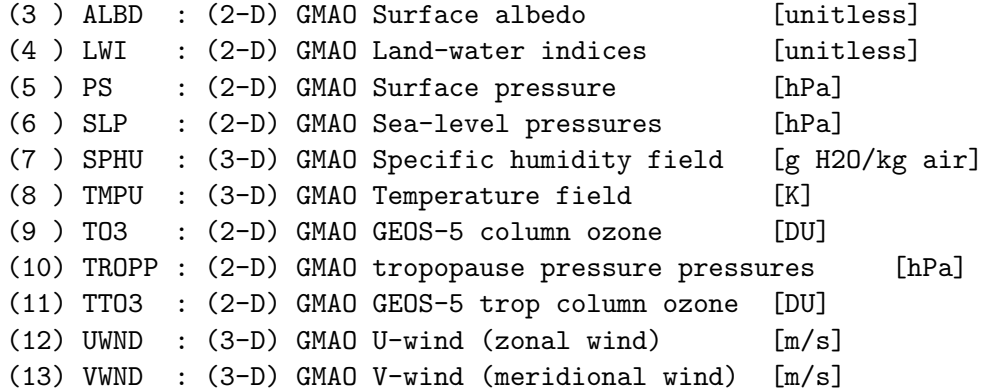

# REVISION HISTORY:

```
08 May 1998 - R. Yantosca - Initial version
(1 ) Adapted from "READ_I6" of "dao_read_mod.f" (bmy, 6/23/03)
(2 ) Now use function TIMESTAMP_STRING from "time_mod.f" for formatted
      date/time output. (bmy, 10/28/03)
(3 ) Round up to account for GEOS-4 coastal boxes properly (bmy, 8/10/05)
(4 ) For near-land formulation: (a) make LWI a REAL*8 and (b) do not round
      up LWI for GEOS-4 meteorology (ltm, bmy, 5/9/06)
(5 ) Remove support for GEOS-1 and GEOS-STRAT met fields (bmy, 8/4/06)
(6 ) Now set negative SPHU to a small positive number (1d-32) instead of
      zero, so as not to blow up logarithms (bmy, 9/8/06)
(7 ) Now read TROPP files for GEOS-4 (phs, bmy, bdf, 9/12/06)
(8 ) Now read TO3 and TTO3 for GEOS-5 (bmy, 1/16/07)
(9 ) Now get the # of A-3 fields from the file ident string (bmy, 10/7/08)
(10) Remove references to IN_CLOUD_OD (bmy, 10/15/09)
03 Aug 2012 - R. Yantosca - Now use locally-defined IU_I6, IU_TP file LUNs
07 Aug 2012 - R. Yantosca - Now print LUN used to open file
25 Feb 2014 - M. Sulprizio- Added ProTeX headers
```
### 1.76.8 i6 check

Subroutine I6 CHECK prints an error message if not all of the I-6 met fields are found. The run is also terminated.

### INTERFACE:
SUBROUTINE I6\_CHECK( NFOUND, N\_I6 )

#### USES:

USE ERROR\_MOD, ONLY : GEOS\_CHEM\_STOP

#### INPUT PARAMETERS:

INTEGER, INTENT(IN) :: NFOUND ! Number of I-6 fields found in file INTEGER, INTENT(IN) :: N\_I6 ! Expected number of I-6 fields

### REVISION HISTORY:

27 Oct 2000 - R. Yantosca - Initial version (1 ) Adapted from DAO\_CHECK from "dao\_read\_mod.f" (bmy, 6/23/03) 25 Feb 2014 - M. Sulprizio- Added ProTeX headers

### 1.77 Fortran: Module Interface icoads ship mod

Module ICOADS SHIP MOD contains variables and routines to read the International Comprehensive Ocean-Atmosphere Data Set (ICOADS) ship emissions. Base year is 2002.

### INTERFACE:

MODULE ICOADS\_SHIP\_MOD

#### USES:

IMPLICIT NONE PRIVATE

# PUBLIC MEMBER FUNCTIONS:

PUBLIC :: CLEANUP\_ICOADS\_SHIP PUBLIC :: EMISS\_ICOADS\_SHIP PUBLIC :: GET\_ICOADS\_SHIP

#### PRIVATE MEMBER FUNCTIONS:

PRIVATE :: ICOADS\_SCALE\_FUTURE PRIVATE :: INIT\_ICOADS\_SHIP PRIVATE :: TOTAL\_ICOADS\_SHIP\_TG

# REMARKS:

Source: ICOADS Emissions data for NOx, SOx, and CO were downloaded from http://coast.cms.udel.edu/GlobalShipEmissions/Inventories/ Reference: Wang, C., J. J. Corbett, and J. Firestone, \emph{Improving Spatial representation of Global Ship Emissions Inventories}, Environ. Sci. Technol., 42, (1), 193-199, 2008.

#### REVISION HISTORY:

```
21 Jul 2009 - Chulkyu Lee & P. Le Sager - Initial Version
01 Mar 2012 - R. Yantosca - Now reference new grid_mod.F90
01 Mar 2012 - R. Yantosca - Remove A_CM2 array, use GET_AREA_CM2 instead
20 Aug 2013 - R. Yantosca - Removed "define.h", this is now obsolete
```
#### 1.77.1 get icoads ship

Function GET ICOADS SHIP returns the ICOADS ship emissions for GEOS-Chem grid box  $(I,J)$  and tracer N. Emissions can be returned in units of  $\lfloor \frac{kg}{s} \rfloor$  or  $\lfloor \frac{m_{\text{o}}}{s} \rfloor$ .

#### INTERFACE:

```
FUNCTION GET_ICOADS_SHIP( I, J, N,
& MOLEC_CM2_S, KG_S ) RESULT( VALUE )
```
USES:

USE GRID\_MOD, ONLY : GET\_AREA\_CM2 USE TRACER\_MOD, ONLY : XNUMOL USE TRACERID\_MOD, ONLY : IDTNO, IDTCO, IDTSO2, IDTNH3, IDTNO2 USE TIME\_MOD, ONLY : GET\_YEAR, GET\_MONTH

### INPUT PARAMETERS:

! Longitude, latitude, and tracer indices INTEGER, INTENT(IN) :: I, J, N

! OPTIONAL -- return emissions in [molec/cm2/s] LOGICAL, INTENT(IN), OPTIONAL :: MOLEC\_CM2\_S

```
! OPTIONAL -- return emissions in [kg/s]
LOGICAL, INTENT(IN), OPTIONAL :: KG_S
```
#### RETURN VALUE:

! Emissions output REAL\*8 :: VALUE

#### REVISION HISTORY:

21 Jul 2009 - Chulkyu Lee & P. Le Sager - Initial Version 01 Mar 2012 - R. Yantosca - Now use GET\_AREA\_CM2(I,J,L) from grid\_mod.F90 14 Mar 2013 - M. Payer - Replace NOx emissions with NO emissions as part of removal of NOx-Ox partitioning

# 1.77.2 emiss icoads ship

Subroutine EMISS ICOADS SHIP reads the ICOADS emission fields at 1x1 resolution and regrids them to the current model resolution.

# INTERFACE:

```
SUBROUTINE EMISS_ICOADS_SHIP( am_I_Root, Input_Opt,
& State_Chm, RC )
```
USES:

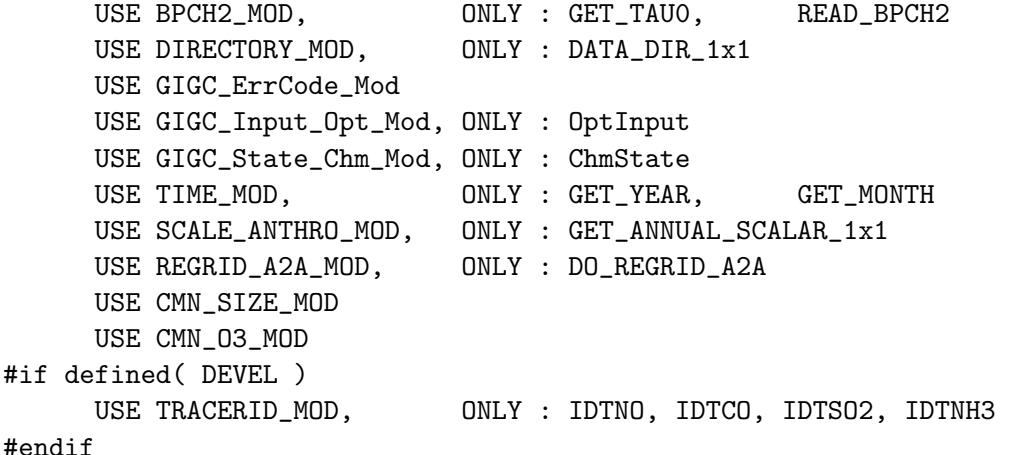

# INPUT PARAMETERS:

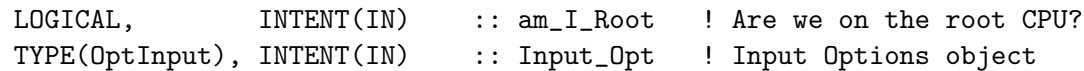

# INPUT/OUTPUT PARAMETERS:

TYPE(ChmState), INTENT(INOUT) :: State\_Chm ! Chemistry State object OUTPUT PARAMETERS: INTEGER, INTENT(OUT) :: RC ! Success or failure? REVISION HISTORY:

21 Jul 2009 - Chulkyu Lee & P. Le Sager - Initial Version 13 Mar 2012 - M. Cooper - Changed regrid algorithm to map\_a2a 24 May 2012 - R. Yantosca - Fixed minor bugs in map\_a2a algorithm 24 Aug 2012 - R. Yantosca - DO\_REGRID\_A2A now reads netCDF input file 03 Jan 2013 - M. Payer - Renamed PERAREA to IS\_MASS in DO\_REGRID\_A2A 28 Feb 2013 - C. Holmes & G. Vinken - Bug fix for molecular weight of NOx 25 Mar 2013 - R. Yantosca - Now accept am\_I\_Root, Input\_Opt, State\_Chm, RC

### 1.77.3 icoads scale future

applies the IPCC future scale factors

# INTERFACE:

SUBROUTINE ICOADS\_SCALE\_FUTURE

### USES:

USE FUTURE\_EMISSIONS\_MOD, ONLY : GET\_FUTURE\_SCALE\_COff USE FUTURE\_EMISSIONS\_MOD, ONLY : GET\_FUTURE\_SCALE\_NOxff USE FUTURE\_EMISSIONS\_MOD, ONLY : GET\_FUTURE\_SCALE\_SO2ff

USE CMN\_SIZE\_MOD | Size parameters

# REVISION HISTORY:

21 Jul 2009 - Chulkyu Lee & P. Le Sager - Initial Version

### 1.77.4 total icoads ship Tg

Subroutine TOTAL ICOADS SHIP TG prints the totals for ship emissions of NOx, CO, and SO2.

#### INTERFACE:

SUBROUTINE TOTAL\_ICOADS\_SHIP\_TG( MONTH )

### USES:

USE CMN\_SIZE\_MOD | Size parameters

# INPUT PARAMETERS:

INTEGER, INTENT(IN) :: MONTH ! Month of data to compute totals

# REVISION HISTORY:

21 Jul 2009 - Chulkyu Lee & P. Le Sager - Initial Version 14 Mar 2013 - M. Payer - Replace NOx emissions with NO emissions as part of removal of NOx-Ox partitioning

### 1.77.5 init icoads ship

Subroutine INIT ICOADS SHIP allocates and zeroes all module arrays.

#### INTERFACE:

SUBROUTINE INIT\_ICOADS\_SHIP( am\_I\_Root, Input\_Opt, RC )

# USES:

USE CMN\_SIZE\_MOD USE ERROR\_MOD, ONLY : ALLOC\_ERR USE GIGC\_ErrCode\_Mod USE GIGC\_Input\_Opt\_Mod, ONLY : OptInput

#### INPUT PARAMETERS:

LOGICAL, INTENT(IN) :: am\_I\_Root ! Are we on the root CPU? TYPE(OptInput), INTENT(IN) :: Input\_Opt ! Input Options object

# OUTPUT PARAMETERS:

INTEGER, INTENT(OUT) :: RC : Success or failure?

### REVISION HISTORY:

21 Jul 2009 - Chulkyu Lee & P. Le Sager - Initial Version 02 Mar 2012 - R. Yantosca - Remove A\_CM2 array 25 Mar 2013 - R. Yantosca - Now accept am\_I\_Root, Input\_Opt, State\_Chm, RC

### 1.77.6 cleanup icoads ship

Subroutine CLEANUP ICOADS SHIP deallocates all module arrays.

#### INTERFACE:

SUBROUTINE CLEANUP\_ICOADS\_SHIP

#### REVISION HISTORY:

21 Jul 2009 - Chulkyu Lee & P. Le Sager - Initial Version

### 1.78 Fortran: Module Interface input\_mod

Module INPUT MOD contains routines that read the GEOS-Chem input file at the start of the run and pass the information to several other GEOS-Chem F90 modules.

#### INTERFACE:

MODULE INPUT\_MOD

# USES:

USE inquireMod, ONLY : findFreeLUN

IMPLICIT NONE PRIVATE

### PUBLIC MEMBER FUNCTIONS:

```
PUBLIC :: INITIALIZE_GEOS_GRID
PUBLIC :: READ_INPUT_FILE
PUBLIC :: GIGC_Init_Extra
```
# PRIVATE MEMBER FUNCTIONS:

```
PRIVATE :: READ ONE LINE
     PRIVATE :: SPLIT_ONE_LINE
     PRIVATE :: READ_SIMULATION_MENU
     PRIVATE :: READ_TRACER_MENU
     PRIVATE :: READ_AEROSOL_MENU
     PRIVATE :: READ_EMISSIONS_MENU
     PRIVATE :: READ_FUTURE_MENU
     PRIVATE :: READ_CHEMISTRY_MENU
     PRIVATE :: READ_TRANSPORT_MENU
     PRIVATE :: READ_CONVECTION_MENU
     PRIVATE :: READ_DEPOSITION_MENU
     PRIVATE :: READ_OUTPUT_MENU
     PRIVATE :: READ_DIAGNOSTIC_MENU
     PRIVATE :: SET_TINDEX
     PRIVATE :: READ_ND49_MENU
     PRIVATE :: READ_ND50_MENU
     PRIVATE :: READ_ND51_MENU
     PRIVATE :: READ_ND51b_MENU
     PRIVATE :: READ_ND63_MENU
     PRIVATE :: READ_PROD_LOSS_MENU
     PRIVATE :: READ_UNIX_CMDS_MENU
     PRIVATE :: READ_NESTED_GRID_MENU
     PRIVATE :: READ_ARCHIVED_OH_MENU
     PRIVATE :: READ_O3PL_MENU
     PRIVATE :: READ_BENCHMARK_MENU
     PRIVATE :: READ_CH4_MENU
     PRIVATE :: VALIDATE_DIRECTORIES
     PRIVATE :: CHECK_DIRECTORY
     PRIVATE :: CHECK_TIME_STEPS
     PRIVATE :: IS_LAST_DAY_GOOD
     PRIVATE :: INIT_INPUT
#if defined( TOMAS )
     PRIVATE :: INIT_TOMAS_MICROPHYSICS
```
#endif

- 20 Jul 2004 R. Yantosca Initial version
- (1 ) Now references LSOA in READ\_AEROSOL\_MENU (bmy, 9/28/04)
- (2 ) Fixed error checks and assign LSPLIT for tagged Hg. Also now refernces LAVHRRLAI from "logical\_mod.f" (eck, bmy, 12/20/04)
- (3 ) Updated for crystalline/aqueous aerosol tracers. Also moved routine IS\_LAST\_DAY\_GOOD here from "main.f". Also now references "ocean\_mercury\_mod.f". Also now open the bpch file for output in READ\_DIAGNOSTIC\_MENU instead of in "main.f". (cas, sas, bmy, 2/3/05)
- (4 ) Now references "diag03\_mod.f" and "diag41\_mod.f". Fixed minor bugs. Now references FILE\_EXISTS from "file\_mod.f". Updated comments. (bmy, 3/28/05)
- (5 ) Now modified for GEOS-5 and GCAP met fields. Also now set LSPLIT correctly for HCN/CH3CN simulation. (swu, xyp, bmy, 6/30/05)
- (6 ) Now make sure all USE statements are USE, ONLY (bmy, 10/3/05)
- (7 ) Now read LMEGAN switch for MEGAN biogenics. Now read variable DATA\_DIR\_1x1 for 1x1 emissions files, etc. Now reference XNUMOL and XNUMOLAIR from "tracer\_mod.f" (tmf, bmy, 10/25/05)
- (8 ) Now read LEMEP switch for EMEP emissions (bdf, bmy, 11/1/05)
- (9 ) Now added MERCURY MENU section. Also fixed bug in READ\_ND48\_MENU. (eck, cdh, bmy, 3/6/06)
- (10) Now read LGFED2BB switch for GFED2 biomass emissions (bmy, 4/5/06)
- (11) Bug fix for GCAP in IS\_LAST\_DAY\_GOOD. Also now read LCTH, LMFLUX, LPRECON in READ\_EMISSIONS\_MENU. (bmy, 5/10/06)
- (12) Updated for ND42 SOA concentration diagnostic (dkh, bmy, 5/22/06)
- (13) Modified for future emissions (swu, bmy, 6/1/06)
- (14) Modified for BRAVO emissions (rjp, kfb, bmy, 6/26/06)
- (15) Remove support for GEOS-1 and GEOS-STRAT met fields. Also modified for David Streets' emissions. (bmy, 8/17/06)
- (16) Modified for variable tropopause. Also set dimension of ND28 diag for GFED2 or default biomass burning. Now read if Time Spent in Troposphere is wanted (phs, bmy, 10/17/06)
- (17) Now modified for OTD-LIS local redistribution. Remove references to GEOS-1 and GEOS-STRAT run dirs. (bmy, 11/5/07)
- (18) New error traps for OTD-LIS scaling, dependent on met field type. Bug fix, create string variables for ERROR\_STOP. Bug fix: use ND52 in call to SET\_TINDEX in READ\_DIAGNOSTIC\_MENU. (ltm, bmy, 2/11/08)
- (19) Bug fix: use (0,0) in call to INIT\_TRANSFER (phs, 6/17/08)
- (20) Minor fix in READ\_TRANSPORT\_MENU (cdh, bmy, 7/7/08)
- (21) Fixed typo READ\_EMISSIONS\_MENU for GEOS-3 (bmy, 10/30/08)
- (22) Set upper limit on dynamic timestep for 0.5 x 0.666 nested grids (yxw, bmy, dan, 11/6/08)
- (23) Now read LCAC switch for CAC emissions (amv, 1/09/2008)
- (24) Move the call to NDXX\_SETUP (phs, 11/18/08)
- (25) Minor bug fix in READ\_DIAGNOSTIC\_MENU (tmf, 2/10/09)
- (26) Add LMEGANMONO switch in emission menu (ccc, 3/2/09)
- (27) Add LDICARB switch in aerosol menu (ccc, tmf, 3/10/09)
- (28) Now read LCOOKE in aerosol menu (phs, 5/18/09)
- (29) Add CH4\_MENU in input.geos (kjw, 8/18/09)
- (30) Corrected typos in CHECK\_TIME\_STEPS (bmy, 8/21/09)
- (31) Now read LLINOZ in READ\_SIMULATION\_MENU (dbm, bmy, 10/16/09)
- (32) Remove reference to obsolete embedded chemistry stuff (bmy, 2/25/10)
- (33) Remove depreciated lightning options (ltm, bmy, 1/24/11)

```
25 Aug 2010 - R. Yantosca - Added modifications for MERRA
27 Aug 2010 - R. Yantosca - Added ProTeX headers
16 Feb 2011 - R. Yantosca - Add modifications for APM from G. Luo
29 Jul 2011 - R. Yantosca - Bug fix in READ_EMISSIONS_MENU for nested NA
07 Sep 2011 - P. Kasibhatla - Modified to include monthly GFED3
17 Jan 2012 - P. Kasibhatla - Modified to include daily and 3-hourly GFED3
08 Feb 2012 - R. Yantosca - Add modifications for GEOS-5.7.x met data
28 Feb 2012 - R. Yantosca - Removed support for GEOS-3
01 Mar 2012 - R. Yantosca - Now reference new grid_mod.F90
30 Jul 2012 - R. Yantosca - READ_INPUT_FILE now accepts am_I_Root from
                            both the ESMF interface and main.F
03 Aug 2012 - R. Yantosca - Move calls to findFreeLUN out of DEVEL block
03 Aug 2012 - R. Yantosca - Now make IU_GEOS a global module variable
                            so that we can define it with findFreeLun
02 Nov 2012 - R. Yantosca - Now pass the Input Options object to routines;
                            this will eventually replace logical_mod, etc.
26 Feb 2013 - M. Long - Now make INITIALIZE_GEOS_GRID a public routine
04 Mar 2013 - R. Yantosca - Add routine GIGC_Init_Extra to move some init
                            calls out of the run stage when using ESMF
23 Apr 2013 - R. Yantosca - For TOMAS, rename READ_MICROPHYSICS_MENU to
                            INIT_TOMAS_MICROPHYSICS
13 Aug 2013 - M. Sulprizio- Add modifications for updated SOA and SOA +
                            semivolatile POA simulations (H. Pye)
20 Aug 2013 - R. Yantosca - Removed "define.h", this is now obsolete
17 Sep 2013 - R. Yantosca - Increase MAXDIM from 255 to 500 for more tracers
26 Sep 2013 - R. Yantosca - Renamed GEOS_57 Cpp switch to GEOS_FP everywhere
26 Sep 2013 - R. Yantosca - Now read GEOS_FP_DIR from Input_Opt everywhere
```
### 1.78.1 read input file

Subroutine READ INPUT FILE is the driver program for reading the GEOS-Chem input file "input.geos" from disk.

#### INTERFACE:

```
SUBROUTINE READ_INPUT_FILE( am_I_Root, Input_Opt, RC )
```
USES:

USE CMN\_SIZE\_MOD USE CHARPAK\_MOD, ONLY : STRREPL USE FILE\_MOD, ONLY : IOERROR USE GAMAP\_MOD, ONLY : DO\_GAMAP USE GIGC\_ErrCode\_Mod USE GIGC\_Input\_Opt\_Mod, ONLY : OptInput USE SEASALT\_MOD, ONLY : INIT\_SEASALT

### INPUT PARAMETERS:

LOGICAL, INTENT(IN) :: am\_I\_Root ! Is this the root CPU? INPUT/OUTPUT PARAMETERS: TYPE(OptInput), INTENT(INOUT) :: Input\_Opt ! Input options OUTPUT PARAMETERS: INTEGER, INTENT(OUT) :: RC ! Success or failure REVISION HISTORY: 20 Jul 2004 - R. Yantosca - Initial version (1 ) Now call DO\_GAMAP from "gamap\_mod.f" to create "diaginfo.dat" and "tracerinfo.dat" files after all diagnostic menus have been read in (2 ) Now call NDXX\_setup from this routine (phs, 11/18/08) (3 ) Now call READ\_ND51b\_MENU (amv, bmy, 12/18/09) 27 Aug 2010 - R. Yantosca - Added ProTeX headers 30 Jul 2012 - R. Yantosca - Now accept am\_I\_Root from main.F, so that we can get rid of duplicate code in DEVEL blocks 03 Aug 2012 - R. Yantosca - Move calls to findFreeLUN out of DEVEL block 03 Aug 2012 - R. Yantosca - Now make IU\_GEOS a global module variable so that we can define it with findFreeLun 15 Oct 2012 - R. Yantosca - Add EXTERNAL\_GRID, XTERNAL\_FORCING to #ifdef 16 Oct 2012 - R. Yantosca - Don't call CHECK\_TIME\_STEPS if we are calling READ\_INPUT\_FILE from the ESMF interface 09 Nov 2012 - R. Yantosca - Now pass Input\_Opt to lower-level routines 06 Dec 2012 - R. Yantosca - Now call CHECK\_TIME\_STEPS when we are connecting to the GEOS-5 GCM via the ESMF environment, 19 Mar 2013 - R. Yantosca - When using ESMF interface to GEOS-5, append ".rc" to input.geos (instead of \_\_\_.rc) 04 Apr 2013 - R. Yantosca - Now pass objects to DO\_GAMAP routine

# 1.78.2 read one line

Subroutine READ ONE LINE reads a line from the input file. If the global variable VER-BOSE is set, the line will be printed to stdout. READ ONE LINE can trap an unexpected EOF if LOCATION is passed. Otherwise, it will pass a logical flag back to the calling routine, where the error trapping will be done.

#### INTERFACE:

FUNCTION READ\_ONE\_LINE( EOF, LOCATION ) RESULT( LINE )

USES:

USE FILE\_MOD, ONLY : IOERROR

# INPUT PARAMETERS:

CHARACTER(LEN=\*), INTENT(IN), OPTIONAL :: LOCATION ! Msg to display OUTPUT PARAMETERS:

```
LOGICAL, INTENT(OUT) :: EOF ! Denotes EOF
```
### REVISION HISTORY:

```
20 Jul 2004 - R. Yantosca - Initial version
27 Aug 2010 - R. Yantosca - Added ProTeX headers
03 Aug 2012 - R. Yantosca - Now make IU_GEOS a global module variable
                            so that we can define it with findFreeLun
17 Sep 2013 - R. Yantosca - Extend line length to read in more tracers
```
### 1.78.3 split\_one\_line

Subroutine SPLIT ONE LINE reads a line from the input file (via routine READ ONE LINE), and separates it into substrings.

SPLIT ONE LINE also checks to see if the number of substrings found is equal to the number of substrings that we expected to find. However, if you don't know a-priori how many substrings to expect a-priori, you can skip the error check.

#### INTERFACE:

SUBROUTINE SPLIT\_ONE\_LINE( SUBSTRS, N\_SUBSTRS, N\_EXP, LOCATION )

#### USES:

USE CHARPAK\_MOD, ONLY: STRSPLIT

### INPUT PARAMETERS:

! Number of substrings we expect to find INTEGER, INTENT(IN) :: N\_EXP

! Name of routine that called SPLIT\_ONE\_LINE CHARACTER(LEN=\*), INTENT(IN) :: LOCATION

### OUTPUT PARAMETERS:

! Array of substrings (separated by " ") CHARACTER(LEN=255), INTENT(OUT) :: SUBSTRS(MAXDIM)

! Number of substrings actually found INTEGER, INTENT(OUT) :: N\_SUBSTRS

#### REVISION HISTORY:

20 Jul 2004 - R. Yantosca - Initial version 27 Aug 2010 - R. Yantosca - Added ProTeX headers 17 Sep 2013 - R. Yantosca - Extend LINE to 500 chars to allow more tracers

# 1.78.4 read simulation menu

Subroutine READ SIMULATION MENU reads the SIMULATION MENU section of the GEOS-Chem input file.

### INTERFACE:

```
SUBROUTINE READ_SIMULATION_MENU( am_I_Root, Input_Opt, RC )
```
#### USES:

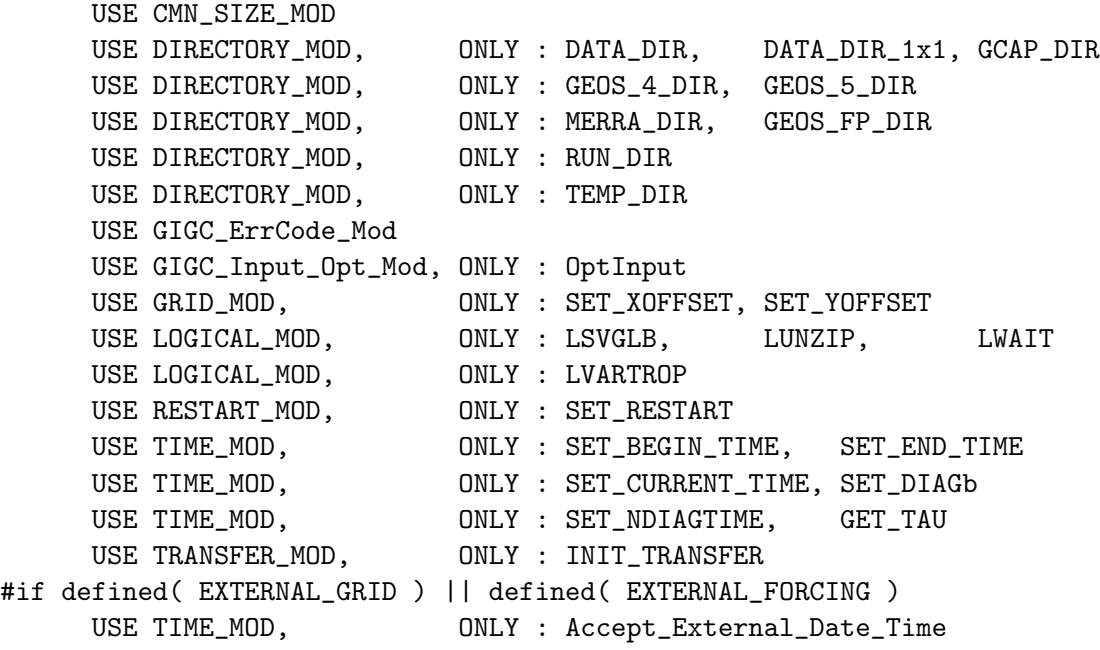

#endif

#### INPUT PARAMETERS:

LOGICAL, INTENT(IN) :: am\_I\_Root ! Is this the root CPU?

# INPUT/OUTPUT PARAMETERS:

TYPE(OptInput), INTENT(INOUT) :: Input\_Opt ! Input options

#### OUTPUT PARAMETERS:

INTEGER, INTENT(OUT) :: RC ! Success or failure

### REVISION HISTORY:

20 Jul 2004 - R. Yantosca - Initial version (1) Bug fix: Read LSVGLB w/ the  $*$  format and not w/ '(a)'. (bmy, 2/23/05) (2 ) Now read GEOS\_5\_DIR and GCAP\_DIR from input.geos (swu, bmy, 5/25/05) (3 ) Now make sure all USE statements are USE, ONLY (bmy, 10/3/05) (4 ) Now references DATA\_DIR\_1x1 for 1x1 emissions files (bmy, 10/24/05) (5 ) Now read switch for using variable tropopause or not (phs, 9/14/06)

```
(6 ) Remove references to GEOS-1 and GEOS-STRAT run dirs. Now calls
      INIT_TRANSFER (bmy, 11/5/07)
(7 ) Fix typo in "print to screen" section (phs, 6/1/08)
(8 ) Call INIT_TRANSFER w/ (0,0) instead of (I0,J0) (phs, 6/17/08)
(10) Now read LLINOZ switch from input.geos file (dbm, bmy, 10/16/09)
13 Aug 2010 - R. Yantosca - Now read MERRA_DIR
19 Aug 2010 - R. Yantosca - Set LUNZIP=F for MERRA met fields.
27 Aug 2010 - R. Yantosca - Added ProTeX headers
01 Feb 2012 - R. Yantosca - Now read GEOS_57_DIR for GEOS-5.7.x met
08 Feb 2012 - R. Yantosca - Set LUNZIP=F for GEOS-5.7.x met fields
28 Feb 2012 - R. Yantosca - Removed support for GEOS-3
01 Mar 2012 - R. Yantosca - Now call routine INITIALIZE_GEOS_GRID to
                            initialize horizontal grid parameters
10 Jun 2012 - L. Murray - Move Linoz to chemistry menu
30 Jul 2012 - R. Yantosca - Now accept am_I_Root as an argument when
                            running with the traditional driver main.F
01 Nov 2012 - R. Yantosca - Now pass Input_Opt, RC as arguments
06 Dec 2012 - R. Yantosca - Now get NYMDb, NHMSb, NYMDe, NHMSe from the ESMF
                            environment when connecting to the GEOS-5 GCM
11 Dec 2012 - R. Yantosca - ACCEPT_DATE_TIME_FROM_ESMF has now been renamed
                           to ACCEPT_EXTERNAL_DATE_TIME
```
### 1.78.5 initialize geos grid

Subroutine INITIALIZE GEOS GRID calls routines from grid mod.F90 to initialize the horizontal grid parameters.

#### INTERFACE:

SUBROUTINE INITIALIZE\_GEOS\_GRID( am\_I\_Root, RC )

### USES:

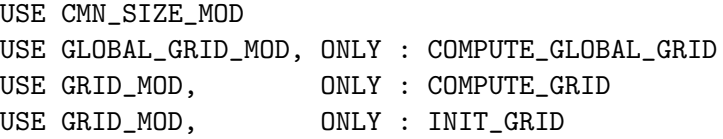

#### INPUT PARAMETERS:

LOGICAL, INTENT(IN) :: am\_I\_Root | Is this the root CPU?

#### OUTPUT PARAMETERS:

INTEGER, INTENT(OUT) :: RC | Success or failure?

#### REMARKS:

The module grid\_mod.F90 has been modified to save grid parameters in 3D format, which will facilitate interfacing GEOS-Chem to a GCM.

The module global\_grid\_mod.F90 contains several of the global grid arrays (\*\_g) originally in grid\_mod.F. These arrays are used in regridding GFED3 biomass emissions, which are available on a 0.5x0.5 global grid. The global arrays may need to be used in the future for regridding other emissions for nested grids.

#### REVISION HISTORY:

```
01 Mar 2012 - R. Yantosca - Initial version
01 May 2012 - M. Payer - Add call to COMPUTE_GLOBAL_GRID for nested grids
30 Jul 2012 - R. Yantosca - Now accept am_I_Root as an argument when
                           running with the traditional driver main.F
01 Nov 2012 - R. Yantosca - Now pass Input_Opt, RC as arguments
30 Nov 2012 - R. Yantosca - Accept external DLON, DLAT from ESMF interface
26 Feb 2013 - R. Yantosca - Now pass I_LO, J_LO to COMPUTE_GRID
28 Feb 2013 - R. Yantosca - Bug fix for GEOS-5 interface: Now call
                            Compute_Grid with 1..IIPAR, I..JJPAR
01 Jul 2013 - R. Yantosca - Don't use 1/2 sized polar boxes for GCAP
```
#### 1.78.6 read\_tracer\_menu

Subroutine READ TRACER MENU reads the TRACER MENU section of the GEOS-Chem input file.

### INTERFACE:

SUBROUTINE READ\_TRACER\_MENU( am\_I\_Root, Input\_Opt, RC )

### USES:

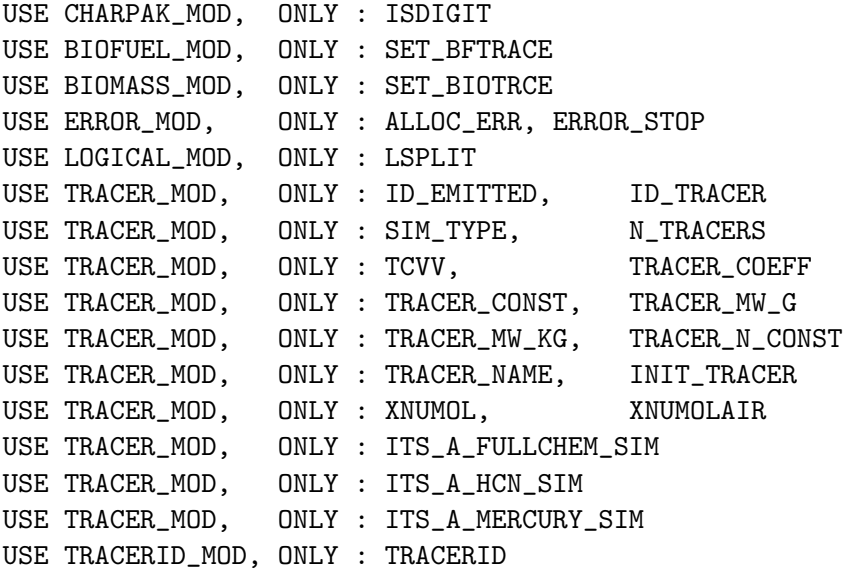

.

.

USE CMN\_SIZE\_MOD | Size parameters USE GIGC\_ErrCode\_Mod USE GIGC\_Input\_Opt\_Mod, ONLY : OptInput

#### INPUT PARAMETERS:

LOGICAL, INTENT(IN) :: am\_I\_Root ! Is this the root CPU?

#### INPUT/OUTPUT PARAMETERS:

TYPE(OptInput), INTENT(INOUT) :: Input\_Opt ! Input options

#### OUTPUT PARAMETERS:

INTEGER, INTENT(OUT) :: RC ! Success or failure

# REVISION HISTORY:

```
20 Jul 2004 - R. Yantosca - Initial version
(1 ) Now set LSPLIT correctly for Tagged Hg simulation (eck, bmy, 12/13/04)
(2 ) Now initialize ocean mercury module (sas, bmy, 1/20/05)
(3 ) Now set LSPLIT correctly for Tagged HCN/CH3CN sim (xyp, bmy, 6/30/05)
(4 ) Now make sure all USE statements are USE, ONLY (bmy, 10/3/05)
(5 ) Now reference XNUMOLAIR from "tracer_mod.f" (bmy, 10/25/05)
(6 ) Now move call to INIT_OCEAN_MERCURY to READ_MERCURY_MENU (bmy, 2/24/06)
(7 ) Now do not call SET_BIOTRCE anymore; it's obsolete (bmy, 4/5/06)
(8 ) Add SET_BIOTRCE to initialize IDBxxxs. (fp, 2/26/10)
27 Aug 2010 - R. Yantosca - Added ProTeX headers
13 Aug 2012 - R. Yantosca - Now pass CHEM_STATE as an argument (DEVEL only)
01 Nov 2012 - R. Yantosca - Now pass Input_Opt, RC as arguments
07 Nov 2012 - R. Yantosca - Now define Input_Opt%ITS_A_*_SIM fields
28 Oct 2013 - R. Yantosca - Set Input_Opt%ITS_A_SPECIALTY_SIM = .FALSE.
                            when running GEOS-Chem in an ESMF environment
```
### 1.78.7 read aerosol menu

Subroutine READ AEROSOL MENU reads the AEROSOL MENU section of the GEOS-Chem input file.

#### INTERFACE:

SUBROUTINE READ\_AEROSOL\_MENU( am\_I\_Root, Input\_Opt, RC )

# USES:

USE ERROR\_MOD, ONLY : ERROR\_STOP USE LOGICAL\_MOD, ONLY : LSULF, LCARB, LSOA, LSVPOA USE LOGICAL\_MOD, ONLY : LDUST, LDEAD, LSSALT, LCRYST USE LOGICAL\_MOD, ONLY : LDICARB

USE TRACER\_MOD, ONLY : N\_TRACERS USE TRACER\_MOD, ONLY : SALA\_REDGE\_um, SALC\_REDGE\_um USE TRACER\_MOD, ONLY : ITS\_AN\_AEROSOL\_SIM, ITS\_A\_FULLCHEM\_SIM USE TRACERID\_MOD, ONLY : IDTDMS, IDTSO2, IDTSO4, IDTSO4s USE TRACERID\_MOD, ONLY : IDTMSA, IDTNH3, IDTNH4, IDTNITs USE TRACERID\_MOD, ONLY : IDTAS, IDTAHS, IDTLET, IDTNH4aq USE TRACERID\_MOD, ONLY : IDTSO4aq, IDTBCPO, IDTBCPI, IDTOCPO USE TRACERID\_MOD, ONLY : IDTOCPI USE TRACERID\_MOD, ONLY : IDTDST1, IDTDST2, IDTDST3, IDTDST4 USE TRACERID\_MOD, ONLY : IDTSALA, IDTSALC USE TRACERID\_MOD, ONLY : IDTSOAG, IDTSOAM ! SOAupdate: remove old tracers and add new mtp (hotp 5/24/10) USE TRACERID\_MOD, ONLY : IDTMTPA, IDTLIMO, IDTMTPO USE TRACERID\_MOD, ONLY : IDTBENZ, IDTTOLU, IDTXYLE USE TRACERID\_MOD, ONLY : IDTTSOA1, IDTTSOA2, IDTTSOA3 USE TRACERID\_MOD, ONLY : IDTISOA1, IDTISOA2, IDTISOA3 USE TRACERID\_MOD, ONLY : IDTASOA1, IDTASOA2, IDTASOA3, IDTASOAN ! semivolpoa : add POA (hotp 8/23/09) ! POA now 1 and 2 (hotp 10/11/09), and NAP (hotp 7/28/10) USE TRACERID\_MOD, ONLY : IDTPOA1, IDTPOA2, IDTPOG1, IDTPOG2 USE TRACERID\_MOD, ONLY : IDTOPOA1, IDTOPOA2, IDTOPOG1, IDTOPOG2 USE TRACERID\_MOD, ONLY : IDTNAP USE GIGC\_ErrCode\_Mod USE GIGC\_Input\_Opt\_Mod, ONLY : OptInput

#### INPUT PARAMETERS:

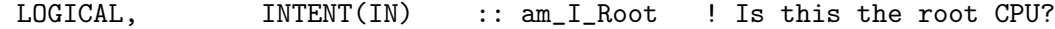

#### INPUT/OUTPUT PARAMETERS:

TYPE(OptInput), INTENT(INOUT) :: Input\_Opt ! Input options

### OUTPUT PARAMETERS:

INTEGER, INTENT(OUT) :: RC ! Success or failure

- 20 Jul 2004 R. Yantosca Initial version
- (1 ) Now reference LSOA (bmy, 9/28/04)
- (2 ) Now stop run if LSOA=T and SOA tracers are undefined (bmy, 11/19/04)
- (3 ) Now reference LCRYST from "logical\_mod.f". Also now check to make prevent aerosol tracers from being undefined if the corresponding logical switch is set. (cas, bmy, 1/14/05)
- (4 ) Now also require LSSALT=T when LSULF=T, since we now compute the production of SO4 and NIT w/in the seasalt aerosol (bec, bmy, 4/13/05)
- (5 ) Now make sure all USE statements are USE, ONLY (bmy, 10/3/05)
- (6 ) Now update error check for SOG4, SOA4 (dkh, bmy, 6/1/06)
- (7 ) Add LDICARB switch to cancel SOG condensation onto OC aerosols.

```
(ccc, tmf, 3/10/09)
27 Aug 2010 - R. Yantosca - Added ProTeX headers
30 Jul 2012 - R. Yantosca - Now accept am_I_Root as an argument when
                            running with the traditional driver main.F
01 Nov 2012 - R. Yantosca - Now pass Input_Opt, RC as arguments
13 Aug 2013 - M. Sulprizio- Add modifications for updated SOA and SOA +
                            semivolatile POA simulations (H. Pye)
```
#### 1.78.8 init tomas microphys

Subroutine INIT TOMAS MICROPHYS will initialize the TOMAS microphysics package. This replaces the former subroutine READ MICROPHYSICS MENU.

#### INTERFACE:

```
SUBROUTINE INIT_TOMAS_MICROPHYSICS( am_I_Root, Input_Opt, RC )
```
#### USES:

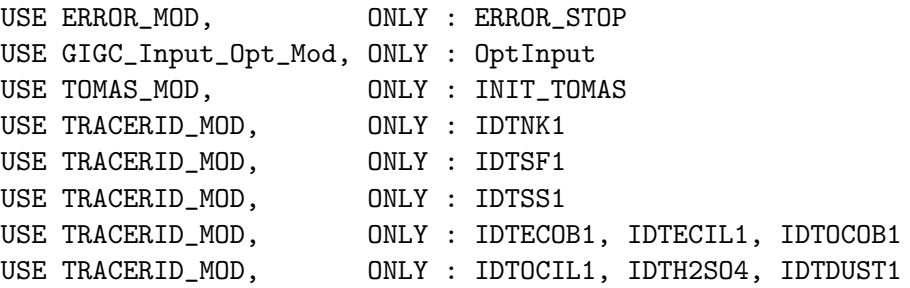

### INPUT PARAMETERS:

LOGICAL, INTENT(IN) :: am\_I\_Root ! Is this the root CPU?

#### INPUT/OUTPUT PARAMETERS:

TYPE(OptInput), INTENT(INOUT) :: Input\_Opt ! Input options

#### OUTPUT PARAMETERS:

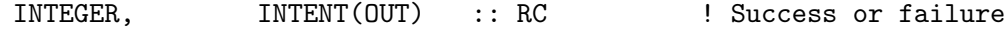

#### REMARKS:

We now invoke TOMAS by compiling GEOS-Chem and setting either the TOMAS=yes (30 bins, default) or TOMAS40=yes (40 bins, optional) switches. The old LTOMAS logical switch is now obsolete because all of the TOMAS code is segregated from the rest of GEOS-Chem with #ifdef blocks. Therefore, we no longer need to read the microphysics menu, but we still need to apply some error checks and then call INIT\_TOMAS. (bmy, 4/23/13)

20 Jul 2004 - R. Yantosca - Initial version (1 ) Now read LNEI99 -- switch for EPA/NEI99 emissions (bmy, 11/5/04) (2 ) Now read LAVHRRLAI-switch for using AVHRR-derived LAI (bmy, 12/20/04) (3 ) Now make sure all USE statements are USE, ONLY (bmy, 10/3/05) (4 ) Now read LMEGAN -- switch for MEGAN biogenics (tmf, bmy, 10/20/05) (5 ) Now read LEMEP -- switch for EMEP emissions (bdf, bmy, 11/1/05) (6 ) Now read LGFED2BB -- switch for GFED2 biomass emissions (bmy, 4/5/06) (7 ) Now read LOTDLIS, LCTH, LMFLUX, LPRECON for lightning options (bmy, 5/10/06) (8 ) Now read LBRAVO for BRAVO Mexican emissions (rjp, kfb, bmy, 6/26/06) (9 ) Now read LEDGAR for EDGAR emissions (avd, bmy, 7/11/06) (10) Now read LSTREETS for David Streets' emissions (bmy, 8/17/06) (11) Kludge: Reset LMFLUX or LPRECON to LCTH, as the MFLUX and PRECON lightning schemes have not yet been implemented. Rename LOTDLIS to LOTDREG. Also read LOTDLOC for the OTD-LIS local redistribution of lightning flashes (cf B. Sauvage). Make sure LOTDREG and LOTDLOC are not both turned on at the same time. (bmy, 1/31/07) (12) Add LOTDSCALE to the list of LNOx options (ltm, bmy, 9/24/07) (13) Add new error traps for OTD-LIS options, dependent on met field type (ltm, bmy, 11/29/07) (14) Bug fix, create string variables for ERROR\_STOP (bmy, 1/24/08) (15) Now read LCAC for CAC emissions (amv, 1/09/2008) (16) Now read LEDGARSHIP, LARCSHIP and LEMEPSHIP (phs, 12/5/08) (17) Fixed typo in message for GEOS-3 (bmy, 10/30/08) (18) Now read LVISTAS (amv, 12/2/08) (19) Now read L8DAYBB, L3HRBB and LSYNOPBB for GFED2 8-days and 3hr emissions, and LICARTT for corrected EPA (phs, yc, 12/17/08) (20) Add a specific switch for MEGAN emissions for monoterpenes and MBO (ccc, 2/2/09) (21) Now read LICOADSSHIP (cklee, 6/30/09) (22) Bug fix: for now, if LEMEPSHIP is turned on but LEMEP is turned off, just turn off LEMEPSHIP and print a warning msg. (mak, bmy, 10/18/09) (23) Now accounts for NEI2005 (amv, phs, 10/9/09) (24) Included optional flag for using MODIS LAI data (mpb,2009). (25) Included optional flag for using PCEEA model (mpb, 2009) (26) Now force settings for EU, NA, CC nested grids (amv, bmy, 12/18/09) (27) Now force MEGAN to use MODIS LAI (ccarouge, bmy, 2/24/10) (28) Add separate switch for NOx fertilizer. (fp, 2/29/10) (29) Add scaling for isoprene and NOx emissions. (fp, 2/29/10) 27 Aug 2010 - R. Yantosca - Added ProTeX headers 30 Jul 2012 - R. Yantosca - Now accept am\_I\_Root as an argument when running with the traditional driver main.F 23 Apr 2013 - R. Yantosca - Renamed to INIT\_TOMAS\_MICROPHYS 30 Jan 2014 - R. Yantosca - INIT\_TOMAS accepts am\_I\_Root, Input\_Opt, RC

# 1.78.9 read emissions menu

Subroutine READ EMISSIONS MENU reads the EMISSIONS MENU section of the GEOS-Chem input file.

# INTERFACE:

```
SUBROUTINE READ_EMISSIONS_MENU( am_I_Root, Input_Opt, RC )
```
### USES:

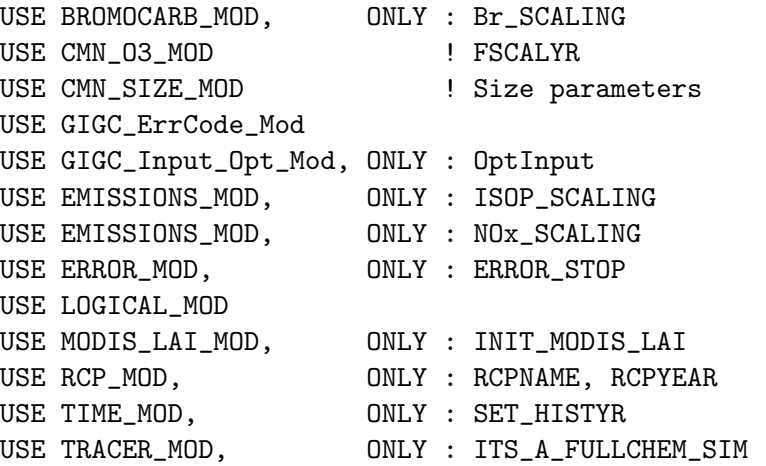

# INPUT PARAMETERS:

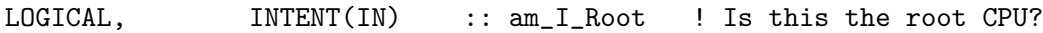

### INPUT/OUTPUT PARAMETERS:

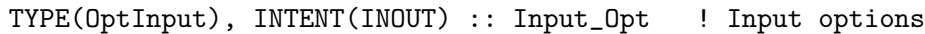

### OUTPUT PARAMETERS:

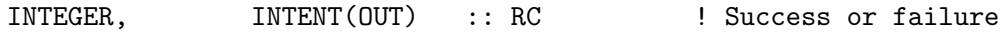

```
20 Jul 2004 - R. Yantosca - Initial version
(1 ) Now read LNEI99 -- switch for EPA/NEI99 emissions (bmy, 11/5/04)
(2 ) Now read LAVHRRLAI-switch for using AVHRR-derived LAI (bmy, 12/20/04)
(3 ) Now make sure all USE statements are USE, ONLY (bmy, 10/3/05)
(4 ) Now read LMEGAN -- switch for MEGAN biogenics (tmf, bmy, 10/20/05)
(5 ) Now read LEMEP -- switch for EMEP emissions (bdf, bmy, 11/1/05)
(6 ) Now read LGFED2BB -- switch for GFED2 biomass emissions (bmy, 4/5/06)
(7 ) Now read LOTDLIS, LCTH, LMFLUX, LPRECON for lightning options
      (bmy, 5/10/06)
(8 ) Now read LBRAVO for BRAVO Mexican emissions (rjp, kfb, bmy, 6/26/06)
(9 ) Now read LEDGAR for EDGAR emissions (avd, bmy, 7/11/06)
(10) Now read LSTREETS for David Streets' emissions (bmy, 8/17/06)
```

```
(11) Kludge: Reset LMFLUX or LPRECON to LCTH, as the MFLUX and PRECON
      lightning schemes have not yet been implemented. Rename LOTDLIS
      to LOTDREG. Also read LOTDLOC for the OTD-LIS local redistribution
      of lightning flashes (cf B. Sauvage). Make sure LOTDREG and
      LOTDLOC are not both turned on at the same time. (bmy, 1/31/07)
(12) Add LOTDSCALE to the list of LNOx options (ltm, bmy, 9/24/07)
(13) Add new error traps for OTD-LIS options, dependent on met field type
      (ltm, bmy, 11/29/07)
(14) Bug fix, create string variables for ERROR_STOP (bmy, 1/24/08)
(15) Now read LCAC for CAC emissions (amv, 1/09/2008)
(16) Now read LEDGARSHIP, LARCSHIP and LEMEPSHIP (phs, 12/5/08)
(17) Fixed typo in message for GEOS-3 (bmy, 10/30/08)
(18) Now read LVISTAS (amv, 12/2/08)
(19) Now read L8DAYBB, L3HRBB and LSYNOPBB for GFED2 8-days and 3hr
      emissions, and LICARTT for corrected EPA (phs, yc, 12/17/08)
(20) Add a specific switch for MEGAN emissions for monoterpenes and MBO
     (ccc, 2/2/09)
(21) Now read LICOADSSHIP (cklee, 6/30/09)
(22) Bug fix: for now, if LEMEPSHIP is turned on but LEMEP is turned off,
      just turn off LEMEPSHIP and print a warning msg. (mak, bmy, 10/18/09)
(23) Now accounts for NEI2005 (amv, phs, 10/9/09)
(24) Included optional flag for using MODIS LAI data (mpb,2009).
(25) Included optional flag for using PCEEA model (mpb, 2009)
(26) Now force settings for EU, NA, CC nested grids (amv, bmy, 12/18/09)
(27) Now force MEGAN to use MODIS LAI (ccarouge, bmy, 2/24/10)
(28) Add separate switch for NOx fertilizer. (fp, 2/29/10)
(29) Add scaling for isoprene and NOx emissions. (fp, 2/29/10)
(30) Remove depreciated lightning options. (ltm, 1/25,11)
27 Aug 2010 - R. Yantosca - Added ProTeX headers
27 Aug 2010 - R. Yantosca - Added warning msg for MERRA
29 Jul 2011 - L. Zhang - Fix bug that turns off CAC/BRAVO emissions
                           inadvertently during nested NA simulations
11 Aug 2011 - E. Leibensperger - Added flag for historical emissions and
                                 base year
07 Sep 2011 - P. Kasibhatla - Add modifications for GFED3
14 Feb 2012 - R. Yantosca - Reorganize error checks for logical switches
28 Feb 2012 - R. Yantosca - Removed support for GEOS-3
05 Apr 2012 - R. Yantosca - Now call INIT_MODIS_LAI
05 Apr 2012 - R. Yantosca - Reorganized USE statements for clarity
10 Apr 2012 - R. Yantosca - Bug fix: do not turn off LAVHRRLAI or LMODISLAI
                            when emissions are turned off. LAI is used
                            in other areas of the code.
30 Jul 2012 - R. Yantosca - Now accept am_I_Root as an argument when
                            running with the traditional driver main.F
01 Nov 2012 - R. Yantosca - Now pass Input_Opt, RC as arguments
22 Jul 2013 - M. Sulprizio- Now copy LRCP, LRCPSHIP, LRCPAIR to Input_Opt
31 Jul 2013 - M. Sulprizio- Now copy LAEIC to Input_Opt; Add check to
                            make sure LAEIC and LRCPAIR are not both on
```
22 Aug 2013 - R. Yantosca - Now read path for soil NOx restart file 26 Sep 2013 - R. Yantosca - Remove SEAC4RS C-preprocessor switch 03 Oct 2013 - M. Sulprizio- Removed obsolete options for LAVHRRLAI and LMODISLAI. MODIS LAI data are now read from netCDF files.

#### 1.78.10 read co2 sim menu

Subroutine READ CO2 SIM MENU reads the CO2 SIM MENU section of the GEOS-Chem input file.

#### INTERFACE:

SUBROUTINE READ\_CO2\_SIM\_MENU( am\_I\_Root, Input\_Opt, RC )

### USES:

USE LOGICAL\_MOD USE ERROR\_MOD, ONLY : ERROR\_STOP USE TRACER\_MOD, ONLY : ITS\_A\_CO2\_SIM

USE CMN\_SIZE\_MOD | Size parameters USE CMN\_03\_MOD | FSCALYR USE GIGC\_ErrCode\_Mod USE GIGC\_Input\_Opt\_Mod, ONLY : OptInput

### INPUT PARAMETERS:

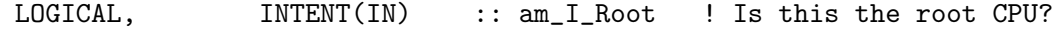

### INPUT/OUTPUT PARAMETERS:

TYPE(OptInput), INTENT(INOUT) :: Input\_Opt ! Input options

#### OUTPUT PARAMETERS:

INTEGER, INTENT(OUT) :: RC ! Success or failure

# REVISION HISTORY:

02 Mar 2009 - R. Nassar - Initial version 27 Aug 2010 - R. Yantosca - Added ProTeX headers 07 Sep 2011 - P. Kasibhatla - Modified for GFED3 30 Jul 2012 - R. Yantosca - Now accept am\_I\_Root as an argument when running with the traditional driver main.F 01 Nov 2012 - R. Yantosca - Now pass Input\_Opt, RC as arguments

# 1.78.11 read future menu

Subroutine READ FUTURE MENU reads the FUTURE MENU section of the GEOS-Chem input file; this defines IPCC future emissions options.

#### INTERFACE:

```
SUBROUTINE READ_FUTURE_MENU( am_I_Root, Input_Opt, RC )
```
USES:

USE FUTURE\_EMISSIONS\_MOD, ONLY : DO\_FUTURE\_EMISSIONS USE LOGICAL\_MOD, ONLY : LFUTURE

USE GIGC\_ErrCode\_Mod USE GIGC\_Input\_Opt\_Mod, ONLY : OptInput

### INPUT PARAMETERS:

LOGICAL, INTENT(IN) :: am\_I\_Root ! Is this the root CPU?

### INPUT/OUTPUT PARAMETERS:

TYPE(OptInput), INTENT(INOUT) :: Input\_Opt ! Input options

### OUTPUT PARAMETERS:

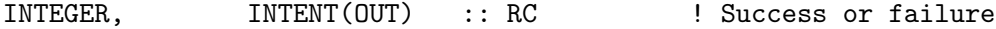

#### REVISION HISTORY:

01 Jun 2006 - S. Wu - Initial version 27 Aug 2010 - R. Yantosca - Added ProTeX headers 30 Jul 2012 - R. Yantosca - Now accept am\_I\_Root as an argument when running with the traditional driver main.F 01 Nov 2012 - R. Yantosca - Now pass Input\_Opt, RC as arguments 20 Aug 2013 - R. Yantosca - Removed "define.h", this is now obsolete

#### 1.78.12 read chemistry menu

Subroutine READ CHEMISTRY MENU reads the CHEMISTRY MENU section of the GEOS-Chem input file.

#### INTERFACE:

SUBROUTINE READ\_CHEMISTRY\_MENU( am\_I\_Root, Input\_Opt, RC )

USES:

```
USE CMN_SIZE_MOD
     USE ERROR_MOD, ONLY : ERROR_STOP
     USE GIGC_ErrCode_Mod
     USE GIGC_Input_Opt_Mod, ONLY : OptInput
      USE LOGICAL_MOD, ONLY : LCHEM, LSCHEM, LLINOZ
      USE LOGICAL_MOD, ONLY : LSVCSPEC, LKPP
     USE TIME_MOD, ONLY : SET_CT_CHEM
     USE TRACER_MOD, ONLY : N_TRACERS
#if defined( EXTERNAL_GRID ) || defined( EXTERNAL_FORCING )
      USE TIME_MOD, ONLY : Accept_External_Date_Time
#endif
INPUT PARAMETERS:
      LOGICAL, INTENT(IN) :: am_I_Root ! Is this the root CPU?
```
### INPUT/OUTPUT PARAMETERS:

TYPE(OptInput), INTENT(INOUT) :: Input\_Opt ! Input options

#### OUTPUT PARAMETERS:

INTEGER, INTENT(OUT) :: RC ! Success or failure

#### REVISION HISTORY:

```
20 Jul 2004 - R. Yantosca - Initial version
(1) added optional test on KPPTRACER (phs, 6/17/09)
(2) Remove reference to obsolete embedded chemistry stuff in "CMN"
    (bmy, 2/25/10)
27 Aug 2010 - R. Yantosca - Added ProTeX headers
10 Jun 2012 - L. Murray - Move all strat chemistry switches here
30 Jul 2012 - R. Yantosca - Now accept am_I_Root as an argument when
                           running with the traditional driver main.F
01 Nov 2012 - R. Yantosca - Now pass Input_Opt, RC as arguments
06 Dec 2012 - R. Yantosca - Now get TS_CHEM from the ESMF environment
                           when we are connecting to the GEOS-5 GCM
11 Dec 2012 - R. Yantosca - ACCEPT_DATE_TIME_FROM_ESMF has now been renamed
                            to ACCEPT_EXTERNAL_DATE_TIME
22 May 2013 - M. Payer - Now read in GAMMA_HO2. Recommended value is 0.2
                           based on Jacon et al (2000) and Mao et al (2013).
22 Aug 2013 - R. Yantosca - Now read in path for species restart file
```
#### 1.78.13 read transport menu

Subroutine READ TRANSPORT MENU reads the TRANSPORT MENU section of the GEOS-Chem input file.

#### INTERFACE:

SUBROUTINE READ\_TRANSPORT\_MENU( am\_I\_Root, Input\_Opt, RC )

USES:

```
USE ERROR_MOD, ONLY : ERROR_STOP
     USE GIGC_ErrCode_Mod
     USE GIGC_Input_Opt_Mod, ONLY : OptInput
     USE LOGICAL_MOD, ONLY : LFILL
     USE LOGICAL_MOD, ONLY : LTRAN
     USE TRACER_MOD, ONLY : ITS_A_FULLCHEM_SIM
     USE TRACER_MOD, ONLY : ITS_A_TAGOX_SIM
#if defined( EXTERNAL_GRID ) || defined( EXTERNAL_FORCING )
     USE TIME_MOD, ONLY : Accept_External_Date_Time
#endif
#if !defined( ESMF_ )
     USE TRANSPORT_MOD, ONLY : SET_TRANSPORT
#endif
```
#### INPUT PARAMETERS:

LOGICAL, INTENT(IN) :: am\_I\_Root ! Is this the root CPU? INPUT/OUTPUT PARAMETERS:

TYPE(OptInput), INTENT(INOUT) :: Input\_Opt ! Input options

#### OUTPUT PARAMETERS:

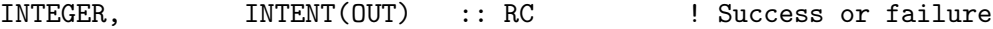

```
20 Jul 2004 - R. Yantosca - Initial version
(1 ) Now define MAX_DYN for 1 x 1.25 grid (bmy, 12/1/04)
(2 ) Update text in error message (bmy, 2/23/05)
(3 ) Now make sure all USE statements are USE, ONLY (bmy, 10/3/05)
(4 ) Don't stop run if TS_DYN > MAX_DYN but transport is turned off
      (cdh, bmy, 7/7/08)
(5 ) Set MAX_DYN for the 0.5 x 0.666 nested grid (yxw, dan, bmy, 11/6/08)
27 Aug 2010 - R. Yantosca - Added ProTeX headers
10 Jun 2012 - L. Murray - Move strat to chemistry menu
30 Jul 2012 - R. Yantosca - Now accept am_I_Root as an argument when
                            running with the traditional driver main.F
01 Nov 2012 - R. Yantosca - Now pass Input_Opt, RC as arguments
06 Dec 2012 - R. Yantosca - Now get TS_DYN from the ESMF environment, if
                            we are connecting to the GEOS-5 GCM
11 Dec 2012 - R. Yantosca - ACCEPT_DATE_TIME_FROM_ESMF has now been renamed
                            to ACCEPT_EXTERNAL_DATE_TIME
03 Oct 2013 - M. Sulprizio- Removed obsolete option for flux correction. This
                            was used for GEOS-3, which has been retired.
```
# 1.78.14 read convection menu

Subroutine READ CONVECTION MENU reads the CONVECTION MENU section of the GEOS-Chem input file.

# INTERFACE:

```
SUBROUTINE READ_CONVECTION_MENU( am_I_Root, Input_Opt, RC )
```
USES:

```
USE ERROR_MOD, ONLY : ERROR_STOP
     USE LOGICAL_MOD, ONLY : LCONV, LTURB
     USE LOGICAL_MOD, ONLY : LNLPBL ! (Lin, 03/31/09)
     USE GIGC_ErrCode_Mod
     USE GIGC_Input_Opt_Mod, ONLY : OptInput
#if defined( EXTERNAL_GRID ) || defined( EXTERNAL_FORCING )
     USE TIME_MOD, ONLY : Accept_External_Date_Time
```
#endif

### INPUT PARAMETERS:

LOGICAL, INTENT(IN) :: am\_I\_Root ! Is this the root CPU?

# INPUT/OUTPUT PARAMETERS:

TYPE(OptInput), INTENT(INOUT) :: Input\_Opt ! Input options

# OUTPUT PARAMETERS:

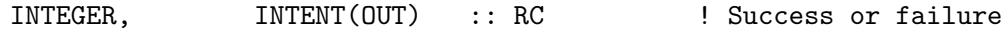

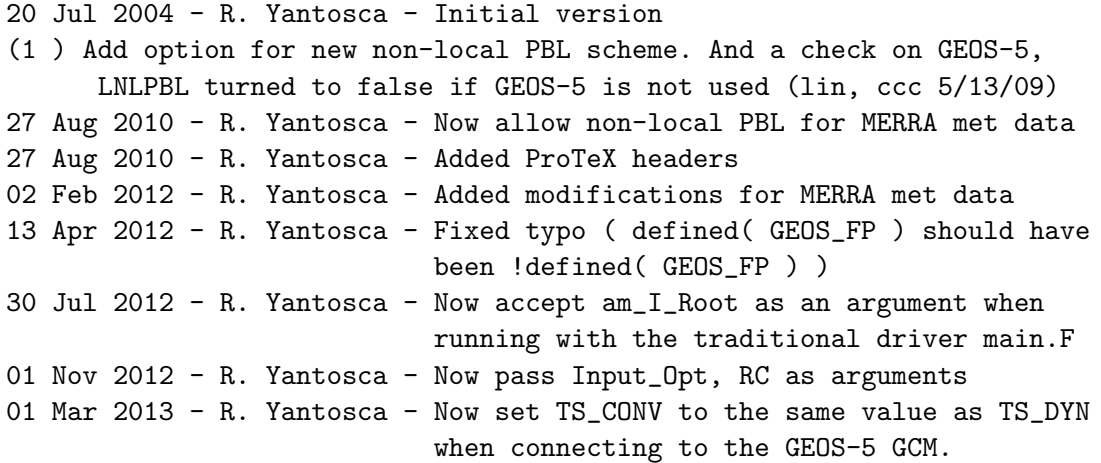

### 1.78.15 read deposition menu

Subroutine READ DEPOSITION MENU reads the DEPOSITION MENU section of the GEOS-Chem input file.

### INTERFACE:

```
SUBROUTINE READ_DEPOSITION_MENU( am_I_Root, Input_Opt, RC )
```
USES:

USE ERROR\_MOD, ONLY : ERROR\_STOP USE DRYDEP\_MOD, ONLY : INIT\_DRYDEP USE LOGICAL\_MOD, ONLY : LCONV, LDRYD USE LOGICAL\_MOD, ONLY : LWETD, LSPLIT USE LOGICAL\_MOD, ONLY : USE\_OLSON\_2001 USE TRACER\_MOD, ONLY : ITS\_A\_C2H6\_SIM, ITS\_A\_CH3I\_SIM USE TRACER\_MOD, ONLY : ITS\_A\_CH4\_SIM, ITS\_A\_HCN\_SIM USE TRACER\_MOD, ONLY : ITS\_A\_MERCURY\_SIM, ITS\_A\_TAGCO\_SIM USE TRACER\_MOD, ONLY : ITS\_A\_TAGOX\_SIM USE WETSCAV\_MOD, ONLY : WETDEPID #if defined( APM ) USE APM\_WETS\_MOD, ONLY : WETDEPBINID #endif

USE GIGC\_ErrCode\_Mod USE GIGC\_Input\_Opt\_Mod, ONLY : OptInput

#### INPUT PARAMETERS:

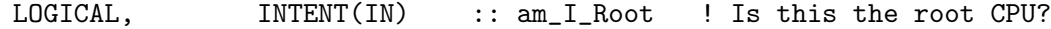

# INPUT/OUTPUT PARAMETERS:

TYPE(OptInput), INTENT(INOUT) :: Input\_Opt ! Input options

#### OUTPUT PARAMETERS:

INTEGER, INTENT(OUT) :: RC ! Success or failure

```
20 Jul 2004 - R. Yantosca - Initial version
(1 ) Now print an informational message for tagged Hg (bmy, 12/15/04)
(2 ) We need to call WETDEPID for both wetdep and cloud convection
      since this sets up the list of soluble tracers (bmy, 3/1/05)
(3 ) Remove references to obsolete CO_OH simulation (bmy, 6/24/05)
(4 ) Now make sure all USE statements are USE, ONLY (bmy, 10/3/05)
27 Aug 2010 - R. Yantosca - Added ProTeX headers
16 Feb 2011 - R. Yantosca - Add modifications for APM from G. Luo
31 Jul 2012 - R. Yantosca - Now pass am_I_Root to INIT_DRYDEP
30 Jul 2012 - R. Yantosca - Now accept am_I_Root as an argument when
```
running with the traditional driver main.F 01 Nov 2012 - R. Yantosca - Now pass Input\_Opt, RC as arguments 26 Feb 2013 - R. Yantosca - Now call INIT\_DUST jere to facilitate connecting to the GEOS-5 GCM

### 1.78.16 read gamap menu

Subroutine READ GAMAP MENU reads the GAMAP MENU section of the GEOS-Chem input file.

## INTERFACE:

SUBROUTINE READ\_GAMAP\_MENU( am\_I\_Root, Input\_Opt, RC )

### USES:

USE GIGC\_ErrCode\_Mod USE GIGC\_Input\_Opt\_Mod, ONLY : OptInput

#### INPUT PARAMETERS:

LOGICAL, INTENT(IN) :: am\_I\_Root ! Is this the root CPU?

#### INPUT/OUTPUT PARAMETERS:

TYPE(OptInput), INTENT(INOUT) :: Input\_Opt ! Input options

#### OUTPUT PARAMETERS:

INTEGER, INTENT(OUT) :: RC ! Success or failure

# REVISION HISTORY:

25 Apr 2005 - R. Yantosca - Initial version 27 Aug 2010 - R. Yantosca - Added ProTeX headers 30 Jul 2012 - R. Yantosca - Now accept am\_I\_Root as an argument when running with the traditional driver main.F 01 Nov 2012 - R. Yantosca - Now pass Input\_Opt, RC as arguments

### 1.78.17 read output menu

Subroutine READ OUTPUT MENU reads the OUTPUT MENU section of the GEOS-Chem input file.

# INTERFACE:

```
SUBROUTINE READ_OUTPUT_MENU( am_I_Root, Input_Opt, RC )
```
USES:

USE FILE\_MOD, ONLY : IOERROR USE CMN\_SIZE\_MOD ! Size parameters USE CMN\_DIAG\_MOD ! NJDAY USE GIGC\_ErrCode\_Mod USE GIGC\_Input\_Opt\_Mod, ONLY : OptInput

#### INPUT PARAMETERS:

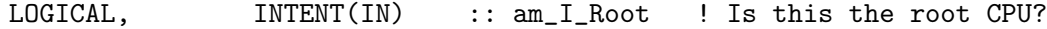

#### INPUT/OUTPUT PARAMETERS:

TYPE(OptInput), INTENT(INOUT) :: Input\_Opt ! Input options

#### OUTPUT PARAMETERS:

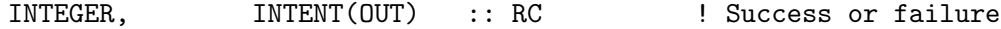

### REVISION HISTORY:

20 Jul 2004 - R. Yantosca - Initial version 27 Aug 2010 - R. Yantosca - Added ProTeX headers 30 Jul 2012 - R. Yantosca - Now accept am\_I\_Root as an argument when running with the traditional driver main.F 03 Aug 2012 - R. Yantosca - IU\_GEOS is now a global module variable 01 Nov 2012 - R. Yantosca - Now pass Input\_Opt, RC as arguments 28 Feb 2013 - R. Yantosca - Don't call IS\_LAST\_DAY\_GOOD when using ESMF

#### 1.78.18 read diagnostic menu

Subroutine READ DIAGNOSTIC MENU reads the DIAGNOSTIC MENU section of the GEOS-Chem input file.

### INTERFACE:

```
SUBROUTINE READ_DIAGNOSTIC_MENU( am_I_Root, Input_Opt, RC )
```
USES:

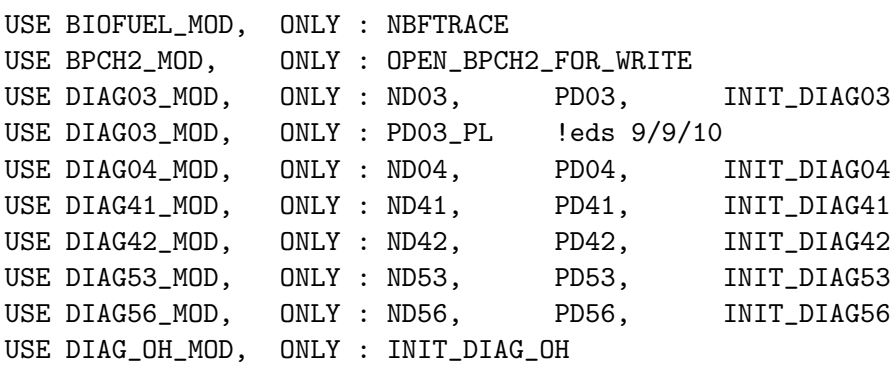

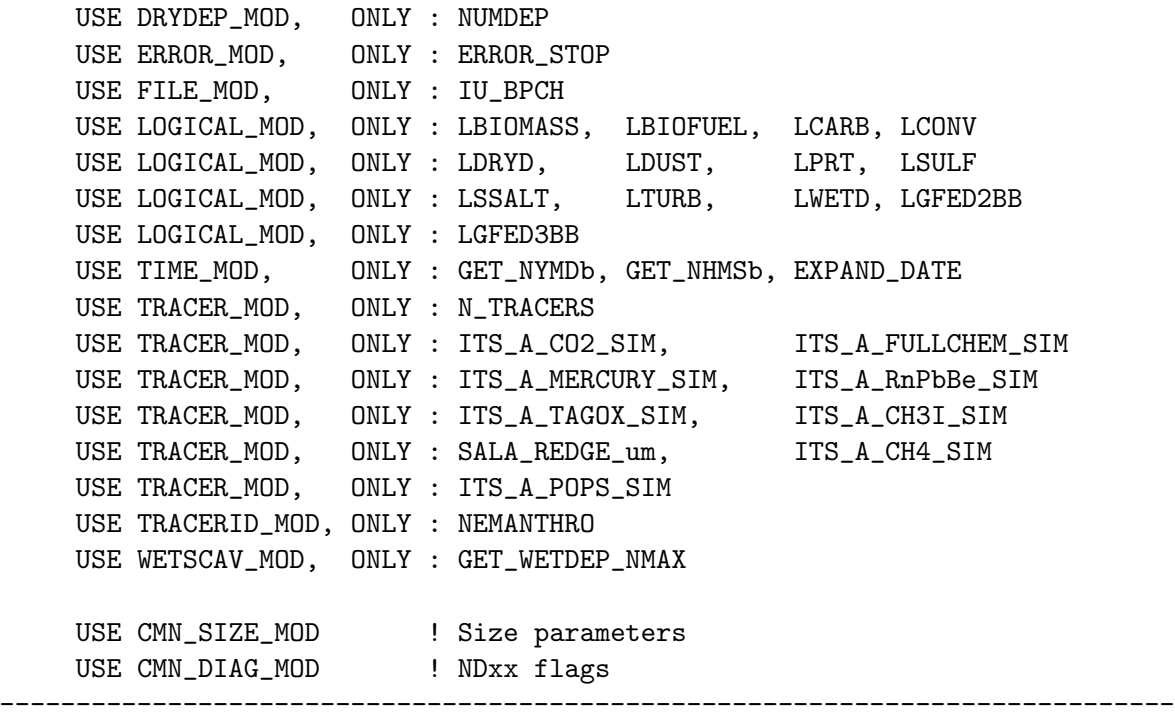

Prior to 2/3/14:

NOTE: These variables are in Headers/CMN\_DIAG\_mod.F, so we don't need to reference these. Lee Murray says that this causes the code to choke when compiling GEOS-Chem on Mac. (bmy, 2/3/14) USE DIAG\_MOD, ONLY: TINDEX

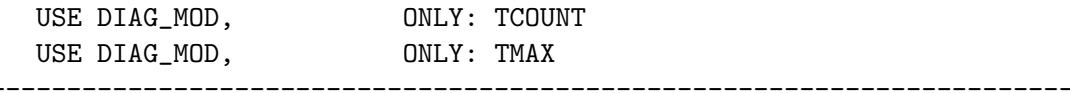

USE GIGC\_ErrCode\_Mod USE GIGC\_Input\_Opt\_Mod, ONLY : OptInput

### INPUT PARAMETERS:

LOGICAL, INTENT(IN) :: am\_I\_Root ! Is this the root CPU?

# INPUT/OUTPUT PARAMETERS:

TYPE(OptInput), INTENT(INOUT) :: Input\_Opt ! Input options

### OUTPUT PARAMETERS:

INTEGER, INTENT(OUT) :: RC ! Success or failure

### REVISION HISTORY:

20 Jul 2004 - R. Yantosca - Initial version

- (1 ) Now reference IU\_BPCH from "file\_mod.f" and OPEN\_BPCH2\_FOR\_WRITE from "bpch2\_mod.f". Now opens the bpch file for output here instead of w/in "main.f" (bmy, 2/3/05)
- (2 ) Now references "diag03\_mod.f" and "diag41\_mod.f". Now turn off ND38 when both LWETD=F and LCONV=F. Now calls EXPAND\_DATE to replace

```
YYYYMMDD and HHMMSS tokens in the bpch file name with the actual
      starting date & time of the run. (bmy, 3/25/05)
(3 ) Now get diag info for ND09 for HCN/CH3CN sim (bmy, 6/27/05)
(4 ) Now references "diag04_mod.f" (bmy, 7/26/05)
(5 ) Now make sure all USE statements are USE, ONLY. Also remove reference
      to DIAG_MOD, it's not needed. (bmy, 10/3/05)
(6 ) Now remove reference to NBIOTRCE; Replace w/ NBIOMAX. (bmy, 4/5/06)
(7 ) Now reference ND56, PD56, INIT_DIAG56 from "diag56_mod.f"
      (bmy, 5/10/06)
(8 ) Now reference ND42, PD42, INIT_DIAG42 from "diag42_mod.f"
      (dkh, bmy, 5/22/06)
(9 ) Now set max dimension for GFED2 or default biomass (bmy, 9/22/06)
(10) Bug fix: Should use ND52 in call to SET_TINDEX (cdh, bmy, 2/11/08)
(11) Remove call to NDXX_SETUP; this is now called in READ_INPUT_FILE.
      (phs, 11/18/08)
(12) Now set TINDEX with PD45=NNPAR+1 tracers instead of N_TRACERS.
      (tmf, 2/10/09)
(13) NBIOMAX now in CMN_SIZE (fp, 6/2009)
27 Aug 2010 - R. Yantosca - Added ProTeX headers
26 May 2011 - R. Yantosca - For ND17, ND18, ND37, ND38, ND39, we need to
                            set N_TMP = N_TRACERS, or else wetdep tracers
                            with indices higher than #32 won't print out.
30 Jul 2012 - R. Yantosca - Now accept am_I_Root as an argument when
                            running with the traditional driver main.F
01 Nov 2012 - R. Yantosca - Now pass Input_Opt, RC as arguments
08 Nov 2013 - M. Sulprizio- Remove HR1_NO, and HR2_NO from ND43 diagnostic.
03 Feb 2014 - R. Yantosca - Remove references to TINDEX, TCOUNT, and TMAX
                            from diag_mod. They are in CMN_SIZE_mod.F.
                            Lee Murray reports this causes the compilation
                            to choke on Macintosh platforms.
```
### 1.78.19 set\_tindex

Subroutine SET TINDEX sets the TINDEX and TMAX arrays, which determine how many tracers to print to the punch file.

#### INTERFACE:

```
SUBROUTINE SET_TINDEX( am_I_Root,
    & N\_DIAG, L\_DIAG, SUBSTRS, N, NMAX )
USES:
#if defined( TOMAS )
     USE CHARPAK_MOD, ONLY : TXTEXT ! (win, 7/14/09)
#endif
     USE CMN_SIZE_MOD | Size parameters
```
USE CMN\_DIAG\_MOD | TMAX, TINDEX

### INPUT PARAMETERS:

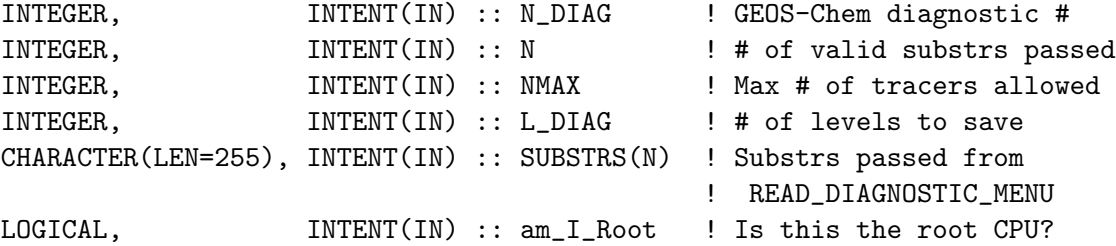

### REVISION HISTORY:

20 Jul 2004 - R. Yantosca - Initial version (1 ) Bug fix: now do not drop the last tracer number if "all" is not explicitly specified (tmf, bmy, 11/15/04) 27 Aug 2010 - R. Yantosca - Added ProTeX headers

# 1.78.20 read planeflight menu

Subroutine READ PLANEFLIGHT MENU reads the PLANEFLIGHT MENU section of the GEOS-Chem input file. This turns on the ND40 flight track diagnostic.

# INTERFACE:

SUBROUTINE READ\_PLANEFLIGHT\_MENU( am\_I\_Root, Input\_Opt, RC )

#### USES:

USE ERROR\_MOD, ONLY : ERROR\_STOP USE PLANEFLIGHT\_MOD, ONLY : SET\_PLANEFLIGHT

USE CMN\_SIZE\_MOD | MAXFAM USE CMN\_DIAG\_MOD ! ND40 USE GIGC\_ErrCode\_Mod USE GIGC\_Input\_Opt\_Mod, ONLY : OptInput

### INPUT PARAMETERS:

LOGICAL, INTENT(IN) :: am\_I\_Root ! Is this the root CPU?

#### INPUT/OUTPUT PARAMETERS:

TYPE(OptInput), INTENT(INOUT) :: Input\_Opt ! Input options

# OUTPUT PARAMETERS:

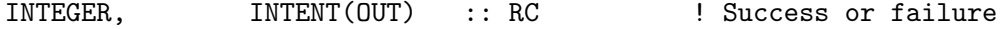

### REVISION HISTORY:

20 Jul 2004 - R. Yantosca - Initial version 27 Aug 2010 - R. Yantosca - Added ProTeX headers 30 Jul 2012 - R. Yantosca - Now accept am\_I\_Root as an argument when running with the traditional driver main.F 01 Nov 2012 - R. Yantosca - Now pass Input\_Opt, RC as arguments

### 1.78.21 read nd48 menu

Subroutine READ ND48 MENU reads the ND48 MENU section of the GEOS-Chem input file.

### INTERFACE:

```
SUBROUTINE READ_ND48_MENU( am_I_Root, Input_Opt, RC )
```
#### USES:

USE DIAG48\_MOD, ONLY : INIT\_DIAG48, ND48\_MAX\_STATIONS USE ERROR\_MOD, ONLY : ERROR\_STOP USE GIGC\_ErrCode\_Mod USE GIGC\_Input\_Opt\_Mod, ONLY : OptInput

#### INPUT PARAMETERS:

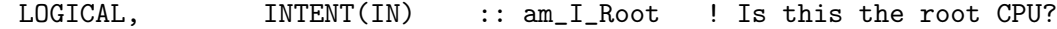

#### INPUT/OUTPUT PARAMETERS:

TYPE(OptInput), INTENT(INOUT) :: Input\_Opt ! Input options

#### OUTPUT PARAMETERS:

INTEGER, INTENT(OUT) :: RC ! Success or failure

#### REVISION HISTORY:

20 Jul 2004 - R. Yantosca - Initial version (1 ) Bug fix: ND48 stations should now be read correctly. (bmy, 3/6/06) 27 Aug 2010 - R. Yantosca - Added ProTeX headers 30 Jul 2012 - R. Yantosca - Now accept am\_I\_Root as an argument when running with the traditional driver main.F 01 Nov 2012 - R. Yantosca - Now pass Input\_Opt, RC as arguments

# 1.78.22 read nd49 menu

Subroutine READ ND49 MENU reads the ND49 MENU section of the GEOS-Chem input file.

# INTERFACE:

```
SUBROUTINE READ_ND49_MENU( am_I_Root, Input_Opt, RC )
```
USES:

USE DIAG49\_MOD, ONLY : INIT\_DIAG49 USE ERROR\_MOD, ONLY : ERROR\_STOP

USE CMN\_SIZE\_MOD ! Size parameters USE GIGC\_ErrCode\_Mod USE GIGC\_Input\_Opt\_Mod, ONLY : OptInput

### INPUT PARAMETERS:

LOGICAL, INTENT(IN) :: am\_I\_Root ! Is this the root CPU? INPUT/OUTPUT PARAMETERS:

TYPE(OptInput), INTENT(INOUT) :: Input\_Opt ! Input options

# OUTPUT PARAMETERS:

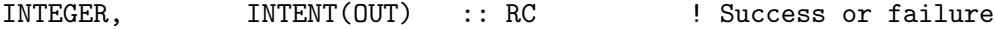

# REVISION HISTORY:

20 Jul 2004 - R. Yantosca - Initial version 27 Aug 2010 - R. Yantosca - Added ProTeX headers 30 Jul 2012 - R. Yantosca - Now accept am\_I\_Root as an argument when running with the traditional driver main.F 01 Nov 2012 - R. Yantosca - Now pass Input\_Opt, RC as arguments

#### 1.78.23 read nd50 menu

Subroutine READ ND50 MENU reads the ND50 MENU section of the GEOS-Chem input file.

#### INTERFACE:

SUBROUTINE READ\_ND50\_MENU( am\_I\_Root, Input\_Opt, RC )

# USES:

USE DIAG50\_MOD, ONLY : INIT\_DIAG50 USE ERROR\_MOD, ONLY : ERROR\_STOP USE LOGICAL\_MOD, ONLY : LND50\_HDF USE GIGC\_ErrCode\_Mod USE GIGC\_Input\_Opt\_Mod, ONLY : OptInput

### INPUT PARAMETERS:

LOGICAL, INTENT(IN) :: am\_I\_Root ! Is this the root CPU? INPUT/OUTPUT PARAMETERS: TYPE(OptInput), INTENT(INOUT) :: Input\_Opt ! Input options OUTPUT PARAMETERS: INTEGER, INTENT(OUT) :: RC ! Success or failure REVISION HISTORY:

20 Jul 2004 - R. Yantosca - Initial version (1 ) Now include option to save ND51 diagnostic to HDF5 file format (amv, bmy, 12/21/09) (2 ) Increase tracer number to 121. (ccc, 4/20/10) 27 Aug 2010 - R. Yantosca - Added ProTeX headers 30 Jul 2012 - R. Yantosca - Now accept am\_I\_Root as an argument when running with the traditional driver main.F 01 Nov 2012 - R. Yantosca - Now pass Input\_Opt, RC as arguments

### 1.78.24 read nd51 menu

Subroutine READ ND51 MENU reads the ND51 MENU section of the GEOS-Chem input file.

# INTERFACE:

SUBROUTINE READ\_ND51\_MENU( am\_I\_Root, Input\_Opt, RC )

# USES:

USE DIAG51\_MOD, ONLY : INIT\_DIAG51 USE ERROR\_MOD, ONLY : ERROR\_STOP USE LOGICAL\_MOD, ONLY : LND51\_HDF USE CMN\_SIZE\_MOD ! Size parameters USE CMN\_DIAG\_MOD ! NDxx flags USE GIGC\_ErrCode\_Mod USE GIGC\_Input\_Opt\_Mod, ONLY : OptInput

# INPUT PARAMETERS:

LOGICAL, INTENT(IN) :: am\_I\_Root ! Is this the root CPU? INPUT/OUTPUT PARAMETERS:

TYPE(OptInput), INTENT(INOUT) :: Input\_Opt ! Input options

### OUTPUT PARAMETERS:

INTEGER, INTENT(OUT) :: RC ! Success or failure

#### REVISION HISTORY:

20 Jul 2004 - R. Yantosca - Initial version (1 ) Now include option to save ND51 diagnostic to HDF5 file format (amv, bmy, 12/21/09) (2 ) Increase # of tracers to 121 (ccc, 4/20/10) 27 Aug 2010 - R. Yantosca - Added ProTeX headers 30 Jul 2012 - R. Yantosca - Now accept am\_I\_Root as an argument when running with the traditional driver main.F 01 Nov 2012 - R. Yantosca - Now pass Input\_Opt, RC as arguments

#### 1.78.25 read nd51b menu

Subroutine READ ND51b MENU reads the ND51 MENU section of the GEOS-Chem input file.

#### INTERFACE:

SUBROUTINE READ\_ND51b\_MENU( am\_I\_Root, Input\_Opt, RC )

# USES:

USE DIAG51b\_MOD, ONLY : INIT\_DIAG51b USE ERROR\_MOD, ONLY : ERROR\_STOP USE LOGICAL\_MOD, ONLY : LND51b\_HDF USE CMN\_SIZE\_MOD ! Size parameters USE CMN\_DIAG\_MOD ! NDxx flags USE GIGC\_ErrCode\_Mod USE GIGC\_Input\_Opt\_Mod, ONLY : OptInput

### INPUT PARAMETERS:

LOGICAL, INTENT(IN) :: am\_I\_Root ! Is this the root CPU? INPUT/OUTPUT PARAMETERS: TYPE(OptInput), INTENT(INOUT) :: Input\_Opt ! Input options OUTPUT PARAMETERS: INTEGER, INTENT(OUT) :: RC ! Success or failure REVISION HISTORY: 21 Dec 2009 - Aaron van D - Initial version 27 Aug 2010 - R. Yantosca - Added ProTeX headers

30 Jul 2012 - R. Yantosca - Now accept am\_I\_Root as an argument when running with the traditional driver main.F 01 Nov 2012 - R. Yantosca - Now pass Input\_Opt, RC as arguments

# 1.78.26 read nd63 menu

Subroutine READ ND63 MENU reads the ND63 MENU section of the GEOS-Chem input file. (gvinken, 02/25/11)

### INTERFACE:

SUBROUTINE READ\_ND63\_MENU( am\_I\_Root, Input\_Opt, RC )

USES:

USE DIAG63\_MOD, ONLY : INIT\_DIAG63 USE ERROR\_MOD, ONLY : ERROR\_STOP

USE CMN\_SIZE\_MOD ! Size parameters USE GIGC\_ErrCode\_Mod USE GIGC\_Input\_Opt\_Mod, ONLY : OptInput

### INPUT PARAMETERS:

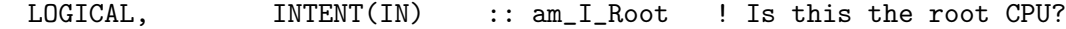

#### INPUT/OUTPUT PARAMETERS:

TYPE(OptInput), INTENT(INOUT) :: Input\_Opt ! Input options

# OUTPUT PARAMETERS:

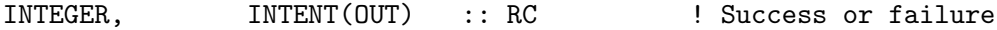

### REVISION HISTORY:

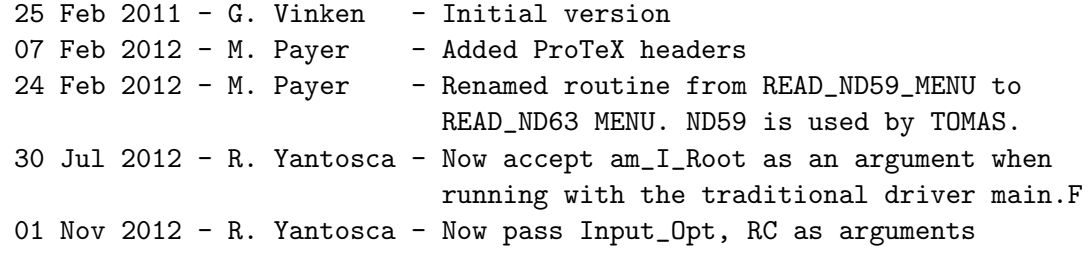

#### 1.78.27 read prod loss menu

Subroutine READ PROD LOSS MENU reads the PROD AND LOSS MENU section of the GEOS-Chem input file

### INTERFACE:

SUBROUTINE READ\_PROD\_LOSS\_MENU( am\_I\_Root, Input\_Opt, RC )

USES:

USE CHARPAK\_MOD, ONLY : ISDIGIT, STRSPLIT USE DIAG\_PL\_MOD, ONLY : INIT\_DIAG\_PL USE ERROR\_MOD, ONLY : ERROR\_STOP USE TRACER\_MOD, ONLY : N\_TRACERS, ITS\_A\_TAGCO\_SIM USE TRACER\_MOD, ONLY : ITS\_A\_TAGOX\_SIM, ITS\_AN\_AEROSOL\_SIM USE LOGICAL\_MOD, ONLY : LKPP USE CMN\_SIZE\_MOD ! MAXFAM USE CMN\_DIAG\_MOD ! ND65 USE GIGC\_ErrCode\_Mod USE GIGC\_Input\_Opt\_Mod, ONLY : OptInput INPUT PARAMETERS: LOGICAL, INTENT(IN) :: am\_I\_Root ! Is this the root CPU? INPUT/OUTPUT PARAMETERS: TYPE(OptInput), INTENT(INOUT) :: Input\_Opt ! Input options OUTPUT PARAMETERS: INTEGER, INTENT(OUT) :: RC ! Success or failure REVISION HISTORY: 20 Jul 2004 - R. Yantosca - Initial version (1 ) Bug fixes. Only error check # of prod/loss families for TagOx and TagCO runs if DO\_SAVE\_PL=T. Also turn off this diagnostic for the offline aerosol run. (bmy, 10/29/04)

```
(2 ) Add error trap is P/L families are asked when using KPP. (ccc, 3/10/10)
27 Aug 2010 - R. Yantosca - Added ProTeX headers
30 Jul 2012 - R. Yantosca - Now accept am_I_Root as an argument when
                            running with the traditional driver main.F
```

```
08 Nov 2012 - R. Yantosca - Now save fields to the Input_Opt object
```
### 1.78.28 read unix cmds menu

Subroutine READ UNIX CMDS MENU reads the UNIX CMDS MENU section of the GEOS-Chem input file.

# INTERFACE:

SUBROUTINE READ\_UNIX\_CMDS\_MENU( am\_I\_Root, Input\_Opt, RC )

USES:

USE CHARPAK\_MOD, ONLY : STRSQUEEZE USE UNIX\_CMDS\_MOD, ONLY : BACKGROUND, REDIRECT, REMOVE\_CMD USE UNIX\_CMDS\_MOD, ONLY : SEPARATOR, SPACE, UNZIP\_CMD USE UNIX\_CMDS\_MOD, ONLY : WILD\_CARD, ZIP\_SUFFIX USE GIGC\_ErrCode\_Mod USE GIGC\_Input\_Opt\_Mod, ONLY : OptInput
## INPUT PARAMETERS:

LOGICAL, INTENT(IN) :: am\_I\_Root ! Is this the root CPU? INPUT/OUTPUT PARAMETERS: TYPE(OptInput), INTENT(INOUT) :: Input\_Opt ! Input options OUTPUT PARAMETERS: INTEGER, INTENT(OUT) :: RC ! Success or failure REVISION HISTORY: 20 Jul 2004 - R. Yantosca - Initial version (1 ) Now make sure all USE statements are USE, ONLY (bmy, 10/3/05) 27 Aug 2010 - R. Yantosca - Added ProTeX headers 30 Jul 2012 - R. Yantosca - Now accept am\_I\_Root as an argument when running with the traditional driver main.F 01 Nov 2012 - R. Yantosca - Now pass Input\_Opt, RC as arguments

### 1.78.29 read nested grid menu

Subroutine READ NESTED GRID MENU reads the NESTED GRID MENU section of the GEOS-CHEM input file.

### INTERFACE:

SUBROUTINE READ\_NESTED\_GRID\_MENU( am\_I\_Root, Input\_Opt, RC )

## USES:

USE DIRECTORY\_MOD, ONLY : TPBC\_DIR USE DIRECTORY\_MOD, ONLY : TPBC\_DIR\_NA, TPBC\_DIR\_EU, TPBC\_DIR\_CH USE DIRECTORY\_MOD, ONLY : TPBC\_DIR\_SE USE LOGICAL\_MOD, ONLY : LWINDO, LWINDO2x25, LWINDO\_CU USE LOGICAL\_MOD, ONLY : LWINDO\_NA, LWINDO\_EU, LWINDO\_CH USE LOGICAL\_MOD, ONLY : LWINDO\_SE USE TPCORE\_BC\_MOD, ONLY : INIT\_TPCORE\_BC USE GIGC\_ErrCode\_Mod USE GIGC\_Input\_Opt\_Mod, ONLY : OptInput

# INPUT PARAMETERS:

LOGICAL, INTENT(IN) :: am\_I\_Root ! Is this the root CPU?

## INPUT/OUTPUT PARAMETERS:

TYPE(OptInput), INTENT(INOUT) :: Input\_Opt ! Input options

### OUTPUT PARAMETERS:

## REVISION HISTORY:

20 Jul 2004 - R. Yantosca - Initial version (1 ) Now give user the option of saving out nested grid boundary conditions at 2 x 2.5 resolution for the EU, CH, or NA grids (amv, bmy, 12/18/09) 27 Aug 2010 - R. Yantosca - Added ProTeX headers 30 Jul 2012 - R. Yantosca - Now accept am\_I\_Root as an argument when running with the traditional driver main.F 01 Nov 2012 - R. Yantosca - Now pass Input\_Opt, RC as arguments

## 1.78.30 read benchmark menu

Subroutine READ BENCHMARK MENU reads the BENCHMARK MENU section of the GEOS-Chem input file.

### INTERFACE:

SUBROUTINE READ\_BENCHMARK\_MENU( am\_I\_Root, Input\_Opt, RC )

### USES:

USE BENCHMARK\_MOD, ONLY : INITIAL\_FILE, FINAL\_FILE USE LOGICAL\_MOD, ONLY : LSTDRUN USE GIGC\_ErrCode\_Mod USE GIGC\_Input\_Opt\_Mod, ONLY : OptInput

#### INPUT PARAMETERS:

LOGICAL, INTENT(IN) :: am\_I\_Root ! Is this the root CPU?

### INPUT/OUTPUT PARAMETERS:

TYPE(OptInput), INTENT(INOUT) :: Input\_Opt ! Input options

### OUTPUT PARAMETERS:

INTEGER, INTENT(OUT) :: RC ! Success or failure

## REVISION HISTORY:

20 Jul 2004 - R. Yantosca - Initial version 27 Aug 2010 - R. Yantosca - Added ProTeX headers 30 Jul 2012 - R. Yantosca - Now accept am\_I\_Root as an argument when running with the traditional driver main.F 01 Nov 2012 - R. Yantosca - Now pass Input\_Opt, RC as arguments

## 1.78.31 read\_archived\_oh\_menu( am\_I\_Root)

Subroutine READ ARCHIVED OH MENU reads the ARCHIVED OH MENU section of the GEOS-Chem input file.

### INTERFACE:

```
SUBROUTINE READ_ARCHIVED_OH_MENU( am_I_Root, Input_Opt, RC )
```
#### USES:

USE DIRECTORY\_MOD, ONLY : OH\_DIR USE GIGC\_ErrCode\_Mod USE GIGC\_Input\_Opt\_Mod, ONLY : OptInput

## INPUT PARAMETERS:

LOGICAL, INTENT(IN) :: am\_I\_Root ! Is this the root CPU?

## INPUT/OUTPUT PARAMETERS:

TYPE(OptInput), INTENT(INOUT) :: Input\_Opt ! Input options

# OUTPUT PARAMETERS:

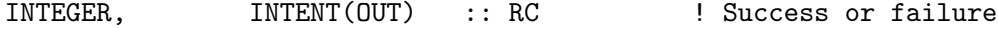

## REVISION HISTORY:

20 Jul 2004 - R. Yantosca - Initial version 27 Aug 2010 - R. Yantosca - Added ProTeX headers 30 Jul 2012 - R. Yantosca - Now accept am\_I\_Root as an argument when running with the traditional driver main.F 01 Nov 2012 - R. Yantosca - Now pass Input\_Opt, RC as arguments

## 1.78.32 read o3pl menu

Subroutine READ O3PL MENU reads the O3 P/L MENU section of the GEOS-Chem input file.

### INTERFACE:

SUBROUTINE READ\_O3PL\_MENU( am\_I\_Root, Input\_Opt, RC )

## USES:

USE DIRECTORY\_MOD, ONLY : O3PL\_DIR USE GIGC\_ErrCode\_Mod USE GIGC\_Input\_Opt\_Mod, ONLY : OptInput

### INPUT PARAMETERS:

LOGICAL, INTENT(IN) :: am\_I\_Root ! Is this the root CPU? INPUT/OUTPUT PARAMETERS: TYPE(OptInput), INTENT(INOUT) :: Input\_Opt ! Input options OUTPUT PARAMETERS: INTEGER, INTENT(OUT) :: RC ! Success or failure REVISION HISTORY: 20 Jul 2004 - R. Yantosca - Initial version 27 Aug 2010 - R. Yantosca - Added ProTeX headers 01 Nov 2012 - R. Yantosca - Now pass Input\_Opt, RC as arguments ------------------------------------------------------------------------------ BOC LOCAL VARIABLES: INTEGER :: N CHARACTER(LEN=255) :: SUBSTRS(MAXDIM) !================================================================= ! READ\_O3PL\_MENU begins here! !================================================================= ! Directory where archived P(O3) and L(O3) files are stored CALL SPLIT\_ONE\_LINE( SUBSTRS, N, 1, 'read\_archived\_oh\_menu:1' ) READ( $SUBSTRS(1:N)$ ,  $'(a)'$ ) 03PL\_DIR ! Separator line CALL SPLIT\_ONE\_LINE( SUBSTRS, N, 1, 'read\_archived\_oh\_menu:2' ) !================================================================= ! Set fields of Input Options object !================================================================= Input\_Opt%O3PL\_DIR = O3PL\_DIR ! Return success RC = GIGC\_SUCCESS !================================================================= ! Print to screen !================================================================= IF ( am\_I\_Root ) THEN WRITE(  $6, '(\frac{\ }{2}, a) '$  ) 'ARCHIVED O3PL MENU' WRITE(  $6, '$  (  $a)'$  ) '-------------------' WRITE(  $6$ ,  $100$  ) 'Dir w/ archived 03 P/L files: ', & TRIM( O3PL\_DIR )

ENDIF ! FORMAT statements 100 FORMAT( A, A ) END SUBROUTINE READ\_O3PL\_MENU EOC ------------------------------------------------------------------------------ GEOS-Chem Global Chemical Transport Model ! ------------------------------------------------------------------------------ %///////////////////////////////////////////////////////////// \mbox{}\hrulefill\ \subsubsection [read\\_mercury\\_menu] {read\\_mercury\\_menu} Subroutine READ\\_MERCURY\\_MENU reads the BENCHMARK MENU section of the GEOS-Chem input file.  $\lambda\lambda$ \\{\bf INTERFACE:} \begin{verbatim} SUBROUTINE READ\_MERCURY\_MENU( am\_I\_Root, Input\_Opt, RC )

USES:

! References to F90 modules USE LOGICAL\_MOD, ONLY : LDYNOCEAN, LPREINDHG, LGTMM USE MERCURY\_MOD, ONLY : INIT\_MERCURY USE OCEAN\_MERCURY\_MOD, ONLY : INIT\_OCEAN\_MERCURY USE DEPO\_MERCURY\_MOD, ONLY : INIT\_DEPO\_MERCURY USE LAND\_MERCURY\_MOD, ONLY : INIT\_LAND\_MERCURY USE TRACER\_MOD, ONLY : ITS\_A\_MERCURY\_SIM USE GIGC\_ErrCode\_Mod USE GIGC\_Input\_Opt\_Mod, ONLY : OptInput

#### INPUT PARAMETERS:

```
LOGICAL, INTENT(IN) :: am_I_Root ! Is this the root CPU?
```
## INPUT/OUTPUT PARAMETERS:

TYPE(OptInput), INTENT(INOUT) :: Input\_Opt ! Input options

### OUTPUT PARAMETERS:

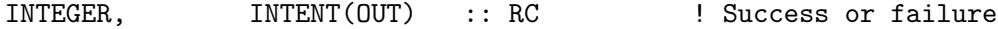

```
24 Feb 2006 - R. Yantosca - Initial version
( 1) Update for Chris Holmes's mercury version. (ccc, 5/6/10)
( 2) Add options to use GTMM for mercury soil emissions (ccc, 9/16/09)
27 Aug 2010 - R. Yantosca - Added ProTeX headers
30 Jul 2012 - R. Yantosca - Now accept am_I_Root as an argument when
                            running with the traditional driver main.F
01 Nov 2012 - R. Yantosca - Now pass Input_Opt, RC as arguments
```
#### 1.78.33 read ch4 menu

Subroutine READ CH4 MENU reads the CH4 MENU section of the GEOS-Chem input file; this defines emissions options for CH4 tagged simulations.

#### INTERFACE:

SUBROUTINE READ\_CH4\_MENU( am\_I\_Root, Input\_Opt, RC )

#### USES:

! References to F90 modules USE LOGICAL\_MOD, ONLY : LGAO, LCOL, LLIV, LWAST USE LOGICAL\_MOD, ONLY : LBFCH4, LBMCH4, LWETL, LRICE USE LOGICAL\_MOD, ONLY : LOTANT, LSOABS, LOTNAT USE LOGICAL\_MOD, ONLY : LCH4BUD ! kjw USE LOGICAL\_MOD, ONLY : LBIOMASS USE LOGICAL\_MOD, ONLY : LGFED3BB, LDAYBB3 USE LOGICAL\_MOD, ONLY : LGFED2BB, L8DAYBB USE ERROR\_MOD, ONLY : ERROR\_STOP USE GIGC\_ErrCode\_Mod USE GIGC\_Input\_Opt\_Mod, ONLY : OptInput

#### INPUT PARAMETERS:

LOGICAL, INTENT(IN) :: am\_I\_Root ! Is this the root CPU?

### INPUT/OUTPUT PARAMETERS:

TYPE(OptInput), INTENT(INOUT) :: Input\_Opt ! Input options

### OUTPUT PARAMETERS:

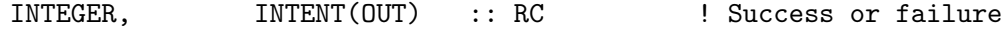

## REVISION HISTORY:

03 Aug 2009 - K. Wecht, C. Pickett-Heaps - Initial version 27 Aug 2010 - R. Yantosca - Added ProTeX headers 30 Jul 2012 - R. Yantosca - Now accept am\_I\_Root as an argument when running with the traditional driver main.F

```
01 Nov 2012 - R. Yantosca - Now pass Input_Opt, RC as arguments
20 Aug 2013 - R. Yantosca - Removed "define.h", this is now obsolete
19 Feb 2014 - R. Yantosca - Add warning for CH4 budget (which is now
                            controlled by an #ifdef in global_ch4_mod.F)
```
## 1.78.34 read pops menu

Subroutine READ POPS MENU reads the POPS MENU section of the GEOS-Chem input file; this defines emissions options for POPs simulations.

## INTERFACE:

SUBROUTINE READ\_POPS\_MENU( am\_I\_Root, Input\_Opt, RC )

### USES:

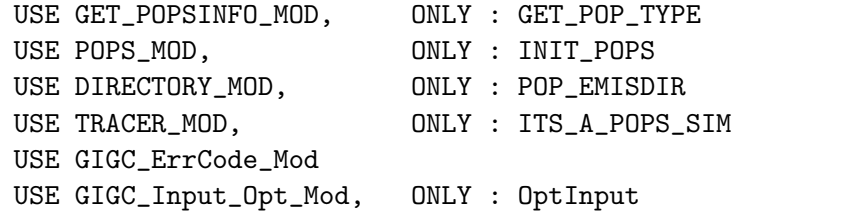

# INPUT PARAMETERS:

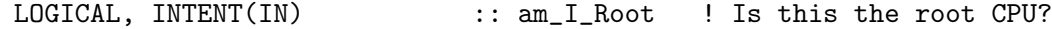

### INPUT/OUTPUT PARAMETERS:

TYPE(OptInput), INTENT(INOUT) :: Input\_Opt ! Input options

## OUTPUT PARAMETERS:

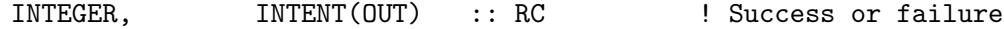

## REVISION HISTORY:

01 Oct 2012 - C. Friedman - Initial version 26 Nov 2012 - M. Payer - Added ProTeX headers 29 Nov 2012 - M. Payer - Now pass Input\_Opt, RC as arguments 26 Mar 2013 - R. Yantosca - Now pass Input\_Opt to INIT\_POPS

### 1.78.35 read apm menu

Subroutine READ APM MENU reads the APM MENU section of the GEOS-Chem input file.

## INTERFACE:

SUBROUTINE READ\_APM\_MENU( am\_I\_Root, Input\_Opt, RC )

USES:

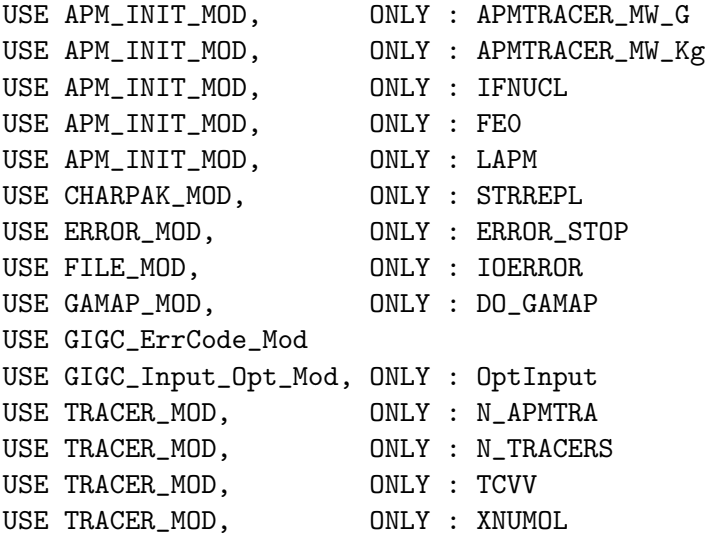

# INPUT PARAMETERS:

LOGICAL, INTENT(IN) :: am\_I\_Root ! Is this the root CPU?

# INPUT/OUTPUT PARAMETERS:

TYPE(OptInput), INTENT(INOUT) :: Input\_Opt ! Input options

### OUTPUT PARAMETERS:

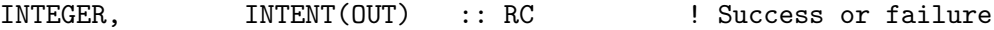

# REMARKS:

This subroutine is only compiled when you build GEOS-Chem with the APM=yes makefile option.

## REVISION HISTORY:

30 Sep 2008 - G. Luo, F. Yu - Initial version 16 Feb 2011 - R. Yantosca - Added ProTeX headers 30 Jul 2012 - R. Yantosca - Now accept am\_I\_Root as an argument when running with the traditional driver main.F

## 1.78.36 validate directories

Subroutine VALIDATE DIRECTORIES makes sure that each of the directories that we have read from the GEOS-Chem input file are valid. Also, trailing separator characters will be added.

## INTERFACE:

SUBROUTINE VALIDATE\_DIRECTORIES

### USES:

```
USE DIRECTORY_MOD
USE GRID_MOD, ONLY : ITS_A_NESTED_GRID
USE LOGICAL_MOD, ONLY : LWINDO_CU, LUNZIP
USE LOGICAL_MOD, ONLY : LWINDO_NA, LWINDO_EU, LWINDO_CH
USE LOGICAL_MOD, ONLY : LWINDO_SE
USE TIME_MOD, ONLY : EXPAND_DATE, GET_NYMDb, GET_NYMDe
```
### REVISION HISTORY:

```
20 Jul 2004 - R. Yantosca - Initial version
(1 ) Now make sure all USE statements are USE, ONLY. Now also validate
      GCAP and GEOS-5 directories. (bmy, 10/3/05)
(2 ) Now references DATA_DIR_1x1 from directory_mod.f (bmy, 10/24/05)
(3 ) Remove support for GEOS-1 and GEOS-STRAT met fields (bmy, 8/4/06)
(4 ) Now check TPBC_DIR_NA, TPBC_DIR_CH, TPBC_DIR_EU (amv, bmy, 12/18/09)
27 Aug 2010 - R. Yantosca - Added ProTeX headers
27 Aug 2010 - R. Yantosca - Now check MERRA directory
08 Feb 2012 - R. Yantosca - Now check GEOS-5.7.x directory
09 Feb 2012 - R. Yantosca - Rewrote USE statements for clarity
28 Feb 2012 - R. Yantosca - Removed support for GEOS-3
20 Aug 2013 - R. Yantosca - Removed "define.h", this is now obsolete
```
#### 1.78.37 check directory

Subroutine CHECK DIRECTORY makes sure that the given directory is valid. Also a trailing slash character will be added if necessary.

## INTERFACE:

SUBROUTINE CHECK\_DIRECTORY( DIR )

## USES:

! References to F90 modules USE ERROR\_MOD, ONLY : ERROR\_STOP USE FILE\_MOD, ONLY : FILE\_EXISTS USE UNIX\_CMDS\_MOD, ONLY : SEPARATOR

# INPUT PARAMETERS:

CHARACTER(LEN=\*), INTENT(INOUT) :: DIR ! Directory to be checked

20 Mar 2003 - R. Yantosca - Initial version (1 ) Now references FILE\_EXISTS from "file\_mod.f" (bmy, 3/23/05) 27 Aug 2010 - R. Yantosca - Added ProTeX headers 20 Aug 2013 - R. Yantosca - Removed "define.h", this is now obsolete

#### 1.78.38 check time steps

Subroutine CHECK TIME STEPS computes the smallest dynamic time step for the model, based on which operation are turned on. This is called from routine READ INPUT FILE, after all of the timesteps and logical flags have been read from "input.geos".

#### INTERFACE:

```
SUBROUTINE CHECK_TIME_STEPS( am_I_Root )
```
## USES:

USE LOGICAL\_MOD, ONLY : LCONV, LCHEM, LDRYD USE LOGICAL\_MOD, ONLY : LEMIS, LTRAN, LTURB USE TIME\_MOD, ONLY : SET\_TIMESTEPS USE ERROR\_MOD, ONLY : GEOS\_CHEM\_STOP USE TRACER\_MOD, ONLY : ITS\_A\_CH4\_SIM

## INPUT PARAMETERS:

LOGICAL, INTENT(IN) :: am\_I\_Root ! Is this the root CPU?

```
20 Jul 2004 - R. Yantosca - Initial version
(1 ) Now make sure all USE statements are USE, ONLY (bmy, 10/3/05)
(2 ) Add TS_DIAG, the largest time steps used for diagnostics.
      And test that all time steps are multiple of the smallest one.
      (ccc, 5/13/09)
(3 ) Corrected typos -99999 instead of -999999 (phs, bmy, 8/21/09)
(4 ) Now compute TS_SUN_2 which is 1/2 of the chemistry timestep (or
      smallest timestep if LCHEM=LEMIS=LDRYD=F). This is used to compute
      SUNCOS at the midpoint of the timestep instead of the beginning.
      (bmy, 4/27/10)
27 Aug 2010 - R. Yantosca - Added ProTeX headers
07 Oct 2011 - R. Yantosca - Add extra error checks for centralizing
                            chemistry timestep algorithm
07 Oct 2011 - R. Yantosca - Remove TS_SUN_2 from call to SET_TIMESTEPS
30 Jul 2012 - R. Yantosca - Now accept am_I_Root as an argument when
                            running with the traditional driver main.F
```
### 1.78.39 is last day good

Suborutine IS LAST DAY GOOD tests to see if there is output scheduled on the last day of the run.

### INTERFACE:

SUBROUTINE IS\_LAST\_DAY\_GOOD

USES:

USE ERROR\_MOD, ONLY : ERROR\_STOP USE JULDAY\_MOD, ONLY : JULDAY USE TIME\_MOD, ONLY : GET\_NYMDe, ITS\_A\_LEAPYEAR, YMD\_EXTRACT USE CMN\_SIZE\_MOD ! Size parameters USE CMN\_DIAG\_MOD ! NJDAY

## REVISION HISTORY:

20 Jul 2004 - R. Yantosca - Initial version (1 ) Moved to "input\_mod.f" from "main.f" (bmy, 1/11/05) (2 ) Now call ITS\_A\_LEAPYEAR with FORCE=.TRUE. to always return whether the year Y would be a leap year, regardless of met field type. (swu, bmy, 4/24/06) 27 Aug 2010 - R. Yantosca - Added ProTeX headers

### 1.78.40 gigc init extra

Suborutine GIGC INIT EXTRA initializes other GEOS-Chem modules that have not been initialized in either GIGC Allocate All or GIGC Init all.

## INTERFACE:

SUBROUTINE GIGC\_Init\_Extra( am\_I\_Root, Input\_Opt, RC )

#### USES:

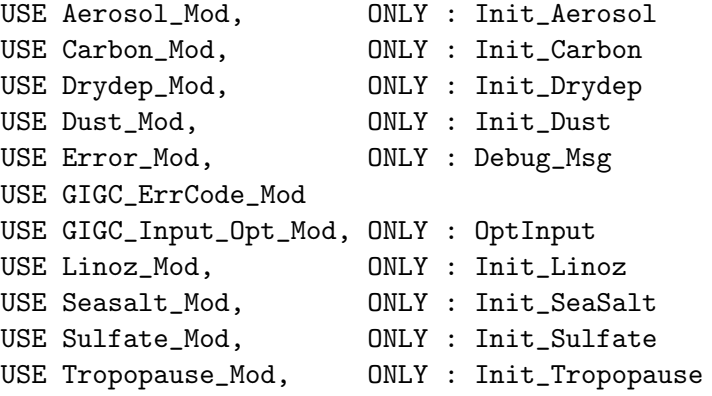

### INPUT PARAMETERS:

LOGICAL, INTENT(IN) :: am\_I\_Root ! Are we on the root CPU?

### INPUT/OUTPUT PARAMETERS:

TYPE(OptInput), INTENT(INOUT) :: Input\_Opt ! Input Options object

### INPUT/OUTPUT PARAMETERS:

INTEGER, INTENT(OUT) :: RC ! Success or failure?

## REMARKS:

Several of the INIT routines now called within GIGC\_Init\_Extra had originally been called from the Run method. We now gather these INIT routines here so that they may be called from the Initialization method. This is necessary when connecting GEOS-Chem to the GEOS-5 GCM via ESMF.

GIGC\_Init\_Extra should be called after the call to DO\_DRYDEP, since these routines depend on dry deposition parameters being set up first.

## REVISION HISTORY:

04 Mar 2013 - R. Yantosca - Initial revision 05 Mar 2013 - R. Yantosca - Now call INIT\_AEROSOL (GeosCore/aerosol\_mod.F) 15 Mar 2013 - R. Yantosca - Now call INIT\_LINOZ (GeosCore/linoz\_mod.F) 29 Mar 2013 - R. Yantosca - Now call INIT\_TROPOPAUSE (so that we can pass a LVARTROP from Input\_Opt and not logical\_mod.F)

### 1.78.41 init input

Subroutine INIT INPUT initializes all variables from "directory mod.f" and "logical mod.f" for safety's sake.

### INTERFACE:

SUBROUTINE INIT\_INPUT

### USES:

USE DIRECTORY\_MOD USE LOGICAL\_MOD

## REVISION HISTORY:

20 Jul 2004 - R. Yantosca - Initial version (1 ) Now also initialize LNEI99 from "logical\_mod.f" (bmy, 11/5/04) (2 ) Now also initialize LAVHRRLAI from "logical\_mod.f" (bmy, 12/20/04) (3 ) Now make sure all USE statements are USE, ONLY (bmy, 10/3/05) (4 ) Now also initialize LMEGAN switch (tmf, bmy, 10/20/05)

.

```
(5 ) Now also initialize LEMEP, LGFED2BB switches and DATA_DIR_1x1
      directory (bmy, 4/5/06)
(6 ) Now also intitialize LFUTURE (swu, bmy, 6/1/06)
(7 ) Now reference the EDGAR logical switches from "logical_mod.f"
      (avd, bmy, 7/11/06)
(8 ) Now initialize the LVARTROP switch (phs, 9/14/06)
(9 ) Now initialize LOTDREG, LOTDLOC, LCTH, LMFLUX, LPRECON (bmy, 1/31/07)
(10) Now initialize LOTDSCALE (ltm, bmy, 9/24/07)
(11) Add MEGAN Monoterpenes switch (ccc, 2/2/09)
16 Oct 2009 - R. Yantosca - Now initialize LLINOZ
19 Nov 2009 - C. Carouge - Initialize LMODISLAI and LPECCA
01 Dec 2009 - C. Carouge - Initialize LNEI05
27 Aug 2010 - R. Yantosca - Added ProTeX headers
07 Sep 2011 - P. Kasibhatla - Modified for GFED3
17 Jan 2012 - P. Kasibhatla - Modified for GFED3
8 Feb 2012 - R. Yantosca - Rewrote USE statements for clarity
28 Feb 2012 - R. Yantosca - Removed support for GEOS-3
26 Mar 2012 - R. Yantosca - Now turn off switch USE_OLSON_2001 by default
                            (except for GEOS-5.7.2 met)
27 Mar 2012 - R. Yantosca - Cosmetic changes
13 Aug 2013 - M. Sulprizio- Add modifications for SOA + semivolatile POA
                            simulation (H. Pye)
```
### 1.79 Fortran: Module Interface isoropiaii mod

Module ISOROPIAII MOD contains the routines that provide the interface between ISOR-ROPIA II and GEOS-Chem.

The actual ISORROPIA II code which performs Na-SO4-NH3-NO3-Cl-(Ca-K-Mg) aerosol thermodynamic equilibrium is in isoropiaIIcode.f.

## INTERFACE:

MODULE ISOROPIAII\_MOD

### USES:

IMPLICIT NONE PRIVATE

## PUBLIC MEMBER FUNCTIONS:

PUBLIC :: CLEANUP\_ISOROPIAII PUBLIC :: DO\_ISOROPIAII PUBLIC :: GET\_GNO3 PUBLIC :: GET\_ISRINFO

PRIVATE MEMBER FUNCTIONS:

PRIVATE :: GET\_HNO3 PRIVATE :: INIT\_ISOROPIAII PRIVATE :: SAFELOG10 PRIVATE :: SET\_HNO3

#### REMARKS:

```
Original Author:
*** COPYRIGHT 1996-2006, UNIVERSITY OF MIAMI, CARNEGIE MELLON UNIVERSITY,
*** GEORGIA INSTITUTE OF TECHNOLOGY
*** WRITTEN BY ATHANASIOS NENES
*** UPDATED BY CHRISTOS FOUNTOUKIS
Original v1.3 isoropia implementation into GEOS-Chem by
Becky Alexander and Bob Yantosca (bec, bmy, 4/12/05, 11/2/05)
For Ca,K,Mg = 0, ISOROPIA II performs exactly like ISOROPIAv1.7
Ca, K, Mg, Na from dust is not currently considered
To implement ISOROPIA II into GEOS-Chem:
  * cleanup_isoropiaII needs to be called from cleanup.f
  * DO_ISOROPIA needs to be replaced with DO_ISOROPIAII in chemistry_mod.f
  * Change ISOROPIA to ISOROPIAII in sulfate_mod.f
  * add isoropiaII_mod.f, isoropiaIIcode.f, and irspia.inc to Makefile
ISOROPIA II implementation notes by Havala O.T. Pye:
```
- (1) The original isoropia code from T.Nenes is left as unmodified as possible. Original isoropia code can be found in isoropiaIIcode.f and common blocks can be found in isrpia.inc. For future upgrades to isoropia, replace isrpia.inc and isoropiaIIcode.f with the new version of isoropia and modify the call to ISOROPIA in this module. Please let the original author know of any changes made to ISOROPIA.
- (2) As of Nov 2007, routines using non-zero Ca, K, and Mg do not always conserve mass. Ca, K, and Mg are set to zero.

NOTE: ISORROPIA is Greek for "equilibrium", in case you were wondering.

#### REVISION HISTORY:

```
06 Jul 2007 - H. O. T. Pye - Initial version
29 Jan 2010 - R. Yantosca - Added ProTeX headers
21 Apr 2010 - R. Yantosca - Bug fix in DO_ISOROPIAII for offline aerosol
16 Feb 2011 - R. Yantosca - Add modifications for APM from G. Luo
20 Aug 2013 - R. Yantosca - Removed "define.h", this is now obsolete
```
## 1.79.1 do isoropiaii

Subroutine DO ISOROPIAII is the interface between the GEOS-Chem model and the aerosol thermodynamical equilibrium routine ISORROPIA II.

.

.

.

.

.

# INTERFACE:

```
SUBROUTINE DO_ISOROPIAII( am_I_Root, Input_Opt,
& State_Met, State_Chm, RC )
```
### USES:

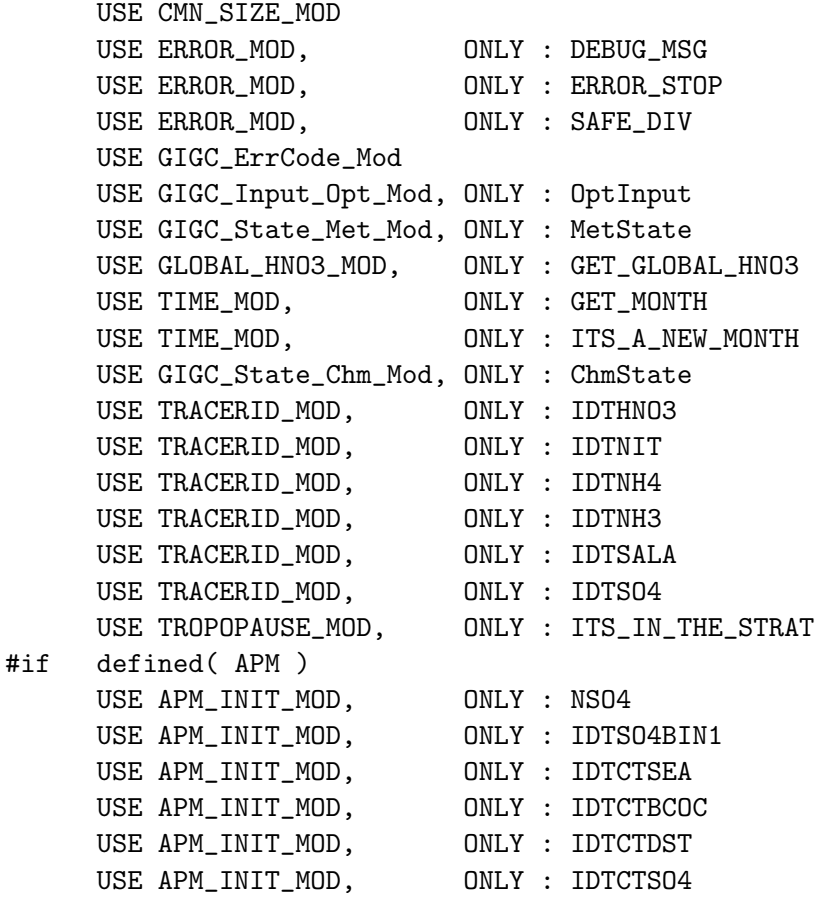

## #endif

### INPUT PARAMETERS:

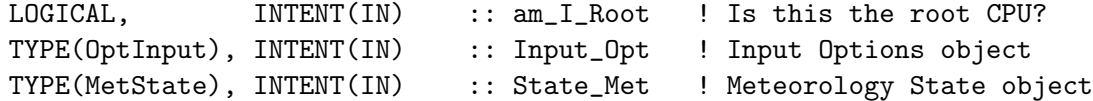

# INPUT/OUTPUT PARAMETERS:

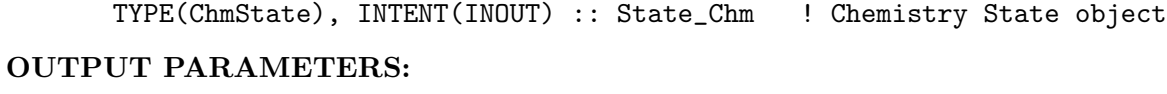

INTEGER, INTENT(OUT) :: RC ! Success or failure?

# REMARKS:

Original isoropia v1.3 implmentation: (rjp, bec, bmy, 12/17/01, 8/22/05)

## REVISION HISTORY:

```
24 Aug 2007 - H. O. T. Pye - Initial version, in ISORROPIA II
18 Dec 2009 - H. O. T. Pye - Added division checks
29 Jan 2010 - R. Yantosca - Added ProTeX headers
21 Apr 2010 - E. Sofen - Prevent out-of-bounds errors for offline
                            aerosol simulations where HNO3 is undefined
23 Jul 2010 - R. Yantosca - Bug fix: corrected typo in ND42 diag section
30 Jul 2012 - R. Yantosca - Now accept am_I_Root as an argument when
                            running with the traditional driver main.F
31 Jul 2012 - R. Yantosca - Now loop from 1..LLPAR for GIGC compatibilit
14 Nov 2012 - R. Yantosca - Add am_I_Root, Input_Opt, RC as arguments
15 Nov 2012 - M. Payer - Replaced all met field arrays with State_Met
                            derived type object
25 Mar 2013 - M. Payer - Now pass State_Chm object via the arg list
```
### 1.79.2 safelog10

Calculates the LOG (base 10) of a number X. Returns a minimum value if X is too small, in order to avoid NaN or Infinity problems.

### INTERFACE:

FUNCTION SAFELOG10( X ) RESULT ( SAFLOG )

#### INPUT PARAMETERS:

REAL\*8, INTENT(IN) :: X ! Argument for LOG10 function

## RETURN VALUE:

REAL\*8 :: SAFLOG ! LOG10 output --

#### REVISION HISTORY:

11 Aug 2009 - H. O. T. Pye - Initial version, in ISORROPIA II 29 Jan 2010 - R. Yantosca - Added ProTeX headers

#### 1.79.3 get isrinfo

Subroutine GET ISRINFO returns information related to aerosol pH.

## INTERFACE:

FUNCTION GET\_ISRINFO( I, J, L, N ) RESULT ( RETURNVALUE )

## INPUT PARAMETERS:

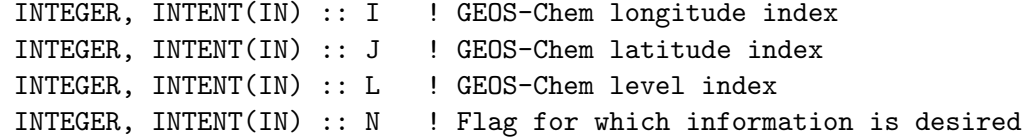

## RETURN VALUE:

REAL\*8 :: RETURNVALUE

#### REVISION HISTORY:

11 Aug 2009 - H. O. T. Pye - Initial version 29 Jan 2010 - R. Yantosca - Added ProTeX headers

### 1.79.4 get hno3

Subroutine GET HNO3 allows the HNO3 concentrations to evolve with time, but relaxes back to the monthly mean concentrations every 3 hours.

### INTERFACE:

FUNCTION GET\_HNO3( I, J, L, State\_Met ) RESULT ( HNO3\_UGM3 )

#### USES:

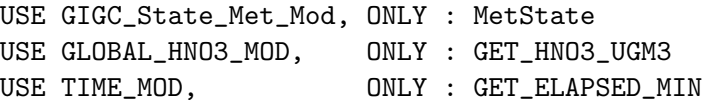

## INPUT PARAMETERS:

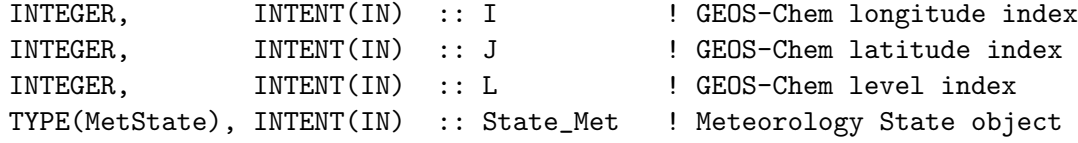

```
16 Dec 2002 - R. Yantosca - Initial version, in ISORROPIA I
24 Mar 2003 - R. Yantosca - Now use function GET_ELAPSED_MIN() from the
                            new "time_mod.f" to get the elapsed minutes
                            since the start of run.
06 Jul 2007 - H. O. T. Pye - Initial version, in ISORROPIA II
29 Jan 2010 - R. Yantosca - Added ProTeX headers
```
## 1.79.5 set hno3

Subroutine SET HNO3 stores the modified HNO3 value back into the HNO3 sav array for the next timestep.

### INTERFACE:

SUBROUTINE SET\_HNO3( I, J, L, HNO3\_UGM3 )

### INPUT PARAMETERS:

```
INTEGER, INTENT(IN) :: I ! GEOS-Chem longitude index
INTEGER, INTENT(IN) :: J ! GEOS-Chem longitude index
INTEGER, INTENT(IN) :: L ! GEOS-Chem longitude index
REAL*8, INTENT(IN) :: HNO3_UGM3 ! HNO3 concentration [ug/m3]
```
## REVISION HISTORY:

16 Dec 2002 - R. Yantosca - Initial version, in ISORROPIA I 06 Jul 2007 - H. O. T. Pye - Initial version, in ISORROPIA II 29 Jan 2010 - R. Yantosca - Added ProTeX headers

### 1.79.6 get gno3

Function GET\_GNO3 returns the gas-phase HNO3  $[v/v]$  for calculation of sea-salt chemistry in sulfate mod (SEASALT CHEM).

#### INTERFACE:

SUBROUTINE GET\_GNO3( I, J, L, HNO3\_kg, State\_Met )

### USES:

USE GIGC\_State\_Met\_Mod, ONLY : MetState

#### INPUT PARAMETERS:

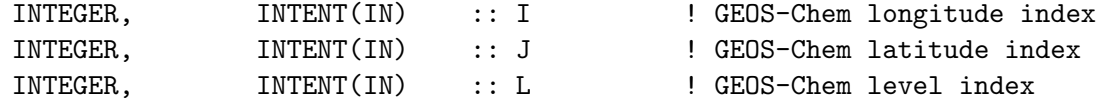

#### INPUT/OUTPUT PARAMETERS:

TYPE(MetState), INTENT(INOUT) :: State\_Met ! Meteorology State object

## OUTPUT PARAMETERS:

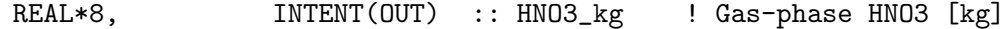

```
15 Apr 2005 - B. Alexander - Initial version, in ISORROPIA I
06 Jul 2007 - H. O. T. Pye - Initial version, in ISORROPIA II
29 Jan 2010 - R. Yantosca - Added ProTeX headers
09 Nov 2012 - M. Payer - Replaced all met field arrays with State_Met
                            derived type object
```
### 1.79.7 init isoropiaII

Subroutine INIT ISOROPIAII initializes all module arrays.

## INTERFACE:

SUBROUTINE INIT\_ISOROPIAII

## USES:

USE ERROR\_MOD, ONLY : ALLOC\_ERR USE CMN\_SIZE\_MOD | Size parameters

### REVISION HISTORY:

06 Jul 2007 - H. O. T. Pye - Initial version 29 Jan 2010 - R. Yantosca - Added ProTeX headers 31 Jul 2012 - R. Yantosca - Declare diag arrays w/ LLPAR (not LLTROP)

#### 1.79.8 cleanup isoropiaII

Subroutine CLEANUP ISOROPIAII deallocates all module arrays.

### INTERFACE:

SUBROUTINE CLEANUP\_ISOROPIAII

#### REVISION HISTORY:

06 Jul 2007 - H. O. T. Pye - Initial version 29 Jan 2010 - R. Yantosca - Added ProTeX headers

### 1.80 Fortran: Module Interface land mercury mod

Module LAND MERCURY MOD contains variables and routines for the land emissions for the GEOS-Chem mercury simulation.

### INTERFACE:

MODULE LAND\_MERCURY\_MOD

### USES:

IMPLICIT NONE PRIVATE

#### PUBLIC MEMBER FUNCTIONS:

```
PUBLIC :: BIOMASSHG
PUBLIC :: VEGEMIS
PUBLIC :: SOILEMIS
PUBLIC :: LAND_MERCURY_FLUX
PUBLIC :: GTMM_DR
PUBLIC :: SNOWPACK_MERCURY_FLUX
PUBLIC :: INIT_LAND_MERCURY
PUBLIC :: CLEANUP_LAND_MERCURY
```
### REVISION HISTORY:

```
02 Jun 2010 - N. E. Selin, C. Carouge - Initial version
02 Jun 2010 - C. Carouge - Group all land emissions routine for mercury
                            into this new module.
13 Aug 2010 - R. Yantosca - Added modifications for MERRA
25 Aug 2010 - R. Yantosca - Treat MERRA in same way as GEOS-5
30 Aug 2010 - R. Yantosca - Added more ProTeX headers
12 Apr 2011 - J. Fisher - Add missing code from Holmes 2010
08 Feb 2012 - R. Yantosca - Treat GEOS-5.7.x in the same way as MERRA
01 Mar 2012 - R. Yantosca - Now reference new grid_mod.F90
11 Apr 2012 - R. Yantosca - Now reference new modis_lai_mod.F90
20 Aug 2013 - R. Yantosca - Removed "define.h", this is now obsolete
```
### 1.80.1 land mercury flux

Subroutine LAND\_MERCURY\_FLUX calculates emissions of  $Hg(0)$  from prompt recycling of previously deposited mercury to land, in [kg/s].

#### INTERFACE:

```
SUBROUTINE LAND_MERCURY_FLUX( LFLUX, LHGSNOW, State_Met )
```
USES:

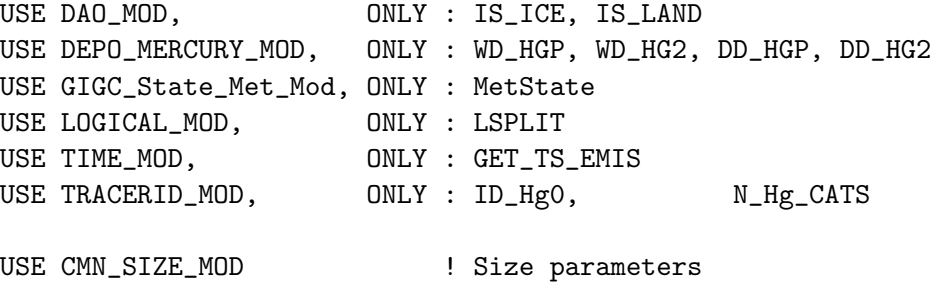

#### INPUT PARAMETERS:

```
LOGICAL, INTENT(IN) :: LHGSNOW ! Use HgO from snow?
      TYPE(MetState), INTENT(IN) :: State_Met ! Meteorology State object
OUTPUT PARAMETERS:
      REAL*8, INTENT(OUT) :: LFLUX(IIPAR, JJPAR, N_Hg_CATS) ! HgO flux
                                                                 ! [kg/s]
REVISION HISTORY:
   30 Aug 2010 - N. E. Selin, C. Holmes, B. Corbitt - Initial version
    (1 ) Now uses SNOWMAS from DAO_MOD for compatibility with GEOS-5.
        (eds 7/30/08)
    (2 ) Now includes REEMFRAC in parallelization; previous versions may have
        overwritten variable. (cdh, eds 7/30/08)
    (3 ) Now also reemit Hg(0) from ice surfaces, including sea ice
        (cdh, 8/19/08)
   13 Aug 2010 - R. Yantosca - Add modifications for MERRA
   25 Aug 2010 - R. Yantosca - Treat MERRA in same way as GEOS-5
   26 Apr 2011 - J. Fisher - Use MERRA land fraction information
   12 Apr 2011 - J. Fisher - Add missing code from Holmes 2010
   08 Feb 2012 - R. Yantosca - Treat GEOS-5.7.x in the same way as MERRA
   09 Nov 2012 - M. Payer - Replaced all met field arrays with State_Met
                              derived type object
   26 Sep 2013 - R. Yantosca - Renamed GEOS_57 Cpp switch to GEOS_FP
```
#### 1.80.2 biomasshg

Subroutine BIOMASSHG is the subroutine for  $Hg(0)$  emissions from biomass burning. These emissions are active only for present day simulations and not for preindustrial simulations.

## INTERFACE:

```
SUBROUTINE BIOMASSHG( EHg0_bb )
```
### USES:

USE BIOMASS\_MOD, ONLY : BIOMASS USE TRACERID\_MOD, ONLY : IDBCO USE LOGICAL\_MOD, ONLY : LBIOMASS, LPREINDHG USE TIME\_MOD, ONLY : GET\_TS\_EMIS USE GRID\_MOD, ONLY : GET\_AREA\_CM2 USE CMN\_SIZE\_MOD ! Size parameters USE CMN\_DIAG\_MOD ! Diagnostic arrays & switches

### OUTPUT PARAMETERS:

REAL\*8, DIMENSION(:,:),INTENT(OUT) :: EHg0\_bb

### REMARKS:

Emissions are based on an inventory of CO emissions from biomass burning (Duncan et al. J Geophys Res 2003), multiplied by a Hg/CO ratio in BB plumes from Franz Slemr (Poster, EGU 2006).

Slemr surveyed emission factors from measurements worldwide. Although his best estimate was 1.5e-7 mol Hg/ mol CO, we chose the highest value (2.1e-7 mol Hg/ mol CO) in the range because the simulations shown in Selin et al. (GBC 2008) required large Hg(0) emissions to sustain reasonable atmospheric Hg(0) concentrations. (eck, 11/13/2008)

# REVISION HISTORY:

30 Jul 2008 - N. E. Selin, C. Holmes, B. Corbitt - Initial version 12 Apr 2011 - J. Fisher - Add missing code from Holmes 2010 01 Mar 2012 - R. Yantosca - Now use GET\_AREA\_CM2(I,J,L) from grid\_mod.F90

#### 1.80.3 vegemis

Subroutine VEGEMIS is the subroutine for  $Hg(0)$  emissions from vegetation by evapotranspiration.

#### INTERFACE:

! Bug fix: VEGEMIS shouldn't be tied to GCAP emissions ! (jaf, eds, 4/1/11) SUBROUTINE VEGEMIS( LVEGEMIS, EHg0\_dist, EHg0\_vg, State\_Met )

## USES:

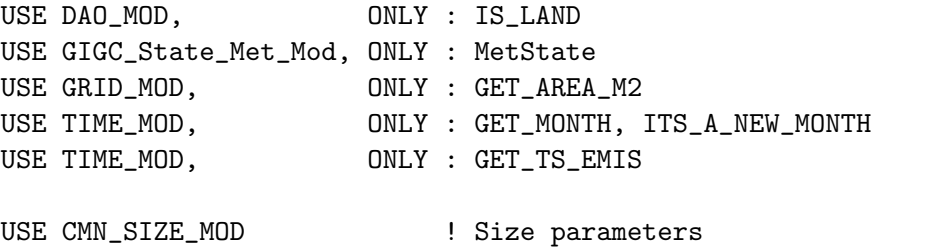

### INPUT PARAMETERS:

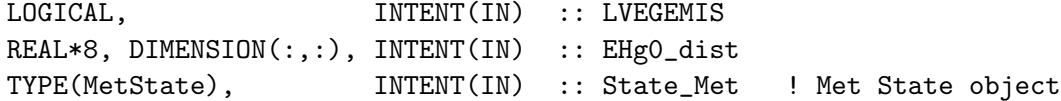

## OUTPUT PARAMETERS:

REAL\*8, DIMENSION(:,:), INTENT(OUT) :: EHg0\_vg

.

## REMARKS:

```
Vegetation emissions are proportional to the evapotranspiration rate and the
 soil water mercury content. We assume a constant concentration of mercury
 in soil matter, based on the preindustrial and present-day simulations
 described in Selin et al. (GBC 2008) and in SOILEMIS subroutine. From the
 soil matter Hg concentration, we calculate a soil water Hg concentration in
 equilibrium (Allison and Allison, 2005).
 NASA provides a climatology of evapotranspiration based on a water budget
 model (Mintz and Walker, 1993).
Calculate vegetation emissions following Xu et al (1999)
   Fc = Ec CwFc is Hg0 flux (ng m-2 s-1)
   Ec is canopy transpiration (m s-1)
   Cw is conc of Hg0 in surface soil water (ng m-3)
Calculate Cw from the Allison and Allison (2005) equilibrium formula
   Cw = Cs / KdCs is the concentration of Hg is surface soil solids, ng/gKd is the equilibrium constant = [sorbed]/[dissolved]
      log Kd = 3.8 L/kg \rightarrow Kd = 6310 L /kg = 6.31D-3 m3/g
We assume a global mean Cs = 45 ng/g for the preindustrial period. In
iterative simulations we redistribute this according to the deposition
pattern while maintining the global mean. The scaling factor, EHg0_dist,
also accounts for the anthropogenic enhancement of soil Hg in the present
day.
```
### REVISION HISTORY:

30 Aug 2010 - N. Eckley, C. Holmes, B. Corbitt - Initial version 01 Mar 2012 - R. Yantosca - Now use GET\_AREA\_M2(I,J,L) from grid\_mod.F90

## 1.80.4 soilemis

Subroutine SOILEMIS is the subroutine for  $Hg(0)$  emissions from soils.

## INTERFACE:

SUBROUTINE SOILEMIS( EHg0\_dist, EHg0\_so, State\_Met )

#### USES:

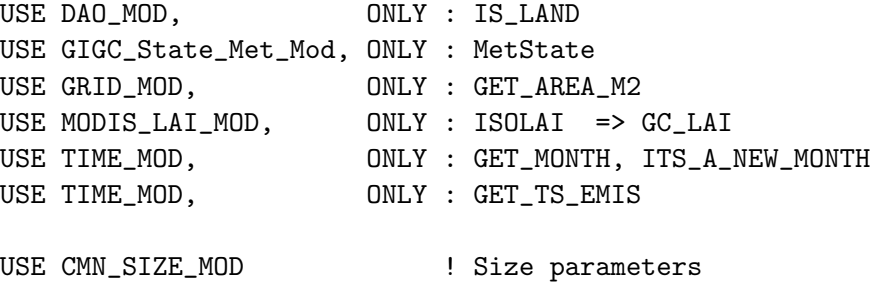

#### INPUT PARAMETERS:

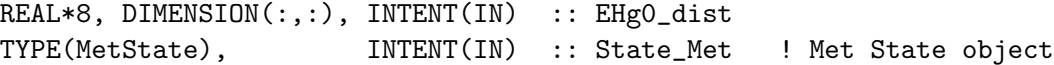

### OUTPUT PARAMETERS:

REAL\*8, DIMENSION(:,:), INTENT(OUT) :: EHg0\_so

### REMARKS:

Soil emissions are a function of solar radiation at ground level (accounting for attenuation by leaf canopy) and surface temperature. The radiation dependence from Zhang et al. (2000) is multiplied by the temperature dependence from Poissant and Casimir (1998). Finally, this emission factor is multiplied by the soil mercury concentration and scaled to meet the global emission total. Comments on soil Hg concentration:

----------------------------------

We chose the preindustrial value of 45 ng Hg  $/g$  dry soil as the mean of the range quoted in Selin et al. (GBC 2008): 20-70 ng/g (Andersson, 1967; Shacklette et al., 1971; Richardson et al., 2003; Frescholtz and Gustin, 2004). Present-day soil concentrations are thought to be 15% greater than preindustrial (Mason and Sheu 2002), but such a difference is much less than the range of concentrations found today, so not well constrained. We calculate the present-day soil Hg distribution by adding a global mean 6.75 ng/g  $(=0.15 * 45 \text{ ng/g})$  according to present-day Hg deposition. (eck, 11/13/08)

```
30 Aug 2010 - N. Eckley, B. Corbitt - Initial version
(1 ) Added comments. (cdh, eds, 7/30/08)
(2 ) Now include light attenuation by the canopy after sunset. Emissions
     change by < 1% in high-emission areas (cdh, 8/13/2008)
(3 ) Removed FRCLND for consistency with other Hg emissions (cdh, 8/19/08)
2 June 2010 - C. Carouge - Solve
13 Aug 2010 - R. Yantosca - Added modifications for MERRA
25 Aug 2010 - R. Yantosca - Treat MERRA in same way as GEOS-5
26 Apr 2011 - J. Fisher - Use MERRA land fraction information
12 Apr 2011 - J. Fisher - Bug fixes, add missing code from Holmes 2010
08 Feb 2012 - R. Yantosca - Treat GEOS-5.7.x in the same way as MERRA
10 Feb 2012 - R. Yantosca - Extend #if statement for SOIL_EMIS_FAC in order
                            to get the code to compile w/o error.
01 Mar 2012 - R. Yantosca - Now use GET_AREA_CM2(I,J,L) from grid_mod.F90
11 Apr 2012 - R. Yantosca - Replace lai_mod.F with modis_lai_mod.F90
09 Nov 2012 - M. Payer - Replaced all met field arrays with State_Met
                           derived type object
28 Nov 2012 - R. Yantosca - Replace SUNCOS with State_Met%SUNCOS
26 Sep 2013 - R. Yantosca - Renamed GEOS_57 Cpp switch to GEOS_FP
```
#### 1.80.5 read\_nasa\_transp

Subroutine READ\_NASA\_TRANSP reads monthly average transpiration  $[m/s]$  from NASA: for input into the vegetation emissions.

### INTERFACE:

SUBROUTINE READ\_NASA\_TRANSP

USES:

USE BPCH2\_MOD, ONLY : GET\_TAU0, READ\_BPCH2 USE BPCH2\_MOD, ONLY : GET\_RES\_EXT USE DIRECTORY\_MOD, ONLY : DATA\_DIR USE TIME\_MOD, ONLY : GET\_MONTH, ITS\_A\_NEW\_MONTH USE TRANSFER\_MOD, ONLY : TRANSFER\_2D

USE CMN\_SIZE\_MOD ! Size parameters

## REMARKS:

```
Data source:
```

```
http://gcmd.nasa.gov/records/GCMD_MINTZ_WALKER_SOIL_AND_EVAPO.html
References:
```
-----------

Mintz, Y and G.K. Walker (1993). "Global fields of soil moisture and land surface evapotranspiration derived from observed precipitation and surface air temperature." J. Appl. Meteorol. 32 (8), 1305-1334.

### REVISION HISTORY:

15 Sep 2006 - N. E. Selin - Initial version 30 Aug 2010 - R. Yantosca - Added ProTeX headers

### 1.80.6 snowpack mercury flux

Subroutine SNOWPACK MERCURY FLUX calculates emission of Hg(0) from snow and ice.

### INTERFACE:

SUBROUTINE SNOWPACK\_MERCURY\_FLUX( FLUX, LHGSNOW, State\_Met )

### USES:

USE DEPO\_MERCURY\_MOD, ONLY : SNOW\_HG USE GIGC\_State\_Met\_Mod, ONLY : MetState USE TIME\_MOD, ONLY : GET\_TS\_EMIS USE TRACERID\_MOD, ONLY : N\_Hg\_CATS USE CMN\_SIZE\_MOD | Size parameters

#### INPUT PARAMETERS:

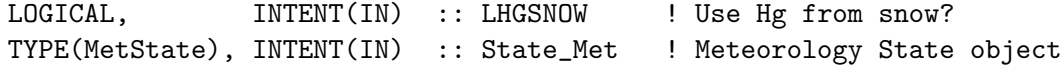

#### OUTPUT PARAMETERS:

REAL\*8, INTENT(OUT) :: FLUX(IIPAR, JJPAR, N\_Hg\_CATS) ! HgO flux ! [kg/s]

## REMARKS:

Emissions are a linear function of Hg mass stored in the snowpack. The Hg lifetime in snow is assumed to be 180 d when T< 270K and 7 d when T>270K  $E = k * SNOW_HG$  :  $k = 6D-8$  if T<270K, 1.6D-6 otherwise These time constants reflect the time scales of emission observed in the Arctic and in field studies. Holmes et al 2010

#### REVISION HISTORY:

15 Sep 2009 - C. Holmes, S. Carouge - Initial version 30 Aug 2010 - R. Yantosca - Added ProTex headers 12 Apr 2011 - J. Fisher - Add missing code from Holmes 2010 09 Nov 2012 - M. Payer - Replaced all met field arrays with State\_Met derived type object 28 Nov 2012 - R. Yantosca - Replace SUNCOS with State\_Met%SUNCOS

### 1.80.7 gtmm dr

GTMM DR is a driver to call GTMM from GEOS-Chem.

# INTERFACE:

SUBROUTINE GTMM\_DR( Hg0gtm, State\_Met )

### USES:

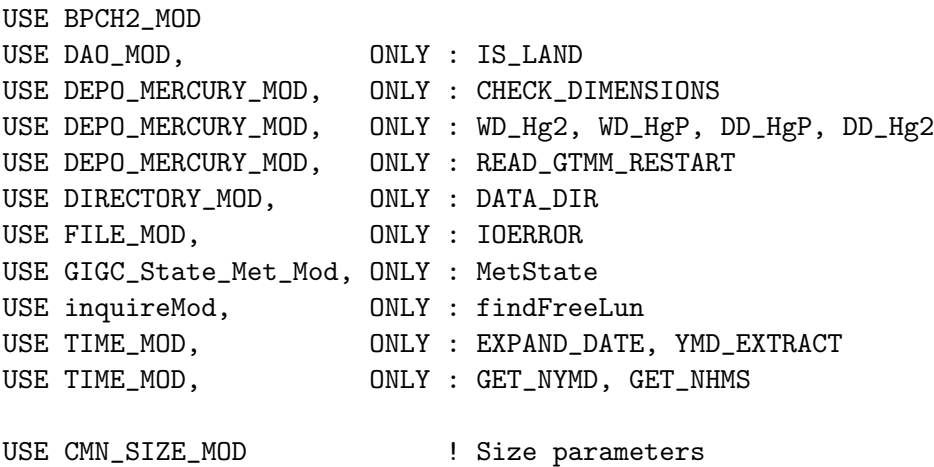

### INPUT PARAMETERS:

```
! Meteorology State object
TYPE(MetState), INTENT(IN) :: State_Met
```
## OUTPUT PARAMETERS:

! Emission of Hg0 calculated by GTMM for the month [kg/s] REAL\*8, INTENT(OUT) :: Hg0gtm(IIPAR, JJPAR)

#### REVISION HISTORY:

15 Sep 2009 - C. Carouge - Initial version 03 Aug 2012 - R. Yantosca - Move calls to findFreeLUN out of DEVEL block

### 1.80.8 init land mercury

Subroutine INIT LAND MERCURY allocates and zeroes all module arrays.

## INTERFACE:

SUBROUTINE INIT\_LAND\_MERCURY

### USES:

USE ERROR\_MOD, ONLY : ALLOC\_ERR USE TRACERID\_MOD, ONLY : N\_Hg\_CATS USE CMN\_SIZE\_MOD ! Size parameters

### REVISION HISTORY:

14 Sep 2009 - C. Carouge - Initial version

### 1.80.9 cleanup land mercury

Subroutine CLEANUP LAND MERCURY deallocates all module arrays.

## INTERFACE:

SUBROUTINE CLEANUP\_LAND\_MERCURY

## REVISION HISTORY:

14 Sep 2009 - C. Carouge - Initial version

# 1.81 Fortran: Module Interface lightning nox mod

Module LIGHTNING NOx MOD contains variables and routines for emitting NOx from lightning into the atmosphere. Original code comes from the old GISS-II CTM's of Yuhang Wang, Gerry Gardner, & Larry Horowitz.

## INTERFACE:

MODULE LIGHTNING\_NOx\_MOD

## USES:

USE inquireMod, ONLY : findFreeLUN

IMPLICIT NONE PRIVATE

## PUBLIC MEMBER FUNCTIONS:

PUBLIC :: LIGHTNING PUBLIC :: EMLIGHTNING PUBLIC :: CLEANUP\_LIGHTNING\_NOX

## PRIVATE MEMBER FUNCTIONS:

```
PRIVATE :: LIGHTDIST
PRIVATE :: FLASHES_CTH
PRIVATE :: GET_IC_CG_RATIO
PRIVATE :: READ_LOCAL_REDIST
PRIVATE :: GET_OTD_LIS_SCALE
PRIVATE :: INIT_LIGHTNING_NOX
```
### PUBLIC DATA MEMBERS:

! Lightning NOx emissions [molec/cm3/s] REAL\*8, ALLOCATABLE, PUBLIC :: EMIS\_LI\_NOx(:,:,:)

## REMARKS:

- (1) MFLUX and PRECON methods are now deprecated (ltm, bmy, 7/9/09)
- (2) Starting w/ GEOS-Chem v9-02, we read OTD-LIS local redistribution data files contained in subdirectory lightning\_NOx\_201311/.

```
References:
```

```
============================================================================
```

```
(1 ) Price & Rind (1992), JGR, vol. 97, 9919-9933.
(2 ) Price & Rind (1994), M. Weather Rev, vol. 122, 1930-1939.
(3 ) Allen & Pickering (2002), JGR, 107, D23, 4711, doi:10.1029/2002JD002066
```
(4 ) Hudman et al (2007), JGR, 112, D12S05, doi:10.1029/2006JD007912

```
(5 ) Sauvage et al, 2007, ACP,
     http://www.atmos-chem-phys.net/7/815/2007/acp-7-815-2007.pdf
```
- (6 ) Ott et al., (2010), JGR
- (7 ) Allen et al., (2010), JGR
- (8 ) Murray et al., (2011), in prep.

.

- 14 Apr 2004 L. Murray, R. Hudman Initial version
- (1 ) Based on "lightning\_nox\_mod.f", but updated for near-land formulation and for CTH, MFLUX, PRECON parameterizations (ltm, bmy, 5/10/06)
- (2 ) Now move computation of IC/CG flash ratio out of routines FLASHES\_CTH, FLASHES\_MFLUX, FLASHES\_PRECON, and into routine GET\_IC\_CG\_RATIO. Added a fix in LIGHTDIST for pathological grid boxes. Set E\_IC\_CG=1 according to Allen & Pickering [2002]. Rename OTDSCALE array to OTD\_REG\_REDIST, and also add OTD\_LOC\_REDIST array. Now scale lightning to 6 Tg N/yr for both 2x25 and 4x5. Rename routine GET\_OTD\_LIS\_REDIST to GET\_REGIONAL\_REDIST. Add similar routine GET\_LOCAL\_REDIST. Removed GET\_OTD\_LOCp AL\_REDIST. Bug fix: divide A\_M2 by 1d6 to get A\_KM2. (rch, ltm, bmy, 2/22/07)
- (3 ) Rewritten for separate treatment of LNOx emissions at tropics & midlatitudes, based on Hudman et al 2007. Removed obsolete variable E\_IC\_CG. (rch, ltm, bmy, 3/27/07)
- (4 ) Changes implemented in this version (ltm, bmy, 10/3/07)
	- \* Revert to not classifying near-land as land
	- \* Eliminate NOx emisisons per path length entirely
	- \* Scale tropics to 260 mol/fl constraint from Randall Martin's 4.4 Tg and OTD-LIS avg ann flash rate
	- \* Remove top-down scaling (remove the three functions)
	- \* Allow option of mid-level scaling to match global avg ann flash rate between G-C and OTD-LIS 11-year climatology (new function)
	- \* Local Redist now a la Murray et al, 2007 in preparation (monthly)
	- \* Replace GEMISNOX (from CMN\_NOX) with module variable EMIS\_LI\_NOx
- (5 ) Added MFLUX, PRECON redistribution options (ltm, bmy, 11/29/07)
- (6 ) Updated OTD/LIS scaling for GEOS-5 to get more realistic totals (ltm, bmy, 2/20/08)
- (7 ) Now add the proper scale factors for the GEOS-5 0.5 x 0.666 grid and the GEOS-3 1x1 nested N. America grid in routine GET\_OTD\_LIS\_SCALE. (yxw, dan, ltm, bmy, 11/14/08)
- (8 ) Added quick fix for GEOS-5 reprocessed met fields (ltm, bmy, 2/18/09)
- (9 ) Added quick fix for GEOS-5 years 2004, 2005, 2008 (ltm, bmy, 4/29/09)
- (10) Updated OTD/LIS scaling for GEOS-5 reprocessed data (ltm, bmy, 7/10/09)
- (11) Updated for GEOS-4 1 x 1.25 grid (lok, ltm, bmy, 1/13/10)
- (12) Reprocessed for CLDTOPS calculation error; Updated Ott vertical profiles; Removal of depreciated options, e.g., MFLUX and PRECON; GEOS5 5.1.0 vs. 5.2.0 special treatment; MERRA; Other changes. Please see PDF on wiki page for full description of lightning changes to v9-01-01. (ltm, 1/25/11)

```
13 Aug 2010 - R. Yantosca - Add modifications for MERRA
```
- 10 Nov 2010 L. Murray Updated OTD/LIS local scaling for MERRA 4x5
- 10 Nov 2010 R. Yantosca Added ProTeX headers
- 02 Feb 2012 R. Yantosca Added modifications for GEOS-5.7.x met fields
- 01 Mar 2012 R. Yantosca Now reference new grid\_mod.F90
- 03 Aug 2012 R. Yantosca Move calls to findFreeLUN out of DEVEL block

20 Aug 2013 - R. Yantosca - Removed "define.h", this is now obsolete

### 1.81.1 lightning

Subroutine LIGHTNING uses Price & Rind's formulation for computing NOx emission from lightning (with various updates).

### INTERFACE:

SUBROUTINE LIGHTNING( State\_Met )

## USES:

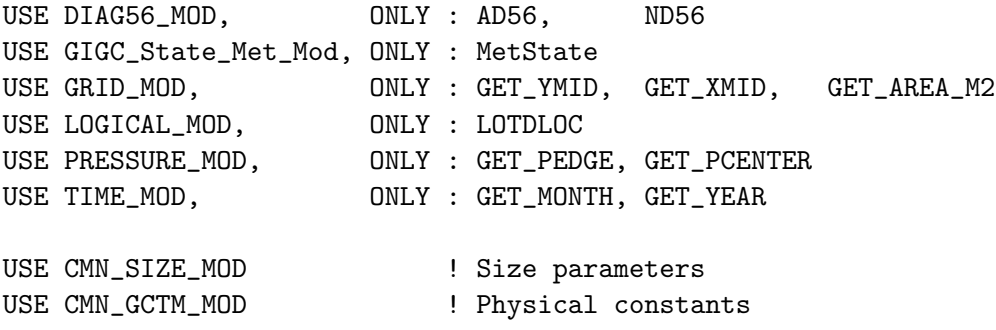

#### INPUT PARAMETERS:

TYPE(MetState), INTENT(IN) :: State\_Met ! Meteorology State object

### REMARKS:

Output Lightning NOX [molec/cm3/s] is stored in the EMIS\_NOX\_LI array.

- 10 May 2006 L. Murray Initial version
- (1 ) Now recompute the cold cloud thickness according to updated formula from Lee Murray. Rearranged argument lists to routines FLASHES\_CTH, FLASHES\_MFLUX, FLASHES\_PRECON. Now call READ\_REGIONAL\_REDIST and READ\_LOCAL\_REDIST. Updated comments accordingly. Now apply FLASH\_SCALE to scale the total lightning NOx to 6 Tg N/yr. Now apply OTD/LIS regional or local redistribution (cf. B. Sauvage) to the ND56 diagnostic. lightning redistribution to the ND56 diag. Renamed REGSCALE variable to REDIST. Bug fix: divide A\_M2 by 1d6 to get A\_KM2. (rch, ltm, bmy, 2/14/07)
- (2 ) Rewritten for separate treatment of LNOx emissions at tropics & midlatitudes (rch, ltm, bmy, 3/27/07)
- (3 ) Remove path-length algorithm. Renamed from LIGHTNING\_NL to LIGHTNING. Other improvements. (ltm, bmy, 9/24/07)
- (4 ) Remove depreciated options; Update to new Ott et al vertical profiles; Reprocessed for bug in CLDTOPS calculation. See PDF on wiki for

full description of changes for v9-01-01. (1tm, bmy, 1/25,11) 10 Nov 2010 - R. Yantosca - Added ProTeX headers 09 Nov 2012 - M. Payer - Replaced all met field arrays with State\_Met derived type object

# 1.81.2 lightdist

Subroutine LIGHTDIST reads in the CDF used to partition the column lightning NOx into the GEOS-Chem vertical layers.

## INTERFACE:

```
SUBROUTINE LIGHTDIST( I, J, LTOP, H0, XLAT, TOTAL, VERTPROF,
& State_Met )
```
## USES:

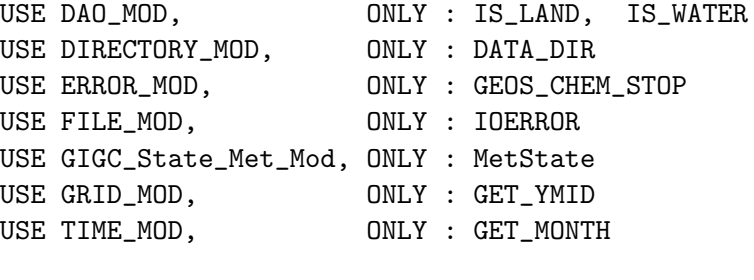

USE CMN\_SIZE\_MOD | Size parameters

#### INPUT PARAMETERS:

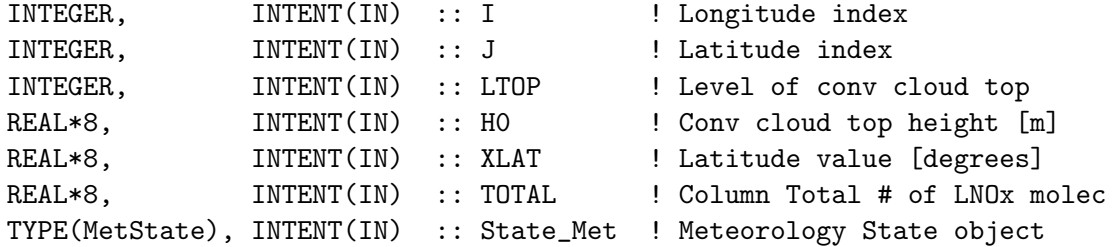

#### OUTPUT PARAMETERS:

```
REAL*8, INTENT(OUT) :: VERTPROF(LLPAR) ! Vertical profile of LNOx
```
# REMARKS:

References:

============================================================================

- (1 ) Pickering et al., JGR 103, 31,203 31,316, 1998.
- (2 ) Ott et al., JGR, 2010
- (3 ) Allen et al., JGR, 2010

18 Sep 2002 - M. Evans - Initial version (based on Yuhang Wang's code)

- (1 ) Use functions IS\_LAND and IS\_WATER to determine if the given grid box is over land or water. These functions work for all DAO met field data sets. (bmy, 4/2/02)
- (2 ) Renamed M2 to LTOP and THEIGHT to H0 for consistency w/ variable names w/in "lightning.f". Now read the "light\_dist.dat.geos3" file for GEOS-3 directly from the DATA\_DIR/lightning\_NOx\_200203/ subdirectory. Now read the "light\_dist.dat" file for GEOS-1, GEOS-STRAT directly from the DATA\_DIR/lightning\_NOx\_200203/ subdirectory. Added descriptive comment header. Now trap I/O errors across all platforms with subroutine "ioerror.f". Updated comments, cosmetic changes. Redimension FRAC(NNLIGHT) to FRAC(LLPAR). (bmy, 4/2/02)
- (3 ) Deleted obsolete code from April 2002. Now reference IU\_FILE and IOERROR from "file\_mod.f". Now use IU\_FILE instead of IUNIT as the file unit number. (bmy, 6/27/02)
- (4 ) Now reference BXHEIGHT from "dao\_mod.f" (bmy, 9/18/02)
- (5 ) Bug fix: add GEOS\_4 to the #if block (bmy, 3/4/04)
- (6 ) Now bundled into "lightning\_mod.f". CDF's are now read w/in routine INIT\_LIGHTNING to allow parallelization (bmy, 4/14/04) (7 ) Now references DATA\_DIR from "directory\_mod.f" (bmy, 7/20/04) (8 ) Now uses near-land formulation (ltm, bmy, 5/10/06) (9 ) Added extra safety check for pathological boxes (bmy, 12/11/06) (10) Remove the near-land formulation, except for PRECON (ltm, bmy, 9/24/07) (11) Now use the Ott et al. [2010] profiles, and apply consistently with GMI model [Allen et al., 2010] (ltm, bmy, 1/25/11). 10 Nov 2010 - R. Yantosca - Added ProTeX headers 01 Mar 2012 - R. Yantosca - Now use GET\_AREA\_CM2(I,J,L) from grid\_mod.F90

```
15 Jun 2012 - Nielsen - INQUIRE finds free logical unit number for IU_FILE
09 Nov 2012 - M. Payer - Replaced all met field arrays with State_Met
                           derived type object
```
### 1.81.3 flashes cth

Subroutine FLASHES CTH determines the rate of lightning flashes per minute based on the height of convective cloud tops, and the intra-cloud to cloud-ground strike ratio.

#### INTERFACE:

```
SUBROUTINE FLASHES_CTH( I, J, HEIGHT, FLASHRATE, State_Met )
```
### USES:

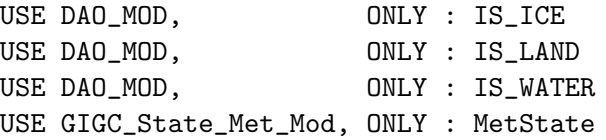

## INPUT PARAMETERS:

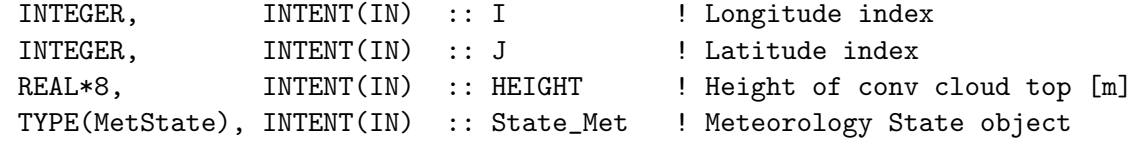

## OUTPUT PARAMETERS:

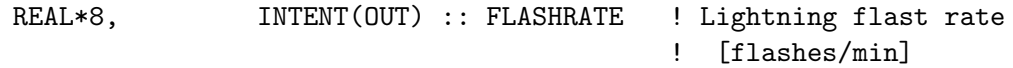

## REVISION HISTORY:

10 May 2006 - L. Murray - Initial version (1 ) Subroutine renamed from FLASHES (ltm, bmy, 5/10/06) (2 ) Remove CCTHICK, IC\_CG\_RATIO as arguments. Remove computation of IC\_CG\_RATIO and move that to GET\_IC\_CG\_RATIO. (ltm, bmy, 12/11/06) (3 ) Remove the near-land formulation (i.e. use function IS\_LAND instead of IS\_NEAR).(ltm, bmy, 9/24/07) 10 Nov 2010 - R. Yantosca - Added ProTeX headers 20 Aug 2013 - R. Yantosca - Removed "define.h", this is now obsolete

## 1.81.4 get ic cg ratio

Function GET IC CG RATIO calculates the Intra-Cloud (IC) and Cloud-to-Ground (CG) lightning flash ratio based on the method of Price and Rind 1993, which is calculated from the cold-cloud depth (CCTHICK).

## INTERFACE:

FUNCTION GET\_IC\_CG\_RATIO( CCTHICK ) RESULT( IC\_CG\_RATIO )

## INPUT PARAMETERS:

REAL\*8, INTENT(IN) :: CCTHICK ! Cold cloud thickness [m]

## RETURN VALUE:

REAL\*8 :: IC\_CG\_RATIO ! Intra-cloud/cloud-ground ratio

## REVISION HISTORY:

11 Dec 2006 - R. Yantosca - Initial version (1 ) Split off from FLASHES\_CTH, FLASHES\_MFLUX, FLASHES\_PRECON into this separate function (ltm, bmy, 12/11/06) (2 ) Bug fix for XLF compiler (morin, bmy, 7/8/09) 10 Nov 2010 - R. Yantosca - Added ProTeX headers

# 1.81.5 read local redist

Subroutine READ LOCAL REDIST reads in seasonal factors in order to redistribute GEOS-Chem flash rates according the "local redistribution" method of Bastien Sauvage. This helps to make sure that the lightning flashes occur according to the distribution of observed convection.

# INTERFACE:

SUBROUTINE READ\_LOCAL\_REDIST( MONTH )

## USES:

USE BPCH2\_MOD, ONLY : GET\_NAME\_EXT USE BPCH2\_MOD, ONLY : GET\_RES\_EXT USE BPCH2\_MOD, ONLY : GET\_TAU0 USE BPCH2\_MOD, ONLY : READ\_BPCH2 USE DIRECTORY\_MOD, ONLY : DATA\_DIR USE ERROR\_MOD, ONLY : ALLOC\_ERR USE TIME\_MOD, ONLY : GET\_TAU USE TRANSFER\_MOD, ONLY : TRANSFER\_2D

USE CMN\_SIZE\_MOD | Size parameters

# INPUT PARAMETERS:

INTEGER, INTENT(IN) :: MONTH ! Current month

```
26 Jan 2007 - B. Sauvage - Initial version
(1 ) Change from seasonal to monthly. Rename all filenames from "v2"
      to "v3". (ltm, bmy, 9/24/07)
(2 ) Change all filenames from "v2" to "v3". Also now read from the
      directory lightning_NOx_200709. (ltm, bmy, 9/24/07)
(3 ) Added "quick fix" for reprocessed GEOS-5 met fields to be used when
      the IN_CLOUD_OD switch is turned on. (ltm, bmy, 2/18/09)
(4 ) Now read from lightning_NOx_200907 directory for GEOS-4 and
      GEOS-5 CTH parameterizations. Updated OTD/LIS for GEOS-5 based on
      4+ years of data; removed temporary fixes. (ltm, bmy, 7/10/09)
(5 ) Remove depreciated options and update to v5 of redist files in
     new data directory. Special handling for GEOS5.1.0 and 5.2.0 added.
     (ltm, bmy, 1/25/11)
10 Nov 2010 - R. Yantosca - Added ProTeX headers
02 Feb 2012 - R. Yantosca - Added modifications for GEOS-5.7.x met
18 Apr 2013 - R. Yantosca - Bug fix, prefix DATA_DIR to GEOS-5.7.x file
26 Sep 2013 - R. Yantosca - Remove SEAC4RS C-preprocessor switch
26 Sep 2013 - R. Yantosca - Renamed GEOS_57 Cpp switch to GEOS_FP
07 Nov 2013 - R. Yantosca - Now read files from lightning_NOx_201311 dir
```
## 1.81.6 emlightning

Subroutine EMLIGHTNING converts lightning emissions to [molec/cm3/s] and stores them in the GEMISNOX array, which gets passed to SMVGEAR.

## INTERFACE:

SUBROUTINE EMLIGHTNING( State\_Met, State\_Chm )

## USES:

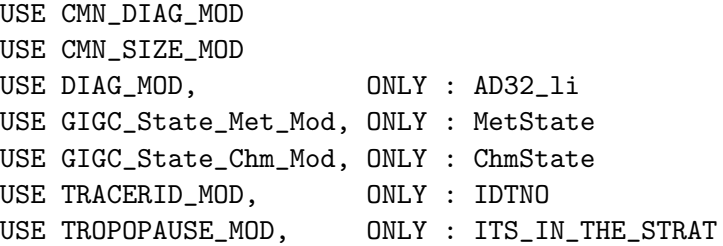

## INPUT PARAMETERS:

TYPE(MetState), INTENT(IN) :: State\_Met ! Meteorology State object

# INPUT/OUTPUT PARAMETERS:

TYPE(ChmState), INTENT(INOUT) :: State\_Chm ! Chemistry State object

# REVISION HISTORY:

```
09 Oct 1997 - R. Yantosca - Initial version
(1 ) Remove IOFF, JOFF from the argument list. Also remove references
      to header files "CMN_O3" and "comtrid.h" (bmy, 3/16/00)
(2 ) Now use allocatable array for ND32 diagnostic (bmy, 3/16/00)
(3 ) Now reference BXHEIGHT from "dao_mod.f". Updated comments, cosmetic
      changes. Replace LCONVM with the parameter LLCONVM. (bmy, 9/18/02)
(4 ) Removed obsolete reference to "CMN". Now bundled into
      "lightning_mod.f" (bmy, 4/14/04)
(5 ) Renamed from EMLIGHTNING_NL to EMLIGHTNING. Now replace GEMISNOX
      (from CMN_NOX) with module variable EMIS_LI_NOx. (ltm, bmy, 10/3/07)
10 Nov 2010 - R. Yantosca - Added ProTeX headers
09 Nov 2012 - M. Payer - Replaced all met field arrays with State_Met
                            derived type object
25 Mar 2013 - R. Yantosca - Now accept State_Chm
```
### 1.81.7 get otd lis scale

Function GET OTD LIS SCALE returns a met-field dependent scale factor which is to be applied to the lightning flash rate to bring the annual average flash rate to match that

of the OTD-LIS climatology ( 45.9 flashes/sec ). Computed by running the model over the 11-year OTD-LIS campaign window and comparing the average flash rates, or as many years as are available.

### INTERFACE:

FUNCTION GET\_OTD\_LIS\_SCALE() RESULT( BETA )

## USES:

USE BPCH2\_MOD, ONLY : GET\_TAU0 USE ERROR\_MOD, ONLY : GEOS\_CHEM\_STOP USE TIME\_MOD, ONLY : GET\_TAU, GET\_MONTH, GET\_YEAR

### RETURN VALUE:

REAL\*8 :: BETA ! Scale factor

## REMARKS:

(1) Starting in G-C v9-02, we now read data from lightning\_NOx\_201311.

### REVISION HISTORY:

```
24 Sep 2007 - L. Murray - Initial version
(1 ) Added MFLUX, PRECON scaling for GEOS-4. Also write messages for met
      field types/grids where scaling is not defined. (ltm, bmy, 11/29/07)
(2 ) Now use different divisor for local redist (ltm, bmy, 2/20/08)
(3 ) Now compute the proper scale factor for GEOS-5 0.5 x 0.666 grids
      and the GEOS-3 1x1 nested NA grid (yxw, dan, ltm, bmy, 11/14/08)
(4 ) Added "quick fix" for reprocessed GEOS-5 met fields to be used when
      the IN_CLOUD_OD switch is turned on. (ltm, bmy, 2/18/09)
(5 ) Added "quick fix" for 2004, 2005, 2008 OTD/LIS (ltm, bmy, 4/29/09)
(6 ) Updated scale factors for GEOS-5 based on 4+ years of data. Remove
      temporary fixes. (bmy, 7/10/09)
(7 ) Modification for GEOS-4 1 x 1.25 grid (lok, ltm, bmy, 1/13/10)
(8 ) Reprocessed for error in CLDTOPS field; Updated for GEOS
      5.1.0 vs. 5.2.0; MERRA added; (ltm, bmy, 1/25/11)
10 Nov 2010 - R. Yantosca - Added ProTeX headers
02 Feb 2012 - R. Yantosca - Compute BETA for MERRA 2 x 2.5
02 Feb 2012 - R. Yantosca - Compute BETA for GEOS-5.7.x
20 Aug 2013 - R. Yantosca - Removed "define.h", this is now obsolete
26 Sep 2013 - R. Yantosca - Renamed GEOS_57 Cpp switch to GEOS_FP
```
### 1.81.8 init lightning NOx

Subroutine INIT LIGHTNING NOx allocates all module arrays. It also reads the lightning CDF data from disk before the first lightning timestep.

### INTERFACE:
SUBROUTINE INIT\_LIGHTNING\_NOx

### USES:

USE DIRECTORY\_MOD, ONLY : DATA\_DIR USE ERROR\_MOD, ONLY : ALLOC\_ERR USE FILE\_MOD, ONLY : IOERROR USE GRID\_MOD, ONLY : GET\_AREA\_M2 USE LOGICAL\_MOD, ONLY : LOTDLOC USE CMN\_SIZE\_MOD ! Size parameters

# REVISION HISTORY:

```
14 Apr 2004 - R. Yantosca - Initial version
(1 ) Now reference DATA_DIR from "directory_mod.f"
(2 ) Now call GET_MET_FIELD_SCALE to initialize the scale factor for
      each met field type and grid resolution (bmy, 8/25/05)
(3 ) Now make sure all USE statements are USE, ONLY (bmy, 10/3/05)
(4 ) Now get the box area at 30N for MFLUX, PRECON (lth, bmy, 5/10/06)
(5 ) Rename OTDSCALE to OTD_REG_REDIST. Also add similar array
      OTD_LOC_REDIST. Now call GET_FLASH_SCALE_CTH, GET_FLASH_SCALE_MFLUX,
     GET_FLASH_SCALE_PRECON depending on the type of lightning param used.
     Updated comments. (ltm, bmy, 1/31/07)
(6 ) Removed near-land stuff. Renamed from INIT_LIGHTNING_NOX_NL to
     INIT_LIGHTNING_NOX. Now allocate EMIS_LI_NOx. (ltm, bmy, 10/3/07)
(7 ) Also update location of PDF file to lightning_NOx_200709 directory.
      (bmy, 1/24/08)
(8 ) Read in new Ott profiles from lightning_NOx_201101. Remove
      depreciated options. (ltm, bmy, 1/25/11)
10 Nov 2010 - R. Yantosca - Added ProTeX headers
01 Mar 2012 - R. Yantosca - Removed reference to GET_YEDGE
```
## 1.81.9 cleanup lightning NOx

Subroutine CLEANUP\_LIGHTNING\_NOx deallocates all module arrays.

# INTERFACE:

SUBROUTINE CLEANUP\_LIGHTNING\_NOx

- 14 Apr 2004 R. Yantosca Initial version
- (1 ) Now deallocates OTDSCALE (ltm, bmy, 5/10/06)
- (2 ) Rename OTDSCALE to OTD\_REG\_REDIST. Now deallocate OTD\_LOC\_REDIST. (bmy, 1/31/07)

```
(3 ) Renamed from CLEANUP_LIGHTNING_NOX_NL to CLEANUP_LIGHTNING_NOX.
     Now deallocate EMIS_LI_NOx. (ltm, bmy, 10/3/07)
(4 ) Remove depreciated options. (ltm, bmy, 1/25/11)
10 Nov 2010 - R. Yantosca - Added ProTeX headers
```
## 1.82 Fortran: Module Interface linoz mod

Module LINOZ MOD contains routines to perform the Linoz stratospheric ozone chemistry.

# INTERFACE:

MODULE LINOZ\_MOD

## USES:

IMPLICIT NONE PRIVATE !PRIVATE DATA MEMBERS: REAL\*8, ALLOCATABLE :: TLSTT(:,:,:)

## PUBLIC MEMBER FUNCTIONS:

```
PUBLIC :: CLEANUP_LINOZ
PUBLIC :: DO_LINOZ
PUBLIC :: INIT_LINOZ
PUBLIC :: LINOZ_READ
```
## PRIVATE MEMBER FUNCTIONS:

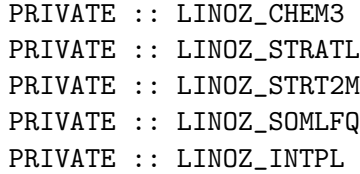

#### REMARKS:

```
LINOZ Climatology:
```

```
============================================================================
```
The LINOZ stratospheric chemistry tables for ozone consist of:

```
7 tables, each a function of:
  12 months,
  18 latitudes (-85 to 85 in 10 deg. increments)
  25 altitudes ( z*=10-58 km in 2 km increments)
The 7 data fields are:
  1- ozone (Logan climatology), v/v
  2- Temperature climatology, K
  3- Column ozone climatology, Logan ozone integrated above box, DU
```
.

```
4- ozone (P-L) for climatological ozone, v/v/s
5- d(P-L) / dO3, 1/s
6- d(P-L) / dT, v/v/s/K
7- d(P-L) / d(column O3), v/v/s/DU
```
Implementation notes:

============================================================================

Dylan Jones (dbj@atmosp.physics.utoronto.ca) wrote:

Testing this code [in v8-02-04] was more difficult that I thought. I began by trying to compare the output of v8-02-04 with our previous runs with v8-02-01. I accounted for the changes in the transport\_mod.f and I tried to undo the changes in when the diagnostics are archived in v8-02-04, but I was still getting large differences between v8-02-04 and v8-02-01. I finally gave up on this since I may have made a mistake in reverting to the old way of doing the diagnostics in v8-02-04. In the end I took the new linoz code from v8-02-04 and used it in v8-02-01. I ran two GEOS-5 full chemistry simulations for 2007 and the output were consistent over the full year.

I think that it is safe to release [Linoz in v8-02-04]. However, we should acknowledge that it was [only] tested in v8-02-01, since I was not able to assess the quality of the output in v8-02-04.

Bob Yantosca (yantosca@seas.harvard.edu) wrote:

We have also modified the code for use within the GEOS-5 GCM. We now declare the TPARM array as part of the Input\_Opt object. The LINOZ climatology ASCII file is now read on the root CPU and MPI-broadcasted to the non-root CPUs. Also, the INIT\_LINOZ routine is now called not on the first chemistry timestep but rather in the initialization phase at the start of the run. (bmy, 3/18/13)

```
REVISION HISTORY:
```

```
23 Mar 2000 - P. Cameron-Smith - Initial version adapted heavily
                                  from McLinden's original file.
24 Jun 2003 - B. Field & D. Jones - Further updates for GEOS-Chem
28 May 2009 - D. Jones - Further modifications
18 Nov 2009 - D. Jones - Further modifications
01 Mar 2012 - R. Yantosca - Now reference new grid_mod.F90
01 Aug 2012 - R. Yantosca - Add reference to findFreeLUN from inqure_mod.F90
15 Mar 2013 - R. Yantosca - Now use fields from Input_Opt and made other
                           modifications for GIGC interface to GEOS-5 GCM
18 Mar 2013 - R. Yantosca - Comment out STRAT_INIT, it's not called
20 Aug 2013 - R. Yantosca - Removed "define.h", this is now obsolete
```
.

.

.

.

# 1.82.1 do linoz

Subroutine DO LINOZ is the main driver for the Linoz stratospheric Ozone chemistry package.

### INTERFACE:

```
SUBROUTINE DO_LINOZ( am_I_Root, Input_Opt,
& State_Met, State_Chm, RC )
```
# USES:

```
USE CMN_SIZE_MOD
USE GIGC_ErrCode_Mod
USE GIGC_Input_Opt_Mod, ONLY : OptInput
USE GIGC_State_Chm_Mod, ONLY : ChmState
USE GIGC_State_Met_Mod, ONLY : MetState
USE TIME_MOD, ONLY : GET_MONTH
USE TIME_MOD, ONLY : GET_TS_CHEM
```
# INPUT PARAMETERS:

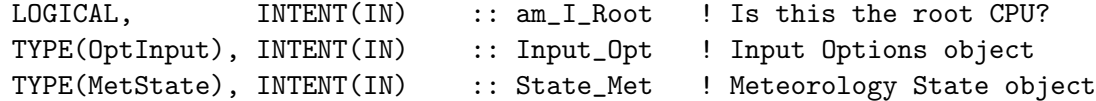

# INPUT/OUTPUT PARAMETERS:

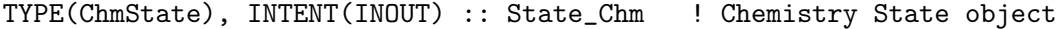

# OUTPUT PARAMETERS:

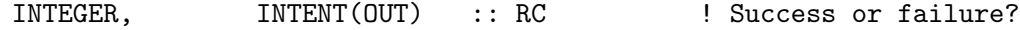

### REVISION HISTORY:

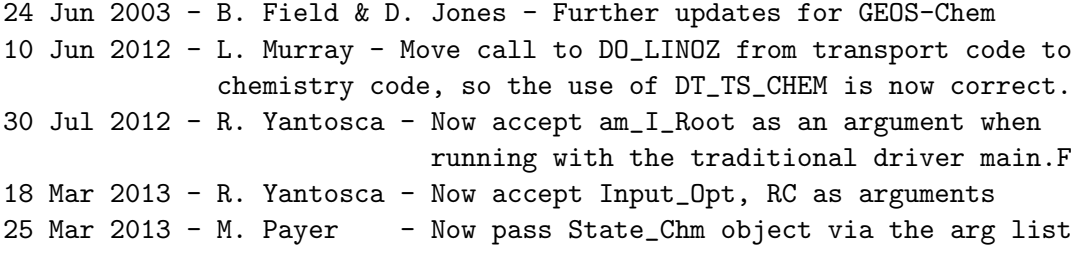

# 1.82.2 linoz chem3

Subroutine LINOZ CHEM3 applies linearized chemistry based on tables from PRATMO model using climatological T, O3, time of year

SUBROUTINE LINOZ\_CHEM3( DTCHEM, am\_I\_Root, Input\_Opt, & State\_Met, State\_Chm, RC )

### USES:

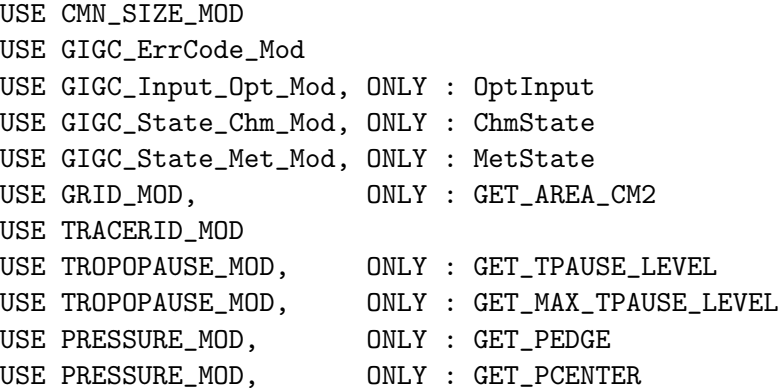

# INPUT PARAMETERS:

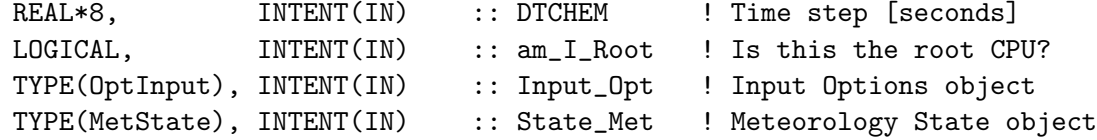

# INPUT/OUTPUT PARAMETERS:

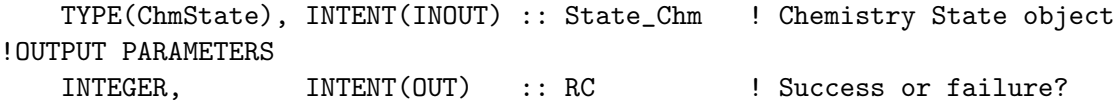

## REMARKS:

Replace fields from tracer\_mod.f with fields from Input\_Opt. When we use GEOS-Chem within the GEOS-5 GCM, the fields within Input\_Opt will be read on the root CPU and MPI-broadcasted to all other CPUs.

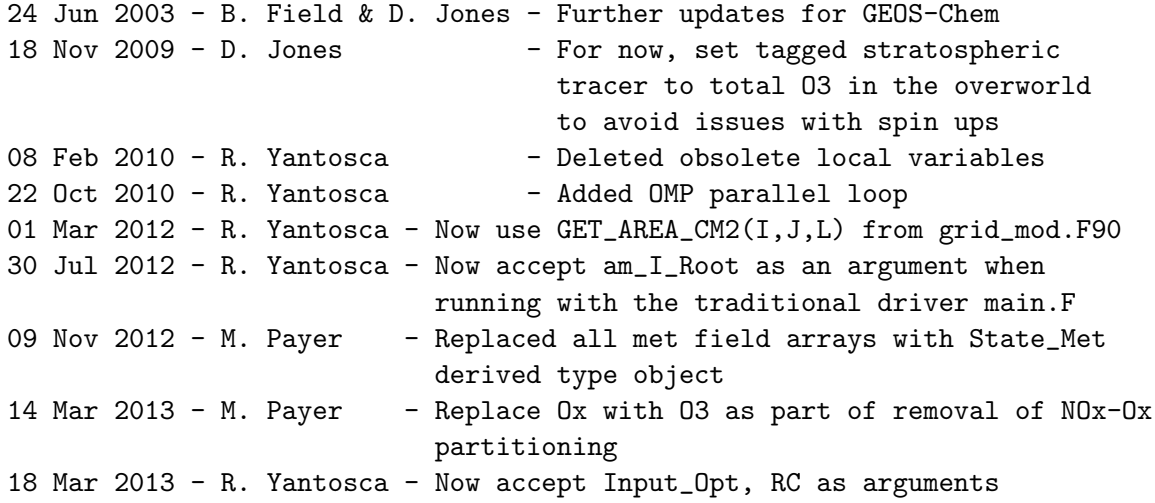

19 Mar 2013 - R. Yantosca - Now copy Input\_Opt%TCVV(1:N\_TRACERS) 25 Mar 2013 - M. Payer - Now pass State\_Chm object via the arg list 06 Nov 2013 - R. Yantosca - Now activate the parallel loop. Unit testing revealed that this no longer causes errors.

#### 1.82.3 linoz stratl

Subroutine LINOZ STRATL performs a monthly fixup of chemistry parameters for the Linoz stratospheric ozone chemistry.

### INTERFACE:

```
SUBROUTINE LINOZ_STRATL( am_I_Root, Input_Opt, RC )
```
### USES:

USE CMN\_SIZE\_MOD USE GIGC\_ErrCode\_Mod USE GIGC\_Input\_Opt\_Mod, ONLY : OptInput USE GRID\_MOD, ONLY : GET\_YMID USE TIME\_MOD, ONLY : GET\_MONTH USE PRESSURE\_MOD

### INPUT PARAMETERS:

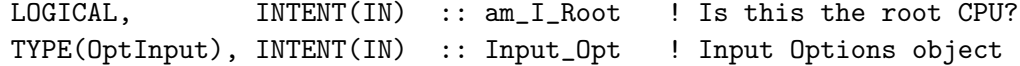

#### OUTPUT PARAMETERS:

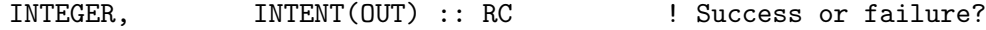

#### REMARKS:

Replace size fields NLAT\_LINOZ etc. with fields from Input\_Opt. When we use GEOS-Chem within the GEOS-5 GCM, the fields within Input\_Opt will be read on the root CPU and MPI-broadcasted to all other CPUs.

The LINOZ climatology array is Input\_Opt%LINOZ\_TPARM(25,18,12,N), which has the following dimensions \* 25 layers from 58 km to 10 km by 2 km intervals

- \* 18 latitudes (85S, 75S, ...85N)
- \* 12 months
- \* N fields (currently N=7)

# REVISION HISTORY:

```
24 Jun 2003 - B. Field & D. Jones - Further updates for GEOS-Chem
01 Mar 2012 - R. Yantosca - Now use GET\_YMID(I,J,L) from grid_mod.F90
30 Jul 2012 - R. Yantosca - Now accept am_I_Root as an argument when
                            running with the traditional driver main.F
18 Mar 2013 - R. Yantosca - Accept Input_Opt, RC arguments. Use fields
                            from Input_Opt to facilitate GC/GEOS-5 interface
18 Mar 2013 - R. Yantosca - Cosmetic changes, updated comments
```
#### 1.82.4 linoz strt2m

Subroutine LINOZ STRT2M interpolates quantities from the LINOZ vertical grid to the GEOS-Chem vertical grid. It also computes the 1st  $\&$  2nd moments of the distribution.

# INTERFACE:

SUBROUTINE LINOZ\_STRT2M( am\_I\_Root, Input\_Opt, NSTRT, & STRTX, P0L, STRT0L, & STRT1L, STRT2L, RC )

# USES:

USE CMN\_SIZE\_MOD USE GIGC\_ErrCode\_Mod USE GIGC\_Input\_Opt\_Mod, ONLY : OptInput

#### INPUT PARAMETERS:

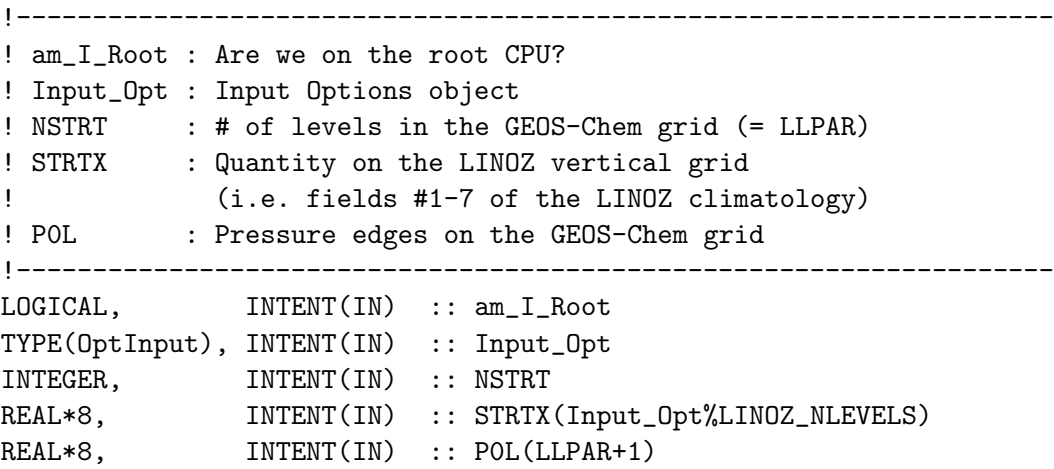

# OUTPUT PARAMETERS:

!-------------------------------------------------------------------- ! STRT0L : 0th moment of distribution, on GEOS-Chem grid edges ! STRT1L : 1st moment of distribution, on GEOS-Chem grid edges ! STRT2L : 2nd moment of distribution, on GEOS-Chem grid edges ! RC : Success or failure? !-------------------------------------------------------------------- REAL\*8, INTENT(OUT) :: STRTOL(LLPAR+1) REAL\*8, INTENT(OUT) :: STRT1L(LLPAR+1) REAL\*8, INTENT(OUT) :: STRT2L(LLPAR+1) INTEGER, INTENT(OUT) :: RC

# REMARKS:

Comments from Chris McLinden to Peter Cameron-Smith: ===========================================================================

```
CALL SOMLFQ(P1,P2,F0,F1,F2,PS,F,NL)
- P1,P2 are the pressure EDGES for the CTM layer onto which the
  coefficients will be mapped. [P1>P2 I believe {PJC}]
- F0,F1,F2 are the CTM layer vertical moments determined in SOMLFQ
- PS are the pressure layer edges of the original [ie Linox] grid
- F is the column of coefficients (on the original grid); note
  F is flipped relative to STRTX and since the coefficients begin
  at z*=10, F(1)=F(2)=...=F(5)=0- NL is 30; size of F()
 The box model calculations were performed at z*=10km, 12km, ... and
 so these would represent the centres with the corresponding edges at
 9,11km ; 11,13km; ...
 PS() represents the edges (although PS(1) is set to 1000mb).
 The first few values are:
  PS(1)=1000
  PS(2)=874.947105 (note PS(2) is not quite 1000 exp(-1/16) as the
  PS(3)=656.117767 the average pressure is used - not the pressure
  PS(4)=492.018914 at the average z*)
  PS(5)=368.96213
  PS(6)=276.68257
  PS(7)=207.48266
   ...
   PS(30)=0.276682568
  PS(31)=0.0F(1) spans PS(1)-PS(2)F(2) spans PS(2)-PS(3)...
   F(30) spans PS(30)-PS(31)
```
REVISION HISTORY:

```
24 Jun 2003 - B. Field & D. Jones - Further updates for GEOS-Chem
18 Mar 2013 - R. Yantosca - Now pass am_I_root, Input_Opt, RC arguments
18 Mar 2013 - R. Yantosca - Rearrange argument list so that inputs are
                            all listed before outputs
18 Mar 2013 - R. Yantosca - Now make NL a local varable and set its
                            value from Input_Opt%LINOZ_NLEVELS
```
## 1.82.5 linoz somlfq

subroutine LINOZ SOMLFQ calculates loss freq moments from a set of loss frequencies at std z\*, given a CTM model interval pressure range: P1 ¿ P2 (decreasing up)

## INTERFACE:

.

SUBROUTINE LINOZ\_SOMLFQ(P1,P2,F0,F1,F2,PS,F,NL)

# INPUT PARAMETERS:

```
INTEGER, INTENT(IN) :: NL
      REAL*8, INTENT(IN) :: F(NL)
      REAL*8, INTENT(IN) :: PS(NL+1)
      REAL*8, INTENT(IN) :: P1
      REAL*8, INTENT(IN) :: P2
OUTPUT PARAMETERS:
      REAL*8, INTENT(OUT) :: F0
      REAL*8, INTENT(OUT) :: F1
      REAL*8, INTENT(OUT) :: F2
  REMARKS:
  The pressure levels BETWEEN z* values are:
       PS(i) > PS(i+1) bounds z*(i)NL: z* levels, ==> PS(NL+1) = 0 (extrapolate chemical loss to top)
       Z1 = 16.D0*LOG10(1000.D0/P1)
       Z2 = 16.D0*LOG10(1000.D0/P2)
  The MOMENTS for a square-wave or 'bar': F(x)=f0 b<=x<-c, =0.0 else
       S0 = f0 (x) [from x=b to x=c]
       S1 = 3 f0 (x^2 - x) [from x=b to x=c]
       S2 = 5 f0 (2x^3 - 3x^2 + x) [from x=b to x=c]
```
# REVISION HISTORY:

24 Jun 2003 - B. Field & D. Jones - Further updates for GEOS-Chem 19 Mar 2013 - R. Yantosca - P1, P2 are now declared as INTENT(IN)

### 1.82.6 linoz read

Subroutine LINOZ READ reads the input data file for the Linoz stratospheric ozone chemistry.

# INTERFACE:

SUBROUTINE LINOZ\_READ( am\_I\_Root, Input\_Opt, RC )

### USES:

USE CMN\_SIZE\_MOD USE FILE\_MOD, ONLY : IOERROR USE GIGC\_ErrCode\_Mod USE GIGC\_Input\_Opt\_Mod, ONLY : OptInput USE InquireMod, ONLY : findFreeLun

### INPUT PARAMETERS:

.

LOGICAL, INTENT(IN) :: am\_I\_Root ! Is this the root CPU?

# INPUT/OUTPUT PARAMETERS:

TYPE(OptInput), INTENT(INOUT) :: Input\_Opt ! Input Options object

### OUTPUT PARAMETERS:

INTEGER, INTENT(OUT) :: RC ! Success or failure?

### REMARKS:

LINOZ\_READ is called from "main.f" at the start of the simulation. LINOZ\_READ will also call INIT\_LINOZ to initialize the arrays.

### REVISION HISTORY:

```
24 Jun 2003 - B. Field & D. Jones - Further updates for GEOS-Chem
16 Oct 2009 - R. Yantosca - Now use IU_FILE instead of IU_LINOZ
16 Oct 2009 - R. Yantosca - Read file from DATA_DIR_1x1
01 Aug 2012 - R. Yantosca - Add reference to findFreeLUN from inqure_mod.F90
03 Aug 2012 - R. Yantosca - Move calls to findFreeLUN out of DEVEL block
15 Mar 2013 - R. Yantosca - Now call INIT_LINOZ from GIGC_Init_Extra
```
# 1.82.7 linoz intpl

Subroutine LINOZ INTPL does some kind of interpolation.

# INTERFACE:

SUBROUTINE LINOZ\_INTPL(KE,IE,ND,NE,XI,XN,YI,YN)

# INPUT PARAMETERS:

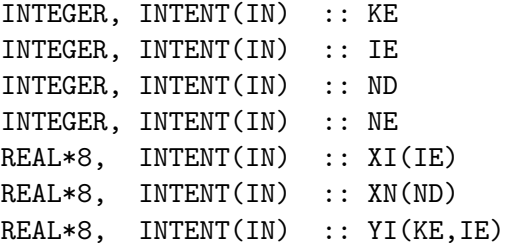

# OUTPUT PARAMETERS:

REAL\*8, INTENT(OUT) :: YN(KE,ND)

#### REVISION HISTORY:

24 Jun 2003 - B. Field & D. Jones - Further updates for GEOS-Chem

### 1.82.8 init linoz

Subroutine INIT LINOZ allocates and zeroes the module arrays used in the Linoz stratospheric ozone algorithm.

### INTERFACE:

SUBROUTINE INIT\_LINOZ( am\_I\_Root, Input\_Opt, RC )

#### USES:

USE CMN\_SIZE\_MOD USE ERROR\_MOD, ONLY : ALLOC\_ERR USE GIGC\_ErrCode\_Mod USE GIGC\_Input\_Opt\_Mod, ONLY : OptInput

# INPUT PARAMETERS:

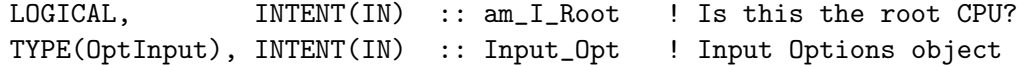

### OUTPUT PARAMETERS:

INTEGER, INTENT(OUT) :: RC ! Success or failure?

### REVISION HISTORY:

```
16 Oct 2009 - R. Yantosca - Initial version
18 Mar 2013 - R. Yantosca - Remove TPARM array since that is now carried
                           within the Input_Opt object.
18 Mar 2013 - R. Yantosca - Accept am_I_Root, Input_Opt, RC arguments
14 Mar 2013 - M. Payer - Replace Ox with 03 for full-chemistry simulation
```
### 1.82.9 cleanup linoz

Subroutine CLEANUP LINOZ deallocates all module arrays.

# INTERFACE:

SUBROUTINE CLEANUP\_LINOZ

## REVISION HISTORY:

16 Oct 2009 - R. Yantosca - Initial version

#### 1.83 Fortran: Module Interface logical mod.f

Module LOGICAL MOD contains all of the logical switches used by GEOS-Chem.

MODULE LOGICAL\_MOD

# USES:

IMPLICIT NONE

#### REMARKS:

%%%%%%%%%%%%%%%%%%%%%%%%%%%%%%%%%%%%%%%%%%%%%%%%%%%%%%%%%%%%%%%%%%%%%%%%% %%% NOTE: THIS MODULE IS NOW OBSOLETE AND IS SLATED TO BE REMOVED! %%% %%% WE NOW USE THE LOGICALS FROM Input\_Opt INSTEAD OF FROM HERE. %%% %%% -- Bob Yantosca, 20 Aug 2013 %%% %%%%%%%%%%%%%%%%%%%%%%%%%%%%%%%%%%%%%%%%%%%%%%%%%%%%%%%%%%%%%%%%%%%%%%%%%

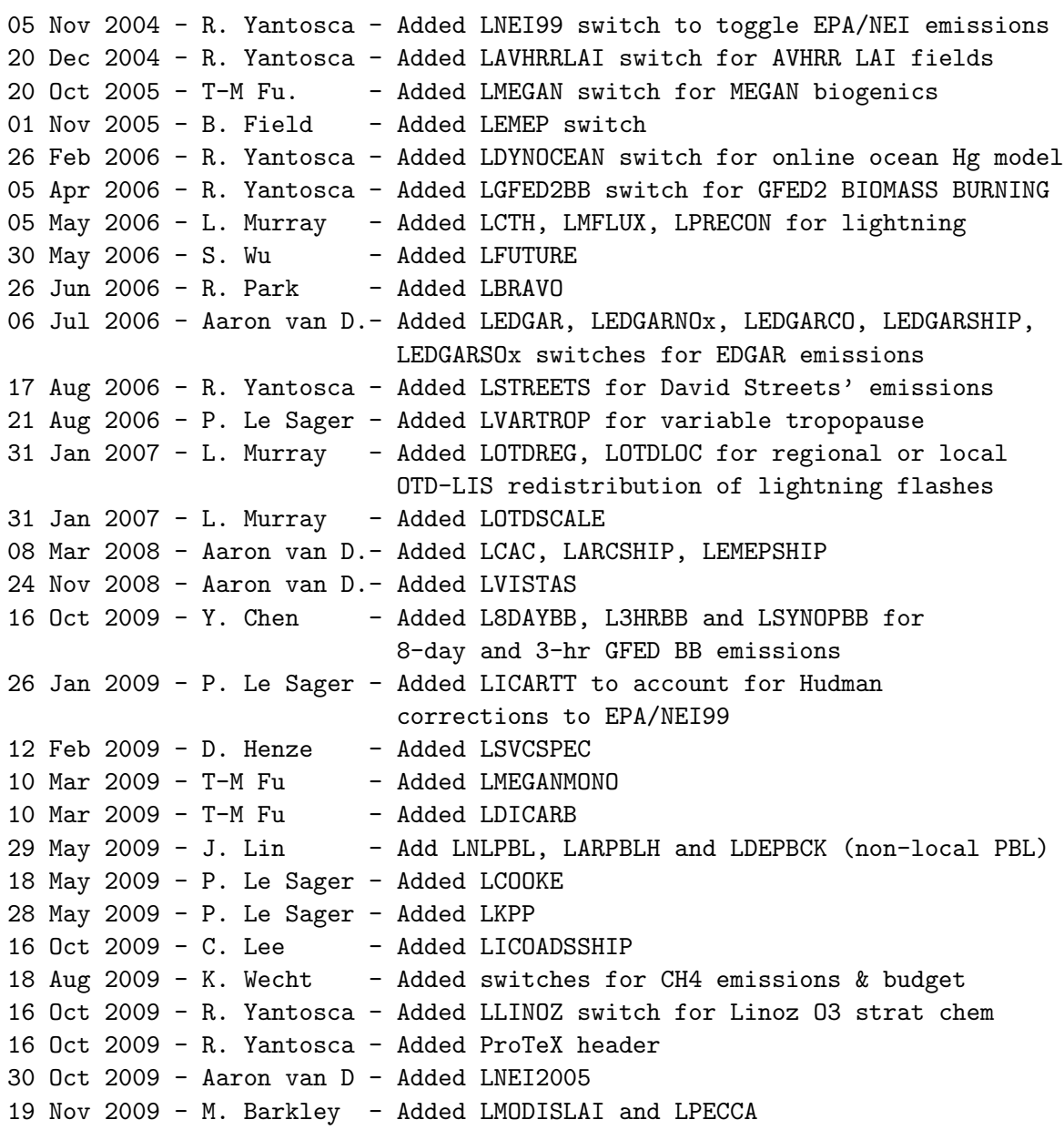

```
18 Dec 2009 - Aaron van D - Added HDF5 logical switches
18 Dec 2009 - Aaron van D - Added logicals for NA, EU, CH, CU nested grids
18 Dec 2009 - Aaron van D - Added logical for 2 x 2.5 TPCORE BC's
29 Jan 2009 - F. Paulot - Added LFERTILIZERNOX.
22 Jan 2010 - R. Yantosca - Added LTOMAS switch
26 Feb 2010 - R. Yantosca - Remove obsolete LEMBED flag
18 May 2010 - R. Nassar - Add logical flags for CO2 offline simulation
20 Jul 2010 - C. Carouge - Add LPREINDHG and LGTMM for updated mercury.
24 Jan 2011 - L. Murray - Remove LOTDREG, LCTH, LMFLUX, LPRECON,
                             and LOTDSCALE for lightning
07 Sep 2011 - P. Kasibhatla - Modified to include GFED3
26 Mar 2012 - R. Yantosca - Add USE_OLSON_2001 switch, which will use the
                            newer Olson 2001 land map & drydep inputs
26 Apr 2013 - R. Yantosca - Remove LTOMAS; we now use #if defined( TOMAS )
07 Aug 2013 - M. Sulprizio- Move NAPEMISS and POAEMISSSCALE for SOA + SVPOA
                            simulation to Headers/gigc_input_opt_mod.F90
13 Aug 2013 - M. Sulprizio- Added LSVPOA switch for semivolatile POA (H. Pye)
20 Aug 2013 - R. Yantosca - Removed "define.h", this is now obsolete
03 Oct 2013 - M. Sulprizio- Removed obsolete LMFCT for flux correction
03 Oct 2013 - M. Sulprizio- Removed obsolete LAVHRRLAI and LMODISLAI
```
# 1.84 Fortran: Module Interface mapping mod

Module MAPPING\_MOD contains a derived-type object to compute and save the mapping weight (i.e. fraction of each "fine" grid box that fits into the "coarse" grid box") and areal mapping (i.e. the area of each "fine" grid box contained within a "coarse" grid box).

### INTERFACE:

MODULE Mapping\_Mod

### USES:

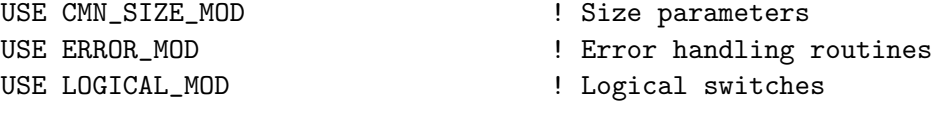

PRIVATE

IMPLICIT NONE

# PUBLIC DATA MEMBERS:

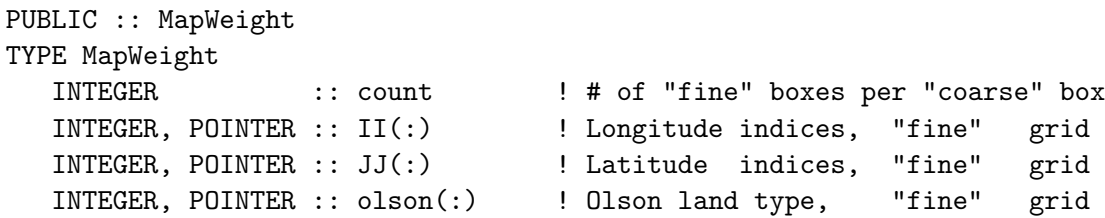

```
INTEGER, POINTER :: ordOlson(:) ! Ordering of Olson land types
  REAL*4, POINTER :: area(:) | Surface areas, | "fine" grid
  REAL*4 :: sumarea ! Total surface area, "coarse" grid
END TYPE MapWeight
```
#### PUBLIC MEMBER FUNCTIONS:

PUBLIC :: Init\_Mapping PUBLIC :: Get\_Map\_Wt PUBLIC :: Cleanup\_Mapping

### REMARKS:

The mapping weights and areal mapping are initialized when the Olson land map is read from disk (in olson\_landmap\_mod.F90). They are used again when the MODIS leaf area index data is prepared for input into GEOS-Chem's (legacy) dry deposition module.

Also, we do not define the mapping weight object within this module. This allows you to create more than one mapping weight object for different native grids (e.g. 0.5 x 0.5 and 0.25 x 0.25, etc.)

# REVISION HISTORY:

```
03 Apr 2012 - R. Yantosca - Initial version
05 Apr 2012 - R. Yantosca - Comment out mapwt field of MapWeight type,
                            leave this for future expansion
17 Apr 2012 - R. Yantosca - Rename pointer object "map" to "mapping,
                           to remove confusion w/ F90 intrinsic
```
### 1.84.1 init mapping

Subroutine INIT MAPPING allocates and initializes a derived-type object containing grid mapping information.

#### INTERFACE:

SUBROUTINE Init\_Mapping( I\_FINE, J\_FINE, I\_COARSE, J\_COARSE, mapping )

### INPUT PARAMETERS:

```
INTEGER, INTENT(IN) :: I_FINE ! # of longitudes on the "fine" grid
INTEGER, INTENT(IN) :: J_FINE ! # of latitudes on the,"fine" grid
INTEGER, INTENT(IN) :: I_COARSE ! # of longitudes on the "coarse" grid
INTEGER, INTENT(IN) :: J_COARSE ! # of latitudes on the "coarse" grid
```
# INPUT/OUTPUT PARAMETERS:

TYPE(MapWeight), POINTER, INTENT(INOUT) :: mapping(:,:) !"fine" -> "coarse"

# REVISION HISTORY:

```
03 Apr 2012 - R. Yantosca - Initial version
10 Apr 2012 - R. Yantosca - Now add a different # to FINE_PER_COARSE
                            depending on which Olson map we are using
17 Apr 2012 - R. Yantosca - Rename to "map" to "mapping" to avoid confusion
                            with a F90 intrinsic function
17 Apr 2012 - R. Yantosca - Add error check for mapping object
18 Apr 2012 - R. Yantosca - Improve error check for sub-fields of mapping
                            object so as not to interfere w/ parallel loop
```
# 1.84.2 get\_map\_wt

Subroutine GET\_MAP\_Wt returns the "mapping weight", that is, the fraction that each "fine" grid box fits into each "coarse" grid box.

# INTERFACE:

SUBROUTINE Get\_Map\_Wt( xedge\_w, xedge\_e, xedgeC\_w, xedgeC\_e, & yedge\_s, yedge\_n, yedgeC\_s, yedgeC\_n, & mapWt and the contract of the contract of the contract of the contract of the contract of the contract of the contract of the contract of the contract of the contract of the contract of the contract of the contract of the

# INPUT PARAMETERS:

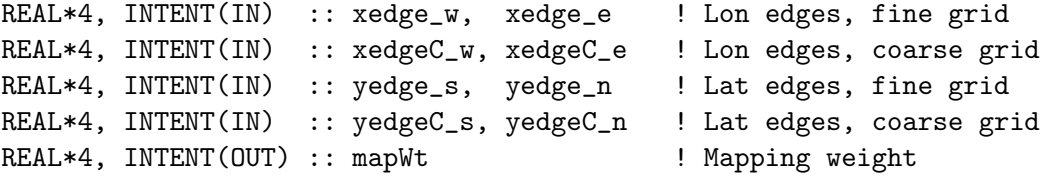

#### REMARKS:

Follows the algorithm from GAMAP routine ctm\_getweight.pro

# REVISION HISTORY:

```
30 Jan 2012 - R. Yantosca - Initial version
21 Mar 2012 - R. Yantosca - Typo: set xOverLap to zero if it is out of the
                            range of 0-1. (We had set yOverLap=0 before)
21 Mar 2012 - R. Yantosca - Now use REAL*4 for computations to avoid
                            roundoff errors at hi-res grids
03 Apr 2012 - R. Yantosca - Moved from "olson_landmap_mod.F90" to here;
                            renamed "Get_Mapping"
```
## 1.84.3 cleanup mapping

Subroutine CLEANUP MAPPING deallocates memory from a derived-type object containing mapping information.

SUBROUTINE Cleanup\_Mapping( mapping )

### INPUT/OUTPUT PARAMETERS:

TYPE(MapWeight), POINTER, INTENT(INOUT) :: mapping(:,:)

### REVISION HISTORY:

03 Mar 2012 - R. Yantosca - Initial version 17 Apr 2012 - R. Yantosca - Rename to "map" to "mapping to avoid name confusion with a F90 intrinsic function

### 1.85 Fortran: Module Interface megan mod

Module MEGAN MOD contains variables and routines specifying the algorithms that control the MEGAN inventory of biogenic emissions.

References:

- Guenther, A., et al., A global model of natural volatile organic compound emissions, J.Geophys. Res., 100, 8873-8892, 1995.
- Wang, Y., D. J. Jacob, and J. A. Logan, *Global simulation of tropospheric O3-Nox*hydrocarbon chemistry: 1. Model formulation, J. Geophys. Res., 103, D9, 10713- 10726, 1998.
- Guenther, A., B. Baugh, G. Brasseur, J. Greenberg, P. Harley, L. Klinger, D. Serca, and L. Vierling, Isoprene emission estimates and uncertanties for the Central African EXPRESSO study domain, J. Geophys. Res., 104, 30,625-30,639, 1999.
- Guenther, A. C., T. Pierce, B. Lamb, P. Harley, and R. Fall, Natural emissions of non-methane volatile organic compounds, carbon monoxide, and oxides of nitrogen from North America, Atmos. Environ., 34, 2205-2230, 2000.
- Guenther, A., and C. Wiedinmyer, User's quide to Model of Emissions of Gases and Aerosols from Nature. http://cdp.ucar.edu. (Nov. 3, 2004)
- Guenther, A., *AEF for methyl butenol*, personal commucation. (Nov, 2004)
- Sakulyanontvittaya, T., T. Duhl, C. Wiedinmyer, D. Helmig, S. Matsunaga, M. Potosnak, J. Milford, and A. Guenther, Monoterpene and sesquiterpene emission estimates for the United States, Environ. Sci. Technol, **42**, 1623-1629, 2008.

### INTERFACE:

MODULE MEGAN\_MOD

USES:

USE CMN\_SIZE\_MOD | Size parameters USE CMN\_GCTM\_MOD | Physical constants USE ERROR\_MOD | Error trapping IMPLICIT NONE PRIVATE DEFINED PARAMETERS: ! Scalars #if defined( MERRA ) || defined( GEOS\_FP ) INTEGER, PARAMETER :: DAY\_DIM = 24 ! # of 1-hr periods/day #else INTEGER, PARAMETER :: DAY\_DIM = 8 ! # of 3-hr periods/day #endif INTEGER, PARAMETER :: NUM\_DAYS = 10 ! # of days to avg REAL\*8, PARAMETER :: WM2\_TO\_UMOLM2S = 4.766d0 ! W/m2 -> umol/m2/s REAL\*8, PARAMETER :: D2RAD = PI\_180 ! Degrees to radians REAL\*8, PARAMETER :: RAD2D = 1d0 / PI\_180 ! Radians to degrees

```
! SOAupdate: Megan group IDs (from MEGAN CDP) (hotp 3/1/10)
! Used to locate species within EF and AEF_GEN arrays
INTEGER, PARAMETER :: IDMGFARN = 10 ! farnesene
INTEGER, PARAMETER :: IDMGBCAR = 11 ! beta-caryophyllene
INTEGER, PARAMETER :: IDMGOSQT = 12 ! other sesquiterpenes
INTEGER, PARAMETER :: IDMGOMTP = 9 ! other monoterpenes
```
# PRIVATE TYPES:

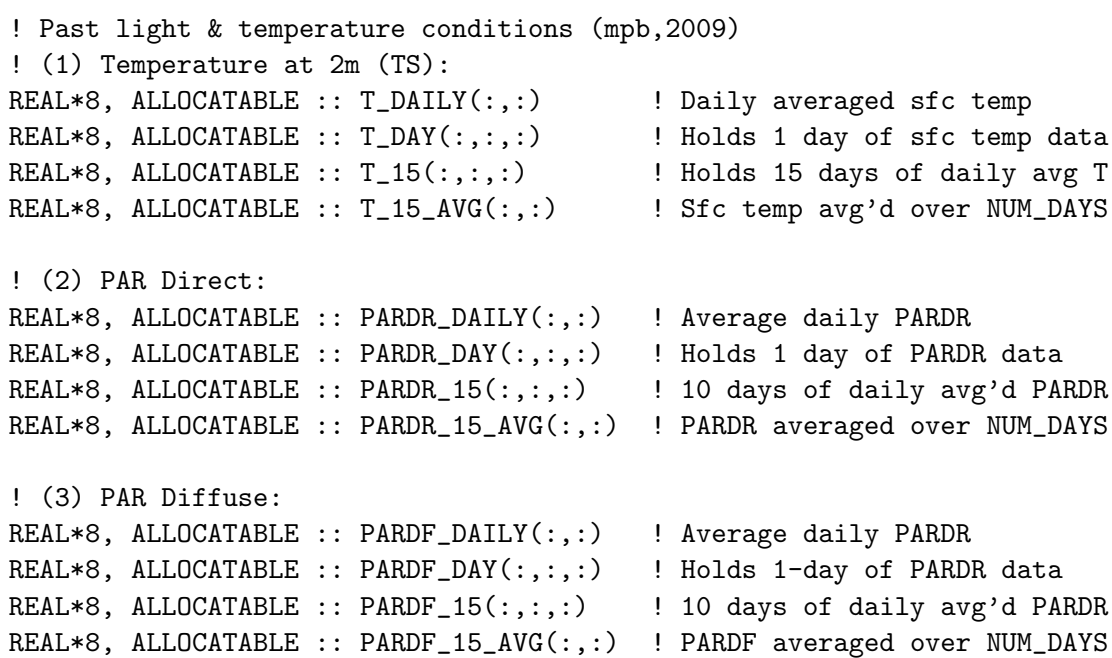

```
! Annual emission factor arrays (mpb,2009)
REAL*8, ALLOCATABLE :: AEF_ISOP(:,:) ! Isoprene
REAL*8, ALLOCATABLE :: AEF_MONOT(:,:) ! Total monoterpenes
REAL*8, ALLOCATABLE :: AEF_MBO(:,:) | Methyl butenol
REAL*8, ALLOCATABLE :: AEF_OVOC(:,:) ! Other biogenic VOC's
REAL*8, ALLOCATABLE :: AEF_APINE(:,:) ! Alpha-pinene
REAL*8, ALLOCATABLE :: AEF_BPINE(:,:) ! Beta-pinene
REAL*8, ALLOCATABLE :: AEF_LIMON(:,:) ! Limonene
REAL*8, ALLOCATABLE :: AEF_SABIN(:,:) ! Sabine
REAL*8, ALLOCATABLE :: AEF_MYRCN(:,:) ! Myrcene
REAL*8, ALLOCATABLE :: AEF_CAREN(:,:) ! 3-Carene
REAL*8, ALLOCATABLE :: AEF_OCIMN(:,:) ! Ocimene
REAL*8, ALLOCATABLE :: AEF_ACET(:,:) ! Acetone
REAL*8, ALLOCATABLE :: AEF_GEN(:,:,:) ! Generic (all 20 MEGAN groups)
! SOAupdate: Plant functional types (hotp 2/26/10)
REAL*8, ALLOCATABLE :: PFT_BT(:,:) | broadleaf trees
```

```
REAL*8, ALLOCATABLE :: PFT_NT(:,:) ! needleleaf trees
REAL*8, ALLOCATABLE :: PFT_SH(:,:) ! shrubs
REAL*8, ALLOCATABLE :: PFT_GR(:,:) ! grasses
REAL*8, ALLOCATABLE :: PFT_CR(:,:) ! crops
```
! Path to MEGAN emission factors CHARACTER(LEN=20) :: MEGAN\_SUBDIR = 'MEGAN\_200909/'

# PUBLIC MEMBER FUNCTIONS:

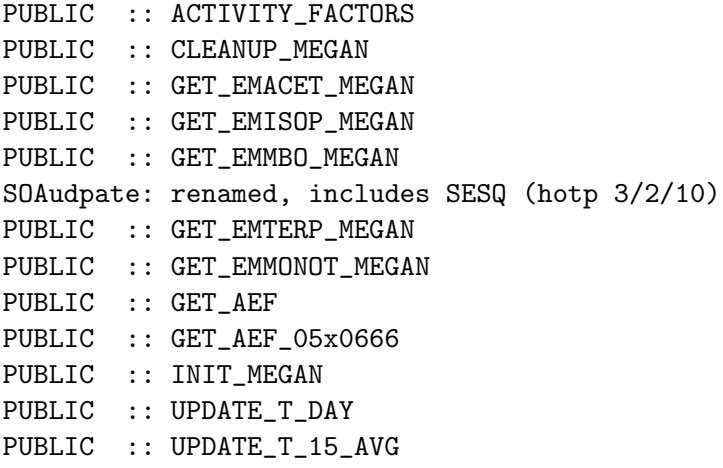

### PRIVATE MEMBER FUNCTIONS:

```
PRIVATE :: GET_GAMMA_LAI
PRIVATE :: GET_GAMMA_LEAF_AGE
PRIVATE :: GET_GAMMA_P
PRIVATE :: GET_GAMMA_T_ISOP
PRIVATE :: GET_GAMMA_T_NISOP
PRIVATE :: GET_GAMMA_P_PECCA
```
PRIVATE :: SOLAR\_ANGLE

# REVISION HISTORY:

```
(1 ) Original code (biogen_em_mod.f) by Dorian Abbot (6/2003). Updated to
      latest algorithm and modified for the standard code by May Fu
      (11/2004).
(2 ) All emission are currently calculated using TS from DAO met field.
      TS is the surface air temperature, which should be carefully
      distinguished from TSKIN. (tmf, 11/20/2004)
(3 ) In GEOS4, the TS used here are the T2M in the A3 files, read in
      'a3_read_mod.f'.
(4 ) Bug fix: change #if block to also cover GCAP met fields (bmy, 12/6/05)
(5 ) Remove support for GEOS-1 and GEOS-STRAT met fields (bmy, 8/4/06)
(6 ) Bug fix: Skip Feb 29th if GCAP in INIT_MEGAN (phs, 9/18/07)
(7 ) Added routine GET_AEF_05x0666 to read hi-res AEF data for the GEOS-5
      0.5 x 0.666 nested grid simulations (yxw, dan, bmy, 11/6/08)
17 Dec 2009 - R. Yantosca - Added ProTeX headers
09 Mar 2010 - R. Yantosca - Minor bug fix in GET_EMMONOT_MEGAN
17 Mar 2010 - H. Pye - AEF_SPARE must be a scalar local variable
                            in GET_EMMONOT_MEGAN for parallelization.
20 Aug 2010 - R. Yantosca - Move CMN_SIZE to top of module
20 Aug 2010 - R. Yantosca - Now set DAY_DIM = 24 for MERRA, since the
                            surface temperature is now an hourly field.
01 Sep 2010 - R. Yantosca - Bug fix in INIT_MEGAN: now only read in
                            NUM_DAYS (instead of 15) days of sfc temp data
22 Nov 2011 - R. Yantosca - Do not use erroneous AEF's for nested grids
06 Dec 2011 - E. Fischer - Added Acetone emissions
28 Feb 2012 - R. Yantosca - Removed support for GEOS-3
01 Mar 2012 - R. Yantosca - Now reference new grid_mod.F90
01 Mar 2012 - R. Yantosca - Use updated GET_LOCALTIME from time_mod.F
11 Apr 2012 - R. Yantosca - Replace lai_mod.F with modis_lai_mod.F90
13 Aug 2013 - M. Sulprizio- Modifications for updated SOA sim (H. Pye):
                             Add sesquiterpenes to MEGAN group;
                             Add plant functional types (PFT_xx);
                             Rename GET_EMMONOG_MEGAN to GET_EMTERP_MEGAN;
                             Add routines READ_PFT and GET_AEF_GEN
20 Aug 2013 - R. Yantosca - Removed "define.h", this is now obsolete
26 Sep 2013 - R. Yantosca - Renamed GEOS_57 Cpp switch to GEOS_FP
```
### 1.85.1 get emisop megan

Subroutine GET EMISOP MEGAN computes isoprene emissions in units of [atoms C/box] using the MEGAN inventory.

FUNCTION GET\_EMISOP\_MEGAN( I, J, SUNCOS, & TS, Q\_DIR, Q\_DIFF, XNUMOL ) & RESULT( EMISOP )

#### USES:

USE LOGICAL\_MOD, ONLY : LPECCA | | Use PCEEA model? USE MODIS\_LAI\_MOD, ONLY : ISOLAI => GC\_LAI ! Daily LAI USE MODIS\_LAI\_MOD, ONLY : PMISOLAI => GC\_LAI\_PM ! Prev month's LAI USE MODIS\_LAI\_MOD, ONLY : MISOLAI => GC\_LAI\_CM ! Curr month's LAI USE MODIS\_LAI\_MOD, ONLY : NMISOLAI => GC\_LAI\_NM ! Next month's LAI USE MODIS\_LAI\_MOD, ONLY : DAYS\_BTW\_M => DAYS\_BTW\_MON ! LAI month interval

# INPUT PARAMETERS:

```
INTEGER, INTENT(IN) :: I, J ! GEOS-Chem lon & lat indices
REAL*8, INTENT(IN) :: SUNCOS ! Solar zenith angle [unitless]
REAL*8, INTENT(IN) :: TS : ! Surface temperature [K]
REAL*8, INTENT(IN) :: Q_DIR ! Flux of direct PAR above canopy [W/m2]
REAL*8, INTENT(IN) :: Q_DIFF ! Flux of diffuse PAR above canopy [W/m2]
REAL*8, INTENT(IN) :: XNUMOL ! Number of atoms C / kg C
```
# RETURN VALUE:

```
REAL*8 :: EMISOP ! Isoprene emissions [atoms C/box]
```
### REMARKS:

References (see above for full citations):

============================================================================

- (1 ) Guenther et al, 1995, 1999, 2000, 2004, 2006
- (2 ) Wang, et al, 1998
- (3 ) Guenther et al, 2007, MEGAN v2.1 User mannual

# REVISION HISTORY:

```
(1 ) Original code by Dorian Abbot (9/2003). Updated to the latest
      algorithm and modified for the standard code by May Fu (11/20/04)
(2 ) All MEGAN biogenic emission are currently calculated using TS from DAO
     met field. TS is the surface air temperature, which should be
      carefully distinguished from TSKIN. (tmf, 11/20/04)
(3 ) Restructing of function & implementation of activity factors (mpb,2009)
17 Dec 2009 - R. Yantosca - Added ProTeX headers
11 Apr 2012 - R. Yantosca - Now use data from modis_lai_mod.F90
11 Apr 2012 - R. Yantosca - Cosmetic changes
```
### 1.85.2 get emmbo megan

Subroutine GET EMMBO MEGAN computes methylbutenol emissions in units of [atoms C/box] using the MEGAN inventory.

FUNCTION GET\_EMMBO\_MEGAN( I, J, SUNCOS, & TS, Q\_DIR, Q\_DIFF, XNUMOL ) & RESULT( EMMBO )

# USES:

USE LOGICAL\_MOD, ONLY : LPECCA ! Use PCEEA model? USE MODIS\_LAI\_MOD, ONLY : ISOLAI => GC\_LAI ! Daily LAI USE MODIS\_LAI\_MOD, ONLY : PMISOLAI => GC\_LAI\_PM ! Prev month's LAI USE MODIS\_LAI\_MOD, ONLY : MISOLAI => GC\_LAI\_CM ! Curr month's LAI USE MODIS\_LAI\_MOD, ONLY : NMISOLAI => GC\_LAI\_NM ! Next month's LAI USE MODIS\_LAI\_MOD, ONLY : DAYS\_BTW\_M => DAYS\_BTW\_MON ! LAI month interval

### INPUT PARAMETERS:

INTEGER, INTENT(IN) :: I, J ! GEOS-Chem lon & lat indices REAL\*8, INTENT(IN) :: SUNCOS ! Solar zenith angle [unitless] REAL\*8, INTENT(IN) :: TS : ! Surface temperature [K] REAL\*8, INTENT(IN) :: Q\_DIR ! Flux of direct PAR above canopy [W/m2] REAL\*8, INTENT(IN) :: Q\_DIFF ! Flux of diffuse PAR above canopy [W/m2] REAL\*8, INTENT(IN) :: XNUMOL ! Number of atoms C / kg C

# RETURN VALUE:

```
REAL*8 :: EMMBO ! Methylbutenol emissions [atoms C/box]
```
#### REMARKS:

References (see above for full citations):

============================================================================

- (1 ) Guenther et al, 1995, 1999, 2000, 2004, 2006
- (2 ) Wang, et al, 1998
- (3 ) Guenther et al, 2007, MEGAN v2.1 User mannual

# REVISION HISTORY:

- (1 ) Original code by Dorian Abbot (9/2003). Updated to the latest algorithm and modified for the standard code by May Fu (11/20/04)
- (2 ) All MEGAN biogenic emission are currently calculated using TS from DAO met field. TS is the surface air temperature, which should be carefully distinguished from TSKIN. (tmf, 11/20/04)
- (3 ) Restructing of function & implementation of activity factors (mpb,2009)
- 17 Dec 2009 R. Yantosca Added ProTeX headers
- 11 Apr 2012 R. Yantosca Now use data from modis\_lai\_mod.F90

### 1.85.3 get emterp megan

Function GET EMTERP MEGAN computes monoterpene and sesquiterpene emissions for individual species in units of  $\alpha$  [atoms C/box] using the MEGAN v2.1 inventory.

Source File: megan\_mod.F, Date: Tue Feb 25 15:45:31 EST 2014 598

FUNCTION GET\_EMTERP\_MEGAN( I, J, SUNCOS, TS, & Q\_DIR, Q\_DIFF, XNUMOL, TERP\_SPECIES ) & RESULT( EMTERP )

### USES:

USE LOGICAL\_MOD, ONLY : LPECCA ! Use PCEEA model? USE MODIS\_LAI\_MOD, ONLY : ISOLAI => GC\_LAI ! Daily LAI USE MODIS\_LAI\_MOD, ONLY : PMISOLAI => GC\_LAI\_PM ! Prev month's LAI USE MODIS\_LAI\_MOD, ONLY : MISOLAI => GC\_LAI\_CM ! Curr month's LAI USE MODIS\_LAI\_MOD, ONLY : DAYS\_BTW\_M => DAYS\_BTW\_MON ! LAI month interval

USE CMN\_SIZE\_MOD | Size parameters

# INPUT PARAMETERS:

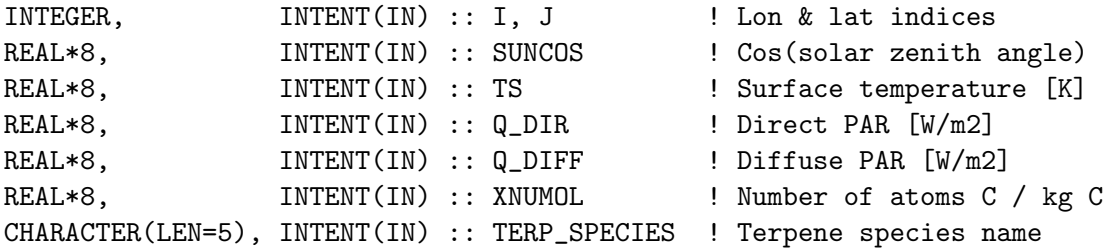

### RETURN VALUE:

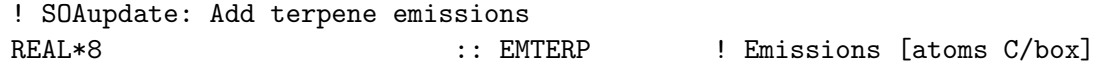

# REMARKS:

References (see above for full citations): ============================================================================

(1 ) Guenther et al, 1995, 1999, 2004, 2006

(2 ) Guenther et al, 2007, MEGAN v2.1 User Manual

(3 ) Sakulyanontvittaya et al, 2008

- (1 ) Written by Michael Barkley (2008), based on old monoterpene code by dsa,tmf.
- (2 ) Uses gamma factors instead of exchange factors, this includes calling of a new temperature algorithm which use a beta factor. (mpb,2008)
- 17 Dec 2009 R. Yantosca Added ProTeX headers
- 11 Apr 2012 R. Yantosca Now use data from modis\_lai\_mod.F90
- 13 Aug 2013 M. Sulprizio- Renamed from GET\_EMMONOG\_MEGAN and added sesquiterpenes (H. Pye)

# 1.85.4 get emacet megan

Subroutine GET EMACET MEGAN computes acetone emissions in units of [atomsC/box] using the MEGAN inventory.

## INTERFACE:

```
FUNCTION GET_EMACET_MEGAN( I, J, SUNCOS, TS,
& Q_DIR, Q_DIFF, XNUMOL )
& RESULT( EMACET )
```
# USES:

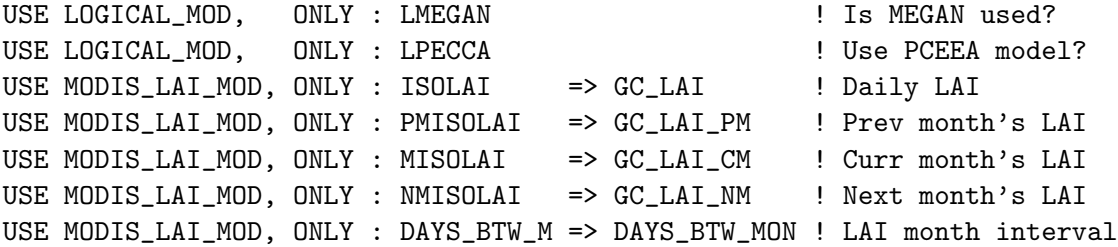

### INPUT PARAMETERS:

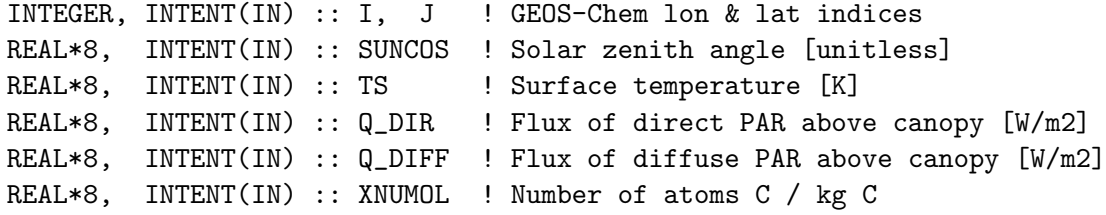

## RETURN VALUE:

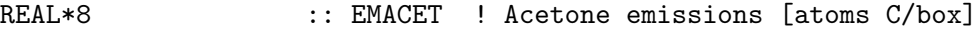

# REMARKS:

References (see above for full citations):

============================================================================

- (1 ) Guenther et al, 1995, 1999, 2004, 2006
- (2 ) Guenther et al, 2007, MEGAN v2.1 User Manual

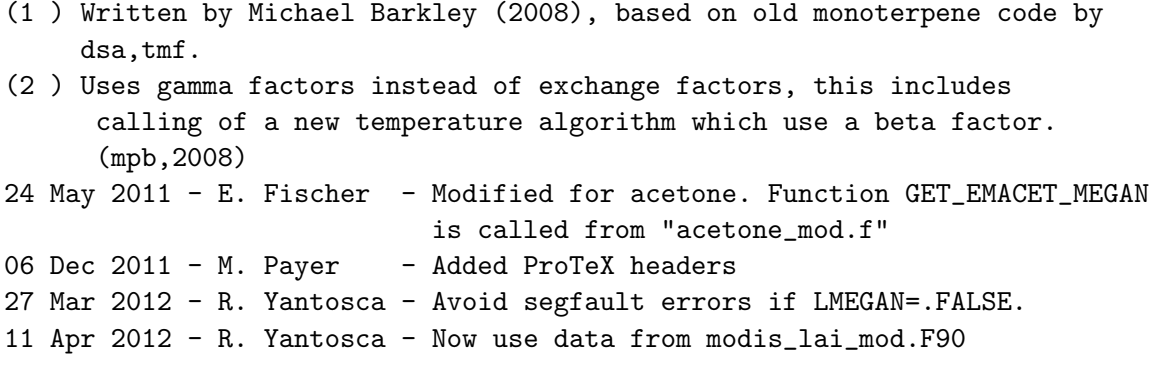

#### 1.85.5 get emmonot megan

Subroutine GET EMMONOT MEGAN computes the total monoterpene emissions in units of [atoms C/box] using the MEGAN v2.1 inventory.

### INTERFACE:

FUNCTION GET\_EMMONOT\_MEGAN( I, J, SUNCOS, & TS, Q\_DIR, Q\_DIFF, XNUMOL ) & RESULT( EMMONOT )

### INPUT PARAMETERS:

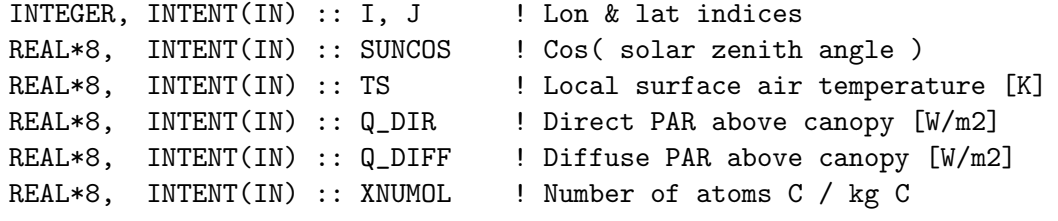

## RETURN VALUE:

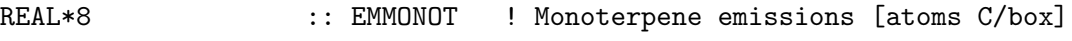

# REMARKS:

References (see above for full citations):

============================================================================

(1 ) Guenther et al, 1995, 1999, 2000, 2006

(2 ) Guenther et al, 2007, MEGAN v2.1 User Manual

# REVISION HISTORY:

(1 ) Original code by Michael Barkley (mpb,2009). 17 Dec 2009 - R. Yantosca - Added ProTeX headers 09 Mar 2010 - H.O.T. Pye - Change order of arguments in call to routine GET\_EMMONOG\_MEGAN 11 Apr 2012 - R. Yantosca - Now use data from modis\_lai\_mod.F90

#### 1.85.6 activity factors

Subroutine ACTIVITY FACTORS computes the gamma activity factors which adjust the emission factors to the current weather and vegetation conditions. Here they are calculated by (default) for isoprene.

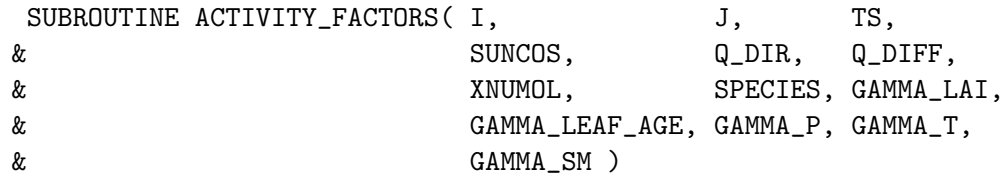

# USES:

```
USE LOGICAL_MOD, ONLY : LPECCA ! Use PCEEA model?
USE MODIS_LAI_MOD, ONLY : ISOLAI => GC_LAI ! Daily LAI
USE MODIS_LAI_MOD, ONLY : PMISOLAI => GC_LAI_PM ! Prev month's LAI
USE MODIS_LAI_MOD, ONLY : MISOLAI => GC_LAI_CM ! Curr month's LAI
USE MODIS_LAI_MOD, ONLY : NMISOLAI => GC_LAI_NM ! Next month's LAI
USE MODIS_LAI_MOD, ONLY : DAYS_BTW_M => DAYS_BTW_MON ! LAI month interval
```
#### INPUT PARAMETERS:

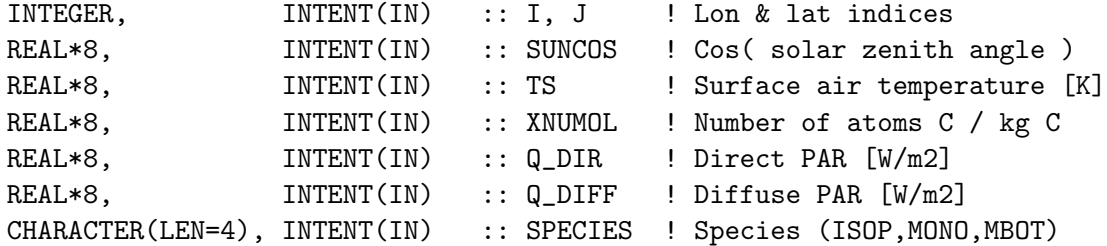

# OUTPUT PARAMETERS:

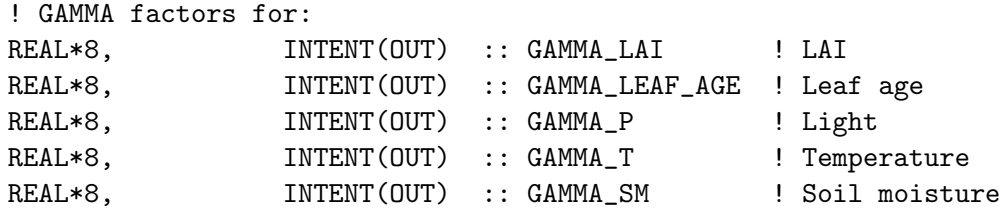

#### REVISION HISTORY:

(1 ) Original code written by Michael Barkley (mpb,2009). 17 Dec 2009 - R. Yantosca - Added ProTeX headers 11 Apr 2012 - R. Yantosca - Now use data from modis\_lai\_mod.F90

### 1.85.7 get\_gamma\_p\_pecca

Computes the PECCA gamma activity factor with sensitivity to LIGHT.

# INTERFACE:

```
FUNCTION GET_GAMMA_P_PECCA( I , J , Q_DIR_2, Q_DIFF_2 ,
& PARDR_AVG_SIM , PARDF_AVG_SIM )
& RESULT( GAMMA_P_PECCA )
```
# USES:

USE TIME\_MOD, ONLY : GET\_DAY\_OF\_YEAR USE TIME\_MOD, ONLY : GET\_LOCALTIME USE GRID\_MOD, ONLY : GET\_YMID

### INPUT PARAMETERS:

```
INTEGER, INTENT(IN) :: I, J | Lon & lat indices
      REAL*8, INTENT(IN) :: PARDR_AVG_SIM | Average direct PAR [W/m2]
      REAL*8, INTENT(IN) :: PARDF_AVG_SIM ! Average diffuse PAR [W/m2]
      REAL*8, INTENT(IN) :: Q_DIR_2 ! Direct PAR [umol/m2/s]
      REAL*8, INTENT(IN) :: Q_DIFF_2 ! Diffuse PAR [umol/m2/s]
RETURN VALUE:
      REAL*8 :: GAMMA_P_PECCA ! GAMMA factor for light
REMARKS:
   References (see above for full citations):
       ============================================================================
   (1 ) Guenther et al, 2006
   (2 ) Guenther et al, 2007, MEGAN v2.1 user guide
REVISION HISTORY:
   (1 ) Here PAR*_AVG_SIM is the average light conditions over the simulation
        period. I've set this = 10 days to be consistent with temperature \& as
        outlined in Guenther et al, 2006. (mpb,2009)
   (2 ) Code was taken & adapted directly from the MEGAN v2.1 source code.
```
- (mpb,2009)
- 17 Dec 2009 R. Yantosca Added ProTeX headers
- 01 Mar 2012 R. Yantosca Now use  $GET\_YMID(I,J,L)$  from grid\_mod.F90
- 01 Mar 2012 R. Yantosca Now use GET\_LOCALTIME(I,J,L) from time\_mod.F90

## 1.85.8 solar angle

Function SOLAR ANGLE computes the local solar angle for a given day of year, latitude and longitude (or local time). Called from routine GAMMA P PECCA.

## INTERFACE:

FUNCTION SOLAR\_ANGLE( DOY, SHOUR, LAT ) RESULT( SINbeta )

#### INPUT PARAMETERS:

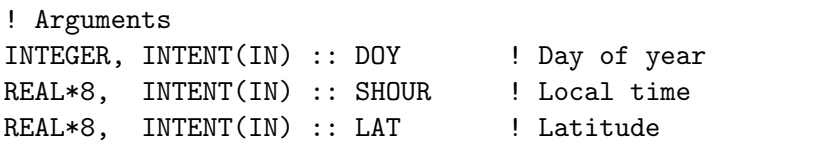

### RETURN VALUE:

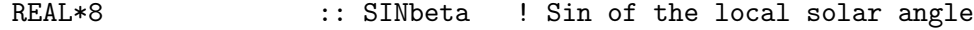

## REMARKS:

References (see above for full citations): (1 ) Guenther et al, 2006

(2 ) Guenther et al, MEGAN v2.1 user mannual 2007-09

#### REVISION HISTORY:

(1 ) This code was taken directly from the MEGAN v2.1 source code.(mpb,2009) 17 Dec 2009 - R. Yantosca - Added ProTeX headers

#### 1.85.9 get gamma t isop

Function GET\_GAMMA\_T\_ISOP computes the temperature sensitivity for ISOPRENE ONLY.

#### INTERFACE:

FUNCTION GET\_GAMMA\_T\_ISOP( T, PT\_15, PT\_1 ) RESULT( GAMMA\_T )

### INPUT PARAMETERS:

! Current leaf temperature, the surface air temperature field (TS) ! is assumed equivalent to the leaf temperature over forests. REAL\*8, INTENT(IN) :: T

! Average leaf temperature over the past 15 days REAL\*8, INTENT(IN) :: PT\_15

! Average leaf temperature over the past arbitray day(s). ! This is not used at present (but might be soon!). REAL\*8, INTENT(IN) :: PT\_1

# RETURN VALUE:

! GAMMA factor for temperature (isoprene only) REAL\*8 :: GAMMA\_T

# REMARKS:

References (see above for full citations):

============================================================================

(1 ) Guenther et al, 1995 (2 ) Guenther et al, 2006 (3 ) Guenther et al, MEGAN v2.1 user mannual 2007-08

- (1 ) Includes the latest MEGAN v2.1 temperature algorithm (mpb, 2009). Note, this temp-dependence is the same for the PECCA & hybrid models.
- 17 Dec 2009 R. Yantosca Added ProTeX headers

# 1.85.10 get gamma t nisop

Function GET\_GAMMA\_T\_NISOP computes the temperature activity factor (GAMMA\_T) for BVOCs OTHER than isoprene. Called from routines GET EMMONOG MEGAN and GET EMMBO MEGAN.

# INTERFACE:

FUNCTION GET\_GAMMA\_T\_NISOP( T, BETA ) RESULT( GAMMA\_T )

# INPUT PARAMETERS:

! Current leaf temperature [K], the surface air temperature field (TS) ! is assumed equivalent to the leaf temperature over forests. REAL\*8, INTENT(IN) :: T

! Temperature factor per species (from MEGAN user manual). ! Beta = 0.09 for MBO and for monoterpene species (APINE, BPINE, LIMON, ! SABIN, MYRCN, CAREN, OCIMN). Pass as an argument in case this changes. REAL\*8, INTENT(IN) :: BETA

## RETURN VALUE:

REAL\*8 :: GAMMA\_T !

## REMARKS:

```
GAMMA_T = exp[BETA*(T-Ts)]
```
where BETA = temperature dependent parameter Ts = standard temperature (normally 303K, 30C)

============================================================================

References (see above for full citations):

(1 ) Guenther et al, 2006 (2 ) Guenther et al, MEGAN user mannual 2007-08

## REVISION HISTORY:

(1 ) Original code by Michael Barkley (2009). Note: If  $T = Ts$  (i.e. standard conditions) then  $GAMMA_T = 1$ 17 Dec 2009 - R. Yantosca - Added ProTeX headers

## 1.85.11 get gamma p

Function GET GAMMA P computes the gamma activity factor with sensitivity to LIGHT (aka 'PAR'). Called by the functions ! GET EMISOP MEGAN, GET EMMBO MEGAN, and GET EMMONOG MEGAN.

## INTERFACE:

.

FUNCTION GET\_GAMMA\_P( LAI, SUNCOS1, Q\_DIR\_2, Q\_DIFF\_2 ) & RESULT( GAMMA\_P )

#### INPUT PARAMETERS:

```
REAL*8, INTENT(IN) :: LAI ! Cumulative leaf area index
REAL*8, INTENT(IN) :: SUNCOS1 ! Cosine of solar zenith angle
REAL*8, INTENT(IN) :: Q_DIR_2 ! Direct PAR above canopy [umol/m2/s]
REAL*8, INTENT(IN) :: Q_DIFF_2 ! Diffuse PAR above canopy [umol/m2/s]
```
### RETURN VALUE:

#### REAL\*8 :: GAMMA\_P ! Gamma activity factor w/r/t light

#### REMARKS:

\*\*\* REVAMPED FUNCTION \*\*\*

C\_PPFD: Effect of increasing PPFD up to a saturation point, where emission level off, based on Eq 4abc from Guenther et al. (1999) In addition, a 5 layered canopy model based on Eqs 12-16 from Guenther et al. (1995) is included to correct for light attenuation in the canopy.

References (see above for full citations):

============================================================================

(1 ) Guenther et al, 1995 (2 ) Wang et al, 1998 (3 ) Guenther et al, 1999

(5 ) Guenther et al, 2004

### REVISION HISTORY:

- (1 ) Original code by Dorian Abbot and by May Fu.
- (2 ) This code was extracted from the previous GET\_HEA\_TL function. (mpb,2009)
- 17 Dec 2009 R. Yantosca Added ProTeX headers

### 1.85.12 get gamma leaf age

Function GET GAMMA LEAF AGE computes the gamma exchange activity factor which is sensitive to leaf age (= GAMMA LEAF AGE). Called from GET EMISOP MEGAN, GET EMMBO MEGAN, and GET EMMONOG MEGAN.

# INTERFACE:

FUNCTION GET\_GAMMA\_LEAF\_AGE( CMLAI, PMLAI, T, SPECIES, TT ) & RESULT( GAMMA\_LEAF\_AGE )

# INPUT PARAMETERS:

.

```
REAL*8, INTENT(IN) :: T ! Number of days between
                                  ! current and previous LAI.
REAL*8, INTENT(IN) :: CMLAI ! Current month's LAI [cm2/cm2]
REAL*8, INTENT(IN) :: PMLAI ! Previous months LAI [cm2/cm2]
CHARACTER(LEN=4), INTENT(IN) :: SPECIES ! BVOC species name
REAL*8, INTENT(IN) :: TT ! Daily average temperature [K]
```
### RETURN VALUE:

REAL\*8 :: GAMMA\_LEAF\_AGE ! Activity factor

# REMARKS:

References (see above for full citations):

============================================================================

(3 ) Guenther et al, 2006

(5 ) Guenther et al, MEGAN user mannual 2007-08

# REVISION HISTORY:

- (1 ) Original code by Dorian Abbot (9/2003). Modified for the standard code by May Fu (11/2004)
- (2 ) Update to publically released (as of 11/2004) MEGAN algorithm and modified for the standard code by May Fu (11/2004).
- (3 ) Algorithm is based on the latest User's Guide (tmf, 11/19/04)
- (4 ) Renamed & now includes specific relative emission activity factors for each BVOC based on MEGAN v2.1 algorithm (mpb,2008)
- (5 ) Now calculate TI (number of days after budbreak required to induce iso. em.) and TM (number of days after budbreak required to reach peak iso. em. rates) using the daily average temperature, instead of using fixed values (mpb,2008)

NOTE: Can create 20% increases in tropics (Guenther et al 2006)

- (6 ) Implemented change for the calculation of FGRO if ( CMLAI > PMLAI ), i.e. if LAI has increased with time, and used new values for all foilage fractions if ( CMLAI = PMLAI ). Also removed TG variable as not now needed. (mpb,2000)
- 17 Dec 2009 R. Yantosca Added ProTeX headers
- 13 Aug 2013 M. Sulprizio- Updated for sesquiterpenes (H. Pye)

#### 1.85.13 get gamma lai

Function GET GAMMA LAI computes the gamma exchange activity factor which is sensitive to leaf area (= GAMMA LAI). Called from GET EMISOP MEGAN, GET EMMBO MEGAN, and GET EMMONOG MEGAN.

# INTERFACE:

FUNCTION GET\_GAMMA\_LAI( CMLAI ) RESULT( GAMMA\_LAI )

### INPUT PARAMETERS:

REAL\*8, INTENT(IN) :: CMLAI ! Current month's LAI [cm2/cm2]

#### RETURN VALUE:

REAL\*8 :: GAMMA\_LAI

### REMARKS:

References (see above for full citations):

============================================================================

(1 ) Guenther et al, 2006

(2 ) Guenther et al, MEGAN user mannual 2007-08

## REVISION HISTORY:

- (1 ) Original code by Dorian Abbot (9/2003). Modified for the standard code by May Fu (11/2004)
- (2 ) Update to publically released (as of 11/2004) MEGAN algorithm and modified for the standard code by May Fu (11/2004).
- (3 ) Algorithm is based on the latest MEGAN v2.1 User's Guide (mpb,2009)
- 17 Dec 2009 R. Yantosca Added ProTeX headers

### 1.85.14 get aef

Subroutine GET AEF reads Annual Emission Factor for all biogenic VOC species from disk. Called from GET AEF is called from "main.f".

## INTERFACE:

SUBROUTINE GET\_AEF

## USES:

USE BPCH2\_MOD, ONLY : GET\_RES\_EXT, READ\_BPCH2 USE DIRECTORY\_MOD, ONLY : DATA\_DIR\_1x1 USE REGRID\_A2A\_MOD, ONLY : DO\_REGRID\_A2A USE TIME\_MOD, ONLY : GET\_TS\_EMIS USE GRID\_MOD, ONLY : GET\_AREA\_M2

### REMARKS:

Reference: (5 ) Guenther et al, 2004

- (1 ) Original code by Dorian Abbot (9/2003). Modified for the standard code by May Fu (11/2004)
- (2 ) AEF detailed in the latest MEGAN User's Guide (tmf, 11/19/04)

```
(3 ) Bug fix (tmf, 11/30/04)
(4 ) Now reads 1x1 files and regrids to current resolution (bmy, 10/24/05)
(5 ) Uses new v2.1 emission factors maps for isoprene, MBO and 7 monoterpene
      species, download in 2009. (mpb,2009)
17 Dec 2009 - R. Yantosca - Added ProTeX headers
01 Mar 2012 - R. Yantosca - Now use GET_AREA_M2(I,J,L) from grid_mod.F90
13 Mar 2012 - M. Cooper - Changed regrid algorithm to map_a2a
24 May 2012 - R. Yantosca - Fixed minor bugs in map_a2a implementation
24 Aug 2012 - R. Yantosca - DO_REGRID_A2A now reads netCDF input file
03 Jan 2013 - M. Payer - Renamed PERAREA to IS_MASS in DO_REGRID_A2A
```
### 1.85.15 get aef 05x0666

Subroutine GET AEF 05x0666 reads Annual Emission Factor for all biogenic VOC species from disk. Called from "main.f". Specially constructed to read 0.5 x 0.666 nested grid data for the GEOS-5 nested grid simulations.

### INTERFACE:

SUBROUTINE GET\_AEF\_05x0666

## USES:

USE BPCH2\_MOD, ONLY : GET\_RES\_EXT, READ\_BPCH2 USE DIRECTORY\_MOD, ONLY : DATA\_DIR\_1x1 USE REGRID\_A2A\_MOD, ONLY : DO\_REGRID\_A2A USE TIME\_MOD, ONLY : GET\_TS\_EMIS USE GRID\_MOD, ONLY : GET\_AREA\_M2 USE DIRECTORY\_MOD, ONLY : DATA\_DIR

## REMARKS:

Reference: (5 ) Guenther et al, 2004

```
(1) Specially constructed to read 0.5 x 0.666 nested grid data for the
    GEOS-5 nested grid simulations. (yxw, dan, bmy, 11/6/08)
17 Dec 2009 - R. Yantosca - Added ProTeX headers
01 Mar 2012 - R. Yantosca - Now use GET_AREA_M2(I,J,L) from grid_mod.F90
02 Jul 2012 - R. Yantosca - Rename the input file latlon_nested.txt to
                            latlon_geos05x0666.txt to avoid confusion
24 Aug 2012 - R. Yantosca - DO_REGRID_A2A now reads netCDF input file
03 Jan 2013 - M. Payer - Bug fix for regridding. Changed to PERAREA=0
                            since data is in ug C/m2/hr.
03 Jan 2013 - M. Payer - Renamed PERAREA to IS_MASS in DO_REGRID_A2A
```
# $1.85.16$  update\_t\_day

Subroutine UPDATE T DAY must be called every time the A-3 fields are updated. Each 3h TS value for each gridbox is moved up one spot in the matrix and the current value is put in the last spot.

#### INTERFACE:

SUBROUTINE UPDATE\_T\_DAY( State\_Met )

USES:

USE GIGC\_State\_Met\_Mod, ONLY : MetState USE MEGANUT\_MOD **:** We use all functions from the module

# INPUT PARAMETERS:

TYPE(MetState), INTENT(IN) :: State\_Met ! Meteorology State object

# REVISION HISTORY:

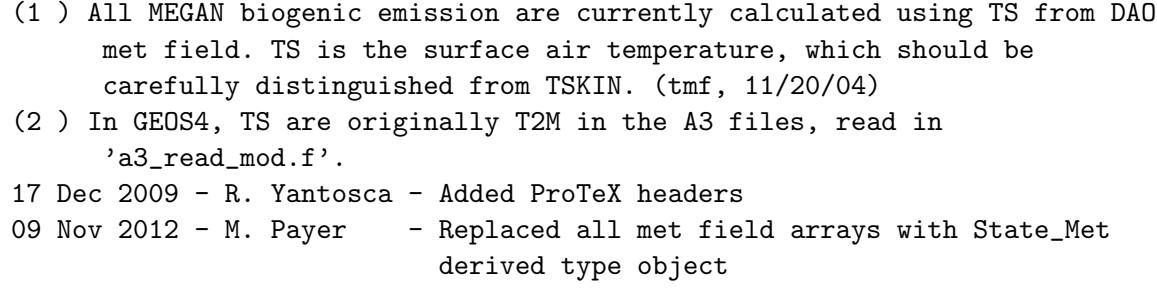

#### $1.85.17$  update\_t\_15\_avg

Subroutine UPDATE\_T\_15\_AVG should be called at the beginning of each day. It loops through the gridboxes doing the following:

- 1. Average T DAY over the 8 TS values during the day.
- 2. Push the daily average TS values through T 15, throwing out the oldest and putting the newest (the T DAY average) in the last spot
- 3. Get T 15 AVG by averaging T 15 over the 15 day period.

## INTERFACE:

SUBROUTINE UPDATE\_T\_15\_AVG

```
01 Oct 1995 - M. Prather - Initial version
(1 ) All MEGAN biogenic emission are currently calculated using TS from DAO
      met field. TS is the surface air temperature, which should be
      carefully distinguished from TSKIN. (tmf, 11/20/04)
(2 ) In GEOS4, TS are originally T2M in the A3 files, read in
      'a3_read_mod.f'.
17 Dec 2009 - R. Yantosca - Added ProTeX headers
```
### 1.85.18 read pft

Subroutine READ PFT reads the MEGAN v2.1 plant functional type coverage from file for year 2001. Regridding from 1x1 to the simulation resolution is also done here. (hotp  $2/25/10$ 

### INTERFACE:

SUBROUTINE READ\_PFT

### USES:

USE BPCH2\_MOD, ONLY : READ\_BPCH2 USE DIRECTORY\_MOD, ONLY : DATA\_DIR\_1x1 USE REGRID\_A2A\_MOD, ONLY : DO\_REGRID\_A2A

USE CMN\_SIZE\_MOD ! Size parameters

### REMARKS:

References:

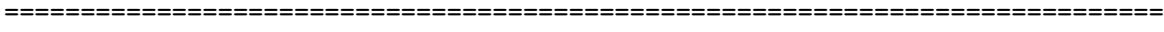

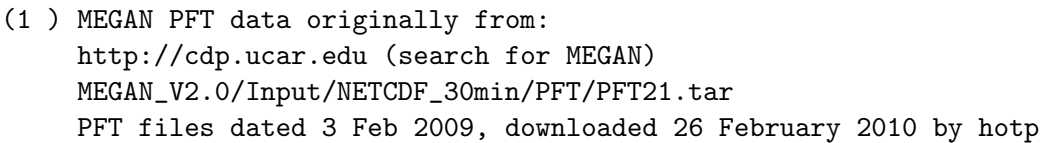

Notes:

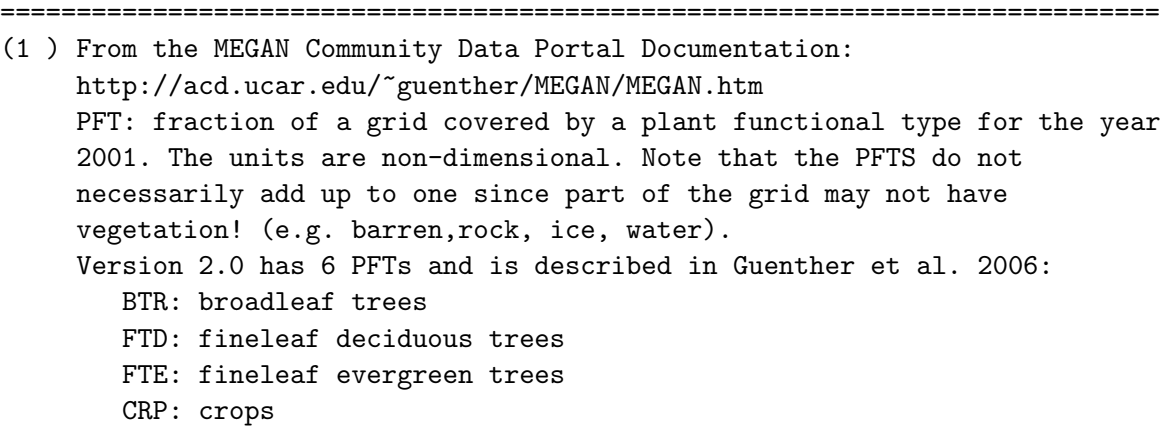

```
GRS: grass
            SHR: shrub
         This GEOS-Chem code actually uses v2.1.
         Version 2.1 combines FTD ands FTE into a single category (NTR=
        needleleaftrees) It is an input for determining PFT weighted emission
         factors PFT21 contains
           btr200121: fraction of grid covered by broadleaf trees
           ntr200121: fraction of grid covered by needleleaf trees
           grs200121: fraction of grid covered by grass
            crp200121: fraction of grid covered by crops
            shr200121: fraction of grid covered by shrubs
    (2 ) 30min x 30min netcdf files from the MEGAN CDP are regridded and
         converted from % to fraction and saved as geos 1x1 binary punch
         files using make_pft.pro based on Dylan Millet's
         make_aef_ald2.pro (hotp 2/25/10)
    (3 ) PFTs from file are in units of m2/m2 (unitless) (hotp 2/27/10)
REVISION HISTORY:
```
25 Feb 2010 - H.O.T. Pye - Wrote original code 13 Jul 2011 - M. Payer - Added ProTeX headers 13 Aug 2013 - M. Sulprizio- Now regrid using MAP\_A2A algorithm

## 1.85.19 get aef gen

Subroutine GET AEF GEN creates AEFs for species without global explicit georeferenced emission factor maps. This includes sesquiterpenes (isoprene, MBO, and monoterpenes all have global AEF maps available).

### INTERFACE:

SUBROUTINE GET\_AEF\_GEN

#### USES:

USE TIME\_MOD, ONLY : GET\_TS\_EMIS USE GRID\_MOD, ONLY : GET\_AREA\_M2 USE CMN\_SIZE\_MOD | Size parameters USE EF\_MGN20\_MOD ! EF\_MGN20.EXT from MEGAN CDP, EFs

### REMARKS:

References:

============================================================================

(1 ) MEGAN CDP: MEGAN EFs originally from: http://cdp.ucar.edu (search for MEGAN) MEGAN\_v2.04/src/MECHCONV/INCDIR/EF\_MGN20.EXT Files dated: 23 Aug 2007

```
Notes:
```
(1 ) EFs are from EF\_MGN20.EXT from the MEGAN CDP

============================================================================

# REVISION HISTORY:

25 Feb 2010 - H.O.T. Pye - Wrote original code 13 Jul 2011 - M. Payer - Added ProTeX headers

## 1.85.20 init megan

Subroutine INIT MEGAN allocates and initializes all module arrays.

#### INTERFACE:

SUBROUTINE INIT\_MEGAN( Input\_Opt, State\_Met )

#### USES:

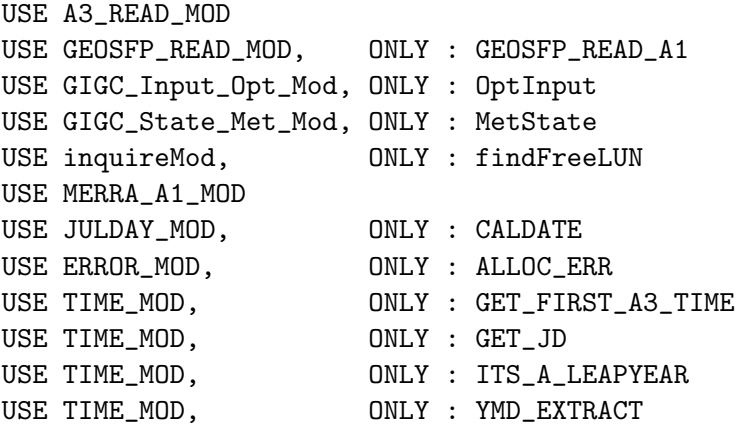

#### INPUT PARAMETERS:

TYPE(OptInput), INTENT(IN) :: Input\_Opt ! Input Options object

### INPUT/OUTPUT PARAMETERS:

TYPE(MetState), INTENT(INOUT) :: State\_Met ! Meteorology State object

# REVISION HISTORY:

(1 ) Change the logic in the #if block for G4AHEAD. (bmy, 12/6/05) (2 ) Bug fix: skip Feb 29th if GCAP (phs, 9/18/07) (3 ) Now call GET\_AEF\_05x0666 for GEOS-5 nested grids (yxw,dan,bmy, 11/6/08) 17 Dec 2009 - R. Yantosca - Added ProTeX headers 26 Aug 2010 - R. Yantosca - Now reference merra\_a1\_mod.f 01 Sep 2010 - R. Yantosca - Now read in NUM\_DAYS of sfc temp data (this had been hardwired to 15 days previously) 07 Feb 2011 - R. Yantosca - Fix typos: make sure to zero out the proper
```
PARDF_* and PARDR_* arrays after allocation
22 Nov 2011 - R. Yantosca - Do not use erroneous AEF's for nested grids
08 Feb 2012 - R. Yantosca - Now read surface temperature for GEOS-5.7.x
28 Feb 2012 - R. Yantosca - Removed support for GEOS-3
11 Apr 2012 - R. Yantosca - Now remove the call to INIT_LAI; we shall
                            initialize the LAI arrays from main.F
03 Aug 2012 - R. Yantosca - Move calls to findFreeLUN out of DEVEL block
11 Apr 2013 - R. Yantosca - Now pass directory info with Input_Opt
13 Aug 2013 - M. Sulprizio- Add modifications for sesquiterpenes and PFTs
                            (H. Pye)
26 Sep 2013 - R. Yantosca - Renamed GEOS_57 Cpp switch to GEOS_FP
26 Sep 2013 - R. Yantosca - Now use GEOSFP_READ_A1 from geosfp_read_mod.F90
```
### 1.85.21 cleanup megan

Subroutine CLEANUP MEGAN deallocates all allocated arrays at the end of a GEOS-Chem model run.

## INTERFACE:

SUBROUTINE CLEANUP\_MEGAN

## REVISION HISTORY:

```
17 Dec 2009 - R. Yantosca - Added ProTeX headers
13 Aug 2013 - M. Sulprizio- Add modifications for sesquiterpenes and PFTs
                            (H. Pye)
```
### 1.86 Fortran: Module Interface meganut mod

Module MEGANUT MOD contains functions used by MEGAN.

## INTERFACE:

MODULE MEGANUT\_MOD

### USES:

IMPLICIT NONE PRIVATE

# PUBLIC MEMBER FUNCTIONS:

```
PUBLIC :: XLTMMP
   PUBLIC :: XLPARDF
   PUBLIC :: XLPARDR
!REVISION HISTORY
20 Nov 2009 - C. Carouge - Create the module with xltmmp, xlpardf and
                             xlpardr functions.
20 Aug 2013 - R. Yantosca - Removed "define.h", this is now obsolete
```
#### 1.86.1 xltmmp

Function XLTMMP passes the value of the DAO meterological field TS(IIPAR,JJPAR) back to the calling subroutine. This preserves the functionality of the  $H/G/I$  CTM function XLTMMP. XLTMMP is written in Fixed-Form Fortran 90. I, J are the long/lat indices of the grid box. IJLOOP is passed in order to maintain compatibility with the  $H/G/I$  subroutines, but is not used.

## INTERFACE:

FUNCTION XLTMMP( I, J, TS, IJLOOP ) RESULT( VALUE )

## USES:

USE CMN\_SIZE\_MOD

# INPUT PARAMETERS:

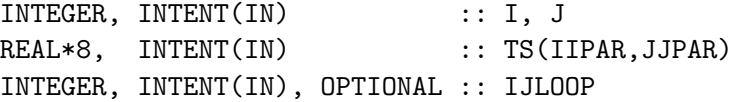

## RETURN VALUE:

REAL\*8 :: VALUE

## REVISION HISTORY:

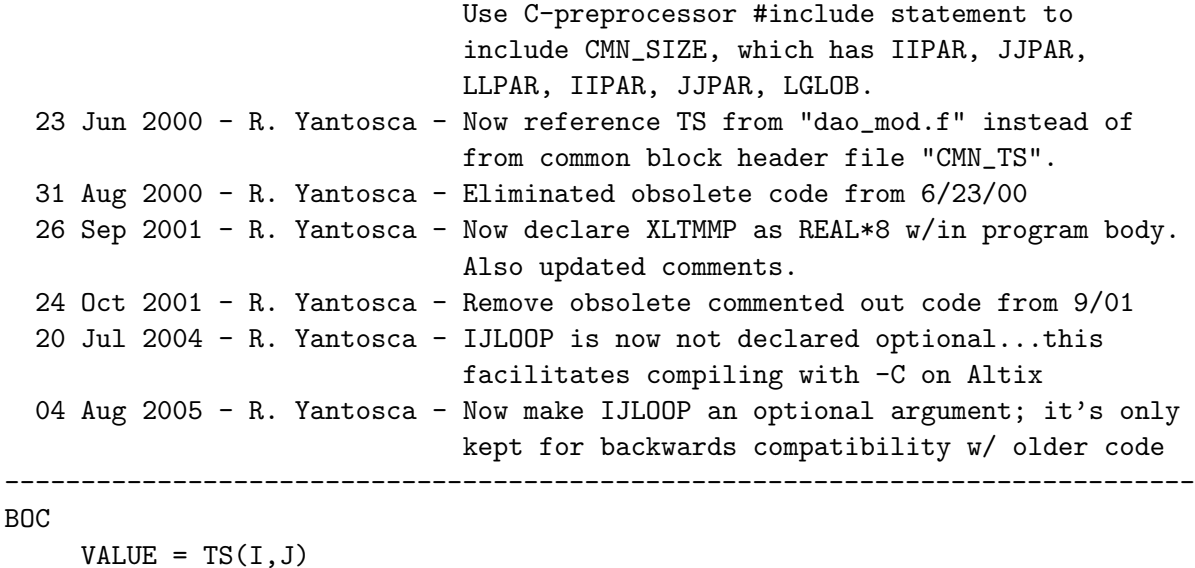

END FUNCTION XLTMMP

#### EOC

------------------------------------------------------------------------------

%/////////////////////////////////////////////////////////////

```
\mbox{}\hrulefill\
 \subsubsection{xlpardr }
 Function XLPARDR passes the value of the DAO meterological
   field PARDR(IIPAR,JJPAR) back to the calling subroutine. This preserves
   the functionality of the H/G/I CTM function PARDR. I, J are the long/lat
   indices of the grid box. IJLOOP is passed in order to maintain compatibility
   with the H/G/I subroutines, but is not used.
 \setminus\\{\bf INTERFACE:}
\begin{verbatim} FUNCTION XLPARDR( I, J, PARDR, IJLOOP ) RESULT( VALUE )
  !USES
      USE CMN_SIZE_MOD
  !INPUT PARAMETERS
      INTEGER, INTENT(IN) :: I, J
      REAL*8, INTENT(IN) :: PARDR(IIPAR,JJPAR)
      INTEGER, INTENT(IN), OPTIONAL :: IJLOOP
RETURN VALUE:
      REAL*8 :: VALUE
  !REVISION HISTORY
  20 Nov 2009 - M. Barkley - Original version
```
------------------------------------------------------------------------------

## 1.86.2 xlpardf

Function XLPARDF passes the value of the DAO meterological field PARDF(IIPAR,JJPAR) back to the calling subroutine. This preserves the functionality of the  $H/G/I$  CTM function PARDF. I, J are the long/lat indices of the grid box. IJLOOP is passed in order to maintain compatibility with the  $H/G/I$  subroutines, but is not used.

## INTERFACE:

```
FUNCTION XLPARDF( I, J, PARDF, IJLOOP ) RESULT( VALUE )
!USES
   USE CMN_SIZE_MOD
!INPUT PARAMETERS
   INTEGER, INTENT(IN) :: I, J
   REAL*8, INTENT(IN) :: PARDF(IIPAR,JJPAR)
   INTEGER, INTENT(IN), OPTIONAL :: IJLOOP
```
RETURN VALUE:

```
REAL*8 :: VALUE
  !REVISION HISTORY
   20 Nov 2009 - M. Barkley - Original version
  !EOP
     ------------------------------------------------------------------------------
 BOC
      VALUE = PARDF(I, J)END FUNCTION XLPARDF
 EOC
      END MODULE MEGANUT_MOD
\markboth{Left}{Source File: merra\_a1\_mod.F, Date: Tue Feb 25 15:45:31 EST 2014
}
```

```
------------------------------------------------------------------------------
GEOS-Chem Global Chemical Transport Model !
```
------------------------------------------------------------------------------

%/////////////////////////////////////////////////////////////

```
\mbox{}\hrulefill\
```
\subsection{Fortran: Module Interface merra\\_a1\\_mod }

Module MERRA\\_A1\\_MOD contains subroutines for reading the 1-hour time averaged (aka "A1") fields from the MERRA data archive.  $\lambda$ \\{\bf INTERFACE:} \begin{verbatim} MODULE MERRA\_A1\_MOD

USES:

USE inquireMod, ONLY : findFreeLUN

IMPLICIT NONE PRIVATE

## PUBLIC MEMBER FUNCTIONS:

PUBLIC :: GET\_MERRA\_A1\_FIELDS PUBLIC :: OPEN\_MERRA\_A1\_FIELDS

## PRIVATE MEMBER FUNCTIONS:

PRIVATE :: A1\_CHECK PRIVATE :: DO\_OPEN\_A1 PRIVATE :: READ\_A1

## REMARKS:

Don't bother with the file unzipping anymore.

#### REVISION HISTORY:

```
19 Aug 2010 - R. Yantosca - Initial version, based on a3_read_mod.f
03 Aug 2012 - R. Yantosca - Now make IU_A1 a private module variable
15 Nov 2012 - R. Yantosca - Now replace dao_mod.F arrays with State_Met
20 Aug 2013 - R. Yantosca - Removed "define.h", this is now obsolete
```
### 1.86.3 do open a1

Function DO OPEN A1 returns TRUE if is time to open the A1 met field file or FALSE otherwise. This prevents us from opening a file which has already been opened.

### INTERFACE:

FUNCTION DO\_OPEN\_A1( NYMD, NHMS, RESET ) RESULT( DO\_OPEN )

#### INPUT PARAMETERS:

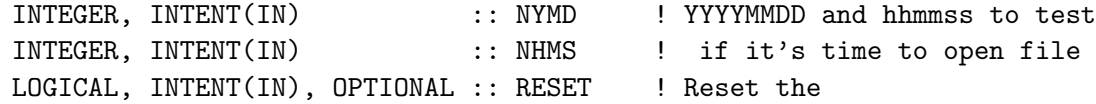

### RETURN VALUE:

LOGICAL :: DO\_OPEN ! =T if it's time to open file

#### REVISION HISTORY:

19 Aug 2010 - R. Yantosca - Initial version, based on a3\_read\_mod.f 21 Sep 2010 - R. Yantosca - Add RESET via the argument list to reset the FIRST flag if so desired.

#### 1.86.4 open merra a1 fields

Subroutine OPEN MERRA A1 FIELDS opens the A1 met fields file for date NYMD and time NHMS.

### INTERFACE:

```
SUBROUTINE OPEN_MERRA_A1_FIELDS( NYMD, NHMS, Input_Opt,
& RESET, IUNIT )
```
USES:

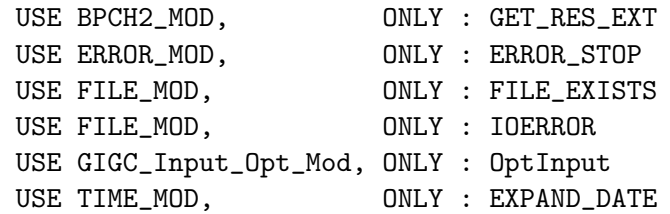

### INPUT PARAMETERS:

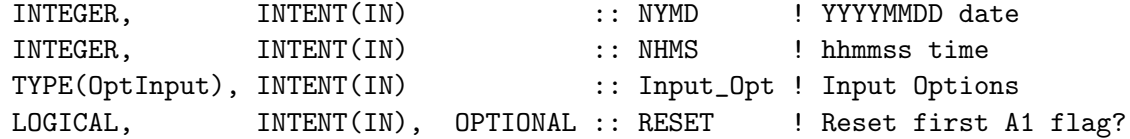

## INPUT/OUTPUT PARAMETERS:

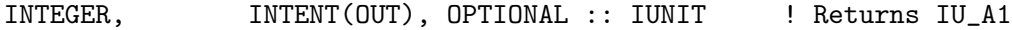

## REVISION HISTORY:

19 Aug 2010 - R. Yantosca - Initial version, based on a3\_read\_mod.f 03 Aug 2012 - R. Yantosca - Now use findFreeLUN to define IU\_A1 locally 06 Aug 2012 - R. Yantosca - Add optional IUNIT to pass LUN to calling routine 07 Aug 2012 - R. Yantosca - Now print LUN used to open file 11 Apr 2013 - R. Yantosca - Now pass directory fields with Input\_Opt

### 1.86.5 get merra a1 fields

Subroutine GET MERRA A1 FIELDS is a wrapper for routine READ A1.

# INTERFACE:

SUBROUTINE GET\_MERRA\_A1\_FIELDS( NYMD, NHMS, State\_Met )

## USES:

USE CMN\_SIZE\_MOD USE GIGC\_State\_Met\_Mod, ONLY : MetState

### INPUT PARAMETERS:

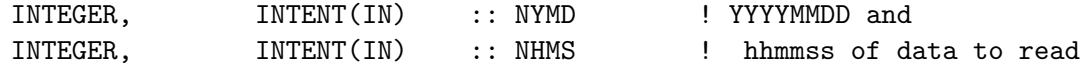

### INPUT/OUTPUT PARAMETERS:

TYPE(MetState), INTENT(INOUT) :: State\_Met ! Meteorology State object

# REVISION HISTORY:

# 1.86.6 read a1

Subroutine READ A1 reads MERRA 1-hour time averaged ("A1") met fields from disk.

## INTERFACE:

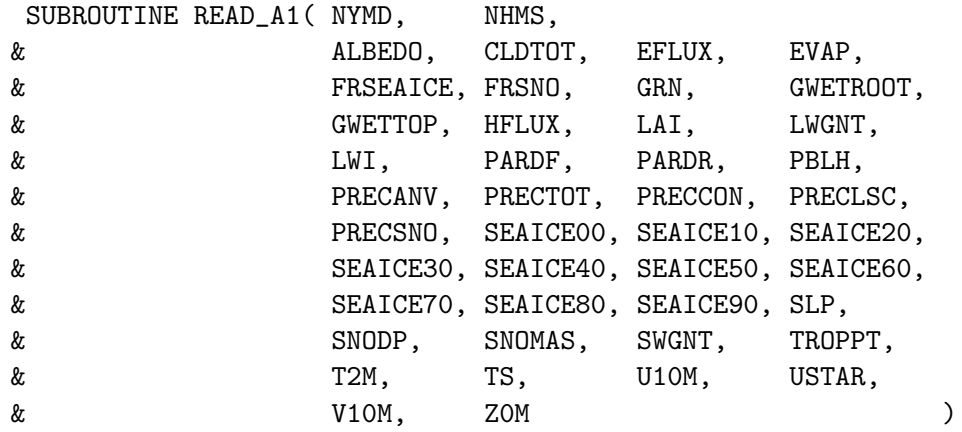

# USES:

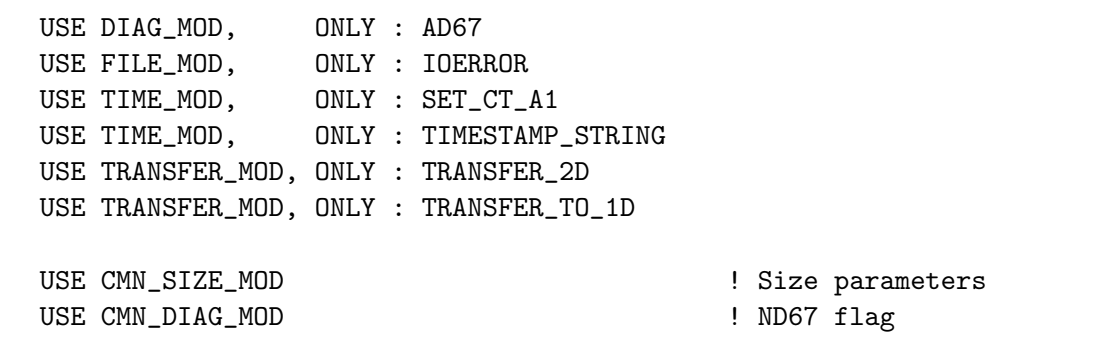

# INPUT PARAMETERS:

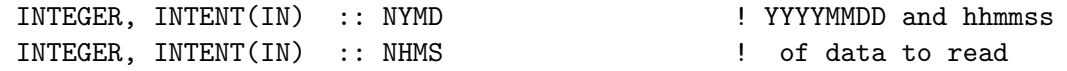

# OUTPUT PARAMETERS:

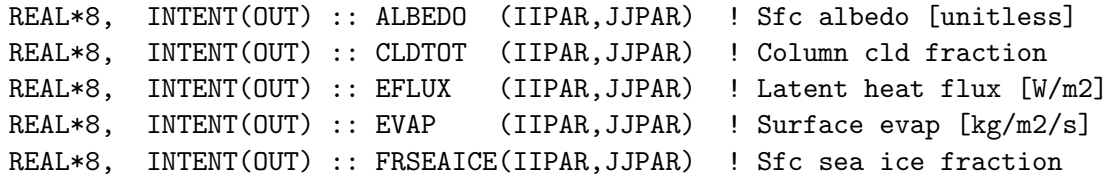

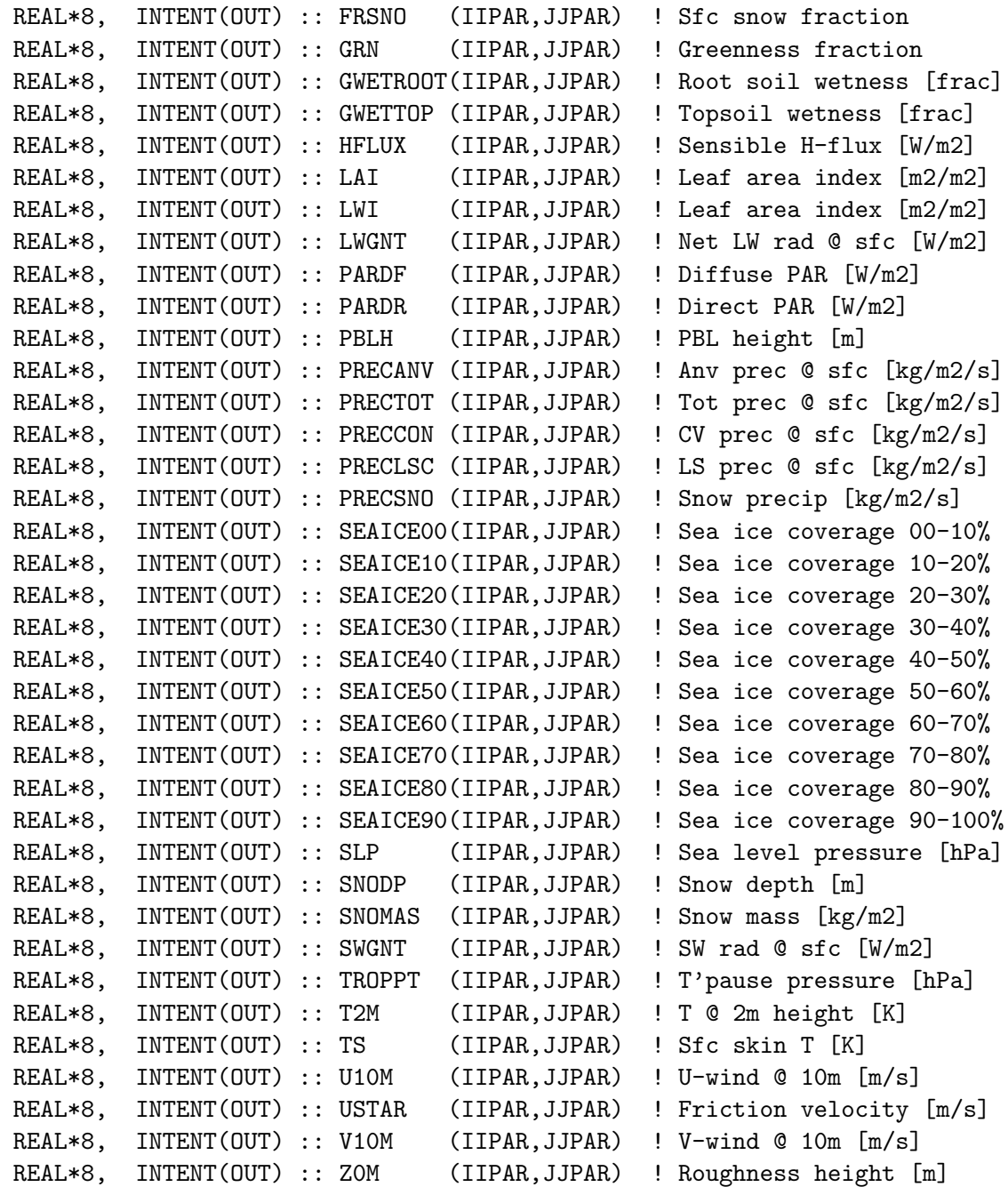

# REVISION HISTORY:

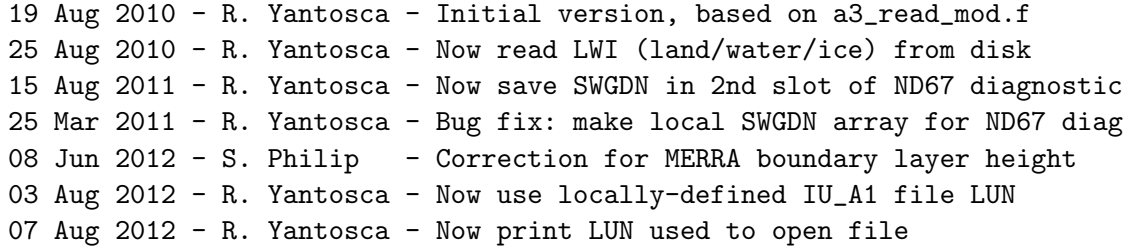

## 1.86.7 a1 check

Subroutine A1 CHECK prints an error message if not all of the A-3 met fields are found. The run is also terminated.

### INTERFACE:

SUBROUTINE A1\_CHECK( NFOUND, N\_A1 )

#### USES:

USE ERROR\_MOD, ONLY : GEOS\_CHEM\_STOP

#### INPUT PARAMETERS:

INTEGER, INTENT(IN) :: NFOUND ! Number of met fields read in from disk INTEGER, INTENT(IN) :: N\_A1 ! Number of expected met fields

## REVISION HISTORY:

19 Aug 2010 - R. Yantosca - Initial version, based on a3\_read\_mod.f

# 1.87 Fortran: Module Interface merra a3 mod

Module MERRA A3 MOD contains subroutines for reading the 3-hour time averaged (aka "A3") fields from the MERRA data archive.

#### INTERFACE:

MODULE MERRA\_A3\_MOD

### USES:

USE inquireMod, ONLY : findFreeLUN

IMPLICIT NONE PRIVATE

#### PUBLIC MEMBER FUNCTIONS:

PUBLIC :: GET\_MERRA\_A3\_FIELDS PUBLIC :: OPEN\_MERRA\_A3\_FIELDS

## PRIVATE MEMBER FUNCTIONS:

PRIVATE :: A3\_CHECK PRIVATE :: DO\_OPEN\_A3 PRIVATE :: READ\_A3

## REMARKS:

Don't bother with the file unzipping anymore.

## REVISION HISTORY:

19 Aug 2010 - R. Yantosca - Initial version, based on i6\_read\_mod.f 03 Aug 2012 - R. Yantosca - Now make IU\_A3 a private module variable 15 Nov 2012 - R. Yantosca - Now replace dao\_mod.F arrays with State\_Met 20 Aug 2013 - R. Yantosca - Removed "define.h", this is now obsolete

#### 1.87.1 do open a3

unction DO OPEN A3 returns TRUE if is time to open the A3 met field file or FALSE otherwise. This prevents us from opening a file which has already been opened.

#### INTERFACE:

FUNCTION DO\_OPEN\_A3( NYMD, NHMS ) RESULT( DO\_OPEN )

## INPUT PARAMETERS:

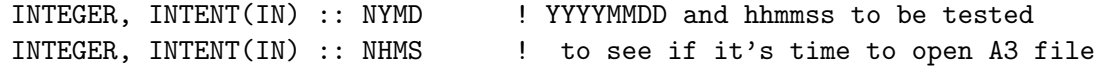

### RETURN VALUE:

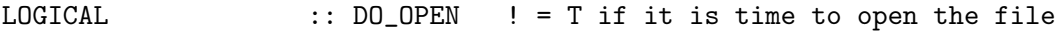

## REVISION HISTORY:

20 Aug 2010 - R. Yantosca - Initial version, based on a3\_read\_mod.f

#### 1.87.2 open merra a3 fields

Subroutine OPEN MERRA A3 FIELDS opens the A3 met fields file for date NYMD and time NHMS.

#### INTERFACE:

```
SUBROUTINE OPEN_MERRA_A3_FIELDS( NYMD, NHMS, Input_Opt )
```
USES:

USE BPCH2\_MOD, ONLY : GET\_RES\_EXT USE CMN\_SIZE\_MOD USE ERROR\_MOD, ONLY : ERROR\_STOP USE FILE\_MOD, ONLY : FILE\_EXISTS USE FILE\_MOD, ONLY : IOERROR USE GIGC\_Input\_Opt\_Mod, ONLY : OptInput USE TIME\_MOD, ONLY : EXPAND\_DATE

### INPUT PARAMETERS:

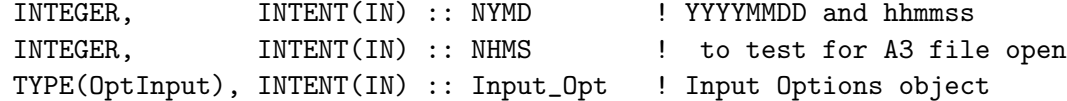

## REVISION HISTORY:

20 Aug 2010 - R. Yantosca - Initial version, based on a6\_read\_mod.f 03 Aug 2012 - R. Yantosca - Now use findFreeLUN to define IU\_A3 locally 07 Aug 2012 - R. Yantosca - Now print LUN used to open file 11 Apr 2013 - R. Yantosca - Now pass fields with Input\_Opt

### 1.87.3 get merra a3 fields

Subroutine GET MERRA A3 FIELDS is a wrapper for routine READ A3.

### INTERFACE:

SUBROUTINE GET\_MERRA\_A3\_FIELDS( NYMD, NHMS, Input\_Opt, State\_Met )

#### USES:

USE CMN\_SIZE\_MOD USE DAO\_MOD, ONLY : T\_FULLGRID USE GIGC\_Input\_Opt\_Mod, ONLY : OptInput USE GIGC\_State\_Met\_Mod, ONLY : MetState

## INPUT PARAMETERS:

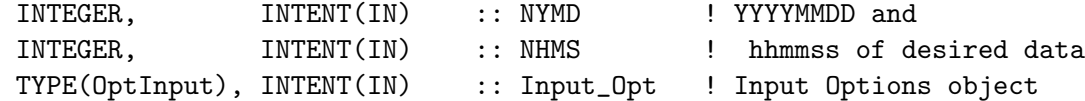

#### INPUT/OUTPUT PARAMETERS:

TYPE(MetState), INTENT(INOUT) :: State\_Met ! Meteorology State object

## REVISION HISTORY:

20 Aug 2010 - R. Yantosca - Initial version, based on a3\_read\_mod.f 09 Nov 2012 - M. Payer - Copy all met fields to the State\_Met derived type object 15 Nov 2012 - R. Yantosca - Now replace dao\_mod.F arrays with State\_met 23 Oct 2013 - R. Yantosca - Now accept Input\_Opt as an argument 23 Oct 2013 - R. Yantosca - Now read T\_FULLGRID for specialty (offline) sims

# 1.87.4 read a3

Subroutine READ A3 reads the MERRA 3-hour time-averaged (aka "A3") met fields from disk.

# INTERFACE:

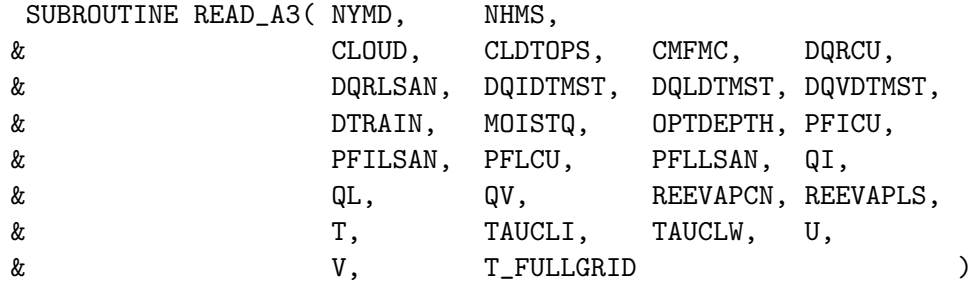

# USES:

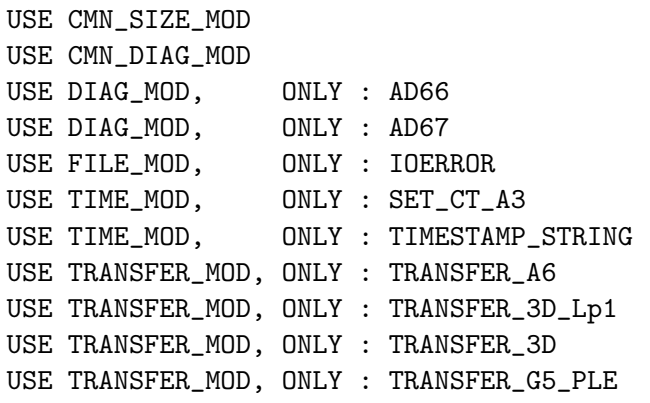

## INPUT PARAMETERS:

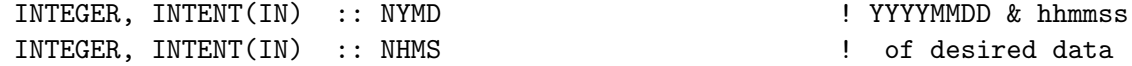

# OUTPUT PARAMETERS:

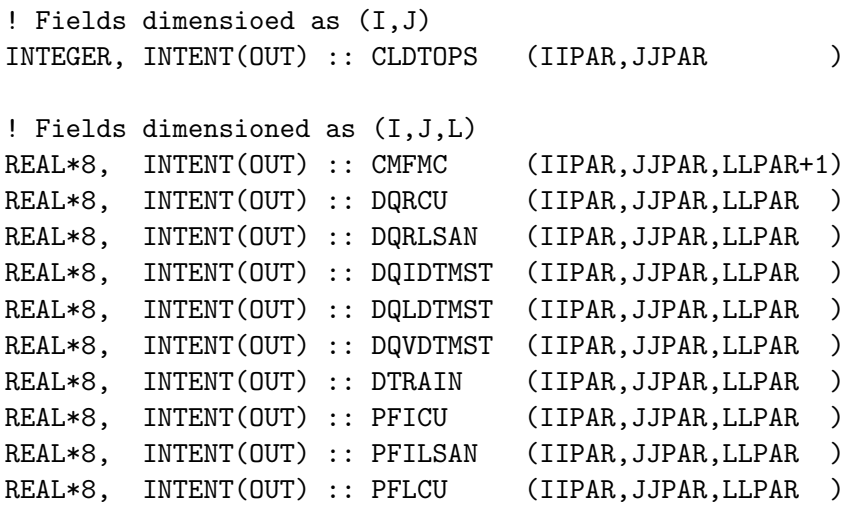

```
REAL*8, INTENT(OUT) :: PFLLSAN (IIPAR,JJPAR,LLPAR )
REAL*8, INTENT(OUT) :: QI (IIPAR,JJPAR,LLPAR )
REAL*8, INTENT(OUT) :: QL (IIPAR,JJPAR,LLPAR )
REAL*8, INTENT(OUT) :: QV (IIPAR,JJPAR,LLPAR )
REAL*8, INTENT(OUT) :: REEVAPCN (IIPAR,JJPAR,LLPAR )
REAL*8, INTENT(OUT) :: REEVAPLS (IIPAR,JJPAR,LLPAR )
REAL*8, INTENT(OUT) :: T (IIPAR, JJPAR, LLPAR)
REAL*8, INTENT(OUT) :: TAUCLI (IIPAR,JJPAR,LLPAR )
REAL*8, INTENT(OUT) :: TAUCLW (IIPAR,JJPAR,LLPAR )
REAL*8, INTENT(OUT) :: U (IIPAR,JJPAR,LLPAR )
REAL*8, INTENT(OUT) :: V (IIPAR, JJPAR, LLPAR)
! Fields dimensioned as (L,I,J)
REAL*8, INTENT(OUT) :: CLOUD (LLPAR,IIPAR,JJPAR )
REAL*8, INTENT(OUT) :: MOISTQ (LLPAR,IIPAR,JJPAR )
REAL*8, INTENT(OUT) :: OPTDEPTH (LLPAR,IIPAR,JJPAR )
! Optional arguments
REAL*8, OPTIONAL :: T_FULLGRID(IIPAR, JJPAR, LGLOB)
```
### REVISION HISTORY:

```
20 Aug 2010 - R. Yantosca - Initial version, based on a3_read_mod.f
20 Aug 2010 - R. Yantosca - Now save CLDTOPS to ND67 diagnostic
03 Aug 2012 - R. Yantosca - Now use locally-defined IU_A3 file LUN
07 Aug 2012 - R. Yantosca - Now print LUN used to open file
05 Sep 2013 - R. Yantosca - Set negatives in QI, QL to zero
28 Oct 2013 - R. Yantosca - Add optional T_FULLGRID argument for the
                            offline "specialty" simulations
```
#### 1.87.5 a3 check

Subroutine A3 CHECK prints an error message if not all of the A-6 met fields are found. The run is also terminated.

### INTERFACE:

SUBROUTINE A3\_CHECK( NFOUND, N\_A3 )

# USES:

USE ERROR\_MOD, ONLY : GEOS\_CHEM\_STOP

### INPUT PARAMETERS:

INTEGER, INTENT(IN) :: NFOUND ! # of fields found in file INTEGER, INTENT(IN) :: N\_A3 ! # of expected fields

# REVISION HISTORY:

20 Aug 2010 - R. Yantosca - Initial version, based on a6\_read\_mod.f

## 1.88 Fortran: Module Interface merra cn mod

Module MERRA CN MOD contains subroutines for reading the constant (aka "CN") fields from the MERRA data archive.

#### INTERFACE:

MODULE MERRA\_CN\_MOD

### USES:

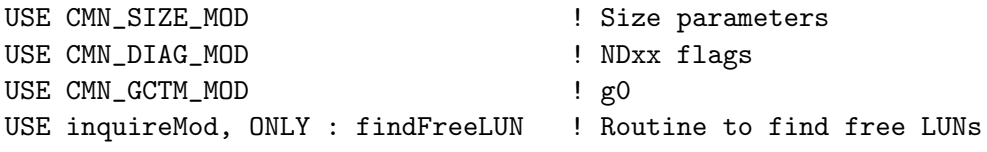

IMPLICIT NONE PRIVATE

### PUBLIC MEMBER FUNCTIONS:

PUBLIC :: GET\_MERRA\_CN\_FIELDS PUBLIC :: OPEN\_MERRA\_CN\_FIELDS

### PRIVATE MEMBER FUNCTIONS:

PRIVATE :: CN\_CHECK PRIVATE :: READ\_CN

### REMARKS:

Don't bother with the file unzipping anymore.

# REVISION HISTORY:

```
19 Aug 2010 - R. Yantosca - Initial version, based on i6_read_mod.f
20 Aug 2010 - R. Yantosca - Moved include files to top of module
03 Aug 2012 - R. Yantosca - Now make IU_A3 a private module variable
09 Nov 2012 - R. Yantosca - Now get met fields from State_Met object
20 Aug 2013 - R. Yantosca - Removed "define.h", this is now obsolete
```
## 1.88.1 open merra cn fields

Subroutine OPEN MERRA CN FIELDS opens the MERRA "CN" met fields file for date NYMD and time NHMS.

#### INTERFACE:

SUBROUTINE OPEN\_MERRA\_CN\_FIELDS( NYMD, NHMS, Input\_Opt )

## USES:

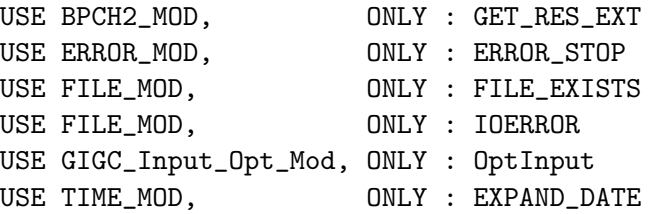

#### INPUT PARAMETERS:

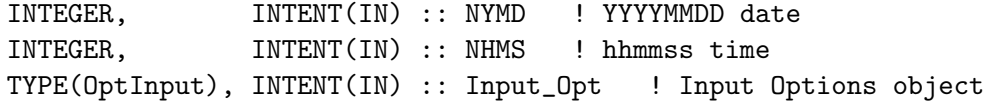

#### REVISION HISTORY:

```
19 Aug 2010 - R. Yantosca - Initial version, based on i6_read_mod.f
03 Aug 2012 - R. Yantosca - Now use findFreeLUN to define IU_CN locally
07 Aug 2012 - R. Yantosca - Now print LUN used to open file
11 Apr 2013 - R. Yantosca - Now pass directory fields via Input_Opt
```
#### 1.88.2 get merra cn fields

Subroutine GET MERRA CN FIELDS is a wrapper for routine READ CN.

#### INTERFACE:

SUBROUTINE GET\_MERRA\_CN\_FIELDS( NYMD, NHMS, State\_Met )

## USES:

USE GIGC\_State\_Met\_Mod, ONLY : MetState

#### INPUT PARAMETERS:

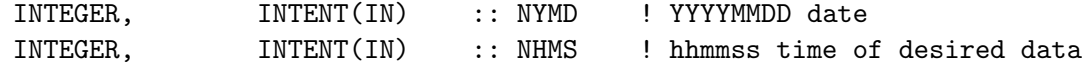

#### INPUT/OUTPUT PARAMETERS:

TYPE(MetState), INTENT(INOUT) :: State\_Met ! Meteorology State object

## REVISION HISTORY:

19 Aug 2010 - R. Yantosca - Initial version, based on i6\_read\_mod.f 09 Nov 2012 - M. Payer - Copy all met fields to the State\_Met derived type object

## 1.88.3 read\_cn

Subroutine READ\_CN reads the MERRA CN (constant) fields from disk.

### INTERFACE:

SUBROUTINE READ\_CN( NYMD, NHMS, & FRLAKE, FRLAND, FRLANDIC, FROCEAN, PHIS )

#### USES:

USE DIAG\_MOD, ONLY : AD67 USE FILE\_MOD, ONLY : IOERROR USE TIME\_MOD, ONLY : TIMESTAMP\_STRING USE TRANSFER\_MOD, ONLY : TRANSFER\_2D

## INPUT PARAMETERS:

INTEGER, INTENT(IN) :: NYMD ! YYYYMMDD and INTEGER, INTENT(IN) :: NHMS ! hhmmss time of desired data

## OUTPUT PARAMETERS:

! Fraction of grid box covered by lakes [unitless] REAL\*8, INTENT(OUT) :: FRLAKE (IIPAR,JJPAR)

! Fraction of grid box covered by land ice [unitless] REAL\*8, INTENT(OUT) :: FRLAND (IIPAR,JJPAR)

! Fraction of grid box covered by land ice [unitless] REAL\*8, INTENT(OUT) :: FRLANDIC(IIPAR,JJPAR)

! Fraction of grid box covered by ocean [unitless] REAL\*8, INTENT(OUT) :: FROCEAN (IIPAR,JJPAR)

! Surface geopotential height [m2/s2] REAL\*8, INTENT(OUT) :: PHIS (IIPAR,JJPAR)

# REVISION HISTORY:

19 Aug 2010 - R. Yantosca - Initial version, based on i6\_read\_mod.f 03 Aug 2012 - R. Yantosca - Now use locally-defined IU\_CN file LUN 07 Aug 2012 - R. Yantosca - Now print LUN used to open file

### 1.88.4 cn check

Subroutine CN CHECK prints an error message if not all of the CN met fields are found. The run is also terminated.

### INTERFACE:

SUBROUTINE CN\_CHECK( NFOUND, N\_CN )

USES:

USE ERROR\_MOD, ONLY : GEOS\_CHEM\_STOP

## INPUT PARAMETERS:

INTEGER, INTENT(IN) :: NFOUND ! Number of met fields read in from disk INTEGER, INTENT(IN) :: N\_CN ! Number of expected met fields

#### REVISION HISTORY:

19 Aug 2010 - R. Yantosca - Initial version, based on i6\_read\_mod.f

### 1.89 Fortran: Module Interface merra i6 mod

Module MERRA I6 MOD contains subroutines for reading the 6-hour instantaneous (aka "I6") fields from the MERRA data archive.

## INTERFACE:

MODULE MERRA\_I6\_MOD

#### USES:

USE inquireMod, ONLY : findFreeLUN

IMPLICIT NONE PRIVATE

## PUBLIC MEMBER FUNCTIONS:

PUBLIC :: GET\_MERRA\_I6\_FIELDS\_1 PUBLIC :: GET\_MERRA\_I6\_FIELDS\_2 PUBLIC :: OPEN\_MERRA\_I6\_FIELDS

## PRIVATE MEMBER FUNCTIONS:

PRIVATE :: I6\_CHECK PRIVATE :: READ\_I6

### REMARKS:

Don't bother with the file unzipping anymore.

## REVISION HISTORY:

19 Aug 2010 - R. Yantosca - Initial version, based on i6\_read\_mod.f 03 Aug 2012 - R. Yantosca - Now make IU\_I6 a private module variable 15 Nov 2012 - R. Yantosca - Now replace dao\_mod.F arrays with State\_Met 20 Aug 2013 - R. Yantosca - Removed "define.h", this is now obsolete

### 1.89.1 open merra i6 fields

Subroutine OPEN MERRA I6 FIELDS opens the MERRA "I6" met fields file for date NYMD and time NHMS.

## INTERFACE:

```
SUBROUTINE OPEN_MERRA_I6_FIELDS( NYMD, NHMS, Input_Opt )
```
USES:

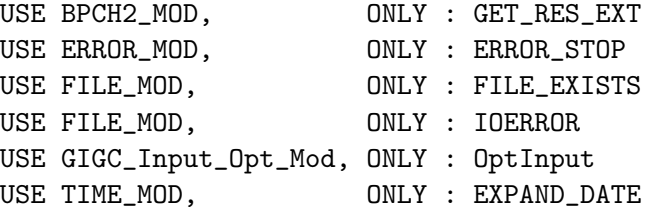

#### INPUT PARAMETERS:

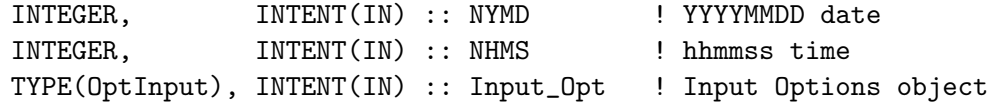

## REVISION HISTORY:

```
19 Aug 2010 - R. Yantosca - Initial version, based on i6_read_mod.f
03 Aug 2012 - R. Yantosca - Now use findFreeLUN to define IU_I6 locally
07 Aug 2012 - R. Yantosca - Now print LUN used to open file
11 Apr 2013 - R. Yantosca - Now pass directory fields with Input_Opt
```
### 1.89.2 get merra i6 fields 1

Subroutine GET MERRA I6 FIELDS 1 is a wrapper for routine READ I6. It reads the initial data at the start of a GEOS-Chem simulation.

## INTERFACE:

```
SUBROUTINE GET_MERRA_I6_FIELDS_1( NYMD, NHMS, State_Met )
```
USES:

USE GIGC\_State\_Met\_Mod, ONLY : MetState

#### INPUT PARAMETERS:

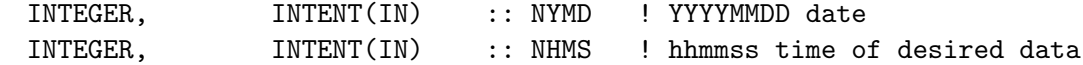

## INPUT/OUTPUT PARAMETERS:

TYPE(MetState), INTENT(INOUT) :: State\_Met ! Meteorology State object

### REVISION HISTORY:

19 Aug 2010 - R. Yantosca - Initial version, based on i6\_read\_mod.f 09 Nov 2012 - M. Payer - Copy all met fields to the State\_Met derived type object 15 Nov 2012 - R. Yantosca - Now replace dao\_mod.F arrays with State\_Met

# 1.89.3 get merra i6 fields 2

Subroutine GET MERRA I6 FIELDS 2 is a wrapper for routine READ I6. It reads the data every 6 hours during a GEOS-Chem simulation.

## INTERFACE:

SUBROUTINE GET\_MERRA\_I6\_FIELDS\_2( NYMD, NHMS, State\_Met )

#### USES:

USE GIGC\_State\_Met\_Mod, ONLY : MetState

#### INPUT PARAMETERS:

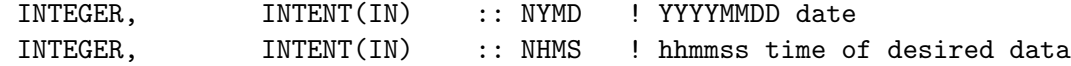

### INPUT/OUTPUT PARAMETERS:

TYPE(MetState), INTENT(INOUT) :: State\_Met ! Meteorology State object

### REVISION HISTORY:

19 Aug 2010 - R. Yantosca - Initial version, based on i6\_read\_mod.f 09 Nov 2012 - M. Payer - Copy all met fields to the State\_Met derived type object

### 1.89.4 read i6

Subroutine READ I6 reads GEOS-Chem I-6 (instantaneous 6-hour) met fields from disk.

### INTERFACE:

SUBROUTINE READ\_I6( NYMD, NHMS, PS, RH )

#### USES:

USE FILE\_MOD, ONLY : IOERROR USE TIME\_MOD, ONLY : SET\_CT\_I6 USE TIME\_MOD, ONLY : TIMESTAMP\_STRING USE TRANSFER\_MOD, ONLY : TRANSFER\_2D USE TRANSFER\_MOD, ONLY : TRANSFER\_3D USE CMN\_SIZE\_MOD | Size parameters USE CMN\_DIAG\_MOD ! NDxx flags

#### INPUT PARAMETERS:

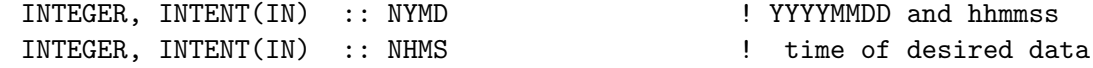

### OUTPUT PARAMETERS:

```
REAL*8, INTENT(OUT) :: PS(IIPAR, JJPAR ) ! Surface pressure [hPa]
REAL*8, INTENT(OUT) :: RH(IIPAR, JJPAR, LLPAR) ! Rel. humidity [1]
```
### REVISION HISTORY:

19 Aug 2010 - R. Yantosca - Initial version, based on i6\_read\_mod.f 03 Aug 2012 - R. Yantosca - Now use locally-defined IU\_I6 file LUN 07 Aug 2012 - R. Yantosca - Now print LUN used to open file 15 Nov 2013 - R. Yantosca - Now convert RH from [1] to [%], in order to be consistent with GEOS-Chem convention

### 1.89.5 i6 check

Subroutine I6 CHECK prints an error message if not all of the I6 met fields are found. The run is also terminated.

### INTERFACE:

SUBROUTINE I6\_CHECK( NFOUND, N\_I6 )

## USES:

USE ERROR\_MOD, ONLY : GEOS\_CHEM\_STOP

# INPUT PARAMETERS:

INTEGER, INTENT(IN) :: NFOUND ! Number of met fields read in from disk INTEGER, INTENT(IN) :: N\_I6 ! Number of expected met fields

# REVISION HISTORY:

19 Aug 2010 - R. Yantosca - Initial version, based on i6\_read\_mod.f

## 1.90 Fortran: Module Interface modis lai mod

Module MODIS LAI MOD reads the MODIS LAI data at native resolution (either 0.25 x 0.25 or 0.5 x 0.5, in netCDF format) and rebins it to the proper GEOS-Chem LAI arrays. This module eliminates the need for the following GEOS-Chem modules, routines, and data files:

- lai\_mod.F
- readlai.F
- rdlai.F
- findmon.F
- The lai\*.global input files
- CMN VEL mod.F

### INTERFACE:

MODULE Modis\_Lai\_Mod

## USES:

- USE CMN\_SIZE\_Mod ! Size parameters USE Directory\_Mod **business and COVID-COVID-COVID-COVID-COVID-COVID-COVID-COVID-COVID-COVID-COVID-COVID-COVID-COVID-COVID-COVID-COVID-COVID-COVID-COVID-COVID-COVID-COVID-COVID-COVID-COVID-COVID-COVID-COVID-COVID-COVID-COVI** USE Logical\_Mod ! Logical switches USE Time\_Mod ! EXPAND\_DATE
	-
	-
- USE Error\_Mod **business** and the contract extending resolution of the checking routines
	-
- USE Mapping\_Mod **be a set of the Contract Contract Contract Contract Contract Contract Contract Contract Contract Contract Contract Contract Contract Contract Contract Contract Contract Contract Contract Contract Contract** 
	-

IMPLICIT NONE PRIVATE

## PUBLIC DATA MEMBERS:

```
INTEGER, PUBLIC :: DAYS_BTW_MON ! Days btw LAI midmonths
REAL*8, PUBLIC, ALLOCATABLE :: GC_LAI (:,:) ! Daily LAI, G-C grid
REAL*8, PUBLIC, ALLOCATABLE :: GC_LAI_PM(:,:) ! Prev month's LAI, G-C grid
REAL*8, PUBLIC, ALLOCATABLE :: GC_LAI_CM(:,:) ! Curr month's LAI, G-C grid
REAL*8, PUBLIC, ALLOCATABLE :: GC_LAI_NM(:,:) ! Next month's LAI, G-C grid
```
## PUBLIC MEMBER FUNCTIONS:

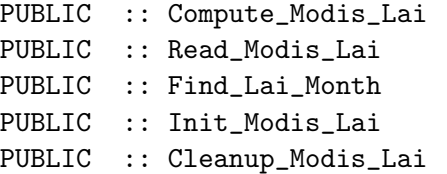

#### PRIVATE MEMBER FUNCTIONS:

PRIVATE :: RoundOff

## REMARKS:

Functionality of this module:

===========================================================================

If you are using the Olson 1992 land map, then this module will pick the MODIS LAI data at 0.5 x 0.5 native resolution. This is because the legacy code assumed a direct correspondence between the Olson 1992 land map and the MODIS LAI data. Similarly, if you are using the Olson 2001 land map, then this module will pick the MODIS LAI data at 0.25 x 0.25 resolution.

Follows the same algorithm as in the IDL codes used to regrid MODIS LAI data (regridmodis\_lai\_v5.pro; contact GEOS-Chem Support team).

Historical background of how LAI data have been used in GEOS-Chem: ===========================================================================

Note that GEOS-Chem (as of April 2012) uses LAI data from two separate sources. The dry deposition and soil NOx modules rely on the data from "lai\*.global" ASCII files. These files (which are pre-processed offline by IDL codes) are generated for each specific GEOS-Chem grid configuration (e.g. 4x5, 2x25, 0.5x0.666 nested grids). These files are read from disk by routine RDLAI, which saves the LAI data into the XLAI and XYLAI arrays. XLAI and XYLAI store the leaf area index as a function of Olson land type (cf Olson 1992 land map).

However, the MEGAN biogenic emissions code relies on LAI data stored at 1x1 resolution stored in bpch format. These binary files are read by routine RDISOLAI (and other underlying routines in lai\_mod.F), and are regridded on-the-fly to the current GEOS-Chem grid resolution.

Therefore, these two sources of LAI data present an inconsistency that should be resolved. Also, for the Grid-Indpendent GEOS-Chem project, we must move away from ASCII files (which prevent interfacing with external GCMs). We also cannot assume any particular horizontal grid, since that is now to be specified at the start of the simulation.

Also, to facilitate simulations at ultra-fine horizontal resolution, we will eventually adopt the Olson 2001 land map, which has a native resolution of 0.25 x 0.25 degrees, and likewise use an updated version of the MODIS LAI data at 0.25 x 0.25 resolution.

To resolve these issues, we have created a new module (modis\_lai\_mod.F90) which reads from the MODIS LAI data in netCDF format at the native resolution and then regrids the LAI data to GEOS-Chem resolution on-thefly. The XLAI array is populated for backwards compatibility with the existing legacy codes. The LAI arrays used for MEGAN (ISOLAI, PMISOLAI, MISOLAI, and NMISOLAI) are now replaced by arrays GC\_LAI, GC\_LAI\_PM, GC\_LAI\_CM, and GC\_LAI\_NM) from modis\_lai\_mod.F.

We have validated that the new scheme generates identical XLAI arrays w/r/t the old scheme. The arrays GC\_LAI etc. differ from the ISOLAI etc. arrays slightly (but generally agree to within 0.001). This is due to the fact that the ISOLAI arrays were regridded from 1 x 1 native resolution, but now we are regridding from much finer resolution (either 0.5 x 0.5 or 0.25 x 0.25).

NOTES:

.

. .

.

.

.

.

.

.

- (1) At the present time, we have removed all references to the obsolete XYLAI array and its parent module CMN\_VEL\_mod.F.
- (2) At the present time, we have not yet disabled the RDISOLAI function. We will do so in the future, and will validate this with a separate benchmark.
- (3) As of December 2012, XLAI and XLAI2 have been moved out of obsolete module Headers/CMN\_DEP\_mod.F and are now carried as part of the Meteorology State object (State\_Met). This modification was made to facilitate the Grid-Independent GEOS-Chem (GIGC) project.
	- -- Bob Yantosca (geos-chem-support@as.harvard.edu), 13 Dec 2012

LAI arrays and where they are (or will be) used in GEOS-Chem:

```
===========================================================================
```

```
(1) State_Met%XLAI --> Used in dry deposition routine DEPVEL
(2) State_Met%XLAI2 --> Used to compute XLAI
(3) XYLAI --> %%% OBSOLETE: REMOVED, NOW REPLACED BY XLAI %%%
(4) GC_LAI --> Intended replacement for ISOLAI (from lai_mod.F)
(5) GC_LAI_PM --> Intended replacement for PMISOLAI (from lai_mod.F)
(6) GC_LAI_CM --> Intended replacement for MISOLAI (from lai_mod.F)
(7) GC_LAI_NM --> Intended replacement for NMISOLAI (from lai_mod.F)
```
REVISION HISTORY:

```
03 Apr 2012 - R. Yantosca - Initial version
05 Apr 2012 - R. Yantosca - Added descriptive comments
09 Apr 2012 - R. Yantosca - Fixed error in ROUNDOFF function that caused
                            numbers to be rounded up incorrectly.
09 Apr 2012 - R. Yantosca - Changed variables to REAL*8
09 Apr 2012 - R. Yantosca - Now set MODIS_START and MODIS_END depending
                            on which version of MODIS LAI we are using
13 Dec 2012 - R. Yantosca - Remove reference to obsolete CMN_DEP_mod.F;
                            XLAI, XLAI2 now are carried in State_Met
```
### 1.90.1 compute modis lai

Subroutine COMPUTE MODIS LAI computes the daily MODIS leaf area indices for GEOS-Chem directly from the native grid resolution  $(0.25 \times 0.25 \text{ or } 0.5 \times 0.5)$ . The XLAI array (used in the legacy soil NOx and dry deposition routines) are populated accordingly. The XYLAI array is now obsolete and has been replaced by XLAI.

#### INTERFACE:

```
SUBROUTINE Compute_Modis_Lai( am_I_Root, State_Met, doy, mm, &
                          mapping, wasModisRead, RC )
```
USES:

. . USE GIGC\_ErrCode\_Mod USE GIGC\_State\_Met\_Mod, ONLY : MetState

### INPUT PARAMETERS:

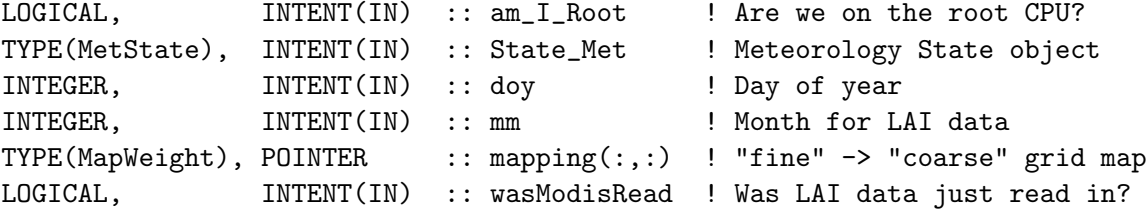

### OUTPUT PARAMETERS:

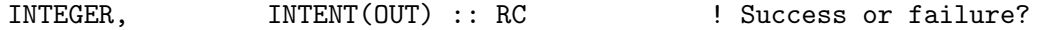

## REMARKS:

Uses same algorithm as RDISOLAI in the existing lai\_mod.F.

## REVISION HISTORY:

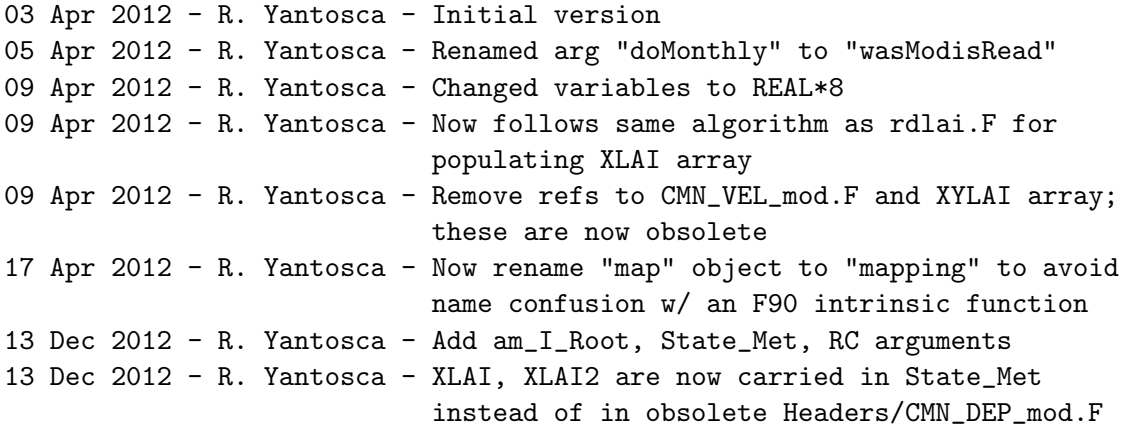

# 1.90.2 read modis lai

Subroutine READ MODIS LAI reads the MODIS LAI from disk (in netCDF format) for the current month, and for next month.

#### INTERFACE:

SUBROUTINE Read\_Modis\_Lai( yyyy, mm, wasModisRead )

# USES:

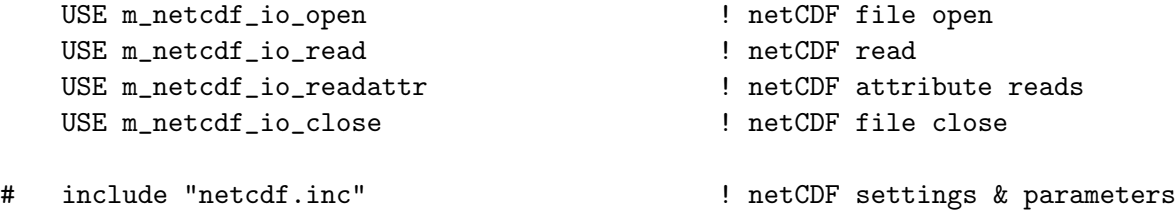

### INPUT PARAMETERS:

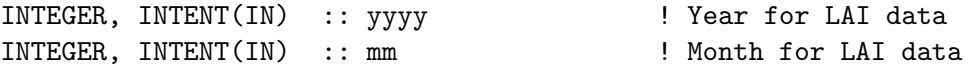

### OUTPUT PARAMETERS:

LOGICAL, INTENT(OUT) :: wasModisRead ! Was LAI data just read in?

#### REVISION HISTORY:

03 Apr 2012 - R. Yantosca - Initial version 05 Apr 2012 - R. Yantosca - Renamed arg "doMonthly" to "wasModisRead" 05 Jun 2013 - R. Yantosca - Bug fix, use "mm" for current month index

### 1.90.3 find lai month

Function FIND LAI MONTH returns the corresponding LAI month and year for the current calendar date. Note that the LAI data starts at mid-month.

#### INTERFACE:

SUBROUTINE Find\_Lai\_Month( doy, month, year, mm, yyyy )

## INPUT PARAMETERS:

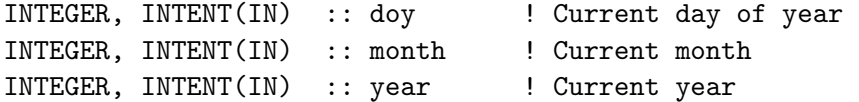

### OUTPUT PARAMETERS:

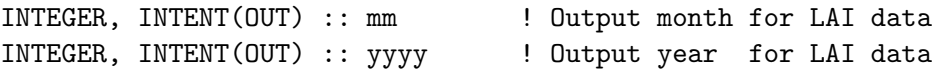

#### REVISION HISTORY:

05 Jan 1994 - Y. H. Wang, G.M. Gardner, D. Jacob - Initial version (1 ) Updated comments, cosmetic changes (bmy, 4/4/03) (2 ) Add the current simulation year as input & the current LAI as output. This is necessary for reading in MODIS LAI (mpb,2009). 08 Dec 2009 - R. Yantosca - Added ProTeX headers 03 Apr 2012 - R. Yantosca - Renamed to FIND\_LAI\_MONTH; made PUBLIC

# 1.90.4 RoundOff

Rounds a number X to N decimal places of precision.

## INTERFACE:

FUNCTION RoundOff( X, N ) RESULT( Y )

### INPUT PARAMETERS:

REAL\*8, INTENT(IN) :: X ! Number to be rounded INTEGER, INTENT(IN) :: N ! Number of decimal places to keep

## RETURN VALUE:

REAL\*8 :: Y ! Number rounded to N decimal places

### REMARKS:

The algorithm to round X to N decimal places is as follows: (1) Multiply X by 10\*\*(N+1) (2) If  $X < 0$ , then add -5 to X; otherwise add 5 to X (3) Take the integer part of X (4) Divide X by 10\*\*(N+1) (5) Truncate X to N decimal places: INT( X \* 10\*\*N ) / 10\*\*N

Rounding algorithm from: Hultquist, P.F, "Numerical Methods for Engineers and Computer Scientists", Benjamin/Cummings, Menlo Park CA, 1988, p. 20.

Truncation algorithm from: http://en.wikipedia.org/wiki/Truncation

The two algorithms have been merged together for efficiency.

## REVISION HISTORY:

06 Apr 2012 - R. Yantosca - Initial version 09 Apr 2012 - R. Yantosca - Changed all variables & arguments to REAL\*8

### 1.90.5 init modis

Subroutine INIT MODIS LAI initializes and allocates all module variables.

#### INTERFACE:

SUBROUTINE Init\_Modis\_Lai()

## REVISION HISTORY:

03 Apr 2012 - R. Yantosca - Initial version

## 1.90.6 cleanup modis lai

Subroutine CLEANUP MODIS LAI deallocates all previously-allocated module variables.

# INTERFACE:

.

.

.

SUBROUTINE Cleanup\_Modis\_Lai

# REVISION HISTORY:

03 Apr 2012 - R. Yantosca - Initial version

# 1.91 Fortran: Module Interface nei2005 anthro mod

Module NEI2005\_ANTHRO\_MOD contains variables and routines to read the NEI2005 anthropogenic emissions.

## INTERFACE:

MODULE NEI2005\_ANTHRO\_MOD

#### USES:

IMPLICIT NONE PRIVATE

## PUBLIC DATA MEMBERS:

REAL\*8, PUBLIC, ALLOCATABLE :: USA\_MASK(:,:)

### PUBLIC MEMBER FUNCTIONS:

PUBLIC :: CLEANUP\_NEI2005\_ANTHRO PUBLIC :: EMISS\_NEI2005\_ANTHRO PUBLIC :: EMISS\_NEI2005\_ANTHRO\_05x0666 PUBLIC :: GET\_NEI2005\_ANTHRO !-------------------------------------- ! Leave for future use (bmy, 12/3/09) !PUBLIC :: GET\_NEI2005\_MASK !--------------------------------------

# PRIVATE MEMBER FUNCTIONS:

PRIVATE :: NEI2005\_SCALE\_FUTURE PRIVATE :: INIT\_NEI2005\_ANTHRO PRIVATE :: TOTAL\_ANTHRO\_TG PRIVATE :: READ\_NEI2005\_MASK PRIVATE :: GET\_NEI99\_SEASON PRIVATE :: GET\_NEI99\_SEASON\_05x0666 PRIVATE :: GET\_VISTAS\_SEASON PRIVATE :: GET\_VISTAS\_SEASON\_05x0666 PRIVATE :: GET\_NEI99\_WKSCALE PRIVATE :: GET\_NEI99\_WKSCALE\_05x0666

REMARKS:

- (1) NIT is available in the data file but not read here (it is not emitted in GEOS-Chem).
- (2) The algorithms in routines EMISS\_NEI2005\_ANTHRO and EMISS\_NEI2005\_ANTHRO\_05x0666 may cause the code to die when running offline simulations. We will add a fix later.

## REVISION HISTORY:

```
07 Oct 2009 - A. van Donkelaar - initial version
20 Oct 2009 - P. Le Sager - added handling of VOC & masks
02 Nov 2009 - A. van Donkelaar - added seasonality, weekday factors
02 Dec 2009 - R. Yantosca - Added GET_NEI2005_MASK function
02 Dec 2009 - R. Yantosca - Updated comments etc.
10 Dec 2009 - D. Millet - Fix scaling, which is by ozone season
11 Dec 2009 - L. Zhang, A. Van Donkelaar - Add seasonality for NH3
21 Dec 2009 - R. Yantosca - Added support for 0.5 x 0.666 nested grids
13 Aug 2010 - R. Yantosca - Add modifications for MERRA (treat like GEOS-5)
27 Jul 2011 - R. Yantosca - Removed typo in EMISS_NEI2005_ANTHRO_05x0666
08 Feb 2012 - R. Yantosca - Add modifications for GEOS-5.7.x met
28 Feb 2012 - R. Yantosca - Removed support for GEOS-3
01 Mar 2012 - R. Yantosca - Now reference new grid_mod.F90
2 Mar 2012 - R. Yantosca - Remove A_CM2 array, use GET_AREA_CM2 instead
22 Mar 2012 - M. Payer - C2H6 emissions are too low. Use Yaping
                           Xiao's C2H6 emissions instead.
24 May 2012 - R. Yantosca - Make all module arrays targets for pointers
14 Mar 2013 - M. Payer - Replace NOx emissions with NO emissions as part
                           of removal of NOx-Ox partitioning
20 Aug 2013 - R. Yantosca - Removed "define.h", this is now obsolete
```
### 1.91.1 get nei2005 anthro

Function GET NEI2005 ANTHRO returns the NEI2005 emission for GEOS-Chem grid box  $(I,J,L)$  and tracer N. Emissions can be returned in units of  $\{kg/s\}$  or  $[molec/cm2/s]$ .

### INTERFACE:

```
FUNCTION GET_NEI2005_ANTHRO( I, J, L, N, WEEKDAY,
& MOLEC_CM2_S, KG_S ) RESULT( VALUE )
```
## USES:

USE GRID\_MOD, ONLY : GET\_AREA\_CM2 USE TRACER\_MOD, ONLY : XNUMOL USE TRACERID\_MOD, ONLY : IDTACET, IDTALK4, IDTC2H6, IDTC3H8 USE TRACERID\_MOD, ONLY : IDTALD2, IDTCH2O, IDTPRPE, IDTMEK USE TRACERID\_MOD, ONLY : IDTNO, IDTCO, IDTSO2, IDTNH3 USE TRACERID\_MOD, ONLY : IDTSO4, IDTNO2

### INPUT PARAMETERS:

! Longitude, latitude, and tracer indices INTEGER, INTENT(IN) :: I, J, L, N ! OPTIONAL -- return emissions in [molec/cm2/s] LOGICAL, INTENT(IN), OPTIONAL :: WEEKDAY, MOLEC\_CM2\_S ! OPTIONAL -- return emissions in [kg/s] or [kg C/s] LOGICAL, INTENT(IN), OPTIONAL :: KG\_S

## RETURN VALUE:

! Emissions output REAL\*8 :: VALUE

## REVISION HISTORY:

07 Oct 2009 - A. van Donkelaar - initial version 01 Mar 2012 - R. Yantosca - Now use GET\_AREA\_CM2(I,J,L) from grid\_mod.F90 01 Mar 2012 - R. Yantosca - Remove A\_CM2 array, use GET\_AREA\_CM2 instead 22 Mar 2012 - M. Payer - C2H6 emissions are too low. Use Yaping Xiao's C2H6 emissions instead. 14 Mar 2013 - M. Payer - Replace NOx emissions with NO emissions as part of removal of NOx-Ox partitioning

### 1.91.2 emiss nei2005 anthro

Subroutine EMISS NEI2005 ANTHRO reads the NEI2005 emission fields at 1x1 resolution and regrids them to the current model resolution.

### INTERFACE:

SUBROUTINE EMISS\_NEI2005\_ANTHRO( am\_I\_Root, Input\_Opt, & State\_Chm, RC )

## USES:

```
USE BPCH2_MOD, ONLY : GET_TAU0, READ_BPCH2
USE CMN_O3_MOD
USE CMN_SIZE_MOD
USE DIRECTORY_MOD, ONLY : DATA_DIR_1x1
USE GIGC_ErrCode_Mod
USE GIGC_Input_Opt_Mod, ONLY : OptInput
USE GIGC_State_Chm_Mod, ONLY : ChmState
USE REGRID_A2A_MOD, ONLY : DO_REGRID_A2A
USE TIME_MOD, ONLY : GET_YEAR, GET_MONTH
USE SCALE_ANTHRO_MOD, ONLY : GET_ANNUAL_SCALAR_1x1
USE TRACER_MOD, ONLY : ITS_A_FULLCHEM_SIM
USE TRACERID_MOD, ONLY : IDTACET, IDTALK4, IDTC2H6, IDTC3H8
```
USE TRACERID\_MOD, ONLY : IDTALD2, IDTCH2O, IDTPRPE, IDTMEK USE TRACERID\_MOD, ONLY : IDTNO, IDTCO, IDTSO2, IDTNH3 ! added POA (jje 8/19/10) USE TRACERID\_MOD, ONLY : IDTSO4, IDTOCPI, IDTBCPI, IDTPOA1 #if defined( DEVEL ) USE TIME\_MOD, ONLY : GET\_DAY\_OF\_WEEK\_LT #endif

# INPUT PARAMETERS:

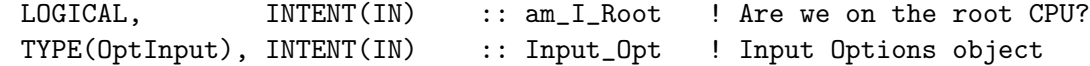

### INPUT/OUTPUT PARAMETERS:

TYPE(ChmState), INTENT(INOUT) :: State\_Chm ! Chemistry State object OUTPUT PARAMETERS: INTEGER, INTENT(OUT) :: RC ! Success or failure?!

## REVISION HISTORY:

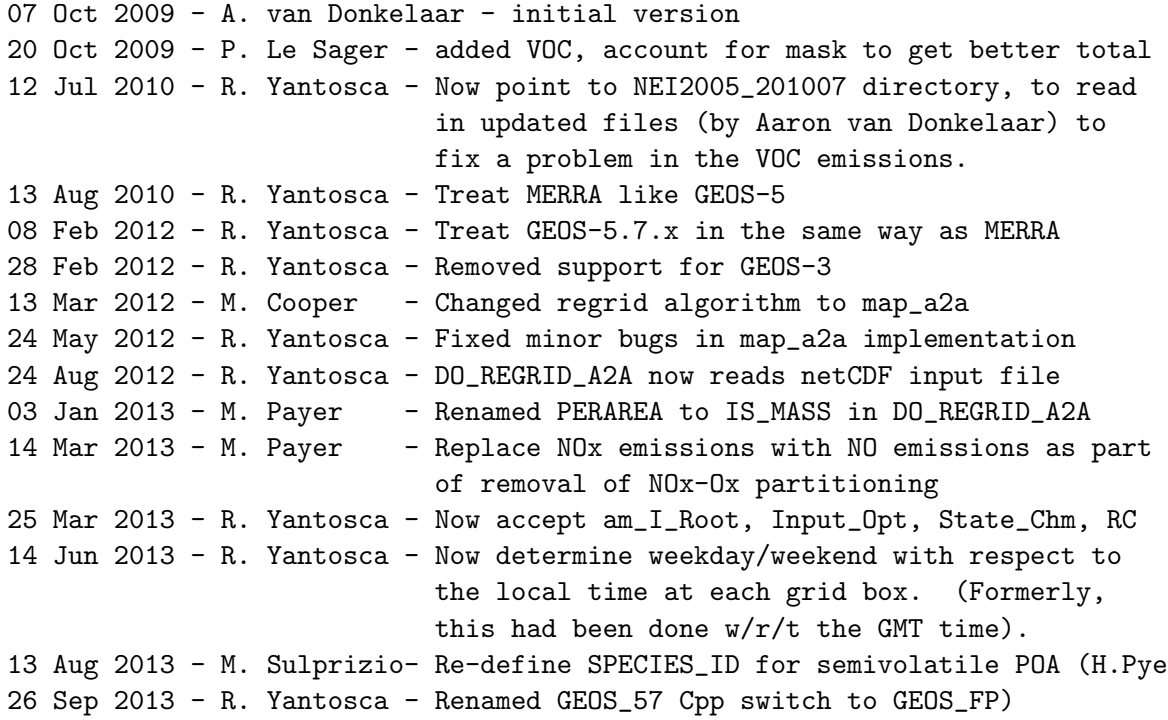

## 1.91.3 emiss nei2005 anthro 05x0666

Subroutine EMISS NEI2005 ANTHRO reads the NEI2005 emission fields at 1/2 x 2.3 resolution

### INTERFACE:

SUBROUTINE EMISS\_NEI2005\_ANTHRO\_05x0666( am\_I\_Root, Input\_Opt, & State\_Chm, RC )

USES:

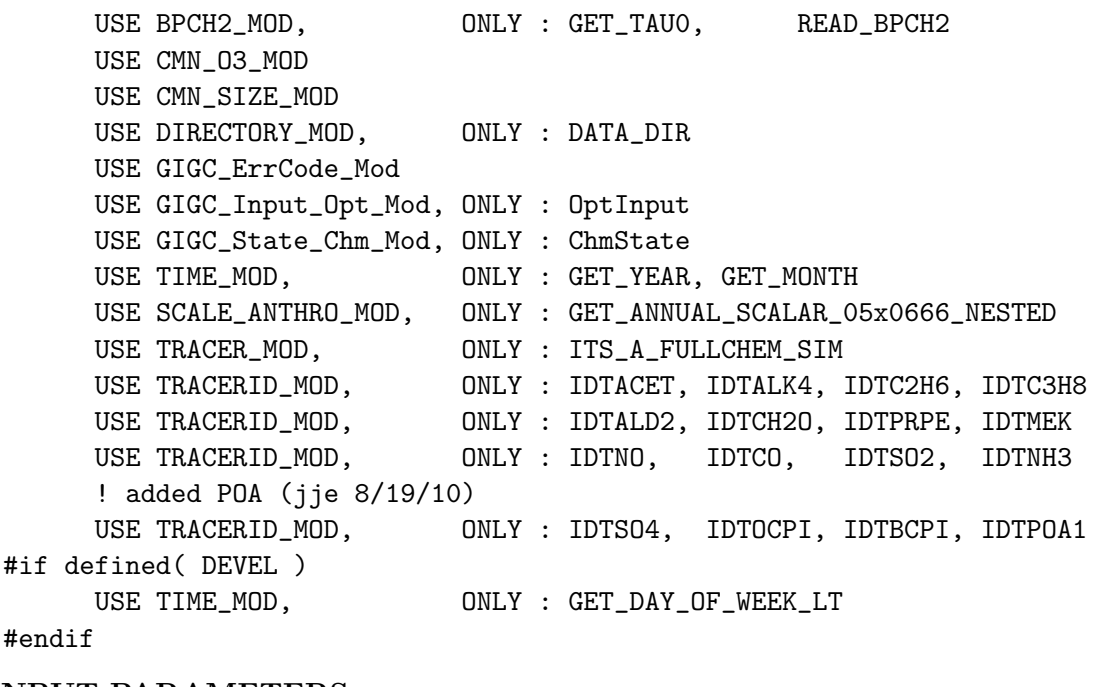

# INPUT PARAMETERS:

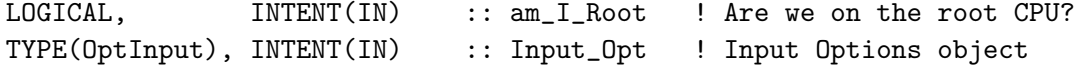

### INPUT/OUTPUT PARAMETERS:

```
TYPE(ChmState), INTENT(INOUT) :: State_Chm ! Chemistry State object
OUTPUT PARAMETERS:
      INTEGER, INTENT(OUT) :: RC ! Success or failure?
REVISION HISTORY:
   03 Nov 2009 - A. van Donkelaar - initial version
```

```
12 Jul 2010 - R. Yantosca - Now point to NEI2005_201007 directory, to read
                            in updated files (by Aaron van Donkelaar) to
                            fix a problem in the VOC emissions.
13 Aug 2010 - R. Yantosca - Treat MERRA like GEOS-5 (leave for future use)
27 Jul 2011 - R. Yantosca - Fixed typo: now *really* point to the NEI2005
                            data directory NEI2005_101007/
08 Feb 2012 - R. Yantosca - Treat GEOS-5.7.x like MERRA
28 Feb 2012 - R. Yantosca - Removed support for GEOS-3
25 Mar 2013 - R. Yantosca - Now accept am_I_Root, Input_Opt, State_Chm, RC
13 Aug 2013 - M. Sulprizio- Re-define SPECIES_ID for semivolatile POA (H.Pye)
26 Sep 2013 - R. Yantosca - Renamed GEOS_57 Cpp switch to GEOS_FP
```
### 1.91.4 get nei99 season

Subroutine GET NEI99 SEASON returns monthly scale factors from EPA 1999

# INTERFACE:

```
SUBROUTINE GET_NEI99_SEASON( TRACER, AS )
```
## USES:

USE BPCH2\_MOD, ONLY : GET\_TAU0, READ\_BPCH2 USE DIRECTORY\_MOD, ONLY : DATA\_DIR\_1x1 USE TIME\_MOD, ONLY : GET\_MONTH

USE CMN\_SIZE\_MOD | Size parameters

# INPUT PARAMETERS:

INTEGER, INTENT(IN) :: TRACER ! Tracer number

# INPUT/OUTPUT PARAMETERS:

REAL\*4, INTENT(OUT) :: AS(I1x1, J1x1, 5) ! Scale factor array

### REVISION HISTORY:

```
30 Oct 2009 - A. van Donkelaar - Initial Version
3 Nov 2009 - P. Le Sager - update handling of boxes w/ zero emissions
10 Dec 2009 - D. Millet - Now scale to August, not an annual average
11 Dec 2009 - L. Zhang, A. van Donkelaar - Add seasonality for NH3
12 Jun 2013 - M. Payer - Update NH3 seasonal scaling factors over
                               the US (L. Zhang)
```
#### 1.91.5 get nei99 season 05x0666

Subroutine GET NEI SEASON returns monthly scale factors from EPA 1999, for the 0.5 x 0.666 nested grids.

### INTERFACE:

SUBROUTINE GET\_NEI99\_SEASON\_05x0666( TRACER, AS )

USES:

USE REGRID\_A2A\_MOD, ONLY : DO\_REGRID\_A2A USE DIRECTORY\_MOD, ONLY : DATA\_DIR\_1x1 USE CMN\_SIZE\_MOD | Size parameters

### INPUT PARAMETERS:

INTEGER, INTENT(IN) :: TRACER ! Tracer number

## INPUT/OUTPUT PARAMETERS:

REAL\*4, INTENT(INOUT) :: AS(IIPAR,JJPAR,5) ! Scale factor array

## REVISION HISTORY:

```
30 Oct 2009 - A. van Donkelaar - Initial Version
13 Mar 2012 - M. Cooper - Changed regrid algorithm to map_a2a
07 Jun 2012 - M. Payer - Fix minor bugs in map_a2a implementation
24 Aug 2012 - R. Yantosca      - DO_REGRID_A2A now reads netCDF input file
03 Jan 2013 - M. Payer - Renamed PERAREA to IS_MASS in DO_REGRID_A2A
```
### 1.91.6 get vistas season

Subroutine GET VISTAS SEASON returns monthly scale factors to account for monthly variations in NOx emissions on 1x1 resolution grid (amv, 11/02/09)

## INTERFACE:

SUBROUTINE GET\_VISTAS\_SEASON( AS )

### USES:

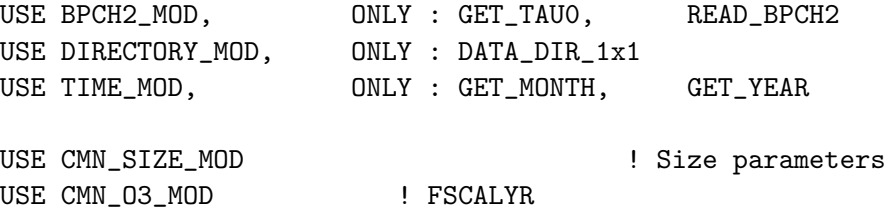

### INPUT/OUTPUT PARAMETERS:

REAL\*4, INTENT(INOUT) :: AS(I1x1, J1x1, 5) ! Scale factor array

# REVISION HISTORY:

30 Oct 2009 - A. van Donkelaar - Initial Version 3 Nov 2009 - P. Le Sager - update handling of boxes  $w/$  zero emissions 10 Dec 2009 - D. Millet - Now scale to August, not an annual average

### 1.91.7 get vistas season 05x0666

Subroutine GET\_VISTAS\_SEASON\_05x0666 returns monthly scale factors to account for monthly variations in NOx emissions for the  $0.5 \times 0.666$  nested grids. (amv,  $11/02/09$ )

## INTERFACE:

SUBROUTINE GET\_VISTAS\_SEASON\_05x0666( AS )

USES:

USE REGRID\_A2A\_MOD, ONLY : DO\_REGRID\_A2A USE DIRECTORY\_MOD, ONLY : DATA\_DIR\_1x1

USE CMN\_SIZE\_MOD ! Size parameters

## INPUT/OUTPUT PARAMETERS:

REAL\*4, INTENT(INOUT) :: AS(IIPAR, JJPAR, 5) ! Scale factor array

## REVISION HISTORY:

03 Nov 2009 - A. van Donkelaar - Initial Version 13 Mar 2012 - M. Cooper - Changed regrid algorithm to map\_a2a 07 Jun 2012 - M. Payer - Fix minor bugs in map\_a2a implementation 24 Aug 2012 - R. Yantosca - DO\_REGRID\_A2A now reads netCDF input file 03 Jan 2013 - M. Payer - Renamed PERAREA to IS\_MASS in DO\_REGRID\_A2A

### 1.91.8 get nei99 wkscale

Subroutine GET NEI99 WKSCALE returns the scale factors to convert weekday to weekend emissions based on the NEI99.

## INTERFACE:

SUBROUTINE GET\_NEI99\_WKSCALE( TRACER, AS )

#### USES:

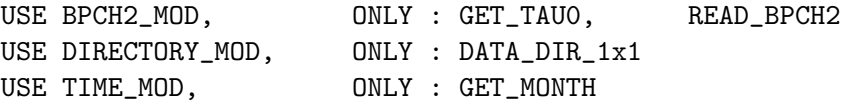

USE CMN\_SIZE\_MOD | Size parameters

### INPUT PARAMETERS:

INTEGER, INTENT(IN) :: TRACER ! Tracer number

### INPUT/OUTPUT PARAMETERS:

REAL\*4, INTENT(INOUT) :: AS(I1x1,J1x1,5) ! Scale factor array

## REVISION HISTORY:

30 Oct 2009 - A. van Donkelaar - Initial Version 3 Nov 2009 - P. Le Sager - update handling of boxes w/ zero emissions

## 1.91.9 get nei99 wkscale 05x0666

Subroutine GET NEI99 WKSCALE 05x0666 returns the scale factors (for 0.5 x 0.666 nested grids) to convert weekday to weekend emissions based on the NEI99.

### INTERFACE:

SUBROUTINE GET\_NEI99\_WKSCALE\_05x0666( TRACER, AS )

### USES:

USE REGRID\_A2A\_MOD, ONLY : DO\_REGRID\_A2A USE DIRECTORY\_MOD, ONLY : DATA\_DIR\_1x1 USE CMN\_SIZE\_MOD | Size parameters

# INPUT PARAMETERS:

INTEGER, INTENT(IN) :: TRACER ! Tracer number

## INPUT/OUTPUT PARAMETERS:

REAL\*4, INTENT(INOUT) :: AS(IIPAR,JJPAR,5) ! Scale factor array

# REVISION HISTORY:

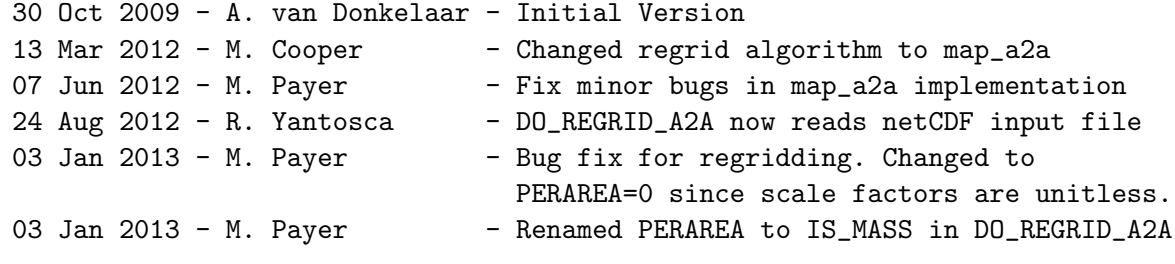

### 1.91.10 read nei2005 mask

Subroutine READ NEI2005 MASK reads the mask for NEI data

### INTERFACE:

SUBROUTINE READ\_NEI2005\_MASK

## USES:

! Reference to F90 modules USE BPCH2\_MOD, ONLY : GET\_NAME\_EXT\_2D, GET\_RES\_EXT USE BPCH2\_MOD, ONLY : GET\_TAUO, READ\_BPCH2 USE DIRECTORY\_MOD, ONLY : DATA\_DIR\_1x1 USE REGRID\_A2A\_MOD, ONLY : DO\_REGRID\_A2A USE TRANSFER\_MOD, ONLY : TRANSFER\_2D USE CMN\_SIZE\_MOD | Size parameters

# REMARKS:

temporary mask: same as EPA 99

## REVISION HISTORY:

```
20 Oct 2009 - P. Le Sager - init
26 Oct 2009 - P. Le Sager - new masks
13 Mar 2012 - M. Cooper - Changed regrid algorithm to map_a2a
24 May 2012 - R. Yantosca - Fixed minor bugs in map_a2a implementation
15 Aug 2012 - M. Payer - Fixed minor bugs in regridding of mask; Also
                           set mask to 1 if greater than 0 (L. Murray)
24 Aug 2012 - R. Yantosca - DO_REGRID_A2A now reads netCDF input file
03 Jan 2013 - M. Payer - Renamed PERAREA to IS_MASS in DO_REGRID_A2A
```
## 1.91.11 nei2005 scale future

Subroutine NEI2005 SCALE FUTURE applies the IPCC future scale factors to the NEI2005 anthropogenic emissions.

### INTERFACE:

SUBROUTINE NEI2005\_SCALE\_FUTURE

### USES:

```
USE FUTURE_EMISSIONS_MOD, ONLY : GET_FUTURE_SCALE_COff
USE FUTURE_EMISSIONS_MOD, ONLY : GET_FUTURE_SCALE_NH3an
USE FUTURE_EMISSIONS_MOD, ONLY : GET_FUTURE_SCALE_NOxff
USE FUTURE_EMISSIONS_MOD, ONLY : GET_FUTURE_SCALE_SO2ff
USE FUTURE_EMISSIONS_MOD, ONLY : GET_FUTURE_SCALE_OCff
USE FUTURE_EMISSIONS_MOD, ONLY : GET_FUTURE_SCALE_BCff
```
USE CMN\_SIZE\_MOD | Size parameters

### REMARKS:

VOC are not scaled, however scale factors are available (see epa\_nei\_mod.f for procedure)

### REVISION HISTORY:

7 Oct 2009 - A. van Donkelaar - initial version 20 Oct 2009 - P. Le Sager - set L OpenMP private, put L loop first
### 1.91.12 total anthro Tg

Subroutine TOTAL ANTHRO TG prints the totals for the anthropogenic emissions of NOx, CO, SO2 and NH3.

### INTERFACE:

SUBROUTINE TOTAL\_ANTHRO\_TG( YEAR )

USES:

USE CMN\_SIZE\_MOD | Size parameters

### INPUT PARAMETERS:

INTEGER, INTENT(IN) :: YEAR ! Year of data to compute totals

## REVISION HISTORY:

```
7 Oct 2009 - A. van Donkelaar - initial version
22 Mar 2012 - M. Payer - Remove print for C2H6 emissions.
14 Mar 2013 - M. Payer - Replace NOx emissions with NO emissions as
                              part of removal of NOx-Ox partitioning
```
## 1.91.13 init nei2005 anthro

Subroutine INIT NEI2005 ANTHRO allocates and zeroes all module arrays.

### INTERFACE:

```
SUBROUTINE INIT_NEI2005_ANTHRO( am_I_Root, Input_Opt, RC )
```
### USES:

USE CMN\_SIZE\_MOD USE ERROR\_MOD, ONLY : ALLOC\_ERR USE GIGC\_ErrCode\_Mod USE GIGC\_Input\_Opt\_Mod, ONLY : OptInput

## INPUT PARAMETERS:

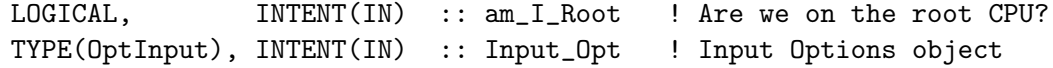

## OUTPUT PARAMETERS:

INTEGER, INTENT(OUT) :: RC ! Success or failure?

## REVISION HISTORY:

02 Mar 2012 - R. Yantosca - Remove A\_CM2 array 25 Mar 2013 - R. Yantosca - Now accept am\_I\_Root, Input\_Opt, RC

## 1.91.14 cleanup nei2005 anthro

Subroutine CLEANUP NEI2005 ANTHRO deallocates all module arrays.

## INTERFACE:

SUBROUTINE CLEANUP\_NEI2005\_ANTHRO

### REVISION HISTORY:

01 Mar 2012 - R. Yantosca - Remove reference to A\_CM2 array

## 1.92 Fortran: Module Interface olson landmap mod

Module OLSON LANDMAP MOD reads the Olson land map and computes the IREG, ILAND, and IUSE arrays. This module was written to facilitate Grid-Independent GEOS-Chem development while still keeping backwards compatibility with existing legacy code. It replaces the old routine rdland.F.

### INTERFACE:

MODULE Olson\_LandMap\_Mod

#### USES:

- 
- USE CMN\_GCTM\_MOD | Physical constants USE CMN\_SIZE\_MOD | Size parameters USE DIRECTORY\_MOD | | Disk directory paths USE ERROR\_MOD | Error checking routines USE GRID\_MOD ! Horizontal grid definition USE LOGICAL\_MOD | Logical switches USE MAPPING\_MOD | Mapping weights & areas

IMPLICIT NONE PRIVATE

#### PUBLIC MEMBER FUNCTIONS:

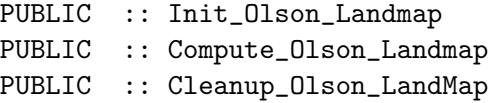

### REMARKS:

The Olson land types are as follows:

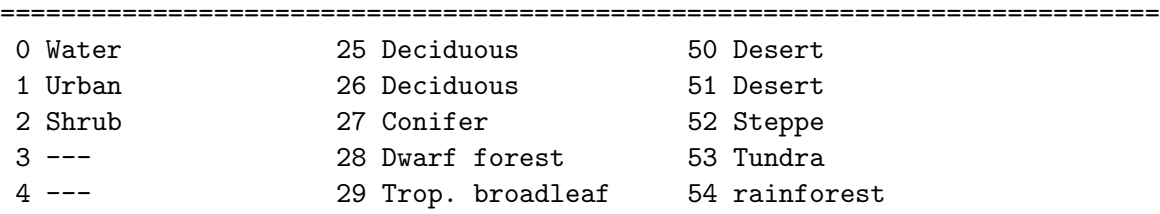

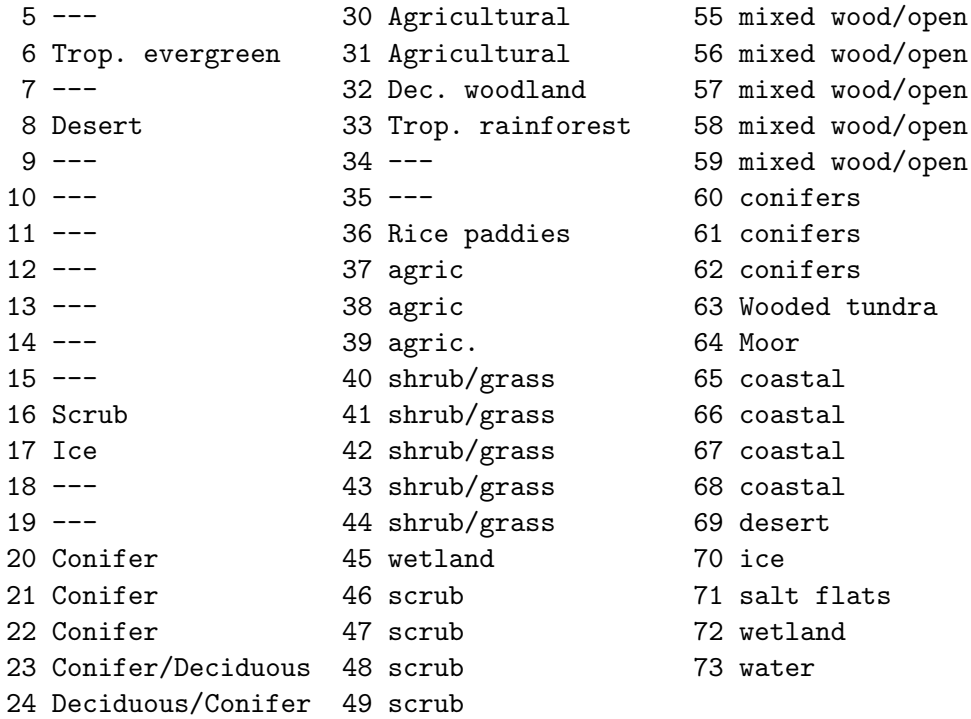

Arrays computed by olson\_landmap\_mod.F90

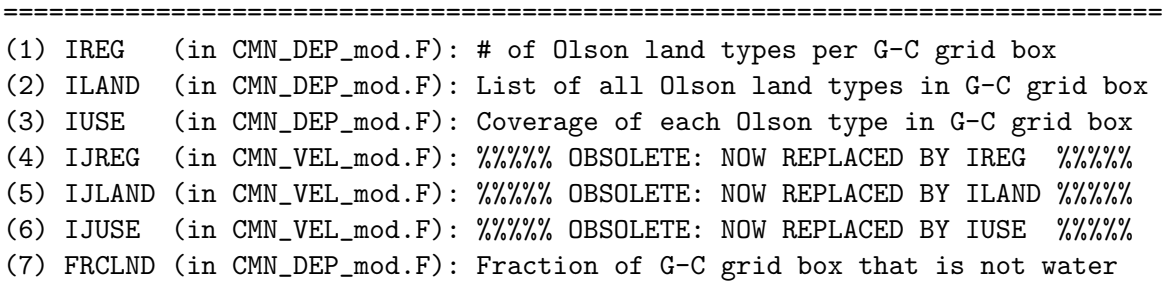

#### NOTES:

(1) IREG, ILAND, IUSE are used by the soil NOx emissions routines (2) IJREG, IJLAND, IJUSE are used by the drydep routines (legacy code) (3) FRCLND is used by various GEOS-Chem routines

BUG IN THE OLD "rdland.F" FOR 2 X 2.5 DEGREE RESOLUTION

This module ("olson\_landmap\_mod.F") replaces the old routine "rdland.F", which previously read in the Olson landtype data from the ASCII format file named "vegtype.global". There used to be a different "vegtype.global" file for each different horizontal grid resolution.

============================================================================

The "vegtype.global" stored the following quantities, such that values for a single grid box were saved on a single line:

. .

.

. .

.

.

I, J, IREG(I,J), ILAND(I,J,K), IUSE(I,J,K) (where  $K=1$ , IREG(I,J))

Routine "rdland.F" reads these quantities from "vegtype.global" assuming there were 20 integer characters on a single line (i.e. using Fortran FORMAT  $'(20i4)')$ . However,  $\degree$  12 lines of the 2 x 2.5 "vegtype.global" file contained more than 20 integer values. This caused "rdland.F", to read in the values from these lines improperly, which in turn caused the IREG, ILAND, IUSE, IJREG, IJLAND, IJUSE, and FRCLND arrays to be improperly initialized for the grid boxes corresponding to these lines in the "vegtype.global" file.

Bob Yantosca has validated that "olson\_landmap\_mod.F" returns results 100% identical to the "vegtype.global" file. Therefore, if you want to compare the output of model simulations using "olson\_landmap\_mod.F" the output of simulations using "rdland.F", you will see a slight difference in the MCL lifetime and tracer concentrations.

If you need to run a GEOS-Chem simulation with an older version of the code using "rdland.F", then this bug may be corrected by changing the line of code:

101 FORMAT(20I4)

to:

```
#if defined( GRID2x25 )
101 FORMAT(25I4)
#else
100 FORMAT(20I4)
#endif
```
This is more or less a moot point, as "olson\_landmap\_mod.F" will be installed into GEOS-Chem v9-01-03 and higher versions.

NOTE FOR 0.5 x 0.666 grids

============================================================================

As of 21 Mar 2012, the IUSE values computed by "olson\_landmap\_mod.F90" may slightly differ from those specified in the "vegtype.global" files for 0.5 x 0.666 nested grids. We attribute this to roundoff error caused by the the longitude spacing being an irrational number  $(0.6666666...)$ . We are still investigating.

#### REVISION HISTORY:

13 Mar 2012 - R. Yantosca - Initial version 19 Mar 2012 - R. Yantosca - Minor last-minute bug fixes 21 Mar 2012 - R. Yantosca - Now use REAL\*4 for computations 22 Mar 2012 - R. Yantosca - Now read surface area from the file

.

.

.

.

.

.

.

. .

```
22 Mar 2012 - R. Yantosca - Now make lon, lat, OLSON, A_CM2 allocatable
22 Mar 2012 - R. Yantosca - Now define I_OLSON, J_OLSON, N_OLSON, D_LON,
                            and D_LAT in routine Init_Olson_LandMap
27 Mar 2012 - R. Yantosca - Now reference USE_OLSON_2001 from logical_mod.F
02 Apr 2012 - R. Yantosca - Now reference mapping_mod.F90
02 Apr 2012 - R. Yantosca - Moved routine GET_MAP_WT to mapping_mod.F90
02 Apr 2012 - R. Yantosca - Now Save mapping info for later use
09 Apr 2012 - R. Yantosca - Removed IJREG, IJUSE, IJLAND; these are now
                            replaced by IREG, IUSE, ILAND arrays
09 Apr 2012 - R. Yantosca - Removed reference to CMN_VEL_mod.F
```
## 1.92.1 compute olson landmap

Subroutine COMPUTE OLSON LANDMAP computes the GEOS-Chem arrays IREG, ILAND, IUSE (and corresponding 1-D arrays IJREG, IJLAND, IJUSE) on-the-fly from the Olson Land map file. This routine, which is intended to facilitate the Grid-Independent GEOS-Chem, replaces the old rdland.F, which read from pre-computed "vegtype.global" files.

### INTERFACE:

SUBROUTINE Compute\_Olson\_LandMap( am\_I\_Root, mapping, State\_Met )

### USES:

USE GIGC\_State\_Met\_Mod, ONLY : MetState

#### INPUT PARAMETERS:

LOGICAL, INTENT(IN) :: am\_I\_Root ! Are we on the root CPU?

#### INPUT/OUTPUT PARAMETERS:

TYPE(MapWeight), POINTER :: mapping(:,:) ! "fine" -> "coarse" mapping TYPE(MetState), INTENT(INOUT) :: State\_Met ! Meteorology State object

#### REMARKS:

This routine supplies arrays that are required for legacy code routines: (1) IREG, ILAND, IUSE are used by the Soil NOx routines (2) IJREG, IJLAND, IJUSE are used by the dry deposition routines

#### REVISION HISTORY:

13 Mar 2012 - R. Yantosca - Initial version 19 Mar 2012 - R. Yantosca - Reorder ILAND, IUSE, IJLAND, IJUSE to be consistent w/ the leaf area indices 19 Mar 2012 - R. Yantosca - Compute the FRCLND array (from CMN\_DEP\_mod.F) 21 Mar 2012 - R. Yantosca - Now use REAL\*4 for computation, to reduce roundoff errors at high-resolution 22 Mar 2012 - R. Yantosca - Now get surface area directly from variable

```
A_CM2 (read from disk) instead of computing it
02 Apr 2012 - R. Yantosca - Now pass MAP (mapping weight object) via the
                            arg list, to save the mapping info for later
09 Apr 2012 - R. Yantosca - Remove IJLOOP variable
09 Apr 2012 - R. Yantosca - Now do not compute IJREG, IJLAND, IJUSE; these
                            are replaced by IREG, ILAND, IUSE arrays
17 Apr 2012 - R. Yantosca - Rename "map" object to "mapping" to avoid name
                            confusion with an F90 intrinsic function
09 Nov 2012 - M. Payer - Replaced all met field arrays with State_Met
                            derived type object
29 Nov 2012 - R. Yantosca - Added am_I_Root argument
12 Dec 2012 - R. Yantosca - Now get IREG, ILAND, IUSE from State_Met
```
#### 1.92.2 init\_olson\_landmap

Subroutine INIT OLSON LANDMAP reads Olson land map information from disk (in netCDF format).

#### INTERFACE:

SUBROUTINE Init\_Olson\_LandMap( am\_I\_Root, DATA\_DIR\_1x1 )

### USES:

```
USE m_netcdf_io_open
USE m_netcdf_io_read
USE m_netcdf_io_readattr
USE m_netcdf_io_close
```
IMPLICIT NONE

# include "netcdf.inc"

### INPUT PARAMETERS:

LOGICAL, INTENT(IN) :: am\_I\_Root CHARACTER(LEN=255), INTENT(IN) :: DATA\_DIR\_1x1

#### REMARKS:

Assumes that you have: (1) A netCDF library (either v3 or v4) installed on your system (2) The NcdfUtilities package (from Bob Yantosca) source code

#### REVISION HISTORY:

13 Mar 2012 - R. Yantosca - Initial version 22 Mar 2012 - R. Yantosca - Also read in surface areas [m2] from file 27 Mar 2012 - R. Yantosca - Now read the "units" attribute of each variable 27 Mar 2012 - R. Yantosca - Now echo file I/O status info to stdout

27 Mar 2012 - R. Yantosca - Now can read Olson 1992 or Olson 2001 land map 29 Nov 2012 - R. Yantosca - Add am\_I\_Root to the argument list 26 Feb 2013 - M. Long  $-$  Now pass DATA\_DIR\_1x1 via the argument list

#### 1.92.3 cleanup olson landmap

Subroutine CLEANUP OLSON LANDMAP deallocates all allocated global module variables.

## INTERFACE:

SUBROUTINE Cleanup\_Olson\_LandMap( am\_I\_Root )

## INPUT PARAMETERS:

LOGICAL, INTENT(IN) :: am\_I\_Root ! Are we on the root CPU?

### REVISION HISTORY:

22 Mar 2012 - R. Yantosca - Initial version 29 Nov 2012 - R. Yantosca - Add am\_I\_Root as an argument

### 1.93 Fortran: Module Interface optdepth mod

Module OPTDEPTH MOD contains routines to return optical depths and update the ND21 diagnostic.

## INTERFACE:

MODULE OPTDEPTH\_MOD

### USES:

IMPLICIT NONE PRIVATE

### PUBLIC MEMBER FUNCTIONS:

INTERFACE OPTDEPTH MODULE PROCEDURE OD\_GEOS3\_GEOS4 END INTERFACE

PUBLIC :: OPTDEPTH

### PRIVATE MEMBER FUNCTIONS:

PRIVATE :: OD\_GEOS3\_GEOS4

```
15 Aug 2001 - R. Yantosca - Initial version
(1 ) Now add parallel DO-loops (bmy, 8/15/01)
(2 ) Removed obsolete code from 9/01 (bmy, 10/24/01)
(3 ) Now divide module header into MODULE PRIVATE, MODULE VARIABLES, and
      MODULE ROUTINES sections. Also add MODULE INTERFACES section,
      since we have an interface here. (bmy, 5/28/02)
(4 ) Renamed OD_GEOS2_GEOS_3 to OD_GEOS3_GEOS4. (bmy, 4/20/05)
(5 ) Remove support for GEOS-1 and GEOS-STRAT met fields (bmy, 8/4/06)
14 Sep 2010 - R. Yantosca - Added ProTeX headers
27 Nov 2012 - R. Yantosca - Added updates for GIGC
20 Aug 2013 - R. Yantosca - Removed "define.h", this is now obsolete
```
### 1.93.1 od geos3 geos4

Subroutine OD GEOS3 GEOS4 copies the DAO grid box optical depth from the OPTDEP met field array into the OPTD array. Diagnostics are also archived.

### INTERFACE:

SUBROUTINE OD\_GEOS3\_GEOS4( am\_I\_Root, Input\_Opt, State\_Met, RC )

#### USES:

USE CMN\_DIAG\_MOD USE CMN\_SIZE\_MOD USE DIAG\_MOD, ONLY: AD21 USE GIGC\_ErrCode\_Mod USE GIGC\_Input\_Opt\_Mod, ONLY : OptInput USE GIGC\_State\_Met\_Mod, ONLY : MetState

## INPUT PARAMETERS:

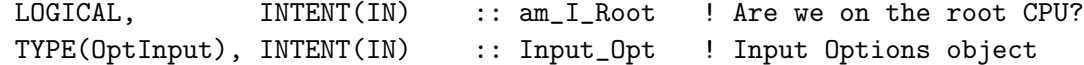

### INPUT/OUTPUT PARAMETERS:

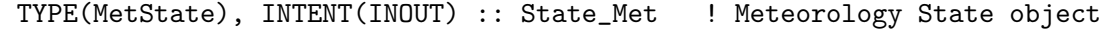

### OUTPUT PARAMETERS:

INTEGER, INTENT(OUT) :: RC ! Success or failure?

### REMARKS:

%%%%%%%%%%%%%%%%%%%%%%%%%%%%%%%%%%%%%%%%%%%%%%%%%%%%%%%%%%%%%%%%%%%%%%%%%% %%% NOTE: This routine is somewhat obsolete now. It would be better %%% %%% to save the values into State\_Met%OPTD in the routines that read %%% %%% the met fields from disk. Keep as-is for now for compatibility %%% %%% with existing code. (bmy, 11/27/12)

#### %%%%%%%%%%%%%%%%%%%%%%%%%%%%%%%%%%%%%%%%%%%%%%%%%%%%%%%%%%%%%%%%%%%%%%%%%%

The optical depths in the GEOS-5 met field archives are in-cloud optical depths instead of grid-box optical depths (as was reported in the file specification documents erroneously).

Also, the name "OD\_GEOS3\_GEOS4" is historical. Once upon a time this was used to denote the difference between the optical depths in GEOS-3 and GEOS-4 (which come directly from the met fields) and GEOS-1 and GEOS-STRAT (which were computed as functions of temperature). The GEOS-5 and MERRA optical depths are also provided in the met field archive, so the algorithms in this routine are also equally applicable. Original comments from the code:

GEOS-3/GEOS-4 optical depth is stored in the OPTDEP array, which is read in routine "read\_a6" of "dao\_read\_mod.f".

OPTDEP is archived every 6 hours, nevertheless, each chemistry timestep we copy this into the OPTD array and archive for the ND21 diagnostic. This way the ND21 diagnostic is consistent with GEOS-1/GEOS-STRAT.

OPTDEP and OPTD are dimensioned (LLPAR,IIPAR,JJPAR) to maximize loop efficiency for processing an (I,J) column layer by layer.

Now also save CLDTOT to the ND21 diagnostic (bmy, 4/20/05)

#### REVISION HISTORY:

15 Aug 2001 - R. Yantosca - Initial version (1 ) Now parallelize I-J DO loops (bmy, 8/15/01) (2 ) Renamed to OD\_GEOS3\_GEOS4. Also now saves CLDF in AD21(I,J,L,2) for the ND21 diagnostic (bmy, 4/20/05) 14 Sep 2010 - R. Yantosca - Added ProTeX headers 27 Nov 2012 - R. Yantosca - Now pass am\_I\_Root, Input\_Opt and State\_Met args

#### 1.94 Fortran: Module Interface paranox\_mod

Module PARANOX MOD contains subroutines for reading and interpolating look up tables necessary for the PARANOX (PARAmeterization of emitted NOX) ship plume model developed by G.C.M. Vinken.

## INTERFACE:

MODULE PARANOX\_MOD

#### USES:

USE inquireMod, ONLY : findFreeLUN

.

.

.

.

.

IMPLICIT NONE PRIVATE

## PUBLIC MEMBER FUNCTIONS:

```
PUBLIC :: READ_PARANOX_LUT
##############################################
Prior to 5/31/13:
Comment out, this is not used (bmy, 5/31/13)
     PUBLIC :: INTERPOLATE_LUT
##############################################
    PUBLIC :: INTERPOLATE_LUT2
!MODULE VARIABLES
    ! fracnox = look up table for fraction of NOx remaining
    ! for ship emissions (gvinken, 6/6/10)
    ! intope = look up table for integrated Ozone Production
    ! Efficiency for ship emiss (gvinken, 6/6/10)
    REAL*4 :: fracnox(4,4,4,12,12,4,5)
    REAL*4 :: intope(4,4,4,12,12,4,5)
!REMARKS
 References:
 ============================================================================
```
(1 ) Vinken, G.C.M., Boersma, K.F., Jacob, D.J., and Meijer, E.W.: Accounting for non-linear chemistry of ship plumes in the GEOS-Chem global chemistry transport model, Atmos. Chem. Phys., 11, 11707-11722, doi:10.5194/acp-11-11707-2011, 2011.

## REVISION HISTORY:

06 Feb 2012 - M. Payer - Initial version 01 Mar 2012 - R. Yantosca - Use updated GET\_LOCALTIME from time\_mod.F 03 Aug 2012 - R. Yantosca - Move calls to findFreeLUN out of DEVEL block

#### 1.94.1 read paranox lut

Subroutine READ PARANOX LUT reads look up tables for use in the PARANOX ship plume model (G.C.M. Vinken)

### INTERFACE:

SUBROUTINE READ\_PARANOX\_LUT

#### USES:

USE DIRECTORY\_MOD, ONLY : DATA\_DIR\_1x1 USE FILE\_MOD, ONLY : IOERROR

06 Feb 2012 - M. Payer - Initial version modified from code provided by G.C.M. Vinken 01 Aug 2012 - R. Yantosca - Add reference to findFreeLUN from inqure\_mod.F90 03 Aug 2012 - R. Yantosca - Move calls to findFreeLUN out of DEVEL block

#### 1.94.2 interpolate lut2

Subroutine INTERPOLATE LUT2 returns FracNOx or IntOPE from the lookup tables (G.C.M. Vinken, KNMI, June 2010)

### INTERFACE:

```
SUBROUTINE INTERPOLATE_LUT2( I, J, o3, no, no2, dens, JO1D, JNO2,
& fraction_nox, int_ope, State_Met )
```
#### USES:

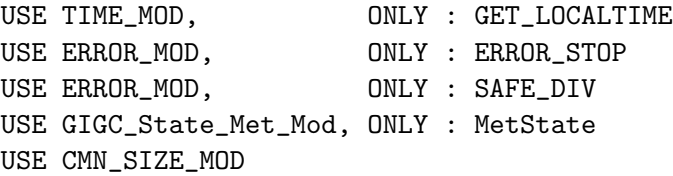

#### INPUT PARAMETERS:

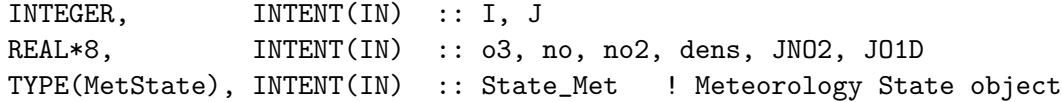

#### OUTPUT PARAMETERS:

REAL\*4, INTENT(OUT) :: fraction\_nox, int\_ope

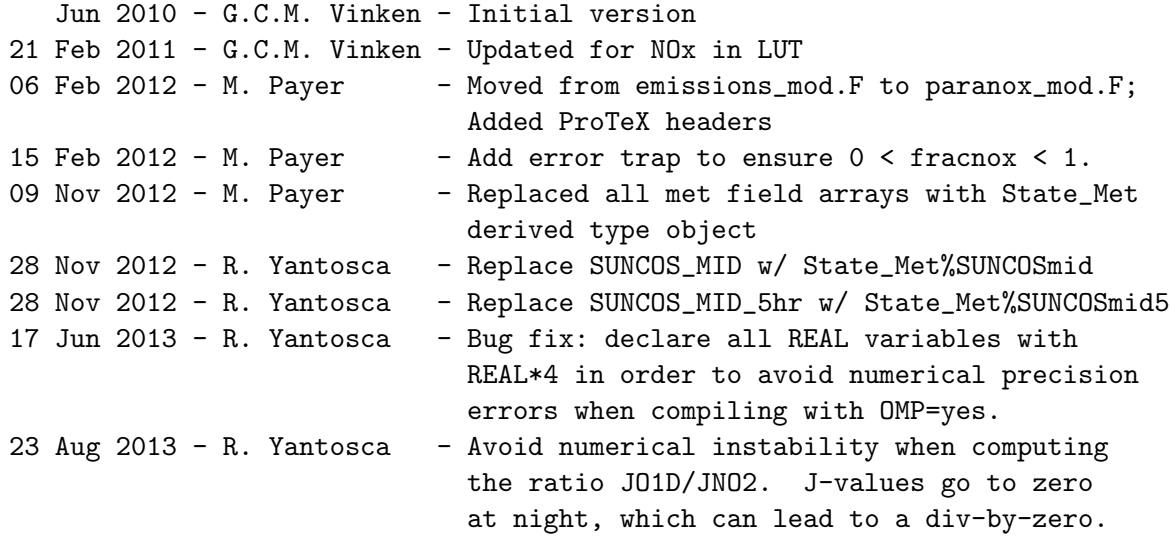

## 1.95 Fortran: Module Interface pbl\_mix\_mod

Module PBL MIX MOD contains routines and variables used to compute the planetary boundary layer (PBL) height and to mix tracers underneath the PBL top.

### INTERFACE:

MODULE PBL\_MIX\_MOD

### USES:

IMPLICIT NONE PRIVATE

### PUBLIC MEMBER FUNCTIONS:

```
PUBLIC :: CLEANUP_PBL_MIX
PUBLIC :: DO_PBL_MIX
PUBLIC :: GET_FRAC_OF_PBL
PUBLIC :: GET_FRAC_UNDER_PBLTOP
PUBLIC :: GET_PBL_MAX_L
PUBLIC :: GET_PBL_TOP_hPa
PUBLIC :: GET_PBL_TOP_L
PUBLIC :: GET_PBL_TOP_m
PUBLIC :: GET_PBL_THICK
PUBLIC :: INIT_PBL_MIX
PUBLIC :: COMPUTE_PBL_HEIGHT
```

```
#if defined ( DEVEL )
     PUBLIC :: PBL_TOP_L, PBL_TOP_m
#endif
```
#### PRIVATE MEMBER FUNCTIONS:

PRIVATE :: TURBDAY

```
11 Feb 2005 - R. Yantosca - Initial version
(1 ) Now modified for GCAP and GEOS-5 met fields (bmy, 5/24/05)
(2 ) Remove reference to "CMN" and XTRA2. (bmy, 8/30/05)
(3 ) Remove support for GEOS-1 and GEOS-STRAT met fields (bmy, 8/4/06)
(4 ) Add INIT_PBL_MIX and COMPUTE_PBL_HEIGHT as PUBLIC routines
      (lin, 5/29/09)
(5 ) Extend tracers for APM simulation (GanLuo, 2010)
28 Feb 2012 - R. Yantosca - Removed support for GEOS-3
28 Feb 2012 - R. Yantosca - Added ProTeX headers
01 Mar 2012 - R. Yantosca - Now reference new grid_mod.F90
20 Aug 2013 - R. Yantosca - Removed "define.h", this is now obsolete
```
## $1.95.1$  do pbl\_mix

Subroutine DO PBL MIX is the driver routine for planetary boundary layer mixing. The PBL layer height and related quantities are always computed. Complete mixing of tracers underneath the PBL top is toggled by the DO TURBDAY switch.

#### INTERFACE:

SUBROUTINE DO\_PBL\_MIX( DO\_TURBDAY, Input\_Opt, & State\_Met, State\_Chm ) USES: USE GIGC\_Input\_Opt\_Mod, ONLY : OptInput USE GIGC\_State\_Met\_Mod, ONLY : MetState USE GIGC\_State\_Chm\_Mod, ONLY : ChmState #if defined( APM ) USE TRACER\_MOD, ONLY : N\_APMTRA

#endif

### INPUT PARAMETERS:

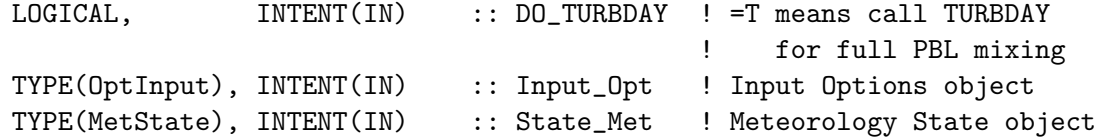

#### INPUT/OUTPUT PARAMETERS:

TYPE(ChmState), INTENT(INOUT) :: State\_Chm ! Chemistry State object

#### REVISION HISTORY:

11 Feb 2005 - R. Yantosca - Initial version 07 Sep 2011 - G. Luo - Add modifications for APM 28 Feb 2012 - R. Yantosca - Added ProTeX headers 25 Mar 2013 - M. Payer - Now pass State\_Chm object via the arg list

#### 1.95.2 compute pbl height

Subroutine COMPUTE PBL HEIGHT computes the PBL height and other related quantities.

#### INTERFACE:

SUBROUTINE COMPUTE\_PBL\_HEIGHT( State\_Met )

## USES:

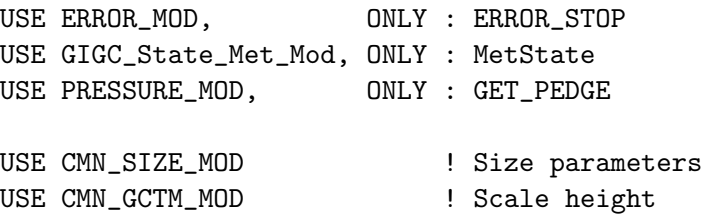

### INPUT PARAMETERS:

TYPE(MetState), INTENT(IN) :: State\_Met ! Meteorology State object

## REVISION HISTORY:

```
11 Feb 2005 - R. Yantosca - Initial version
(1 ) Now modified for GEOS-5 and GCAP met fields (swu, bmy, 5/25/05)
(2 ) Remove reference to "CMN" and XTRA2 -- they're obsolete. Also do not
      force BLTOP, BLTHIK to minimum values for GEOS-STRAT met fields.
      (bmy, 8/30/05)
(3 ) Remove support for GEOS-1 and GEOS-STRAT met fields (bmy, 8/4/06)
28 Feb 2012 - R. Yantosca - Removed support for GEOS-3
28 Feb 2012 - R. Yantosca - Added ProTeX headers
09 Nov 2012 - M. Payer - Replaced all met field arrays with State_Met
                            derived type object
```
### 1.95.3 turbday

! Subroutine TURBDAY executes the GEOS-Chem boundary layer mixing algorithm (full PBL mixing).

### INTERFACE:

SUBROUTINE TURBDAY( NTRC, TC, TCVV, State\_Met )

### USES:

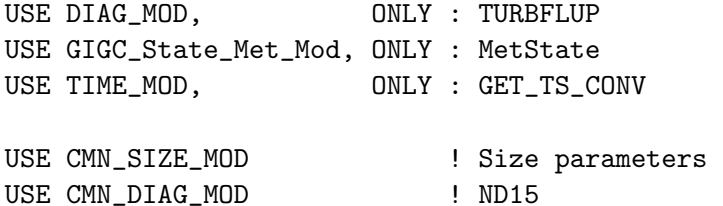

#### INPUT PARAMETERS:

! Number of tracers used in computation INTEGER, INTENT(IN) :: NTRC ! MW air (g/mol) / MW tracer (g/mol) [ unitless ] REAL\*8, INTENT(IN) :: TCVV(NTRC) ! Meteorology State object

TYPE(MetState), INTENT(IN) :: State\_Met

## INPUT/OUTPUT PARAMETERS:

! Tracer concentration [v/v] REAL\*8, INTENT(INOUT) :: TC(IIPAR, JJPAR, LLPAR, NTRC)

### REMARKS:

Original subroutine by Dale Allen, Univ of MD.

- 30 Jan 1998 I. Bey, R. Yantosca Initial version
- (1 ) TURBDAY is written in Fixed-Form Fortran 90. Also use F90 syntax for declarations (bmy, 4/1/99).
- (2 ) New tracer concentrations are returned in TC.
- (3 ) PS(I,J) is ACTUAL surface pressure and not Psurface PTOP
- (4) Change in tracer in kg is now stored in  $DTC(I,J,L,N)$ . This makes it easier to compute diagnostic quantities. The new mixing ratio is computed as  $TC(I,J,L,N) = TC(I,J,L,N) + DTC(I,J,L,N) / AD(I,J,L)$ .
- (5 ) XTRA2(\*,\*,5) is the height of the PBL in # of layers. So if the PBL top is located in the middle of the 3rd sigma layer at  $(I,J)$ the value of  $XTRA2(I,J,5)$  would be 2.5. The XTRA2 variable is used by the HCTM drydep subroutines...it really is a historical holdover.
- (6 ) Restore the following NDxx diagnostics: (a) ND63 : Mass balance (CNVUPP) (b) ND15 : Mass change due to mixing in the boundary layer
- (7 ) Now pass TCVV and NCONV for the mass flux diagnostics. Also updated comments and cleaned up a few things. (bey, bmy, 11/10/99)
- (8 ) Remove PTOP and XNUMOL from the arg list. PTOP is now a parameter in "CMN\_SIZE". XNUMOL is no longer used in TURBDAY. (bmy, 2/10/00)
- (9 ) Also removed obsolete ND63 diagnostics and updated comments. (bmy, 4/12/00)
- (10) Now use NTRC instead of NNPAR to dimension variables TC, TCVV, DTC, and DTCSUM (bmy, 10/17/00).
- (11) Removed obsolete code from 10/17/00 (bmy, 12/21/00)
- (12) If the PBL depth is very small (or zero), then assume a PBL depth of 2 mb -- this prevents NaN's from propagating throughout the code. Also updated comments & made cosmetic changes. (bmy, 3/9/01)
- (13) DTCSUM was declared twice but wasn't used. Elminate declarations to DTCSUM. (bmy, 7/16/01)
- (14) XTRA2(IREF,JREF,5) is now XTRA2(I,J). Also updated comments. Also remove IREF, JREF and some debug output. (bmy, 9/25/01)
- (15) Removed obsolete commented out code from 9/01 (bmy, 10/24/01)
- (16) Now takes in P=PS-PTOP instead of PS. Redimension SIGE to  $(1:LLPAR+1)$ .
- (17) Renamed PS to PZ so as not to conflict w/ the existing P variable. Now pass P-PTOP thru PZ, in order to ensure that P and AD are consistent w/ each other. Added parallel DO-loops. Updated comments, cosmetic changes. Now print a header to stdout on the first call, to confirm that TURBDAY has been called. (bmy, 4/11/02)
- (18) Now use GET\_PEDGE from "pressure\_mod.f" to compute the pressure at the bottom edge of grid box (I,J,L). Deleted obsolete code from 4/02. Removed PZ, SIGE from the argument list, since we now compute pressure from GET\_PEDGE. (dsa, bdf, bmy, 8/22/02)
- (19) Now reference AD, PBL from "dao\_mod.f". Now removed DXYP from the arg list, use GET\_AREA\_M2 from "grid\_mod.f" instead. Now removed NCONV, ALPHA\_d, ALPHA\_n from the arg list. Now no longer reference SUNCOS. Now set  $A(:,,:)$ =1 day  $\&$  nite; we assume full mixing all the time regardless of SUNCOS. Updated comments, cosmetic changes. (bmy, 2/11/03)
- (20) Now can handle PBL field in meters for GEOS-4/fvDAS. Also the atmospheric scale height from CMN\_GCTM. (bmy, 6/23/03)
- (21) Now bundled into "pbl\_mix\_mod.f". Broke off the part which computes PBL height and related quantities into COMPUTE\_PBL\_HEIGHT. (bmy, 2/15/05) 28 Feb 2012 - R. Yantosca - Added ProTeX headers 2 Mar 2012 - R. Yantosca - Remove reference to GET\_AREA\_M2

```
09 Nov 2012 - M. Payer - Replaced all met field arrays with State_Met
                           derived type object
```
### 1.95.4 get frac of pbl

Function GET FRAC OF PBL returns the fraction of grid box (I,J,L) that lies within the planetary boundary layer.

#### INTERFACE:

FUNCTION GET\_FRAC\_OF\_PBL( I, J, L ) RESULT( FRAC )

USES:

USE CMN\_SIZE\_MOD ! Size parameters

#### INPUT PARAMETERS:

INTEGER, INTENT(IN) :: I, J, L ! Lon, lat, lev indices

### RETURN VALUE:

REAL\*8 :: FRAC ! Fraction of box (I,J,L) in the PBL

#### REVISION HISTORY:

11 Feb 2005 - R. Yantosca - Initial version 28 Feb 2012 - R. Yantosca - Added ProTeX headers

#### 1.95.5 get frac under pbltop

Function GET FRAC UNDER PBLTOP returns the fraction of grid box (I,J,L) that lies underneath the planetary boundary layer top.

#### INTERFACE:

FUNCTION GET\_FRAC\_UNDER\_PBLTOP( I, J, L ) RESULT( FRAC )

## USES:

USE CMN\_SIZE\_MOD | Size parameters

#### INPUT PARAMETERS:

INTEGER, INTENT(IN) :: I, J, L ! Lon, lat, level indices

#### RETURN VALUE:

REAL\*8 :: FRAC ! Fraction of box (I,J,L) below PBL top

### REVISION HISTORY:

```
11 Feb 2005 - R. Yantosca - Initial version
28 Feb 2012 - R. Yantosca - Added ProTeX headers
```
#### $1.95.6$  get\_pbl\_max\_l

Function GET PBL MAX L returns the model level at the highest part of the planetary boundary layer.

### INTERFACE:

```
FUNCTION GET_PBL_MAX_L() RESULT( TOP )
```
### RETURN VALUE:

INTEGER :: TOP ! Highest extent of PBL [model levels]

### REVISION HISTORY:

11 Feb 2005 - R. Yantosca - Initial version 28 Feb 2012 - R. Yantosca - Added ProTeX headers

### 1.95.7 get\_pbl\_top\_hpa

Function GET PBL TOP hPa returns the planetary boundary layer top [hPa] at a given GEOS-Chem surface location (I,J).

### INTERFACE:

FUNCTION GET\_PBL\_TOP\_hPa( I, J ) RESULT( TOP )

## INPUT PARAMETERS:

INTEGER, INTENT(IN) :: I, J ! Lon and lat indices

#### RETURN VALUE:

REAL\*8 :: TOP ! PBL top [hPa]

## REVISION HISTORY:

11 Feb 2005 - R. Yantosca - Initial version 28 Feb 2012 - R. Yantosca - Added ProTeX headers

### 1.95.8 get\_pbl\_top\_l

Function GET\_PBL\_TOP\_L returns the planetary boundary layer top [model levels] at a given GEOS-Chem surface location (I,J).

### INTERFACE:

FUNCTION GET\_PBL\_TOP\_L( I, J ) RESULT( TOP )

USES:

### INPUT PARAMETERS:

INTEGER, INTENT(IN) :: I, J ! Lon and lat indices

### RETURN VALUE:

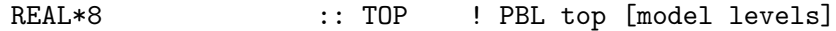

## REVISION HISTORY:

11 Feb 2005 - R. Yantosca - Initial version 28 Feb 2012 - R. Yantosca - Added ProTeX headers

#### $1.95.9$  get\_pbl\_top\_m

Function GET\_PBL\_TOP\_m returns the planetary boundary layer top [m] at a given GEOS-CHEM surface location (I,J).

#### INTERFACE:

FUNCTION GET\_PBL\_TOP\_m( I, J ) RESULT( TOP )

#### INPUT PARAMETERS:

INTEGER, INTENT(IN) :: I, J ! Lon and lat indices

#### RETURN VALUE:

REAL\*8 :: TOP ! PBL top [m]

### REVISION HISTORY:

11 Feb 2005 - R. Yantosca - Initial version 28 Feb 2012 - R. Yantosca - Added ProTeX headers

### 1.95.10

Function GET PBL THICK returns the thickness of the PBL at a given surface location  $(I,J).$ 

#### INTERFACE:

FUNCTION GET\_PBL\_THICK( I, J ) RESULT( THICK )

#### INPUT PARAMETERS:

INTEGER, INTENT(IN) :: I, J ! Lon and lat indices RETURN VALUE:

REAL\*8 :: THICK ! PBL thickness [hPa]

## REVISION HISTORY:

11 Feb 2005 - R. Yantosca - Initial version 28 Feb 2012 - R. Yantosca - Added ProTeX headers

## 1.95.11 init\_pbl\_mix

Subroutine INIT PBL MIX allocates and zeroes module arrays

## INTERFACE:

SUBROUTINE INIT\_PBL\_MIX

### USES:

USE ERROR\_MOD, ONLY : ALLOC\_ERR USE CMN\_SIZE\_MOD

### REVISION HISTORY:

11 Feb 2005 - R. Yantosca - Initial version 28 Feb 2012 - R. Yantosca - Added ProTeX headers

### 1.95.12 cleanup\_pbl\_mix

Subroutine CLEANUP\_PBL\_MIX allocates and zeroes module arrays.

### INTERFACE:

SUBROUTINE CLEANUP\_PBL\_MIX

## REVISION HISTORY:

11 Feb 2005 - R. Yantosca - Initial version 28 Feb 2012 - R. Yantosca - Added ProTeX headers

## 1.96 Fortran: Module Interface Pjc Pfix Mod

Module Pjc Pfix Mod contains routines which implements the Philip Cameron-Smith pressure fixer for the new fvDAS transport scheme. (bdf, bmy,  $5/8/03$ ,  $10/27/03$ )

### INTERFACE:

MODULE Pjc\_Pfix\_Mod

### USES:

IMPLICIT NONE

### PUBLIC MEMBER FUNCTIONS:

PUBLIC :: Do\_Pjc\_Pfix PUBLIC :: Cleanup\_Pjc\_Pfix

#### PRIVATE MEMBER FUNCTIONS:

PRIVATE :: Calc\_Pressure PRIVATE :: Calc\_Advection\_Factors PRIVATE :: Adjust\_Press PRIVATE :: Init\_Press\_Fix PRIVATE :: Do\_Press\_Fix\_LLNL PRIVATE :: Average\_Press\_Poles PRIVATE :: Convert\_Winds PRIVATE :: Calc\_Horiz\_Mass\_Flux PRIVATE :: Calc\_Divergence PRIVATE :: Set\_Press\_Terms PRIVATE :: Do\_Divergence\_Pole\_Sum PRIVATE :: Xpavg PRIVATE :: Init\_Pjc\_Pfix

#### AUTHOR:

Philip Cameron-Smith and John Tannahill, GMI project @ LLNL (2003) Brendan Field and Bob Yantosca (5/8/03) Modified for new GMI TPCORE by Claire Carouge (ccarouge@seas.harvard.edu)

### REVISION HISTORY:

(1 ) Bug fix for Linux/PGI compiler in routines ADJUST\_PRESS and INIT\_PRESS\_FIX. (bmy, 6/23/03) (2 ) Now make P1, P2 true surface pressure in DO\_PJC\_PFIX (bmy, 10/27/03) 01 Mar 2012 - R. Yantosca - Now reference new grid\_mod.F90 20 Aug 2013 - R. Yantosca - Removed "define.h", this is now obsolete

## 1.96.1 Do Pjc Pfix

Subroutine Do Pjc Pfix is the driver routine for the Philip Cameron-Smith pressure fixer for the fvDAS transport scheme. (bdf, bmy,  $5/8/03$ ,  $3/5/07$ )

We assume that the winds are on the A-GRID, since this is the input that the fvDAS transport scheme takes. (bdf, bmy, 5/8/03)

## INTERFACE:

SUBROUTINE Do\_Pjc\_Pfix( D\_DYN, P1, P2, UWND, VWND, XMASS, YMASS )

#### USES:

USE CMN\_SIZE\_MOD ! Size parameters USE CMN\_GCTM\_MOD ! Physical constants

#### INPUT PARAMETERS:

! Dynamic timestep [s] REAL\*8, INTENT(IN) :: D\_DYN

------------------------------------------------------------------------------

```
Prior to 11/4/13:
```
Eliminate array temporaries by accepting assumed-shape arguments into this routine. (mpayer, 11/4/13)

```
! True PSurface at middle of dynamic timestep [hPa]
REAL*8, INTENT(IN) :: P1(IIPAR,JJPAR)
! True PSurface at end of dynamic timestep [hPa]
REAL*8, INTENT(IN) :: P2(IIPAR,JJPAR)
```
------------------------------------------------------------------------------

```
! True PSurface at middle of dynamic timestep [hPa]
REAL*8, INTENT(IN) :: P1(:,:)
```

```
! True PSurface at end of dynamic timestep [hPa]
REAL*8, INTENT(IN) :: P2(:,:)
```
! Zonal (E-W) wind [m/s] REAL\*8, INTENT(IN) :: UWND(IIPAR,JJPAR,LLPAR)

! Meridional (N-S) wind [m/s] REAL\*8, INTENT(IN) :: VWND(IIPAR,JJPAR,LLPAR)

#### OUTPUT PARAMETERS:

! E-W mass fluxes [mixing ratio] REAL\*8, INTENT(OUT) :: XMASS(IIPAR,JJPAR,LLPAR) ! N-S mass fluxes [mixing ratio] REAL\*8, INTENT(OUT) :: YMASS(IIPAR,JJPAR,LLPAR)

#### AUTHOR:

Brendan Field and Bob Yantosca (5/8/03)

#### REMARKS:

- (1 ) Now P1 and P2 are "true" surface pressures, and not PS-PTOP. If using this P-fixer w/ GEOS-3 winds, pass true surface pressure to this routine. (bmy, 10/27/03)
- (2 ) Now define P2\_TMP array for passing to ADJUST\_PRESS (yxw, bmy, 3/5/07)

### REVISION HISTORY:

02 Dec 2008 - R. Yantosca - Updated documentation and added ProTeX headers. Declare all REAL variables as REAL\*8. 04 Nov 2013 - M. Sulprizio- Eliminate array temporaries by accepting assumedshape dummy arguments

### 1.96.2 Calc Pressure

Subroutine Calc Pressure recalculates the new surface pressure from the adjusted air masses XMASS and YMASS. This is useful for debugging purposes. (bdf, bmy, 5/8/03)

## INTERFACE:

SUBROUTINE Calc\_Pressure( XMASS, YMASS, RGW\_FV, PS\_NOW, PS\_AFTER )

### USES:

USE CMN\_SIZE\_MOD ! Size parameters USE CMN\_MOD : NTRACE, LPRT, LWINDO

## INPUT PARAMETERS:

! E-W mass flux from pressure fixer REAL\*8, INTENT(IN) :: XMASS(IIPAR,JJPAR,LLPAR)

! N-S mass flux from pressure fixer REAL\*8, INTENT(IN) :: YMASS(IIPAR,JJPAR,LLPAR)

! Surface pressure - PTOP at current time REAL\*8, INTENT(IN) :: PS\_NOW(IIPAR,JJPAR)

 $! 1 / ($  SINE(J+1) - SINE(J) ) -- latitude factor REAL\*8, INTENT(IN) :: RGW\_FV(JJPAR)

#### OUTPUT PARAMETERS:

! Surface pressure - PTOP adjusted by P-fixer REAL\*8, INTENT(OUT) :: PS\_AFTER(IIPAR,JJPAR)

## AUTHOR:

Brendan Field and Bob Yantosca (5/8/03)

### REVISION HISTORY:

```
02 Dec 2008 - R. Yantosca - Updated documentation and added ProTeX headers.
                            Declare all REAL variables as REAL*8.
```
## 1.96.3 Calc Advection Factors

Subroutine Calc Advection Factors calculates the relative area of each grid box, and the geometrical factors used by this modified version of TPCORE. These geomoetrical DO assume that the space is regularly gridded, but do not assume any link between the surface area and the linear dimensions.

#### INTERFACE:

SUBROUTINE Calc\_Advection\_Factors & (mcor, rel\_area, geofac, geofac\_pc)

#### USES:

USE CMN\_SIZE\_MOD ! Size parameters USE CMN\_GCTM\_MOD ! Physical constants

#### INPUT PARAMETERS:

! Area of grid box (m^2) REAL\*8, INTENT(IN) :: mcor(i1\_gl :i2\_gl, ju1\_gl:j2\_gl)

#### OUTPUT PARAMETERS:

! relative surface area of grid box (fraction) REAL\*8, INTENT(OUT) :: rel\_area(i1\_gl :i2\_gl, ju1\_gl:j2\_gl)

! Geometrical factor for meridional advection; geofac uses ! correct spherical geometry, and replaces acosp as the ! meridional geometrical factor in tpcore REAL\*8, INTENT(OUT) :: geofac(ju1\_gl:j2\_gl)

! Special geometrical factor (geofac) for Polar cap REAL\*8, INTENT(OUT) :: geofac\_pc

### AUTHOR:

Philip Cameron-Smith and John Tannahill, GMI project @ LLNL (2003)

### REMARKS:

Now reference PI from "CMN\_GCTM" for consistency. Also force double-precision with the "D" exponent. (bmy, 5/6/03)

## REVISION HISTORY:

02 Dec 2008 - R. Yantosca - Updated documentation and added ProTeX headers. Declare all REAL variables as REAL\*8.

#### 1.96.4 Adjust Press

Subroutine Adjust Press initializes and calls the pressure fixer code.

### INTERFACE:

SUBROUTINE Adjust\_Press

- & (metdata\_name\_org, do\_timinterp\_winds, new\_met\_rec,
- & met\_grid\_type, advec\_consrv\_opt, pmet2\_opt, press\_fix\_opt,
- & tdt, geofac\_pc, geofac, cose, cosp, rel\_area, dap, dbk,
- & pctm1, pctm2, pmet2, uu, vv, xmass, ymass)

### INPUT PARAMETERS:

```
! First part of metdata_name, e.g., "NCAR"
CHARACTER(LEN=*) :: metdata_name_org
! Time interpolate wind fields?
LOGICAL :: do_timinterp_winds
! New met record?
LOGICAL :: new_met_rec
! Met grid type, A or C
INTEGER :: met_grid_type
! Advection_conserve option
INTEGER :: advec_consrv_opt
! pmet2 option
INTEGER :: pmet2_opt
! pressure fixer option
INTEGER :: press_fix_opt
! Model time step [s]
REAL*8 :: tdt
! Special geometrical factor (geofac) for Polar cap
REAL*8 :: geofac_pc
! Geometrical factor for meridional advection; geofac uses
! correct spherical geometry, and replaces acosp as the
```

```
! meridional geometrical factor in tpcore
REAL*8 :: geofac (ju1_gl:j2_gl)
! Cosines of grid box edges and centers
REAL*8 :: cose (ju1_gl:j2_gl)
REAL*8 :: cosp (ju1_gl:j2_gl)
! Pressure difference across layer from (ai * pt) term [hPa]
REAL*8 :: dap (k1:k2)
! Difference in bi across layer - the dSigma term
REAL*8 :: dbk (k1:k2)! Relative surface area of grid box (fraction)
REAL*8 :: rel_area( i1_gl:i2_gl, ju1_gl:j2_gl)
! Metfield surface pressure at t1+tdt [hPa]
REAL*8 :: pmet2(ilo_gl:ihi_gl, julo_gl:jhi_gl)
! CTM surface pressure at t1 [hPa]
REAL*8 :: pctm1(ilo_gl:ihi_gl, julo_gl:jhi_gl)
! CTM surface pressure at t1+tdt [hPa]
REAL*8 :: pctm2(ilo_gl:ihi_gl, julo_gl:jhi_gl)
! Wind velocity, x direction at t1+tdt/2 [m/s]
REAL*8 :: uu(ilo_gl:ihi_gl, julo_gl:jhi_gl, k1_gl:k2_gl)
! Wind velocity, y direction at t1+tdt/2 [m/s]
REAL*8 :: vv(ilo_gl:ihi_gl, julo_gl:jhi_gl, k1_gl:k2_gl)
```
### INPUT/OUTPUT PARAMETERS:

! Horizontal mass flux in E-W direction [hPa] REAL\*8 :: xmass(ilo\_gl:ihi\_gl, julo\_gl:jhi\_gl, k1\_gl:k2\_gl)

! Horizontal mass flux in N-S direction [hPa] REAL\*8 :: ymass(ilo\_gl:ihi\_gl, julo\_gl:jhi\_gl, k1\_gl:k2\_gl)

## AUTHOR:

Philip Cameron-Smith and John Tannahill, GMI project @ LLNL (2003)

#### REVISION HISTORY:

02 Dec 2008 - R. Yantosca - Updated documentation and added ProTeX headers. Declare all REAL variables as REAL\*8.

### 1.96.5 Init Press Fix

Subroutine Init Press Fix initializes the pressure fixer.

## INTERFACE:

```
SUBROUTINE Init_Press_Fix
     & (metdata_name_org, met_grid_type, tdt, geofac_pc, geofac,
     & cose, cosp, dap, dbk, dps, dps_ctm, rel_area, pctm1, pmet2,
     & uu, vv, xmass, ymass)
INPUT PARAMETERS:
      ! Model Time step [s]
      REAL*8 :: tdt
      ! First part of metdata_name, e.g., "NCAR"
      CHARACTER(LEN=*) :: metdata_name_org
      ! Met grid type, A or C
      INTEGER :: met_grid_type
      ! Special geometrical factor (geofac) for Polar cap
      REAL*8 :: geofac_pc
      ! Cosine of grid box edges and centers
      REAL*8 :: cose(ju1_gl:j2_gl)
      REAL*8 :: cosp(ju1_gl:j2_gl)
      ! Geometrical factor for meridional advection; geofac uses
      ! correct spherical geometry, and replaces acosp as the
      ! meridional geometrical factor in tpcore
      REAL*8 :: geofac(ju1_gl:j2_gl)
      ! Pressure difference across layer from (ai * pt) term [hPa]
      REAL*8 :: dap(k1:k2)
      ! Difference in bi across layer - the dSigma term
      REAL*8 :: dbk(k1:k2)
      ! relative surface area of grid box (fraction)
      REAL*8 :: rel_area( i1_gl:i2_gl, ju1_gl:j2_gl)
      ! Metfield surface pressure at t1 [hPa]
      REAL*8 :: pmet2(ilo_gl:ihi_gl, julo_gl:jhi_gl)
      ! CTM surface pressure at t1 [hPa]
      REAL*8 :: pctm1(ilo_gl:ihi_gl, julo_gl:jhi_gl)
      ! CTM surface pressure at t1+tdt [hPa]
```
REAL\*8 :: pctm2(ilo\_gl:ihi\_gl, julo\_gl:jhi\_gl) ! Wind velocity, x direction at t1+tdt/2 [m/s] REAL\*8 :: uu(ilo\_gl:ihi\_gl, julo\_gl:jhi\_gl, k1\_gl:k2\_gl) ! Wind velocity, y direction at t1+tdt/2 [m/s] REAL\*8 :: vv(ilo\_gl:ihi\_gl, julo\_gl:jhi\_gl, k1\_gl:k2\_gl)

#### OUTPUT PARAMETERS:

! Horizontal mass flux in E-W direction [hPa] REAL\*8 :: xmass(ilo\_gl:ihi\_gl, julo\_gl:jhi\_gl, k1\_gl:k2\_gl) ! Horizontal mass flux in N-S direction [hPa] REAL\*8 :: ymass(ilo\_gl:ihi\_gl, julo\_gl:jhi\_gl, k1\_gl:k2\_gl) ! Change of surface pressure from met field pressure [hPa] REAL\*8 ::  $dps(i1_g1:i2_g1, ju1_g1:j2_g1)$ ! CTM surface pressure tendency [hPa] REAL\*8 :: dps\_ctm(i1\_gl:i2\_gl, ju1\_gl:j2\_gl)

## AUTHOR:

Philip Cameron-Smith and John Tannahill, GMI project @ LLNL (2003)

#### REVISION HISTORY:

02 Dec 2008 - R. Yantosca - Updated documentation and added ProTeX headers. Declare all REAL variables as REAL\*8.

#### 1.96.6 Do Press Fix Llnl

Subroutine Do Press Fix Llnl fixes the mass fluxes to match the met field pressure tendency.

## INTERFACE:

SUBROUTINE Do\_Press\_Fix\_Llnl

- & (geofac\_pc, geofac, dbk, dps, dps\_ctm, rel\_area,
- & xmass, ymass, xmass\_fixed, ymass\_fixed)

### INPUT PARAMETERS:

! Special geometrical factor (geofac) for Polar cap REAL\*8, INTENT(IN) :: geofac\_pc

! Geometrical factor for meridional advection; geofac uses

! correct spherical geometry, and replaces acosp as the

! meridional geometrical factor in tpcore

REAL\*8, INTENT(IN) :: geofac(ju1\_gl:j2\_gl) ! Difference in bi across layer - the dSigma term REAL\*8, INTENT(IN) :: dbk(k1:k2) ! Change of surface pressure from met field pressure [hPa] REAL\*8, INTENT(IN) :: dps(i1:i2, ju1:j2) ! Relative surface area of grid box (fraction) REAL\*8, INTENT(IN) :: rel\_area(i1:i2, ju1:j2) ! Horizontal mass fluxes in E-W and N-S directions [hPa] REAL\*8, INTENT(IN) :: xmass(ilo:ihi, julo:jhi, k1:k2) REAL\*8, INTENT(IN) :: ymass(ilo:ihi, julo:jhi, k1:k2)

### OUTPUT PARAMETERS:

! Sum over vertical of dpi calculated from original mass fluxes [hPa] REAL\*8, INTENT(OUT) :: dps\_ctm(i1:i2, ju1:j2)

! Horizontal mass flux in E-W and N-S directions after fixing [hPa] REAL\*8, INTENT(OUT) :: xmass\_fixed(ilo:ihi, julo:jhi, k1:k2) REAL\*8, INTENT(OUT) :: ymass\_fixed(ilo:ihi, julo:jhi, k1:k2)

### AUTHOR:

Philip Cameron-Smith and John Tannahill, GMI project @ LLNL (2003)

### REVISION HISTORY:

02 Dec 2008 - R. Yantosca - Updated documentation and added ProTeX headers. Declare all REAL variables as REAL\*8.

### 1.96.7 Average Press Poles

Subroutine Average Press Poles averages pressure at the Poles when the Polar cap is enlarged. It makes the last two latitudes equal.

## INTERFACE:

SUBROUTINE Average\_Press\_Poles

& (rel\_area, press)

## INPUT PARAMETERS:

! Relative surface area of grid box (fraction) REAL\*8, INTENT(IN) :: rel\_area(i1:i2, ju1:j2)

## OUTPUT PARAMETERS:

! Surface pressure [hPa] REAL\*8, INTENT(INOUT) :: press (ilo:ihi, julo:jhi)

## AUTHOR:

Philip Cameron-Smith and John Tannahill, GMI project @ LLNL (2003)

#### REVISION HISTORY:

02 Dec 2008 - R. Yantosca - Updated documentation and added ProTeX headers. Declare all REAL variables as REAL\*8.

## 1.96.8 Convert\_Winds

Subroutine Convert-Winds converts winds on A or C grid to Courant  $\#$  on C grid.

### INTERFACE:

SUBROUTINE Convert\_Winds & (igd, tdt, cosp, crx, cry, uu, vv)

### USES:

USE CMN\_SIZE\_MOD ! Size parameters USE CMN\_GCTM\_MOD ! Re, PI

## INPUT PARAMETERS:

! A or C grid INTEGER, INTENT(IN) :: igd

! Model time step [s] REAL\*8, INTENT(IN) :: tdt

! Cosine of grid box centers REAL\*8, INTENT(IN) :: cosp(ju1\_gl:j2\_gl)

! Wind velocity in E-W (UU) and N-S (VV) directions at t1+tdt/2 [m/s] REAL\*8, INTENT(IN) :: uu (ilo:ihi, julo:jhi, k1:k2) REAL\*8, INTENT(IN) :: vv (ilo:ihi, julo:jhi, k1:k2)

#### OUTPUT PARAMETERS:

! Courant number in E-W (CRX) and N-S (CRY) directions REAL\*8, INTENT(OUT) :: crx (ilo:ihi, julo:jhi, k1:k2) REAL\*8, INTENT(OUT) :: cry (ilo:ihi, julo:jhi, k1:k2)

#### AUTHOR:

Philip Cameron-Smith and John Tannahill, GMI project @ LLNL (2003)

## REMARKS:

Use GEOS-CHEM physical constants Re, PI to be consistent with other usage everywhere (bmy, 5/5/03)

## REVISION HISTORY:

02 Dec 2008 - R. Yantosca - Updated documentation and added ProTeX headers. Declare all REAL variables as REAL\*8.

### 1.96.9 Calc Horiz Mass Flux

Subroutine Calc Horiz Mass Flux calculates the horizontal mass flux for non-GISS met data.

### INTERFACE:

SUBROUTINE Calc\_Horiz\_Mass\_Flux & (cose, delpm, uu, vv, xmass, ymass, tdt, cosp)

#### USES:

USE CMN\_SIZE\_MOD ! Size parameters USE CMN\_GCTM\_MOD ! Re, Pi

#### INPUT PARAMETERS:

! Timestep [s] REAL\*8, INTENT(IN) :: tdt

! Cosine of grid box edges REAL\*8, INTENT(IN) :: cose (ju1\_gl:j2\_gl)

! Cosine of grid box centers REAL\*8, INTENT(IN) :: cosp (ju1\_gl:j2\_gl)

! Pressure thickness, the pseudo-density in a ! hdrostatic system at t1+tdt/2 (approximate) [hPa] REAL\*8, INTENT(IN) :: delpm(ilo:ihi, julo:jhi, k1:k2)

! E-W (UU) and N-S (VV) winds [m/s] REAL\*8, INTENT(IN) :: uu (ilo:ihi, julo:jhi, k1:k2) REAL\*8, INTENT(IN) :: vv (ilo:ihi, julo:jhi, k1:k2)

### OUTPUT PARAMETERS:

! Horizontal mass flux in E-W and N-S directions [hPa] REAL\*8, INTENT(OUT) :: xmass(ilo:ihi, julo:jhi, k1:k2) REAL\*8, INTENT(OUT) :: ymass(ilo:ihi, julo:jhi, k1:k2)

## AUTHOR:

Original code from Shian-Jiann Lin, DAO John Tannahill, LLNL (jrt@llnl.gov)

## REMARKS:

Use GEOS-CHEM physical constants Re, PI to be consistent with other usage everywhere (bmy, 5/5/03)

### REVISION HISTORY:

02 Dec 2008 - R. Yantosca - Updated documentation and added ProTeX headers. Declare all REAL variables as REAL\*8.

### 1.96.10 Calc Divergence

Subroutine Calc Divergence calculates the divergence.

#### INTERFACE:

SUBROUTINE Calc\_Divergence & (do\_reduction, geofac\_pc, geofac, dpi, xmass, ymass)

## INPUT PARAMETERS:

! Set to F if called on Master; set to T if called by Slaves ! (NOTE: this doesn't seem to be used!) LOGICAL, INTENT(IN) :: do\_reduction

! Special geometrical factor (geofac) for Polar cap REAL\*8, INTENT(IN) :: geofac\_pc

! geometrical factor for meridional advection; geofac uses ! correct spherical geometry, and replaces acosp as the ! meridional geometrical factor in tpcore REAL\*8, INTENT(IN) :: geofac(ju1\_gl:j2\_gl)

! horizontal mass fluxes in E-W and N-S directions [hPa] REAL\*8, INTENT(IN) :: xmass (ilo:ihi, julo:jhi, k1:k2) REAL\*8, INTENT(IN) :: ymass (ilo:ihi, julo:jhi, k1:k2)

### INPUT/OUTPUT PARAMETERS:

! Divergence at a grid point; used to calculate vertical motion [hPa] REAL\*8, INTENT(INOUT) :: dpi (i1:i2, ju1:j2, k1:k2)

## AUTHOR:

Philip Cameron-Smith and John Tannahill, GMI project @ LLNL (2003)

### REVISION HISTORY:

02 Dec 2008 - R. Yantosca - Updated documentation and added ProTeX headers. Declare all REAL variables as REAL\*8.

#### 1.96.11 Set Press Terms

Subroutine Set Press Terms sets the pressure terms.

#### INTERFACE:

SUBROUTINE Set\_Press\_Terms & (dap, dbk, pres1, pres2, delp1, delpm, pu)

### INPUT PARAMETERS:

! Pressure difference across layer from (ai \* pt) term [hPa] REAL\*8, INTENT(IN) :: dap (k1:k2)

! Difference in bi across layer - the dSigma term REAL\*8, INTENT(IN) :: dbk (k1:k2)

! Surface pressure at t1 [hPa] REAL\*8, INTENT(IN) :: pres1(ilo:ihi, julo:jhi)

! Surface pressure at t1+tdt [hPa] REAL\*8, INTENT(IN) :: pres2(ilo:ihi, julo:jhi)

## OUTPUT PARAMETERS:

! Pressure thickness, the psudo-density in a ! hydrostatic system at t1 [hPa] REAL\*8, INTENT(OUT) :: delp1(ilo:ihi, julo:jhi, k1:k2)

! Pressure thickness, the psudo-density in a ! hydrostatic system at t1+tdt/2 (approximate) [hPa] REAL\*8, INTENT(OUT) :: delpm(ilo:ihi, julo:jhi, k1:k2)

! Pressure at edges in "u" [hPa] REAL\*8, INTENT(OUT) :: pu (ilo:ihi, julo:jhi, k1:k2)

#### AUTHOR:

Philip Cameron-Smith and John Tannahill, GMI project @ LLNL (2003)

### REVISION HISTORY:

02 Dec 2008 - R. Yantosca - Updated documentation and added ProTeX headers. Declare all REAL variables as REAL\*8.

### 1.96.12 Do Divergence Pole Sum

Do Divergence Pole Sum sets the divergence at the Poles.

## INTERFACE:

SUBROUTINE Do\_Divergence\_Pole\_Sum & (do\_reduction, geofac\_pc, dpi, ymass)

#### INPUT PARAMETERS:

! Set to T if called on Master; set to F if called by Slaves ! (NOTE: This does not seem to be used!) LOGICAL :: do\_reduction ! Special geometrical factor (geofac) for Polar cap REAL\*8 :: geofac\_pc ! horizontal mass flux in N-S direction [hPa] REAL\*8 :: ymass(ilo:ihi, julo:jhi, k1:k2)

#### OUTPUT PARAMETERS:

! Divergence at a grid point; used to calculate vertical motion [hPa] REAL\*8 :: dpi ( i1:i2, ju1:j2, k1:k2)

## AUTHOR:

Philip Cameron-Smith and John Tannahill, GMI project @ LLNL (2003)

## REVISION HISTORY:

02 Dec 2008 - R. Yantosca - Updated documentation and added ProTeX headers. Declare all REAL variables as REAL\*8.

## 1.96.13 Xpavg

!description: Subroutine Xpavg replaces each element of a vector with the average of the entire array. (bmy, 5/7/03)

### INTERFACE:

SUBROUTINE Xpavg( P, IM )

### USES:

! References to F90 modules USE ERROR\_MOD, ONLY : ERROR\_STOP

## INPUT PARAMETERS:

! Dimension of P INTEGER, INTENT(IN) :: IM

# INPUT/OUTPUT PARAMETERS:

! 1-D vector to be averaged REAL\*8, INTENT(INOUT) :: P(IM)

## AUTHOR:

Philip Cameron-Smith and John Tannahill, GMI project @ LLNL (2003)

#### REVISION HISTORY:

02 Dec 2008 - R. Yantosca - Updated documentation and added ProTeX headers. Now make all REAL variables REAL\*8.

#### 1.96.14 Init Pjc Pfix

Subroutine Init Pjc Pfix allocates and initializes module arrays and variables. GMI dimension variables will be used for compatibility with the Phil Cameron-Smith P-fixer. (bdf, bmy, 5/8/03)

### INTERFACE:

SUBROUTINE Init\_Pjc\_Pfix

### USES:

! References to F90 modules USE GRID\_MOD, ONLY : GET\_AREA\_M2, GET\_YMID\_R USE ERROR\_MOD, ONLY : ALLOC\_ERR, ERROR\_STOP USE PRESSURE\_MOD, ONLY : GET\_AP, GET\_BP USE CMN\_SIZE\_MOD ! Size parameters USE CMN\_GCTM\_MOD ! Re, PI, etc...

### AUTHOR:

Brendan Field and Bob Yantosca (5/8/03)

#### REVISION HISTORY:

02 Dec 2008 - R. Yantosca - Updated documentation and added ProTeX headers. 01 Mar 2012 - R. Yantosca - Now use GET\_AREA\_CM2(I,J,L) from grid\_mod.F90 01 Mar 2012 - R. Yantosca - Now use  $GET\_YMID_R(I,J,L)$  from grid\_mod.F90

### 1.96.15 Cleanup Pjc Pfix

Subroutine Cleanup Pjc Pfix deallocates all module arrays (bmy, 5/8/03)

## INTERFACE:

SUBROUTINE Cleanup\_Pjc\_Pfix

#### REVISION HISTORY:

02 Dec 2008 - R. Yantosca - Updated documentation and added ProTeX headers.

### 1.97 Fortran: Module Interface planeflight mod

Module PLANEFLIGHT MOD contains variables and routines which are used to "fly" a plane through the GEOS-Chem model simulation. This is useful for comparing model results with aircraft observations.

## INTERFACE:

MODULE PLANEFLIGHT\_MOD

### USES:

USE inquireMod, ONLY : findFreeLUN

IMPLICIT NONE PRIVATE

### PUBLIC MEMBER FUNCTIONS:

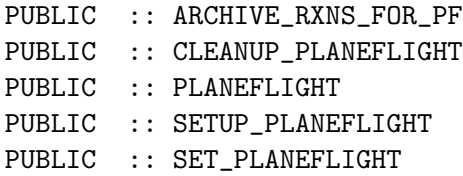

#### PRIVATE MEMBER FUNCTIONS:

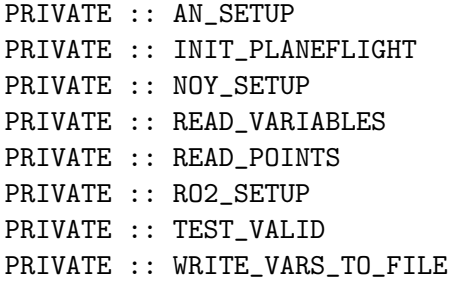

## REMARKS:

The quantities that are saved to disk by the planeflight diagnostic were requested by GEOS-Chem users. If you would like to save out a new quantity, then you will have to make your own modifications in this module.

## REVISION HISTORY:

- (1 ) Now references "pressure\_mod.f" (dsa, bdf, bmy, 8/21/02)
- (2 ) Now reference AD from "dao\_mod.f". Now also references "error\_mod.f". (bmy, 10/15/02)
- (3 ) Bug fix: replace missing commas in FORMAT statement (bmy, 3/23/03)
- (4 ) Now references "time\_mod.f". (bmy, 3/27/03)
- (5 ) Renamed PRATE to PRRATE to avoid conflict w/ SMVGEAR II (bmy, 4/1/03)
- (6 ) Bug fix: use NAMEGAS instead of NAMESPEC (lyj, bmy, 7/9/03)
- (7 ) Bug fix: avoid referencing JLOP for non-SMVGEAR runs (bmy, 7/18/03)
- (8 ) Bug fix: Use T instead of T3 for GMAO temperature. Also replace NAMESPEC w/ NAMEGAS in RO2\_SETUP. Now locate reordered rxn numbers for SMVGEAR II.(tdf, mje, bmy, 8/1/03)
- (9 ) Now print out N2O5 hydrolysis rxn as a special case. Also rename output file. (bmy, 8/8/03)
- (10) Changed "DAO" to "GMAO" for met field variable names. Now can save aerosol optical depths. Bug fix in TEST\_VALID. (bmy, 4/23/03)
- (11) Now references "tracer\_mod.f" (bmy, 7/20/04)
- (12) Bug fix in READ\_VARIABLES (1/7/05)
- (13) Modified the plane flight diagnostic so that it writes output files for each day where flight track files are defined. (bmy, 3/24/05)
- (14) Minor bug fix in ARCHIVE\_RXNS\_FOR\_PF (bmy, 5/20/05)
- (15) Now split AOD's into column AOD's and AOD's below plane. Also scale AOD's to 400nm. (bmy, 10/25/05)
- (16) Bug fixes in READ\_VARIABLES (bmy, 10/16/06)
- (17) Bug fix in PLANEFLIGHT (cdh, bmy, 12/12/06)
- (18) Bug fix in RO2\_SETUP (tmf, bmy, 4/23/07)
- (19) Set very small values to zero. (tmf, 1/7/09)
- (20) Add new RO2 species according to 'globchem.dat' (tmf, 1/7/09)
- (21) Make sure we have 3 spaces in the exponential format (phs, 7/13/09)
- (22) Output the grid cell indexes (kjw, 8/18/09)
- (23) Add AN and NOy species. (fp, 3/10/10)

```
(24) Now scale AODs to wavelength specified in jv_spec_aod.dat(clh, 5/14/09)
29 Jul 2011 - R. Yantosca - Now also archive MERRA SEAICExx fields
```
29 Jul 2011 - R. Yantosca - Added ProTeX headers

```
03 Aug 2012 - R. Yantosca - Move calls to findFreeLUN out of DEVEL block
```
20 Aug 2013 - R. Yantosca - Removed "define.h", this is now obsolete

## 1.97.1 setup planeflight

Subroutine SETUP PLANEFLIGHT reads information from the input file in order to initialize the planeflight diagnostic. Also calls INIT PLANEFLIGHT to allocate and zero module arrays.
### INTERFACE:

SUBROUTINE SETUP\_PLANEFLIGHT( am\_I\_Root )

# USES:

USE FILE\_MOD, ONLY : FILE\_EXISTS USE FILE\_MOD, ONLY : IOERROR USE TIME\_MOD, ONLY : EXPAND\_DATE USE TIME\_MOD, ONLY : GET\_NYMD USE TIME\_MOD, ONLY : GET\_NHMS USE TRACER\_MOD, ONLY : ITS\_A\_FULLCHEM\_SIM

# INPUT PARAMETERS:

LOGICAL, INTENT(IN) :: am\_I\_Root ! Is this the root CPU?

# REMARKS:

For SMVGEAR or KPP simulations, the call to SETUP\_PLANEFLIGHT is made from routine "chemdr.f", after the "chem.dat" file is read. This is necessary since we have to reference the SMVGEAR rxn rate and species numbers.

For offline simulations, the call to SETUP\_PLANEFLIGHT can be made at the start of the GEOS-Chem run (in "ndxx\_setup.f" or similar routine).

# REVISION HISTORY:

```
30 Jul 2002 - M. Evans - Initial version
(1 ) Rename from "plane.dat" to "plane.log", since "*.dat" implies an input
      file name. (bmy, 8/8/03)
(2 ) Add fancy output string (bmy, 4/26/04)
(3 ) Now references GET_NYMD, GET_NHMS, and EXPAND_DATE from "time_mod.f".
      Now also replaces date \& time tokens in the filenames. (bmy, 7/20/04)
(4 ) Now references FILE_EXISTS from "file_mod.f". Modified so that we
      check if a flight track file exists on each day. Open file for
      output on each day and write header. (bmy, 3/25/05)
29 Jul 2011 - R. Yantosca - Added ProTeX headers
30 Jul 2012 - R. Yantosca - Now accept am_I_Root as an argument when
                            running with the traditional driver main.F
06 Aug 2012 - R. Yantosca - Now use local IU_PLANE and not from file_mod.F
07 Aug 2012 - R. Yantosca - Now print LUN used to open file
```
#### 1.97.2 read variables

Subroutine READ VARIABLES reads the list of variables (SMVGEAR/KPP chemical species, SMVGEAR/KPP rxn rates, GMAO met fields, or GEOS-Chem tracers) to be printed out and sorts the information into the appropriate module variables.

### INTERFACE:

.

SUBROUTINE READ\_VARIABLES( IU\_FILE, am\_I\_Root )

### USES:

USE ERROR\_MOD, ONLY : GEOS\_CHEM\_STOP USE FILE\_MOD, ONLY : IOERROR USE TRACER\_MOD, ONLY : N\_TRACERS USE TRACER\_MOD, ONLY : ITS\_A\_FULLCHEM\_SIM USE CMN\_SIZE\_MOD | Size parameters USE COMODE\_LOOP\_MOD | NAMEGAS, NSPEC

### INPUT PARAMETERS:

INTEGER, INTENT(IN) :: IU\_FILE ! Logical unit # for ASCII read LOGICAL, INTENT(IN) :: am\_I\_Root ! Is this the root CPU?

#### REVISION HISTORY:

```
30 Jul 2002 - M. Evans - Initial version
(1 ) Now references GEOS_CHEM_STOP from "error_mod.f", which frees all
      allocated memory before stopping the run. (bmy, 10/15/02)
(2 ) Bug fix: replace missing commas in FORMAT statement (bmy, 3/23/03)
(3 ) Bug fix: replace NAMESPEC w/ NAMEGAS for SMVGEAR II (lyj, bmy, 7/9/09)
(4 ) Now locate reordered rxn numbers for SMVGEAR II. (mje, bmy, 8/1/03)
(5 ) Now flag N2O5 hydrolysis rxn as a special case (bmy, 8/8/03)
(6 ) Changed variable name prefix "DAO" to "GMAO". Also added aerosol
      optical depths w/ tracer offset 2000. (bmy, 4/23/04)
(7 ) Now references N_TRACERS & ITS_A_FULLCHEM_SIM from "tracer_mod.f"
      (bmy, 7/20/04)
(8 ) Bug fix: extract tracer # when reading rxn rates (bmy, 1/7/05)
(9 ) Now computes column AOD's and AOD's below plane (bmy, 10/24/05)
(10) We need to trim NAMEGAS before comparing to LINE so that comparisons
      for species like "O3" will work. Also set NCS=NCSURBAN at the top
      of the subroutine, to avoid out of bounds error. (dbm, bmy, 10/16/06)
(11) Add tracer TMS_?? for TOMAS microphysics rate diagnostic (win, 7/28/09)
29 Jul 2011 - R. Yantosca - Also search for MERRA SEAICExx met fields
29 Jul 2011 - R. Yantosca - Added ProTeX headers
30 Jul 2012 - R. Yantosca - Now accept am_I_Root as an argument when
                            running with the traditional driver main.F
```
#### 1.97.3 read points

Subroutine READ POINTS reads the information (ID, date, time, lat, lon, pressure) for each measurement listed in the input file, and sorts these into the appropriate module variables.

### INTERFACE:

```
SUBROUTINE READ_POINTS( IU_FILE, am_I_Root )
```
### USES:

USE BPCH2\_MOD, ONLY : GET\_TAU0 USE ERROR\_MOD, ONLY : GEOS\_CHEM\_STOP USE FILE\_MOD, ONLY : IOERROR

### INPUT PARAMETERS:

LOGICAL, INTENT(IN) :: am\_I\_Root ! Is this the root CPU?

# REVISION HISTORY:

 $30$  Jul 2002 - M. Evans - Initial version (1 ) Now references GEOS\_CHEM\_STOP from "error\_mod.f", which frees all allocated memory before stopping the run. (bmy, 10/15/02) 29 Jul 2011 - R. Yantosca - Added ProTeX headers 30 Jul 2012 - R. Yantosca - Now accept am\_I\_Root as an argument when running with the traditional driver main.F

# 1.97.4 ro2 setup

Subroutine RO2 SETUP saves the SMVGEAR species indices of RO2 constituents in the PRO2 array. Also computes the count NPRO2.

# INTERFACE:

SUBROUTINE RO2\_SETUP

# USES:

USE ERROR\_MOD, ONLY : GEOS\_CHEM\_STOP USE TRACER\_MOD, ONLY : ITS\_A\_FULLCHEM\_SIM USE CMN\_SIZE\_MOD ! Size parameters USE COMODE\_LOOP\_MOD ! NAMEGAS, NSPEC

# REVISION HISTORY:

```
01 Aug 2003 - M. Evans - Initial version
(1 ) Now references GEOS_CHEM_STOP from "error_mod.f", which frees all
      allocated memory before stopping the run. (bmy, 10/15/02)
(2 ) Now replace NAMESPEC w/ NAMEGAS for SMVGEAR II (bmy, 8/1/03)
(3 ) Now references ITS_A_FULLCHEM_SIM from "tracer_mod.f" (bmy, 7/20/04)
(4 ) Bug fix: PO3 should be PO2 (tmf, bmy, 4/23/07)
(5 ) NOTE: PO3 was a bug, that should have been PO2 (tmf, 2/10/09)
(6 ) Add new RO2 species according to 'globchem.dat' (tmf, 3/10/09)
29 Jul 2011 - R. Yantosca - Added ProTeX headers
```
#### 1.97.5 noy setup

Subroutine NOY SETUP saves the SMVGEAR species indices of NOy constituents in the PNOY array. Also computes the count NPNOY.

### INTERFACE:

SUBROUTINE NOY\_SETUP

#### USES:

USE ERROR\_MOD, ONLY : GEOS\_CHEM\_STOP USE TRACER\_MOD, ONLY : ITS\_A\_FULLCHEM\_SIM USE CMN\_SIZE\_MOD ! Size parameters USE COMODE\_LOOP\_MOD : NSPEC, NAMEGAS, NCS

# REVISION HISTORY:

01 Jun 2009 - F. Paulot  $-$  Initial version 29 Jul 2011 - R. Yantosca - Added ProTeX headers

#### 1.97.6 an setup

Subroutine AN SETUP saves the SMVGEAR species indices of AN constituents in the P\_AN array. Also computes the count NPAN.

#### INTERFACE:

SUBROUTINE AN\_SETUP

### USES:

USE ERROR\_MOD, ONLY : GEOS\_CHEM\_STOP USE TRACER\_MOD, ONLY : ITS\_A\_FULLCHEM\_SIM USE CMN\_SIZE\_MOD ! Size parameters USE COMODE\_LOOP\_MOD : NSPEC, NAMEGAS, NCS

# REVISION HISTORY:

04 Jan 2010 - F. Paulot  $-$  Initial version 29 Jul 2011 - R. Yantosca - Added ProTeX headers

# 1.97.7 planeflight

Subroutine PLANEFLIGHT saves concentrations to disk at locations corresponding to a flight track.

# INTERFACE:

SUBROUTINE PLANEFLIGHT( am\_I\_Root, Input\_Opt, & State\_Met, State\_Chm, RC ) USES: USE COMODE\_MOD,  $ONLY : AIRDENS,$  CSPEC, JLOP USE COMODE\_MOD,  $ONLY : T3$ ,  $VOLUME$ , ABSHUM USE COMODE\_MOD, ONLY : TAREA #if defined( TOMAS ) USE DIAG\_MOD, 0NLY : AD61\_INST ! (win, 7/28/09) #endif USE ERROR\_MOD, ONLY : GEOS\_CHEM\_STOP USE GIGC\_ErrCode\_Mod USE GIGC\_Input\_Opt\_Mod, ONLY : OptInput USE GIGC\_State\_Chm\_Mod, ONLY : ChmState USE GIGC\_State\_Met\_Mod, ONLY : MetState USE PRESSURE\_MOD, ONLY : GET\_PEDGE USE TIME\_MOD, ONLY : GET\_TAU, GET\_TS\_DIAG USE OCEAN\_MERCURY\_MOD, ONLY : Fp, Fg !eds 10/27/11 USE JV\_CMN\_MOD | ODAER, QAA, QAA\_AOD

# INPUT PARAMETERS:

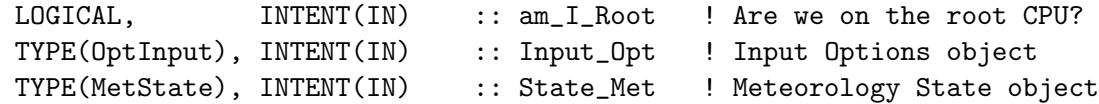

#### INPUT/OUTPUT PARAMETERS:

TYPE(ChmState), INTENT(INOUT) :: State\_Chm ! Chemistry State object

# OUTPUT PARAMETERS:

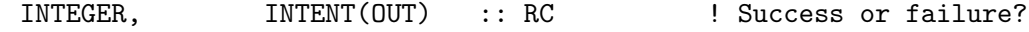

#### REVISION HISTORY:

08 Jul 2002 - M. Evans - Initial version

USE COMODE\_LOOP\_MOD | CSPEC, etc.

- (1 ) Now reference AD from "dao\_mod.f". Now references GEOS\_CHEM\_STOP from "error\_mod.f", which frees memory before stopping. (bmy, 10/15/02)
- (2 ) Now uses functions GET\_TAU, GET\_TS\_CHEM from "time\_mod.f". (bmy, 3/27/03)
- (3 ) Updated comments, cosmetic changes (bmy, 7/18/03)

```
(4 ) Now references T from "dao_mod.f", so that we can save out temperature
      for non-SMVGEAR runs. (bmy, 8/1/03)
(5 ) Now references UWND and VWND from "dao_mod.f". Now references
      GET_PEDGE from "pressure_mod.f". Added CASEs for surface pressure,
      UWND, VWND to the CASE statement (bmy, 4/23/04)
(6 ) Now references STT & TCVV from "tracer_mod.f" (bmy, 7/20/04)
(7) Now return if DO_PF = .FALSE. (bmy, 3/24/05)(8 ) Now compute column AOD's and AOD's below plane. Also now scale
      AOD's to 400nm. (bmy, 10/24/05)
(9 ) Bug fix: exit if PTAU(M) == PTAUE, so that we write out on the next !
      planeflight timestep (cdh, bmy, 12/12/06)
(10) Change planeflight output time step. (ccc, 8/27/09)
(11) Add case matching for TOMAS rates (win, 7/28/09)
(12) Modify PTAUE calculation w/ ref to GET_TS_DYN (win, 7/28/09)
(13) Now scale AOD's to jv_spec_aod.dat wavelength. (clh, 5/14/09)
29 Jul 2011 - R. Yantosca - Added ProTeX headers
09 Feb 2012 - R. Yantosca - Treat GEOS-5.7.x in the same way as MERRA
09 Nov 2012 - M. Payer - Replaced all met field arrays with State_Met
                            derived type object
25 Mar 2013 - R. Yantosca - Now accept am_I_Root, Input_Opt, State_Chm, RC
26 Sep 2013 - R. Yantosca - Renamed GEOS_57 Cpp switch to GEOS_FP
```
# 1.97.8 test\_valid

Subroutine TEST\_VALID tests to see if we are  $w/in$  the tropopause, which is where SMVGEAR chemistry is done.

#### INTERFACE:

SUBROUTINE TEST\_VALID( IND, PCHEM, JLOOP, I, J, L )

### USES:

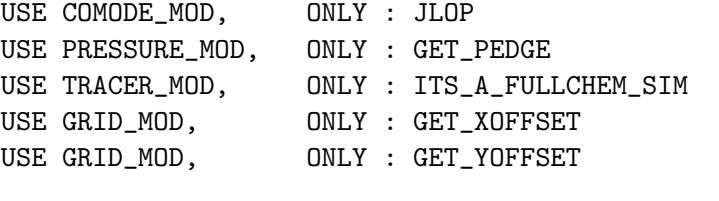

USE CMN\_SIZE\_MOD | Size parameters

#### INPUT PARAMETERS:

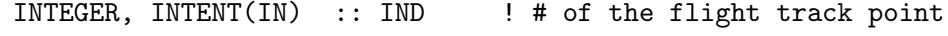

#### OUTPUT PARAMETERS:

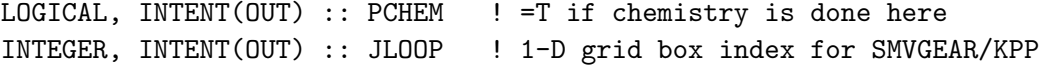

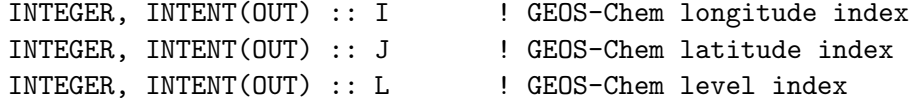

# REVISION HISTORY:

```
08 Jul 2002 - M. Evans - Initial version
(1 ) Now use GET_PEDGE of "pressure_mod.f" to return the pressure at the
      bottom edge of box (I,J,L), for hybrid grid. (dsa, bdf, bmy, 8/21/02)
(2 ) Since JLOP is not allocated for non-SMVGEAR runs, set PCHEM=F and
      JLOOP=0 even if we are in the troposphere. (bmy, 7/18/03)
(3 ) Bug fix: add 0.5 in expression for I so that the rounding will
      be done correctly. Also make sure that I is computed correctly
for points near the date line. (bmy, 4/23/04)
(4 ) Now references ITS_A_FULLCHEM_SIM from "tracer_mod.f" (bmy, 7/20/04)
(5 ) Now references ITS_IN_THE_TROP from "tropopause_mod.f" (bmy, 8/22/05)
(6 ) Reference GET_XOFFSET and GET_YOFFSET from "grid_mod.f" and also
      add for the case of nested-grid simulation (win, 7/28/09)
29 Jul 2011 - R. Yantosca - Added ProTeX headers
08 Sep 2011 - L. Schiferl - Added correct definitions for I and J
                           based on nested regions
```
#### 1.97.9 write vars to file

Subroutine WRITE VARS TO FILE writes the values of all the variables for a given flight track point to the output file.

### INTERFACE:

SUBROUTINE WRITE\_VARS\_TO\_FILE( IND, VARI )

# USES:

USE FILE\_MOD, ONLY : IOERROR

### INPUT PARAMETERS:

INTEGER, INTENT(IN) :: IND ! # of the flight track point REAL\*8, INTENT(IN) :: VARI(NPVAR) ! Values to print to file

#### REVISION HISTORY:

08 Jul 2002 - M. Evans - Initial version (1 ) The max line length for output seems to be 1024 characters. Adjust MAXVARS accordingly so that we don't exceed this. (bmy, 7/8/02) (2 ) Now do not write file header -- this is now done in subroutine SETUP\_PLANEFLIGHT at the start of each day (bmy, 3/25/05) (3 ) Bug fix: make sure we have 3 spaces in exponential (phs, 7/13/09) 29 Jul 2011 - R. Yantosca - Added ProTeX headers

# 1.97.10 archive rxns for PF

Subroutine ARCHIVE RXNS FOR PF is called from "calcrate.f" to pass reaction rates from the SMVGEAR solver for the planeflight diagnostic.

# INTERFACE:

SUBROUTINE ARCHIVE\_RXNS\_FOR\_PF( JO1D, N2O5 )

# USES:

USE COMODE\_MOD, ONLY : IXSAVE USE COMODE\_MOD, ONLY : IYSAVE USE COMODE\_MOD, ONLY : IZSAVE USE ERROR\_MOD, ONLY : GEOS\_CHEM\_STOP

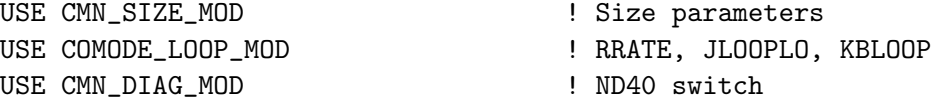

# INPUT PARAMETERS:

REAL\*8, INTENT(IN) :: JO1D(KBLOOP) ! JO1D photolysis rate [1/s] REAL\*8, INTENT(IN) :: N2O5(KBLOOP) ! N2O5 hydrolysis rate [molec/cm3/s]

# REVISION HISTORY:

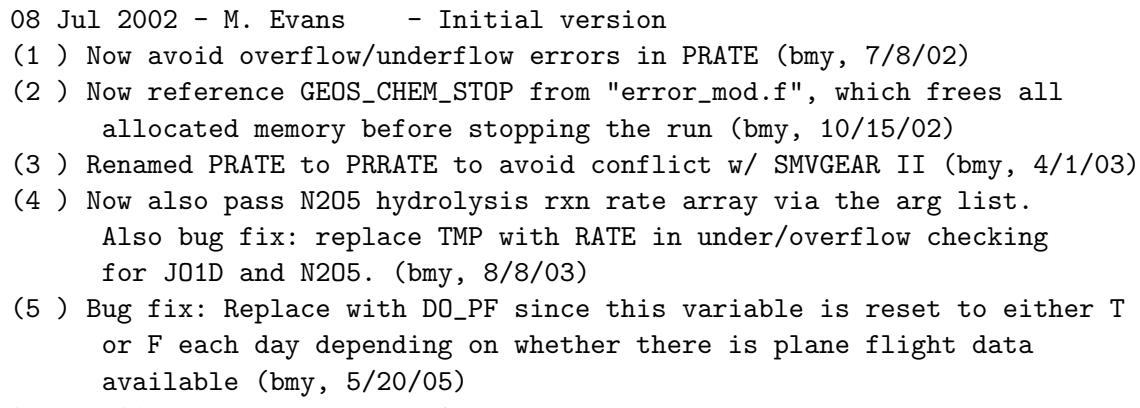

29 Jul 2011 - R. Yantosca - Added ProTeX headers

# 1.97.11 set planeflight

Subroutine SET PLANEFLIGHT is used to pass values read in from the GEOS-Chem input file to "planeflight\_mod.f".

### INTERFACE:

SUBROUTINE SET\_PLANEFLIGHT( PF, IN\_FILE, OUT\_FILE )

### INPUT PARAMETERS:

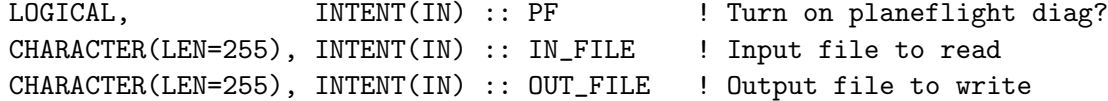

# REVISION HISTORY:

20 Jul 2004 - R. Yantosca - Initial version 29 Jul 2011 - R. Yantosca - Added ProTeX headers

#### 1.97.12 init planeflight

Subroutine INIT PLANEFLIGHT reads the input file to compute the number of variables and flight track points to print out. Also allocates all module arrays.

# INTERFACE:

SUBROUTINE INIT\_PLANEFLIGHT( am\_I\_Root )

# USES:

USE ERROR\_MOD, ONLY : ALLOC\_ERR USE ERROR\_MOD, ONLY : GEOS\_CHEM\_STOP USE FILE\_MOD, ONLY : IOERROR USE CMN\_SIZE\_MOD | Size Parameters USE COMODE\_LOOP\_MOD ! ITLOOP

# INPUT PARAMETERS:

LOGICAL, INTENT(IN) :: am\_I\_Root ! Is this the root CPU?

# REVISION HISTORY:

08 Jul 2002 - M. Evans - Initial version (1 ) Now reference GEOS\_CHEM\_STOP from "error\_mod.f", which frees all allocated memory before stopping the run. Also reference ALLOC\_ERR from "error\_mod.f" (bmy, 10/15/02) (2 ) Renamed PRATE to PRRATE to avoid conflict w/ SMVGEAR II (bmy, 4/1/03) (3 ) INIT\_PLANEFLIGHT is now called each day but the arrays are only allocated once. Arrays are now allocated to the maximum size. (bmy, 3/25/05) 29 Jul 2011 - R. Yantosca - Added ProTeX headers 30 Jul 2012 - R. Yantosca - Now accept am\_I\_Root as an argument when running with the traditional driver main.F

# 1.97.13 cleanup planeflight

Subroutine CLEANUP PLANEFLIGHT deallocates all allocatable module arrays.

# INTERFACE:

SUBROUTINE CLEANUP\_PLANEFLIGHT

# REVISION HISTORY:

01 Jul 2001 - M. Evans - Initial version (1 ) Renamed PRATE to PRRATE to avoid conflict w/ SMVGEAR II (bmy, 4/1/03) 29 Jul 2011 - R. Yantosca - Added ProTeX headers

# 1.98 Fortran: Module Interface pops mod

Module POPS MOD contains variables and routines for the GEOS-Chem peristent organic pollutants (POPs) simulation.

# INTERFACE:

MODULE POPS\_MOD

### USES:

IMPLICIT NONE PRIVATE

# PUBLIC TYPES:

PUBLIC :: EMISSPOPS

### PUBLIC MEMBER FUNCTIONS:

PUBLIC :: CHEMPOPS PUBLIC :: INIT\_POPS

#### REMARKS:

POPs Tracers

============================================================================

(1 ) POPG : Gaseous POP - total tracer (2 ) POPPOC : OC-sorbed POP - total tracer (3 ) POPPBC : BC-sorbed POP - total tracer

# REVISION HISTORY:

20 Sep 2010 - N.E. Selin - Initial Version 04 Jan 2011 - C.L. Friedman - Expansion on initial version

# 1.98.1 chempops

Subroutine CHEMPOPS is the driver routine for POPs chemistry (eck, 9/20/10)

# INTERFACE:

```
SUBROUTINE CHEMPOPS( am_I_Root, Input_Opt,
& State_Met, State_Chm, RC )
```
# USES:

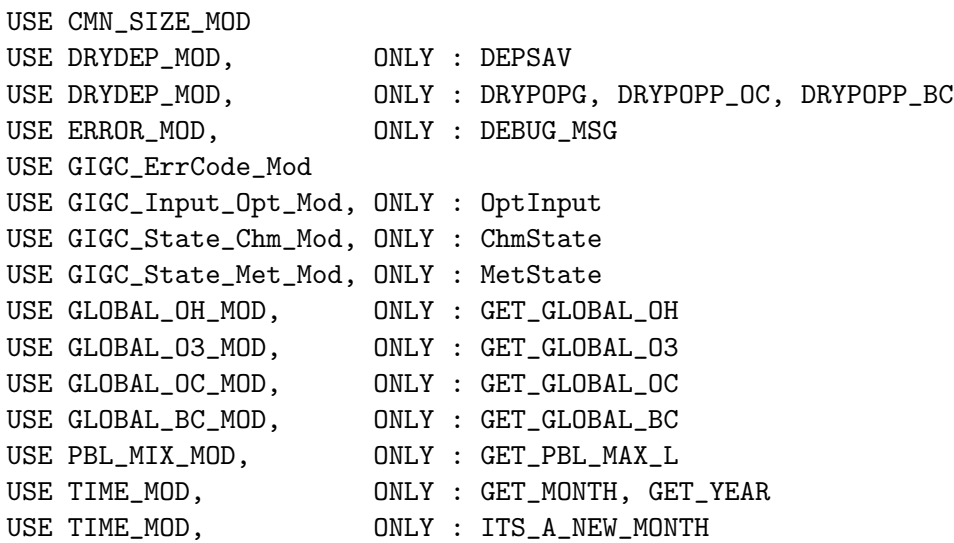

#### INPUT PARAMETERS:

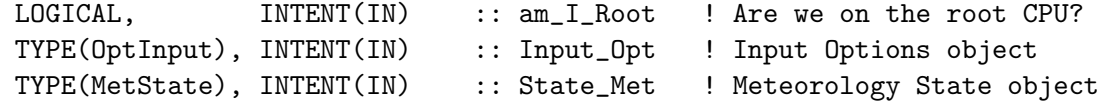

# INPUT/OUTPUT PARAMETERS:

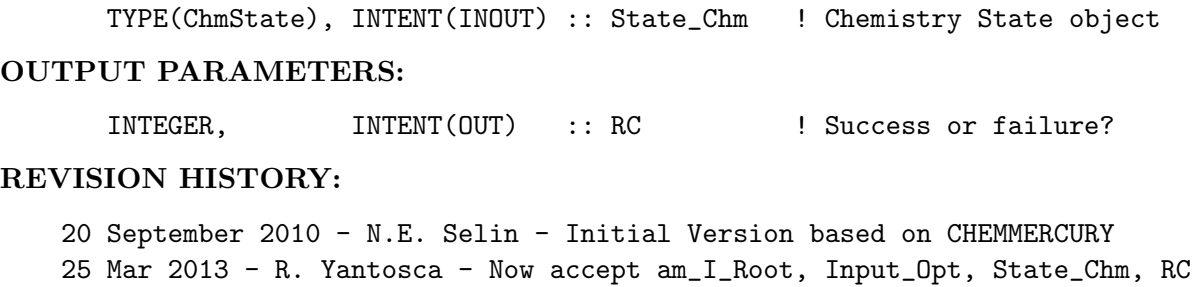

# 23 Oct 2013 - R. Yantosca - Now pass objects to GET\_GLOBAL\_OH routine

# 1.98.2 chem popgp

Subroutine CHEM POPGP is the chemistry subroutine for the oxidation, gas-particle partitioning, and deposition of POPs. (eck, clf, 1/4/2011)

# INTERFACE:

SUBROUTINE CHEM\_POPGP ( V\_DEP\_G, V\_DEP\_P\_OC, V\_DEP\_P\_BC, & Input\_Opt, State\_Met, State\_Chm )

#### USES:

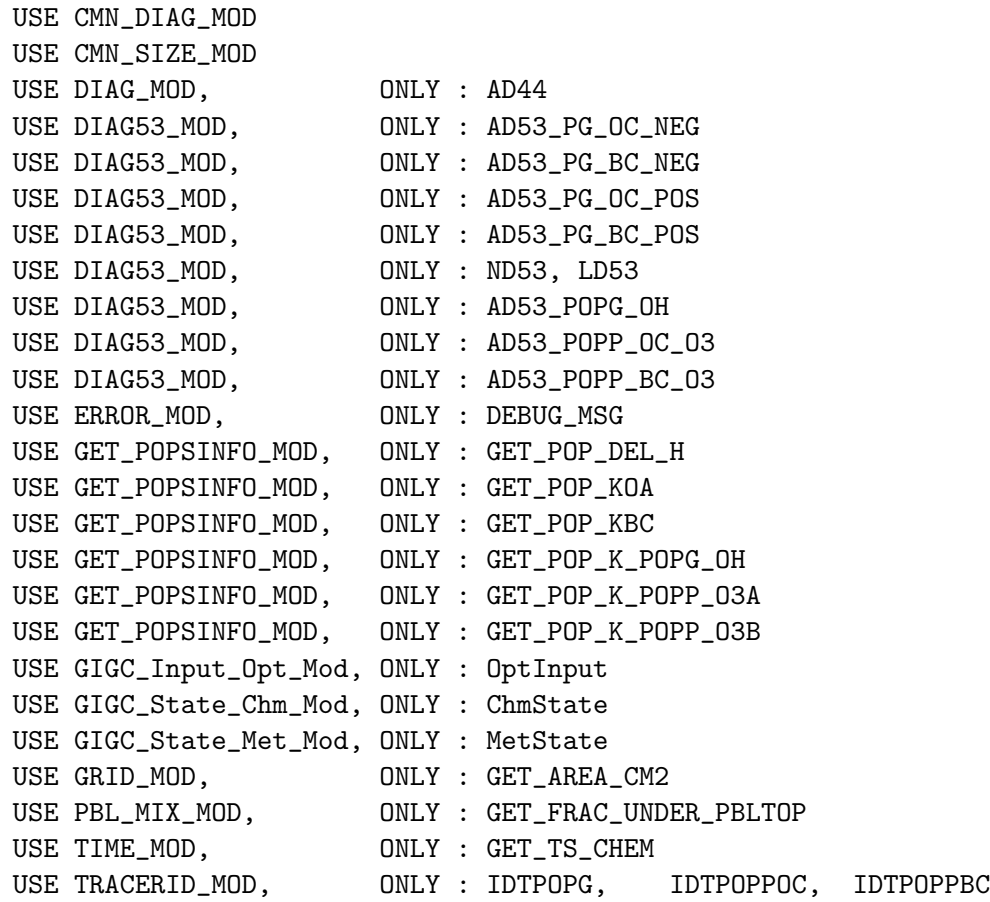

# INPUT PARAMETERS:

! Dry deposition frequency for gaseous POP [/s] REAL\*8, INTENT(IN) :: V\_DEP\_G(IIPAR, JJPAR) ! Dry deposition frequency for OC-POP [/s] REAL\*8, INTENT(IN) :: V\_DEP\_P\_OC(IIPAR, JJPAR) ! Dry deposition frequency for BC-POP [/s] REAL\*8, INTENT(IN) :: V\_DEP\_P\_BC(IIPAR, JJPAR) ! Input Options object TYPE(OptInput), INTENT(IN) :: Input\_Opt ! Meteorology State object TYPE(MetState), INTENT(IN) :: State\_Met INPUT/OUTPUT PARAMETERS:

TYPE(ChmState), INTENT(INOUT) :: State\_Chm ! Chemistry State object

```
References:
                                                                            ============================================================================
(1 ) For OH rate constant: Brubaker & Hites. 1998. OH reaction kinetics of
PAHs and PCDD/Fs. J. Phys. Chem. A. 102:915-921.
```
# REVISION HISTORY:

20 Sep 2010 - N.E. Selin - Initial Version based on CHEM\_HG0\_HG2 29 Nov 2012 - M. Payer - Replaced all met field arrays with State\_Met derived type object

### 1.98.3 rxn\_ox\_nodep

Subroutine RXN OX NODEP calculates new mass of POPG for given oxidation rates, without any deposition. This is for the free troposphere, or simulations with deposition turned off. (clf, 1/27/11, based on RXN REDOX NODEP in mercury mod.f).

# INTERFACE:

SUBROUTINE RXN\_OX\_NODEP( OLD\_POPG, K\_OX, E\_KOX\_T, & NEW\_POPG, GROSS\_OX )

### INPUT PARAMETERS:

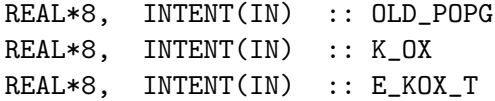

### OUTPUT PARAMETERS:

REAL\*8, INTENT(OUT) :: NEW\_POPG, GROSS\_OX

#### REVISION HISTORY:

27 January 2011 - CL Friedman - Initial Version

### 1.98.4 rxn\_ox\_withdep

Subroutine RXN OX WITHDEP calculates new mass of POPG for given rates of oxidation and deposition. This is for the boundary layer.  $(\text{clf}, 1/27/11, \text{based on RXN\_REDOX\_NODEP})$ in mercury mod.f).

# INTERFACE:

```
SUBROUTINE RXN_OX_WITHDEP( OLD_POPG, K_OX, K_DEPG, DT, E_KOX_T,
  & NEW_POPG, GROSS_OX, DEP_POPG )
USES:
   USE ERROR_MOD, ONLY : ERROR_STOP
```
#### INPUT PARAMETERS:

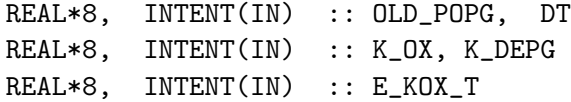

# OUTPUT PARAMETERS:

REAL\*8, INTENT(OUT) :: NEW\_POPG, GROSS\_OX REAL\*8, INTENT(OUT) :: DEP\_POPG

# REVISION HISTORY:

27 January 2011 - CL Friedman - Initial Version

### 1.98.5 no\_rxn\_withdep

Subroutine NO RXN WITHDEP calculates new mass of POPP for given rate of deposition. No oxidation of POPP. This is for the boundary layer.  $\left(\text{clf}, 2/9/11\right)$ 

# INTERFACE:

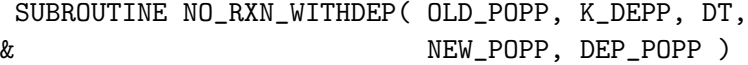

#### USES:

USE ERROR\_MOD, ONLY : ERROR\_STOP

#### INPUT PARAMETERS:

REAL\*8, INTENT(IN) :: OLD\_POPP REAL\*8, INTENT(IN) :: K\_DEPP REAL\*8, INTENT(IN) :: DT

# OUTPUT PARAMETERS:

REAL\*8, INTENT(OUT) :: NEW\_POPP REAL\*8, INTENT(OUT) :: DEP\_POPP

#### REVISION HISTORY:

9 February 2011 - CL Friedman - Initial Version

#### 1.98.6 emisspops

This routine is the driver routine for POPs emissions

# INTERFACE:

```
SUBROUTINE EMISSPOPS( am_I_Root, Input_Opt,
& State_Met, State_Chm, RC )
```
### USES:

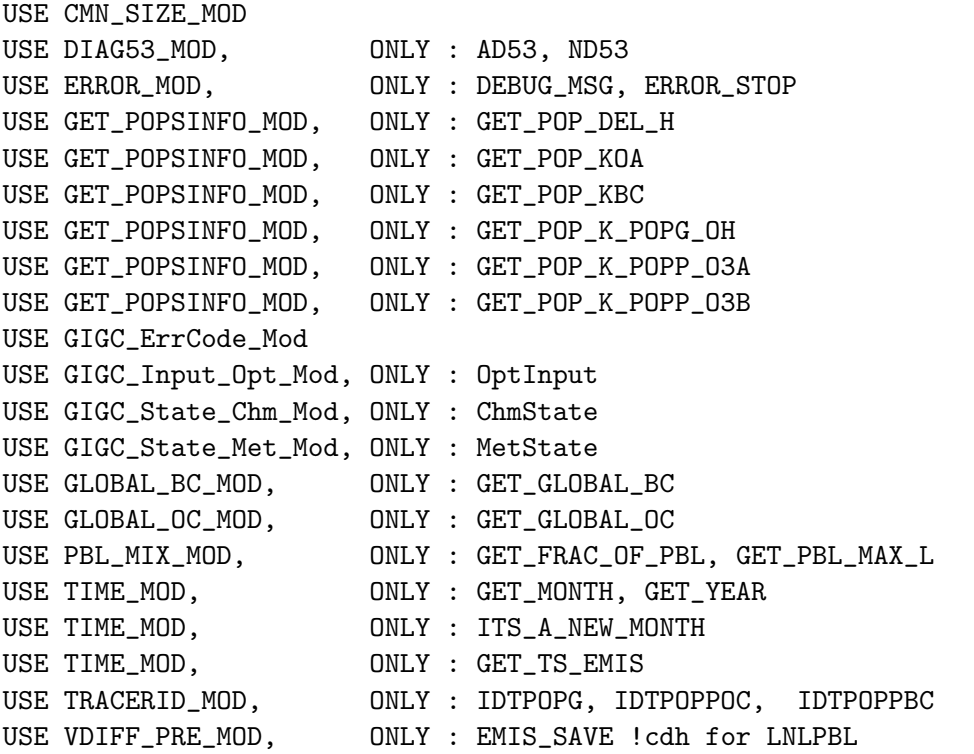

#### INPUT PARAMETERS:

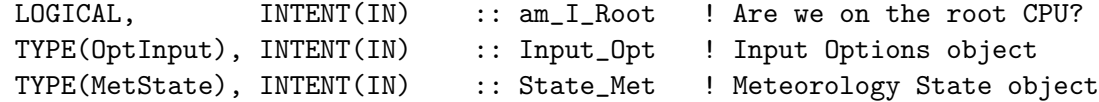

# INPUT/OUTPUT PARAMETERS:

```
TYPE(ChmState), INTENT(INOUT) :: State_Chm ! Chemistry State object
OUTPUT PARAMETERS:
      INTEGER, INTENT(OUT) :: RC ! Success or failure?
REVISION HISTORY:
   20 Sep 2010 - N.E. Selin - Initial Version based on EMISSMERCURY
   29 Nov 2012 - M. Payer - Replaced all met field arrays with State_Met
                             derived type object
   13 Dec 2012 - R. Yantosca - Remove reference to obsolete CMN_DEP_mod.F
   25 Mar 2013 - R. Yantosca - Now accept am_I_Root, Input_Opt, State_Chm, RC
```
# 1.98.7 emitpop

This routine directs emission either to STT directly or to EMIS SAVE for use by the nonlocal PBL mixing. This is a programming convenience. (cdh, 08/27/09, modified for pops by eck, 9/20/10)

# INTERFACE:

SUBROUTINE EMITPOP( I, J, L, ID, E\_POP, Input\_Opt, State\_Chm )

# USES:

USE GIGC\_Input\_Opt\_Mod, ONLY : OptInput USE GIGC\_State\_Chm\_Mod, ONLY : ChmState USE VDIFF\_PRE\_MOD,ONLY : EMIS\_SAVE

# INPUT PARAMETERS:

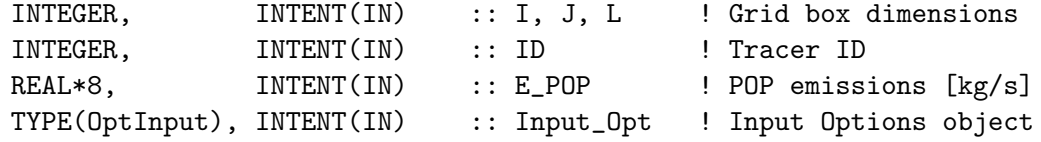

# INPUT/OUTPUT PARAMETERS:

TYPE(ChmState), INTENT(INOUT) :: State\_Chm ! Chemistry State object

# REVISION HISTORY:

20 September 2010 - N.E. Selin - Initial Version based initially on EMITHG

# REMARKS:

(1) Based initially on EMITHG from MERCURY\_MOD (eck, 9/20/10)

25 Mar 2013 - R. Yantosca - Now accept Input\_Opt, State\_Chm arguments

# 1.98.8 pops readyr

Subroutine POPS READYR read the year-invariant emissions for POPs (PAHs) from all sources combined.

# INTERFACE:

SUBROUTINE POPS\_READYR

#### USES:

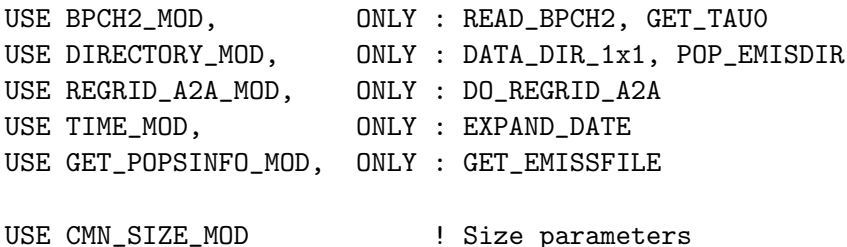

REMARKS:

#### References:

(1 ) Zhang, Y. and Tao, S. 2009. Global atmospheric emission inventory of polycyclic aromatic hydrocarbons (PAHs) for 2004. Atm Env. 43:812-819.

============================================================================

#### REVISION HISTORY:

03 Feb 2011 - CL Friedman - Initial Version based on MERCURY\_READYR 01 Oct 2013 - M. Sulprizio- Changed regrid algorithm to map\_a2a

#### 1.98.9 get<sub>-</sub>O<sub>3</sub>

Function GET O3 returns monthly mean O3 for offline sulfate aerosol simulations. (bmy, 12/16/02)

#### INTERFACE:

FUNCTION GET\_O3( I, J, L, State\_Met ) RESULT( O3\_MOLEC\_CM3 )

### USES:

USE GIGC\_State\_Met\_Mod, ONLY : MetState USE GLOBAL\_O3\_MOD, ONLY : O3

USE CMN\_SIZE\_MOD | Size parameters

### INPUT PARAMETERS:

! Grid box indices for lon, lat, vertical level INTEGER, INTENT(IN) :: I, J, L

! Meteorology State object TYPE(MetState), INTENT(IN) :: State\_Met

### RETURN VALUE:

REAL\*8 :: 03\_MOLEC\_CM3

### REVISION HISTORY:

(1 ) We assume SETTRACE has been called to define IDO3. (bmy, 12/16/02) (2 ) Now reference inquiry functions from "tracer\_mod.f" (bmy, 7/20/04) 29 Nov 2012 - M. Payer - Replaced all met field arrays with State\_Met derived type object

### 1.98.10 get oh

Function GET OH returns monthly mean OH and imposes a diurnal variation.

### INTERFACE:

FUNCTION GET\_OH( I, J, L, State\_Met ) RESULT( OH\_MOLEC\_CM3 )

# USES:

USE GIGC\_State\_Met\_Mod, ONLY : MetState USE GLOBAL\_OH\_MOD, ONLY : OH USE TIME\_MOD, ONLY : GET\_TS\_CHEM USE CMN\_SIZE\_MOD | Size parameters

#### INPUT PARAMETERS:

INTEGER, INTENT(IN) :: I, J, L

TYPE(MetState), INTENT(IN) :: State\_Met ! Meteorology State object

#### REMARKS:

Copied GET\_OH function from mercury\_mod.f - CLF

# REVISION HISTORY:

03 Feb 2011 - CL Friedman - Initial Version 29 Nov 2012 - M. Payer - Replaced all met field arrays with State\_Met derived type object

#### 1.98.11 get<sub>-oc</sub>

Function GET<sub>-OC</sub> returns monthly mean organic carbon concentrations [kg/box]

# INTERFACE:

FUNCTION GET\_OC( I, J, L) RESULT( C\_OC )

# USES:

USE GLOBAL\_OC\_MOD, ONLY : OC

# INPUT PARAMETERS:

INTEGER, INTENT(IN) :: I, J, L

### REVISION HISTORY:

03 February 2011 - CL Friedman - Initial Version

# 1.98.12 get bc

Function GET BC returns monthly mean black carbon concentrations [kg/box]

# INTERFACE:

FUNCTION GET\_BC( I, J, L) RESULT( C\_BC )

### USES:

USE GLOBAL\_BC\_MOD, ONLY : BC

# INPUT PARAMETERS:

INTEGER, INTENT(IN) :: I, J, L

# REVISION HISTORY:

03 February 2011 - CL Friedman - Initial Version

#### 1.98.13 ohno3time

Subroutine OHNO3TIME computes the sum of cosine of the solar zenith angle over a 24 hour day, as well as the total length of daylight. This is needed to scale the offline OH and NO3 concentrations. (rjp, bmy, 12/16/02, 12/8/04)

### INTERFACE:

SUBROUTINE OHNO3TIME

# USES:

USE GRID\_MOD, ONLY : GET\_XMID, GET\_YMID\_R USE TIME\_MOD, ONLY : GET\_NHMSb, GET\_ELAPSED\_SEC USE TIME\_MOD, ONLY : GET\_TS\_CHEM, GET\_DAY\_OF\_YEAR, GET\_GMT USE CMN\_SIZE\_MOD ! Size parameters USE CMN\_GCTM\_MOD ! Physical constants

# REVISION HISTORY:

20 September 2010 - N.E. Selin - Initial Version for POPS\_MOD

### 1.98.14 init pops

Subroutine INIT POPS allocates and zeroes all module arrays.

# INTERFACE:

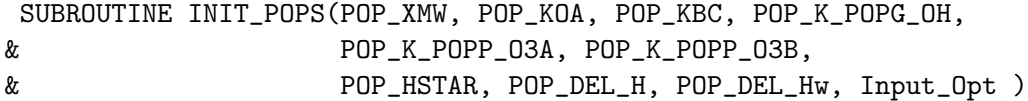

### USES:

USE DRYDEP\_MOD, ONLY : DEPNAME, NUMDEP USE ERROR\_MOD, ONLY : ALLOC\_ERR, ERROR\_STOP USE GIGC\_Input\_Opt\_Mod, ONLY : OptInput USE PBL\_MIX\_MOD, ONLY : GET\_PBL\_MAX\_L USE GET\_POPSINFO\_MOD, ONLY : INIT\_POP\_PARAMS USE CMN\_SIZE\_MOD | Size parameters USE CMN\_DIAG\_MOD ! ND44

# REVISION HISTORY:

20 Sep 2010 - N.E. Selin - Initial Version based on INIT\_MERCURY 25 Mar 2013 - R. Yantosca - Now accept Input\_Opt argument

### 1.98.15 cleanup pops

Subroutine CLEANUP POPS deallocates all module arrays.

### INTERFACE:

SUBROUTINE CLEANUP\_POPS

#### REVISION HISTORY:

20 September 2010 - N.E. Selin - Initial Version

### 1.99 Fortran: Module Interface rcp\_mod

Module RCP MOD provides access to the RCP emission inventories that were prepared for IPCC AR5. The inventory includes anthropogenic emissions from land, ships, and aircraft. Species include trace gases (NOx, CO, NH3, SO2, various VOCs) and aerosols (BC, OC). Land emissions include fossil fuel and biofuel use, energy production and distribution, residential and commercial combustion, industry, transportation, waste treatment and disposal, solvent production and use, agriculture, and agricultural waste burning. Data sources are documented in the data directories.

#### INTERFACE:

MODULE RCP\_MOD

# USES:

IMPLICIT NONE PRIVATE

# PUBLIC DATA MEMBERS:

!NONE

# PUBLIC MEMBER FUNCTIONS:

```
PUBLIC :: CLEANUP_RCP
PUBLIC :: LOAD_RCP_EMISSIONS
PUBLIC :: GET_RCP_EMISSION
PUBLIC :: RCPNAME, RCPYEAR
PUBLIC :: RCP_AIREMISS
```
# PUBLIC DATA MEMBERS:

```
! Array to pass aircraft NOx emissions to SMVGEAR
   REAL*8, PUBLIC, ALLOCATABLE :: RCP_AC_NOx(:,:,:)
!PRIVATE DATA MEMBERS:
   REAL*4, ALLOCATABLE :: RCP_LAND(:,:,:)
   REAL*4, ALLOCATABLE :: RCP_AIR(:,:,:,:)
   REAL*4, ALLOCATABLE :: RCP_SHIP(:,:,:)
   CHARACTER(LEN=20) :: RCPNAME
   INTEGER :: RCPYEAR
   INTEGER :: IDTRCP_LAND(20), IDTRCP_SHIP(20),
  & IDTRCP_AIR(3)
```
# REVISION HISTORY:

```
14 Jun 2012 - C. Holmes - Initial version
31 Jul 2013 - M. Sulprizio- Added new array RCP_AC_NOx to pass aircraft
                           emissions to SMVGEAR. The array EMIS_AC_NOx
                            was removed with the obsolete aircraft_nox_mod.F
                            when AEIC aircraft emissions were added.
```
# 1.99.1 load rcp emissions

Subroutine LOAD RCP EMISSIONS reads all RCP emissions at the beginning of each month.  $(\text{cdh}, 10/14/11)$ 

# INTERFACE:

```
SUBROUTINE LOAD_RCP_EMISSIONS( Input_Opt )
```
### USES:

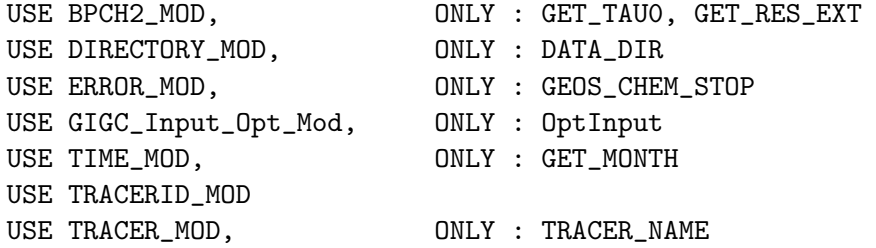

#### INPUT PARAMETERS:

```
TYPE(OptInput), INTENT(IN) :: Input_Opt ! Input Options object
```
# REVISION HISTORY:

22 Jul 2013 - M. Sulprizio- Now copy LRCP, LRCPSHIP, LRCPAIR from Input\_Opt 22 Jul 2013 - M. Sulprizio- Added ProTeX headers 20 Aug 2013 - R. Yantosca - Removed "define.h", this is now obsolete

# 1.99.2 read rcp bpch

Subroutine READ RCP BPCH reads a BPCH file containing RCP data. (cdh, 10/14/11)

# INTERFACE:

SUBROUTINE READ\_RCP\_BPCH( FILENAME, TYPE, TAU0 )

# USES:

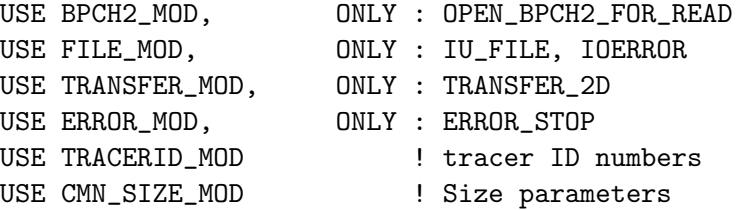

### INPUT PARAMETERS:

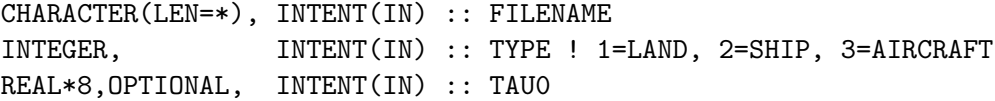

# REVISION HISTORY:

22 Jul 2013 - M. Sulprizio- Added ProTeX headers

# 1.99.3 rcp airemiss

Subroutine RCP AIREMISS populates EMIS AC NOx with aircraft NOx emissions. Also does diagnostics. (cdh, 10/14/11)

# INTERFACE:

SUBROUTINE RCP\_AIREMISS( State\_Met )

# USES:

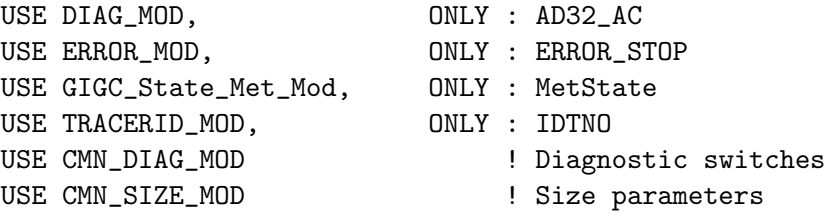

### INPUT PARAMETERS:

TYPE(MetState), INTENT(IN) :: State\_Met ! Meteorology State object

# REVISION HISTORY:

22 Jul 2013 - M. Sulprizio- Added ProTeX headers

### 1.99.4 total\_anthro\_rcp

Subroutine TOTAL ANTHRO RCP prints total RCP anthropogenic emissions each month.  $(cdh, 10/14/11)$ 

# INTERFACE:

SUBROUTINE TOTAL\_ANTHRO\_RCP( THISMONTH )

#### USES:

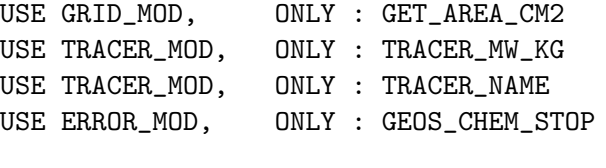

USE CMN\_SIZE\_MOD ! Size parameters

# INPUT PARAMETERS:

INTEGER, INTENT(IN) :: THISMONTH

### REVISION HISTORY:

22 Jul 2013 - M. Sulprizio- Added ProTeX headers

#### 1.99.5 get rcp emission

Function GET RCP EMISSION retrieves the emissions of tracer N at grid location (I,J). Use LAND=.TRUE. or SHIP=.TRUE. or both to retrieve either land anthropogenic emissions, ship emissions, or their sum. "N" is the advected tracer index, i.e. the tracer index for STT. The function will return -1 if no emissions are found for that species.  $(\text{cdh}, 10/14/11)$ 

#### INTERFACE:

```
FUNCTION GET_RCP_EMISSION( I, J, N, LAND, SHIP )
& RESULT( EMISS )
```
# USES:

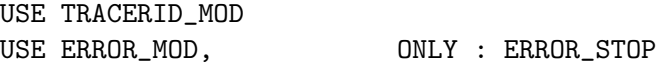

# INPUT PARAMETERS:

INTEGER, INTENT(IN) :: I, J INTEGER, INTENT(IN) :: N !GEOS-Chem advected tracer index LOGICAL, INTENT(IN), OPTIONAL :: SHIP LOGICAL, INTENT(IN), OPTIONAL :: LAND

### REVISION HISTORY:

22 Jul 2013 - M. Sulprizio- Added ProTeX headers

### 1.99.6 init\_rcp

Subroutine INIT RCP allocates and zeroes all module arrays (cdh, 10/14/11)

# INTERFACE:

SUBROUTINE INIT\_RCP( Input\_Opt )

### USES:

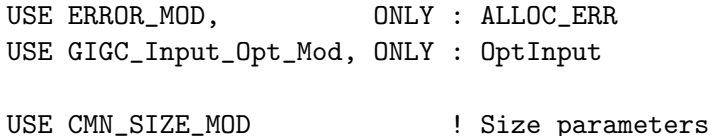

# INPUT PARAMETERS:

TYPE(OptInput), INTENT(IN) :: Input\_Opt ! Input Options object

# REVISION HISTORY:

22 Jul 2013 - M. Sulprizio- Now copy LRCP, LRCPSHIP, LRCPAIR from Input\_Opt 22 Jul 2013 - M. Sulprizio- Added ProTeX headers

# 1.99.7 cleanup rcp

Subroutine CLEANUP RCP deallocates all module arrays (cdh, 10/14/11)

# INTERFACE:

SUBROUTINE CLEANUP\_RCP

# REVISION HISTORY:

22 Jul 2013 - M. Sulprizio- Added ProTeX headers

# 1.100 Fortran: Module Interface retro mod

Module RETRO MOD reads emissions from the RETRO emissions inventory

# INTERFACE:

MODULE RETRO\_MOD

IMPLICIT NONE PRIVATE

#### PUBLIC DATA MEMBERS:

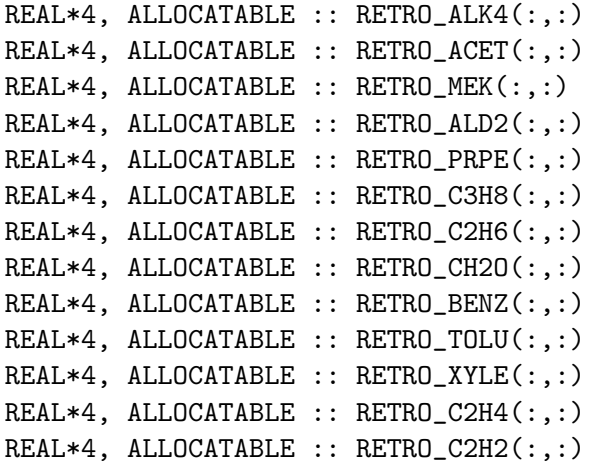

# PUBLIC MEMBER FUNCTIONS:

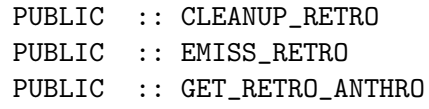

### PRIVATE MEMBER FUNCTIONS:

PRIVATE :: INIT\_RETRO PRIVATE :: READ\_RETRO PRIVATE :: TOTAL\_ANTHRO\_Tg

### REVISION HISTORY:

```
08 Mar 2011 - W. Reinhart - Initial version
18 Aug 2011 - D. Millet - Partition ketones into 25% MEK and 75% ACET
18 Aug 2011 - D. Millet - Remove call to GET_ANNUAL_SCALAR
22 Aug 2011 - R. Yantosca - Added ProTeX headers
01 Mar 2012 - R. Yantosca - Now reference new grid_mod.F90
22 Mar 2012 - M. Payer - RETRO C2H6 emissions are too low. Use
                           Yaping Xiao's C2H6 emissions instead.
```
# 1.100.1 read retro

Subroutine READ RETRO reads a BPCH file created from RETRO data. The data has units of [atoms C/cm2/s].

# INTERFACE:

SUBROUTINE READ\_RETRO( FILENAME, ALK4, ACET, MEK, ALD2, PRPE, & C3H8, C2H6, CH2O, BENZ, TOLU, XYLE,  $\&$  C2H4, C2H2  $\&$ 

### USES:

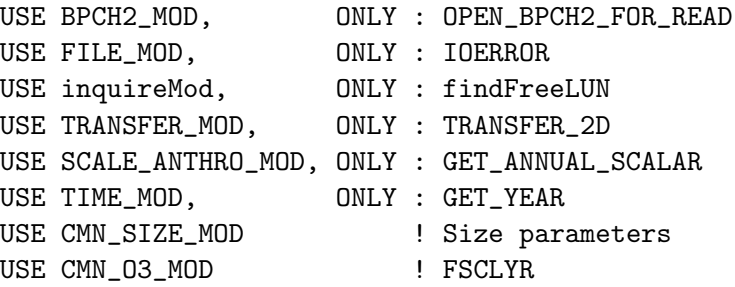

# INPUT PARAMETERS:

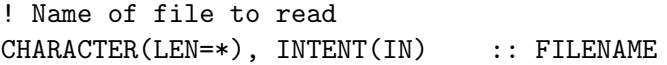

### INPUT/OUTPUT PARAMETERS:

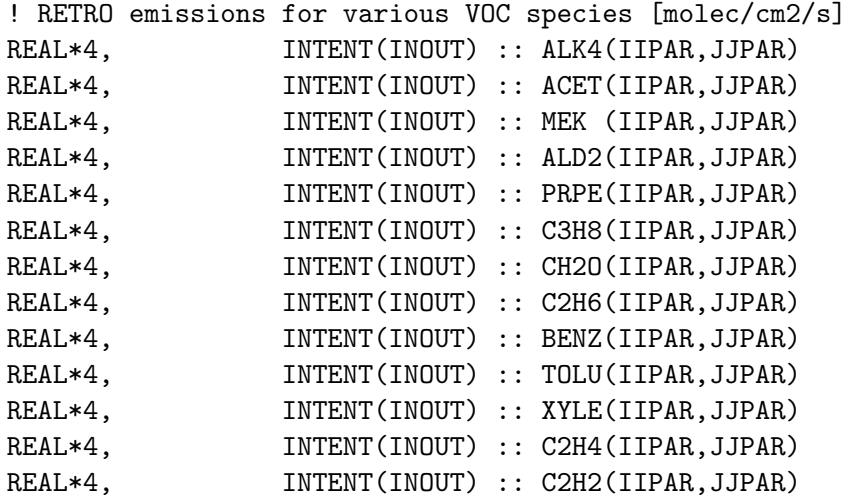

# REVISION HISTORY:

```
08 Mar 2011 - W. Reinhart - Initial Version
18 Aug 2011 - D. Millet - Remove call to GET_ANNUAL_SCALAR
22 Aug 2011 - R. Yantosca - Added ProTeX headers
03 Aug 2012 - R. Yantosca - Move calls to findFreeLUN out of DEVEL block
07 Aug 2012 - R. Yantosca - Now print LUN used to open file
```
# 1.100.2 TOTAL\_ANTHRO\_Tg

Subroutine TOTAL ANTHRO Tg to print total RETRO anthropogenic VOC emissions each month in [Tg C].

### INTERFACE:

SUBROUTINE TOTAL\_ANTHRO\_Tg( THISMONTH )

USES:

USE GRID\_MOD, ONLY : GET\_AREA\_CM2 USE TRACER\_MOD, ONLY : TRACER\_MW\_KG USE TRACERID\_MOD, ONLY : IDTALK4, IDTMEK, IDTPRPE, IDTC3H8 USE TRACERID\_MOD, ONLY : IDTCH2O, IDTC2H6, IDTBENZ, IDTTOLU USE TRACERID\_MOD, ONLY : IDTXYLE, IDTC2H4, IDTC2H2 USE TRACERID\_MOD, ONLY : IDTACET, IDTALD2 USE CMN\_SIZE\_MOD | Size parameters

#### INPUT PARAMETERS:

INTEGER, INTENT(IN) :: THISMONTH ! Current month

### REVISION HISTORY:

```
08 Mar 2011 - W. Reinhart - Initial Version
22 Aug 2011 - R. Yantosca - Added ProTeX headers
01 Mar 2012 - R. Yantosca - Now use GET\_AREA\_CM2(I, J, L) from grid_mod.F90
22 Mar 2012 - M. Payer - Remove print for C2H6 emissions
```
#### 1.100.3 get retro anthro

Function GET RETRO ANTHRO returns the monthly average anthropogenic VOC emissions at GEOS-Chem grid box  $(I,J)$ . Data will be returned in units of [atoms  $C/cm2/s$ ].

### INTERFACE:

```
FUNCTION GET_RETRO_ANTHRO( I, J, N ) RESULT( RETRO )
```
USES:

USE TRACERID\_MOD, ONLY : IDTALK4, IDTMEK, IDTPRPE, IDTC3H8 USE TRACERID\_MOD, ONLY : IDTCH2O, IDTC2H6, IDTBENZ, IDTTOLU USE TRACERID\_MOD, ONLY : IDTXYLE, IDTC2H4, IDTC2H2 USE TRACERID\_MOD, ONLY : IDTACET, IDTALD2 USE CMN\_SIZE\_MOD ! Size parameters

# INPUT PARAMETERS:

INTEGER, INTENT(IN) :: I ! GEOS-Chem longitude index INTEGER, INTENT(IN) :: J ! GEOS-Chem latitude index INTEGER, INTENT(IN) :: N ! GEOS-Chem tracer index

# RETURN VALUE:

REAL\*8 :: RETRO ! RETRO emissions [mole

### REVISION HISTORY:

08 Mar 2011 - W. Reinhart - Initial Version 18 Aug 2011 - D. Millet - Partition RETRO ketones into 75% acetone and 25% MEK 22 Mar 2012 - M. Payer - RETRO C2H6 emissions are too low. Use Yaping Xiao's C2H6 emissions instead.

# 1.100.4 init retro

Subroutine INIT RETRO allocates and zeroes all module arrays.

# INTERFACE:

SUBROUTINE INIT\_RETRO( am\_I\_Root, Input\_Opt, RC )

# USES:

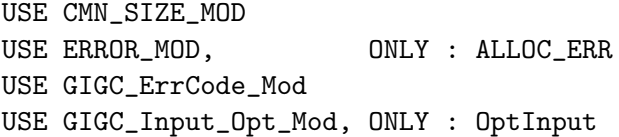

#### INPUT PARAMETERS:

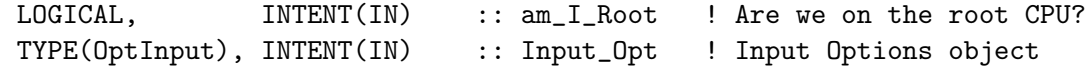

### OUTPUT PARAMETERS:

INTEGER, INTENT(OUT) :: RC ! Success or failure?

# REVISION HISTORY:

08 Mar 2011 - W. Reinhart - Initial Version 22 Aug 2011 - R. Yantosca - Added ProTeX headers

# 1.100.5 cleanup retro

Subroutine CLEANUP RETRO deallocates all module arrays.

# INTERFACE:

SUBROUTINE CLEANUP\_RETRO

# REVISION HISTORY:

```
08 Mar 2011 - W. Reinhart - Initial Version
22 Aug 2011 - R. Yantosca - Added ProTeX headers
```
# 1.101 Fortran: Module Interface RnPbBe mod

Module RnPbBe MOD contains variables and routines used for the 222Rn-210Pb-7Be simulation. (hyl, swu, bmy, 6/14/01, 8/4/06)

#### INTERFACE:

MODULE RnPbBe\_MOD

#### USES:

USE inquireMod, ONLY : findFreeLUN

IMPLICIT NONE PRIVATE

# PUBLIC MEMBER FUNCTIONS:

PUBLIC :: EMISSRnPbBe PUBLIC :: CHEMRnPbBe PUBLIC :: SLQ

# PRIVATE MEMBER FUNCTIONS:

PRIVATE :: READ\_7Be PRIVATE :: CORRECT\_STE

#### REMARKS:

References:

============================================================================

- (1 ) Liu,H., D.Jacob, I.Bey, and R.M.Yantosca, Constraints from 210Pb and 7Be on wet deposition and transport in a global three-dimensional chemical tracer model driven by assimilated meteorological fields, JGR, 106, D11, 12,109-12,128, 2001.
- (2 ) Jacob et al.,Evaluation and intercomparison of global atmospheric transport models using Rn-222 and other short-lived tracers, JGR, 1997 (102):5953-5970
- (3 ) Dorothy Koch, JGR 101, D13, 18651, 1996.
- (4 ) Lal, D., and B. Peters, Cosmic ray produced radioactivity on the Earth. Handbuch der Physik, 46/2, 551-612, edited by K. Sitte, Springer-Verlag, New York, 1967.

# REVISION HISTORY:

```
14 Jun 2001 - H. Liu - Initial version
(1 ) Added existing routines to this module (bmy, 6/14/01)
(2 ) Updated comments (bmy, 9/4/01)
(3 ) Eliminate AVGF; redimensioned XTRA2 (bmy, 9/25/01)
(4 ) Replace references to PW(I,J) with P(I,J) (bmy, 10/3/01)
(5 ) Remove obsolete code from 9/01 and 10/01 (bmy, 10/23/01)
(6 ) Removed duplicate variable declarations (bmy, 11/15/01)
(7 ) Now read files from DATA_DIR/RnPbBe_200203/ directory.
      Also updated comments. (bmy, 3/29/02)
(8 ) Incorporated latest changes from Hongyu Liu. Also split off the
      code to read in the 7Be emissions into a separate routine.
      Add parallel DO-loops in several places. Cleaned up DRYFLXRnPbBe,
      and now make sure ND44 accurately represents the drydep fluxes
      of 210Pb and 7Be. (hyl, bmy, 8/7/02)
(9 ) Now reference AD from "dao_mod.f". Now references "error_mod.f".
      Moved routine DRYFLXRnPbBe into "drydep_mod.f". (bmy, 1/27/03)
(10) Now references the new "time_mod.f" (bmy, 2/11/03)
(11) Bug fix in EMISSRnPbBe -- take abs( lat) for 7Be emiss. (bmy, 6/10/03)
(12) Bug fix in EMISSRnPbBe -- shut off 222Rn emissions in polar regions
      (swu, bmy, 10/28/03)
(13) Now references "directory_mod.f", "logical_mod.f", and "tracer_mod.f"
      (bmy, 7/20/04)
(14) Now modified for GCAP and GEOS-5 met fields (swu, bmy, 5/24/05)
(15) Now references "tropopause_mod.f"
(16) Remove support for GEOS-1 and GEOS-STRAT met fields (bmy, 8/4/06)
19 Nov 2010 - R. Yantosca - Added ProTeX headers
08 Nov 2011 - R. Yantosca - Prevent out-of-bounds errors in diagnostics
28 Feb 2012 - R. Yantosca - Removed support for GEOS-3
01 Mar 2012 - R. Yantosca - Now use routines from the new grid_mod.F90
01 Aug 2012 - R. Yantosca - Add reference to findFreeLUN from inqure_mod.F90
20 Aug 2013 - R. Yantosca - Removed "define.h", this is now obsolete
```
### 1.101.1 read 7Be

Subroutine READ 7Be reads the 7Be emissions from Lal & Peters on 33 pressure levels. This only needs to be done on the very first timestep.

# INTERFACE:

SUBROUTINE READ\_7BE

#### USES:

USE DIRECTORY\_MOD, ONLY : DATA\_DIR USE FILE\_MOD, ONLY : IOERROR USE CMN\_SIZE\_MOD ! Size parameters

# REVISION HISTORY:

07 Aug 2002 - H. Liu - Initial version (1 ) This code was split off from routine EMISSRnPbBe below. (bmy, 8/7/02) (2 ) Now reference DATA\_DIR from "directory\_mod.f" (bmy, 7/19/04) 08 Dec 2009 - R. Yantosca - Added ProTeX headers 01 Aug 2012 - R. Yantosca - Add reference to findFreeLUN from inqure\_mod.F90

# 1.101.2 correct ste

Subroutine CORRECT STE reduces the emission of 210Pb and/or 7Be in the stratosphere, to correct for too fast STE in the GEOS-CHEM model.

# INTERFACE:

SUBROUTINE CORRECT\_STE( EMISSION )

# INPUT PARAMETERS:

! Arguments

# INPUT/OUTPUT PARAMETERS:

REAL\*8, INTENT(INOUT) :: EMISSION ! Emissions to be corrected [kg]

# REVISION HISTORY:

07 Aug 2002 - H. Liu - Initial version (1 ) Now updated for GCAP met fields (swu, bmy, 5/24/05) (2 ) Remove support for GEOS-1 and GEOS-STRAT met fields (bmy, 8/4/06) 08 Dec 2009 - R. Yantosca - Added ProTeX headers 28 Feb 2012 - R. Yantosca - Removed support for GEOS-3 20 Aug 2013 - R. Yantosca - Removed "define.h", this is now obsolete

### 1.101.3 emissRnPbBe

Subroutine EMISSRnPbBe emits 222Rn and 7Be into the tracer array STT.

# INTERFACE:

```
SUBROUTINE EMISSRnPbBe( am_I_Root, Input_Opt,
& State_Met, State_Chm, RC )
```
# USES:

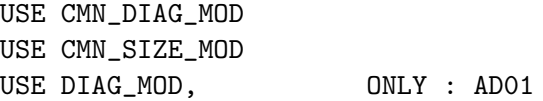

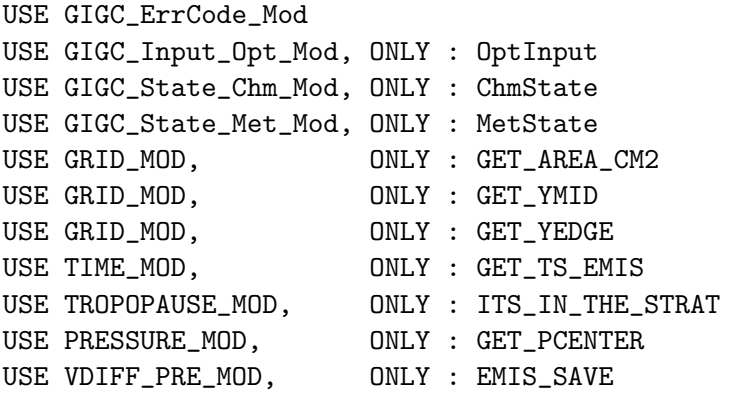

# INPUT PARAMETERS:

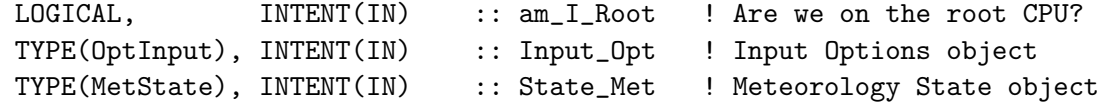

# INPUT/OUTPUT PARAMETERS:

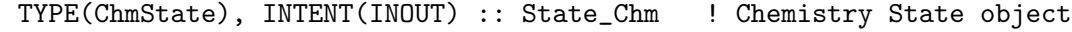

# OUTPUT PARAMETERS:

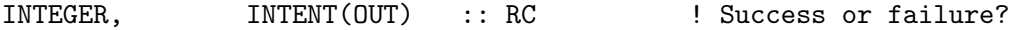

# REVISION HISTORY:

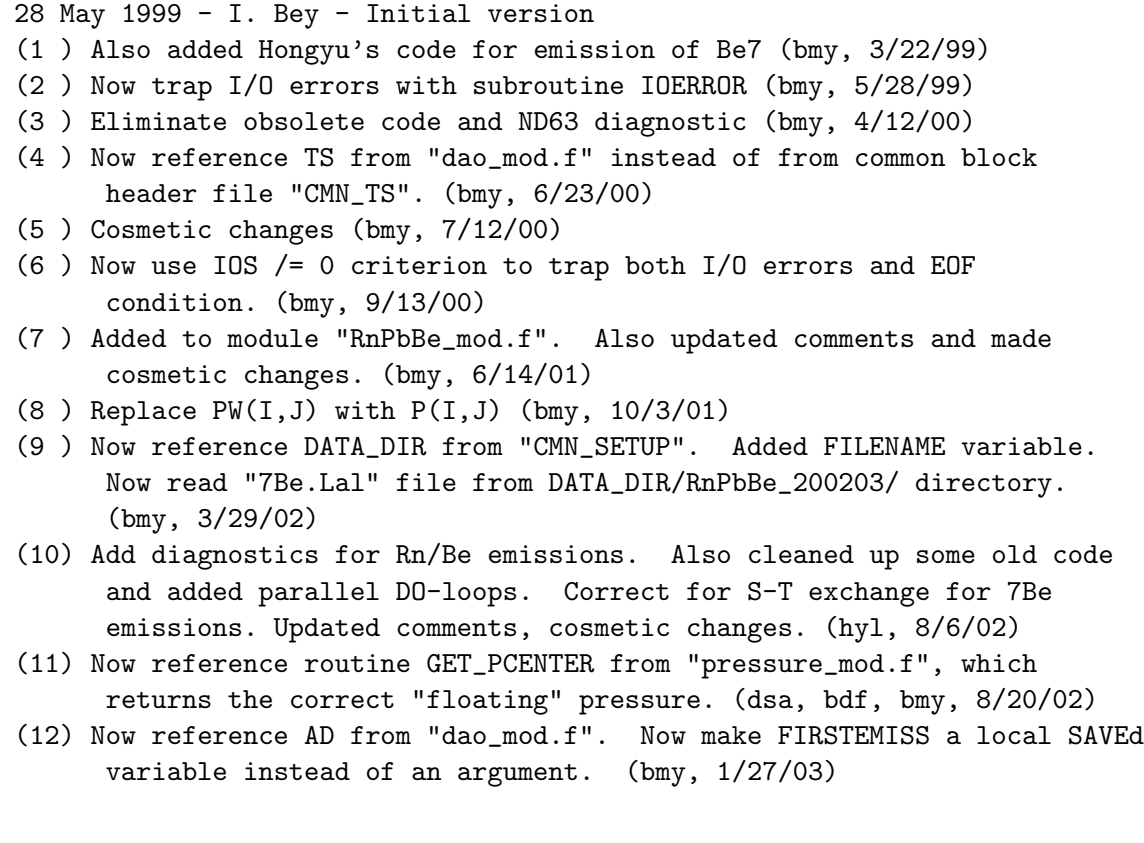

```
(13) Now use routine GET_YMID from "grid_mod.f" instead of common block
      variable YLMID. Now replace DXYP(JREF)*1d4 with routine GET_AREA_CM2
      of "grid_mod.f". Now use routine GET_TS_EMIS from time_mod.
      (bmy, 2/11/03)
(14) Bug fix: take the absolute value of latitude -- this was a bug when
      implementing the GET_YMID function from v5-04. (bmy, 6/10/03)
(15) Now reference GET_YEDGE from "grid_mod.f".
(16) Bug fix: the Rn emission in antarctic area in the original code would
      lead to enormously hight Rn concentrations there, esp. after boundary
      layer mixing. Now apply different emissions over land and water,
      and also shut off emissions poleward of 70 deg. (swu, bmy, 10/28/03)
(17) Now reference LEMIS from "logical_mod.f". Now reference STT and
      N_TRACERS from "tracer_mod.f" (bmy, 7/20/04)
(18) Remove reference to CMN; it's obsolete. Now use inquiry functions
      from "tropopause_mod.f" to diagnose strat boxes. (bmy, 8/15/05)
08 Dec 2009 - R. Yantosca - Added ProTeX headers
08 Nov 2011 - R. Yantosca - Prevent out-of-bounds errors in diagnostics
01 Mar 2012 - R. Yantosca - Now use functions GET\_AREA\_CM2(I,J,L) and
                            GET_YEDGE(I,J,L) from the new grid_mod.F90
09 Nov 2012 - M. Payer - Replaced all met field arrays with State_Met
                            derived type object
25 Mar 2013 - M. Payer - Now pass State_Chm object via the arg list
25 Mar 2013 - R. Yantosca - Now use fields from Input_Opt
01 Aug 2013 - R. Yantosca - Modified for use with non-local PBL mixing
```
### 1.101.4 chemRnPbBe

Subroutine CHEMRnPbBe performs loss chemistry on 222Rn, 210Pb, and 7Be.

# INTERFACE:

```
SUBROUTINE CHEMRnPbBe( am_I_Root, Input_Opt,
& State_Met, State_Chm, RC )
```
#### USES:

```
USE CMN_DIAG_MOD
USE CMN_SIZE_MOD
USE DIAG_MOD, ONLY : AD01, AD02
USE GIGC_ErrCode_Mod
USE GIGC_Input_Opt_Mod, ONLY : OptInput
USE GIGC_State_Chm_Mod, ONLY : ChmState
USE GIGC_State_Met_Mod, ONLY : MetState
USE TIME_MOD, ONLY : GET_TS_CHEM
USE TROPOPAUSE_MOD, ONLY : ITS_IN_THE_STRAT
```
#### INPUT PARAMETERS:

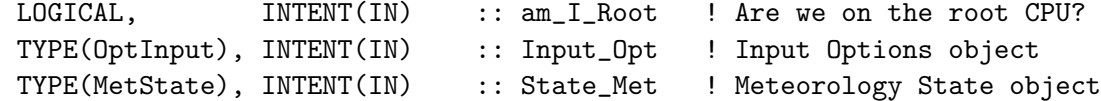

#### INPUT/OUTPUT PARAMETERS:

TYPE(ChmState), INTENT(INOUT) :: State\_Chm ! Chemistry State object

#### OUTPUT PARAMETERS:

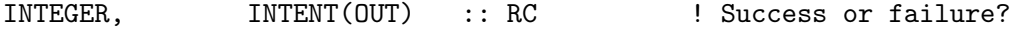

#### REVISION HISTORY:

```
31 Oct 1999 - H. Liu - Initial version
(1 ) Now use F90 syntax (bmy, hyl, 3/22/99)
(2 ) Add FIRSTCHEM as an argument. Only compute the exponential terms
      when FIRSTCHEM = .TRUE., and save the values for later use
      (bmy, 3/24/99)
(3 ) Cosmetic changes (bmy, 10/13/99)
(4 ) Eliminate obsolete code and ND63 diagnostic (bmy, 4/12/00)
(5 ) Cosmetic changes (bmy, 7/12/00)
(6 ) Added to module "RnPbBe_mod.f". Also updated comments
      and made cosmetic changes. (bmy, 6/14/01)
(7 ) Add diagnostics for Rn/Be emissions. Also cleaned up some old code
      and added parallel DO-loops. Updated comments. (hyl, 8/6/02)
(8 ) Now make FIRSTCHEM a local SAVEd variable. (bmy, 1/27/03)
(9 ) Now use function GET_TS_CHEM from "time_mod.f" (bmy, 2/11/03)
(10) Now references STT and N_TRACERS from "tracer_mod.f" (bmy, 7/20/04)
(11) Remove reference to CMN; it's obsolete. Now use inquiry functions
      from "tropopause_mod.f" to diagnose strat boxes. (bmy, 8/15/05)
08 Dec 2009 - R. Yantosca - Added ProTeX headers
08 Nov 2011 - R. Yantosca - Prevent out-of-bounds errors in diagnostics
09 Nov 2012 - M. Payer - Replaced all met field arrays with State_Met
                            derived type object
25 Mar 2013 - R. Yantosca - Now accept am_I_Root, Input_Opt, State_Chm, RC
```
### 1.101.5 slq

Subroutine SLQ is an interpolation subroutine from a Chinese reference book (says Hongyu Liu).

#### INTERFACE:

SUBROUTINE SLQ( X, Y, Z, N, M, U, V, W )

### INPUT PARAMETERS:

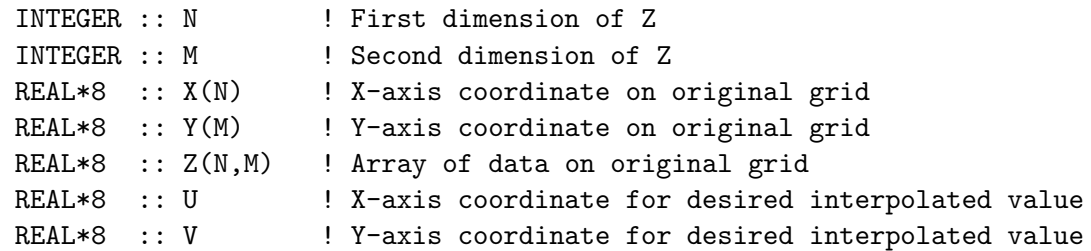

# OUTPUT PARAMETERS:

REAL\*8 :: W ! Interpolated value of Z array, at coords (U,V)

### REMARKS:

#### REVISION HISTORY:

 $17$  Mar  $1998 - H$ . Liu - Initial version (1 ) Added to "RnPbBe\_mod.f" (bmy, 7/16/01) (2 ) Removed duplicate definition of IQ. Added comments. (bmy, 11/15/01) 08 Dec 2009 - R. Yantosca - Added ProTeX headers

# 1.102 Fortran: Module Interface scale anthro mod

Module SCALE ANTHRO MOD contains routines to scale anthropogenic emissions from a base year to a simulation year.

#### INTERFACE:

MODULE SCALE\_ANTHRO\_MOD

### USES:

IMPLICIT NONE PRIVATE

# PUBLIC MEMBER FUNCTIONS:

PUBLIC :: GET\_ANNUAL\_SCALAR PUBLIC :: GET\_ANNUAL\_SCALAR\_1x1 PUBLIC :: GET\_ANNUAL\_SCALAR\_05x0666\_NESTED

# REVISION HISTORY:

28 Jan 2009 - A. v. Donkelaar and P. Le Sager - Initial Version

# REMARKS:

```
(1 ) Add GET_ANNUAL_SCALAR_05x0666_NESTED_CH for nested grid simulations
     over China. (tmf, 12/3/09)
(2 ) Renamed consistently variables: name depends on relation of variable
     to BASE or TARGET year. New data directory to account for updated
```

```
scale factors for 1985-1989 (phs, 5/7/09)
(3 ) Adjusted GET_ANNUAL_SCALAR_05x0666_CH for new scalar format and
     renamed to GET_ANNUAL_SCALAR_05x0666 (amv, 10/29/2009)
```

```
18 Dec 2009 - Aaron van D - Updated scale factors thru 2006
```

```
18 Dec 2009 - Aaron van D - Updated routine GET_ANNUAL_SCALAR_05x0666_NESTED
```

```
10 Aug 2011 - D. Millet - Now use updated scale factor file for CO, which
```

```
corrects a problem over Botswana/S. Africa
20 Aug 2013 - R. Yantosca - Removed "define.h", this is now obsolete
```
### 1.102.1 get annual scalar

Subroutine GET ANNUAL SCALAR returns annual scale factors to convert B YEAR (base year) to T YEAR (simulation year), on the current model resolution.

### INTERFACE:

SUBROUTINE GET\_ANNUAL\_SCALAR( TRACER, B\_YEAR, T\_YEAR, AS )

# USES:

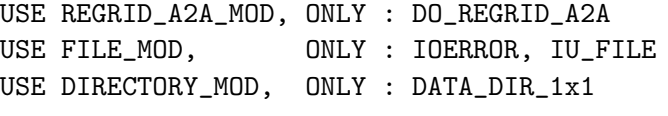

USE CMN\_SIZE\_MOD ! Size parameters

# INPUT PARAMETERS:

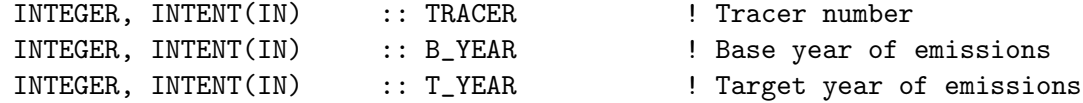

### INPUT/OUTPUT PARAMETERS:

REAL\*4, INTENT(INOUT) :: AS(IIPAR, JJPAR) ! Scale factor array

#### REVISION HISTORY:

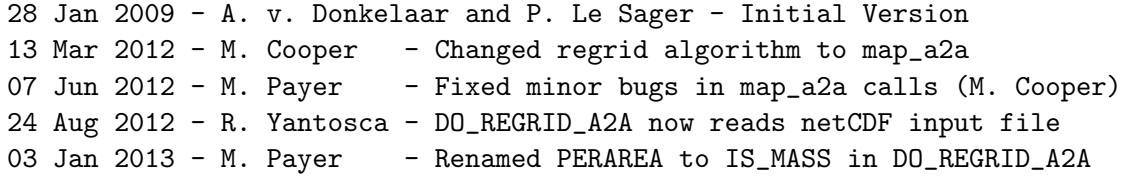
### 1.102.2 get annual scalar 1x1

Subroutine GET ANNUAL SCALAR 1x1 returns annual scale factors to convert B YEAR (base year) to T YEAR (target year), on the 1x1 GEOS-Chem grid.

### INTERFACE:

```
SUBROUTINE GET_ANNUAL_SCALAR_1x1( TRACER, B_YEAR, T_YEAR, AS_1x1 )
```
### USES:

USE DIRECTORY\_MOD, ONLY : DATA\_DIR\_1x1 USE BPCH2\_MOD, ONLY : GET\_TAU0, READ\_BPCH2

USE CMN\_SIZE\_MOD | Size parameters

# INPUT PARAMETERS:

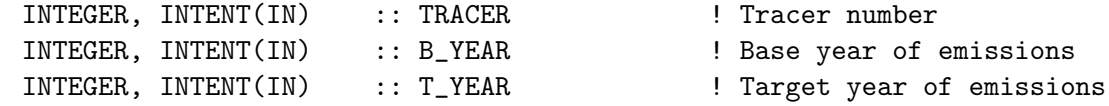

### INPUT/OUTPUT PARAMETERS:

REAL\*8, INTENT(OUT) :: AS\_1x1(I1x1, J1x1) ! Scale factor array

### REVISION HISTORY:

28 Jan 2009 - A. v. Donkelaar and P. Le Sager - Initial Version

### REMARKS:

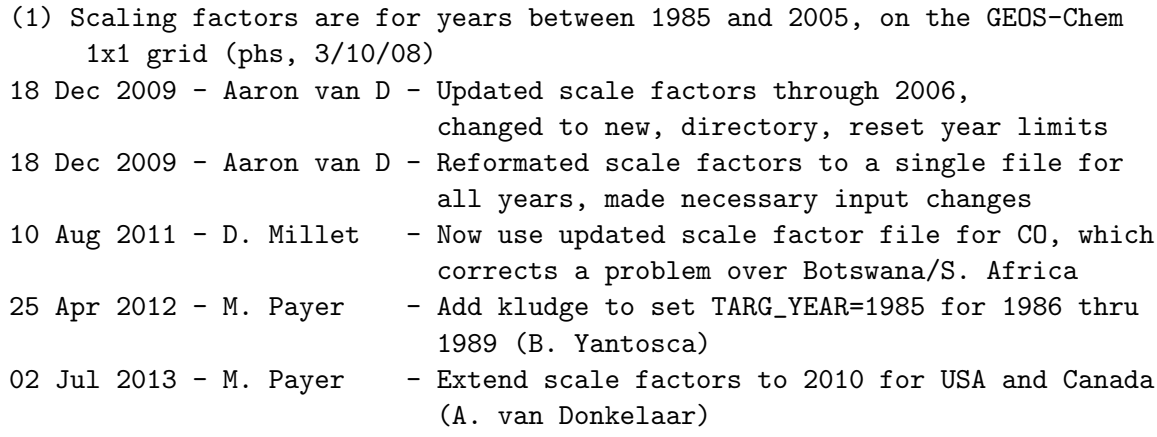

### 1.102.3 get annual scalar 05x0666 nested

Subroutine GET ANNUAL SCALAR 05x0666 NESTED returns annual scale factors to convert B YEAR (base year) to T YEAR (target year), on the 0.5x0.666 GEOS-Chem grid for nested China domain.

### INTERFACE:

```
SUBROUTINE GET_ANNUAL_SCALAR_05x0666_NESTED
& ( TRACER, B_YEAR, T_YEAR, AS )
```
# USES:

USE DIRECTORY\_MOD, ONLY : DATA\_DIR\_1x1 USE REGRID\_A2A\_MOD, ONLY : DO\_REGRID\_A2A

USE CMN\_SIZE\_MOD ! Size parameters

### INPUT PARAMETERS:

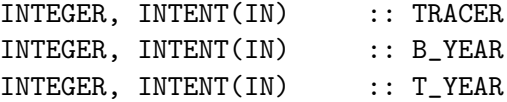

#### INPUT/OUTPUT PARAMETERS:

REAL\*4, INTENT(INOUT) :: AS(IIPAR,JJPAR)

### REVISION HISTORY:

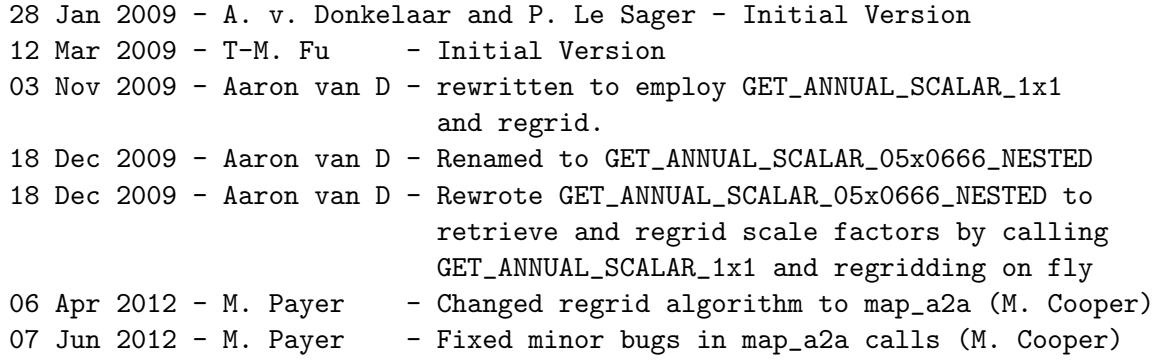

# REMARKS:

```
(1) Scaling factors are for years between 1985 and 2005, on the GEOS-Chem
     0.5x0.666 grid for China domain (tmf, 3/5/09)
24 Aug 2012 - R. Yantosca - DO_REGRID_A2A now reads netCDF input file
03 Jan 2013 - M. Payer - Renamed PERAREA to IS_MASS in DO_REGRID_A2A
```
### 1.103 Fortran: Module Interface seasalt mod

Module SEASALT MOD contains arrays and routines for performing either a coupled chemistry/aerosol run or an offline seasalt aerosol simulation. Original code taken from Mian Chin's GOCART model and modified accordingly. (bec, rjp, bmy, 6/22/00, 11/23/09)

# INTERFACE:

MODULE SEASALT\_MOD

USES:

IMPLICIT NONE PRIVATE

# PUBLIC MEMBER FUNCTIONS:

PUBLIC :: CHEMSEASALT PUBLIC :: EMISSSEASALT PUBLIC :: CLEANUP\_SEASALT PUBLIC :: GET\_ALK PUBLIC :: INIT\_SEASALT

#### PUBLIC DATA MEMBERS:

PUBLIC :: SALT\_V PUBLIC :: DMID

# REMARKS:

```
Seasalt aerosol species: (1) Accumulation mode (usually 0.1 - 0.5 um)
                       (2) Coarse mode (usually 0.5 - 10.0 um)
```
NOTE: You can change the bin sizes for accumulation mode and coarse mode seasalt in the "input.geos" file in v7-yy-zz and higher. References:

============================================================================

- (1 ) Chin, M., P. Ginoux, S. Kinne, B. Holben, B. Duncan, R. Martin, J. Logan, A. Higurashi, and T. Nakajima, "Tropospheric aerosol optical thickness from the GOCART model and comparisons with satellite and sunphotometers measurements", J. Atmos Sci., 2001.
- (2 ) Gong, S., L. Barrie, and J.-P. Blanchet, "Modeling sea-salt aerosols in the atmosphere. 1. Model development", J. Geophys. Res., v. 102, 3805-3818, 1997.

### REVISION HISTORY:

- (1 ) Now references "logical\_mod.f" and "tracer\_mod.f". Comment out SS\_SIZE, this has been replaced by SALA\_REDGE\_um and SALC\_REDGE\_um from "tracer\_mod.f". Increased NR\_MAX to 200. (bmy, 7/20/04)
- (2 ) Added error check in EMISSSEASALT (bmy, 1/20/05)
- (3 ) Now references "pbl\_mix\_mod.f" (bmy, 2/22/05)
- (4 ) Added routine GET\_ALK to account for alkalinity. (bec, bmy, 4/13/05)
- (5 ) Now references XNUMOL from "tracer\_mod.f" (bmy, 10/25/05)
- (6 ) Now only call dry deposition routine if LDRYD=T (bec, bmy, 5/23/06)
- (7 ) Remove unused variables from GET\_ALK. Also fixed variable declaration bug in WET\_SETTLING. (bec, bmy, 9/5/06)
- (8 ) Extra error check for low RH in WET\_SETTLING (phs, 6/11/08)
- (9 ) Bug fix to remove a double-substitution in GET\_ALK (bec, bmy, 7/18/08)
- (10) Save surface emissions separately (emis\_save) for non-local scheme. (ccc, 5/14/09)
- (11) Bug fixes in GET\_ALK and SRCSALT (bec, lyj, bmy, 11/23/09)
- (12) Add size-resolved emission subroutine SRCSALT30 and reference to

.

```
tomas_mod.f. (win, 7/17/09)
22 Dec 2011 - M. Payer - Added ProTeX headers
16 Feb 2012 - R. Yantosca - Moved SRCSALT30 to end of module
01 Mar 2012 - R. Yantosca - Now reference new grid_mod.F90
04 Mar 2013 - R. Yantosca - Now call INIT_SULFATE from the init stage
                           which facilitates connection to GEOS-5 GCM
20 Aug 2013 - R. Yantosca - Removed "define.h", this is now obsolete
```
#### 1.103.1 chemseasalt

Subroutine CHEMSEASALT is the interface between the GEOS-CHEM main program and the seasalt chemistry routines that mostly calculates seasalt dry deposition (rjp, bmy, 1/24/02, 5/23/06)

### INTERFACE:

SUBROUTINE CHEMSEASALT( am\_I\_Root, Input\_Opt, & State\_Met, State\_Chm, RC )

#### USES:

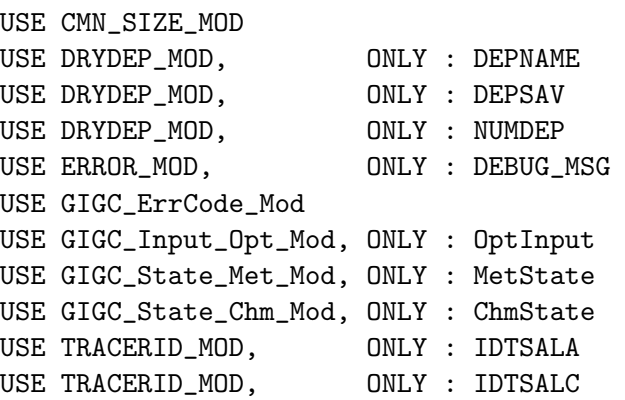

#### INPUT PARAMETERS:

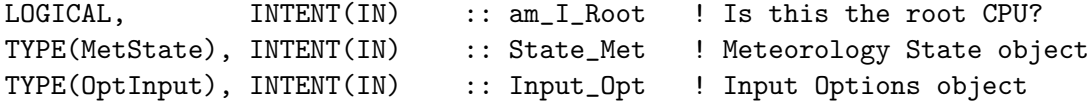

### INPUT/OUTPUT PARAMETERS:

```
TYPE(ChmState), INTENT(INOUT) :: State_Chm ! Chemistry State object
OUTPUT PARAMETERS:
     INTEGER, INTENT(OUT) :: RC ! Success or failure?
```
### REVISION HISTORY:

```
(1 ) Now reference STT from "tracer_mod.f". Now references LPRT from
      "logical_mod.f" (bmy, 7/20/04)
(2 ) Now only call DRY_DEPOSITION if LDRYD=T (bec, bmy, 5/23/06)
22 Dec 2011 - M. Payer - Added ProTeX headers
30 Jul 2012 - R. Yantosca - Now accept am_I_Root as an argument when
                           running with the traditional driver main.F
13 Nov 2012 - R. Yantosca - Now add Input_Opt, RC arguments for GIGC
15 Nov 2012 - M. Payer - Now pass met fields via State_Met object
25 Mar 2013 - M. Payer - Now pass State_Chm object via the arg list
```
# 1.103.2 wet settling

UGE CMN COTM\_MOD

Subroutine WET SETTLING performs wet settling of sea salt. (bec, rjp, bmy, 4/20/04, 6/11/08)

#### INTERFACE:

SUBROUTINE WET\_SETTLING( am\_I\_Root, Input\_Opt, State\_Met, & TC, N, RC )

### USES:

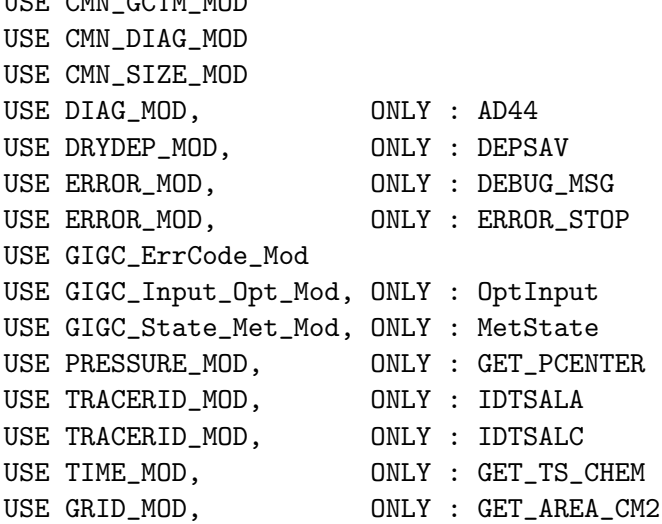

### INPUT PARAMETERS:

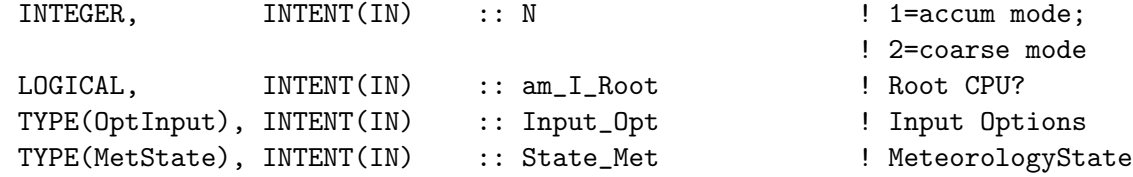

### INPUT/OUTPUT PARAMETERS:

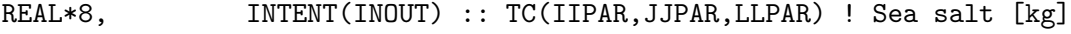

### OUTPUT PARAMETERS:

```
INTEGER, INTENT(OUT) :: RC | Success/failure
REVISION HISTORY:
    (1 ) Now references SALA_REDGE_um and SALC_REDGE_um from "tracer_mod.f"
          (bmy, 7/20/04)
    (2 ) Now references XNUMOL from "tracer_mod.f" (bmy, 10/25/05)
    (3 ) Bug fix: DTCHEM has to be REAL*8, not integer. (bmy, 9/7/06)
    (4 ) Now limit relative humidity to [tiny(real*8),0.99] range for DLOG
          argument (phs, 5/1/08)
    (5 ) Update sea salt density calculation using Tang et al. (1997) (bec,
        jaegle 5/11/11)
    (6 ) Update hygroscopic growth for sea salt using Lewis and Schwartz (2006)
        and and density calculation based on Tang et al. (1997) (bec, jaegle
        5/11/11)
    (7 ) Itegrate settling velocity over entire size distribution (jaegle
         5/11/11)
   22 Dec 2011 - M. Payer - Added ProTeX headers
   01 Mar 2012 - R. Yantosca - Now use GET_AREA_CM2(I,J,L) from grid_mod.F90
   14 Nov 2012 - R. Yantosca - Add am_I_Root, Input_Opt, RC as arguments
   15 Nov 2012 - M. Payer - Replaced all met field arrays with State_Met
                               derived type object
   19 Mar 2013 - R. Yantosca - Now copy Input_Opt%XNUMOL(1:N_TRACERS)
   12 Jun 2013 - R. Yantosca - Bug fix: SALT_MASS needs to be !OMP PRIVATE
   12 Jun 2013 - R. Yantosca - Reformatted some comments for clarity
```
### 1.103.3 dry deposition

Subroutine DRY DEPOSITION computes the loss of sea salt by dry deposition at the surface, using an implicit method (bec, rip, bmy,  $4/20/04$ )

# INTERFACE:

```
SUBROUTINE DRY_DEPOSITION( am_I_Root, Input_Opt, TC, N, RC )
```
### USES:

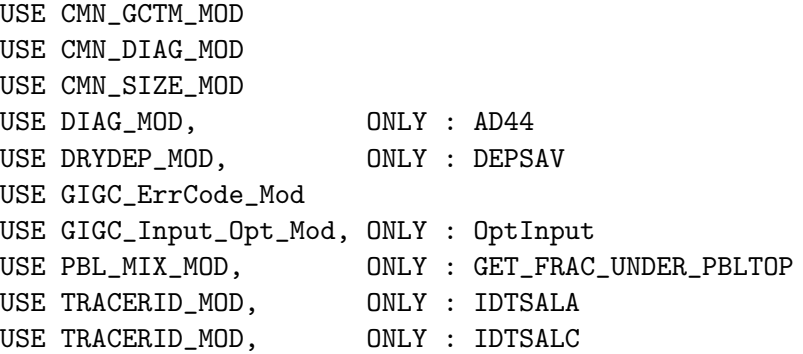

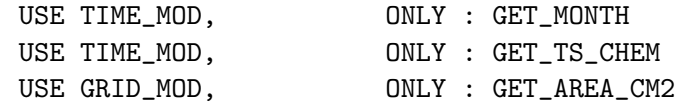

## INPUT PARAMETERS:

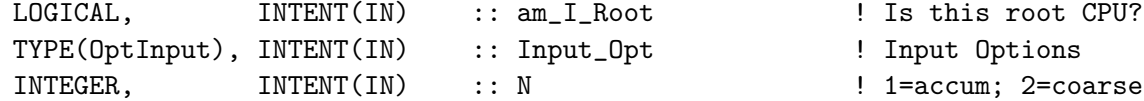

# INPUT/OUTPUT PARAMETERS:

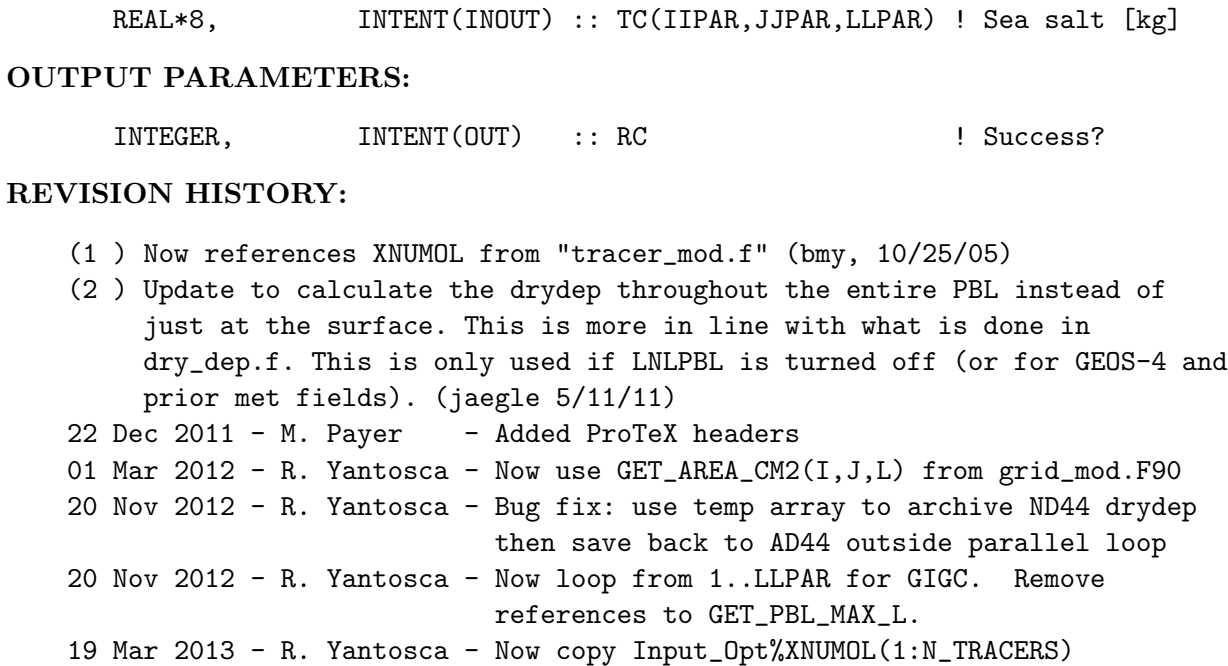

#### 1.103.4 emissseasalt

Subroutine EMISSSEASALT is the interface between the GEOS-Chem model and the SEASALT emissions routines in "seasalt mod.f". (bec, rjp, bmy, 3/24/03, 2/22/05)

### INTERFACE:

SUBROUTINE EMISSSEASALT( am\_I\_Root, Input\_Opt, State\_Met, & State\_Chm, RC, SSA\_Br2 )

### USES:

USE CMN\_SIZE\_MOD USE ERROR\_MOD, ONLY : DEBUG\_MSG USE GIGC\_ErrCode\_Mod USE GIGC\_Input\_Opt\_Mod, ONLY : OptInput USE GIGC\_State\_Chm\_Mod, ONLY : ChmState USE GIGC\_State\_Met\_Mod, ONLY : MetState

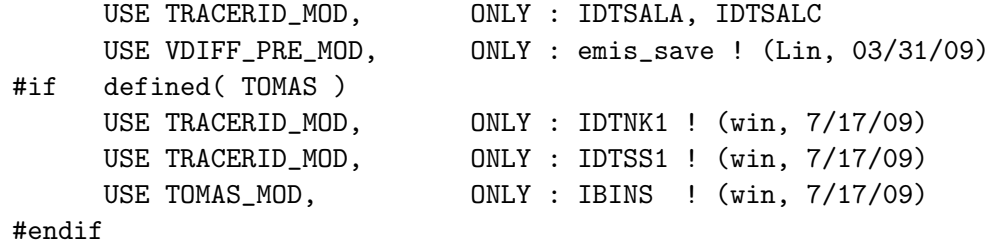

#### INPUT PARAMETERS:

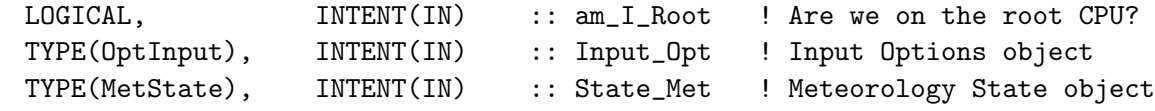

#### INPUT/OUTPUT PARAMETERS:

TYPE(ChmState), INTENT(INOUT) :: State\_Chm ! Chemistry State object

### OUTPUT PARAMETERS:

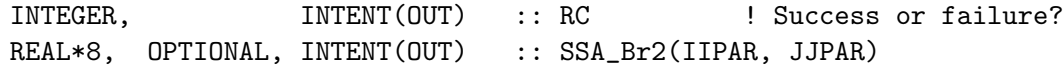

### REVISION HISTORY:

- (1 ) Now references LPRT from "logical\_mod.f" and STT from "tracer\_mod.f". (bmy, 7/20/04)
- (2 ) Now make sure IDTSALA, IDTSALC are nonzero before calling SRCSALT. (bmy, 1/26/05)
- (3 ) Remove reference to header file "CMN" (bmy, 2/22/05)
- (4 ) Now call INIT\_SEASALT on the first timestep. Also initialize ALK\_EMIS and N\_DENS on each timestep. (bec, bmy, 4/13/05)
- (5 ) Call SRCSALT30 for size-resolved sea-salt emission (win, 7/17/09)
- 22 Dec 2011 M. Payer Added ProTeX headers

### 1.103.5 srcsalt

Subroutine SRCSALT is based on the sea salt source function of Gong (2003) with the empirical sea surface temperature (SST) dependence of Jaegle et al. (2011). This SST dependence was derived based on comparisons to cruise observations of coarse mode sea salt mass concentrations.

Contact: Lyatt Jaegle (jaegle@uw.edu)

### INTERFACE:

SUBROUTINE SRCSALT( TC, SSA\_Br2, N, State\_Met )

USES:

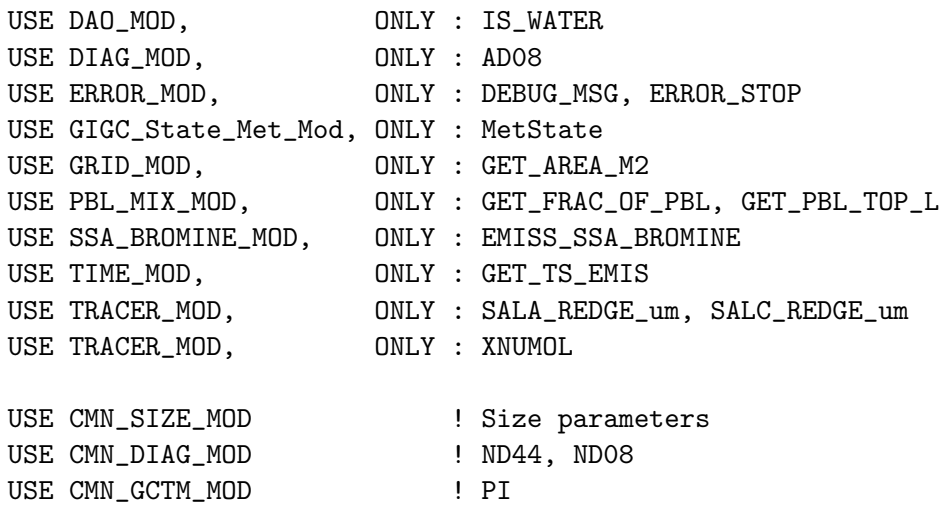

!%%% NOTE: Keep this here as a placeholder, but we should !%%% eventually replace this with Input\_Opt%LNLPBL USE LOGICAL\_MOD, ONLY : LNLPBL

### INPUT PARAMETERS:

INTEGER, INTENT(IN) :: N ! N=1 is accum mode; N=2 is coarse mode TYPE(MetState), INTENT(IN) :: State\_Met ! Meteorology State object

#### INPUT/OUTPUT PARAMETERS:

REAL\*8, INTENT(INOUT) :: TC(IIPAR, JJPAR, LLPAR) ! Sea salt [v/v]

#### OUTPUT PARAMETERS:

!jpp, 3/2/10 REAL\*8, INTENT(OUT) :: SSA\_Br2(IIPAR,JJPAR) ! Br2 sea salt emissions

### REMARKS:

#### References:

============================================================================

- (1 ) Chin, M., P. Ginoux, S. Kinne, B. Holben, B. Duncan, R. Martin, J. Logan, A. Higurashi, and T. Nakajima, "Tropospheric aerosol optical thickness from the GOCART model and comparisons with satellite and sunphotometers measurements", J. Atmos Sci., 2001.
- (2 ) Gong, S., L. Barrie, and J.-P. Blanchet, "Modeling sea-salt aerosols in the atmosphere. 1. Model development", J. Geophys. Res., v. 102, 3805-3818, 1997.
- (3 ) Gong, S. L., "A parameterization of sea-salt aerosol source function for sub- and super-micron particles", Global Biogeochem. Cy., 17(4), 1097, doi:10.1029/2003GB002079, 2003.
- (4 ) Jaegle, L., P.K. Quinn, T.S. Bates, B. Alexander, J.-T. Lin, "Global distribution of sea salt aerosols: New constraints from in situ and remote sensing observations", Atmos. Chem. Phys., 11, 3137-3157, doi:10.5194/acp-11-3137-2011.

### REVISION HISTORY:

- (1 ) Now references SALA\_REDGE\_um and SALC\_REDGE\_um from "tracer\_mod.f" (bmy, 7/20/04)
- (2 ) Now references GET\_FRAC\_OF\_PBL and GET\_PBL\_TOP\_L from "pbl\_mix\_mod.f". Removed reference to header file CMN. Removed reference to "pressure\_mod.f". (bmy, 2/22/05)
- (3 ) Now also compute alkalinity and number density of seasalt emissions. (bec, bmy, 4/13/05)
- (4 ) Now references XNUMOL & XNUMOLAIR from "tracer\_mod.f" (bmy, 10/25/05)
- (5 ) The source function is for wet aerosol radius (RH=80%, with a radius twice the size of dry aerosols) so BETHA should be set to 2 instead of 1. Also now use LOG10 instead of LOG in the expressions for the seasalt base source, since we need the logarithm to the base 10. (jaegle, bec, bmy, 11/23/09)
- (6 ) Update to use the Gong (2003) source function (jaegle 5/11/11)

```
(7 ) Apply an empirical sea surface temperature dependence to Gong (2003)
     (jaegle 5/11/11)
22 Dec 2011 - M. Payer - Added ProTeX headers
01 Mar 2012 - R. Yantosca - Now use GET\_AREA_M2(I,J,L) from grid_mod.F90
09 Nov 2012 - M. Payer - Replaced all met field arrays with State_Met
```

```
derived type object
```
#### 1.103.6 get alk

Subroutine GET ALK returns the seasalt alkalinity emitted at each timestep to sulfate mod.f for chemistry on seasalt aerosols. (bec,  $12/7/04$ ,  $11/23/09$ )

#### INTERFACE:

SUBROUTINE GET\_ALK( I, J, L, ALK1, ALK2, Kt1, Kt2, Kt1N, Kt2N, & State\_Met )

#### USES:

USE ERROR\_MOD, ONLY : IT\_IS\_NAN USE GIGC\_State\_Met\_Mod, ONLY : MetState USE TRACER\_MOD, ONLY : SALA\_REDGE\_um, SALC\_REDGE\_um

### INPUT PARAMETERS:

INTEGER, INTENT(IN) :: I, J, L TYPE(MetState), INTENT(IN) :: State\_Met ! Meteorology State object

#### OUTPUT PARAMETERS:

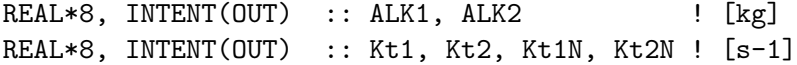

#### REVISION HISTORY:

(1 ) Becky Alexander says we can remove AREA1, AREA2 (bec, bmy, 9/5/06) (2 ) Bug fix to remove a double-substitution. Replace code lines for TERM{123}A, TERM{123}B, TERM{123}AN, TERM{123}BN. (bec, bmy, 7/18/08) (3 ) Updated hygroscopic growth parameters (bec, bmy, 11/23/09)  $22$  Dec  $2011 - M$ . Payer - Added ProTeX headers 09 Nov 2012 - M. Payer - Replaced all met field arrays with State\_Met derived type object

#### 1.103.7 init seasalt

Subroutine INIT SEASALT initializes and zeroes all module arrays (bmy, 4/26/04, 4/13/05)

### INTERFACE:

```
SUBROUTINE INIT_SEASALT( am_I_Root, Input_Opt, RC )
```
### USES:

USE CMN\_SIZE\_MOD USE ERROR\_MOD, ONLY : ALLOC\_ERR USE GIGC\_ErrCode\_Mod USE GIGC\_Input\_Opt\_Mod, ONLY : OptInput

#### INPUT PARAMETERS:

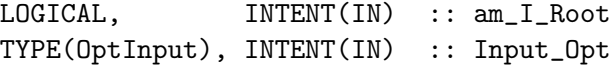

#### OUTPUT PARAMETERS:

INTEGER, INTENT(OUT) :: RC

### REVISION HISTORY:

```
(1 ) Now exit if we have allocated arrays before. Now also allocate
     ALK_EMIS & N_DENS. Now reference CMN_SIZE. (bec, bmy, 4/13/05)
(2 ) Added SALT_V and DMID (jaegle 5/11/11)
22 Dec 2011 - M. Payer - Added ProTeX headers
04 Mar 2013 - R. Yantosca - Now pass am_I_Root, Input_Opt, RC as arguments
4 Mar 2013 - R. Yantosca - Now test for DEPSALA, DEPSALC here
```
### 1.103.8 cleanup seasalt

Subroutine CLEANUP SEASALT deallocates all module arrays (bmy, 4/26/04, 4/13/05)

### INTERFACE:

SUBROUTINE CLEANUP\_SEASALT

### REVISION HISTORY:

(1 ) Now deallocates ALK\_EMIS, N\_DENS, SRC\_N (bec, bmy, 4/13/05) (2 ) Deallocated SALT\_V and DMID (jaegle 5/11/11) 22 Dec 2011 - M. Payer - Added ProTeX headers

#### 1.103.9 srcsalt30

Subroutine SRCSALT30 emits sea-salt into the 30-bin sea-salt mass and aerosol number arrays. Sea-salt emission parameterization of Clarke et al. [2006] (win, 7/17/09)

### INTERFACE:

SUBROUTINE SRCSALT30( TC1, TC2, State\_Met )

### USES:

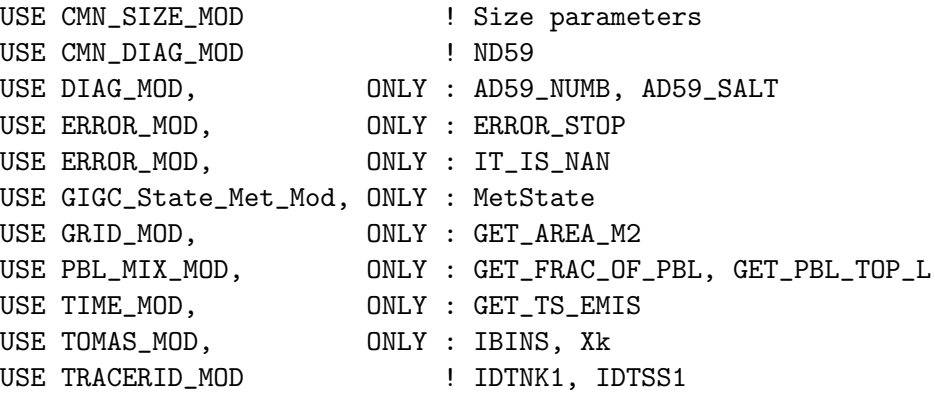

### INPUT PARAMETERS:

TYPE(MetState), INTENT(IN) :: State\_Met ! Meteorology State object

### INPUT/OUTPUT PARAMETERS:

! TC1 : Aerosol number tracer array [no.] ! TC2 (REAL\*8 ) : Sea salt tracer array [kg] REAL\*8, INTENT(INOUT) :: TC1(IIPAR, JJPAR, LLPAR, IBINS) REAL\*8, INTENT(INOUT) :: TC2(IIPAR, JJPAR, LLPAR, IBINS)

# AUTHOR:

Contact: Win Trivitayanurak (win@cmu.edu)

Arguments as Input/Output:

============================================================================

#### REMARKS:

```
References:
============================================================================
(1 ) Clarke, A.D., Owens, S., Zhou, J. " An ultrafine sea-salt flux from
```
breaking waves: Implications for CCN in the remote marine atmosphere" JGR, 2006

### REVISION HISTORY:

(1 ) Originally from emisnaN3clarke.f in GISS GCM-II' (win, 7/18/07) (2 ) Now partition emission throughout the PBL (win, 7/18/07) (3 ) Add COEF to adjust emission in a 1x1 nested-grid (win, 4/27/08) 16 Feb 2012 - R. Yantosca - Added ProTeX headers 01 Mar 2012 - R. Yantosca - Now use GET\_AREA\_CM2(I,J,L) from grid\_mod.F90 01 Mar 2012 - R. Yantosca - A\_M2 is now a scalar

# 1.104 Fortran: Module Interface soil nox mod

Module containing GEOS-Chem soil NOx emissions routines.

### INTERFACE:

MODULE SOIL\_NOx\_MOD

### USES:

USE CMN\_SIZE\_MOD

IMPLICIT NONE PRIVATE

### PUBLIC MEMBER FUNCTIONS:

PUBLIC :: SOIL\_NOX\_EMISSION

# PRIVATE MEMBER FUNCTIONS:

PRIVATE :: SOILTEMP PRIVATE :: SOILWET PRIVATE :: SOILCRF PRIVATE :: FERTADD PRIVATE :: PULSING

# AUTHOR:

Original codes from: HARVARD ATMOSPHERIC CHEMISTRY MODELING GROUP MODULE FOR SOIL NOX EMISSIONS by Yuhang Wang, Gerry Gardner, and Prof. Daniel Jacob Updated model code: by Rynda Hudman, Neil Moore, Randall Martin, and Bram Maasakkers

```
REMARKS:
   The soil NOx code has been updated from the original implementation
   of Yienger & Levy [1995] from Wang et al., [1998] as summarized below.
   ENOx = f(T, bione, w/d) x Pulse(precip) x canopy uptake + FERT
```

```
New:
ENOx = f(T, bione, WFPS, Fert) x Pulse(dryspell) x canopy uptake
```
1 - Update moisture treatment: soil moisture as a continuous variable using WFPS rather than discrete wet/dry states and purely exponential T impact (impact =  $-1$ . Tg N/yr)

2 - Update to Fertilizer: new fertilizer maps including chemical and manure fertilizer from Potter et al., [2010] distributed using MODIS EVI seasonality, online-N deposition as a fertilizer source, and N-fertilizer source subject to T, WFPS, and pulsing like other N (impact = +1.3 Tg N/yr)

3- Update Pulsing Scheme: Yan et al., [2005] (shorter, stronger pulses) (impact = +1. Tg N/yr). Also added restart file containing dry spell information to properly account for dry spell length in continuing runs.

#### References:

Old:

#### ============================================================================

- (1 ) Wang, Y., D.J. Jacob, and J.A. Logan, Global simulation of tropospheric O3-NOx-hydrocarbon chemistry, 1. Model formulation, J. Geophys. Res., 103/D9, 10, 713-10,726, 1998.
- (2 ) Yienger, J.J, and H. Levy, Empirical model of global soil-biogenic NOx emissions, J. Geophys. Res., 100, D6, 11,447-11464, June 20, 1995.
- (3 ) Yan, X., T. Ohara, and H. Akimoto, Statistical modeling of global soil NOx emissions, Global Biogeochem. Cycles, 19, GB3019, doi:10.1029/2004GB002276, 2005.
- (4 ) Potter, P., Ramankutty, N., Bennett, E., and Donner, S.: Characterizing the Spatial Patterns of Global Fertilizer Application and Manure Production, Earth Interactions, 14, 1-22, 10.1175/2009EI288.1, 2010.
- (5 ) Moore, N.E., Improving global bottom-up biogenic soil NOx inventories, Master's Thesis, Dalhousie University, 2007.
- (6 ) Hudman, R.C., N.E. Moore, A.K. Mebust, R.V. Martin, A.R. Russell, L.C. Valin, and R.C Cohen, Steps toward a mechanistic model of global soil nitric oxide emissions: implementation and space based-constraints, Atmos. Chem. Phys., 12, 7779-7795, doi:10.5194/acp-12-7779-2012, 2012.

# REVISION HISTORY:

```
17 Aug 2009 - R. Yantosca - Columnized and cleaned up
```
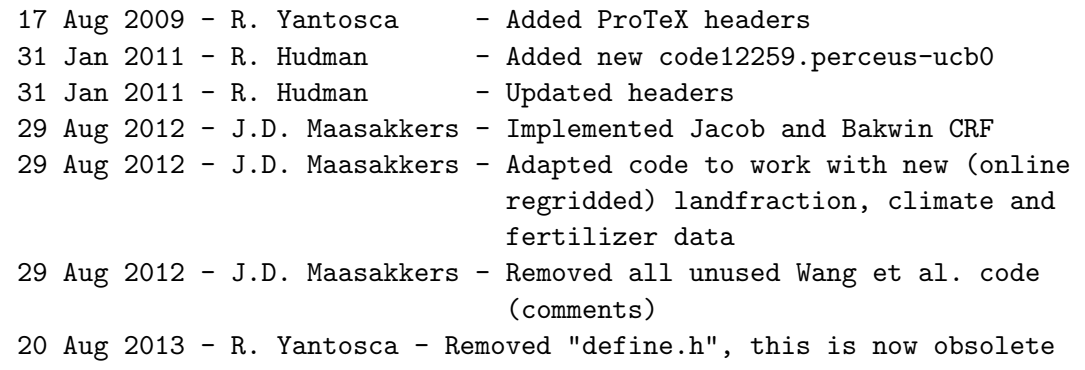

### 1.104.1 soil nox emission

Subroutine SOIL NOX EMISSION computes the emission of soil and fertilizer NOx for the GEOS-Chem model.

### INTERFACE:

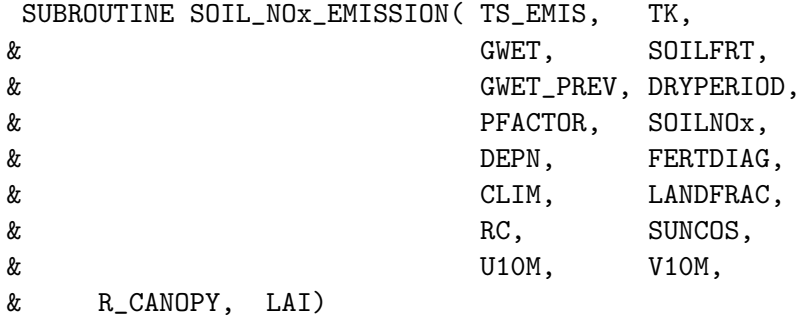

# USES:

USE GIGC\_ERRCODE\_MOD, ONLY : GIGC\_SUCCESS

# INPUT PARAMETERS:

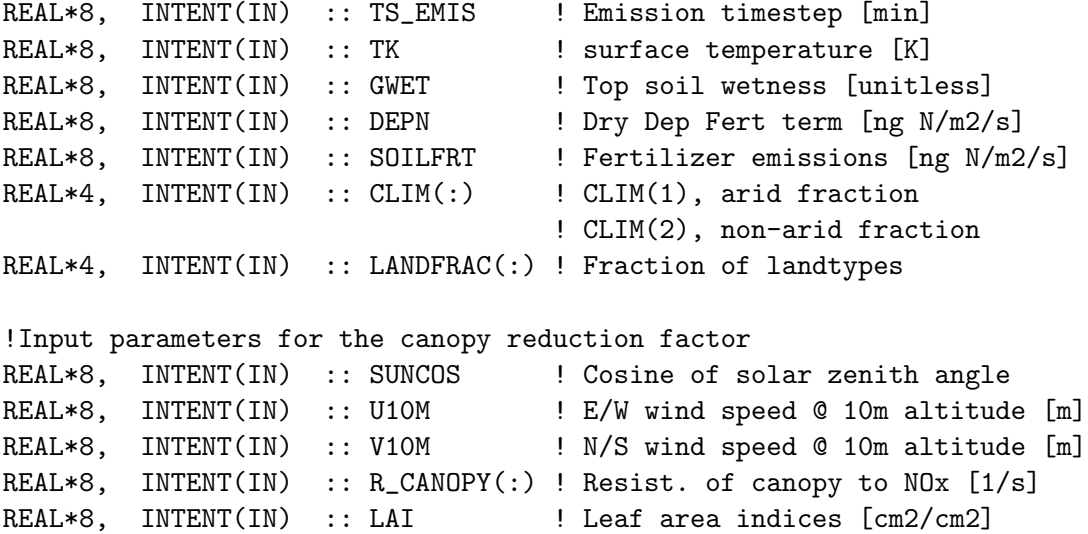

### OUTPUT PARAMETERS:

```
REAL*8, INTENT(OUT) :: SOILNOx ! Soil NOx emissions [molec/cm2/s]
REAL*4, INTENT(OUT) :: GWET_PREV ! Soil Moisture Prev timestep
REAL*4, INTENT(OUT) :: DRYPERIOD ! Dry period length in hours
REAL*4, INTENT(OUT) :: PFACTOR ! Pulsing Factor
REAL*8, INTENT(OUT) :: FERTDIAG ! Fert emissions [molec/cm2/s
INTEGER, INTENT(OUT) :: RC ! Return code
```
### REMARKS:

R\_CANOPY is computed in routine GET\_CANOPY\_NOX of "canopy\_nox\_mod.f". This was originally in the GEOS-Chem dry deposition code, but was split off in order to avoid an ugly code dependency between the dry deposition and soil NOx codes.

As of v9-02, this module uses the MODIS/Koppen biome types instead of the Olson land type / biome type, making it different from the original dry deposition code (J.D. Maasakkers)

# REVISION HISTORY:

17 Aug 2009 - R. Yantosca - Columnized and cleaned up 17 Aug 2009 - R. Yantosca - Added ProTeX headers  $31$  Jan  $2011 - R$ . Hudman - New Model added 23 Oct 2012 - M. Payer - Now reference Headers/gigc\_errcode\_mod.F90

#### 1.104.2 soiltemp

Function SOILTEMP computes the temperature-dependent term of the soil NOx emissions in ng  $N/m2/s$  and converts to molec/cm2/s

#### INTERFACE:

FUNCTION SOILTEMP( NN, TC, GWET ) RESULT( SOIL\_TEMP )

### INPUT PARAMETERS:

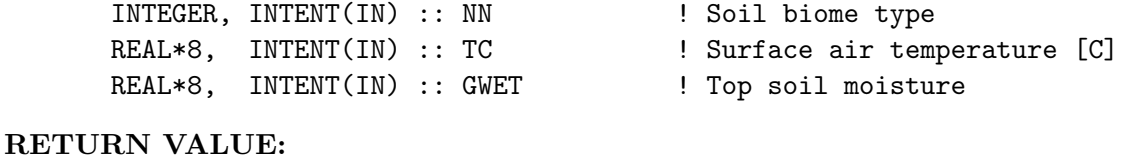

```
REAL*8 :: SOIL_TEMP ! Temperature-dependent term of
                               ! soil NOx emissions [unitless]
```
# REMARKS:

```
Based on Ormeci et al., [1999] and Otter et al., [1999]
  there exists and entirely exponential relationship between
  temperature and soil NOx emissions at constant soil moisture
  Therefore we use the following relationship based
  on Yienger and Levy et al., [1995] for temperatures 0-30C:
       f(T) = exp(0.103+/0.04 * T)in ng N/m2/s
   where T is the temperature in degrees Celsius....Below
   0 C, we assume emissions are zero because they are insignificant
   for the purposes of this global source. ...
References:
============================================================================
(1 ) Ormeci, B., S. L. Sanin, and J. J. Pierce, Laboratory study of
      NO flux from agricultural soil: Effects of soil moisture, pH,
      and temperature, J. Geophys. Res., 104 ,16211629, 1999.
(2 ) Otter, L. B., W. X. Yang, M. C. Scholes, and F. X. Meixner,
      Nitric oxide emissions from a southern African savanna, J.
      Geophys. Res., 105 , 20,69720,706, 1999.
```
(3 ) Yienger, J.J, and H. Levy, Empirical model of global soil-biogenic NOx emissions, J. Geophys. Res., 100, D6, 11,447-11464, June 20, 1995.

#### REVISION HISTORY:

```
17 Aug 2009 - R. Yantosca - Initial Version
17 Aug 2009 - R. Yantosca - Added ProTeX headers
31 Jan 2011 - R. Hudman - Added new soil T dependance
31 Jan 2011 - R. Hudman - Updated headers
```
#### 1.104.3 soilwet

Function SOILWET returns the soil moisture scaling of soil NO<sub>x</sub> emissions (values from 0-1).

#### INTERFACE:

FUNCTION SOILWET( GWET , CLIM) RESULT( WETSCALE )

### INPUT PARAMETERS:

! Fraction of arid & non-arid soil in the gridbox REAL\*4, INTENT(IN) :: CLIM(:) ! Top soil wetness [unitless] REAL\*8, INTENT(IN) :: GWET

!RETURN\_VALUE:

! A scaling term between 0-1 based on soil moisture REAL\*8 :: WETSCALE

### REMARKS:

Soil moisture and temperature and now decoupled, the temperature term is scaled with a value from 0-1 based on water filled pore space WFPS in top-soil.

```
From N.E. Moore thesis:
```
The response of SNOx is not monotonic to WFPS. SNOx are low for the extreme values of WFPS (0 and 1). For low values, emissions are substrate-limited. For high values, emissions are trapped and cannot diffuse to the surface [Yan et al., 2005]. SNOx dependence on soil moisture is best described as a Poisson function [Parsons et al., 1996; Otter et al., 1999; Pierce and Aneja, 2000; Kirkman et al., 2001; van Dijk and Meixner, 2001; van Dijk et al., 2002]:

 $scaling = a*xx*exp(-b*x^2)$ 

where the values of a and b are chosen such that the maximum value (unity) occurs for WFPS=0.3, which laboratory and field measurements have found to be the optimal value for emissions in most soils. The typical range of values are 0.2 (arid) up to 0.45 (floodplain) [Yang and Meixner, 1997; Ormeci et al., 1999].

Rice paddies no longer have to be scaled as in the Yienger & Levy model.

References:

============================================================================

- (1 ) Galbally, I. E., and R. Roy, Loss of fixed nitrogen from soils by nitric oxide exhalation, Nature, 275 , 734735, 1978.
- (2 ) Kirkman, G. A., W. X. Yang, and F. X. Meixner, Biogenic nitric oxide emissions upscaling: An approach for Zimbabwe, Global Biogeochemical Cycles, 15 ,1005 1020, 2001.
- (3 ) Ormeci, B., S. L. Sanin, and J. J. Pierce, Laboratory study of NO flux from agricultural soil: Effects of soil moisture, pH, and temperature, J. Geophys. Res., 104 , 16211629, 1999.
- (4 ) Otter, L. B., W. X. Yang, M. C. Scholes, and F. X. Meixner, Nitric oxide emissions from a southern African savanna, J. Geophys. Res., 105 , 20,69720,706, 1999.
- (5 ) Parsons, D. A., M. C. Scholes, R. J. Scholes, and J. S. Levine, Biogenic NO emissions from savanna soils as a function of fire regime, soil type, soil nitrogen, and water status, J. Geophys. Res., 101 , 23,68323,688, 1996.
- (6 ) Pierce, J. J., and V. P. Aneja, Nitric oxide emissions from

engineered soil systems, Journal of Environmental Engineering, pp. 225232, 2000.

- (7 ) van Dijk, S. M., and J. H. Duyzer, Nitric oxide emissions from forest soils, J. Geophys. Res., 104 , 15,95515,961, 1999.
- (8 ) van Dijk, S. M., and F. X. Meixner, Production and consumption of NO in forest and pasture soils from the Amazon basin, Water, Air, and Soil Pollution: Focus 1 , pp. 119130, 2001.
- (9 ) Yang, W. X., and F. X. Meixner, Gaseous Nitrogen Emissions from Grasslands, CAB Int., Wallingford, UK, 1997, 67-71.

### REVISION HISTORY:

17 Aug 2009 - R. Yantosca - Columnized and cleaned up 17 Aug 2009 - R. Yantosca - Added ProTeX headers  $31$  Jan 2011 - R. Hudman - Rewrote scaling scheme 31 Jan 2011 - R. Hudman - Updated ProTeX headers

### 1.104.4 soilcrf

Computes the canopy reduction factor for the soil NOx emissions according to Jacob % Bakwin [1991] (and as used in Wang et al [1998]).

### INTERFACE:

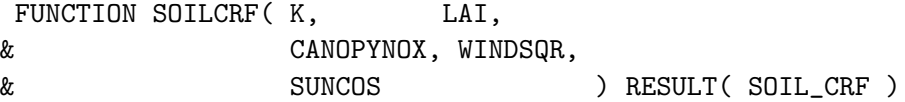

### INPUT PARAMETERS:

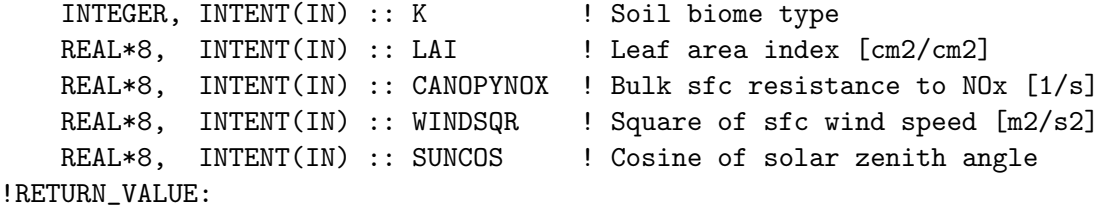

REAL\*8 :: SOIL\_CRF ! Canopy reduction factor (see below)

#### REMARKS:

Also note, CANOPYNOX (the bulk surface resistance to NOx) is computed in routine GET\_CANOPY\_NOx (in "canopy\_nox\_mod.f") and is passed here as an argument.

#### REVISION HISTORY:

17 Aug 2009 - R. Yantosca - Initial Version

### 1.104.5 fertadd

Function FERTADD computes fertilizer emissions

#### INTERFACE:

FUNCTION FERTADD( SOILFERT, DEPN) RESULT( FERT\_ADD )

#### INPUT PARAMETERS:

REAL\*8, INTENT(IN) :: DEPN ! N emissions from deposition REAL\*8, INTENT(IN) :: SOILFERT ! N emissions from fertilizers ! read in from disk and passed ! here as an argument [ng N/m2/s]

!RETURN\_VALUE:

REAL\*8 :: FERT\_ADD ! Total Fert emissions

REAL\*8, PARAMETER :: SECPERYEAR = 86400.d0 \* 365.

#### REMARKS:

We use a new spatially explicit data set of chemical and manure fert (native resolution 0.5\B0x0.5\B0) from Potter et al., [2010] distributed using MODIS EVI seasonality as described in N.E. Moore thesis, and Hudman et al., in prep.

In previous model, fertilizer emissions were emitted instantaneously as 2.5% of applied fertilizer, independent of soil moisture/soil temperature, so that they were constant over the growing season.

Similar to the YL parameterization, we now treat fertilizer emissions as part of the Aw. If we treat the wet biome coefficient as a measure of available N multiplied by a mean emission rate, we can treat fertilizer N in the same manner.

```
AW = SOILAW(BinewsoilAWS_08112011_emissonlyome) + N available in soil
     x mean emission rate
```
Instead of choosing an emission rate for each box equivalent to 2.5% of applied N yearly as done in the YL scheme, we chose the mean emission rate so that the total global above canopy SNOx due to fertilizer matches observed estimates of fertilizer emissions of 1.8 Tg N yr-1 from Stehfest and Bouman [2006]. This treatment allows for interannual and daily variability in the strength of response to temperature and precipitation. Note: this scaling must be set for each resolution.

### References:

============================================================================ (1 ) Potter, P., Ramankutty, N., Bennett, E., and Donner, S.:

Characterizing the Spatial Patterns of Global Fertilizer Application and Manure Production, Earth Interactions, in press, 2010.

(2 ) Stehfest, E. and L. Bouwman, N2O and NO emission from agricultural fields and soils under natural vegetation: summarizing available measurement data and modeling of global annual emissions, Nutrient Cycling in Agroecosystems (2006), 74:207-228 DOI 10.1007/s10705-006-9000-7.

### REVISION HISTORY:

17 Aug 2009 - R. Yantosca - Columnized and cleaned up 17 Aug 2009 - R. Yantosca - Added ProTeX headers  $31$  Jan 2011 - R. Hudman - Rewrote pulsing scheme 31 Jan 2011 - R. Hudman - Updated ProTex headers

# 1.104.6 pulsing

Function PULSING calculates the increase (or "pulse") of soil NOx emission that happens after preciptiation falls on dry soil. . According to Yan et al., [2005] , this pulsing process is thought to be due to a release of inorganic nitrogen trapped on top of the dry soil and a subsequent reactivation of water-stressed bacteria, which then metabolize the excess nitrogen. This can happen in seasonally dry grasslands and savannahs or over freshly fertilized fields.

# INTERFACE:

FUNCTION PULSING( GWET, TS\_EMIS, & GWET\_PREV, PFACTOR, & DRYPERIOD ) RESULT (THE\_PULSING )

### INPUT PARAMETERS:

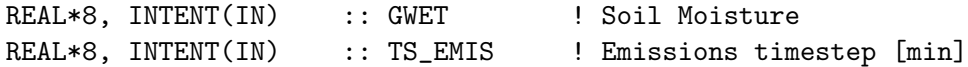

### INPUT/OUTPUT PARAMETERS:

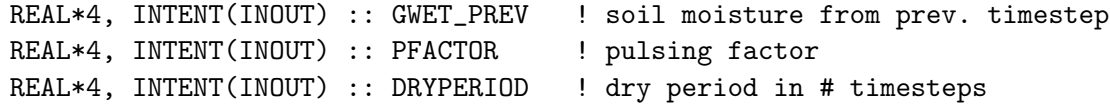

### RETURN VALUE:

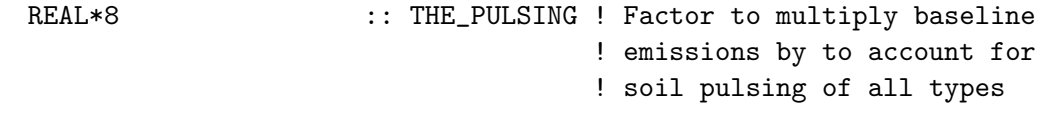

#### REMARKS:

Soil NOx emissions consist of baseline emissions plus discrete "pulsing" episodes. We follow thw Yan et al., [2005] algorithm, where the pulse (relative to the flux prewetting) is determined by the antecedent dry period, with a simple logarithmic relationship,

PFACTOR = 13.01 ln ( DRYPERIOD ) - 53.6

where PFACTOR is the magnitude of peak flux relative to prewetting flux, and DRYPERIOD is the length of the antecedent dry period in hours.

The pulse decays with

PFACTOR = PFACTOR  $*$  EXP( $-0.068d0 * DTSRCE$ )

References:

```
(1 ) Yan, X., T. Ohara, and H. Akimoto (2005), Statistical modeling of
     global soil NOx emissions, Global Biogeochem. Cycles, 19, GB3019,
     doi:10.1029/2004GB002276.Section 2.3.3
```
============================================================================

REVISION HISTORY:

```
17 Aug 2009 - R. Yantosca - Columnized and cleaned up
17 Aug 2009 - R. Yantosca - Added ProTeX headers
31 Jan 2011 - R. Hudman - Rewrote pulsing scheme
31 Jan 2011 - R. Hudman - Updated ProTex header
28 Oct 2013 - R. Yantosca - Bug fix: prevent log(0) from happening
```
# 1.105 Fortran: Module Interface soilnox restart mod

Module SOILNOX RESTART MOD contains variables and routines used to read and write GEOS-CHEM Soil NOx restart files, which contain the following: DRYPERIOD - time since soil moisture increased by 0.01 (hours), PFACTOR - If soil pulsing, pulse factor from prev. timestep (unitless) This code was modified from restart mod.F

### INTERFACE:

MODULE SOILNOX\_RESTART\_MOD

USES:

IMPLICIT NONE PRIVATE

#### PUBLIC MEMBER FUNCTIONS:

PUBLIC :: MAKE\_SOILNOX\_RESTART PUBLIC :: READ\_SOIL\_RESTART

# REVISION HISTORY:

23 Oct 2012 - M. Payer - Added ProTeX headers

#### 1.105.1 make soilnox restart

Subroutine MAKE SOILNOX RESTART creates GEOS-CHEM restart files of soilnox variables in binary punch file format. (rch, 10/15/2009)

# INTERFACE:

SUBROUTINE MAKE\_SOILNOX\_RESTART( am\_I\_Root, Input\_Opt, YYYYMMDD, & HHMMSS, TAU, RC )

### USES:

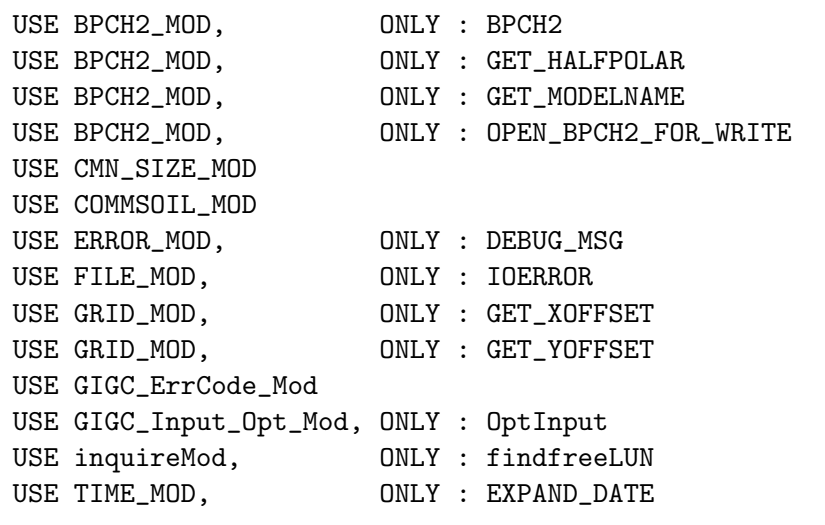

# INPUT PARAMETERS:

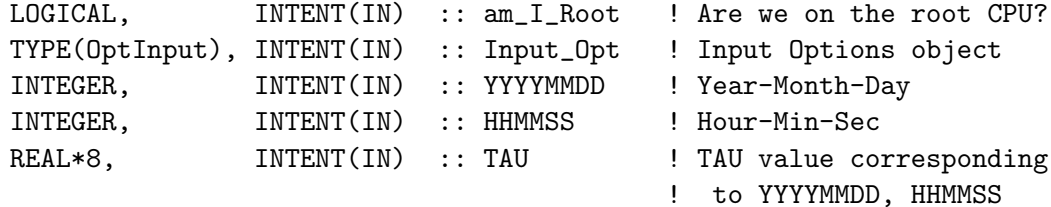

#### OUTPUT PARAMETERS:

INTEGER, INTENT(OUT) :: RC ! Success or failure?

#### REVISION HISTORY:

23 Oct 2012 - M. Payer - Added ProTeX headers 31 Oct 2012 - R. Yantosca - Now define a title string 22 Aug 2013 - R. Yantosca - Add am\_I\_Root, Input\_Opt, RC arguments 22 Aug 2013 - R. Yantosca - Now get soil NOx file path from Input\_Opt

## 1.105.2 read soil restart

Subroutine READ SOIL RESTART initializes GEOS-CHEM Soil NOx parameters (binary punch file format)

### INTERFACE:

SUBROUTINE READ\_SOIL\_RESTART( am\_I\_Root, Input\_Opt, & YYYYMMDD, HHMMSS, RC )

### USES:

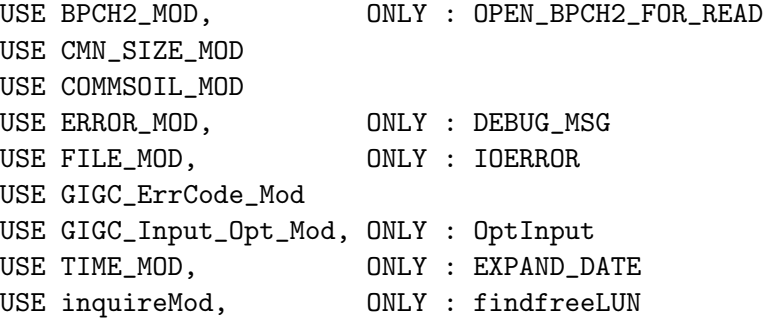

# INPUT PARAMETERS:

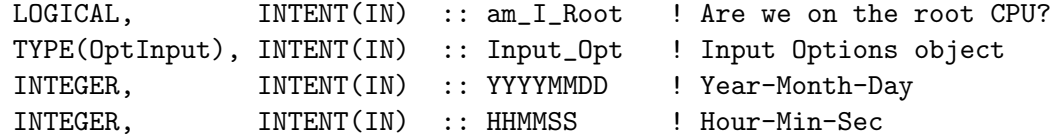

# OUTPUT PARAMETERS:

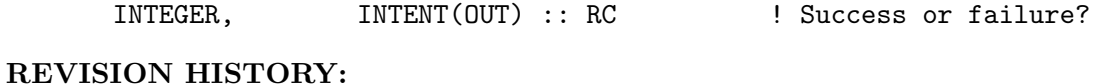

23 Oct 2012 - M. Payer - Added ProTeX headers 22 Aug 2013 - R. Yantosca - Add am\_I\_Root, Input\_Opt, RC arguments 22 Aug 2013 - R. Yantosca - Now get soil NOx file path from Input\_Opt

### 1.105.3 check dimensions

Subroutine CHECK DIMENSIONS makes sure that the dimensions of the restart file extend to cover the entire grid. (bmy,  $6/25/02$ ,  $10/15/02$ )

#### INTERFACE:

SUBROUTINE CHECK\_DIMENSIONS( NI, NJ )

USES:

USE ERROR\_MOD, ONLY : GEOS\_CHEM\_STOP USE CMN\_SIZE\_MOD

# INPUT PARAMETERS:

INTEGER, INTENT(IN) :: NI ! Number of longitudes read from restart file INTEGER, INTENT(IN) :: NJ ! Number of latitudes read from restart file

### REVISION HISTORY:

- (1 ) Added to "restart\_mod.f". Now no longer allow initialization with less than a globally-sized data block. (bmy, 6/25/02)
- (2 ) Now reference GEOS\_CHEM\_STOP from "error\_mod.f", which frees all allocated memory before stopping the run. (bmy, 10/15/02)
- 23 Oct 2012 M. Payer Added ProTeX headers

### 1.106 Fortran: Module Interface ssa bromine mod

Module SSA BROMINE MOD contains variables and routines for emissions of Br2.

### INTERFACE:

MODULE SSA\_BROMINE\_MOD

### USES:

IMPLICIT NONE PRIVATE

#### PUBLIC MEMBER FUNCTIONS:

PUBLIC :: EMISS\_SSA\_BROMINE PUBLIC :: EMIT\_Br2

#### REVISION HISTORY:

02 Mar 2010 - J. Parrella - Initial version 22 May 2012 - M. Payer - Added ProTeX headers

#### 1.106.1 emiss ssa bromine

Subroutine EMISS SSA BROMINE calculates aerosol emissions of Br2.

# INTERFACE:

SUBROUTINE EMISS\_SSA\_BROMINE( ilat, rmid, p\_kgsalt, br2\_emiss\_kg )

USES:

USE TIME\_MOD, ONLY : GET\_MONTH USE GRID\_MOD, ONLY : GET\_YMID

#### INPUT PARAMETERS:

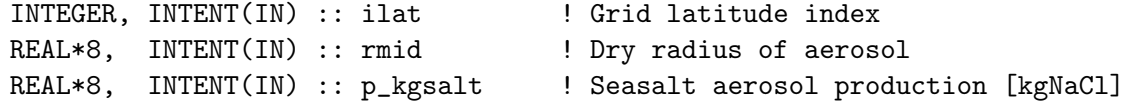

### OUTPUT PARAMETERS:

REAL\*8, INTENT(OUT) :: br2\_emiss\_kg ! Br2 emissions [kg NaCl]

#### REMARKS:

References:

============================================================================

- (1) Parrella, J. P., Jacob, D. J., Liang, Q., Zhang, Y., Mickley, L. J., Miller, B., Evans, M. J., Yang, X., Pyle, J. A., Theys, N., and Van Roozendael, M.: Tropospheric bromine chemistry: implications for present and pre-industrial ozone and mercury, Atmos. Chem. Phys., 12, 6723-6740, doi:10.5194/acp-12-6723-2012, 2012.
- (2 ) Yang, X., Cox, R. A., Warwick, N. J., Pyle, J. A., Carver, G. D., OConnor, F. M., and Savage, N. H.: Tropospheric bromine chemistry and its impacts on ozone: A model study, J. Geophys. Res., 110, D23311, doi:10.1029/2005JD006244, 2005.
- (2 ) Yang, X., Pyle, J. A., and Cox, R. A.: Sea salt aerosol production and bromine release: Role of snow on sea ice, Geophys. Res. Lett., 35, L16815, doi:10.1029/2008GL034536, 2008.

# REVISION HISTORY:

```
02 Mar 2010 - J. Parrella - Initial version
22 May 2012 - M. Payer - Added ProTeX headers
08 Aug 2012 - M. Payer - Modified for size-dependent depletion factors
                           from Yang et al. (2008)
```
# 1.106.2 emit br2

Subroutine EMIT BR2 takes the mass flux of Br2 [kg] emitted from sea-salt and distributes it through the the boundary layer.

# INTERFACE:

```
SUBROUTINE EMIT_BR2(SSA_Br2)
```
#### USES:

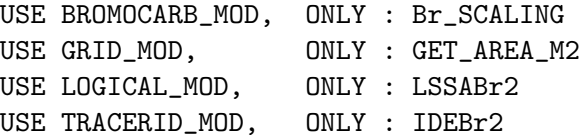

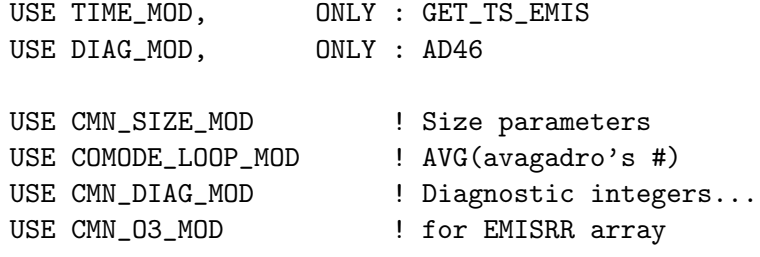

### INPUT PARAMETERS:

REAL\*8, INTENT(INOUT) :: SSA\_Br2(IIPAR, JJPAR)

### REVISION HISTORY:

```
02 Mar 2010 - J. Parrella - Initial version
22 May 2012 - M. Payer - Added ProTeX headers
27 Aug 2012 - M. Payer - Now parallelize DO loop
18 Dec 2012 - M. Payer - Replace NLONG and NLAT with IIPAR and JJPAR
```
### 1.107 Fortran: Module Interface strat chem mod

Module STRAT CHEM MOD contains variables and routines for performing a simple linearized chemistry scheme in the stratosphere, using archived 3D monthly climatological production rates and loss frequencies are applied from the GMI combo model.

In the original schem code (schem.F), only the following species were destroyed by photolysis in the stratosphere: PAN, H2O2, ACET, MEK, ALD2, RCHO, MVK, MACR, R4N2, CH2O, N2O5, HNO4, MP and by reaction with OH: ALK4, ISOP, H2O2, ACET, MEK, ALD2, RCHO, MVK, MACR, PMN, R4N2, PRPE, C3H8, CH2O, C2H6, HNO4, MP The updated code includes at least all of these, and many more. The code is flexible enough to automatically apply the rate to any new tracers for future simulations that share the name in tracer mod with the GMI name. (See Documentation on wiki).

### INTERFACE:

MODULE STRAT\_CHEM\_MOD

USES:

IMPLICIT NONE PRIVATE

#### PUBLIC MEMBER FUNCTIONS:

PUBLIC :: Init\_Strat\_Chem PUBLIC :: Do\_Strat\_Chem PUBLIC :: Cleanup\_Strat\_Chem PUBLIC :: Calc\_STE

#### PRIVATE MEMBER FUNCTIONS:

PRIVATE :: Get\_Rates PRIVATE :: Get\_Rates\_Interp PRIVATE :: Do\_Synoz

# PUBLIC DATA MEMBERS:

### REMARKS:

References:

(1 )

### REVISION HISTORY:

```
01 Feb 2011 - L. Murray - Initial version
20 Jul 2012 - R. Yantosca - Reorganized declarations for clarity
20 Jul 2012 - R. Yantosca - Correct compilation error in GET_RATES_INTERP
07 Aug 2012 - R. Yantosca - Fix parallelization problem in Bry do loop
05 Oct 2012 - R. Yantosca - Add bug fix for IFORT 12 compiler in CALC_STE
14 Mar 2013 - M. Payer - Replace Ox with 03 as part of removal of NOx-Ox
                           partitioning
```
==============================================================================

#### 1.107.1 do strat chem

Function DO STRAT CHEM is the driver routine for computing the simple linearized stratospheric chemistry scheme.

#### INTERFACE:

SUBROUTINE DO\_STRAT\_CHEM( am\_I\_Root, Input\_Opt, & State\_Met, State\_Chm, errCode )

#### USES:

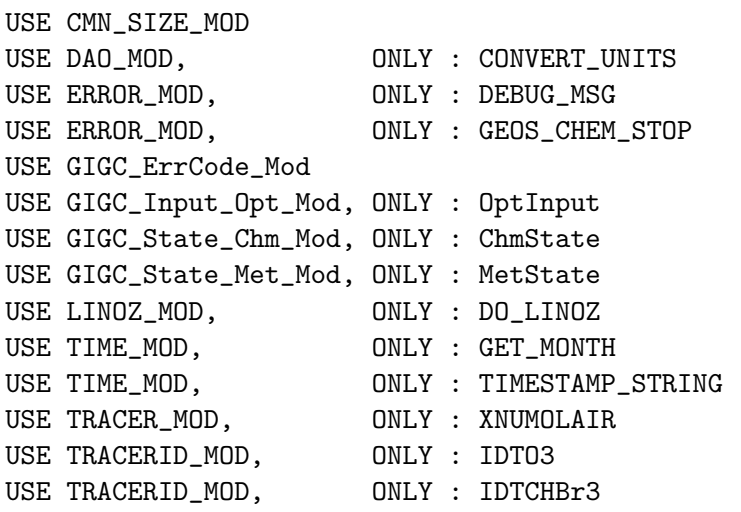

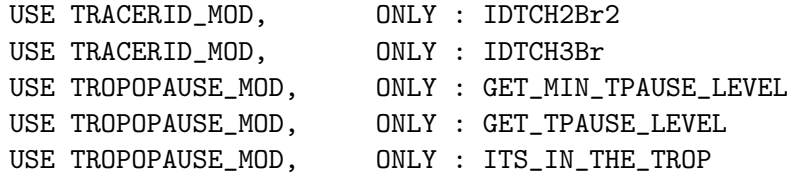

IMPLICIT NONE

### INPUT PARAMETERS:

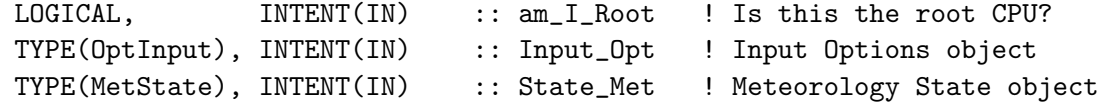

# INPUT/OUTPUT PARAMETERS:

TYPE(ChmState), INTENT(INOUT) :: State\_Chm ! Chemistry State object

### OUTPUT PARAMETERS:

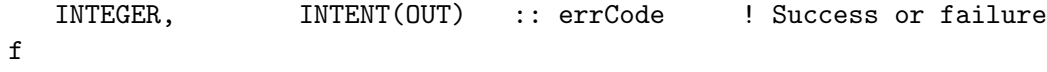

# REMARKS:

# REVISION HISTORY:

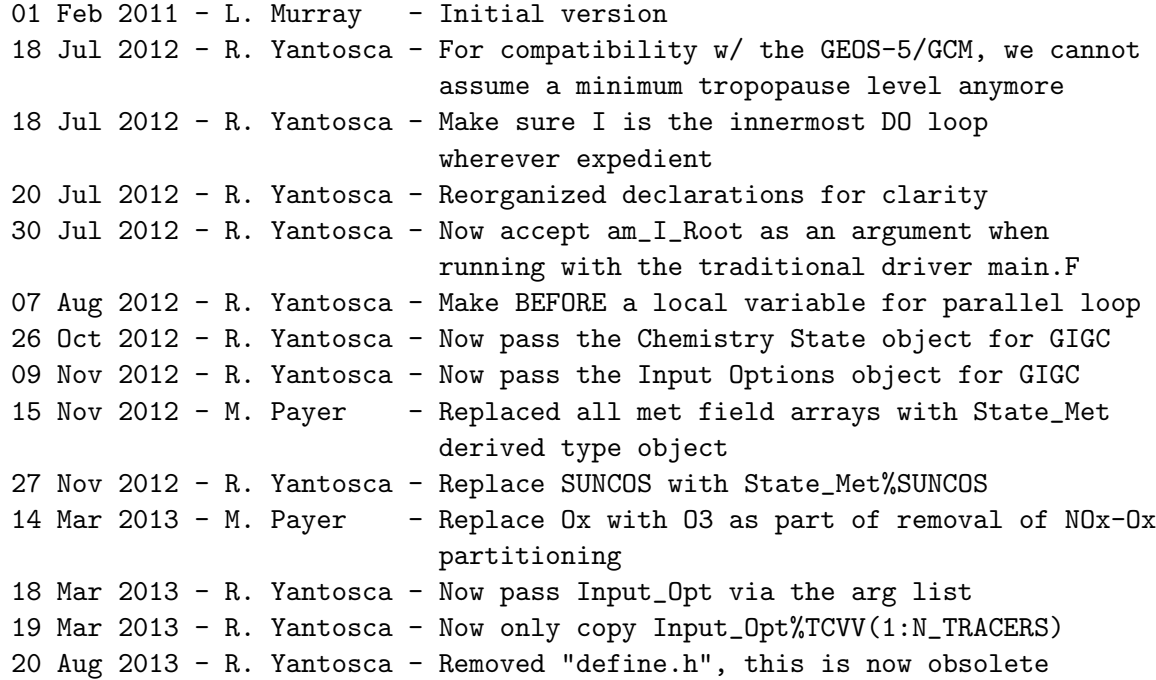

Function GET RATES reads from disk the chemical production and loss rates for the species of interest

#### INTERFACE:

```
SUBROUTINE GET_RATES( THISMONTH, Input_Opt, State_Chm, am_I_Root, RC )
```
#### USES:

```
! GEOS-Chem routines
    USE BPCH2_MOD, ONLY : GET_NAME_EXT
    USE BPCH2_MOD, ONLY : GET_RES_EXT
    USE BPCH2_MOD, ONLY : GET_TAU0
    USE BPCH2_MOD, ONLY : READ_BPCH2
    USE CMN_SIZE_MOD
    USE DIRECTORY_MOD, ONLY : DATA_DIR
    USE GIGC_ErrCode_Mod
    USE GIGC_Input_Opt_Mod, ONLY : OptInput
    USE GIGC_State_Chm_Mod, ONLY : ChmState
    USE TIME_MOD, ONLY : GET_MONTH
    USE TRANSFER_MOD, ONLY : TRANSFER_3D
    ! netCDF routines
    USE m_netcdf_io_open
    USE m_netcdf_io_read
    USE m_netcdf_io_close
    IMPLICIT NONE
INPUT PARAMETERS:
    LOGICAL, INTENT(IN) :: am_I_Root ! Is this the root CPU?
    INTEGER, INTENT(IN) :: THISMONTH ! Current month
    TYPE(OptInput), INTENT(IN) :: Input_Opt ! Input Options object
INPUT/OUTPUT PARAMETERS:
    TYPE(ChmState), INTENT(INOUT) :: State_Chm ! Chemistry State object
OUTPUT PARAMETERS:
    INTEGER, INTENT(OUT) :: RC ! Success or failure
REVISION HISTORY:
   01 Feb 2011 - L. Murray - Initial version
   20 Jul 2012 - R. Yantosca - Reorganized declarations for clarity
   30 Jul 2012 - R. Yantosca - Now accept am_I_Root as an argument when
                            running with the traditional driver main.F
   26 Oct 2012 - R. Yantosca - Now pass Chemistry State object for GIGC
   09 Nov 2012 - R. Yantosca - Now pass Input Options object for GIGC
```
12 Jun 2013 - R. Yantosca - Now pass st4d, ct4d arrays to NcRd routine.

This avoids array temporaries.

#### 1.107.3 get rates interp

Function GET RATES INTERP reads from disk the chemical production and loss rates for the species of interest to resolutions finer than  $2 \times 2.5$  (e.g., nested similuations) via simple nearest-neighbor mapping.

# INTERFACE:

SUBROUTINE GET\_RATES\_INTERP( THISMONTH, am\_I\_Root )

#### USES:

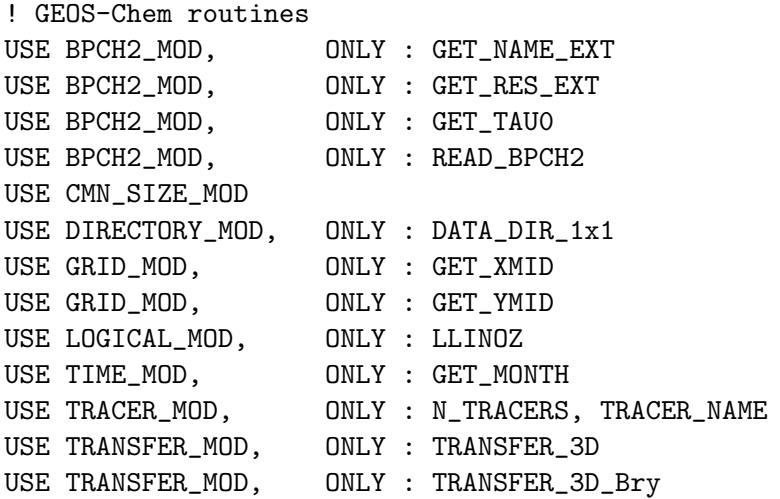

! netCDF routines USE m\_netcdf\_io\_open USE m\_netcdf\_io\_read USE m\_netcdf\_io\_close

IMPLICIT NONE

### INPUT PARAMETERS:

INTEGER, INTENT(IN) :: THISMONTH ! Current month LOGICAL, INTENT(IN) :: am\_I\_Root ! Is this the root CPU?

# REVISION HISTORY:

01 Feb 2011 - L. Murray - Initial version 18 Jul 2012 - R. Yantosca - Make sure that I is the innermost DO loop (wherever expedient) 20 Jul 2012 - R. Yantosca - Now call routine TRANSFER\_3D\_Bry, which takes arrays of size (144,91,:) as input & output 20 Jul 2012 - R. Yantosca - Reorganized declarations for clarity 30 Jul 2012 - R. Yantosca - Now accept am\_I\_Root as an argument when running with the traditional driver main.F 26 Aug 2013 - R. Yantosca - Avoid array temporaries

# 1.107.4 calc ste

Subroutine CALC STE estimates what the stratosphere-to- troposphere exchange flux must have been since the last time it was reset

# INTERFACE:

```
SUBROUTINE Calc_STE( am_I_Root, Input_Opt, State_Chm, RC )
```
USES:

USE GIGC\_ErrCode\_Mod USE GIGC\_Input\_Opt\_Mod, ONLY : OptInput USE GIGC\_State\_Chm\_Mod, ONLY : ChmState USE TIME\_MOD, ONLY : GET\_TAU, GET\_NYMD, GET\_NHMS, EXPAND\_DATE

USE CMN\_SIZE\_MOD

IMPLICIT NONE

### INPUT PARAMETERS:

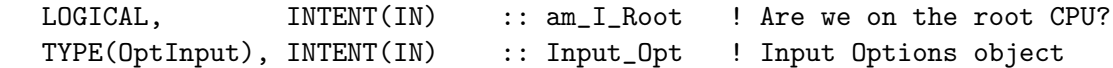

### INPUT/OUTPUT PARAMETERS:

TYPE(ChmState), INTENT(INOUT) :: State\_Chm ! Chemistry State object

# OUTPUT PARAMETERS:

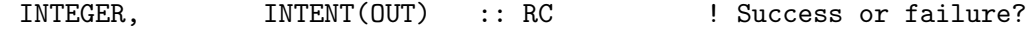

# REVISION HISTORY:

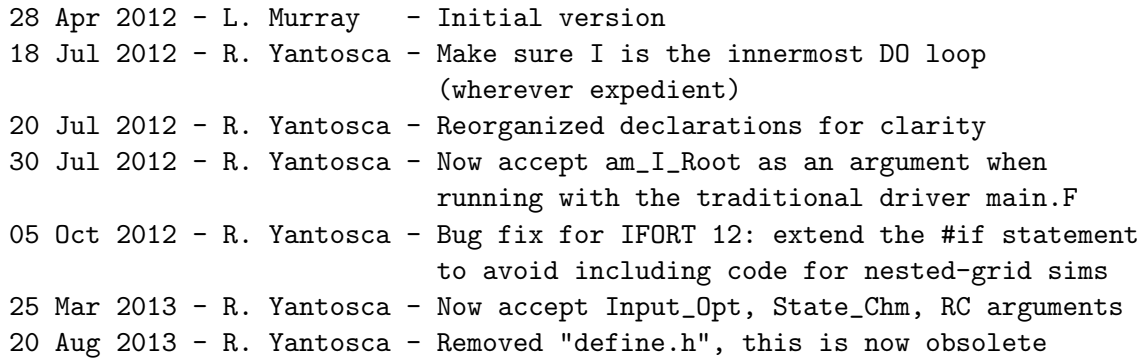

### 1.107.5 init strat chem

Subroutine INIT STRAT CHEM allocates all module arrays. It also opens the necessary rate files.

### INTERFACE:

SUBROUTINE INIT\_STRAT\_CHEM( am\_I\_Root, Input\_Opt, State\_Chm, RC )

### USES:

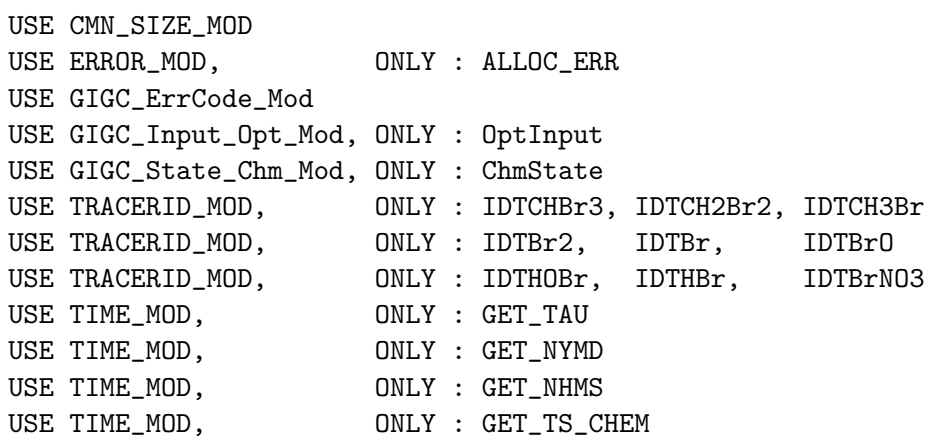

IMPLICIT NONE

#### INPUT PARAMETERS:

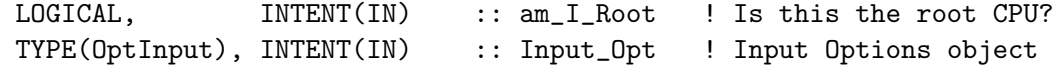

### INPUT/OUTPUT PARAMETERS:

TYPE(ChmState), INTENT(INOUT) :: State\_Chm ! Chemistry State object

### OUTPUT PARAMETERS:

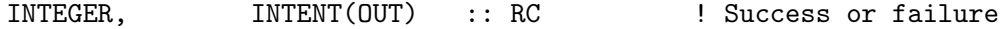

### REVISION HISTORY:

01 Feb 2011 - L. Murray - Initial version 30 Jul 2012 - R. Yantosca - Now accept am\_I\_Root as an argument when running with the traditional driver main.F 26 Oct 2012 - R. Yantosca - Now pass Chemistry State object for GIGC 09 Nov 2012 - R. Yantosca - Now pass Input Options object for GIGC 05 Nov 2013 - R. Yantosca - Now update tracer flags for tagOx simulation

### 1.107.6 cleanup strat chem

Subroutine CLEANUP STRAT CHEM deallocates all module arrays.

# INTERFACE:

SUBROUTINE CLEANUP\_STRAT\_CHEM

### USES:

IMPLICIT NONE

# REVISION HISTORY:

1 Feb 2011 - L. Murray - Initial version

# 1.107.7 do synoz

Subroutine Do Synoz establishes the flux boundary condition for Ozone coming down from the stratosphere, using the Synoz algorithm of McLinden et al, 2000.

# INTERFACE:

SUBROUTINE Do\_Synoz( am\_I\_Root, Input\_Opt, State\_Met, State\_Chm, RC )

# USES:

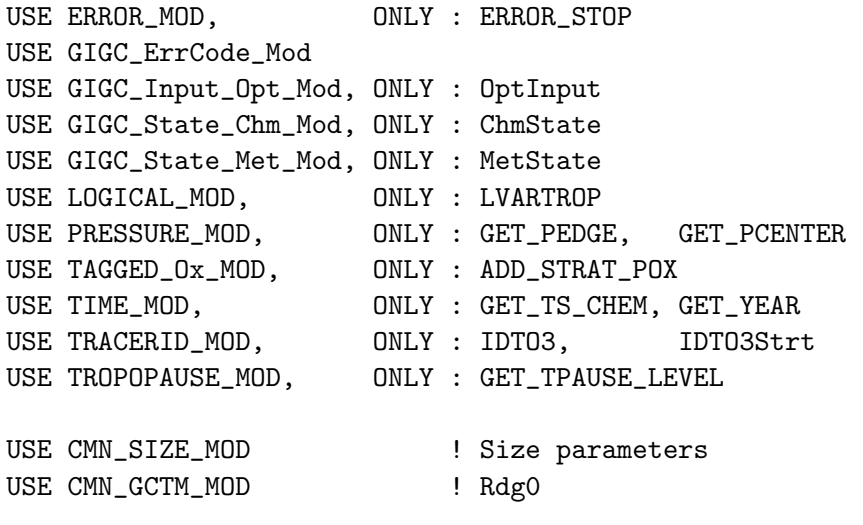

IMPLICIT NONE

# INPUT PARAMETERS:

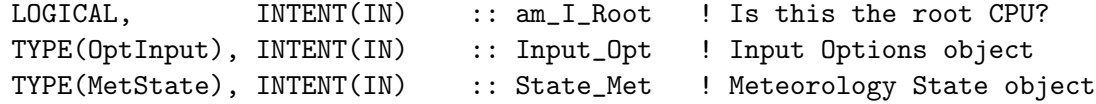

# INPUT/OUTPUT PARAMETERS:

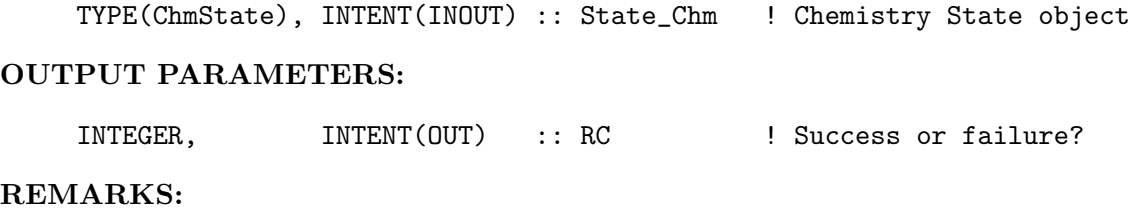

Reference: ============================================================================ C. A. McLinden, S. Olsen, B. Hannegan, O. Wild, M. J. Prather, and J. Sundet, "Stratospheric Ozone in 3-D models: A simple chemistry and the cross-tropopause flux".

%%%%%%%%%%%%%%%%%%%%%%%%%%%%%%%%%%%%%%%%%%%%%%%%%%%%%%%%%%%%%%%%%%%%%% %%%% NOTE: This SYNOZ scheme is now obsolete, replaced by LINOZ %%%% %%%% We keep this for backwards compatibility w/ older met fields %%%% %%%%%%%%%%%%%%%%%%%%%%%%%%%%%%%%%%%%%%%%%%%%%%%%%%%%%%%%%%%%%%%%%%%%%%

### REVISION HISTORY:

13 Dec 1999 - Q. Li, R. Martin - Initial version

- (1) The parameter Rdg0 from "CMN\_GCTM" =  $R / g0 = 28.97$ .
- (2 ) Pass PW = PS PTOP to UPBDFLX via "CMN".
- (3 ) Now pass IORD, JORD, KORD as arguments (bmy, 12/6/00)
- (4 ) Now compute the proper value of PO3\_vmr that will yield 475 Tg O3/yr for various settings of IORD, JORD, KORD (rvm, bey, bmy, 12/5/00)

\*\*\*\*\*\*\*\*\*\*\*\*\*\*\*\*\*\*\*\*\*\*\*\*\*\*\*\*\*\*\*\*\*\*\*\*\*\*\*\*\*\*\*\*\*\*\*\*\*\*\*\*\*\*\*\*\*\*\*\*\*\* \*\*\*\*\* You must use this version of UPBDFLX\_O3 if you are \*\*\*\*\* \*\*\*\*\* using the Parallel Processor TPCORE v. 7.1 \*\*\*\*\* \*\*\*\*\*\*\*\*\*\*\*\*\*\*\*\*\*\*\*\*\*\*\*\*\*\*\*\*\*\*\*\*\*\*\*\*\*\*\*\*\*\*\*\*\*\*\*\*\*\*\*\*\*\*\*\*\*\*\*\*\*\*

- (5 ) Added to "upbdflx\_mod.f". Also updated comments and made some cosmetic changes. (bmy, 6/28/01)
- (6 ) Now reference CMN\_SETUP for LSPLIT. Also store strat O3 into tracer #11 for multi-tracer Ox run. (amf, bmy, 7/3/01)
- (7 ) Removed IREF, JREF -- these are obsolete. Also T(IREF,JREF,L) is now  $T(I,J,L)$ . (bmy,  $9/27/01$ )
- $(8)$  Also replace PW(I,J) with P(I,J) (bmy, 10/3/01)
- (9 ) Removed obsolete commented out code from 9/01 (bmy, 10/24/01)
- (10) Removed obsolete commented out code from 7/01 (bmy, 11/26/01)
- (11) Now write file names to stdout (bmy, 4/3/02)
- (12) Replaced all instances of IM with IIPAR and JM with JJPAR, in order to prevent namespace confusion for the new TPCORE (bmy, 6/25/02)
- (13) Now use GET\_PEDGE and GET\_PCENTER from "pressure\_mod.f" to compute the pressure at the bottom edge and center of grid box (I,J,L). Also removed obsolete, commented-out code. Removed G\_SIG and G\_SIGE from the arg list. (dsa, bdf, bmy, 8/21/02)
- (14) Now reference BXHEIGHT and T from "dao\_mod.f". Also reference routine ERROR\_STOP from "error\_mod.f". Now references IDTOX from F90 module "tracerid\_mod.f" instead of from "comtrid.h". (bmy, 11/6/02)
- (15) Now define J30S and J30N for 1x1 nested grid (bmy, 3/11/03)
- (16) Make sure to pass AD via "dao\_mod.f" for GEOS-1 (bnd, bmy, 4/14/03)
- (17) On the first timestep, print how much O3 flux is coming down from the stratosphere in Tg/yr. (mje, bmy, 8/15/03)

.

.

.

```
(18) Change O3 flux to 500 Tg/yr for GEOS-3 (mje, bmy, 9/15/03)
(19) Now calls routine ADD_STRAT_POX from "tagged_ox_mod.f" in order to
      pass stratospheric flux of Ox to the proper tagged tracer w/o
      resorting to hardwiring w/in this routine. (bmy, 8/18/03)
(20) Add GEOS_4 to the #if defined block. (bmy, 1/29/04)
(21) Activated parallel DO-loops. Now made STFLUX a local array
      in order to facilitate parallelization. (bmy, 4/15/04)
(22) Removed IORD, JORD, KORD from the arg list. Now reference STT and
      ITS_A_TAGOX_SIM from "tracer_mod.f". (bmy, 7/20/04)
(23) Use an #ifdef block to comment out an EXIT statement from w/in a
      parallel loop for COMPAQ compiler. COMPAQ seems to have some
      problems with this. Now supports 1x125 grid. (auvray, bmy, 12/1/04)
(24) Now modified for GEOS-5 and GCAP met fields (swu, bmy, 5/25/05)
(25) Remove support for GEOS-1 and GEOS-STRAT met fields (bmy, 8/4/06)
(26) Now set J30S and J30N for GEOS-5 nested grid (yxw, dan, bmy, 11/6/08)
(27) Remove support for COMPAQ compiler (bmy, 7/8/09)
(28) Now do not call ADD_STRAT_POx for tagged Ox (dbj, bmy, 10/16/09)
13 Aug 2010 - R. Yantosca - Treat MERRA like GEOS-5 (bmy, 8/13/10)
02 Dec 2010 - R. Yantosca - Added ProTeX headers
08 Feb 2012 - R. Yantosca - Treat GEOS-5.7.2 in the same way as MERRA
10 Feb 2012 - R. Yantosca - Modified for 0.25 x 0.3125 grids
28 Feb 2012 - R. Yantosca - Removed support for GEOS-3
28 Apr 2012 - L. Murray - Moved from upbdflx_mod.F to here, modified to
               F90, renamed from UPBDFLX_O3 to DO_SYNOZ. Use chem timestep
               now. Also, removed INIT_UPBDFLX, which was last used for
               GEOS-3.
09 Nov 2012 - M. Payer - Replaced all met field arrays with State_Met
                            derived type object
04 Feb 2013 - M. Payer - Replace all JJPAR with values for nested grids
                            since JJPAR is no longer a parameter
14 Mar 2013 - M. Payer - Replace Ox with 03 as part of removal of NOx-Ox
                            partitioning
25 Mar 2013 - R. Yantosca - Now use explicit numbers for J30S, J30N
31 May 2013 - R. Yantosca - Now pass Input_Opt, RC as arguments
20 Aug 2013 - R. Yantosca - Removed "define.h", this is now obsolete
26 Sep 2013 - R. Yantosca - Remove SEAC4RS C-preprocessor switch
26 Sep 2013 - R. Yantosca - Renamed GEOS_57 Cpp switch to GEOS_FP
05 Nov 2013 - R. Yantosca - Rename IDTOxStrt to IDTO3Strt
23 Jan 2014 - M. Sulprizio- Linoz does not call UPBDFLX_O3. Synoz does.
                            Now uncomment ADD_STRAT_POx (jtl,hyl,dbj,11/3/11)
```
### 1.107.8 upbdflx hd

Subroutine UPBDFLX HD establishes the flux boundary condition for HD coming down from the stratosphere. This is adapted from the UPBDFLX O3 routine.

#### INTERFACE:
SUBROUTINE UPBDFLX\_HD( State\_Met, State\_Chm )

#### USES:

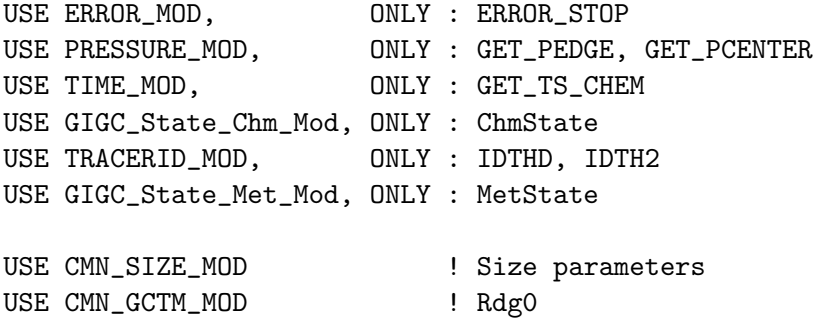

# INPUT PARAMETERS:

TYPE(MetState), INTENT(IN) :: State\_Met ! Meteorology State object

#### INPUT/OUTPUT PARAMETERS:

TYPE(ChmState), INTENT(INOUT) :: State\_Chm ! Chemistry State object

#### REMARKS:

Instead of calculating the fractionation of H2 in the stratosphere (where we would have to take into account fractionation of CH4), we simply set the HD tracer concentrations in the stratosphere to reproduce observed profiles in the UT/LS.

References:

============================================================================

(1) "Global Budget of Molecular Hydrogen and its Deuterium Content: Constraints from Ground Station, Cruise, and Aircraft Observations" Price, H., L. Jaegl, A. Rice, P. Quay, P.C. Novelli, R. Gammon, submitted to J. Geophys. Res., 2007.

#### REVISION HISTORY:

```
18 Sep 2007 - L. Jaegle, H. U. Price, P. Le Sager - Initial version
(1 ) First adapted from UPBDFLX_O3 (G-C v5-05-03) then merged w/ v7-04-12.
      Added parallel DO loops. (phs, 9/18/07)
(26) Now set J30S and J30N for GEOS-5 nested grid (yxw, dan, bmy, 11/6/08)
(27) Remove support for COMPAQ compiler (bmy, 7/8/09)
13 Aug 2010 - R. Yantosca - Treat MERRA like GEOS-5
02 Dec 2010 - R. Yantosca - Added ProTeX headers
08 Feb 2012 - R. Yantosca - Treat GEOS-5.7.2 in the same way as MERRA
10 Feb 2012 - R. Yantosca - Modified for 0.25 \times 0.3125 grids
28 Feb 2012 - R. Yantosca - Removed support for GEOS-3
20 Jun 2012 - L. Murray - Moved from upbdflx_mod.F to here.
09 Nov 2012 - M. Payer - Replaced all met field arrays with State_Met
                            derived type object
```
04 Feb 2013 - M. Payer - Replace all JJPAR with values for nested grids since JJPAR is no longer a parameter 25 Mar 2013 - R. Yantosca - Now use explicit numbers for J30S, J30N 26 Sep 2013 - R. Yantosca - Remove SEAC4RS C-preprocessor switch 26 Sep 2013 - R. Yantosca - Renamed GEOS\_57 Cpp switch to GEOS\_FP

### 1.108 Fortran: Module Interface sulfate mod

Module SULFATE MOD contains arrays and routines for performing either a coupled chemistry/aerosol run or an offline sulfate aerosol simulation. Original code taken from Mian Chin's GOCART model and modified accordingly. (rjp, bdf, bmy, 6/22/00, 8/26/10)

#### INTERFACE:

MODULE SULFATE\_MOD

#### USES:

USE VDIFF\_PRE\_MOD, ONLY : emis\_save ! (Lin, 03/31/09) USE inquireMod, ONLY : findFreeLUN

IMPLICIT NONE PRIVATE

#### PUBLIC MEMBER FUNCTIONS:

PUBLIC :: CHEMSULFATE PUBLIC :: EMISSSULFATE PUBLIC :: CLEANUP\_SULFATE PUBLIC :: INIT\_SULFATE

# REMARKS:

References: ============================================================================

- (1 ) Andreae, M.O. & P. Merlet, "Emission of trace gases and aerosols from biomass burning", Global Biogeochem. Cycles, 15, 955-966, 2001.
- (2 ) Nightingale et al [2000a], J. Geophys. Res, 14, 373-387
- (3 ) Nightingale et al [2000b], Geophys. Res. Lett, 27, 2117-2120
- (4 ) Wanninkhof, R., "Relation between wind speed and gas exchange over the ocean", J. Geophys. Res, 97, 7373-7382, 1992.

#### REVISION HISTORY:

- (1 ) All module variables are declared PRIVATE (i.e., they can only be seen from within this module (bmy, 6/2/00)
- (2 ) The routines in "sulfate\_mod.f" assume that we are doing chemistry over the global region (e.g. IIPAR=IIPAR, JJPAR=JJPAR). (bmy, 6/8/00)
- (4 ) Removed obsolete commented-out code from module routines (bmy, 4/23/01)
- 
- (5 ) Now read data files from DATA\_DIR/sulfate\_sim\_200106/ (bmy, 6/19/01)
- (6 ) Updated comments (bmy, 9/4/01)
- (7 ) XTRA2(IREF,JREF,5) is now XTRA2(I,J). Now reference COSSZA from "dao\_mod.f". (bmy, 9/27/01)
- (8 ) Removed obsolete commented out code from 9/01 (bmy, 10/24/01)
- (9 ) Minor fixes to facilitate compilation on ALPHA (bmy, 11/15/01)
- (11) Now divide module header into MODULE PRIVATE, MODULE VARIABLES, and MODULE ROUTINES sections. Updated comments (bmy, 5/28/02)
- (12) Replaced all instances of IM with IIPAR and JM with JJPAR, in order to prevent namespace confusion for the new TPCORE (bmy, 6/25/02)
- (13) Now reference "file\_mod.f" (bmy, 6/27/02)
- (14) Now references GET\_PEDGE from "pressure\_mod.f", which computes P at the bottom edge of grid box (I,J,L). Also deleted obsolete, commented-out code. (dsa, bdf, bmy, 8/21/02)
- (15) Added updated code from Rokjin Park and Brendan Field, in order to perform coupled chemistry-aerosol simulations. Also added parallel DO-loops in several subroutines. Updated comments, cosmetic changes. Now reference "error\_mod.f" and "wetscav\_mod.f". Now only do chemistry below the tropopause. (rjp, bdf, bmy, 12/6/02)
- (16) Added ENH3\_na array to hold natural source NH3 emissions. Also now facilitate passing DMS, SO2, SO4, NH3 to SMVGEAR for fullchem simulations. Added subroutine READ\_NATURAL\_NH3. (rjp, bmy, 3/23/03)
- (17) Now references "grid\_mod.f" and "time\_mod.f". Also made other minor cosmetic changes. (bmy, 3/27/03)
- (18) Updated chemistry routines to apply drydep losses throughout the entire PBL. (rjp, bmy, 8/1/03)
- (19) Now accounts for GEOS-4 PBL being in meters (bmy, 1/15/04)
- (20) Fix ND44 diag so that we get same results for sp or mp (bmy, 3/24/04)
- (21) Added COSZM array. Now use diurnal varying JH2O2 in CHEM\_H2O2. (rjp, bmy, 3/39/04)
- (22) Added more parallel DO-loops (bmy, 4/14/04)
- (23) Now add SO2 from ships (bec, bmy, 5/20/04)
- (24) Now references "directory\_mod.f", "logical\_mod.f" and "tracer\_mod.f". Now removed IJSURF. (bmy, 7/20/04)
- (25) Can overwrite USA with EPA/NEI99 emissions (rjp, rch, bmy, 11/16/04)
- (26) Modified for AS, AHS, LET, SO4aq, NH4aq (cas, bmy, 1/11/05)
- (27) Now also references "pbl\_mix\_mod.f". NOTE: Comment out phase transition code for now since it is still under development and will take a while to be rewritten. (bmy, 3/15/05)
- (28) Modified for SO4s, NITs chemistry (bec, 4/13/05)
- (29) Now reads updated files for SST and offline chemistry. Now read data for both GCAP and GEOS grids. Now references "tropopause\_mod.f". (bmy, 8/22/05)
- (30) Now make sure all USE statements are USE, ONLY (bmy, 10/3/05)
- (31) Now references XNUMOL & XNUMOLAIR from "tracer\_mod.f" (bmy, 10/25/05)
- (32) Now read int'annual SST data on GEOS 1x1 grid (bmy, 11/17/05)

```
(33) Bug fix for offline aerosol sim in SEASALT_CHEM (bec, bmy, 3/29/06)
(34) Bug fix in INIT_DRYDEP (bmy, 5/23/06)
(35) Now references "bravo_mod.f" (rjp, kfb, bmy, 6/26/06)
(36) Now references "streets_anthro_mod.f" (yxw, bmy, 8/17/06)
(37) Now references "biomass_mod.f" (bmy, 9/27/06)
(38) Now prevent seg fault error in READ_BIOFUEL_SO2 (bmy, 11/3/06)
(39) Bug fix in SEASALT_CHEM (havala, bec, bmy, 12/8/06)
(40) Extra error check for low RH in GRAV_SETTLING (phs, 6/11/08)
(41) Now references "cac_anthro_mod.f". And apply SO2 yearly scale factor
      to SO2 from GEIA (amv, phs, 3/11/08)
(41) Bug fixes in reading EDGAR data w/ the right tracer number,
      when we are doing offline or nonstd simulations (dkh, 10/31/08)
(42) Bug fix for AD13_SO2_sh in SRCSO2 (phs, 2/27/09)
(43) Bug fix: need to add CAC_AN to PRIVATE statements (bmy, 5/27/09)
(44) Constrain surface emissions to the first level and save them into
      emis_save (lin, 5/29/09)
(45) Last year of SST data is now 2008 (see READ_SST) (bmy, 7/13/09)
(46) Updated rxns in CHEM_DMS and CHEM_SO2 to JPL 2006 (jaf, bmy, 10/15/09)
(47) Added new volcanic emissions of SO2 (jaf, bmy, 10/15/09)
(48) Now accounts for NEI 2005 emissions, and multilevels SOxan emissions
      (amv, phs, 10/15/2009)
(49) Fixes in SRCSO2 for SunStudio compiler (bmy, 12/3/09)
(50) Add new subroutine SRCSF30 for emission to 30bin sulfate (win, 1/25/10)
(51) Add new array PSO4_SO2AQ for SO4 produced via aqueous chemistry of SO2
      excluding that from heterogeous reaction on sea-salt. (win, 1/25/10)
(52) Standardized patch in READ_ANTHRO_NH3 (dkh, bmy, 3/5/10)
(53) Use LWC from GEOS-5 met fields (jaf, bmy, 6/30/10)
(54) Add module parameters MNYEAR_VOLC and MXYEAR_VOLC to define the 1st
     and last year with data for volcanic emissions. (ccc, 9/30/10)
(55) Use updated volcanic emissions from 1979 to 2009
26 Aug 2010 - R. Yantosca - Add modifications for MERRA
12 Nov 2010 - R. Yantosca - Avoid div-by-zero when computing L2S, L3S
07 Sep 2011 - P. Kasibathla - Modified to include GFED3
22 Dec 2011 - M. Payer - Added ProTeX headers
08 Feb 2012 - R. Yantosca - Add modifications for GEOS-5.7.2 met
01 Mar 2012 - R. Yantosca - Now reference new grid_mod.F90
13 Mar 2012 - M. Cooper - Changed regrid algorithm to map_a2a
28 Nov 2012 - R. Yantosca - Use SUNCOS fields from the State_Met object
04 Mar 2013 - R. Yantosca - Now call INIT_SULFATE from the init stage
                             which facilitates connection to GEOS-5 GCM
05 Mar 2013 - R. Yantosca - Now use Input_Opt%LNLPBL instead of LNLPBL
                             from logical_mod.F
13 Mar 2013 - R. Yantosca - Bug fix: make sure we pass values to the
                             SOIL_DRYDEP routine even when ND44 is off
30 May 2013 - S. Farina - Merged TOMAS code into sulfate_mod.F
20 Aug 2013 - R. Yantosca - Removed "define.h", this is now obsolete
```
### 1.108.1 get vcldf

Subroutine GET VCLDF computes the volume cloud fraction for SO2 chemistry. (rjp, bdf, bmy, 9/23/02)

#### INTERFACE:

```
SUBROUTINE GET_VCLDF( am_I_Root, State_Met, RC )
```
#### USES:

USE CMN\_SIZE\_MOD USE GIGC\_ErrCode\_Mod USE GIGC\_State\_Met\_Mod, ONLY : MetState USE PRESSURE\_MOD, ONLY : GET\_PCENTER USE PRESSURE\_MOD, ONLY : GET\_PEDGE

#### INPUT PARAMETERS:

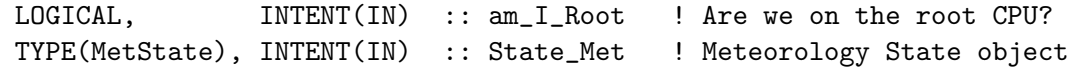

## OUTPUT PARAMETERS:

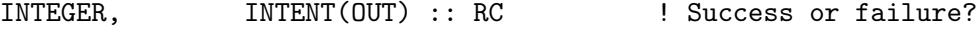

## REMARKS:

References:

============================================================================

(1) Sundqvist et al. [1989]

#### REVISION HISTORY:

14 Jan 2011 - R. Yantosca - Return if VCLDF is not allocated 22 Dec 2011 - M. Payer - Added ProTeX headers 14 Nov 2012 - R. Yantosca - Added am\_I\_Root, RC arguments 15 Nov 2012 - M. Payer - Replaced all met field arrays with State\_Met derived type object

### 1.108.2 get lwc

Function GET LWC returns the cloud liquid water content [m3 H2O/m3 air] at a GEOS-CHEM grid box as a function of temperature. (rjp, bmy,  $10/31/02$ ,  $1/14/03$ )

# INTERFACE:

FUNCTION GET\_LWC( T ) RESULT( LWC )

# INPUT PARAMETERS:

REAL\*8, INTENT(IN) :: T ! Temperature value at a GEOS-CHEM grid box [K]

### RETURN VALUE:

REAL\*8 :: LWC

### REVISION HISTORY:

18 Jan 2011 - R. Yantosca - Updated comments  $22$  Dec 2011 - M. Payer - Added ProTeX header

#### 1.108.3 chemsulfate

Subroutine CHEMSULFATE is the interface between the GEOS-CHEM main program and the sulfate chemistry routines. The user has the option of running a coupled chemistryaerosols simulation or an offline aerosol simulation. (rjp, bdf, bmy, 5/31/00, 3/16/06)

# INTERFACE:

SUBROUTINE CHEMSULFATE( am\_I\_Root, Input\_Opt, & State\_Met, State\_Chm, RC )

### USES:

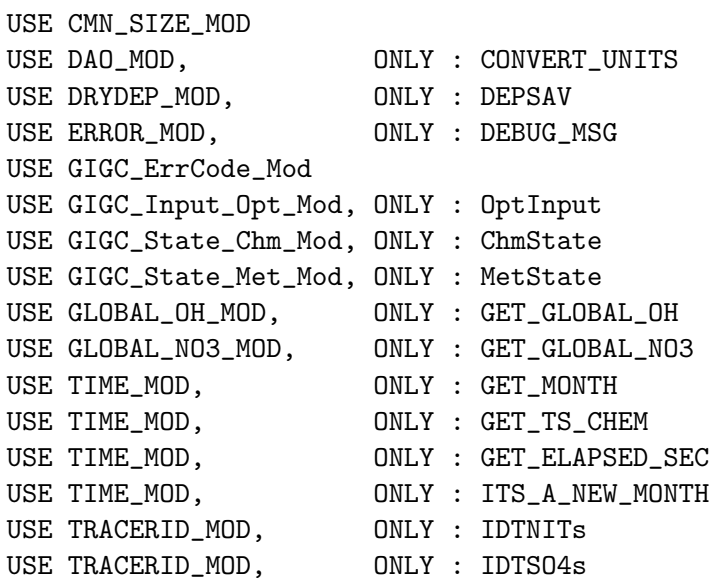

### INPUT PARAMETERS:

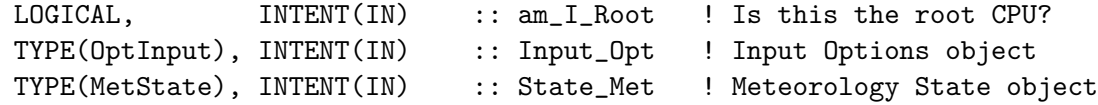

# INPUT/OUTPUT PARAMETERS:

TYPE(ChmState), INTENT(INOUT) :: State\_Chm ! Chemistry State object

## OUTPUT PARAMETERS:

INTEGER, INTENT(OUT) :: RC ! Success or failure? REVISION HISTORY:

- (1 ) Now reference all arguments except FIRSTCHEM and RH from either F90 modules or from common block header files. Updated comments, cosmetic changes. Added NH3, NH4, NITRATE chemistry routines. Also call MAKE\_RH and CONVERT\_UNITS from "dao\_mod.f". Now references IDTDMS, IDTSO2 etc. from "tracerid\_mod.f". Now make FIRSTCHEM a local SAVEd variable. Now reference DEPSAV from "drydep\_mod.f". Also get rid of extraneous dimensions of DEPSAV. Added NTIME, NHMSb arrays for OHNO3TIME. (rjp, bdf, bmy, 12/16/02)
- (2 ) CHEM\_DMS is now only called for offline sulfate simulations. (rjp, bmy, 3/23/03)
- (3 ) Now remove NTIME, NHMSb from the arg list and call to OHNO3TIME. Now references functions GET\_MONTH, GET\_TS\_CHEM, and GET\_ELAPSED\_SEC from the new "time\_mod.f". (bmy, 3/27/03)
- (4 ) Now reference STT, TCVV, N\_TRACERS, ITS\_AN\_AEROSOL\_SIM from "tracer\_mod.f". Now reference ITS\_A\_NEW\_MONTH from "time\_mod.f". Now references LPRT from "logical\_mod.f". (bmy, 7/20/04)
- (5 ) Updated for AS, AHS, LET, SO4aq, NH4aq. Now references LCRYST from logical\_mod.f. Now locate species in the DEPSAV array w/in INIT\_SULFATE. (bmy, 12/21/04)

```
(6 ) Now handle gravitational settling of SO4s, NITs (bec, bmy, 4/13/05)
```
- (7 ) Now make sure all USE statements are USE, ONLY (bmy, 10/3/05)
- (8 ) Remove reference to MAKE\_RH, it's not needed here (bmy, 3/16/06)

```
(9 ) Reference to LTOMAS and add call CHEM_SO4_AQ using aqueous oxidation
     which is one of the TOMAS microphysics subroutine (win, 1/25/10)
```

```
05 Oct 2011 - R. Yantosca - SUNCOS is no longer needed here
22 Dec 2011 - M. Payer - Added ProTeX headers
30 Jul 2012 - R. Yantosca - Now accept am_I_Root as an argument when
                           running with the traditional driver main.F
```

```
14 Nov 2012 - R. Yantosca - Add Input_Opt, RC as arguments
```

```
15 Nov 2012 - M. Payer - Replaced all met field arrays with State_Met
                           derived type object
```

```
04 Mar 2013 - R. Yantosca - Remove call to INIT_SULFATE
19 Mar 2013 - R. Yantosca - Now copy Input_Opt%TCVV(1:N_TRACERS)
```

```
25 Mar 2013 - M. Payer - Now pass State_Chm object via the arg list
23 Apr 2013 - R. Yantosca - Remove LTOMAS logical, since we now invoke TOMAS
                           with either TOMAS=yes or TOMAS40=yes
31 May 2013 - R. Yantosca - Now pass am_I_root, Input_Opt, State_Chm
                           and RC to TOMAS routine CHEM_SO4_AQ
23 Oct 2013 - R. Yantosca - Now pass objects to GET_GLOBAL_OH routine
```
### 1.108.4 grav settling

Subroutine GRAV SETTLING performs gravitational settling of sulfate and nitrate in coarse sea salt (SO4S and NITS). (bec, rjp, bmy, 4/20/04, 7/20/04, 10/25/05)

### INTERFACE:

```
SUBROUTINE GRAV_SETTLING( am_I_Root, Input_Opt, State_Met,
\& TC, N, RC )
```
### USES:

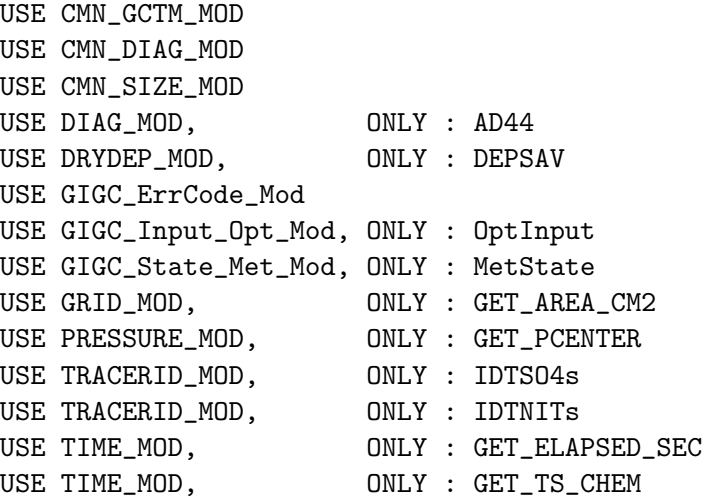

# INPUT PARAMETERS:

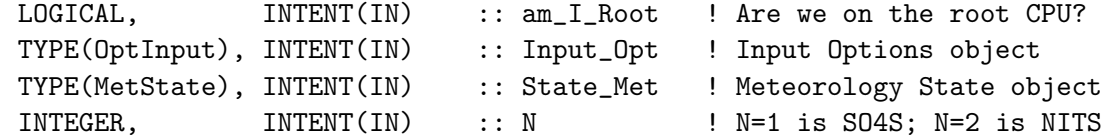

## OUTPUT PARAMETERS:

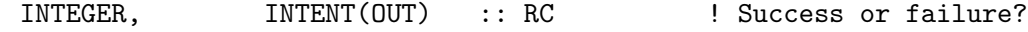

# INPUT/OUTPUT PARAMETERS:

REAL\*8, INTENT(INOUT) :: TC(IIPAR, JJPAR, LLPAR) ! Tracer [kg]

### REVISION HISTORY:

- (1 ) Now references SALA\_REDGE\_um and SALC\_REDGE\_um from "tracer\_mod.f" (bmy, 7/20/04)
- (2 ) Now references XNUMOL from "tracer\_mod.f" (bmy, 10/25/05)
- (3 ) Now limit relative humidity to [tiny(real\*8),0.99] range for DLOG argument (phs, 5/1/08)
- (4 ) Bug fixes to the Gerber hygroscopic growth for sea salt aerosols (jaegle, 5/5/11)
- (5 ) Update hygroscopic growth to Lewis and Schwartz formulation (2006) and density calculation based on Tang et al. (1997) (bec, jaegle 5/5/11)
- 22 Dec 2011 M. Payer Added ProTeX headers
- 01 Mar 2012 R. Yantosca Now use GET\_AREA\_CM2(I,J,L) from grid\_mod.F90

14 Nov 2012 - R. Yantosca - Now pass am\_I\_Root, Input\_Opt, RC as arguments 15 Nov 2012 - M. Payer - Replaced all met field arrays with State\_Met derived type object

#### 1.108.5 chem dms

Subroutine CHEM DMS is the DMS chemistry subroutine from Mian Chin's GOCART model, modified for use with the GEOS-CHEM model. (rjp, bdf, bmy, 5/31/00, 10/15/09)

#### INTERFACE:

```
SUBROUTINE CHEM_DMS( am_I_Root, Input_Opt,
& State_Met, State_Chm, RC )
```
#### USES:

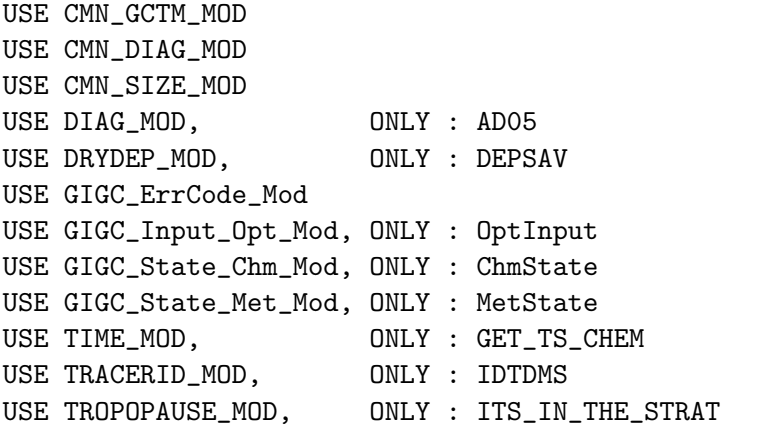

#### INPUT PARAMETERS:

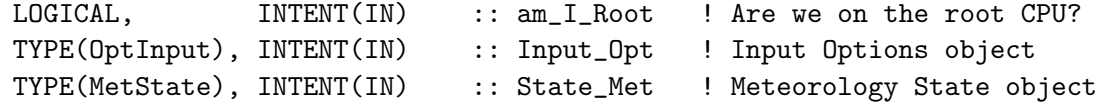

### INPUT/OUTPUT PARAMETERS:

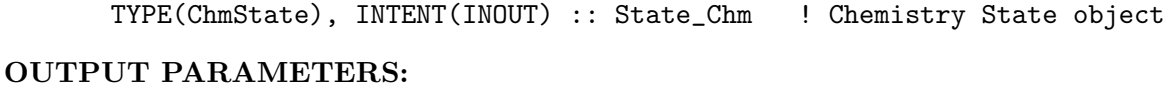

# INTEGER, INTENT(OUT) :: RC ! Success or failure?

## REMARKS:

Reaction List (by Mian Chin, chin@rondo.gsfc.nasa.gov)

============================================================================

R1: DMS + OH -> a\*SO2 + b\*MSA OH addition channel k1 = {  $1.7e-42*exp(7810/T)*(02)$  /  $(1+5.5e-31*exp(7460/T)*(02) )$ 

 $a = 0.75$ ,  $b = 0.25$ 

R2: DMS + OH -> SO2 + ... OH abstraction channel  $k2 = 1.2e-11*exp(-260/T)$ 

 $DNS\_OH = DMSO * exp(-(r1+r2)*NDT1)$ where DMS0 is the DMS concentration at the beginning,  $r1 = k1*[OH], r2 = k2*[OH].$ 

R3: DMS + NO3 -> SO2 + ...  $k3 = 1.9e-13*exp(500/T)$ 

> $DMS = DMS_OH * exp(-r3*NDT1)$ where  $r3 = k3 * [N03]$ .

 $R4:$  DMS + X -> SO2 + ... assume to be at the rate of DMS+OH and DMS+NO3 combined.

The production of SO2 and MSA here, PSO2\_DMS and PMSA\_DMS, are saved for use in CHEM\_SO2 and CHEM\_MSA subroutines as a source term. They are in unit of [v/v/timestep].

#### REVISION HISTORY:

```
(1 ) Now reference AD, AIRDEN, and SUNCOS from "dao_mod.f". Added
      parallel DO-loops. Also now extract OH and NO3 from SMVGEAR
      for coupled chemistry-aerosol runs. (rjp, bdf, bmy, 9/16/02)
(2 ) Bug fix: remove duplicate definition of RK3 (bmy, 3/23/03)
(3 ) Now use function GET_TS_CHEM from "time_mod.f". (bmy, 3/27/03)
(4 ) Now reference STT and ITS_A_FULLCHEM_SIM from "tracer_mod.f"
      Now replace IJSURF w/ an analytic function. (bmy, 7/20/04)
(5 ) Shift rows 8,9 in AD05 to 9,10 in to make room for P(SO4) from O3
      oxidation in sea-salt aerosols (bec, bmy, 4/13/05)
(6 ) Now remove reference to CMN, it's obsolete. Now reference
      ITS_IN_THE_STRAT from "tropopause_mod.f". (bmy, 8/22/05)
(7 ) Now references XNUMOL from "tracer_mod.f" (bmy, 10/25/05)
(8 ) Now correctly records P(SO2) from OH in AD05 (pjh)
(9 ) Update reaction rate to match JPL06 and full chem (jaf, bmy, 10/15/09)
22 Dec 2011 - M. Payer - Added ProTeX headers
31 Jul 2012 - R. Yantosca - Now loop from 1..LLPAR for GIGC compatibility
14 Nov 2012 - R. Yantosca - Add am_I_Root, Input_Opt, RC as arguments
15 Nov 2012 - M. Payer - Replaced all met field arrays with State_Met
                            derived type object
28 Nov 2012 - R. Yantosca - Replace SUNCOS with State_Met%SUNCOS
```
.

.

.

.

.

# 1.108.6 chem h2o2

Subroutine CHEM H2O2 is the H2O2 chemistry subroutine for offline sulfate simulations. For coupled runs, H2O2 chemistry is already computed by the SMVGEAR module. (rjp, bmy, 11/26/02, 10/25/05)

# INTERFACE:

SUBROUTINE CHEM\_H2O2( am\_I\_Root, Input\_Opt, & State\_Met, State\_Chm, RC )

### USES:

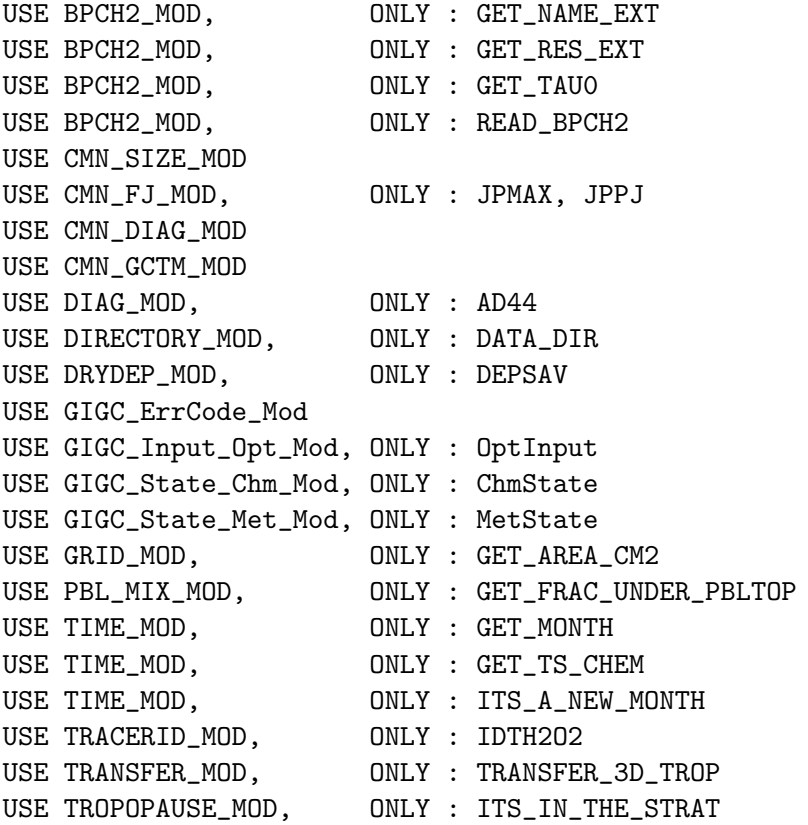

#### INPUT PARAMETERS:

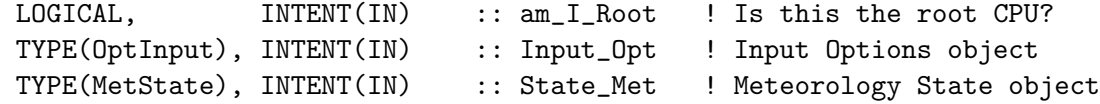

# INPUT/OUTPUT PARAMETERS:

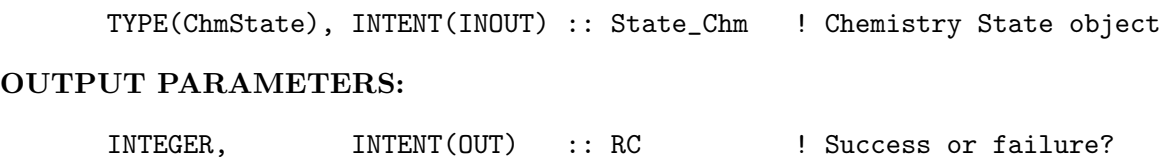

### REVISION HISTORY:

- (1 ) Bug fix: need to multiply DXYP by 1d4 for cm2 (bmy, 3/23/03)
- (2 ) Now replace DXYP(JREF)\*1d4 with routine GET\_AREA\_CM2 of "grid\_mod.f" Now use functions GET\_MONTH and GET\_TS\_CHEM from "time\_mod.f". (bmy, 3/27/03)
- (3 ) Now references PBLFRAC from "drydep\_mod.f". Now apply dry deposition throughout the entire PBL. Added FREQ variable. (bmy, 8/1/03)
- (4 ) Now use ND44\_TMP array to store vertical levels of drydep flux, then sum into AD44 array. This preents numerical differences when using multiple processors. (bmy, 3/24/04)
- (5 ) Now use diurnally-varying JO1D. Now use new unit conversion for the ND44 diagnostic. (rjp, bmy, 3/30/04)
- (6 ) Now use parallel DO-loop to zero ND44\_TMP. Now uses ITS\_A\_NEW\_MONTH from time\_mod.f. (bmy, 4/14/04)
- (7 ) Now reference STT & TCVV from "tracer\_mod.f". Also replace IJSURF with an analytic function. Now references DATA\_DIR from "directory\_mod.f". (bmy, 7/20/04)
- (8 ) Now suppress output from READ\_BPCH with QUIET keyword (bmy, 1/25/05)
- (9 ) Replace PBLFRAC from "drydep\_mod.f" with GET\_FRAC\_UNDER\_PBLTOP from "pbl\_mix\_mod.f" (bmy, 2/22/05)
- (10) Now read offline files from "sulfate\_sim\_200508/offline". Now remove reference to CMN, it's obsolete. Now reference ITS\_IN\_THE\_STRAT from "tropopause\_mod.f". (bmy, 8/22/05)
- (11) Now make sure all USE statements are USE, ONLY (bmy, 10/3/05)
- (12) Now references XNUMOL from "tracer\_mod.f" (bmy, 10/25/05)
- 22 Dec 2011 M. Payer Added ProTeX headers
- 01 Mar 2012 R. Yantosca Now use  $GET\_AREA$   $CM2(I,J,L)$  from grid\_mod.F90 30 Jul 2012 - R. Yantosca - Now accept am\_I\_Root as an argument when running with the traditional driver main.F 31 Jul 2012 - R. Yantosca - Now loop from 1..LLPAR for GIGC compatibility 31 Jul 2012 - R. Yantosca - Declare temp drydep arrays w/ LLPAR (not LLTROP) 14 Nov 2012 - R. Yantosca - Add am\_I\_Root, Input\_Opt, RC as arguments 15 Nov 2012 - M. Payer - Replaced all met field arrays with State\_Met derived type object 26 Nov 2012 - R. Yantosca - Dimension ND44\_TMP array with LLPAR, not LLTROP 28 Nov 2012 - R. Yantosca - Replace SUNCOS with State\_Met%SUNCOS 05 Mar 2013 - R. Yantosca - Now use Input\_Opt%LNLPBL 19 Mar 2013 - R. Yantosca - Now copy Input\_Opt%TCVV(1:N\_TRACERS) and Input\_Opt%XNUMOL(1:N\_TRACERS) -- avoid OOB errs 25 Mar 2013 - M. Payer  $-$  Now pass State\_Chm object via the arg list

#### 1.108.7 chem so2

Subroutine CHEM SO2 is the SO2 chemistry subroutine. (rjp, bmy,  $11/26/02$ ,  $8/26/10$ )

#### INTERFACE:

SUBROUTINE CHEM\_SO2( am\_I\_Root, Input\_Opt, & State\_Met, State\_Chm, RC )

# USES:

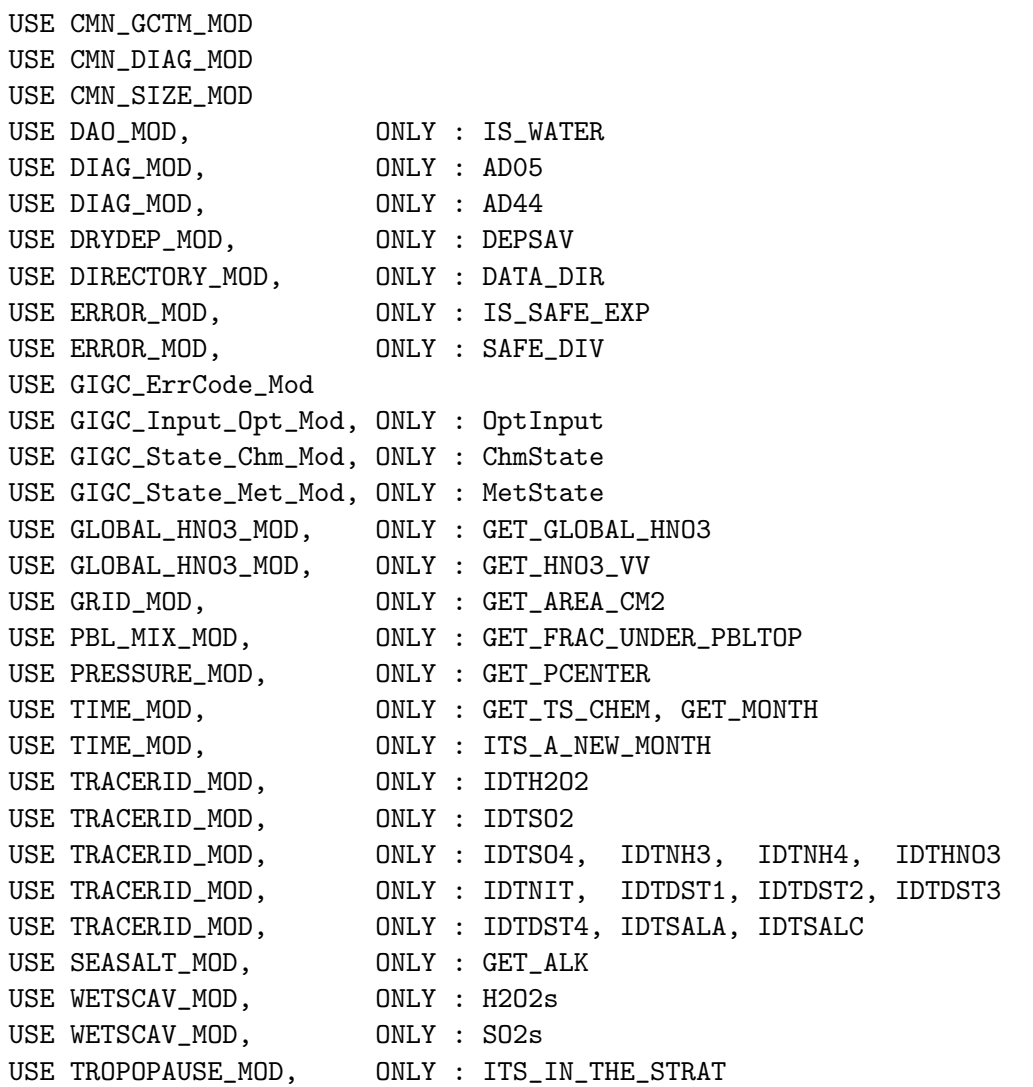

### INPUT PARAMETERS:

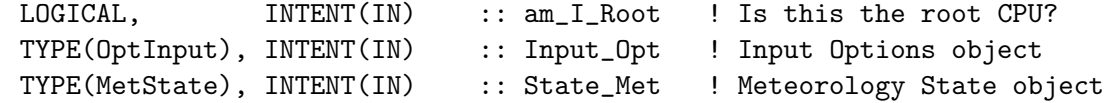

# INPUT/OUTPUT PARAMETERS:

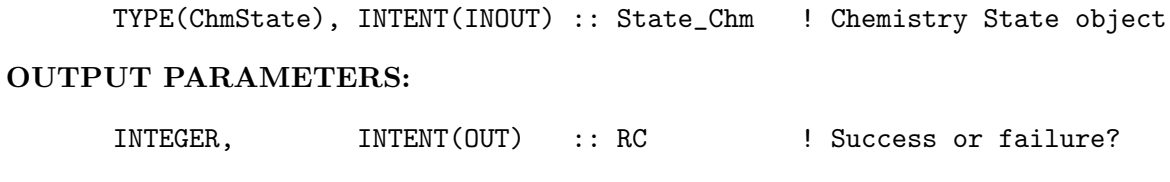

# REMARKS:

```
Reaction List (by Rokjin Park, rjp@io.harvard.edu)
============================================================================
(1 ) SO2 production:
     DMS + OH, DMS + NO3 (saved in CHEM_DMS)
                                                                           .
(2 ) SO2 loss:
     (a) SO2 + OH -> SO4
     (b) SO2 -> drydep
     (c) SO2 + H2O2 or O3 (aq) -> SO4
                                                                           .
(3) SO2 = SO2_0 * exp(-bt) + PSO2_DMS/bt * [1-exp(-bt)]
                                                                           .
     where b is the sum of the reaction rate of SO2 + OH and the dry
     deposition rate of SO2, PSO2_DMS is SO2 production from DMS in
     MixingRatio/timestep.
                                                                           .
If there is cloud in the gridbox (fraction = fc), then the aqueous
phase chemistry also takes place in cloud. The amount of SO2 oxidized
by H2O2 in cloud is limited by the available H2O2; the rest may be
oxidized due to additional chemistry, e.g, reaction with O3 or O2
```
## REVISION HISTORY:

(catalyzed by trace metal).

- (1 ) Removed duplicate definition of Ki (bmy, 11/15/01)
- (2 ) Eliminate duplicate HPLUS definition. Make adjustments to facilitate SMVGEAR chemistry for fullchem runs (rjp, bmy, 3/23/03)
- (3 ) Now replace DXYP(J+J0)\*1d4 with routine GET\_AREA\_CM2 of "grid\_mod.f" Now use function GET\_TS\_CHEM from "time\_mod.f".
- (4 ) Now apply dry deposition to entire PBL. Now references PBLFRAC array from "drydep\_mod.f". (bmy, 8/1/03)
- (5 ) Now use ND44\_TMP array to store vertical levels of drydep flux, then sum into AD44 array. This preents numerical differences when using multiple processors. (bmy, 3/24/04)
- (6 ) Now use parallel DO-loop to zero ND44\_TMP (bmy, 4/14/04)
- (7 ) Now reference STT, TCVV, & ITS\_AN\_AEROSOL\_SIM from "tracer\_mod.f". Now reference DATA\_DIR from "directory\_mod.f" (bmy, 7/20/04)
- (8 ) Replace PBLFRAC from "drydep\_mod.f" with GET\_FRAC\_UNDER\_PBLTOP from "pbl\_mix\_mod.f" (bmy, 2/22/05)
- (9 ) Modified for SO4s, NITs. Also modified for alkalinity w/in the seasalt chemistry. (bec, bmy, 4/13/05)
- (10) Now remove reference to CMN, it's obsolete. Now reference ITS\_IN\_THE\_STRAT from "tropopause\_mod.f" (bmy, 8/22/05)
- (11) Now references XNUMOL from "tracer\_mod.f" (bmy, 10/25/05)
- (12) Updated to match JPL 2006 + full chem (jaf, bmy, 10/15/09)
- (13) Now prevent floating-point exceptions when taking the exponential terms. (win, bmy, 1/4/10)
- (14) Save aqueous production rate to PSO4\_SO2AQ for TOMAS microphyics

```
(win, 1/25/10)
(15) Added extra error checks to prevent negative L2S, L3S (bmy, 4/28/10)
(16) Use liq. water content from met fields in GEOS-5 (jaf, bmy, 6/30/10)
26 Aug 2010 - R. Yantosca - Use liquid water content from MERRA
12 Nov 2010 - R. Yantosca - Prevent div-by-zero when computing L2S and L3S
27 May 2011 - L. Zhang - Divide LWC by cloud fraction for GEOS/MERRA
                            and adjust the L2S and L3S rates accordingly
22 Dec 2011 - M. Payer - Added ProTeX headers
08 Feb 2012 - R. Yantosca - Treat GEOS-5.7.2 in the same way as MERRA
01 Mar 2012 - R. Yantosca - Now use GET_AREA_CM2(I,J,L) from grid_mod.F90
31 Jul 2012 - R. Yantosca - Now loop over 1..LLPAR for GIGC compatibility
31 Jul 2012 - R. Yantosca - Declare temp drydep arrays w/ LLPAR (not LLTROP)
14 Nov 2012 - R. Yantosca - Add am_I_Root, Input_Opt, RC as arguments
15 Nov 2012 - M. Payer - Replaced all met field arrays with State_Met
                            derived type object
05 Mar 2013 - R. Yantosca - Now use Input_Opt%LNLPBL
19 Mar 2013 - R. Yantosca - Now copy Input_Opt%TCVV(1:N_TRACERS) and
                           Input_Opt%XNUMOL(1:N_TRACERS) -- avoid OOB errs
25 Mar 2013 - M. Payer - Now pass State_Chm object via the arg list
05 Sep 2013 - M. Sulprizio- Add modifications for cloud pH (B. Alexander)
6 Sep 2013 - M. Sulprizio- Bug fix: Prevent divide-by-zero if LWC=0. Only
                            do aqueous SO2 chemistry when LWC>0.
26 Sep 2013 - R. Yantosca - Renamed GEOS_57 Cpp switch to GEOS_FP
28 Jan 2014 - R. Yantosca - Bug fix for TOMAS. Set ALKdst=0 since TOMAS
                           carries its own dust tracers instead of DST1-4.
```
#### 1.108.8 seasalt chem

Subroutine SEASALT\_CHEM computes SO4 formed from  $S(V) + O3$  on seasalt aerosols as a function of seasalt alkalinity. (bec, bmy,  $4/13/05$ ,  $10/7/08$ )

# INTERFACE:

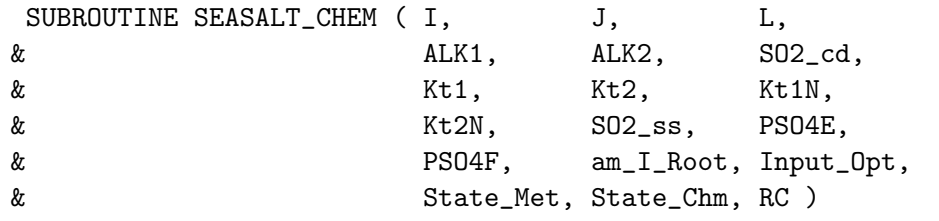

USES:

|-------------------------------------! DIAGNOSTICS -- leave commented out for now (bec, bmy, 4/13/05) !USE CMN\_DIAG\_MOD ! ND19 !USE DIAG\_MOD, ONLY : AD09 !--------------------------------------------------------------- USE CMN\_GCTM\_MOD

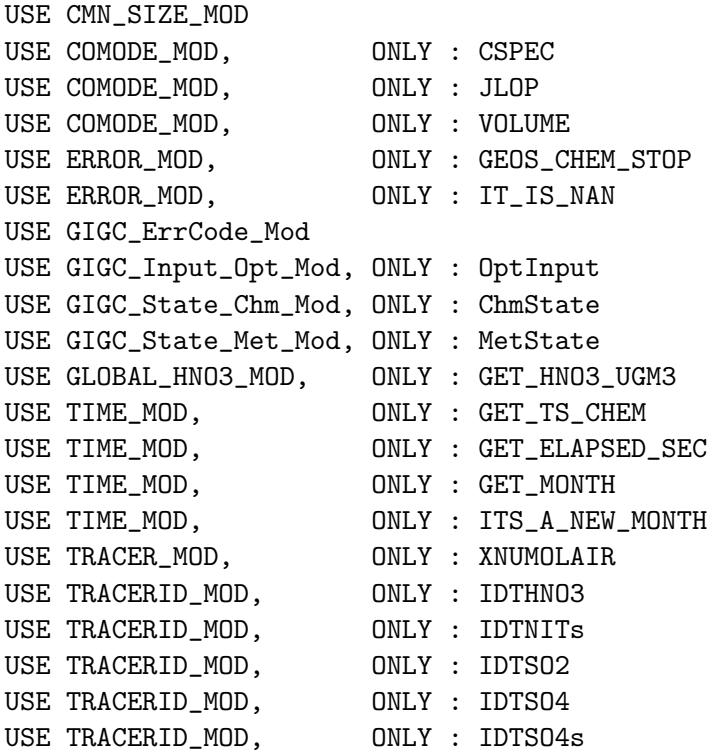

# INPUT PARAMETERS:

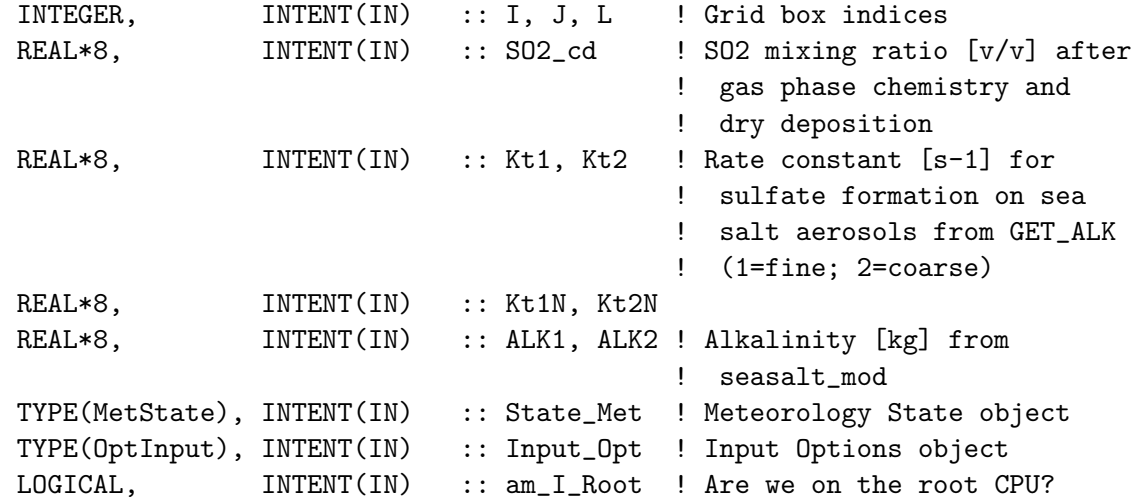

# INPUT/OUTPUT PARAMETERS:

TYPE(ChmState), INTENT(INOUT) :: State\_Chm ! Chemistry State object

# OUTPUT PARAMETERS:

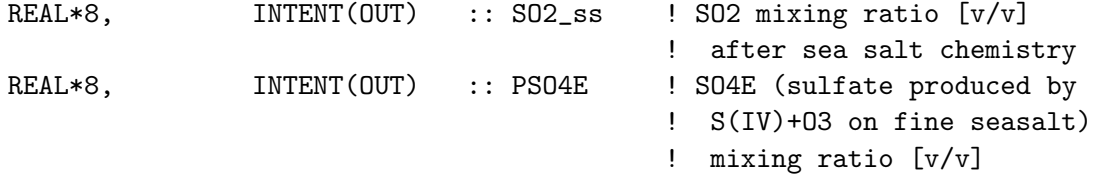

Source File: sulfate mod.F, Date: Tue Feb 25 15:45:32 EST 2014 773

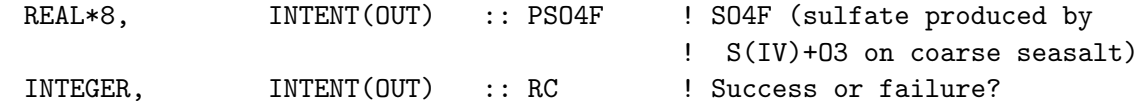

# REMARKS:

Chemical reactions:

============================================================================

 $(R1)$  SO2 + O3 + ALK => SO4 + O2 Modeled after Chamedies and Stelson, 1992?

## REVISION HISTORY:

- (1 ) Now references XNUMOLAIR from "tracer\_mod.f" (bmy, 10/25/05)
- (2 ) Bug fix: now avoid seg fault error if IDTHNO3 is zero, as it would be for an offline aerosol simulation. (bmy, 3/29/06)
- (3 ) Fixed typo in FALK\_A\_SO2 equation: C\_FLUX\_C should be C\_FLUX\_A. (havala, bec, bmy, 12/8/06)
- (4 ) Bug fix for mass balance, replace TITR\_HNO3 w/ HNO3\_SSC in the expression for HNO3\_ss. Bug fix: now do equivalent computation for GET\_GNO3, which is now no longer called because it's in "isoropia\_mod.f". (bec, bmy, 7/30/08)
- 22 Dec 2011 M. Payer Added ProTeX headers 09 Nov 2012 - M. Payer - Replaced all met field arrays with State\_Met derived type object
- 25 Mar 2013 M. Payer Now pass State\_Chm object via the arg list

### 1.108.9 get hplus

Subroutine GET HPLUS computes H+ concentrations in cloud liquid water for pH dependent cloud chemistry. (bec, 4/11/11)

# INTERFACE:

SUBROUTINE GET\_HPLUS( SO4nss, TNH3, TNO3, SO2, & T, PRES, LWC, iHPLUS, HPLUS )

#### USES:

USE ERROR\_MOD, ONLY : IT\_IS\_NAN, GEOS\_CHEM\_STOP

#### INPUT PARAMETERS:

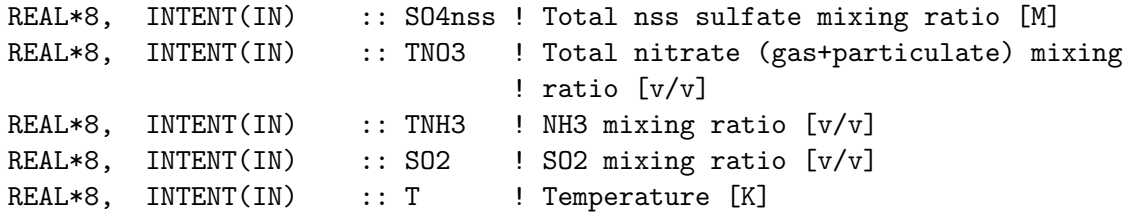

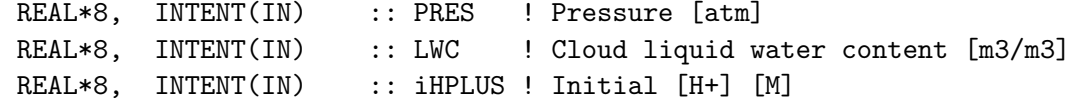

#### OUTPUT PARAMETERS:

REAL\*8, INTENT(OUT) :: HPLUS ! Calculated [H+] [M]

#### REMARKS:

Calculation:

============================================================================

Solve the following electroneutrality equation:  $[H+] = 2[SO4] \text{nss} + [CI] + [OH] + [HCO3] + 2[CO3] + [HSO3] + 2[SO3] + [NO3]$  $-$  [Na]  $-$  2[Ca]  $-$  [K]  $-$  2[Mg]  $-$  [NH4] Aqueous concentrations of [Cl], [Na], [Ca], [K], and [Mg] come from ISORROPIA II Let concentrations of [HCO3], [CO3], [HSO3], [SO3], [NO3] and [NH4] evolve according to Henry's law equilibrium. Assume  $[S(VI)] = [S04]$ nss (this applies for pH > 3)

#### REVISION HISTORY:

25 Jan 2012 - M. Payer - Added ProTeX headers

### 1.108.10 kCO21

Function kCO21

#### INTERFACE:

FUNCTION kCO21 ( P, T, LWC, HPLUS ) RESULT ( KCO2p )

#### INPUT PARAMETERS:

REAL\*8, INTENT(IN) :: T, P, LWC, HPLUS

## OUTPUT PARAMETERS:

REAL\*8 :: KCO2p, KCO2p2

# REVISION HISTORY:

25 Jan 2012 - M. Payer - Added ProTeX headers

# 1.108.11 kCO22

Function kCO22

# INTERFACE:

FUNCTION kCO22 ( P, T, LWC, HPLUS ) RESULT ( KCO2p2 ) INPUT PARAMETERS:

REAL\*8, INTENT(IN) :: T, P, LWC, HPLUS

OUTPUT PARAMETERS:

REAL\*8 :: KCO2p, KCO2p2

### REVISION HISTORY:

25 Jan 2012 - M. Payer - Added ProTeX headers

# 1.108.12 kSO21

Function kSO21

### INTERFACE:

FUNCTION kSO21 ( P, T, LWC, HPLUS, SO2 ) RESULT ( KSO2p )

### INPUT PARAMETERS:

REAL\*8, INTENT(IN) :: T, P, LWC, HPLUS, SO2

# OUTPUT PARAMETERS:

REAL\*8 :: KS02p, KS02p2

## REVISION HISTORY:

25 Jan 2012 - M. Payer - Added ProTeX headers

# 1.108.13 kSO22

Function kSO22

#### INTERFACE:

FUNCTION kSO22 ( P, T, LWC, HPLUS, SO2 ) RESULT ( KSO2p2 )

# INPUT PARAMETERS:

REAL\*8, INTENT(IN) :: T, P, LWC, HPLUS, SO2

# OUTPUT PARAMETERS:

REAL\*8 :: KS02p, KS02p2

## REVISION HISTORY:

25 Jan 2012 - M. Payer - Added ProTeX headers

# 1.108.14 kHNO3

Function kNO3

# INTERFACE:

FUNCTION kHNO3 ( P, T, LWC, HPLUS, HNO3 ) RESULT ( KHNO3p ) INPUT PARAMETERS:

REAL\*8, INTENT(IN) :: T, P, LWC, HPLUS, HNO3

OUTPUT PARAMETERS:

REAL\*8 :: KHNO3p

# REVISION HISTORY:

25 Jan 2012 - M. Payer - Added ProTeX headers

# 1.108.15 kHCl

Function kHCl

### INTERFACE:

FUNCTION kHCl ( P, T, LWC, HPLUS, Cl ) RESULT ( KHClp )

### INPUT PARAMETERS:

REAL\*8, INTENT(IN) :: T, P, LWC, HPLUS, Cl

# OUTPUT PARAMETERS:

REAL\*8 :: KHClp

## REVISION HISTORY:

25 Jan 2012 - M. Payer - Added ProTeX headers

# 1.108.16 kNH3

Function kNH3

#### INTERFACE:

FUNCTION kNH3 ( P, T, LWC, HPLUS, NH3, Kw ) RESULT ( KNH3p )

# INPUT PARAMETERS:

REAL\*8, INTENT(IN) :: T, P, LWC, HPLUS, NH3, Kw

### OUTPUT PARAMETERS:

REAL\*8 :: KNH3p

## REVISION HISTORY:

25 Jan 2012 - M. Payer - Added ProTeX headers

# 1.108.17 cubic

Subroutine CUBIC finds the roots of a cubic equation / 3rd order polynomial

### INTERFACE:

SUBROUTINE CUBIC( A2, A1, A0, NR, CRUTES )

### USES:

USE ERROR\_MOD, ONLY : GEOS\_CHEM\_STOP !ERROR\_STOP

### INPUT PARAMETERS:

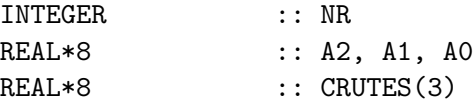

### REMARKS:

Formulae can be found in numer. recip. on page 145 kiran developed this version on 25/4/1990 Dr. Francis S. Binkowski modified the routine on 6/24/91, 8/7/97 \*\*\* \*\*\* modified 2/23/98 by fsb to incorporate Dr. Ingmar Ackermann's recommendations for setting a0, a1,a2 as real\*8 variables. Modified by Bob Yantosca (10/15/02) - Now use upper case / white space

- force double precision with "D" exponents
- updated comments / cosmetic changes
- now call ERROR\_STOP from "error\_mod.f" to stop the run safely

### REVISION HISTORY:

25 Jan 2012 - M. Payer - Added ProTeX headers

#### 1.108.18 aqchem so2

Subroutine AQCHEM\_SO2 computes the reaction rates for aqueous SO2 chemistry. (rjp, bmy, 10/31/02, 12/12/02)

## INTERFACE:

```
SUBROUTINE AQCHEM_SO2(LWC, T, P, SO2, H2O2,
& O3, Hplus, KaqH2O2, KaqO3 )
```
## INPUT PARAMETERS:

```
REAL*8, INTENT(IN) :: LWC  ! Liq water content [m3/m3]=1.E-6*L [g/m3]
REAL*8, INTENT(IN) :: T ! Temperature [K]
REAL*8, INTENT(IN) :: P ! Pressure [atm]
REAL*8, INTENT(IN) :: SO2 ! SO2 mixing ratio [v/v]
REAL*8, INTENT(IN) :: H2O2 \; ! H2O2 mixing ratio [v/v]REAL*8, INTENT(IN) :: 03 \overline{)} ! 03 mixing ratio [v/v]REAL*8, INTENT(IN) :: HPLUS ! Concentration of H+ ion (i.e. pH) [v/v]
```
### OUTPUT PARAMETERS:

REAL\*8, INTENT(OUT) :: KaqH2O2 ! Reaction rate for H2O2 REAL\*8, INTENT(OUT) :: Kaq03 ! Reaction rate for 03

## REMARKS:

```
Chemical Reactions:
    ============================================================================
    (R1) HSO3- + H2O2(aq) + H+ => SO4-- + 2H+ + H2O [Jacob, 1986]
                                                                                 .
        d[S(VI)]/dt = k[H+][H202(aq)][HS03-]/(1 + K[H+])[Seinfeld and Pandis, 1998, page 366]
                                                                                 .
    (R2) SO2(aq) + O3(aq) =>
         HSO3- + O3(aq) =>
         S03-- + 03(aq) =[Jacob, 1986; Jacobson, 1999]
                                                                                 .
         d[S(VI)]/dt = (k0[SO2(aq)] + k1[HS03-] + K2[SO3--])[03(aq)][Seinfeld and Pandis, 1998, page 363]
                                                                                 .
    Reaction rates can be given as
         Ra = k [H202(ag)] [S(IV)] [mole/liter*s] ORKrate = Ra LWC R T / P [1/s].
    Where:
         LWC = Liquid water content(g/m3)*10-6 [m3(water)/m3(gas)]R = 0.08205 (atm L / mol-K), Universal gas const.
         T = Temperature (K)P = Pressure (atm)
                                                                                 .
    Procedure:
    ============================================================================
    (a ) Given [SO2] which is assumed to be total SO2 (gas+liquid) in
          equilibrium between gas and liquid phase.
                                                                                 .
    (b ) We can compute SO2(g) using Henry's law
            P(so2(g)) = Xg * [S02]Xg = 1/(1 + Faq), Fraction of SO2 in gas
         where:
            Faq = Kheff * R * T * LWC,
            KHeff = Effective Henry's constant
                                                                                 .
    (c ) Then Calculate Aquous phase, S[IV] concentrations
          S[IV] = Kheff * P(so2(g) in atm) [M].
    (d ) The exact same procedure is applied to calculate H2O2(aq)
REVISION HISTORY:
```
(1 ) Updated by Rokjin Park (rjp, bmy, 12/12/02) 22 Dec 2011 - M. Payer - Added ProTeX headers

### 1.108.19 het drop chem

Subroutine HET DROP CHEM estimates the in-cloud sulfate production rate in heterogeneous cloud droplets based on the Yuen et al., 1996 parameterization. (bec, 6/16/11)

### INTERFACE:

SUBROUTINE HET\_DROP\_CHEM( I, J, L, LSTOT, SSCvv, aSO4, GNH3, & SO2\_sr, H2O20, GNO3, SR, State\_Met )

### USES:

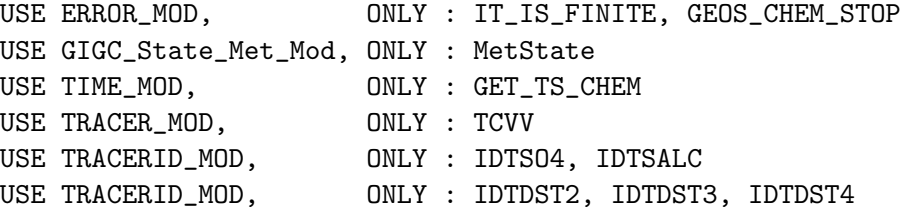

# INPUT PARAMETERS:

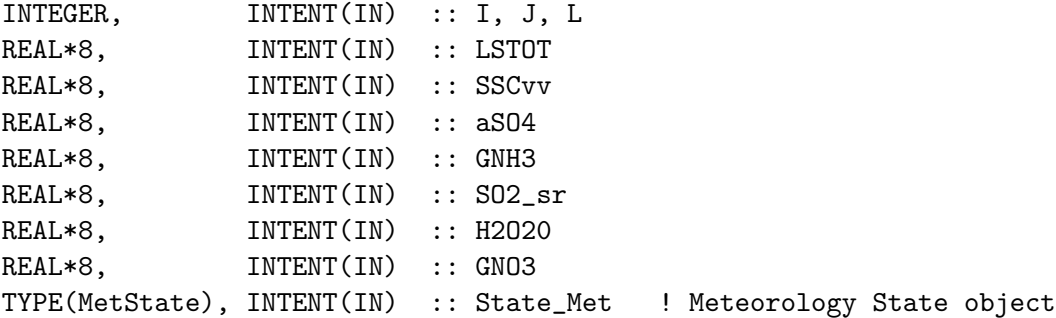

### OUTPUT PARAMETERS:

REAL\*8, INTENT(OUT) :: SR ! Sulfate production rate

#### REVISION HISTORY:

25 Jan 2012 - M. Payer - Added ProTeX headers 05 Sep 2013 - M. Sulprizio- Now pass met fields using the State\_Met object

#### 1.108.20 chem so4

Subroutine CHEM SO4 is the SO4 chemistry subroutine from Mian Chin's GOCART model, modified for the GEOS-CHEM model. Now also modified to account for production of crystalline and aqueous sulfur tracers. (rjp, bdf, cas, bmy, 5/31/00, 5/23/06)

#### INTERFACE:

SUBROUTINE CHEM\_SO4( am\_I\_Root, Input\_Opt, & State\_Met, State\_Chm, RC )

#### USES:

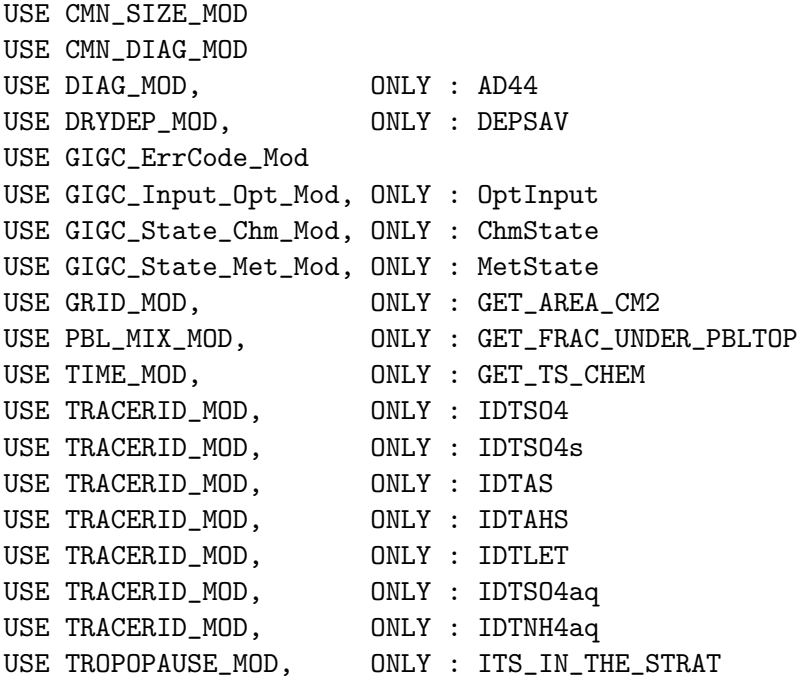

# INPUT PARAMETERS:

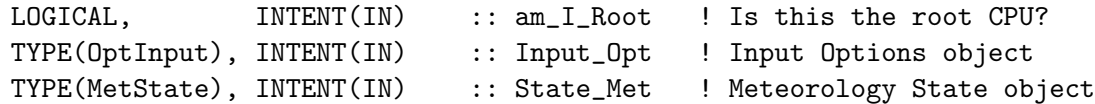

# INPUT/OUTPUT PARAMETERS:

TYPE(ChmState), INTENT(INOUT) :: State\_Chm ! Chemistry State object

## OUTPUT PARAMETERS:

INTEGER, INTENT(OUT) :: RC ! Success or failure?

### REMARKS:

Reaction List (by Mian Chin, chin@rondo.gsfc.nasa.gov)

The Only production is from SO2 oxidation (save in CHEM\_SO2), and the only loss is dry depsition here. Wet deposition will be treated in "wetdep.f".

============================================================================

 $S04 = S04_0 * exp(-kt) + PS04_S02/kt * (1.-exp(-kt))$ where  $k = dry$  deposition.

## REVISION HISTORY:

.

```
(1 ) Now reference AD from "dao_mod.f". Added parallel DO-loops.
      Updated comments, cosmetic changes. (rjp, bdf, bmy, 9/16/02)
(2 ) Now replace DXYP(JREF)*1d4 with routine GET_AREA_CM2 of "grid_mod.f"
      Now use function GET_TS_CHEM from "time_mod.f" (bmy, 3/27/03)
(3 ) Now reference PBLFRAC from "drydep_mod.f". Now apply dry deposition
      to the entire PBL. (rjp, bmy, 8/1/03)
(4 ) Now use ND44_TMP array to store vertical levels of drydep flux, then
      sum into AD44 array. This preents numerical differences when using
      multiple processors. (bmy, 3/24/04)
(5 ) Now use parallel DO-loop to zero ND44_TMP (bmy, 4/14/04)
(6 ) Now reference STT & TCVV from "tracer_mod.f" (bmy, 7/20/04)
(7 ) Now references LCRYST from "logical_mod.f". Modified for crystalline
      and aqueous sulfate2 tracers: AS, AHS, LET, SO4aq. Also changed name
      of ND44_TMP to T44 to save space. (cas, bmy, 12/21/04)
(8 ) Replace PBLFRAC from "drydep_mod.f" with GET_FRAC_UNDER_PBLTOP from
      "pbl_mix_mod.f" (bmy, 2/22/05)
(9 ) Now remove reference to CMN, it's obsolete. Now reference
       ITS_IN_THE_STRAT from "tropopause_mod.f" (bmy, 8/22/05)
(10) Now references XNUMOL from "tracer_mod.f" (bmy, 10/25/05)
(11) Rearrange error check to avoid SEG FAULTS (bmy, 5/23/06)
22 Dec 2011 - M. Payer - Added ProTeX headers
01 Mar 2012 - R. Yantosca - Now use GET\_AREA\_CM2(I, J, L) from grid_mod.F90
30 Jul 2012 - R. Yantosca - Now accept am_I_Root as an argument when
                            running with the traditional driver main.F
31 Jul 2012 - R. Yantosca - Now loop from 1..LLPAR for GIGC compatibility
31 Jul 2012 - R. Yantosca - Declare temp drydep arrays w/ LLPAR (not LLTROP)
14 Nov 2012 - R. Yantosca - Add am_I_Root, Input_Opt, RC as arguments
15 Nov 2012 - M. Payer - Replaced all met field arrays with State_Met
                            derived type object
05 Mar 2013 - R. Yantosca - Now use Input_Opt%LNLPBL
19 Mar 2013 - R. Yantosca - Now copy Input_Opt%TCVV(1:N_TRACERS) and
                            Input_Opt%XNUMOL(1:N_TRACERS) -- avoid OOB errs
25 Mar 2013 - M. Payer - Now pass State_Chm object via the arg list
```
### 1.108.21 chem so4 aq

Subroutine CHEM SO4 AQ takes the SO4 produced via aqueous chemistry of SO2 and distribute onto the size-resolved aerosol number and sulfate mass as a part of the TOMAS aerosol microphysics module (win, 1/25/10)

### INTERFACE:

```
SUBROUTINE CHEM_SO4_AQ( am_I_Root, Input_Opt,
& State_Met, State_Chm, RC )
```
#### USES:

USE CMN\_SIZE\_MOD

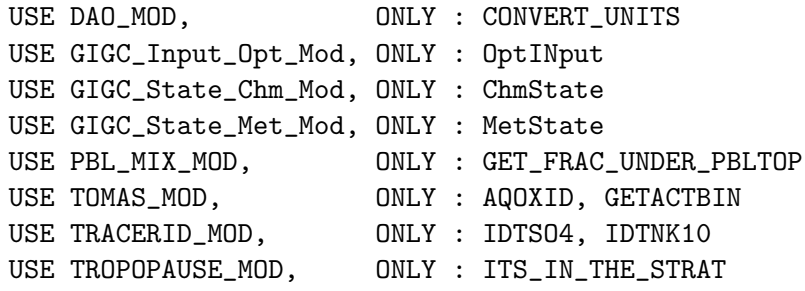

#### INPUT PARAMETERS:

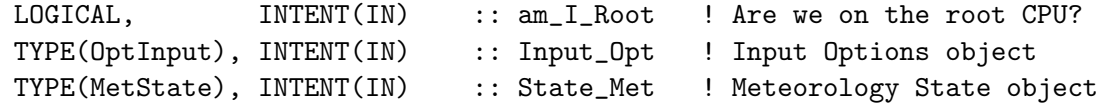

# INPUT/OUTPUT PARAMETERS:

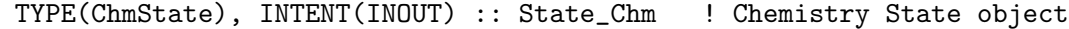

#### OUTPUT PARAMETERS:

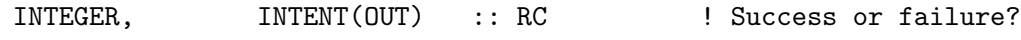

## REMARKS:

NOTE: This subroutine is ignored unless we compile for TOMAS microphysics.

# REVISION HISTORY:

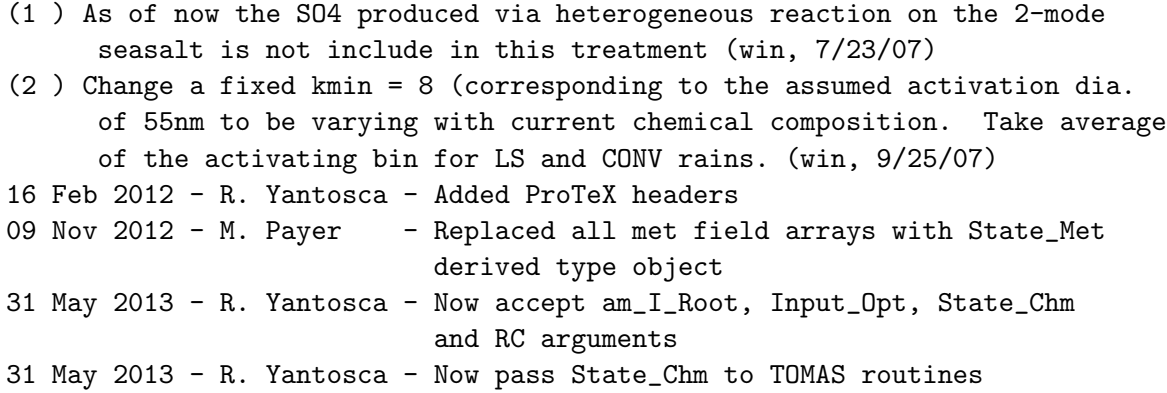

### 1.108.22 chem msa

Subroutine CHEM MSA is the SO4 chemistry subroutine from Mian Chin's GOCART model, modified for the GEOS-CHEM model. (rjp, bdf, bmy, 5/31/00, 10/25/05)

### INTERFACE:

```
SUBROUTINE CHEM_MSA( am_I_Root, Input_Opt,
& State_Met, State_Chm, RC )
```
# USES:

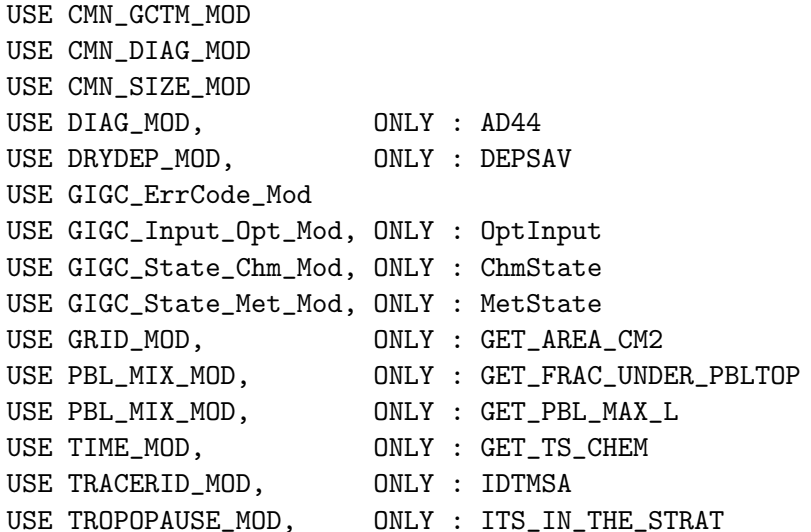

### INPUT PARAMETERS:

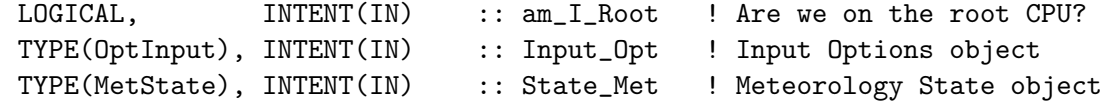

# INPUT/OUTPUT PARAMETERS:

TYPE(ChmState), INTENT(INOUT) :: State\_Chm ! Chemistry State object

#### OUTPUT PARAMETERS:

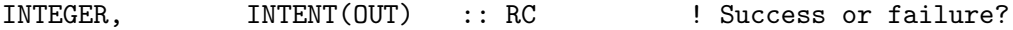

### REMARKS:

Reaction List (by Mian Chin, chin@rondo.gsfc.nasa.gov)

============================================================================

The Only production is from DMS oxidation (saved in CHEM\_DMS), and the only loss is dry depsition here. Wet deposition will be treated in "wetdep.f".

 $MSA = MSA_0 * exp(-dt) + PMSA_DMS/kt * (1.-exp(-kt))$ where  $k = dry$  deposition.

#### REVISION HISTORY:

- (1 ) Now reference AD from "dao\_mod.f". Added parallel DO-loops. Updated comments, cosmetic changes. (rjp, bmy, bdf, 9/16/02)
- (2 ) Now replace DXYP(JREF)\*1d4 with routine GET\_AREA\_CM2 of "grid\_mod.f" Now use function GET\_TS\_CHEM from "time\_mod.f" (bmy, 3/27/03)
- (3 ) Now reference PBLFRAC from "drydep\_mod.f". Now apply dry deposition to the entire PBL. (rjp, bmy, 8/1/03)
- (4 ) Now use ND44\_TMP array to store vertical levels of drydep flux, then

sum into AD44 array. This preents numerical differences when using multiple processors. (bmy, 3/24/04) (5 ) Now use parallel DO-loop to zero ND44\_TMP (bmy, 4/14/04) (6 ) Now references STT & TCVV from "tracer\_mod.f" (bmy, 7/20/04) (7 ) Replace PBLFRAC from "drydep\_mod.f" with GET\_FRAC\_UNDER\_PBLTOP from "pbl\_mix\_mod.f". Also reference GET\_PBL\_MAX\_L from "pbl\_mix\_mod.f" Vertical DO-loops can run up to PBL\_MAX and not LLTROP. Also remove reference to header file CMN. (bmy, 2/22/05) (8 ) Now references XNUMOL from "tracer\_mod.f" (bmy, 10/25/05) (9 ) Change loop back to over entire troposphere to correctly add production of MSA (PMSA\_dms) to the MSA tracer array. Added reference USE\_TROPOPAUSE\_MOD, ONLY : ITS\_IN\_THE\_STRAT as a precaution. (pjh, 8/19/2009)  $22$  Dec  $2011 - M$ . Payer - Added ProTeX headers 01 Mar 2012 - R. Yantosca - Now use GET\_AREA\_CM2(I,J,L) from grid\_mod.F90 31 Jul 2012 - R. Yantosca - Now loop from 1..LLPAR for GIGC compatibility 31 Jul 2012 - R. Yantosca - Declare temp drydep arrays w/ LLPAR (not LLTROP) 14 Nov 2012 - R. Yantosca - Add am\_I\_Root, Input\_Opt, RC as arguments 15 Nov 2012 - M. Payer - Replaced all met field arrays with State\_Met derived type object 05 Mar 2013 - R. Yantosca - Now use Input\_Opt%LNLPBL 19 Mar 2013 - R. Yantosca - Now copy Input\_Opt%TCVV(1:N\_TRACERS) and Input\_Opt%XNUMOL(1:N\_TRACERS) -- avoid OOB errs 25 Mar 2013 - M. Payer - Now pass State\_Chm object via the arg list

## 1.108.23 chem nh3

Subroutine CHEM NH3 removes NH3 from the surface via dry deposition. (rjp, bdf, bmy, 1/2/02, 10/25/05)

#### INTERFACE:

```
SUBROUTINE CHEM_NH3( am_I_Root, Input_Opt,
& State_Met, State_Chm, RC )
```
#### USES:

```
USE CMN_DIAG_MOD
USE CMN_SIZE_MOD
USE DIAG_MOD, ONLY : AD44
USE DRYDEP_MOD, ONLY : DEPSAV
USE GET_NDEP_MOD, ONLY : SOIL_DRYDEP
USE GIGC_ErrCode_Mod
USE GIGC_Input_Opt_Mod, ONLY : OptInput
USE GIGC_State_Chm_Mod, ONLY : ChmState
USE GIGC_State_Met_Mod, ONLY : MetState
USE GRID_MOD, ONLY : GET_AREA_CM2
USE PBL_MIX_MOD, ONLY : GET_FRAC_UNDER_PBLTOP
```
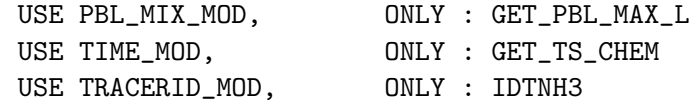

#### INPUT PARAMETERS:

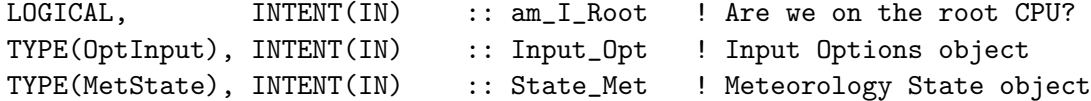

#### INPUT/OUTPUT PARAMETERS:

TYPE(ChmState), INTENT(INOUT) :: State\_Chm ! Chemistry State object

### OUTPUT PARAMETERS:

INTEGER, INTENT(OUT) :: RC ! Success or failure?

#### REMARKS:

If you are using the non-local PBL mixing scheme (VDIFF), then routine SOIL\_DRYDEP and the ND44 diagnostic updating will be done there.

If you are using the full TURBDAY PBL mixing scheme, then we have to call the SOIL\_DRYDEP and archive the ND44 diagnostics here.

Reaction List:

============================================================================

(1) NH3 = NH3\_0  $*$  EXP( -dt) where d = dry deposition rate [s-1]

### REVISION HISTORY:

- (1 ) Now reference AD from "dao\_mod.f". Added parallel DO-loops. Updated comments, cosmetic changes. (rjp, bmy, bdf, 9/16/02)
- (2 ) Now replace DXYP(J+J0)\*1d4 with routine GET\_AREA\_CM2 from "grid\_mod.f" Now use function GET\_TS\_CHEM from "time\_mod.f" (bmy, 3/27/03)
- (3 ) Now reference PBLFRAC from "drydep\_mod.f". Now apply dry deposition to the entire PBL. Added L and FREQ variables. Recode to avoid underflow from the EXP() function. (rjp, bmy, 8/1/03)
- (4 ) Now use ND44\_TMP array to store vertical levels of drydep flux, then sum into AD44 array. This preents numerical differences when using multiple processors. (bmy, 3/24/04)
- (5 ) Now use parallel DO-loop to zero ND44\_TMP (bmy, 4/14/04)
- (6 ) Now references STT & TCVV from "tracer\_mod.f" Also remove reference to CMN, it's not needed(bmy, 7/20/04)
- (7 ) Replace PBLFRAC from "drydep\_mod.f" with GET\_FRAC\_UNDER\_PBLTOP from "pbl\_mix\_mod.f". Also reference GET\_PBL\_MAX\_L from "pbl\_mix\_mod.f" Vertical DO-loops can run up to PBL\_MAX and not LLTROP. (bmy, 2/22/05)
- (8 ) Now references XNUMOL from "tracer\_mod.f" (bmy, 10/25/05)
- 22 Dec 2011 M. Payer Added ProTeX headers

.

```
01 Mar 2012 - R. Yantosca - Now use GET_AREA_CM2(I,J,L) from grid_mod.F90
31 Jul 2012 - R. Yantosca - Now loop from 1..LLPAR for GIGC compatibility
31 Jul 2012 - R. Yantosca - Declare temp drydep arrays w/ LLPAR (not LLTROP)
14 Nov 2012 - R. Yantosca - Add am_I_Root, Input_Opt, RC as arguments
15 Nov 2012 - M. Payer - Replaced all met field arrays with State_Met
                            derived type object
05 Mar 2013 - R. Yantosca - Now use Input_Opt%LNLPBL
13 Mar 2013 - R. Yantosca - Bug fix: make sure we pass values to the
                            SOIL_DRYDEP routine even when ND44 is off
                            (this happens when LNLPBL = F)
19 Mar 2013 - R. Yantosca - Now copy Input_Opt%TCVV(1:N_TRACERS) and
                            Input_Opt%XNUMOL(1:N_TRACERS) -- avoid OOB errs
25 Mar 2013 - M. Payer - Now pass State_Chm object via the arg list
```
# 1.108.24 chem nh4

Subroutine CHEM NH4 removes NH4 from the surface via dry deposition. (rjp, bdf, bmy, 1/2/02, 10/25/05)

## INTERFACE:

SUBROUTINE CHEM\_NH4( am\_I\_Root, Input\_Opt, & State\_Met, State\_Chm, RC )

# USES:

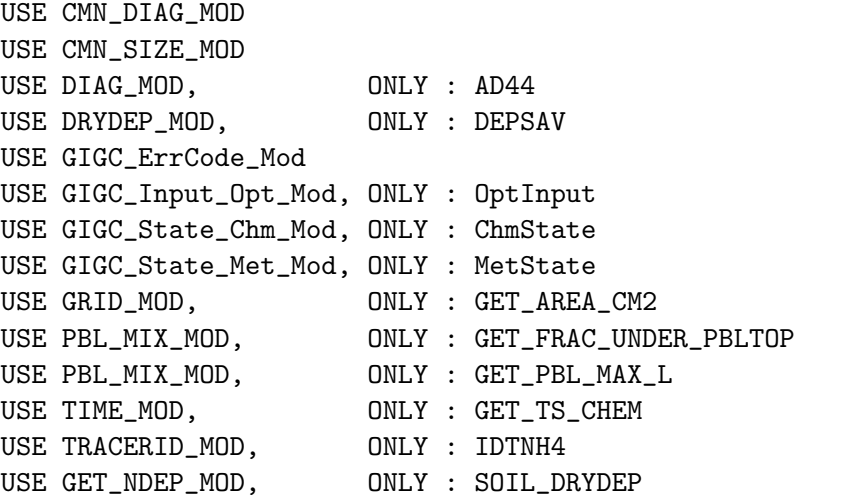

#### INPUT PARAMETERS:

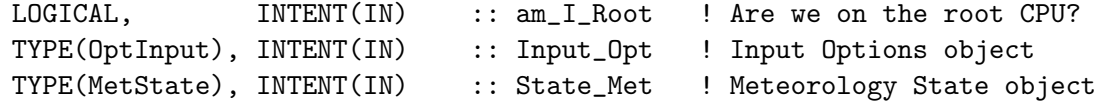

### INPUT/OUTPUT PARAMETERS:

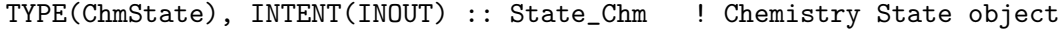

### OUTPUT PARAMETERS:

INTEGER, INTENT(OUT) :: RC ! Success or failure?

#### REMARKS:

If you are using the non-local PBL mixing scheme (VDIFF), then routine SOIL\_DRYDEP and the ND44 diagnostic updating will be done there.

If you are using the full TURBDAY PBL mixing scheme, then we have to call the SOIL\_DRYDEP and archive the ND44 diagnostics here.

Reaction List:

============================================================================

(1) NH4 = NH4\_0  $*$  EXP( -dt) where  $d = dry$  deposition rate [s-1]

## REVISION HISTORY:

- (1 ) Now reference AD from "dao\_mod.f". Added parallel DO-loops. Updated comments, cosmetic changes. (rjp, bmy, bdf, 9/16/02)
- (2 ) Now replace DXYP(JREF)\*1d4 with routine GET\_AREA\_CM2 of "grid\_mod.f". Now use function GET\_TS\_CHEM from "time\_mod.f" (bmy, 3/27/03)
- (3 ) Now reference PBLFRAC from "drydep\_mod.f". Now apply dry deposition to the entire PBL. Added L and FREQ variables. Recode to avoid underflow from EXP(). (rjp, bmy, 8/1/03)
- (4 ) Now use ND44\_TMP array to store vertical levels of drydep flux, then sum into AD44 array. This preents numerical differences when using multiple processors. (bmy, 3/24/04)
- (5 ) Now use parallel DO-loop to zero ND44\_TMP (bmy, 4/14/04)
- (6 ) Now reference STT & TCVV from "tracer\_mod.f". Also remove reference to CMN, it's not needed (bmy, 7/20/04)
- (7 ) Replace PBLFRAC from "drydep\_mod.f" with GET\_FRAC\_UNDER\_PBLTOP from "pbl\_mix\_mod.f". Also reference GET\_PBL\_MAX\_L from "pbl\_mix\_mod.f" Vertical DO-loops can run up to PBL\_MAX and not LLTROP. (bmy, 2/22/05)
- (8 ) Now references XNUMOL from "tracer\_mod.f" (bmy, 10/25/05)

```
22 Dec 2011 - M. Payer - Added ProTeX headers
```
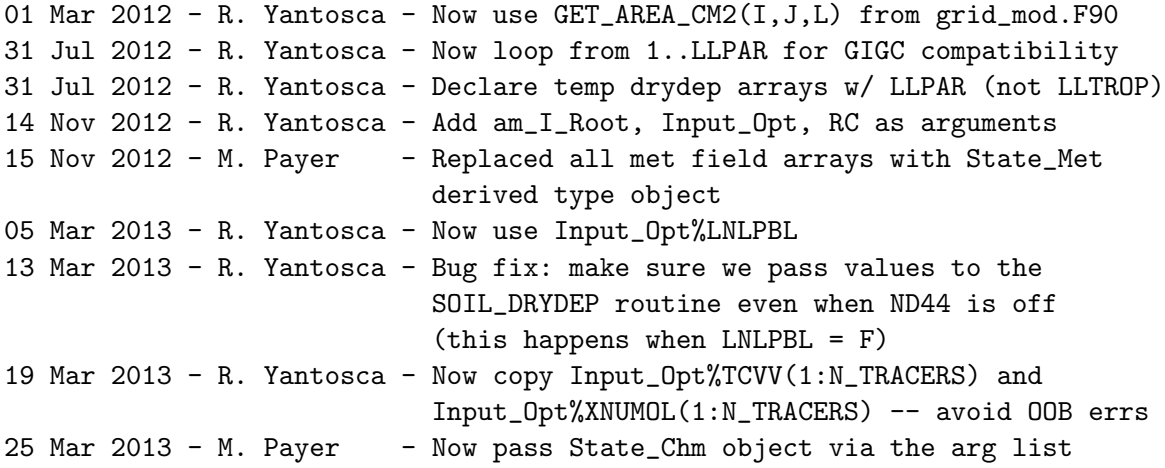

.

### 1.108.25 chem nit

Subroutine CHEM\_NIT removes SULFUR NITRATES (NIT) from the surface via dry deposition. (rjp, bdf, bmy, 1/2/02, 5/23/06)

# INTERFACE:

SUBROUTINE CHEM\_NIT( am\_I\_Root, Input\_Opt, & State\_Met, State\_Chm, RC )

USES:

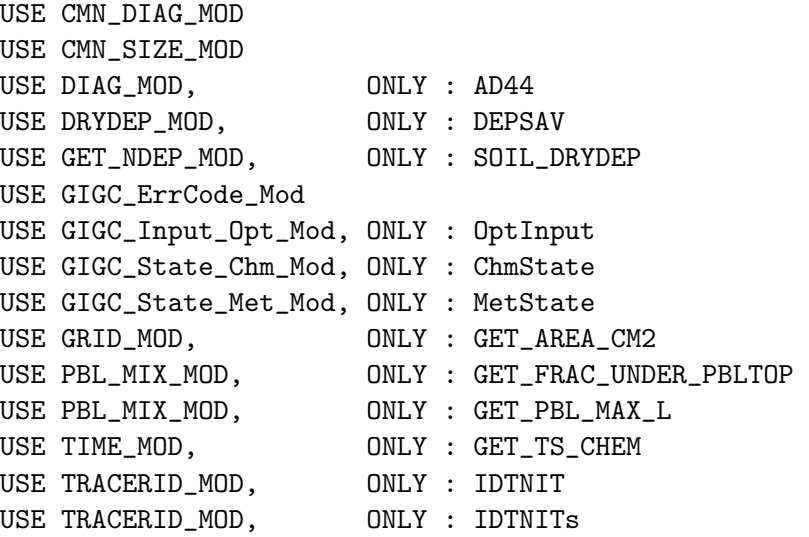

# INPUT PARAMETERS:

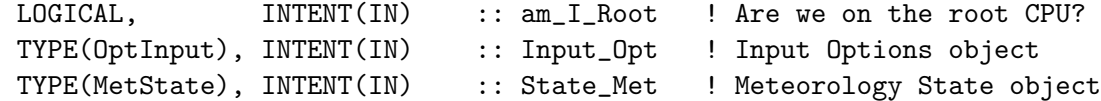

### INPUT/OUTPUT PARAMETERS:

```
TYPE(ChmState), INTENT(INOUT) :: State_Chm ! Chemistry State object
```
### OUTPUT PARAMETERS:

INTEGER, INTENT(OUT) :: RC ! Success or failure? #endif

If you are using the non-local PBL mixing scheme (VDIFF), then routine SOIL\_DRYDEP and the ND44 diagnostic updating will be done there.

If you are using the full TURBDAY PBL mixing scheme, then we have to call the SOIL\_DRYDEP and archive the ND44 diagnostics here.

.

# REMARKS:

```
Reaction List:
============================================================================
(1) NIT = NIT_O * EXP(-dt) where d = dry deposition rate [s-1]
```
# REVISION HISTORY:

(1 ) Now reference AD from "dao\_mod.f". Added parallel DO-loops. Updated comments, cosmetic changes. (rjp, bmy, bdf, 9/20/02) (2 ) Now replace DXYP(J+J0)\*1d4 with routine GET\_AREA\_CM2 from "grid\_mod.f". Now use function GET\_TS\_CHEM from "time\_mod.f" (bmy, 3/27/03) (3 ) Now reference PBLFRAC from "drydep\_mod.f". Now apply dry deposition to the entire PBL. Added L and FREQ variables. Recode to avoid underflow from EXP(). (rjp, bmy, 8/1/03) (4 ) Now use ND44\_TMP array to store vertical levels of drydep flux, then sum into AD44 array. This preents numerical differences when using multiple processors. (bmy, 3/24/04) (5 ) Now use parallel DO-loop to zero ND44\_TMP (bmy, 4/14/04) (6 ) Now reference STT & TCVV from "tracer\_mod.f". Also remove reference to CMN, it's not needed anymore. (bmy, 7/20/04) (7 ) Replace PBLFRAC from "drydep\_mod.f" with GET\_FRAC\_UNDER\_PBLTOP from "pbl\_mix\_mod.f". Also reference GET\_PBL\_MAX\_L from "pbl\_mix\_mod.f" Vertical DO-loops can run up to PBL\_MAX and not LLTROP. (bmy, 2/22/05) (8 ) Now references XNUMOL from "tracer\_mod.f" (bmy, 10/25/05) (9 ) Rearrange error check to avoid SEG FAULTS (bmy, 5/23/06) 22 Dec 2011 - M. Payer - Added ProTeX headers 01 Mar 2012 - R. Yantosca - Now use GET\_AREA\_CM2(I,J,L) from grid\_mod.F90 31 Jul 2012 - R. Yantosca - Now loop from 1..LLPAR for GIGC compatibility 31 Jul 2012 - R. Yantosca - Declare temp drydep arrays w/ LLPAR (not LLTROP) 09 Nov 2012 - M. Payer - Replaced all met field arrays with State\_Met derived type object 05 Mar 2013 - R. Yantosca - Now use Input\_Opt%LNLPBL 13 Mar 2013 - R. Yantosca - Bug fix: make sure we pass values to the SOIL\_DRYDEP routine even when ND44 is off (this happens when LNLPBL = F) 19 Mar 2013 - R. Yantosca - Now copy Input\_Opt%TCVV(1:N\_TRACERS) and Input\_Opt%XNUMOL(1:N\_TRACERS) -- avoid OOB errs 25 Mar 2013 - M. Payer - Now pass State\_Chm object via the arg list

### 1.108.26 emisssulfate

Subroutine EMISSSULFATE is the interface between the GEOS-CHEM model and the sulfate emissions routines in "sulfate\_mod.f" (bmy,  $6/7/00$ ,  $10/15/09$ )

# INTERFACE:

```
SUBROUTINE EMISSSULFATE( am_I_Root, Input_Opt,
& State_Met, State_Chm, RC )
```
#### USES:

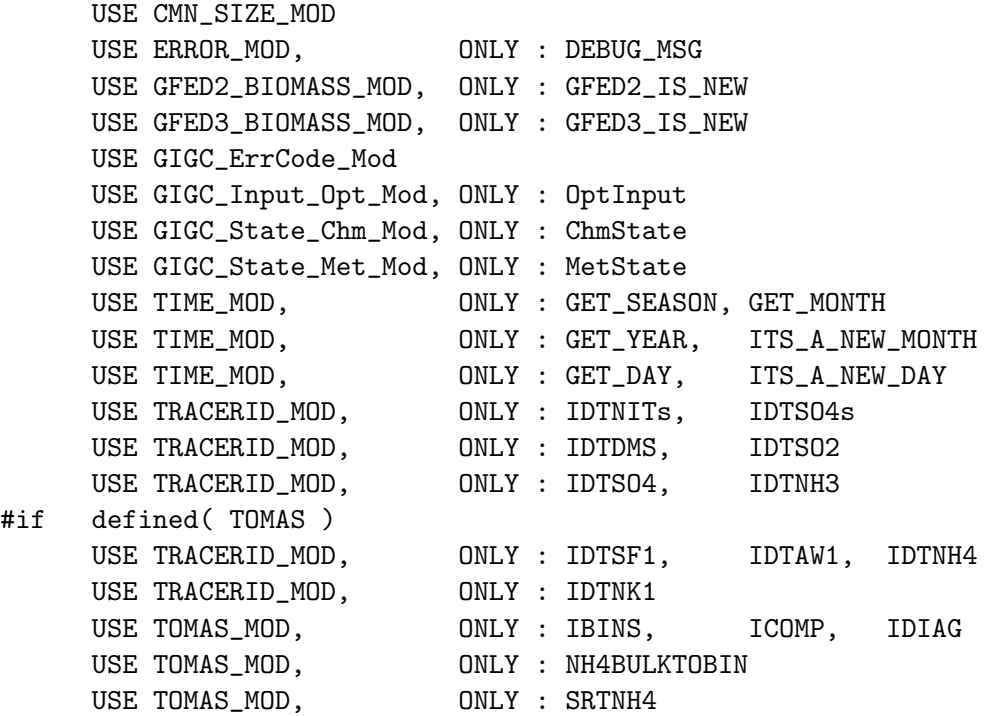

#### #endif

## INPUT PARAMETERS:

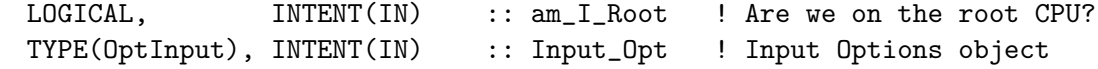

#### INPUT/OUTPUT PARAMETERS:

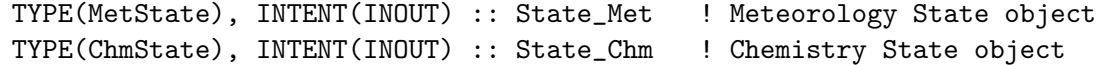

#### OUTPUT PARAMETERS:

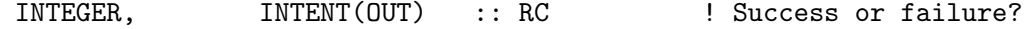

#### REVISION HISTORY:

- (1 ) BXHEIGHT is now dimensioned IIPAR,JJPAR,LLPAR (bmy, 9/26/01)
- (2 ) Removed obsolete commented out code from 9/01 (bmy, 10/24/01)
- (3 ) Now reference all arguments except FIRSTEMISS, LENV, LEEV from header files or F90 modules. Removed NSRCE, MONTH, JDAY, LWI, BXHEIGHT, DXYP, AD, PTOP, SIGE, PS, PBL, XTRA2, STT, DATA\_DIR, JYEAR from the arg list. Now reference GET\_PEDGE from F90 module "pressure\_mod.f" to compute grid box edge pressures. Now uses GET\_SEASON from "time\_mod.f" to get the season. Now references

```
IDTDMS, IDTSO2, etc from "tracerid_mod.f". Now make FIRSTEMISS
      a local SAVEd variable. Now call READ_BIOMASS_NH3 to read NH3
      biomass and biofuel emissions. (bmy, 12/13/02)
(4 ) Now call READ_NATURAL_NH3 to read the NH3 source from natural
      emissions. (rjp, bmy, 3/23/03)
(5 ) Now use functions GET_SEASON and GET_MONTH from the new "time_mod.f"
      (bmy, 3/27/03)
(6 ) Added first-time printout message (bmy, 4/6/04)
(7 ) Now references CMN_SETUP. Now read ship SO2 if LSHIPSO2=T. Also
      references ITS_A_NEW_MONTH from "time_mod.f". (bec, bmy, 5/20/04)
(8 ) Now references STT and ITS_AN_AEROSOL_SIM from "tracer_mod.f".
      Now references LSHIPSO2 from "logical_mod.f" (bmy, 7/20/04)
(9 ) Now references GET_YEAR from "time_mod.f". (bmy, 8/1/05)
(10) Now make sure all USE statements are USE, ONLY (bmy, 10/3/05)
(11) Now check if GFED2 has been updated (yc, phs, 12/23/08)
(12) Add LANTHRO switch to properly turn off the anthropogenic emissions,
      READ_AIRCRAFT_SO2, READ_ANTHRO_SOx, READ_ANTHRO_NH3 (ccc, 4/15/09)
(13) Now read new volcanic SO2 emissions daily (jaf, bmy, 10/15/09)
(14) Add LBIOFUEL switch to properly turn off the biofuel emissions,
     READ_BIOFUEL_SO2, READ_BIOFUEL_NH3. (ccc, 7/16/10)
(14a) Now call SRCSF30 to emit sulfate mass and aerosol number into the
      size-resolved TOMAS aerosol tracers. Reference to tracer IDs of
      the TOMAS aerosol from tracerid_mod (win, 1/25/10)
22 Dec 2011 - M. Payer - Added ProTeX headers
04 Mar 2013 - R. Yantosca - Remove call to INIT_SULFATE
31 Jul 2013 - M. Sulprizio- Now set SO2 aircraft emissions to zero if using
                            AEIC aircraft emissions (S. Eastham)
29 Jan 2014 - R. Yantosca - Avoid array temporaries in call to NH4BULKTOBIN
```
#### 1.108.27 SULFATE PBL MIX

Subroutine SULFATE PBL MIX partitions the total anthro sulfate emissions thru the entire boundary layer. Emissions above the PBL are not used, and left in their level, regardless of the mixing scheme. For non-local mixing scheme, all emissions within the PBL are put in the first level.

#### INTERFACE:

```
SUBROUTINE SULFATE_PBL_MIX ( EMISS, SULFATE, FRAC_OF_PBL,
$ PBL_TOP, IS_LOCAL )
```
#### USES:

USE ERROR\_MOD, ONLY : ERROR\_STOP IMPLICIT NONE

#### INPUT PARAMETERS:

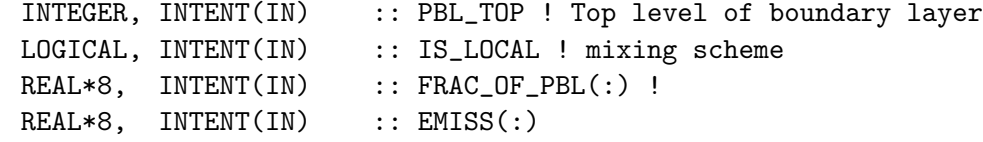

# OUTPUT PARAMETERS:

REAL\*8, INTENT(INOUT) :: SULFATE(:) ! partitioned emissions

### REVISION HISTORY:

27 Oct 2009 - P. Le Sager - initial 20 Aug 2013 - R. Yantosca - Removed "define.h", this is now obsolete

### 1.108.28 srcdms

Subroutine SRCDMS, from Mian Chin's GOCART model, add DMS emissions to the tracer array. Modified for use with the GEOS-CHEM model. (bmy, 6/2/00, 8/16/05)

# INTERFACE:

SUBROUTINE SRCDMS( am\_I\_Root, Input\_Opt, & State\_Met, State\_Chm, RC )

### USES:

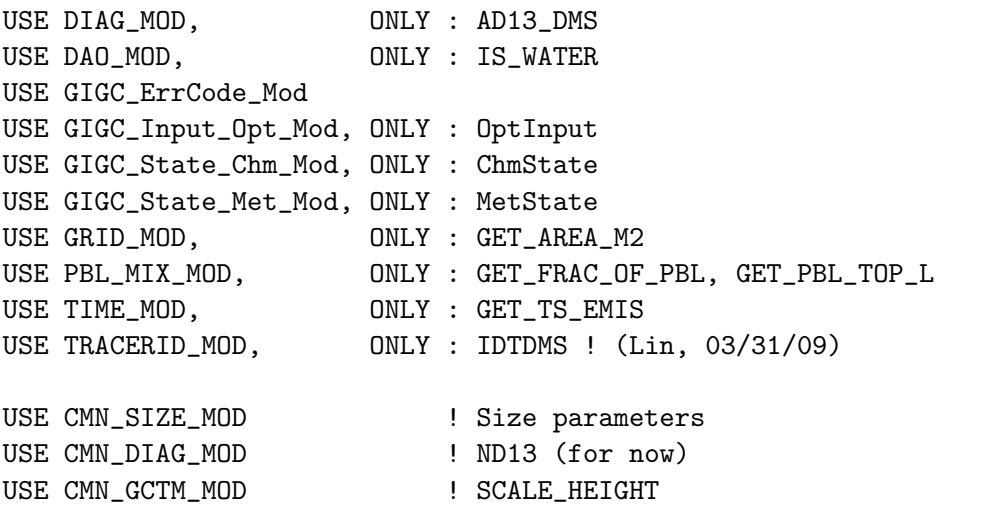

### INPUT PARAMETERS:

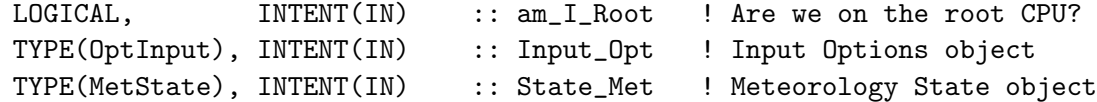

### INPUT/OUTPUT PARAMETERS:

TYPE(ChmState), INTENT(INOUT) :: State\_Chm ! Chemistry State object
# OUTPUT PARAMETERS:

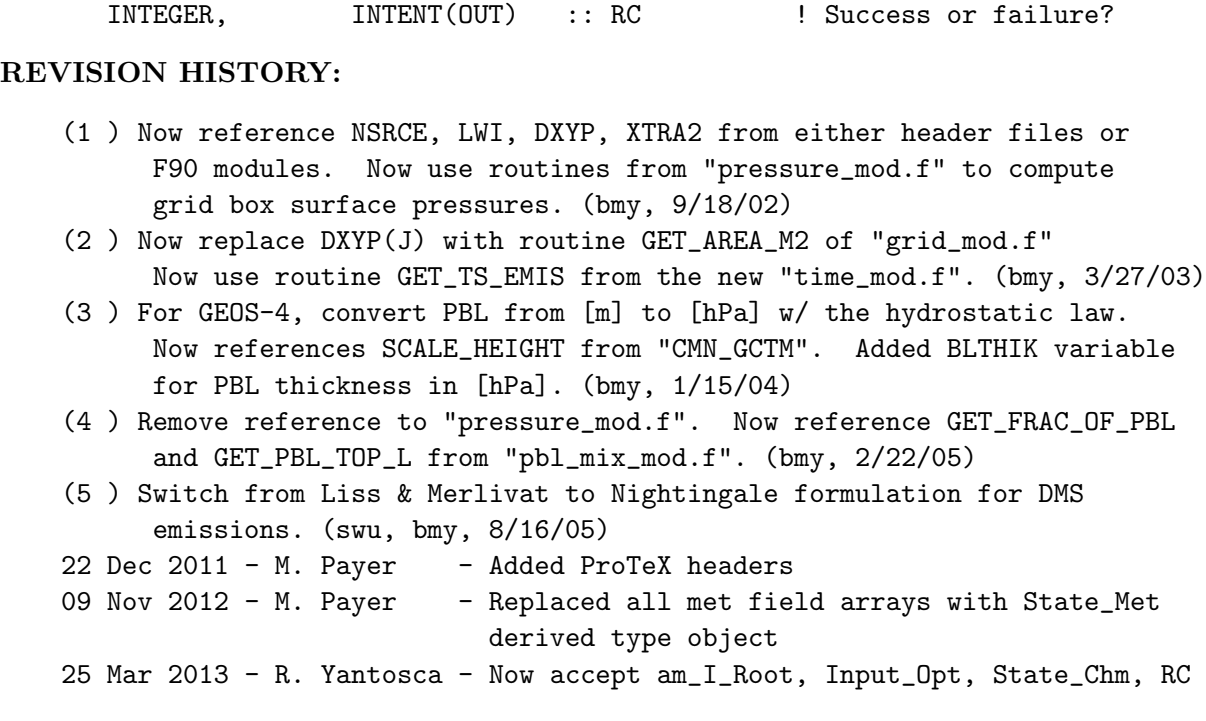

# 1.108.29 srcso2

Subroutine SRCSO2 (originally from Mian Chin) computes SO2 emissons from aircraft, biomass, and anthro sources. (rjp, bdf, bmy,  $6/2/00$ ,  $12/3/09$ )

### INTERFACE:

SUBROUTINE SRCSO2( am\_I\_Root, NSEASON, Input\_Opt, State\_Chm, RC )

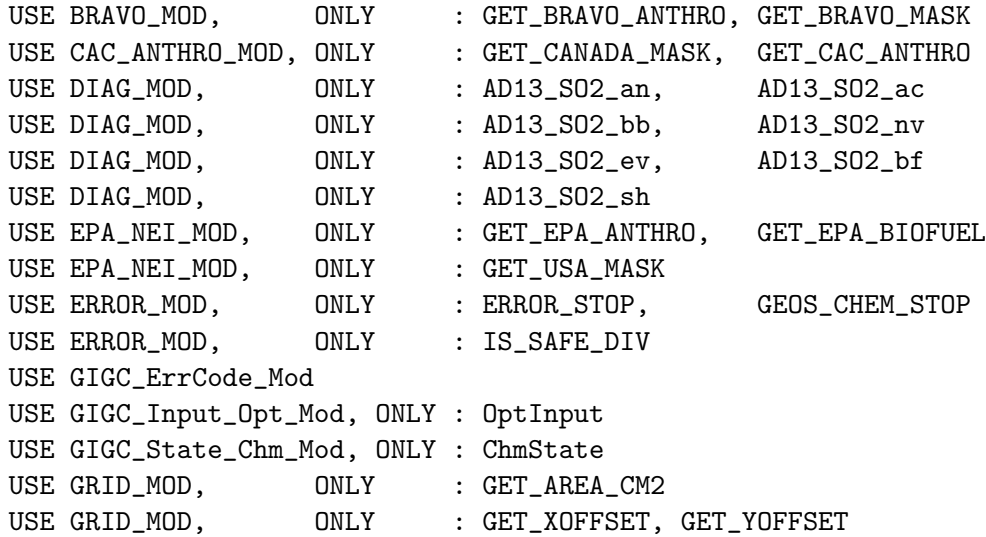

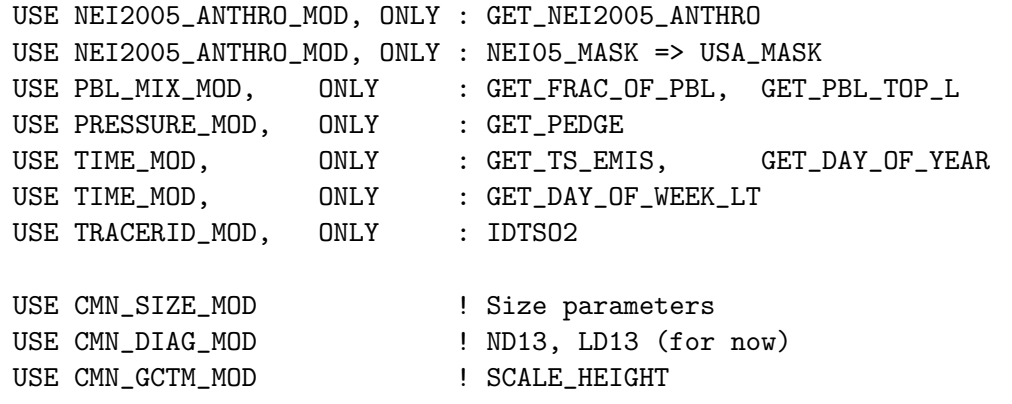

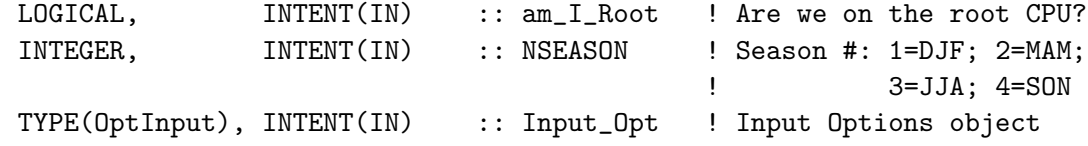

### INPUT/OUTPUT PARAMETERS:

TYPE(ChmState), INTENT(INOUT) :: State\_Chm ! Chemistry State object

#### OUTPUT PARAMETERS:

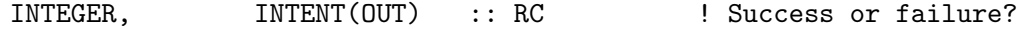

- (1 ) Now reference NSRCE, JDAY, PBL, XTRA2, BXHEIGHT from either header files or F90 modules. Also use routines from "pressure\_mod.f" to compute grid box pressures. (bmy, 9/18/02)
- (2 ) Now use routines GET\_TS\_EMIS and GET\_DAY\_OF\_YEAR from the new "time\_mod.f" (bmy, 3/27/03)
- (3 ) For GEOS-4, convert PBL from [m] to [hPa] w/ the hydrostatic law. Now references SCALE\_HEIGHT from "CMN\_GCTM". Added BLTHIK variable to hold PBL thickness in [hPa]. (bmy, 1/15/04)
- (4 ) Now references AD13\_SO2\_sh array from "diag\_mod.f". Also references LSHIPSO2 from "CMN\_SETUP" (bec, bmy, 5/20/04)
- (5 ) Now references LSHIPSO2 from "logical\_mod.f" (bmy, 7/20/04)
- (6 ) Now references routines GET\_EPA\_ANTHRO and GET\_USA\_MASK from "epa\_nei\_mod.f". Now references GET\_AREA\_CM2 from "grid\_mod.f". Now references GET\_DAY\_OF\_WEEK from "time\_mod.f" Now references LNEI99 from "logical\_mod.f". Now can overwrite the anthro SOx emissions over the continental US if LNEI99=T. Now references IDTSO2 from "tracerid\_mod.f. (rch, rjp, bmy, 11/16/04)
- (7 ) Remove reference to "pressure\_mod.f". Now reference GET\_FRAC\_OF\_PBL and GET\_PBL\_TOP\_L from "pbl\_mix\_mod.f". Removed reference to header file CMN. (bmy, 2/22/05)
- (8 ) Now references XNUMOL from "tracer\_mod.f" (bmy, 10/25/05)

```
(9 ) Now references GET_BRAVO_ANTHRO and GET_BRAVO_MASK from "bravo_mod.f"
     for BRAVO Mexican emissions. (rjp, kfb, bmy, 6/26/06)
```
- (10) Bug fix: EPA emissions were overwritten by regular ones when both BRAVO and EPA were used. (phs, 10/4/07)
- (11) Now use CAC Canadian emissions, if necessary (amv, 1/10/08)

```
(12) Bug fix: Always fill the diagnostic array AD13_SO2_sh because it
     is allocated anyway (phs, 2/27/09)
```
(13) Changed processing of volcanic SO2 emissions (jaf, bmy, 10/15/09)

```
(14) Read NEI now (amv, 10/07/2009)
```

```
(15) Now calls SULFATE_PBL_MIX to do the PBL mixing of
     emissions (phs, 10/27/09)
```

```
(16) Rewrite Aerocom SO2 emissions section to avoid errors on SunStudio
     compiler. Also avoid division by zero. (bmy, 12/3/09)
```
 $22$  Dec  $2011 - M$ . Payer - Added ProTeX headers

```
01 Mar 2012 - R. Yantosca - Now use GET_AREA_CM2(I,J,L) from grid_mod.F90
```

```
14 Jun 2013 - R. Yantosca - Now determine weekday/weekend with respect to
                           the local time at each grid box. (Formerly,
                            this had been done w/r/t the GMT time.
```
# 1.108.30 srcso4

Subroutine SRCSO4 (originally from Mian Chin) computes SO4 emissions from anthropogenic sources (rjp, bdf, bmy, 6/2/00, 5/27/09)

## INTERFACE:

SUBROUTINE SRCSO4( am\_I\_Root, Input\_Opt, State\_Chm, RC )

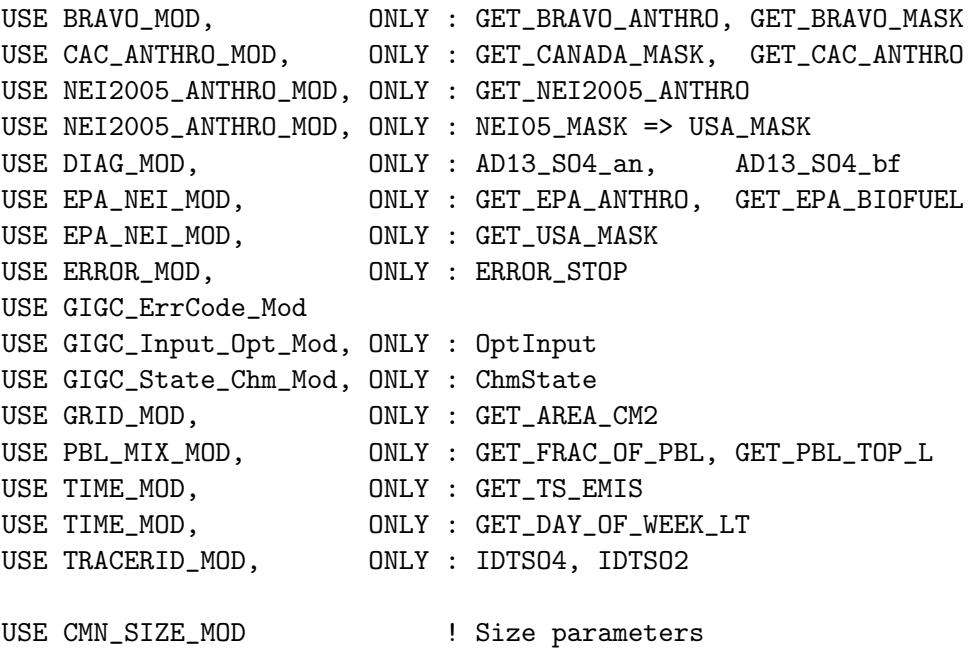

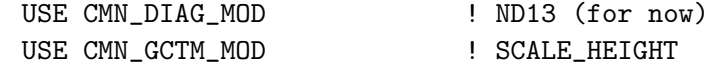

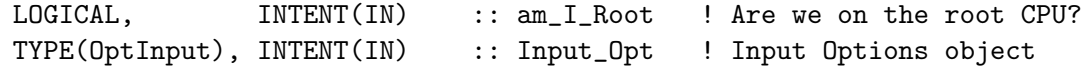

### INPUT/OUTPUT PARAMETERS:

TYPE(ChmState), INTENT(INOUT) :: State\_Chm ! Chemistry State object

#### OUTPUT PARAMETERS:

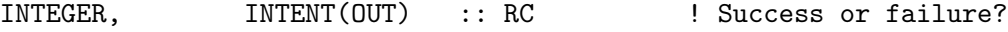

### REVISION HISTORY:

- (1 ) Emission of SO4 is read in SULFATE\_READYR, in [kg/box/s]. It is converted to [kg/box/timestep] here.
- (2 ) Now use routine GET\_TS\_EMIS from the new "time\_mod.f" (bmy, 3/27/03)
- (3 ) For GEOS-4, convert PBL from [m] to [hPa] w/ the barometric law. Now references SCALE\_HEIGHT from "CMN\_GCTM". Added BLTHIK variable to hold PBL thickness in [hPa]. (bmy, 1/15/04)
- (4 ) Now references GET\_EPA\_ANTHRO, GET\_EPA\_BIOFUEL, and GET\_USA\_MASK from "epa\_nei\_mod.f". Now references AD13\_SO4\_bf from "diag\_mod.f". Now references GET\_AREA\_CM2 from "grid\_mod.f". Now references GET\_DAY\_OF\_WEEK from "time\_mod.f". Now references LNEI99 from "logical\_mod.f". Now can overwrite the anthro SOx emissions over the continental US if LNEI99=T. Now references IDTSO4 from "tracerid\_mod.f". (rch, rjp, bmy, 11/16/04)
- (5 ) Remove reference to "pressure\_mod.f". Now reference GET\_FRAC\_OF\_PBL and GET\_PBL\_TOP\_L from "pbl\_mix\_mod.f". Removed reference to header file CMN. (bmy, 2/22/05)
- (6 ) Now references XNUMOL & XNUMOLAIR from "tracer\_mod.f" (bmy, 10/25/05)
- (7 ) Now overwrite CAC emissions over Canada, if necessary (amv, 1/10/08)
- (8 ) Need to add CAC\_AN to the PRIVATE statement (bmy, 5/27/09)
- (9 ) Now account for BRAVO SO4. Fix typo for CAC (phs, 8/24/09)
- (10) Now account for NEI 2005 inventory (amv, 10/07/2009)

```
(11) Now calls SULFATE_PBL_MIX to do the PBL mixing of
      emissions (phs, 10/27/09)
```
 $22$  Dec  $2011 - M$ . Payer - Added ProTeX headers

```
01 Mar 2012 - R. Yantosca - Now use GET_AREA_CM2(I,J,L) from grid_mod.F90
```
25 Mar 2013 - R. Yantosca - Now accept am\_I\_Root, Input\_Opt, State\_Chm, RC 14 Jun 2013 - R. Yantosca - Now determine weekday/weekend with respect to

```
the local time at each grid box. (Formerly,
                            this had been done w/r/t the GMT time.
13 Dec 2013 - M. Sulprizio- Bug fix: Make sure we apply NEI05 emissions when
```

```
NEI05_MASK > 0, not NEI05_MASK < 0 (J. Fisher)
```
# 1.108.31 srcsf30

! Subroutine SRCSF30 handles 30bin sulfate SF1-SF30 and number NK1-NK30 emissions into the GEOS-CHEM tracer array.(win, 1/25/10)

## INTERFACE:

SUBROUTINE SRCSF30( TC1, TC2, Input\_Opt, State\_Met )

### USES:

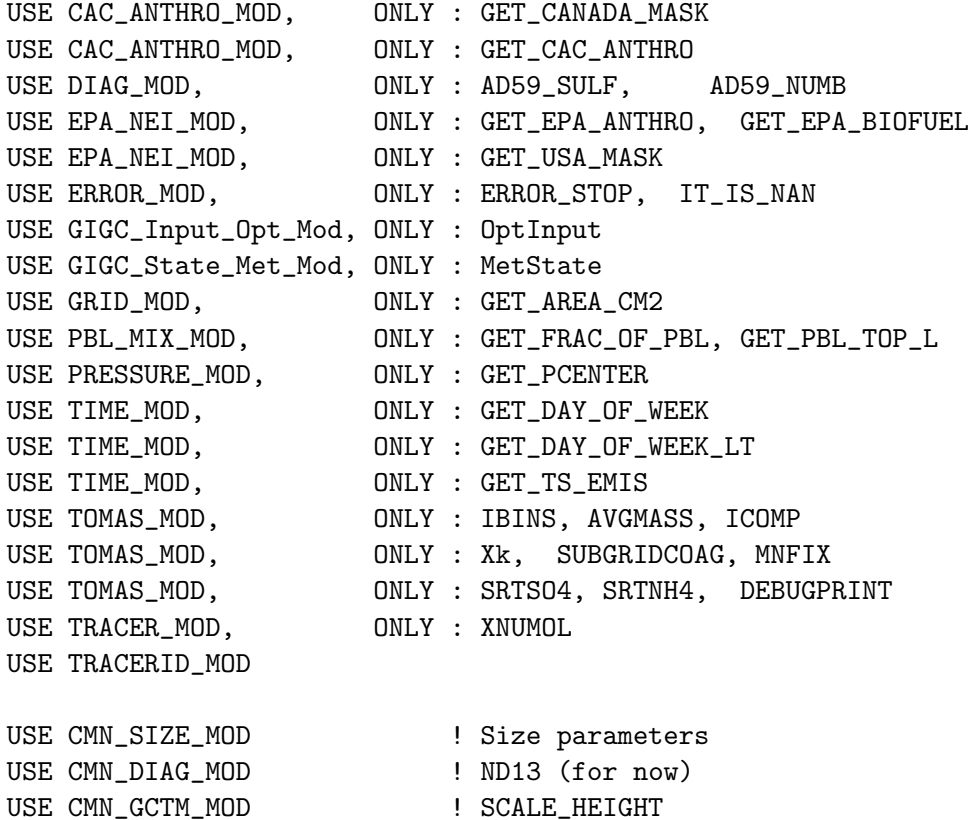

#### INPUT PARAMETERS:

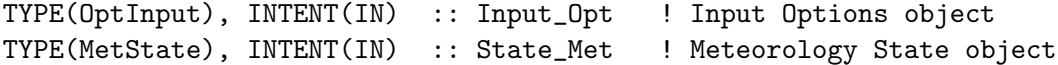

## INPUT/OUTPUT PARAMETERS:

! TC1 (REAL\*8 ) : Array for 30-bin NK1-NK30 tracer number [no.] ! TC2 (REAL\*8) : Array for 30-bin SF1-SF30 tracer mass [kg] REAL\*8, INTENT(INOUT) :: TC1(IIPAR, JJPAR, LLPAR, IBINS) REAL\*8, INTENT(INOUT) :: TC2(IIPAR,JJPAR,LLPAR,IBINS\*ICOMP)

### REMARKS:

NOTE: This subroutine is ignored unless you compile for TOMAS microphysics.

Variable comments

.

```
NdistInit(IBINS) : Initial size dist of emission
NdistFinal(IBINS) : Final size dist of emissions after subgrid coag
Ndist(IBINS) : Number size dist of grid cell
Mdist(IBINS,ICOMP) : Mass size dist of grid cell
MaddFinal(NBINS) : madd added to bins due to coagulation
tscale : mixing time (s) currently assumed 10 hr. (win, 10/4/07)
```
============================================================================

# REVISION HISTORY:

- (1 ) For now use the call subroutine SRCSO4 as the source of bulk mass emitted (win, 7/17/07) ---> did not work. I need the SO4an and SO4bf
- (2 ) Copy the subroutine SRCSO4 to use here. It may seem unwise to have the same code in two subroutine (if have to modify in the future, have to do at both places), but let's have it this way for now in case I can run the microphysics run without needing to have bulk SO4 tracer (win, 7/18/07)
- (3 ) Overwrite SO4 emission of EPA/NEI99 inventory with a calculation using an assumption that EPA/NEI99 SO2 emission is 99% of total S emission (by mole) then calculate SO4 to be 1% of the total (win, 10/4/07)
- (4 ) Add subgrid coagulation calculation (win, 10/4/07)

```
(5 ) Import SRCSF30 from geoschem v.7-04-11 to v.8-02-02 and update the code
     for CAC emissions and Lin's PBL scheme (win, 1/25/10)
```
16 Feb 2012 - R. Yantosca - Added ProTeX headers

```
01 Mar 2012 - R. Yantosca - Now use GET_AREA_CM2(I,J,L) from grid_mod.F90
09 Nov 2012 - M. Payer - Replaced all met field arrays with State_Met
                            derived type object
14 Jun 2013 - R. Yantosca - Now determine weekday/weekend with respect to
                            the local time at each grid box. (Formerly,
                            this had been done w/r/t the GMT time.
```
### 1.108.32 srcnh3

Subroutine SRCNH3 handles NH3 emissions into the GEOS-CHEM tracer array. (rjp, bmy, 12/17/01, 5/27/09)

## INTERFACE:

```
SUBROUTINE SRCNH3( am_I_Root, Input_Opt, State_Chm, RC )
```
## USES:

USE CAC\_ANTHRO\_MOD, ONLY : GET\_CANADA\_MASK USE CAC\_ANTHRO\_MOD, ONLY : GET\_CAC\_ANTHRO USE NEI2005\_ANTHRO\_MOD, ONLY : GET\_NEI2005\_ANTHRO USE NEI2005\_ANTHRO\_MOD, ONLY : NEI05\_MASK => USA\_MASK USE DIAG\_MOD, ONLY : AD13\_NH3\_an, AD13\_NH3\_bb USE DIAG\_MOD, ONLY : AD13\_NH3\_bf, AD13\_NH3\_na

```
USE GIGC_ErrCode_Mod
USE GIGC_Input_Opt_Mod, ONLY : OptInput
USE GIGC_State_Chm_Mod, ONLY : ChmState
USE GRID_MOD, ONLY : GET_AREA_CM2
USE EPA_NEI_MOD, ONLY : GET_EPA_ANTHRO, GET_EPA_BIOFUEL
USE EPA_NEI_MOD, ONLY : GET_USA_MASK
USE ERROR_MOD, ONLY : ERROR_STOP
USE PBL_MIX_MOD, ONLY : GET_FRAC_OF_PBL, GET_PBL_TOP_L
USE TIME_MOD, ONLY : GET_DAY_OF_WEEK_LT
USE TIME_MOD, ONLY : GET_TS_EMIS
USE TRACERID_MOD, ONLY : IDTNH3
USE CMN_SIZE_MOD | Size parameters
USE CMN_DIAG_MOD ! ND13
USE CMN_GCTM_MOD ! SCALE_HEIGHT
```
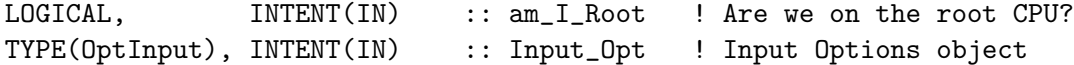

## INPUT/OUTPUT PARAMETERS:

TYPE(ChmState), INTENT(INOUT) :: State\_Chm ! Chemistry State object

#### OUTPUT PARAMETERS:

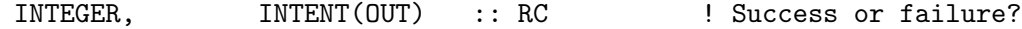

- (1 ) Now save NH3 emissions to ND13 diagnostic (bmy, 12/13/02)
- (2 ) Now reference AD13\_NH3\_na from "diag\_mod.f", and archive natural source NH3 diagnostics for ND13. Also consider natural source NH3 when partitioning by level into the STT array. (rjp, bmy, 3/23/03)
- (3 ) Now use routine GET\_TS\_EMIS from the new "time\_mod.f" (bmy, 3/27/03)
- (4 ) For GEOS-4, convert PBL from [m] to [hPa] w/ the barometric law. Now references SCALE\_HEIGHT from "CMN\_GCTM". Added BLTHIK variable to hold PBL thickness in [hPa]. (bmy, 1/15/04)
- (5 ) Now references GET\_EPA\_ANTHRO, GET\_EPA\_BIOFUEL, and GET\_USA\_MASK from "epa\_nei\_mod.f". Now references GET\_DAY\_OF\_WEEK from "time\_mod.f". Now references LNEI99 from "logical\_mod.f". Now references GET\_AREA\_CM2 from "grid\_mod.f". Now references IDTNH3 from "tracerid\_mod.f". Now references XNUMOL from CMN\_O3. Now can overwrite the anthro & biofuel NH3 emissions over the continental US if LNEI99=T. Now references IDTNH3 from "tracerid\_mod.f". (rjp, rch, bmy, 11/16/04)
- (6 ) Remove reference to "pressure\_mod.f". Now reference GET\_FRAC\_OF\_PBL and GET\_PBL\_TOP\_L from "pbl\_mix\_mod.f". Removed reference to header file CMN. (bmy, 2/22/05)
- (7 ) Now references XNUMOL from "tracer\_mod.f" (bmy, 10/25/05)

```
(8 ) Need to add CAC_AN to the PRIVATE loop (bmy, 5/27/09)
(9 ) Added NIE 2005 (amv, 10/07/2009)
(10) Made NH3an 3D; Calls SULFATE_PBL_MIX to do the PBL mixing of
     emissions, and allows for emissions above the PBL (phs, 10/27/09)
22 Dec 2011 - M. Payer - Added ProTeX headers
01 Mar 2012 - R. Yantosca - Now use GET_AREA_CM2(I,J,L) from grid_mod.F90
25 Mar 2013 - R. Yantosca - Now accept am_I_Root, Input_Opt, State_Chm, RC
14 Jun 2013 - R. Yantosca - Now determine weekday/weekend with respect to
                            the local time at each grid box. (Formerly,
                            this had been done w/r/t the GMT time.
22 Jul 2013 - M. Sulprizio- Now copy LRCP from Input_Opt
```
### 1.108.33 get\_oh

Function GET OH returns OH from SMVGEAR's CSPEC array (for coupled runs) or monthly mean OH (for offline runs). Imposes a diurnal variation on OH for offline simulations. (bmy, 12/16/02, 7/20/04)

### INTERFACE:

FUNCTION GET\_OH( I, J, L, Input\_Opt, State\_Met ) & RESULT( OH\_MOLEC\_CM3 )

#### USES:

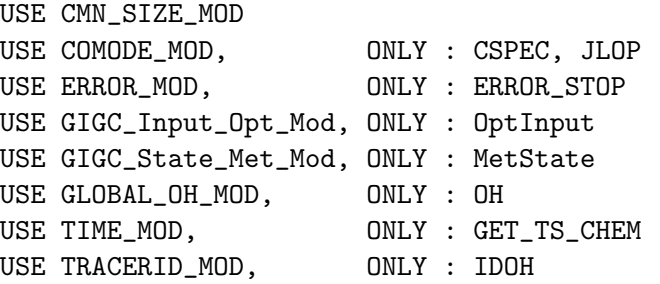

## INPUT PARAMETERS:

```
INTEGER, INTENT(IN) :: I, J, L ! Lon, lat, level indices
TYPE(OptInput), INTENT(IN) :: Input_Opt ! Input Options object
TYPE(MetState), INTENT(IN) :: State_Met ! Meteorology State object
```

```
(1) We assume SETTRACE has been called to define IDOH (bmy, 11/1/02)
(2 ) Now use function GET_TS_CHEM from "time_mod.f" (bmy, 3/27/03)
(3 ) Now reference ITS_A_FULLCHEM_SIM, ITS_AN_AEROSOL_SIM from
      "tracer_mod.f". Also replace IJSURF w/ an analytic function.
      (bmy, 7/20/04)
22 Dec 2011 - M. Payer - Added ProTeX headers
28 Nov 2012 - R. Yantosca - Replace SUNCOS with State_Met%SUNCOS
```
28 Nov 2012 - R. Yantosca - Add State\_Met to argument list 04 Mar 2013 - R. Yantosca - Now pass Input\_Opt%ITS\_A\_FULLCHEM\_SIM and Input\_Opt%ITS\_AN\_AEROSOL\_SIM

#### 1.108.34 set oh

Subroutine SET OH saves the modified OH value back to SMVGEAR's CSPEC array for coupled sulfate/aerosol simulations. (bmy, 12/16/02)

### INTERFACE:

SUBROUTINE SET\_OH( I, J, L, OH )

## USES:

USE CMN\_SIZE\_MOD USE COMODE\_MOD, ONLY : CSPEC, JLOP USE TRACERID\_MOD, ONLY : IDOH

### INPUT PARAMETERS:

INTEGER, INTENT(IN) :: I, J, L ! Indices for lon, lat, vertical level REAL\*8, INTENT(IN) :: OH : OH at (I,J,L) to be saved into CSPEC

# REVISION HISTORY:

(1 ) We assume SETTRACE has been called to define IDOH (bmy, 12/16/02) 22 Dec 2011 - M. Payer - Added ProTeX headers

#### 1.108.35 get\_no3

Function GET NO3 returns NO3 from SMVGEAR's CSPEC array (for coupled runs) or monthly mean OH (for offline runs). For offline runs, the concentration of NO3 is set to zero during the day. (rjp, bmy,  $12/16/02$ )

### INTERFACE:

FUNCTION GET\_NO3( I, J, L, Input\_Opt, State\_Met ) & RESULT( NO3\_MOLEC\_CM3 )

#### USES:

USE CMN\_SIZE\_MOD USE COMODE\_MOD, ONLY : CSPEC, JLOP USE ERROR\_MOD, ONLY : ERROR\_STOP USE GIGC\_Input\_Opt\_Mod, ONLY : OptInput USE GIGC\_State\_Met\_Mod, ONLY : MetState USE GLOBAL\_NO3\_MOD, ONLY : NO3 USE TRACERID\_MOD, ONLY : IDNO3

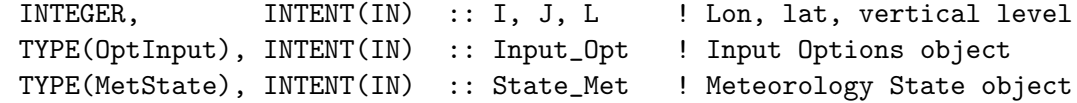

#### REVISION HISTORY:

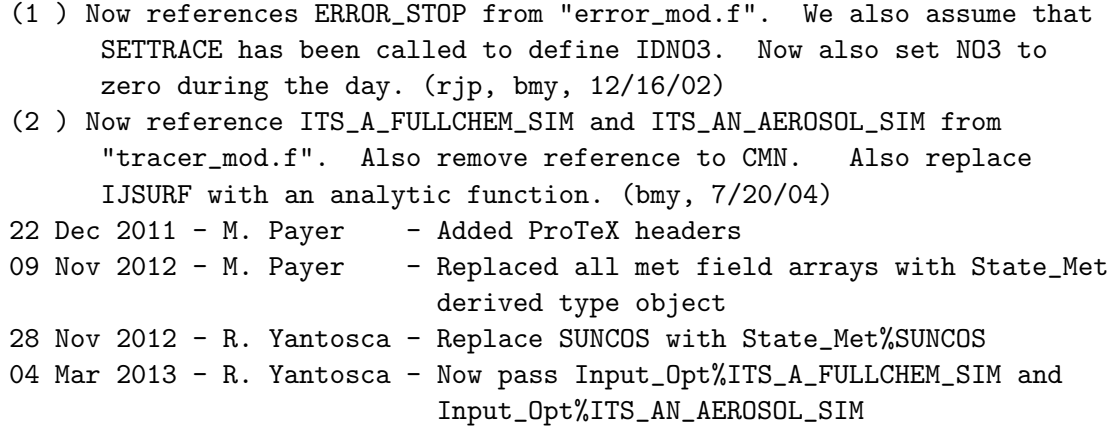

# 1.108.36 set no3

Subroutine SET NO3 saves the modified NO3 value back to SMVGEAR's CSPEC array for coupled lfate/aerosol simulations. (rjp, bmy,  $12/16/02$ ,  $7/20/04$ )

### INTERFACE:

SUBROUTINE SET\_NO3( I, J, L, NO3 )

## USES:

USE CMN\_SIZE\_MOD USE COMODE\_MOD, ONLY : CSPEC, JLOP USE TRACERID\_MOD, ONLY : IDNO3

## INPUT PARAMETERS:

INTEGER, INTENT(IN) :: I, J, L ! Indices for lon, lat, vertical level REAL\*8, INTENT(IN) :: NO3 ! NO3 at (I,J,L) to be saved into CSPEC

# REVISION HISTORY:

(1 ) We assume SETTRACE has been called to define IDNO3. (bmy, 12/16/02) (2 ) Remove references to "error\_mod.f" and CMN (bmy, 7/20/04) 22 Dec 2011 - M. Payer - Added ProTeX headers

# 1.108.37 get\_o3

Function GET O3 returns monthly mean O3 for offline sulfate aerosol simulations. (bmy, 12/16/02, 10/25/05)

## INTERFACE:

FUNCTION GET\_O3( I, J, L, Input\_Opt, State\_Met ) RESULT( O3\_VV )

#### USES:

USE CMN\_SIZE\_MOD USE COMODE\_MOD, ONLY : CSPEC, JLOP, VOLUME USE ERROR\_MOD, ONLY : ERROR\_STOP USE GIGC\_Input\_Opt\_MOd, ONLY : OptInput USE GIGC\_State\_Met\_Mod, ONLY : MetState USE TRACER\_MOD, ONLY : XNUMOLAIR USE TRACERID\_MOD, ONLY : IDO3

## INPUT PARAMETERS:

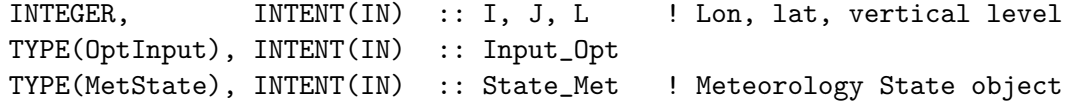

#### REVISION HISTORY:

```
(1 ) We assume SETTRACE has been called to define IDO3. (bmy, 12/16/02)
(2 ) Now reference inquiry functions from "tracer_mod.f" (bmy, 7/20/04)
(3 ) Now remove reference to CMN, it's obsolete. (bmy, 8/22/05)
(4 ) Now references XNUMOLAIR from "tracer_mod.f" (bmy, 10/25/05)
22 Dec 2011 - M. Payer - Added ProTeX headers
09 Nov 2012 - M. Payer - Replaced all met field arrays with State_Met
                           derived type object
04 Mar 2013 - R. Yantosca - Now pass Input_Opt%ITS_A_FULLCHEM_SIM and
                           Input_Opt%ITS_AN_AEROSOL_SIM
```
#### 1.108.38 read nonerup volc

Subroutine READ NONERUP VOLC reads SO2 emissions from non-eruptive volcanoes. (rjp, bdf, bmy, jaf, 9/19/02, 10/3/05, 10/15/09)

#### INTERFACE:

SUBROUTINE READ\_NONERUP\_VOLC( INDAY, INMONTH, INYEAR )

USES:

USE BPCH2\_MOD, ONLY : GET\_TAU0, READ\_BPCH2 USE CMN\_SIZE\_MOD USE DIRECTORY\_MOD, ONLY : DATA\_DIR\_1x1 USE REGRID\_A2A\_MOD, ONLY : DO\_REGRID\_A2A USE TIME\_MOD, ONLY : EXPAND\_DATE

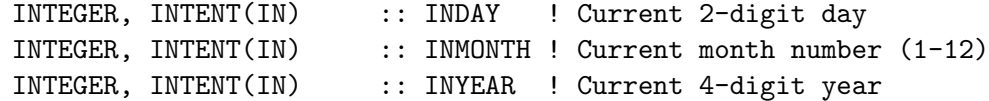

#### REVISION HISTORY:

```
(1 ) Split off from old module routine "sulfate_readyr" (bmy, 9/19/02)
 (2 ) Now references DATA_DIR from "directory_mod.f" (bmy, 7/20/04)
 (3 ) Now read files from "sulfate_sim_200508/" (bmy, 7/28/05)
 (4 ) Now make sure all USE statements are USE, ONLY (bmy, 10/3/05)
 (5 ) Complete re-write as volcanic emissions are now monthly and
stored as BPCH files (jaf, bmy, 10/15/09)
 (6 ) Now use MNYEAR_VOLC and MXYEAR_VOLC as 1st and last year of emissions.
      (ccc, 9/30/10)
 (7 ) Volcanic data have been updated. Use a new directory. (ccc, 9/30/10)
22 Dec 2011 - M. Payer - Added ProTeX headers
13 Mar 2012 - M. Cooper - Changed regrid algorithm to map_a2a
24 May 2012 - R. Yantosca - Fixed minor bugs in map_a2a implementation
24 Aug 2012 - R. Yantosca - DO_REGRID_A2A now reads netCDF input file
03 Jan 2013 - M. Payer - Renamed PERAREA to IS_MASS in DO_REGRID_A2A
```
## 1.108.39 read erup volc

Subroutine READ ERUP VOLC reads SO2 emissions from eruptive volcanoes. (rjp, bdf, bmy, jaf, 9/19/02, 10/3/05, 10/15/09)

#### INTERFACE:

SUBROUTINE READ\_ERUP\_VOLC( INDAY, INMONTH, INYEAR )

### USES:

USE BPCH2\_MOD, ONLY : GET\_TAU0, READ\_BPCH2 USE CMN\_SIZE\_MOD USE DIRECTORY\_MOD, ONLY : DATA\_DIR\_1x1 USE REGRID\_A2A\_MOD, ONLY : DO\_REGRID\_A2A USE TIME\_MOD, ONLY : EXPAND\_DATE

### INPUT PARAMETERS:

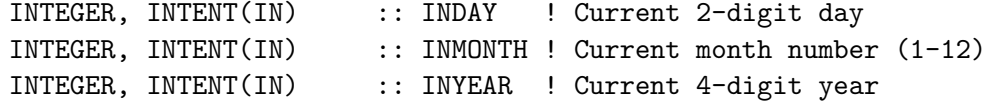

### REVISION HISTORY:

(1 ) Split off from old module routine "sulfate\_readyr" (bmy, 9/19/02) (2 ) Now references DATA\_DIR from "directory\_mod.f" (bmy, 7/20/04)

```
(3 ) Now read files from "sulfate_sim_200508/" (bmy, 7/28/05)
 (4 ) Now make sure all USE statements are USE, ONLY (bmy, 10/3/05)
 (5 ) Complete re-write as volcanic emissions are now monthly and
stored as BPCH files (jaf, bmy, 10/15/09)
 (6 ) Now use MNYEAR_VOLC and MXYEAR_VOLC as 1st and last year of emissions.
      (ccc, 9/30/10)
(7 ) Volcanic data have been updated. Use a new directory. (ccc, 9/30/10)
22 Dec 2011 - M. Payer - Added ProTeX headers
13 Mar 2012 - M. Cooper - Changed regrid algorithm to map_a2a
24 May 2012 - R. Yantosca - Fixed minor bugs in map_a2a implementation
24 Aug 2012 - R. Yantosca - DO_REGRID_A2A now reads netCDF input file
03 Jan 2013 - M. Payer - Renamed PERAREA to IS_MASS in DO_REGRID_A2A
```
#### 1.108.40 read anthro sox

Suborutine READ ANTHRO SOx reads the anthropogenic SOx from disk, and partitions it into anthropogenic SO2 and SO4. (rjp, bdf, bmy, 9/20/02, 10/31/08)

#### INTERFACE:

SUBROUTINE READ\_ANTHRO\_SOx( Input\_Opt, THISMONTH, NSEASON )

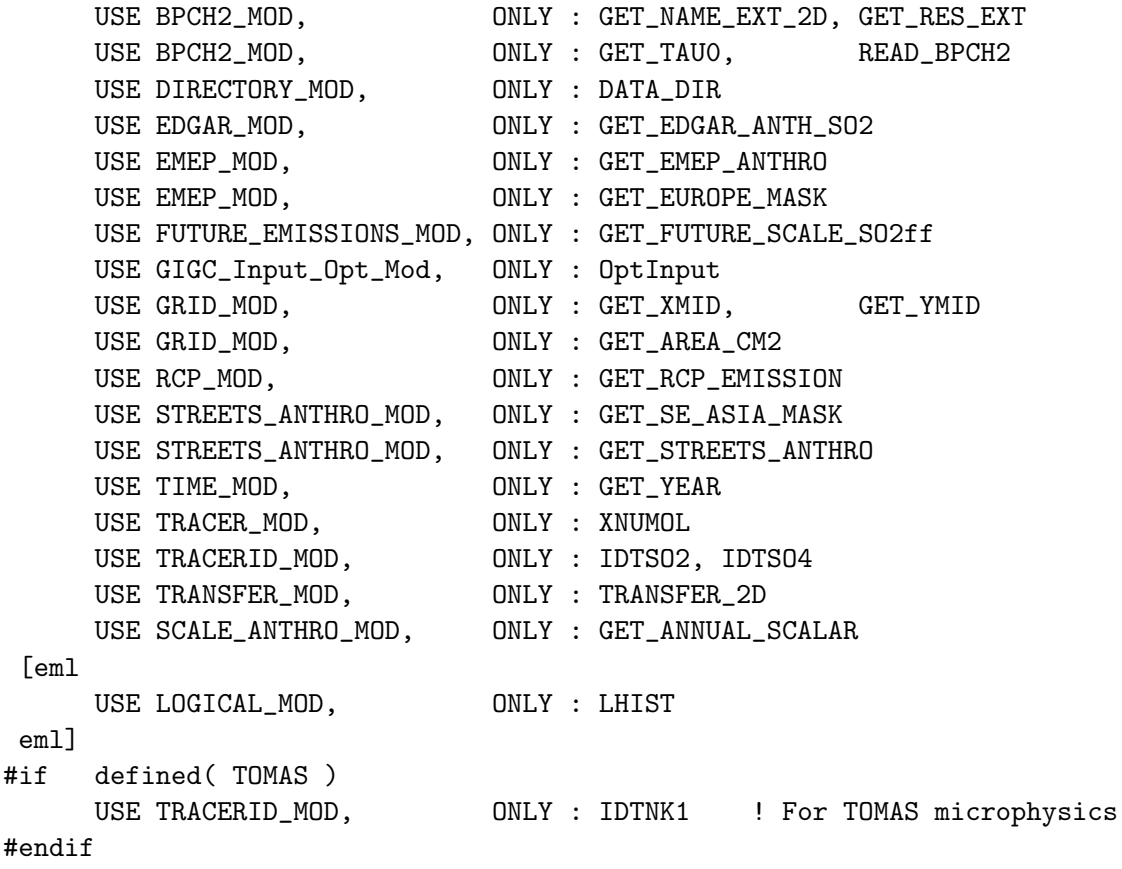

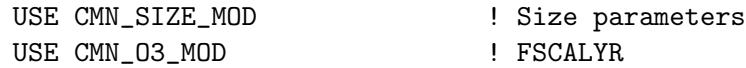

```
TYPE(OptInput), INTENT(IN) :: Input_Opt ! Input Options object
INTEGER, INTENT(IN) :: THISMONTH ! Current month number (1-12)
INTEGER, INTENT(IN) :: NSEASON ! Season #: 1=DJF; 2=MAM;
                                     ! 3=JJA; 4=SON
```
## REVISION HISTORY:

- (1 ) Now use functions GET\_XMID and GET\_YMID to compute lon and lat centers of grid box (I,J). Now replace DXYP(JREF)\*1d4 with routine GET\_AREA\_CM2 of "grid\_mod.f". Now use functions GET\_MONTH and GET\_YEAR of time\_mod.f". Now call READ\_BPCH2 with QUIET=.TRUE. (bmy, 3/27/03)
- (2 ) Now references DATA\_DIR from "directory\_mod.f". Also removed reference to CMN, it's not needed. (bmy, 7/20/04)
- (3 ) Now read files from "sulfate\_sim\_200508/". Now read data for both GCAP and GEOS grids (bmy, 8/16/05)
- (4 ) Now make sure all USE statements are USE, ONLY (bmy, 10/3/05)
- (5 ) Now references XNUMOL from "tracer\_mod.f" (bmy, 10/25/05)
- (6 ) Now computes future SOx emissions (swu, bmy, 5/30/06)
- (7 ) Now can read either EDGAR or GEIA emissions (avd, bmy, 7/14/06)
- (8 ) Now overwrite David Streets' SO2, if necessary (yxw, bmy, 8/14/06)
- (9 ) Now accounts for FSCLYR (phs, 3/17/08)
- (9 ) Bug fix: Using tracer #30 in the call to GET\_STREETS\_ANTHRO can cause problems when adding or removing species. Replace w/ IDTNH3. (dkh, 10/31/08)
- (10) Account for multilevels emissions (amv, 10/07/2009)

```
(11 ) Use 1% SO4 fraction (out of total SOx) everywhere when running
      with TOMAS aerosols. (win, 1/25/10)
```

```
22 Dec 2011 - M. Payer - Added ProTeX headers
01 Mar 2012 - R. Yantosca - Now use GET_AREA_CM2(I,J,L) from grid_mod.F90
01 Mar 2012 - R. Yantosca - Now use GET\_XML(I, J, L) from grid_mod.F90
01 Mar 2012 - R. Yantosca - Now use GET_YMID(I,J,L) from grid\_mod.F9030 May 2013 - S. Farina - Merge in TOMAS updates
22 Jul 2013 - M. Sulprizio- Now copy LRCP from Input_Opt
```
## 1.108.41 read ocean dms

Subroutine READ OCEAN DMS reads seawater concentrations of DMS (nmol/L). (rjp, bdf, bmy, 9/20/02, 10/3/05)

#### INTERFACE:

SUBROUTINE READ\_OCEAN\_DMS( THISMONTH )

## USES:

```
USE CMN_SIZE_MOD
USE BPCH2_MOD, ONLY : GET_NAME_EXT_2D, GET_RES_EXT
USE BPCH2_MOD, ONLY : GET_TAUO, READ_BPCH2
USE DIRECTORY_MOD, ONLY : DATA_DIR
USE TRANSFER_MOD, ONLY : TRANSFER_2D
```
### INPUT PARAMETERS:

INTEGER, INTENT(IN) :: THISMONTH ! Current month number (1-12)

#### REVISION HISTORY:

```
(1 ) Extracted from old module routine SULFATE_READMON (bmy, 9/18/02)
(2 ) Now call READ_BPCH2 with QUIET=.TRUE. (bmy, 3/27/03)
(3 ) Now references DATA_DIR from "directory_mod.f" (bmy, 7/20/04)
(4 ) Now read files from "sulfate_sim_200508/". Now read data for both
      GCAP and GEOS grids (bmy, 8/16/05)
(5 ) Now make sure all USE statements are USE, ONLY (bmy, 10/3/05)
22 Dec 2011 - M. Payer - Added ProTeX headers
```
# 1.108.42 read sst

Subroutine READ SST reads monthly mean sea surface temperatures. (rjp, bdf, bmy, 9/18/02, 7/13/09)

#### INTERFACE:

SUBROUTINE READ\_SST( THISMONTH, THISYEAR, State\_Met )

### USES:

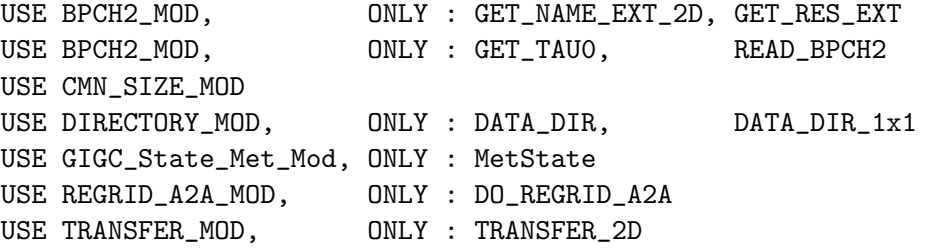

#### INPUT PARAMETERS:

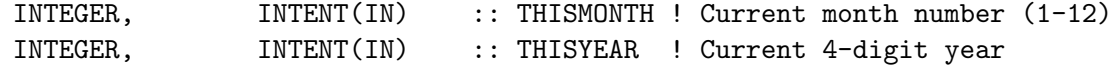

# INPUT/OUTPUT PARAMETERS:

TYPE(MetState), INTENT(INOUT) :: State\_Met ! Meteorology State object

```
(1 ) Extracted from old module routine SULFATE_READMON (bmy, 9/18/02)
(2 ) Now call READ_BPCH2 with QUIET=.TRUE. (bmy, 3/27/03)
(3 ) Now references DATA_DIR from "directory_mod.f" (bmy, 7/20/04)
(4 ) Now use interannual SST data from NOAA if present; otherwise use
      climatological SST data. Now read data for both GCAP and GEOS
      grids (bmy, 8/16/05)
(5 ) Now make sure all USE statements are USE, ONLY (bmy, 10/3/05)
(6 ) Now read int'annual SST data on the GEOS 1x1 grid (bmy, 11/17/05)
(7 ) Last year of data is now 2008 (bmy, 7/13/09)
22 Dec 2011 - M. Payer - Added ProTeX headers
13 Mar 2012 - M. Cooper - Changed regrid algorithm to map_a2a
24 May 2012 - R. Yantosca - Fixed minor bugs in map_a2a implementation
24 Aug 2012 - R. Yantosca - DO_REGRID_A2A now reads netCDF input file
03 Jan 2013 - M. Payer - Renamed PERAREA to IS_MASS in DO_REGRID_A2A
```
# 1.108.43 read biofuel so2

Subroutine READ BIOFUEL SO2 reads monthly mean biomass burning emissions for SO2. SOx is read in, and converted to SO2. (rjp, bdf, bmy, phs,  $1/16/03$ ,  $12/23/08$ )

# INTERFACE:

```
SUBROUTINE READ_BIOFUEL_SO2( THISMONTH )
```
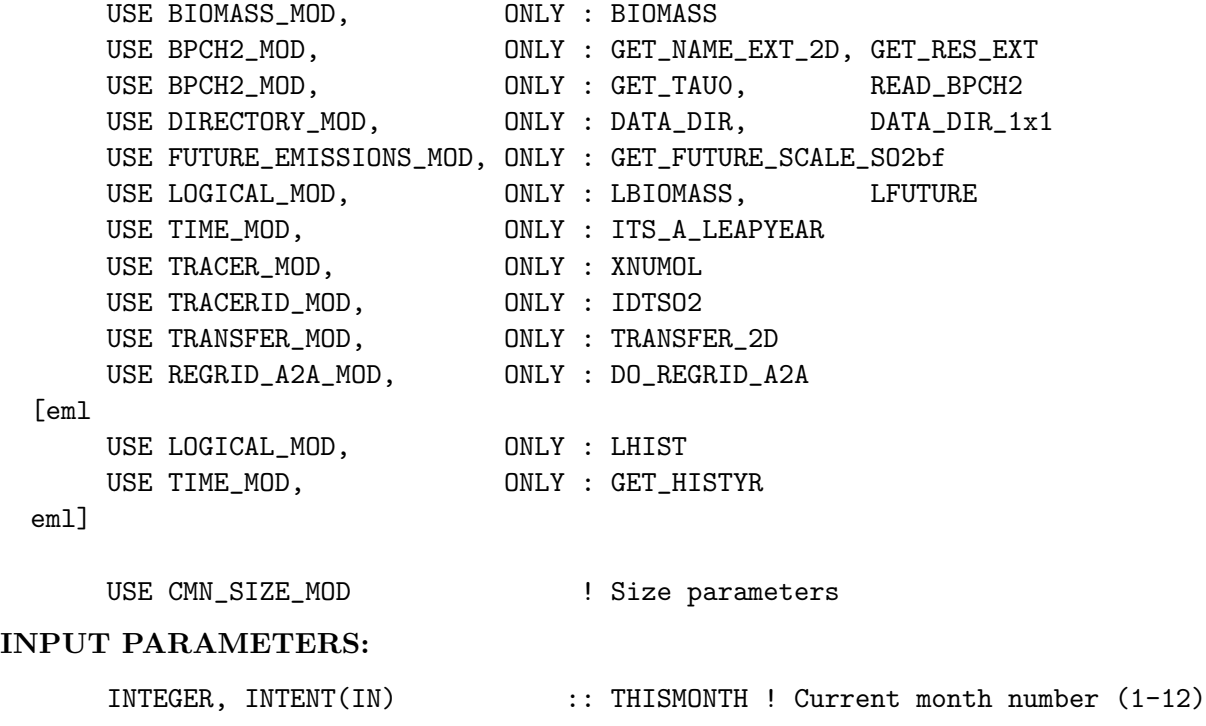

- (1 ) Extracted from old module routine SULFATE\_READMON (bmy, 9/18/02)
- (2 ) Modified molar ratio of biomass burning SO2 per CO. Added SO2 emission from biofuel burning. (rjp, bmy, 1/16/03)
- (3 ) Now replace DXYP(J+J0)\*1d4 with routine GET\_AREA\_CM2 of "grid\_mod.f" Now replace MONTH with the argument THISMONTH. Now call READ\_BPCH2 with QUIET=.TRUE. (bmy, 3/27/03)
- (4 ) Now references DATA\_DIR from "directory\_mod.f". Also removed references to CMN and CMN\_SETUP. (bmy, 7/20/04)
- (5 ) Now can read either seasonal or interannual biomass burning emissions. Now references routines from both "logical\_mod.f" and "time\_mod.f". Now reads SO2 biomass emissions directly rather than computing it by mole fraction from CO. (rjp, bmy, 1/11/05)
- (6 ) Now read data for both GCAP and GEOS grids (bmy, 8/16/05)
- (7 ) Now make sure all USE statements are USE, ONLY (bmy, 10/3/05)
- (8 ) Now computes future biomass emissions, if necessary (swu, bmy, 5/30/06)
- (9 ) Now only read the biofuel, we have moved the biomass-reading code to "gc\_biomass\_mod.f" for compatibility with GFED2 biomass emissions (bmy, 9/27/06)
- (10) Now prevent seg fault if BIOMASS emissions are turned off. (bmy, 10/3/06)
- (11) Renamed READ\_BIOFUEL\_SO2, and move all biomass code to GET\_BIOMASS\_SO2 to account for several GFED2 products (yc, phs, 12/23/08)
- (12) IDBSO2 is not used anymore (ccc, 01/29/10)
- $22$  Dec  $2011 M$ . Payer Added ProTeX headers

```
01 Mar 2012 - R. Yantosca - Removed reference to GET_AREA_CM2
08 Mar 2012 - M. Payer - Added modifications for historical emissions of
                           SO2 (E. Leibensperger)
06 Apr 2012 - M. Payer - Changed regrid algorithm to map_a2a (M. Cooper)
24 May 2012 - R. Yantosca - Fixed minor bugs in map_a2a implementation
24 Aug 2012 - R. Yantosca - DO_REGRID_A2A now reads netCDF input file
03 Jan 2013 - M. Payer - Bug fix for regridding of historical emissions.
                           Changed to PERAREA=1 since units are kg/yr.
03 Jan 2013 - M. Payer - Renamed PERAREA to IS_MASS in DO_REGRID_A2A
```
#### 1.108.44 get biomass so2

Subroutine GET BIOMASS SO2 retrieve monthly/8-day/3hr biomass burning emissions for SO2. (yc, phs, 12/23/08)

# INTERFACE:

SUBROUTINE GET\_BIOMASS\_SO2

```
USE BIOMASS_MOD, ONLY : BIOMASS
```
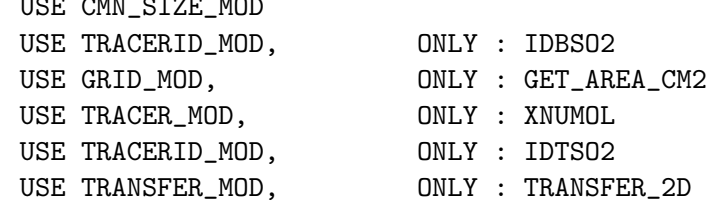

 $U(3)$ 

```
(1 ) Extracted from old module subroutine READ_BIOMASS_SO2
      (yc, phs, 12/23/08)
(2 ) IDBSO2 is now in tracerid_mod.f (fp, 6/2009)
22 Dec 2011 - M. Payer - Added ProTeX headers
01 Mar 2012 - R. Yantosca - Now use GET\_AREA\_CM2(I,J,L) from grid_mod. F90
```
## 1.108.45 read aircraft so2

Subroutine READ AIRCRAFT SO2 reads monthly mean aircraft fuel emissions and converts them to SO2 emissions. (rjp, bdf, bmy,  $9/18/02$ ,  $10/3/05$ )

## INTERFACE:

SUBROUTINE READ\_AIRCRAFT\_SO2( THISMONTH, State\_Met )

#### USES:

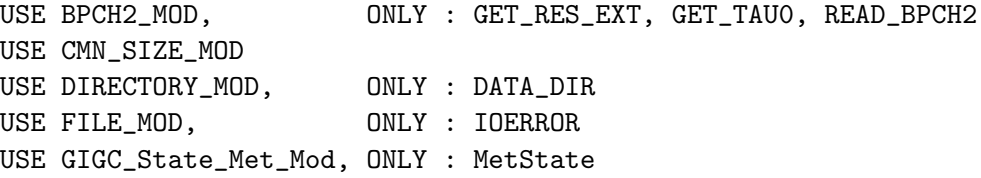

## INPUT PARAMETERS:

```
INTEGER, INTENT(IN) :: THISMONTH ! Current month number (1-12)
TYPE(MetState), INTENT(IN) :: State_Met ! Meteorology State object
```

```
(1 ) Extracted from old module routine SULFATE_READMON (bmy, 9/18/02)
(2 ) Now references DATA_DIR from "directory_mod.f" (bmy, 7/20/04)
(3 ) Now read files from "sulfate_sim_200508/". Now read data for both
      GCAP and GEOS grids (bmy, 8/16/05)
(4 ) Now make sure all USE statements are USE, ONLY (bmy, 10/3/05)
22 Dec 2011 - M. Payer - Added ProTeX headers
02 Jul 2012 - R. Yantosca - Add simple kludge that prevents OOB error when
                           reading SO2 aircraft data for NA nested grid
01 Aug 2012 - R. Yantosca - Add reference to findFreeLUN from inqure_mod.F90
03 Aug 2012 - R. Yantosca - Move calls to findFreeLUN out of DEVEL block
09 Nov 2012 - M. Payer - Replaced all met field arrays with State_Met
                            derived type object
```
## 1.108.46 read ship so2

Subroutine READ SHIP SO2 reads in ship SO2 emissions, from either Corbett et al or EDGAR inventories. (bec, qli,  $10/01/03$ ,  $7/14/06$ )

## INTERFACE:

SUBROUTINE READ\_SHIP\_SO2( Input\_Opt, THISMONTH )

#### USES:

USE ARCTAS\_SHIP\_EMISS\_MOD,ONLY : GET\_ARCTAS\_SHIP USE ICOADS\_SHIP\_MOD, ONLY : GET\_ICOADS\_SHIP !(cklee, 7/09/09) USE BPCH2\_MOD, ONLY : GET\_NAME\_EXT\_2D, GET\_RES\_EXT USE BPCH2\_MOD, ONLY : GET\_TAU0, READ\_BPCH2 USE CMN\_SIZE\_MOD USE EDGAR\_MOD, ONLY : GET\_EDGAR\_SHIP\_SO2 USE EMEP\_MOD, ONLY : GET\_EMEP\_ANTHRO, GET\_EUROPE\_MASK USE FUTURE\_EMISSIONS\_MOD, ONLY : GET\_FUTURE\_SCALE\_SO2ff USE GIGC\_Input\_Opt\_Mod, ONLY : OptInput USE GRID\_MOD, ONLY : GET\_AREA\_CM2 USE RCP\_MOD, ONLY : GET\_RCP\_EMISSION USE TRACER\_MOD, ONLY : XNUMOL USE TRACERID\_MOD, ONLY : IDTSO2 USE TRANSFER\_MOD, ONLY : TRANSFER\_2D

# INPUT PARAMETERS:

TYPE(OptInput), INTENT(IN) :: Input\_Opt INTEGER, INTENT(IN) :: THISMONTH ! Current month (1-12)

```
(1 ) Now references DATA_DIR from "directory_mod.f" (bmy, 7/20/04)
(2 ) Now read files from "sulfate_sim_200508/". Now read data for both
     GCAP and GEOS grids. (bmy, 8/16/05)
(3 ) Now make sure all USE statements are USE, ONLY (bmy, 10/3/05)
(4 ) Now references XNUMOL from "tracer_mod.f" (bmy, 10/25/05)
(5 ) Now get EDGAR ship SO2 emissions if necessary. Also apply future
     emissions scale factors to the default Corbett et al ship emissions.
     (avd, bmy, 7/14/06)
(6 ) Now references GET_ARCTAS_HIP from 'arctas_ship_emiss_mod.f" and
     GET_EMEP_ANTHRO to get ARCTAS and EMEP SO2 ship emissions (phs,12/5/08)
(7 ) Now get ICOADS ship SO2 if necessary (phs, cklee, 6/30/09)
22 Dec 2011 - M. Payer - Added ProTeX headers
01 Mar 2012 - R. Yantosca - Now use GET_AREA_CM2(I,J,L) from grid_mod.F90
17 Jun 2013 - R. Yantosca - Now take values from Input_Opt
22 Jul 2013 - M. Sulprizio- Now copy LRCPSHIP from Input_Opt
```
## 1.108.47 read anthro nh3

Subroutine READ ANTHRO NH3 reads the monthly mean anthropogenic NH3 emissions from disk and converts to [kg NH3/box/s]. (rjp, bdf, bmy,  $9/20/02$ ,  $3/5/10$ )

### INTERFACE:

```
SUBROUTINE READ_ANTHRO_NH3( Input_Opt, THISMONTH )
```
## USES:

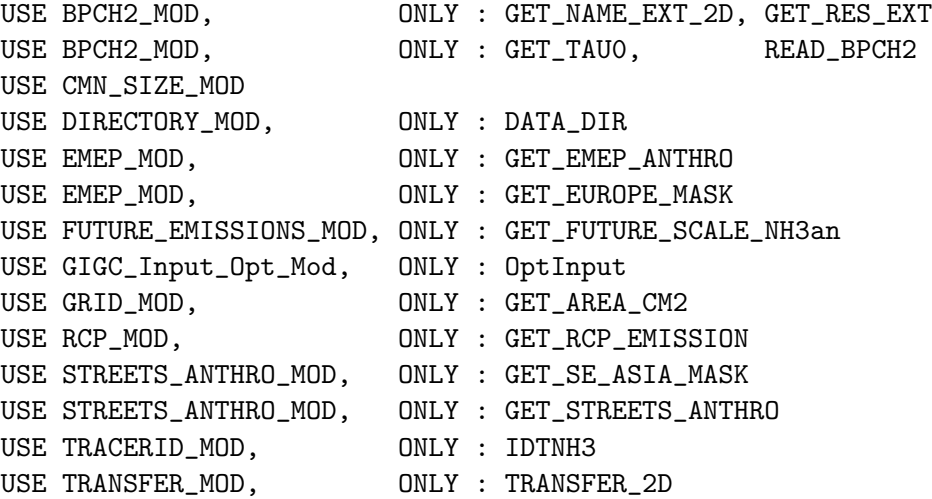

### INPUT PARAMETERS:

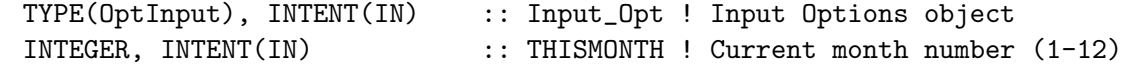

- (1 ) Renamed from NH3\_READ to READ\_ANTHRO\_NH3. Also updated comments, made cosmetic changes. (bmy, 9/20/02)
- (2 ) Changed filename to NH3\_anthsrce.geos.\*. Also now reads data under category name "NH3-ANTH". (rjp, bmy, 3/23/03)
- (3 ) Now reads from NH3emis.monthly.geos.\* files. Now call READ\_BPCH2 with QUIET=.TRUE. (bmy, 3/27/03)
- (4 ) Now references DATA\_DIR from "directory\_mod.f" (bmy, 7/20/04)
- (5 ) Now read files from "sulfate\_sim\_200508/". Now read data for both GCAP and GEOS grids. (bmy, 8/16/05)
- (5 ) Now make sure all USE statements are USE, ONLY (bmy, 10/3/05)
- (6 ) Now compute future emissions, if necessary (swu, bmy, 5/30/06)
- (7 ) Now overwrite w/ David Streets' NH3, if necessary (yxw, bmy, 8/17/06)
- (8 ) Bug fix: Using tracer #30 in the call to GET\_STREETS\_ANTHRO can cause problems when adding or removing species. Replace w/ IDTNH3. (dkh, 10/31/08)
- (9 ) Now check if NH3 Streets is available (phs, 12/10/08)
- (10) Bug fix -- STREETS needs to be PRIVATE (dkh, bmy, 3/5/10)
- $22$  Dec  $2011 M$ . Payer Added ProTeX headers
- 22 Jul 2013 M. Sulprizio- Now copy LRCP from Input\_Opt

## 1.108.48 read natural nh3

Subroutine READ NATURAL NH3 reads the monthly mean natural NH3 emissions from disk and converts to [kg NH3/box/s]. (rjp, bdf, bmy,  $9/20/02$ ,  $10/3/05$ )

### INTERFACE:

SUBROUTINE READ\_NATURAL\_NH3( THISMONTH )

USES:

USE BPCH2\_MOD, ONLY : GET\_NAME\_EXT\_2D, GET\_RES\_EXT USE BPCH2\_MOD, ONLY : GET\_TAUO, READ\_BPCH2 USE CMN\_SIZE\_MOD USE DIRECTORY\_MOD, ONLY : DATA\_DIR USE TRANSFER\_MOD, ONLY : TRANSFER\_2D

## INPUT PARAMETERS:

INTEGER, INTENT(IN) :: THISMONTH ! Current month number (1-12)

# REVISION HISTORY:

- (1 ) Updated FORMAT string. Now also call READ\_BPCH2 with QUIET=.TRUE. (bmy, 4/8/03)
- (2 ) Now references DATA\_DIR from "directory\_mod.f" (bmy, 7/20/04)
- (3 ) Now read files from "sulfate\_sim\_200508/". Now read data for both GCAP and GEOS grids. (bmy, 8/16/05)
- (4 ) Now make sure all USE statements are USE, ONLY (bmy, 10/3/05)
- $22$  Dec  $2011 M$ . Payer Added ProTeX headers

## 1.108.49 read biofuel nh3

Subroutine READ BIOFUEL NH3 reads the monthly mean biomass NH3 and biofuel emissions from disk and converts to  $\left[\frac{\text{kg NH3/box/s}}{\text{s}}\right]$ . (rjp, bdf, bmy, phs,  $\frac{9}{20/02}$ ,  $\frac{12}{23/08}$ )

### INTERFACE:

SUBROUTINE READ\_BIOFUEL\_NH3( THISMONTH )

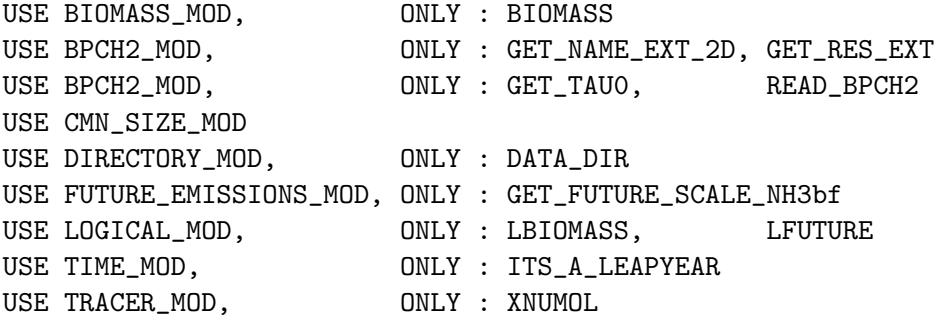

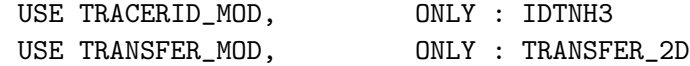

INTEGER, INTENT(IN) :: THISMONTH ! Current month number (1-12)

### REVISION HISTORY:

- (1 ) Renamed from NH3\_READ to READ\_BIOMASS\_NH3. Also updated comments, made cosmetic changes. Now reads in both biomass and biofuel emissions. (rjp, bmy, 12/13/02)
- (2 ) Now replace DXYP(J+J0) with routine GET\_AREA\_M2 of "grid\_mod.f" Now use function GET\_YEAR from "time\_mod.f". Replace MONTH with THISMONTH when referencing the NMDAY variable. Now call READ\_BPCH2 with QUIET=.TRUE. (bmy, 3/27/03)
- (3 ) If using interannual biomass emissions, substitute seasonal emissions for years where internannual emissions do not exist. Now also reference GET\_TAU from "time\_mod.f" (bmy, 5/15/03)
- (4 ) Now use ENCODE statement for PGI/F90 on Linux (bmy, 9/29/03)
- (5 ) Changed cpp switch name from LINUX to LINUX\_PGI (bmy, 12/2/03)
- (6 ) Now references DATA\_DIR from "directory\_mod.f". Now references LBBSEA from "logical\_mod.f". Removed references to CMN and CMN\_SETUP. (bmy, 7/20/04)
- (7 ) Now can read either seasonal or interannual biomass burning emissions. Now references routines from both and "time\_mod.f". Now reads SO2 biomass emissions directly rather than computing it by mole fraction from CO. (rjp, bmy, 1/11/05)
- (8 ) Now read files from "sulfate\_sim\_200508/". Now read data for both GCAP and GEOS grids. (bmy, 8/16/05)
- (9 ) Now make sure all USE statements are USE, ONLY (bmy, 10/3/05)
- (10) Now only read the biofuel, we have moved the biomass-reading code to "gc\_biomass\_mod.f" for compatibility with GFED2 biomass emissions (bmy, 9/27/06)
- (11) Prevent seg fault error when LBIOMASS=F (bmy, 11/3/06)
- (12) Renamed READ\_BIOFUEL\_NH3, and move all biomass code to GET\_BIOMASS\_NH3 to account for several GFED2 products (yc, phs, 12/23/08)
- (13) IDBNH3 is not used anymore (ccc, 01/29/10)
- 22 Dec 2011 M. Payer Added ProTeX headers
- 01 Mar 2012 R. Yantosca Removed reference to GET\_AREA\_CM2

## 1.108.50 get biomass nh3

Subroutine GET BIOMASS NH3 retrieve the monthly/8days/3hr mean biomass NH3 (yc, phs, 12/23/08)

#### INTERFACE:

SUBROUTINE GET\_BIOMASS\_NH3

## USES:

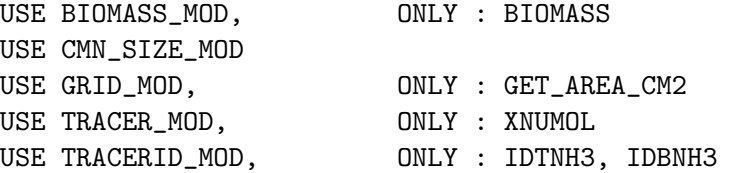

#### REVISION HISTORY:

```
(1 ) Extracted from old module subroutine READ_BIOMASS_NH3
      (yc, phs, 12/23/08)
(2 ) IDBNH3 is in tracerid_mod.f now (fp, 6/2009)
22 Dec 2011 - M. Payer - Added ProTeX headers
01 Mar 2012 - R. Yantosca - Now use GET_AREA_CM2(I,J,L) from grid_mod.F90
```
# 1.108.51 read oxidant

Subroutine READ OXIDANT reads in monthly mean H2O2 and O3 fields for the offline sulfate + aerosol simulation. (rjp, bdf, bmy,  $11/1/02$ ,  $10/3/05$ )

# INTERFACE:

```
SUBROUTINE READ_OXIDANT( MONTH )
```
# USES:

USE BPCH2\_MOD, ONLY : GET\_NAME\_EXT, GET\_RES\_EXT USE BPCH2\_MOD, ONLY : GET\_TAU0, READ\_BPCH2 USE CMN\_SIZE\_MOD USE DIRECTORY\_MOD, ONLY : DATA\_DIR USE TRANSFER\_MOD, ONLY : TRANSFER\_3D\_TROP

# INPUT PARAMETERS:

INTEGER, INTENT(IN) :: MONTH ! Emission timestep in minutes

# REVISION HISTORY:

(1 ) Now call READ\_BPCH2 with QUIET=.TRUE. (bmy, 3/27/03)

- (2 ) Now references DATA\_DIR from "directory\_mod.f" (bmy, 7/20/04)
- (3 ) Now read files from "sulfate\_sim\_200508/offline/". Now read data for both GEOS and GCAP grids (bmy, 8/16/05)
- (4 ) Now make sure all USE statements are USE, ONLY (bmy, 10/3/05)

22 Dec 2011 - M. Payer - Added ProTeX headers

# 1.108.52 ohno3time

Subroutine OHNO3TIME computes the sum of cosine of the solar zenith angle over a 24 hour day, as well as the total length of daylight. This is needed to scale the offline OH and NO3 concentrations. (rjp, bmy, 12/16/02, 3/30/04)

### INTERFACE:

SUBROUTINE OHNO3TIME

USES:

```
USE CMN_SIZE_MOD
USE CMN_GCTM_MOD
USE GRID_MOD, ONLY : GET_XMID, GET_YMID_R
USE TIME_MOD, ONLY : GET_NHMSb, GET_ELAPSED_SEC
USE TIME_MOD, ONLY : GET_TS_CHEM, GET_DAY_OF_YEAR, GET_GMT
```
# REVISION HISTORY:

- (1 ) Copy code from COSSZA directly for now, so that we don't get NaN values. Figure this out later (rjp, bmy, 1/10/03)
- (2 ) Now replace XMID(I) with routine GET\_XMID from "grid\_mod.f". Now replace RLAT(J) with routine GET\_YMID\_R from "grid\_mod.f". Removed NTIME, NHMSb from the arg list. Now use GET\_NHMSb, GET\_ELAPSED\_SEC, GET\_TS\_CHEM, GET\_DAY\_OF\_YEAR, GET\_GMT from "time\_mod.f". (bmy, 3/27/03)
- (3 ) Now store the peak SUNCOS value for each surface grid box (I,J) in the COSZM array. (rjp, bmy, 3/30/04)
- 22 Dec 2011 M. Payer Added ProTeX headers

## 1.108.53 init sulfate

Subroutine INIT SULFATE initializes and zeros all allocatable arrays declared in "sulfate\_mod.f" (bmy,  $6/2/00$ ,  $10/15/09$ )

### INTERFACE:

```
SUBROUTINE INIT_SULFATE( am_I_Root, Input_Opt, RC )
```
#### USES:

USE CMN\_SIZE\_MOD USE DRYDEP\_MOD, ONLY : DEPNAME, NUMDEP USE ERROR\_MOD, ONLY : ALLOC\_ERR USE GIGC\_ErrCode\_Mod USE GIGC\_Input\_Opt\_Mod, ONLY : OptInput

# INPUT PARAMETERS:

LOGICAL, INTENT(IN) :: am\_I\_Root ! Are we on the root CPU? TYPE(OptInput), INTENT(IN) :: Input\_Opt ! Input Options object

## INPUT/OUTPUT PARAMETERS:

```
REVISION HISTORY:
    (1 ) Only allocate some arrays for the standalone simulation (NSRCX==10).
         Also reference NSRCX from "CMN". Now eferences routine ALLOC_ERR
         from "error_mod.f" ((rjp, bdf, bmy, 10/15/02)
    (2 ) Now also allocate the IJSURF array to keep the 1-D grid box indices
         for SUNCOS (for both coupled & offline runs). Now allocate PH2O2m
          and O3m for offline runs. Also allocate ESO2_bf (bmy, 1/16/03)
    (3 ) Now allocate ENH3_na array (rjp, bmy, 3/23/03)
    (4 ) Now allocate COSZM for offline runs (bmy, 3/30/04)
    (5 ) Now allocate ESO2_sh array (bec, bmy, 5/20/04)
    (6 ) Now allocates ITS_AN_AEROSOL_SIM from "tracer_mod.f". Now remove
         IJSURF (bmy, 7/20/04)
    (7 ) Now locate species in the DEPSAV array here instead of in CHEMSULFATE.
         Now reference LDRYD from "logical_mod.f". Updated for AS, AHS, LET,
         SO4aq, NH4aq. (bmy, 1/6/06)
    (8 ) Now allocates PSO4_ss, PNITs (bec, bmy, 4/13/05)
    (9 ) Initialize drydep flags outside of IF block (bmy, 5/23/06)
    (10) Now redimension EEV & NEV arrays for new SO2 volcanic emissions
          inventory. Deleted obsolete arrays from older SO2 volcanic
         emissions inventory. (jaf, bmy, 10/15/09)
    (11) Now alllocate PSO4_SO2AQ (win, 1/25/10)
   22 Dec 2011 - M. Payer - Added ProTeX headers
   04 Mar 2013 - R. Yantosca - Now accept am_I_Root, Input_Opt, RC arguments
   05 Mar 2013 - R. Yantosca - Now use Input_Opt%ITS_AN_AEROSOL_SIM
   30 May 2013 - S. Farina - Allocate PSO4_SO2AQ for TOMAS
   26 Sep 2013 - R. Yantosca - Renamed GEOS_57 Cpp switch to GEOS_FP
```
INTEGER, INTENT(OUT) :: RC : Success or failure?

## 1.108.54 cleanup sulfate

Subroutine CLEANUP SULFATE deallocates all previously allocated arrays for sulfate emissions – call at the end of the run (bmy,  $6/1/00$ ,  $10/15/09$ )

# INTERFACE:

SUBROUTINE CLEANUP\_SULFATE

# REVISION HISTORY:

(1 ) Now also deallocates IJSURF. (bmy, 11/12/02) (2 ) Now also deallocates ENH3\_na (rjp, bmy, 3/23/03) (3 ) Now also deallocates COSZM (rjp, bmy, 3/30/04) (4 ) Now also deallocates ESO4\_sh (bec, bmy, 5/20/04) (5 ) Now remove IJSURF (bmy, 7/20/04)

(6 ) Bug fix: now deallocate PSO4\_ss, PNITs (bmy, 5/3/06) (7 ) Deleted obsolete arrays from older SO2 volcanic emissions inventory (jaf, bmy, 10/15/09) (8 ) Deallocate PSO4\_SO2AQ (win, 1/25/10) 22 Dec 2011 - M. Payer - Added ProTeX headers 30 May 2013 - S. Farina - Deallocate PSO4\_SO2AQ for TOMAS

# 1.109 Fortran: Module Interface tagged co mod

Module TAGGED CO MOD contains variables and routines used for the geographically tagged CO simulation.

#### INTERFACE:

MODULE TAGGED\_CO\_MOD

## USES:

IMPLICIT NONE PRIVATE

## PRIVATE MEMBER FUNCTIONS:

PRIVATE :: DEFINE\_FF\_CO\_REGIONS PRIVATE :: DEFINE\_BB\_CO\_REGIONS

## PUBLIC MEMBER FUNCTIONS:

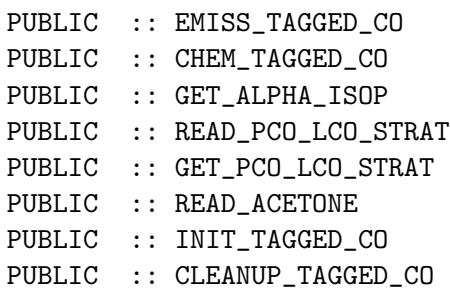

## PUBLIC DATA MEMBERS:

```
INTEGER, PUBLIC, ALLOCATABLE :: BB_REGION(:,:) ! BB CO regions
INTEGER, PUBLIC, ALLOCATABLE :: FF_REGION(:,:) ! FF CO regions
REAL*8, PUBLIC, ALLOCATABLE :: EMACET(:,:) ! Acetone emissions
```
============================================================================

## REMARKS:

Tagged CO Tracers (you can modify these as needs be!)

(1 ) Total CO

(2 ) CO from North American fossil fuel

(3 ) CO from European fossil fuel

(4 ) CO from Asian fossil fuel

- (5 ) CO from fossil fuel from everywhere else
- (6 ) CO from South American biomass burning
- (7 ) CO from African biomass burning
- (8 ) CO from Southeast Asian biomass burning
- (9 ) CO from Oceania biomass burning
- (10) CO from European biomass burning
- (11) CO from North American biomass burning
- (12) CO chemically produced from Methane
- (13) CO from Biofuel burning (whole world)
- (14) CO chemically produced from Isoprene
- (15) CO chemically produced from Monoterpenes
- (16) CO chemically produced from Methanol (CH3OH)
- (17) CO chemically produced from Acetone

- 28 Jul 2000- R. Yantosca Initial version
- (1 ) Removed obsolete code from CHEM\_TAGGED\_CO (bmy, 12/21/00)
- (2 ) Added CO sources from oxidation of biofuel VOC's, biomass burning VOC's, fossil fuel VOC's, and natural VOC's (bnd, bmy, 1/2/01)
- (3 ) Added chemical P(CO) from CH3OH and MONOTERPENES (bnd, bmy, 1/2/01)
- (4 ) Now cap SCALEYEAR at 1997 in "emiss\_tagged\_co" (bnd, bmy, 4/6/01)
- (5 ) Removed obsolete commented-out code (bmy, 4/23/01)
- (6 ) Added new module variables SUMACETCO, EMACET, CO\_PRODS, CO\_LOSSS, ISOP96, MONO96, and MEOH96. Also added new module routines GET\_ALPHA\_ISOP, READ\_PCO\_LCO\_STRAT, GET\_PCO\_LCO\_STRAT, READ\_ACETONE, and READ\_BIOG\_FOR\_GEOS3. (bnd, bmy, 6/14/01)
- (7 ) Now read files from DATA\_DIR/tagged\_CO\_200106/ (bmy, 6/19/01)
- (8 ) Removed ISOP96, MONO96, and CH3OH96 since we now use the new GEOS-3 fields and no longer have to correct for the surface temperature. (bmy, 8/21/01)
- (9 ) Bug fix: don't call GLOBAL\_NOX\_MOD in routine CHEM\_TAGGED\_CO unless a logical switch is set (bmy, 8/28/01)
- (10) Updated comments (bmy, 9/6/01)
- (11) Deleted obsolete code for 1998 GEOS-3 fix. Also now archive ND46 diagnostic as [atoms C/cm2/s] (bmy, 9/13/01)
- (12) Bug fix in CHEM\_TAGGED\_CO: now save CO sources/sinks into the Total CO tracer (N=1). (qli, bmy, 9/21/01)
- (13) Resize arrays of (IIPAR,JJPAR) to (IIPAR,JJPAR) (bmy, 9/28/01)
- (14) Removed obsolete code from 9/28/01 (bmy, 10/23/01)
- (15) Updated comments (bmy, 2/15/02)
- (16) Removed double definition of SUMCH3OHCO (bmy, 3/20/02)
- (17) Now use  $P(I,J)$  + PTOP instead of  $PS(I,J)$  (bmy,  $4/11/02$ )
- (18) Now divide module header into MODULE PRIVATE, MODULE VARIABLES, and MODULE ROUTINES sections. Updated comments (bmy, 5/28/02)
- (19) Now references "pressure\_mod.f" (dsa, bdf, bmy, 8/21/02)
- (20) Now reference AD, BXHEIGHT, T and SUNCOS from "dao\_mod.f". Also removed obsolete code from various routines. Now references ERROR\_STOP from "error\_mod.f". (bmy, 10/15/02)

```
(21) Now references "grid_mod.f" and the new "time_mod.f". (bmy, 2/3/03)
(22) Bug fix for NTAU in EMISS_TAGGED_CO. Bug fix for FILENAME in routine
      READ_PCO_LCO_STRAT. (ave, bnd, bmy, 6/3/03)
(23) Updated arg list in call to EMISOP in EMISS_TAGGED_CO (bmy, 12/9/03)
(24) Now references "directory_mod.f", "logical_mod.f", "tracer_mod.f".
      Now remove IJLOOP_CO. (bmy, 7/20/04)
(25) Fixed bug in CHEM_TAGGED_CO (bmy, 3/7/05)
(26) Now reads data from both GEOS and GCAP grids. Now also references
      "tropopause_mod.f". (bmy, 8/16/05)
(27) Now modified for new "biomass_mod.f" (bmy, 4/5/06)
(28) BIOMASS(:,:,IDBCO) from "biomass_mod.f" is now in units of
      [molec CO/cm2/s]. Adjust unit conversion accordingly. (bmy, 9/27/06)
(29) Routines GET_ALPHA_ISOP, GET_PCO_LCO_STRAT, READ_PCO_LCO_STRAT,
      READ_ACETONE and INIT_TAGGED_CO are public now. Variable
      EMACET is public now. (phs, 9/18/07)
13 Aug 2010 - R. Yantosca - Add modifications for MERRA (treat like GEOS-5)
08 Feb 2012 - R. Yantosca - Add modifications for GEOS-5.7.2 met
01 Mar 2012 - R. Yantosca - Now reference new grid_mod.F90
23 Oct 2012 - R. Yantosca - Update prod/loss for new GMI strat chem
20 Aug 2013 - R. Yantosca - Removed "define.h", this is now obsolete
```
## 1.109.1 define ff co regions

Subroutine DEFINE FF CO REGIONS defines the geographic regions for fossil fuel emissions for the Tagged CO simulation.

#### INTERFACE:

SUBROUTINE DEFINE\_FF\_CO\_REGIONS( REGION )

# USES:

USE CMN\_SIZE\_MOD USE GRID\_MOD, ONLY : GET\_XMID, GET\_YMID

### OUTPUT PARAMETERS:

INTEGER, INTENT(OUT) :: REGION(IIPAR,JJPAR) ! Fossil fuel CO regions

- 21 Jul 2000 B. Duncan Initial version
- (1 ) This subroutine only has to be at the beginning of the run, since the regions don't change with time.
- (2 ) Regions are hardwired for now -- change if necessary
- (3 ) Now use regions from bnd simulation (bmy, 6/14/01)
- (4 ) REGION is now of size (IIPAR,JJPAR) (bmy, 9/28/01)
- (5 ) Removed obsolete code from 9/28/01 (bmy, 10/22/01)
- (6 ) Now uses routines GET\_XMID and GET\_YMID from "grid\_mod.f" to compute

grid box lon & lat. Remove XMID, YMID from arg list. (bmy, 2/3/03) 01 Mar 2012 - R. Yantosca - Now use  $GET\_XML(I, J, L)$  from grid\_mod.F90 01 Mar 2012 - R. Yantosca - Now use  $GET\_YMID(I,J,L)$  from grid\_mod.F90 23 Oct 2012 - R. Yantosca - Added ProTeX headers

#### 1.109.2 define bb co regions

Subroutine DEFINE BB CO REGIONS defines the geographic regions for biomass burning emissions for the Tagged CO simulation.

## INTERFACE:

SUBROUTINE DEFINE\_BB\_CO\_REGIONS( REGION )

#### USES:

USE CMN\_SIZE\_MOD USE GRID\_MOD, ONLY : GET\_XMID, GET\_YMID

#### OUTPUT PARAMETERS:

INTEGER, INTENT(OUT) :: REGION(IIPAR,JJPAR) ! Biomass CO regions

# REVISION HISTORY:

```
21 Jul 2000 - B. Duncan - Initial version
(1 ) This subroutine only has to be at the beginning of the run,
      since the regions don't change with time.
(2 ) Regions are hardwired for now -- change if necessary
(3 ) Now use regions from bnd simulation (bmy, 6/14/01)
(4 ) REGION is now of size (IIPAR,JJPAR) (bmy, 9/28/01)
(5 ) Removed obsolete code from 9/28/01 (bmy, 10/22/01)
(6 ) Now uses routines GET_XMID and GET_YMID from "grid_mod.f" to compute
      grid box lon & lat. Remove XMID, YMID from arg list. (bmy, 2/3/03)
01 Mar 2012 - R. Yantosca - Now use GET\_XML(I, J, L) from grid_mod.F90
01 Mar 2012 - R. Yantosca - Now use GET\_YMID(I,J,L) from grid_mod.F90
23 Oct 2012 - R. Yantosca - Added ProTeX headers
```
## 1.109.3 emiss tagged co

Subroutine EMISS TAGGED CO reads in CO emissions for the Tagged CO run.

## INTERFACE:

```
SUBROUTINE EMISS_TAGGED_CO( am_I_Root, Input_Opt,
& State_Met, State_Chm, RC )
```
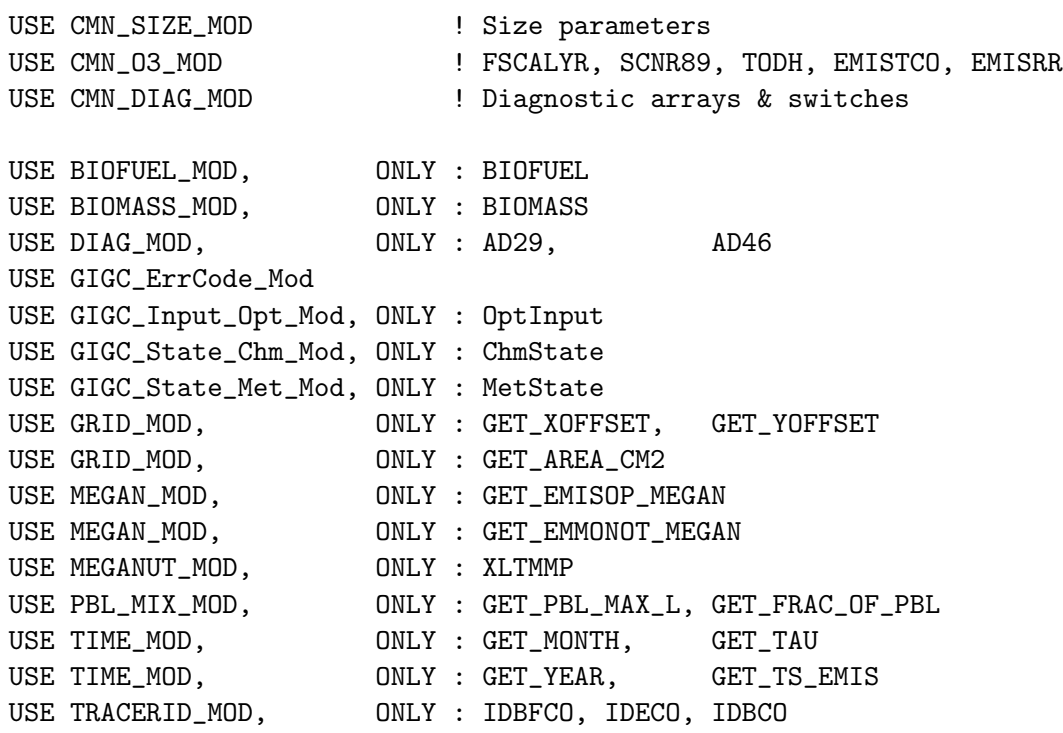

```
IMPLICIT NONE
```
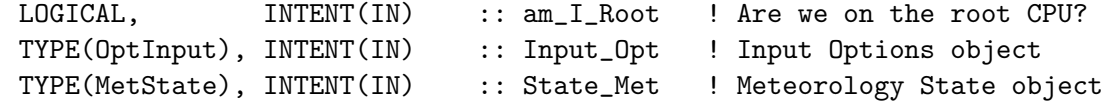

# INPUT/OUTPUT PARAMETERS:

TYPE(ChmState), INTENT(INOUT) :: State\_Chm ! Chemistry State object

## OUTPUT PARAMETERS:

INTEGER, INTENT(OUT) :: RC ! Success or failure?

#### REVISION HISTORY:

21 Jul 2000 - I. Bey, B. Field, B. Duncan - Initial version

- 23 Oct 2012 R. Yantosca Added ProTeX headers
- (1 ) Adapted from "emiss\_co.f" (bmy, 7/2100)
- (2 ) Add multiprocessor commands for DO-loops (bmy, 7/21/00)
- (3 ) Added references to F90 modules "biomass\_mod.f" and "biofuel\_mod.f". Also, TWOODIJ is now called BIOFUEL. Finally, BURNEMIS is now referenced with IREF =  $I + I0$  and JREF =  $J + J0$ . (bmy, 9/12/00)
- (4 ) Now reference FF\_REGION with IREF & JREF. Removed obsolete code from 7/00 and 9/00. Also define NFAM in "ndxx\_setup.f" (bmy, 10/6/00)
- (5 ) Added variables EMMO and references to functions EMMONOT, EMCH3OH these are for CO production by VOC oxidation. (bnd, bmy, 1/2/01)
- (6 ) Merged ISOP and MONOTERPENE sources into the same DO-loop, for computational efficiency (bmy, 1/3/01)
- (7 ) Make sure that SCALEYEAR does not go higher than 1997. 1997 is the last year we have FF scale factor data. (bnd, bmy, 4/6/01)
- (8 ) Now call READ\_ACETONE to read acetone emissions into EMACET. Also call READ\_BIOG\_FOR\_GEOS3 to read acetone emissions into ISOP96, MONO96, CH3OH96 for GEOS-3 simulations. (bnd, bmy, 6/14/01)
- (9 ) Remove GEOS-3 fix for biogenic fields (ISOP96, MONO96, CH3OH96), since we now use updated met fields w/o the surface temperature problem (bmy, 8/21/01)
- (10) Now archive ND46 as atoms C/cm2/s here. Also deleted obsolete code for the 1998 GEOS-3 fix. (bmy, 9/13/01)
- (11) BXHEIGHT is now dimensioned IIPAR,JJPAR,LLPAR. BIOFUEL(:,IREF,JREF) is now  $BIOFUEL(:,I,J)$ . BB\_REGION(IREF, JREF) is now BB\_REGION(I, J). FF\_REGION(IREF,JREF) is now FF\_REGION(I,J). (bmy, 9/28/01)
- (12) Removed obsolete code from 9/13/01 and 9/28/01 (bmy, 10/22/01)
- (13) Now reference SUNCOS "dao\_mod.f". Remove SUNCOS and BXHEIGHT from the arg list -- BXHEIGHT isn't used!. Now make FIRSTEMISS a local SAVEd variable. Now do not let SCALEYEAR exceed 1998. Now reference IDBCO, IDBFCO from "tracerid\_mod.f". (bmy, 1/13/03)
- (14) Remove XMID, YLMID from call to routines DEFINE\_BB\_CO\_REGIONS and DEFINE\_FF\_CO\_REGIONS. Now replace DXYP(JREF)\*1d4 with routine GET\_AREA\_CM2 of "grid\_mod.f". Removed IMONTH from call to BIOBURN. Now uses functions GET\_MONTH, GET\_YEAR, GET\_ELAPSED\_MIN, and GET\_TS\_EMIS from the new "time\_mod.f". Now only passes I in the call to GET\_IHOUR. Now use functions GET\_XOFFSET, GET\_YOFFSET from "grid\_mod.f". I0 and J0 are now local variables. (bmy, 2/11/03)
- (15) Bug fix: NTAU should be the integer value of TAU (bmy, 6/10/03)
- (16) Now pass I, J to EMISOP (bmy, 12/9/03)
- (17) Now reference LSPLIT, LANTHRO, LBIOMASS, & LBIOFUEL from "logical\_mod.f". Now reference STT from "tracer\_mod.f". Now replace IJLOOP\_CO w/ an analytic function. (bmy, 7/20/04)
- (18) Now make sure all USE statements are USE, ONLY (bmy, 10/3/05)
- (19) Now modified for the new "biomass\_mod.f" (bmy, 4/5/06)
- (20) BIOMASS(:,:,IDBCO) from "biomass\_mod.f" is now in units of [molec CO/cm2/s]. Adjust unit conversion accordingly. (bmy, 9/27/06)
- (21) Now take CO emissions from the EMISRR array, which is archived by calling EMISSDR. Remove duplicate scaling and other operations which are now done in EMISSDR. Remove references to BIOFUEL\_BURN and all routines from GEIA\_MOD. (jaf, mak, bmy, 2/14/08)
- (22) Bug fix: Now use IDECO to be consistent (phs, bmy, 6/30/08)
- (23) Now distribute CO biomass burning source through the PBL (yc, phs, 12/23/08)
- (24) Now include switch to use MEGAN biogenics instead of default GEIA. (jaf, 3/10/09)
- (25) Move XLTMMP to module MEGANUT\_MOD (ccc, 11/20/09)
- (26) IDBCO is now defined in tracerid\_mod.f (fp, 6/09)
- 08 Dec 2011 M. Payer Remove GEIA biogenic emission option

```
01 Mar 2012 - R. Yantosca - Now use GET_AREA_CM2(I,J,L) from grid_mod.F90
09 Nov 2012 - M. Payer - Replaced all met field arrays with State_Met
                           derived type object
27 Nov 2012 - R. Yantosca - Replace SUNCOS with State_Met%SUNCOS
20 Aug 2013 - R. Yantosca - Removed "define.h", this is now obsolete
```
## 1.109.4 chem tagged co

Subroutine CHEM TAGGED CO performs CO chemistry on geographically "tagged" CO tracers. Loss is via reaction with OH.

#### INTERFACE:

```
SUBROUTINE CHEM_TAGGED_CO( am_I_Root, Input_Opt,
& State_Met, State_Chm, RC )
```
# USES:

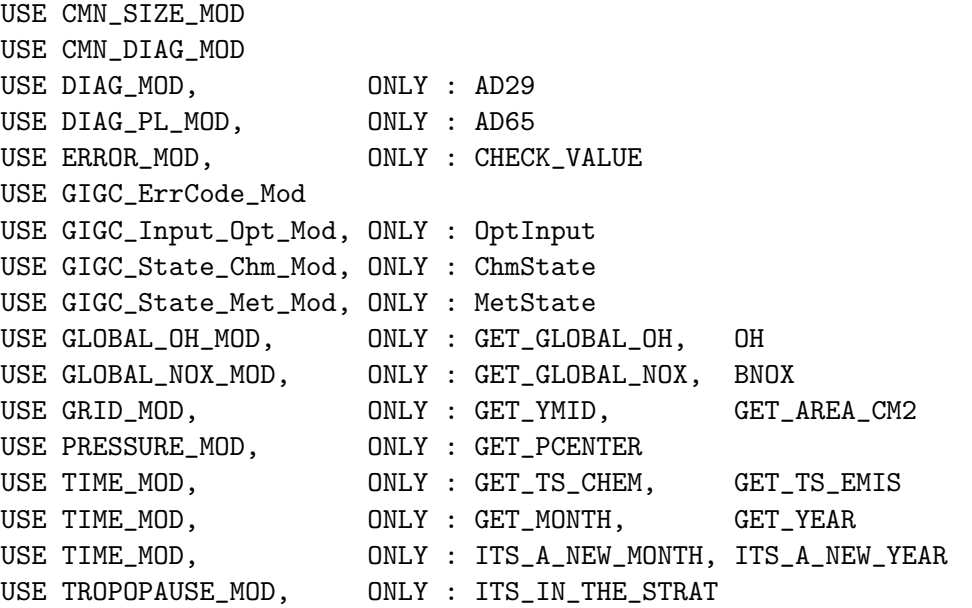

#### INPUT PARAMETERS:

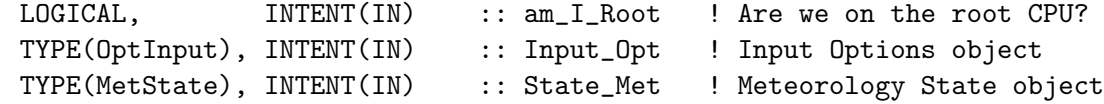

#### INPUT/OUTPUT PARAMETERS:

```
TYPE(ChmState), INTENT(INOUT) :: State_Chm ! Chemistry State object
OUTPUT PARAMETERS:
     INTEGER, INTENT(OUT) :: RC ! Success or failure?
```
- 19 Oct 1999 Q. Li, B. Duncan, B. Field Initial version
- (1 ) Now do chemistry all the way to the model top.
- (2 ) Use monthly mean OH fields for oxidation.
- (3 ) Now reference the monthly mean OH array and the routine which reads it from disk in "global\_oh\_mod.f" (bmy, 7/28/00)
- (4 ) Removed obsolete code from 10/6/00 (bmy, 12/21/00)
- (5 ) Added P(CO) from CH3OH and MONOTERPENES. Also account for the variation of CH4 conc. w/ latitude and year (bnd, bmy, 1/2/01)
- (6 ) Removed obsolete commented-out code (bmy, 4/23/01)
- (7 ) Updated with new stuff from bnd. Also references module routines & arrays from "global\_nox\_mod.f" and "error\_mod.f". Removed THISMONTH as an argument since we can use the MONTH value from the "CMN" include file. (bmy, 6/14/01)
- (8 ) Remove GEOS-3 fix for biogenic fields (ISOP96, MONO96, CH3OH96), since we now use updated met fields w/o the surface temperature problem (bmy, 8/21/01)
- (9 ) Now only call GLOBAL\_NOX\_MOD to define the BNOX array, if switch ALPHA\_ISOP\_FROM\_NOX is set. The NOx concentrations used to compute the CO yield from isoprene are currently only at 4x5 (bmy, 8/28/01)
- (10) Bug fix: now make sure to add CO production and loss into the  $STT$  $(:,,:,,:,1)$ , which is the Total CO tracer.  $(qli, bmy, 9/21/01)$
- (11) Updated comments. Bug fix: multiply CO\_OH (after using it to update tagged tracers) by GCO (the initial value of STT in molec/cm3) to convert it to an amount of CO lost by OH [molec/cm3]. (bmy, 2/19/02)
- (12) Removed PS as an argument; use  $P(I,J)$  + PTOP instead of PS, in order to ensure that we use P and AD computed from the same preesure by AIRQNT. (bmy, 4/11/02)
- (13) Now use GET\_PCENTER from "pressure\_mod.f" to compute the pressure at the midpoint of box (I,J,L). Also deleted obsolete, commented-out code. (dsa, bdf, bmy, 8/21/02)
- (14) Now reference AD and T from "dao\_mod.f". Now make FIRSTCHEM a local SAVEd variable. (bmy, 11/15/02)
- (15) Now replace YLMID(J) with routine GET\_YMID of "grid\_mod.f". Now uses functions GET\_TS\_CHEM, GET\_MONTH, GET\_YEAR from the new "time\_mod.f". (bmy, 2/10/03)
- (16) Now reference STT & N\_TRACERS from "tracer\_mod.f". Now references LSPLIT from "logical\_mod.f". Now references AD65 from "diag\_pl\_mod.f". Updated comments. (bmy, 7/20/04)
- (17) Bug fix: re-insert ELSE between (1a-1) and (1a-2); it appears to have been mistakenly deleted. (bmy, 3/7/05)
- (18) Now references ITS\_IN\_THE\_STRAT from "tropopause\_mod.f". Now remove reference to "CMN", it's obsolete. (bmy, 8/22/05)
- (19) Now make sure all USE statements are USE, ONLY (bmy, 10/3/05)
- (20) Remove reference to "global\_ch4\_mod.f" (bmy, 5/31/06)
- (21) Use newest JPL 2006 rate constant for CO+OH (jaf, jmao, 3/4/09)
- 01 Mar 2012 R. Yantosca Now use GET\_AREA\_CM2(I,J,L) from grid\_mod.F90

```
01 Mar 2012 - R. Yantosca - Now use GET\_YMID(I,J,L) from grid\_mod.F9022 Oct 2012 - R. Yantosca - Now pass am_I_Root=.TRUE. to GET_GLOBAL_CH4
23 Oct 2012 - R. Yantosca - Added ProTeX headers
09 Nov 2012 - M. Payer - Replaced all met field arrays with State_Met
                            derived type object
25 Mar 2013 - R. Yantosca - Now accept am_I_Root, Input_Opt, State_Chm, RC
11 Apr 2013 - R. Yantosca - Now pass Input_Opt to GET_GLOBAL_NOX
10 Jun 2013 - R. Yantosca - Avoid array temporaries in CHECK_VALUE
23 Oct 2013 - R. Yantosca - Now pass objects to GET_GLOBAL_OH routine
```
#### 1.109.5 get alpha isop

Function GET ALPHA ISOP returns the CO yield from Isoprene (ALPHA ISOP) either as a function of NOx or as a constant.

## INTERFACE:

FUNCTION GET\_ALPHA\_ISOP( FROM\_NOX, NOX ) RESULT( ALPHA\_ISOP )

#### USES:

USE ERROR\_MOD, ONLY : ERROR\_STOP

#### INPUT PARAMETERS:

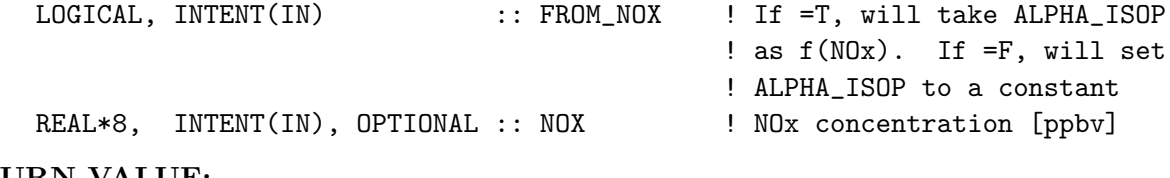

# RETURN VALUE:

REAL\*8 :: ALPHA\_ISOP ! CO yield from ISOP

# REVISION HISTORY:

13 Jun 2001 - B. Duncan - Initial version 01 Oct 1995 - R. Yantosca - Initial version (1 ) Now make NOx an optional argument (bmy, 8/28/01) (2 ) Now reference ERROR\_STOP from "error\_mod.f" (bmy, 10/15/02) (3 ) Updated comments (bmy, 7/20/04) 23 Oct 2012 - R. Yantosca - Added ProTeX headers

## 1.109.6 read pco lco strat

Subroutine READ PCO LCO STRAT reads production and destruction rates for CO in the stratosphere. (bnd, bmy,  $9/13/00$ ,  $8/13/10$ )

#### INTERFACE:

SUBROUTINE READ\_PCO\_LCO\_STRAT( THISMONTH )

# USES:

```
! GEOS-Chem modules
      USE CMN_SIZE_MOD
      USE BPCH2_MOD, ONLY : GET_NAME_EXT, GET_RES_EXT
      USE BPCH2_MOD, ONLY : GET_TAU0, READ_BPCH2
      USE DIRECTORY_MOD, ONLY : DATA_DIR
      USE TRANSFER_MOD, ONLY : TRANSFER_3D
      ! netCDF modules
      USE m_netcdf_io_open
      USE m_netcdf_io_read
      USE m_netcdf_io_close
INPUT PARAMETERS:
```
INTEGER, INTENT(IN) :: THISMONTH ! Month to read

## REVISION HISTORY:

```
13 Sep 2000 - B. Duncan - Initial version
(1 ) Now use IOS /= 0 to trap both I/O errors and EOF. (bmy, 9/13/00)
(2 ) Added to module "tagged_co_mod.f" (bmy, 6/13/01)
(3 ) ARRAY needs to be of size (IIPAR,JJPAR). Use TRANSFER_ZONAL from
      "transfer_mod.f" to cast data from REAL*4 to REAL*8, and also to
      copy data to an array of size (JJPAR,LLPAR). Use 3 arguments (M/D/Y)
      in call to GET_TAU0. Use JJPAR,LGLOB in call to READ_BPCH2.
      (bmy, 9/28/01)
(4 ) Removed obsolete code from 9/28/01 (bmy, 10/22/01)
(5 ) Updated comments (bmy, 2/15/02)
(6 ) Update FILENAME so that it looks in the "pco_lco_200203" subdirectory
      of DATA_DIR. (bnd, bmy, 6/30/03)
(7 ) Now references DATA_DIR from "directory_mod.f" (bmy, 7/20/04)
(8 ) Now make sure all USE statements are USE, ONLY (bmy, 10/3/05)
13 Aug 2010 - R. Yantosca - Treat MERRA in the same way as GEOS-5
08 Feb 2012 - R. Yantosca - Treat GEOS-5.7.2 in the same way as MERRA
08 Dec 2009 - R. Yantosca - Added ProTeX headers
```
## 1.109.7 get\_pco\_lco\_strat

Function GET CO STRAT RATE uses production and loss rates for CO to calculate net production of CO in the stratosphere. The purpose of this SR is to prevent high CO concentrations from building up in the stratosphere; in these layers only transport is simulated (i.e., no chemistry). For a long simulation, a buildup of high concentrations could occur causing the stratosphere to become a significant source of CO.

### INTERFACE:

FUNCTION GET\_PCO\_LCO\_STRAT( IS\_PROD, I, J, L ) RESULT( RATE )

# USES:

USE CMN\_SIZE\_MOD | Size parameters

### INPUT PARAMETERS:

```
LOGICAL, INTENT(IN) :: IS_PROD ! If = T, return CO production
                                     ! If = F, return CO loss
      INTEGER, INTENT(IN) :: I, J, L ! GEOS-Chem grid box indices
RETURN VALUE:
      REAL*8 :: RATE \cdot ! CO prod [v/v/s] or loss [1/s]
```
#### REVISION HISTORY:

13 Jun 2001 - B. Duncan - Initial version (1 ) Production (mixing ratio/sec) and loss (1/sec) rates provided by Dylan Jones. Only production by CH4+OH and destruction by CO+OH are considered. (2 ) The annual mean tropopause is stored in the LPAUSE array (from header file "CMN"). LPAUSE is defined such that: Levels  $1 \le L \le L$  LPAUSE $(I,J) - 1$  are tropospheric  $LPAUSE(I,J) \leq L \leq LLPAR$  are stratospheric (3 ) LPAUSE\_MIN = minimun tropopause height. Start L-loop from the lowest stratospheric level! (4 ) Added to module "tagged\_co\_mod.f" (bmy, 6/18/01) (5 ) Updated comments (bmy, 2/19/02) (6 ) Removed reference to CMN, it's not needed (bmy, 7/20/04) 23 Oct 2012 - R. Yantosca - Added ProTeX headers 23 Oct 2012 - J. Fisher - Now use  $(I,J,L)$  to reference  $CO$  PRODS and CO\_LOSSS arrays for GMI strat chem

### 1.109.8 read acetone

Subroutine READ ACETONE reads in biogenic acetone emissions from a binary punch file.

## INTERFACE:

SUBROUTINE READ\_ACETONE( THISMONTH )

#### USES:

USE CMN\_SIZE\_MOD USE BPCH2\_MOD, ONLY : GET\_NAME\_EXT\_2D, GET\_RES\_EXT USE BPCH2\_MOD, ONLY : GET\_TAUO, READ\_BPCH2 USE DIRECTORY\_MOD, ONLY : DATA\_DIR USE TRANSFER\_MOD, ONLY : TRANSFER\_2D
### INPUT PARAMETERS:

INTEGER, INTENT(IN) :: THISMONTH ! Month to read

### REVISION HISTORY:

```
23 Oct 2012 - B. Field, B. Duncan - Initial version
(1 ) Eliminate variables that aren't used anymore. Updated comments
      and made some cosmetic changes. (bnd, bmy, 6/14/01)
(2 ) Added to "tagged_co_mod.f" (bmy, 6/14/01)
(3 ) Now read acetone file from DATA_DIR/tagged_CO_200106 (bmy, 6/19/01)
(4 ) ARRAY needs to be of size (IIPAR,JJPAR). Use TRANSFER_2D from
      "transfer_mod.f" to cast data from REAL*4 to REAL*8, and also to
      copy data to an array of size (IIPAR,JJPAR). Use 3 arguments (M/D/Y)
      in call to GET_TAU0. Use IIPAR,JJPAR in call to READ_BPCH2.
      Added array TEMP(IIPAR,JJPAR). Updated comments. (bmy, 9/28/01)
(5 ) Removed obsolete code from 9/28/01 (bmy, 10/22/01)
(6 ) Now references DATA_DIR from "directory_mod.f" (bmy, 7/20/04)
(7 ) Now reads data from both GEOS and GCAP grids (bmy, 8/16/05)
(8 ) Now make sure all USE statements are USE, ONLY (bmy, 10/3/05)
23 Oct 2012 - R. Yantosca - Added ProTeX headers
```
#### $1.109.9$  init\_tagged\_co

Subroutine INIT\_TAGGED\_CO allocates memory to module arrays.

## INTERFACE:

SUBROUTINE INIT\_TAGGED\_CO

### USES:

USE CMN\_SIZE\_MOD USE ERROR\_MOD, ONLY : ALLOC\_ERR USE TRACER\_MOD, ONLY : ITS\_A\_H2HD\_SIM

### REVISION HISTORY:

- 19 Jul 2000 R. Yantosca Initial version
- (1 ) Added ISOP96, MONO96, CH3OH96 for GEOS-3 (bnd, bmy, 6/14/01)
- (2 ) Removed ISOP96, MONO96, CH3OH96 for GEOS-3, since the new GEOS-3 fields make these no longer necessary (bmy, 8/21/09)
- (3 ) Now allocate BB\_REGION, FF\_REGION as (IIPAR,JJPAR) (bmy, 9/28/01)
- (4 ) Removed obsolete code from 9/28/01 (bmy, 10/22/01)
- (5 ) Now references ALLOC\_ERR from "error\_mod.f" (bmy, 10/15/02)
- (6 ) Now remove IJLOOP\_CO (bmy, 7/20/04)
- (7 ) Now public. Now references ITS\_A\_H2HD\_SIM from "tracer\_mod.f". Allocate needed variables if H2/HD simulation (phs, 9/18/07)

23 Oct 2012 - R. Yantosca - Added ProTeX headers 23 Oct 2012 - J. Fisher - Dimension CO\_PRODS and CO\_LOSSS with (IIPAR,JJPAR,LLPAR) for new GMI strat chem

#### 1.109.10 cleanup tagged co

Subroutine CLEANUP TAGGED CO deallocates memory from previously allocated module arrays.

#### INTERFACE:

SUBROUTINE CLEANUP\_TAGGED\_CO

### REVISION HISTORY:

19 Jul 2000 - R. Yantosca - Initial version (1 ) Added ISOP96, MONO96, CH3OH96 for GEOS-3 (bnd, bmy, 6/14/01) (2 ) Removed ISOP96, MONO96, CH3OH96 for GEOS-3, since the new GEOS-3 fields make these no longer necessary (bmy, 8/21/09) (3 ) Now remove IJLOOP\_CO (bmy, 7/20/04) 23 Oct 2012 - R. Yantosca - Added ProTeX headers

### 1.110 Fortran: Module Interface tagged ox mod

Module TAGGED OX MOD contains variables and routines to perform a tagged Ox simulation.  $P(0x)$  and  $L(0x)$  rates need to be archived from a full chemistry simulation before you can run w/ Tagged Ox.

#### INTERFACE:

MODULE TAGGED\_OX\_MOD

#### USES:

IMPLICIT NONE PRIVATE

### PUBLIC MEMBER FUNCTIONS:

PUBLIC :: ADD\_STRAT\_POX PUBLIC :: CHEM\_TAGGED\_OX PUBLIC :: CLEANUP\_TAGGED\_OX

## PRIVATE MEMBER FUNCTIONS:

PRIVATE :: GET\_REGIONAL\_POX PRIVATE :: INIT\_TAGGED\_OX PRIVATE :: READ\_POX\_LOX

### REVISION HISTORY:

```
20 Aug 2003 - A. Fiore - Initial version
(1 ) Now accounts for GEOS-4 PBL being in meters (bmy, 1/15/04)
(2 ) Bug fix: don't put function call in WRITE statement (bmy, 2/20/04)
(3 ) Now bracket AD44 with an !$OMP CRITICAL block (bmy, 3/24/04)
(4 ) Now define regions w/ levels in GET_REGIONAL_POX (amf,rch,bmy,5/27/04)
(5 ) Bug fix-avoid seg fault if PBLFRAC isn't allocated (bdf, bmy, 10/12/04)
(6 ) Now reference "pbl_mix_mod.f" (bmy, 2/17/05)
(7 ) Now make sure all USE statements are USE, ONLY (bmy, 10/3/05)
(8 ) Now references XNUMOL from "tracer_mod.f" (bmy, 10/25/05)
(9 ) Remove support for GEOS-1 and GEOS-STRAT met fields (bmy, 8/4/06)
(10) Modified for variable tropopause (phs, bmy, 1/19/07)
(11) Now use LLTROP instead of LLTROP_FIX everywhere (bmy, 12/4/07)
(12) Now use LD65 instead of LLTROP everywhere (phs, 11/17/08)
(13) Updates for LINOZ (dbj, jliu, bmy, 10/26/09)
19 Nov 2010 - R. Yantosca - Added ProTeX headers
28 Feb 2012 - R. Yantosca - Removed support for GEOS-3
01 Mar 2012 - R. Yantosca - Now reference new grid_mod.F90
14 Mar 2013 - M. Payer - Replace Ox with 03 as part of removal of NOx-Ox
                            partitioning
20 Aug 2013 - R. Yantosca - Removed "define.h", this is now obsolete
23 Jan 2014 - M. Sulprizio- Now use LLTROP instead of LD65 or LLTROP_FIX
                            everywhere (hyl, bmy, 11/3/11)
```
### 1.110.1 add strat pox

Subroutine ADD STRAT POX adds the stratospheric influx of Ox to the stratospheric Ox tracer. This is called from routine Do Synoz, which is applied when the tracer array has units of  $[v/v]$ .

#### INTERFACE:

SUBROUTINE ADD\_STRAT\_POX( I, J, L, POx, State\_Chm )

## USES:

USE CMN\_SIZE\_MOD USE GIGC\_State\_Chm\_Mod, ONLY : ChmState USE TRACERID\_MOD, ONLY : IDTO3Strt

### INPUT PARAMETERS:

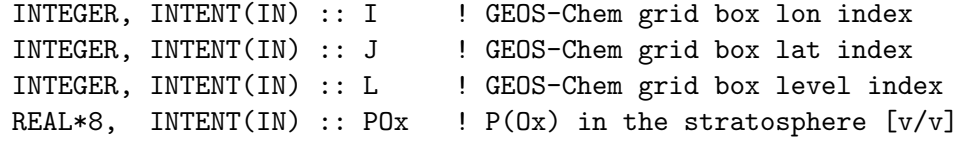

### INPUT/OUTPUT PARAMETERS:

TYPE(ChmState), INTENT(INOUT) :: State\_Chm ! Chemistry State object

### REVISION HISTORY:

19 Aug 2003 - R. Yantosca - Initial version (1 ) Now references STT from "tracer\_mod.f" (bmy, 7/20/04) 08 Dec 2009 - R. Yantosca - Added ProTeX headers 10 Jun 2012 - L. Murray - Enable tagged Ox for Synoz. 05 Nov 2013 - R. Yantosca - Rename IDTOxStrt to IDTO3Strt 05 Nov 2013 - R. Yantosca - Remove STT pointer for simplicity

#### 1.110.2 read\_pox\_lox

Subroutine READ POX LOX reads previously-archived Ox production and loss rates from binary punch file format.

### INTERFACE:

SUBROUTINE READ\_POX\_LOX

### USES:

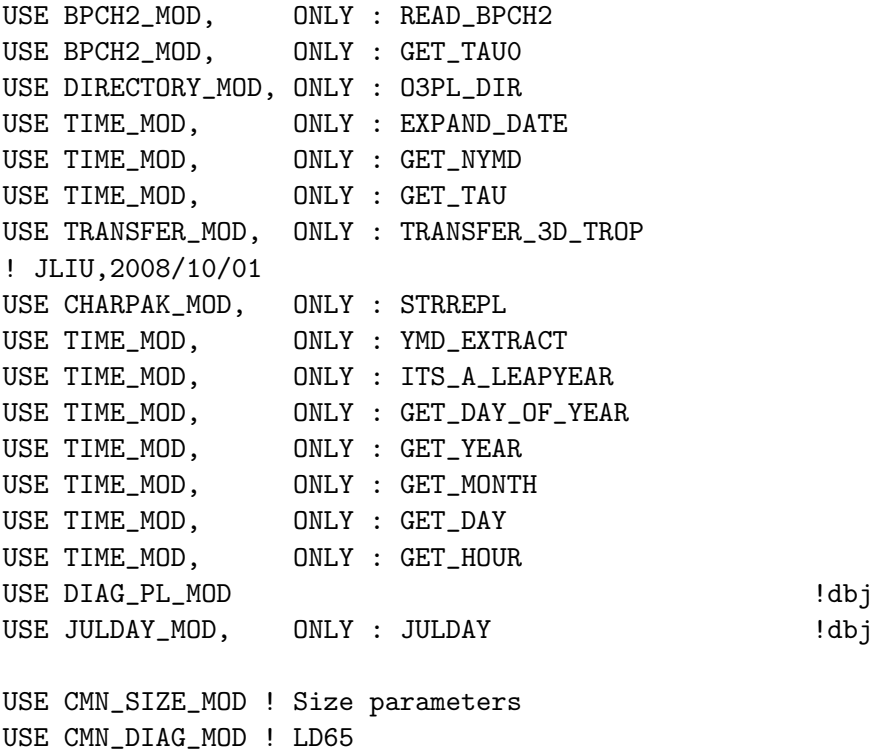

%%%%%%%%%%%%%%%%%%%%%%%%%%%%%%%%%%%%%%%%%%%%%%%%%%%%%%%%%%%%%%%%%%%%%%%%%%%%%% %%% If you want to read archived O3 prod/loss data from a different year %%% than the met field dates, then use this #ifdef. Otherwise, just

%%% comment this flag out. (bmy, 11/6/13) #define USE\_THIS\_O3\_YEAR 2004 %%%%%%%%%%%%%%%%%%%%%%%%%%%%%%%%%%%%%%%%%%%%%%%%%%%%%%%%%%%%%%%%%%%%%%%%%%%%%%

### REVISION HISTORY:

20 Aug 2003 - R. Yantosca - Initial version (1 ) Updated from the old routine "chemo3\_split.f" (rch, bmy, 8/20/03) (2 ) Now references O3PL\_DIR from "directory\_mod.f" (bmy, 7/20/04) (3 ) Now make sure all USE statements are USE, ONLY (bmy, 10/3/05) (4 ) Use LLTROP\_FIX to limit array size to case of non-variable tropopause. Also zero ARRAY to avoid numerical problems (phs, 1/19/07) (5 ) Now use LLTROP instead of LLTROP\_FIX (phs, bmy, 12/4/07) (6 ) Now use LD65, since this is the number of levels use to save diag20 (phs, 11/17/08) (7 ) Updates for LINOZ (dbj, jliu, bmy, 10/16/09) 08 Dec 2009 - R. Yantosca - Added ProTeX headers 06 Nov 2013 - R. Yantosca - Use an #ifdef to decide if we are reading O3 P/L data from a different year than the met 23 Jan 2014 - M. Sulprizio- Now use LLTROP instead of LD65 or LLTROP\_FIX (hyl,bmy/11/3/11)

### 1.110.3 get\_regional\_pox

Subroutine GET REGIONAL POX returns the  $P(0x)$  for each of the tagged Ox tracers. Tagged Ox tracers are defined by both geographic location and altitude.

#### INTERFACE:

SUBROUTINE GET\_REGIONAL\_POX( I, J, L, PP, State\_Met )

### USES:

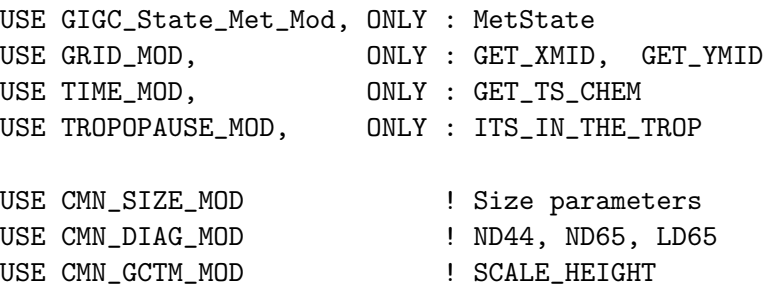

#### INPUT PARAMETERS:

! GEOS-Chem grid box indices for lon, lat, alt INTEGER, INTENT(IN) :: I, J, L

! Meteorology State object TYPE(MetState), INTENT(IN) :: State\_Met

### OUTPUT PARAMETERS:

```
! Array containing P(Ox) for each tagged tracer
REAL*8, INTENT(OUT) :: PP(IIPAR,JJPAR,LLTROP,N_TAGGED)
```
### REVISION HISTORY:

```
19 Aug 2003 - A. Fiore - Initial version
(1 ) Updated from the old routine "chemo3_split.f" (rch, bmy, 8/20/03)
(2 ) For GEOS-4, convert PBL from [m] to [hPa] w/ the hydrostatic law.
      Now references SCALE_HEIGHT from "CMN_GCTM". (bmy, 1/15/04)
(3 ) Now uses model levels instead of pressure in order to delineate
      between PBL, MT, and UT regions (amf, rch, bmy, 5/27/04)
(4 ) Now references ITS_IN_THE_TROP from "tropopause_mod.f". Now remove
      reference to "CMN", it's obsolete. (bmy, 8/22/05)
(5 ) Remove support for GEOS-1 and GEOS-STRAT met fields (bmy, 8/4/06)
(6 ) Resize the PP array from LLTROP to LLTROP_FIX (phs, 1/19/07)
(7 ) Now use LLTROP instead of LLTROP_FIX (bmy, 12/4/07)
(8 ) Now use LD65 instead of LLTROP (phs, 11/17/08)
08 Dec 2009 - R. Yantosca - Added ProTeX headers
28 Feb 2012 - R. Yantosca - Removed support for GEOS-3
01 Mar 2012 - R. Yantosca - Now use GET\_XML(I, J, L) from grid_mod.F90
01 Mar 2012 - R. Yantosca - Now use GET\_YMID(I,J,L) from grid_mod.F90
26 Sep 2013 - R. Yantosca - Renamed GEOS_57 Cpp switch to GEOS_FP
23 Jan 2014 - M. Sulprizio- Now use LLTROP instead of LD65 (hyl,bmy,11/3/11)
```
#### 1.110.4 chem\_tagged\_ox

Subroutine CHEM TAGGED OX performs chemistry for several Ox tracers which are tagged by geographic and altitude regions.

### INTERFACE:

```
SUBROUTINE CHEM_TAGGED_OX( am_I_Root, Input_Opt,
& State_Met, State_Chm, RC )
```
### USES:

```
USE CMN_DIAG_MOD
USE CMN_SIZE_MOD
USE DIAG_MOD, ONLY : AD44
USE DIAG_PL_MOD, ONLY : AD65
USE ERROR_MOD, ONLY : GEOS_CHEM_STOP
USE DRYDEP_MOD, ONLY : DEPSAV
USE GIGC_ErrCode_Mod
USE GIGC_Input_Opt_Mod, ONLY : OptInput
USE GIGC_State_Chm_Mod, ONLY : ChmState
USE GIGC_State_Met_Mod, ONLY : MetState
```
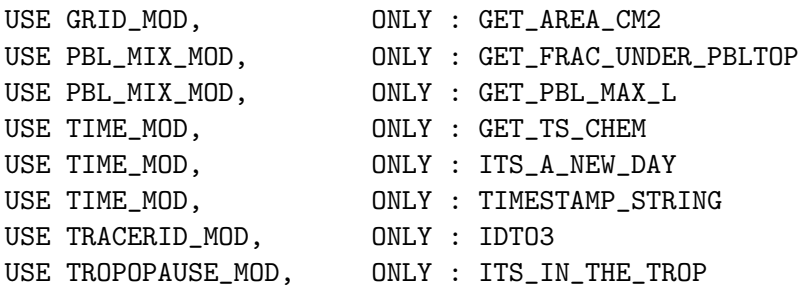

IMPLICIT NONE

### INPUT PARAMETERS:

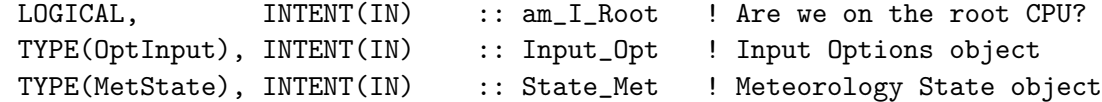

# INPUT/OUTPUT PARAMETERS:

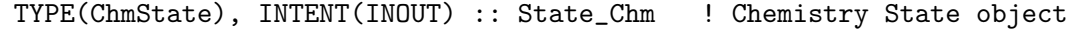

## OUTPUT PARAMETERS:

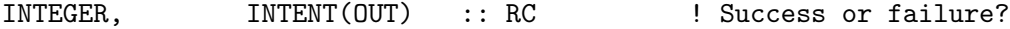

### REVISION HISTORY:

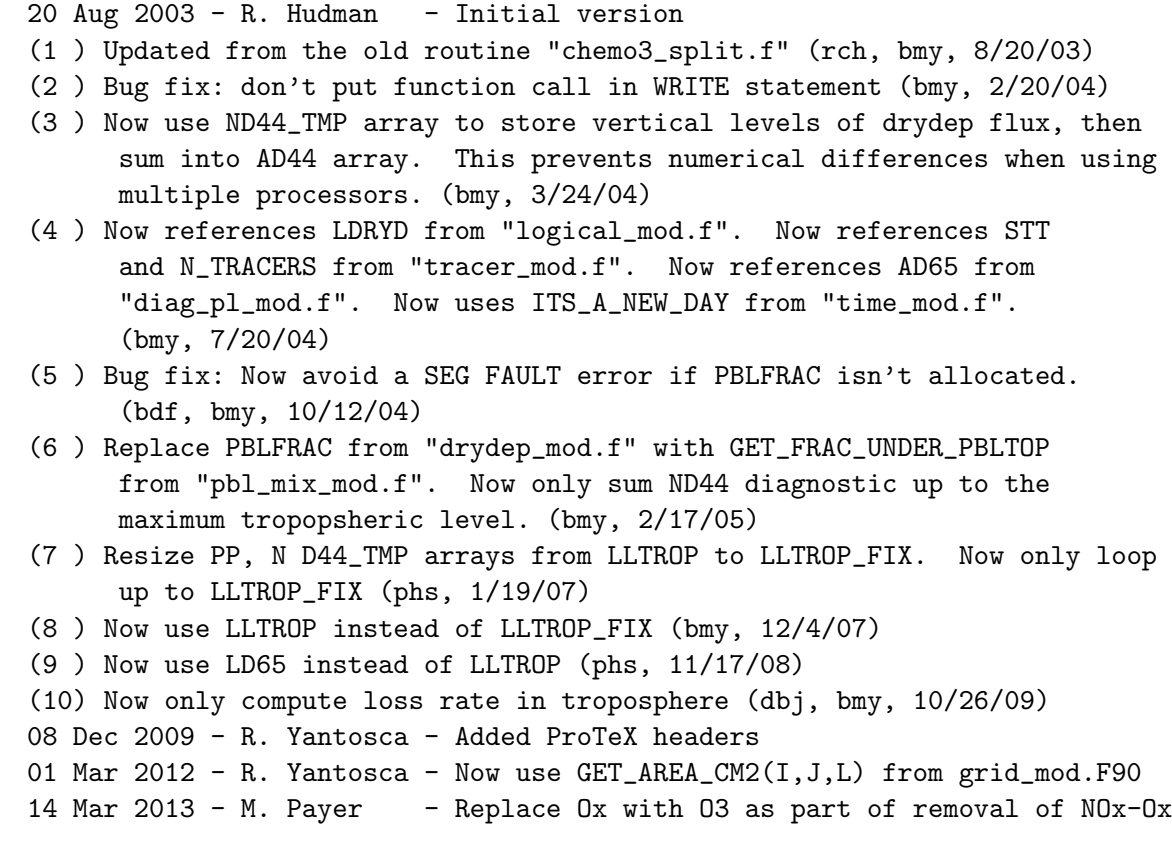

```
partitioning
25 Mar 2013 - R. Yantosca - Now accept am_I_Root, Input_Opt, State_Chm, RC
20 Aug 2013 - R. Yantosca - Removed "define.h", this is now obsolete
23 Jan 2014 - M. Sulprizio- Now use LLTROP instead of LD65 (hyl,bmy,11/3/11)
```
#### 1.110.5 init tagged ox

Subroutine INIT TAGGED OX allocates and zeroes all module arrays.

### INTERFACE:

```
SUBROUTINE INIT_TAGGED_OX( am_I_Root, Input_Opt, RC )
```
## USES:

USE CMN\_DIAG\_MOD USE CMN\_SIZE\_MOD USE GIGC\_ErrCode\_Mod USE GIGC\_Input\_Opt\_Mod, ONLY : OptInput USE ERROR\_MOD, ONLY : ALLOC\_ERR USE ERROR\_MOD, ONLY : ERROR\_STOP

## INPUT PARAMETERS:

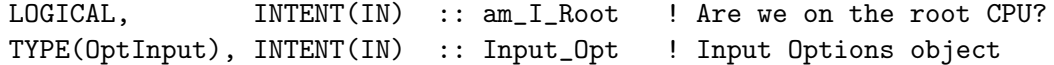

#### OUTPUT PARAMETERS:

INTEGER, INTENT(OUT) :: RC ! Success or failure?

LOCAL VARIABLES:

### REVISION HISTORY:

20 Aug 2003 - R. Yantosca - Initial version (1 ) Now reference N\_TRACERS from "tracer\_mod.f" (bmy, 7/20/04) (2 ) Now use LD65 instead of LLTROP to dimension P24H, L24H (phs, 11/18/08) 08 Dec 2009 - R. Yantosca - Added ProTeX headers 25 Mar 2013 - R. Yantosca - Now accept am\_I\_Root, Input\_Opt, RC args 23 Jan 2014 - M. Sulprizio- Now use LLTROP instead of LD65 to dimension P24H, L24H (hyl, bmy, 11/3/11)

### 1.110.6 cleanup tagged ox

CLEANUP TAGGED OX deallocates all module arrays.

### INTERFACE:

SUBROUTINE CLEANUP\_TAGGED\_OX

### REVISION HISTORY:

20 Aug 2003 - R. Yantosca - Initial version 08 Dec 2009 - R. Yantosca - Added ProTeX headers

### 1.111 Fortran: Module Interface toms mod

Module TOMS MOD contains variables and routines for reading the TOMS/SBUV O3 column data from disk (for use w/ the FAST-J photolysis routines).

### INTERFACE:

MODULE TOMS\_MOD

### USES:

USE CMN\_SIZE\_MOD | Size parameters

IMPLICIT NONE PRIVATE

#### PUBLIC MEMBER FUNCTIONS:

PUBLIC :: INIT\_TOMS PUBLIC :: READ\_TOMS PUBLIC :: COMPUTE\_OVERHEAD\_O3 PUBLIC :: GET\_OVERHEAD\_O3 PUBLIC :: CLEANUP\_TOMS

### PUBLIC DATA MEMBERS:

! First & last years for which TOMS/SBUV data is is available ! (update these as new data is added to the archive) INTEGER, PUBLIC, PARAMETER :: FIRST\_TOMS\_YEAR = 1979 INTEGER, PUBLIC, PARAMETER :: LAST\_TOMS\_YEAR = 2010

## REMARKS:

References:

============================================================================

Version 8 Merged Ozone Data Sets Total Ozone Revision 05 DATA THROUGH: MAR 2009

LAST MODIFIED: 01 MAY 2009 . http://acdb-ext.gsfc.nasa.gov/Data\_services/merged/index.html . TOMS/SBUV MERGED TOTAL OZONE DATA, Version 8, Revision 5. Resolution: 5 x 10 deg. . \* Includes reprocessed N16 and N17 SBUV/2 data using latest calibration. \* OMI data updated from Collection 2 to Collection 3. \* New offsets derived based on revised data sets. \* 1970-1972 N4 BUV data added with no adjustments. User may wish to apply offset based on Comparisons between BUV and Dobson Measurements. . Responsible NASA official: Dr. Richard Stolarski (Richard.S.Stolarski@nasa.gov) Stacey Frith (Stacey.M.Frith@nasa.gov ) REVISION HISTORY: 14 Jul 2003 - R. Yantosca - Initial version (1 ) Now references "directory\_mod.f" (bmy, 7/20/04) (2 ) Now can read files for GEOS or GCAP grids (bmy, 8/16/05) (3 ) Now make sure all USE statements are USE, ONLY (bmy, 10/3/05) (4 ) Now always use 2002 TOMS O3 data for GCAP (swu, bmy, 10/3/06) (5 ) Now reads from TOMS\_200701 directory, w/ updated data (bmy, 2/1/07) (6 ) Now don't replace any tokens in the DATA\_DIR variable (bmy, 12/5/07) (7 ) Latest year of TOMS data is now 2007 (bmy, 1/14/09) 01 Dec 2010 - R. Yantosca - Added ProTeX headers 06 Mar 2012 - R. Yantosca - Added function GET\_TOTAL\_O3 06 Mar 2012 - R. Yantosca - Added parameters FIRST\_TOMS\_YEAR, LAST\_TOMS\_YEAR 06 Mar 2012 - R. Yantosca - Updated comments 06 Mar 2012 - R. Yantosca - Now make TOMS, DTOMS1, DTOMS2 arrays PRIVATE 06 Mar 2012 - R. Yantosca - Add TO3\_DAILY as a PRIVATE module array 25 Jun 2012 - S. Kim - Now reads from TOMS\_201203 directory,  $w/$ updated data 03 Jul 2012 - R. Yantosca - Restrict reading from TOMS\_201203 directory to GEOS-5.7.2 met data for the time being. 20 Aug 2013 - R. Yantosca - Removed "define.h", this is now obsolete

#### 1.111.1 read toms

Subroutine READ TOMS reads in TOMS O3 column data from a binary punch file for the given grid, month and year.

#### INTERFACE:

SUBROUTINE READ\_TOMS( THISMONTH, THISYEAR, USE\_O3\_FROM\_MET )

USES:

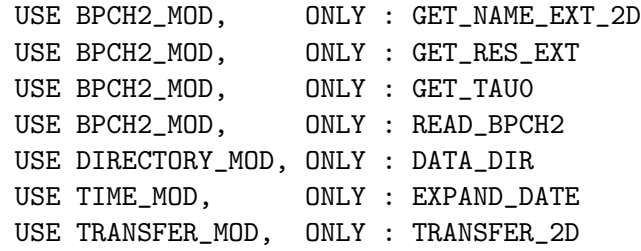

#### INPUT PARAMETERS:

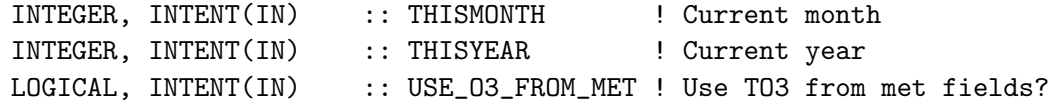

#### REMARKS:

TOMS/SBUV MERGED TOTAL OZONE DATA, Version 8, Revision 5. Resolution: 5 x 10 deg.

#### Methodology

FAST-J comes with its own default O3 column climatology (from McPeters 1992 & Nagatani 1991), which is stored in the input file "jv\_atms.dat". These "FAST-J default" O3 columns are used in the computation of the actinic flux and other optical quantities for the FAST-J photolysis.

------------------------------------------------------------------------

The TOMS/SBUV O3 columns and 1/2-monthly O3 trends (contained in the TOMS\_200906 directory) are read into GEOS-Chem by routine READ\_TOMS in "toms\_mod.f". Missing values (i.e. locations where there are no data) in the TOMS/SBUV O3 columns are defined by the flag -999.

After being read from disk in routine READ\_TOMS, the TOMS/SBUV O3 data are then passed to the FAST-J routine "set\_prof.F". In "set\_prof.F", a test is done to make sure that the TOMS/SBUV O3 columns and 1/2-monthly trends do not have any missing values for (lat,lon) location for the given month. If so, then the TOMS/SBUV O3 column data is interpolated to the current day and is used to weight the "FAST-J default" O3 column. This essentially "forces" the "FAST-J default" O3 column values to better match the observations, as defined by TOMS/SBUV.

If there are no TOMS/SBUV O3 columns (and 1/2-monthly trends) at a (lat, lon) location for given month, then FAST-J will revert to its own "default" climatology for that location and month. Therefore, the TOMS O3 can be thought of as an "overlay" data -- it is only used if it exists.

Note that there are no TOMS/SBUV O3 columns at the higher latitudes. At these latitudes, the code will revert to using the "FAST-J default" O3 columns.

.

.

.

.

.

As of March 2012, we have TOMS/SBUV data for 1979 thru 2008. We will update to the latest TOMS/SBUV data set shortly.

This methodology was originally adopted by Mat Evans.

#### REVISION HISTORY:

10 Dec 2002 - M. Evans - Initial version (1 ) Bundled into "toms\_mod.f" (bmy, 7/14/03) (2 ) Now references DATA\_DIR from "directory\_mod.f" (bmy, 7/20/04) (3 ) Now can read files for GEOS or GCAP grids (bmy, 8/16/05) (4 ) Now make sure all USE statements are USE, ONLY (bmy, 10/3/05) (5 ) Now always use 2002 TOMS O3 data for GCAP (swu, bmy, 10/3/06) (6 ) Now reads from TOMS\_200701 directory, w/ updated data. Also always use 1979 data prior to 1979 or 2005 data after 2005. (bmy, 2/12/07) (7 ) Bug fix: don't include DATA\_DIR in filename, just in case someone's file path has replaceable tokens (e.g. hh, mm, MM etc.) (bmy, 12/5/07) (8 ) Latest year of TOMS data is now 2007 (bmy, 1/14/09) (9 ) Updated TOMS data in TOMS\_200906. Latest year is 2008. (ccc, 6/15/09) 08 Dec 2009 - R. Yantosca - Added ProTeX headers 03 Jul 2012 - R. Yantosca - Restrict reading from TOMS\_201203 directory to GEOS-5.7.2 met data for the time being. 13 Dec 2013 - M. Sulprizio- Now pass USE\_O3\_FROM\_MET logical flag so that we bypass reading TOMS O3 data when using TO3 from the met fields.

#### 1.111.2 compute overhead o3

Subroutine COMPUTE OVERHEAD O3 returns the resultant total overhead O3 column for the FAST-J photolysis. This will be one of two options:

- 1. Default: TOMS/SBUV overhead O3 columns. These will be used be the FAST-J routine set prof.F to overwrite the existing FAST-J climatology (cf McPeters & Nagatani 1992). Missing data (i.e. for months & locations where TOMS/SBUV data does not exist) is denoted by the value -999; FAST-J will skip over these points.
- 2. Overhead O3 columns taken directly from the met fields. These will be returned if the flag USE O3 FROM MET is set to TRUE.

### INTERFACE:

SUBROUTINE COMPUTE\_OVERHEAD\_O3( DAY, USE\_O3\_FROM\_MET, TO3 )

#### INPUT PARAMETERS:

! Day of month INTEGER, INTENT(IN) :: DAY

! Switch to denote if we should use the default TO3 ! directly from the met fields LOGICAL, INTENT(IN) :: USE\_O3\_FROM\_MET ! TO3 from the met fields [Dobsons] REAL\*8, INTENT(IN) :: TO3(IIPAR,JJPAR) REMARKS: Reference for the TOMS/SBUV merged O3 columns: 1985 - 2005 are taken from: http://code916.gsfc.nasa.gov/Data\_services/merged/index.html TOMS/SBUV MERGED TOTAL OZONE DATA, Version 8, Revision 3. Resolution: 5 x 10 deg.

Contact person for the merged data product: Stacey Hollandsworth Frith (smh@hyperion.gsfc.nasa.gov)

2006 and 2007 are taken from:

http://code916.gsfc.nasa.gov/Data\_services/merged/index.html

Version 8 Merged Ozone Data Sets Revision 04 DATA THROUGH: SEP 2008 LAST MODIFIED: 20 OCT 2008

Methodology (bmy, 2/12/07)

FAST-J comes with its own default O3 column climatology (from McPeters 1992 & Nagatani 1991), which is stored in the input file "jv\_atms.dat". These "FAST-J default" O3 columns are used in the computation of the actinic flux and other optical quantities for the FAST-J photolysis.

The TOMS/SBUV O3 columns and 1/2-monthly O3 trends (contained in the TOMS\_200701 directory) are read into GEOS-Chem by routine READ\_TOMS in "toms\_mod.f". Missing values (i.e. locations where there are no data) in the TOMS/SBUV O3 columns are defined by the flag -999.

After being read from disk in routine READ\_TOMS, the TOMS/SBUV O3 data are then passed to the FAST-J routine "set\_prof.f". In "set\_prof.f", a test is done to make sure that the TOMS/SBUV O3 columns and 1/2-monthly trends do not have any missing values for (lat,lon) location for the given month. If so, then the

.

.

.

.

.

.

.

.

.

TOMS/SBUV O3 column data is interpolated to the current day and is used to weight the "FAST-J default" O3 column. This essentially "forces" the "FAST-J default" O3 column values to better match the observations, as defined by TOMS/SBUV.

If there are no TOMS/SBUV O3 columns (and 1/2-monthly trends) at a (lat,lon) location for given month, then FAST-J will revert to its own "default" climatology for that location and month. Therefore, the TOMS O3 can be thought of as an "overlay" data -- it is only used if it exists.

Note that there are no TOMS/SBUV O3 columns at the higher latitudes. At these latitudes, the code will revert to using the "FAST-J default" O3 columns.

As of February 2007, we have TOMS/SBUV data for 1979 thru 2005. 2006 TOMS/SBUV data is incomplete as of this writing. For years 2006 and onward, we use 2005 TOMS O3 columns.

This methodology was originally adopted by Mat Evans. Symeon Koumoutsaris was responsible for creating the downloading and processing the TOMS O3 data files from 1979 thru 2005 in the TOMS\_200701 directory.

#### REVISION HISTORY:

06 Mar 2012 - R. Yantosca - Initial version, pulled code out from the FAST-J routine SET\_PROF; based on the GEOS-Chem column code routine

#### 1.111.3 get overhead O3

Function GET OVERHEAD O3 returns the total overhead O3 column [DU] (which is taken either from TOMS/SBUV or directly from the met fields) at a given surface grid box location  $(I,J)$ .

#### INTERFACE:

FUNCTION GET\_OVERHEAD\_O3( I, J ) RESULT( OVERHEAD\_O3 )

#### INPUT PARAMETERS:

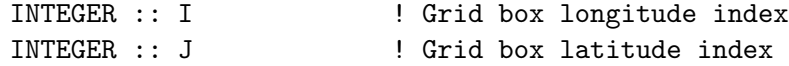

#### RETURN VALUE:

REAL\*8 :: OVERHEAD\_03 ! Total overhead 03 column [DU]

.

.

.

## REVISION HISTORY:

06 Mar 2012 - R. Yantosca - Initial version

#### 1.111.4 init toms

Subroutine INIT\_TOMS allocates and zeroes all module arrays.

### INTERFACE:

SUBROUTINE INIT\_TOMS

#### USES:

USE ERROR\_MOD, ONLY : ALLOC\_ERR

USE CMN\_SIZE\_MOD ! Size parameters

#### REVISION HISTORY:

14 Jul 2003 - R. Yantosca - Initial version 01 Dec 2010 - R. Yantosca - Added ProTeX headers 06 Mar 2012 - R. Yantosca - Now allocate TO3\_DAILY

#### 1.111.5 cleanup toms

Subroutine CLEANUP\_TOMS deallocates all module arrays.

### INTERFACE:

SUBROUTINE CLEANUP\_TOMS

## REVISION HISTORY:

14 Jul 2003 - R. Yantosca - Initial version 01 Dec 2010 - R. Yantosca - Added ProTeX headers 06 Mar 2012 - R. Yantosca - Now deallocate TO3\_DAILY

### 1.112 Fortran: Module Interface tpcore bc mod

Module TPCORE BC MOD contains modules and variables which are needed to save and read TPCORE nested-grid boundary conditions to/from disk.

#### INTERFACE:

MODULE TPCORE\_BC\_MOD

USES:

IMPLICIT NONE PRIVATE

PUBLIC DATA MEMBERS:

!----------------------------------------------------------- ! I0\_W : Lon offset of TPCORE REGION [# boxes] ! J0\_W : Lat offset of TPCORE REGION [# boxes] ! IM\_W : Lon extent of TPCORE REGION [# boxes] ! JM\_W : Lat extent of TPCORE REGION [# boxes] ! I1\_W : Lower left-hand (LL) lon index of NESTED WINDOW ! J1\_W : Lower left-hand (LL) lat index of NESTED WINDOW ! I2\_W : Upper right-hand (UR) lon index of NESTED WINDOW ! J2\_W : Upper right-hand (UR) lat index of NESTED WINDOW ! IGZD : ??? ! Please also see the diagram in the REMARKS section. !------------------------------------------------------------ INTEGER, PUBLIC :: I0\_W, J0\_W INTEGER, PUBLIC :: I1\_W, J1\_W INTEGER, PUBLIC :: I2\_W, J2\_W INTEGER, PUBLIC :: IM\_W, JM\_W INTEGER, PUBLIC :: IGZD

#### PUBLIC MEMBER FUNCTIONS:

PUBLIC :: INIT\_TPCORE\_BC PUBLIC :: DO\_WINDOW\_TPCORE\_BC PUBLIC :: SET\_CLEAN\_BC PUBLIC :: SAVE\_GLOBAL\_TPCORE\_BC

## PRIVATE MEMBER FUNCTIONS:

PRIVATE :: OPEN\_BC\_FILE PRIVATE :: CLEAN\_WINDOW\_TPCORE\_BC PRIVATE :: READ\_WINDOW\_TPCORE\_BC PRIVATE :: GET\_4x5\_BC PRIVATE :: GET\_2x25\_BC PRIVATE :: ITS\_TIME\_FOR\_BC PRIVATE :: CLEANUP\_TPCORE\_BC

### REMARKS:

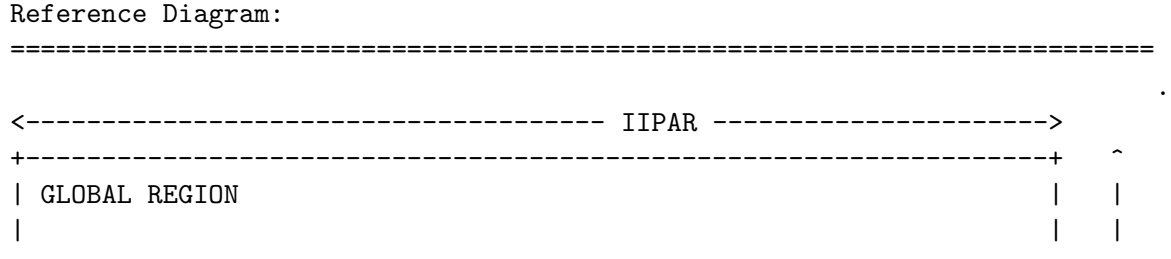

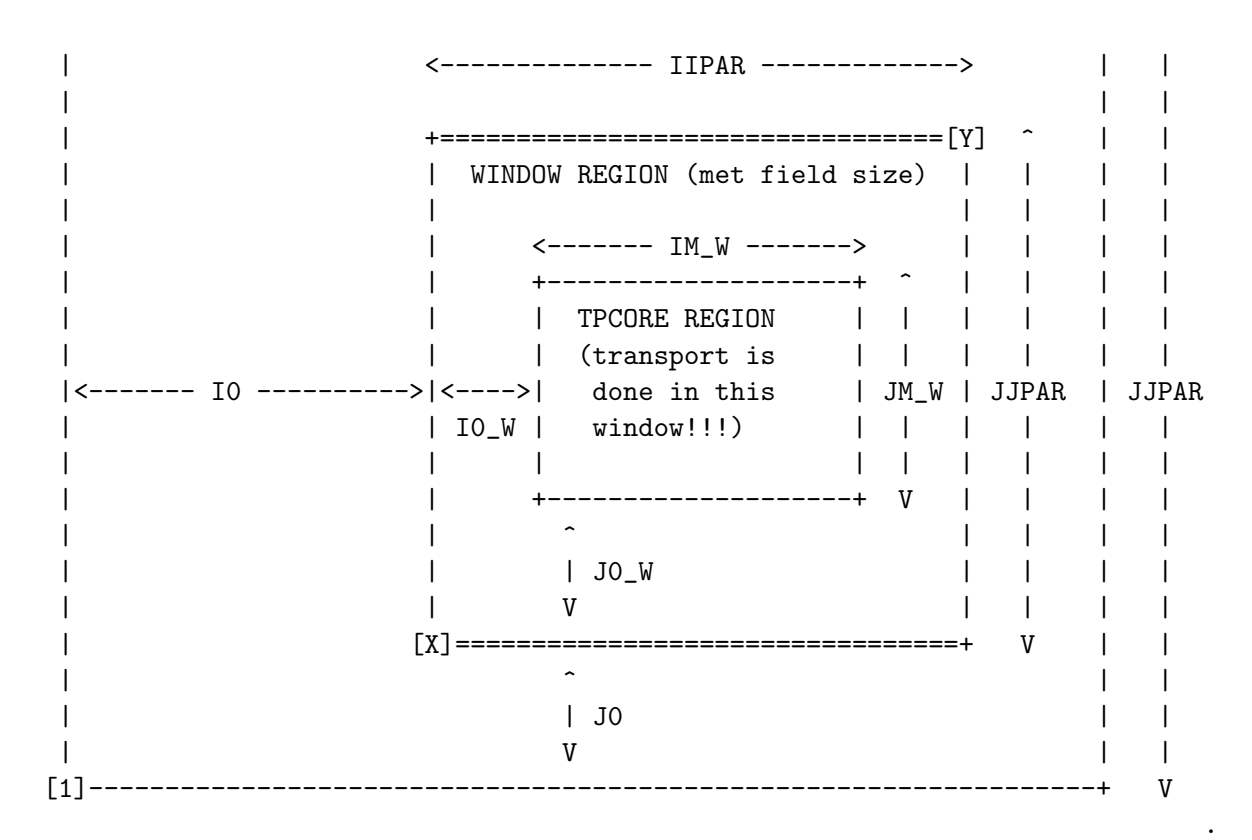

#### DIAGRAM NOTES:

- (a) The outermost box ("Global Region") is the global grid size. This region has IIPAR boxes in longitude and JJPAR boxes in latitude. The origin of the "Global Region" is at the south pole, at the lower left-hand corner (point [1]).
- (b) The next innermost box ("Window Region") is the nested-grid window. This region has IIPAR boxes in longitude and JJPAR boxes in latitude. This is the size of the trimmed met fields that will be used for a 1 x 1 "nested-grid" simulation.
- (c) The innermost region ("TPCORE Region") is the actual area in which TPCORE transport will be performed. Note that this region is smaller than the "Window Region". It is set up this way since a cushion of grid boxes is needed TPCORE Region for boundary conditions.
- (d) I0 is the longitude offset (# of boxes) and J0 is the latitude offset (# of boxes) which translate between the "Global Region" and the "Window Region".
- (e) I0\_W is the longitude offset (# of boxes), and J0\_W is the latitude offset (# of boxes) which translate between the "Window Region" and the "TPCORE Region".
- (f) The lower left-hand corner of the "Window Region" (point [X]) has longitude and latitude indices (I1\_W, J1\_W). Similarly, the upper

.

.

.

.

right-hand corner (point [Y]) has longitude and latitude indices (I2\_W, J2\_W).

- (g) Note that if I0=0, J0=0, I0\_W=0, J0\_W=0, IIPAR=IIPAR, JJPAR=JJPAR specifies a global simulation. In this case the "Window Region" totally coincides with the "Global Region".
- (h) In order for the nested-grid to work we must save out concentrations over the WINDOW REGION from a coarse model (e.g. 4x5) corresponding to the same WINDOW REGION at 1x1. These concentrations are copied along the edges of the 1x1 WINDOW REGION and are thus used as boundary conditions for TPCORE.

### REVISION HISTORY:

```
04 Mar 2003 - R. Yantosca - Initial version
(1 ) Bug fix for LINUX w/ TIMESTAMP_STRING (bmy, 9/29/03)
(2 ) Now references "tracer_mod.f", "directory_mod.f", and
      "logical_mod.f" (bmy, 7/20/04)
(3 ) Now get HALFPOLAR for GEOS or GCAP grids (bmy, 6/28/05)
(4 ) Now make sure all USE statements are USE, ONLY (bmy, 10/3/05)
(5 ) Rename arguments in GET_4x5_BC to avoid name conflict (bmy, 10/24/05)
(6 ) Now use EXPAND_DATE instead of obsolete DATE_STRING (bmy, 3/15/06)
(7 ) Added 2x2.5 boundary condition output (created GET_2x25_BC).
      Added multi-boundary condition output (NA, EU, CH and Custom region).
      Unternally defined boundary condition regions for NA, EU and CH.
      (amv, bmy, 12/18/09)
16 Feb 2011 - R. Yantosca - Add modifications for APM microphysics (G. Luo)
01 Mar 2012 - R. Yantosca - Now reference new grid_mod.F90
15 May 2012 - R. Yantosca - Added ProTeX headers
06 Aug 2012 - R. Yantosca - Now make IU_BC, IU_BC_NA, IU_BC_EU, IU_BC_CH,
                            and IU_BC_SE local variables for findFreeLUN
07 Sep 2012 - R. Yantosca - Minor fixes for numerical stability
20 Aug 2013 - R. Yantosca - Removed "define.h", this is now obsolete
```
### 1.112.1

Subroutine SET CLEAN BC initializes the CLEAN BC logical flag. CLEAN BC decides whether or not we will zero the nested-grid tpcore boundary conditions.

#### INTERFACE:

SUBROUTINE SET\_CLEAN\_BC( THIS\_CLEAN\_BC )

#### INPUT PARAMETERS:

LOGICAL, INTENT(IN) :: THIS\_CLEAN\_BC

.

### REVISION HISTORY:

04 Mar 2003 - R. Yantosca - Initial versioni 15 May 2012 - R. Yantosca - Added ProTeX headers

#### 1.112.2 open bc file

Subroutine OPEN BC FILE opens the file which contains boundary conditions saved from the coarse-grid WINDOW REGION for either reading or writing.

#### INTERFACE:

SUBROUTINE OPEN\_BC\_FILE( FOR\_READ, FOR\_WRITE, WINDOW )

#### USES:

USE BPCH2\_MOD, ONLY : OPEN\_BPCH2\_FOR\_WRITE USE BPCH2\_MOD, ONLY : OPEN\_BPCH2\_FOR\_READ USE DIRECTORY\_MOD, ONLY : TPBC\_DIR, TPBC\_DIR\_NA USE DIRECTORY\_MOD, ONLY : TPBC\_DIR\_CH, TPBC\_DIR\_EU USE DIRECTORY\_MOD, ONLY : TPBC\_DIR\_SE USE inquireMod, ONLY : findFreeLUN USE TIME\_MOD, ONLY : EXPAND\_DATE, GET\_NYMD USE TIME\_MOD, ONLY : ITS\_A\_NEW\_DAY

#### INPUT PARAMETERS:

LOGICAL, INTENT(IN), OPTIONAL :: FOR READ ! Open file for read? LOGICAL, INTENT(IN), OPTIONAL :: FOR\_WRITE ! Open file for write? INTEGER, INTENT(IN) :: WINDOW ! Specifies nested region

#### REMARKS:

Pass these values via the WINDOW argument to do the following actions; WINDOW = 1 : Save BC's to file (Custom window, aka "CU") WINDOW = 2 : Save BC's to file (North America window, aka "NA") WINDOW =  $3:$  Save BC's to file (Europe window, aka "EU") WINDOW = 4 : Save BC's to file (China/SE Asia window, aka "CH") WINDOW = 5 : Read BC's from file

### REVISION HISTORY:

07 Mar 2003 - R. Yantosca - Initial version (1 ) Now use ITS\_A\_NEW\_DAY from "time\_mod.f". Now references TPBC\_DIR from "directory\_mod.f" (bmy, 7/20/04) (2 ) Now make sure all USE statements are USE, ONLY (bmy, 10/3/05) (3 ) DATE\_STRING is now obsolete; use EXPAND\_DATE instead (bmy, 3/15/06) (4 ) Can now read files from different directories (amv, bmy, 12/18/09) 15 May 2012 - R. Yantosca - Added ProTeX headers

```
06 Aug 2012 - R. Yantosca - Move calls to findFreeLUN out of DEVEL block
06 Aug 2012 - R. Yantosca - Cleaned up IF statement, added comments
06 Aug 2012 - R. Yantosca - Close existing files before opening new files
07 Aug 2012 - R. Yantosca - Now print LUN used to open file
20 Aug 2013 - R. Yantosca - Removed "define.h", this is now obsolete
26 Sep 2013 - R. Yantosca - Removed SEAC4RS C-preprocessor switch
```
#### 1.112.3 save global tpcore bc

Subroutine SAVE GLOBAL TPCORE BC saves concentrations from the WINDOW RE-GION of a coarse-resolution model run to a bpch file. A new boundary conditions file is created for each day.

#### INTERFACE:

```
SUBROUTINE SAVE_GLOBAL_TPCORE_BC( am_I_Root, Input_Opt,
& State_Chm, RC )
```
### USES:

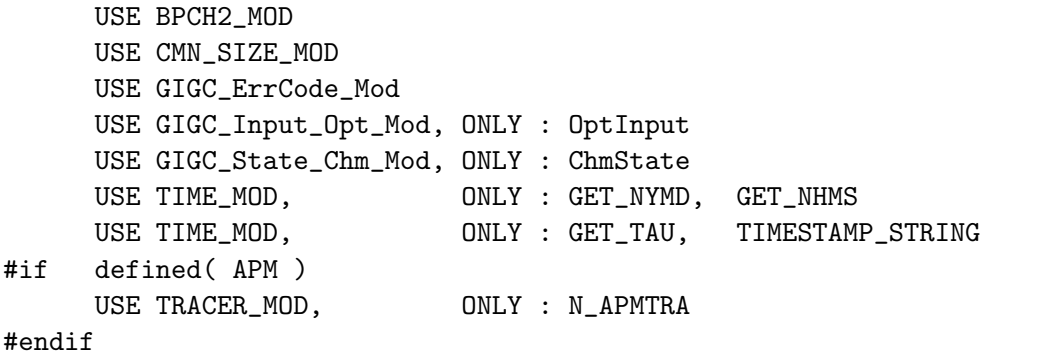

#### INPUT PARAMETERS:

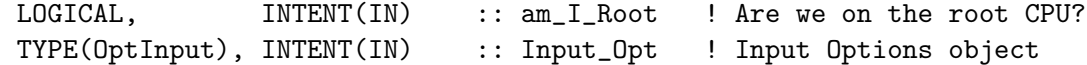

#### INPUT/OUTPUT PARAMETERS:

```
TYPE(ChmState), INTENT(INOUT) :: State_Chm ! Chemistry State object
```
### OUTPUT PARAMETERS:

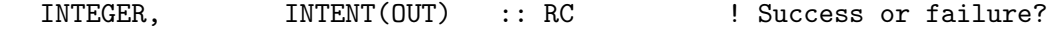

## REVISION HISTORY:

04 Mar 2003 - Y. Wang  $-$  Initial version

- (1 ) Now references N\_TRACERS and STT from "tracer\_mod.f". Also now references TIMESTAMP\_STRING from "time\_mod.f". (bmy, 7/20/04)
- (2 ) Now call GET\_HALFPOLAR from "bpch2\_mod.f" to get the HALFPOLAR flag value for GEOS or GCAP grids (bmy, 6/28/05)

```
(3 ) Now make sure all USE statements are USE, ONLY (bmy, 10/3/05)
(4 ) Can now save files to different directories (amv, bmy, 12/18/09)
16 Feb 2011 - R. Yantosca - Add modifications for APM microphysics (G. Luo)
15 May 2012 - R. Yantosca - Added ProTeX headers
06 Aug 2012 - R. Yantosca - Added comments & cosmetic changes
06 Aug 2012 - R. Yantosca - Now use file unit variables from this module
                            instead of from GeosUtil/file_mod.F
25 Mar 2013 - R. Yantosca - Now accept am_I_Root, Input_Opt, State_Chm, RC
```
### 1.112.4 do window tpcore bc

Subroutine DO WINDOW TPCORE BC is a driver routine for assigning TPCORE boundary conditions to the tracer array STT.

#### INTERFACE:

```
SUBROUTINE DO_WINDOW_TPCORE_BC( am_I_Root, Input_Opt,
& State_Chm, RC )
```
#### USES:

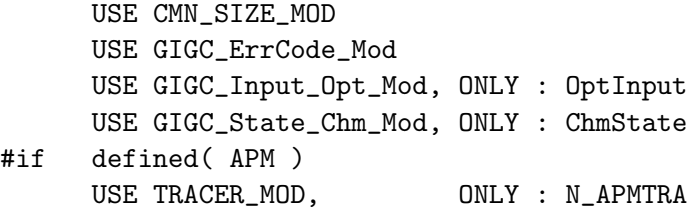

#endif

#### INPUT PARAMETERS:

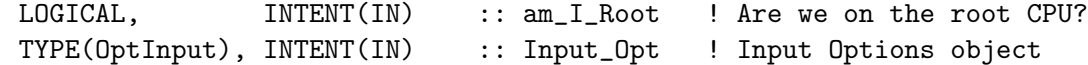

### INPUT/OUTPUT PARAMETERS:

```
TYPE(ChmState), INTENT(INOUT) :: State_Chm ! Chemistry State object
```
#### OUTPUT PARAMETERS:

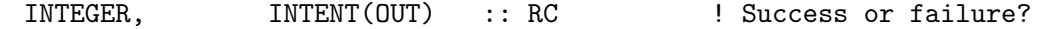

#### REVISION HISTORY:

```
07 Mar 2003 - R. Yantosca - Initial version
(1 ) Now references N_TRACERS and STT from "tracer_mod.f" (bmy, 7/20/04)
(2 ) Now can use 2 x 2.5 BC's (amv, bmy, 12/18/09)
16 Feb 2011 - R. Yantosca - Add modifications for APM microphysics (G. Luo)
08 Dec 2009 - R. Yantosca - Added ProTeX headers
25 Mar 2013 - R. Yantosca - Now accept am_I_Root, Input_Opt, State_Chm, RC
```
## 1.112.5 clean window tpcore bc

Subroutine CLEAN WINDOW TPCORE BC zeroes the boundary conditions array BC at each timestep. (bmy, 3/7/03, 12/18/09)

### INTERFACE:

```
SUBROUTINE CLEAN_WINDOW_TPCORE_BC( am_I_Root, Input_Opt, RC )
```
### USES:

USE CMN\_SIZE\_MOD USE GIGC\_ErrCode\_Mod USE GIGC\_Input\_Opt\_Mod, ONLY : OptInput

### INPUT PARAMETERS:

```
LOGICAL, INTENT(IN) :: am_I_Root ! Are we on the root CPU?
TYPE(OptInput), INTENT(IN) :: Input_Opt ! Input Options object
```
### OUTPUT PARAMETERS:

```
INTEGER, INTENT(OUT) :: RC : Success or failure?
```
## REVISION HISTORY:

```
07 Mar 2003 - M. Prather - Initial version
(1 ) Now references N_TRACERS from "tracer_mod.f" (bmy, 7/20/04)
(2 ) Now zeroes the arrays for the different regions (amv, bmy, 12/18/09)
16 Feb 2011 - R. Yantosca - Add modifications for APM microphysics (G. Luo)
15 May 2012 - R. Yantosca - Added ProTeX headers
07 Sep 2012 - R. Yantosca - Simplify coding, remove parallel loops
07 Sep 2012 - R. Yantosca - Now use 0d0 instead of 0e0 to zero BC arrays
25 Mar 2013 - R. Yantosca - Now accept am_I_Root, Input_Opt, RC
20 Aug 2013 - R. Yantosca - Removed "define.h", this is now obsolete
26 Sep 2013 - R. Yantosca - Removed SEAC4RS C-preprocessor switch
```
### 1.112.6 read window tpcore bc

Subroutine READ WINDOW TPCORE BC reads tracer concentrations saved on the WIN-DOW REGION of a coarse-grid simulation (e.g.  $4x5$ ,  $2x2.5$ ). These concentrations will be used as boundary conditions for TPCORE transport.

### INTERFACE:

```
SUBROUTINE READ_WINDOW_TPCORE_BC( am_I_Root, Input_Opt, RC )
```
USES:

```
USE CMN_SIZE_MOD
USE FILE_MOD, ONLY : IOERROR
USE GIGC_ErrCode_Mod
USE GIGC_Input_Opt_Mod, ONLY : OptInput
USE TIME_MOD, ONLY : GET_TAU, TIMESTAMP_STRING
```
#### INPUT PARAMETERS:

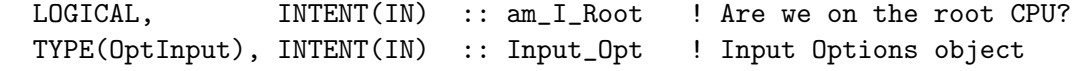

### OUTPUT PARAMETERS:

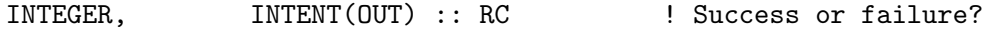

### REVISION HISTORY:

07 Mar 2003 - R. Yantosca - Initial version (1 ) LINUX has a problem putting a function call w/in a WRITE statement. Now save output from TIMESTAMP\_STRING to STAMP and print that. (bmy, 9/29/03) (2 ) Now references N\_TRACERS from "tracer\_mod.f" (bmy, 7/20/04) (3 ) Rewritten to be more generic (amv, bmy, 12/18/09) 15 May 2012 - R. Yantosca - Added ProTeX headers 25 Mar 2013 - R. Yantosca - Now accept am\_I\_Root, Input\_Opt, State\_Chm, RC

#### 1.112.7 get 4x5 bc

Function GET 4x5 BC returns a value from the 4x5 BC boundary conditions array at the location of a nested grid box.

### INTERFACE:

FUNCTION GET\_4x5\_BC( I\_1x1, J\_1x1, L\_1x1, N\_1x1 ) RESULT( VALUE )

### USES:

USE CMN\_SIZE\_MOD USE GRID\_MOD, ONLY : GET\_XMID, GET\_YMID

#### INPUT PARAMETERS:

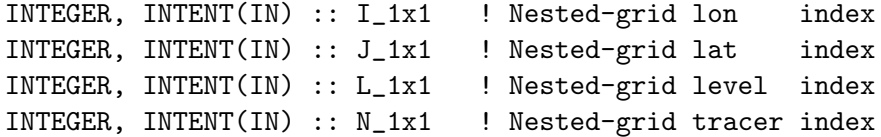

#### RETURN VALUE:

REAL\*8 :: VALUE ! 4 x 5 BC @ location of nested grid box

### REMARKS:

NOTE: This routine was originally written for the 1 x 1 nested grid, but this now works for the GEOS-5 0.5 x 0.666 nested grid data. Keep variable names I\_1x1, J\_1x1, etc. unchanged for the present.

For now we will assume that we have saved tracer concentrations from a 4x5 window which overlays the corresponding 1x1 WINDOW REGION. These 4x5 tracer concentrations are used as boundary conditions for TPCORE.

### REVISION HISTORY:

07 Mar 2003 - Y. Wang, R. Yantosca - Initial version (1 ) Rename arguments to avoid conflict w/ I1x1, J1x1 parameters in CMN\_SIZE. (bmy, 10/24/05) 01 Mar 2012 - R. Yantosca - Now use  $GET\_XML(I, J, L)$  from grid\_mod.F90 01 Mar 2012 - R. Yantosca - Now use  $GET\_YMID(I,J,L)$  from grid\_mod.F90 15 May 2012 - R. Yantosca - Added ProTeX headers

#### 1.112.8 get 2x25 bc

Function GET 2x25 BC returns a value from the 2 x 2.5 BC boundary conditions array at the location of a nested grid box.

### INTERFACE:

FUNCTION GET\_2x25\_BC( I\_1x1, J\_1x1, L\_1x1, N\_1x1 ) RESULT( VALUE )

### USES:

USE CMN\_SIZE\_MOD USE GRID\_MOD, ONLY : GET\_XMID, GET\_YMID

### INPUT PARAMETERS:

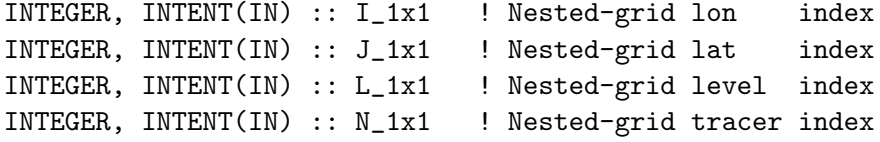

#### RETURN VALUE:

REAL\*8 :: VALUE ! 2 x 2.5 BC @ location of nested grid box

#### REMARKS:

NOTE: This routine was originally written for the 1 x 1 nested grid, but this now works for the GEOS-5 0.5 x 0.666 nested grid data. Keep variable names I\_1x1, J\_1x1, etc. unchanged for the present.

For now we will assume that we have saved tracer concentrations from a 2 x 2.5 window which overlays the corresponding NESTED WINDOW REGION. These 2 x 2.5 tracer concentrations are used as boundary conditions for TPCORE.

#### REVISION HISTORY:

```
18 Dec 2009 - A. van Donkeelar - Initial version
01 Mar 2012 - R. Yantosca - Now use GET\_XML(I, J, L) from grid\_mod.F9001 Mar 2012 - R. Yantosca - Now use GET\_YMID(I,J,L) from grid_mod.F90
15 May 2012 - R. Yantosca - Added ProTeX headers
```
#### 1.112.9 its time for bc

Subroutine ITS TIME FOR BC returns TRUE if it is time to read in the next set of boundary conditions for TPCORE, or FALSE otherwise.

#### INTERFACE:

FUNCTION ITS\_TIME\_FOR\_BC() RESULT( FLAG )

### USES:

USE TIME\_MOD, ONLY : GET\_ELAPSED\_MIN

#### RETURN VALUE:

LOGICAL :: FLAG  $! =$  T if it's time to read BC's from disk

## REVISION HISTORY:

05 Mar 2003 - R. Yantosca - Initial version 15 May 2012 - R. Yantosca - Added ProTeX headers

#### 1.112.10 init tpcore bc

Subroutine INIT TPCORE BC initializes module variables and arrays.

#### INTERFACE:

```
SUBROUTINE INIT_TPCORE_BC( TS, I0W, J0W, I1,
& J1, I2, J2, Input_Opt )
```
### USES:

```
USE CMN_SIZE_MOD
USE DIRECTORY_MOD, ONLY : TPBC_DIR
USE ERROR_MOD, ONLY : ALLOC_ERR
USE GIGC_Input_Opt_Mod, ONLY : OptInput
USE GRID_MOD, ONLY : GET_XOFFSET, GET_YOFFSET
USE GRID_MOD, ONLY : ITS_A_NESTED_GRID
```
#### INPUT PARAMETERS:

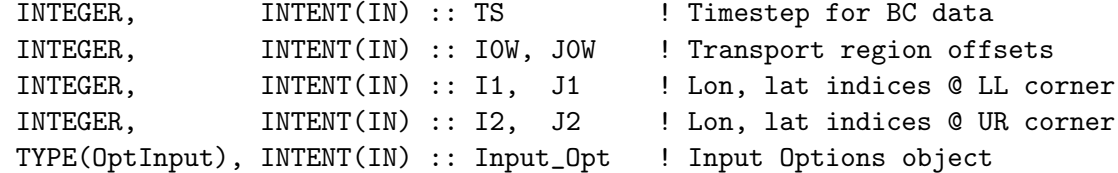

### REVISION HISTORY:

```
10 Feb 2003 - R. Yantosca - Initial version
(1 ) Now references N_TRACERS from "tracer_mod.f". Now references LWINDO
      from "logical_mod.f". Now references TPBC_DIR from "directory_mod.f".
      Now references ITS_A_NESTED_GRID from "grid_mod.f". Also added
      arguments to take values from "input_mod.f". (bmy, 7/20/04)
15 May 2012 - R. Yantosca - Added ProTeX headers
07 Sep 2012 - R. Yantosca - Now use 0d0 instead of 0e0 to zero BC arrays
17 Oct 2012 - M. Payer - Bug fix: Define extent of coarse grid BC region
                            even if LWINDO_CH or LWINDO_SE = False to
                            avoid out-of-bounds errors in array BC
05 Jun 2013 - K. Yu - Define BC boundaries for GEOS_57 0.25 NA grid
20 Aug 2013 - R. Yantosca - Removed "define.h", this is now obsolete
26 Sep 2013 - R. Yantosca - Removed SEAC4RS C-preprocessor switch
26 Sep 2013 - R. Yantosca - Renamed GEOS_57 Cpp switch to GEOS_FP
```
#### 1.112.11 cleanup tpcore bc

Subroutine CLEANUP TPCORE BC deallocates all module arrays.

### INTERFACE:

SUBROUTINE CLEANUP\_TPCORE\_BC

#### REVISION HISTORY:

04 Mar 2003 - R. Yantosca - Initial version 15 May 2012 - R. Yantosca - Added ProTeX headers

#### 1.113 Fortran: Module Interface tracer mod

Module TRACER MOD contains GEOS-CHEM tracer array STT plus various other related quantities. TRACER MOD also contains inquiry functions that can be used to determine the type of GEOS-CHEM simulation.

#### INTERFACE:

MODULE TRACER\_MOD

IMPLICIT NONE PRIVATE

### PUBLIC MEMBER FUNCTIONS:

```
PUBLIC :: ITS_A_RnPbBe_SIM
PUBLIC :: ITS_A_CH3I_SIM
PUBLIC :: ITS_A_FULLCHEM_SIM
PUBLIC :: ITS_A_HCN_SIM
PUBLIC :: ITS_A_TAGOX_SIM
PUBLIC :: ITS_A_TAGCO_SIM
PUBLIC :: ITS_A_C2H6_SIM
PUBLIC :: ITS_A_CH4_SIM
PUBLIC :: ITS_AN_AEROSOL_SIM
PUBLIC :: ITS_A_MERCURY_SIM
PUBLIC :: ITS_A_CO2_SIM
PUBLIC :: ITS_A_H2HD_SIM
PUBLIC :: ITS_A_POPS_SIM
PUBLIC :: ITS_NOT_COPARAM_OR_CH4
PUBLIC :: GET_SIM_NAME
PUBLIC :: CHECK_STT
PUBLIC :: CHECK_STT_05x0666
PUBLIC :: CHECK_STT_025x03125
PUBLIC :: INIT_TRACER
PUBLIC :: CLEANUP_TRACER
```
#### PUBLIC DATA MEMBERS:

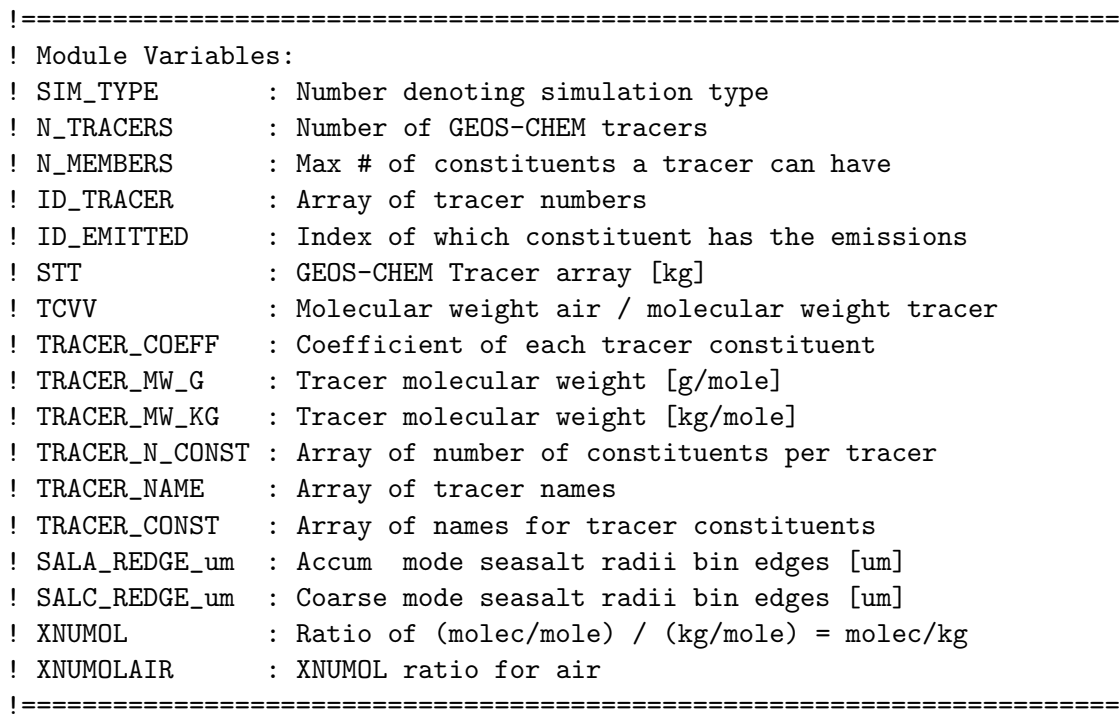

```
! Scalars
    INTEGER, PUBLIC :: SIM_TYPE
    INTEGER, PUBLIC :: N_TRACERS
#if defined( APM )
    INTEGER, PUBLIC : N_APMTRA
#endif
    ! N_MEMBERS increased from 10 to 15 (FP 8/2009)
    INTEGER, PUBLIC, PARAMETER :: N_MEMBERS = 15
    REAL*8, PUBLIC, PARAMETER :: XNUMOLAIR = 6.022d+23 /
   & 28.9644d-3
    ! Arrays
    INTEGER, PUBLIC, ALLOCATABLE :: ID_TRACER(:)
    INTEGER, PUBLIC, ALLOCATABLE :: ID_EMITTED(:)
    INTEGER, PUBLIC, ALLOCATABLE :: TRACER_N_CONST(:)
    REAL*8, PUBLIC, ALLOCATABLE :: TCVV(:)
    REAL*8, PUBLIC, ALLOCATABLE :: TRACER_COEFF(:,:)
    REAL*8, PUBLIC, ALLOCATABLE :: TRACER_MW_G(:)
    REAL*8, PUBLIC, ALLOCATABLE :: TRACER_MW_KG(:)
    REAL*8, PUBLIC, ALLOCATABLE :: XNUMOL(:)
    CHARACTER(LEN=14), PUBLIC, ALLOCATABLE :: TRACER_NAME(:)
    CHARACTER(LEN=14), PUBLIC, ALLOCATABLE :: TRACER_CONST(:,:)
    ! Define seasalt radii bin edges [um] here since these
    ! need to be used both in "seasalt_mod.f" and "drydep_mod.f"
    REAL*8, PUBLIC :: SALA_REDGE_um(2)
    REAL*8, PUBLIC :: SALC_REDGE_um(2)
```
### REVISION HISTORY:

```
20 Jul 2004 - R. Yantosca - Initial version
(1 ) Added function GET_SIM_NAME (bmy, 5/3/05)
(2 ) Removed ITS_A_COPARAM_SIM; the CO-OH param is obsolete (bmy, 6/24/05)
(3 ) Added ITS_A_CO2_SIM (pns, bmy, 7/25/05)
(4 ) Now make sure all USE statements are USE, ONLY (bmy, 10/3/05)
(5 ) Now added XNUMOL, XNUMOLAIR as module variables (bmy, 10/25/05)
(6 ) Added public routine ITS_A_H2HD_SIM (phs, 9/18/07)
(7 ) Added public routine ITS_A_POPS_SIM (eck, 9/20/10)
16 Feb 2011 - R. Yantosca - Add modifications for APM microphysics (G. Luo)
05 Mar 2012 - M. Payer - Added ProTeX headers
04 Apr 2013 - R. Yantosca - Removed STT (now in State_Chm)
```
### 1.113.1 its a rnpbbe sim

Function ITS A RnPbBe SIM returns TRUE if we are doing a GEOS-CHEM Rn-Pb-Be simulation.

#### INTERFACE:

FUNCTION ITS\_A\_RnPbBe\_SIM() RESULT( VALUE )

#### REVISION HISTORY:

15 Jul 2004 - R. Yantosca - Initial version 05 Mar 2012 - M. Payer - Added ProTeX headers

#### 1.113.2 its a ch3i sim

Function ITS A CH3I SIM returns TRUE if we are doing a GEOS-CHEM CH3I (Methyl Iodide) simulation.

#### INTERFACE:

FUNCTION ITS\_A\_CH3I\_SIM() RESULT( VALUE )

### REVISION HISTORY:

15 Jul 2004 - R. Yantosca - Initial version 05 Mar 2012 - M. Payer - Added ProTeX headers

### 1.113.3 its a fullchem sim

Function ITS A FULLCHEM SIM returns TRUE if we are doing a GEOS-CHEM full chemistry/aerosol simulation (i.e. via SMVGEAR).

### INTERFACE:

FUNCTION ITS\_A\_FULLCHEM\_SIM() RESULT( VALUE )

### REVISION HISTORY:

15 Jul 2004 - R. Yantosca - Initial version 05 Mar 2012 - M. Payer - Added ProTeX headers

### 1.113.4 its a hcn sim

Function ITS A HCN SIM returns TRUE if we are doing a GEOS-CHEM HCN (Hydrogen Cyanide) simulation.

## INTERFACE:

FUNCTION ITS\_A\_HCN\_SIM() RESULT( VALUE )

### REVISION HISTORY:

```
15 Jul 2004 - R. Yantosca - Initial version
05 Mar 2012 - M. Payer - Added ProTeX headers
```
### 1.113.5 its a tagox sim

Function ITS A TAGOX SIM returns TRUE if we are doing a GEOS-CHEM tagged Ox simulation.

### INTERFACE:

FUNCTION ITS\_A\_TAGOX\_SIM() RESULT( VALUE )

#### REVISION HISTORY:

15 Jul 2004 - R. Yantosca - Initial version 05 Mar 2012 - M. Payer - Added ProTeX headers

#### 1.113.6 its a tagco sim

Function ITS A TAGCO SIM returns TRUE if we are doing a GEOS-CHEM tagged CO simulation.

#### INTERFACE:

FUNCTION ITS\_A\_TAGCO\_SIM() RESULT( VALUE )

### REVISION HISTORY:

15 Jul 2004 - R. Yantosca - Initial version 05 Mar 2012 - M. Payer - Added ProTeX headers

## 1.113.7 its a c2h6 sim

Function ITS A C2H6 SIM returns TRUE if we are doing a GEOS-CHEM C2H6 (Ethane) simulation.

### INTERFACE:

FUNCTION ITS\_A\_C2H6\_SIM() RESULT( VALUE )

## REVISION HISTORY:

15 Jul 2004 - R. Yantosca - Initial version 05 Mar 2012 - M. Payer - Added ProTeX headers

### 1.113.8 its a ch4 sim

Function ITS A CH4 SIM returns TRUE if we are doing a GEOS-CHEM CH4 (Methane) simulation.

### INTERFACE:

FUNCTION ITS\_A\_CH4\_SIM() RESULT( VALUE )

### REVISION HISTORY:

15 Jul 2004 - R. Yantosca - Initial version 05 Mar 2012 - M. Payer - Added ProTeX headers

#### 1.113.9 its an aerosol sim

Function ITS AN AEROSOL SIM returns TRUE if we are doing a GEOS-CHEM offline Sulfate/Carbon/dust/seasalt aerosol simulation.

#### INTERFACE:

FUNCTION ITS\_AN\_AEROSOL\_SIM() RESULT( VALUE )

### REVISION HISTORY:

15 Jul 2004 - R. Yantosca - Initial version 05 Mar 2012 - M. Payer - Added ProTeX headers

#### 1.113.10 its a mercury sim

Function ITS A MERCURY SIM returns TRUE if we are doing a GEOS-CHEM Hg0/Hg2/HgP offline mercury simulation.

### INTERFACE:

FUNCTION ITS\_A\_MERCURY\_SIM() RESULT( VALUE )

#### REVISION HISTORY:

15 Jul 2004 - R. Yantosca - Initial version 05 Mar 2012 - M. Payer - Added ProTeX headers

#### 1.113.11 its a pops sim

Function ITS A POPS SIM returns TRUE if we are doing a GEOS-CHEM offline POPs simulation.

#### INTERFACE:

FUNCTION ITS\_A\_POPS\_SIM() RESULT( VALUE )

### REVISION HISTORY:

20 Sep 2010 - N.E. Selin - Initial version 26 Nov 2012 - M. Payer - Added ProTeX headers

### 1.113.12 its a co2 sim

Function ITS A CO2 SIM returns TRUE if we are doing a GEOS-CHEM CO2 offline simulation.

### INTERFACE:

FUNCTION ITS\_A\_CO2\_SIM() RESULT( VALUE )

### REVISION HISTORY:

25 Jul 2004 - R. Yantosca - Initial version 05 Mar 2012 - M. Payer - Added ProTeX headers

#### 1.113.13 its a h2hd sim

Function ITS A H2HD SIM returns TRUE if we are doing a GEOS-CHEM H2-HD simulation.

### INTERFACE:

FUNCTION ITS\_A\_H2HD\_SIM() RESULT( VALUE )

#### REVISION HISTORY:

18 Sep 2007 - P. Le Sager - Initial version 05 Mar 2012 - M. Payer - Added ProTeX headers

### 1.113.14 its not coparam or ch4

Function ITS NOT COPARAM OR CH4 returns TRUE if we are doing a GEOS-CHEM simulation other than CO with parameterized OH or CH4.

#### INTERFACE:

FUNCTION ITS\_NOT\_COPARAM\_OR\_CH4() RESULT( VALUE )

#### REMARKS:

The CO-OH param (SIM\_TYPE=5) is now obsolete (bmy, 6/24/05)

## REVISION HISTORY:

15 Jul 2004 - R. Yantosca - Initial version 05 Mar 2012 - M. Payer - Added ProTeX headers

### 1.113.15 get sim name

Function GET SIM NAME returns the name (e.g. "NOx-Ox-Hydrocarbon-Aerosol", "Tagged CO", etc.) of the GEOS-CHEM simulation.

### INTERFACE:

FUNCTION GET\_SIM\_NAME() RESULT( NAME )

### RETURN VALUE:

CHARACTER(LEN=40) :: NAME

## REVISION HISTORY:

03 May 2005 - R. Yantosca - Initial version (1 ) The CO-OH simulation has been removed (bmy, 6/24/05) (2 ) Added CASE blocks for CO2 and H2/HD simulations (bmy, 9/18/07) 05 Mar 2012 - M. Payer - Added ProTeX headers

#### 1.113.16 check stt

Subroutine CHECK STT checks the STT tracer array for negative values, NaN values, or Infinity values. If any of these are found, the code will stop with an error message.

#### INTERFACE:

SUBROUTINE CHECK\_STT( State\_Chm, LOCATION )

USES:

```
USE CMN_SIZE_MOD
USE ERROR_MOD, ONLY : GEOS_CHEM_STOP
USE ERROR_MOD, ONLY : IT_IS_NAN
USE ERROR_MOD, ONLY : IT_IS_FINITE
USE GIGC_State_Chm_Mod, ONLY : ChmState
```
### INPUT PARAMETERS:

CHARACTER(LEN=\*), INTENT(IN) :: LOCATION

### INPUT PARAMETERS:

TYPE(ChmState), INTENT(IN) :: State\_Chm ! Chemistry State object

### REVISION HISTORY:

- (1 ) CHECK\_STT uses the interfaces defined above -- these will do the proper error checking for either SGI or DEC/Compaq platforms. (bmy, 3/8/01)
- (2 ) Now call GEOS\_CHEM\_STOP to shutdown safely. Now use logicals LNAN, LNEG, LINF to flag if we have error conditions, and then stop the run outside of the parallel DO-loop. (bmy, 11/27/02)
- (3 ) Bug fix in FORMAT statement: replace missing commas (bmy, 3/23/03)
- (4 ) Moved from "error\_mod.f" to "tracer\_mod.f" (bmy, 7/15/04)
- (5 ) Now make sure all USE statements are USE, ONLY (bmy, 10/3/05)
- 05 Mar 2012 M. Payer Added ProTeX headers
- 25 Mar 2013 M. Payer Now pass State\_Chm object via the arg list

#### 1.113.17 check stt 05x0666

Subroutine CHECK STT 05x0666 checks the STT tracer array for negative values, NaN values, or Infinity values. If any of these are found, the STT array will be set to a specified value.

#### INTERFACE:

```
SUBROUTINE CHECK_STT_05x0666( State_Chm, LOCATION )
```
#### USES:

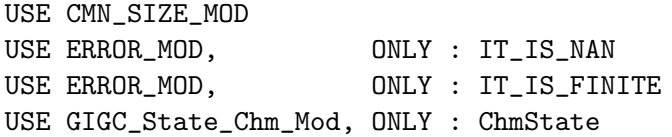

### INPUT PARAMETERS:

CHARACTER(LEN=\*), INTENT(IN) :: LOCATION

#### INPUT/OUTPUT PARAMETERS:

TYPE(ChmState), INTENT(INOUT) :: State\_Chm ! Chemistry State object

## REVISION HISTORY:

```
05 Mar 2012 - M. Payer - Initial version based on CHECK_STT and updates
                           for nested grid by Yuxuan Wang.
05 Mar 2012 - M. Payer - Added ProTeX headers
```
## 1.113.18 check stt 025x03125

Subroutine CHECK STT 025x03125 checks the STT tracer array for negative values, NaN values, or Infinity values. If any of these are found, the STT array will be set to a specified value.

### INTERFACE:

```
SUBROUTINE CHECK_STT_025x03125( State_Chm, LOCATION )
```
#### USES:

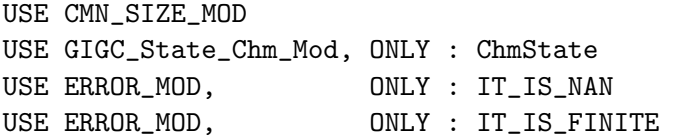

### INPUT PARAMETERS:

CHARACTER(LEN=\*), INTENT(IN) :: LOCATION

## INPUT/OUTPUT PARAMETERS:

TYPE(ChmState), INTENT(INOUT) :: State\_Chm ! Chemistry State object

#### REVISION HISTORY:

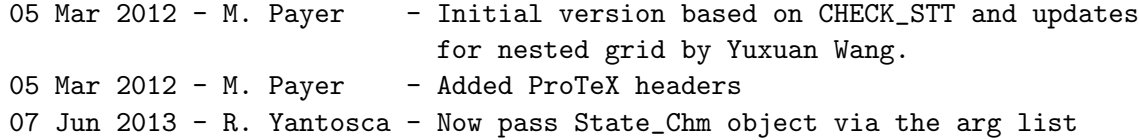

### 1.113.19 init\_tracer

Subroutine INIT\_TRACER initializes all module arrays.

### INTERFACE:

```
SUBROUTINE INIT_TRACER( am_I_Root, Input_Opt, RC )
```
## USES:

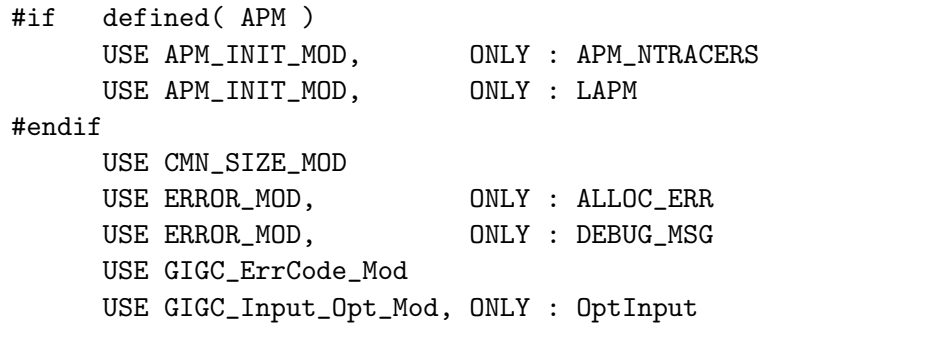

### INPUT PARAMETERS:

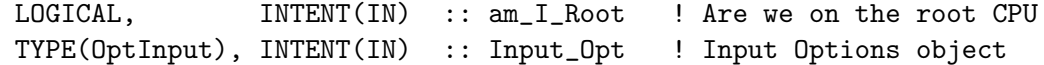

### OUTPUT PARAMETERS:

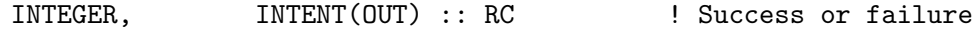

### REVISION HISTORY:

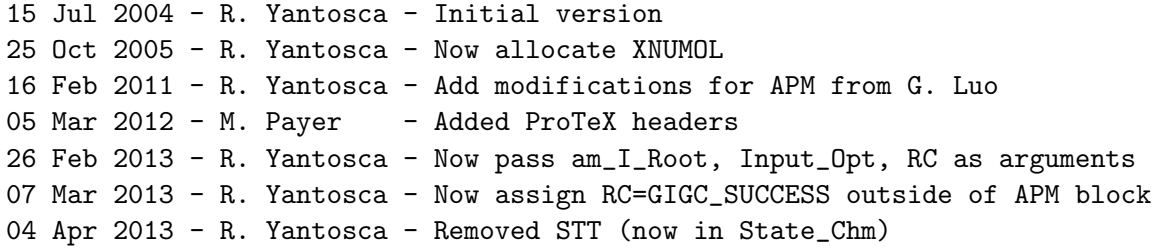

#### 1.113.20 cleanup tracer

Subroutine CLEANUP TRACER deallocates all module arrays.

## INTERFACE:

SUBROUTINE CLEANUP\_TRACER

## REVISION HISTORY:

15 Jul 2004 - R. Yantosca - Initial version 25 Oct 2005 - R. Yantosca - Now deallocates XNUMOL 05 Mar 2012 - M. Payer - Added ProTeX headers 04 Apr 2013 - R. Yantosca - Removed STT (now in State\_Chm)
# 1.114 Fortran: Module Interface tropopause mod

Module TROPOPAUSE MOD contains routines and variables for reading and returning the value of the annual mean tropopause.

# INTERFACE:

MODULE TROPOPAUSE\_MOD

# USES:

IMPLICIT NONE PRIVATE

# PUBLIC MEMBER FUNCTIONS:

PUBLIC :: CLEANUP\_TROPOPAUSE PUBLIC :: CHECK\_VAR\_TROP PUBLIC :: COPY\_FULL\_TROP PUBLIC :: DIAG\_TROPOPAUSE PUBLIC :: GET\_MIN\_TPAUSE\_LEVEL PUBLIC :: GET\_MAX\_TPAUSE\_LEVEL PUBLIC :: GET\_TPAUSE\_LEVEL PUBLIC :: INIT\_TROPOPAUSE PUBLIC :: ITS\_IN\_THE\_TROP PUBLIC :: ITS\_IN\_THE\_STRAT PUBLIC :: READ\_TROPOPAUSE PUBLIC :: SAVE\_FULL\_TROP

# PUBLIC DATA MEMBERS:

PUBLIC :: LMIN PUBLIC :: LMAX

# REVISION HISTORY:

```
22 Aug 2005 - R. Yantosca - Initial version
(1 ) Now make sure all USE statements are USE, ONLY (bmy, 10/3/05)
(2 ) Simplify counting of tropospheric boxes (bmy, 11/1/05)
(3 ) Added case of variable tropopause.
      The definition of the tropopause boxes is different in the two cases.
      They are part of the troposphere in the case of a variable
      troposphere. LMAX, LMIN are the min and max extent of the troposphere
      in that case. (bdf, phs, 1/19/07)
(4 ) Bug fix: set NCS=NCSURBAN for safety's sake (bmy, 4/25/07)
(5 ) Updated comments (bmy, 9/18/07)
(6 ) Bug fix: make ITS_IN_THE_STRAT more robust. (phs, 11/14/08)
09 Sep 2010 - R. Yantosca - Added ProTeX headers
29 Mar 2013 - R. Yantosca - Now make INIT_TROPOPAUSE a public function
20 Aug 2013 - R. Yantosca - Removed "define.h", this is now obsolete
```
# 1.114.1 copy\_full\_trop

Subroutine COPY FULL TROP takes the saved full troposphere and copies chemical species into the current troposphere that will be used in SMVGEAR for this timestep.

### INTERFACE:

SUBROUTINE COPY\_FULL\_TROP( State\_Chm )

USES:

USE CMN\_SIZE\_MOD USE COMODE MOD, ONLY : CSPEC USE COMODE\_MOD, ONLY : IXSAVE, IYSAVE, IZSAVE USE COMODE\_LOOP\_MOD USE GIGC\_State\_Chm\_Mod, ONLY : ChmState

#### INPUT/OUTPUT PARAMETERS:

TYPE(ChmState), INTENT(IN) :: State\_Chm ! Chemistry State object

#### REMARKS:

ROUTINE NEEDED BECAUSE WITH VARIABLE TROPOPAUSE JLOOP WILL NOT ALWAYS REFER TO THE SAME (I,J,L) BOX

# REVISION HISTORY:

14 Sep 2006 - P. Le Sager - Initial version (1 ) Very similar to a get\_properties of an object. Should probably be in COMODE\_MOD.F, and called GET\_SPECIES\_CONCENTRATION (phs) (2 ) Bug fix: set NCS=NCSURBAN for safety's sake (bmy, 4/25/07) 09 Sep 2010 - R. Yantosca - Added ProTeX headers 25 Mar 2013 - M. Payer  $-$  Now pass State\_Chm object via the arg list

### 1.114.2 save\_full\_trop

Subroutine SAVE FULL TROP takes the current troposphere and copies chemical species into the full troposphere that will be used in SMVGEAR for this timestep.

### INTERFACE:

SUBROUTINE SAVE\_FULL\_TROP( State\_Chm )

# USES:

USE CMN\_SIZE\_MOD USE COMODE\_MOD, ONLY : CSPEC USE COMODE\_MOD, ONLY : IXSAVE, IYSAVE, IZSAVE USE COMODE\_LOOP\_MOD USE GIGC\_State\_Chm\_Mod, ONLY : ChmState

# OUTPUT PARAMETERS:

TYPE(ChmState), INTENT(INOUT) :: State\_Chm ! Chemistry State object

#### REMARKS:

ROUTINE NEEDED BECAUSE WITH VARIABLE TROPOPAUSE JLOOP WILL NOT ALWAYS REFER TO THE SAME (I,J,L) BOX

#### REVISION HISTORY:

14 Sep 2006 - P. Le Sager - Initial version (1 ) Very similar to a set\_properties of an object. Should probably be in COMODE\_MOD.F, and called SAVE\_SPECIES\_CONCENTRATION (phs) (2 ) Bug fix: set NCS=NCSURBAN for safety's sake! (bmy, 4/25/07) 09 Sep 2010 - R. Yantosca - Added ProTeX headers 25 Mar 2013 - M. Payer  $-$  Now pass State\_Chm object via the arg list

#### 1.114.3 check\_var\_trop

Subroutine CHECK VAR TROP checks that the entire variable troposphere is included in the 1..LLTROP range, and set the LMIN and LMAX to current min and max tropopause.

#### INTERFACE:

SUBROUTINE CHECK\_VAR\_TROP( State\_Met )

#### USES:

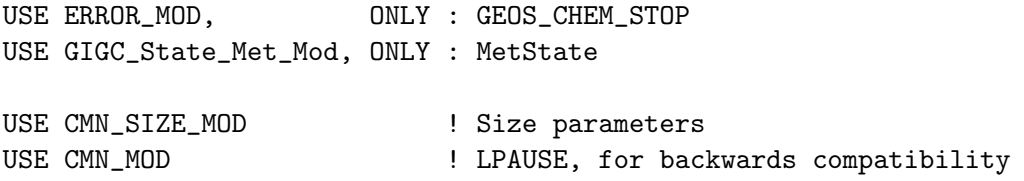

# INPUT PARAMETERS:

TYPE(MetState), INTENT(IN) :: State\_Met ! Meteorology State object

#### REVISION HISTORY:

24 Aug 2006 - P. Le Sager - Initial version (1 ) LLTROP is set at the first level entirely above 20 km (phs, 9/29/06) (2 ) Fix LPAUSE for CH4 chemistry (phs, 1/19/07) 09 Sep 2010 - R. Yantosca - Added ProTeX headers

#### 1.114.4 read tropopause

Subroutine READ\_TROPOPAUSE reads in the annual mean tropopause.

### INTERFACE:

SUBROUTINE READ\_TROPOPAUSE

### USES:

USE BPCH2\_MOD, ONLY : GET\_NAME\_EXT, GET\_RES\_EXT USE BPCH2\_MOD, ONLY : GET\_TAU0, READ\_BPCH2 USE DIRECTORY\_MOD, ONLY : DATA\_DIR USE ERROR\_MOD, ONLY : GEOS\_CHEM\_STOP USE TRANSFER\_MOD, ONLY : TRANSFER\_2D USE CMN\_SIZE\_MOD | Size parameters USE CMN\_MOD ! LPAUSE, for backwards compatibility

### REVISION HISTORY:

13 Dec 1999 - Q. Li, R. Yantosca - Initial version

- (1 ) Call READ\_BPCH2 to read in the annual mean tropopause data which is stored in binary punch file format. (bmy, 12/13/99)
- (2 ) Now also read integer flags for ND27 diagnostic -- these determine how to sum fluxes from boxes adjacent to the annual mean tropoause. (qli, bmy, 1/7/00)
- (3 ) Cosmetic changes (bmy, 3/17/00)
- (4 ) Reference F90 module "bpch2\_mod" which contains routine "read\_bpch2" for reading data from binary punch files (bmy, 6/28/00)
- (5 ) Call TRANSFER\_2D from "transfer\_mod.f" to cast data from REAL\*4 to INTEGER and also to resize to (IIPAR,JJPAR). ARRAY needs to be of size (IIPAR,JJPAR). Also updated comments and made cosmetic changes. Removed obsolete variables.(bmy, 9/26/01)
- (6 ) Removed obsolete code from 9/01 (bmy, 10/26/01)
- (7 ) Now read annual mean tropopause files from the ann\_mean\_trop\_200202/ subdirectory of DATA\_DIR (bmy, 1/24/02)
- (8 ) Eliminated obsolete code from 1/02 (bmy, 2/27/02)
- (9 ) Now write file name to stdout (bmy, 4/3/02)
- (10) Now reference GEOS\_CHEM\_STOP from "error\_mod.f", which frees all allocated memory before stopping the run. (bmy, 10/15/02)
- (11) Now call READ\_BPCH2 with QUIET=.TRUE. to suppress printing of extra info to stdout. Also updated FORMAT strings. (bmy, 3/14/03)
- (12) Now references DATA\_DIR from "directory\_mod.f" (bmy, 7/20/04)
- (13) Now bundled into "tropopause\_mod.f' (bmy, 2/10/05)
- (14) Now make sure all USE statements are USE, ONLY (bmy, 10/3/05)
- (15) Simplify counting of # of tropospheric boxes (bmy, 11/1/05)
- 09 Sep 2010 R. Yantosca Added ProTeX headers
- 29 Mar 2013 R. Yantosca Remove call to INIT\_TROPOPAUSE, this is now done in the init stage

#### 1.114.5 get max tpause level

Function GET MAX TPAUSE LEVEL returns GEOS-Chem level at the highest extent of the annual mean tropopause.

# INTERFACE:

FUNCTION GET\_MAX\_TPAUSE\_LEVEL() RESULT( L\_MAX )

# RETURN VALUE:

INTEGER :: L\_MAX ! Maximum tropopause level

# REVISION HISTORY:

10 Feb 2005 - R. Yantosca - Initial version 09 Sep 2010 - R. Yantosca - Added ProTeX headers

### 1.114.6 get min tpause level

Function GET MIN TPAUSE LEVEL returns GEOS-Chem level at the lowest extent of the annual mean tropopause.

# INTERFACE:

FUNCTION GET\_MIN\_TPAUSE\_LEVEL() RESULT( L\_MIN )

# RETURN VALUE:

INTEGER :: L\_MIN ! Minimum tropopause level

### REVISION HISTORY:

10 Feb 2005 - R. Yantosca - Initial version 09 Sep 2010 - R. Yantosca - Added ProTeX headers

### 1.114.7 get\_tpause\_level

Function GET\_TPAUSE\_LEVEL returns the tropopause level L\_TP at surface location (I,J). Therefore, grid box (I,J,L TP) is partially in the troposphere and partially in the stratosphere. The grid box below this,  $(I, J, L_T P-1)$ , is the last totally tropospheric box in the column.

# INTERFACE:

FUNCTION GET\_TPAUSE\_LEVEL( I, J, State\_Met ) RESULT( L\_TP )

USES:

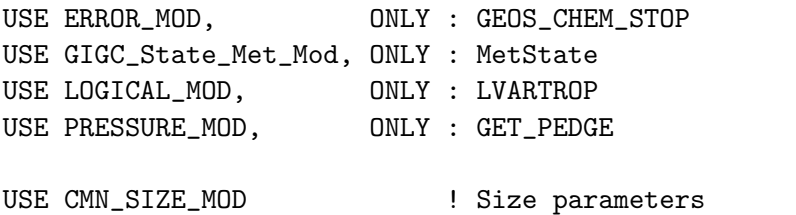

#### INPUT PARAMETERS:

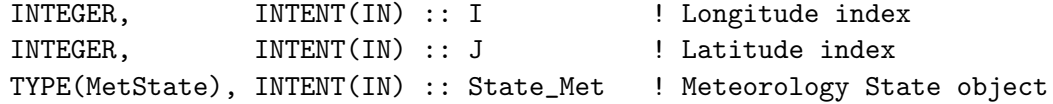

#### RETURN VALUE:

INTEGER :: L\_TP ! Tropopause level at  $(I,J)$ 

REVISION HISTORY:

22 Aug 2005 - R. Yantosca - Initial version 09 Sep 2010 - R. Yantosca - Added ProTeX headers 10 Sep 2010 - R. Yantosca - Update comments, remove obsolete documentation 09 Nov 2012 - M. Payer - Replaced all met field arrays with State\_Met derived type object

# 1.114.8 its in the trop

Function ITS\_IN\_THE\_TROP returns TRUE if grid box  $(I,J,L)$  lies within the troposphere, or FALSE otherwise.

# INTERFACE:

FUNCTION ITS\_IN\_THE\_TROP( I, J, L, State\_Met ) RESULT ( IS\_TROP )

USES:

USE GIGC\_State\_Met\_Mod, ONLY : MetState USE LOGICAL\_MOD, ONLY : LVARTROP USE PRESSURE\_MOD, ONLY : GET\_PEDGE

# INPUT PARAMETERS:

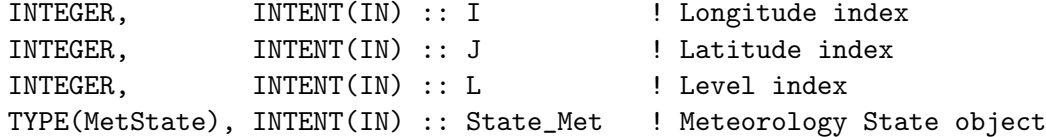

### RETURN VALUE:

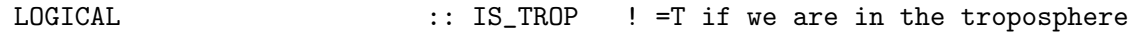

# REMARKS:

#### REVISION HISTORY:

10 Feb 2005 - P. Le Sager - Initial version (1 ) Modified for variable tropopause (phs, 9/14/06) 09 Sep 2010 - R. Yantosca - Added ProTeX headers 09 Nov 2012 - M. Payer - Replaced all met field arrays with State\_Met derived type object

# 1.114.9 its in the strat

Function ITS IN THE STRAT returns TRUE if grid box (I,J,L) lies within the stratosphere, or FALSE otherwise.

# INTERFACE:

FUNCTION ITS\_IN\_THE\_STRAT( I, J, L, State\_Met ) RESULT( IS\_STRAT )

# USES:

USE GIGC\_State\_Met\_Mod, ONLY : MetState

# INPUT PARAMETERS:

```
INTEGER, INTENT(IN) :: I ! Longitude index
INTEGER, INTENT(IN) :: J ! Latitude index
INTEGER, INTENT(IN) :: L ! Level index
TYPE(MetState), INTENT(IN) :: State_Met ! Meteorology State object
```
#### RETURN VALUE:

LOGICAL  $\qquad \qquad :: \text{IS\_STRAT} \quad ! = T \text{ if we are in the strategy}$ 

# REVISION HISTORY:

10 Feb 2005 - P. Le Sager - Initial version (1 ) Modified for variable tropopause (phs, 9/14/06) (2 ) Now return the opposite value of ITS\_IN\_THE\_TROP. This should help to avoid numerical issues. (phs, 11/14/08) 09 Sep 2010 - R. Yantosca - Added ProTeX headers

### 1.114.10 diag tropopause

Subroutine TROPOPAUSE archives the ND55 tropopause diagnostic.

# INTERFACE:

SUBROUTINE DIAG\_TROPOPAUSE( State\_Met )

#### USES:

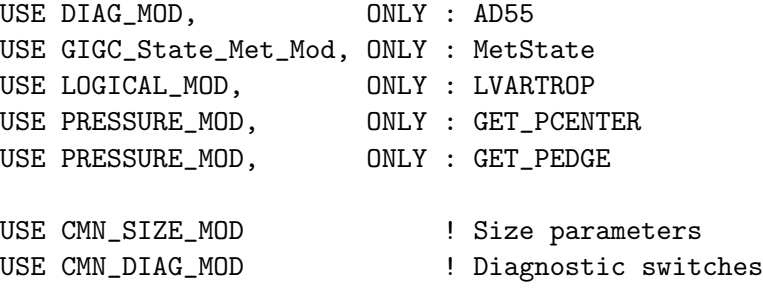

### INPUT PARAMETERS:

TYPE(MetState), INTENT(IN) :: State\_Met ! Meteorology State object

#### REMARKS:

For GEOS-4, GEOS-5, 'MERRA', we use the tropopause pressure from the met field archive to determine if we are in the tropopause or not. Therefore, the 3rd slot of AD55 should be archived with the tropopause pressure from the met fields.

For other met fields, we have to estimate the tropopause pressure from the tropopause level. Archive the pressure at the midpoint of the level in which the tropopause occurs. NOTE: this may result in lower minimum tropopause pressure than reality.

# REVISION HISTORY:

#### 30 Nov 1999 - H. Liu, R. Yantosca - Initial version

- (1 ) Make sure the DO-loops go in the order L-J-I, wherever possible.
- (2 ) Now archive ND55 diagnostic here rather than in DIAG1.F. Also, use an allocatable array (AD55) to archive tropopause heights.
- (3 ) HTPAUSE is now a local variable, since it is only used here.
- (4 ) Make LTPAUSE a local variable, since LPAUSE is used to store the annual mean tropopause. (bmy, 4/17/00)
- (5 ) Replace PW(I,J) with P(I,J). Also updated comments. (bmy, 10/3/01)
- (6 ) Removed obsolete code from 9/01 and 10/01 (bmy, 10/24/01)
- (7 ) Added polar tropopause for GEOS-3 in #if defined( GEOS\_3 ) block (bmy, 5/20/02)
- (8 ) Replaced all instances of IM with IIPAR and JM with JJPAR, in order to prevent namespace confusion for the new TPCORE (bmy, 6/25/02)
- (9 ) Now use GET\_PCENTER from "pressure\_mod.f" to compute the pressure at the midpoint of box (I,J,L). Also deleted obsolete, commented-out code. (dsa, bdf, bmy, 8/21/02)
- (10) Now reference BXHEIGHT and T from "dao\_mod.f". Also reference routine ERROR\_STOP from "error\_mod.f" (bmy, 10/15/02)
- (11) Now uses routine GET\_YMID from "grid\_mod.f" to compute grid box latitude. (bmy, 2/3/03)

.

```
(12) Add proper polar tropopause level for GEOS-4 (bmy, 6/18/03)
(13) Remove support for GEOS-1 and GEOS-STRAT met fields (bmy, 8/4/06)
(14) Get tropopause level from TROPOPAUSE_MOD.F routines (phs, 10/17/06)
10 Sep 2010 - R. Yantosca - Added ProTeX headers
10 Sep 2010 - R. Yantosca - For GEOS-4, GEOS-5, MERRA met fields, take the
                            the tropopause pressure directly from the
                            met fields rather than computing it here.
10 Sep 2010 - R. Yantosca - Remove reference to LPAUSE, it's obsolete
10 Sep 2010 - R. Yantosca - Reorganize #if blocks for clarity
10 Sep 2010 - R. Yantosca - Renamed to DIAG_TROPOPAUSE and bundled into
                            tropopause_mod.f
09 Nov 2012 - M. Payer - Replaced all met field arrays with State_Met
                            derived type object
26 Sep 2013 - R. Yantosca - Renamed GEOS_57 Cpp switch to GEOS_FP
```
# 1.114.11 init\_tropopause

Subroutine INIT\_TROPOPAUSE allocates and zeroes module arrays.

# INTERFACE:

SUBROUTINE INIT\_TROPOPAUSE( am\_I\_Root, Input\_Opt, RC )

#### USES:

USE CMN\_SIZE\_MOD USE GIGC\_ErrCode\_Mod USE GIGC\_Input\_Opt\_Mod, ONLY : OptInput USE ERROR\_MOD, ONLY : ALLOC\_ERR

# INPUT PARAMETERS:

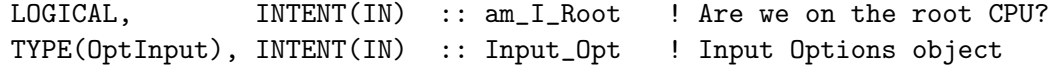

#### OUTPUT PARAMETERS:

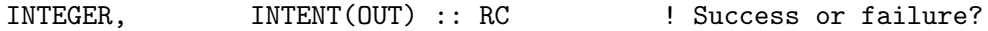

#### REMARKS:

Now

### REVISION HISTORY:

10 Feb 2005 - R. Yantosca - Initial version 09 Sep 2010 - R. Yantosca - Added ProTeX headers 29 Mar 2013 - R. Yantosca - Now made public so we can shadow LVARTROP

# 1.114.12 cleanup tropopause

Subroutine CLEANUP\_TROPOPAUSE deallocates module arrays.

# INTERFACE:

SUBROUTINE CLEANUP\_TROPOPAUSE

# REVISION HISTORY:

10 Feb 2005 - R. Yantosca - Initial version 09 Sep 2010 - R. Yantosca - Added ProTeX headers

# 1.115 Fortran: Module Interface Tpcore FvDas Mod

# **Overview**

Module Tpcore Fvdas Mod contains routines for the TPCORE transport scheme, as implemented in the GMI model (cf. John Tannahill), based on Lin Rood 1995. The Harvard Atmospheric Chemistry Modeling Group has added modifications to implement the Philip-Cameron Smith pressure fixer for mass conservation. Mass flux diagnostics have also been added.

# References

- 1. Lin, S.-J., and R. B. Rood, 1996: Multidimensional flux form semi-Lagrangian transport schemes, <u>Mon. Wea. Rev.</u>, **124**, 2046-2070.
- 2. Lin, S.-J., W. C. Chao, Y. C. Sud, and G. K. Walker, 1994: A class of the van Leertype transport schemes and its applications to the moisture transport in a General Circulation Model, Mon. Wea. Rev., 122, 1575-1593.

# Selecting  $E/W$ , N/S and vertical advection options

The flags IORD, JORD, KORD select which transport schemes are used in the E/W, N/S, and vertical directions, respectively. Here is a list of the possible values that IORD, JORD, KORD may be set to (original notes from S-J Lin):

- 1. 1st order upstream scheme (too diffusive, not a real option; it can be used for debugging purposes; this is THE only known "linear" monotonic advection scheme.).
- 2. 2nd order van Leer (full monotonicity constraint; see Lin et al 1994, MWR)
- 3. monotonic PPM\* (Collela & Woodward 1984)
- 4. semi-monotonic PPM (same as 3, but overshoots are allowed)
- 5. positive-definite PPM (constraint on the subgrid distribution is only strong enough to prevent generation of negative values; both overshoots & undershoots are possible).
- 6. un-constrained PPM (nearly diffusion free; faster but positivity of the subgrid distribution is not quaranteed. Use this option only when the fields and winds are very smooth.
- 7. Huynh/Van Leer/Lin full monotonicity constraint. Only KORD can be set to 7 to enable the use of Huynh's 2nd monotonicity constraint for piece-wise parabolic distribution.

Recommended values:

- IORD=JORD=3 for high horizontal resolution.
- KORD= $3$  or  $7$

The implicit numerical diffusion decreases as ORD increases. DO NOT use option 4 or 5 for non-positive definite scalars (such as Ertel Potential Vorticity).

In GEOS-Chem we have been using IORD=3, JORD=3, KORD=7. We have tested the OpenMP parallelization with these options. GEOS-Chem users who wish to use different (I,J,K)ORD options should consider doing single-procsessor vs. multi-processor tests to test the implementation of the parallelization.

# GEOS-4 and GEOS-5 Hybrid Grid Definition

For GEOS-4 and GEOS-5 met fields, the pressure at the bottom edge of grid box (I,J,L) is defined as follows:

$$
P_{edge}(I, J, L) = A_k(L) + [B_k(L) * P_{surface}(I, J)]
$$

where

- $P_{\text{surface}}(I,J)$  is the "true" surface pressure at lon,lat  $(I,J)$
- $A_k(L)$  has the same units as surface pressure [hPa]
- $B_k(L)$  is a unitless constant given at level edges

 $A_k(L)$  and  $B_k(L)$  are supplied to us by GMAO.

#### REMARKS:

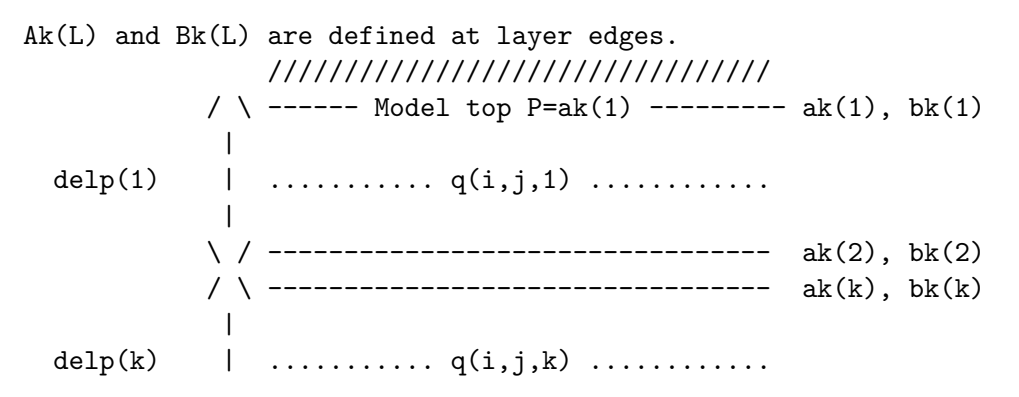

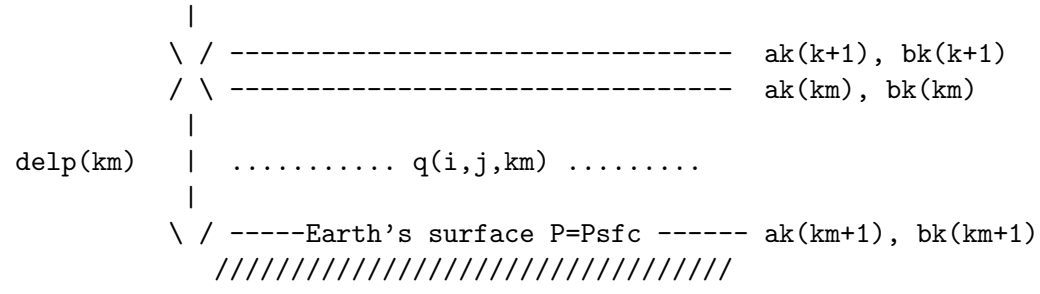

Note: surface pressure can be of any unit (e.g., pascal or mb) as long as it is consistent with the definition of (ak, bk) defined above. Winds  $(u, v)$ , ps, and q are assumed to be defined at the same points.

The latitudes are given to the initialization routine: init\_tpcore.

# INTERFACE:

MODULE Tpcore\_FvDas\_Mod

## USES:

IMPLICIT NONE PRIVATE

#### PUBLIC MEMBER FUNCTIONS:

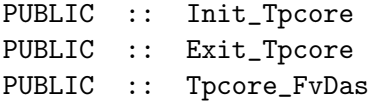

#### PRIVATE MEMBER FUNCTIONS:

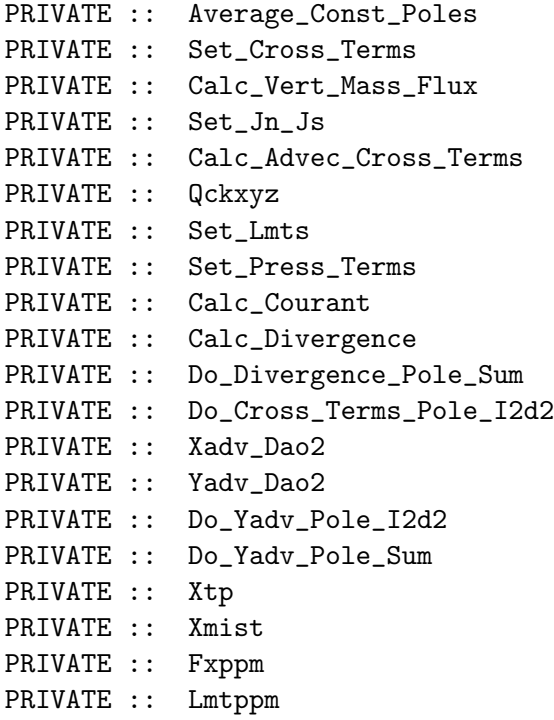

```
PRIVATE :: Ytp
PRIVATE :: Ymist
PRIVATE :: Do_Ymist_Pole1_I2d2
PRIVATE :: Do_Ymist_Pole2_I2d2
PRIVATE :: Fyppm
PRIVATE :: Do_Fyppm_Pole_I2d2
PRIVATE :: Do_Ytp_Pole_Sum
PRIVATE :: Fzppm
PRIVATE :: Average_Press_Poles
!PRIVATE DATA MEMBERS:
REAL*8, ALLOCATABLE, SAVE :: dtdx5(:)
REAL*8, ALLOCATABLE, SAVE :: dtdy5(:)
REAL*8, ALLOCATABLE, SAVE :: cosp(:)
```

```
REAL*8, ALLOCATABLE, SAVE :: cose(:)
REAL*8, ALLOCATABLE, SAVE :: gw(:)
REAL*8, ALLOCATABLE, SAVE :: DLAT(:)
```
#### AUTHOR:

Original code from Shian-Jiann Lin, GMAO Modified for GMI model by John Tannahill, LLNL (jrt@llnl.gov) Implemented into GEOS-Chem by Claire Carouge (ccarouge@seas.harvard.edu) ProTeX documentation added by Bob Yantosca (yantosca@seas.harvard.edu) OpenMP parallelization added by Bob Yantosca (yantosca@seas.harvard.edu)

# REVISION HISTORY:

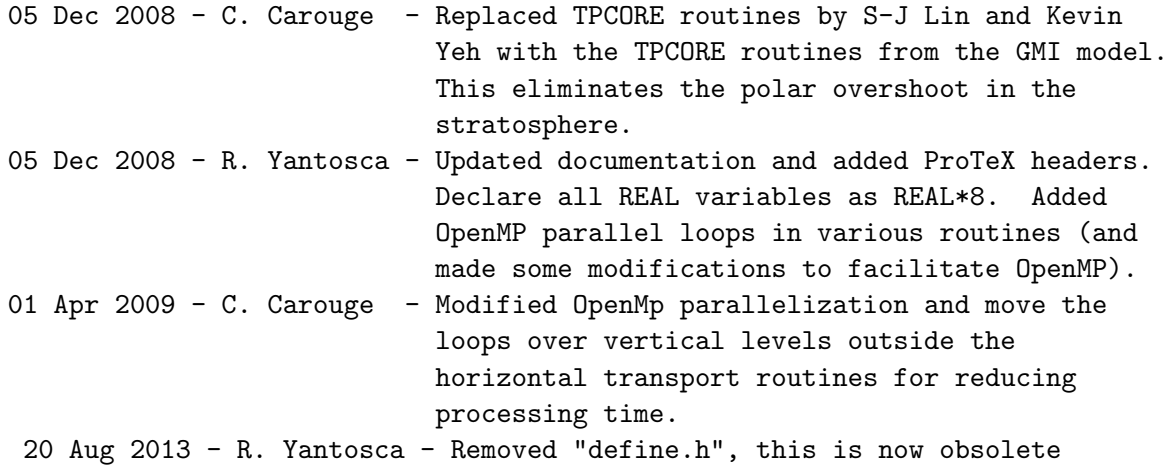

# 1.115.1 Init Tpcore

Subroutine Init Tpcore allocates and initializes all module variables,

### INTERFACE:

SUBROUTINE Init\_Tpcore( IM, JM, KM, JFIRST, JLAST, NG, MG, dt, ae, clat )

# USES:

USE CMN\_GCTM\_MOD

# INPUT PARAMETERS:

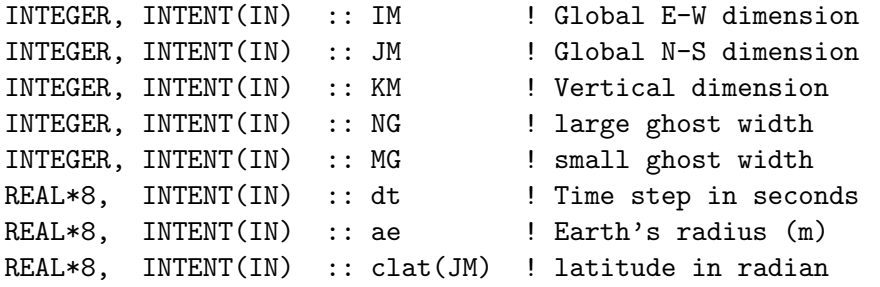

### OUTPUT PARAMETERS:

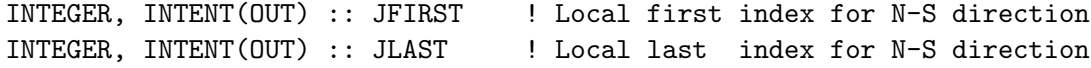

# REVISION HISTORY:

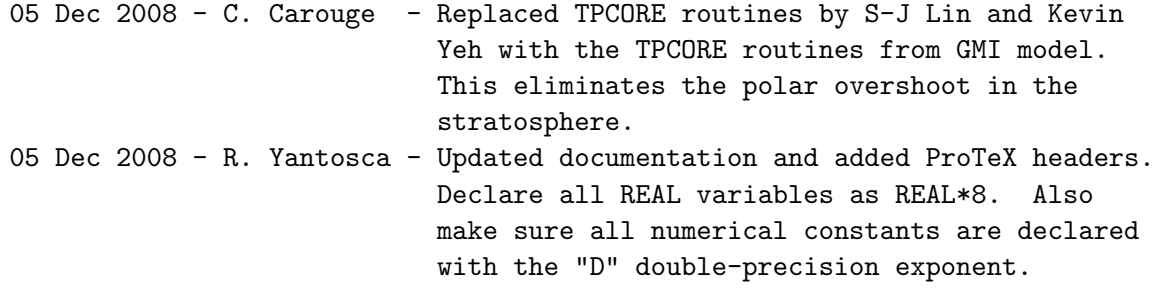

# 1.115.2 Exit Tpcore

Subroutine Exit\_Tpcore deallocates all module variables.

# INTERFACE:

SUBROUTINE Exit\_Tpcore

# REVISION HISTORY:

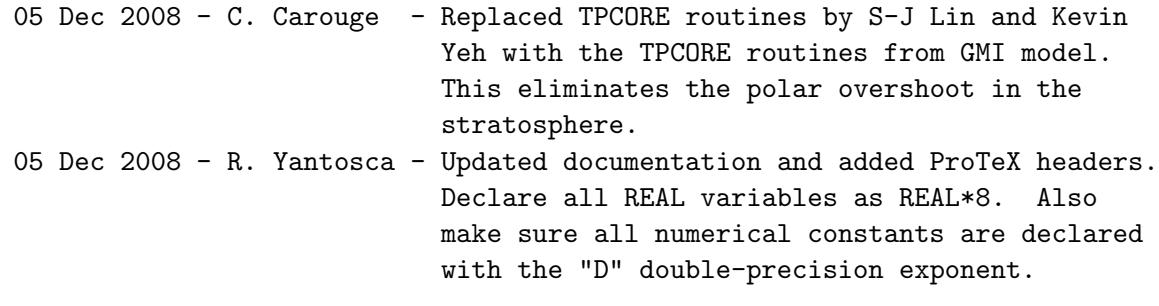

# 1.115.3 Tpcore FvDas

Subroutine Tpcore FvDas takes horizontal winds on sigma (or hybrid sigma-p) surfaces and calculates mass fluxes, and then updates the 3D mixing ratio fields one time step (tdt). The basic scheme is a Multi-Dimensional Flux Form Semi-Lagrangian (FFSL) based on the van Leer or PPM (see Lin and Rood, 1995).

# INTERFACE:

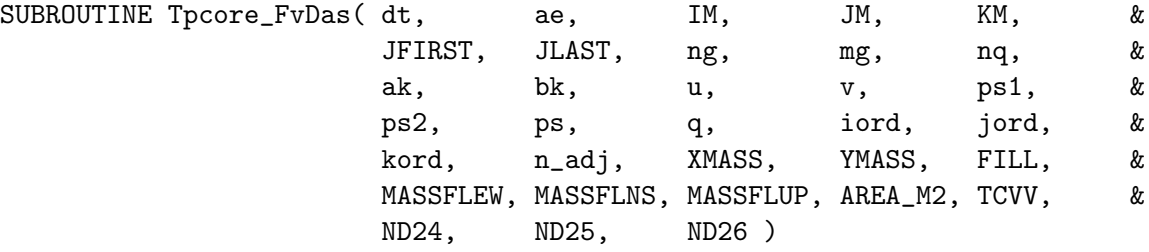

# USES:

! Include file w/ physical constants USE CMN\_GCTM\_MOD

# INPUT PARAMETERS:

```
! Transport time step [s]
REAL*8, INTENT(IN) :: dt
! Earth's radius [m]
REAL*8, INTENT(IN) :: ae
! Global E-W, N-S, and vertical dimensions
INTEGER, INTENT(IN) :: IM
INTEGER, INTENT(IN) :: JM
INTEGER, INTENT(IN) :: KM
! Latitude indices for local first box and local last box
! (NOTE: for global grids these are 1 and JM, respectively)
INTEGER, INTENT(IN) :: JFIRST
INTEGER, INTENT(IN) :: JLAST
! Primary ghost region
! (NOTE: only required for MPI parallelization; use 0 otherwise)
INTEGER, INTENT(IN) :: ng
! Secondary ghost region
! (NOTE: only required for MPI parallelization; use 0 otherwise)
INTEGER, INTENT(IN) :: mg
! Ghosted latitudes (3 required by PPM)
! (NOTE: only required for MPI parallelization; use 0 otherwise)
```

```
INTEGER, INTENT(IN) :: nq
    ! Flags to denote E-W, N-S, and vertical transport schemes
    INTEGER, INTENT(IN) :: iord
    INTEGER, INTENT(IN) :: jord
    INTEGER, INTENT(IN) :: kord
    ! Number of adjustments to air_mass_flux (0 = no adjustment)
    INTEGER, INTENT(IN) :: n_adj
    ! Ak and Bk coordinates to specify the hybrid grid
    ! (see the REMARKS section below)
    REAL*8, INTENT(IN) :: ak(KM+1)
    REAL*8, INTENT(IN) :: bk(KM+1)
    ! u-wind (m/s) at mid-time-level (t=t+dt/2)
    REAL*8, INTENT(IN) :: u(:, :, :)! E/W and N/S mass fluxes [kg/s]
    ! (These are computed by the pressure fixer, and passed into TPCORE)
    REAL*8, INTENT(IN) :: XMASS(:,:,:)REAL*8, INTENT(IN) :: YMASS(:,:,:)! Grid box surface area for mass flux diag [m2]
    REAL*8, INTENT(IN) :: AREA_M2(JM)
    ! Tracer masses for flux diag
    REAL*8, INTENT(IN) :: TCVV(NQ)
    ! Diagnostic flags
    INTEGER, INTENT(IN) :: ND24 ! Turns on E/W flux diagnostic
     INTEGER, INTENT(IN) :: ND25 ! Turns on N/S flux diagnostic
     INTEGER, INTENT(IN) :: ND26 ! Turns on up/down flux diagnostic
    LOGICAL, INTENT(IN) :: FILL ! Fill negatives ?
INPUT/OUTPUT PARAMETERS:
    ! V-wind (m/s) at mid-time-level (t=t+dt/2)
    REAL*8, INTENT(INOUT) :: v(:,:,:)! surface pressure at current time
    REAL*8, INTENT(INOUT) :: ps1(IM, JFIRST:JLAST)
    ! surface pressure at future time=t+dt
    REAL*8, INTENT(INOUT) :: ps2(IM, JFIRST:JLAST)
    ! Tracer "mixing ratios" [v/v]
    REAL*8, INTENT(INOUT), TARGET :: q(:,:,:,:)
```
! E/W, N/S, and up/down diagnostic mass fluxes REAL\*8, INTENT(INOUT) :: MASSFLEW(:,:,:,:) ! for ND24 diagnostic REAL\*8, INTENT(INOUT) :: MASSFLNS(:,:,:,:) ! for ND25 diagnostic REAL\*8, INTENT(INOUT) :: MASSFLUP(:,:,:,:) ! for ND26 diagnostic

# OUTPUT PARAMETERS:

! "Predicted" surface pressure [hPa] REAL\*8, INTENT(OUT) :: ps(IM,JFIRST:JLAST)

# AUTHOR:

Original code from Shian-Jiann Lin, DAO) John Tannahill, LLNL (jrt@llnl.gov)

# REVISION HISTORY:

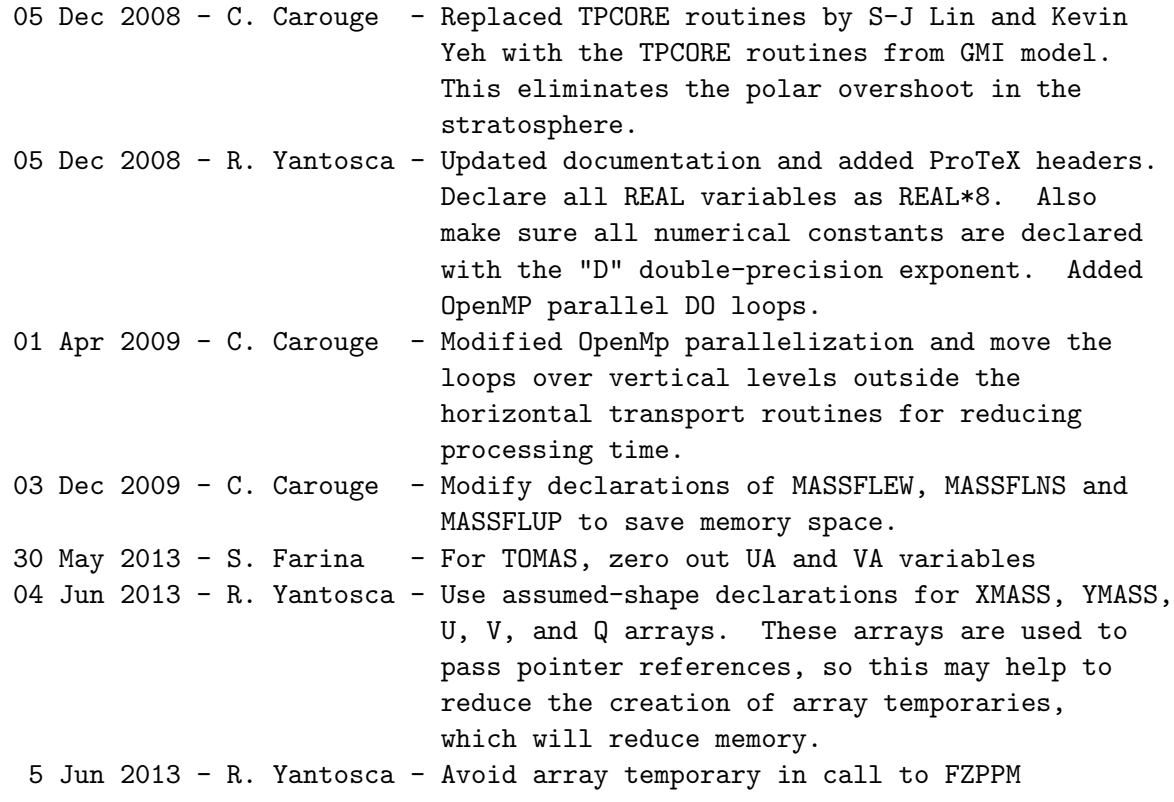

# 1.115.4 Average Const Poles

Subroutine Average Const Poles averages the species concentrations at the Poles when the Polar cap is enlarged. It makes the last two latitudes equal.

# INTERFACE:

SUBROUTINE Average\_Const\_Poles( dap , dbk, rel\_area, pctm1, const1, & JU1\_GL, J2\_GL, I2\_GL, I1, I2, & JU1, J2, ILO, & IHI, JULO, JHI )

#### INPUT PARAMETERS:

! Global latitude indices of the South Pole and North Pole INTEGER, INTENT(IN) :: JU1\_GL, J2\_GL

! Global max longitude index INTEGER, INTENT(IN) :: I2\_GL

! Local min & max longitude (I), latitude (J), altitude (K) indices INTEGER, INTENT(IN) :: I1, I2 INTEGER, INTENT(IN) :: JU1, J2

! Local min & max longitude (I) and latitude (J) indices INTEGER, INTENT(IN) :: ILO, IHI INTEGER, INTENT(IN) :: JULO, JHI

! Pressure difference across layer from (ai \* pt) term [hPa] REAL\*8, INTENT(IN) :: dap

! Difference in bi across layer - the dSigma term REAL\*8, INTENT(IN) :: dbk

! Relative surface area of grid box [fraction] REAL\*8, INTENT(IN) :: rel\_area(JU1:J2)

! CTM surface pressure at t1 [hPa] REAL\*8, INTENT(IN) :: pctm1( ILO:IHI, JULO:JHI )

# INPUT/OUTPUT PARAMETERS:

! Species concentration, known at zone center [mixing ratio] REAL\*8, INTENT(INOUT) :: const1( I1:I2, JU1:J2)

### AUTHOR:

Original code from Shian-Jiann Lin, DAO) John Tannahill, LLNL (jrt@llnl.gov)

#### REVISION HISTORY:

05 Dec 2008 - C. Carouge - Replaced TPCORE routines by S-J Lin and Kevin Yeh with the TPCORE routines from GMI model. This eliminates the polar overshoot in the stratosphere.

05 Dec 2008 - R. Yantosca - Updated documentation and added ProTeX headers.

Declare all REAL variables as REAL\*8. Also make sure all numerical constants are declared with the "D" double-precision exponent.

### 1.115.5 Set Cross Terms

Subroutine Set Cross Terms sets the cross terms for E-W horizontal advection.

### INTERFACE:

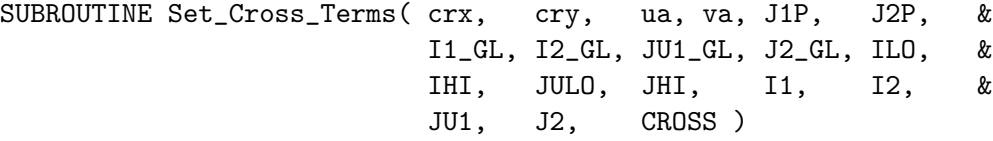

### INPUT PARAMETERS:

```
! Global latitude indices at the edges of the S/N polar caps
! J1P=JU1_GL+1; J2P=J2_GL-1 for a polar cap of 1 latitude band
! J1P=JU1_GL+2; J2P=J2_GL-2 for a polar cap of 2 latitude bands
INTEGER, INTENT(IN) :: J1P, J2P
! Global min & max longitude (I) and latitude (J) indices
INTEGER, INTENT(IN) :: I1_GL, I2_GL
INTEGER, INTENT(IN) :: JU1_GL, J2_GL
! Local min & max longitude (I), latitude (J), altitude (K) indices
INTEGER, INTENT(IN) :: I1, I2
INTEGER, INTENT(IN) :: JU1, J2
! Local min & max longitude (I) and latitude (J) indices
INTEGER, INTENT(IN) :: ILO, IHI
INTEGER, INTENT(IN) :: JULO, JHI
! Courant number in E-W direction
REAL*8, INTENT(IN) :: crx(ILO:IHI, JULO:JHI)
! Courant number in N-S direction
REAL*8, INTENT(IN) :: cry(ILO:IHI, JULO:JHI)
```
! Logical switch. If CROSS=T then cross-terms will be computed. LOGICAL, INTENT(IN) :: CROSS

### OUTPUT PARAMETERS:

! Average of Courant numbers from il and il+1 REAL\*8, INTENT(OUT) :: ua(ILO:IHI, JULO:JHI)

! Average of Courant numbers from ij and ij+1 REAL\*8, INTENT(OUT) :: va(ILO:IHI, JULO:JHI)

# AUTHOR:

```
Original code from Shian-Jiann Lin, DAO)
John Tannahill, LLNL (jrt@llnl.gov)
```
#### REVISION HISTORY:

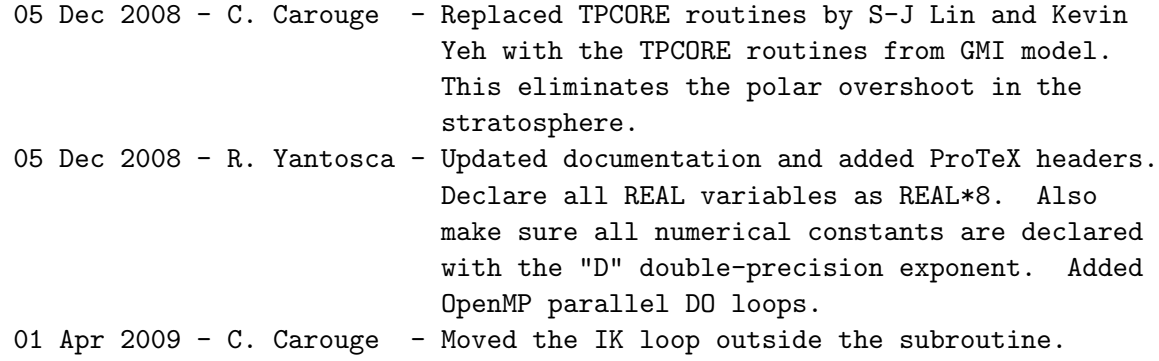

# 1.115.6 Calc Vert Mass Flux

Subroutine Calc Vert Mass Flux calculates the vertical mass flux.

# INTERFACE:

SUBROUTINE Calc\_Vert\_Mass\_Flux( dbk, dps\_ctm, dpi, wz, I1, & I2, JU1, J2, K1, K2 )

### INPUT PARAMETERS:

! Local min & max longitude (I), latitude (J), altitude (K) indices INTEGER, INTENT(IN) :: I1, I2 INTEGER, INTENT(IN) :: JU1, J2 INTEGER, INTENT(IN) :: K1, K2 ! Difference in bi across layer - the dSigma term REAL\*8, INTENT(IN) :: dbk(K1:K2) ! CTM surface pressure tendency; sum over vertical of dpi ! calculated from original mass fluxes [hPa] REAL\*8, INTENT(IN) :: dps\_ctm(I1:I2, JU1:J2) ! Divergence at a grid point; used to calculate vertical motion [mb] REAL\*8, INTENT(IN) :: dpi(I1:I2, JU1:J2, K1:K2)

#### OUTPUT PARAMETERS:

! Large scale mass flux (per time step tdt) in the vertical ! direction as diagnosed from the hydrostatic relationship [hPa] REAL\*8, INTENT(OUT) :: wz(I1:I2, JU1:J2, K1:K2)

# AUTHOR:

Original code from Shian-Jiann Lin, DAO) John Tannahill, LLNL (jrt@llnl.gov)

### REVISION HISTORY:

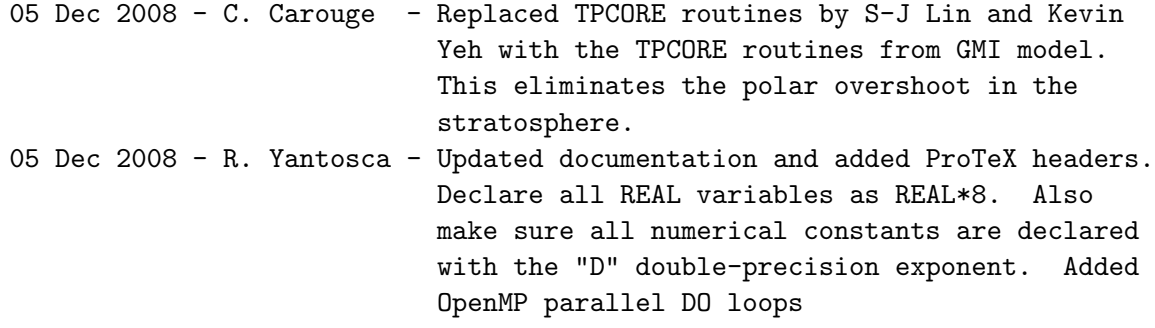

## 1.115.7 Set Jn Js

Subroutine Set Jn Js determines Jn and Js, by looking where Courant number is  $\chi$  1.

#### INTERFACE:

SUBROUTINE Set\_Jn\_Js( jn, js, crx, ILO, IHI, JULO, & JHI, JU1\_GL, J2\_GL, J1P, J2P, I1, & I2, JU1, J2, K1, K2 )

### INPUT PARAMETERS:

! Global latitude indices at the edges of the S/N polar caps ! J1P=JU1\_GL+1; J2P=J2\_GL-1 for a polar cap of 1 latitude band ! J1P=JU1\_GL+2; J2P=J2\_GL-2 for a polar cap of 2 latitude bands INTEGER, INTENT(IN) :: J1P, J2P ! Global min & max longitude (I) and latitude (J) indices INTEGER, INTENT(IN) :: JU1\_GL, J2\_GL ! Local min & max longitude (I), latitude (J), altitude (K) indices INTEGER, INTENT(IN) :: I1, I2 INTEGER, INTENT(IN) :: JU1, J2 INTEGER, INTENT(IN) :: K1, K2 ! Local min & max longitude (I) and latitude (J) indices INTEGER, INTENT(IN) :: ILO, IHI

INTEGER, INTENT(IN) :: JULO, JHI

! Courant number in E-W direction REAL\*8, INTENT(IN) :: crx(ILO:IHI, JULO:JHI, K1:K2)

# OUTPUT PARAMETERS:

! Northward of latitude index = jn; Courant numbers could be > 1, ! so use the flux-form semi-Lagrangian scheme INTEGER, INTENT(OUT) :: jn(K1:K2)

! Southward of latitude index = js; Courant numbers could be > 1, ! so use the flux-form semi-Lagrangian scheme INTEGER, INTENT(OUT) :: js(K1:K2)

# AUTHOR:

Original code from Shian-Jiann Lin, DAO) John Tannahill, LLNL (jrt@llnl.gov)

# REMARKS:

We cannot parallelize this subroutine because there is a CYCLE statement within the outer loop.

#### REVISION HISTORY:

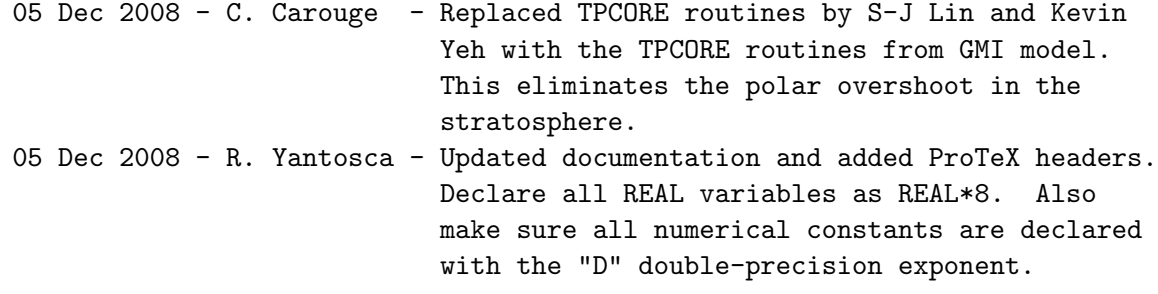

#### 1.115.8 Calc Advec Cross Terms

Subroutine Calc Advec Cross Terms calculates the advective cross terms.

# INTERFACE:

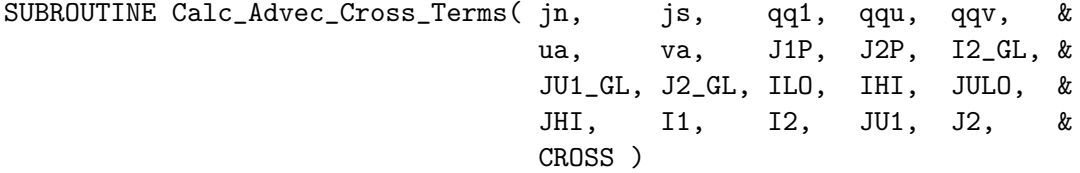

# INPUT PARAMETERS:

! Global latitude indices at the edges of the S/N polar caps ! J1P=JU1\_GL+1; J2P=J2\_GL-1 for a polar cap of 1 latitude band ! J1P=JU1\_GL+2; J2P=J2\_GL-2 for a polar cap of 2 latitude bands INTEGER, INTENT(IN) :: J1P, J2P ! Global min & max longitude (I) and latitude (J) indices INTEGER, INTENT(IN) :: I2\_GL INTEGER, INTENT(IN) :: JU1\_GL, J2\_GL ! Local min & max longitude (I), latitude (J), altitude (K) indices INTEGER, INTENT(IN) :: I1, I2 INTEGER, INTENT(IN) :: JU1, J2 ! Local min & max longitude (I) and latitude (J) indices INTEGER, INTENT(IN) :: ILO, IHI INTEGER, INTENT(IN) :: JULO, JHI ! Northward of latitude index = jn, Courant numbers could be > 1, ! so use the flux-form semi-Lagrangian scheme INTEGER, INTENT(IN) :: Jn ! Southward of latitude index = js, Courant numbers could be > 1, ! so use the flux-form semi-Lagrangian scheme INTEGER, INTENT(IN) :: Js ! Species concentration (mixing ratio) REAL\*8, INTENT(IN) :: qq1(ILO:IHI, JULO:JHI) ! Average of Courant numbers from il and il+1 REAL\*8, INTENT(IN) :: ua (ILO:IHI, JULO:JHI) ! Average of Courant numbers from ij and ij+1 REAL\*8, INTENT(IN) :: va (ILO:IHI, JULO:JHI) ! Logical switch: If CROSS=T then cross-terms are being computed LOGICAL, INTENT(IN) :: CROSS OUTPUT PARAMETERS:

! Concentration contribution from E-W advection [mixing ratio] REAL\*8, INTENT(OUT) :: qqu(ILO:IHI, JULO:JHI)

! concentration contribution from N-S advection [mixing ratio] REAL\*8, INTENT(OUT) :: qqv(ILO:IHI, JULO:JHI)

#### AUTHOR:

Original code from Shian-Jiann Lin, DAO) John Tannahill, LLNL (jrt@llnl.gov)

## REVISION HISTORY:

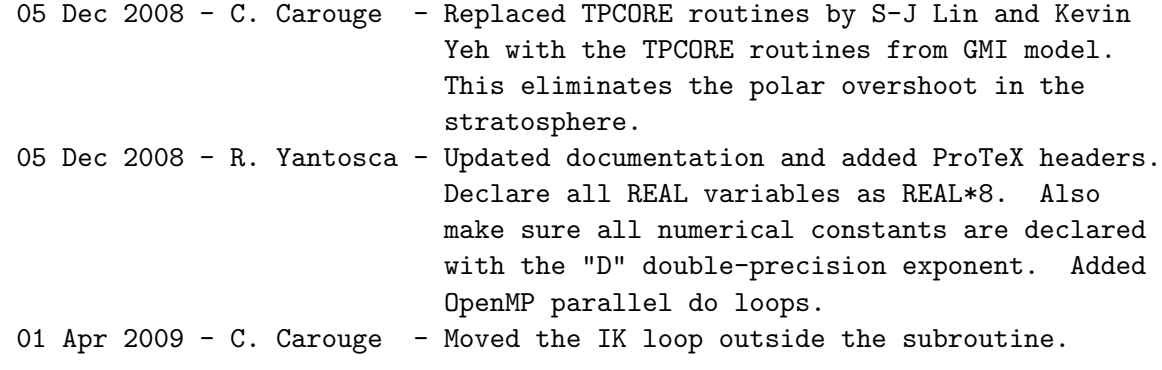

## 1.115.9 Qckxyz

Subroutine Qckxyz routine checks for "filling".

#### INTERFACE:

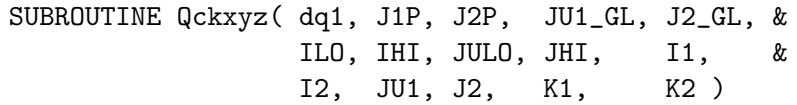

# INPUT PARAMETERS:

! Global latitude indices at the edges of the S/N polar caps ! J1P=JU1\_GL+1; J2P=J2\_GL-1 for a polar cap of 1 latitude band ! J1P=JU1\_GL+2; J2P=J2\_GL-2 for a polar cap of 2 latitude bands INTEGER, INTENT(IN) :: J1P, J2P

! Global min & max latitude (J) indices INTEGER, INTENT(IN) :: JU1\_GL, J2\_GL

! Local min & max longitude (I), latitude (J), altitude (K) indices INTEGER, INTENT(IN) :: I1, I2 INTEGER, INTENT(IN) :: JU1, J2 INTEGER, INTENT(IN) :: K1, K2

! Local min & max longitude (I) and latitude (J) indices INTEGER, INTENT(IN) :: ILO, IHI INTEGER, INTENT(IN) :: JULO, JHI

# INPUT/OUTPUT PARAMETERS:

! Species density [hPa] REAL\*8, INTENT(INOUT) :: dq1(ILO:IHI, JULO:JHI, K1:K2)

# AUTHOR:

Original code from Shian-Jiann Lin, DAO) John Tannahill, LLNL (jrt@llnl.gov)

# REVISION HISTORY:

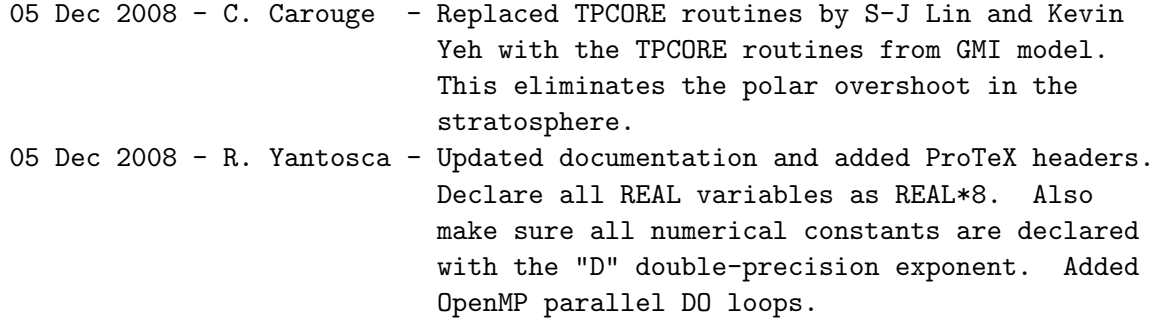

# 1.115.10 Set Lmts

Subroutine Set Lmts sets ILMT, JLMT, KLMT.

### INTERFACE:

SUBROUTINE Set\_Lmts( ilmt, jlmt, klmt, I2\_GL, J2\_GL, iord, jord, kord )

### INPUT PARAMETERS:

! Global maximum longitude (I) and longitude (J) indices INTEGER, INTENT(IN) :: I2\_GL, J2\_GL

! Flags to denote E-W, N-S, and vertical transport schemes ! (See REMARKS section of routine Tpcore\_FvDas for more info) INTEGER, INTENT(IN) :: iord, jord, kord

# OUTPUT PARAMETERS:

! Controls various options in E-W advection INTEGER, INTENT(OUT) :: ilmt

! Controls various options in N-S advection INTEGER, INTENT(OUT) :: jlmt

! Controls various options in vertical advection INTEGER, INTENT(OUT) :: klmt

#### AUTHOR:

```
Original code from Shian-Jiann Lin, DAO)
John Tannahill, LLNL (jrt@llnl.gov)
```
# REVISION HISTORY:

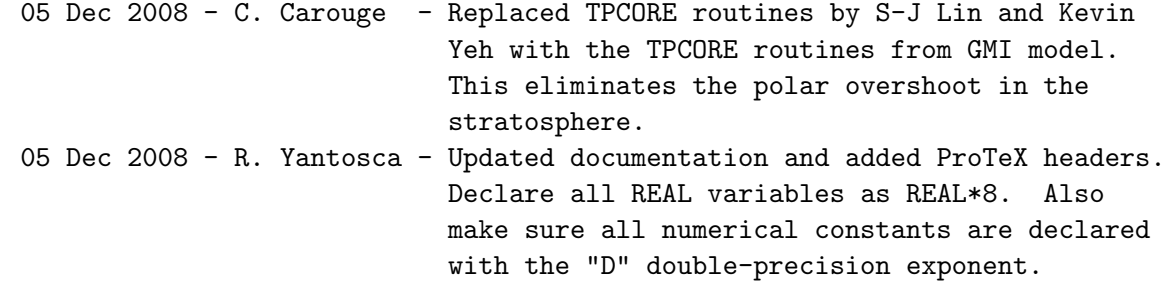

#### 1.115.11 Set Press Terms

Subroutine Set Press Terms sets the pressure terms: DELP1, DELPM, PU.

#### INTERFACE:

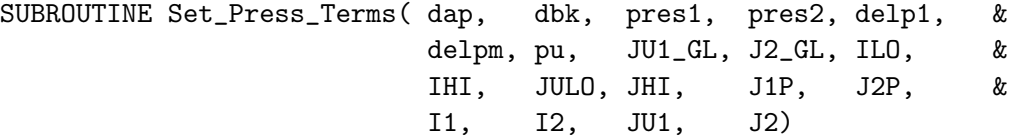

#### INPUT PARAMETERS:

! Global latitude indices at the edges of the S/N polar caps ! J1P=JU1\_GL+1; J2P=J2\_GL-1 for a polar cap of 1 latitude band ! J1P=JU1\_GL+2; J2P=J2\_GL-2 for a polar cap of 2 latitude bands INTEGER, INTENT(IN) :: J1P, J2P ! Global min & max latitude (J) indices INTEGER, INTENT(IN) :: JU1\_GL, J2\_GL ! Local min & max longitude (I), latitude (J), altitude (K) indices INTEGER, INTENT(IN) :: I1, I2 INTEGER, INTENT(IN) :: JU1, J2 ! Local min & max longitude (I) and latitude (J) indices INTEGER, INTENT(IN) :: ILO, IHI INTEGER, INTENT(IN) :: JULO, JHI ! Pressure difference across layer from (ai \* pt) term [hPa] REAL\*8, INTENT(IN) :: dap ! Difference in bi across layer - the dSigma term REAL\*8, INTENT(IN) :: dbk ! Surface pressure at t1 [hPa] REAL\*8, INTENT(IN) :: pres1(ILO:IHI, JULO:JHI) ! Surface pressure at t1+tdt [hPa]

REAL\*8, INTENT(IN) :: pres2(ILO:IHI, JULO:JHI)

#### OUTPUT PARAMETERS:

! Pressure thickness, the pseudo-density in a ! hydrostatic system at t1 [hPa] REAL\*8, INTENT(OUT) :: delp1(ILO:IHI, JULO:JHI)

! Pressure thickness, the pseudo-density in a ! hydrostatic system at t1+tdt/2 (approximate) [hPa] REAL\*8, INTENT(OUT) :: delpm(ILO:IHI, JULO:JHI)

! Pressure at edges in "u" [hPa] REAL\*8, INTENT(OUT) :: pu(ILO:IHI, JULO:JHI)

### AUTHOR:

Original code from Shian-Jiann Lin, DAO) John Tannahill, LLNL (jrt@llnl.gov)

#### REVISION HISTORY:

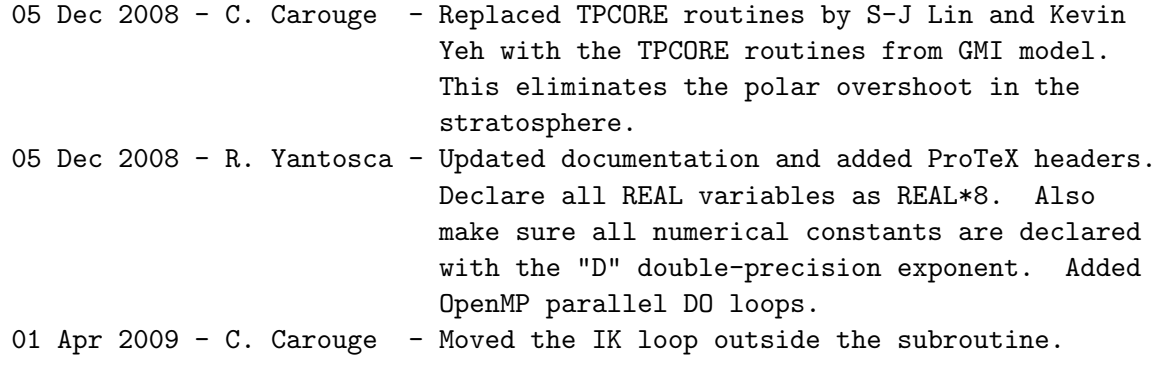

### 1.115.12 Calc Courant

Subroutine Calc Courant calculates courant numbers from the horizontal mass fluxes.

## INTERFACE:

SUBROUTINE Calc\_Courant( cose, delpm, pu, xmass, ymass, crx, cry, & J1P, J2P, JU1\_GL, J2\_GL, ILO, IHI, JULO, & JHI, I1, I2, JU1, J2 )

## INPUT PARAMETERS:

! Global latitude indices at the edges of the S/N polar caps ! J1P=JU1\_GL+1; J2P=J2\_GL-1 for a polar cap of 1 latitude band ! J1P=JU1\_GL+2; J2P=J2\_GL-2 for a polar cap of 2 latitude bands INTEGER, INTENT(IN) :: J1P, J2P

! Global min & max latitude (J) indices INTEGER, INTENT(IN) :: JU1\_GL, J2\_GL ! Local min & max longitude (I), latitude (J), altitude (K) indices INTEGER, INTENT(IN) :: I1, I2 INTEGER, INTENT(IN) :: JU1, J2 ! Local min & max longitude (I) and latitude (J) indices INTEGER, INTENT(IN) :: ILO, IHI INTEGER, INTENT(IN) :: JULO, JHI ! Cosine of grid box edges REAL\*8, INTENT(IN) :: cose (JU1\_GL:J2\_GL) ! Pressure thickness, the pseudo-density in a hydrostatic system ! at t1+tdt/2 (approximate) (mb) REAL\*8, INTENT(IN) :: delpm(ILO:IHI, JULO:JHI) ! pressure at edges in "u" (mb) REAL\*8, INTENT(IN) :: pu (iLO:IHI, JULO:JHI)

! horizontal mass flux in E-W and N-S directions [hPa] REAL\*8, INTENT(IN) :: xmass(ILO:IHI, JULO:JHI) REAL\*8, INTENT(IN) :: ymass(ILO:IHI, JULO:JHI)

#### OUTPUT PARAMETERS:

! Courant numbers in E-W and N-S directions REAL\*8, INTENT(OUT) :: crx(ILO:IHI, JULO:JHI) REAL\*8, INTENT(OUT) :: cry(ILO:IHI, JULO:JHI)

# AUTHOR:

Original code from Shian-Jiann Lin, DAO) John Tannahill, LLNL (jrt@llnl.gov)

#### REVISION HISTORY:

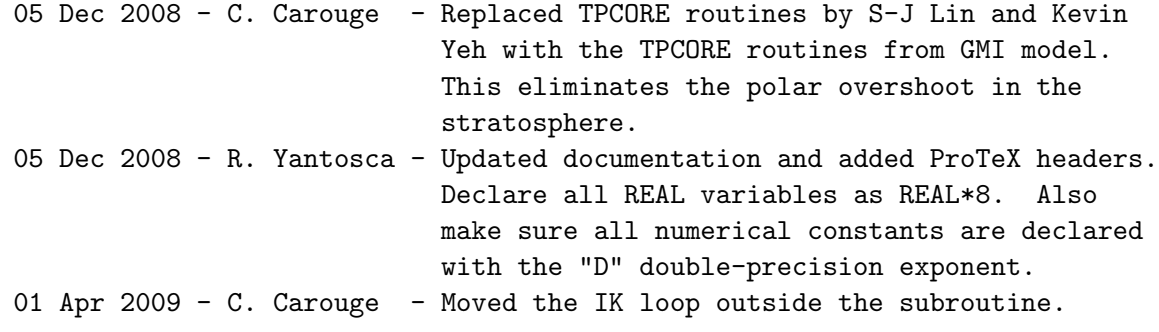

### 1.115.13 Calc Divergence

Subroutine Calc Divergence calculates the divergence.

## INTERFACE:

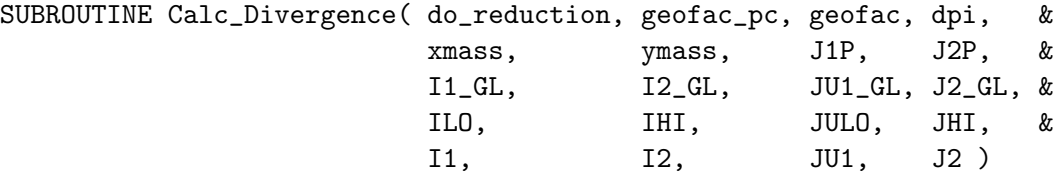

# INPUT PARAMETERS:

! Global latitude indices at the edges of the S/N polar caps ! J1P=JU1\_GL+1; J2P=J2\_GL-1 for a polar cap of 1 latitude band ! J1P=JU1\_GL+2; J2P=J2\_GL-2 for a polar cap of 2 latitude bands INTEGER, INTENT(IN) :: J1P, J2P ! Global min & max longitude (I) and latitude (J) indices INTEGER, INTENT(IN) :: I1\_GL, I2\_GL INTEGER, INTENT(IN) :: JU1\_GL, J2\_GL ! Local min & max longitude (I), latitude (J), altitude (K) indices INTEGER, INTENT(IN) :: I1, I2 INTEGER, INTENT(IN) :: JU1, J2 ! Local min & max longitude (I) and latitude (J) indices INTEGER, INTENT(IN) :: ILO, IHI INTEGER, INTENT(IN) :: JULO, JHI ! Set to F if called on Master or T if called by Slaves ! (NOTE: This is only for MPI parallelization, for OPENMP it should be F) LOGICAL, INTENT(IN) :: do\_reduction ! Special geometrical factor (geofac) for Polar cap REAL\*8 , INTENT(IN) :: geofac\_pc ! Geometrical factor for meridional advection; geofac uses correct ! spherical geometry, and replaces acosp as the meridional geometrical ! factor in TPCORE REAL\*8, INTENT(IN) :: geofac(JU1\_GL:J2\_GL) ! Horizontal mass flux in E/W and N/S directions [hPa] REAL\*8 , INTENT(IN) :: xmass(ILO:IHI, JULO:JHI)

# REAL\*8 , INTENT(IN) :: ymass(ILO:IHI, JULO:JHI)

## OUTPUT PARAMETERS:

! Divergence at a grid point; used to calculate vertical motion [hPa]

REAL\*8, INTENT(OUT) :: dpi(I1:I2, JU1:J2)

# AUTHOR:

Original code from Shian-Jiann Lin, DAO John Tannahill, LLNL (jrt@llnl.gov)

# REVISION HISTORY:

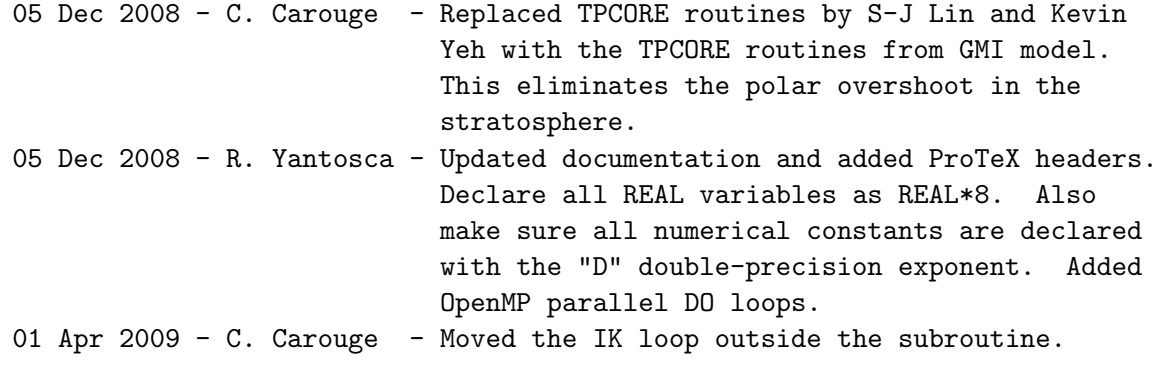

### 1.115.14 Do Divergence Pole Sum

Subroutine Do Divergence Pole Sum sets the divergence at the Poles.

## INTERFACE:

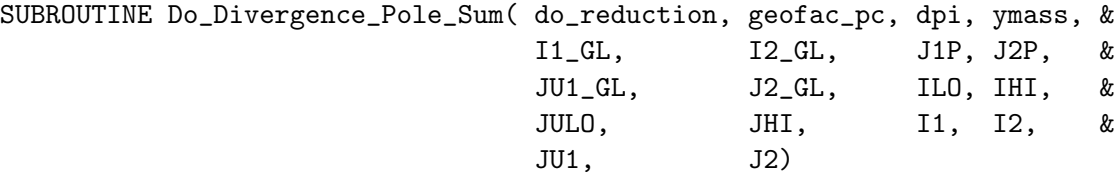

#### INPUT PARAMETERS:

! Global latitude indices at the edges of the S/N polar caps ! J1P=JU1\_GL+1; J2P=J2\_GL-1 for a polar cap of 1 latitude band ! J1P=JU1\_GL+2; J2P=J2\_GL-2 for a polar cap of 2 latitude bands INTEGER, INTENT(IN) :: J1P, J2P

! Global min & max longitude (I) and latitude (J) indices INTEGER, INTENT(IN) :: I1\_GL, I2\_GL INTEGER, INTENT(IN) :: JU1\_GL, J2\_GL

! Local min & max longitude (I), latitude (J), altitude (K) indices INTEGER, INTENT(IN) :: I1, I2 INTEGER, INTENT(IN) :: JU1, J2

! Local min & max longitude (I) and latitude (J) indices INTEGER, INTENT(IN) :: ILO, IHI INTEGER, INTENT(IN) :: JULO, JHI

! Set to T if called on Master or F if called by slaves ! NOTE: This seems not to be used here....) LOGICAL, INTENT(IN) :: do\_reduction

! Special geometrical factor (geofac) for Polar cap REAL\*8, INTENT(in) :: geofac\_pc

! Horizontal mass flux in N-S direction [hPa] REAL\*8, INTENT(IN) :: ymass(ILO:IHI, JULO:JHI)

# OUTPUT PARAMETERS:

! Divergence at a grid point; used to calculate vertical motion [hPa] REAL\*8, INTENT(OUT) :: dpi(I1:I2, JU1:J2)

### AUTHOR:

Original code from Shian-Jiann Lin, DAO John Tannahill, LLNL (jrt@llnl.gov)

#### REVISION HISTORY:

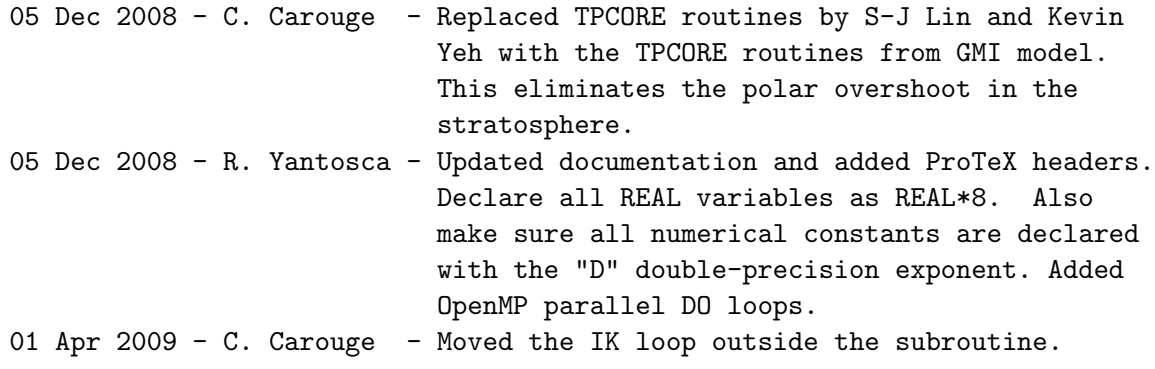

# 1.115.15 Do Cross Terms Pole I2d2

Subroutine Do Cross Terms Pole I2d2 sets "va" at the Poles.

# INTERFACE:

SUBROUTINE Do\_Cross\_Terms\_Pole\_I2d2( cry, va, I1\_GL, I2\_GL, JU1\_GL, & J2\_GL, J1P, ILO, IHI, JULO, & JHI, I1, I2, JU1, J2 )

#### INPUT PARAMETERS:

```
! Global latitude indices at the edge of the South polar cap
! J1P=JU1_GL+1 for a polar cap of 1 latitude band
! J1P=JU1_GL+2 for a polar cap of 2 latitude bands
INTEGER, INTENT(IN) :: J1P
! Global min & max longitude (I) and latitude (J) indices
INTEGER, INTENT(IN) :: I1_GL, I2_GL
INTEGER, INTENT(IN) :: JU1_GL, J2_GL
! Local min & max longitude (I), latitude (J), altitude (K) indices
INTEGER, INTENT(IN) :: I1, I2
INTEGER, INTENT(IN) :: JU1, J2
! Local min & max longitude (I) and latitude (J) indices
INTEGER, INTENT(IN) :: ILO, IHI
INTEGER, INTENT(IN) :: JULO, JHI
! Courant number in N-S direction
REAL*8, INTENT(IN) :: cry(ILO:IHI, JULO:JHI)
```
#### OUTPUT PARAMETERS:

! Average of Courant numbers from ij and ij+1 REAL\*8, INTENT(OUT) :: va(ILO:IHI, JULO:JHI)

### AUTHOR:

Original code from Shian-Jiann Lin, DAO John Tannahill, LLNL (jrt@llnl.gov)

# REVISION HISTORY:

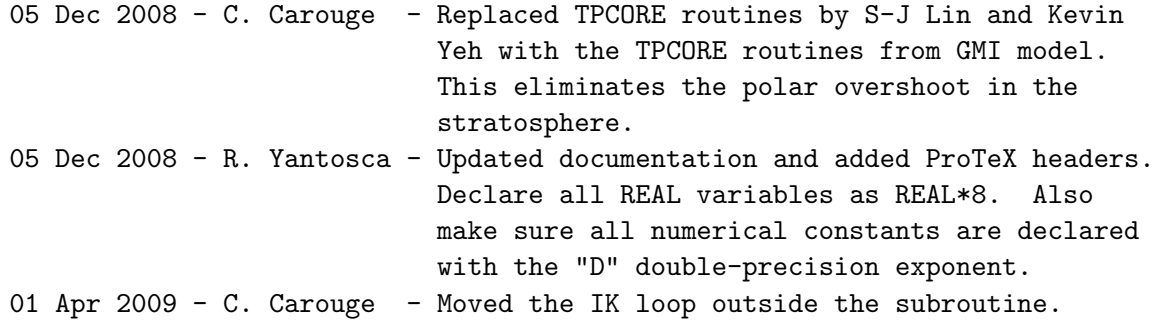

# 1.115.16 Xadv Dao2

Subroutine Xadv Dao2 is the advective form E-W operator for computing the adx (E-W) cross term.

#### INTERFACE:

SUBROUTINE Xadv\_Dao2( iad, jn, js, adx, qqv, & ua, ILO, IHI, JULO, JHI, & JU1\_GL, J2\_GL, J1P, J2P, I1, & I2, JU1, J2)

#### INPUT PARAMETERS:

! Global latitude indices at the edges of the S/N polar caps ! J1P=JU1\_GL+1; J2P=J2\_GL-1 for a polar cap of 1 latitude band ! J1P=JU1\_GL+2; J2P=J2\_GL-2 for a polar cap of 2 latitude bands INTEGER, INTENT(IN) :: J1P, J2P ! Global min & max latitude (J) indices INTEGER, INTENT(IN) :: JU1\_GL, J2\_GL ! Local min & max longitude (I), latitude (J), altitude (K) indices INTEGER, INTENT(IN) :: I1, I2 INTEGER, INTENT(IN) :: JU1, J2 ! Local min & max longitude (I) and latitude (J) indices INTEGER, INTENT(IN) :: ILO, IHI INTEGER, INTENT(IN) :: JULO, JHI ! if iad = 1, use 1st order accurate scheme; ! if iad = 2, use 2nd order accurate scheme INTEGER, INTENT(IN) :: iad ! Northward of latitude index = jn, Courant numbers could be > 1, ! so use the flux-form semi-Lagrangian scheme INTEGER, INTENT(IN) :: jn

! southward of latitude index = js, Courant numbers could be > 1, ! so use the flux-form semi-Lagrangian scheme INTEGER, INTENT(IN) :: js

! Concentration contribution from N-S advection [mixing ratio] REAL\*8, INTENT(IN) :: qqv(ILO:IHI, JULO:JHI)

! Average of Courant numbers from il and il+1 REAL\*8, INTENT(IN) :: ua(ILO:IHI, JULO:JHI)

#### OUTPUT PARAMETERS:

! Cross term due to E-W advection [mixing ratio] REAL\*8, INTENT(OUT) :: adx(ILO:IHI, JULO:JHI)

#### AUTHOR:

Original code from Shian-Jiann Lin, DAO John Tannahill, LLNL (jrt@llnl.gov)

## REVISION HISTORY:

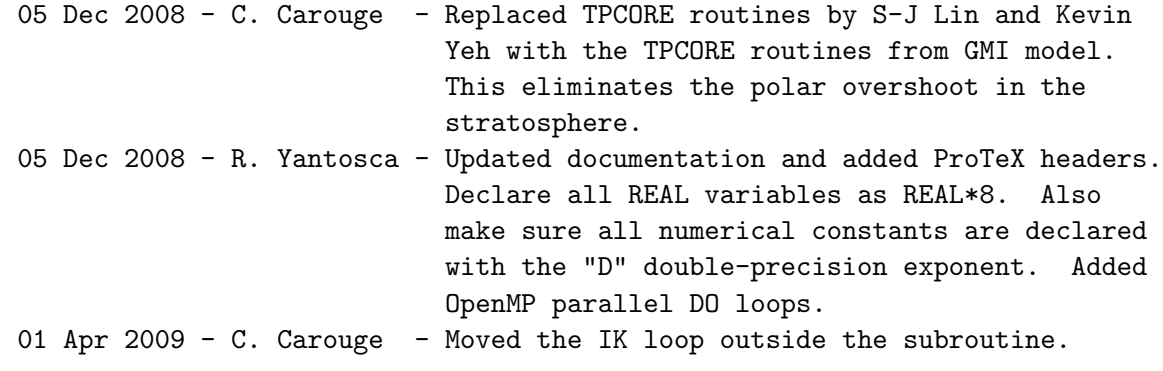

#### 1.115.17 Yadv Dao2

Subroutine Yadv Dao2 is the advective form N-S operator for computing the ady (N-S) cross term.

#### INTERFACE:

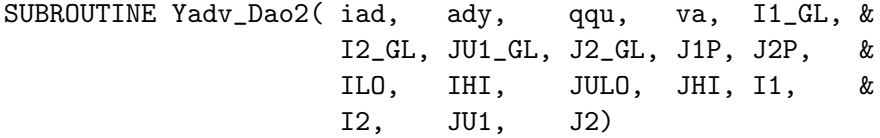

#### INPUT PARAMETERS:

! Global latitude indices at the edges of the S/N polar caps ! J1P=JU1\_GL+1; J2P=J2\_GL-1 for a polar cap of 1 latitude band ! J1P=JU1\_GL+2; J2P=J2\_GL-2 for a polar cap of 2 latitude bands INTEGER, INTENT(IN) :: J1P, J2P ! Global min & max longitude (I) and latitude (J) indices INTEGER, INTENT(IN) :: I1\_GL, I2\_GL INTEGER, INTENT(IN) :: JU1\_GL, J2\_GL ! Local min & max longitude (I), latitude (J), altitude (K) indices INTEGER, INTENT(IN) :: I1, I2 INTEGER, INTENT(IN) :: JU1, J2 ! Local min & max longitude (I) and latitude (J) indices INTEGER, INTENT(IN) :: ILO, IHI INTEGER, INTENT(IN) :: JULO, JHI ! If iad = 1, use 1st order accurate scheme; ! If iad = 2, use 2nd order accurate scheme INTEGER, INTENT(IN) :: iad

! Concentration contribution from E-W advection [mixing ratio] REAL\*8, INTENT(IN) :: qqu(ILO:IHI, JULO:JHI)

! Average of Courant numbers from ij and ij+1 REAL\*8, INTENT(IN) :: va(ILO:IHI, JULO:JHI)

#### OUTPUT PARAMETERS:

! Cross term due to N-S advection (mixing ratio) REAL\*8, INTENT(OUT) :: ady(ILO:IHI, JULO:JHI)

#### AUTHOR:

Original code from Shian-Jiann Lin, DAO John Tannahill, LLNL (jrt@llnl.gov)

# REVISION HISTORY:

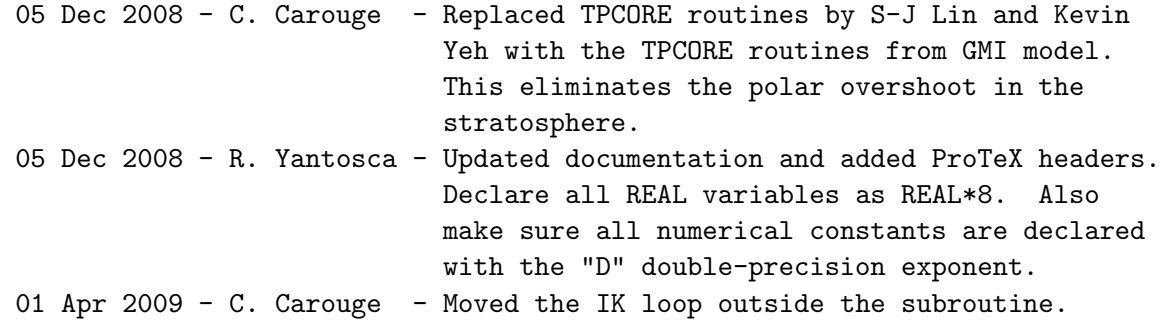

## 1.115.18 Do Yadv Pole I2d2

Subroutine Do Yadv Pole I2d2 sets "qquwk" at the Poles.

# INTERFACE:

SUBROUTINE Do\_Yadv\_Pole\_I2d2 ( qqu, qquwk, I1\_GL, I2\_GL, JU1\_GL, J2\_GL, & J1P, ILO, IHI, JULO, JHI, I1, & I2, JU1, J2 )

### INPUT PARAMETERS:

! Global latitude indices at the edges of the South polar cap ! J1P=JU1\_GL+1 for a polar cap of 1 latitude band ! J1P=JU1\_GL+2 for a polar cap of 2 latitude bands INTEGER, INTENT(IN) :: J1P ! Global min & max longitude (I) and latitude (J) indices INTEGER, INTENT(IN) :: I1\_GL, I2\_GL INTEGER, INTENT(IN) :: JU1\_GL, J2\_GL

! Local min & max longitude (I), latitude (J), altitude (K) indices INTEGER, INTENT(IN) :: I1, I2 INTEGER, INTENT(IN) :: JU1, J2 ! Local min & max longitude (I) and latitude (J) indices INTEGER, INTENT(IN) :: ILO, IHI INTEGER, INTENT(IN) :: JULO, JHI ! concentration contribution from E-W advection [mixing ratio] REAL\*8, INTENT(IN) :: qqu(ILO:IHI, JULO:JHI)

# OUTPUT PARAMETERS:

! qqu working array [mixing ratio] REAL\*8, INTENT(OUT) :: qquwk(ILO:IHI, JULO-2:JHI+2)

### AUTHOR:

Original code from Shian-Jiann Lin, DAO John Tannahill, LLNL (jrt@llnl.gov)

# REVISION HISTORY:

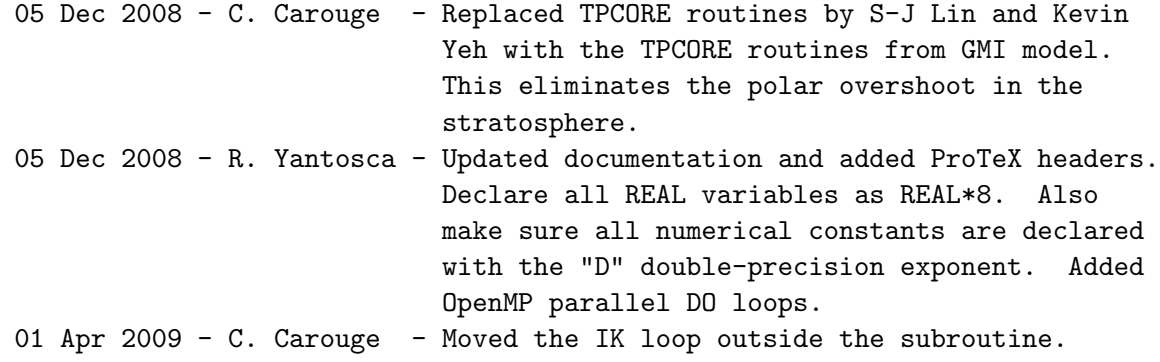

# 1.115.19 Do Yadv Pole Sum

Subroutine Do Yadv Pole Sum sets the cross term due to N-S advection at the Poles.

### INTERFACE:

```
SUBROUTINE Do_Yadv_Pole_Sum( ady, I1_GL, I2_GL, JU1_GL, J2_GL, J1P, &
                           ILO, IHI, JULO, JHI, I1, I2, &
                           JU1, J2)
```
## INPUT PARAMETERS:

! Global latitude index at the edge of the South polar cap ! J1P=JU1\_GL+1; for a polar cap of 1 latitude band
! J1P=JU1\_GL+2; for a polar cap of 2 latitude bands INTEGER, INTENT(IN) :: J1P ! Global min & max longitude (I) and latitude (J) indices INTEGER, INTENT(IN) :: I1\_GL, I2\_GL INTEGER, INTENT(IN) :: JU1\_GL, J2\_GL ! Local min & max longitude (I), latitude (J), altitude (K) indices INTEGER, INTENT(IN) :: I1, I2 INTEGER, INTENT(IN) :: JU1, J2 ! Local min & max longitude (I) and latitude (J) indices INTEGER, INTENT(IN) :: ILO, IHI INTEGER, INTENT(IN) :: JULO, JHI

## OUTPUT PARAMETERS:

! Cross term due to N-S advection (mixing ratio) REAL\*8, INTENT(INOUT) :: ady(ILO:IHI, JULO:JHI)

## AUTHOR:

Original code from Shian-Jiann Lin, DAO John Tannahill, LLNL (jrt@llnl.gov)

# REVISION HISTORY:

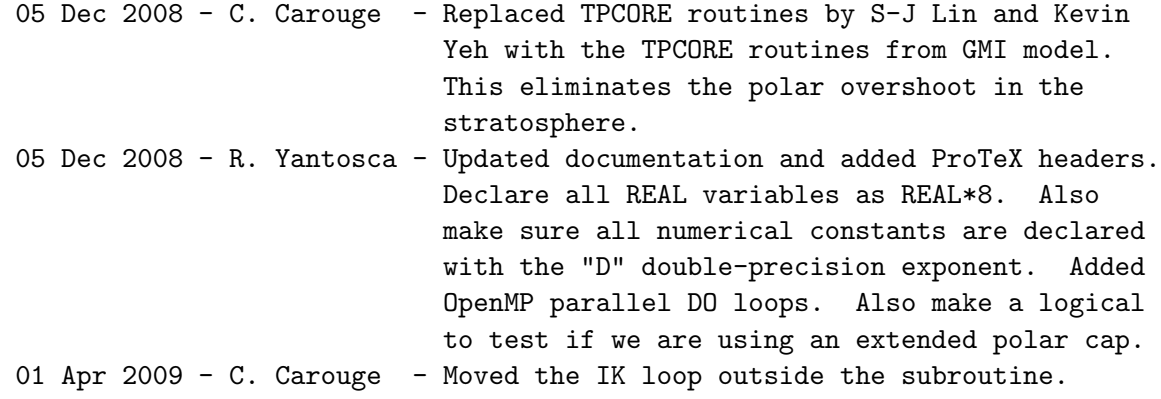

#### 1.115.20 Xtp

Subroutine Xtp does horizontal advection in the E-W direction.

#### INTERFACE:

SUBROUTINE Xtp( ilmt, jn, js, pu, crx, dq1, qqv, xmass, fx, & J1P, J2P, I2\_GL, JU1\_GL, J2\_GL, ILO, IHI, JULO, JHI, & I1, I2, JU1, J2, iord )

#### INPUT PARAMETERS:

```
! Global latitude indices at the edges of the S/N polar caps
! J1P=JU1_GL+1; J2P=J2_GL-1 for a polar cap of 1 latitude band
! J1P=JU1_GL+2; J2P=J2_GL-2 for a polar cap of 2 latitude bands
INTEGER, INTENT(IN) :: J1P, J2P
! Global min & max longitude (I) and latitude (J) indices
INTEGER, INTENT(IN) :: I2_GL
INTEGER, INTENT(IN) :: JU1_GL, J2_GL
! Local min & max longitude (I), latitude (J), altitude (K) indices
INTEGER, INTENT(IN) :: I1, I2
INTEGER, INTENT(IN) :: JU1, J2
! Local min & max longitude (I) and latitude (J) indices
INTEGER, INTENT(IN) :: ILO, IHI
INTEGER, INTENT(IN) :: JULO, JHI
! Controls various options in E-W advection
INTEGER, INTENT(IN) :: ilmt
! Northward of latitude index = jn, Courant numbers could be > 1,
! so use the flux-form semi-Lagrangian scheme
INTEGER, INTENT(IN) :: jn
! Southward of latitude index = js, Courant numbers could be > 1,
! so use the flux-form semi-Lagrangian scheme
INTEGER, INTENT(IN) :: js
! Option for E-W transport scheme. See module header for more info.
INTEGER, INTENT(IN) :: iord
! pressure at edges in "u" [hPa]
REAL*8, INTENT(IN) :: pu(ILO:IHI, JULO:JHI)
! Courant number in E-W direction
REAL*8, INTENT(IN) :: crx(ILO:IHI, JULO:JHI)
! Horizontal mass flux in E-W direction [hPa]
REAL*8, INTENT(IN) :: xmass(ILO:IHI, JULO:JHI)
```
## INPUT/OUTPUT PARAMETERS:

! Species density [hPa] REAL\*8, INTENT(INOUT) :: dq1(ILO:IHI, JULO:JHI)

! Concentration contribution from N-S advection [mixing ratio] REAL\*8, INTENT(INOUT) :: qqv(ILO:IHI, JULO:JHI)

#### OUTPUT PARAMETERS:

```
! E-W flux [mixing ratio]
REAL*8, INTENT(OUT) :: fx(ILO:IHI, JULO:JHI)
```
# AUTHOR:

```
Original code from Shian-Jiann Lin, DAO
John Tannahill, LLNL (jrt@llnl.gov)
```
#### REVISION HISTORY:

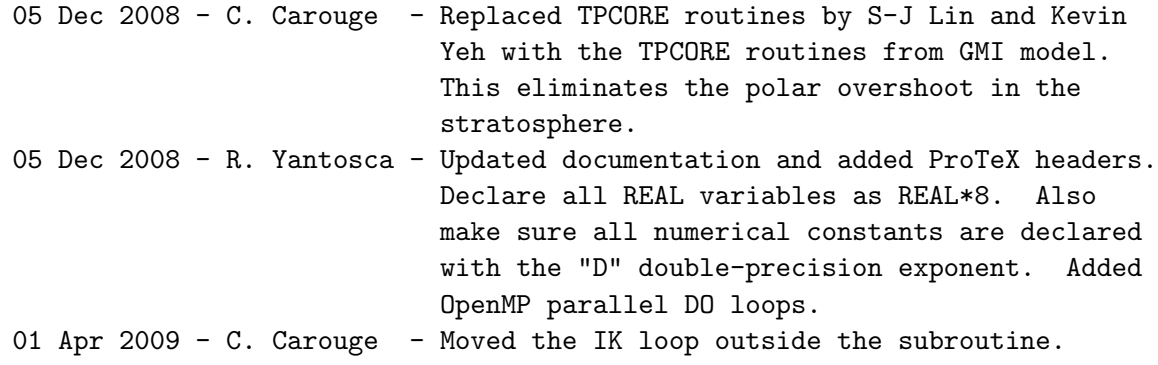

# 1.115.21 Xmist

Subroutine Xmist computes the linear tracer slope in the E-W direction. It uses the Lin et. al. 1994 algorithm.

### INTERFACE:

SUBROUTINE Xmist( dcx, qqv, J1P, J2P, I2\_GL, JU1\_GL, J2\_GL, ILO, IHI, & JULO, JHI, I1, I2, JU1, J2 )

```
! Global latitude indices at the edges of the S/N polar caps
! J1P=JU1_GL+1; J2P=J2_GL-1 for a polar cap of 1 latitude band
! J1P=JU1_GL+2; J2P=J2_GL-2 for a polar cap of 2 latitude bands
INTEGER, INTENT(IN) :: J1P, J2P
! Global min & max longitude (I) and latitude (J) indices
INTEGER, INTENT(IN) :: I2_GL
INTEGER, INTENT(IN) :: JU1_GL, J2_GL
! Local min & max longitude (I), latitude (J), altitude (K) indices
INTEGER, INTENT(IN) :: I1, I2
INTEGER, INTENT(IN) :: JU1, J2
! Local min & max longitude (I) and latitude (J) indices
```
INTEGER, INTENT(IN) :: ILO, IHI INTEGER, INTENT(IN) :: JULO, JHI

! Concentration contribution from N-S advection [mixing ratio] REAL\*8, INTENT(IN) :: qqv(-I2/3:I2+I2/3, JULO:JHI)

#### OUTPUT PARAMETERS:

! Slope of concentration distribution in E-W direction [mixing ratio] REAL\*8, INTENT(OUT) :: dcx(-I2/3:I2+I2/3, JULO:JHI)

## AUTHOR:

Original code from Shian-Jiann Lin, DAO John Tannahill, LLNL (jrt@llnl.gov)

# REVISION HISTORY:

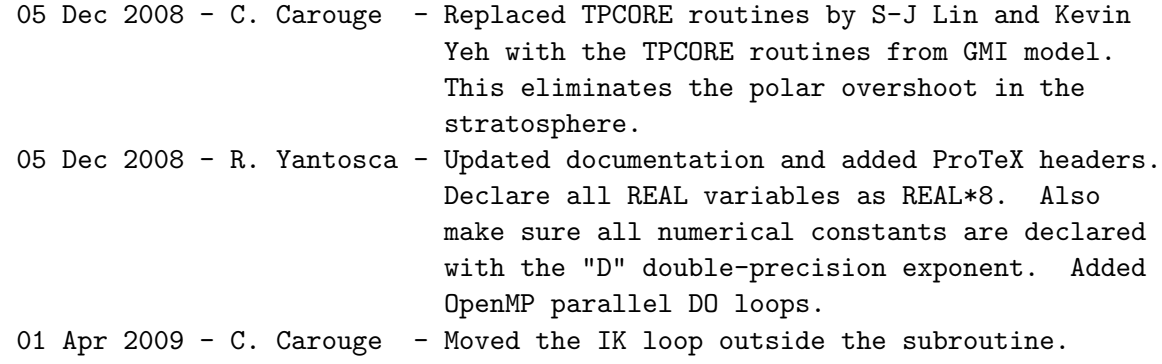

#### 1.115.22 Fxppm

Subroutine Fxppm is the 1D "outer" flux form operator based on the Piecewise Parabolic Method (PPM; see also Lin and Rood 1996) for computing the fluxes in the E-W direction.

#### INTERFACE:

SUBROUTINE Fxppm( ij, ilmt, crx, dcx, fx, qqv, & ILO, IHI, JULO, JHI, I1, I2 )

#### INPUT PARAMETERS:

! Local min & max longitude (I) and altitude (K) indices INTEGER, INTENT(IN) :: I1, I2 ! Local min & max longitude (I) and latitude (J) indices INTEGER, INTENT(IN) :: ILO, IHI INTEGER, INTENT(IN) :: JULO, JHI ! Latitude (IJ) and altitude (IK) indices

INTEGER, INTENT(IN) :: ij

! Controls various options in E-W advection INTEGER, INTENT(IN) :: ilmt

! Courant number in E-W direction REAL\*8, INTENT(IN) :: crx(I1:I2, JULO:JHI)

# INPUT/OUTPUT PARAMETERS:

! Concentration contribution from N-S advection [mixing ratio] REAL\*8, INTENT(INOUT) :: qqv(ILO:IHI, JULO:JHI)

#### OUTPUT PARAMETERS:

! Slope of concentration distribution in E-W direction (mixing ratio) REAL\*8, INTENT(OUT) :: dcx(ILO:IHI, JULO:JHI)

! E-W flux [mixing ratio] REAL\*8, INTENT(OUT) :: fx(I1:I2, JULO:JHI)

# AUTHOR:

Original code from Shian-Jiann Lin, DAO John Tannahill, LLNL (jrt@llnl.gov)

#### REMARKS:

This routine is called from w/in a OpenMP parallel loop fro

# REVISION HISTORY:

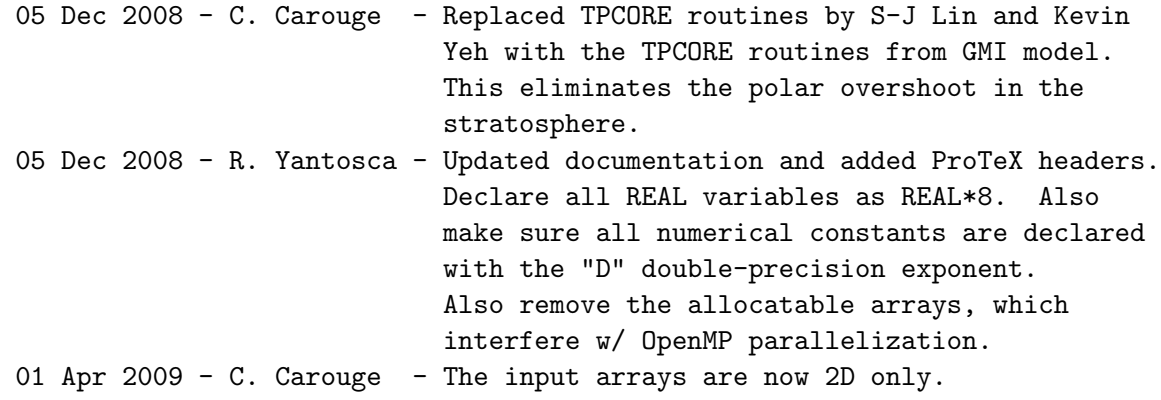

# 1.115.23 Lmtppm

Subroutine Lmtppm enforces the full monotonic, semi-monotonic, or the positive-definite constraint to the sub-grid parabolic distribution of the Piecewise Parabolic Method (PPM).

#### INTERFACE:

SUBROUTINE Lmtppm( lenx, lmt, a6, al, ar, dc, qa )

## INPUT PARAMETERS:

```
! If 0 => full monotonicity;
! If 1 => semi-monotonic constraint (no undershoots);
! If 2 => positive-definite constraint
INTEGER, INTENT(IN) :: lmt
```
! Vector length INTEGER, INTENT(IN) :: lenx

# INPUT/OUTPUT PARAMETERS:

! Curvature of the test parabola REAL\*8, INTENT(INOUT) :: a6(lenx)

! Left edge value of the test parabola REAL\*8, INTENT(INOUT) :: al(lenx)

! Right edge value of the test parabola REAL\*8, INTENT(INOUT) :: ar(lenx)

! 0.5 \* mismatch REAL\*8, INTENT(INOUT) :: dc(lenx)

! Cell-averaged value REAL\*8, INTENT(INOUT) :: qa(lenx)

## AUTHOR:

Original code from Shian-Jiann Lin, DAO John Tannahill, LLNL (jrt@llnl.gov)

#### REVISION HISTORY:

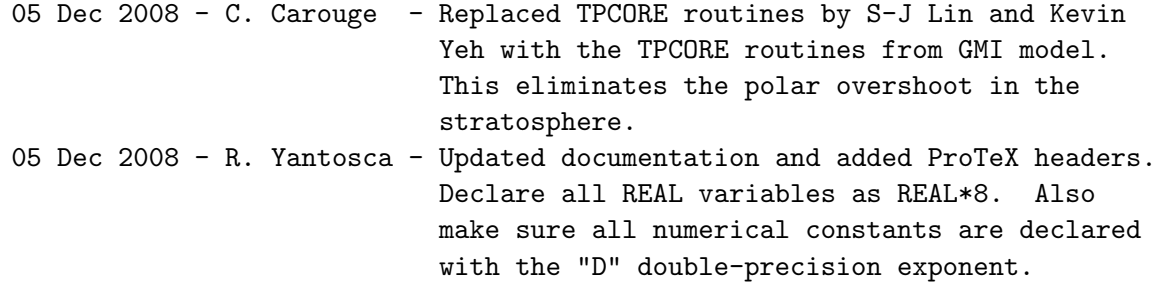

## 1.115.24 Ytp

Subroutine Ytp does horizontal advection in the N-S direction.

#### INTERFACE:

SUBROUTINE Ytp( jlmt, geofac\_pc, geofac, cry, dq1, qqu, qqv, & ymass, fy, J1P, J2P, I1\_GL, I2\_GL, JU1\_GL, & J2\_GL, ilong, ILO, IHI, JULO, JHI, I1, &  $I2,$  JU1, J2, jord ) INPUT PARAMETERS: ! Global latitude indices at the edges of the S/N polar caps ! J1P=JU1\_GL+1; J2P=J2\_GL-1 for a polar cap of 1 latitude band ! J1P=JU1\_GL+2; J2P=J2\_GL-2 for a polar cap of 2 latitude bands INTEGER, INTENT(IN) :: J1P, J2P ! Global min & max longitude (I) and latitude (J) indices INTEGER, INTENT(IN) :: I1\_GL, I2\_GL INTEGER, INTENT(IN) :: JU1\_GL, J2\_GL ! Local min & max longitude (I), latitude (J), altitude (K) indices INTEGER, INTENT(IN) :: I1, I2 INTEGER, INTENT(IN) :: JU1, J2 ! Local min & max longitude (I) and latitude (J) indices INTEGER, INTENT(IN) :: ILO, IHI INTEGER, INTENT(IN) :: JULO, JHI ! ??? INTEGER, INTENT(IN) :: ilong ! Controls various options in N-S advection INTEGER, INTENT(IN) :: jlmt ! N-S transport scheme (see module header for more info) INTEGER, INTENT(IN) :: jord ! special geometrical factor (geofac) for Polar cap REAL\*8, INTENT(IN) :: geofac\_pc ! geometrical factor for meridional advection; geofac uses correct ! spherical geometry, and replaces acosp as the meridional geometrical ! factor in tpcore REAL\*8, INTENT(IN) :: geofac(JU1\_GL:J2\_GL) ! Courant number in N-S direction REAL\*8, INTENT(IN) :: cry(ILO:IHI, JULO:JHI) ! Concentration contribution from E-W advection [mixing ratio] REAL\*8, INTENT(IN) :: qqu(ILO:IHI, JULO:JHI) ! Horizontal mass flux in N-S direction [hPa] REAL\*8, INTENT(IN) :: ymass(ILO:IHI, JULO:JHI)

# INPUT/OUTPUT PARAMETERS:

! Species density [hPa] REAL\*8, INTENT(INOUT) :: dq1(ILO:IHI, JULO:JHI)

! Concentration contribution from N-S advection [mixing ratio] REAL\*8, INTENT(INOUT) :: qqv(ILO:IHI, JULO:JHI)

# OUTPUT PARAMETERS:

! N-S flux [mixing ratio] REAL\*8, INTENT(OUT) :: fy(ILO:IHI, JULO:JHI+1)

# AUTHOR:

Original code from Shian-Jiann Lin, DAO John Tannahill, LLNL (jrt@llnl.gov)

# REVISION HISTORY:

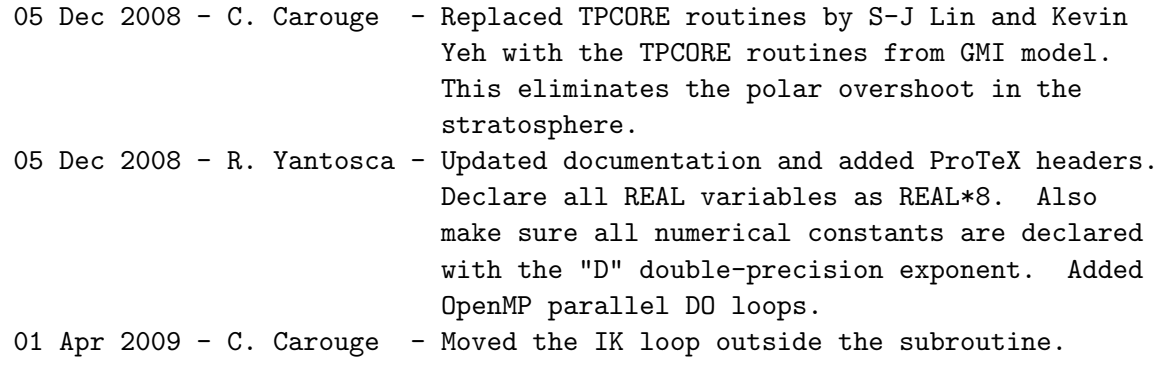

#### 1.115.25 Ymist

Subroutine Ymist computes the linear tracer slope in the N-S direction. It uses the Lin et. al. 1994 algorithm.

## INTERFACE:

SUBROUTINE Ymist( id, dcy, qqu, I1\_GL, I2\_GL, JU1\_GL, & J2\_GL, J1P, ILO, IHI, JULO, JHI, & I1, I2, JU1, J2 )

# INPUT PARAMETERS:

! Global latitude index at the edge of the South polar cap ! J1P=JU1\_GL+1 for a polar cap of 1 latitude band ! J1P=JU1\_GL+2 for a polar cap of 2 latitude bands INTEGER, INTENT(IN) :: J1P

! Global min & max longitude (I) and latitude (J) indices INTEGER, INTENT(IN) :: I1\_GL, I2\_GL INTEGER, INTENT(IN) :: JU1\_GL, J2\_GL ! Local min & max longitude (I), latitude (J), altitude (K) indices INTEGER, INTENT(IN) :: I1, I2 INTEGER, INTENT(IN) :: JU1, J2 ! Local min & max longitude (I) and latitude (J) indices INTEGER, INTENT(IN) :: ILO, IHI INTEGER, INTENT(IN) :: JULO, JHI ! The "order" of the accuracy in the computed linear "slope" ! (or mismatch, Lin et al. 1994); it is either 2 or 4. INTEGER, INTENT(IN) :: id ! Concentration contribution from E-W advection (mixing ratio)

REAL\*8, INTENT(IN) :: qqu(ILO:IHI, JULO:JHI)

## OUTPUT PARAMETERS:

! Slope of concentration distribution in N-S direction [mixing ratio] REAL\*8, INTENT(OUT) :: dcy(ILO:IHI, JULO:JHI)

# AUTHOR:

Original code from Shian-Jiann Lin, DAO John Tannahill, LLNL (jrt@llnl.gov)

# REVISION HISTORY:

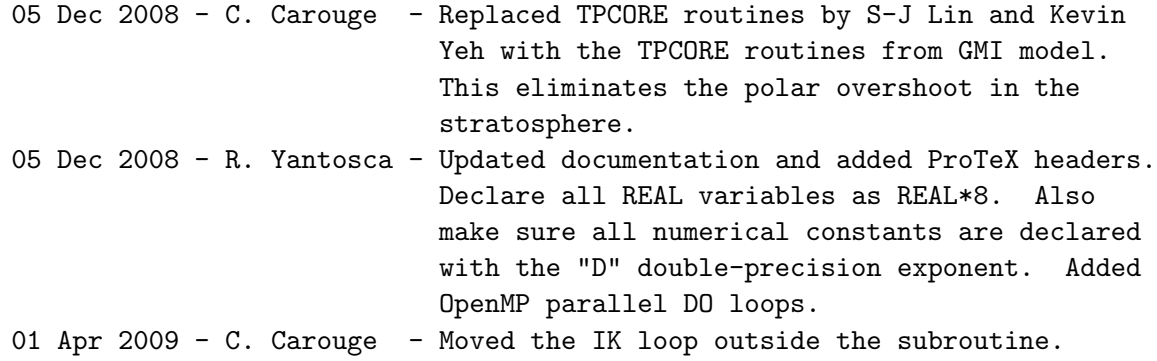

#### 1.115.26 Do Ymist Pole1 I2d2

Subroutine Do Ymist Pole1 I2d2 sets "dcy" at the Poles.

#### INTERFACE:

SUBROUTINE Do\_Ymist\_Pole1\_I2d2( dcy, qqu, I1\_GL, I2\_GL, JU1\_GL, & J2\_GL, ILO, IHI, JULO, JHI, & I1, I2, JU1, J2 )

## INPUT PARAMETERS:

! Global min & max longitude (I) and latitude (J) indices ! J1P=JU1\_GL+1; J2P=J2\_GL-1 for a polar cap of 1 latitude band ! J1P=JU1\_GL+2; J2P=J2\_GL-2 for a polar cap of 2 latitude bands INTEGER, INTENT(IN) :: I1\_GL, I2\_GL INTEGER, INTENT(IN) :: JU1\_GL, J2\_GL

! Local min & max longitude (I), latitude (J), altitude (K) indices INTEGER, INTENT(IN) :: I1, I2 INTEGER, INTENT(IN) :: JU1, J2

! Local min & max longitude (I) and latitude (J) indices INTEGER, INTENT(IN) :: ILO, IHI INTEGER, INTENT(IN) :: JULO, JHI

! Concentration contribution from E-W advection [mixing ratio] REAL\*8, INTENT(IN) :: qqu(ILO:IHI, JULO-2:JHI+2)

# OUTPUT PARAMETERS:

! Slope of concentration distribution in N-S direction [mixing ratio] REAL\*8, INTENT(OUT) :: dcy(ILO:IHI, JULO:JHI)

## AUTHOR:

Original code from Shian-Jiann Lin, DAO John Tannahill, LLNL (jrt@llnl.gov)

#### REVISION HISTORY:

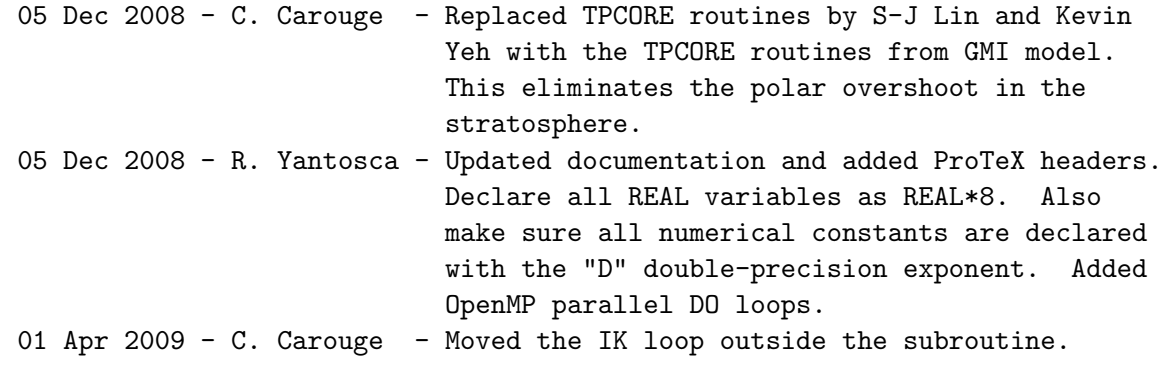

## 1.115.27 Do Ymist Pole2 I2d2

Subroutine Do Ymist Pole2 I2d2 sets "dcy" at the Poles.

#### INTERFACE:

SUBROUTINE Do\_Ymist\_Pole2\_I2d2( dcy, qqu, I1\_GL, I2\_GL, JU1\_GL, & J2\_GL, J1P, ILO, IHI, JULO, & JHI, I1, I2, JU1, J2 )

## INPUT PARAMETERS:

! Global latitude index at the edge of the South polar cap ! J1P=JU1\_GL+1 for a polar cap of 1 latitude band ! J1P=JU1\_GL+2 for a polar cap of 2 latitude bands INTEGER, INTENT(IN) :: J1P ! Global min & max longitude (I) and latitude (J) indices INTEGER, INTENT(IN) :: I1\_GL, I2\_GL INTEGER, INTENT(IN) :: JU1\_GL, J2\_GL ! Local min & max longitude (I), latitude (J), altitude (K) indices INTEGER, INTENT(IN) :: I1, I2 INTEGER, INTENT(IN) :: JU1, J2 ! Local min & max longitude (I) and latitude (J) indices INTEGER, INTENT(IN) :: ILO, IHI INTEGER, INTENT(IN) :: JULO, JHI

! Concentration contribution from E-W advection [mixing ratio] REAL\*8, INTENT(IN) :: qqu(ILO:IHI, JULO-2:JHI+2)

## OUTPUT PARAMETERS:

! Slope of concentration distribution in N-S direction [mixing ratio] REAL\*8, INTENT(OUT) :: dcy(ILO:IHI, JULO:JHI)

## AUTHOR:

Original code from Shian-Jiann Lin, DAO John Tannahill, LLNL (jrt@llnl.gov)

#### REVISION HISTORY:

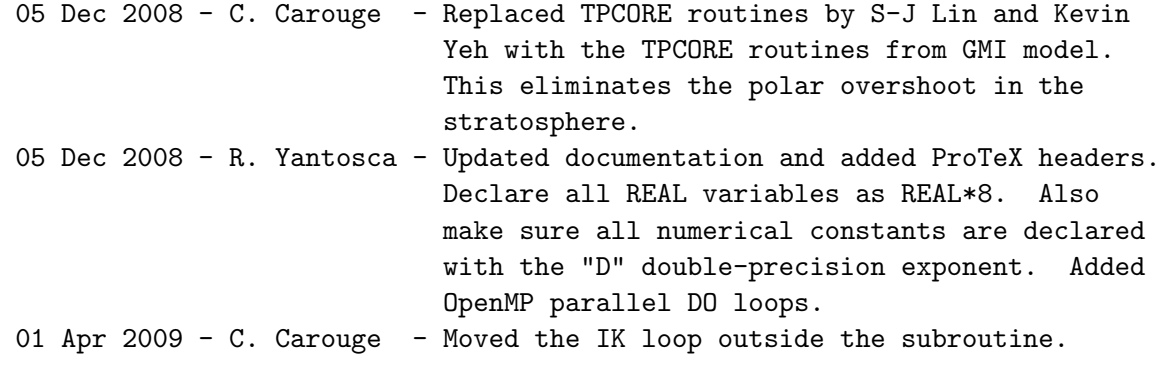

## 1.115.28 Fyppm

Subroutine Fyppm is the 1D "outer" flux form operator based on the Piecewise Parabolic Method (PPM; see also Lin and Rood 1996) for computing the fluxes in the N-S direction.

#### INTERFACE:

```
SUBROUTINE Fyppm( jlmt, cry, dcy, qqu, qqv, j1p, j2p, &
               i1_gl, i2_gl, ju1_gl, j2_gl, ilong, ilo, ihi, &
               julo, jhi, i1, i2, ju1, j2 )
```
#### INPUT PARAMETERS:

! Global latitude indices at the edges of the S/N polar caps ! J1P=JU1\_GL+1; J2P=J2\_GL-1 for a polar cap of 1 latitude band ! J1P=JU1\_GL+2; J2P=J2\_GL-2 for a polar cap of 2 latitude bands INTEGER, INTENT(IN) :: J1P, J2P ! Global min & max longitude (I) and latitude (J) indices INTEGER, INTENT(IN) :: I1\_GL, I2\_GL INTEGER, INTENT(IN) :: JU1\_GL, J2\_GL ! Local min & max longitude (I), latitude (J), altitude (K) indices INTEGER, INTENT(IN) :: I1, I2 INTEGER, INTENT(IN) :: JU1, J2 ! Local min & max longitude (I) and latitude (J) indices INTEGER, INTENT(IN) :: ILO, IHI INTEGER, INTENT(IN) :: JULO, JHI ! ILONG ?? INTEGER, INTENT(IN) :: ilong ! Controls various options in N-S advection INTEGER, INTENT(IN) :: jlmt ! Courant number in N-S direction REAL\*8, INTENT(IN) :: cry(ILO:IHI, JULO:JHI) ! Slope of concentration distribution in N-S direction [mixing ratio] REAL\*8, INTENT(IN) :: dcy(ILO:IHI, JULO:JHI)

! Concentration contribution from E-W advection [mixing ratio] REAL\*8, INTENT(IN) :: qqu(ILO:IHI, JULO:JHI)

# OUTPUT PARAMETERS:

! Concentration contribution from N-S advection [mixing ratio] REAL\*8, INTENT(OUT) :: qqv(ILO:IHI, JULO:JHI)

#### AUTHOR:

Original code from Shian-Jiann Lin, DAO John Tannahill, LLNL (jrt@llnl.gov)

# REVISION HISTORY:

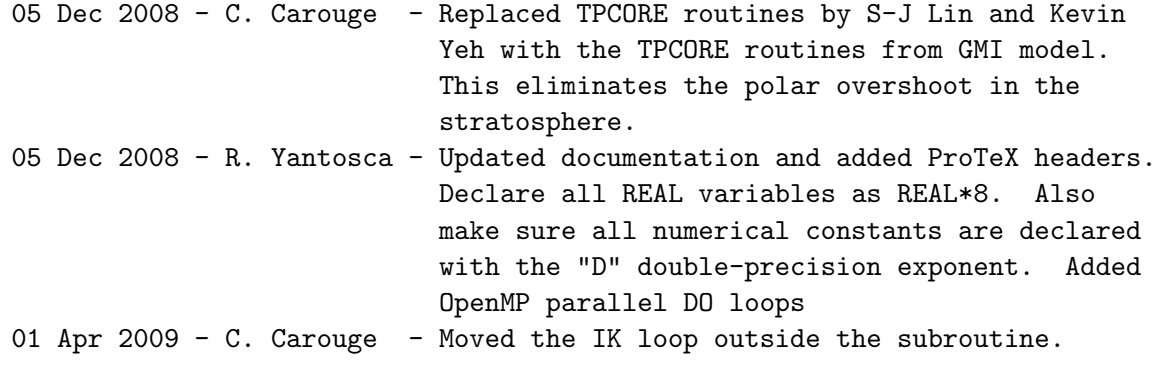

#### 1.115.29 Do Fyppm Pole I2d2

Subroutine Do<sub>-Fyppm</sub>-Pole I2d2 sets "al" & "ar" at the Poles.

## INTERFACE:

SUBROUTINE Do\_Fyppm\_Pole\_I2d2( al, ar, I1\_GL, I2\_GL, JU1\_GL, J2\_GL, & ILO, IHI, JULO, JHI, I1, I2, & JU1, J2 )

# INPUT PARAMETERS:

! Global min & max longitude (I) and latitude (J) indices INTEGER, INTENT(IN) :: I1\_GL, I2\_GL INTEGER, INTENT(IN) :: JU1\_GL, J2\_GL ! Local min & max longitude (I), latitude (J), altitude (K) indices INTEGER, INTENT(IN) :: I1, I2 INTEGER, INTENT(IN) :: JU1, J2 ! Local min & max longitude (I) and latitude (J) indices INTEGER, INTENT(IN) :: ILO, IHI INTEGER, INTENT(IN) :: JULO, JHI

#### OUTPUT PARAMETERS:

! Left (al) and right (ar) edge values of the test parabola REAL\*8, INTENT(INOUT) :: al(ILO:IHI, JULO:JHI) REAL\*8, INTENT(INOUT) :: ar(ILO:IHI, JULO:JHI)

# AUTHOR:

Original code from Shian-Jiann Lin, DAO John Tannahill, LLNL (jrt@llnl.gov)

# REVISION HISTORY:

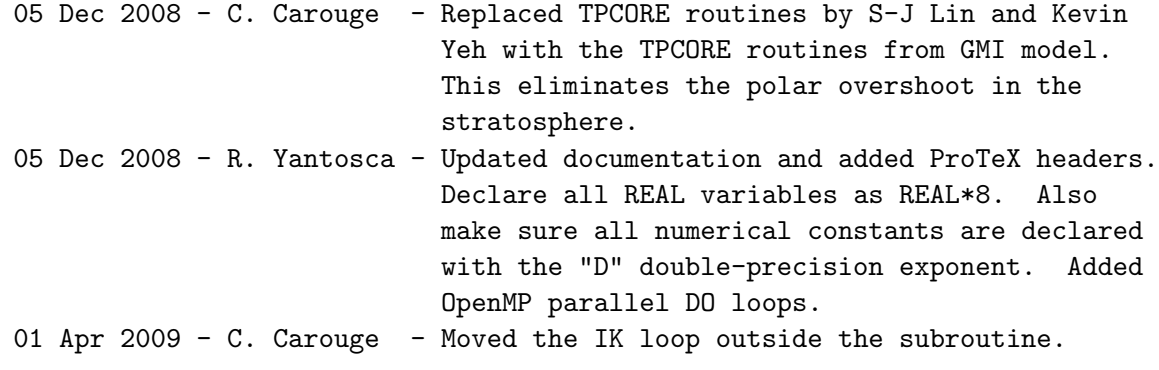

# 1.115.30 Do Ytp Pole Sum

Subroutine Do\_Ytp\_Pole\_Sum sets "dq1" at the Poles.

# INTERFACE:

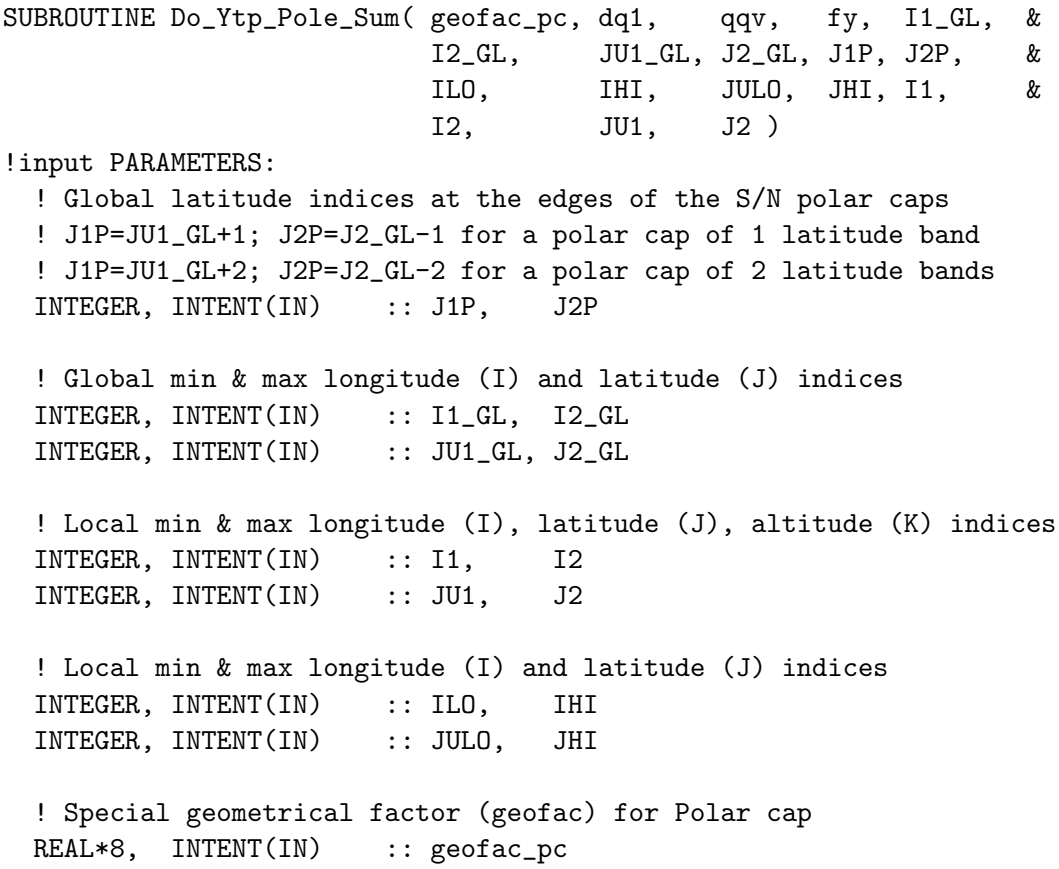

! Concentration contribution from N-S advection [mixing ratio] REAL\*8, INTENT(IN) :: qqv(ILO:IHI, JULO:JHI)

# INPUT/OUTPUT PARAMETERS:

! Species density [hPa] REAL\*8, INTENT(INOUT) :: dq1(ILO:IHI, JULO:JHI)

! N-S mass flux [mixing ratio] REAL\*8, INTENT(INOUT) :: fy (ILO:IHI, JULO:JHI+1)

# AUTHOR:

Original code from Shian-Jiann Lin, DAO John Tannahill, LLNL (jrt@llnl.gov)

## REVISION HISTORY:

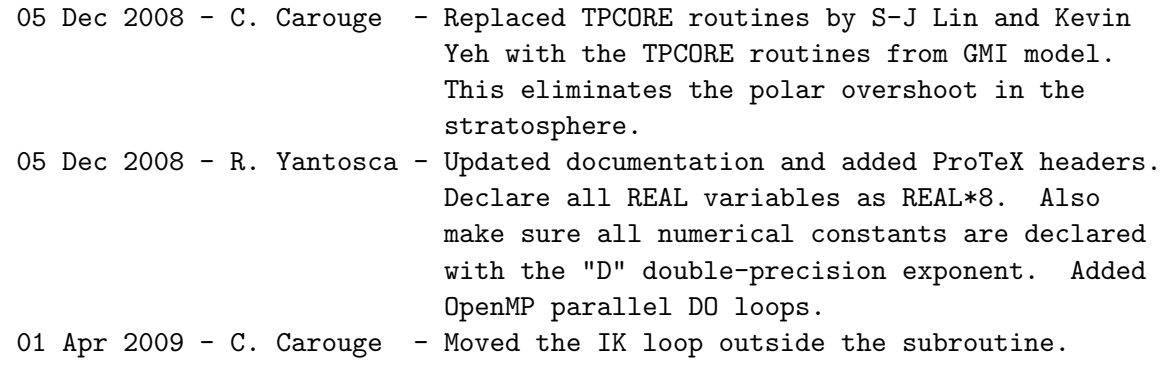

#### 1.115.31 Fzppm

Subroutine Fzppm is the 1D "outer" flux form operator based on the Piecewise Parabolic Method (PPM; see also Lin and Rood 1996) for computing the fluxes in the vertical direction.

Fzppm was modified by S.-J. Lin,  $12/14/98$ , to allow the use of the KORD=7 (klmt=4) option. KORD=7 enforces the 2nd monotonicity constraint of Huynh (1996). Note that in Huynh's original scheme, two constraints are necessary for the preservation of monotonicity. To use Huynh's algorithm, it was modified as follows. The original PPM is still used to obtain the first guesses for the cell edges, and as such Huynh's 1st constraint is no longer needed. Huynh's median function is also replaced by a simpler yet functionally equivalent in-line algorithm.

#### INTERFACE:

SUBROUTINE Fzppm( klmt, delp1, wz, dq1, qq1, fz, & J1P, JU1\_GL, J2\_GL, ILO, IHI, JULO, JHI, & ILONG, IVERT, I1, I2, JU1, J2, K1, K2 )

#### INPUT PARAMETERS:

```
! Global latitude index at the edges of the South polar cap
     ! J1P=JU1_GL+1 for a polar cap of 1 latitude band
     ! J1P=JU1_GL+2 for a polar cap of 2 latitude bands
    INTEGER, INTENT(IN) :: J1P
    ! Global min & max longitude (I) and latitude (J) indices
    INTEGER, INTENT(IN) :: JU1_GL, J2_GL
    ! Local min & max longitude (I), latitude (J), altitude (K) indices
    INTEGER, INTENT(IN) :: I1, I2
    INTEGER, INTENT(IN) :: JU1, J2
    INTEGER, INTENT(IN) :: K1, K2
    ! Local min & max longitude (I) and latitude (J) indices
    INTEGER, INTENT(IN) :: ILO, IHI
    INTEGER, INTENT(IN) :: JULO, JHI
    ! Dimensions in longitude & altitude ???
    INTEGER, INTENT(IN) :: ilong, ivert
    ! Controls various options in vertical advection
    INTEGER, INTENT(IN) :: klmt
    ! Pressure thickness, the pseudo-density in a
    ! hydrostatic system at t1 [hPa]
    REAL*8, INTENT(IN) :: delp1(ILO:IHI, JULO:JHI, K1:K2)
    ! Large scale mass flux (per time step tdt) in the vertical
    ! direction as diagnosed from the hydrostatic relationship [hPa]
    REAL*8, INTENT(IN) :: wz(I1:I2, JU1:J2, K1:K2)
    ! Species concentration [mixing ratio]
    REAL*8, INTENT(IN) :: qq1(ILO:IHI, JULO:JHI, K1:K2)
INPUT/OUTPUT PARAMETERS:
```
! Species density [hPa] REAL\*8, INTENT(INOUT) :: dq1(ILO:IHI, JULO:JHI, K1:K2)

## OUTPUT PARAMETERS:

! Vertical flux [mixing ratio] REAL\*8, INTENT(OUT) :: fz(ILO:IHI, JULO:JHI, K1:K2)

#### AUTHOR:

Original code from Shian-Jiann Lin, DAO John Tannahill, LLNL (jrt@llnl.gov)

## REVISION HISTORY:

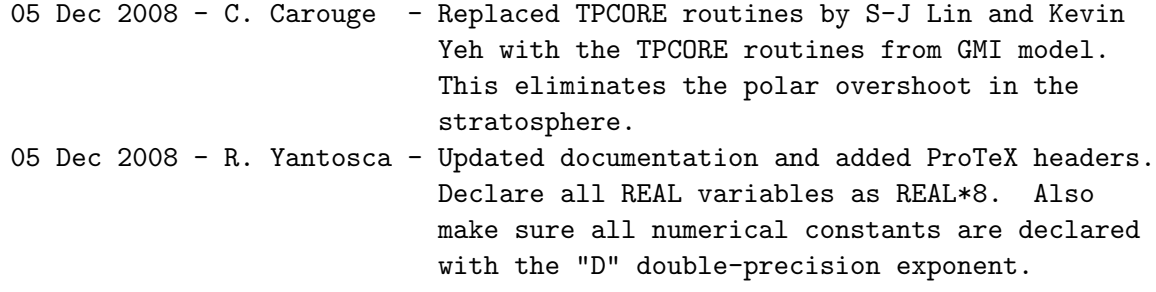

#### 1.115.32 Average Press Poles

Subroutine Average Press Poles averages pressure at the Poles when the Polar cap is enlarged. It makes the last two latitudes equal.

## INTERFACE:

```
SUBROUTINE Average_Press_Poles( area_1D, press, I1, I2, JU1, &
                            J2, ILO, IHI, JULO, JHI )
```
# INPUT PARAMETERS:

! Local min & max longitude (I), latitude (J) INTEGER, INTENT(IN) :: I1, I2 INTEGER, INTENT(IN) :: JU1, J2 ! Local min & max longitude (I) and latitude (J) indices INTEGER, INTENT(IN) :: ILO, IHI INTEGER, INTENT(IN) :: JULO, JHI

! Surface area of grid box REAL\*8, INTENT(IN) :: AREA\_1D(JU1:J2)

# INPUT/OUTPUT PARAMETERS:

! Surface pressure [hPa] REAL\*8, INTENT(INOUT) :: press(ILO:IHI, JULO:JHI)

## AUTHOR:

Philip Cameron-Smith and John Tannahill, GMI project @ LLNL (2003) Implemented into GEOS-Chem by Claire Carouge (ccarouge@seas.harvard.edu)

#### REMARKS:

Subroutine from pjc\_pfix. Call this one once everything is working fine.

# REVISION HISTORY:

05 Dec 2008 - C. Carouge - Replaced TPCORE routines by S-J Lin and Kevin Yeh with the TPCORE routines from GMI model. This eliminates the polar overshoot in the stratosphere. 05 Dec 2008 - R. Yantosca - Updated documentation and added ProTeX headers. Declare all REAL variables as REAL\*8. Also make sure all numerical constants are declared with the "D" double-precision exponent.

## 1.116 Fortran: Module Interface transport\_mod

Module TRANSPORT MOD is used to call the proper version of the TPCORE advection scheme for GCAP, GEOS-4, GEOS-5, or GEOS-5.7 nested-grid or global simulations.

#### INTERFACE:

MODULE TRANSPORT\_MOD

#### USES:

IMPLICIT NONE PRIVATE

#### PUBLIC MEMBER FUNCTIONS:

PUBLIC :: CLEANUP\_TRANSPORT PUBLIC :: DO\_TRANSPORT PUBLIC :: INIT\_TRANSPORT PUBLIC :: INIT\_GEOS5\_WINDOW\_TRANSPORT PUBLIC :: INIT\_GEOSFP\_WINDOW\_TRANSPORT PUBLIC :: SET\_TRANSPORT

## PRIVATE MEMBER FUNCTIONS:

PRIVATE :: GEOS4\_GEOS5\_GLOBAL\_ADV PRIVATE :: GCAP\_GLOBAL\_ADV PRIVATE :: DO\_GEOS5\_WINDOW\_TRANSPORT PRIVATE :: DO\_GEOSFP\_WINDOW\_TRANSPORT PRIVATE :: GET\_AIR\_MASS

## REVISION HISTORY:

- 10 Mar 2003 Y. Wang, R. Yantosca Initial version
- (1 ) Now can select transport scheme for GEOS-3 winds. Added code for PJC pressure fixer. (bdf, bmy, 5/8/03)
- (2 ) Now delete DSIG array, it's obsolete. Also added new PRIVATE function GET\_AIR\_MASS to compute air masses from the input/output pressures from the new GEOS-4/fvDAS TPCORE. (bmy, 6/24/03)
- (3 ) Now references DEBUG\_MSG from "error\_mod.f". (bmy, 8/7/03)

```
(4 ) Bug fix in DO_GLOBAL_TRANSPORT (bmy, 10/21/03)
(5 ) IORD, JORD, KORD are now module variables. Now references
      "logical_mod.f" and "tracer_mod.f" (bmy, 7/20/04)
(6 ) Add mass-flux diagnostics to TPCORE_FVDAS (bdf, bmy, 9/28/04)
(7 ) Now references "diag_mod.f" (bmy, 9/28/04)
(8 ) Now modified for GEOS-5 and GCAP met fields (swu, bmy, 5/25/05)
(9 ) Now make sure all USE statements are USE, ONLY (bmy, 10/3/05)
(10) Now flip arrays in call to TPCORE_FVDAS (bmy, 6/16/06)
(11) Added modifications for SUN compiler (bmy, 7/12/06)
(12) Bug fixes in DO_GLOBAL_TRANSPORT (bmy, 11/29/06)
(13) Split off GCAP, GEOS-3, GEOS-4/GEOS-5 specific calling sequences
      into separate subroutines. Also removed some obsolete module
      variables. (bmy, 10/30/07)
(14) Modifications for GEOS-5 nested grid (yxw, dan, bmy, 11/6/08)
(15) Bug fix in mass balance in GCAP_GLOBAL_ADV and GEOS4_GEOS5_GLOBAL_ADV.
      (ccc, 2/17/09)
26 Feb 2010 - R. Yantosca - Removed references to obsolete LEMBED switch
26 Feb 2010 - R. Yantosca - Added ProTex Headers
08 Mar 2010 - C. Carouge - Modify call to tpcore_fvdas. We do not re-order
                            mass fluxes diagnostics anymore.
28 Feb 2012 - R. Yantosca - Removed support for GEOS-3
01 Mar 2012 - R. Yantosca - Now reference new grid_mod.F90
21 Jun 2012 - R. Yantosca - Now use pointers to flip arrays in vertical
21 Jun 2012 - R. Yantosca - Comment out GEOS-3 window subroutine
20 Aug 2013 - R. Yantosca - Removed "define.h", this is now obsolete
26 Sep 2013 - R. Yantosca - Renamed "GEOS57" to "GEOSFP" in routine names
```
#### 1.116.1 do\_transport

Subroutine DO TRANSPORT is the driver routine for the proper TPCORE program for GEOS-3, GEOS-4/GEOS-5, or window simulations.

# INTERFACE:

```
SUBROUTINE DO_TRANSPORT( am_I_Root, Input_Opt,
& State_Met, State_Chm, RC )
```
#### USES:

USE CMN\_SIZE\_MOD USE GRID\_MOD, ONLY : ITS\_A\_NESTED\_GRID USE GIGC\_ErrCode\_Mod USE GIGC\_Input\_Opt\_Mod, ONLY : OptInput USE GIGC\_State\_Chm\_Mod, ONLY : ChmState USE GIGC\_State\_Met\_Mod, ONLY : MetState USE TPCORE\_BC\_MOD, ONLY : INIT\_TPCORE\_BC

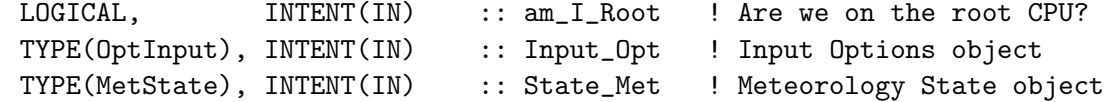

## INPUT/OUTPUT PARAMETERS:

TYPE(ChmState), INTENT(INOUT) :: State\_Chm ! Chemistry State object

#### OUTPUT PARAMETERS:

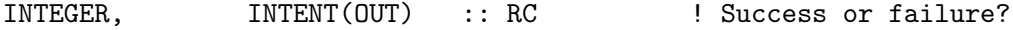

# REVISION HISTORY:

```
10 Mar 2003 - R. Yantosca - Initial version
(1 ) Removed IORD, JORD, KORD from the arg list. Also now removed
      reference to CMN, it's not needed. (bmy, 7/20/04)
(2 ) Now call separate routines for different met fields. (bmy, 10/30/07)
(3 ) Now references subroutine INIT_TPCORE_BC from tpcore_bc_mod.f and
      DO_GEOS5_FVDAS_WINDOW_TRANSPORT from
      "tpcore_geos5_fvdas_window_mod.f90". (yxw, dan, bmy, 11/6/08)
26 Feb 2010 - R. Yantosca - Removed references to obsolete LEMBED switch
26 Feb 2010 - R. Yantosca - Added ProTeX headers
06 Oct 2010 - R. Yantosca - Treat MERRA in the same way as GEOS-5.
28 Feb 2012 - R. Yantosca - Treat GEOS-5.7 in the same way as MERRA
28 Feb 2012 - R. Yantosca - Removed support for GEOS-3
25 Mar 2013 - R. Yantosca - Now accept am_I_Root, Input_Opt, State_Chm, RC
```
#### 1.116.2 geos4 geos5 global adv

Subroutine GEOS4 GEOS5 GLOBAL ADV is the driver routine for TPCORE with the GMAO GEOS-4 or GEOS-5 met fields.

## INTERFACE:

```
SUBROUTINE GEOS4_GEOS5_GLOBAL_ADV( am_I_Root, Input_Opt,
& State_Met, State_Chm, RC )
```
USES:

```
USE DIAG_MOD, ONLY : MASSFLEW, MASSFLNS, MASSFLUP
USE ERROR_MOD, ONLY : IT_IS_NAN, DEBUG_MSG, SAFE_DIV
USE GIGC_ErrCode_Mod
USE GIGC_Input_Opt_Mod, ONLY : OptInput
USE GIGC_State_Chm_Mod, ONLY : ChmState
USE GIGC_State_Met_Mod, ONLY : MetState
USE GIGC_State_Met_Mod, ONLY : MetState
USE PJC_PFIX_MOD, ONLY : DO_PJC_PFIX
USE PRESSURE_MOD, ONLY : GET_PEDGE, SET_FLOATING_PRESSURE
```
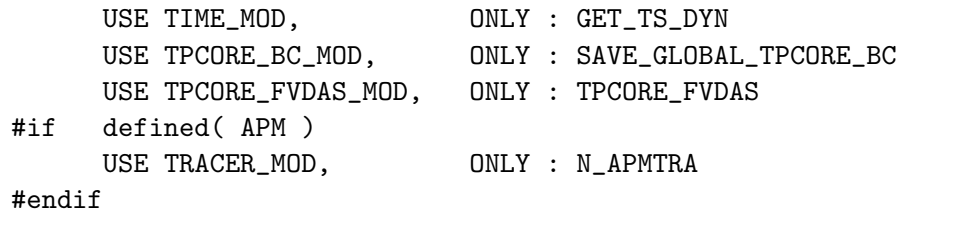

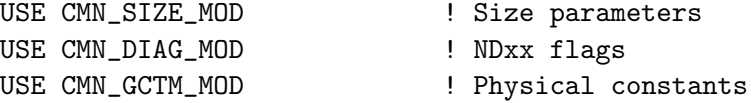

# INPUT PARAMETERS:

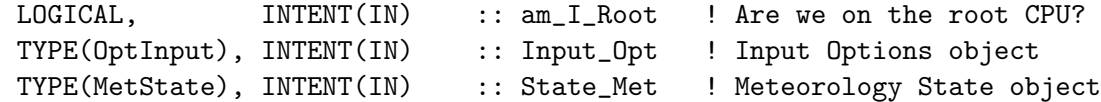

# INPUT/OUTPUT PARAMETERS:

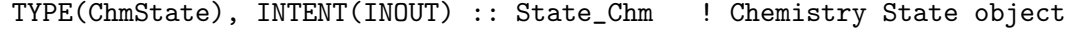

# OUTPUT PARAMETERS:

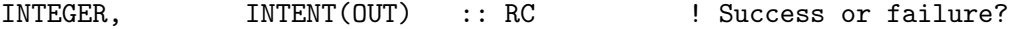

## REVISION HISTORY:

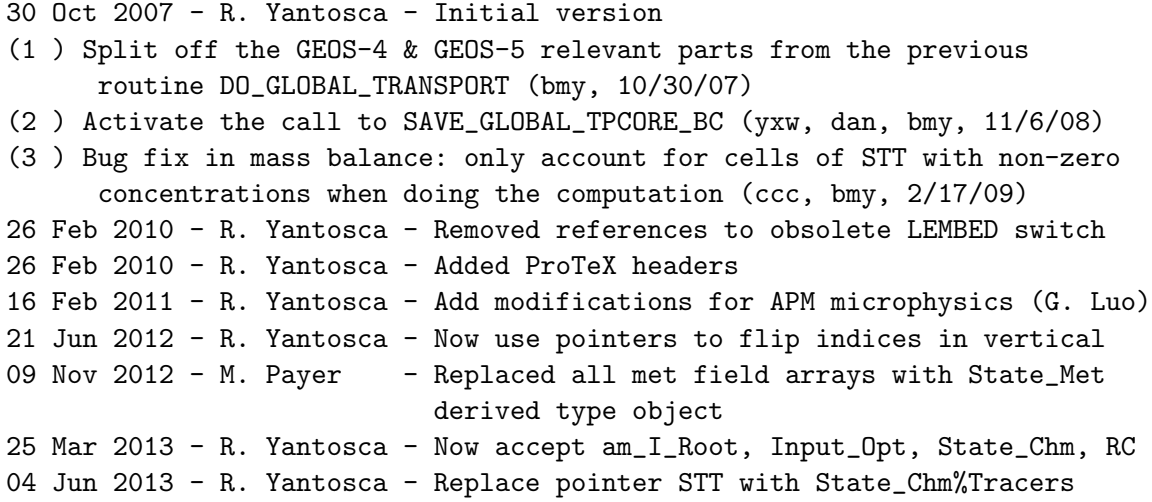

# 1.116.3 gcap global adv

Subroutine GCAP GLOBAL ADV is the driver routine for TPCORE with the GCAP/GISS met fields.

# INTERFACE:

SUBROUTINE GCAP\_GLOBAL\_ADV( am\_I\_Root, Input\_Opt, & State\_Met, State\_Chm, RC )

## USES:

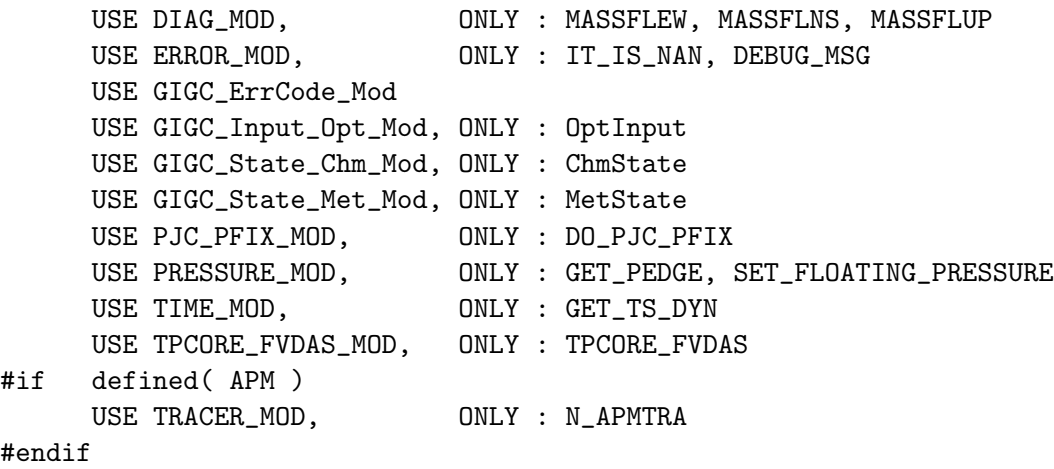

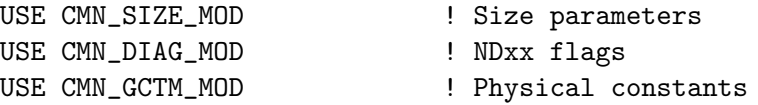

# INPUT PARAMETERS:

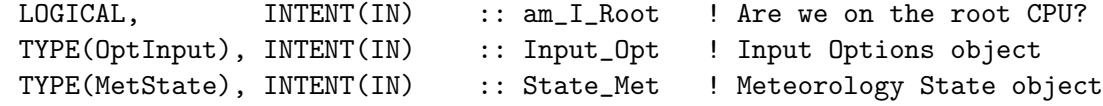

#### INPUT/OUTPUT PARAMETERS:

TYPE(ChmState), INTENT(INOUT) :: State\_Chm ! Chemistry State object OUTPUT PARAMETERS: INTEGER, INTENT(OUT) :: RC ! Success or failure? REVISION HISTORY: 30 Oct 2007 - R. Yantosca - Initial version (1 ) Split off the GCAP relevant parts from the previous routine DO\_GLOBAL\_TRANSPORT (bmy, 10/30/07) (2 ) Bug fix in mass balance: only account for cells of STT with non-zero concentrations when doing the computation (ccc, bmy, 2/17/09) 26 Feb 2010 - R. Yantosca - Removed references to obsolete LEMBED switch 26 Feb 2010 - R. Yantosca - Added ProTeX headers

```
16 Feb 2011 - R. Yantosca - Add modifications for APM microphysics (G. Luo)
21 Jun 2012 - R. Yantosca - Now use pointers to flip arrays in the vertical
09 Nov 2012 - M. Payer - Replaced all met field arrays with State_Met
                           derived type object
25 Mar 2013 - R. Yantosca - Now accept am_I_Root, Input_Opt, State_Chm, RC
04 Jun 2013 - R. Yantosca - Replace pointer STT with State_Chm%Tracers
```
# 1.116.4 do geos5 window transport

Subroutine DO GEOS5 WINDOW TRANSPORT is the driver program for the proper TP-CORE program for the GEOS-5 nested-grid simulations.

# INTERFACE:

```
SUBROUTINE DO_GEOS5_WINDOW_TRANSPORT( am_I_Root, Input_Opt,
& State_Met, State_Chm, RC )
```
# USES:

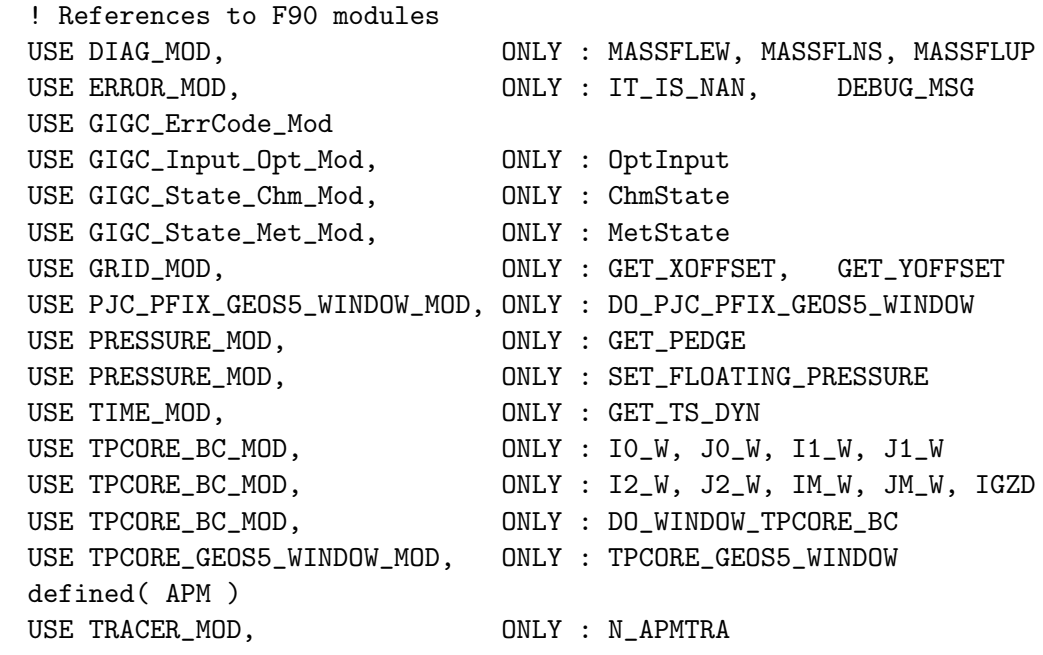

#endif

 $\#$ if

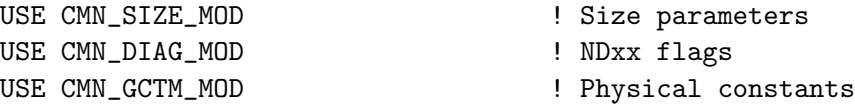

# INPUT PARAMETERS:

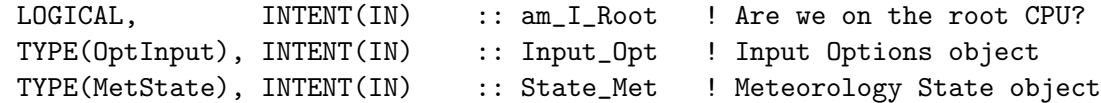

# INPUT/OUTPUT PARAMETERS:

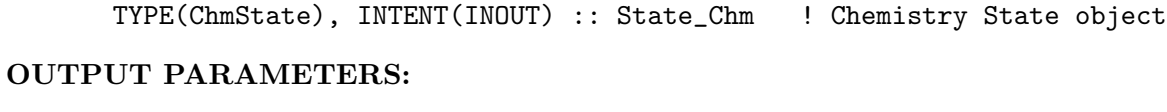

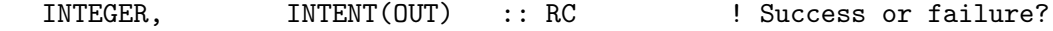

# REVISION HISTORY:

```
10 Mar 2003 - R. Yantosca - Initial version
26 Feb 2010 - R. Yantosca - Removed references to obsolete LEMBED switch
26 Feb 2010 - R. Yantosca - Added ProTeX headers
16 Feb 2011 - R. Yantosca - Add modifications for APM from G. Luo
21 Jun 2012 - R. Yantosca - Now use pointers to flip arrays in the vertical
09 Nov 2012 - M. Payer - Replaced all met field arrays with State_Met
                            derived type object
25 Mar 2013 - R. Yantosca - Now accept am_I_Root, Input_Opt, State_Chm, RC
04 Jun 2013 - R. Yantosca - Replace pointer STT with State_Chm%Tracers
```
## 1.116.5 do geosfp window transport

Subroutine DO GEOSFP WINDOW TRANSPORT is the driver program for the proper TPCORE program for the GEOS-5 nested-grid simulations.

# INTERFACE:

```
SUBROUTINE DO_GEOSFP_WINDOW_TRANSPORT( am_I_Root, Input_Opt,
& State_Met, State_Chm, RC )
```
## USES:

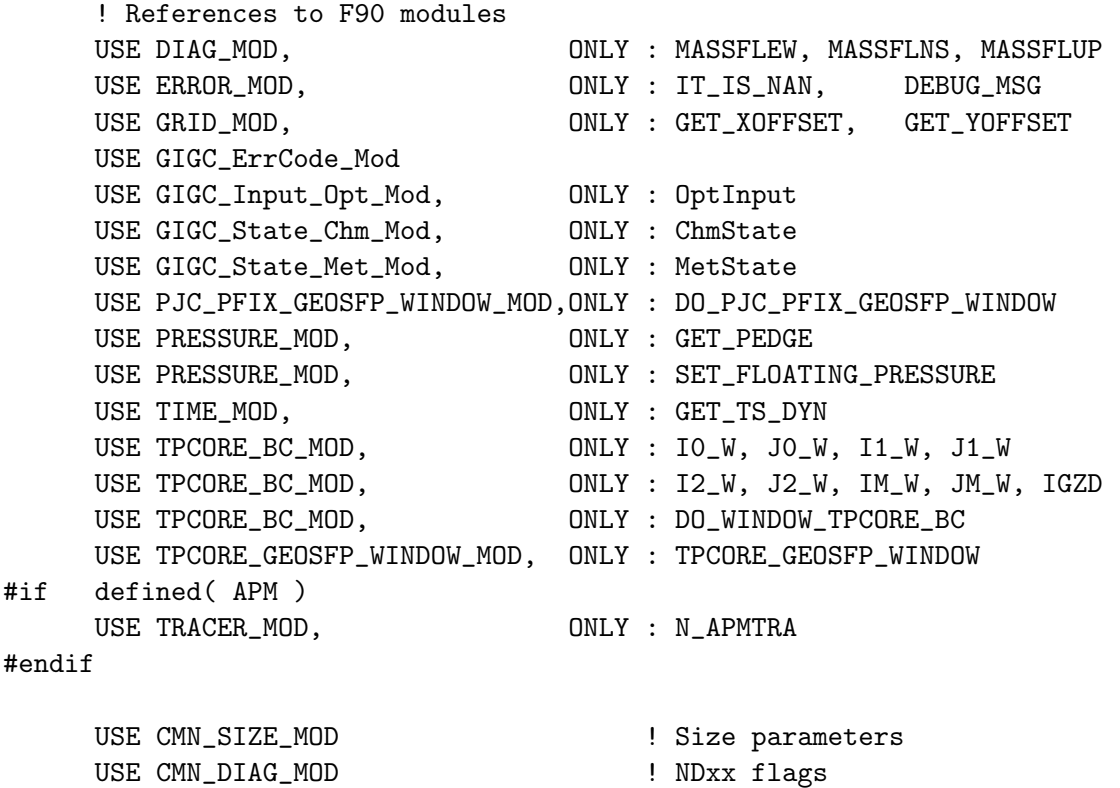

USE CMN\_GCTM\_MOD | Physical constants

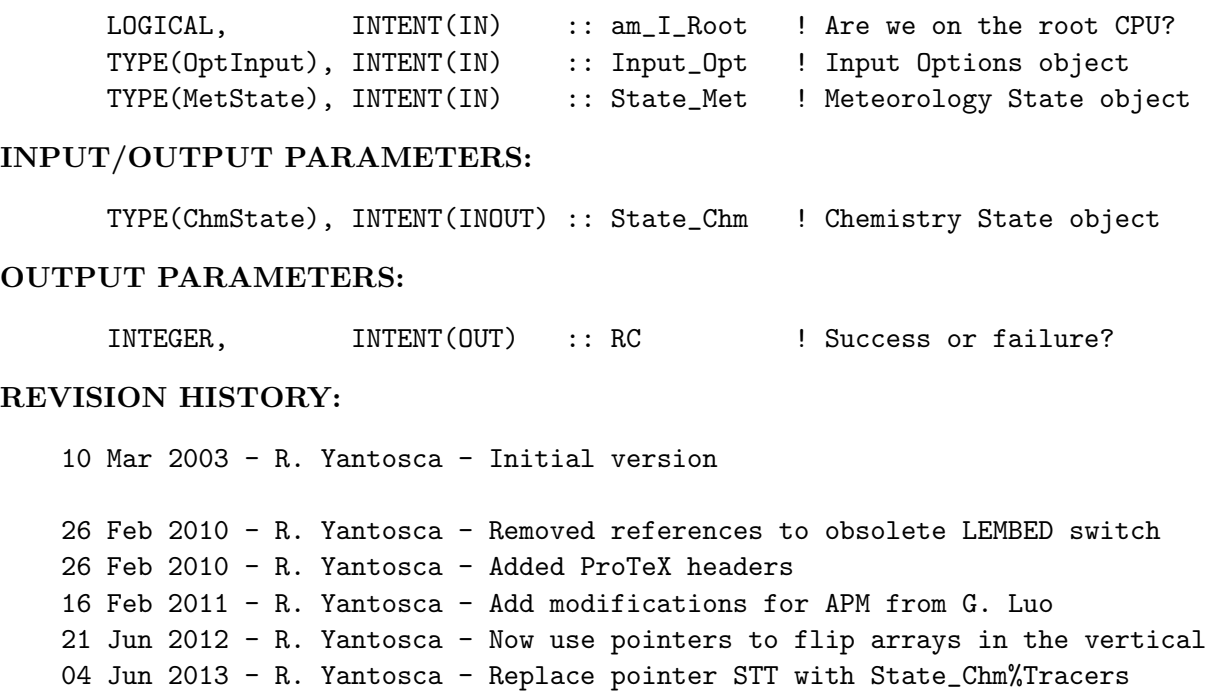

#### 1.116.6 get air mass

Function GET AIR MASS returns the air mass based on the pressures returned before and after the call to the GEOS-4/fvDAS TPCORE code. (bmy, 6/24/03)

## INTERFACE:

FUNCTION GET\_AIR\_MASS( I, J, L, P\_SURF ) RESULT( AIR\_MASS )

## USES:

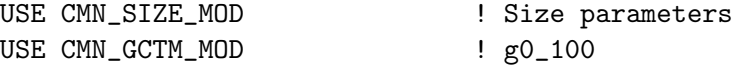

# INPUT PARAMETERS:

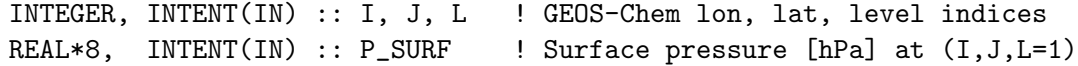

## REVISION HISTORY:

24 Jun 2003 - R. Yantosca - Initial version 26 Feb 2010 - R. Yantosca - Added ProTeX headers

## 1.116.7 set\_transport

Subroutine SET\_TRANSPORT passes IORD, JORD, KORD values from "input\_mod.f".

## INTERFACE:

SUBROUTINE SET\_TRANSPORT( I\_ORD, J\_ORD, K\_ORD )

## INPUT PARAMETERS:

INTEGER, INTENT(IN) :: I\_ORD ! IORD option for E/W advection INTEGER, INTENT(IN) :: J\_ORD ! JORD option for N/S advection INTEGER, INTENT(IN) :: K\_ORD ! KORD option for vertical diffusion

#### REVISION HISTORY:

20 Jul 2004 - R. Yantosca - Initial version 26 Feb 2010 - R. Yantosca - Added ProTeX headers

# 1.116.8 init\_transport

Subroutine INIT TRANSPORT initializes all module variables and arrays.

## INTERFACE:

```
SUBROUTINE INIT_TRANSPORT( am_I_Root, Input_Opt, RC )
```
# USES:

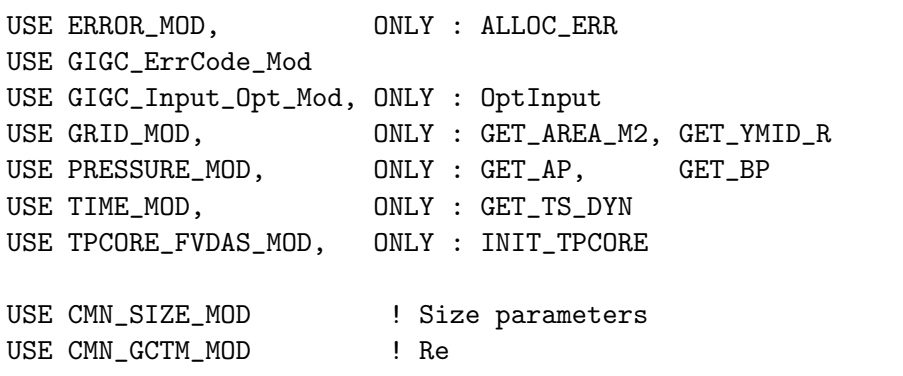

## INPUT PARAMETERS:

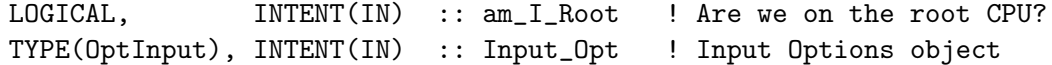

#### OUTPUT PARAMETERS:

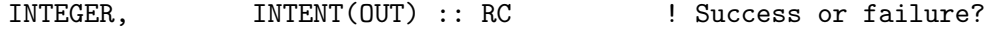

## REVISION HISTORY:

```
10 Mar 2003 - R. Yantosca - Initial version
(1 ) Now references GET_TS_DYN from "time_mod.f", INIT_TPCORE_FVDAS from
      "tpcore_fvdas_mod.f90", and GET_YMID_R from "grid_mod.f". Now also
      include "CMN_SETUP". (bdf, bmy, 4/28/03)
(2 ) Remove reference to DSIG, it's obsolete. (bmy, 6/24/03)
(3 ) Now references LEMBED & LTPFV from "logical_mod.f". Now references
      N_TRACERS from "tracer_mod.f". (bmy, 7/20/04)
(4 ) Now modified for GEOS-5 and GCAP met fields (swu, bmy, 5/25/05)
(5 ) Removed reference to USE_GEOS_4_TRANSPORT, STT_I1, STT_I2, STT_J1,
      STT_J2, variables (bmy, 10/30/07)
(6 ) Deleted reference to CMN, it's not needed anymore (bmy, 11/6/08)
26 Feb 2010 - R. Yantosca - Removed references to obsolete LEMBED switch
26 Feb 2010 - R. Yantosca - Added ProTeX headers
28 Feb 2012 - R. Yantosca - Removed support for GEOS-3
01 Mar 2012 - R. Yantosca - Now use GET_AREA_M2(I,J,L) from grid_mod.F90
01 Mar 2012 - R. Yantosca - Now use GET_YMID_R_W(I,J,L) from grid_mod.F90
25 Mar 2013 - R. Yantosca - Now accept am_I_Root, Input_Opt, RC
```
#### 1.116.9 init geos5 window transport

Subroutine INIT GEOS5 WINDOW TRANSPORT initializes all module variables and arrays for the GEOS-5 nested grid simulation. This routine is only called if we are using the GEOS-5 nested grid simulation.

#### INTERFACE:

SUBROUTINE INIT\_GEOS5\_WINDOW\_TRANSPORT( am\_I\_Root, Input\_Opt, RC )

## USES:

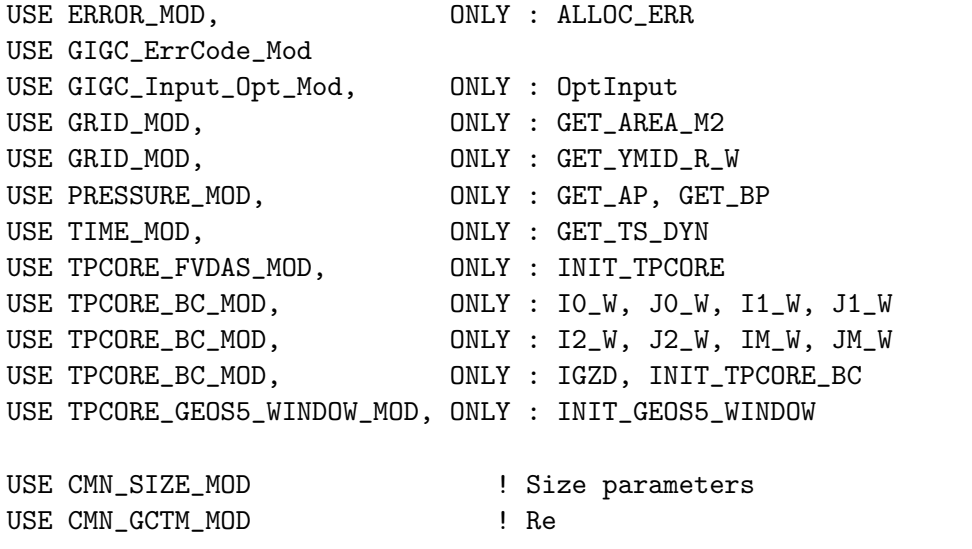

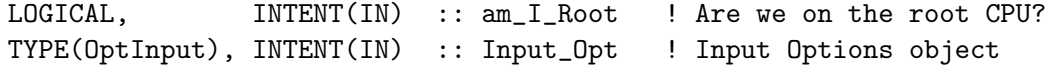

## OUTPUT PARAMETERS:

```
INTEGER, INTENT(OUT) :: RC ! Success or failure?
```
## REVISION HISTORY:

06 Jun 2008 - D. Chen & R. Yantosca - Initial version 26 Feb 2010 - R. Yantosca - Removed references to obsolete LEMBED switch 26 Feb 2010 - R. Yantosca - Added ProTeX headers 01 Mar 2012 - R. Yantosca - Now use GET\_AREA\_CM2(I,J,L) from grid\_mod.F90 01 Mar 2012 - R. Yantosca - Now use GET\_YMID\_R\_W(I,J,L) from grid\_mod.F90 25 Mar 2013 - R. Yantosca - Now accept am\_I\_Root, Input\_Opt, RC

## 1.116.10 init geosfp window transport

Subroutine INIT GEOSFP WINDOW TRANSPORT initializes all module variables and arrays for the GEOS-57 nested grid simulation. This routine is only called if we are using the GEOS-57 nested grid simulation.

#### INTERFACE:

SUBROUTINE INIT\_GEOSFP\_WINDOW\_TRANSPORT( am\_I\_Root,Input\_Opt,RC )

## USES:

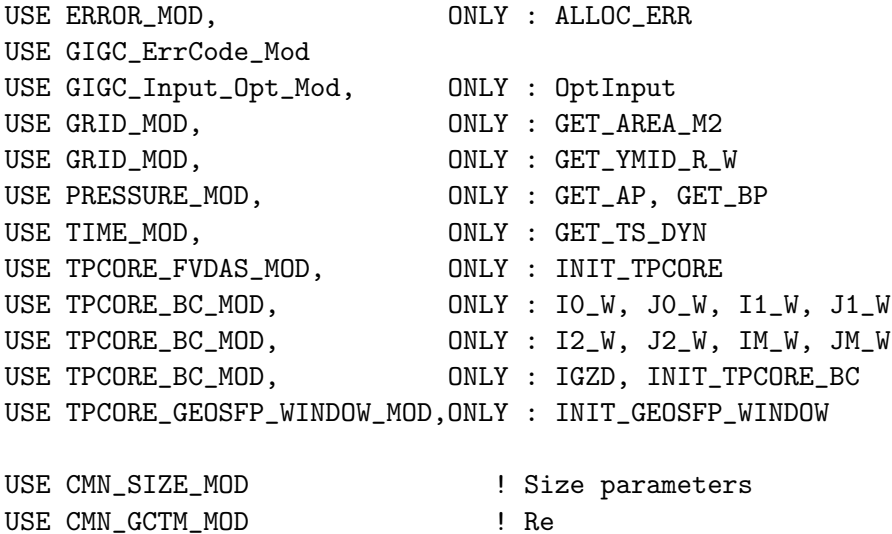

## INPUT PARAMETERS:

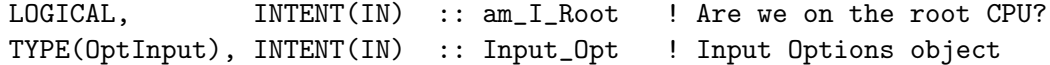

#### OUTPUT PARAMETERS:

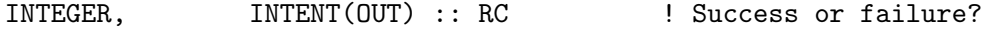

# REVISION HISTORY:

```
06 Jun 2008 - D. Chen & R. Yantosca - Initial version
26 Feb 2010 - R. Yantosca - Removed references to obsolete LEMBED switch
26 Feb 2010 - R. Yantosca - Added ProTeX headers
01 Mar 2012 - R. Yantosca - Now use GET_AREA_CM2(I,J,L) from grid_mod.F90
01 Mar 2012 - R. Yantosca - Now use GET_YMID_R_W(I,J,L) from grid_mod.F90
25 Mar 2013 - R. Yantosca - Now accept am_I_Root, Input_Opt, State_Chm, RC
26 Sep 2013 - R. Yantosca - Renamed to INIT_GEOSFP_WINDOW_TRANSPORT
```
## 1.116.11 cleanup transport

Subroutine CLEANUP TRANSPORT deallocates all module arrays.

#### INTERFACE:

SUBROUTINE CLEANUP\_TRANSPORT

# REVISION HISTORY:

10 Mar 2003 - R. Yantosca - Initial version (1 ) Remove reference to DSIG, it's obsolete. (bmy, 6/24/03) (2 ) Remove obsolete embedded chemistry arrays (bmy, 10/30/07) 26 Feb 2010 - R. Yantosca - Added ProTeX headers

## 1.117 Fortran: Module Interface vdiff\_mod

Module VDIFF MOD includes all routines for the non-local PBL mixing scheme.

## INTERFACE:

MODULE VDIFF\_MOD

## USES:

USE TRACER\_MOD, ONLY : pcnst => N\_TRACERS USE LOGICAL\_MOD, ONLY : LPRT USE ERROR\_MOD, ONLY : DEBUG\_MSG USE VDIFF\_PRE\_MOD, ONLY : plev => LLPAR USE CMN\_SIZE\_MOD, ONLY : IIPAR, JJPAR, LLPAR

IMPLICIT NONE PRIVATE

PUBLIC MEMBER FUNCTIONS:

```
public :: DO_PBL_MIX_2
!PRIVATE DATA MEMBERS:
save
integer :: plevp
real*8, parameter :: &
     rearth = 6.37122d6, & ! radius earth (m)
     cpwv = 1.81d3, &
     cpair = 1004.64d0, &
     rair = 287.04d0, &
    rh2o = 461.d0, &
     zvir = rh2o/rair - 1., &gravit = 9.80616d0, &
    ra = 1. d0/rearth, &
    epsilo = 0.622d0, &
    lature = 2.5104d06, &
    latice = 3.336d5, &
     cappa = \text{rair/cpair}, &
    rhoph2o = 1.d3, &
     r_g = rair / gravit, &
     tfh2o = 273.16d0
-----------------------------------------------------------------------
 ... pbl constants
                -----------------------------------------------------------------------
! These are constants, so use PARAMETER tag
real*8, parameter :: &
    betam = 15.d0, & ! constant in wind gradient expression
    betas = 5.d0, & ! constant in surface layer gradient expression
    betah = 15.d0, & ! constant in temperature gradient expression
    fak = 8.5d0, & ! constant in surface temperature excess
     fakn = 7.2d0, & ! constant in turbulent prandtl number
     ricr = .3d0, & ! critical richardson number
     sffrac = .1d0, & ! surface layer fraction of boundary layer
     vk = .4d0 ! von karmans constant
! These are assigned later, so we can't use the PARAMETER tag
real*8 :: &
    g, & ! gravitational acceleration
     onet, \& ! 1/3 power in wind gradient expression
    ccon, & ! fak * sffrac * vk
     binm, \&! betam * sffrac
     binh ! betah * sffrac
```
... constants used in vertical diffusion and pbl ---------------------------------------------------------------------- real\*8 :: & zkmin  $\qquad$  ! minimum kneutral\*f(ri) real\*8, allocatable :: ml2(:) ! mixing lengths squaredB real\*8, allocatable :: qmincg(:) ! min. constituent concentration ! counter-gradient term integer :: & ntopfl, & ! top level to which vertical diffusion is applied. npbl  $\qquad$  ! maximum number of levels in pbl from surface logical, parameter :: divdiff = .true. , arvdiff = .false. logical, parameter :: pblh\_ar = .true. logical, parameter :: pbl\_mean\_drydep = .false. ! use mean concentration ! within the PBL for ! calculating drydep fluxes logical, parameter :: drydep\_back\_cons = .false. ! backward consistency ! with previous GEOS-Chem ! drydep budgets !-- useless when ! pbl\_mean\_drydep=.false.

#### REMARKS:

The non-local PBL mixing routine VDIFF modifies the specific humidity, (State\_Met%SPHU) field. Therefore, we must pass State\_Met as an argument to DO\_PBL\_MIX\_2 and VDIFFDR with INTENT(INOUT).

## REVISION HISTORY:

```
(1 ) This code is modified from mo_vdiff.F90 in MOZART-2.4. (lin, 5/14/09)
07 Oct 2009 - R. Yantosca - Added CVS Id Tag
24 Sep 2010 - J. Lin - Modified ND15 to account for all mixing
                           processes but not dry deposition and emissions.
17 Dec 2010 - R. Yantosca - Declare constants w/ the PARAMETER attribute
20 Dec 2010 - R. Yantosca - Bug fixes for the parallelization
02 Mar 2011 - R. Yantosca - Bug fixes for PGI compiler: these mostly
                            involve explicitly using "D" exponents
25 Mar 2011 - R. Yantosca - Corrected bug fixes noted by Jintai Lin
08 Feb 2012 - R. Yantosca - Add modifications for GEOS-5.7.2 met
22 Jun 2012 - R. Yantosca - Now use pointers to flip arrays in vertical
20 Aug 2013 - R. Yantosca - Removed "define.h", this is now obsolete
```
-----------------------------------------------------------------------

# 1.117.1 pbinti

Subroutine PBINTI initializes time independent variables of pbl package

# INTERFACE:

```
subroutine pbinti( gravx )
```
## USES:

implicit none

#### INPUT PARAMETERS:

```
real*8, intent(in) :: gravx ! acceleration of gravity
```
## REVISION HISTORY:

```
02 Mar 2011 - R. Yantosca - Bug fixes for PGI compiler: these mostly
                            involve explicitly using "D" exponents
```
#### 1.117.2 vdiff

Subroutine vdiff is the driver routine to compute vertical diffusion of momentum, moisture, trace constituents and potential temperature.

#### INTERFACE:

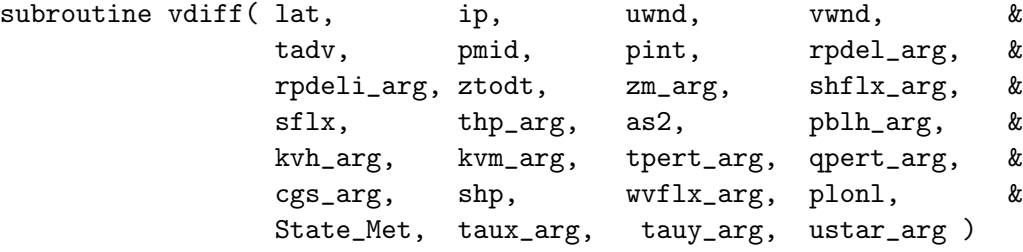

#### USES:

USE DIAG\_MOD, ONLY : TURBFLUP USE GIGC\_State\_Met\_Mod, ONLY : MetState USE TRACER\_MOD, ONLY : TCVV USE VDIFF\_PRE\_MOD, ONLY : ND15

implicit none

```
integer, intent(in) :: lat, ip ! latitude index, long tile index
integer, intent(in) :: plonl ! number of local longitudes
real*8, intent(in) :: &
    ztodt \qquad ! 2 delta-t
```

```
real*8, intent(in) :: &
        uwnd(:,:,:), & ! u wind input
        vwnd(:,:,:), \& ! v wind input
        tadv(:,:,:), & ! temperature input
        pmid(:,:,:), & ! midpoint pressures
        pint(:,:,:), & ! interface pressures
        rpdel_arg(:,:,:), & ! 1./pdel (thickness bet interfaces)
        rpdeli_arg(:,:,:), & ! 1./pdeli (thickness bet midpoints)
        zm_arg(:,:,:), & ! midpoint geoptl height above sfc
        shflx_arg(:,:), & ! surface sensible heat flux (w/m2)\texttt{sllx}(:,:,:), & ! surface constituent flux (kg/m2/s)
        wflx_arg(:,:) ! water vapor flux (kg/m2/s)TYPE(MetState), INTENT(IN) :: State_Met ! Meteorology State object
INPUT/OUTPUT PARAMETERS:
    real*8, intent(inout) :: &
        as2(:,:,:,:), & ! moist, tracers after vert. diff
        shp(:,:,:), \& ! specific humidity (kg/kg)thp_arg(:,:,:) <br> 9 ! pot temp after vert. diffusion
OUTPUT PARAMETERS:
    real*8, intent(out) :: &
        kvh_{a}rg(:,:,:), & ! coefficient for heat and tracers
        kvm_arg(:,:,:), \& ! coefficient for momentum
        tpert_arg(:,:), & ! convective temperature excess
        qpert_arg(:,:), & ! convective humidity excess
        cgs_arg(:,:,:) ! counter-grad star (cg/flux)
    real*8, optional, intent(inout) :: &
        taux_arg(:,:), & ! x surface stress (n)tauy_arg(:,:), & ! y surface stress (n)ustar_arg(:,:) | surface friction velocity
    real*8, intent(inout) :: pblh_arg(:,:) ! boundary-layer height [m]
```
#### REMARKS:

Free atmosphere diffusivities are computed first; then modified by the boundary layer scheme; then passed to individual parameterizations mvdiff, qvdiff. The free atmosphere diffusivities are based on standard mixing length forms for the neutral diffusivity multiplied by functions of Richardson number.  $k = 1^2 * |dv/dz| * f(ri)$ . The same functions are used for momentum, potential temperature, and constitutents. The stable Richardson num function (ri>0) is taken from Holtslag and Beljaars (1989), ECMWF proceedings.  $f = 1 / (1 + 10*ri*(1 + 8*ri)).$ The unstable richardson number function (ri<0) is taken from ccm1.  $f = sqrt(1 - 18*ri)$ 

```
(1 ) All arguments are full arrays now. Latitude slices are copied in local
    variables. (ccc, 11/19/09)
24 Sep 2010 - J. Lin - Moved call to ND15 at the end of vdiff.
                            Modified to account for all mixing processes.
02 Mar 2011 - R. Yantosca - Bug fixes for PGI compiler: these mostly
                            involve explicitly using "D" exponents
09 Nov 2012 - M. Payer - Replaced all met field arrays with State_Met
                            derived type object
```
#### 1.117.3 pbldif

Subroutine PBLDIF computes the atmospheric boundary layer. The nonlocal scheme determines eddy diffusivities based on a diagnosed boundary layer height and a turbulent velocity scale. Also, countergradient effects for heat and moisture, and constituents are included, along with temperature and humidity perturbations which measure the strength of convective thermals in the lower part of the atmospheric boundary layer.

References:

1. Holtslag, A. A. M., and B. A. Boville, 1993: Local versus nonlocal boundary-layer diffusion in a global climate model, J. Clim., 6, 1825-1842.

#### INTERFACE:

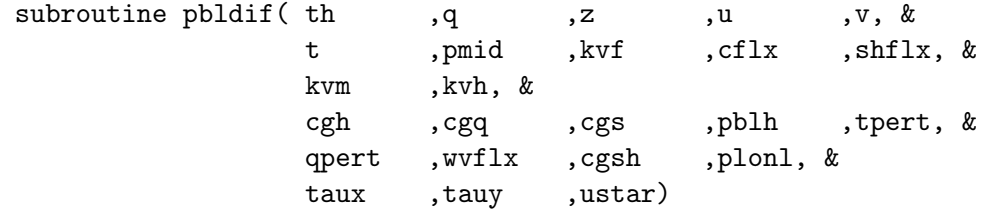

## USES:

implicit none

```
integer, intent(in) :: &
plonl
 real*8, intent(in) :: &
      th(plonl,plev), & ! potential temperature [k]
      q(plonl,plev), & ! specific humidity [kg/kg]
      z(plonl,plev), & ! height above surface [m]
      u(plonl,plev), & ! windspeed x-direction [m/s]
      v(plonl,plev), & ! windspeed y-direction [m/s]
      t(plonl,plev), & ! temperature (used for density)
      pmid(plonl,plev), & ! midpoint pressures
```

```
kvf(plonl,plevp), & ! free atmospheric eddy diffsvty [m2/s]<br>cflx(plonl,pcnst), & ! surface constituent flux (kg/m2/s)
                             ! surface constituent flux (kg/m2/s)
wvflx(plonl), & ! water vapor flux (kg/m2/s)
shflx(plonl) ! surface heat flux (w/m2)
```
# INPUT/OUTPUT PARAMETERS:

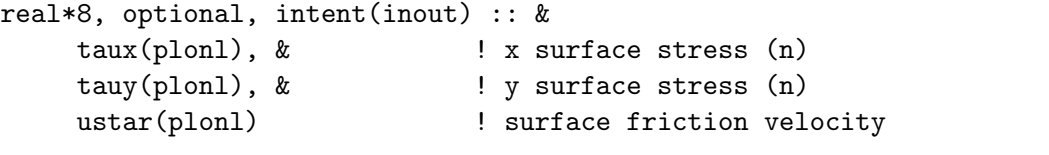

```
real*8, intent(inout) :: pblh(plonl) | boundary-layer height [m]
```
# OUTPUT PARAMETERS:

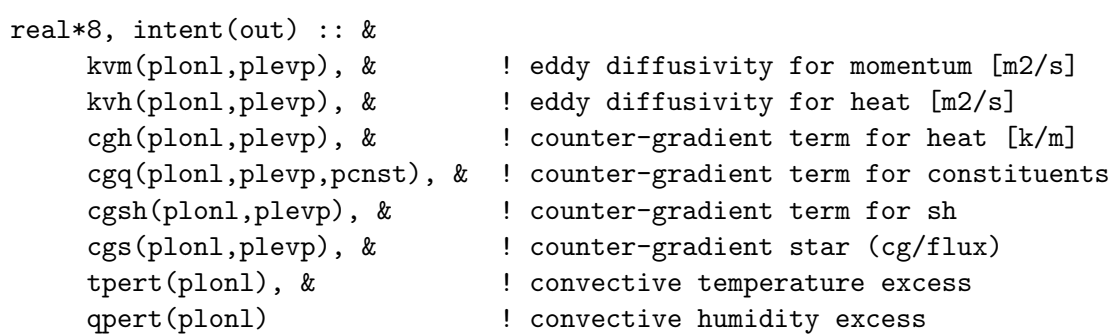

# REVISION HISTORY:

02 Mar 2011 - R. Yantosca - Bug fixes for PGI compiler: these mostly involve explicitly using "D" exponents

## 1.117.4 qvdiff

Subroutine QVDIFF solve vertical diffusion eqtn for constituent with explicit srfc flux.

# INTERFACE:

```
subroutine qvdiff( ncnst, qm1, qflx, cc, ze, &
           term, qp1, plonl )
```
# USES:

implicit none

```
integer, intent(in) :: &
    plonl
integer, intent(in) :: &
   ncnst ! num of constituents being diffused
```

```
real*8, intent(in) :: &
    qm1(plonl,plev,ncnst), & ! initial constituent
    qflx(plonl,ncnst), & ! sfc q flux into lowest model level
    cc(plonl,plev), & ! -lower diag coeff.of tri-diag matrix
    term(plonl,plev) 1./(1. + ca(k) + cc(k) - cc(k)*ze(k-1))
```
INPUT/OUTPUT PARAMETERS:

```
real*8, intent(inout) :: &
    ze(plonl,plev) ! term in tri-diag. matrix system
```
OUTPUT PARAMETERS:

```
real*8, intent(out) :: &
    qp1(plonl,plev,ncnst) ! final constituent
```
#### REMARKS:

Procedure for solution of the implicit equation follows : Richtmyer and Morton (1967,pp 198-199)

#### REVISION HISTORY:

02 Mar 2011 - R. Yantosca - Bug fixes for PGI compiler: these mostly involve explicitly using "D" exponents

# 1.117.5 vdiffar

Subroutine VDIFFAR is the driver routine to compute vertical diffusion of trace constituents using archived coefficients for cgs and kvh. This is a gutted version of vdiff.

## INTERFACE:

```
SUBROUTINE VDIFFAR( lat , tadv, &
                  pmid ,pint ,rpdel_arg ,rpdeli_arg ,ztodt, &
                  sflx ,as2 ,kvh_arg ,cgs_arg ,plonl )
```
# USES:

implicit none

```
integer, intent(in) :: lat ! latitude index
integer, intent(in) :: plonl ! lon tile dim
real*8, intent(in) :: &
    ztodt, & \qquad ! 2 delta-t
    tadv(:,:,:), & ! temperature input
    pmid(:,:,:), & ! midpoint pressures
    pint(:,:,:), & ! interface pressures
    rpdel\_arg(:,:,:), k ! 1./pdel (thickness bet interfaces)
    rpdeli_arg(:,:,:), & ! 1./pdeli (thickness bet midpoints)
    sflx(:,:,:), k ! surface constituent flux (kg/m2/s)kvh\_{arg}(:,:,:), k ! coefficient for heat and tracers
    cgs_{\text{arg}}(:,:,:) ! counter-grad star (cg/flux)
```
## INPUT/OUTPUT PARAMETERS:

```
real*8, intent(inout) :: &
    as2(:,:,:,:): ! moist, tracers after vert. diff
```
# REVISION HISTORY:

```
02 Mar 2011 - R. Yantosca - Bug fixes for PGI compiler: these mostly
                            involve explicitly using "D" exponents
```
# 1.117.6 pbldifar

Subroutine PBLDIFAR is a modified version of pbldif which only calculates cgq given cgs.

## INTERFACE:

SUBROUTINE PBLDIFAR( t, pmid, cflx, cgs, cgq, plonl )

## USES:

implicit none

## INPUT PARAMETERS:

```
integer, intent(in) :: &
    plonl
real*8, intent(in) :: &
    t(plonl,plev), & ! temperature (used for density)
    pmid(plonl,plev), & ! midpoint pressures
    cflx(plonl,pcnst), & ! surface constituent flux (kg/m2/s)
    cgs(plonl,plevp) ! counter-gradient star (cg/flux)
```
# OUTPUT PARAMETERS:

```
real*8, intent(out) :: &
    cgq(plonl,plevp,pcnst) ! counter-gradient term for constituents
```
# REVISION HISTORY:

02 Mar 2011 - R. Yantosca - Bug fixes for PGI compiler: these mostly involve explicitly using "D" exponents

# 1.117.7 vdinti

Subroutine VDINTI initializes time independent fields for vertical diffusion. Calls initialization routine for boundary layer scheme.

# INTERFACE:

SUBROUTINE VDINTI

## USES:

USE PRESSURE\_MOD, ONLY : GET\_AP, GET\_BP USE ERROR\_MOD, ONLY : ALLOC\_ERR

implicit none

# REVISION HISTORY:

02 Mar 2011 - R. Yantosca - Bug fixes for PGI compiler: these mostly involve explicitly using "D" exponents

# 1.117.8 vdiffdr

Subroutine VDIFFDR calculates the vertical diffusion on a latitude slice of data.

- 1. The dummy argument as 2 is in vv. (lin,  $06/04/08$ )
- 2. TCVV and TRACER MW KG assume 12 g/mol for all HCs. Thus, when using them to convert units of HCs to be the inputs for vdiffdr, the converted units are NOT kg/kg for concentrations and kg/m2/s for surface flux. However, since the units for both inputs are consistent, there should not be any problem. (lin, 06/04/08)

# INTERFACE:

SUBROUTINE VDIFFDR( as2, Input\_Opt, State\_Met )

# USES:

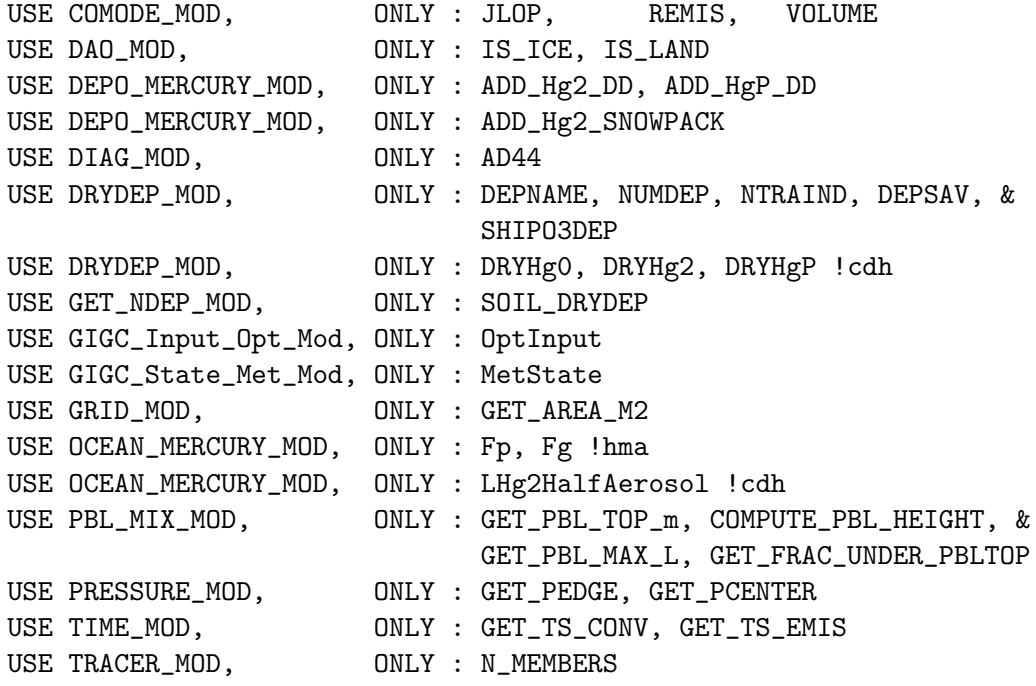

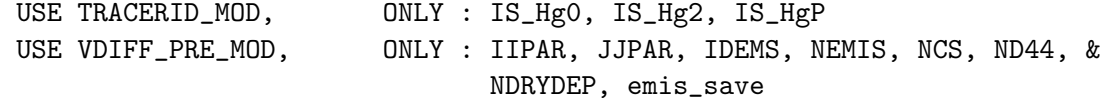

implicit none

# INPUT/OUTPUT PARAMETERS:

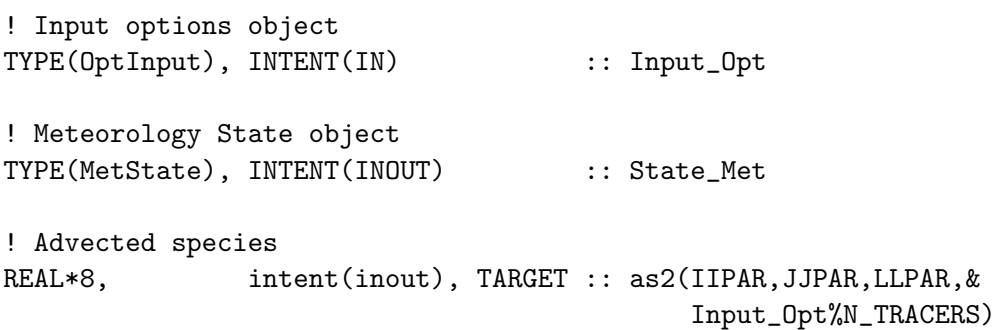

## REMARKS:

Need to declare the Meteorology State object (State\_MET) with INTENT(INOUT). This is because VDIFF will modify the specific humidity field. (bmy, 11/21/12)

VDIFF also archives drydep fluxes to the soil NOx emissions module (by calling routine SOIL\_DRYDEP) and to the ND44 diagnostic.

# REVISION HISTORY:

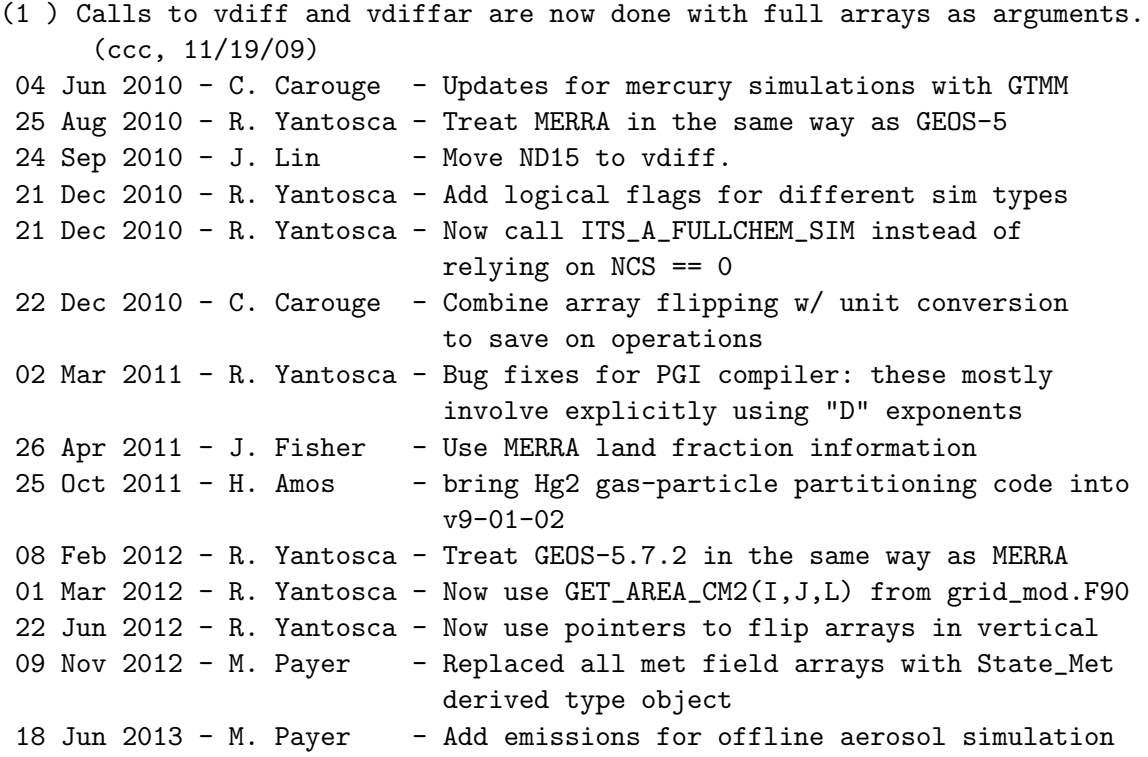

```
01 Aug 2013 - R. Yantosca - Now pass Input_Opt via the arg list
01 Aug 2013 - J. Lin - Modified for Rn-Pb-Be simulation
20 Aug 2013 - R. Yantosca - Removed "define.h", this is now obsolete
26 Sep 2013 - R. Yantosca - Renamed GEOS_57 Cpp switch to GEOS_FP
```
## 1.117.9 do\_pbl\_mix\_2

Subroutine DO PBL MIX 2 is the driver routine for planetary boundary layer mixing. The PBL layer height and related quantities are always computed. Mixing of tracers underneath the PBL top is toggled by the DO TURBDAY switch.

### INTERFACE:

```
SUBROUTINE DO_PBL_MIX_2( am_I_Root, DO_TURBDAY, Input_Opt, &
                      State_Met, State_Chm, RC )
```
### USES:

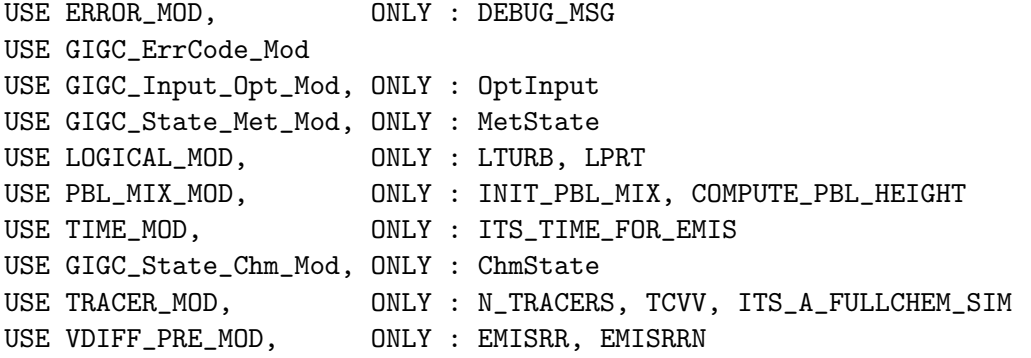

IMPLICIT NONE

### INPUT PARAMETERS:

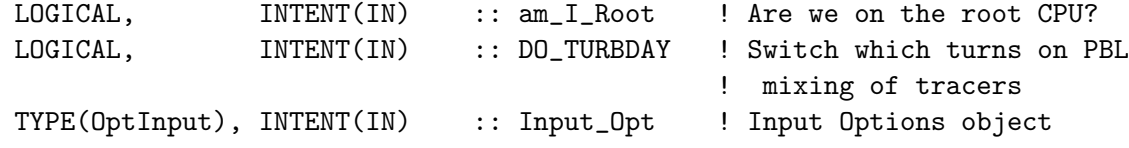

## INPUT/OUTPUT PARAMETERS:

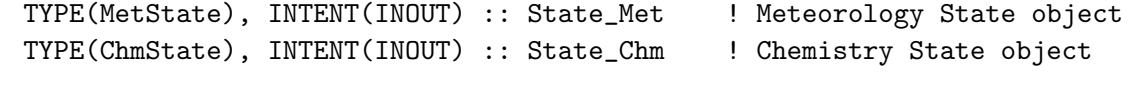

# OUTPUT PARAMETERS:

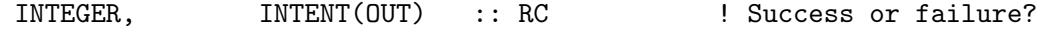

```
11 Feb 2005 - R. Yantosca - Initial version
21 Dec 2010 - R. Yantosca - Now only call SETEMIS for fullchem simulations
22 Dec 2010 - R. Yantosca - Bug fix: print debug output only if LPRT=T
05 Mar 2013 - R. Yantosca - Add am_I_root, Input_Opt, RC arguments
05 Mar 2013 - R. Yantosca - Now call SETEMIS with am_I_Root, Input_Opt, RC
05 Mar 2013 - R. Yantosca - Now use Input_Opt%ITS_A_FULLCHEM_SIM
25 Mar 2013 - M. Payer - Now pass State_Chm object via the arg list
01 Aug 2013 - R. Yantosca - Now pass the Input_Opt object to VDIFFDR
20 Aug 2013 - R. Yantosca - Removed "define.h", this is now obsolete
```
# 1.118 Fortran: Module Interface vdiff pre mod

Module VDIFF PRE MOD contains variables used in VDIFF MOD.

### INTERFACE:

MODULE VDIFF\_PRE\_MOD

## USES:

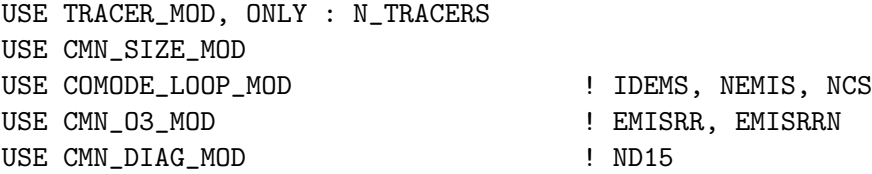

IMPLICIT NONE

PRIVATE

# PUBLIC MEMBER FUNCTIONS:

PUBLIC :: Init\_VDIFF\_PRE PUBLIC :: Cleanup\_VDIFF\_PRE

## PUBLIC DATA MEMBERS:

```
PUBLIC :: IIPAR, JJPAR, LLPAR ! from "CMN_SIZE_mod"
PUBLIC :: IDEMS, NEMIS, NCS, NDRYDEP ! from "comode_loop_mod"
PUBLIC :: EMISRR, EMISRRN ! from "CMN_03_mod"
PUBLIC :: ND15, ND44 ! from "CMN_DIAG_mod"
PUBLIC :: emis_save
```
! Make sure MAXTRACERS >= N\_TRACERS INTEGER, PARAMETER :: MAXTRACERS = 100

REAL\*8, ALLOCATABLE :: emis\_save(:,:,:)

01 Jun 2009 - C. Carouge & J. Lin - Initial version 07 Oct 2009 - R. Yantosca - Added CVS Id tag 20 Aug 2013 - R. Yantosca - Removed "define.h", this is now obsolete

## 1.118.1 init\_vdiff\_pre

Subroutine INIT VDIFF PRE allocates all module arrays.

## INTERFACE:

SUBROUTINE Init\_VDIFF\_PRE( am\_I\_Root, RC )

## USES:

USE GIGC\_ErrCode\_Mod

#### INPUT PARAMETERS:

LOGICAL, INTENT(IN) :: am\_I\_Root ! Are we on the root CPU?

### OUTPUT PARAMETERS:

INTEGER, INTENT(OUT) :: RC | Success or failure?

# REMARKS:

Need to add error-checking on the allocation statements, so that we exit the code upon error.

# REVISION HISTORY:

19 Nov 2012 - R. Yantosca - Added ProTeX headers

## 1.118.2 cleanup vdiff pree

Subroutine CLEANUP VDIFF PRE deallocates all module arrays.

# INTERFACE:

SUBROUTINE Cleanup\_VDIFF\_PRE( am\_I\_Root, RC )

## USES:

USE GIGC\_ErrCode\_Mod

IMPLICIT NONE

# INPUT PARAMETERS:

LOGICAL, INTENT(IN) :: am\_I\_Root ! Are we on the root CPU?

# OUTPUT PARAMETERS:

INTEGER, INTENT(OUT) :: RC | Success or failure?

REMARKS:

# REVISION HISTORY:

19 Nov 2012 - R. Yantosca - Initial version

# 1.119 Fortran: Module Interface vistas anthro mod

Module VISTAS ANTHRO MOD contains variables and routines to read the VISTAS anthropogenic emissions.

### INTERFACE:

MODULE VISTAS\_ANTHRO\_MOD

# USES:

USE EPA\_NEI\_MOD, ONLY : GET\_USA\_MASK

IMPLICIT NONE PRIVATE

### PUBLIC MEMBER FUNCTIONS:

PUBLIC :: CLEANUP\_VISTAS\_ANTHRO PUBLIC :: EMISS\_VISTAS\_ANTHRO PUBLIC :: GET\_VISTAS\_ANTHRO

# PRIVATE MEMBER FUNCTIONS:

PRIVATE :: INIT\_VISTAS\_ANTHRO PRIVATE :: VISTAS\_SCALE\_FUTURE PRIVATE :: TOTAL\_ANTHRO\_Tg

```
24 Nov 2008 - A. v. Donkelaar - Initial version
28 Jan 2009 - P. Le Sager - Initial Version in GEOS-Chem
01 Mar 2012 - R. Yantosca - Now reference new grid_mod.F90
14 Mar 2013 - M. Payer - Replace NOx emissions with NO emissions as
                              part of removal of NOx-Ox partitioning
```
### 1.119.1 get vistas anthro

Function GET VISTAS ANTHRO returns the VISTAS emission for GEOS-Chem grid box  $(I,J)$  and tracer N. Emissions can be returned in units of  $\{kg/s\}$  or  $[molec/cm2/s].$ 

## INTERFACE:

```
FUNCTION GET_VISTAS_ANTHRO( I, J, N,
& WEEKDAY, MOLEC_CM2_S, KG_S )
& RESULT( VALUE )
```
USES:

USE GRID\_MOD, ONLY : GET\_AREA\_CM2 USE TRACER\_MOD, ONLY : XNUMOL USE TRACERID\_MOD, ONLY : IDTNO

# INPUT PARAMETERS:

! Longitude, latitude, and tracer indices INTEGER, INTENT(IN) :: I, J, N

! Return weekday or weekend emissions LOGICAL, INTENT(IN) :: WEEKDAY

! OPTIONAL -- return emissions in [molec/cm2/s] LOGICAL, INTENT(IN), OPTIONAL :: MOLEC\_CM2\_S

! OPTIONAL -- return emissions in [kg/s] LOGICAL, INTENT(IN), OPTIONAL :: KG\_S

# RETURN VALUE:

! Emissions output REAL\*8 :: VALUE

## REVISION HISTORY:

28 Jan 2009 - A. v. Donkelaar, P. Le Sager - Initial Version 01 Mar 2012 - R. Yantosca - Now use GET\_AREA\_CM2(I,J,L) from grid\_mod.F90

# 1.119.2 emiss vistas anthro

Subroutine EMISS VISTAS ANTHRO reads the VISTAS emission fields at 1x1 resolution and regrids them to the current model resolution.

# INTERFACE:

```
SUBROUTINE EMISS_VISTAS_ANTHRO( am_I_Root, Input_Opt,
& State_Chm, RC )
```
USES:

```
USE BPCH2_MOD, ONLY : GET_TAU0, READ_BPCH2
     USE CMN_O3_MOD
     USE CMN_SIZE_MOD
     USE DIRECTORY_MOD, ONLY : DATA_DIR_1x1
     USE GIGC_ErrCode_Mod
     USE GIGC_Input_Opt_Mod, ONLY : OptInput
     USE GIGC_State_Chm_Mod, ONLY : ChmState
     USE REGRID_A2A_MOD, ONLY : DO_REGRID_A2A
     USE TIME_MOD, ONLY : GET_YEAR, GET_MONTH
     USE SCALE_ANTHRO_MOD, ONLY : GET_ANNUAL_SCALAR_1x1
#if defined( DEVEL )
     USE TIME_MOD, ONLY : GET_DAY_OF_WEEK_LT
     USE TRACERID_MOD, ONLY : IDTNO
     USE GRID_MOD, ONLY : GET_AREA_CM2
     USE ERROR_MOD, ONLY : ALLOC_ERR
#endif
```
#### INPUT PARAMETERS:

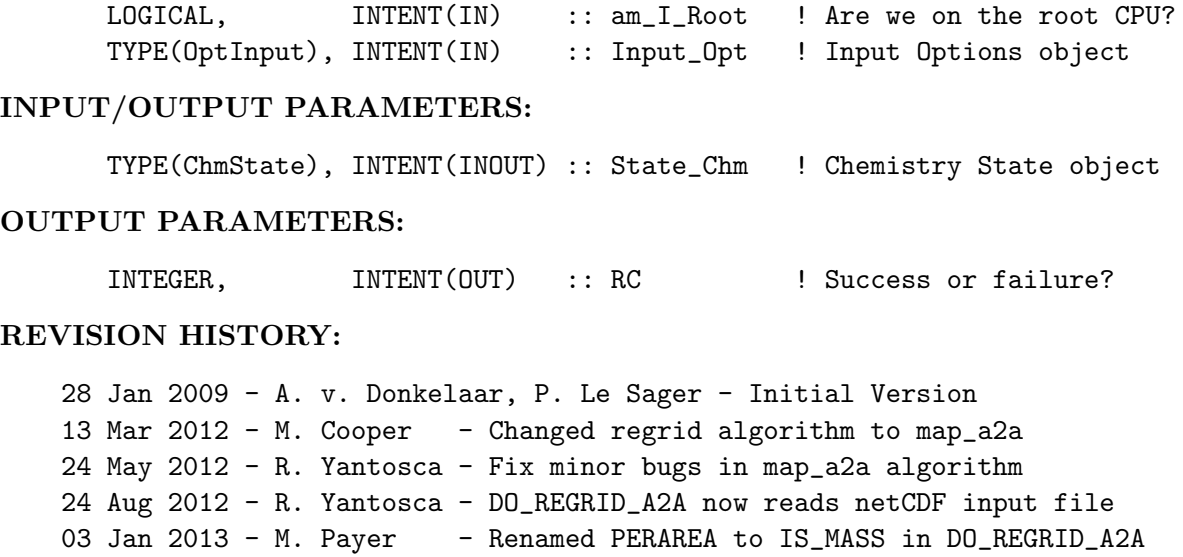

# 14 Mar 2013 - M. Payer - Replace NOx emissions with NO emissions as part of removal of NOx-Ox partitioning 25 Mar 2013 - R. Yantosca - Now accept am\_I\_Root, Input\_Opt, State\_Chm, RC

## 1.119.3 vistas scale future

Subroutine VISTAS SCALE FUTURE applies the IPCC future scale factors to the VIS-TAS anthropogenic emissions.

## INTERFACE:

SUBROUTINE VISTAS\_SCALE\_FUTURE

USES:

USE FUTURE\_EMISSIONS\_MOD, ONLY : GET\_FUTURE\_SCALE\_NOxff

USE CMN\_SIZE\_MOD | Size parameters

# REVISION HISTORY:

28 Jan 2009 - A. v. Donkelaar, P. Le Sager - Initial Version

## 1.119.4 total anthro Tg

Subroutine TOTAL ANTHRO TG prints the totals for the anthropogenic emissions of NOx.

# INTERFACE:

SUBROUTINE TOTAL\_ANTHRO\_TG( YEAR, THISMONTH, Input\_Opt )

## USES:

USE CMN\_SIZE\_MOD USE GIGC\_Input\_Opt\_Mod, ONLY : OptInput USE GRID\_MOD, ONLY : GET\_AREA\_CM2 USE TRACERID\_MOD, ONLY : ULI\_AN

# INPUT PARAMETERS:

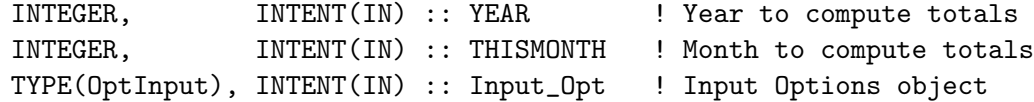

## REVISION HISTORY:

28 Jan 2009 - P. Le Sager - Initial Version 01 Mar 2012 - R. Yantosca - Now use GET\_AREA\_CM2(I,J,L) from grid\_mod.F90 14 Mar 2013 - M. Payer - Replace NOx emissions with NO emissions as part of removal of NOx-Ox partitioning 28 Mar 2013 - R. Yantosca - Now use fields from Input\_Opt

### 1.119.5 init vistas anthro

Subroutine INIT VISTAS ANTHRO allocates and zeroes all module arrays. (phs, 1/28/09)

# INTERFACE:

SUBROUTINE INIT\_VISTAS\_ANTHRO( am\_I\_Root, Input\_Opt, RC )

#### USES:

USE CMN\_SIZE\_MOD USE ERROR\_MOD, ONLY : ALLOC\_ERR USE GIGC\_ErrCode\_Mod USE GIGC\_Input\_Opt\_Mod, ONLY : OptInput

### INPUT PARAMETERS:

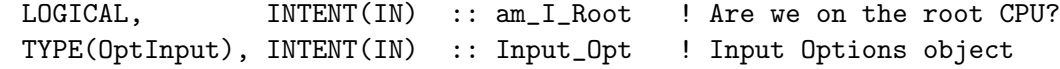

# OUTPUT PARAMETERS:

INTEGER, INTENT(OUT) :: RC ! Success or failure?! REVISION HISTORY: 28 Jan 2009 - P. Le Sager - Initial Version 01 Mar 2012 - R. Yantosca - Remove A\_CM2 array, use GET\_AREA\_CM2 instead 25 Mar 2013 - R. Yantosca - Now accept am\_I\_Root, Input\_Opt, RC

### 1.119.6 cleanup vistas anthro

Subroutine CLEANUP VISTAS ANTHRO deallocates all module arrays.

### INTERFACE:

SUBROUTINE CLEANUP\_VISTAS\_ANTHRO

### REVISION HISTORY:

28 Jan 2009 - P. Le Sager - Initial Version 02 Mar 2012 - R. Yantosca - Remove A\_CM2 array

### 1.120 Fortran: Module Interface Individual GEOS-Chem subroutines

Here follows a list of GEOS-Chem subroutines which do not belong to any F90 module.

### 1.120.1 anthroems

Subroutine ANTHROEMS reads anthropogenic tracers for each season. NOx emissions at levels other than the surface are now accounted for.

# INTERFACE:

SUBROUTINE ANTHROEMS( NSEASON, Input\_Opt )

## USES:

USE GIGC\_Input\_Opt\_Mod, ONLY : OptInput USE FUTURE\_EMISSIONS\_MOD,ONLY : GET\_FUTURE\_SCALE\_ALK4ff USE FUTURE\_EMISSIONS\_MOD,ONLY : GET\_FUTURE\_SCALE\_C2H6ff USE FUTURE\_EMISSIONS\_MOD,ONLY : GET\_FUTURE\_SCALE\_C3H8ff USE FUTURE\_EMISSIONS\_MOD,ONLY : GET\_FUTURE\_SCALE\_COff USE FUTURE\_EMISSIONS\_MOD,ONLY : GET\_FUTURE\_SCALE\_NOxff

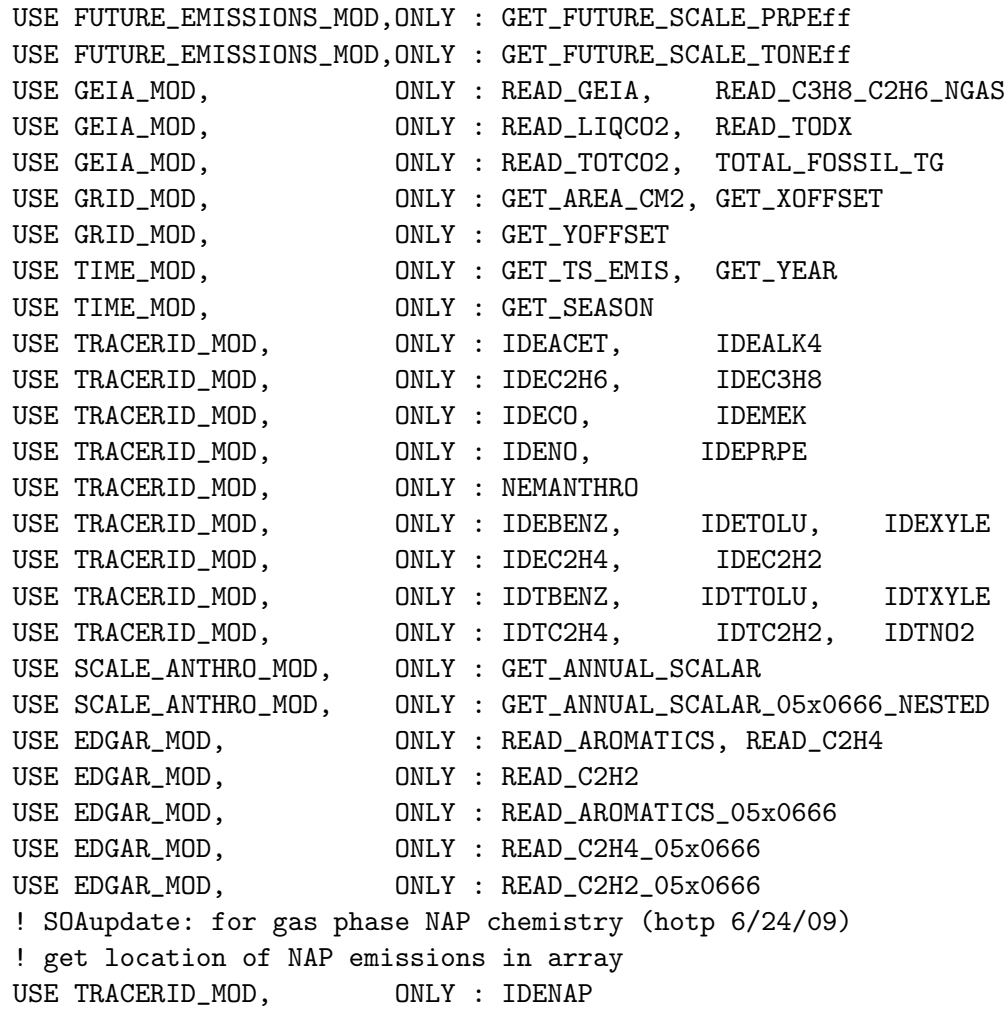

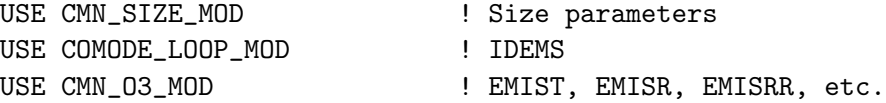

IMPLICIT NONE

# INPUT PARAMETERS:

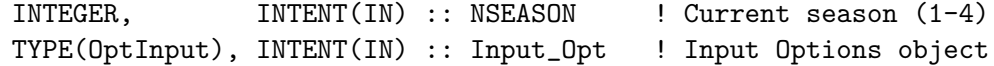

# REMARKS:

NSEASON: is the seasonal index for NOx emissions: NSEASON=1 --> winter (Dec, Jan, Feb) NSEASON=2 --> spring (Mar, Apr, May) NSEASON=3 --> summer (Jun, Jul, Aug) NSEASON=4 --> autumn (Sep, Oct, Nov)

Passed Via CMN\_O3\_mod:

=========================================================================== Fossil Fuel arrays: EMISTNOX, EMISTCO, EMISTETHE, EMISTPRPE, EMISTC2H6, EMISTC3H8, EMISTALK4, EMISTACET, EMISTMEK, EMISTSOX

Emissions arrays: EMIST, EMISTN, EMISR, EMISRN, EMISRR, EMISRRN

REFERENCES:

===========================================================================

(1 ) Zhang, Y.X., and S. Tao, "Global atmospheric emission inventory of polycyclic aromatic hydrocarbons (PAHs) for 2004", Atmos. Environ., Vol 43, 812-819, doi:10.1016/J.ATMOSENV.2008.10.050, 2009.

### REVISION HISTORY:

- 04 Jun 1998 R. Yantosca Initial version
- (1 ) We now read the new merge file, created for SASS. (bey, 2/99)
- (2 ) ANTHROEMS should be called each time the season changes, since the GEIA NOx emissions are seasonal.
- (3 ) NOx emissions are stored separately in EMISTN, EMISRN, EMISRRN. This is because the NOx emissions can be located across several sigma levels, whereas the other tracers are only emitted into the surface level.
- (4 ) NO2 is no longer emitted as the emission species for Ox. (bey, bmy, 4/14/99)
- (5 ) There are 3 different types of scale factors for anthro emissions:
	- (a) Yearly since 1985: done in anthroems.f
	- (b) Weekday/weekend: done in emf\_scale.f
	- (c) Time of day: done in emfossil.f
- (6 ) At present NEMANTHRO = Total number of emitted tracers (set in tracerid.f). We no longer use moments in emissions. ORDER = NOx, CO, PRPE, C3H8, ALK4, C2H6, ALD2.
- $(7)$  NOx is assumed to be the first tracer  $(N=1)$ . The first usable row for tracers other than NOx in  $EMIST(I,J,N)$ , etc. is N=2.
- (8 ) Need to offset EMISR, which has global dimensions. EMIST has window dimensions.
- (9 ) Now trap I/O errors and stop gracefully if file open or read errors are encountered. Print an error message to alert user which file triggered the I/O error. (bmy, 4/14/99)
- (10) Eliminate GISS-specific code and PLUMES code (bmy, 4/14/99)
- (11) Now use F90 syntax where expedient. (bmy, 4/14/99)
- (12) Cosmetic changes, added comments (bmy, 3/17/00)
- (13) Do not let SCALYEAR go higher than 1996, since right now we don't have FF scaling data beyond 1996. Also cosmetic changes and updated comments. (bmy, 4/6/01)
- (14) Now reference routines from GEIA\_MOD for reading scale factor and other emissions data from disk. (bmy, 4/23/01)
- (15) Now read fossil-fuel emissions from a binary punch file (bmy, 4/23/01)

.

```
(16) CO and hydrocarbons are read from disk once per year. Fossil fuel
      scale factors are also applied once per
(17) Now comment out LNAPAPNOX. Also total fossil fuel emissions
      and echo to std output. (bmy, 4/27/01)
(18) Bug fix: Now convert units for CO, Hydrocarbon tracers only once
      per year. Convert units for NOx once per season. (bmy, 6/7/01)
(19) Bug fix: Now index CH26 correctly when totaling it (bmy, 8/30/01)
(20) Now take C3H8 and C2H6 emissions as scaled from natural gas. Read
      these in subroutine READ_C3H8_C2H6_NGAS. Also scale anthropogenic
      ACET by 0.82 in order to match the acetone paper (bdf, bmy, 9/10/01)
(21) Removed obsolete, commented-out code from 6/01 (bmy, 11/26/01)
(22) Eliminated obsolete code from 11/01 (bmy, 2/27/02)
(23) Replaced all instances of IM with IIPAR and JM with JJPAR, in order
      to prevent namespace confusion for the new TPCORE (bmy, 6/25/02)
(24) Now reference IDTNOX, IDENOX, etc. from "tracerid_mod.f". Also
      do not let SCALEYEAR exceed 1998. (bmy, 1/13/03)
(25) Now replace DXYP(JREF)*1d4 with routine GET_AREA_CM2 from "grid_mod.f"
      Now use functions GET_XOFFSET and GET_YOFFSET from "grid_mod.f".
      Now I0 and J0 are local variables. Now use functions GET_TS_EMIS,
      GET_YEAR, GET_SEASON from "time_mod.f". (bmy, 2/11/03)
(26) Now make sure all USE statements are USE, ONLY (bmy, 10/3/05)
(27) Now replace FMOL with TRACER_MW_KG (bmy, 10/25/05)
(28) Modified for IPCC future emissions scale factors (swu, bmy, 5/30/06)
(29) Extend max value for FSCALYR to 2002 (bmy, 7/18/06)
(30) Use updated int'annual scale factors for 1985-2003 (amv, 08/24/07)
(31) As default, use EDGARv2.0 emission (fossil fuel + industry)
      for year 1985, scale to target year with CO2 from liquid fuel,
      for aromatics, C2H4, and C2H2. (tmf, 6/13/07)
(32) GET_ANNUAL_SCALAR_05x0666_NESTED_CH renamed to
      GET_ANNUAL_SCALAR_05x0666_NESTED (amv, bmy, 12/18/09)
19 Nov 2010 - R. Yantosca - Added ProTeX headers
14 Mar 2013 - M. Payer - Replace NOx emissions with NO emissions as part
                            of removal of NOx-Ox partitioning
25 Mar 2013 - R. Yantosca - Now use logical fields from Input_Opt
13 Aug 2013 - M. Sulprizio- Add NAP emissions for SOA + semivolatile POA
                            simulation (H. Pye)
20 Aug 2013 - R. Yantosca - Removed "define.h", this is now obsolete
26 Sep 2013 - R. Yantosca - Remove SEAC4RS C-preprocessor switch
```
### 1.120.2 biofit

Function BIOFIT computes the light correction used in the dry deposition and canopy NOx modules.

### INTERFACE:

REAL\*8 FUNCTION BIOFIT( COEFF1, XLAI1, SUNCOS1, CFRAC1 )

# USES:

USE CMN\_SIZE\_MOD, ONLY : NPOLY ! # of drydep coefficients

```
IMPLICIT NONE
```
# INPUT PARAMETERS:

```
REAL*8, INTENT(IN) :: COEFF1(NPOLY) ! Baldocchi drydep coefficients
REAL*8, INTENT(IN) :: XLAI1 ! Leaf area index [cm2/cm2]
REAL*8, INTENT(IN) :: SUNCOS1 ! Cosine( Solar Zenith Angle )
REAL*8, INTENT(IN) :: CFRAC1 ! Cloud fraction [unitless]
```
## REMARKS:

This routine is ancient code from Yuhang Wang. It was part of the old Harvard-GISS CTM and was ported into GEOS-Chem. See this reference for more information:

Wang, Y., D.J. Jacob, and J.A. Logan, "Global simulation of tropospheric O3-NOx-hydrocarbon chemistry, 1. Model formulation", J. Geophys. Res., 103/D9, 10,713-10,726, 1998.

### REVISION HISTORY:

13 Dec 2012 - R. Yantosca - Added ProTeX headers 20 Aug 2013 - R. Yantosca - Removed "define.h", this is now obsolete

#### 1.120.3 boxvl

The new function BOXVL converts the DAO grid box volume values stored in AIRVOL from m3 to cm3. The conversion factor is  $(100)$ <sup>\*\*</sup>3 = 1e6 cm3 per m3.

### INTERFACE:

REAL\*8 FUNCTION BOXVL( I, J, L, State\_Met )

# USES:

USE GIGC\_State\_Met\_Mod, ONLY : MetState

IMPLICIT NONE

# INPUT PARAMETERS:

INTEGER, INTENT(IN) :: I ! Longitude index INTEGER, INTENT(IN) :: J ! Latitude index INTEGER, INTENT(IN) :: L ! Level index TYPE(MetState), INTENT(IN) :: State\_Met ! Meteorology State object

# REVISION HISTORY:

```
30 Jan 1998 - R. Yantosca - Initial version
(1 ) CMN_VOL is used to pass AIRVOL.
(2 ) Use C-preprocessor #include statement to include CMN_SIZE, which
      has IIPAR, JJPAR, LLPAR, IIPAR, JJPAR, LGLOB.
(3 ) Now use F90 syntax for declarations (bmy, 10/5/99)
(4 ) Now reference AIRVOL from "dao_mod.f" instead of from common
      block header file "CMN_VOL". (bmy, 6/26/00)
(5 ) Removed obsolete code from 6/26/00 (bmy, 8/31/00)
(6 ) Updated comments (bmy, 8/5/02)
02 Dec 2010 - R. Yantosca - Initial version
09 Nov 2012 - M. Payer - Replaced all met field arrays with State_Met
                            derived type object
20 Aug 2013 - R. Yantosca - Removed "define.h", this is now obsolete
```
## 1.120.4 cldice hbrhobr rxn

Subroutine CLDICE HBrHOBr RXN calculates the rate constants for HBr and HOBr pseudo-reactions with ice.

## INTERFACE:

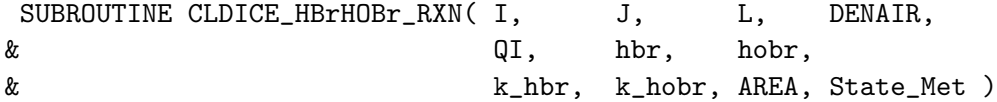

# USES:

USE ERROR\_MOD, ONLY : IS\_SAFE\_DIV, IT\_IS\_NAN USE ERROR\_MOD, ONLY : GEOS\_CHEM\_STOP USE GIGC\_State\_Met\_Mod, ONLY : MetState

```
IMPLICIT NONE
```
# INPUT PARAMETERS:

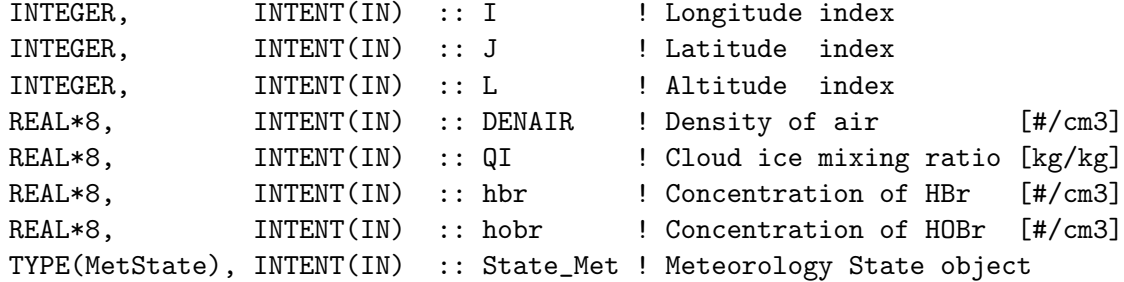

#### OUTPUT PARAMETERS:

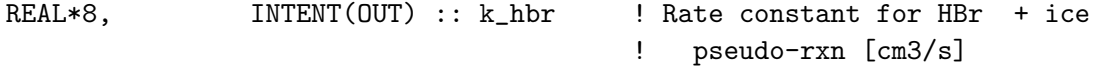

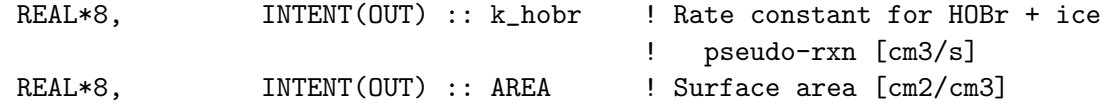

### REMARKS:

The rate constant is calculated assuming:

- 1. A sticking coefficient of 0.1 [JPL 2006], Abbatt [1994], Chai et al. [2000]
- 2. An effective radius is assumed as a function of (i) temperature and ice water content (IWC). This relationship is taken from Wyser [1998].
- \*\* Calculations of a 1st order rate constent are borrowed from the subroutine arsl1k.F. Below are comments from that code:

```
The 1st-order loss rate on wet aerosol (Dentener's Thesis, p. 14)
is computed as:
```
ARSL1K  $[1/s]$  = area / [ radius/dfkg + 4./(stkcf \* nu) ]

where nu = Mean molecular speed  $[cm/s]$  = sqrt(8R\*TK/pi/M) for Maxwell DFKG = Gas phase diffusion coeff [cm2/s] (order of 0.1)

## REVISION HISTORY:

```
16 Jun 2011 - J. Parrella - Initial version
22 May 2012 - M. Payer - Added ProTeX headers
26 Sep 2012 - R. Yantosca - For now, comment out debug print statements
23 Oct 2012 - R. Yantosca - Add better error checks to prevent div-by-zero
09 Nov 2012 - M. Payer - Replaced all met field arrays with State_Met
                            derived type object
20 Aug 2013 - R. Yantosca - Removed "define.h", this is now obsolete
05 Sep 2013 - R. Yantosca - Now exit if IWC \leq 0, this will cause the
                            logarithm to choke
26 Sep 2013 - R. Yantosca - Renamed GEOS_57 Cpp switch to GEOS_FP
```
### 1.120.5 diag1

Subroutine DIAG1 accumulates diagnostic quantities on every dynamic timestep.

### INTERFACE:

SUBROUTINE DIAG1( am\_I\_Root, Input\_Opt, & State\_Met, State\_Chm, RC )

# USES:

! References to F90 modules

.

.

.

.

USE DAO\_MOD, ONLY : IS\_ICE, IS\_WATER, IS\_LAND USE DIAG\_MOD, ONLY : AD30, AD31, AD33, AD35, AD45, AD54 USE DIAG\_MOD, ONLY : AD47, AD67, AD68, AD69, LTOTH USE DIAG\_MOD, ONLY : AD57 USE GIGC\_ErrCode\_Mod USE GIGC\_Input\_Opt\_Mod, ONLY : OptInput USE GIGC\_State\_Chm\_Mod, ONLY : ChmState USE GIGC\_State\_Met\_Mod, ONLY : MetState USE GRID\_MOD, ONLY : GET\_AREA\_M2 USE PRESSURE\_MOD, ONLY : GET\_PCENTER USE PRESSURE\_MOD, ONLY : GET\_PEDGE USE TIME\_MOD, ONLY : ITS\_TIME\_FOR\_CHEM USE TRACER\_MOD, ONLY : XNUMOLAIR USE TRACERID\_MOD, ONLY : IDTO3 USE TRACERID\_MOD, ONLY : ID\_HG2, ID\_HGP, ID\_Hg\_TOT USE TROPOPAUSE\_MOD, ONLY : ITS\_IN\_THE\_TROP USE DIAG03\_MOD, ONLY : AD03\_RGM, AD03\_PBM, ND03 #if defined( APM ) USE TRACER\_MOD, ONLY : N\_APMTRA #endif USE CMN\_SIZE\_MOD | Size parameters USE CMN\_DIAG\_MOD | Diagnostic arrays & parameters USE CMN\_GCTM\_MOD ! Physical constants

IMPLICIT NONE

### INPUT PARAMETERS:

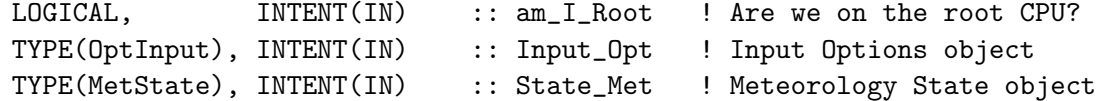

# INPUT/OUTPUT PARAMETERS:

TYPE(ChmState), INTENT(INOUT) :: State\_Chm ! Chemistry State object

#### OUTPUT PARAMETERS:

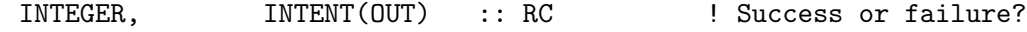

- (1 ) This subroutine was reconstructed from gmg's version of (10/10/97)
- (2 ) GISS-specific code has been eliminated (bmy, 3/15/99)
- (3 ) UWND, VWND, WW no longer needs to be passed (bmy, 4/7/99)
- (4 ) Use F90 syntax for declarations, etc (bmy, 4/7/99)
- (5 ) Remove counter KWACC...this is now redundant (bmy, 11/5/99)
- (6 ) ND31, ND33, ND35, ND67, and ND69 now use dynamically allocatable arrays declared in "diag\_mod.f". (bmy, 3/9/00)
- (7 ) LTOTH is now an allocatable array in "diag\_mod.f". (bmy, 3/17/00)
- (8 ) Add parallel loops over tracer where expedient (bmy, 5/4/00)
- (9 ) Updated comments and diagnostics list. Also add more parallel loops for ND31 and ND68. (bmy, 6/21/00)
- (10) Use NTRACE to dimension STT\_VV instead of NNPAR (bmy, 10/17/00)
- (11) Removed obsolete code from 10/17/00 (bmy, 12/21/00)
- (12) Updated diagnostic list & comments, cosmetic changes (bmy, 6/19/01)
- (13) Updated diagnostic list & comments (bmy, 9/4/01)
- (14) Now reference AVGW from "dao\_mod.f", and make sure it is allocated before we reference it in the ND68 diagnostic. Also reference PBL, PS, AIRDEN from "dao\_mod.f". (bmy, 9/25/01)
- (15) Removed obsolete code from 9/01 (bmy, 10/23/01)
- (16) Renamed ND33 to "ATMOSPHERIC COLUMN SUM OF TRACER", since this is a sum over all levels and not just in the troposphere. Also removed more obsolete code from 9/01. Now use P(I,J)+PTOP instead of PS, since that is the way to ensure that we use will be used consistently. Remove reference to PS from "dao\_mod.f"(bmy, 4/11/02)
- (17) Replaced all instances of IM with IIPAR and JM with JJPAR, in order to prevent namespace confusion for the new TPCORE. Also removed obsolete, commented-out code. Also now replaced reference to P(IREF,JREF) with P(I,J). (bmy, 6/25/02)
- (18) Replaced references to  $P(I,J)$  with call to  $GET\_PEDGE(I,J,1)$  from "pressure\_mod.f" Eliminated obsolete commented-out code from 6/02. (dsa, bdf, bmy, 8/20/02)
- (19) Now reference AD, and BXHEIGHT from "dao\_mod.f". Removed obsolete code. Now refEerence IDTOX from "tracerid\_mod.f". (bmy, 11/6/02)
- (20) Now replace DXYP(J) with routine GET\_AREA\_M2 from "grid\_mod.f" (bmy, 2/4/03)
- (21) Now compute PBL top for ND67 for GEOS-4/fvDAS. Also now include SCALE\_HEIGHT from header file "CMN\_GCTM". (bmy, 6/23/03)
- (22) Now references N\_TRACERS, STT, and ITS\_A\_FULLCHEM\_SIM from "tracer\_mod.f" (bmy, 7/20/04)
- (23) Fixed ND67 PS-PBL for GCAP and GEOS-5 met fields (swu, bmy, 6/9/05)
- (24) Now archive ND30 diagnostic for land/water/ice flags (bmy, 8/18/05)
- (25) Now reference XNUMOL from "tracer\_mod.f" (bmy, 10/25/05)
- (26) Remove support for GEOS-1 and GEOS-STRAT met fields (bmy, 8/4/06)
- (27) Added count for time in the troposphere array AD54 (phs, 9/22/06)
- (28) Now only archive O3 in ND45 and ND47 at chem timsteps (phs, 1/24/07)
- (29) Bug fix: Update ND30 for both GEOS-3 and otherwise. Also now save 3-D pressure edges in ND31 instead of PS-PTOP. Revert to the ! pre-near-land ND30 diagnostic algorithm. (bmy, 1/28/04)
- (30) Use LTO3 for O3 in ND45. (ccc, 7/20/09)

(31) Add potential temperature diagnostic in ND57 (fp, 2/3/10)

- 25 Aug 2010 R. Yantosca Added ProTeX headers
- 15 Feb 2011 R. Yantosca Added modifications for APM from G. Luo
- 28 Feb 2012 R. Yantosca Removed support for GEOS-3
- 01 Mar 2012 R. Yantosca Now use GET\_AREA\_M2(I,J,L) from grid\_mod.F90
- 09 Nov 2012 M. Payer Replaced all met field arrays with State\_Met

derived type object 14 Mar 2013 - M. Payer - Replace Ox with 03 as part of removal of NOx-Ox partitioning 25 Mar 2013 - R. Yantosca - Now accept am\_I\_Root, Input\_Opt, State\_Chm, RC 20 Aug 2013 - R. Yantosca - Removed "define.h", this is now obsolete 29 Aug 2013 - R. Yantosca - In ND57, we need to make ND57 !\$OMP PRIVATE

## REMARKS:

For a complete list of GEOS-Chem diagnostics, please see this web page: http://acmg.seas.harvard.edu/geos/doc/man/appendix\_5.html

# 1.120.6 diag3

Subroutine DIAG3 prints out diagnostics to the BINARY PUNCH format file.

### INTERFACE:

SUBROUTINE DIAG3( am\_I\_Root, Input\_Opt, State\_Chm, RC )

#### USES:

! Modules from Headers directory USE CMN\_SIZE\_MOD | Size parameters USE CMN\_MOD ! IFLX, LPAUSE USE CMN\_03\_MOD | FMOL, XNUMOL USE CMN\_DIAG\_MOD ! Diagnostic switches & arrays USE COMODE\_LOOP\_MOD | IDEMS USE FILE\_MOD USE GIGC\_ErrCode\_Mod USE GIGC\_Input\_Opt\_Mod, ONLY : OptInput USE GIGC\_State\_Chm\_Mod, ONLY : ChmState USE GRID\_MOD, ONLY : GET\_AREA\_M2, GET\_YOFFSET, GET\_XOFFSET USE TIME\_MOD ! Modules from GeosCore directory USE BPCH2\_MOD ! For binary punch I/O routines USE BIOMASS\_MOD ! For biomass emissions USE BIOFUEL\_MOD ! For biofuel emissions USE DIAG\_MOD ! For diagnostic arrays USE DIAG03\_MOD | For Hg diagnostic USE DIAGO4\_MOD ! For CO2 diagnostics USE DIAG41\_MOD | | For afternoon PBL diag USE DIAG42\_MOD ! For SOA diag USE DIAG53\_MOD ! For POPs diag USE DIAG56\_MOD ! For time in tropopause diag USE DIAG\_PL\_MOD | For prod/loss diagnostic USE DEPO\_MERCURY\_MOD <sup>1</sup> Por offline Hg simulation

```
USE DRYDEP_MOD ! For dry deposition
    USE LOGICAL_MOD ! For logical switches
    USE TRACERID_MOD | For tracer flags
    USE WETSCAV_MOD | For wet deposition
#if defined( TOMAS )
    USE TOMAS_MOD, ONLY : ICOMP, IDIAG, IBINS !(win, 1/25/10)
#endif
```

```
#if defined( APM )
     USE TRACER_MOD, ONLY : N_APMTRA
      ! Modules from GeosApm directory
     USE APM_DRIV_MOD, ONLY : IFTEMPOUT
     USE APM_DRIV_MOD, ONLY : TEMPOUT
     USE APM_DRIV_MOD, ONLY : NTEMPOUT
     USE APM_DRIV_MOD, ONLY : NPOUTSTEPS
```
#### #endif

IMPLICIT NONE

### INPUT PARAMETERS:

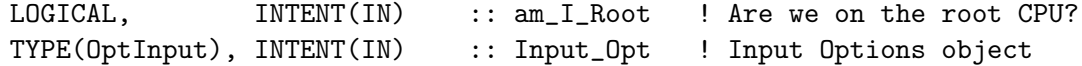

#### INPUT/OUTPUT PARAMETERS:

TYPE(ChmState), INTENT(INOUT) :: State\_Chm ! Chemistry State object

### OUTPUT PARAMETERS:

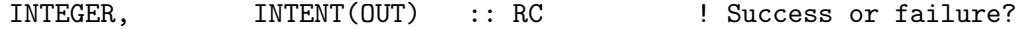

- (40) Bug fix: Save levels 1:LD13 for ND13 diagnostic for diagnostic categories "SO2-AC-\$" and "SO2-EV-\$". Now reference F90 module "tracerid\_mod.f". Now reference NUMDEP from "drydep\_mod.f". Now save anthro, biofuel, biomass NH3 in ND13; also fixed ND13 tracer numbers. For ND13, change scale factor from SCALESRCE to 1. Now references "wetscav\_mod.f". Now also save true tracer numbers for ND38 and ND39 diagnostic. Now also write out biomass SO2. Now convert ND01, ND02, ND44 diagnostics for Rn/Pb/Be from kg to kg/s here. (bmy, 1/24/03)
- (41) Now save out natural NH3 in ND13 as "NH3-NATU" (rjp, bmy, 3/23/03)
- (42) Now replace DXYP(JREF) by routine GET\_AREA\_M2, GET\_XOFFSET, and GET\_YOFFSET of "grid\_mod.f". Now references "time\_mod.f". DIAGb, DIAGe are now local variables. Now remove obsolete statements IF ( LBPNCH > 0 ). Removed SCALE1, replaced with SCALEDYN. (bmy, 2/24/03)
- (43) Added TSKIN, PARDF, PARDR, GWET to ND67 diagnostic. For GEOS-4/fvDAS, UWND, VWND, TMPU, SPHU are A-6 fields. Adjust the ND66 scale factors

accordingly. Delete KZZ from ND66. Updated comments. (bmy, 6/23/03)

- (44) Bug fix: use LD68 instead of ND68 in DO-loop to avoid out-of-bounds error. (bec, bmy, 7/15/03)
- (45) Now print out NTRACE drydep fluxes for tagged Ox. Also tagged Ox now saves drydep in molec/cm2/s. Now print out Kr85 prod/loss in ND03. (bmy, 8/20/03)
- (46) Now use actual tracer number for ND37 diagnostic. (bmy, 1/21/04)
- (47) Now loop over the actual # of soluble tracers for ND17, ND18. (bmy, 3/19/04)
- (48) Now use the actual tracer # for ND17 and ND18 diagnostics. Rearrange ND44 code for clarity. (bmy, 3/23/04)
- (49) Added ND06 (dust aerosol) and ND07 (carbon aerosol) diagnostics. Now scale online dust optical depths by SCALECHEM in ND21 diagnostic. (rjp, tdf, bmy, 4/5/04)
- (50) Added ND08 (seasalt aerosol) diagnostic (rjp, bec, bmy, 4/20/04)
- (51) Now save out SO2 from ships (if LSHIPSO2=T) (bec, bmy, 5/20/04)
- (52) Added NVOC source diagnostics for ND07 (rjp, bmy, 7/13/04)
- (53) Now reference "logical\_mod.f", "tracer\_mod.f", and "diag\_pl\_mod.f". Bug fix in write to DMS\_BIOG. (bmy, 7/20/04)
- (54) Comment out ND27 for GEOS-4. It isn't working 100% right. If you examine the flux at 200 hPa, you get the same info. (bmy, 10/15/04)
- (55) Added biofuel SO4 to the bpch file under ND13. Bug fix: replace ND68 with LD68 in call to BPCH2 (auvray, bmy, 11/17/04)
- (56) Now save ND03 mercury diagnostic arrays to bpch file. Also updated ND44 for tagged Hg tracers (eck, bmy, 12/14/04)
- (57) Now print out extra ND21 diagnostics for crystalline sulfur tracers. Also now save total oceanic mass of Hg0 and Hg2. Now call WRITE\_DIAG03 from "diag03\_mod.f" (bmy, 1/21/05)
- (58) Now call WRITE\_DIAG41 from "diag41\_mod.f" (bmy, 2/17/05)
- (59) Add P(SO4s) to row 8 of ND05 diagnostic. Also remove special tracer numbers for the ND67 diagnostic. Now do not save CLDMAS for ND67 for GEOS-4, since GEOS-4 convection uses different met fields. (bec, bmy, 5/3/05)
- (60) Bug fix in ND68 diagnostic: use LD68 instead of ND68 in call to BPCH2. Now modified for GEOS-5 and GCAP met fields. Remove references to CO-OH param simulation. Also remove references to TRCOFFSET since that is always zero now. Now call GET\_HALFPOLAR from "bpch2\_mod.f" to get the HALFPOLAR value for GEOS or GCAP grids. (swu, bmy, 6/24/05)
- (61) References ND04, WRITE\_DIAG04 from "diag04\_mod.f". Also now updated ND30 diagnostic for land/water/ice flags. Also remove reference to LWI array. (bmy, 8/18/05)
- (62) Now make sure all USE statements are USE, ONLY (bmy, 10/3/05)
- (63) Added MBO as tracer #5 in ND46 diagnostic (tmf, bmy, 10/20/05)
- (64) Removed duplicate variable declarations. Now remove restriction on printing out cloud mass flux in GEOS-4 for the ND66 diagnostic. (bmy, 3/14/06)
- (65) References ND56, WRITE\_DIAG56 from "diag56\_mod.f" (ltm, bmy, 5/5/06)
- (66) Now remove TRCOFFSET; it's obsolete. References ND42, WRITE\_DIAG42

from "diag42\_mod.f" (dkh, bmy, 5/22/06)

- (67) Updated ND36 diagnostic for CH3I (bmy, 7/25/06)
- (68) Remove support for GEOS-1 and GEOS-STRAT met fields (bmy, 8/4/06)
- (69) Replace TINY(1d0) with 1d-32 to avoid problems on SUN 4100 platform (bmy, 9/5/06)
- (70) Now write diag 54 (time in the troposphere) if asked for (phs, 9/22/06)
- (71) Now use new time counters for ND43 & ND45, Also now average between 0 and 24 UT for ND47. Bug fix in ND36. (phs, bmy, 3/5/07)
- (72) Bug fix in ND65: use 3-D counter array (phs, bmy, 3/6/07)
- (73) Bug fix in ND07: now save out IDTSOA4 tracer. Modifications for H2/HD diagnostics (ND10, ND27, ND44) (tmf, phs, bmy, 9/18/07)
- (74) Now save out true pressure at 3-D level edges for ND31. Change ND31 diagnostic category name to "PEDGE-\$". Bug fix in ND28 diagnostic to allow you to print out individual biomass tracers w/o having to print all of them. (bmy, dkh, 1/24/08)
- (75) Bug fix: Now divide ALBEDO in ND67 by SCALE\_I6 for GEOS-3 met, but by SCALE\_A3 for all other met types (phs, bmy, 10/7/08)
- (76) Fix ND65, ND47, and ozone case in ND45. Now only ND45 depends on LD45 (phs, 11/17/08)
- (77) Bug fix: Select the right index of AD34 to write. Pick the right tracer field from AD22 if only a subset of tracers are requested to be printed out. (ccc, 12/15/08)
- (78) Added ND52 for gamma(HO2) (jaegle, 02/26/09)
- (79) Updated test on ship emissions flag for AD13 (phs, 3/3/09)
- (80) Add AD07\_SOAGM for dicarbonyl SOA formation (tmf, 3/6/09)
- (81) Add output in AD22 for dicarbonyl photolysis J values (tmf, 3/6/09)
- (82) Add output in AD46 for biogenic C2H4 emissions (tmf, 3/6/09)
- (83) Modify ND17, ND18, ND37, ND38, ND44 to output the tracers selected by the user. (ccc, 5/29/09)
- (84) Add EFLUX output information for ND67. (lin, ccc, 5/29/09)
- (85) Add test on ICOADS (cklee, 06/30/09)
- (86) Add SCALE\_DIAG to scale diagnostics with the number of accumulation steps. (ccc, 7/20/09)
- (87) Add diagnostics 19, 58 and 60 for methane. (kjw, 8/18/09)
- (88) Account for 3D AD13\_NH3\_an now (phs, 10/22/09)
- (89) Added TOMAS diagnostics (win, bmy, 1/25/10)
- (90) NBIOMAX is now in CMN\_SIZE (hotp 7/31/09)
- (91) Add SOA5 to ND07\_HC, add AD57 for potential temperature. (fp, 2/3/10)
- (92) Modify ND44 for tracers with several deposition tracers. (ccc, 2/3/10)
- (93) Add aromatics to ND43. (dkh, 06/21/07)
- (94) Add ND57 for potential temperature. (fp, 2/3/10)
- (95) Re-order levels in mass fluxes diagnostics before writing them to file. (ND24, 25, 26). (ccc, 3/8/10)
- (96) Add call to update\_dep for mercury simulation at the end.(ccc, 7/19/10)
- 20 Aug 2010 R. Yantosca Added ProTeX headers
- 20 Aug 2010 R. Yantosca Now pick proper scale for ND66 for MERRA
- 20 Aug 2010 R. Yantosca Now pick proper scale for ND67 for MERRA
- 20 Aug 2010 R. Yantosca Now added SCALE\_A1 for hourly data

```
20 Aug 2010 - R. Yantosca - Now reference GET_A1_TIME from "time_mod.f"
26 May 2011 - R. Yantosca - For ND44, omit the special treatment of
                            isoprene tracers if we are not doing fullchem
27 May 2011 - R. Yantosca - Now use SCALEDIAG for ND54 (time-in-trop) diag
08 Feb 2012 - R. Yantosca - Add modifications for GEOS-5.7.x met
08 Feb 2012 - R. Yantosca - Restructure USE statements for clarity
08 Feb 2012 - R. Yantosca - Add counter for I3 (inst 3hr) met fields
28 Feb 2012 - R. Yantosca - Removed support for GEOS-3
01 Mar 2012 - R. Yantosca - Now use GET\_AREA_M2(I,J,L) from grid_mod.F90
05 Apr 2012 - R. Yantosca - Bug fix: use hourly scale for SLP in the
                            ND67 diagnostic for GEOS-5.7.x met fields
14 Mar 2013 - M. Payer - Replace NOx and Ox with NO, NO2, and O3 as part
                            of removal of NOx-Ox partitioning
13 Aug 2013 - M. Sulprizio- Add modifications for updated SOA and SOA +
                            semivolatile POA simulations (H. Pye)
20 Aug 2013 - R. Yantosca - Removed "define.h", this is now obsolete
04 Sep 2013 - R. Yantosca - Make ND44 output consistent w/ modifications in
                            GeosCore/gamap_mod.F.
26 Sep 2013 - R. Yantosca - Renamed GEOS_57 Cpp switch to GEOS_FP
03 Dec 2013 - R. Yantosca - Change unit of PBL height to meters, this used
                            to be hPa in GEOS-1, GEOS-STRAT, GEOS-3, which
                            are no longer supported.
28 Jan 2014 - R. Yantosca - Avoid array temporaries in ND60 TOMAS diagnostic
```
## 1.120.7 diag 2pm

Subroutine DIAG 2PM constructs the diagnostic flag arrays:

- LTJV: J-values (ND22)
- LTOH: OH concentrations (ND43)
- LTHO2: HO2 concentrations (ND43)
- LTOTH: used for tracers (ND45)

These arrays are either 1 (if it is within a certain time interval) or 0 (if it is not within a certain time interval). The limits of the time intervals for CTOTH and CTJV are now defined in input.geos The arrays CTOTH, CTOH, CTJV count the number of times the diagnostics are accumulated for each grid box (i.e LTOTH is 1)

# INTERFACE:

SUBROUTINE DIAG\_2PM( State\_Met )

USES:

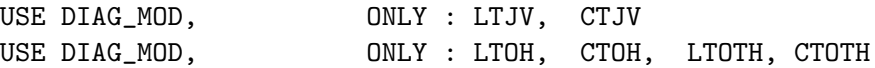

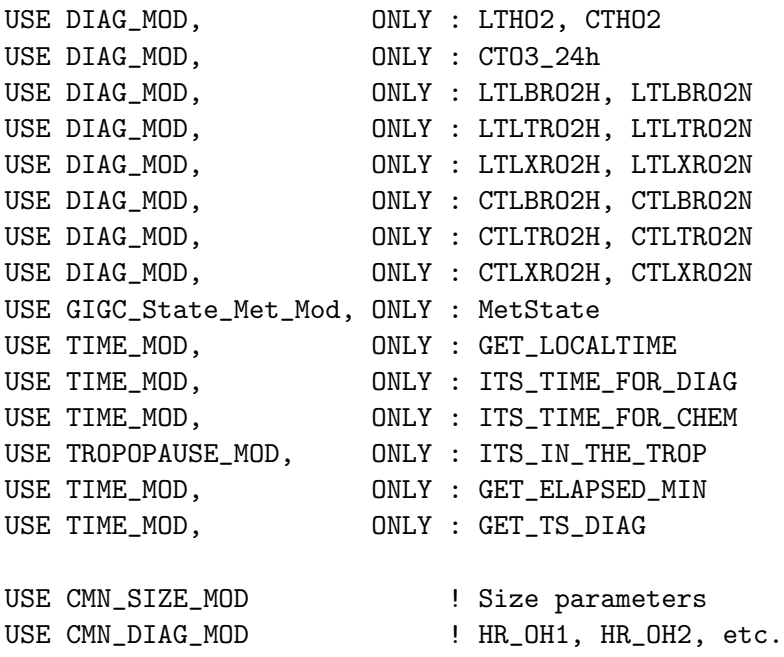

IMPLICIT NONE

### INPUT PARAMETERS:

TYPE(MetState), INTENT(IN) :: State\_Met ! Meteorology State object

## REMARKS:

For now use GET\_LOCALTIME( I, 1, 1 ) which will be independent of J and L for a pure cartesian grid. This may need to be revisited once G-C is interfaced into a GCM.

- 26 Mar 1999 R. Yantosca Initial version
- (1 ) Now use F90 syntax (bmy, 3/26/99)
- (2 ) Now reference LTNO2, CTNO2, LTHO2, CTHO2 arrays from "diag\_mod.f". Updated comments, cosmetic changes. (rvm, bmy, 2/27/02)
- (3 ) Now removed NMIN from the arg list. Now use functions GET\_LOCALTIME, ITS\_TIME\_FOR\_CHEM, ITS\_TIME\_FOR\_DYN from "time\_mod.f" (bmy, 2/11/03)
- (4 ) Now rewritten using a parallel DO-loop (bmy, 7/20/04)
- (5 ) Now account for the time spent in the troposphere for ND43 and ND45 pure O3. Now only accumulate counter for 3D pure O3 in ND45 if it's a chemistry timestep. (phs, 1/24/07)
- (6 ) Added 3D counter for ND65 and 03 in ND47 (phs, 11/17/08)
- (7 ) Change re-initialization of ND45: only at the timestep after the diagnostics are accumulated. Add ITS\_AFTER\_DIAG and PREV\_TS variables. (ccc, 6/12/09)
- (8 ) Add LTO3 to accumulate O3 in ND45 at the same place as the chemistry (ccc, 7/17/09)
- 01 Mar 2012 R. Yantosca Now use GET\_LOCALTIME(I,J,L) from time\_mod.F90

```
02 Apr 2013 - M. Payer - Remove code for LTNO, LTNO2, and LTNO3. These
                            are no longer needed because NO, NO2, and NO3
                            are now tracers.
20 Aug 2013 - R. Yantosca - Removed "define.h", this is now obsolete
08 Nov 2013 - M. Sulprizio- Removed CTO3 and LTO3. They are no longer used
                            because O3 is now a tracer.
```
#### 1.120.8 diagoh

Subroutine DIAGOH saves chemical diagnostic quantities for the ND43 chemical diagnostics.

#### INTERFACE:

SUBROUTINE DIAGOH

## USES:

USE DIAG\_MOD, ONLY: AD43, LTOH, LTHO2

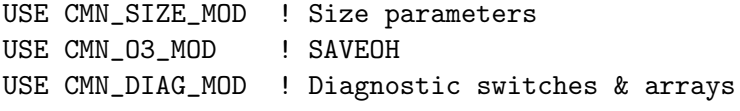

IMPLICIT NONE

```
01 May 1998 - R. Yantosca - Initial version
(1 ) Now use F90 syntax for declarations (bmy, 3/29/99)
(2 ) Cosmetic changes (bmy, 3/29/99)
(3 ) AD43 and DIAGCHLORO are now declared allocatable in "diag_mod.f".
      Also eliminate obsolete code. (bmy, 11/29/99)
(4 ) LTNO, LTOH are now allocatable arrays in "diag_mod.f" (bmy, 3/17/00)
(5 ) Don't save OH into STT(:,:,:NTRACER+2) anymore. The SAVEOH
      array is now used to save OH concentrations for diagnostics.
      Also revised out-of-date comments. (bmy, 4/24/00)
(6 ) Also save out NO2 and HO2 for use w/ the ND43 diagnostic.
      Now also reference LTNO2, LTHO2 arrays from "diag_mod.f".
      Updated comments, cosmetic changes. (rvm, bmy, 2/27/02)
(7 ) Removed obsolete reference to DIAGCHLORO (bmy, 8/2/02)
(8) Now save NO3 [molec/cm3] as AD43(:,,:,;5) (bmy, 1/13/03)
(9 ) Corrected typo in comments (bmy, 8/10/09)
15 Sep 2010 - R. Yantosca - Added ProTeX headers
29 Mar 2013 - M. Payer - Removed NO, NO2, and NO3 from ND43. These are
                            now tracers.
20 Aug 2013 - R. Yantosca - Removed "define.h", this is now obsolete
```
# 1.120.9 emfossil

Subroutine EMFOSSIL emits fossil fuels into the EMISRR and EMISRRN arrays, which are then passed to SMVGEAR.

# INTERFACE:

SUBROUTINE EMFOSSIL( I, J, N, NN, IREF, JREF, JSCEN, Input\_Opt )

USES:

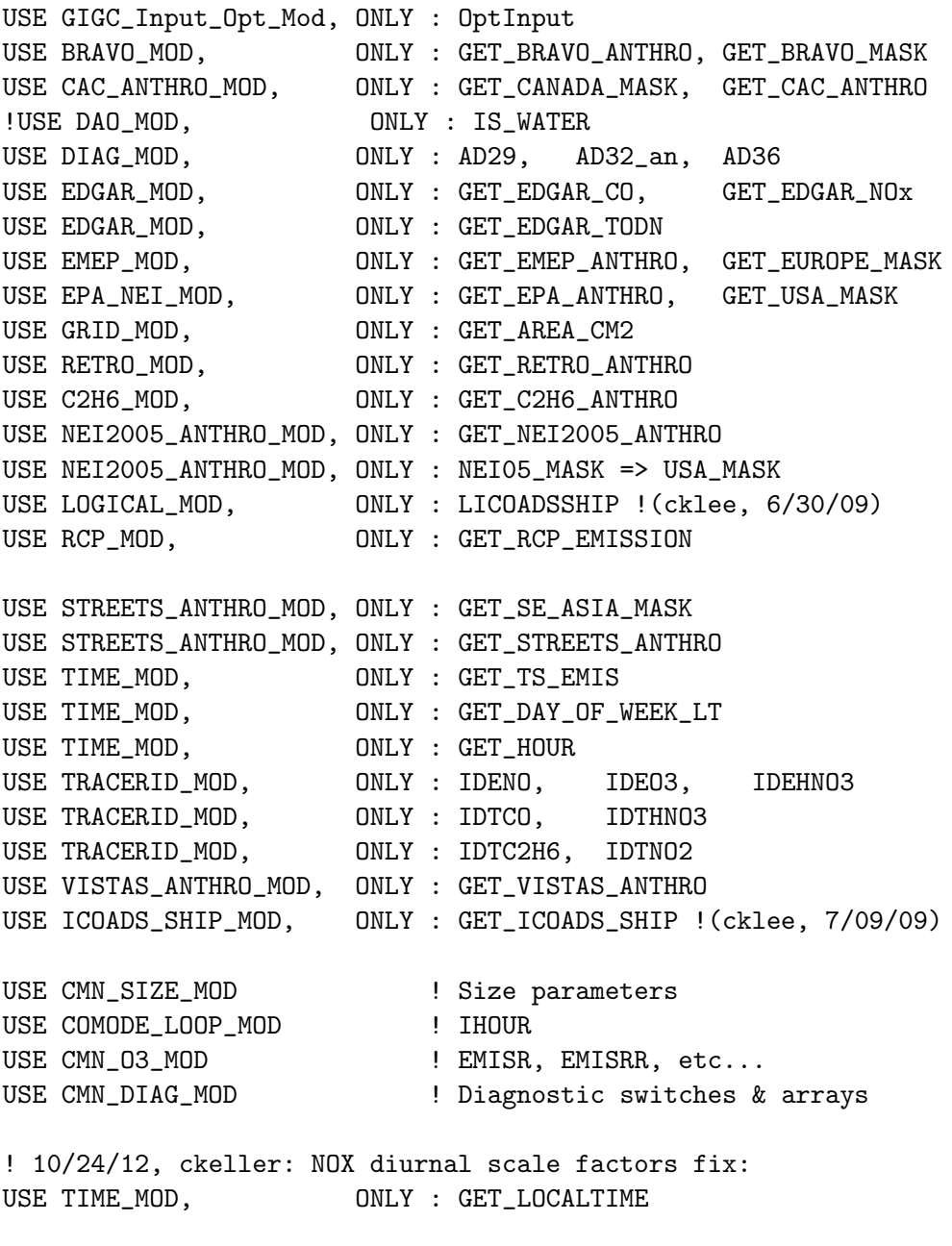

IMPLICIT NONE

# INPUT PARAMETERS:

```
INTEGER, INTENT(IN) :: I ! GEOS-Chem longitude index
INTEGER, INTENT(IN) :: J ! GEOS-Chem latitude index
INTEGER, INTENT(IN) :: N ! GEOS-Chem emission species index
INTEGER, INTENT(IN) :: NN | GEOS-Chem advected tracer index
INTEGER, INTENT(IN) :: IREF ! Offset index I+I0
INTEGER, INTENT(IN) :: JREF ! Offset index J+J0
INTEGER, INTENT(IN) :: JSCEN ! Day index (Sat=1, Sun=2, Weekday=3)
TYPE(OptInput), INTENT(IN) :: Input_Opt ! Input Options object
```
#### REMARKS:

In most cases, I0=J0=0, so IREF=I and JREF=J. The offsets I0 and J0 are mostly historical baggage.

NOTE: The source code for ship emissions has been commented out, but left in place. Although PARANOX computes ship emissions in CALCRATE, we may have to disable this for the Grid-Independent model (because we have to have a clean separation between emissions & chemistry).

### REVISION HISTORY:

```
19 Apr 1999 - R. Yantosca - Initial version
(1 ) Uses the correct seasonal NOx and multi-level NOx (anthroems.f)
(2 ) Uses anthro scale factors for years since 1985 (from anthroems.f)
(3 ) Scales emissions based on weekday/weekend (emf_scale.f)
(4 ) Preserves old sensitivity study cases (emf_scale.f, emissdr.f)
(5 ) Scales emissions based on time of day (emfossil.f)
(6 ) Get rid of all GISS and PLUMES code (bmy, 4/19/99)
(7 ) Now use F90 syntax for declarations, etc. (bmy, 4/19/99)
(8 ) Now use allocatable arrays for ND29 and ND36 diagnostics.
      Also made minor cosmetic changes & updated comments. (bmy, 3/16/00)
(9 ) Eliminate obsolete code and ND63 diagnostic (bmy, 4/12/00)
(10) Enhance anthropogenic CO emission by 8%, to account for CO production
      from oxidation of anthropogenic VOC's (bnd, bmy, 1/2/01)
(11) Comment out scaling by 1.08 for anthro CO (bmy, 2/12/01)
(12) Eliminate obsolete commented-out code (bmy, 4/20/01)
(13) Now use 2% as the enhancment factor for CO instead of 1.08,
      according to new jal numbers (bmy, 4/26/01)
(14) Now references "tracerid_mod.f" (bmy, 11/6/02)
(15) Now replaced DXYP(JREF)*1d4 with GET_AREA_CM2(J). Now use function
     GET_TS_EMIS() from "time_mod.f" (bmy, 2/11/03)
(16) Now can overwrite existing emissions with EPA/NEI data over the
      continental USA if LNEI99=T. Now reference LNEI99 from F90
     module "logical_mod.f". Now reference GET_EPA_ANTHRO and
     GET_USA_MASK from "epa_nei_mod.f". (rch, rjp, bmy, 11/5/04)
(17) Now references GET_DAY_OF_WEEK from "time_mod.f" to correctly figure
      out if this is a weekday or weekend. (bmy, 7/6/05)
(18) Now make sure all USE statements are USE, ONLY (bmy, 10/3/05)
```
- (19) Now references XNUMOL from "tracer\_mod.f" (bmy, 10/25/05)
- (20) Now apply EMEP European emissions if necessary. Remove reference to CMN, it's now obsolete. (bdf, bmy, 11/1/05)
- (21) Rewrite IF statements to avoid seg fault errors when LEMEP and LNEI99 are turned off. (bmy, 2/1/06)
- (22) Now apply BRAVO Mexican emissions if necessary (rjp, kfb, bmy, 6/26/06)
- (23) Now apply EDGAR emissions if necessary. Also now only do the the EDGAR, EPA, EMEP, and BRAVO function calls in the LL=1 block. (avd, bmy, 7/10/06)
- (24) Now do BRAVO emissions before EPA/NEI99 emissions in order to avoid zero emissions in some boxes. Now add David Streets emissions for NOx over SE Asia and CO over just China (yxw, bmy, 8/17/06)
- (25) Bug fix: Now only execute EDGAR CO block if the tracer is CO. Also, David Streets' CO is now applied over SE ASIA. (bmy, 9/8/06)
- (26) Now references ITS\_A\_TAGCO\_SIM from "tracer\_mod.f". Enhance CO prod by 18.5% for tagged CO sim here instead of in "tagged\_co\_mod.f". (bmy, 2/14/08)
- (27) Use more robust test to only screen out "missing" values in EMEP, BRAVO, and David Streets emissions. (avd, phs, bmy, 11/19/08)
- (28) Ship NOx is emitted as HNO3+10\*O3 (phs, 3/4/08)
- (29) Apply spatially-varying diurnal scalars for NOx (amv, 08/24/07)
- (30) Now apply CAC Canadian emissions if necessary (amv, 01/09/08)
- (31) Moved down BRAVO parts and add BRAVO and EPA emissions where they overlap (phs, 5/7/08)
- (32) Now overwrite USA NOx with VISTAS if necessary (amv, 12/02/08)
- (33) Modified CO scaling (jaf, 2/25/09)
- (34) Add a test on existing emissions for EPA/NEI. (hotp, ccc, 5/29/09)
- (35) Updated ship treatment (phs, 7/0/09)
- (36) Add NEI2005 (amv, phs, 10/20/09)
- (37) Bug fix for tagged CO and 0.5 x 0.666 Nested Grid (yxw, bmy, 11/23/09)
- (38) Bug fix for array EMISRR, if emissions are already present in this array (e.g. ship O3 or HNO3) they no longer get overwritten. (gvinken, 11/16/10)
- 19 Nov 2010 R. Yantosca Added ProTeX headers
- 24 Feb 2012 M. Payer Commented out ship emissions, which has been moved to calcrate.F for PARANOX. Left original code in place, but commented out. 01 Mar 2012 - R. Yantosca - Now use GET\_AREA\_CM2(I,J,L) from grid\_mod.F90
- 22 Mar 2012 M. Payer Update for C2H6. RETRO ethane emissions are too low so we will use Yaping Xiao's offline emiss.
- 24 Oct 2012 C. Keller Use localtime instead of UTC to derive NOx diurnal scale factors.
- 14 Mar 2013 M. Payer Replace NOx and Ox emissions with NO and O3 emissions as part of removal of NOx-Ox partitioning 18 Apr 2013 - M. Payer - Convert NOx using XNUMOL for NO2 since original
- NOx emissions are in mass units of NO2 25 Mar 2013 - R. Yantosca - Now use logical fields from Input\_Opt

14 Jun 2013 - R. Yantosca - Now determine weekday/weekend with respect to the local time at each grid box. (Formerly, this had been done w/r/t the GMT time. 22 Jul 2013 - M. Sulprizio- Now copy LRCP and LRCPSHIP from Input\_Opt 20 Aug 2013 - R. Yantosca - Removed "define.h", this is now obsolete

## 1.120.10 emf scale

Subroutine EMF SCALE does the following:

- Saves original values of EMISR, EMISRN, EMISPN so that they can be restored later (after scaling)
- Scales emissions to weekend or weekday usage (using scale factors stored in the SCNR89 array)

# INTERFACE:

SUBROUTINE EMF\_SCALE( I, J, N, NN, & IREF, JREF, JSCEN, XEMISR, XEMISRN )

# USES:

```
USE TRACERID_MOD, ONLY : IDTALK4, IDTC3H8, IDTISOP, IDTCO
USE TRACERID_MOD, ONLY : IDTNO, IDTO3, IDTPRPE
USE TRACERID_MOD, ONLY : IDTMEK, IDTC2H2, IDTC2H4, IDTACET
USE TRACERID_MOD, ONLY : IDTBENZ, IDTTOLU, IDTXYLE, IDTC2H6
```
USE CMN\_SIZE\_MOD USE COMODE\_LOOP\_MOD USE CMN\_O3\_MOD

IMPLICIT NONE

## INPUT PARAMETERS:

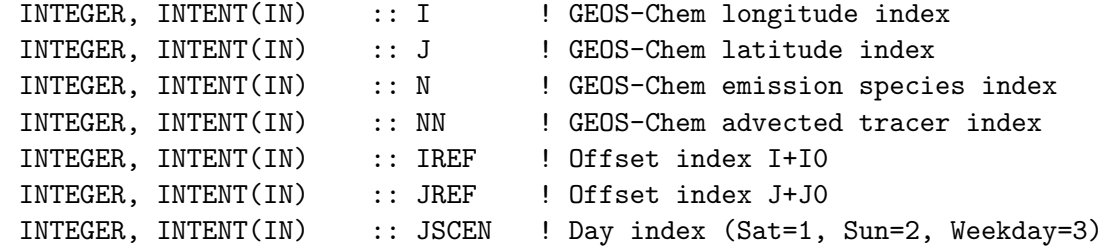

## INPUT/OUTPUT PARAMETERS:

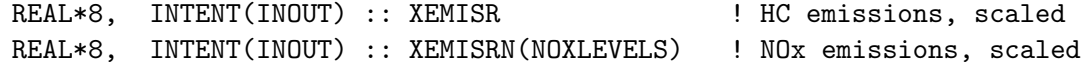

### REMARKS:

This is historical baggage...we need to clean this up one of these days.

# REVISION HISTORY:

```
02 Apr 1998 - R. Yantosca - Initial version
(1 ) Use F90 syntax for declarations, etc. (bmy, 4/14/99)
(2 ) Now test with N instead of NN. N is the emission species, and can
     be equal to zero, which denotes that the species is not emitted.
     This is necessary now, since IDEOX always = 0, but IDTOX is always
     nonzero. (bmy, 4/19/99)
(3 ) Commented out special cases via ICASE. Also made a few cosmetic
      changes and updated comments. (bmy, 1/2/01)
(4 ) Remove old obsolete commented-out code (bmy, 4/20/01)
(5 ) Now references "tracerid_mod.f" (bmy, 11/6/02)
(6 ) Now references LFFNOX from "logical_mod.f" (bmy, 7/20/04)
(7 ) Now make sure all USE statements are USE, ONLY (bmy, 10/3/05)
(8 ) Modified to add weekday/weekend scaling to aromatics,
     C2H4, C2H2 (tmf, 1/7/09)
19 Nov 2010 - R. Yantosca - Added ProTeX headers
14 Mar 2013 - M. Payer - Replace NOx and Ox emissions with NO and O3
                            emissions as part of removal of NOx-Ox
                            partitioning
20 Aug 2013 - R. Yantosca - Removed "define.h", this is now obsolete
```
### 1.120.11 fast j.f

Subroutine FAST J loops over longitude and latitude, and calls PHOTOJ to compute J-Values for each column at every chemistry time-step.

References:

1. H. Liu, J.H. Crawford, R.B. Pierce, P. Norris, S.E. Platnick, G. Chen, J.A. Logan, R.M. Yantosca, M.J. Evans, C. Kittaka, Y. Feng, and X. Tie, Radiative effect of clouds on tropospheric chemistry in a global three-dimensional chemical transport model, J. Geophys. Res., 111, D20303, doi:10.1029/2005JD006403, 2006. http://research.nianet.org/ hyl/publications/

## INTERFACE:

SUBROUTINE FAST\_J( am\_I\_Root, State\_Met, RC )

# USES:

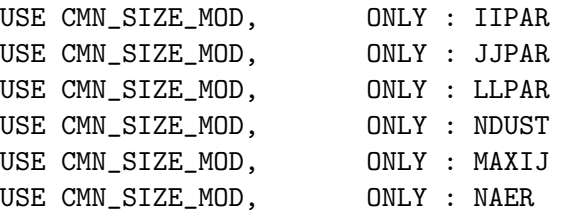

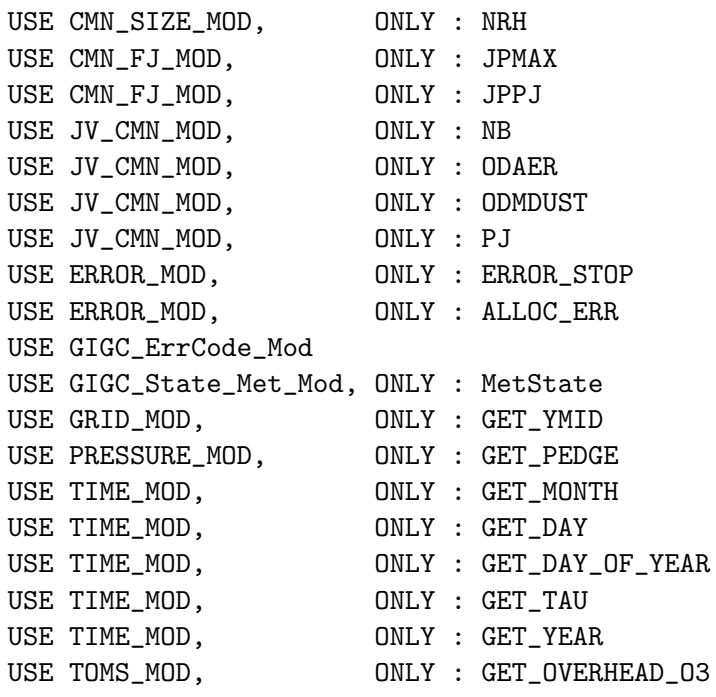

IMPLICIT NONE

### INPUT PARAMETERS:

! Is this the root CPU? LOGICAL, INTENT(IN) :: am\_I\_Root

! Meteorology State object TYPE(MetState), INTENT(IN) :: State\_Met

### OUTPUT PARAMETERS:

INTEGER, INTENT(OUT) :: RC

# REMARKS:

Parameter to choose cloud overlap algorithm:

(1 ) OVERLAP (INTEGER) : 1 - Linear Approximation (used up to v7-04-12) 2 - Approximate Random Overlap (default) 3 - Maximum Random Overlap (computation intensive)

============================================================================

### REVISION HISTORY:

01 Apr 1998 - P. Murti, R. Martin, R. Yantosca - Initial version (1 ) Call this routine EACH chemistry time-step, before solver. (2 ) This routine must know IMAX, JMAX, LMAX. (3 ) Now use new !\$OMP compiler directives for parallelization (bmy, 5/2/00) (4 ) Now reference "cmn\_fj.h" and "jv\_cmn.h" for the aerosol optical depths (bmy, 10/2/00) (5 ) Add OPTDUST as a local variable -- make OPTDUST private for

the parallel DO-loop, since it stores 1 column of aerosol optical depth for each dust type (bmy, rvm, 10/2/00)

- (6 ) For now, LPAR in "cmn\_fj.h" = LGLOB in "CMN\_SIZE". Therefore we assume that we are always doing global runs. (bmy, 10/2/00)
- (7 ) Removed obsolete code from 10/2/00 (bmy, 12/21/00)
- (8 ) Replace {IJL}GLOB w/ IIPAR,JJPAR,LLPAR everywhere. Also YLMID(NLAT) needs to be referenced by YLMID(NLAT+J0). (bmy, 9/26/01)
- (9 ) Remove obsolete code from 9/01. Updated comments. (bmy, 10/24/01)
- (10) Add OPTAER as a local variable, make it private for the parallel DO loop, since it stores 1 column of aerosol optical depths for each aerosol type. Pass OPTAER to PHOTOJ via the argument list. Declare OPTAER as PRIVATE for the parallel DO-loop. (rvm, bmy, 2/27/02)
- (11) Now reference GET\_PEDGE from "pressure\_mod.f", which returns the correct "floating" pressure. (dsa, bdf, bmy, 8/20/02)
- (12) Now reference T from "dao\_mod.f" (bmy, 9/23/02)
- (13) Now uses routine GET\_YMID from "grid\_mod.f" to compute grid box latitude. Now make IDAY, MONTH local variables. Now use function GET\_DAY\_OF\_YEAR from "time\_mod.f". Bug fix: now IDAY (as passed to photoj.f) is day of year rather than cumulative days since Jan 1, 1985. (bmy, 2/11/03)
- (14) Now reference routine GET\_YEAR from "time\_mod.f". Added LASTMONTH as a SAVEd variable. Now call READ\_TOMSO3 from "toms\_mod.f" at the beginning of a new month (or the first timestep) to read TOMS O3 columns which will be used by "set\_prof.f". Now also reference routine GET\_DAY from "time\_mod.f". Rename IDAY to DAY\_OF\_YR. Pass day of month to PHOTOJ. Updated comments, cosmetic changes. (bmy, 7/17/03)
- (15) Bug fix: PRES needs to be the true surface pressure for GEOS-4, but PS-PTOP for all prior GEOS models. (bmy, 2/6/04)
- (16) Now account for cloud overlap (Maximum-Random Overlap and Random Overlap) in each column (hyl, phs, bmy, 9/18/07)
- (17) Now initialize the PJ array here, instead of two layers below in "set\_prof.f". Now no longer pass PRES to "photoj.f". (bmy, 11/29/07)
- (18) Now switch to approx. random overlap option (hyl, phs, bmy, 10/7/08)
- (19) Now can handle GEOS-5 reprocessed met data with OPTDEPTH being in-cloud optical depths. (bmy, hyl, 10/24/08)

```
(10) Remove references to IN_CLOUD_OD (bmy, 10/15/09)
```

```
13 Aug 2010 - R. Yantosca - Added ProTeX headers
```

```
13 Aug 2010 - R. Yantosca - Treat MERRA in the same way as GEOS-5
08 Feb 2012 - R. Yantosca - Treat GEOS-5.7.x in the same way as MERRA
01 Mar 2012 - R. Yantosca - Now use GET\_YMID(I,J,L) from grid_mod.F90
06 Mar 2012 - R. Yantosca - Now call GET_OVERHEAD_O3 to get the total
                            overhead O3 column for FAST-J
30 Jul 2012 - R. Yantosca - Now accept am_I_Root as an argument when
                            running with the traditional driver main.F
10 Aug 2012 - R. Yantosca - Replace IPAR, JPAR, LPAR w/ IIPAR, JJPAR, LLPAR
09 Nov 2012 - M. Payer - Replaced all met field arrays with State_Met
                            derived type object
```

```
27 Nov 2012 - R. Yantosca - Cosmetic changes
27 Nov 2012 - R. Yantosca - Replace SUNCOS with State_Met%SUNCOSmid field
20 Aug 2013 - R. Yantosca - Removed "define.h", this is now obsolete
26 Sep 2013 - R. Yantosca - Renamed GEOS_57 Cpp switch to GEOS_FP
```
## 1.120.12 gasconc

Subroutine GASCONC initializes gas concentrations for SMVGEAR II.

# INTERFACE:

```
SUBROUTINE GASCONC( am_I_Root, FIRSTCHEM, READ_CSPEC,
& Input_Opt, State_Met, State_Chm, RC )
```
# USES:

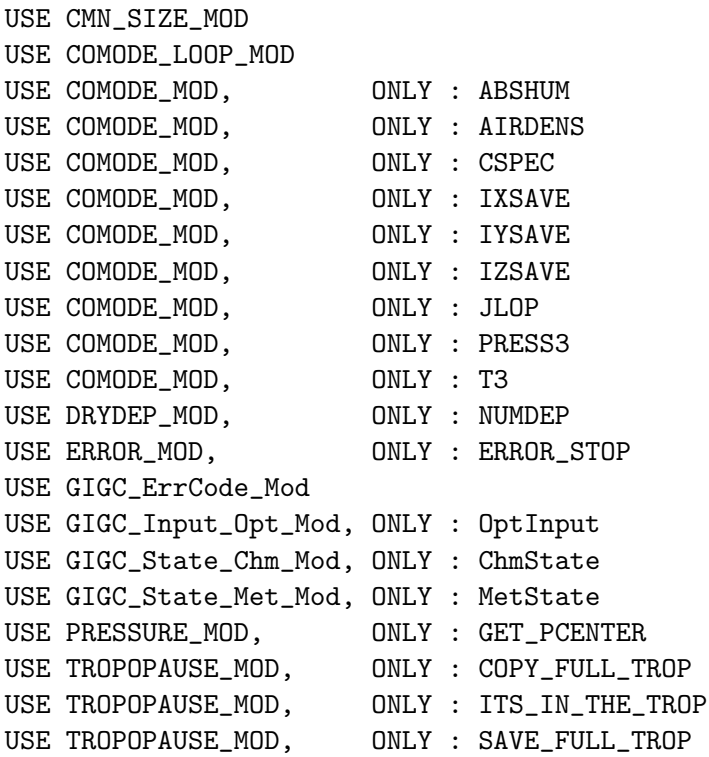

IMPLICIT NONE

## INPUT PARAMETERS:

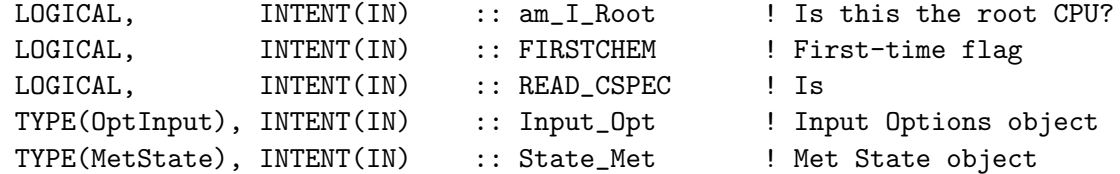

# INPUT/OUTPUT PARAMETERS:

TYPE(ChmState), INTENT(INOUT) :: State\_Chm ! Chemistry State object OUTPUT PARAMETERS:

INTEGER, INTENT(OUT) :: RC ! Success or failure?

## REMARKS:

\*\*\*\*\*\*\*\*\*\*\*\*\*\*\*\*\*\*\*\*\*\*\*\*\*\*\*\*\*\*\*\*\*\*\*\*\*\*\*\*\*\*\*\*\*\*\*\*\*\*\*\*\*\*\*\*\*\*\*\*\*\*\*\*\*\*\*\*\* \*\*\*\*\*\*\*\*\*\*\*\* WRITTEN BY MARK JACOBSON (1991-4) \*\*\*\*\*\*\*\*\*\*\*\* \*\*\*  $(C)$  COPYRIGHT, 1991-4 BY MARK Z. JACOBSON \*\*\* \*\*\* (650) 723-6836 \*\*\* \*\*\*\*\*\*\*\*\*\*\*\*\*\*\*\*\*\*\*\*\*\*\*\*\*\*\*\*\*\*\*\*\*\*\*\*\*\*\*\*\*\*\*\*\*\*\*\*\*\*\*\*\*\*\*\*\*\*\*\*\*\*\*\*\*\*\*\*\* GGGGGGGGGGA A SSSSSSS CCCCCC 00000 N N CCCCCC G AA S C O ONN N C G GGGG A A SSSSSSSS C O ONNNC G G AAAAAAA S C O O N N N C GGGGGG A A SSSSSS CCCCCC 00000 N N CCCCCC \*\*\*\*\*\*\*\*\*\*\*\*\*\*\*\*\*\*\*\*\*\*\*\*\*\*\*\*\*\*\*\*\*\*\*\*\*\*\*\*\*\*\*\*\*\*\*\*\*\*\*\*\*\*\*\*\*\*\*\*\*\*\*\*\*\*\*\*\* \*\*\*\*\*\* INITIALIZE GAS CONCENTRATIONS IN THE MODEL \*\*\*\*\*\*\* \*\*\*\*\*\*\*\*\*\*\* AND SET MISCELLANEOUS PARAMETERS \*\*\*\*\*\*\*\*\*\* \*\*\*\*\*\*\*\*\*\*\*\*\*\*\*\*\*\*\*\*\*\*\*\*\*\*\*\*\*\*\*\*\*\*\*\*\*\*\*\*\*\*\*\*\*\*\*\*\*\*\*\*\*\*\*\*\*\*\*\*\*\*\*\*\*\*\*\*\* \*\*\*\*\*\*\*\*\*\*\*\*\*\*\*\*\*\*\*\*\*\*\*\*\*\*\*\*\*\*\*\*\*\*\*\*\*\*\*\*\*\*\*\*\*\*\*\*\*\*\*\*\*\*\*\*\*\*\*\*\*\*\*\*\*\*\*\*\* \* SET THE CONCENTRATION (# CM-3) OF ACTIVE AND INACTIVE GASES \* \*\*\*\*\*\*\*\*\*\*\*\*\*\*\*\*\*\*\*\*\*\*\*\*\*\*\*\*\*\*\*\*\*\*\*\*\*\*\*\*\*\*\*\*\*\*\*\*\*\*\*\*\*\*\*\*\*\*\*\*\*\*\*\*\*\*\*\*\* NTLOOP = NUMBER OF GRID-CELLS IN THE ENTIRE GRID-DOMAIN NTSPECGAS = NUMBER OF ACTIVE PLUS INACTIVE GASES NVERT = NUMBER OF VERTICAL LAYERS. QBKGAS = INITIAL BACKGROUND CONCENTRATION (VOL MIXING RATIO)

 $RHO3 = G-AIR CM-R$ 

 $C(GAS)$  = GAS CONCENTRATION IN A GIVEN GRID-CELL  $(# CM-3)$ 

## REVISION HISTORY:

03 Jan 1997 - M. Jacobson - Initial version

- (1 ) Now reference ABSHUM, AIRDENS, CSPEC, IXSAVE, IYSAVE, IZSAVE, PRESS3, T3 from "comode\_mod.f". Also now references tracer ID flags from "tracerid\_mod.f". Also removed code that is not needed for GEOS-CHEM. Now also force double precision with "D" exponents. (bdf, bmy, 4/18/03)
- (2 ) Remove IRUN -- it's obsolete. Remove obsolete variables from documentation. (bmy, 7/16/03)
- (3 ) Now dimension args XNUMOL, STT w/ NTRACER and not NNPAR (bmy, 7/20/04)
- (4 ) Now remove LPAUSE from the arg list. Now references ITS\_IN\_THE\_TROP from "tropopause\_mod.f". (bmy, 8/22/05)
- (5 ) Now make sure all USE statements are USE, ONLY. Also remove reference to TRACERID\_MOD, it's not needed. (bmy, 10/3/05)

.

- (7 ) Now take care of variable tropopause case. Also set NCS=NCSURBAN (=1) instead of hardwiring it. (bdf, phs, 10/16/06)
- (8 ) Now use NUMDEP instead of NDRYDEP(NCS) for the loop limit over drydep species. NDRYDEP is the # of rxns in "globchem.dat", and NUMDEP is the # of drydep species in GEOS-Chem. The two values may not be the same. (dbm, phs, 11/19/08)
- (9 ) Add READ\_SPEC in argument list (hotp, 2/26/09)
- (10) Now CSPEC\_FULL IS copied to CSPEC depending on the READ\_CSPEC value. (hotp, 2/26/09)
- (11) For SOA add check for LxRO2y species in globchem.dat and initialise. (dkh, 03/12/10) 18 Oct 2011 - M. Payer - Do not overwrite CSPEC with CSPEC\_FULL prior
- to partitioning (D. Henze) 30 Jul 2012 - R. Yantosca - Now accept am\_I\_Root as an argument when running with the traditional driver main.F 30 Jul 2012 - R. Yantosca - Added ProTeX headers 09 Nov 2012 - M. Payer - Replaced all met field arrays with State\_Met derived type object 05 Mar 2013 - R. Yantosca - Now use Input\_Opt%LSOA and Input\_Opt%LVARTROP 25 Mar 2013 - M. Payer - Now pass State\_Chm object via the arg list 25 Mar 2013 - R. Yantosca - Now get XNUMOL, N\_TRACERS from Input\_Opt 13 Aug 2013 - M. Sulprizio- Add modifications for updated SOA and SOA + semivolatile POA simulations (H. Pye) 20 Aug 2013 - R. Yantosca - Removed "define.h", this is now obsolete

#### 1.120.13 jratet

Subroutine JRATET calculates and prints J-values. Note that the loop in this routine only covers the jpnl levels actually needed by the CTM.

### INTERFACE:

SUBROUTINE JRATET( T, IDAY )

## USES:

USE FJX\_ACET\_MOD

USE CMN\_FJ\_MOD, ONLY : JPMAX, JPPJ, JPNL USE CMN\_SIZE\_MOD, ONLY : LLPAR USE JV\_CMN\_MOD

IMPLICIT NONE

## INPUT PARAMETERS:

```
REAL*8, INTENT(IN) :: T(LLPAR) ! Temperature [K]
INTEGER, INTENT(IN) :: IDAY ! Day of year (0-365 or 0-366)
```
## REMARKS:

FFF Actinic flux at each level for each wavelength bin QQQ Cross sections for species (read in in RD\_TJPL) SOLF Solar distance factor, for scaling; normally given by: 1.0-(0.034\*cos(real(iday-172)\*2.0\*pi/365.)) TQQ Temperatures at which QQQ cross sections supplied

## REVISION HISTORY:

```
1997 - O. Wild - Initial version
(1 ) Added a pressure-dependancy function selector 'pdepf'
      in 'jv_spec.dat'. (tmf, 1/7/09)
(2 ) Added pressure dependency for MGLY. (tmf, 1/7/09)
(3 ) Updated pressure dependency algorithm for ACET. (tmf, 1/7/09)
(4 ) Added pressure dependancy for MeCOVi, EtCOMe, MeCOCHO. Rewritten
      pressure dependancy for Acetone according to FAST-JX v6.4.
      See more detailed documentation for Acetone in fjx_acet_mod.f.
      (ccc, 4/20/09)
25 Aug 2011 - R. Yantosca - Rewrite IF statement to prevent PF from
                            never being initialized.
31 Jul 2012 - R. Yantosca - Added ProTeX headers
10 Aug 2012 - R. Yantosca - Replace LPAR with LLPAR
```
#### 1.120.14 jvalue

subroutine JVALUE calculates the actinic flux at each level for the current solar zenith angle.

### INTERFACE:

SUBROUTINE JVALUE( SA, am\_I\_Root )

### USES:

USE CMN\_FJ\_MOD, ONLY : JPMAX, JPPJ, JPNL USE CMN\_SIZE\_MOD, ONLY : LLPAR USE JV\_CMN\_MOD

IMPLICIT NONE

#### INPUT PARAMETERS:

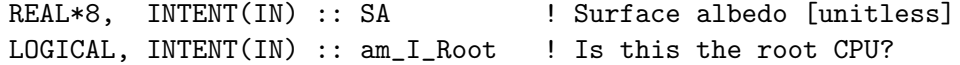

#### REMARKS:

-----------------------------------------------------------------------

quit when  $SZA > 98.0$  deg ==> tangent height = 63 km

or 99. 99. AVGF Attenuation of beam at each level for each wavelength FFF Actinic flux at each desired level WAVE Effective wavelength of each wavelength bin XQO2 Absorption cross-section of O2 XQO3 Absorption cross-section of O3

### REVISION HISTORY:

 $1997 - 0$ . Wild  $-$  Initial version 30 Jul 2012 - R. Yantosca - Now accept am\_I\_Root as an argument when running with the traditional driver main.F 31 Jul 2012 - R. Yantosca - Added ProTeX headers 10 Aug 2012 - R. Yantosca - Replace LPAR with LLPAR 20 Aug 2013 - R. Yantosca - Removed "define.h", this is now obsolete

# 1.120.15 jv index

Subroutine JV INDEX computes the mapping between the CTM indices (from "globchem.dat") for J-values to the FAST-J indices (from "ratj.d") for J-values. (bmy,  $10/5/98$ ,  $4/27/10$ )

## INTERFACE:

SUBROUTINE JV\_INDEX( am\_I\_Root )

#### USES:

USE CMN\_SIZE\_MOD USE CMN\_FJ\_MOD, ONLY : JPMAX, JPPJ ! F77\_CMN\_SIZE USE CMN\_FJ\_MOD, ONLY : RINDEX, RNAMES, BRANCH USE COMODE\_LOOP\_MOD ! SMVGEAR II arrays

IMPLICIT NONE

### INPUT PARAMETERS:

LOGICAL, INTENT(IN) :: am\_I\_Root ! Is this the root CPU?

## REVISION HISTORY:

05 Oct 1998 - R. Yantosca - Initial version

- (1 ) Assumes the ordering of a species with several branches in "ratj.d" is the same as in "chem.dat".
- (2 ) Updated comments, cosmetic changes (bmy, 11/15/01)
- (3 ) NAMESPEC is now NAMEGAS for SMVGEAR II. We don't need to reference CMN anymore. Now loop from NCS = 1..NCSGAS (bdf, bmy, 4/8/03)
- (4 ) Now reset NCS to NCSURBAN after loop (dbm, bmy, 10/16/06)

```
(5 ) Increase species name length (fp, 6/09)
(6 ) Change "Harvard #" to "GEOS-Chem #" in output (bmy, 4/27/10)
30 Jul 2012 - R. Yantosca - Now accept am_I_Root as an argument when
                            running with the traditional driver main.F
30 Jul 2012 - R. Yantosca - Added ProTeX headers
20 Aug 2013 - R. Yantosca - Removed "define.h", this is now obsolete
```
## 1.120.16 initialize

Subroutine INITIALIZE does the following:

- 1. Zeroes globally defined GEOS-CHEM variables.
- 2. Zeroes accumulating diagnostic arrays.
- 3. Resets certain year/month/day and counter variables used in GEOS-Chem diagnostic subroutines.

### INTERFACE:

SUBROUTINE INITIALIZE( IFLAG, am\_I\_Root )

### USES:

! Modules from Headers subdirectory USE CMN\_SIZE\_MOD USE CMN\_DIAG\_MOD USE ERROR\_MOD USE TIME\_MOD

```
! Modules from GeosCore subdirectory
USE DIAG_MOD
USE DIAG03_MOD
USE DIAG04_MOD
USE DIAG41_MOD
USE DIAG42_MOD
USE DIAG53_MOD
USE DIAG56_MOD
USE DIAG_PL_MOD
USE LOGICAL_MOD
```
IMPLICIT NONE

# INPUT PARAMETERS:

! If IFLAG=1, zero global CTM arrays ! If IFLAG=2, zero accumulating diagnostic arrays ! If IFLAG=3, zero accumulating diagnostic counters INTEGER, INTENT(IN) :: IFLAG

! Is this the root CPU? LOGICAL, INTENT(IN) :: am\_I\_Root

# REMARKS:

Eventually we will fold this into "diag\_mod.f" in a cleaner, more consistent fashion. Think about this later (bmy, 11/14/02)

### REVISION HISTORY:

15 Jun 1998 - M. Prather - Initial version (1 ) INITIALIZE is written in Fixed-Form Fortran 90. (2 ) To ensure double precision accuracy, use 0d0 instead of 0.0. (3 ) Also zero the mass flux arrays from TPCORE (bmy, 4/26/99) (4 ) Only zero allocatable arrays that are turned on. (bmy, 11/29/99) (5 ) Added arrays for ND13 diagnostic -- sulfur emissions. Also updated comments (bmy, 6/21/00) (6 ) Remove SAVEJ and SAVEL -- we don't call DIAG0 anymore (bmy, 9/8/00) (7 ) Add array AD32\_bf for ND32 NOx biofuel diagnostic (bmy, 9/12/00) (8 ) Also zero the FAMPL array for ND65 (bmy, 12/5/00) (9 ) Now initialize AD34 array for biofuel emissions (bmy, 3/15/01) (10) Now initialize AD12 array for boundary layer emissions in "setemis.f". Also made cosmetic changes & updated comments. (bdf, bmy, 6/15/01) (11) Now initialize AD11 array for acetone diagnostic (bmy, 8/1/01) (12) Remove reference to AVGF -- it is obsolete. Also, AVGW is now included in "dao\_mod.f", and is initialized there. (bmy, 9/25/01) (13) Removed obsolete code from 9/01 (bmy, 10/24/01) (14) Make sure FAMPL is allocated before we reference it (bmy, 1/15/02) (15) Eliminated obsolete code from 1/02. Now also zero CTNO2, CTHO2 counter arrays. (bmy, 2/27/02) (16) Bug fix: CTHO2 and CTNO2 should be zeroed if ND43 > 0, not if  $ND45 > 0$ . Fix this typo. (bmy,  $4/19/02$ ) (17) Now also zero AD01, AD02 arrays (bmy, 8/7/02) (18) Remove reference to arrays P, SIG, SIGE from "CMN", since we now use floating pressure + the hybrid grid. (dsa, bdf, bmy, 8/21/02) (19) Now zero the AD05 array for sulfate P-L (rjp, bdf, bmy, 9/20/02) (20) Now we no longer have to zero the T array. Also reference ERROR\_STOP from "error\_mod.f". Now also initialize AD13\_NH3\_an, AD13\_NH3\_bb, AD13\_NH3\_bf. (bmy, 12/13/02) (21) Now also zero AD13\_NH3\_na array for ND13 (rjp, bmy, 3/23/03) (22) Now references "time\_mod.f" (bmy, 3/27/03) (23) Now zeroes AD03 array for Kr85 prod/loss diag. (jsw, bmy, 8/20/03) (24) Now also zeroes AD06 and AD07\* arrays (rjp, tdf, bmy, 4/5/04) (25) Now also zeroes AD08 array (rjp, bec, bmy, 4/20/04) (26) Now also initialize AD13\_SO2\_sh array (bec, bmy, 5/20/04) (27) Now also initialize AD07\_HC array (rjp, bmy, 7/13/04) (28) Now references AD65 & FAM\_PL from "diag\_pl\_mod.f". Now remove reference to DIAGCHLORO, it's obsolete. (bmy, 7/20/04) (29) Now initialize extra arrays for ND03 mercury diag. Also remove reference to obsolete TOFDY0 variable. (eck, bmy, 12/7/04) (30) Now initialize AD21\_cr array for ND21 diag. Also references

```
LCRYST from "logical_mod.f" Now call ZERO_DIAG03 from "diag03_mod.f"
      to zero ND03 arrays (bmy, 1/21/05)
(31) Now call ZERO_DIAG41 from "diag41_mod.f". Also removed references
      to AD41 and AFTTOT. (bmy, 2/17/05)
(32) Now zero AD09 and AD09_em for HCN simulation (xyp, bmy, 6/27/05)
(33) Now references ND04, ZERO_DIAG04 from "diag04_mod.f". Also remove
      reference to "CMN" and XTRA2. Now zeroes AD30 array (bmy, 8/18/05)
(34) Now make sure all USE statements are USE, ONLY (bmy, 10/3/05)
(35) Now resets SET_CT_XTRA at the beginning of the run. (tmf, 10/20/05)
(36) Now references ND56, ZERO_DIAG56 from "diag56_mod.f" (ltm, bmy, 5/5/06)
(37) Now references ND42, ZERO_DIAG42 from "diag42_mod.f" (dkh, bmy,5/22/06)
(38) take care of AD54 (time in the troposphere diagnostic) (phs, 10/17/06)
(39) Now also zero CTO3 array. Bug fix: ZERO_DIAG42 is now called when
      ND42 is turned on. (phs, bmy, 1/30/07)
(40) Now zero AD10 and AD10em for H2HD simulation (phs, 9/18/07)
(41) Now zero CTO3_24h (phs, 11/17/08)
(42) Now zero AD52 for Gamma HO2 diag. (ccc, jaegle, 2/26/09)
(43) Updated to diagnose GLYX production of SOAG in ND07. (tmf, 1/7/09)
(44) Add initialization of counter for diag time steps. (ccc, 7/20/09)
(45) Define new diagnostics, ND19, ND58, ND60 for methane
     (kjw, 8/18/09)
(46) Add ND59 and ND60 for initialization (win, 7/28/09)
(47) Add potential temperature diagnostic. (fp, 06/09)
(48) Add TOMAS diags using ifdefs. (sfarina, 01/13)
25 Aug 2010 - R. Yantosca - Added ProTeX headers
25 Aug 2010 - R. Yantosca - Now also reset the counter for A1 timesteps
08 Feb 2012 - R. Yantosca - Rewrote USE statements, for clarity
08 Feb 2012 - R. Yantosca - Now also reset the counter for I3 timesteps
15 Oct 2012 - R. Yantosca - Bug fix, make sure Counter arrays CTLBRO2H etc.
                            are allocated before we use them
02 Apr 2013 - M. Payer - Remove code for CTNO, CTNO2, and CTNO3. These
                            are no onger needed because NO, NO2, and NO3
                            are now tracers.
20 Aug 2013 - R. Yantosca - Removed "define.h", this is now obsolete
08 Nov 2013 - M. Sulprizio- Removed CTO3. It is no longer used because O3
                            is now a tracer.
```
# 1.120.17 inphot

Subroutine INPHOT initializes quantities for FAST-J photolysis, including JPL spectral data (e.g. cross sections, quantum yields), standard O3 and T profiles, and the translation indices between GEOS-Chem and FAST-J species names.

### INTERFACE:

SUBROUTINE INPHOT( NLAYER, NREACS, Input\_Opt, am\_I\_Root )

USES:

USE ERROR\_MOD, ONLY : ERROR\_STOP USE CMN\_FJ\_MOD, ONLY : JPMAX, JPPJ, JPNL USE CMN\_SIZE\_MOD, ONLY : LLPAR USE JV\_CMN\_MOD USE GIGC\_Input\_Opt\_Mod, ONLY : OptInput USE inquireMod, 0NLY : findFreeLUN

IMPLICIT NONE

## INPUT PARAMETERS:

INTEGER, INTENT(IN) :: NLAYER ! # of layers for FAST-J photolysis INTEGER, INTENT(IN) :: NREACS ! # of FAST-J photolysis reactions LOGICAL, INTENT(IN) :: am\_I\_Root ! Is this the root CPU? TYPE(OptInput), INTENT(IN) :: Input\_Opt ! Input Options

# REVISION HISTORY:

01 Apr 1999 -  $0.$  Wild - Initial version (1 ) Remove PTOP from the arg list, since it is now a parameter in "CMN\_SIZE" (bmy, 2/10/00). (2 ) Remove SIGE from the argument list, since we are now using a hybrid pressure specification. Now define ETAA and ETAB for use in "set\_prof.f". (bmy, 8/23/02) (3 ) Now reference ERROR\_STOP from "error\_mod.f". Updated comments and made cosmetic changes (bmy, 10/15/02) (4 ) Remove IPH -- now use IU\_FASTJ directly (bmy, 4/8/03) (5 ) Removed ETAA and ETAB arrays. We now compute PJ directly from the GET\_PEDGE routine. Also remove reference to "pressure\_mod.f". Updated comments. (bmy, 10/30/07) (6 ) Read jv\_spec\_aod.dat file for AOD diagnostics. (clh, bmy, 5/10/10) 30 Jul 2012 - R. Yantosca - Now accept am\_I\_Root as an argument when running with the traditional driver main.F 30 Jul 2012 - R. Yantosca - Added ProTeX headers 30 Jul 2012 - R. Yantosca - Now add LUN as a local variable 01 Aug 2012 - R. Yantosca - Add reference to findFreeLUN from inqure\_mod.F90 03 Aug 2012 - R. Yantosca - Move calls to findFreeLUN out of DEVEL block 07 Aug 2012 - R. Yantosca - Now print LUN used to open file  $26$  Feb  $2013$  - M. Long - Now accept Input\_Opt as an argument 19 Mar 2013 - R. Yantosca - When using ESMF interface to GEOS-5, append ".rc" to filenames (instead of \_\_\_.rc) 20 Aug 2013 - R. Yantosca - Removed "define.h", this is now obsolete

# 1.120.18 lump

Subroutine LUMP takes individual chemistry species and "lumps" them back into tracers after each SMVGEAR chemistry timestep.

# INTERFACE:

```
SUBROUTINE LUMP( am_I_Root, Input_Opt, State_Chm, RC )
```
# USES:

USE CMN\_SIZE\_MOD USE COMODE\_MOD, ONLY : CSPEC, JLOP, VOLUME USE COMODE\_LOOP\_MOD USE GIGC\_ErrCode\_Mod USE GIGC\_Input\_Opt\_Mod, ONLY : OptInput USE GIGC\_State\_Chm\_Mod, ONLY : ChmState USE TRACERID\_MOD, ONLY : IDTRMB, NMEMBER, CTRMB

IMPLICIT NONE

## INPUT PARAMETERS:

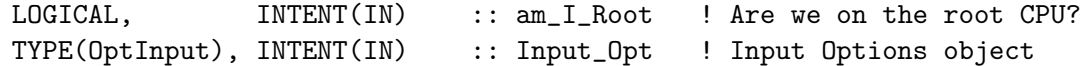

### INPUT/OUTPUT PARAMETERS:

TYPE(ChmState), INTENT(INOUT) :: State\_Chm ! Chemistry State object

### OUTPUT PARAMETERS:

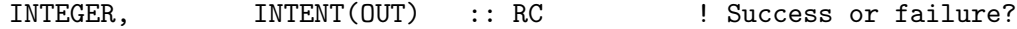

### REVISION HISTORY:

01 Apr 2003 - R. Yantosca - Initial version (1 ) Updated comments, cosmetic changes (bmy, 4/1/03) (2 ) Added OpenMP parallelization commands (bmy, 8/1/03) (3 ) Now dimension args XNUMOL, STT w/ NTRACER and not NNPAR (bmy, 7/20/04) 30 Jul 2012 - R. Yantosca - Now accept am\_I\_Root as an argument when running with the traditional driver main.F 30 Jul 2012 - R. Yantosca - Added ProTeX headers 25 Mar 2013 - M. Payer - Now pass State\_Chm object via the arg list 25 Mar 2013 - R. Yantosca - Now accept am\_I\_Root, Input\_Opt, RC\ 20 Aug 2013 - R. Yantosca - Removed "define.h", this is now obsolete

# 1.120.19 ndxx setup

Subroutine NDXX SETUP dynamically allocates memory for certain diagnostic arrays that are declared allocatable in "diag mod.f".

This allows us to reduce the amount of memory that needs to be declared globally. We only allocate memory for arrays if the corresponding diagnostic is turned on.

### INTERFACE:

SUBROUTINE NDXX\_SETUP( am\_I\_Root, Input\_Opt, RC )

USES:

#if

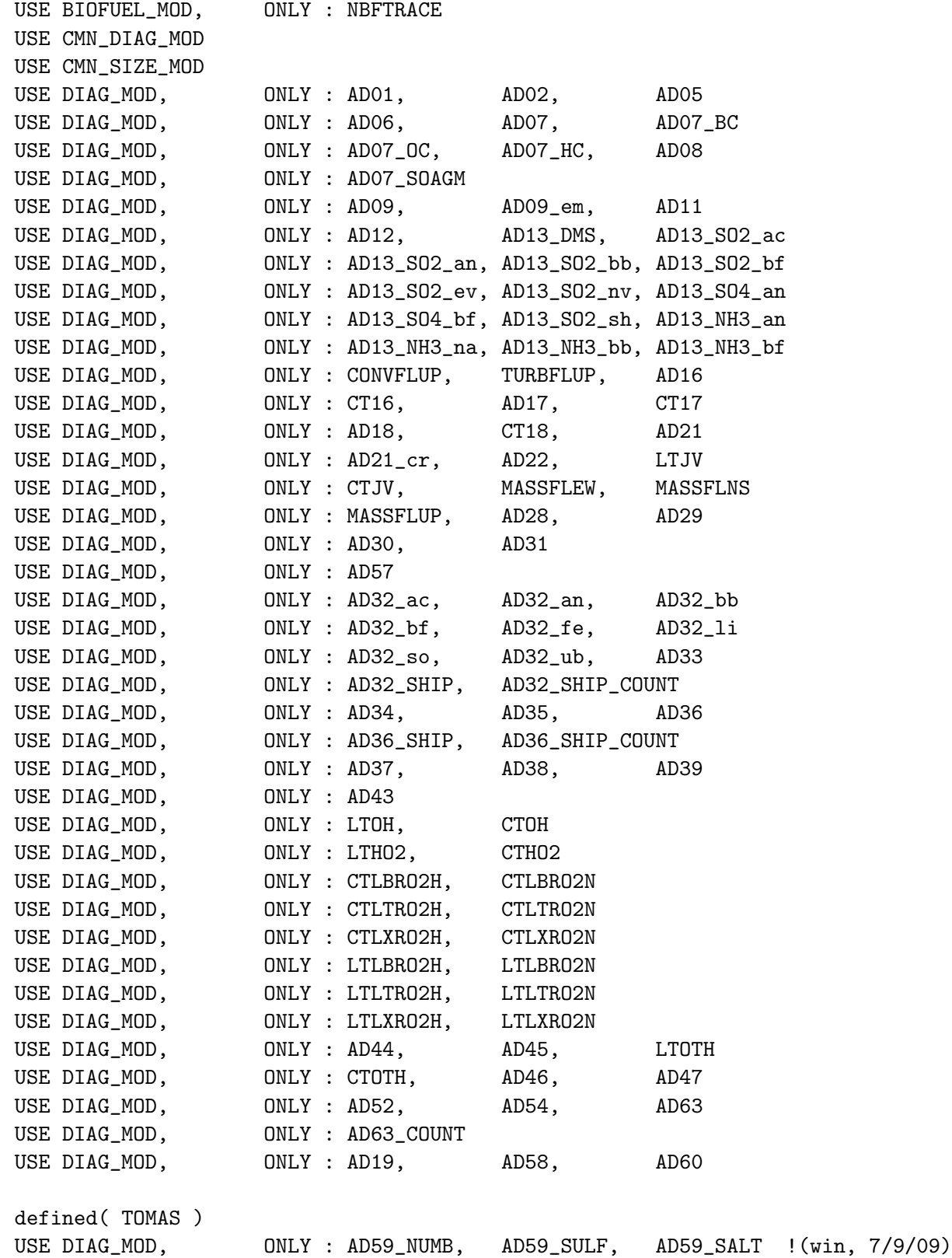

USE DIAG\_MOD, ONLY : AD59\_ECIL, AD59\_ECOB !(win, 7/9/09) USE DIAG\_MOD, ONLY : AD59\_OCIL, AD59\_OCOB, AD59\_DUST !(win, 7/9/09) USE DIAG\_MOD, ONLY : AD60\_COND, AD60\_COAG, AD60\_NUCL !(win, 7/9/09) USE DIAG\_MOD, ONLY : AD60\_AQOX, AD60\_ERROR, AD60\_SOA !(win, 7/9/09) USE DIAG\_MOD, ONLY : AD61, AD61\_INST !(win, 7/9/09) #endif USE DIAG\_MOD, ONLY : AD55, AD66, AD67 USE DIAG\_MOD, ONLY : AD68, AD69 USE DIAG\_MOD, ONLY : AD10, AD10em, CT03\_24h USE DIAG63\_MOD, ONLY : DO\_SAVE\_DIAG63 USE DIAG\_OH\_MOD, ONLY : INIT\_DIAG\_OH USE DRYDEP\_MOD, ONLY : NUMDEP USE ERROR\_MOD, ONLY : ALLOC\_ERR, ERROR\_STOP USE GIGC\_ErrCode\_Mod USE GIGC\_Input\_Opt\_Mod, ONLY : OptInput USE GIGC\_State\_Met\_Mod, ONLY : MetState USE PLANEFLIGHT\_MOD, ONLY : SETUP\_PLANEFLIGHT USE TRACERID\_MOD, ONLY : NEMANTHRO USE WETSCAV\_MOD, ONLY : GET\_WETDEP\_NMAX #if defined( TOMAS ) USE TOMAS\_MOD, ONLY : IBINS, ICOMP, IDIAG ! (win, 7/9/09) USE TRACERID\_MOD, ONLY : IDTNK1 ! (win, 7/14/09) #endif #if defined( APM ) USE DIAG\_MOD, ONLY : AD07\_OM USE TRACER\_MOD, ONLY : N\_APMTRA #endif IMPLICIT NONE INPUT PARAMETERS: LOGICAL, INTENT(IN) :: am\_I\_Root INPUT/OUTPUT PARAMETERS: TYPE(OptInput), INTENT(INOUT) :: Input\_Opt OUTPUT PARAMETERS: INTEGER, INTENT(OUT) :: RC REVISION HISTORY:

16 Jun 1998 - I. Bey, R. Yantosca - Initial version (1 ) This subroutine was split off from subroutine INPUT, for clarity (2 ) Added call to READ49 (bey, 2/99)

- (3 ) Eliminate GISS-Specific code, and AIJ, AIL diagnostics (bmy, 3/15/99)
- (4 ) Define tracer offset TRCOFFSET for "alternate chemistry" runs.
- (5 ) Multi-level diagnostics ND21, ND22, ND43, ND45, ND66, and ND68 have now been split off from the AIJ arrays (bmy, 3/29/99)
- (6 ) Added code for ND14 and ND15. Also eliminated obsolete code and updated comments (bmy, 11/10/99)
- (7 ) Added new ND41 and ND51 diagnostics (from amf). Freed up obsolete diagnostics ND34. ND37, and ND42 and updated comments. (bmy, 11/15/99) Also note: ND41 uses allocatable array AD41. (bmy, 12/6/99)
- (8 ) The following diagnostic arrays are now declared allocatable in "diag\_mod.f": AD21, AD22, AD38, AD39, AD43, AD45, AD47, AD66, AD68, CONVFLUP, TURBFLUP, MASSFLEW, MASSFLNS, MASSFLUP, TCOBOX Allocate memory for these arrays only if their respective diagnostic is turned on. This will save memory. (bmy, 11/29/99)
- (9 ) Added ND55 diagnostic for tropopause heights (hyl, bmy, 12/1/99)
- (10) ND50 and ND20 now have dynamically allocatable arrays. (bmy, 1/5/00)
- (11) ND27 diagnostic now also turns on ND24, ND25, ND26 (bmy, 1/7/00)
- (12) ND31, ND33, ND35, ND37, ND67, and ND69 now use dynamically allocatable arrays declared in "diag\_mod.f". (bmy, 2/17/00)
- (13) ND16, ND17, ND18 now use allocatable arrays. Also now use internal subroutine "alloc\_err" to print error messages. (bmy, 3/14/00)
- (14) AIJ is now obsolete. All diagnostic variables now use allocatable arrays (cf. "diag\_mod.f"). This is necessary in order to keep the size of the 2 x 2.5 executable within machine limits. (bmy, 3/28/00)
- (15) Removed obsolete code. Added TRCOFFSET of 3 for CO run with parameterized OH. Removed reference to KAIJPAR. (bmy, 4/19/00)
- (16) Add TRCOFFSET of 50 for DMS/SO2/SO4/MSA. Also added arrays for ND13 diagnostic for sulfur emissions (bmy, 6/6/00)
- (17) Add reference to F90 module "biomass\_mod.f". Also added array AD32\_bf for biofuel NOx. (bmy, 9/11/00)
- (18) Use NTRACE + 2 prodloss families for Tagged CO for the ND65 diagnostic (bmy, 10/6/00)
- (19) Adjust TRCOFFSET for 10-tracer Tagged CO run. Redimensioned AD45 and AD47 to save memory. Renamed STATUS to AS. (bmy, 10/18/00)
- (20) Removed obsolete code from 10/00. Save out ND65 only to LLTROP levels for full chemistry. Save out ND43 only to LLTROP levels for full chemistry. Dimension DIAGCHLORO up to LLTROP for full chemistry (or LLPAR for CO/OH chemistry). ND24, ND25, ND26 can now save out less than LLPAR levels. Eliminate dependence on PD35, PD37, PD39 parameters (bmy, 12/5/00)
- (21) Only save out a maximum of LCONVM layers for ND14 (bmy, 12/7/00)
- (22) Removed obsolete code from 7/00, 9/00, and 12/00 (bmy, 12/21/00)
- (23) Increase to NTRACE + 4 prodloss families for Tagged CO (bmy, 1/2/01)
- (24) Add TRCOFFSET of 54 for CH4 chemistry (NSRCX == 9) (bmy,  $1/16/01$ )
- (25) Now allocate DIAGCHLORO (ND23 diagnostic) for CH4 runs (bmy, 1/18/01)
- (26) For ND43, save up to LLTROP for full chemistry, but save up to LLPAR for Tagged CO or CO-OH chemistry (bmy, 2/12/01)
- (27) Now allocate AD34 for biofuel burning emissions (bmy, 3/15/01)
- (28) Add L(CH3I) to ND65 diagnostic (nad, bmy, 3/20/01)
- (29) For full chemistry, we only need to save up to LLTROP levels for the ND22 J-value diagnostic (bmy, 4/2/01)
- (30) Remove reference to NBIOMAX from "biomass\_mod.f" (bmy, 4/17/01)
- (31) Eliminate obsolete commented-out code (bmy, 4/20/01)
- (32) Now also allocate the AD12 diagnostic array (bdf, bmy, 6/15/01)
- (33) Now assign TRCOFFSET = 40 for multi-tracer Ox run (when NSRCX = 6 and LSPLIT = T). Reference CMN\_SETUP for LSPLIT. Allocate AD44 with NTRACE instead of NUMDEP for single or multi-tracer Ox runs (NSRCX = 6). Now define NFAM as NTRACE\*2 for single or multi-tracer Ox runs. Updated comments & made cosmetic changes. (bmy, 7/3/01)
- (34) Added AD11 diagnostic for acetone source. Also removed obsolete code from 7/01. (bmy, 9/4/01)
- (35) Turn off ND23 unless NSRCX = 3, 5, or 9. This prevents us from referencing an unallocated DIAGCHLORO array. Add error check for ND65, make sure that NFAM > 0. Also clean up the code that allocates AD65 and FAMPL arrays. (bmy, 1/14/02)
- (36) Now set TRCOFFSET = 64 for tagged C2H6 chemistry (bmy, 1/25/02)
- (37) Eliminate obsolete code from 1/02 and 2/02. Also allocate LTNO2, CTNO2, LTHO2, CTHO2 for the ND43 diagnostic. (bmy, 2/27/02)
- (38) Call SETUP\_PLANEFLIGHT to initialize the ND40 plane flight diagnostic for non-SMVGEAR chemistry runs. (mje, bmy, 7/2/02)
- (39) Now set up variables & arrays for ND01 and ND02 diagnostics (i.e. Rn-Pb-Be emissions and decay). (bmy, 9/20/02)
- (40) Now allocate AD05 array. Now allocate routines ALLOC\_ERR and ERROR\_STOP from "error\_mod.f". Now reference NEMANTHRO from F90 module "tracerid\_mod.f" instead of "comtrid.h". Also added array AD13\_SO2\_bf for biofuel SO2. (bmy, 1/16/03)
- (41) Now also allocate AD13\_NH3\_na array for ND13 (rjp, bmy, 3/23/03)
- (42) Added ND03 diagnostic for Kr85 prod/loss. Also removed special case TRCOFFSET for single-tracer Ox. (jsw, bmy, 8/20/03)
- (43) Now use GET\_WETDEP\_NMAX to get max # of soluble tracers for ND37, ND18, and ND19. Also set NFAM=NTRACE+5 for Tagged CO simulation. (3/18/04)
- (44) Now initialize AD06 and AD07\* arrays (rjp, tdf, bmy, 4/5/04)
- (45) Now initialize AD08 array. Reset TRCOFFSET for tagged CO from 84 to 80. Also activate ND52 diagnostic for ICARTT. (rjp, bec, stu, cas, bmy, 4/20/04)
- (46) Now allocate AD13\_SO2\_sh array for ND13 (bec, bmy, 5/20/04)
- (47) Now allocate AD07\_HC array for ND07 (rjp, bmy, 7/13/04)
- (48) Now references "tracer\_mod.f" and "logical\_mod.f" instead of "CMN" and "CMN\_SETUP". Now references INIT\_DIAG\_OH from "diag\_oh\_mod.f" Adjust TRCOFFSET for various aerosol simulations. (bmy, 7/20/04)
- (49) Make sure ND21 only goes from 1-LLTROP (bmy, 9/28/04)
- (50) Now allocate AD13\_SO4\_bf array (bmy, 11/17/04)
- (51) Now allocate extra arrays for ND03 mercury diag. Also set up for mercury tracers in ND44 diagnostic. (bmy, 12/14/04)
- (52) Added separate ND21 array for cryst sulfur tracers. Now reinstated

AD03 array for mercury simulation. Now move ND03 diagnostics into a separate module. Remove TCOBOX reference, it's obsolete. (cas, sas, bmy, 1/21/05) (53) Now remove references to AD41 & AFTTOT. Now call SETUP\_PLANEFLIGHT for non-full-chemistry runs in main.f -- this will allow it to look for flight files for each day (bmy, 3/24/05) (54) Now use PD05=10 to dimension AD05 array (bmy, 4/13/05) (55) Now also allocates AD09 and AD09\_em (bmy, 6/27/05) (56) Now allocates AD30 (bmy, 8/18/05) (57) Removed duplicate variable declarations (bmy, 2/6/06) (58) Now remove NBIOTRCE; it's obsolete. Replace w/ NBIOMAX (bmy, 4/5/06) (59) Now remove TRCOFFSET; it's obsolete (bmy, 5/16/06) (60) Added the ND54 for time spend in the troposphere (phs, 10/17/06) (61) Now allocate ND43 and ND45 counter arrays as 3-D (phs, 1/19/07) (62) For ND20 diagnostic, reset ND65 diagnostic with LLTROP\_FIX instead of LLTROP. Added ND10 diagnostic setup. Added modifications for H2-HD simulation. (phs, bmy, 9/18/07) (63) Now save true pressure edges for ND31 diagnostic (bmy, 11/16/07) (64) Now stop the run if ND20 is defined but ND65 isn't (bmy, 12/4/07) (65) Allocate CTO3\_24h (phs, 11/18/08) (66) We don't need to set LD65=1 here anymore, we now call NDXX\_SETUP! after DIAG\_PL\_MOD. (phs, bmy, 12/18/08) (67) Added ND52 for GAMMA HO2 diagnostic. (ccc, jaegle, 2/26/09) (68) Add AD07\_SOAGM (tmf, 1/7/09) (67) Added ND52 for GAMMA HO2 diagnostic. (ccc, jaegle, 2/26/09) (68) Add AD07\_SOAGM (tmf, 1/7/09) (69) Now always allocate Mass Flux arrays (phs, 4/15/09) (70) Allocate LTO3. (ccc, 7/20/09) (71) Add AD19, AD58, AD60 (kjw, 8/18/09) (72) Now AD13\_SO2\_an and AD13\_SO4\_an have NOXLEVELS levels to accomodate NEI 2005 (amv, 10/9/09) (73) AD13\_NH3\_an is 3D now (phs, 10/22/09) (74) Add new diagnostic ND59, ND60, ND61 (win, 7/9/09) (75) Increase size for AD44 for TOMAS aerosol mass (win, 7/14/09) (76) Initialize values for LD59, LD60, and LD61 (win, 8/10/09) (77) NBIOMAX is now in CMN\_SIZE. (fp, 2/26/10) 26 Aug 2010 - R. Yantosca - Added ProTeX headers 16 Feb 2011 - R. Yantosca - Add modifications for APM from G. Luo 09 Nov 2012 - R. Yantosca - Added GIGC-specific modifications 29 Mar 2013 - R. Yantosca - Pass objects to GET\_WETDEP\_NMAX 02 Apr 2013 - M. Payer - Remove allocation of \*NO, \*NO2, and \*NO3 arrays for ND43. These are no longer needed because NO, NO2, and NO3 are now tracers. 13 Aug 2013 - M. Sulprizio- Modify AD07\_HC for updated SOA (H. Pye) 20 Aug 2013 - R. Yantosca - Removed "define.h", this is now obsolete 08 Nov 2013 - M. Sulprizio- Removed CTO3 and LTO3. They are no longer used because O3 is now a tracer.

### 1.120.20 ohsave

Subroutine OHSAVE stores the concentrations of OH and HO2 for the ND43 diagnostic.

# INTERFACE:

SUBROUTINE OHSAVE( SAVEOH, SAVEHO2 )

USES:

USE CMN\_SIZE\_MOD USE COMODE\_MOD, ONLY : AIRDENS, CSPEC, JLOP USE COMODE\_LOOP\_MOD USE TRACERID\_MOD, ONLY : IDOH, IDHO2

IMPLICIT NONE

# OUTPUT PARAMETERS:

! Array of OH concentrations [molec/cm3] REAL\*8, INTENT(OUT) :: SAVEOH(IIPAR,JJPAR,LLPAR)

! Array of HO2 concentrations [v/v] REAL\*8, INTENT(OUT) :: SAVEHO2(IIPAR,JJPAR,LLPAR)

# REVISION HISTORY:

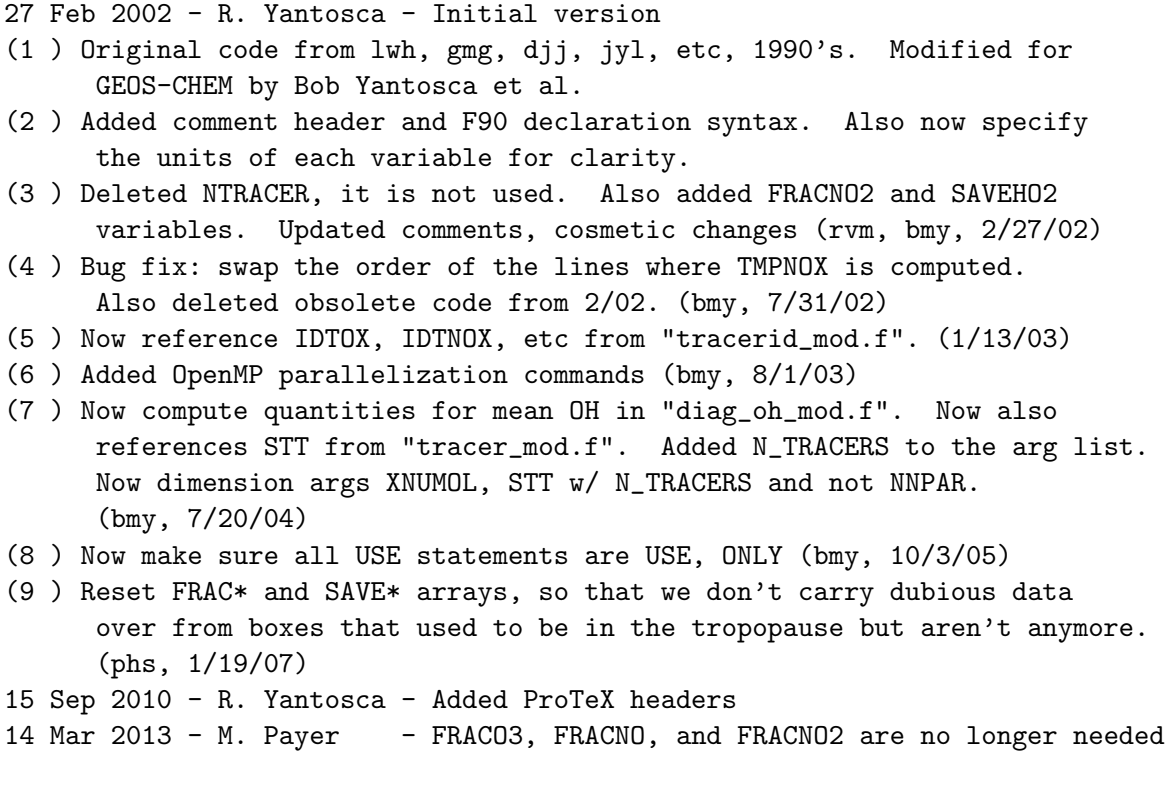

because O3, NO, and NO2 are now tracers. 29 Mar 2013 - M. Payer - Removed SAVENO, SAVENO2, SAVENO3. 31 May 2013 - R. Yantosca - Extra cleanup, remove N\_TRACERS, XNUMOL, STT 20 Aug 2013 - R. Yantosca - Removed "define.h", this is now obsolete

### 1.120.21

NEW Mie code for J's, only uses 8-term expansion, 4-Gauss pts Currently allow up to NP aerosol phase functions (at all altitudes) to be associated with optical depth  $AER(1:NC)$  = aerosol opt.depth @ 1000 nm

### INTERFACE:

SUBROUTINE OPMIE( KW, WAVEL, XQO2, XQO3, FMEAN )

# USES:

USE CMN\_FJ\_MOD, ONLY : JPMAX, JPPJ USE CMN\_SIZE\_MOD, ONLY : LLPAR USE JV\_CMN\_MOD USE JV\_MIE\_MOD

IMPLICIT NONE

#### INPUT/OUTPUT PARAMETERS:

INTEGER KW REAL\*8 WAVEL REAL\*8 XQO2(NB) REAL\*8 XQO3(NB) REAL\*8 FMEAN(LLPAR)

# REMARKS:

```
Pick Mie-wavelength with phase function and Qext:
01 RAYLE = Rayleigh phase
02 ISOTR = isotropic
03 ABSRB = fully absorbing 'soot', wavelength indep.
04 S_Bkg = backgrnd stratospheric sulfate (n=1.46,log-norm:r=.09um/sigma=.6)
05 S_Vol = volcanic stratospheric sulfate (n=1.46,log-norm:r=.08um/sigma=.8)
06 W_H01 = water haze (H1/Deirm.) (n=1.335, gamma: r-mode=0.1um /alpha=2)
07 W_H04 = water haze (H1/Deirm.) (n=1.335, gamma: r-mode=0.4um /alpha=2)
08 W_C02 = water cloud (C1/Deirm.) (n=1.335, gamma: r-mode=2.0um /alpha=6)
09 W_C04 = water cloud (C1/Deirm.) (n=1.335, gamma: r-mode=4.0um /alpha=6)
10 W_C08 = water cloud (C1/Deirm.) (n=1.335, gamma: r-mode=8.0um /alpha=6)
11 W_C13 = water cloud (C1/Deirm.) (n=1.335, gamma: r-mode=13.3um /alpha=6)
12 W_L06 = water cloud (Lacis) (n=1.335, r-mode=5.5um / alpha=11/3)
13 Ice-H = hexagonal ice cloud (Mishchenko)
14 Ice-I = irregular ice cloud (Mishchenko)
```
Choice of aerosol index MIEDX is made in SET\_AER; optical depths are apportioned to the AER array in SET\_PROF

-----------------------------------------------------------------------

```
FUNCTION RAYLAY(WAVE)---RAYLEIGH CROSS-SECTION for wave > 170 nm
      WSQI = 1.E6/(WAVE*WAVE)REFRM1 = 1.0E-6*(64.328+29498.1/(146.-WSQI)+255.4/(41.-WSQI))
      RAYLAY = 5.40E-21*(REFRM1*WSQI)**2-----------------------------------------------------------------------
```
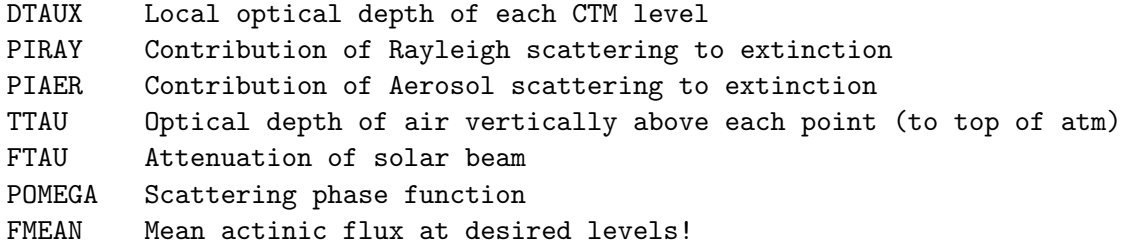

### REVISION HISTORY:

```
01 Oct 1995 - R. Yantosca - Initial version
31 Jul 2012 - R. Yantosca - Added ProTeX headers
20 Aug 2013 - R. Yantosca - Removed "define.h", this is now obsolete
```
## 1.120.22 partition

Subroutine PARTITION separates each GEOS-Chem tracer into its individual constituent chemistry species before each SMVGEAR or KPP chemistry timestep.

# INTERFACE:

SUBROUTINE PARTITION( NTRACER, XNUMOL, am\_I\_Root, State\_Chm )

# USES:

USE COMODE\_MOD, ONLY : CSPEC, JLOP, VOLUME USE COMODE\_MOD, ONLY : JLOP\_PREVIOUS USE ERROR\_MOD, ONLY : ALLOC\_ERR, ERROR\_STOP, SAFE\_DIV USE GIGC\_State\_Chm\_Mod, ONLY : ChmState USE TRACERID\_MOD, ONLY : IDTRMB USE TRACERID\_MOD, ONLY : IDO3, IDNO, IDHNO2 USE TRACERID\_MOD, ONLY : CTRMB, NMEMBER USE CMN\_SIZE\_MOD USE COMODE\_LOOP\_MOD

IMPLICIT NONE

.

.

### INPUT PARAMETERS:

! # of tracers INTEGER, INTENT(IN) :: NTRACER ! Conversion factor: molecules tracer / kg tracer REAL\*8, INTENT(IN) :: XNUMOL(NTRACER) ! Is this the root CPU?

LOGICAL, INTENT(IN) :: am\_I\_Root

#### INPUT/OUTPUT PARAMETERS:

! Chemistry State object TYPE(ChmState), INTENT(INOUT) :: State\_Chm

# REMARKS:

Warning:

========

Partition was written assuming NOx tracer is before Ox tracer in the tracer declaration in input.geos. If you want to change this order, you need to adjust the code.

# REVISION HISTORY:

```
01 Apr 2003 - B. Field, R. Yantosca - Initial version, based on older code
(1 ) Now make CSAVE a local dynamic array. Updated comments, cosmetic
      changes (bmy, 4/24/03)
(2 ) Add OpenMP parallelization commands (bmy, 8/1/03)
(3 ) Now dimension args XNUMOL, STT w/ NTRACER and not NNPAR (bmy, 7/20/04)
(4 ) Now make sure all USE statements are USE, ONLY (bmy, 10/3/05)
(5 ) Resize CSAVE to save local memory, for SUN compiler. (bmy, 7/14/06)
(6 ) Now do safe division to eliminate FP errors (phs, bmy, 2/26/08)
(7 ) Now change error stop 30000 into a warning (phs, ccc, bmy, 1/7/09)
27 Jun 2011 - D. Henze, J. Koo - Fix to variable tropopause by Daven Henze.
                                 When initializing CSAVE, search downward
                                 in the column until we find a grid box
                                 that was in the troposphere on the previous
                                 timestep.
27 Jun 2011 - R. Yantosca - Added ProTeX headers
30 Jul 2012 - R. Yantosca - Now accept am_I_Root as an argument when
                            running with the traditional driver main.F
14 Mar 2013 - M. Payer - Remove partitioning of NOx and Ox. Family tracers
                            NOx and Ox have now been replaced with tracers
                            NO, NO2, NO3, HNO3, and O3.
20 Aug 2013 - R. Yantosca - Removed "define.h", this is now obsolete
```
# 1.120.23 photoj

Subroutine PHOTOJ is the driver routine for the FAST-J photolysis package.

# INTERFACE:

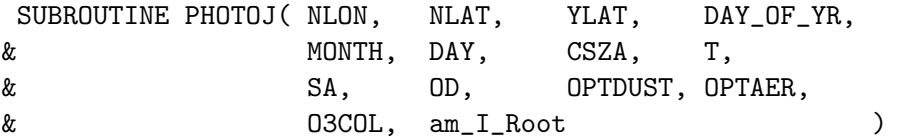

## USES:

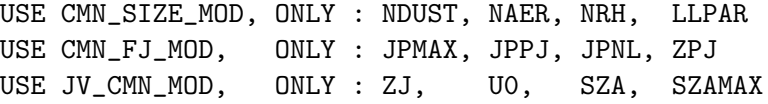

IMPLICIT NONE

## INPUT PARAMETERS:

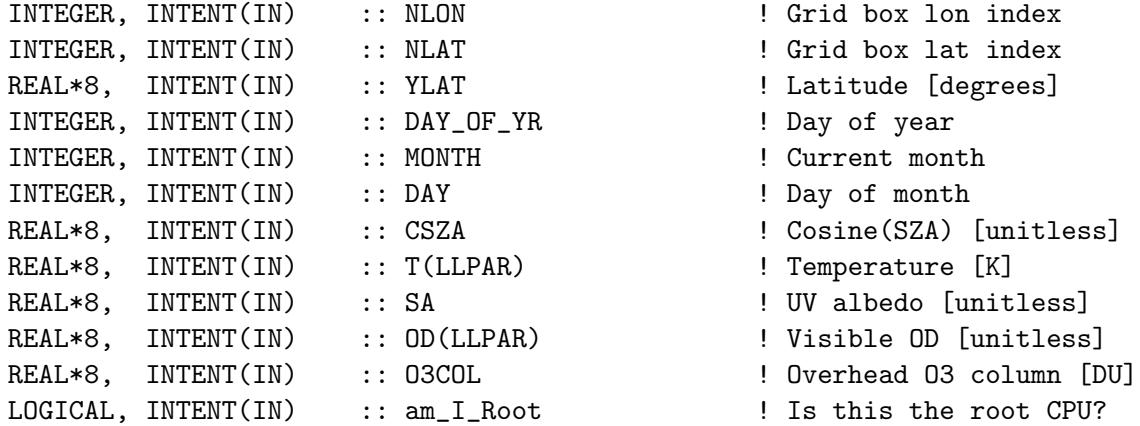

# INPUT/OUTPUT PARAMETERS:

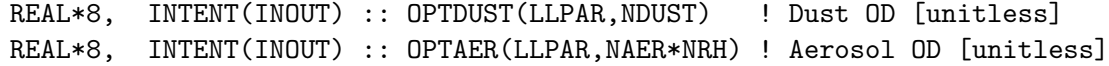

### AUTHOR:

Oliver Wild & Michael Prather

# REMARKS:

New FAST J-Value code, troposphere only (mjprather 6/96); uses special wavelength quadrature spectral data (jv\_spec.dat) that includes only 289 nm - 800 nm (later a single 205 nm add-on); uses special compact Mie code based on Feautrier/Auer/Prather vers.

Important variables from other modules: (1) ZJ : Column array for J-values

(2) ZPJ : Global array for J-values (passed to SMVGEAR) (3) JPNL : # of GEOS-CHEM layers in which to compute J-values (4) JPPJ : # of photolysis rxns for FAST-J

NOTE: The value of PI listed here is slightly different than the value in CMN\_GCTM\_mod.F. The last digit is 4, whereas in CMN\_GCTM\_mod.F, the last digit is 3. Keep for now during testing of grid-independent code, but this may be something to revisit at a later data. (bmy, 3/6/12)

### REVISION HISTORY:

01 Jun 1996 - M. Prather & O. Wild - Initial version (1 ) Renamed NSLON to NLON and NSLAT to NLAT. Now add DAY\_OF\_YR (formerly IDAY) and DAY to the arg list. Swap places in arg list of SA and OD. Now pass NLON, NLAT, DAY\_OF\_YR and DAY to "set\_prof.f". Added standard documentation header; cosmetic changes. (bmy, 7/15/03) (2 ) We don't need to pass "P" via the arg list (bmy, 2/13/07) 06 Mar 2012 - R. Yantosca - Now pass O3COL via the arg list 06 Mar 2012 - R. Yantosca - Added ProTeX headers 30 Jul 2012 - R. Yantosca - Now accept am\_I\_Root as an argument when running with the traditional driver main.F 20 Aug 2013 - R. Yantosca - Removed "define.h", this is now obsolete

# 1.120.24 physproc

Subroutine PHYSPROC is the driver for SMVGEAR II chemistry. It calls both CAL-CRATE to compute the rxn rates and the SMVGEAR solver routine.

### INTERFACE:

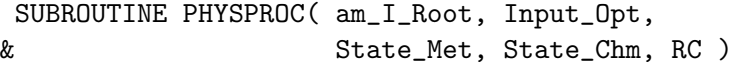

#### USES:

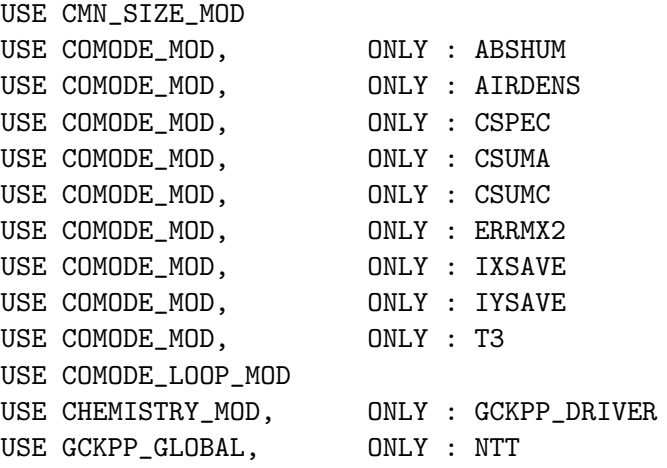

USE GIGC\_ErrCode\_Mod USE GIGC\_Input\_Opt\_Mod, ONLY : OptInput USE GIGC\_State\_Chm\_Mod, ONLY : ChmState USE GIGC\_State\_Met\_Mod, ONLY : MetState USE TIME\_MOD, ONLY : TIMESTAMP\_STRING

IMPLICIT NONE

#### INPUT PARAMETERS:

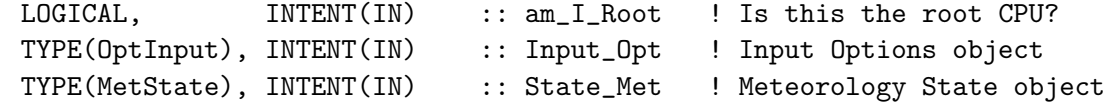

### INPUT/OUTPUT PARAMETERS:

TYPE(ChmState), INTENT(INOUT) :: State\_Chm ! Chemistry State object

## OUTPUT PARAMETERS:

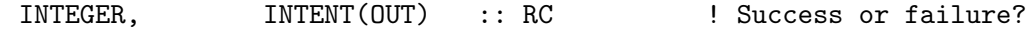

#### REMARKS:

\*\*\*\*\*\*\*\*\*\*\*\*\*\*\*\*\*\*\*\*\*\*\*\*\*\*\*\*\*\*\*\*\*\*\*\*\*\*\*\*\*\*\*\*\*\*\*\*\*\*\*\*\*\*\*\*\*\*\*\*\*\*\*\*\*\*\*\*\* \*\*\*\*\*\*\*\*\*\*\*\* WRITTEN BY MARK JACOBSON (1993) \*\*\*\*\*\*\*\*\*\*\*\* \*\*\* (C) COPYRIGHT, 1993 BY MARK Z. JACOBSON \*\*\* \*\*\* U.S. COPYRIGHT OFFICE REGISTRATION NO. TXu 670-279 \*\*\* \*\*\* (650) 723-6836 \*\*\* \*\*\*\*\*\*\*\*\*\*\*\*\*\*\*\*\*\*\*\*\*\*\*\*\*\*\*\*\*\*\*\*\*\*\*\*\*\*\*\*\*\*\*\*\*\*\*\*\*\*\*\*\*\*\*\*\*\*\*\*\*\*\*\*\*\*\*\*\* PPPPPPP H H Y Y SSSSSSS PPPPPPP RRRRRRR 0000000 CCCCCCC P P H H Y Y S P P R R O O C PPPPPPP HHHHHHHH Y SSSSSSS PPPPPPP RRRRRRR O O C P H H Y SP R R O O C<br>P H H Y SSSSSSSS P P P 0000000 CO P H H Y SSSSSSS P P P 0000000 CCCCCCC \*\*\*\*\*\*\*\*\*\*\*\*\*\*\*\*\*\*\*\*\*\*\*\*\*\*\*\*\*\*\*\*\*\*\*\*\*\*\*\*\*\*\*\*\*\*\*\*\*\*\*\*\*\*\*\*\*\*\*\*\*\*\*\*\*\*\*\*\* \* THIS SUBROUTINE CALLS CALCRATE.F AND SMVGEAR.F. TO SOLVE GAS- \* \* PHASE CHEMICAL EQUATIONS. THE ROUTINE DIVIDES THE GRID DOMAIN \* \* INTO GRID BLOCKS, AND THE CODE VECTORIZES AROUND THE NUMBER OF \* \* GRID CELLS IN EACH BLOCK. \*  $*$ \*\*\*\*\*\*\*\*\*\*\*\*\*\*\*\*\*\*\*\*\*\*\*\*\*\*\*\*\*\*\*\*\*\*\*\*\*\*\*\*\*\*\*\*\*\*\*\*\*\*\*\*\*\*\*\*\*\*\*\*\*\*\*\*\*\*\*\*\* \*\*\*\*\*\*\*\*\*\*\*\*\*\*\*\*\*\*\*\*\*\*\*\*\*\*\*\*\*\*\*\*\*\*\*\*\*\*\*\*\*\*\*\*\*\*\*\*\*\*\*\*\*\*\*\*\*\*\*\*\*\*\*\*\*\*\*\*\* \*\*\*\*\*\*\*\*\*\*\*\*\*\*\*\* UPDATE 24-HOUR CLOCK \*\*\*\*\*\*\*\*\*\*\*\*\*\*\*\* \*\*\*\*\*\*\*\*\*\*\*\*\*\*\*\*\*\*\*\*\*\*\*\*\*\*\*\*\*\*\*\*\*\*\*\*\*\*\*\*\*\*\*\*\*\*\*\*\*\*\*\*\*\*\*\*\*\*\*\*\*\*\*\*\*\*\*\*\* CHEMINTV = TIME INTERVAL FOR CHEMISTRY IRCHEM = COUNTS # CHEMINTV TIME-INTERVALS

03 Jan 1993 - M. Jacobson - Initial version

- (1 ) For GEOS-CHEM we had to remove ABSHUM, AIRDENS, CSPEC, IXSAVE, IYSAVE, and T3 from "comode.h" and to declare these allocatable in F90 module "comode\_mod.f". This allows us to only allocate these if we are doing a fullchem run. Now references TIMESTAMP\_STRING from "time\_mod.f". Now pass SUNCOSB via the arg list. Now force double precision with the "D" exponent. (bmy, 4/18/03)
- (2 ) Comment out section that computes photorates from original SMVGEAR II file "photrate.dat"...this is not needed. Remove TFROMID, it's not used anywhere else. Remove references to LASTCHEM, this is mpt initialized anywhere. Now reference CSUMA, CSUMC, ERRMX2 from "comode\_mod.f". (bmy, 7/30/03)
- (3 ) LINUX has a problem putting a function call w/in a WRITE statement. Now save output from TIMESTAMP\_STRING to STAMP and print that. (bmy, 9/29/03)
- (4 ) Fixed case of small KULOOP (phs, 10/5/07)
- (5 ) Now only get the rx rates if not using SMVGEAR (phs,ks,dhk, 09/15/09)
- (6 ) Now calls KPP after calculating the reaction rates to save memory. (ccc, 12/9/09)
- (7 ) Remove obsolete print statements & formats (bmy, 12/18/09)
- (8 ) Now call GCKPP\_DRIVER with NSPEC(1), which is the # of active species for urban chemistry. (ccc, 1/20/10)!

```
30 Jul 2012 - R. Yantosca - Now accept am_I_Root as an argument when
                            running with the traditional driver main.F
30 Jul 2012 - R. Yantosca - Added ProTeX headers
27 Nov 2012 - R. Yantosca - Replace SUNCOS with State_Met%SUNCOSmid
01 Mar 2013 - R. Yantosca - Now set RC to GIGC_SUCCESS for default
```
20 Aug 2013 - R. Yantosca - Removed "define.h", this is now obsolete

### 1.120.25 rd aod

Subroutine RD AOD reads aerosol phase functions that are used to scale diagnostic output to an arbitrary wavelengh. This facilitates comparing with satellite observations.

### INTERFACE:

SUBROUTINE RD\_AOD( NJ1, NAMFIL, am\_I\_Root )

### USES:

USE ERROR\_MOD, ONLY : ERROR\_STOP USE FILE\_MOD, ONLY : IOERROR USE CMN\_FJ\_MOD, ONLY : JPMAX, JPPJ USE JV\_CMN\_MOD

IMPLICIT NONE

#### INPUT PARAMETERS:

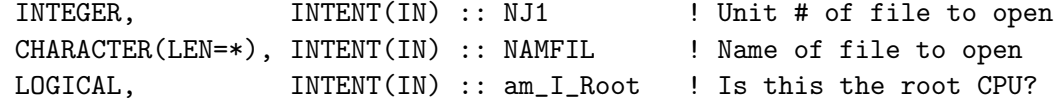

### REMARKS:

The jv\_spec\_aod.dat file contains the optical properties for aerosols at a single wavelength to be used in the online calculation of the aerosol optical depth diagnostics. The default properties are provided at 550 nm. These properties have been calculated using the same size and optical properties as the jv\_spec.dat file used for the FAST-J photolysis calculations. The user can exchange this set of properties with those at another wavelength. We recommend that the wavelength used be included in the first line of the header for traceability (this line is output to the GEOS-Chem log file during run time). A complete set of optical properties from 250-2000 nm for aerosols is available at: ftp://ftp.as.harvard.edu/geos-chem/data/aerosol\_optics/hi\_spectral\_res

-- Colette L. Heald, 05/10/10) Important variables:

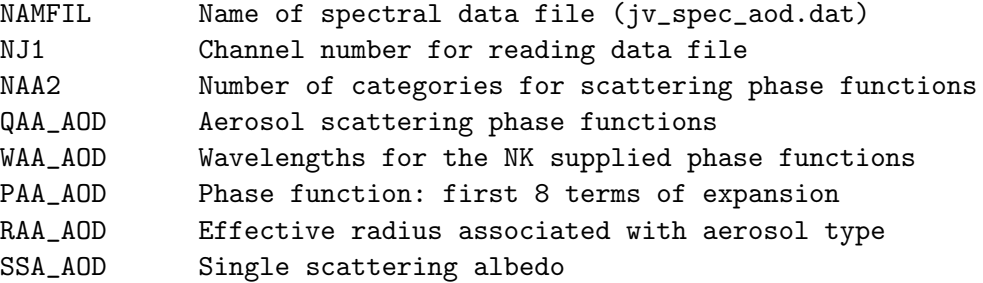

# REVISION HISTORY:

10 May 2010 - C. Heald  $-$  Initial version 06 Aug 2010 - C. Carouge - Add an error check when opening the file 01 Aug 2012 - R. Yantosca - Now restore NJ1 to INTENT(IN) status 20 Aug 2013 - R. Yantosca - Removed "define.h", this is now obsolete

### $1.120.26$  rd js

Rereads the "ratj.d" file to map photolysis rate to reaction Read in quantum yield 'jfacta' and fastj labels 'jlabel'

# INTERFACE:

SUBROUTINE RD\_JS( NJ1, NAMFIL, am\_I\_Root )

# USES:

USE CMN\_FJ\_MOD, ONLY : JPMAX, JPPJ

.

USE CMN\_FJ\_MOD, ONLY : RNAMES, BRANCH USE JV\_CMN\_MOD

IMPLICIT NONE

# INPUT PARAMETERS:

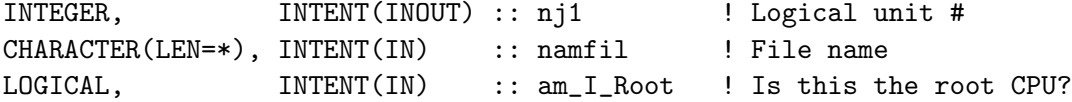

#### INPUT PARAMETERS:

# REMARKS:

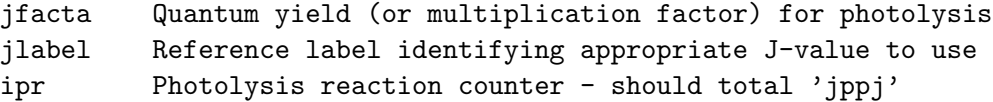

### REVISION HISTORY:

01 Jun 1998 - P. Murti - Initial version 30 Jul 2012 - R. Yantosca - Now accept am\_I\_Root as an argument when running with the traditional driver main.F 30 Jul 2012 - R. Yantosca - Add reference to findFreeLUN under DEVEL tag 03 Aug 2012 - R. Yantosca - Restore NJ1 to INTENT(IN) status 20 Aug 2013 - R. Yantosca - Removed "define.h", this is now obsolete

# 1.120.27

Read in wavelength bins, solar fluxes, Rayleigh parameters, temperature-dependent cross sections and Rayleigh/aerosol scattering phase functions with temperature dependences.

# INTERFACE:

```
SUBROUTINE RD_TJPL( NJ1, NAMFIL, am_I_Root )
```
USES:

USE CMN\_FJ\_MOD, ONLY : JPMAX, JPPJ USE JV\_CMN\_MOD

IMPLICIT NONE

# INPUT PARAMETERS:

INTEGER, INTENT(IN) :: NJ1 ! Logical unit #<br>CHARACTER(LEN=\*), INTENT(IN) :: NAMFIL ! File name  $CHARACTER(LEN=\ast)$ , INTENT $(IN)$  :: NAMFIL LOGICAL, INTENT(IN) :: am\_I\_Root ! Is this the root CPU?

# INPUT PARAMETERS:

### REMARKS:

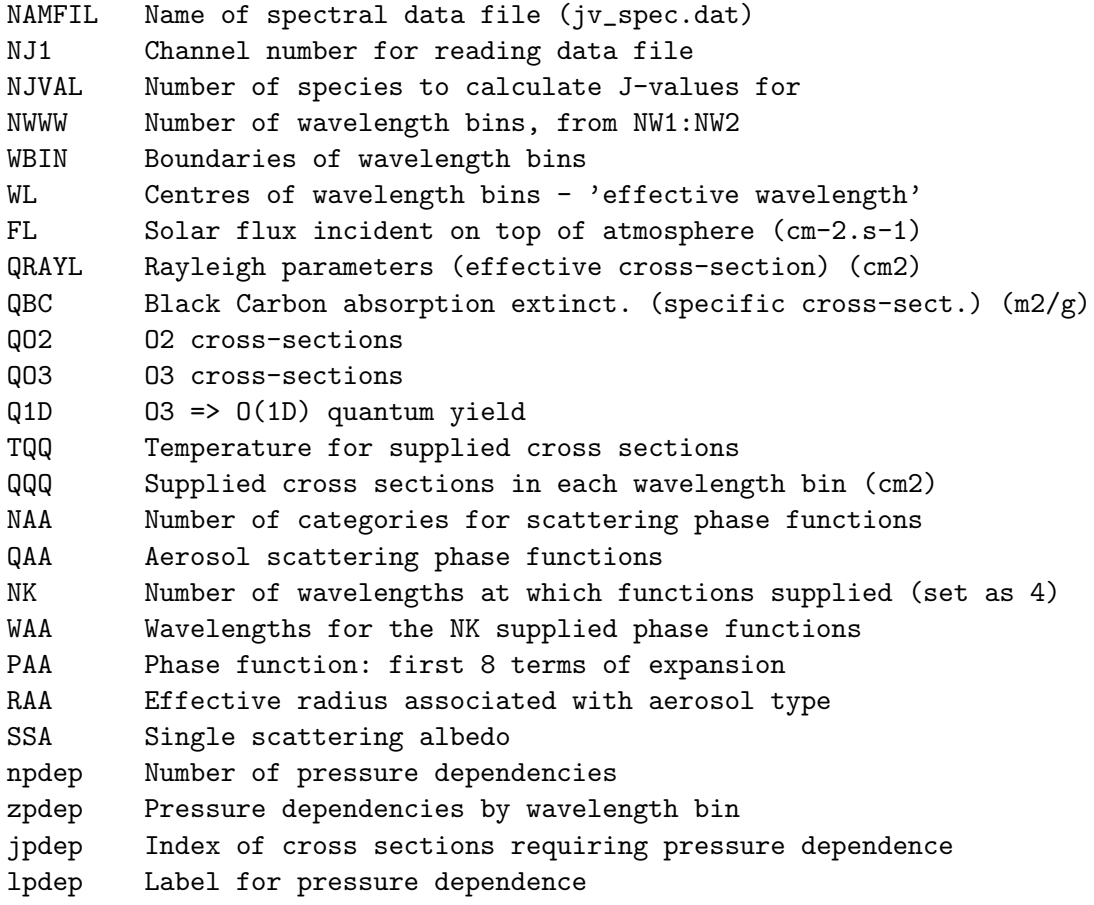

# REVISION HISTORY:

```
01 Jun 1998 - P. Murti - Initial version
(1 ) Updated to include new pressure-dependancy function for GLYX and MGLY.
      (tmf, 1/7/09)
(2 ) Added a pressure-dependancy function selector 'pdepf'.
      (tmf, ccc, 1/7/09)
30 Jul 2012 - R. Yantosca - Now accept am_I_Root as an argument when
                            running with the traditional driver main.F
30 Jul 2012 - R. Yantosca - AddedoTeX headers
01 Aug 2012 - R. Yantosca - Now restore NJ1 to INTENT(IN) status
01 Mar 2013 - R. Yantosca - Block some extra print statements w/ am_I_Root
20 Aug 2013 - R. Yantosca - Removed "define.h", this is now obsolete
```
# 1.120.28 read jv atms dat

Reads the default T and O3 profiles for FAST-J photolysis. This replaces the obsolete rd prof.F routine, which read from the ASCII file "jv atms.dat".

# INTERFACE:

SUBROUTINE READ\_JV\_ATMS\_DAT( am\_I\_Root, Data\_Dir\_1x1 )

# USES:

! Modules for netCDF read USE m\_netcdf\_io\_open USE m\_netcdf\_io\_read USE m\_netcdf\_io\_readattr USE m\_netcdf\_io\_close ! GEOS-Chem modules

```
USE DIRECTORY_MOD, ONLY : DATA_DIR_1x1 ! Data directory
USE JV_CMN_MOD, ONLY : TREF ! Default T profile [K]
USE JV_CMN_MOD, ONLY : OREF ! Default O3 profile [ppm]
```
IMPLICIT NONE

# include "netcdf.inc"

## INPUT PARAMETERS:

LOGICAL, INTENT(IN) :: am\_I\_Root ! Is this the root CPU? CHARACTER(LEN=255), INTENT(IN) :: Data\_Dir\_1x1

### REMARKS:

This file was automatically generated by the Perl scripts in the NcdfUtilities package (which ships w/ GEOS-Chem) and was subsequently hand-edited.

# REVISION HISTORY:

19 Apr 2012 - R. Yantosca - Initial version 30 Jul 2012 - R. Yantosca - Now accept am\_I\_Root as an argument when running with the traditional driver main.F

### 1.120.29 set aer

Routine SET AER sets aerosol/cloud types and define black carbon profile for the FAST-J photolysis scheme.

# INTERFACE:

SUBROUTINE SET\_AER( am\_I\_Root )

#### USES:

USE CMN\_FJ\_MOD, ONLY : JPMAX, JPPJ USE JV\_CMN\_MOD

IMPLICIT NONE

### INPUT PARAMETERS:

LOGICAL, INTENT(IN) :: am\_I\_Root ! Is this the root CPU?

## REMARKS:

MX Number of different types of aerosol to be considered MIEDX Index of aerosol types in jv\_spec.dat - hardwire in here

# REVISION HISTORY:

01 Jun 1999 -  $0.$  Wild - Initial version 30 Jul 2012 - R. Yantosca - Now accept am\_I\_Root as an argument when 30 Jul 2012 - R. Yantosca - Added ProTeX headers 20 Aug 2013 - R. Yantosca - Removed "define.h", this is now obsolete

# 1.120.30 setemdep

Subroutine SETEMDEP stores SMVGEAR reaction numbers (listed in "globchem.dat") corresponding to GEOS-CHEM tracers which emit and dry deposit into the NTEMIS and NTDEP index arrays.

# INTERFACE:

SUBROUTINE SETEMDEP( am\_I\_Root, Input\_Opt, RC )

# USES:

USE TRACERID\_MOD, ONLY : IDEMIS, IDTRMB, NEMANTHRO, NEMBIOG USE CMN\_SIZE\_MOD <sup>!</sup> Size parameters USE COMODE\_LOOP\_MOD | SMVGEAR II arrays USE GIGC\_ErrCode\_Mod USE GIGC\_Input\_Opt\_Mod, ONLY : OptInput

IMPLICIT NONE

#### INPUT PARAMETERS:

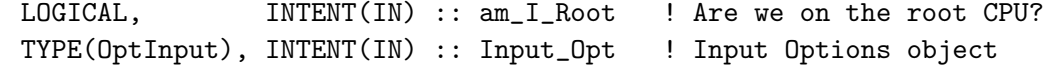

# OUTPUT PARAMETERS:

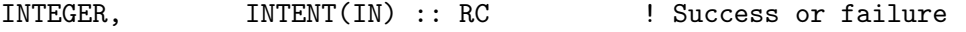

# REVISION HISTORY:

```
03 Jan 1994 - L. Horowitz et al - - Initial version
(1 ) Now references "drydep_mod.f" and "tracerid_mod.f". Updated comments
      and made cosmetic changes. (bmy, 12/5/02)
(2 ) Cosmetic changes (bmy, 3/14/03)
(3 ) Updated for SMVGEAR II (gcc, bdf, bmy, 4/21/03)
(4 ) Now flag to "smv2.log" the emitted & dry-deposited tracers instead
      of flagging the tracers which aren't. (bmy, 7/20/04)
(5 ) Increase DEPNAME length format for output (fp, 3/15/10)
30 Jul 2012 - R. Yantosca - Now accept am_I_Root as an argument when
                            running with the traditional driver main.F
30 Jul 2012 - R. Yantosca - Added ProTeX headers
13 Nov 2012 - R. Yantosca - Now pass Input_Opt and RC as arguments for GIGC
05 Mar 2013 - R. Yantosca - Now use Input_Opt%NUMDEP and Input_Opt%DEPNAME
20 Aug 2013 - R. Yantosca - Removed "define.h", this is now obsolete
```
## 1.120.31 set prof

Subroutine SET PROF sets up atmospheric profiles required by Fast-J using a doubled version of the level scheme used in the CTM. First pressure and z\* altitude are defined, then O3 and T are taken from the supplied climatology and integrated to the CTM levels (may be overwritten with values directly from the CTM, if desired) and then black carbon and aerosol profiles are constructed.

### INTERFACE:

SUBROUTINE SET\_PROF( NLON, NLAT, YLAT, MONTH, & DAY, T, SA, ODCOL, & OPTDUST, OPTAER, O3COL )

### USES:

USE CMN\_SIZE\_MOD, ONLY : LLPAR USE CMN\_FJ\_MOD, ONLY : JPMAX, JPPJ USE JV\_CMN\_MOD

IMPLICIT NONE

# INPUT PARAMETERS:

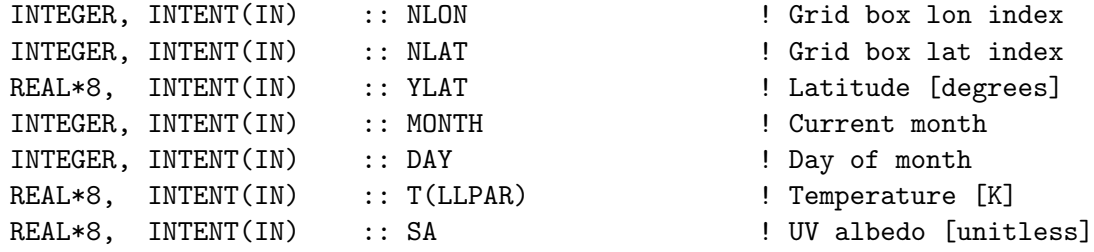

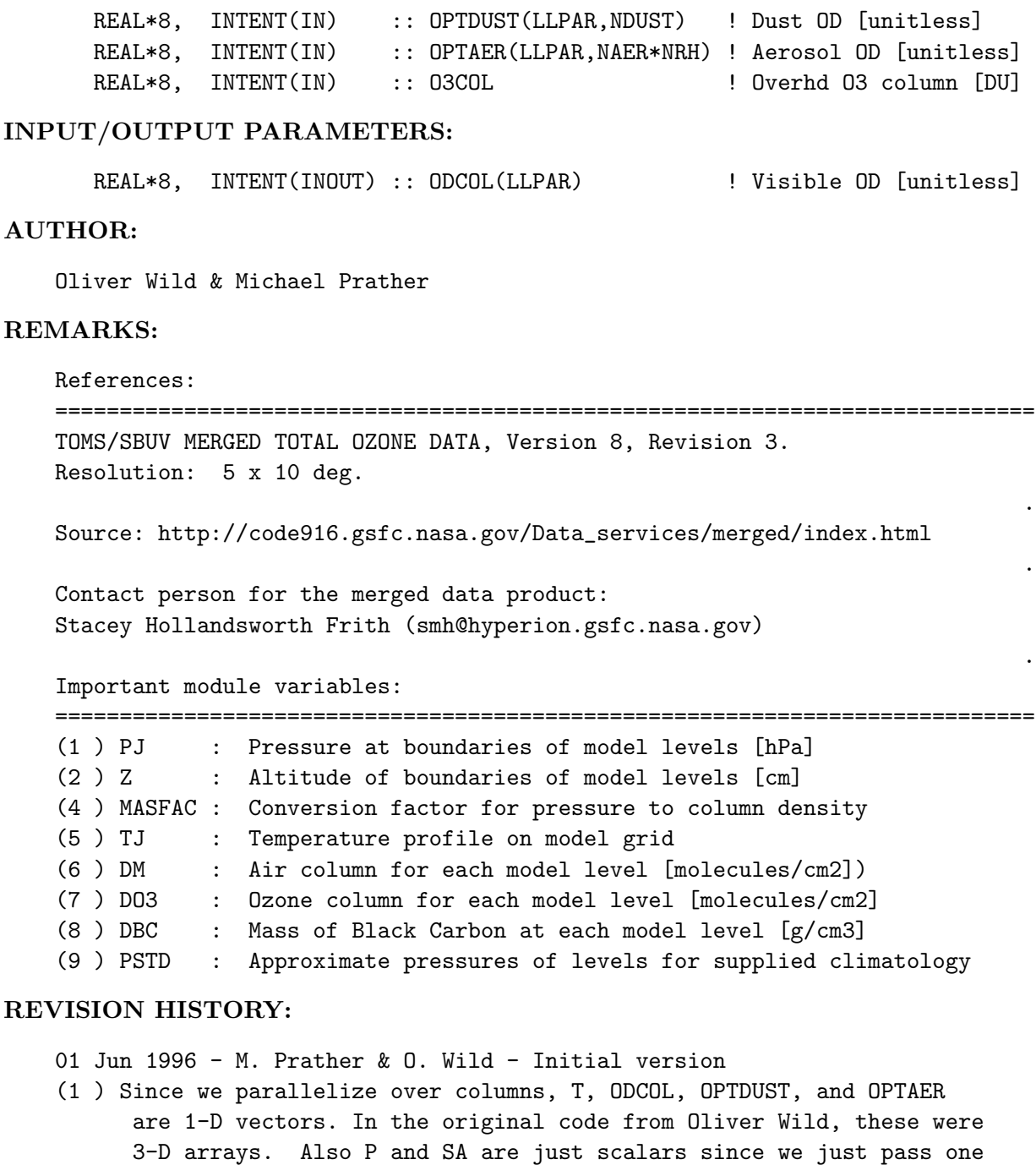

- surface location at a time w/in the parallel loop. (bmy, 9/13/99)
- (2 ) Mineral dust profiles are also constructed (rvm, 06/04/00)
- (3 ) Other aerosol profiles are also constructed (rvm, bmy, 2/27/02)
- (4 ) Added NLON, NLAT, DAY to the arg list. Now weight the O3 column by the observed monthly mean EP-TOMS data. Also updated comments and added standard GEOS-CHEM documentation header. (mje, bmy, 7/13/03)
- (5 ) We don't need to initialize the PJ array with ETAA and ETAB anymore. PJ is now defined in "fast\_j.f". Updated comments. (bmy, 10/30/07)
- (6 ) Modified to use GEOS-5 O3 columns when TOMS/SBUV data don't exist, i.e. after 2008. (ccc, 7/13/09)

08 Dec 2009 - R. Yantosca - Added ProTeX headers 02 Aug 2012 - R. Yantosca - Use online temperature when connecting to GCM 20 Aug 2013 - R. Yantosca - Removed "define.h", this is now obsolete

#### 1.120.32 sphere

Subroutine SPHERE calculates spherical geometry; derives tangent heights, slant path lengths and air mass factor for each layer. Not called when SZA ¿ 98 degrees. Beyond 90 degrees, include treatment of emergent beam (where tangent height is below altitude J-value desired at).

## INTERFACE:

SUBROUTINE SPHERE

### USES:

USE CMN\_FJ\_MOD, ONLY : JPMAX, JPPJ USE CMN\_SIZE\_MOD, ONLY : LLPAR USE JV\_CMN\_MOD

IMPLICIT NONE

# REMARKS:

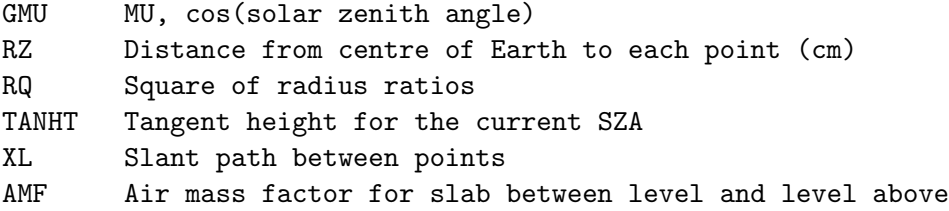

# REVISION HISTORY:

```
1997 - 0. Wild - Initial version
31 Jul 2012 - R. Yantosca - Added ProTeX headers
10 Aug 2012 - R. Yantosca - Replace LPAR with LLPAR
20 Aug 2013 - R. Yantosca - Removed "define.h", this is now obsolete
```
#### 1.120.33 read jv atms dat

Reads the default T and O3 profiles for FAST-J photolysis. This replaces the obsolete rd prof.F routine, which read from the ASCII file "jv atms.dat".

## INTERFACE:

SUBROUTINE READ\_JV\_ATMS\_DAT( am\_I\_Root, Data\_Dir\_1x1 )

# USES:

! Modules for netCDF read USE m\_netcdf\_io\_open USE m\_netcdf\_io\_read USE m\_netcdf\_io\_readattr USE m\_netcdf\_io\_close ! GEOS-Chem modules USE DIRECTORY\_MOD, ONLY : DATA\_DIR\_1x1 ! Data directory USE JV\_CMN\_MOD, ONLY : TREF ! Default T profile [K] USE JV\_CMN\_MOD, ONLY : OREF ! Default O3 profile [ppm] IMPLICIT NONE # include "netcdf.inc"

#### INPUT PARAMETERS:

LOGICAL, INTENT(IN) :: am\_I\_Root ! Is this the root CPU? CHARACTER(LEN=255), INTENT(IN) :: Data\_Dir\_1x1

### REMARKS:

This file was automatically generated by the Perl scripts in the NcdfUtilities package (which ships w/ GEOS-Chem) and was subsequently hand-edited.

# REVISION HISTORY:

19 Apr 2012 - R. Yantosca - Initial version 30 Jul 2012 - R. Yantosca - Now accept am\_I\_Root as an argument when running with the traditional driver main.F

## 1.120.34 ruralbox

Subroutine RURALBOX computes which boxes are tropospheric and which are stratospheric. SMVGEAR arrays are initialized with quantities from tropospheric boxes.

# INTERFACE:

SUBROUTINE RURALBOX( State\_Met )

#### USES:

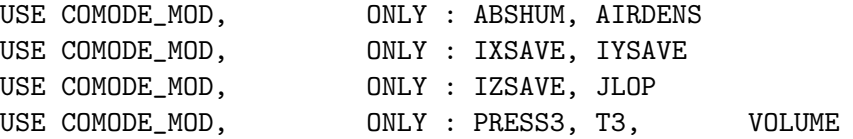

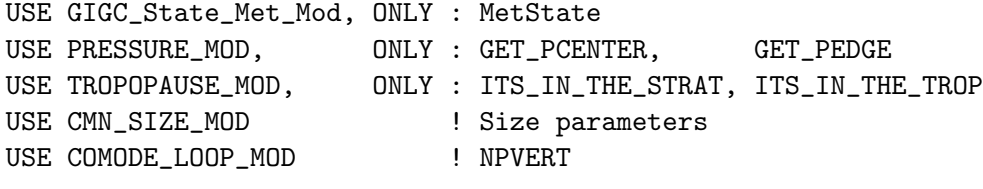

IMPLICIT NONE

#### INPUT PARAMETERS:

TYPE(MetState), INTENT(IN) :: State\_Met ! Meteorology State object

# REMARKS:

Developers: amf, bey, ljm, lwh, gmg, bdf, bmy, 7/16/01, 2/25/10)

## REVISION HISTORY:

- 01 Oct 1995 M. Prather Initial version
- (1 ) Remove PTOP from the arg list. PTOP is now a parameter in "CMN\_SIZE". (bmy, 2/10/00)
- (2 ) Add C-preprocessor switch LSLOWJ to bracket code for SLOW-J photolysis (bmy, 2/25/00)
- (3 ) Now reference ABHSUM, AIRDENS, IXSAVE, IYSAVE, IZSAVE, JLOP, PRESS3, T3, and VOLUME from F90 module "comode\_mod.f" (bmy, 10/19/00)
- (4 ) PTOP is already a parameter in "CMN\_SIZE", don't declare it here (bmy, 7/16/01)
- (5 ) Replace IGCMPAR,JGCMPAR,LGCMPAR with IIPAR,JJPAR,LLPAR. Also moved CLOUDREF to SLOW-J block. Also remove IREF, JREF, IOFF, JOFF, these are now obsolete. Updated comments. (bmy, 9/25/01)
- (6 ) Eliminate I00 and J00 as arguments, these are obsolete (bmy, 9/28/01)
- (7 ) Removed obsolete, commented out code from 9/01 (bmy, 10/24/01)
- (8 ) Updated comment header. Also updated comments, and made cosmetic changes. (bmy, 4/15/02)
- (9 ) Bug fix: declare variables for SLOW-J photolysis. Also eliminated obsolete code from 4/15/02. (bmy, 8/5/02)
- (10) Now reference GET\_PCENTER and GET\_PEDGE from "pressure\_mod.f", which return the correct "floating" pressure. Also deleted obsolete, commented-out code. Also eliminate P, SIG, and NSKIPL from the arg list, since we don't need them anymore. (dsa, bdf, bmy, 8/20/02)
- (11) Added modifications for SMVGEAR II (gcc, bdf, bmy, 4/1/03)
- (12) SLOW-J is now obsolete; remove LSLOWJ #ifdef blocks (bmy, 6/23/05)
- (13) Now reference ITS\_IN\_THE\_TROP and ITS\_IN\_THE\_STRAT from "tropopause\_mod.f" to diagnose trop & strat boxes. Also remove LPAUSE from the arg list (bmy, 8/22/05)
- (14) Remove ALT and CLOUDS from arg list -- they are obsolete (bmy, 4/10/06)
- (15) Remove obsolete embedded chemistry stuff (bmy, 2/25/10)
- 10 Sep 2010 R. Yantosca Added ProTeX headers

09 Nov 2012 - M. Payer - Replaced all met field arrays with State\_Met derived type object 20 Aug 2013 - R. Yantosca - Removed "define.h", this is now obsolete

### 1.120.35 setemis

Subroutine SETEMIS places emissions computed from GEOS-Chem subroutines into arrays for SMVGEAR II chemistry.

SETEMIS converts from units of [molec tracer/box/s] to units of [molec chemical species/cm3/s], and stores in the REMIS array. For hydrocarbons that are carried through the GEOS-CHEM model as [molec C], these are converted back to [molec hydrocarbon], and then stored in REMIS.

### INTERFACE:

SUBROUTINE SETEMIS( EMISRR, EMISRRN, am\_I\_Root, & Input\_Opt, State\_Met, RC )

# USES:

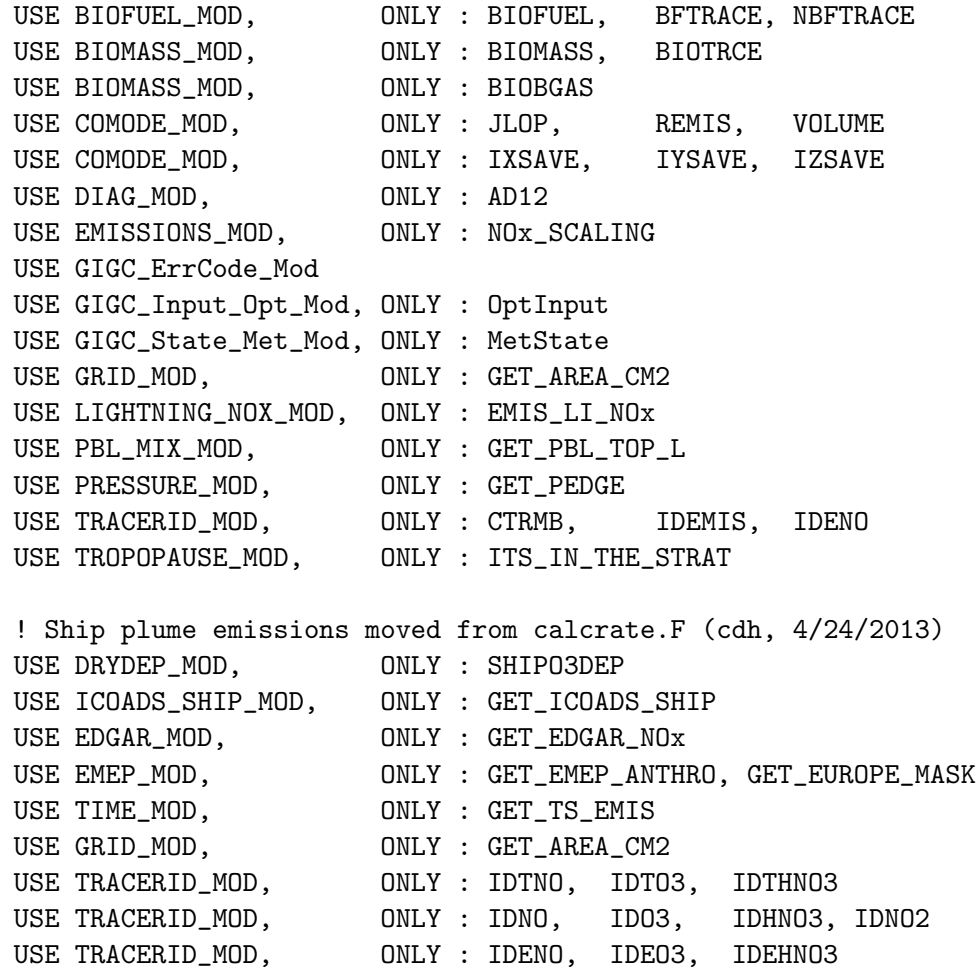

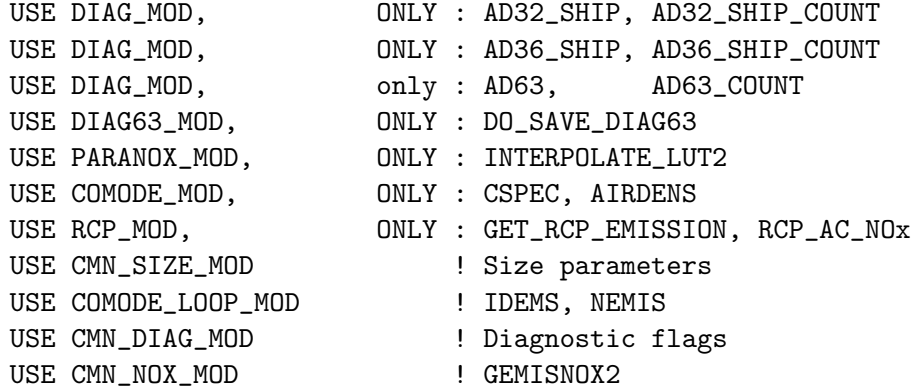

```
IMPLICIT NONE
```
### INPUT PARAMETERS:

! CO, hydrocarbon emission [molec tracer/box/s] REAL\*8, INTENT(IN) :: EMISRR(IIPAR, JJPAR, NEMPARA+NEMPARB)

! Multi-level NOx emissions [molec NOx/box/s] REAL\*8, INTENT(IN) :: EMISRRN(IIPAR, JJPAR, NOXEXTENT)

! Is this the root CPU? LOGICAL, INTENT(IN) :: am\_I\_Root

! Input Options object TYPE(OptInput), INTENT(IN) :: Input\_Opt

! Meteorology State object TYPE(MetState), INTENT(IN) :: State\_Met

### OUTPUT PARAMETERS:

! Success or failure? INTEGER, INTENT(OUT) :: RC

# REMARKS:

Developers: lwh, jyl, gmg, djj, bdf, bmy, 6/8/98, 6/11/08 (lwh, jyl, gmg, djj, bdf, bmy, 6/8/98, 6/11/08)

REMIS(JLOOP,N) = emis. rate of species corr. to tracer N in box JLOOP (reaction number NTEMIS(N))

# REVISION HISTORY:

- (1 ) Original code from Harvard Tropospheric Chemistry Module for 3-D applications by Larry Horowitz, Jinyou Liang, Gerry Gardner, Prof. Daniel Jacob of Harvard University (Release V2.0)
- (2 ) New version 3.0 by Bob Yantosca to place NOx emissions into boxes

above the surface. (bmy, 6/8/98)

- (3 ) Also now do chemistry up to the location of the annual mean tropopause (bmy, 12/9/99)
- (4 ) BURNEMIS is now dynamically allocatable and is contained in F90 module "biomass\_mod.f". BIOTRCE and NBIOTRCE are also contained in "biomass\_mod.f". (bmy, 9/12/00)
- (5 ) BIOFUEL is now dynamically allocatable and is contained in F90 module "biofuel\_mod.f". BFTRACE and NBFTRACE are also contained in "biofuel\_mod.f" (bmy, 9/12/00, 4/17/01)
- (6 ) BURNEMIS and BIOFUEL are now treated as true global arrays, and need to be referenced by the global offset variables IREF =  $I + I0$  and JREF =  $J + J0$  (bmy, 9/12/00)
- (7 ) Now reference JLOP, REMIS, VOLUME from F90 module "comode\_mod.f", in order to save memory (bmy, 10/19/00)
- (8 ) Now add in up to NBFTRACE biofuel species (bmy, 4/17/01)
- (9 ) Add new subroutine header, updated comments, cosmetic changes. (bmy, 4/17/01)
- (10) Updated comments -- GEMISNOX is [molec/cm3/s]. (bdf, bmy, 6/7/01)
- (11) For GEOS-3, we now distributes surface emissions throughout the boundary layer. This is necessary since the first couple of GEOS-3 surface layers are very thin. Piling up of emissions into a small layer will cause SMVGEAR to choke. (bdf, bmy, 6/15/01)
- (12) Also now reference BFTRACE and NBFTRACE from "biofuel\_mod.f", and reference AD12 from "diag\_mod.f". (bdf, bmy, 6/15/01)
- (13) For GEOS-1, GEOS-STRAT, emit into the surface layer, as we did in prior versions. (bmy, 6/26/01)
- (14) Bug fix: corrected a typo for the biofuel emissions (bmy, 7/10/01)
- (15) Bug fix: make sure BIOMASS and BIOFUEL, and SOIL NOx emissions have units of [molec/box/s] before distributing thru the boundary layer. This involves multiplication by VOLUME(JLOOP1) and division by VOLUME(JLOOP). (bmy, 7/16/01)
- (16) XTRA2(IREF,JREF,5) is now XTRA2(I,J). BIOFUEL(:,IREF,JREF) is now BIOFUEL(:,I,J). BURNEMIS(:,IREF,JREF) is now BURNEMIS(:,I,J). Replace  $PW(I,J)$  with  $P(I,J)$ . (bmy,  $9/28/01$ )
- (17) Removed obsolete code from 9/01 (bmy, 10/24/01)
- (18) Now references GET\_PEDGE from "pressure\_mod.f", to compute P at the bottom edge of grid box  $(I,J,L)$ . (dsa, bdf, bmy,  $8/21/02$ )
- (19) Now reference IDTNOX, IDENOX, etc from "tracerid\_mod.f" (bmy, 11/6/02)
- (20) Remove references to IREF, JREF (bmy, 2/11/03)
- (21) NEMIS is now NEMIS(NCS) for SMVGEAR II (gcc, bdf, bmy, 4/1/03)
- (22) Added parallel loop over N. Also directly substituted JLOP(I,J,1) for all instances of JLOOP1. Updated comments. (hamid, bmy, 3/19/04)
- (23) Bug fix for COMPAQ compiler...do not use EXIT from w/in parallel loop. (auvray, bmy, 11/29/04)
- (24) Now replace XTRA2 with GET\_PBL\_TOP\_L in "pbl\_mix\_mod.f". Now remove reference to CMN, it's obsolete. Now references GET\_TPAUSE\_LEVEL from "tropopause\_mod.f" (bmy, 8/22/05)
- (25) Now make sure all USE statements are USE, ONLY (bmy, 10/3/05)

```
(26) Now updated for new "biomass_mod.f" (bmy, 4/5/06)
(27) Now account for the different definition of tropopause in case
      of variable tropopause. The BIOMASS array from "biomass_mod.f" is
      now in units of [molec CO/cm2/s]. Adjust unit conversion accordingly.
      Also replace NBIOMAX with NBIOMAX_GAS, since aerosol biomass is
      handled elsewhere. (bdf, phs, bmy, 9/27/06)
(28) Now replace GEMISNOX array (from CMN_NOX) with module arrays
      EMIS_LI_NOx and EMIS_AC_NOx (ltm, bmy, 10/3/07)
(29) Bug fix: resize EMISRR to be consistent w/ CMN_O3 (bmy, jaf, 6/11/08)
(30) Limit emissions into the surface level only (lin, 5/29/09)
(31) Bug fix: cycle if IDEMIS(NN) \le 0 to avoid array-out-of-bounds
      errors (bmy, 8/6/09)
(32) Check for emissions above PBL -anthro NOx only for now- (phs, 10/27/09)
(33) Modify selection of biomass burning emissions (hotp, 8/3/09)
(34) Moved NOx scaling to improve parallelization. (ccc, 11/10/10)
16 Dec 2010 - R. Yantosca - Removed obsolete, commented-out code
16 Dec 2010 - R. Yantosca - Added ProTeX headers
21 Dec 2010 - R. Yantosca - Now set REMIS=0d0. Also updated comments.
01 Mar 2012 - R. Yantosca - Now use GET_AREA_CM2(I,J,L) from grid_mod.F90
01 Mar 2012 - R. Yantosca - Now reference IXSAVE, IZSAVE from comode_mod.F
30 Jul 2012 - R. Yantosca - Now accept am_I_Root as an argument when
                            running with the traditional driver main.F
02 Aug 2012 - R. Yantosca - Add error trap for JLOOP=0 under DEVEL tag
05 Mar 2013 - R. Yantosca - Now use Input_Opt%LPRT and Input_Opt%LNLPBL
14 Mar 2013 - M. Payer - Replace NOx emissions with NO emissions as part
                            of removal of NOx-Ox partitioning
17 Jun 2013 - R. Yantosca - Bug fix: declare FRACTION_NOX, INT_OPE with
                            REAL*4 explicitly to avoid numerical errors
                            when OMP=yes.
18 Jun 2013 - R. Yantosca - Bug fix: always add into REMIS to better ensure
                            that identical results will be obtained when
                            compiling with OMP=no vs. OMP=yes.
18 Jun 2013 - R. Yantosca - Remove COEF11 variable, that is always =1 for
                            O3, HNO3, and NO.
22 Jul 2013 - M. Sulprizio- Now copy LRCPSHIP from Input_Opt
31 Jul 2013 - M. Sulprizio- Now only add aircraft emissions to REMIS if using
                            RCP aircraft emissions. Emissions are added
                            directly to STT in aeic_mod.F when using AEIC
                            aircraft emissions.
20 Aug 2013 - R. Yantosca - Removed "define.h", this is now obsolete
```
### 1.120.36 sfcwindsqr

Function SFCWINDSQR computes the surface wind squared from the U and V winds at 10 m above the surface.

### INTERFACE:

REAL\*8 FUNCTION SFCWINDSQR( I, J, U10M, V10M )

# USES:

USE CMN\_SIZE\_MOD ! Size parameters

IMPLICIT NONE

#### INPUT PARAMETERS:

INTEGER, INTENT(IN) :: I ! Longitude index INTEGER, INTENT(IN) :: J ! Latitude index REAL\*8, INTENT(IN) :: U10M(IIPAR,JJPAR) ! E/W wind speed @ 10m [m/s] REAL\*8, INTENT(IN) :: V10M(IIPAR,JJPAR) ! N/S wind speed @ 10m [m/s]

# REVISION HISTORY:

21 Dec 1998 - R. Yantosca - Initial version

- (1) The old SFCWINDSQR computed the surface wind squared  $(m/s)^2$  from the the Harvard CTM winds (kg/s). But since the DAO winds are already in units of  $(m/s)$  then the previous unit conversion is unnecessary and costly in terms of computer resources.
- (2 ) Since GEOS-1 has U and V at 10 m, these are more representative of the surface than  $UWND(I,J,1)$  and  $VWND(I,J,1)$ .
- (3 ) Pass GEOS-1 U10M and V10M fields via CMN\_UV10M so that the argument list does not have to be modified in several existing Harvard CTM subroutines.
- (4 ) GEOS-STRAT does not store U10M and V10M, so compute 10 m wind speed from UWND(I,J,1) and VWND(I,J,1) in MAKE\_WIND10M.
- (5 ) Now check for NaN's (bmy, 4/27/00)
- (6 ) Now reference U10M and V10M from "dao\_mod.f" instead of from common block header files "CMN\_UV10M". Also extend code to GEOS-2 and GEOS-3 met fields. (bmy, 7/11/00)
- (7 ) Now use interface IT\_IS\_NAN (from "error\_mod.f") to trap NaN's. This will work on DEC/Compaq and SGI platforms. (bmy, 3/8/01)
- (8 ) Now call CHECK\_VALUE from "error\_mod.f". This will test SFCWINDSQR for NaN or Infinity conditions. Also updated comments and made cosmetic changes. (bmy, 7/16/01)
- (9 ) Removed obsolete, commented-out code from 7/01 (bmy, 11/26/01)
- (10) Remove support for GEOS-1 and GEOS-STRAT met fields. Also remove call to CHECK\_VALUE. (bmy, 8/4/06)
- 08 Dec 2009 R. Yantosca Added ProTeX headers
- 20 Aug 2013 R. Yantosca Removed "define.h", this is now obsolete

# 1.120.37 sunparam

Subroutine SUNPARAM is called by BIOFIT to perform the light correction used in the dry deposition and canopy NOx modules.

.

# INTERFACE:

SUBROUTINE SUNPARAM( X )

# USES:

IMPLICIT NONE

### DEFINED PARAMETERS:

INTEGER, PARAMETER :: NN = 3 ! # of variables (LAI, SUNCOS, CLDFRC)

### INPUT/OUTPUT PARAMETERS:

REAL\*8, INTENT(INOUT) :: X(NN) ! LAI, SUNCOS, or cloud fraction

### REMARKS:

This routine is ancient code from Yuhang Wang. It was part of the old Harvard-GISS CTM and was ported into GEOS-Chem. See this reference for more information:

Wang, Y., D.J. Jacob, and J.A. Logan, "Global simulation of tropospheric O3-NOx-hydrocarbon chemistry, 1. Model formulation", J. Geophys. Res., 103/D9, 10,713-10,726, 1998.

# REVISION HISTORY:

13 Dec 2012 - R. Yantosca - Added ProTeX headers 20 Aug 2013 - R. Yantosca - Removed "define.h", this is now obsolete